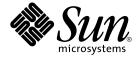

# man pages section 3: Extended Library Functions

Sun Microsystems, Inc. 4150 Network Circle Santa Clara, CA 95054 U.S.A. Copyright 2005 Sun Microsystems, Inc. 4150 Network Circle, Santa Clara, CA 95054 U.S.A. All rights reserved.

This product or document is protected by copyright and distributed under licenses restricting its use, copying, distribution, and decompilation. No part of this product or document may be reproduced in any form by any means without prior written authorization of Sun and its licensors, if any. Third-party software, including font technology, is copyrighted and licensed from Sun suppliers.

Parts of the product may be derived from Berkeley BSD systems, licensed from the University of California. UNIX is a registered trademark in the U.S. and other countries, exclusively licensed through X/Open Company, Ltd.

Sun, Sun Microsystems, the Sun logo, docs.sun.com, AnswerBook, AnswerBook2, and Solaris are trademarks or registered trademarks of Sun Microsystems, Inc. in the U.S. and other countries. All SPARC trademarks are used under license and are trademarks or registered trademarks of SPARC International, Inc. in the U.S. and other countries. Products bearing SPARC trademarks are based upon an architecture developed by Sun Microsystems, Inc.

The OPEN LOOK and  $Sun^{TM}$  Graphical User Interface was developed by Sun Microsystems, Inc. for its users and licensees. Sun acknowledges the pioneering efforts of Xerox in researching and developing the concept of visual or graphical user interfaces for the computer industry. Sun holds a non-exclusive license from Xerox to the Xerox Graphical User Interface, which license also covers Sun's licensees who implement OPEN LOOK GUIs and otherwise comply with Sun's written license agreements.

U.S. Government Rights – Commercial software. Government users are subject to the Sun Microsystems, Inc. standard license agreement and applicable provisions of the FAR and its supplements.

DOCUMENTATION IS PROVIDED "AS IS" AND ALL EXPRESS OR IMPLIED CONDITIONS, REPRESENTATIONS AND WARRANTIES, INCLUDING ANY IMPLIED WARRANTY OF MERCHANTABILITY, FITNESS FOR A PARTICULAR PURPOSE OR NON-INFRINGEMENT, ARE DISCLAIMED, EXCEPT TO THE EXTENT THAT SUCH DISCLAIMERS ARE HELD TO BE LEGALLY INVALID.

Copyright 2005 Sun Microsystems, Inc. 4150 Network Circle, Santa Clara, CA 95054 U.S.A. Tous droits réservés.

Ce produit ou document est protégé par un copyright et distribué avec des licences qui en restreignent l'utilisation, la copie, la distribution, et la décompilation. Aucune partie de ce produit ou document ne peut être reproduite sous aucune forme, par quelque moyen que ce soit, sans l'autorisation préalable et écrite de Sun et de ses bailleurs de licence, s'il y en a. Le logiciel détenu par des tiers, et qui comprend la technologie relative aux polices de caractères, est protégé par un copyright et licencié par des fournisseurs de Sun.

Des parties de ce produit pourront être dérivées du système Berkeley BSD licenciés par l'Université de Californie. UNIX est une marque déposée aux Etats-Unis et dans d'autres pays et licenciée exclusivement par X/Open Company, Ltd.

Sun, Sun Microsystems, le logo Sun, docs.sun.com, AnswerBook, AnswerBook2, et Solaris sont des marques de fabrique ou des marques déposées, de Sun Microsystems, Inc. aux Etats-Unis et dans d'autres pays. Toutes les marques SPARC sont utilisées sous licence et sont des marques de fabrique ou des marques déposées de SPARC International, Inc. aux Etats-Unis et dans d'autres pays. Les produits portant les marques SPARC sont basés sur une architecture développée par Sun Microsystems, Inc.

L'interface d'utilisation graphique OPEN LOOK et  $Sun^{TM}$  a été développée par Sun Microsystems, Inc. pour ses utilisateurs et licenciés. Sun reconnaît les efforts de pionniers de Xerox pour la recherche et le développement du concept des interfaces d'utilisation visuelle ou graphique pour l'industrie de l'informatique. Sun détient une licence non exclusive de Xerox sur l'interface d'utilisation graphique Xerox, cette licence couvrant également les licenciés de Sun qui mettent en place l'interface d'utilisation graphique OPEN LOOK et qui en outre se conforment aux licences écrites de Sun.

CETTE PUBLICATION EST FOURNIE "EN L'ETAT" ET AUCUNE GARANTIE, EXPRESSE OU IMPLICITE, N'EST ACCORDEE, Y COMPRIS DES GARANTIES CONCERNANT LA VALEUR MARCHANDE, L'APTITUDE DE LA PUBLICATION A REPONDRE A UNE UTILISATION PARTICULIERE, OU LE FAIT QU'ELLE NE SOIT PAS CONTREFAISANTE DE PRODUIT DE TIERS. CE DENI DE GARANTIE NE S'APPLIQUERAIT PAS, DANS LA MESURE OU IL SERAIT TENU JURIDIQUEMENT NUL ET NON AVENU.

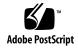

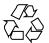

# Contents

## Preface 21

```
Extended Library Functions
                            27
aclcheck(3SEC)
                28
aclsort(3SEC)
acltomode(3SEC)
acltotext(3SEC)
                32
acos(3M)
           34
acosh(3M)
            36
asin(3M)
           38
asinh(3M)
            40
atan2(3M)
            41
atan(3M)
           43
atanh(3M)
            44
au_open(3BSM)
                 46
au_preselect(3BSM)
                    48
au_to(3BSM)
auto_ef(3EXT)
au_user_mask(3BSM)
                      56
bgets(3GEN)
bufsplit(3GEN)
cabs(3M)
           60
cacos(3M)
           61
cacosh(3M)
             62
carg(3M)
           63
casin(3M)
           64
```

```
casinh(3M)
             65
catan(3M)
            66
catanh(3M)
             67
cbrt(3M)
          68
ccos(3M)
           69
ccosh(3M)
            70
ceil(3M)
          71
cexp(3M)
           72
cimag(3M)
            73
clog(3M)
           74
config_admin(3CFGADM)
                          75
conj(3M)
           83
ConnectToServer(3DMI)
                        84
copylist(3GEN)
                85
copysign(3M)
               86
cos(3M)
cosh(3M)
cpc(3CPC)
            90
cpc_access(3CPC)
cpc_bind_curlwp(3CPC)
                         93
cpc_bind_event(3CPC)
                       101
cpc_buf_create(3CPC)
cpc_count_usr_events(3CPC)
                             110
cpc_enable(3CPC)
cpc_event(3CPC)
                  114
cpc_event_diff(3CPC)
                      116
cpc_getcpuver(3CPC)
                      118
                 120
cpc_npic(3CPC)
cpc_open(3CPC)
                 122
cpc_pctx_bind_event(3CPC)
                            123
cpc_set_create(3CPC)
                      125
cpc_seterrfn(3CPC)
cpc_seterrhndlr(3CPC)
cpc_shared_open(3CPC)
                         131
cpc_strtoevent(3CPC)
                      133
cpc_version(3CPC) 135
cpl_complete_word(3TECLA)
                             136
cpow(3M)
            142
```

man pages section 3: Extended Library Functions • January 2005

```
cproj(3M)
           143
creal(3M)
           144
csin(3M)
          145
csinh(3M)
           146
csqrt(3M)
           147
ctan(3M)
           148
ctanh(3M)
            149
ct_ctl_adopt(3CONTRACT)
                           150
ct_event_read(3CONTRACT)
                             152
ct_pr_event_get_pid(3CONTRACT)
ct_pr_status_get_param(3CONTRACT)
                                      158
ct_pr_tmpl_set_transfer(3CONTRACT)
                                      160
ct_status_read(3CONTRACT)
ct_tmpl_activate(3CONTRACT)
                               166
dat_cno_create(3DAT)
                       168
dat_cno_free(3DAT)
                     169
dat_cno_modify_agent(3DAT)
                              170
dat_cno_query(3DAT)
                      171
dat_cno_wait(3DAT)
                     172
dat_cr_accept(3DAT)
                     174
dat_cr_handoff(3DAT)
                       176
dat_cr_query(3DAT)
                     177
dat_cr_reject(3DAT)
                     178
dat_ep_connect(3DAT)
                       179
dat_ep_create(3DAT)
                      183
dat_ep_create_with_srq(3DAT)
dat_ep_disconnect(3DAT)
dat_ep_dup_connect(3DAT)
dat_ep_free(3DAT)
dat_ep_get_status(3DAT)
dat_ep_modify(3DAT)
                       201
dat_ep_post_rdma_read(3DAT)
                               206
dat_ep_post_rdma_write(3DAT)
                                209
dat_ep_post_recv(3DAT)
                         212
dat_ep_post_send(3DAT)
                         215
dat_ep_query(3DAT)
dat_ep_recv_query(3DAT)
                          220
dat_ep_reset(3DAT)
                    223
```

```
dat_ep_set_watermark(3DAT)
dat_evd_clear_unwaitable(3DAT)
                                 226
dat_evd_dequeue(3DAT)
dat_evd_disable(3DAT)
                        229
                       230
dat_evd_enable(3DAT)
dat_evd_free(3DAT)
dat_evd_modify_cno(3DAT)
                            232
dat_evd_post_se(3DAT)
                        234
dat_evd_query(3DAT)
                       235
                       236
dat_evd_resize(3DAT)
dat_evd_set_unwaitable(3DAT)
                               237
                      238
dat_evd_wait(3DAT)
dat_get_consumer_context(3DAT)
                                 242
dat_get_handle_type(3DAT)
dat_ia_close(3DAT)
                    244
dat_ia_open(3DAT)
                    247
                     250
dat_ia_query(3DAT)
dat_lmr_create(3DAT)
                       255
dat_lmr_free(3DAT)
                     259
dat_lmr_query(3DAT)
                      260
dat_lmr_sync_rdma_read(3DAT)
                                 261
dat_lmr_sync_rdma_write(3DAT)
                                 263
dat_provider_fini(3DAT)
                         265
dat_provider_init(3DAT)
                         266
dat_psp_create(3DAT)
                       268
dat_psp_create_any(3DAT)
                           272
dat_psp_free(3DAT)
                       275
dat_psp_query(3DAT)
dat_pz_create(3DAT)
                      276
dat_pz_free(3DAT)
                    277
dat_pz_query(3DAT)
                      278
dat_registry_add_provider(3DAT)
                                 279
dat_registry_list_providers(3DAT)
dat_registry_remove_provider(3DAT)
                                     282
dat_rmr_bind(3DAT)
                      283
dat_rmr_create(3DAT)
                       287
dat_rmr_free(3DAT)
                     288
dat_rmr_query(3DAT)
                       289
```

```
dat_rsp_create(3DAT)
                      290
dat_rsp_free(3DAT)
                    292
dat_rsp_query(3DAT)
                      293
dat_set_consumer_context(3DAT)
                                294
                      295
dat_srq_create(3DAT)
dat_srq_free(3DAT)
                    298
dat_srq_post_recv(3DAT)
                         299
dat_srq_query(3DAT)
                      302
dat_srq_resize(3DAT)
                      304
dat_srq_set_lw(3DAT)
                      306
dat_strerror(3DAT)
                   308
demangle(3EXT)
                 309
devid_get(3DEVID)
di_binding_name(3DEVINFO)
                             314
di_child_node(3DEVINFO)
                          316
di_devfs_path(3DEVINFO)
                          318
di_init(3DEVINFO)
di_link_next_by_node(3DEVINFO)
                                  322
di_link_spectype(3DEVINFO)
                             323
di_lnode_name(3DEVINFO)
                            324
di_lnode_next(3DEVINFO)
                          325
di_lnode_private_set(3DEVINFO)
                                326
di_minor_devt(3DEVINFO)
                           328
                           329
di_minor_next(3DEVINFO)
di_prom_init(3DEVINFO)
                          330
di_prom_prop_data(3DEVINFO)
di_prom_prop_lookup_bytes(3DEVINFO)
                                        333
di_prop_bytes(3DEVINFO)
di_prop_lookup_bytes(3DEVINFO)
                                  338
di_prop_next(3DEVINFO)
                          340
DisconnectToServer(3DMI)
                          341
di_walk_link(3DEVINFO)
                          342
di_walk_lnode(3DEVINFO)
                           343
di_walk_minor(3DEVINFO)
                           344
di_walk_node(3DEVINFO)
                          345
DmiAddComponent(3DMI)
                           346
DmiAddRow(3DMI)
dmi_error(3DMI)
                  355
```

DmiGetConfig(3DMI) 356 DmiListAttributes(3DMI) 359 DmiRegisterCi(3DMI) 364 ea\_error(3EXACCT) 366 367 ea\_open(3EXACCT) ea\_pack\_object(3EXACCT) 369 374 ea\_set\_item(3EXACCT) ef\_expand\_file(3TECLA) 377 efi\_alloc\_and\_init(3EXT) 381 elf32\_checksum(3ELF) 383 elf32\_fsize(3ELF) elf32\_getehdr(3ELF) 385 elf32\_getphdr(3ELF) 387 elf32\_getshdr(3ELF) 389 elf32\_xlatetof(3ELF) 390 elf(3ELF) 392 elf\_begin(3ELF) 398 elf\_cntl(3ELF) 403 elf\_errmsg(3ELF) 405 elf\_fill(3ELF) 406 elf\_flagdata(3ELF) 407 elf\_getarhdr(3ELF) 409 elf\_getarsym(3ELF) 411 elf\_getbase(3ELF) 412 elf\_getdata(3ELF) 413 elf\_getident(3ELF) 418 420 elf\_getscn(3ELF) 422 elf\_hash(3ELF) elf\_kind(3ELF) 423 elf\_rawfile(3ELF) 424 elf\_strptr(3ELF) 425 elf\_update(3ELF) 426 elf\_version(3ELF) 430 erf(3M) 431 erfc(3M) 432 Exacct(3PERL) 433 Exacct::Catalog(3PERL) 436 Exacct::File(3PERL) 438

Exacct::Object(3PERL) 441

Exacct::Object::Group(3PERL) 444

Exacct::Object::Item(3PERL) 446

exp2(3M) 448

exp(3M) 449

expm1(3M) 451

fabs(3M) 453

fdim(3M) 454

feclearexcept(3M) 455

fegetenv(3M) 456

fegetexceptflag(3M) 457

fegetround(3M) 458

feholdexcept(3M) 459

feraiseexcept(3M) 460

fesetprec(3M) 461

fetestexcept(3M) 462

feupdateenv(3M) 463

fex\_merge\_flags(3M) 465

fex\_set\_handling(3M) 466

fex\_set\_log(3M) 470

floor(3M) 473

11001(0111) 170

fma(3M) 474

fmax(3M) 476

fmin(3M) 477

fmod(3M) 478

fpclassify(3M) 479

freeDmiString(3DMI) 480

frexp(3M) 481

gelf(3ELF) 482

getacinfo(3BSM) 488

getauclassent(3BSM) 490

getauditflags(3BSM) 492

getauevent(3BSM) 493

getauthattr(3SECDB) 495

getauusernam(3BSM) 498

getddent(3BSM) 500

getdmapent(3BSM) 502

getexecattr(3SECDB) 504

getfauditflags(3BSM) 507

getprofattr(3SECDB) 508

getprojent(3PROJECT) 510

getuserattr(3SECDB) 514

gl\_get\_line(3TECLA) 516

gl\_io\_mode(3TECLA) 544

gmatch(3GEN) 551

HBA\_GetAdapterAttributes(3HBAAPI) 552

HBA\_GetAdapterName(3HBAAPI) 553

HBA\_GetAdapterPortAttributes(3HBAAPI) 555

HBA\_GetBindingCapability(3HBAAPI) 558

HBA\_GetEventBuffer(3HBAAPI) 560

HBA\_GetFcpPersistentBinding(3HBAAPI) 561

HBA\_GetFcpTargetMapping(3HBAAPI) 565

HBA\_GetNumberOfAdapters(3HBAAPI) 568

HBA\_GetPortStatistics(3HBAAPI) 569

HBA\_GetVersion(3HBAAPI) 571

HBA\_GetWrapperLibraryAttributes(3HBAAPI) 572

HBA\_LoadLibrary(3HBAAPI) 573

HBA\_OpenAdapter(3HBAAPI) 574

HBA\_RefreshInformation(3HBAAPI) 576

HBA\_RegisterForAdapterEvents(3HBAAPI) 577

HBA\_SendCTPassThru(3HBAAPI) 582

HBA\_SendRLS(3HBAAPI) 585

HBA\_SendScsiInquiry(3HBAAPI) 588

HBA\_SetRNIDMgmtInfo(3HBAAPI) 593

hypot(3M) 596

idn\_decodename(3EXT) 598

IFDHCloseChannel(3SMARTCARD) 606

IFDHControl(3SMARTCARD) 607

IFDHCreateChannel(3SMARTCARD) 608

IFDHCreateChannelByName(3SMARTCARD) 609

IFDHGetCapabilities(3SMARTCARD) 611

IFDHICCPresence(3SMARTCARD) 613

IFDHPowerICC(3SMARTCARD) 614

IFDHSetCapabilities(3SMARTCARD) 616

IFDHSetProtocolParameters(3SMARTCARD) 617

IFDHTransmitToICC(3SMARTCARD) 619

ilogb(3M) 621

isencrypt(3GEN) 622

isfinite(3M) 623

isgreater(3M) 624

isgreaterequal(3M) 625

isinf(3M) 626

isless(3M) 627

islessequal(3M) 628

islessgreater(3M) 629

isnan(3M) 630

isnormal(3M) 631

isunordered(3M) 632

j0(3M) 633

kstat(3KSTAT) 634

Kstat(3PERL) 640

kstat\_chain\_update(3KSTAT) 642

kstat\_lookup(3KSTAT) 643

kstat\_open(3KSTAT) 644

kstat\_read(3KSTAT) 645

kva\_match(3SECDB) 646

kvm\_getu(3KVM) 647

kvm\_kread(3KVM) 649

kvm\_nextproc(3KVM) 650

kvm\_nlist(3KVM) 652

kvm\_open(3KVM) 653

kvm\_read(3KVM) 655

ldexp(3M) 656

ld\_support(3EXT) 658

lgamma(3M) 659

lgrp\_affinity\_get(3LGRP) 662

lgrp\_children(3LGRP) 664

lgrp\_cookie\_stale(3LGRP) 665

lgrp\_cpus(3LGRP) 666

lgrp\_fini(3LGRP) 667

lgrp\_home(3LGRP) 668

lgrp\_init(3LGRP) 669

lgrp\_latency(3LGRP) 670

lgrp\_mem\_size(3LGRP) 671

lgrp\_nlgrps(3LGRP) 672 lgrp\_parents(3LGRP) 673 lgrp\_root(3LGRP) lgrp\_version(3LGRP) 675 lgrp\_view(3LGRP) libpicl(3PICL) libpicltree(3PICLTREE) libtecla\_version(3TECLA) 682 libtnfctl(3TNF) 683 llrint(3M) 688 llround(3M) 690 log10(3M) 692 log1p(3M) 694 log2(3M)696 log(3M) 698 logb(3M) 700 lrint(3M) 702 lround(3M) 703 maillock(3MAIL) 704 matherr(3M) 706 m\_create\_layout(3LAYOUT) 712 md5(3EXT) 714 m\_destroy\_layout(3LAYOUT) 716 717 media\_findname(3VOLMGT) media\_getattr(3VOLMGT) 719 media\_getid(3VOLMGT) m\_getvalues\_layout(3LAYOUT) 722 mkdirp(3GEN) 723 modf(3M) 724 725 mp(3MP) m\_setvalues\_layout(3LAYOUT) 727 m\_transform\_layout(3LAYOUT) 728 m\_wtransform\_layout(3LAYOUT) 733 nan(3M) 739 nearbyint(3M) 740 newDmiOctetString(3DMI) 741 newDmiString(3DMI) nextafter(3M) 743

nlist(3ELF) 745 NOTE(3EXT) 746 nvlist\_add\_boolean(3NVPAIR) 748 nvlist\_alloc(3NVPAIR) nvlist\_lookup\_boolean(3NVPAIR) 758 nvlist\_next\_nvpair(3NVPAIR) 761 nvlist\_remove(3NVPAIR) nvpair\_value\_byte(3NVPAIR) 765 p2open(3GEN) 767 pam(3PAM) 772 pam\_acct\_mgmt(3PAM) 773 pam\_authenticate(3PAM)  $pam\_chauthtok(3PAM)$ 775 pam\_getenv(3PAM) pam\_getenvlist(3PAM) 778 pam\_get\_user(3PAM) 779 pam\_open\_session(3PAM) 780 781 pam\_putenv(3PAM) 783 pam\_setcred(3PAM) 785 pam\_set\_data(3PAM) pam\_set\_item(3PAM) 787 pam\_sm(3PAM) 793 pam\_sm\_acct\_mgmt(3PAM)  $pam\_sm\_authenticate(3PAM)$ 795 797 pam\_sm\_chauthtok(3PAM) pam\_sm\_open\_session(3PAM) 800 pam\_sm\_setcred(3PAM) pam\_start(3PAM) pam\_strerror(3PAM) 805 pathfind(3GEN) pca\_lookup\_file(3TECLA) 808 pctx\_capture(3CPC) pctx\_set\_events(3CPC) picld\_log(3PICLTREE) 817  $picld\_plugin\_register(3PICLTREE)$ 818 picl\_find\_node(3PICL) picl\_get\_first\_prop(3PICL) picl\_get\_frutree\_parent(3PICL)

```
picl_get_next_by_row(3PICL)
                              823
picl_get_node_by_path(3PICL)
                               824
picl_get_prop_by_name(3PICL)
                                826
picl_get_propinfo(3PICL)
picl_get_propinfo_by_name(3PICL)
                                   828
picl_get_propval(3PICL)
picl_get_root(3PICL)
                      831
picl_initialize(3PICL)
                      832
picl_set_propval(3PICL)
                         833
                       835
picl_shutdown(3PICL)
picl_strerror(3PICL)
picl_wait(3PICL)
                  837
picl_walk_tree_by_class(3PICL)
                                838
pool_associate(3POOL)
pool_component_info(3POOL)
                               842
pool_component_to_elem(3POOL)
                                  844
pool_conf_alloc(3POOL)
pool_dynamic_location(3POOL)
                                851
pool_error(3POOL)
pool_get_binding(3POOL)
                           856
pool_get_pool(3POOL)
pool_get_property(3POOL)
pool_resource_create(3POOL)
pool_value_alloc(3POOL)
pool_walk_components(3POOL)
                                 870
pow(3M)
           872
                                875
printDmiAttributeValues(3DMI)
printDmiDataUnion(3DMI)
printDmiString(3DMI)
Privilege(3PERL)
Project(3PERL)
                 880
project_walk(3PROJECT)
ptree_add_node(3PICLTREE)
                              884
ptree_add_prop(3PICLTREE)
                              885
ptree_create_and_add_node(3PICLTREE)
                                         886
ptree_create_and_add_prop(3PICLTREE)
                                        887
ptree_create_node(3PICLTREE)
                               888
ptree_create_prop(3PICLTREE)
                               889
```

```
ptree_create_table(3PICLTREE)
                               891
ptree_find_node(3PICLTREE)
ptree_get_first_prop(3PICLTREE)
ptree_get_frutree_parent(3PICLTREE)
                                     894
                                    895
ptree_get_next_by_row(3PICLTREE)
ptree_get_node_by_path(3PICLTREE)
                                     896
ptree\_get\_prop\_by\_name(3PICLTREE)
                                      898
ptree_get_propinfo(3PICLTREE)
ptree_get_propinfo_by_name(3PICLTREE)
                                         900
ptree\_get\_propval(3PICLTREE)
                               901
ptree_get_root(3PICLTREE)
ptree_init_propinfo(3PICLTREE)
                                903
ptree_post_event(3PICLTREE)
ptree_register_handler(3PICLTREE)
ptree_unregister_handler(3PICLTREE)
ptree_update_propval(3PICLTREE)
                                      908
ptree_walk_tree_by_class(3PICLTREE)
                  909
read_vtoc(3EXT)
reg_ci_callback(3DMI)
                       910
regexpr(3GEN)
                911
                914
remainder(3M)
              915
remquo(3M)
          916
rint(3M)
round(3M)
             917
                                       918
rsm_create_localmemory_handle(3RSM)
rsm_get_controller(3RSM)
rsm\_get\_interconnect\_topology(3RSM)
                                      922
rsm_get_segmentid_range(3RSM)
rsm\_intr\_signal\_post(3RSM)
rsm_intr_signal_wait_pollfd(3RSM)
                                   928
                                   930
rsm_memseg_export_create(3RSM)
                                    933
rsm_memseg_export_publish(3RSM)
rsm_memseg_get_pollfd(3RSM)
rsm\_memseg\_import\_connect(3RSM)
                                     937
rsm_memseg_import_get(3RSM)
rsm_memseg_import_init_barrier(3RSM)
                                        941
rsm\_memseg\_import\_map(3RSM)
rsm_memseg_import_open_barrier(3RSM)
                                         944
```

```
rsm_memseg_import_put(3RSM)
                                946
rsm_memseg_import_putv(3RSM)
                                  948
                                      950
rsm_memseg_import_set_mode(3RSM)
rtld_audit(3EXT)
                  951
rtld_db(3EXT)
scalb(3M)
           953
scalbln(3M)
             955
SCF_Card_exchangeAPDU(3SMARTCARD)
                                          957
SCF_Card_lock(3SMARTCARD)
                                959
SCF_Card_reset(3SMARTCARD)
                                961
scf_entry_create(3SCF)
scf_error(3SCF)
scf_handle_create(3SCF)
                              970
scf_handle_decode_fmri(3SCF)
scf_instance_create(3SCF)
scf_iter_create(3SCF)
scf_limit(3SCF)
scf_pg_create(3SCF)
                     984
scf_property_create(3SCF)
                          991
                       994
scf_scope_create(3SCF)
scf_service_create(3SCF)
SCF_Session_close(3SMARTCARD)
SCF_Session_freeInfo(3SMARTCARD)
                                     1003
SCF_Session_getInfo(3SMARTCARD)
SCF_Session_getSession(3SMARTCARD)
                                        1008
SCF_Session_getTerminal(3SMARTCARD)
                                         1010
scf_simple_prop_get(3SCF)
                           1013
scf_simple_walk_instances(3SCF)
                                 1020
scf_snaplevel_create(3SCF)
                           1021
scf_snapshot_create(3SCF)
                          1025
SCF_strerror(3SMARTCARD)
                             1028
SCF_Terminal_addEventListener(3SMARTCARD)
                                               1029
SCF_Terminal_getCard(3SMARTCARD)
SCF_Terminal_waitForCardPresent(3SMARTCARD)
                                                  1037
scf_transaction_create(3SCF)
scf_value_create(3SCF)
                       1046
sendfile(3EXT)
sendfilev(3EXT)
                 1054
```

setproject(3PROJECT) 1057 signbit(3M) 1060 significand(3M) 1061 sin(3M)1062 sincos(3M) 1063 sinh(3M) 1064 smf\_enable\_instance(3SCF) 1066 1069 sqrt(3M) SSAAgentIsAlive(3SNMP) 1071 SSAOidCmp(3SNMP) 1074 SSAStringCpy(3SNMP) 1076 stdarg(3EXT) 1077 strccpy(3GEN) 1079 strfind(3GEN) 1080 SUNW\_C\_GetMechSession(3EXT) 1081 sysevent\_bind\_handle(3SYSEVENT) 1083 sysevent\_free(3SYSEVENT) sysevent\_get\_attr\_list(3SYSEVENT) 1086 sysevent\_get\_class\_name(3SYSEVENT) 1087 sysevent\_get\_vendor\_name(3SYSEVENT) 1089 sysevent\_post\_event(3SYSEVENT) sysevent\_subscribe\_event(3SYSEVENT) tan(3M) 1096 tanh(3M) 1097 Task(3PERL) 1098 tgamma(3M) 1099 tnfctl\_buffer\_alloc(3TNF) 1101 tnfctl\_close(3TNF) tnfctl\_indirect\_open(3TNF) 1105 tnfctl\_internal\_open(3TNF) 1108 tnfctl\_kernel\_open(3TNF) 1110 tnfctl\_pid\_open(3TNF) tnfctl\_probe\_apply(3TNF) 1116 tnfctl\_probe\_state\_get(3TNF) 1119 tnfctl\_register\_funcs(3TNF) 1123 tnfctl\_strerror(3TNF) tnfctl\_trace\_attrs\_get(3TNF) 1125

tnfctl\_trace\_state\_set(3TNF)

1127

TNF\_DECLARE\_RECORD(3TNF) 1129 TNF\_PROBE(3TNF) 1132 tnf\_process\_disable(3TNF) 1137 tracing(3TNF) 1139 trunc(3M) 1143 Ucred(3PERL) 1144 uuid\_clear(3UUID) 1146 varargs(3EXT) vatan\_(3MVEC) 1150 vc\_abs\_(3MVEC) 1153 volmgt\_acquire(3VOLMGT) 1155 1158 volmgt\_check(3VOLMGT) volmgt\_feature\_enabled(3VOLMGT) 1159 volmgt\_inuse(3VOLMGT) volmgt\_ownspath(3VOLMGT) 1161 1162 volmgt\_release(3VOLMGT) volmgt\_root(3VOLMGT) volmgt\_running(3VOLMGT) 1164 volmgt\_symname(3VOLMGT) wsreg\_add\_child\_component(3WSREG) 1167 wsreg\_add\_compatible\_version(3WSREG) wsreg\_add\_dependent\_component(3WSREG) 1171 wsreg\_add\_display\_name(3WSREG) 1173 wsreg\_add\_required\_component(3WSREG) 1175 1177 wsreg\_can\_access\_registry(3WSREG) wsreg\_clone\_component(3WSREG) 1179 1180 wsreg\_components\_equal(3WSREG) wsreg\_create\_component(3WSREG) 1181 wsreg\_get(3WSREG) wsreg\_initialize(3WSREG) wsreg\_query\_create(3WSREG) 1184 wsreg\_query\_set\_id(3WSREG) 1185 wsreg\_query\_set\_instance(3WSREG) 1186 wsreg\_query\_set\_location(3WSREG) 1187 wsreg\_query\_set\_unique\_name(3WSREG) 1188 wsreg\_query\_set\_version(3WSREG) wsreg\_register(3WSREG) 1192 wsreg\_set\_data(3WSREG)

wsreg\_set\_id(3WSREG) 1194 wsreg\_set\_instance(3WSREG) 1195 wsreg\_set\_location(3WSREG) 1197 wsreg\_set\_parent(3WSREG) 1198 wsreg\_set\_type(3WSREG) 1199 wsreg\_set\_uninstaller(3WSREG) 1200 wsreg\_set\_unique\_name(3WSREG) 1201 wsreg\_set\_vendor(3WSREG) 1202 wsreg\_set\_version(3WSREG) 1203 wsreg\_unregister(3WSREG) 1204 y0(3M) 1206

Index 1209

# **Preface**

Both novice users and those familar with the SunOS operating system can use online man pages to obtain information about the system and its features. A man page is intended to answer concisely the question "What does it do?" The man pages in general comprise a reference manual. They are not intended to be a tutorial.

# Overview

The following contains a brief description of each man page section and the information it references:

- Section 1 describes, in alphabetical order, commands available with the operating system.
- Section 1M describes, in alphabetical order, commands that are used chiefly for system maintenance and administration purposes.
- Section 2 describes all of the system calls. Most of these calls have one or more error returns. An error condition is indicated by an otherwise impossible returned value.
- Section 3 describes functions found in various libraries, other than those functions that directly invoke UNIX system primitives, which are described in Section 2.
- Section 4 outlines the formats of various files. The C structure declarations for the file formats are given where applicable.
- Section 5 contains miscellaneous documentation such as character-set tables.
- Section 6 contains available games and demos.
- Section 7 describes various special files that refer to specific hardware peripherals and device drivers. STREAMS software drivers, modules and the STREAMS-generic set of system calls are also described.

- Section 9 provides reference information needed to write device drivers in the kernel environment. It describes two device driver interface specifications: the Device Driver Interface (DDI) and the Driver/Kernel Interface (DKI).
- Section 9E describes the DDI/DKI, DDI-only, and DKI-only entry-point routines a developer can include in a device driver.
- Section 9F describes the kernel functions available for use by device drivers.
- Section 9S describes the data structures used by drivers to share information between the driver and the kernel.

Below is a generic format for man pages. The man pages of each manual section generally follow this order, but include only needed headings. For example, if there are no bugs to report, there is no BUGS section. See the intro pages for more information and detail about each section, and man(1) for more information about man pages in general.

**NAME** 

This section gives the names of the commands or functions documented, followed by a brief description of what they do.

**SYNOPSIS** 

This section shows the syntax of commands or functions. When a command or file does not exist in the standard path, its full path name is shown. Options and arguments are alphabetized, with single letter arguments first, and options with arguments next, unless a different argument order is required.

The following special characters are used in this section:

- [ ] Brackets. The option or argument enclosed in these brackets is optional. If the brackets are omitted, the argument must be specified.
- . . . Ellipses. Several values can be provided for the previous argument, or the previous argument can be specified multiple times, for example, "filename . . ."
- Separator. Only one of the arguments separated by this character can be specified at a time.
- { } Braces. The options and/or arguments enclosed within braces are interdependent, such that everything enclosed must be treated as a unit.

**PROTOCOL** 

This section occurs only in subsection 3R to indicate the protocol description file.

**DESCRIPTION** 

This section defines the functionality and behavior of the service. Thus it describes concisely what the command does. It does not discuss OPTIONS or cite EXAMPLES. Interactive commands, subcommands, requests, macros, and functions are described under USAGE.

This section appears on pages in Section 7 only. Only the device class that supplies appropriate parameters to the ioctl(2) system call is called ioctl and generates its own heading. ioctl calls for a specific device are listed alphabetically (on the man page for that specific device). ioctl calls are used for a particular class of devices all of which have an io ending, such as mtio(7I).

**OPTIONS** 

**IOCTL** 

This secton lists the command options with a concise summary of what each option does. The options are listed literally and in the order they appear in the SYNOPSIS section. Possible arguments to options are discussed under the option, and where appropriate, default values are supplied.

**OPERANDS** 

This section lists the command operands and describes how they affect the actions of the command.

**OUTPUT** 

This section describes the output - standard output, standard error, or output files - generated by the

**RETURN VALUES** 

If the man page documents functions that return values, this section lists these values and describes the conditions under which they are returned. If a function can return only constant values, such as 0 or –1, these values are listed in tagged paragraphs. Otherwise, a single paragraph describes the return values of each function. Functions declared void do not return values, so they are not discussed in RETURN VALUES.

**ERRORS** 

On failure, most functions place an error code in the global variable errno indicating why they failed. This section lists alphabetically all error codes a function can generate and describes the

conditions that cause each error. When more than one condition can cause the same error, each condition is described in a separate paragraph

under the error code.

**USAGE** This section lists special rules, features, and

commands that require in-depth explanations. The subsections listed here are used to explain built-in

functionality:

Commands Modifiers Variables **Expressions** Input Grammar

**EXAMPLES** This section provides examples of usage or of how

to use a command or function. Wherever possible a complete example including command-line entry and machine response is shown. Whenever an example is given, the prompt is shown as example%, or if the user must be superuser, example#. Examples are followed by explanations, variable substitution rules, or returned values. Most examples illustrate concepts from the SYNOPSIS, DESCRIPTION, OPTIONS, and USAGE sections.

**ENVIRONMENT VARIABLES** This section lists any environment variables that

the command or function affects, followed by a

brief description of the effect.

**EXIT STATUS** This section lists the values the command returns to

> the calling program or shell and the conditions that cause these values to be returned. Usually, zero is returned for successful completion, and values other than zero for various error conditions.

**FILES** This section lists all file names referred to by the

> man page, files of interest, and files created or required by commands. Each is followed by a

descriptive summary or explanation.

**ATTRIBUTES** This section lists characteristics of commands,

> utilities, and device drivers by defining the attribute type and its corresponding value. See

attributes(5) for more information.

SEE ALSO This section lists references to other man pages,

in-house documentation, and outside publications.

DIAGNOSTICS This section lists diagnostic messages with a brief

explanation of the condition causing the error.

WARNINGS This section lists warnings about special conditions

which could seriously affect your working conditions. This is not a list of diagnostics.

NOTES This section lists additional information that does

not belong anywhere else on the page. It takes the form of an aside to the user, covering points of special interest. Critical information is never

covered here.

BUGS This section describes known bugs and, wherever

possible, suggests workarounds.

# **Extended Library Functions**

#### aclcheck(3SEC)

**NAME** | aclcheck – check the validity of an ACL

#### SYNOPSIS

```
cc [ flag... ] file... -lsec [ library... ]
#include <svs/acl.h>
```

int aclcheck(aclent t \*aclbufp, int nentries, int \*which);

#### DESCRIPTION

The aclcheck () function checks the validity of an ACL pointed to by aclbufp. The nentries argument is the number of entries contained in the buffer. The which parameter returns the index of the first entry that is invalid.

The function verifies that an ACL pointed to by aclbufp is valid according to the following rules:

- There must be exactly one GROUP OBJ ACL entry.
- There must be exactly one USER OBJ ACL entry.
- There must be exactly one OTHER\_OBJ ACL entry.
- If there are any GROUP ACL entries, then the group ID in each group ACL entry must be unique.
- If there are any USER ACL entries, then the user ID in each user ACL entry must be unique.
- If there are any GROUP or USER ACL entries, then there must be exactly one CLASS OBJ (ACL mask) entry.
- If there are any default ACL entries, then the following apply:
  - There must be exactly one default GROUP OBJ ACL entry.
  - There must be exactly one default OTHER OBJ ACL entry.
  - There must be exactly one default USER OBJ ACL entry.
  - If there are any DEF GROUP entries, then the group ID in each DEF GROUP ACL entry must be unique.
  - If there are any DEF USER entries, then the user ID in each DEF USER ACL entry must be unique.
  - If there are any DEF GROUP or DEF USER entries, then there must be exactly one DEF CLASS OBJ (default ACL mask) entry.
- If any of the above rules are violated, then the function fails with errno set to EINVAL.

## **RETURN VALUES**

If the ACL is valid, alcheck () will return 0. Otherwise errno is set to EINVAL and return code is set to one of the following:

| GRP_ERROR   | There is more than one GROUP_OBJ or DEF_GROUP_OBJ ACL entry. |
|-------------|--------------------------------------------------------------|
| USER_ERROR  | There is more than one USER_OBJ or DEF_USER_OBJ ACL entry.   |
| CLASS ERROR | There is more than one CLASS OBJ (ACL mask) or               |

aclcheck(3SEC)

OTHER ERROR There is more than one OTHER OBJ or

DEF\_OTHER\_OBJ ACL entry.

Duplicate entries of USER, GROUP, DEF USER, or DUPLICATE\_ERROR

DEF\_GROUP.

ENTRY\_ERROR The entry type is invalid.

MISS ERROR Missing an entry. The *which* parameter returns −1 in

this case.

MEM\_ERROR The system cannot allocate any memory. The which

parameter returns -1 in this case.

**ATTRIBUTES** 

See attributes(5) for descriptions of the following attributes:

| ATTRIBUTE TYPE      | ATTRIBUTE VALUE |
|---------------------|-----------------|
| Interface Stability | Evolving        |
| MT-Level            | Unsafe          |

SEE ALSO

acl(2), aclsort(3SEC), attributes(5)

#### aclsort(3SEC)

**NAME** | aclsort – sort an ACL

SYNOPSIS

```
cc [ flag ... ] file ... -lsec [ library ... ]
#include <sys/acl.h>
```

int aclsort(int nentries, int calclass, aclent t \*aclbufp);

#### **DESCRIPTION**

The aclbufp argument points to a buffer containing ACL entries. The nentries argument specifies the number of ACL entries in the buffer. The calclass argument, if non-zero, indicates that the CLASS OBJ (ACL mask) permissions should be recalculated. The union of the permission bits associated with all ACL entries in the buffer other than CLASS OBJ, OTHER OBJ, and USER OBJ is calculated. The result is copied to the permission bits associated with the CLASS OBJ entry.

The aclsort () function sorts the contents of the ACL buffer as follows:

- Entries will be in the order USER OBJ, USER, GROUP OBJ, GROUP, CLASS OBJ  $(ACL\ mask), \verb|OTHER_OBJ|, \verb|DEF_USER_OBJ|, \verb|DEF_USER|, \verb|DEF_GROUP_OBJ|, \\$ DEF GROUP, DEF CLASS OBJ (default ACL mask), and DEF OTHER OBJ.
- Entries of type USER, GROUP, DEF USER, and DEF GROUP will be sorted in increasing order by ID.

The aclsort () function will succeed if all of the following are true:

- There is exactly one entry each of type USER OBJ, GROUP OBJ, CLASS OBJ (ACL mask), and OTHER OBJ.
- There is exactly one entry each of type DEF USER OBJ, DEF GROUP OBJ, DEF CLASS OBJ (default ACL mask), and DEF OTHER OBJ if there are any default entries.
- Entries of type USER, GROUP, DEF USER, or DEF GROUP may not contain duplicate entries. A duplicate entry is one of the same type containing the same numeric ID.

#### **RETURN VALUES**

Upon successful completion, the function returns 0. Otherwise, it returns −1.

## **ATTRIBUTES**

See attributes(5) for descriptions of the following attributes:

| ATTRIBUTE TYPE      | ATTRIBUTE VALUE |
|---------------------|-----------------|
| Interface Stability | Evolving        |
| MT-Level            | Unsafe          |

#### SEE ALSO

acl(2), aclcheck(3SEC), attributes(5)

**NAME** | acltomode, aclfrommode – convert an ACL to or from permission bits

#### SYNOPSIS

```
cc [ flag... ] file... -lsec [ library... ]
#include <sys/types.h>
#include <sys/acl.h>
int acltomode(aclent t *aclbufp, int nentries, mode t *modep);
int aclfrommode(aclent t *aclbufp, int nentries, mode t *modep);
```

#### DESCRIPTION

The acltomode () function converts an ACL pointed to by aclbufp into the permission bits buffer pointed to by modep. If the USER OBJ ACL entry, GROUP OBJ ACL entry, or the OTHER OBJ ACL entry cannot be found in the ACL buffer, then the function fails with errno set to EINVAL.

The USER OBJ ACL entry permission bits are copied to the file owner class bits in the permission bits buffer. The OTHER OBJ ACL entry permission bits are copied to the file other class bits in the permission bits buffer. If there is a CLASS OBJ (ACL mask) entry, the CLASS OBJ ACL entry permission bits are copied to the file group class bits in the permission bits buffer. Otherwise, the GROUP OBJ ACL entry permission bits are copied to the file group class bits in the permission bits buffer.

The aclfrommode () function converts the permission bits pointed to by *modep* into an ACL pointed to by aclbufp. If the USER OBJ ACL entry, GROUP OBJ ACL entry, or the OTHER OBJ ACL entry cannot be found in the ACL buffer, the function fails with errno set to EINVAL.

The file owner class bits from the permission bits buffer are copied to the USER OBJ ACL entry. The file other class bits from the permission bits buffer are copied to the OTHER OBJ ACL entry. If there is a CLASS OBJ (ACL mask) entry, the file group class bits from the permission bits buffer are copied to the CLASS OBJ ACL entry, and the GROUP OBJ ACL entry is not modified. Otherwise, the file group class bits from the permission bits buffer are copied to the GROUP OBJ ACL entry.

The *nentries* argument represents the number of ACL entries in the buffer pointed to by aclbufp.

#### **RETURN VALUES**

Upon successful completion, the function returns 0. Otherwise, it returns -1 and sets errno to indicate the error.

#### **ATTRIBUTES**

See attributes(5) for descriptions of the following attributes:

| ATTRIBUTE TYPE      | ATTRIBUTE VALUE |
|---------------------|-----------------|
| Interface Stability | Evolving        |
| MT-Level            | Unsafe          |

**SEE ALSO** | acl(2), attributes(5)

#### acltotext(3SEC)

#### NAME

acltotext, aclfromtext – convert internal representation to or from external representation

#### **SYNOPSIS**

```
cc [ flag... ] file... -lsec [ library... ]
#include <sys/acl.h>
char *acltotext(aclent t *aclbufp, int aclcnt);
aclent t *aclfromtext(char *acltextp, int *aclcnt);
```

#### **DESCRIPTION**

The acltotext () function converts an internal ACL representation pointed to by aclbufp into an external ACL representation. The space for the external text string is obtained using malloc(3C). The caller is responsible for freeing the space upon completion..

The aclfromtext() function converts an external ACL representation pointed to by acltextp into an internal ACL representation. The space for the list of ACL entries is obtained using malloc(3C). The caller is responsible for freeing the space upon completion. The aclent argument indicates the number of ACL entries found.

An external ACL representation is defined as follows:

```
<acl_entry>[,<acl_entry>]...
```

Each <acl\_entry> contains one ACL entry. The external representation of an ACL entry parated fields. The first field of

| contains two of                               | three colon-separated fields. The first field contains the ACL entry tag |
|-----------------------------------------------|--------------------------------------------------------------------------|
| type. The entry type keywords are defined as: |                                                                          |
| user                                          | This ACL entry with no UID specified in the ACL entry ID field           |

specifies the access granted to the owner of the object. Otherwise, this ACL entry specifies the access granted to a specific user-name

or user-id number.

This ACL entry with no GID specified in the ACL entry ID field group

> specifies the access granted to the owning group of the object. Otherwise, this ACL entry specifies the access granted to a specific

group-name or group-id number.

This ACL entry specifies the access granted to any user or group other

that does not match any other ACL entry.

This ACL entry specifies the maximum access granted to user or mask

group entries.

This ACL entry with no uid specified in the ACL entry ID field default:user

> specifies the default access granted to the owner of the object. Otherwise, this ACL entry specifies the default access granted to a

specific user-name or user-ID number.

acltotext(3SEC)

default: group This ACL entry with no gid specified in the ACL entry ID field

specifies the default access granted to the owning group of the object. Otherwise, this ACL entry specifies the default access granted to a specific group-name or group-ID number.

default:other This ACL entry specifies the default access for other entry.
default:mask This ACL entry specifies the default access for mask entry.

The second field contains the ACL entry ID, as follows:

uid This field specifies a user-name, or user-ID if there is no user-name

associated with the user-ID number.

gid This field specifies a group-name, or group-ID if there is no

group-name associated with the group-ID number.

empty This field is used by the user and group ACL entry types.

The third field contains the following symbolic discretionary access permissions:

r read permission
w write permission

x execute/search permission

no access

#### **RETURN VALUES**

Upon successful completion, the acltotext() function returns a pointer to a text string. Otherwise, it returns NULL.

Upon successful completion, the aclfromtext() function returns a pointer to a list of ACL entries. Otherwise, it returns NULL.

#### **ATTRIBUTES**

See attributes(5) for descriptions of the following attributes:

| ATTRIBUTE TYPE      | ATTRIBUTE VALUE |
|---------------------|-----------------|
| Interface Stability | Evolving        |
| MT-Level            | Unsafe          |

#### **SEE ALSO**

acl(2), malloc(3C), attributes(5)

#### acos(3M)

**NAME** | acos, acosf, acosl – arc cosine functions

#### SYNOPSIS

```
cc [ flag... ] file... -lm [ library... ]
#include <math.h>
double acos (double x);
float acosf(float x);
long double acosl(long double x);
```

#### **DESCRIPTION**

These functions compute the principal value of the arc cosine of *x*. The value of *x* should be in the range [-1,1].

#### **RETURN VALUES**

Upon successful completion, these functions return the arc cosine of x in the range [0,  $\pi$ l radians.

For finite values of x not in the range [-1,1], a domain error occurs and NaN is returned.

If *x* is NaN, NaN is returned.

If x is +1, +0 is returned.

If x is  $\pm$ Inf, a domain error occurs and NaN is returned.

For exceptional cases, matherr(3M) tabulates the values to be returned by acos () as specified by SVID3 and XPG3.

#### **ERRORS**

These functions will fail if:

Domain Error

The x argument is finite and not in the range [-1,1], or is  $\pm$ Inf.

If the integer expression (math errhandling & MATH ERREXCEPT) is non-zero, the invalid floating-point exception is raised.

The acos() function sets errno to EDOM if x is not  $\pm$ Inf or NaN and is not in the range [-1,1].

#### USAGE

An application wanting to check for exceptions should call feclear except (FE ALL EXCEPT) before calling these functions. On return, if fetestexcept (FE INVALID | FE DIVBYZERO | FE OVERFLOW | FE UNDERFLOW) is non-zero, an exception has been raised. An application should either examine the return value or check the floating point exception flags to detect exceptions.

An application can also set errno to 0 before calling acos (). On return, if errno is non-zero, an error has occurred. The acosf () and acosl () functions do not set errno.

 $\textbf{ATTRIBUTES} \hspace{0.2cm} | \hspace{0.2cm} \textbf{See attributes}(5) \hspace{0.2cm} \textbf{for descriptions of the following attributes:} \\$ 

| ATTRIBUTE TYPE      | ATTRIBUTE VALUE |
|---------------------|-----------------|
| Interface Stability | Standard        |
| MT-Level            | MT-Safe         |

## **SEE ALSO**

 $\cos(3M)$ , feclearexcept(3M), fetestexcept(3M), isnan(3M), math.h(3HEAD), matherr(3M), attributes(5), standards(5)

#### acosh(3M)

#### NAME |

acosh, acoshl – inverse hyperbolic cosine functions

#### **SYNOPSIS**

```
cc [ flag... ] file... -lm [ library... ]
#include <math.h>
double acosh(double x);
float acoshf(float x);
long double acoshl(long double x);
```

## DESCRIPTION

These functions compute the inverse hyperbolic cosine of their argument x.

#### **RETURN VALUES**

Upon successful completion, these functions return the inverse hyperbolic cosine of their argument.

For finite values of x < 1, a domain error occurs and NaN is returned.

If *x* is NaN, NaN is returned.

If x is +1, +0 is returned.

If x is +Inf, +Inf is returned.

If *x* is –Inf, a domain error occurs and NaN is returned.

For exceptional cases,  $\mathtt{matherr}(3M)$  tabulates the values to be returned by  $\mathtt{acosh}()$  as specified by SVID3 and XPG3.

#### **ERRORS**

These functions will fail if:

Domain Error The x argument is finite and less than 1.0, or is –Inf.

If the integer expression (math\_errhandling & MATH\_ERREXCEPT) is non-zero, the invalid floating-point exception is raised.

The acosh() function sets errno to EDOM if x is less than 1.0.

#### USAGE

An application wanting to check for exceptions should call feclear except (FE\_ALL\_EXCEPT) before calling these functions. On return, if fetest except (FE\_INVALID | FE\_DIVBYZERO | FE\_OVERFLOW | FE\_UNDERFLOW) is non-zero, an exception has been raised. An application should either examine the return value or check the floating point exception flags to detect exceptions.

An application can also set  $\tt errno$  to 0 before calling  $\tt acosh()$ . On return, if  $\tt errno$  is non-zero, an error has occurred. The  $\tt acoshf()$  and  $\tt acoshl()$  functions do not set  $\tt errno$ .

 $\textbf{ATTRIBUTES} \hspace{0.2cm} | \hspace{0.2cm} \textbf{See attributes}(5) \hspace{0.2cm} \textbf{for descriptions of the following attributes:} \\$ 

| ATTRIBUTE TYPE      | ATTRIBUTE VALUE |
|---------------------|-----------------|
| Interface Stability | Standard        |
| MT-Level            | MT-Safe         |

# **SEE ALSO**

cosh(3M), feclearexcept(3M), fetestexcept(3M), math.h(3HEAD), matherr(3M), attributes(5), standards(5)

### asin(3M)

**NAME** | asin, asinf, asinl – arc sine function

### SYNOPSIS

```
cc [ flag... ] file... -lm [ library... ]
#include <math.h>
double asin(double x);
float asinf(float x);
long double asinl(long double x);
```

### **DESCRIPTION**

These functions compute the principal value of the arc sine of their argument x. The value of x should be in the range [-1,1].

#### **RETURN VALUES**

Upon successful completion, these functions return the arc sine of x in the range  $[-\pi/2, \pi/2]$  radians.

For finite values of x not in the range [-1,1], a domain error occurs and a NaN is returned.

If *x* is NaN, NaN is returned.

If x is  $\pm 0$ , x is returned.

If x is  $\pm$ Inf, a domain error occurs and a NaN is returned.

For exceptional cases, matherr(3M) tabulates the values to be returned by asin() as specified by SVID3 and XPG3.

### **ERRORS**

These functions will fail if:

Domain Error

The x argument is finite and not in the range [-1,1], or is  $\pm$ Inf.

If the integer expression (math errhandling & MATH ERREXCEPT) is non-zero, the invalid floating-point exception is raised.

The asin() function sets errno to EDOM if x is not  $\pm$ Inf or NaN and is not in the range [-1,1].

#### USAGE

An application wanting to check for exceptions should call feclear except (FE ALL EXCEPT) before calling these functions. On return, if fetestexcept (FE INVALID | FE DIVBYZERO | FE OVERFLOW | FE UNDERFLOW) is non-zero, an exception has been raised. An application should either examine the return value or check the floating point exception flags to detect exceptions.

An application can also set errno to 0 before calling asin(). On return, if errno is non-zero, an error has occurred. The asinf () and asinl () functions do not set errno.

 $\textbf{ATTRIBUTES} \hspace{0.2cm} | \hspace{0.2cm} \textbf{See attributes}(5) \hspace{0.2cm} \textbf{for descriptions of the following attributes:} \\$ 

| ATTRIBUTE TYPE      | ATTRIBUTE VALUE |
|---------------------|-----------------|
| Interface Stability | Standard        |
| MT-Level            | MT-Safe         |

# **SEE ALSO**

isnan(3M), feclearexcept(3M), fetestexcept(3M), math.h(3HEAD), matherr(3M), sin(3M), attributes(5), standards(5)

asinh(3M)

NAME |

asinh, asinhl – inverse hyperbolic sine functions

**SYNOPSIS** 

```
cc [ flag... ] file... -lm [ library... ]
#include <math.h>
double asinh (double x);
```

acasic asimi (acasic x,

float asinhf(float x);

long double asinhl (long double x);

DESCRIPTION

These functions compute the inverse hyperbolic sine of their argument *x*.

**RETURN VALUES** 

Upon successful completion, these functions return the inverse hyperbolic sine of their argument.

If *x* is NaN, NaN is returned.

If x is  $\pm 0$  or  $\pm Inf$ , x is returned.

**ERRORS** 

No errors are defined.

**ATTRIBUTES** 

See attributes(5) for descriptions of the following attributes:

| ATTRIBUTE TYPE      | ATTRIBUTE VALUE |
|---------------------|-----------------|
| Interface Stability | Standard        |
| MT-Level            | MT-Safe         |

SEE ALSO

math.h(3HEAD), sinh(3M), attributes(5), standards(5)

**NAME** | atan2, atan2f, atan2l – arc tangent function

## **SYNOPSIS**

```
cc [ flag... ] file... -lm [ library... ]
#include <math.h>
```

double atan2 (double y, double x);

float atan2f(float y, float x);

long double atan21 (long double y, long double x);

## **DESCRIPTION**

These functions compute the principal value of the arc tangent of y/x, using the signs of both arguments to determine the quadrant of the return value.

### **RETURN VALUES**

Upon successful completion, these functions return the arc tangent of y/x in the range  $[-\pi,\pi]$  radians.

If y is  $\pm 0$  and x is < 0,  $\pm \pi$  is returned.

If y is  $\pm 0$  and x is > 0,  $\pm 0$  is returned.

If *y* is < 0 and *x* is  $\pm 0$ ,  $-\pi/2$  is returned.

If y is > 0 and x is  $\pm 0$ ,  $\pi/2$  is returned.

If *x* is 0, a pole error does not occur.

If either *x* or *y* is NaN, a NaN is returned.

If y is  $\pm 0$  and x is -0,  $\pm \pi$  is returned.

If y is  $\pm 0$  and x is  $\pm 0$ ,  $\pm 0$  is returned.

For finite values of  $\pm y > 0$ , if x is -Inf,  $\pm \pi$  is returned.

For finite values of  $\pm y > 0$ , if x is +Inf,  $\pm 0$  is returned.

For finite values of x, if y is  $\pm Inf$ ,  $\pm \pi/2$  is returned.

If *y* is  $\pm$ Inf and *x* is -Inf,  $\pm 3\pi/4$  is returned.

If *y* is  $\pm$ Inf and *x* is +Inf,  $\pm \pi/4$  is returned.

If both arguments are 0, a domain error does not occur.

## **ERRORS**

No errors are defined.

## **ATTRIBUTES**

See attributes(5) for descriptions of the following attributes:

| ATTRIBUTE TYPE      | ATTRIBUTE VALUE |
|---------------------|-----------------|
| Interface Stability | Standard        |

# atan2(3M)

| ATTRIBUTE TYPE | ATTRIBUTE VALUE |
|----------------|-----------------|
| MT-Level       | MT-Safe         |

SEE ALSO atan(3M), isnan(3M), math.h(3HEAD)tan(3M), attributes(5), standards(5)

**NAME** | atan, atanf, atanl – arc tangent function

SYNOPSIS

```
cc [ flag... ] file... -lm [ library... ]
#include <math.h>
double atan(double x);
```

float atanf(float x);

long double atanl(long double x);

**DESCRIPTION** 

These functions compute the principal value of the arc tangent of *x*.

**RETURN VALUES** 

Upon successful completion, these functions return the arc tangent of *x* in the range  $[-\pi/2,\pi/2]$  radians.

If *x* is NaN, NaN is returned.

If x is  $\pm 0$ , x is returned.

If *x* is  $\pm Inf$ ,  $\pm \pi/2$  is returned.

**ERRORS** 

No errors are defined.

**ATTRIBUTES** 

See attributes(5) for descriptions of the following attributes:

| ATTRIBUTE TYPE      | ATTRIBUTE VALUE |
|---------------------|-----------------|
| Interface Stability | Standard        |
| MT-Level            | MT-Safe         |

**SEE ALSO** 

atan2(3M), isnan(3M), math.h(3HEAD), tan(3M), attributes(5), standards(5)

## atanh(3M)

#### NAME |

atanh, atanhl – inverse hyperbolic tangent functions

#### SYNOPSIS

```
cc [ flag... ] file... -lm [ library... ]
#include <math.h>
double atanh(double x);
float atanhf(float x);
long double atanhl(long double x);
```

## DESCRIPTION

These functions compute the inverse hyperbolic tangent of their argument x.

### **RETURN VALUES**

Upon successful completion, these functions return the inverse hyperbolic tangent of their argument.

If x is  $\pm 1$ , a pole error occurs and  $\mathtt{atanh}()$ ,  $\mathtt{atanhf}()$ , and  $\mathtt{atanhl}()$  return the value of the macro <code>HUGE\_VAL</code>, <code>HUGE\_VALF</code>, and <code>HUGE\_VALL</code>, respectively, with the same sign as the correct value of the function.

For finite |x| > 1, a domain error occurs and a NaN is returned.

If *x* is NaN, NaN is returned.

If x is +0, x is returned.

If *x* is +Inf, a domain error occurs and a NaN is returned.

For exceptional cases,  $\mathtt{matherr}(3M)$  tabulates the values to be returned by  $\mathtt{atanh}()$  as specified by SVID3 and XPG3.

### **ERRORS**

These functions will fail if:

Domain Error The x argument is finite and not in the range [-1,1], or is  $\pm$ Inf.

If the integer expression (math\_errhandling & MATH ERREXCEPT) is non-zero, the invalid floating-point

exception is raised.

The atanh() function sets errno to EDOM if the absolute value of

*x* is greater than 1.0.

Pole Error The x argument is  $\pm 1$ .

If the integer expression (math\_errhandling &

MATH\_ERREXCEPT) is non-zero, then the divide-by-zero

floating-point exception is raised.

The  $\mathtt{atanh}\,(\,)$  function sets  $\mathtt{errno}$  to  $\mathtt{ERANGE}$  if the absolute value

of x is equal to 1.0.

**USAGE** | An application wanting to check for exceptions should call feclearexcept (FE ALL EXCEPT) before calling these functions. On return, if fetestexcept (FE INVALID | FE DIVBYZERO | FE OVERFLOW | FE UNDERFLOW) is non-zero, an exception has been raised. An application should either examine the return value or check the floating point exception flags to detect exceptions.

> An application can also set errno to 0 before calling atanh(). On return, if errno is non-zero, an error has occurred. The atanhf () and atanhl () functions do not set errno.

## **ATTRIBUTES**

See attributes(5) for descriptions of the following attributes:

| ATTRIBUTE TYPE      | ATTRIBUTE VALUE |
|---------------------|-----------------|
| Interface Stability | Standard        |
| MT-Level            | MT-Safe         |

### SEE ALSO

feclearexcept(3M), fetestexcept(3M), math.h(3HEAD), matherr(3M), tanh(3M), attributes(5), standards(5)

## au open(3BSM)

#### NAME

au\_open, au\_close, au\_write – construct and write audit records

## SYNOPSIS

```
cc [ flag ... ] file ... -lbsm -lsocket -lnsl -lintl [ library ... ]
#include <bsm/libbsm.h>
int au_close(int d, int keep, short event);
int au_open(void);
int au write(int d, token t *m);
```

#### DESCRIPTION

The au\_open() function returns an audit record descriptor to which audit tokens can be written using au\_write(). The audit record descriptor is an integer value that identifies a storage area where audit records are accumulated.

The au\_close() function terminates the life of an audit record *d* of type *event* started by au\_open(). If the *keep* parameter is AU\_TO\_NO\_WRITE, the data contained therein is discarded. If the *keep* parameter is AU\_TO\_WRITE, the additional parameters are used to create a header token. Depending on the audit policy information obtained by auditon(2), additional tokens such as *sequence* and *trailer* tokens can be added to the record. The au\_close() function then writes the record to the audit trail by calling audit(2). Any memory used is freed by calling free(3C).

The  $au\_write()$  function adds the audit token pointed to by m to the audit record identified by the descriptor d. After this call is made the audit token is no longer available to the caller.

### **RETURN VALUES**

Upon successful completion, au\_open() returns an audit record descriptor. If a descriptor could not be allocated, au\_open() returns -1 and sets errno to indicate the error.

Upon successful completion, au\_close() returns 0. If *d* is an invalid or corrupted descriptor or if audit() fails, au\_close() returns -1 without setting errno. If audit() fails, errno is set to one of the error values described on the audit(2) manual page.

Upon successful completion, au\_write() returns 0. If d is an invalid descriptor or m is an invalid token, or if audit() fails, au\_write() returns -1 without setting errno. If audit() fails, errno is set to one of the error values described on the audit(2) manual page.

## **ERRORS**

The au open() function will fail if:

ENOMEM The physical limits of the system have been exceeded such that

sufficient memory cannot be allocated.

EAGAIN There is currently insufficient memory available. The application

can try again later.

 ${\bf ATTRIBUTES} \ | \ See \ {\tt attributes} \ (5) \ for \ descriptions \ of \ the \ following \ attributes:$ 

| ATTRIBUTE TYPE      | ATTRIBUTE VALUE |
|---------------------|-----------------|
| Interface Stability | Stable          |
| MT-Level            | MT-Safe         |

## **SEE ALSO**

bsmconv(1M), audit(2), auditon(2), au\_preselect(3BSM), au\_to(3BSM), free(3C), attributes(5)

## **NOTES**

The functionality described in this man page is available only if the Basic Security Module (BSM) has been enabled. See bsmconv(1M) for more information.

## au preselect(3BSM)

#### NAME |

au\_preselect - preselect an audit event

### **SYNOPSIS**

```
cc [ flag ... ] file... -lbsm -lsocket -lnsl -lintl [ library ... ]
#include <bsm/libbsm.h>
```

int au\_preselect(au\_event\_t event, au\_mask\_t \*mask\_p, int sorf, int
 flag);

#### **DESCRIPTION**

au\_preselect() determines whether or not the audit event *event* is preselected against the binary preselection mask pointed to by *mask\_p* (usually obtained by a call to getaudit(2)). au\_preselect() looks up the classes associated with *event* in audit\_event(4) and compares them with the classes in *mask\_p*. If the classes associated with *event* match the classes in the specified portions of the binary preselection mask pointed to by *mask\_p*, the event is said to be preselected.

*sorf* indicates whether the comparison is made with the success portion, the failure portion or both portions of the mask pointed to by *mask\_p*.

The following are the valid values of *sorf*:

AU PRS SUCCESS Compare the event class with the success portion of the

preselection mask.

AU\_PRS\_FAILURE Compare the event class with the failure portion of the

preselection mask.

AU\_PRS\_BOTH Compare the event class with both the success and

failure portions of the preselection mask.

flag tells au\_preselect() how to read the audit\_event(4) database. Upon initial
invocation, au\_preselect() reads the audit\_event(4) database and allocates
space in an internal cache for each entry with malloc(3C). In subsequent invocations,
the value of flag determines where au\_preselect() obtains audit event information.
The following are the valid values of flag:

AU\_PRS\_REREAD Get audit event information by searching the

audit event(4) database.

AU PRS USECACHE Get audit event information from internal cache created

upon the initial invocation. This option is much faster.

## **RETURN VALUES**

au\_preselect() returns:

- 0 *event* is not preselected.
- 1 *event* is preselected.
- -1 An error occurred. au\_preselect() couldn't allocate memory or couldn't find *event* in the audit event(4) database.

## **FILES**

/etc/security/audit class

maps audit class number to audit class

names and descriptions

/etc/security/audit event

maps audit even number to audit event names and associates

### **ATTRIBUTES**

See attributes(5) for a description of the following attributes:

| ATTRIBUTE TYPE      | ATTRIBUTE VALUE |
|---------------------|-----------------|
| Interface Stability | Stable          |
| MT-Level            | MT-Safe         |

## **SEE ALSO**

bsmconv(1M), getaudit(2), au open(3BSM), getauclassent(3BSM), getauevent(3BSM), malloc(3C), audit class(4), audit event(4), attributes(5)

## **NOTES**

au preselect () is normally called prior to constructing and writing an audit record. If the event is not preselected, the overhead of constructing and writing the record can be saved.

The functionality described in this man page is available only if the Basic Security Module (BSM) has been enabled. See bsmconv(1M) for more information.

```
NAME |
         au to, au to arg, au to arg32, au to arg64, au to attr, au to cmd, au to data,
         au_to_groups, au_to_in_addr, au_to_ipc, au_to_iport, au_to_me, au_to_newgroups,
```

au\_to\_opaque, au\_to\_path, au\_to\_process, au\_to\_process\_ex, au\_to\_return, au\_to\_return32, au\_to\_return64, au\_to\_socket, au\_to\_subject, au\_to\_subject\_ex,

au\_to\_text - create audit record tokens

```
SYNOPSIS
```

```
cc [ flag... ] file... -lbsm -lsocket -lnsl -lintl [ library... ]
#include <sys/types.h>
#include <sys/vnode.h>
#include <netinet/in.h>
#include <bsm/libbsm.h>
token t *au to arg(char n, char *text, uint32 t v);
token t *au to arg32 (char n, char *text, uint32 t v);
token t *au to arg64 (char n, char *text, uint64 t v);
token t *au to attr(struct vattr *attr);
token t *au to cmd(uint t argc, char **argv, char **envp);
token t *au to data(char unit_print, char unit_type, char unit_count,
    char *p);
token t *au to groups(int *groups);
token t *au to in addr(struct in addr *internet_addr);
token t *au to ipc(char type, int id);
token t *au to_iport(u_short_t iport);
token_t *au_to_me(void);
token t *au to newgroups(int n, gid t *groups);
token t *au to opaque(char *data, short bytes);
token t *au to path(char *path);
token t *au to process (au id t auid, uid t euid, gid t egid, uid t
    ruid, gid t rgid, pid t pid, au asid t sid, au tid t *tid);
token t *au to process ex (au id t auid, uid t euid, qid t egid, uid t
    ruid, gid_t rgid, pid_t pid, au_asid_t sid, au_tid_addr_t *tid);
token_t *au_to_return(char number, uin32t t value);
token t *au to return32 (char number, uin32t t value);
token t *au to return64 (char number, uin64t t value);
token t *au to socket(struct oldsocket *so);
token t *au to subject(au id t auid, uid t euid, gid t egid, uid t
    ruid, gid t rgid, pid t pid, au asid t sid, au tid t *tid);
token t *au to subject ex (au id t auid, uid t euid, qid t egid, uid t
    ruid, qid t rgid, pid t pid, au asid t sid, au tid addr t *tid);
```

token t \*au to text(char \*text);

## **DESCRIPTION**

The au to arg(), au to arg32(), and au to arg64() functions format the data in v into an "argument token". The n argument indicates the argument number. The *text* argument is a null-terminated string describing the argument.

The au to attr() function formats the data pointed to by *attr* into a "vnode attribute token".

The au to cmd() function formats the data pointed to by argv into a "command token". A command token reflects a command and its parameters as entered. For example, the pfexec(1) utility uses au to cmd() to record the command and arguments it reads from the command line.

The au to data() function formats the data pointed to by *p* into an "arbitrary data token". The unit\_print parameter determines the preferred display base of the data and is one of AUP BINARY, AUP OCTAL, AUP DECIMAL, AUP HEX, or AUP STRING. The unit type parameter defines the basic unit of data and is one of AUR BYTE, AUR CHAR, AUR SHORT, AUR INT, or AUR LONG. The unit\_count parameter specifies the number of basic data units to be used and must be positive.

The au to groups () function formats the array of 16 integers pointed to by groups into a "groups token". The au to newgroups () function (see below) should be used in place of this function.

The au to in addr() function formats the data pointed to by *internet\_addr* into an "internet address token".

The au to ipc() function formats the data in the *id* parameter into an "interprocess communications ID token".

The au to iport () function formats the data pointed to by *iport* into an "ip port address token".

The au to me() function collects audit information from the current process and creates a "subject token" by calling au to subject().

The au to newgroups () function formats the array of n integers pointed to by groups into a "newgroups token". This function should be used in place of au to groups().

The au to opaque () function formats the *bytes* bytes pointed to by *data* into an "opaque token". The value of *size* must be positive.

The au to path() function formats the path name pointed to by *path* into a "path token."

au to(3BSM)

The au\_to\_process () function formats an *auid* (audit user ID), an *euid* (effective user ID), an *egid* (effective group ID), a *ruid* (real user ID), a *rgid* (real group ID), a *pid* (process ID), an *sid* (audit session ID), and a *tid* (audit terminal ID containing an IPv4 IP address), into a "process token". A process token should be used when the process is the object of an action (ie. when the process is the receiver of a signal). The au to process ex() function (see below) should be used in place of this function.

The au\_to\_process\_ex() function formats an *auid* (audit user ID), an *euid* (effective user ID), an *egid* (effective group ID), a *ruid* (real user ID), a *rgid* (real group ID), a *pid* (process ID), an *sid* (audit session ID), and a *tid* (audit terminal ID containing an IPv4 or IPv6 IP address), into a "process token". A process token should be used when the process is the object of an action (that is, when the process is the receiver of a signal). This function should be used in place of au to process().

The au\_to\_return(), au\_to\_return32(), and au\_to\_return64() functions format an error number *number* and a return value *value* into a "return value token".

The au\_to\_socket() function format the data pointed to by so into a "socket token."

The au\_to\_subject() function formats an *auid* (audit user ID), an *euid* (effective user ID), an *egid* (effective group ID), a *ruid* (real user ID), an *rgid* (real group ID), a *pid* (process ID), an *sid* (audit session ID), an *tid* (audit terminal ID containing an IPv4 IP address), into a "subject token". The au\_to\_subject\_ex() function (see below) should be used in place of this function.

The au\_to\_subject\_ex() function formats an *auid* (audit user ID), an *euid* (effective user ID), an *egid* (effective group ID), a *ruid* (real user ID), an *rgid* (real group ID), a *pid* (process ID), an *sid* (audit session ID), an *tid* (audit terminal ID containing an IPv4 or IPv6 IP address), into a "subject token". This function should be used in place of au to subject().

The au\_to\_text() function formats the null-terminated string pointed to by *text* into a "text token".

### **RETURN VALUES**

These functions return NULL if memory cannot be allocated to put the resultant token into, or if an error in the input is detected.

#### **ATTRIBUTES**

See attributes(5) for a description of the following attributes:

| ATTRIBUTE TYPE      | ATTRIBUTE VALUE |
|---------------------|-----------------|
| Interface Stability | Stable          |
| MT-Level            | MT-Safe         |

## SEE ALSO

bsmconv(1M), au open(3BSM), attributes(5)

# NOTES

The functionality described in this man page is available only if the Basic Security Module (BSM) has been enabled. See bsmconv(1M) for more information.

**NAME** | auto ef, auto ef file, auto ef str, auto ef free, auto ef get encoding, auto\_ef\_get\_score - auto encoding finder functions

#### SYNOPSIS

```
cc [ flag ... ] file... -lauto_ef [ library... ]
#include <auto ef.h>
size t auto ef file(auto ef t **info, const char *filename, int flags);
size t auto ef str(auto ef t **info, const char *buffer, size t
     bufsize, int flags);
void auto ef free(auto ef t *info);
char *auto ef get encoding (auto ef t info);
double auto ef get score (auto ef t info);
```

## **DESCRIPTION**

Auto encoding finder provides functions that find the encoding of given file or string.

The auto ef file() function examines text in the file specified with filename and returns information on possible encodings.

The *info* argument is a pointer to a pointer to an auto ef t, the location at which the pointer to the auto ef t array is stored upon return.

The *flags* argument specifies the level of examination. Currently only one set of flags, exclusive each other, is available: AE LEVEL 0, AE LEVEL 1, AE LEVEL 2, and AE LEVEL 3. The AE LEVEL 0 level is fastest but the result can be less accurate. The AE LEVEL 3 level produces best result but can be slow. If the *flags* argument is unspecified, the default is AE\_LEVEL\_0. When another flag or set of flags are defined in the future, use the inclusive-bitwise OR operation to specify multiple flags.

Information about encodings are stored in data typeauto ef t in the order of possibility with the most possible encoding stored first. To examine the information, use the auto ef get encoding() and auto ef get score() access functions. For a list of encodings with which auto ef file() can examine text, see auto ef(1).

If auto ef file() cannot determine the encoding of text, it returns 0 and stores NULL at the location pointed by *info*.

The auto ef get encoding () function returns the name of the encoding. The returned string is vaild until until the location pointed to by *info* is freed with auto ef free(). Applications should not use free(3C) to free the pointer returned by auto ef get encoding().

The auto ef get score() function returns the score of this encoding in the range between 0.0 and 1.0.

The auto ef str() function is identical to auto ef file(), except that it examines text in the buffer specified by buffer with a maximum size of bufsize bytes, instead of text in a file.

auto ef(3EXT)

The auto\_ef\_free() function frees the area allocated by auto\_ef\_file() or by auto\_ef\_str(), taking as its argument the pointer stored at the location pointed to by *info*.

### **RETURN VALUES**

Upon successful completion, the auto\_ef\_file() and auto\_ef\_str() functions return the number of possible encodings for which information is stored. Otherwise, -1 is returned.

The auto\_ef\_get\_encoding() function returns the string that stores the encoding name.

the auto\_ef\_get\_score() function returns the score value for encoding the name with the examined text data.

## **ERRORS**

The auto ef file() and auto ef str() will fail if:

| EACCES | Search permission is denied on a component of the path prefix, the |
|--------|--------------------------------------------------------------------|
|        | file exists and the permissions specified by mode are denied, the  |
|        | file does not exist and write permission is denied for the parent  |
|        | directory of the file to be created, or libauto ef cannot find the |
|        | internal hashtable.                                                |

EINTR A signal was caught during the execution.

ENOMEM Failed to allocate area to store the result.

EMFILE Too many files descriptors are currently open in the calling

process.

ENFILE Too many files are currently open in the system.

## **EXAMPLES**

**EXAMPLE 1** Specify the array index to examine stored information.

Since auto\_ef\_file() stores the array whose elements hold information on each possible encoding, the following example specifies the array index to examine the stored information.

## **ATTRIBUTES**

See attributes(5) for descriptions of the following attributes:

| ATTRIBUTE TYPE      | ATTRIBUTE VALUE |
|---------------------|-----------------|
| Interface Stability | Stable          |

# auto\_ef(3EXT)

| ATTRIBUTE TYPE | ATTRIBUTE VALUE |
|----------------|-----------------|
| MT-Level       | MT-Safe         |

**SEE ALSO** auto\_ef(1), libauto\_ef(3LIB), attributes(5)

### au user mask(3BSM)

## NAME |

au\_user\_mask - get user's binary preselection mask

#### SYNOPSIS

```
cc [ flag ... ] file ... -lbsm -lsocket -lnsl -lintl [ library ... ]
#include <bsm/libbsm.h>
```

int au user mask(char \*username, au mask t \*mask\_p);

### DESCRIPTION

au user mask() reads the default, system wide audit classes from audit control(4), combines them with the per-user audit classes from the audit\_user(4) database, and updates the binary preselection mask pointed to by *mask p* with the combined value.

The audit flags in the flags field of the audit control(4) database and the always-audit-flags and never-audit-flags from the audit user(4) database represent binary audit classes. These fields are combined by au preselect(3BSM) as follows:

mask = (flags + always-audit-flags) - never-audit-flags

au user mask() only fails if both the both the audit control(4) and the audit user(4) database entries could not be retrieved. This allows for flexible configurations.

### **RETURN VALUES**

au user mask() returns:

Success.

-1Failure. Both the audit control(4) and the audit user(4) database entries could not be retrieved.

**FILES** 

/etc/security/audit control contains default parameters read by the audit daemon, auditd(1M)

/etc/security/audit user stores per-user audit event mask

#### **ATTRIBUTES**

See attributes(5) for descriptions of the following attributes:

| ATTRIBUTE TYPE      | ATTRIBUTE VALUE |
|---------------------|-----------------|
| Interface Stability | Stable          |
| MT-Level            | MT-Safe         |

## **SEE ALSO**

login(1), bsmconv(1M), getaudit(2), setaudit(2), au preselect(3BSM), getacinfo(3BSM), getauusernam(3BSM), audit control(4), audit user(4), attributes(5)

## NOTES

au user mask() should be called by programs like login(1) which set a process's preselection mask with setaudit(2). getaudit(2) should be used to obtain audit characteristics for the current process.

The functionality described in this man page is available only if the Basic Security Module (BSM) has been enabled. See bsmconv(1M) for more information.

**NAME** | bgets – read stream up to next delimiter

## **SYNOPSIS**

```
cc [ flag ... ] file ... -lgen [ library ... ]
#include <libgen.h>
char *bgets(char *buffer, size t count, FILE *stream, const char
     *breakstring);
```

#### DESCRIPTION

The bgets () function reads characters from *stream* into *buffer* until either *count* is exhausted or one of the characters in breakstring is encountered in the stream. The read data is terminated with a null byte  $(' \setminus 0')$  and a pointer to the trailing null is returned. If a breakstring character is encountered, the last non-null is the delimiter character that terminated the scan.

Note that, except for the fact that the returned value points to the end of the read string rather than to the beginning, the call

```
bgets(buffer, sizeof buffer, stream, "\n");
is identical to
fgets (buffer, sizeof buffer, stream);
```

There is always enough room reserved in the buffer for the trailing null character.

If breakstring is a null pointer, the value of breakstring from the previous call is used. If breakstring is null at the first call, no characters will be used to delimit the string.

#### **RETURN VALUES**

NULL is returned on error or end-of-file. Reporting the condition is delayed to the next call if any characters were read but not yet returned.

### **EXAMPLES**

**EXAMPLE 1** Example of the bgets() function.

The following example prints the name of the first user encountered in /etc/passswd, including a trailing ":"

```
#include <stdio.h>
#include<libgen.h>
int main()
{
    char buffer[8];
    FILE *fp;
    if ((fp = fopen("/etc/passwd","r")) == NULL) {
       perror("/etc/passwd");
        return 1;
    if (bgets(buffer, 8, fp, ":") == NULL) {
        perror("bgets");
        return 1;
    (void) puts(buffer);
    return 0;
}
```

# bgets(3GEN)

## **ATTRIBUTES**

See  ${\tt attributes}(5)$  for descriptions of the following attributes:

| ATTRIBUTE TYPE | ATTRIBUTE VALUE |
|----------------|-----------------|
| MT-Level       | MT-Safe         |

## **SEE ALSO**

gets(3C), attributes(5)

# **NOTES**

When compiling multithread applications, the \_REENTRANT flag must be defined on the compile line. This flag should only be used in multithreaded applications.

**NAME** | bufsplit – split buffer into fields

### **SYNOPSIS**

```
cc [ flag ... ] file ... -lgen [ library ... ]
#include <libgen.h>
size t bufsplit(char *buf, size t n, char **a);
```

### **DESCRIPTION**

bufsplit() examines the buffer, buf, and assigns values to the pointer array, a, so that the pointers point to the first *n* fields in *buf* that are delimited by TABs or NEWLINEs.

To change the characters used to separate fields, call bufsplit() with *buf* pointing to the string of characters, and *n* and *a* set to zero. For example, to use colon ( : ), period ( . ), and comma ( , ), as separators along with TAB and NEWLINE:

```
bufsplit (":.,\t\n", 0, (char**)0);
```

### **RETURN VALUES**

The number of fields assigned in the array *a*. If *buf* is zero, the return value is zero and the array is unchanged. Otherwise the value is at least one. The remainder of the elements in the array are assigned the address of the null byte at the end of the buffer.

## **EXAMPLES**

**EXAMPLE 1** Example of bufsplit () function.

```
* set a[0] = "This", a[1] = "is", a[2] = "a",
* a[3] = "test"
bufsplit("This\tis\ta\ttest\n", 4, a);
```

## **NOTES**

bufsplit() changes the delimiters to null bytes in *buf*.

When compiling multithreaded applications, the REENTRANT flag must be defined on the compile line. This flag should only be used in multithreaded applications.

## **ATTRIBUTES**

See attributes(5) for descriptions of the following attributes:

| ATTRIBUTE TYPE | ATTRIBUTE VALUE |
|----------------|-----------------|
| MT-Level       | MT-Safe         |

## SEE ALSO

attributes(5)

cabs(3M)

**NAME** | cabs, cabsf, cabsl – return a complex absolute value

**SYNOPSIS** 

cc [  $\mathit{flag}\ldots$  ]  $\mathit{file}\ldots$  -lm [  $\mathit{library}\ldots$  ]

#include <complex.h>

double cabs (double complex z);

float cabsf(float complex z);

long double cabsl(long double complex z);

**DESCRIPTION** 

These functions compute the complex absolute value (also called norm, modulus, or magnitude) of z.

**RETURN VALUES** 

These functions return the complex absolute value.

**ERRORS** 

No errors are defined.

**ATTRIBUTES** 

See attributes(5) for descriptions of the following attributes:

| ATTRIBUTE TYPE      | ATTRIBUTE VALUE |
|---------------------|-----------------|
| Interface Stability | Standard        |
| MT-Level            | MT-Safe         |

**SEE ALSO** 

complex.h(3HEAD), attributes(5), standards(5)

**NAME** | cacos, cacosf, cacosl – complex arc cosine functions

**SYNOPSIS** 

```
cc [ flag... ] file... -lm [ library... ]
#include <complex.h>
double complex cacos(double complex z);
float complex cacosf(float complex z);
long double complex cacosl(long double complex z);
```

**DESCRIPTION** 

These functions compute the complex arc cosine of *z*, with branch cuts outside the interval [-1, +1] along the real axis.

**RETURN VALUES** 

These functions return the complex arc cosine value, in the range of a strip mathematically unbounded along the imaginary axis and in the interval [ 0,  $\pi\pi\pi\pi$  ] along the real axis.

**ERRORS** 

No errors are defined.

**ATTRIBUTES** 

See attributes(5) for descriptions of the following attributes:

| ATTRIBUTE TYPE      | ATTRIBUTE VALUE |
|---------------------|-----------------|
| Interface Stability | Standard        |
| MT-Level            | MT-Safe         |

**SEE ALSO** 

ccos(3M), complex.h(3HEAD), attributes(5), standards(5)

## cacosh(3M)

NAME | cacosh, cacoshl – complex arc hyperbolic cosine functions

SYNOPSIS

cc [ flag... ] file... -lm [ library... ] #include <complex.h>

double complex cacosh(double complex z);

float complex cacoshf(float complex z);

long double complex cacoshl (long double complex z);

**DESCRIPTION** 

These functions compute the complex arc hyperbolic cosine of z, with a branch cut at values less than 1 along the real axis.

**RETURN VALUES** 

These functions return the complex arc hyperbolic cosine value, in the range of a half-strip of non-negative values along the real axis and in the interval [ $-i\pi$ ,  $+i\pi$ ] along the imaginary axis.

**ERRORS** 

No errors are defined.

**ATTRIBUTES** 

See attributes(5) for descriptions of the following attributes:

| ATTRIBUTE TYPE      | ATTRIBUTE VALUE |
|---------------------|-----------------|
| Interface Stability | Standard        |
| MT-Level            | MT-Safe         |

**SEE ALSO** 

ccosh(3M), complex.h(3HEAD), attributes(5), standards(5)

 $NAME \ | \ carg, cargf, cargl-complex \ argument \ functions$ 

SYNOPSIS

```
cc [ flag... ] file... -lm [ library... ]
#include <complex.h>
double carg(double complex z);
float cargf(float complex z);
long double cargl(long double complex z);
```

**DESCRIPTION** 

These functions compute the argument (also called phase angle) of z, with a branch cut along the negative real axis.

**RETURN VALUES** 

These functions return the value of the argument in the interval  $[-\pi, +\pi]$ .

**ERRORS** 

No errors are defined.

**ATTRIBUTES** 

See attributes(5) for descriptions of the following attributes:

| ATTRIBUTE TYPE      | ATTRIBUTE VALUE |
|---------------------|-----------------|
| Interface Stability | Standard        |
| MT-Level            | MT-Safe         |

**SEE ALSO** 

cimag(3M), complex.h(3HEAD), conj(3M), cproj(3M), attributes(5), standards(5)

## casin(3M)

**NAME** | casin, casinf, casinl – complex arc sine functions

SYNOPSIS

cc [ flag... ] file... -lm [ library... ] #include <complex.h>

double complex casin (double complex z);

float complex casinf(float complex z);

long double complex casinl(long double complex z);

**DESCRIPTION** 

These functions compute the complex arc sine of *z*, with branch cuts outside the interval [-1, +1] along the real axis.

**RETURN VALUES** 

These functions return the complex arc sine value, in the range of a strip mathematically unbounded along the imaginary axis and in the interval  $[-\pi/2, +\pi/2]$ along the real axis.

**ERRORS** 

No errors are defined.

**ATTRIBUTES** 

See attributes(5) for descriptions of the following attributes:

| ATTRIBUTE TYPE      | ATTRIBUTE VALUE |
|---------------------|-----------------|
| Interface Stability | Standard        |
| MT-Level            | MT-Safe         |

**SEE ALSO** 

complex.h(3HEAD), csin(3M), attributes(5), standards(5)

NAME |

casinh, casinhl – complex arc hyperbolic sine functions

**SYNOPSIS** 

```
cc [ flag... ] file... -lm [ library... ]
#include <complex.h>
double complex casinh(double complex z);
float complex casinhf(float complex z);
```

long double complex casinhl(long double complex z);

**DESCRIPTION** 

These functions compute the complex arc hyperbolic sine of *z*, with branch cuts outside the interval [-i, +i] along the imaginary axis.

**RETURN VALUES** 

These functions return the complex arc hyperbolic sine value, in the range of a strip mathematically unbounded along the real axis and in the interval  $[-i\pi/2, +i\pi/2]$ along the imaginary axis.

**ERRORS** 

No errors are defined.

**ATTRIBUTES** 

See attributes(5) for descriptions of the following attributes:

| ATTRIBUTE TYPE      | ATTRIBUTE VALUE |
|---------------------|-----------------|
| Interface Stability | Standard        |
| MT-Level            | MT-Safe         |

**SEE ALSO** 

complex.h(3HEAD), csinh(3M), attributes(5), standards(5)

# catan(3M)

**NAME** | catan, catanf, catanl – complex arc tangent functions

SYNOPSIS

cc [ flag... ] file... -lm [ library... ] #include <complex.h>

double complex catan(double complex z);

float complex catanf(float complex z);

long double complex catanl(long double complex z);

**DESCRIPTION** 

These functions compute the complex arc tangent of z, with branch cuts outside the interval [-i, ++++ $\pi\pi i$ ] along the imaginary axis.

**RETURN VALUES** 

These functions return the complex arc tangent value, in the range of a strip mathematically unbounded along the imaginary axis and in the interval  $[-\pi/2, +\pi/2]$ along the real axis.

**ERRORS** 

No errors are defined.

**ATTRIBUTES** 

See attributes(5) for descriptions of the following attributes:

| ATTRIBUTE TYPE      | ATTRIBUTE VALUE |
|---------------------|-----------------|
| Interface Stability | Standard        |
| MT-Level            | MT-Safe         |

**SEE ALSO** 

complex.h(3HEAD), ctan(3M), attributes(5), standards(5)

NAME |

catanh, catanhl – complex arc hyperbolic tangent functions

**SYNOPSIS** 

```
cc [ flag... ] file... -lm [ library... ]
#include <complex.h>
```

double complex catanh(double complex z);

float complex catanhf(float complex z);

long double complex catanhl(long double complex z);

**DESCRIPTION** 

These functions compute the complex arc hyperbolic tangent of *z*, with branch cuts outside the interval [-1, +1] along the real axis.

**RETURN VALUES** 

These functions return the complex arc hyperbolic tangent value, in the range of a strip mathematically unbounded along the real axis and in the interval  $[-i\pi/2, +i\pi/2]$ along the imaginary axis.

**ERRORS** 

No errors are defined.

**ATTRIBUTES** 

See attributes(5) for descriptions of the following attributes:

| ATTRIBUTE TYPE      | ATTRIBUTE VALUE |
|---------------------|-----------------|
| Interface Stability | Standard        |
| MT-Level            | MT-Safe         |

**SEE ALSO** 

complex.h(3HEAD), ctanh(3M), attributes(5), standards(5)

cbrt(3M)

**NAME** | cbrt, cbrtf, cbrtl – cube root functions

SYNOPSIS

cc [  $\mathit{flag}\ldots$  ]  $\mathit{file}\ldots$  -lm [  $\mathit{library}\ldots$  ]

#include <math.h>

double cbrt(double x);

float cbrtf(float x);

long double cbrtl(long double x);

**DESCRIPTION** 

These functions compute the real cube root of their argument x.

**RETURN VALUES** 

On successful completion, these functions return the cube root of x.

If *x* is NaN, a NaN is returned.

If x is  $\pm 0$  or  $\pm Inf$ , x is returned.

**ERRORS** 

No errors are defined.

**ATTRIBUTES** 

See attributes(5) for descriptions of the following attributes:

| ATTRIBUTE TYPE      | ATTRIBUTE VALUE |
|---------------------|-----------------|
| Interface Stability | Standard        |
| MT-Level            | MT-Safe         |

**SEE ALSO** 

math.h(3HEAD), attributes(5), standards(5)

**NAME** | ccos, ccosf, ccosl – complex cosine functions

SYNOPSIS

```
cc [ flag... ] file... -lm [ library... ]
```

#include <complex.h>

double complex ccos (double complex z);

float complex ccosf(float complex z);

long double complex ccosl (long double complex z);

**DESCRIPTION** 

These functions compute the complex cosine of z.

**RETURN VALUES** 

These functions return the complex cosine value.

**ERRORS** 

No errors are defined.

**ATTRIBUTES** 

See attributes(5) for descriptions of the following attributes:

| ATTRIBUTE TYPE      | ATTRIBUTE VALUE |
|---------------------|-----------------|
| Interface Stability | Standard        |
| MT-Level            | MT-Safe         |

**SEE ALSO** 

cacos(3M), complex.h(3HEAD), attributes(5), standards(5)

ccosh(3M)

**NAME** | ccosh, ccoshl – complex hyperbolic cosine functions

**SYNOPSIS** 

```
cc [ flag... ] file... -lm [ library... ]
```

#include <complex.h>

double complex ccosh(double complex z);

float complex ccoshf(float complex z);

long double complex ccoshl (long double complex z);

**DESCRIPTION** 

These functions compute the complex hyperbolic cosine of z.

**RETURN VALUES** 

These functions return the complex hyperbolic cosine value.

**ERRORS** 

No errors are defined.

**ATTRIBUTES** 

See attributes(5) for descriptions of the following attributes:

| ATTRIBUTE TYPE      | ATTRIBUTE VALUE |
|---------------------|-----------------|
| Interface Stability | Standard        |
| MT-Level            | MT-Safe         |

**SEE ALSO** 

cacosh(3M), complex.h(3HEAD), attributes(5), standards(5)

**NAME** | ceil, ceilf, ceill – ceiling value function

**SYNOPSIS** 

```
cc [ flag... ] file... -lm [ library... ]
#include <math.h>
double ceil (double x);
float ceilf(float x);
long double ceill (long double x);
```

**DESCRIPTION** 

These functions compute the smallest integral value not less than x.

**RETURN VALUES** 

Upon successful completion, the ceil(), ceilf(), and ceill() functions return the smallest integral value not less than x, expressed as a type double, float, or long double, respectively.

If *x* is NaN, a NaN is returned.

If x is  $\pm 0$  or  $\pm Inf$ , x is returned.

**USAGE** 

The integral value returned by these functions need not be expressible as an int or long int. The return value should be tested before assigning it to an integer type to avoid the undefined results of an integer overflow.

**ATTRIBUTES** 

See attributes(5) for descriptions of the following attributes:

| ATTRIBUTE TYPE      | ATTRIBUTE VALUE |
|---------------------|-----------------|
| Interface Stability | Standard        |
| MT-Level            | MT-Safe         |

**SEE ALSO** 

feclearexcept(3M), fetestexcept(3M), floor(3M), isnan(3M), math.h(3HEAD), attributes(5), standards(5)

cexp(3M)

 $\textbf{NAME} \hspace{0.1cm} | \hspace{0.1cm} cexp, cexpf, cexpl - complex \hspace{0.1cm} exponential \hspace{0.1cm} functions$ 

**SYNOPSIS** 

cc [  $\mathit{flag}\ldots$  ]  $\mathit{file}\ldots$  -lm [  $\mathit{library}\ldots$  ] #include <complex.h>

double complex cexp (double complex z);

float complex cexpf(float complex z);

long double complex cexpl(long double complex z);

**DESCRIPTION** 

These functions compute the complex exponent of z, defined as  $e^z$ .

**RETURN VALUES** 

These functions return the complex exponential value of z.

**ERRORS** 

No errors are defined.

**ATTRIBUTES** 

See attributes(5) for descriptions of the following attributes:

| ATTRIBUTE TYPE      | ATTRIBUTE VALUE |
|---------------------|-----------------|
| Interface Stability | Standard        |
| MT-Level            | MT-Safe         |

**SEE ALSO** 

clog(3M), complex.h(3HEAD), attributes(5), standards(5)

**NAME** | cimag, cimagf, cimagl – complex imaginary functions

SYNOPSIS

```
\texttt{cc} [ \mathit{flag}\ldots ] \mathit{file}\ldots -lm [ \mathit{library}\ldots ]
#include <complex.h>
double cimag(double complex z);
float cimagf(float complex z);
long double cimagl(long double complex z);
```

**DESCRIPTION** 

These functions compute the imaginary part of z.

**RETURN VALUES** 

These functions return the imaginary part value (as a real).

**ERRORS** 

No errors are defined.

**ATTRIBUTES** 

See attributes(5) for descriptions of the following attributes:

| ATTRIBUTE TYPE      | ATTRIBUTE VALUE |
|---------------------|-----------------|
| Interface Stability | Standard        |
| MT-Level            | MT-Safe         |

**SEE ALSO** 

carg(3M), complex.h(3HEAD), conj(3M), cproj(3M), creal(3M), attributes(5), standards(5)

## clog(3M)

**NAME** | clog, clogf, clogl – complex natural logarithm functions

SYNOPSIS

```
cc [ flag... ] file... -lm [ library... ]
#include <complex.h>
```

double complex clog(double complex z);

float complex clogf(float complex z);

long double complex clogl(long double complex z);

**DESCRIPTION** 

These functions compute the complex natural (base e) logarithm of z, with a branch cut along the negative real axis.

**RETURN VALUES** 

These functions return the complex natural logarithm value, in the range of a strip mathematically unbounded along the real axis and in the interval [-i, +i] along the imaginary axis.

**ERRORS** 

No errors are defined.

**ATTRIBUTES** 

See attributes(5) for descriptions of the following attributes:

| ATTRIBUTE TYPE      | ATTRIBUTE VALUE |
|---------------------|-----------------|
| Interface Stability | Standard        |
| MT-Level            | MT-Safe         |

**SEE ALSO** 

cexp(3M), complex.h(3HEAD), attributes(5), standards(5)

#### NAME

config admin, config change state, config private func, config test, config stat, config\_list, config\_list\_ext, config\_ap\_id\_cmp, config\_unload\_libs, config\_strerror configuration administration interface

#### **SYNOPSIS**

```
cc [ flag... ] file... -lcfgadm [ library... ]
#include <config admin.h>
#include <sys/param.h>
```

- cfga err t config change state(cfga cmd t state\_change\_cmd, int num ap\_ids, char \* const \*ap\_ids, const char \*options, struct cfga confirm \*confp, struct cfga msg \*msgp, char \*\*errstring, cfga flags t flags);
- cfqa err t config private func (const char \*function, int num\_ap\_ids, char \* const \*ap ids, const char \*options, struct cfqa confirm \*confp, struct cfga msg \*msgp, char \*\*errstring, cfga flags t flags);
- cfqa err t config test(int num\_ap\_ids, char \* const \*ap\_ids, const char \*options, struct cfqa msq \*msgp, char \*\*errstring, cfga flags t flags);
- cfga err t config list ext(int num\_ap\_ids, char \* const \*ap\_ids, struct cfqa list data \*\*ap id list, int \*nlist, const char \*options, const char \*listops, char \*\*errstring, cfqa flags t flags);
- int config ap id cmp(const cfga ap id t ap\_id1, const cfga ap id t  $ap_id2)$ ;
- void config unload libs(void);
- const char \*config strerror(cfga err t cfgerrnum);

#### **Deprecated Interfaces**

The following interfaces have been deprecated and their use is strongly discouraged:

- cfqa err t confiq stat(int num ap ids, char \* const \*ap ids, struct cfga stat data \*buf, const char \*options, char \*\*errstring);
- cfga err t config list(struct cfga stat data \*\*ap\_id\_list, int \*nlist, const char \*options, char \*\*errstring);

#### **HARDWARE** DEPENDENT LIBRARY SYNOPSIS

The config admin library is a generic interface that is used for dynamic configuration, (DR). Each piece of hardware that supports DR must supply a hardware-specific *plugin* library that contains the entry points listed in this subsection. The generic library will locate and link to the appropriate library to effect DR operations. The interfaces specified in this subsection are really "hidden" from users of the generic libraries. It is, however, necessary that writers of the hardware-specific plug in libraries know what these interfaces are.

- cfga err t cfga change state(cfga cmd t state\_change\_cmd, const char \*ap\_id, const char \*options, struct cfqa confirm \*confp, struct cfqa msq \*msqp, char \*\*errstring, cfqa flags t flags);
- cfqa err t cfga private func (const char \*function, const char \*ap\_id, const char \*options, struct cfga confirm \*confp, struct cfga msg

#### config\_admin(3CFGADM)

```
*msgp, char **errstring, cfga_flags_t flags);

cfga_err_t cfga_test(const char *ap_id, const char *options, struct
    cfga_msg *msgp, char **errstring, cfga_flags_t flags);

cfga_err_t cfga_list_ext(const char *ap_id, struct cfga_list_data
    **ap_id_list, int *nlist, const char *options, const char *listopts,
    char **errstring, cfga_flags_t flags);

cfga_err_t cfga_help(struct cfga_msg *msgp, const char *options,
    cfga_flags_t flags);

int cfga_ap_id_cmp(const cfga_ap_id_t ap_id1, const cfga_ap_id_t
    ap_id2);
```

#### Deprecated Interfaces

The following interfaces have been deprecated and their use is strongly discouraged:

#### **DESCRIPTION**

The <code>config\_\*()</code> functions provide a hardware independent interface to hardware-specific system configuration administration functions. The <code>cfga\_\*()</code> functions are provided by hardware-specific libraries that are dynamically loaded to handle configuration administration functions in a hardware-specific manner.

The libcfgadm library is used to provide the services of the cfgadm(1M) command. The hardware-specific libraries are located in /usr/platform/\${machine}/lib/cfgadm, /usr/platform/\${arch}/lib/cfgadm, and /usr/lib/cfgadm. The hardware-specific library names are derived from the driver name or from class names

in device tree nodes that identify attachment points.

The config change state () function performs operations that change the state of the system configuration. The *state\_change\_cmd* argument can be one of the following: CFGA CMD INSERT, CFGA CMD REMOVE, CFGA CMD DISCONNECT, CFGA CMD CONNECT, CFGA CMD CONFIGURE, or CFGA CMD UNCONFIGURE. The state\_change\_cmd CFGA CMD INSERT is used to prepare for manual insertion or to activate automatic hardware insertion of an occupant. The state\_change\_cmd CFGA CMD REMOVE is used to prepare for manual removal or activate automatic hardware removal of an occupant. The state\_change\_cmd CFGA CMD DISCONNECT is used to disable normal communication to or from an occupant in a receptacle. The state\_change\_cmd CFGA CMD CONNECT is used to enable communication to or from an occupant in a receptacle. The state\_change\_cmd CFGA CMD CONFIGURE is used to bring the hardware resources contained on, or attached to, an occupant into the realm of Solaris, allowing use of the occupant's hardware resources by the system. The state\_change\_cmd CFGA CMD UNCONFIGURE is used to remove the hardware resources contained on, or attached to, an occupant from the realm of Solaris, disallowing further use of the occupant's hardware resources by the system.

The flags argument may contain one or both of the defined flags, CFGA FLAG FORCE and CFGA FLAG VERBOSE. If the CFGA FLAG FORCE flag is asserted certain safety checks will be overridden. For example, this may not allow an occupant in the failed condition to be configured, but might allow an occupant in the failing condition to be configured. Acceptance of a force is hardware dependent. If the CFGA FLAG VERBOSE flag is asserted hardware-specific details relating to the operation are output utilizing the cfga msg mechanism.

The config private func() function invokes private hardware-specific functions.

The config test() function is used to initiate testing of the specified attachment point.

The *num\_ap\_ids* argument specifies the number of *ap\_ids* in the *ap\_ids* array. The *ap\_ids* argument points to an array of *ap\_ids*.

The *ap\_id* argument points to a single *ap\_id*.

The function and options strings conform to the getsubopt(3C) syntax convention and are used to supply hardware-specific function or option information. No generic hardware-independent functions or options are defined.

The cfga confirm structure referenced by confp provides a call-back interface to get permission to proceed should the requested operation require, for example, a noticeable service interruption. The cfga confirm structure includes the following members:

```
int (*confirm)(void *appdata_ptr, const char *message);
void *appdata_ptr;
```

The confirm() function is called with two arguments: the generic pointer appdata\_ptr and the message detailing what requires confirmation. The generic pointer appdata\_ptr is set to the value passed in in the cfga confirm structure member appdata ptr and can be used in a graphical user interface to relate the confirm function call to the config \*() call. The *confirm*() function should return 1 to allow the operation to proceed and 0 otherwise.

The cfga msg structure referenced by *msgp* provides a call-back interface to output messages from a hardware-specific library. In the presence of the CFGA FLAG VERBOSE flag, these messages can be informational; otherwise they are restricted to error messages. The cfqa msq structure includes the following members:

```
int (*message routine)(void *appdata ptr, const char *message);
void *appdata ptr;
```

The message routine () function is called with two arguments: the generic pointer appdata\_ptr and the message. The generic pointer appdata\_ptr is set to the value passed in in the cfga confirm structure member appdata ptr and can be used in a graphical user interface to relate the message routine () function call to the config \*() call. The messages must be in the native language specified by the LC MESSAGES locale category; see setlocale(3C).

#### config\_admin(3CFGADM)

For some generic errors a hardware-specific error message can be returned. The storage for the error message string, including the terminating null character, is allocated by the config\_\* functions using malloc(3C) and a pointer to this storage returned through *errstring*. If *errstring* is NULL no error message will be generated or returned. If *errstring* is not NULL and no error message is generated, the pointer referenced by *errstring* will be set to NULL. It is the responsibility of the function calling config\_\*() to deallocate the returned storage using free(3C). The error messages must be in the native language specified by the LC\_MESSAGES locale category; see setlocale(3C).

The config\_list\_ext() function provides the listing interface. When supplied with a list of  $ap\_ids$  through the first two arguments, it returns an array of cfga\_list\_data\_t structures for each attachment point specified. If the first two arguments are 0 and NULL respectively, then all attachment points in the device tree will be listed. Additionally, dynamic expansion of an attachment point to list dynamic attachment points may also be requested by passing the CFGA\_FLAG\_LIST\_ALL flag through the <code>flags</code> argument. Storage for the returned array of stat structures is allocated by the config\_list\_ext() function using malloc(3C). This storage must be freed by the caller of config\_list\_ext() by using free(3C).

#### The cfga list data structure includes the following members:

```
cfga_log_ext_t ap_log_id; /* Attachment point logical id */
cfga_phys_ext_t ap_phys_id; /* Attachment point physical id */
cfga_class_t ap_class; /* Attachment point class */
cfga_stat_t ap_r_state; /* Receptacle state */
cfga_stat_t ap_o_state; /* Occupant state */
cfga_cond_t ap_cond; /* Attachment point condition */
cfga_busy_t ap_busy; /* Busy indicator */
time_t ap_status_time; /* Attachment point last change*/
cfga_info_t ap_info; /* Miscellaneous information */
cfga_type_t ap_type; /* Occupant type */
```

#### The types are defined as follows:

```
typedef char cfga_log_ext_t[CFGA_LOG_EXT_LEN];
typedef char cfga_phys_ext_t[CFGA_PHYS_EXT_LEN];
typedef char cfga_class_t[CFGA_CLASS_LEN];
typedef char cfga_info_t[CFGA_INFO_LEN];
typedef char cfga_type_t[CFGA_TYPE_LEN];
typedef enum cfga_cond_t;
typedef enum cfga_stat_t;
typedef int cfga_busy_t;
typedef int cfga_flags_t;
```

The *listopts* argument to <code>config\_list\_ext()</code> conforms to the <code>getsubopt(3C)</code> syntax and is used to pass listing sub-options. Currently, only the sub-option <code>class=class\_name</code> is supported. This list option restricts the listing to attachment points of <code>class\_name</code>.

The *listopts* argument to cfga\_list\_ext() is reserved for future use. Hardware-specific libraries should ignore this argument if it is NULL. If *listopts* is not NULL and is not supported by the hardware-specific library, an appropriate error code should be returned.

The ap log id and the ap phys id members give the hardware-specific logical and physical names of the attachment point. The ap busy memberd indicates activity is present that may result in changes to state or condition. The ap status time member provides the time at which either the ap r state, ap o state, or ap cond field of the attachment point last changed. The ap info member is available for the hardware-specific code to provide additional information about the attachment point. The ap class member contains the attachment point class (if any) for an attachment point. The ap class member is filled in by the generic library. If the ap log id and ap phys id members are not filled in by the hardware-specific library, the generic library will fill in these members using a generic format. The remaining members are the responsibility of the corresponding hardware-tospecific library.

All string members in the cfga list data structure are null-terminated.

The config stat(), config list(), cfqa stat(), and cfqa list() functions and the cfga\_stat\_data data structure are deprecated interfaces and are provided solely for backward compatibility. Use of these interfaces is strongly discouraged.

The config ap id cmp function performs a hardware dependent comparison on two *ap\_ids*, returning an equal to, less than or greater than indication in the manner of strcmp(3C). Each argument is either a cfqa ap id t or can be a null-terminated string. This function can be used when sorting lists of ap\_ids, for example with qsort(3C), or when selecting entries from the result of a config list function call.

The config unload libs function unlinks all previously loaded hardware-specific libraries.

The config strerror function can be used to map an error return value to an error message string. See RETURN VALUES. The returned string should not be overwritten. config strerror returns NULL if cfgerrnum is out-of-range.

The cfga help function can be used request that a hardware-specific library output it's localized help message.

#### **RETURN VALUES**

The config \*() and cfga \*() functions return the following values. Additional error information may be returned through errstring if the return code is not CFGA OK. See DESCRIPTION for details.

| CFGA_BUSY       | The command was not completed due to an element of the system configuration administration system being busy.                |
|-----------------|----------------------------------------------------------------------------------------------------|
| CFGA_ATTR_INVAL | No attachment points with the specified attributes exists                                                                    |
| CFGA_ERROR      | An error occurred during the processing of<br>the requested operation. This error code<br>includes validation of the command |

arguments by the hardware-specific code.

#### config\_admin(3CFGADM)

| CFGA_INSUFFICIENT_CONDITION | Operation failed due to attachment point condition.                                                                                                    |
|-----------------------------|----------------------------------------------------------------------------------------------------|
| CFGA_INVAL                  | The system configuration administration operation requested is not supported on the specified attachment point.                                                                                                  |
| CFGA_LIB_ERROR              | A procedural error occurred in the library, including failure to obtain process resources such as memory and file descriptors.                                                                                   |
| CFGA_NACK                   | The command was not completed due to a negative acknowledgement from the <i>confp</i> ->confirm function.                                                                                                    |
| CFGA_NO_LIB                 | A hardware-specific library could not be located using the supplied <i>ap_id</i> .                                                                                                    |
| CFGA_NOTSUPP                | System configuration administration is not supported on the specified attachment point.                                                                                                    |
| CFGA_OK                     | The command completed as requested.                                                                                                    |
| CFGA_OPNOTSUPP              | System configuration administration operation is not supported on this attachment point.                                                                                                    |
| CFGA_PRIV                   | The caller does not have the required process privileges. For example, if configuration administration is performed through a device driver, the permissions on the device node would be used to control access. |
| CFGA_SYSTEM_BUSY            | The command required a service interruption and was not completed due to                                                                                                    |

#### **ERRORS**

Many of the errors returned by the system configuration administration functions are hardware-specific. The strings returned in *errstring* may include the following:

quiesced.

a part of the system that could not be

attachment point ap\_id not known

The attachment point detailed in the error message does not exist.

unknown hardware option option for operation

An unknown option was encountered in the options string.

hardware option option requires a value

An option in the *options* string should have been of the form *option=value*.

listing option *list\_option* requires a value

An option in the listopts string should have been of the form *option*=value.

hardware option option does not require a value An option in the *options* string should have been a simple option.

attachment point ap\_id is not configured

A config\_change\_state command to CFGA CMD UNCONFIGURE an occupant was made to an attachment point whose occupant was not in the CFGA STAT CONFIGURED state.

attachment point ap\_id is not unconfigured

A config\_change\_state command requiring an unconfigured occupant was made to an attachment point whose occupant was not in the CFGA STAT UNCONFIGURED state.

attachment point ap\_id condition not satisfactory

A config\_change\_state command was made to an attachment point whose condition prevented the operation.

attachment point  $ap\_id$  in condition condition cannot be used A config\_change\_state operation with force indicated was directed to an attachment point whose condition fails the hardware dependent test.

#### **ATTRIBUTES**

See attributes(5) for descriptions of the following attributes:

| ATTRIBUTE TYPE | ATTRIBUTE VALUE  |
|----------------|------------------|
| Availability   | SUNWcsu, SUNWkvm |
| MT-Level       | Safe             |

#### SEE ALSO

cfgadm(1M), devinfo(1M), dlopen(3C), dlsym(3C), free(3C), getsubopt(3C), malloc(3C), qsort(3C), setlocale(3C), strcmp(3C), libcfgadm(3LIB), attributes(5)

#### NOTES

Applications using this library should be aware that the underlying implementation may use system services which alter the contents of the external variable errno and may use file descriptor resources.

The following code shows the intended error processing when config \*() returns a value other than CFGA OK:

```
emit_error(cfga_err_t cfgerrnum, char *estrp)
    const char *ep;
    ep = config strerror(cfgerrnum);
    if (ep == NULL)
        ep = gettext("configuration administration unknown error");
    if (estrp != NULL && *estrp != '\0') {
        (void) fprintf(stderr, "%s: %s\n", ep, estrp);
    } else {
        (void) fprintf(stderr, "%s\n", ep);
    if (estrp != NULL)
```

## config\_admin(3CFGADM)

```
free((void *)estrp);
```

Reference should be made to the Hardware Specific Guide for details of System Configuration Administration support.

NAME |

conj, conjf, conjl – complex conjugate functions

**SYNOPSIS** 

```
\texttt{cc} [ \mathit{flag}\ldots ] \mathit{file}\ldots -lm [ \mathit{library}\ldots ]
```

#include <complex.h>

double complex conj (double complex z);

float complex conjf(float complex z);

long double complex conjl (long double complex z);

**DESCRIPTION** 

These functions compute the complex conjugate of z, by reversing the sign of its imaginary part.

**RETURN VALUES** 

These functions return the complex conjugate value.

**ERRORS** 

No errors are defined.

**ATTRIBUTES** 

See attributes(5) for descriptions of the following attributes:

| ATTRIBUTE TYPE      | ATTRIBUTE VALUE |
|---------------------|-----------------|
| Interface Stability | Standard        |
| MT-Level            | MT-Safe         |

SEE ALSO

carg(3M), cimag(3M), complex.h(3HEAD), cproj(3M), creal(3M), attributes(5), standards(5)

#### ConnectToServer(3DMI)

NAME |

ConnectToServer – connect to a DMI service provider

**SYNOPSIS** 

```
cc [ flag ... ] file ... -ldmici -ldmimi [ library ... ]
#include <dmi/api.hh>
```

bool t ConnectToServer(ConnectI \*argp, DmiRpcHandle \*dmi\_rpc\_handle);

#### **DESCRIPTION**

The ConnectToServer() function enables a management application or a component instrumentation to connect to a DMI service provider.

The *argp* parameter is an input parameter that uses the following data structure:

The host member indicates the host on which the service provider is running. The default is *localhost*.

The nettype member specifies the type of transport RPC uses. The default is *netpath*.

The servertype member indicates whether the connecting process is a management application or a component instrumentation.

The rpctype member specifies the type of RPC, either ONC or DCE. Only ONC is supported in the Solaris 7 release.

The *dmi\_rpc\_handle* parameter is the output parameter that returns DMI RPC handle.

#### **RETURN VALUES**

The ConnectToServer() function returns TRUE if successful, otherwise FALSE.

#### **ATTRIBUTES**

See attributes(5) for descriptions of the following attributes:

|   | ATTRIBUTE TYPE | ATTRIBUTE VALUE |
|---|----------------|-----------------|
| N | MT-level       | Safe            |

#### **SEE ALSO**

DisconnectToServer(3DMI),attributes(5)

**NAME** | copylist – copy a file into memory

#### **SYNOPSIS**

```
cc [ \mathit{flag} ... ] \mathit{file} ... -lgen [ \mathit{library} ... ]
#include <libgen.h>
char *copylist(const char *filenm, off t *szptr);
```

#### **DESCRIPTION**

The copylist () function copies a list of items from a file into freshly allocated memory, replacing new-lines with null characters. It expects two arguments: a pointer filenm to the name of the file to be copied, and a pointer szptr to a variable where the size of the file will be stored.

Upon success, copylist() returns a pointer to the memory allocated. Otherwise it returns NULL if it has trouble finding the file, calling malloc(), or reading the file.

**USAGE** 

The copylist () function has a transitional interface for 64-bit file offsets. See 1f64(5).

#### **EXAMPLES**

**EXAMPLE 1** Example of copylist () function.

```
/* read "file" into buf */
off_t size;
char *buf;
buf = copylist("file", &size);
if (buf) {
    for (i=0; i<size; i++)
        if (buf[i])
           putchar(buf[i]);
            putchar('\n');
    }
} else {
    fprintf(stderr, "%s: Copy failed for "file".\n", argv[0]);
    exit (1);
```

#### **ATTRIBUTES**

See attributes(5) for descriptions of the following attributes:

| ATTRIBUTE TYPE | ATTRIBUTE VALUE |
|----------------|-----------------|
| MT-Level       | MT-Safe         |

#### **SEE ALSO**

malloc(3C), attributes(5), 1f64(5)

#### NOTES

When compiling multithreaded applications, the REENTRANT flag must be defined on the compile line. This flag should only be used in multithreaded applications.

## copysign(3M)

NAME

copysign, copysignf, copysignl – number manipulation function

**SYNOPSIS** 

```
cc [ flag... ] file... -lm [ library... ]
#include <math.h>
```

double **copysign**(double x, double y);

float copysignf(float x, float y);

long double **copysignl** (long double x, long double y);

DESCRIPTION

These functions produce a value with the magnitude of *x* and the sign of *y*.

**RETURN VALUES** 

Upon successful completion, these functions return a value with the magnitude of x and the sign of y.

**ERRORS** 

No errors are defined.

**ATTRIBUTES** 

See attributes(5) for descriptions of the following attributes:

| ATTRIBUTE TYPE      | ATTRIBUTE VALUE |
|---------------------|-----------------|
| Interface Stability | Standard        |
| MT-Level            | MT-Safe         |

**SEE ALSO** 

math.h(3HEAD), signbit(3M),attributes(5), standards(5)

**NAME** | cos, cosf, cosl – cosine function

**SYNOPSIS** 

```
cc [ flag... ] file... -lm [ library... ]
#include <math.h>
double cos(double x);
float cosf(float x);
```

long double cosl (long double x);

**DESCRIPTION** 

These functions compute the cosine of x, measured in radians.

**RETURN VALUES** 

Upon successful completion, these functions return the cosine of x.

If *x* is NaN, NaN is returned.

If x is +0, 1.0 is returned.

If x is  $\pm$ Inf, a domain error occurs and a NaN is returned.

**ERRORS** 

These functions will fail if:

Domain Error The x argument is  $\pm Inf$ .

> If the integer expression (math errhandling & MATH ERREXCEPT) is non-zero, the invalid floating-point exception is raised.

USAGE

An application wanting to check for exceptions should call feclearexcept (FE ALL EXCEPT) before calling these functions. On return, if fetestexcept (FE INVALID | FE DIVBYZERO | FE OVERFLOW | FE UNDERFLOW) is non-zero, an exception has been raised. An application should either examine the return value or check the floating point exception flags to detect exceptions.

**ATTRIBUTES** 

See attributes(5) for descriptions of the following attributes:

| ATTRIBUTE TYPE      | ATTRIBUTE VALUE |
|---------------------|-----------------|
| Interface Stability | Standard        |
| MT-Level            | MT-Safe         |

SEE ALSO

acos(3M), feclearexcept(3M), fetestexcept(3M), isnan(3M), math.h(3HEAD), sin(3M), tan(3M), attributes(5), standards(5)

#### cosh(3M)

#### NAME |

cosh, coshf, coshl – hyperbolic cosine function

#### **SYNOPSIS**

```
cc [ flag... ] file... -lm [ library... ]
#include <math.h>
double cosh(double x);
float coshf(float x);
long double coshl(long double x);
```

#### DESCRIPTION

These functions compute the hyperbolic cosine of their argument x.

#### **RETURN VALUES**

Upon successful completion, these functions return the hyperbolic cosine of x.

If the correct value would cause overflow, a range error occurs and cosh(), coshf(), and coshl() return the value of the macro HUGE\_VAL, HUGE\_VALF, and HUGE\_VALL, respectively.

If *x* is NaN, a NaN is returned.

If x is  $\pm 0$ , 1.0 is returned.

If x is  $\pm Inf$ ,  $\pm Inf$  is returned.

For exceptional cases, matherr(3M) tabulates the values to be returned by cosh() as specified by SVID3 and XPG3.

#### **ERRORS**

These functions will fail if:

Range Error

The result would cause an overflow.

If the integer expression (math\_errhandling & MATH\_ERREXCEPT) is non-zero, the overflow floating-point exception is raised.

The cosh() function sets errno to ERANGE if the result would cause an overflow.

#### **USAGE**

An application wanting to check for exceptions should call feclear except (FE\_ALL\_EXCEPT) before calling these functions. On return, if fetestexcept (FE\_INVALID | FE\_DIVBYZERO | FE\_OVERFLOW | FE\_UNDERFLOW) is non-zero, an exception has been raised. An application should either examine the return value or check the floating point exception flags to detect exceptions.

An application can also set errno to 0 before calling cosh(). On return, if errno is non-zero, an error has occurred. The coshf() and coshl() functions do not set errno.

 $\textbf{ATTRIBUTES} \hspace{0.2cm} | \hspace{0.2cm} \textbf{See attributes}(5) \hspace{0.2cm} \textbf{for descriptions of the following attributes:} \\$ 

| ATTRIBUTE TYPE      | ATTRIBUTE VALUE |
|---------------------|-----------------|
| Interface Stability | Standard        |
| MT-Level            | MT-Safe         |

## **SEE ALSO**

acosh(3M), feclearexcept(3M), fetestexcept(3M), isnan(3M), math.h(3HEAD), matherr(3M), sinh(3M), tanh(3M), attributes(5), standards(5)

#### cpc(3CPC)

#### NAME |

cpc – hardware performance counters

#### **DESCRIPTION**

Modern microprocessors contain *hardware performance counters* that allow the measurement of many different hardware events related to CPU behavior, including instruction and data cache misses as well as various internal states of the processor. The counters can be configured to count user events, system events, or both. Data from the performance counters can be used to analyze and tune the behavior of software on a particular type of processor.

Most processors are able to generate an interrupt on counter overflow, allowing the counters to be used for various forms of profiling.

This manual page describes a set of APIs that allow Solaris applications to use these counters. Applications can measure their own behavior, the behavior of other applications, or the behavior of the whole system.

#### Shared Counters or Private Counters

There are two principal models for using these performance counters. Some users of these statistics want to observe system-wide behavior. Other users want to view the performance counters as part of the register set exported by each LWP. On a machine performing more than one activity, these two models are in conflict because the counters represent a critical hardware resource that cannot simultaneously be both shared and private.

#### Configuration Interfaces

The following configuration interfaces are provided:

| cpc_open(3CPC)    | Check the version the application was compiled with against the version of the library.                                                 |
|-------------------|----------------------------------------------------------------------------------------------------|
| cpc_cciname(3CPC) | Return a printable string to describe the performance counters of the processor.                                                        |
| cpc_npic(3CPC)    | Return the number of performance counters on the processor.                                                                             |
| cpc_cpuref(3CPC)  | Return a reference to documentation that should be consulted to understand how to use and interpret data from the performance counters. |

#### Performance Counter Access

Performance counters can be present in hardware but not accessible because either some of the necessary system software components are not available or not installed, or the counters might be in use by other processes. The <code>cpc\_open(3CPC)</code> function determines the accessibility of the counters and must be invoked before any attempt to program the counters.

#### **Finding Events**

Each different type of processor has its own set of events available for measurement. The <code>cpc\_walk\_events\_all(3CPC)</code> and <code>cpc\_walk\_events\_pic(3CPC)</code> functions allow an application to determine the names of events supported by the underlying processor.

#### **Using Attributes**

Some processors have advanced performance counter capabilities that are configured with attributes. The <code>cpc\_walk\_attrs(3CPC)</code> function can be used to determine the names of attributes supported by the underlying processor. The documentation referenced by <code>cpc\_cpuref(3CPC)</code> should be consulted to understand the meaning of a processor's performance counter attributes.

#### Performance Counter Context

Each processor on the system possesses its own set of performance counter registers. For a single process, it is often desirable to maintain the illusion that the counters are an intrinsic part of that process (whichever processors it runs on), since this allows the events to be directly attributed to the process without having to make passive all other activity on the system.

To achieve this behavior, the library associates *performance counter context* with each LWP in the process. The context consists of a small amount of kernel memory to hold the counter values when the LWP is not running, and some simple kernel functions to save and restore those counter values from and to the hardware registers when the LWP performs a normal context switch. A process can only observe and manipulate its own copy of the performance counter control and data registers.

#### Performance Counters In Other Processes

Though applications can be modified to instrument themselves as demonstrated above, it is frequently useful to be able to examine the behavior of an existing application without changing the source code. A separate library, libpatx, provides a simple set of interfaces that use the facilities of proc(4) to control a target process, and together with functions in libapa, allow truss-like tools to be constructed to measure the performance counters in other applications. An example of one such application is cputrack(1).

The functions in libpatx are independent of those in libage. These functions manage a process using an event-loop paradigm — that is, the execution of certain system calls by the controlled process cause the library to stop the controlled process and execute callback functions in the context of the controlling process. These handlers can perform various operations on the target process using APIs in libagetx and libage that consume patx thandles.

#### **SEE ALSO**

cputrack(1), cpustat(1M), cpc\_bind\_curlwp(3CPC), cpc\_buf\_create(3CPC),
cpc\_enable(3CPC), cpc\_npic(3CPC), cpc\_open(3CPC),
cpc\_set\_create(3CPC), cpc\_seterrhndlr(3CPC), libcpc(3LIB),
pctx capture(3CPC), pctx set events(3CPC), proc(4).

#### cpc\_access(3CPC)

#### NAME |

cpc\_access – test access CPU performance counters

#### SYNOPSIS

```
cc [ flag... ] file... -lcpc [ library... ]
#include <libcpc.h>
```

int cpc access (void);

#### **DESCRIPTION**

Access to CPU performance counters is possible only on systems where the appropriate hardware exists and is correctly configured. The cpc\_access() function *must* be used to determine if the hardware exists and is accessible on the platform before any of the interfaces that use the counters are invoked.

When the hardware is available, access to the per-process counters is always allowed to the process itself, and allowed to other processes mediated using the existing security mechanisms of /proc.

#### **RETURN VALUES**

Upon successful completion, cpc\_access() returns 0. Otherwise, it returns -1 and sets errno to indicate the error.

By default, two common errno values are decoded and cause the library to print an error message using its reporting mechanism. See cpc\_seterrfn(3CPC) for a description of how this behavior can be modified.

#### **ERRORS**

The cpc access () function will fail if:

EAGAIN Another process may be sampling system-wide CPU statistics.

ENOSYS CPU performance counters are inaccessible on this machine. This

error can occur when the machine supports CPU performance counters, but some software components are missing. Check to see that all CPU Performance Counter packages have been correctly

installed.

#### **ATTRIBUTES**

See attributes(5) for descriptions of the following attributes:

| ATTRIBUTE TYPE      | ATTRIBUTE VALUE |
|---------------------|-----------------|
| MT-Level            | MT-Safe         |
| Interface Stability | Obsolete        |

#### SEE ALSO

cpc(3CPC), cpc\_open(3CPC), cpc\_seterrfn(3CPC), libcpc(3LIB), proc(4),
attributes(5)

#### NOTES

The cpc\_access() function is Obsolete and might be removed in a future release. Applications should use cpc\_open(3CPC) instead.

#### NAME |

cpc\_bind\_curlwp, cpc\_bind\_pctx, cpc\_bind\_cpu, cpc\_unbind, cpc\_request\_preset, cpc\_set\_restart – bind request sets to hardware counters

#### SYNOPSIS

```
cc [ flag... ] file... -lcpc [ library... ]
#include <libcpc.h>
int cpc_bind_curlwp(cpc_t *cpc, cpc_set_t *set, uint_t flags);
int cpc_bind_pctx(cpc_t *cpc, pctx_t *pctx, id_t id, cpc_set_t *set, uint_t flags);
int cpc_bind_cpu(cpc_t *cpc, processorid_t id, cpc_set_t *set, uint_t flags);
int cpc_unbind(cpc_t *cpc, cpc_set_t *set);
int cpc_request_preset(cpc_t *cpc, int index, uint64_t preset);
int cpc_set_restart(cpc_t *cpc, cpc_set_t *set);
```

#### **DESCRIPTION**

These functions program the processor's hardware counters according to the requests contained in the *set* argument. If these functions are successful, then upon return the physical counters will have been assigned to count events on behalf of each request in the set, and each counter will be enabled as configured.

The cpc\_bind\_curlwp() function binds the set to the calling LWP. If successful, a performance counter context is associated with the LWP that allows the system to virtualize the hardware counters to that specific LWP.

By default, the system binds the set to the current LWP only. If the CPC\_BIND\_LWP\_INHERIT flag is present in the *flags* argument, however, any subsequent LWPs created by the current LWP will inherit a copy of the request set. The newly created LWP will have its virtualized 64-bit counters initialized to the preset values specified in *set*, and the counters will be enabled and begin counting events on behalf of the new LWP. This automatic inheritance behavior can be useful when dealing with multithreaded programs to determine aggregate statistics for the program as a whole.

If the CPC\_BIND\_LWP\_INHERIT flag is specified and any of the requests in the set have the CPC\_OVF\_NOTIFY\_EMT flag set, the process will immediately dispatch a SIGEMT signal to the freshly created LWP so that it can preset its counters appropriately on the new LWP. This initialization condition can be detected using cpc\_set\_sample(3CPC) and looking at the counter value for any requests with CPC\_OVF\_NOTIFY\_EMT set. The value of any such counters will be UINT64\_MAX.

The cpc\_bind\_pctx() function binds the set to the LWP specified by the *pctx-id* pair, where *pctx* refers to a handle returned from libpctx and *id* is the ID of the desired LWP in the target process. If successful, a performance counter context is associated with the specified LWP and the system virtualizes the hardware counters to that specific LWP. The *flags* argument is reserved for future use and must always be 0.

#### cpc\_bind\_curlwp(3CPC)

The cpc\_bind\_cpu() function binds the set to the specified CPU and measures events occurring on that CPU regardless of which LWP is running. Only one such binding can be active on the specified CPU at a time. As long as any application has bound a set to a CPU, per-LWP counters are unavailable and any attempt to use either cpc\_bind\_curlwp() or cpc\_bind\_pctx() returns EAGAIN. The first invocation of cpc\_bind\_cpu() invalidates all currently bound per-LWP counter sets, and any attempt to sample an invalidated set returns EAGAIN. To bind to a CPU, the library binds the calling LWP to the measured CPU with processor\_bind(2). The application must not change its processor binding until after it has unbound the set with cpc unbind(). The flags argument is reserved for future use and must always be 0.

The cpc\_request\_preset() function updates the preset and current value stored in the indexed request within the currently bound set, thereby changing the starting value for the specified request for the calling LWP only, which takes effect at the next call to cpc\_set\_restart().

When a performance counter counting on behalf of a request with the CPC\_OVF\_NOTIFY\_EMT flag set overflows, the performance counters are frozen and the LWP to which the set is bound receives a SIGEMT signal. The cpc\_set\_restart() function can be called from a SIGEMT signal handler function to quickly restart the hardware counters. Counting begins from each request's original preset (see cpc\_set\_add\_request(3CPC)), or from the preset specified in a prior call to cpc\_request\_preset(). Applications performing performance counter overflow profiling should use the cpc\_set\_restart() function to quickly restart counting after receiving a SIGEMT overflow signal and recording any relevant program state.

The cpc\_unbind() function unbinds the set from the resource to which it is bound. All hardware resources associated with the bound set are freed and if the set was bound to a CPU, the calling LWP is unbound from the corresponding CPU. See processor bind(2).

#### **RETURN VALUES**

Upon successful completion these functions return 0. Otherwise, -1 is returned and errno is set to indicate the error.

#### **ERRORS**

Applications wanting to get detailed error values should register an error handler with cpc\_seterrhndlr(3CPC). Otherwise, the library will output a specific error description to stderr.

These functions will fail if:

| EACCES | For cpc_bind_curlwp(), the system has Pentium 4 processors with HyperThreading and at least one physical processor has more than one hardware thread online. See NOTES. |
|--------|----------------------------------------------------------------------------------------------------|
|        | For cpc_bind_cpu(), the process does not have the <i>cpc_cpu</i> privilege to access the CPU's counters.                                                                |
| EAGAIN | For cpc_bind_curlwp() and cpc_bind_pctx(), the performance counters are not available for use by the application.                                                       |

cpc\_bind\_curlwp(3CPC)

| For cpc_bin    | d_cpu(), another process has already bound to this   |
|----------------|------------------------------------------------------|
| CPU. Only or   | ne process is allowed to bind to a CPU at a time and |
| only one set o | can be bound to a CPU at a time.                     |

EINVAL

The set does not contain any requests or cpc\_set\_add\_request () was not called.

The value given for an attribute of a request is out of range.

The system could not assign a physical counter to each request in the system. See NOTES.

One or more requests in the set conflict and might not be programmed simultaneously.

The *set* was not created with the same *cpc* handle.

For cpc bind cpu(), the specified processor does not exist.

For cpc unbind(), the set is not bound.

For cpc\_request\_preset() and cpc\_set\_restart(), the

calling LWP does not have a bound set.

ENOSYS For cpc\_bind\_cpu(), the specified processor is not online.

ENOTSUP The cpc bind curlwp() function was called with the

CPC OVF NOTIFY EMT flag, but the underlying processor is not

capable of detecting counter overflow.

ESRCH For cpc\_bind\_pctx(), the specified LWP in the target process

does not exist.

#### **EXAMPLES**

**EXAMPLE 1** Use hardware performance counters to measure events in a process.

The following example demonstrates how a standalone application can be instrumented with the <code>libcpc(3LIB)</code> functions to use hardware performance counters to measure events in a process. The application performs 20 iterations of a computation, measuring the counter values for each iteration. By default, the example makes use of two counters to measure external cache references and external cache hits. These options are only appropriate for UltraSPARC processors. By setting the EVENT0 and EVENT1 environment variables to other strings (a list of which can be obtained from the <code>-h</code> option of the <code>cpustat(1M)</code> or <code>cputrack(1)</code> utilities), other events can be counted. The <code>error()</code> routine is assumed to be a user-provided routine analogous to the familiar <code>printf(3C)</code> function from the C library that also performs an <code>exit(2)</code> after printing the message.

```
#include <inttypes.h>
#include <stdlib.h>
#include <stdio.h>
#include <unistd.h>
#include <libcpc.h>
```

**EXAMPLE 1** Use hardware performance counters to measure events in a process. (*Continued*)

```
#include <errno.h<
int
main(int argc, char *argv[])
int iter;
char *event0 = NULL, *event1 = NULL;
cpc t *cpc;
cpc_set_t *set;
cpc buf t *diff, *after, *before;
int ind0, ind1;
uint64_t val0, val1;
if ((cpc = cpc_open(CPC_VER_CURRENT)) == NULL)
        error("perf counters unavailable: %s", strerror(errno));
if ((event0 = getenv("EVENT0")) == NULL)
     event0 = "EC ref";
if ((event1 = getenv("EVENT1")) == NULL)
     event1 = "EC_hit";
if ((set = cpc set create(cpc)) == NULL)
        error("could not create set: %s", strerror(errno));
if ((ind0 = cpc_set_add_request(cpc, set, event0, 0, CPC_COUNT_USER, 0,
        error("could not add first request: %s", strerror(errno));
if ((ind1 = cpc_set_add_request(cpc, set, event1, 0, CPC_COUNT_USER, 0,
       NULL)) == -1)
        error("could not add first request: %s", strerror(errno));
if ((diff = cpc buf create(cpc, set)) == NULL)
        error("could not create buffer: %s", strerror(errno));
if ((after = cpc buf create(cpc, set)) == NULL)
        error("could not create buffer: %s", strerror(errno));
if ((before = cpc_buf_create(cpc, set)) == NULL)
        error("could not create buffer: %s", strerror(errno));
if (cpc_bind_curlwp(cpc, set, 0) == -1)
         error("cannot bind lwp%d: %s", lwp self(), strerror(errno));
for (iter = 1; iter <= 20; iter++) {
        if (cpc_set_sample(cpc, set, before) == -1)
             break;
         /* ==> Computation to be measured goes here <== */
        if (cpc_set_sample(cpc, set, after) == -1)
             break;
        cpc_buf_sub(cpc, diff, after, before);
```

#### **EXAMPLE 1** Use hardware performance counters to measure events in a process. (Continued)

```
cpc_buf_get(cpc, diff, ind0, &val0);
        cpc_buf_get(cpc, diff, ind1, &val1);
         (void) printf("%3d: %" PRId64 " %" PRId64 "\n", iter,
                val0, val1);
}
if (iter != 21)
        error("cannot sample set: %s", strerror(errno));
cpc close(cpc);
return (0);
}
```

#### **EXAMPLE 2** Write a signal handler to catch overflow signals.

The following example builds on Example 1 and demonstrates how to write the signal handler to catch overflow signals. A counter is preset so that it is 1000 counts short of overflowing. After 1000 counts the signal handler is invoked.

#### The signal handler:

```
cpc t
         *cpc;
cpc_set_t *set;
cpc_buf_t *buf;
int
         index:
void
emt_handler(int sig, siginfo_t *sip, void *arg)
    ucontext_t *uap = arg;
    uint64_t val;
     if (sig != SIGEMT || sip->si_code != EMT_CPCOVF) {
         psignal(sig, "example");
         psiginfo(sip, "example");
        return;
     (void) printf("lwp%d - si addr %p ucontext: %%pc %p %%sp %p\n",
         _lwp_self(), (void *)sip->si_addr,
         (void *)uap->uc mcontext.gregs[PC],
         (void *)uap->uc_mcontext.gregs[SP]);
     if (cpc set sample(cpc, set, buf) != 0)
         error("cannot sample: %s", strerror(errno));
     cpc_buf_get(cpc, buf, index, &val);
     (void) printf("0x%" PRIx64"\n", val);
     (void) fflush(stdout);
```

**EXAMPLE 2** Write a signal handler to catch overflow signals. (*Continued*)

The setup code, which can be positioned after the code that opens the CPC library and creates a set:

```
#define PRESET (UINT64 MAX - 999ull)
    struct sigaction act;
    act.sa sigaction = emt handler;
    bzero(&act.sa mask, sizeof (act.sa mask));
    act.sa_flags = SA_RESTART|SA_SIGINFO;
    if (sigaction(SIGEMT, &act, NULL) == -1)
        error("sigaction: %s", strerror(errno));
    if ((index = cpc_set_add_request(cpc, set, event, PRESET,
       CPC_COUNT_USER | CPC_OVF_NOTIFY_EMT, 0, NULL)) != 0)
       error("cannot add request to set: %s", strerror(errno));
    if ((buf = cpc buf create(cpc, set)) == NULL)
        error("cannot create buffer: %s", strerror(errno));
    if (cpc bind curlwp(cpc, set, 0) == -1)
        error("cannot bind lwp%d: %s", _lwp_self(), strerror(errno));
    for (iter = 1; iter <= 20; iter++) {
        /* ==> Computation to be measured goes here <== */
    cpc unbind(cpc, set);
                               /* done */
```

#### **ATTRIBUTES**

See attributes(5) for descriptions of the following attributes:

| ATTRIBUTE TYPE      | ATTRIBUTE VALUE |
|---------------------|-----------------|
| Interface Stability | Evolving        |
| MT-Level            | Safe            |

#### SEE ALSO

cputrack(1), cpustat(1M), psrinfo(1M), processor\_bind(2),
cpc\_seterrhndlr(3CPC), cpc\_set\_sample(3CPC), libcpc(3LIB),
attributes(5)

#### NOTES

When a set is bound, the system assigns a physical hardware counter to count on behalf of each request in the set. If such an assignment is not possible for all requests in the set, the bind function returns -1 and sets errno to EINVAL. The assignment of requests to counters depends on the capabilities of the available counters. Some processors (such as Pentium 4) have a complicated counter control mechanism that requires the reservation of limited hardware resources beyond the actual counters. It could occur that two requests for different events might be impossible to count at the same time due to these limited hardware resources. See the processor manual as referenced by cpc\_cpuref(3CPC) for details about the underlying processor's capabilities and limitations.

Some processors can be configured to dispatch an interrupt when a physical counter overflows. The most obvious use for this facility is to ensure that the full 64-bit counter values are maintained without repeated sampling. Certain hardware, such as the UltraSPARC processor, does not record which counter overflowed. A more subtle use for this facility is to preset the counter to a value slightly less than the maximum value, then use the resulting interrupt to catch the counter overflow associated with that event. The overflow can then be used as an indication of the frequency of the occurrence of that event.

The interrupt generated by the processor might not be particularly precise. That is, the particular instruction that caused the counter overflow might be earlier in the instruction stream than is indicated by the program counter value in the ucontext.

When a request is added to a set with the CPC\_OVF\_NOTIFY\_EMT flag set, then as before, the control registers and counter are preset from the 64-bit preset value given. When the flag is set, however, the kernel arranges to send the calling process a SIGEMT signal when the overflow occurs. The si\_code member of the corresponding siginfo structure is set to EMT\_CPCOVF and the si\_addr member takes the program counter value at the time the overflow interrupt was delivered. Counting is disabled until the set is bound again.

If the CPC\_CAP\_OVERFLOW\_PRECISE bit is set in the value returned by cpc\_caps(3CPC), the processor is able to determine precisely which counter has overflowed after receiving the overflow interrupt. On such processors, the SIGEMT signal is sent only if a counter overflows and the request that the counter is counting has the CPC\_OVF\_NOTIFY\_EMT flag set. If the capability is not present on the processor, the system sends a SIGEMT signal to the process if any of its requests have the CPC\_OVF\_NOTIFY\_EMT flag set and any counter in its set overflows.

Different processors have different counter ranges available, though all processors supported by Solaris allow at least 31 bits to be specified as a counter preset value. Portable preset values lie in the range UINT64 MAX to UINT64 MAX-INT32 MAX.

#### cpc\_bind\_curlwp(3CPC)

The appropriate preset value will often need to be determined experimentally. Typically, this value will depend on the event being measured as well as the desire to minimize the impact of the act of measurement on the event being measured. Less frequent interrupts and samples lead to less perturbation of the system.

If the processor cannot detect counter overflow, bind will fail and return ENOTSUP. Only user events can be measured using this technique. See Example 2.

#### Pentium 4

Most Pentium 4 events require the specification of an event mask for counting. The event mask is specified with the *emask* attribute.

Pentium 4 processors with HyperThreading Technology have only one set of hardware counters per physical processor. To use cpc\_bind\_curlwp() or cpc\_bind\_pctx() to measure per-LWP events on a system with Pentium 4 HT processors, a system administrator must first take processors in the system offline until each physical processor has only one hardware thread online (See the -p option to psrinfo(1M)). If a second hardware thread is brought online, all per-LWP bound contexts will be invalidated and any attempt to sample or bind a CPC set will return EAGAIN.

Only one CPC set at a time can be bound to a physical processor with cpc\_bind\_cpu(). Any call to cpc\_bind\_cpu() that attempts to bind a set to a processor that shares a physical processor with a processor that already has a CPU-bound set returns an error.

To measure the shared state on a Pentium 4 processor with HyperThreading, the <code>count\_sibling\_usr</code> and <code>count\_sibling\_sys</code> attributes are provided for use with <code>cpc\_bind\_cpu()</code>. These attributes behave exactly as the <code>CPC\_COUNT\_USER</code> and <code>CPC\_COUNT\_SYSTEM</code> request flags, except that they act on the sibling hardware thread sharing the physical processor with the <code>CPU</code> measured by <code>cpc\_bind\_cpu()</code>. Some <code>CPC</code> sets will fail to bind due to resource constraints. The most common type of resource constraint is an <code>ESCR</code> conflict among one or more requests in the set. For example, the branch\_retired event cannot be measured on counters 12 and 13 simultaneously because both counters require the <code>CRU\_ESCR2</code> ESCR to measure this event. To measure <code>branch\_retired</code> events simultaneously on more than one counter, use counters such that one counter uses <code>CRU\_ESCR2</code> and the other counter uses <code>CRU\_ESCR3</code>. See the processor documentation for details.

#### NAME |

cpc bind event, cpc take sample, cpc rele – use CPU performance counters on lwps

#### **SYNOPSIS**

```
cc [ flag... ] file... -lcpc [ library... ]
#include <libcpc.h>
int cpc bind event(cpc event t *event, int flags);
int cpc take sample(cpc event t *event);
int cpc rele(void);
```

#### **DESCRIPTION**

Once the events to be sampled have been selected using, for example, cpc strtoevent(3CPC), the event selections can be bound to the calling LWP using cpc bind event (). If cpc bind event () returns successfully, the system has associated performance counter context with the calling LWP. The context allows the system to virtualize the hardware counters to that specific LWP, and the counters are enabled.

Two flags are defined that can be passed into the routine to allow the behavior of the interface to be modified, as described below.

Counter values can be sampled at any time by calling cpc take sample(), and dereferencing the fields of the ce pic[] array returned. The ce hrt field contains the timestamp at which the kernel last sampled the counters.

To immediately remove the performance counter context on an LWP, the cpc rele() interface should be used. Otherwise, the context will be destroyed after the LWP or process exits.

The caller should take steps to ensure that the counters are sampled often enough to avoid the 32-bit counters wrapping. The events most prone to wrap are those that count processor clock cycles. If such an event is of interest, sampling should occur frequently so that less than 4 billion clock cycles can occur between samples. Practically speaking, this is only likely to be a problem for otherwise idle systems, or when processes are bound to processors, since normal context switching behavior will otherwise hide this problem.

#### **RETURN VALUES**

Upon successful completion, cpc bind event() and cpc take sample() return 0. Otherwise, these functions return −1, and set errno to indicate the error.

#### **ERRORS**

The cpc bind event() and cpc take sample() functions will fail if:

| EAGAIN | Another process may be sampling system-wide CPU statistics. For cpc_bind_event(), this implies that no new contexts can be created. For cpc_take_sample(), this implies that the performance counter context has been invalidated and must be released with cpc_rele(). Robust programs should be coded to expect this behavior and recover from it by releasing the now invalid context by calling cpc_rele() sleeping for a while, then attempting to bind and sample the event once more. |
|--------|----------------------------------------------------------------------------------------------------|
| EINVAL | The cpc take sample() function has been invoked before the                                                                                                    |

context is bound.

ENOTSUP

The caller has attempted an operation that is illegal or not supported on the current platform, such as attempting to specify signal delivery on counter overflow on a CPU that doesn't generate an interrupt on counter overflow.

USAGE

Prior to calling cpc bind event (), applications should call cpc access(3CPC) to determine if the counters are accessible on the system.

#### **EXAMPLES**

**EXAMPLE 1** Use hardware performance counters to measure events in a process.

The example below shows how a standalone program can be instrumented with the libcpc routines to use hardware performance counters to measure events in a process. The program performs 20 iterations of a computation, measuring the counter values for each iteration. By default, the example makes the counters measure external cache references and external cache hits; these options are only appropriate for UltraSPARC processors. By setting the PERFEVENTS environment variable to other strings (a list of which can be gleaned from the -h flag of the cpustat or cputrack utilities), other events can be counted. The error () routine below is assumed to be a user-provided routine analogous to the familiar printf(3C) routine from the C library but which also performs an exit(2) after printing the message.

```
#include <inttypes.h>
#include <stdlib.h>
#include <stdio.h>
#include <unistd.h>
#include <libcpc.h>
main(int argc, char *argv[])
int cpuver, iter;
char *setting = NULL:
cpc event t event;
if (cpc version(CPC VER CURRENT) != CPC VER CURRENT)
    error("application:library cpc version mismatch!");
if ((cpuver = cpc getcpuver()) == -1)
    error("no performance counter hardware!");
if ((setting = getenv("PERFEVENTS")) == NULL)
    setting = "pic0=EC_ref,pic1=EC_hit";
if (cpc_strtoevent(cpuver, setting, &event) != 0)
    error("can't measure '%s' on this processor", setting);
setting = cpc eventtostr(&event);
if (cpc\ access() == -1)
    error("can't access perf counters: %s", strerror(errno));
if (cpc bind event(&event, 0) == -1)
    error("can't bind lwp%d: %s", _lwp_self(), strerror(errno));
for (iter = 1; iter <= 20; iter++) {
   cpc_event_t before, after;
```

**EXAMPLE 1** Use hardware performance counters to measure events in a process. (*Continued*)

#### **EXAMPLE 2** Write a signal handler to catch overflow signals.

This example builds on Example 1, but demonstrates how to write the signal handler to catch overflow signals. The counters are preset so that counter zero is 1000 counts short of overflowing, while counter one is set to zero. After 1000 counts on counter zero, the signal handler will be invoked.

#### First the signal handler:

```
#define PRESET0
                       (UINT64 MAX - UINT64 C(999))
#define PRESET1
emt_handler(int sig, siginfo_t *sip, void *arg)
ucontext_t *uap = arg;
cpc event t sample;
if (sig != SIGEMT || sip->si_code != EMT_CPCOVF) {
   psignal(sig, "example");
   psiginfo(sip, "example");
    return;
(void) printf("lwp%d - si addr %p ucontext: %%pc %p %%sp %p\n",
    _lwp_self(), (void *)sip->si_addr,
    (void *)uap->uc mcontext.gregs[PC],
    (void *)uap->uc mcontext.gregs[USP]);
if (cpc take sample(&sample) == -1)
    error("can't sample: %s", strerror(errno));
```

**EXAMPLE 2** Write a signal handler to catch overflow signals. (*Continued*)

```
(void) printf("0x%" PRIx64 " 0x%" PRIx64 "\n",
    sample.ce_pic[0], sample.ce_pic[1]);
(void) fflush(stdout);

sample.ce_pic[0] = PRESETO;
sample.ce_pic[1] = PRESET1;
if (cpc_bind_event(&sample, CPC_BIND_EMT_OVF) == -1)
    error("cannot bind lwp%d: %s", _lwp_self(), strerror(errno));
}
```

and second the setup code (this can be placed after the code that selects the event to be measured):

```
struct sigaction act;
cpc_event_t event;
...
act.sa_sigaction = emt_handler;
bzero(&act.sa_mask, sizeof (act.sa_mask));
act.sa_flags = SA_RESTART|SA_SIGINFO;
if (sigaction(SIGEMT, &act, NULL) == -1)
    error("sigaction: %s", strerror(errno));
event.ce_pic[0] = PRESET0;
event.ce_pic[1] = PRESET1;
if (cpc_bind_event(&event, CPC_BIND_EMT_OVF) == -1)
    error("cannot bind lwp%d: %s", _lwp_self(), strerror(errno));

for (iter = 1; iter <= 20; iter++) {
    /* ==> Computation to be measured goes here <== */
}
cpc bind event(NULL, 0); /* done */</pre>
```

Note that a more general version of the signal handler would use write(2) directly instead of depending on the signal-unsafe semantics of stderr and stdout. Most real signal handlers will probably do more with the samples than just print them out.

#### **ATTRIBUTES**

See attributes(5) for descriptions of the following attributes:

| ATTRIBUTE TYPE      | ATTRIBUTE VALUE |
|---------------------|-----------------|
| MT-Level            | MT-Safe         |
| Interface Stability | Obsolete        |

#### **SEE ALSO**

```
cpustat(1M), cpc(3CPC), cpc_access(3CPC), cpc_bind_curlwp(3CPC),
cpc_set_sample(3CPC), cpc_strtoevent(3CPC), cpc_unbind(3CPC),
libcpc(3LIB), attributes(5)
```

#### NOTES

The cpc\_bind\_event(), cpc\_take\_sample(), and cpc\_rele() functions are Obsolete and might be removed in a future release. Applications should use cpc\_bind\_curlwp(3CPC), cpc\_set\_sample(3CPC), and cpc\_unbind(3CPC) instead.

Sometimes, even the overhead of performing a system call will be too disruptive to the events being measured. Once a call to cpc\_bind\_event() has been issued, it is possible to directly access the performance hardware registers from within the application. If the performance counter context is active, then the counters will count on behalf of the current LWP.

#### **SPARC**

x86

If the counter context is not active or has been invalidated, the \*pic register (SPARC), and the rdpmc instruction (Pentium) will become unavailable.

Note that the two 32-bit UltraSPARC performance counters are kept in the single 64-bit <code>%pic</code> register so a couple of additional instructions are required to separate the values. Also note that when the <code>%pcr</code> register bit has been set that configures the <code>%pic</code> register as readable by an application, it is also writable. Any values written will be preserved by the context switching mechanism.

Pentium II processors support the non-privileged rdpmc instruction which requires [5] that the counter of interest be specified in %ecx, and returns a 40-bit value in the %edx: %eax register pair. There is no non-privileged access mechanism for Pentium I processors.

# Handling counter overflow

As described above, when counting events, some processors allow their counter registers to silently overflow. More recent CPUs such as UltraSPARC III and Pentium II, however, are capable of generating an interrupt when the hardware counter overflows. Some processors offer more control over when interrupts will actually be generated. For example, they might allow the interrupt to be programmed to occur when only one of the counters overflows. See <code>cpc\_strtoevent(3CPC)</code> for the syntax.

The most obvious use for this facility is to ensure that the full 64-bit counter values are maintained without repeated sampling. However, current hardware does not record which counter overflowed. A more subtle use for this facility is to preset the counter to a value to a little less than the maximum value, then use the resulting interrupt to catch the counter overflow associated with that event. The overflow can then be used as an indication of the frequency of the occurrence of that event.

Note that the interrupt generated by the processor may not be particularly precise. That is, the particular instruction that caused the counter overflow may be earlier in the instruction stream than is indicated by the program counter value in the ucontext.

When cpc\_bind\_event() is called with the CPC\_BIND\_EMT\_OVF flag set, then as before, the control registers and counters are preset from the 64-bit values contained in event. However, when the flag is set, the kernel arranges to send the calling process a

#### cpc\_bind\_event(3CPC)

SIGEMT signal when the overflow occurs, with the si\_code field of the corresponding siginfo structure set to EMT\_CPCOVF, and the si\_addr field is the program counter value at the time the overflow interrupt was delivered. Counting is disabled until the next call to cpc\_bind\_event(). Even in a multithreaded process, during execution of the signal handler, the thread behaves as if it is temporarily bound to the running LWP.

Different processors have different counter ranges available, though all processors supported by Solaris allow at least 31 bits to be specified as a counter preset value; thus portable preset values lie in the range UINT64\_MAX to UINT64\_MAX-INT32\_MAX.

The appropriate preset value will often need to be determined experimentally. Typically, it will depend on the event being measured, as well as the desire to minimize the impact of the act of measurement on the event being measured; less frequent interrupts and samples lead to less perturbation of the system.

If the processor cannot detect counter overflow, this call will fail (ENOTSUP). Specifying a null event unbinds the context from the underlying LWP and disables signal delivery. Currently, only user events can be measured using this technique. See Example 2, above.

# Inheriting events onto multiple LWPs

By default, the library binds the performance counter context to the current LWP only. If the CPC\_BIND\_LWP\_INHERIT flag is set, then any subsequent LWPs created by that LWP will automatically inherit the same performance counter context. The counters will be initialized to 0 as if a cpc\_bind\_event() had just been issued. This automatic inheritance behavior can be useful when dealing with multithreaded programs to determine aggregate statistics for the program as a whole.

If the CPC\_BIND\_EMT\_OVF flag is also set, the process will immediately dispatch a SIGEMT signal to the freshly created LWP so that it can preset its counters appropriately on the new LWP. This initialization condition can be detected using cpc\_take\_sample() to check that both ce\_pic[] values are set to UINT64\_MAX.

NAME |

cpc\_buf\_create, cpc\_buf\_destroy, cpc\_set\_sample, cpc\_buf\_get, cpc\_buf\_set, cpc\_buf\_hrtime, cpc\_buf\_tick, cpc\_buf\_sub, cpc\_buf\_add, cpc\_buf\_copy, cpc\_buf\_zero – sample and manipulate CPC data

**SYNOPSIS** 

```
cc [ flag... ] file... -lcpc [ library... ]
#include <libcpc.h>
cpc buf t *cpc buf create(cpc t *cpc, cpc set t *set);
int cpc buf destroy(cpc t *cpc, cpc buf t *buf);
int cpc set sample(cpc t *cpc, cpc set t *set, cpc buf t *buf);
int cpc buf get(cpc t *cpc, cpc buf t *buf, int index, uint64 t
    *val);
int cpc buf set(cpc t *cpc, cpc buf t *buf, int index, uint64 t val);
hrtime t cpc buf hrtime(cpc t *cpc, cpc buf t *buf);
uint64 t cpc buf tick(cpc t *cpc, cpc buf t *buf);
void cpc buf sub (cpc t *cpc, cpc buf t *ds, cpc buf t *a, cpc buf t
    *b);
void cpc buf add(cpc t *cpc, cpc buf t *ds, cpc buf t *a, cpc buf t
    *b);
void cpc buf copy (cpc t *cpc, cpc buf t *ds, cpc buf t *src);
void cpc buf zero(cpc t *cpc, cpc buf t *buf);
```

#### DESCRIPTION

Counter data is sampled into CPC buffers, which are represented by the opaque data type <code>cpc\_buf\_t</code>. A CPC buffer is created with <code>cpc\_buf\_create()</code> to hold the data for a specific CPC set. Once a CPC buffer has been created, it can only be used to store and manipulate the data of the CPC set for which it was created.

Once a set has been successfully bound, the counter values are sampled using <code>cpc\_set\_sample()</code>. The <code>cpc\_set\_sample()</code> function takes a snapshot of the hardware performance counters counting on behalf of the requests in <code>set</code> and stores the 64-bit virtualized software representations of the counters in the supplied CPC buffer. If a set was bound with <code>cpc\_bind\_curlwp(3CPC)</code> or <code>cpc\_bind\_cpu(3CPC)</code>, the set can only be sampled by the LWP that bound it.

The kernel maintains 64-bit virtual software counters to hold the counts accumulated for each request in the set, thereby allowing applications to count past the limits of the underlying physical counter, which can be significantly smaller than 64 bits. The kernel attempts to maintain the full 64-bit counter values even in the face of physical counter overflow on architectures and processors that can automatically detect overflow. If the processor is not capable of overflow detection, the caller must ensure that the counters are sampled often enough to avoid the physical counters wrapping. The events most prone to wrap are those that count processor clock cycles. If such an event is of interest, sampling should occur frequently so that the counter does not wrap between samples.

#### cpc\_buf\_create(3CPC)

The cpc\_buf\_get() function retrieves the last sampled value of a particular request in *buf*. The *index* argument specifies which request value in the set to retrieve. The index for each request is returned during set configuration by cpc\_set\_add\_request(3CPC). The 64-bit virtualized software counter value is stored in the location pointed to by the *val* argument.

The cpc\_buf\_set() function stores a 64-bit value to a specific request in the supplied buffer. This operation can be useful for performing calculations with CPC buffers, but it does not affect the value of the hardware counter (and thus will not affect the next sample).

The cpc\_buf\_hrtime() function returns a high-resolution timestamp indicating exactly when the set was last sampled by the kernel.

The cpc\_buf\_tick() function returns a 64-bit virtualized cycle counter indicating how long the set has been programmed into the counter since it was bound. The units of the values returned by cpc\_buf\_tick() are CPU clock cycles.

The cpc\_buf\_sub() function calculates the difference between each request in sets a and b, storing the result in the corresponding request within set ds. More specifically, for each request index n, this function performs ds[n] = a[n] - b[n]. Similarly, cpc\_buf\_add() adds each request in sets a and b and stores the result in the corresponding request within set ds.

The cpc\_buf\_copy() function copies each value from buffer *src* into buffer *ds*. Both buffers must have been created from the same cpc\_set\_t.

The cpc buf zero() function sets each request's value in the buffer to zero.

The cpc buf destroy() function frees all resources associated with the CPC buffer.

#### **RETURN VALUES**

Upon successful completion, cpc\_buf\_create() returns a pointer to a CPC buffer which can be used to hold data for the set argument. Otherwise, this function returns NULL and sets errno to indicate the error.

Upon successful completion, cpc\_set\_sample(), cpc\_buf\_get(), and cpc\_buf\_set() return 0. Otherwise, they return -1 and set errno to indicate the error.

#### **ERRORS**

These functions will fail if:

| EINVAL | For cpc_set_sample(), the set is not bound, the set and/or CPC buffer were not created with the given <i>cpc</i> handle, or the CPC buffer was not created with the supplied set. |
|--------|----------------------------------------------------------------------------------------------------|
| EAGAIN | When using <code>cpc_set_sample()</code> to sample a CPU-bound set, the LWP has been unbound from the processor it is measuring.                                                  |
| ENOMEM | The library could not allocate enough memory for its internal data structures.                                                                                                    |

**ATTRIBUTES** | See attributes(5) for descriptions of the following attributes:

| ATTRIBUTE TYPE      | ATTRIBUTE VALUE |
|---------------------|-----------------|
| Interface Stability | Evolving        |
| MT-Level            | Safe            |

# SEE ALSO

```
cpc bind curlwp(3CPC), cpc set add request(3CPC), libcpc(3LIB),
attributes(5)
```

## NOTES

Often the overhead of performing a system call can be too disruptive to the events being measured. Once a cpc bind curlwp(3CPC) call has been issued, it is possible to access directly the performance hardware registers from within the application. If the performance counter context is active, the counters will count on behalf of the current LWP.

Not all processors support this type of access. On processors where direct access is not possible, cpc set sample () must be used to read the counters.

## **SPARC**

```
rd %pic, %rN
                   ! All UltraSPARC
  wr %rN, %pic
                    ! (All UltraSPARC, but see text)
x86
                     ! Pentium II, III, and 4 only
  rdpmc
```

If the counter context is not active or has been invalidated, the \*pic register (SPARC), and the rdpmc instruction (Pentium) becomes unavailable.

Pentium II and III processors support the non-privileged rdpmc instruction that requires that the counter of interest be specified in %ecx and return a 40-bit value in the %edx:%eax register pair. There is no non-privileged access mechanism for Pentium I processors.

# cpc\_count\_usr\_events(3CPC)

### NAME |

cpc count usr events, cpc count sys events – enable and disable performance counters

## **SYNOPSIS**

```
cc [ flag... ] file... -lcpc [ library... ]
#include <libcpc.h>
int cpc count usr events (int enable);
int cpc count sys events (int enable);
```

## **DESCRIPTION**

In certain applications, it can be useful to explicitly enable and disable performance counters at different times so that the performance of a critical algorithm can be examined. The cpc count usr events() function can be used to control whether events are counted on behalf of the application running in user mode, while cpc count sys events() can be used to control whether events are counted on behalf of the application while it is running in the kernel, without otherwise disturbing the binding of events to the invoking LWP. If the enable argument is non-zero, counting of events is enabled, otherwise they are disabled.

## **RETURN VALUES**

Upon successful completion, cpc count usr events() and cpc count sys events () return 0. Otherwise, the functions return -1 and set errno to indicate the error.

## **ERRORS**

EAGAIN

The cpc count usr events() and cpc count sys events() functions will fail if:

by another process.

EINVAL No performance counter context has been created, or an attempt

was made to enable system events while delivering counter

The associated performance counter context has been invalidated

overflow signals.

# **EXAMPLES**

**EXAMPLE 1** Use cpc count usr events () to minimize code needed by application.

In this example, the routine cpc count usr events () is used to minimize the amount of code that needs to be added to the application. The cputrack(1) command can be used in conjunction with these interfaces to provide event programming, sampling, and reporting facilities.

If the application is instrumented in this way and then started by cputrack with the nouser flag set in the event specification, counting of user events will only be enabled around the critical code section of interest. If the program is run normally, no harm will ensue.

```
int have counters = 0;
int
main(int argc, char *argv[])
    if (cpc_version(CPC_VER_CURRENT) == CPC VER CURRENT &&
        cpc getcpuver() != -1 && cpc access() == 0)
        have counters = 1;
```

**EXAMPLE 1** Use cpc count usr events () to minimize code needed by application. (Continued)

```
/* ... other application code */
if (have_counters)
    (void) cpc_count_usr_events(1);
/\star ==> Code to be measured goes here <== \star/
if (have counters)
    (void) cpc_count_usr_events(0);
/* ... other application code */
```

# **ATTRIBUTES**

See attributes(5) for descriptions of the following attributes:

| ATTRIBUTE TYPE      | ATTRIBUTE VALUE |
|---------------------|-----------------|
| MT-Level            | MT-Safe         |
| Interface Stability | Obsolete        |

## **SEE ALSO**

cputrack(1), cpc(3CPC), cpc access(3CPC), cpc bind event(3CPC), cpc enable(3CPC), cpc getcpuver(3CPC), cpc pctx bind event(3CPC), cpc version(3CPC), libcpc(3LIB), attributes(5)

# **NOTES**

The cpc count usr events() and cpc count sys events() functions are Obsolete and might be removed in a future release. Applications should use cpc enable(3CPC) instead.

# cpc enable(3CPC)

# NAME |

cpc\_enable, cpc\_disable – enable and disable performance counters

## SYNOPSIS

```
cc [ flag... ] file... -lcpc [ library... ]
#include <libcpc.h>
int cpc enable (cpc t *cpc);
int cpc disable(cpc t *cpc);
```

### DESCRIPTION

In certain applications, it can be useful to explicitly enable and disable performance counters at different times so that the performance of a critical algorithm can be examined. The cpc enable () and cpc disable () functions can be used to enable and disable the performance counters without otherwise disturbing the invoking LWP's performance hardware configuration.

### **RETURN VALUES**

Upon successful completion, cpc enable() and cpc disable() return 0. Otherwise, they return -1 and set errno to indicate the error.

### **ERRORS**

These functions will fail if:

EAGAIN The associated performance counter context has been invalidated

by another process.

No performance counter context has been created for the calling EINVAL

LWP.

## **EXAMPLES**

**EXAMPLE 1** Use cpc\_enable and cpc\_disable to minimize code needed by application.

In the following example, the cpc enable() and cpc disable() functions are used to minimize the amount of code that needs to be added to the application. The cputrack(1) command can be used in conjunction with these functions to provide event programming, sampling, and reporting facilities.

If the application is instrumented in this way and then started by cputrack with the nouser flag set in the event specification, counting of user events will only be enabled around the critical code section of interest. If the program is run normally, no harm will ensue.

```
int
main(int argc, char *argv[])
   cpc_tt *cpc = cpc_open(CPC_VER_CURRENT);
    /* ... application code ... */
   if (cpc != NULL)
          (void) cpc enable(cpc);
   /* ==> Code to be measured goes here <== */
   if (cpc != NULL)
          (void) cpc_disable(cpc);
    /* ... other application code */
```

 $\textbf{ATTRIBUTES} \hspace{0.2cm} | \hspace{0.2cm} \textbf{See attributes}(5) \hspace{0.2cm} \textbf{for descriptions of the following attributes:} \\$ 

| ATTRIBUTE TYPE      | ATTRIBUTE VALUE |
|---------------------|-----------------|
| Interface Stability | Evolving        |
| MT-Level            | Safe            |

# **SEE ALSO**

cputrack(1), cpc(3CPC), cpc\_open(3CPC), libcpc(3LIB), attributes(5)

cpc\_event(3CPC)

**NAME** 

cpc\_event – data structure to describe CPU performance counters

**SYNOPSIS** 

#include <libcpc.h>

## **DESCRIPTION**

The libcpc interfaces manipulate CPU performance counters using the cpc\_event\_t data structure. This structure contains several fields that are common to all processors, and some that are processor-dependent. These structures can be declared by a consumer of the API, thus the size and offsets of the fields and the entire data structure are fixed per processor for any particular version of the library. See cpc\_version(3CPC) for details of library versioning.

SPARC

For UltraSPARC, the structure contains the following members:

```
typedef struct {
    int ce_cpuver;
    hrtime_t ce_hrt;
    uint64_t ce_tick;
    uint64_t ce_pic[2];
    uint64_t ce_pcr;
} cpc_event_t;
```

x86

For Pentium, the structure contains the following members:

```
typedef struct {
    int ce_cpuver;
    hrtime_t ce_hrt;
    uint64_t ce_tsc;
    uint64_t ce_pic[2];
    uint32_t ce_pes[2];
#define ce_cesr ce_pes[0]
} cpc event t;
```

The APIs are used to manipulate the highly processor-dependent control registers (the ce\_pcr, ce\_cesr, and ce\_pes fields); the programmer is strongly advised not to reference those fields directly in portable code. The ce\_pic array elements contain 64-bit accumulated counter values. The hardware registers are virtualized to 64-bit quantities even though the underlying hardware only supports 32-bits (UltraSPARC) or 40-bits (Pentium) before overflow.

The ce\_hrt field is a high resolution timestamp taken at the time the counters were sampled by the kernel. This uses the same timebase as gethrtime(3C).

On SPARC V9 machines, the number of cycles spent running on the processor is computed from samples of the processor-dependent %tick register, and placed in the ce\_tick field. On Pentium processors, the processor-dependent time-stamp counter register is similarly sampled and placed in the ce\_tsc field.

### **ATTRIBUTES**

See attributes(5) for descriptions of the following attributes:

# cpc\_event(3CPC)

| ATTRIBUTE TYPE      | ATTRIBUTE VALUE |
|---------------------|-----------------|
| Interface Stability | Evolving        |

SEE ALSO gethrtime(3C), cpc(3CPC), cpc\_version(3CPC), libcpc(3LIB), attributes(5)

# cpc\_event\_diff(3CPC)

### NAME |

cpc\_event\_diff, cpc\_event\_accum - simple difference and accumulate operations

# **SYNOPSIS**

```
cc [ flag... ] file... -lcpc [ library... ]
#include <libcpc.h>
void cpc event accum(cpc event t *accum, cpc event t *event);
void cpc event diff(cpc event t *diff, cpc event t *after,
```

## **DESCRIPTION**

The cpc event accum() and cpc event diff() functions perform common accumulate and difference operations on cpc event(3CPC) data structures. Use of these functions increases program portability, since structure members are not referenced directly.

cpc event accum() The cpc event accum() function adds the ce pic fields of event into the corresponding fields of accum. The ce hrt field of accum is set to the later of the times in *event* and *accum*.

### SPARC:

cpc event t \*before);

The function adds the contents of the ce tick field of event into the corresponding field of accum.

### x86:

The function adds the contents of the ce tsc field of event into the corresponding field of accum.

## cpc event diff()

The cpc event diff() function places the difference between the ce pic fields of after and before and places them in the corresponding field of diff. The ce hrt field of diff is set to the ce hrt field of after.

# SPARC:

Additionally, the function computes the difference between the ce tick fields of after and before, and places it in the corresponding field of diff.

# x86:

Additionally, the function computes the difference between the ce tsc fields of after and before, and places it in the corresponding field of diff.

# **ATTRIBUTES**

See attributes(5) for descriptions of the following attributes:

| ATTRIBUTE TYPE      | ATTRIBUTE VALUE |
|---------------------|-----------------|
| Interface Stability | Obsolete        |
| MT-Level            | MT-Safe         |

# **SEE ALSO**

cpc(3CPC), cpc buf add(3CPC), cpc buf sub(3CPC), cpc event(3CPC), libcpc(3LIB), attributes(5)

cpc\_event\_diff(3CPC)

**NOTES** 

| The cpc\_event\_accum() and cpc\_event\_diff() functions are Obsolete and might be removed in a future release. Applications should use cpc\_buf\_add(3CPC) and cpc\_buf\_sub(3CPC) instead.

# cpc\_getcpuver(3CPC)

NAME |

cpc\_getcpuver, cpc\_getcciname, cpc\_getcpuref, cpc\_getusage, cpc\_getnpic, cpc\_walk\_names – determine CPU performance counter configuration

**SYNOPSIS** 

```
cc [ flag... ] file... -lcpc [ library... ]
#include <libcpc.h>
int cpc_getcpuver(void);
const char *cpc_getcciname(int cpuver);
const char *cpc_getcpuref(int cpuver);
const char *cpc_getusage(int cpuver);
uint_t cpc_getupic(int cpuver);
void cpc_walk_names(int cpuver, int regno, void *arg, void (*action) (void *arg, int regno, const char *name, uint8_t bits));
```

### DESCRIPTION

The cpc\_getcpuver() function returns an abstract integer that corresponds to the distinguished version of the underlying processor. The library distinguishes between processors solely on the basis of their support for performance counters, so the version returned should not be interpreted in any other way. The set of values returned by the library is unique across all processor implementations.

The cpc\_getcpuver() function returns –1 if the library cannot support CPU performance counters on the current architecture. This may be because the processor has no such counter hardware, or because the library is unable to recognize it. Either way, such a return value indicates that the configuration functions described on this manual page cannot be used.

The cpc\_getcciname() function returns a printable description of the processor performance counter interfaces-for example, the string *UltraSPARC I&II*. Note that this name should not be assumed to be the same as the name the manufacturer might otherwise ascribe to the processor. It simply names the performance counter interfaces as understood by the library, and thus names the set of performance counter events that can be described by that interface. If the *cpuver* argument is unrecognized, the function returns NULL.

The cpc\_getcpuref() function returns a string that describes a reference work that should be consulted to (allow a human to) understand the semantics of the performance counter events that are known to the library. If the *cpuver* argument is unrecognized, the function returns NULL. The string returned might be substantially longer than 80 characters. Callers printing to a terminal might want to insert line breaks as appropriate.

The cpc\_getusage() function returns a compact description of the getsubopt()-oriented syntax that is consumed by cpc\_strtoevent(3CPC). It is returned as a space-separated set of tokens to allow the caller to wrap lines at convenient boundaries. If the *cpuver* argument is unrecognized, the function returns NULL.

The cpc getnpic() function returns the number of valid fields in the ce pic[] array of a cpc event t data structure.

The library maintains a list of events that it believes the processor capable of measuring, along with the bit patterns that must be set in the corresponding control register, and which counter the result will appear in. The cpc walk names() function calls the *action*() function on each element of the list so that an application can print appropriate help on the set of events known to the library. The arg parameter is passed uninterpreted from the caller on each invocation of the *action*() function.

If the parameters specify an invalid or unknown CPU or register number, the function silently returns without invoking the action function.

**USAGE** 

Prior to calling any of these functions, applications should call cpc access(3CPC) to determine if the counters are accessible on the system.

# **ATTRIBUTES**

See attributes(5) for descriptions of the following attributes:

| ATTRIBUTE TYPE      | ATTRIBUTE VALUE |
|---------------------|-----------------|
| MT-Level            | MT-Safe         |
| Interface Stability | Obsolete        |

## SEE ALSO

cpc(3CPC), cpc access(3CPC), cpc cciname(3CPC), cpc cpuref(3CPC), cpc npic(3CPC), cpc walk events all(3CPC)libcpc(3LIB), attributes(5)

# **NOTES**

The cpc getcpuver(), cpc getcciname(), cpc getcpuref(), cpc getusage(),cpc getnpic(),and cpc walk names() functions are Obsolete and might be removed in a future release. Applications should use cpc cciname(3CPC), cpc cpuref(3CPC), cpc npic(3CPC), and cpc walk events all(3CPC) instead.

Only SPARC processors are described by the SPARC version of the library, and only x86 processors are described by the x86 version of the library.

# cpc\_npic(3CPC)

### NAME

cpc\_npic, cpc\_caps, cpc\_cciname, cpc\_cpuref, cpc\_walk\_events\_all, cpc\_walk\_events\_pic, cpc\_walk\_attrs – determine CPU performance counter configuration

### **SYNOPSIS**

```
cc [ flag... ] file... -lepc [ library... ]
#include <libcpc.h>
const char *cpc_cciname(cpc_t *cpc);
const char *cpc_cpuref(cpc_t *cpc);
uint_t cpc_npic(cpc_t *cpc);
uint_t cpc_caps(cpc_t *cpc);
void cpc_walk_events_all(cpc_t *cpc, void *arg, void (*action) (void *arg, const char *event));

void cpc_walk_events_pic(cpc_t *cpc, uint_t picno, void *arg, void (*action) (void *arg, uint_t picno, const char *event));

void cpc_walk_attrs(cpc_t *cpc, void *arg, void (*action) (void *arg, const char *attr));
```

### DESCRIPTION

The cpc\_cciname() function returns a printable description of the processor performance counter interfaces, for example, the string UltraSPARC III+ & IV. This name should not be assumed to be the same as the name the manufacturer might otherwise ascribe to the processor. It simply names the performance counter interfaces as understood by the system, and thus names the set of performance counter events that can be described by that interface.

The cpc\_cpuref() function returns a string that describes a reference work that should be consulted to (allow a human to) understand the semantics of the performance counter events that are known to the system. The string returned might be substantially longer than 80 characters. Callers printing to a terminal might want to insert line breaks as appropriate.

The cpc\_npic() function returns the number of performance counters accessible on the processor.

The cpc\_caps() function returns a bitmap containing the bitwise inclusive-OR of zero or more flags that describe the capabilities of the processor. If CPC\_CAP\_OVERFLOW\_INTERRUPT is present, the processor can generate an interrupt when a hardware performance counter overflows. If CPC\_CAP\_OVERFLOW\_PRECISE is present, the processor can determine precisely which counter overflowed, thereby affecting the behavior of the overflow notification mechanism described in cpc\_bind\_curlwp(3CPC).

The system maintains a list of performance counter events supported by the underlying processor. Some processors are able to count all events on all hardware counters, while other processors restrict certain events to be counted only on specific hardware counters. The system also maintains a list of processor-specific attributes that can be used for advanced configuration of the performance counter hardware.

These functions allow applications to determine what events and attributes are supported by the underlying processor. The reference work pointed to by <code>cpc\_cpuref()</code> should be consulted to understand the reasons for and use of the attributes.

The cpc\_walk\_events\_all() function calls the *action* function on each element of a global *event* list. The *action* function is called with each event supported by the processor, regardless of which counter is capable of counting it. The *action* function is called only once for each event, even if that event can be counted on more than one counter.

The cpc\_walk\_events\_pic() function calls the action *function* with each event supported by the counter indicated by the *picno* argument, where *picno* ranges from 0 to the value returned by cpc\_npic().

The system maintains a list of attributes that can be used to enable advanced features of the performance counters on the underlying processor. The <code>cpc\_walk\_attrs()</code> function calls the *action* function for each supported attribute name. See the reference material as returned by <code>cpc\_cpuref(3CPC)</code> for the semantics use of attributes.

# **RETURN VALUES**

The cpc\_cciname() function always returns a printable description of the processor performance counter interfaces.

The cpc\_cpuref() function always returns a string that describes a reference work.

The cpc\_npic() function always returns the number of performance counters accessible on the processor.

The cpc\_caps() function always returns a bitmap containing the bitwise inclusive-OR of zero or more flags that describe the capabilities of the processor.

If the user-defined function specified by *action* is not called, the cpc\_walk\_events\_all(), cpc\_walk\_events\_pic(), and cpc\_walk\_attrs() functions set errno to indicate the error.

### **ERRORS**

The cpc\_walk\_events\_all(), cpc\_walk\_events\_pic(), and cpc walk attrs() functions will fail if:

**ENOMEM** 

There is not enough memory available.

# **ATTRIBUTES**

See attributes(5) for descriptions of the following attributes:

| ATTRIBUTE TYPE      | ATTRIBUTE VALUE |
|---------------------|-----------------|
| Interface Stability | Evolving        |
| MT-Level            | Safe            |

### SEE ALSO

cpc bind curlwp(3CPC), libcpc(3LIB), attributes(5)

# cpc\_open(3CPC)

# NAME |

cpc\_open, cpc\_close – initialize the CPU Performance Counter library

### SYNOPSIS

```
cc [ flag... ] file... -lcpc [ library... ]
#include <libcpc.h>
cpc t *cpc open(int vers);
int cpc close(cpc t *cpc);
```

## **DESCRIPTION**

The cpc open () function initializes libcpc(3LIB) and returns an identifier that must be used as the *cpc* argument in subsequent libcpc function calls. The cpc open () function takes an interface version as an argument and returns NULL if that version of the interface is incompatible with the libcpc implementation present on the system. Usually, the argument has the value of CPC\_VER CURRENT bound to the application when it was compiled.

The cpc close () function releases all resources associated with the *cpc* argument. Any bound counters utilized by the process are unbound. All entities of type cpc set tand cpc buf tare invalidated and destroyed.

### **RETURN VALUES**

If the version requested is supported by the implementation, cpc open() returns a cpc t handle for use in all subsequent libcpc operations. If the implementation cannot support the version needed by the application, cpc open () returns NULL, indicating that the application at least needs to be recompiled to operate correctly on the new platform and might require further changes.

The cpc close() function always returns 0.

# **ERRORS**

These functions will fail if:

ETNVAL The version requested by the client is incompatible with the

implementation.

## **ATTRIBUTES**

See attributes(5) for descriptions of the following attributes:

| ATTRIBUTE TYPE      | ATTRIBUTE VALUE |
|---------------------|-----------------|
| Interface Stability | Evolving        |
| MT-Level            | Safe            |

## SEE ALSO

libcpc(3LIB), attributes(5)

### NAME |

cpc\_pctx\_bind\_event, cpc\_pctx\_take\_sample, cpc\_pctx\_rele, cpc\_pctx\_invalidate – access CPU performance counters in other processes

### SYNOPSIS

```
cc [ flag... ] file... -lepc -lpctx [ library... ]
#include <libpctx.h>
#include <libcpc.h>
int cpc_pctx_bind_event(pctx_t *pctx, id_t lwpid, cpc_event_t *event,
        int flags);
int cpc_pctx_take_sample(pctx_t *pctx, id_t lwpid, cpc_event_t
        *event);
int cpc_pctx_rele(pctx_t *pctx, id_t lwpid);
int cpc_pctx_invalidate(pctx t *pctx, id_t lwpid);
```

# **DESCRIPTION**

These functions are designed to be run in the context of an event handler created using the libpetx(3LIB) family of functions that allow the caller, also known as the controlling process, to manipulate the performance counters in the context of a controlled process. The controlled process is described by the pctx argument, which must be obtained from an invocation of pctx\_capture(3CPC) or pctx\_create(3CPC) and passed to the functions described on this page in the context of an event handler.

The semantics of the functions cpc\_pctx\_bind\_event(), cpc\_pctx\_take\_sample(), and cpc\_pctx\_rele() are directly analogous to those of cpc\_bind\_event(), cpc\_take\_sample(), and cpc\_rele() described on the cpc\_bind\_event(3CPC) manual page.

The  $\protect{cpc_pctx_invalidate()}$  function allows the performance context to be invalidated in an LWP in the controlled process.

### **RETURN VALUES**

These functions return 0 on success. On failure, they return -1 and set errno to indicate the error.

# **ERRORS**

The cpc\_pctx\_bind\_event(), cpc\_pctx\_take\_sample(), and cpc\_pctx\_rele() functions return the same errno values the analogous functions described on the cpc\_bind\_event(3CPC) manual page. In addition, these function may fail if:

ESRCH

The value of the *lwpid* argument is invalid in the context of the controlled process.

## **ATTRIBUTES**

See attributes(5) for descriptions of the following attributes:

| ATTRIBUTE TYPE      | ATTRIBUTE VALUE |
|---------------------|-----------------|
| MT-Level            | Unsafe          |
| Interface Stability | Evolving        |

# SEE ALSO

cpc(3CPC), cpc\_bind\_event(3CPC), libcpc(3LIB), pctx\_capture(3CPC),
pctx\_create(3CPC), attributes(5)

# cpc\_pctx\_bind\_event(3CPC)

# NOTES |

The cpc\_pctx\_bind\_event(), cpc\_pctx\_invalidate(), cpc\_pctx\_rele(), and cpc\_pctx\_take\_sample() functions are Obsolete and might be removed in a future release. Applications should use cpc\_bind\_pctx(3CPC), cpc\_unbind(3CPC), and cpc\_set\_sample(3CPC) instead.

The capability to create and analyze overflow events in other processes is not available, though it may be made available in a future version of this API. In the current implementation, the *flags* field must be specified as 0.

### NAME |

cpc\_set\_create, cpc\_set\_destroy, cpc\_set\_add\_request, cpc\_walk\_requests - manage sets of counter requests

### **SYNOPSIS**

```
cc [ flag... ] file... -lcpc [ library... ]
#include <libcpc.h>
cpc set t *cpc set create(cpc t *cpc);
int cpc set_destroy(cpc_t *cpc, cpc_set_t *set);
int cpc set add request(cpc t *cpc, cpc set t *set, const char
    *event, uint64 t preset, uint t flags, uint t nattrs, const
    cpc attr t *attrs);
void cpc walk requests (cpc t *cpc, cpc set t *set, void *arg, void
     (*action) (void *arg, int index, const char *event, uint64 t preset,
    uint t flags, int nattrs, const cpc attr t *attrs));
```

# DESCRIPTION

The cpc set create() function returns an initialized and empty CPC set. A CPC set contains some number of requests, where a request represents a specific configuration of a hardware performance instrumentation counter present on the processor. The cpc set t data structure is opaque and must not be accessed directly by the application.

Applications wanting to program one or more performance counters must create an empty set with cpc set create() and add requests to the set with cpc set add request(). Once all requests have been added to a set, the set must be bound to the hardware performance counters (see cpc bind curlwp(), cpc bind pctx(), and cpc bind cpu(), all described on cpc bind curlwp(3CPC)) before counting events. At bind time, the system attempts to match each request with an available physical counter capable of counting the event specified in the request. If the bind is successful, a 64-bit virtualized counter is created to store the counts accumulated by the hardware counter. These counts are stored and managed in CPC buffers separate from the CPC set whose requests are being counted. See cpc buf create(3CPC) and cpc set sample(3CPC).

The cpc set add request () function specifies a configuration of a hardware counter. The arguments to cpc set add request() are:

| event | A string containing the name of an event supported by the  |
|-------|------------------------------------------------------------|
|       | system's processor. The cpc_walk_events_all() and          |
|       | cpc_walk_events_pic() functions (both described on         |
|       | cpc_npic(3CPC)) can be used to query the processor for the |
|       | names of available events.                                 |

The value with which the system initializes the counter. preset

Three flags are defined that modify the behavior of the counter flags acting on behalf of this request:

CPC COUNT USER

The counter should count events that occur while the processor is in user mode.

# cpc\_set\_create(3CPC)

CPC COUNT SYSTEM

The counter should count events that occur while the processor is in privileged mode.

CPC OVF NOTIFY EMT

Request a signal to be sent to the application when the physical counter overflows. A SIGEMT signal is delivered if the processor is capable of delivering an interrupt when the counter counts past its maximum value. All requests in the set containing the counter that overflowed are stopped until the set is rebound.

At least one of CPC\_COUNT\_USER or CPC\_COUNT\_SYSTEM must be specified to program the hardware for counting.

nattrs, attrs The nattrs argument specifies the number of attributes pointed to

by the *attrs* argument, which is an array of cpc\_attr\_t structures containing processor-specific attributes that modify the request's configuration. The cpc\_walk\_attrs() function (see cpc\_npic(3CPC)) can be used to query the processor for the list of attributes it accepts. The library makes a private copy of the *attrs* array, allowing the application to dispose of it immediately

after calling cpc set add request().

The cpc\_walk\_requests() function calls the action function on each request that has been added to the set. The *arg* argument is passed unmodified to the *action* function with each call.

## **RETURN VALUES**

Upon successful completion, cpc\_set\_create() returns a handle to the opaque cpc\_set\_t data structure. Otherwise, NULL is returned and errno is set to indicate the error.

Upon successful completion, Cpc\_set\_destroy() returns 0. Otherwise, -1 is returned and errno is set to indicate the error.

Upon successful completion, cpc\_set\_add\_request() returns an integer index used to refer to the data generated by that request during data retrieval. Otherwise, -1 is returned and errno is set to indicate the error.

## **ERRORS**

These functions will fail if:

EINVAL An event, attribute, or flag passed to cpc set add request()

was invalid.

For cpc\_set\_destroy() and cpc\_set\_add\_request(), the

set parameter was not created with the given cpc\_t.

ENOMEM There was not enough memory available to the process to create

the library's data structures.

**ATTRIBUTES** | See attributes(5) for descriptions of the following attributes:

| ATTRIBUTE TYPE      | ATTRIBUTE VALUE |
|---------------------|-----------------|
| Interface Stability | Evolving        |
| MT-Level            | Safe            |

# SEE ALSO

cpc bind curlwp(3CPC), cpc buf create(3CPC), cpc npic(3CPC), cpc seterrhndlr(3CPC), libcpc(3LIB), attributes(5)

## **NOTES**

The system automatically determines which particular physical counter to use to count the events specified by each request. Applications can force the system to use a particular counter by specifying the counter number in an attribute named *picnum* that is passed to cpc set add request (). Counters are numbered from 0 to n-1, where n is the number of counters in the processor as returned by cpc npic(3CPC).

Some processors, such as UltraSPARC, do not allow the hardware counters to be programmed differently. In this case, all requests in the set must have the same configuration, or an attempt to bind the set will return EINVAL. If a cpc errhndlr t has been registered with cpc seterrhndlr(3CPC), the error handler is called with subcode CPC CONFLICTING REQS. For example, on UltraSPARC pic0 and pic1 must both program events in the same processor mode (user mode, kernel mode, or both). For example, pic0 cannot be programmed with CPC COUNT USER while pic1 is programmed with CPC COUNT SYSTEM. Refer to the hardware documentation referenced by cpc cpuref(3CPC) for details about a particular processor's performance instrumentation hardware.

# cpc seterrfn(3CPC)

### NAME |

cpc\_seterrfn - control libcpc error reporting

### SYNOPSIS

```
cc [ flag... ] file... -lcpc [ library... ]
#include <libcpc.h>
typedef void (cpc errfn t) (const char *fn, const char *fmt, va list
void cpc seterrfn(cpc errfn t *errfn);
```

## DESCRIPTION

For the convenience of programmers instrumenting their code, several libcpc(3LIB) functions automatically emit to stderr error messages that attempt to provide a more detailed explanation of their error return values. While this can be useful for simple programs, some applications may wish to report their errors differently—for example, to a window or to a log file.

The cpc seterrfn() function allows the caller to provide an alternate function for reporting errors; the type signature is shown above. The fn argument is passed the library function name that detected the error, the format string *fmt* and argument pointer ap can be passed directly to vsnprintf(3C) or similar varargs-based routine for formatting.

The default printing routine can be restored by calling the routine with an *errfn* argument of NULL.

# **EXAMPLES**

**EXAMPLE 1** Debugging example.

This example produces error messages only when debugging the program containing it, or when the cpc strtoevent () function is reporting an error when parsing an event specification

```
int debugging;
myapp_errfn(const char *fn, const char *fmt, va_list ap)
        if (strcmp(fn, "strtoevent") != 0 && !debugging)
           return:
        (void) fprintf(stderr, "myapp: cpc %s(): ", fn);
        (void) vfprintf(stderr, fmt, ap);
```

# **ATTRIBUTES**

See attributes(5) for descriptions of the following attributes:

| ATTRIBUTE TYPE      | ATTRIBUTE VALUE |
|---------------------|-----------------|
| MT-Level            | Unsafe          |
| Interface Stability | Obsolete        |

### SEE ALSO

```
cpc(3CPC), cpc seterrhndlr(3CPC), libcpc(3LIB), vsnprintf(3C),
attributes(5)
```

NOTES

The cpc seterrfn() function function is Obsolete and might be removed in a future release. Applications should use cpc seterrhndlr(3CPC) instead.

NAME | cpc\_seterrhndlr - control libcpc error reporting

# SYNOPSIS

```
cc [ flag... ] file... -lcpc [ library... ]
#include <libcpc.h>
typedef void(cpc errhndlr t)(cpc t *cpc, const char *fn, int
     subcode, const char *fmt, va list ap);
```

```
void cpc seterrhndlr(cpc t *cpc, cpc errhndlr t *errfn);
```

## **DESCRIPTION**

For the convenience of programmers instrumenting their code, several libcpc(3LIB) functions automatically emit to stderr error messages that attempt to provide a more detailed explanation of their error return values. While this can be useful for simple programs, some applications might wanat to report their errors differently, for example, to a window or to a log file.

The cpc seterrhndlr() function allows the caller to provide an alternate function for reporting errors. The type signature is shown in the SYNOPSIS. The *fn* argument is passed the library function name that detected the error, an integer subcode indicating the specific error condidtion that has occurred, and the format string fmt that contains a textual description of the integer subcode. The format string fmt and argument pointer ap can be passed directly to vsnprintf(3C) or similar varargs-based function for formatting.

The integer subcodes are provided to allow programs to recognize error conditions while using libcpc. The fmt string is provided as a convenience for easy printing. The error subcodes are:

```
CPC INVALID EVENT
```

A specified event is not supported by the processor.

```
CPC INVALID PICNUM
```

The counter number does not fall in the range of available counters.

```
CPC INVALID ATTRIBUTE
```

A specified attribute is not supported by the processor.

```
CPC ATTRIBUTE OUT OF RANGE
```

The value of an attribute is outside the range supported by the processor.

```
CPC RESOURCE UNAVAIL
```

A hardware resource necessary for completing an operation was unavailable.

```
CPC PIC NOT CAPABLE
```

The requested counter cannot count an assigned event.

```
CPC REQ INVALID FLAGS
```

One or more requests has invalid flags.

```
CPC CONFLICTING REQS
```

The requests in a set cannot be programmed onto the hardware at the same time.

```
CPC ATTR REQUIRES PRIVILEGE
```

A request contains an attribute which requires the cpc\_cpu privilege, which the process does not have.

# cpc\_seterrhndlr(3CPC)

The default printing routine can be restored by calling the routine with an *errfn* argument of NULL.

## **EXAMPLES**

**EXAMPLE 1** Debugging example.

The following example produces error messages only when debugging the program containing it, or when the cpc\_bind\_curlwp(), cpc\_bind\_cpu(), or cpc\_bind\_pctx() functions are reporting an error when binding a cpc\_set\_t.

```
int debugging;
void
myapp_errfn(const char *fn, int subcode, const char *fmt, va_list ap)
{
     if (strncmp(fn, "cpc_bind", 8) != 0 && !debugging)
          return;
     (void) fprintf(stderr, "myapp: cpc_%s(): ", fn);
     (void) vfprintf(stderr, fmt, ap);
}
```

# **ATTRIBUTES**

See attributes(5) for descriptions of the following attributes:

| ATTRIBUTE TYPE      | ATTRIBUTE VALUE |
|---------------------|-----------------|
| Interface Stability | Evolving        |
| MT-Level            | Safe            |

# SEE ALSO

cpc bind curlwp(3CPC), libcpc(3LIB), vsnprintf(3C), attributes(5)

### NAME |

cpc shared open, cpc shared bind event, cpc shared take sample, cpc shared rele, cpc\_shared\_close – use CPU performance counters on processors

### SYNOPSIS

```
cc [ flag... ] file... -lcpc [ library... ]
#include <libcpc.h>
int cpc shared open (void);
int cpc shared bind event (int fd, cpc event t *event, int flags);
int cpc shared take sample(int fd, cpc_event_t *event);
int cpc shared rele(int fd);
void cpc shared close(int fd);
```

## DESCRIPTION

The cpc shared open () function allows the caller to access the hardware counters in such a way that the performance of the currently bound CPU can be measured. The function returns a file descriptor if successful. Only one such open can be active at a time on any CPU.

The cpc shared bind event(), cpc shared take sample(), and cpc shared rele() functions are directly analogous to the corresponding cpc bind event(), cpc take sample(), and cpc rele() functions described on the cpc bind event(3CPC)manual page, except that they operate on the counters of a particular processor.

### **USAGE**

If a thread wishes to access the counters using this interface, it must do so using a thread bound to an lwp, (see the THR BOUND flag to thr create(3C)), that has in turn bound itself to a processor using processor bind(2).

Unlike the cpc bind event (3CPC) family of functions, no counter context is attached to those lwps, so the performance counter samples from the processors reflects the system-wide usage, instead of per-lwp usage.

The first successful invocation of cpc shared open () will immediately invalidate *all* existing performance counter context on the system, and prevent *all* subsequent attempts to bind counter context to lwps from succeeding anywhere on the system until the last caller invokes cpc shared close().

This is because it is impossible to simultaneously use the counters to accurately measure per-lwp and system-wide events, so there is an exclusive interlock between these uses.

Access to the shared counters is mediated by file permissions on a cpc pseudo device. Only a user with the {PRIV SYS CONFIG} privilege is allowed to access the shared device. This control prevents use of the counters on a per-lwp basis to other users.

The CPC BIND LWP INHERIT and CPC BIND EMT OVF flags are invalid for the shared interface.

## **RETURN VALUES**

On success, the functions (except for cpc shared close()) return 0. On failure, the functions return -1 and set errno to indicate the reason.

# cpc\_shared\_open(3CPC)

| ERRORS | EACCES  | The caller does not have appropriate privilege to access the CPU performance counters system-wide.                                                                                                    |
|--------|---------|----------------------------------------------------------------------------------------------------|
|        | EAGAIN  | For cpc_shared_open(), this value implies that the counters on the bound cpu are busy because they are already being used to measure system-wide events by some other caller.                                                                                                    |
|        | EAGAIN  | Otherwise, this return value implies that the counters are not available because the thread has been unbound from the processor it was bound to at open time. Robust programs should be coded to expect this behavior, and should invoke cpc_shared_close(), before retrying the operation. |
|        | EINVAL  | The counters cannot be accessed on the current CPU because the calling thread is not bound to that CPU using processor_bind(2).                                                                                                    |
|        | ENOTSUP | The caller has attempted an operation that is illegal or not supported on the current platform.                                                                                                    |
|        | ENXIO   | The current machine either has no performance counters, or has been configured to disallow access to them system-wide.                                                                                                    |

# **ATTRIBUTES**

See attributes(5) for descriptions of the following attributes:

| ATTRIBUTE TYPE      | ATTRIBUTE VALUE |
|---------------------|-----------------|
| MT-Level            | MT-Safe         |
| Interface Stability | Obsolete        |

# **SEE ALSO**

processor\_bind(2), cpc(3CPC), cpc\_bind\_cpu(3CPC), cpc\_bind\_event(3CPC), cpc set sample(3CPC), cpc unbind(3CPC), libcpc(3LIB), thr create(3C), attributes(5)

# **NOTES**

The cpc\_shared\_open(), cpc\_shared\_bind\_event(), cpc\_shared\_take\_sample(),cpc\_shared\_rele(),andcpc\_shared\_close() functions are Obsolete and might be removed in a future release. Applications should use cpc bind cpu(3CPC), cpc set sample(3CPC), and cpc unbind(3CPC) instead.

### NAME |

cpc\_strtoevent, cpc\_eventtostr - translate strings to and from events

# **SYNOPSIS**

```
cc [ flag... ] file... -lcpc [ library... ]
#include <libcpc.h>
```

int cpc strtoevent(int cpuver, const char \*spec, cpc event t \*event); char \*cpc eventtostr(cpc event t \*event);

## **DESCRIPTION**

The cpc strtoevent () function translates an event specification to the appropriate collection of control bits in a cpc event t structure pointed to by the event argument. The event specification is a getsubopt(3C)-style string that describes the event and any attributes that the processor can apply to the event or events. If successful, the funciton returns 0, the ce cpuver field and the ISA-dependent control registers of event are initialized appropriately, and the rest of the cpc event t structure is initialized to 0.

The cpc eventtostr() function takes an event and constructs a compact canonical string representation for that event.

### **RETURN VALUES**

Upon successful completion, cpc strtoevent () returns 0. If the string cannot be decoded, a non-zero value is returned and a message is printed using the library's error-reporting mechanism (see cpc seterrfn(3CPC)).

Upon successful completion, cpc eventtostr() returns a pointer to a string. The string returned must be freed by the caller using free(3C). If cpc eventtostr() fails, a null pointer is returned.

## USAGE

The event selection syntax used is processor architecture-dependent. The supported processor families allow variations on how events are counted as well as what events can be counted. This information is available in compact form from the cpc getusage() function (see cpc getcpuver(3CPC)), but is explained in further detail below.

# **UltraSPARC**

On UltraSPARC processors, the syntax for setting options is as follows:

```
pic0=<eventspec>,pic1=<eventspec> [,sys] [,nouser]
```

This syntax, which reflects the simplicity of the options available using the %pcr register, forces both counter events to be selected. By default only user events are counted; however, the sys keyword allows system (kernel) events to be counted as well. User event counting can be disabled by specifying the nouser keyword.

The keywords pic0 and pic1 may be omitted; they can be used to resolve ambiguities if they exist.

# Pentium I

On Pentium processors, the syntax for setting counter options is as follows:

```
pic0=<eventspec>,pic1=<eventspec> [,sys[[0|1]]] [,nouser[[0|1]]]
[,noedge[[0|1]]] [,pc[[0|1]]]
```

The syntax and semantics are the same as UltraSPARC, except that is possible to specify whether a particular counter counts user or system events. If unspecified, the specification is presumed to apply to both counters.

# cpc\_strtoevent(3CPC)

There are some additional keywords. The noedge keyword specifies that the counter should count clocks (duration) instead of events. The pc keyword allows the external pin control pins to be set high (defaults to low). When the pin control register is set high, the external pin will be asserted when the associated register overflows. When the pin control register is set low, the external pin will be asserted when the counter has been incremented. The electrical effect of driving the pin is dependent uptoon how the motherboard manufacturer has chosen to connect it, if it is connected at all.

### Pentium II

For Pentium II processors, the syntax is substantially more complex, reflecting the complex configuration options available:

```
pic0=<eventspec>,pic1=<eventspec> [,sys[[0|1]]]
[,nouser[[0|1]]] [,noedge[[0|1]]] [,pc[[0|1]]] [,inv[[0|1]]] [,int[[0|1]]]
[,cmask[0|1]=<maskspec>] [,umask[0|1]=<maskspec>]
```

This syntax is a straightforward extension of the earlier syntax. The additional inv, int, cmask0, cmask1, umask0, and umask1 keywords allow extended counting semantics. The mask specification is a number between 0 and 255, expressed in hexadecimal, octal or decimal notation.

## **EXAMPLES**

# **SPARC**

**EXAMPLE 1** SPARC Example.

## **ATTRIBUTES**

See attributes(5) for descriptions of the following attributes:

| ATTRIBUTE TYPE      | ATTRIBUTE VALUE |
|---------------------|-----------------|
| Interface Stability | Obsolete        |
| MT-Level            | MT-Safe         |

## **SEE ALSO**

```
cpc(3CPC), cpc_getcpuver(3CPC), cpc_set_add_request(3CPC),
cpc_seterrfn(3CPC), free(3C), getsubopt(3C), libcpc(3LIB), attributes(5)
```

### **NOTES**

The cpc\_strtoevent() and cpc\_eventtostr() functions are Obsolete and might be removed in a future release. Applications should use cpc\_set\_add\_request(3CPC) instead.

These functions are provided as a convenience only. As new processors are usually released asynchronously with software, the library allows the pic0 and pic1 keywords to interpret numeric values specified directly in hexadecimal, octal, or decimal.

### NAME |

cpc\_version – coordinate CPC library and application versions

# **SYNOPSIS**

```
cc [ flag... ] file... -lcpc [ library... ]
#include <libcpc.h>
uint t cpc version (uint t version);
```

## **DESCRIPTION**

The cpc version() function takes an interface version as an argument and returns an interface version as a result. Usually, the argument will be the value of CPC VER CURRENT bound to the application when it was compiled.

# **RETURN VALUES**

If the version requested is still supported by the implementation, cpc version() returns the requested version number and the application can use the facilities of the library on that platform. If the implementation cannot support the version needed by the application, cpc version() returns CPC VER NONE, indicating that the application will at least need to be recompiled to operate correctly on the new platform, and may require further changes.

If version is CPC VER NONE, cpc version() returns the most current version of the library.

## **EXAMPLES**

**EXAMPLE 1** Protect an application from using an incompatible library.

The following lines of code protect an application from using an incompatible library:

```
if (cpc version(CPC VER CURRENT) == CPC VER NONE) {
        /* version mismatch - library cannot translate */
        exit(1);
}
```

# **ATTRIBUTES**

See attributes(5) for descriptions of the following attributes:

| ATTRIBUTE TYPE      | ATTRIBUTE VALUE |
|---------------------|-----------------|
| Interface Stability | Evolving        |
| MT-Level            | Unsafe          |

## SEE ALSO

```
cpc(3CPC), cpc open(3CPC), libcpc(3LIB), attributes(5)
```

# **NOTES**

The cpc version() function is Obsolete and might be removed in a future release. Applications should use cpc open(3CPC) instead.

The version number is used only to express incompatible semantic changes in the performance counter interfaces on the given platform within a single instruction set architecture, for example, when a new set of performance counter registers are added to an existing processor family that cannot be specified in the existing cpc event t data structure.

# cpl\_complete\_word(3TECLA)

### NAME |

cpl complete word, cfc file start, cfc literal escapes, cfc set check fn, cpl\_add\_completion, cpl\_file\_completions, cpl\_last\_error, cpl\_list\_completions, cpl\_recall\_matches, cpl\_record\_error, del\_CplFileConf, cpl\_check\_exe, del\_WordCompletion, new\_CplFileConf, new\_WordCompletion - look up possible completions for a word

## **SYNOPSIS**

```
cc [ flag... ] file... -ltecla [ library... ]
#include <stdio.h>
#include <libtecla.h>
WordCompletion *new WordCompletion(void);
WordCompletion *del WordCompletion (WordCompletion *cpl);
CPL MATCH FN(cpl file completions);
CplFileConf *new CplFileConf(void);
void cfc file start((CplFileConf *cfc, int start_index);
void cfc literal escapes(CplFileConf *cfc, int literal);
void cfc set check fn(CplFileConf *cfc, CplCheckFn *chk_fn, void
    *chk data);
CPL CHECK FN (cpl check exe);
CplFileConf *del CplFileConf (CplFileConf *cfc);
CplMatches *cpl complete word(WordCompletion *cpl, const char
    *line, int word_end, void *data, CplMatchFn *match_fn);
CplMatches *cpl recall matches (WordCompletion *cpl);
int cpl list completions (CplMatches *result, FILE *fp, int
    term_width);
int cpl add completion (WordCompletion *cpl, const char *line, int
    word start, int word end, const char *suffix, const char *type suffix,
    const char *cont_suffix);
void cpl record error(WordCompletion *cpl, const char *errmsg);
const char *cpl last error(WordCompletion *cpl);
```

# DESCRIPTION

The cpl complete word() function is part of the libtecla(3LIB) library. It is usually called behind the scenes by gl get line(3TECLA), but can also be called separately.

Given an input line containing an incomplete word to be completed, it calls a user-provided callback function (or the provided file-completion callback function) to look up all possible completion suffixes for that word. The callback function is expected to look backward in the line, starting from the specified cursor position, to find the start of the word to be completed, then to look up all possible completions of that word and record them, one at a time, by calling cpl add completion().

The new\_WordCompletion() function creates the resources used by the cpl\_complete\_word() function. In particular, it maintains the memory that is used to return the results of calling cpl\_complete\_word().

The del\_WordCompletion() function deletes the resources that were returned by a previous call to new\_WordCompletion(). It always returns NULL (that is, a deleted object). It takes no action if the *cpl* argument is NULL.

The callback functions that look up possible completions should be defined with the CPL\_MATCH\_FN() macro, which is defined in libtecla.h>. Functions of this type are called by cpl\_complete\_word(), and all of the arguments of the callback are those that were passed to said function. In particular, the line argument contains the input line containing the word to be completed, and word\_end is the index of the character that follows the last character of the incomplete word within this string. The callback is expected to look backwards from word\_end for the start of the incomplete word. What constitutes the start of a word clearly depends on the application, so it makes sense for the callback to take on this responsibility. For example, the builtin filename completion function looks backwards until it encounters an unescaped space or the start of the line. Having found the start of the word, the callback should then lookup all possible completions of this word, and record each completion with separate calls to cpl\_add\_completion(). If the callback needs access to an application-specific symbol table, it can pass it and any other data that it needs using the data argument. This removes any need for global variables.

The callback function should return 0 if no errors occur. On failure it should return 1 and register a terse description of the error by calling  ${\tt cpl\_record\_error}$ ().

The last error message recorded by calling cpl\_record\_error() can subsequently be queried by calling cpl\_last\_error().

The cpl\_add\_completion() function is called zero or more times by the completion callback function to record each possible completion in the specified WordCompletion object. These completions are subsequently returned by cpl\_complete\_word(). The cpl, line, and word\_end arguments should be those that were passed to the callback function. The word\_start argument should be the index within the input line string of the start of the word that is being completed. This should equal word\_end if a zero-length string is being completed. The suffix argument is the string that would have to be appended to the incomplete word to complete it. If this needs any quoting (for example, the addition of backslashes before special charaters) to be valid within the displayed input line, this should be included. A copy of the suffix string is allocated internally, so there is no need to maintain your copy of the string after cpl\_add\_completion() returns.

In the array of possible completions that the <code>cpl\_complete\_word()</code> function returns, the suffix recorded by <code>cpl\_add\_completion()</code> is listed along with the concatentation of this suffix with the word that lies between <code>word\_start</code> and <code>word\_end</code> in the input line.

# cpl\_complete\_word(3TECLA)

The *type\_suffix* argument specifies an optional string to be appended to the completion if it is displayed as part of a list of completions by *cpl\_list\_completions*. The intention is that this indicate to the user the type of each completion. For example, the file completion function places a directory separator after completions that are directories, to indicate their nature to the user. Similary, if the completion were a function, you could indicate this to the user by setting *type\_suffix* to "()". Note that the *type\_suffix* string is not copied, so if the argument is not a literal string between speech marks, be sure that the string remains valid for at least as long as the results of cpl\_complete\_word() are needed.

The *cont\_suffix* argument is a continuation suffix to append to the completed word in the input line if this is the only completion. This is something that is not part of the completion itself, but that gives the user an indication about how they might continue to extend the token. For example, the file-completion callback function adds a directory separator if the completed word is a directory. If the completed word were a function name, you could similarly aid the user by arranging for an open parenthesis to be appended.

The <code>cpl\_complete\_word()</code> is normally called behind the scenes by <code>gl\_get\_line(3TECLA)</code>, but can also be called separately if you separately allocate a <code>WordCompletion</code> object. It performs word completion, as described at the beginning of this section. Its first argument is a resource object previously returned by <code>new\_WordCompletion()</code>. The <code>line</code> argument is the input line string, containing the word to be completed. The <code>word\_end</code> argument contains the index of the character in the input line, that just follows the last character of the word to be completed. When called by <code>gl\_get\_line()</code>, this is the character over which the user pressed TAB. The <code>match\_fn</code> argument is the function pointer of the callback function which will lookup possible completions of the word, as described above, and the <code>data</code> argument provides a way for the application to pass arbitrary data to the callback function.

If no errors occur, the <code>cpl\_complete\_word()</code> function returns a pointer to a <code>CplMatches</code> container, as defined below. This container is allocated as part of the <code>cpl</code> object that was passed to <code>cpl\_complete\_word()</code>, and will thus change on each call which uses the same <code>cpl</code> argument.

```
typedef struct {
    char *completion;
                            /* A matching completion */
                            /* string */
    char *suffix;
                            /* The part of the */
                             /* completion string which */
                             /* would have to be */
                            /* appended to complete the */
                            /* original word. */
    const char *type_suffix; /* A suffix to be added when */
                            /* listing completions, to */
                             /* indicate the type of the */
                            /* completion. */
} CplMatch;
typedef struct {
                            /* The common initial part */
    char *suffix:
                            /* of all of the completion */
```

```
/* suffixes. */
    const char *cont_suffix; /* Optional continuation */
                             /* string to be appended to */
                             /* the sole completion when */
                            /* nmatch==1. */
                            /* The array of possible */
    CplMatch *matches;
                            /* completion strings, */
                            /* sorted into lexical */
                            /* order. */
    int nmatch;
                             /* The number of elements in */
                             /* the above matches[] */
                             /* array. */
} CplMatches;
```

If an error occurs during completion, cpl\_complete\_word() returns NULL. A description of the error can be acquired by calling the cpl last error() function.

The cpl last error() function returns a terse description of the error which occurred on the last call to cpl complete word() or cpl add completion().

As a convenience, the return value of the last call to cpl complete word() can be recalled at a later time by calling cpl recall matches (). If cpl complete word () returned NULL, so will cpl recall matches().

When the cpl complete word() function returns multiple possible completions, the cpl list completions () function can be called upon to list them, suitably arranged across the available width of the terminal. It arranges for the displayed columns of completions to all have the same width, set by the longest completion. It also appends the type\_suffix strings that were recorded with each completion, thus indicating their types to the user.

## **Builtin Filename** completion Callback

By default the gl get line () function, passes the CPL MATCH FN (cps file completions) completion callback function to cpl complete word (). This function can also be used separately, either by sending it to cpl complete word(), or by calling it directly from your own completion callback function.

```
#define CPL MATCH FN(fn) int (fn)(WordCompletion *cpl, \
                              void *data, const char *line, \
                              int word end)
typedef CPL_MATCH_FN(CplMatchFn);
CPL MATCH FN(cpl file completions);
```

Certain aspects of the behavior of this callback can be changed via its *data* argument. If you are happy with its default behavior you can pass NULL in this argument. Otherwise it should be a pointer to a CplFileConf object, previously allocated by calling new CplFileConf().

CplFileConf objects encapsulate the configuration parameters of cpl file completions (). These parameters, which start out with default values, can be changed by calling the accessor functions described below.

# cpl\_complete\_word(3TECLA)

By default, the cpl\_file\_completions() callback function searches backwards for the start of the filename being completed, looking for the first unescaped space or the start of the input line. If you wish to specify a different location, call cfc\_file\_start() with the index at which the filename starts in the input line. Passing start\_index=-1 reenables the default behavior.

By default, when cpl\_file\_completions() looks at a filename in the input line, each lone backslash in the input line is interpreted as being a special character which removes any special significance of the character which follows it, such as a space which should be taken as part of the filename rather than delimiting the start of the filename. These backslashes are thus ignored while looking for completions, and subsequently added before spaces, tabs and literal back slashes in the list of completions. To have unescaped back slashes treated as normal characters, call cfc literal escapes() with a non-zero value in its literal argument.

By default, <code>cpl\_file\_completions()</code> reports all files whose names start with the prefix that is being completed. If you only want a selected subset of these files to be reported in the list of completions, you can arrange this by providing a callback function which takes the full pathname of a file, and returns 0 if the file should be ignored, or 1 if the file should be included in the list of completions. To register such a function for use <code>by cpl\_file\_completions()</code>, <code>call cfc\_set\_check\_fn()</code>, and pass it a pointer to the function, together with a pointer to any data that you would like passed to this callback whenever it is called. Your callback can make its decisions based on any property of the file, such as the filename itself, whether the file is readable, writable or executable, or even based on what the file contains.

The cpl\_check\_exe() function is a provided callback of the above type, for use with cpl\_file\_completions(). It returns non-zero if the filename that it is given represents a normal file that the user has execute permission to. You could use this to have cpl\_file\_completions() only list completions of executable files.

When you have finished with a CplFileConf variable, you can pass it to the del\_CplFileConf() destructor function to reclaim its memory.

## **Thread Safety**

It is safe to use the facilities of this module in multiple threads, provided that each thread uses a separately allocated WordCompletion object. In other words, if two threads want to do word completion, they should each call new\_WordCompletion() to allocate their own completion objects.

cpl\_complete\_word(3TECLA)

# $\textbf{ATTRIBUTES} \hspace{0.2cm} | \hspace{0.2cm} \textbf{See attributes}(5) \hspace{0.2cm} \textbf{for descriptions of the following attributes:} \\$

| ATTRIBUTE TYPE      | ATTRIBUTE VALUE |
|---------------------|-----------------|
| Interface Stability | Evolving        |
| MT-Level            | MT-Safe         |

# **SEE ALSO**

ef\_expand\_file(3TECLA), gl\_get\_line(3TECLA), libtecla(3LIB), pca\_lookup\_file(3TECLA), attributes(5)

# cpow(3M)

**NAME** | cpow, cpowf, cpowl – complex power functions

**SYNOPSIS** 

cc [ flag... ] file... -lm [ library... ] #include <complex.h>

double complex cpow(double complex x, double complex y);

float complex cpowf (float complex x, float complex y);

long double complex cpowl (long double complex x, long double complex y);

**DESCRIPTION** 

These functions compute the complex power function  $x^y$ , with a branch cut for the first parameter along the negative real axis.

**RETURN VALUES** 

These functions return the complex power function value.

**ERRORS** 

No errors are defined.

**ATTRIBUTES** 

See attributes(5) for descriptions of the following attributes:

| ATTRIBUTE TYPE      | ATTRIBUTE VALUE |
|---------------------|-----------------|
| Interface Stability | Standard        |
| MT-Level            | MT-Safe         |

**SEE ALSO** 

cabs(3M), complex.h(3HEAD), csqrt(3M), attributes(5), standards(5)

NAME |

cproj, cprojf, cprojl – complex projection functions

**SYNOPSIS** 

```
cc [ flag... ] file... -lm [ library... ]
#include <complex.h>
double complex cproj (double complex z);
float complex cprojf(float complex z);
long double complex cprojl(long double complex z);
```

**DESCRIPTION** 

These functions compute a projection of z onto the Riemann sphere: z projects to z, except that all complex infinities (even those with one infinite part and one NaN part) project to positive infinity on the real axis. If z has an infinite part, then cproj(z) is equivalent to:

```
INFINITY + I * copysign(0.0, cimag(z))
```

**RETURN VALUES** 

These functions return the value of the projection onto the Riemann sphere.

**ERRORS** 

No errors are defined.

**ATTRIBUTES** 

See attributes(5) for descriptions of the following attributes:

| ATTRIBUTE TYPE      | ATTRIBUTE VALUE |
|---------------------|-----------------|
| Interface Stability | Standard        |
| MT-Level            | MT-Safe         |

**SEE ALSO** 

carg(3M), cimag(3M), complex.h(3HEAD), conj(3M), creal(3M), attributes(5), standards(5)

# creal(3M)

**NAME** | creal, crealf, creall – complex real functions

**SYNOPSIS** 

```
cc [ flag... ] file... -lm [ library... ]
#include <complex.h>
```

double creal (double complex z);

float crealf(float complex z);

long double creall(long double complex z);

**DESCRIPTION** 

These functions compute the real part of z.

**RETURN VALUES** 

These functions return the real part value.

**ERRORS** 

No errors are defined.

USAGE

For a variable *z* of complex type:

```
z == creal(z) + cimag(z)*I
```

# **ATTRIBUTES**

See attributes(5) for descriptions of the following attributes:

| ATTRIBUTE TYPE      | ATTRIBUTE VALUE |
|---------------------|-----------------|
| Interface Stability | Standard        |
| MT-Level            | MT-Safe         |

# SEE ALSO

carg(3M), cimag(3M), complex.h(3HEAD), conj(3M), cproj(3M), attributes(5), standards(5)

**NAME** | csin, csinf, csinl – complex sine functions

**SYNOPSIS** 

```
\texttt{cc} [ \mathit{flag}\ldots ] \mathit{file}\ldots -lm [ \mathit{library}\ldots ]
```

#include <complex.h>

double complex csin(double complex z);

float complex csinf(float complex z);

long double complex csinl(long double complex z);

**DESCRIPTION** 

These functions compute the complex sine of z.

**RETURN VALUES** 

These functions return the complex sine value.

**ERRORS** 

No errors are defined.

**ATTRIBUTES** 

See attributes(5) for descriptions of the following attributes:

| ATTRIBUTE TYPE      | ATTRIBUTE VALUE |
|---------------------|-----------------|
| Interface Stability | Standard        |
| MT-Level            | MT-Safe         |

**SEE ALSO** 

casin(3M), complex.h(3HEAD), attributes(5), standards(5)

## csinh(3M)

**NAME** | csinh, csinhl – complex hyperbolic sine functions

**SYNOPSIS** 

```
cc [ flag... ] file... -lm [ library... ]
```

#include <complex.h>

double complex csinh(double complex z);

float complex csinhf(float complex z);

long double complex csinhl (long double complex z);

**DESCRIPTION** 

These functions compute the complex hyperbolic sine of z.

**RETURN VALUES** 

These functions return the complex hyperbolic sine value.

**ERRORS** 

No errors are defined.

**ATTRIBUTES** 

See attributes(5) for descriptions of the following attributes:

| ATTRIBUTE TYPE      | ATTRIBUTE VALUE |
|---------------------|-----------------|
| Interface Stability | Standard        |
| MT-Level            | MT-Safe         |

**SEE ALSO** 

casinh(3M), complex.h(3HEAD), attributes(5), standards(5)

**NAME** | csqrtf, csqrtl – complex square root functions

SYNOPSIS

```
cc [ flag... ] file... -lm [ library... ]
#include <complex.h>
double complex csqrt(double complex z);
float complex csqrtf(float complex z);
```

long double complex csqrtl(long double complex z);

**DESCRIPTION** 

These functions compute the complex square root of *z*, with a branch cut along the negative real axis.

**RETURN VALUES** 

These functions return the complex square root value, in the range of the right half-plane (including the imaginary axis).

**ERRORS** 

No errors are defined.

**ATTRIBUTES** 

See attributes(5) for descriptions of the following attributes:

| ATTRIBUTE TYPE      | ATTRIBUTE VALUE |
|---------------------|-----------------|
| Interface Stability | Standard        |
| MT-Level            | MT-Safe         |

**SEE ALSO** 

cabs(3M), complex.h(3HEAD), cpow(3M), attributes(5), standards(5)

ctan(3M)

**NAME** | ctan, ctanf, ctanl – complex tangent functions

SYNOPSIS | cc [ flag... ] file... -lm [ library... ]

#include <complex.h>

double complex ctan(double complex z);

float complex ctanf(float complex z);

long double complex ctanl(long double complex z);

**DESCRIPTION** These functions compute the complex tangent of z.

**RETURN VALUES** These functions return the complex tangent value.

**ERRORS** No errors are defined.

**ATTRIBUTES** | See attributes(5) for descriptions of the following attributes:

| ATTRIBUTE TYPE      | ATTRIBUTE VALUE |
|---------------------|-----------------|
| Interface Stability | Standard        |
| MT-Level            | MT-Safe         |

**SEE ALSO** 

catan(3M), complex.h(3HEAD), attributes(5), standards(5)

**NAME** | ctanh, ctanhf, ctanhl – complex hyperbolic tangent functions

SYNOPSIS

```
cc [ flag... ] file... -lm [ library... ]
#include <complex.h>
double complex ctanh (double complex z);
float complex ctanhf(float complex z);
long double complex ctanhl(long double complex z);
```

**DESCRIPTION** 

These functions compute the complex hyperbolic tangent of z.

**RETURN VALUES** 

These functions return the complex hyperbolic tangent value.

**ERRORS** 

No errors are defined.

**ATTRIBUTES** 

See attributes(5) for descriptions of the following attributes:

| ATTRIBUTE TYPE      | ATTRIBUTE VALUE |
|---------------------|-----------------|
| Interface Stability | Standard        |
| MT-Level            | MT-Safe         |

**SEE ALSO** 

catanh(3M), complex.h(3HEAD), attributes(5), standards(5)

## ct\_ctl\_adopt(3CONTRACT)

#### NAME |

ct\_ctl\_adopt, ct\_ctl\_abandon, ct\_ctl\_newct, ct\_ctl\_ack, ct\_ctl\_qack – common contract control functions

### **SYNOPSIS**

```
cc [ flag... ] file... -D_LARGEFILE64_SOURCE -lcontract [ library... ]
#include libcontract.h>
int ct_ctl_adopt(int fd);
int ct_ctl_abandon(int fd);
int ct_ctl_newct(int fd, uint64_t evid);
int ct_ctl_ack(int fd, uint64_t evid);
int ct_ctl_ack(int fd, uint64_t evid, int templatefd);
```

### **DESCRIPTION**

These functions operate on contract control file descriptors obtained from the contract(4) file system.

The ct\_ctl\_adopt() function adopts the contract referenced by the file descriptor fd. After a successful call to ct\_ctl\_adopt(), the contract is owned by the calling process and any events in that contract's event queue are appended to the process's bundle of the appropriate type.

The  $ct\_ctl\_abandon()$  function abandons the contract referenced by the file descriptor fd. After a successful call to  $ct\_ctl\_abandon()$  the process no longer owns the contract, any events sent by that contract are automatically removed from the process's bundle, and any critical events on the contract's event queue are automatically acknowledged. Depending on its type and terms, the contract will either be orphaned or destroyed.

The ct\_ctl\_ack() function acknowledges the critical event specified by evid. If the event corresponds to an exit negotiation, ct\_ctl\_ack() also indicates that the caller is prepared for the system to proceed with the referenced reconfiguration.

The  $ct\_ctl\_qack()$  function requests a new quantum of time for the negotiation specified by the event ID evid.

The ct\_ctl\_newct() function instructs the contract specified by the file descriptor fd that when the current exit negotiation completes, another contract with the terms provided by the template specified by templatefd should be automatically written.

## **RETURN VALUES**

Upon successful completion,  $\ccdot ctl_adopt()$ ,  $\ccdot ctl_abandon()$ ,  $\ccdot ctl_newct()$ ,  $\ccdot ctl_ack()$ , and  $\ccdot ctl_ack()$  return 0. Otherwise, they return a non-zero error value.

#### **ERRORS**

The ct ctl adopt() function will fail if:

EBUSY The contract is in the owned state.

EINVAL The contract was not inherited by the caller's process contract or

was created by a process in a different zone.

ct\_ctl\_adopt(3CONTRACT)

The ct\_ctl\_abandon(), ct\_ctl\_newct(), ct\_ctl\_ack(), and ct\_ctl\_qack() functions will fail if:

EBUSY The contract does not belong to the calling process.

The ct ctl newct() and ct ctl qack() functions will fail if:

ESRCH The event ID specified by *evid* does not correspond to an

unacknowledged negotiation event.

The ct ctl newct() function will fail if:

EINVAL The file descriptor specified by *fd* was not a valid template file

descriptor.

The ct ctl ack() function will fail if:

ERSCH The event ID specified by *evid* does not correspond to an

acknowldeged critical event.

The ct\_ctl\_qack() function will fail if:

 ${\tt ERANGE} \qquad \qquad {\tt The \ maximum \ amount \ of \ time \ has \ been \ requested}.$ 

## **ATTRIBUTES**

See attributes(5) for descriptions of the following attributes:

| ATTRIBUTE TYPE      | ATTRIBUTE VALUE |
|---------------------|-----------------|
| Interface Stability | Evolving        |
| MT-Level            | Safe            |

## **SEE ALSO**

libcontract(3LIB), contract(4), attributes(5), lfcompile(5)

## ct event read(3CONTRACT)

#### NAME |

ct event read, ct event read critical, ct event reset, ct event reliable, ct event free, ct\_event\_get\_flags, ct\_event\_get\_ctid, ct\_event\_get\_evid, ct\_event\_get\_type, ct\_event\_get\_nevid, ct\_event\_get\_newct – common contract event functions

#### **SYNOPSIS**

```
cc [ flag... ] file... -D LARGEFILE64 SOURCE -lcontract [ library... ]
#include <libcontract.h>
int ct event read(int fd, ct evthdl t *evthndlp);
int ct event read critical(int fd, ct evthdl t *evthndlp);
int ct event reset (int fd);
int ct event reliable (int fd);
void ct event free(ct evthdl t evthndl);
ctid t ct event get ctid(ct evthdl t evthndl);
ctevid t ct event get evid(ct evthdl t evthndl);
uint t ct event get flags(ct evthdl t evthndl);
uint t ct event get type(ct evthdl t evthndl);
int ct event get nevid(ct evthdl t evthndl, ctevid t *evidp);
int ct event get newct(ct evthdl t evthndl, ctid t *ctidp);
```

### DESCRIPTION

These functions operate on contract event endpoint file descriptors obtained from the contract(4) file system and event object handles returned by ct event read() and ct event read critical().

The ct event read () function reads the next event from the queue referenced by the file descriptor fd and initializes the event object handle pointed to by evthndlp. After a successful call to ct event read(), the caller is responsible for calling ct event free() on this event object handle when it has finished using it.

The ct event read critical() function behaves like ct event read() except that it reads the next critical event from the queue, skipping any intermediate events.

The ct event reset() function resets the location of the listener to the beginning of the queue. This function can be used to re-read events, or read events that were sent before the event endpoint was opened. Informative and acknowledged critical events, however, might have been removed from the queue.

The ct event reliable() function indicates that no event published to the specified event queue should be dropped by the system until the specified listener has read the event. This function requires that the caller have the {PRIV CONTRACT EVENT} privilege in its effective set.

The ct event free() function frees any storage associated with the event object handle specified by evthndl.

The ct event get ctid() function returns the ID of the contract that sent the specified event.

ct event read(3CONTRACT)

The ct event get evid() function returns the ID of the specified event.

The ct event get flags () function returns the event flags for the specified event. Valid event flags are:

The event is an informative event. CTE INFO

CTE\_ACK The event has been acknowledged (for critical and negotiation

messages).

The message represents an exit negotiation. CTE NEG

The ct event get type () function reads the event type. The value is one of the event types described in contract(4) or the contract type's manual page.

The ct event get nevid() function reads the negotiation ID from an CT\_EV\_NEGEND event.

The ct event get newct () function obtains the ID of the contract created when the negotiation referenced by the CT EV NEGEND event succeeded. If no contract was created, ctidp will be 0. If the operation was cancelled, \*ctidp will equal the ID of the existing contract.

## **RETURN VALUES**

Upon successful completion, ct event read(), ct event read critical(), ct event reset(),ct event reliable(),ct event get nevid(),and ct event get newct() return 0. Otherwise, they return a non-zero error value.

The ct event get flags(), ct event get ctid(), ct event get evid(), and ct event get type () functions return data as described in the DESCRIPTION.

## **ERRORS**

The ct event reliable() function will fail if:

EPERM The caller does not have {PRIV CONTRACT EVENT} in its effective

The ct event read() and ct event read critical() functions will fail if:

EAGAIN The event endpoint was opened O NONBLOCK and no applicable

events were available to be read.

The The ct event get nevid() and ct event get newct() functions will fail

EINVAL The *evthndl* argument is not a CT EV NEGEND event object.

## **ATTRIBUTES**

See attributes(5) for descriptions of the following attributes:

| ATTRIBUTE TYPE      | ATTRIBUTE VALUE |
|---------------------|-----------------|
| Interface Stability | Evolving        |

# ct\_event\_read(3CONTRACT)

| ATTRIBUTE TYPE | ATTRIBUTE VALUE |
|----------------|-----------------|
| MT-Level       | Safe            |

**SEE ALSO** libcontract(3LIB), contract(4), attributes(5), lfcompile(5)

NAME | ct\_pr\_event\_get\_pid, ct\_pr\_event\_get\_ppid, ct\_pr\_event\_get\_signal, ct\_pr\_event\_get\_sender, ct\_pr\_event\_get\_senderct, ct\_pr\_event\_get\_exitstatus, ct\_pr\_event\_get\_pcorefile, ct\_pr\_event\_get\_gcorefile, ct\_pr\_event\_get\_zcorefile process contract event functions

### **SYNOPSIS**

```
cc [ flag... ] file... -D_LARGEFILE64_SOURCE -lcontract [ library... ]
#include <libcontract.h>
#include <sys/contract/process.h>
int ct pr event get pid(ct evthdl t evthdl, pid t *pidp);
int ct pr event get ppid(ct evthdl t evthdl, pid t *pidp);
int ct pr event get signal (ct evthdl t evthdl, int *signalp);
int ct pr event get sender(ct evthdl t evthdl, pid t *pidp);
int ct pr event get senderct(ct evthdl t evthdl, ctid t *pidp);
int ct pr event get exitstatus(ct evthdl t evthdl, int *statusp);
int ct pr event get pcorefile(ct evthdl t evthdl, char **namep);
int ct pr event get gcorefile(ct evthdl t evthdl, char **namep);
int ct pr event get zcorefile(ct evthdl t evthdl, char **namep);
```

#### DESCRIPTION

These functions read process contract event information from an event object returned by ct event read(3CONTRACT) or ct event read critical(3CONTRACT).

The ct pr event get pid() function reads the process ID of the process generating the event.

The ct pr event get ppid() function reads the process ID of the process that forked the new process causing the CT PR EV FORK event.

The ct pr event get signal () function reads the signal number of the signal that caused the CT PR EV SIGNAL event.

The ct pr event get sender() function reads the process ID of the process that sent the signal that caused the CT PR EV SIGNAL event. If the signal's sender was not in the same zone as the signal's recipient, this information is available only to event consumers in the global zone.

The ct\_pr\_event\_get\_senderct function reads the contract ID of the process that sent the signal that caused the CT\_PR\_EV\_SIGNAL event. If the signal's sender was not in the same zone as the signal's recipient, this information is available only

The ct pr event get exitstatus() function reads the exit status of the process generating a CT PR EV EXIT event.

The ct pr event get pcorefile() function reads the name of the process core file if one was created when the CT PR EV CORE event was generated. A pointer to a character array is stored in \*namep and is freed when ct event free(3CONTRACT) is called on the event handle.

## ct\_pr\_event\_get\_pid(3CONTRACT)

The ct\_pr\_event\_get\_gcorefile() function reads the name of the zone's global core file if one was created when the CT\_PR\_EV\_CORE event was generated. A pointer to a character array is stored in \*namep and is freed when ct\_event\_free() is called on the event handle.

The ct\_pr\_event\_get\_zcorefile() function reads the name of the system-wide core file in the global zone if one was created when the CT\_PR\_EV\_CORE event was generated. This information is available only to event consumers in the global zone. A pointer to a character array is stored in \*namep and is freed when ct\_event\_free() is called on the event handle.

#### **RETURN VALUES**

Upon successful completion, ct\_pr\_event\_get\_pid(), ct\_pr\_event\_get\_ppid (), ct\_pr\_event\_get\_signal(), ct\_pr\_event\_get\_sender(), ct\_pr\_event\_get\_sender(), ct\_pr\_event\_get\_exitstatus(), ct\_pr\_event\_get\_pcorefile(), ct\_pr\_event\_get\_gcorefile(), and ct\_pr\_event\_get\_zcorefile() return 0. Otherwise, they return a non-zero error value.

### **ERRORS**

```
The ct_pr_event_get_pid(), ct_pr_event_get_ppid(), ct_pr_event_get_signal(), ct_pr_event_get_sender(), ct_pr_event_get_sender(), ct_pr_event_get_exitstatus(), ct_pr_event_get_pcorefile(), ct_pr_event_get_gcorefile(), and ct_pr_event_get_zcorefile() functions will fail if:
```

EINVAL The *evthall* argument is not a process contract event object.

The ct\_pr\_event\_get\_ppid(), ct\_pr\_event\_get\_signal(), ct\_pr\_event\_get\_sender(), ct\_pr\_event\_get\_senderct(), ct\_pr\_event\_get\_exitstatus(), ct\_pr\_event\_get\_pcorefile(), ct\_pr\_event\_get\_gcorefile(), and ct\_pr\_event\_get\_zcorefile() functions will fail if:

EINVAL The requested data do not match the event type.

The ct pr event get sender() a functions will fail if:

ENOENT The process ID of the sender was not available, or the event object was read by a process running in a non-global zone and the sender

was in a different zone.

The ct\_pr\_event\_get\_pcorefile(), ct\_pr\_event\_get\_gcorefile(), and ct pr event get zcorefile() functions will fail if:

ENOENT The requested core file was not created.

The ct\_pr\_event\_get zcorefile() function will fail if:

ENOENT The event object was read by a process running in a non-global

zone.

#### **EXAMPLES**

**EXAMPLE 1** Print the instigator of all CT PR EV SIGNAL events.

Open the process contract bundle. Loop reading events. Fetch and display the signalled pid and signalling pid for each CT PR EV SIGNAL event encountered.

```
#include <sys/types.h>
#include <fcntl.h>
#include <stdio.h>
#include <libcontract.h>
. . .
int fd;
ct_evthdl_t event;
pid t pid, sender;
fd = open("/system/contract/process/bundle", O_RDONLY);
for (;;) {
        ct_event_read(fd, &event);
        if (ct_event_get_type(event) != CT_PR_EV_SIGNAL) {
               ct_event_free(event);
                continue;
        ct pr event get pid(event, &pid);
        if (ct_pr_event_get_sender(event, &sender) == ENOENT)
                printf("process %ld killed by unknown process\n",
                    (long)pid);
        else
                printf("process %ld killed by process %ld\n",
                   (long)pid, (long)sender);
        ct_event_free(event);
}
```

### **ATTRIBUTES**

See attributes(5) for descriptions of the following attributes:

| ATTRIBUTE TYPE      | ATTRIBUTE VALUE |
|---------------------|-----------------|
| Interface Stability | Evolving        |
| MT-Level            | Safe            |

## SEE ALSO

```
ct event free(3CONTRACT), ct event read(3CONTRACT),
ct event read critical(3CONTRACT), libcontract(3LIB), contract(4),
process(4), attributes(5), lfcompile(5)
```

# ct\_pr\_status\_get\_param(3CONTRACT)

#### NAME |

ct\_pr\_status\_get\_param, ct\_pr\_status\_get\_fatal, ct\_pr\_status\_get\_members, ct\_pr\_status\_get\_contracts – process contract status functions

### **SYNOPSIS**

```
cc [ flag... ] file... -D_LARGEFILE64_SOURCE -lcontract [ library... ]
#include <libcontract.h>
#include <sys/contract/process.h>
int ct_pr_status_get_param(ct_stathdl_t stathdl, uint_t *paramp);
int ct_pr_status_get_fatal(ct_stathdl_t stathdl, uint_t *eventsp);
int ct_pr_status_get_members(ct_stathdl_t stathdl, pid_t **pidpp, uint_t *n);
int ct_pr_status_get_contracts(ct_stathdl_t stathdl, ctid_t **idpp, uint_t *n);
```

## **DESCRIPTION**

These functions read process contract status information from a status object returned by ct status read(3CONTRACT).

The ct\_pr\_status\_get\_param() function reads the parameter set term. The value is a collection of bits as described in process(4).

The ct\_pr\_status\_get\_fatal() function reads the fatal event set term. The value is a collection of bits as described in process(4).

The ct\_pr\_status\_get\_members() function obtains a list of the process IDs of the members of the process contract. A pointer to an array of process IDs is stored in \*pidpp. The number of elements in this array is stored in \*n. These data are freed when the status object is freed by a call to ct status free(3CONTRACT).

The ct\_pr\_status\_get\_contracts() function obtains a list of IDs of contracts that have been inherited by the contract. A pointer to an array of IDs is stored in \*idpp. The number of elements in this array is stored in \*n. These data are freed when the status object is freed by a call to ct\_status\_free().

## **RETURN VALUES**

Upon successful completion, ct\_pr\_status\_get\_param(), ct\_pr\_status\_get\_fatal(), ct\_pr\_status\_get\_members(), and ct\_pr\_status\_get\_contracts() return 0. Otherwise, they return a non-zero error value.

## **ERRORS**

The ct\_pr\_status\_get\_param(), ct\_pr\_status\_get\_fatal(), ct\_pr\_status\_get\_members(), and ct\_pr\_status\_get\_contracts() functions will fail if:

EINVAL The *stathdl* argument is not a process contract status object.

The ct\_pr\_status\_get\_param(), ct\_pr\_status\_get\_fatal(), ct\_pr\_status\_get\_members(), and ct\_r\_status\_get\_contracts() functions will fail if:

ENOENT

The requested data were not available in the status object.

## **EXAMPLES**

**EXAMPLE 1** Print members of process contract 1.

Open the status file for contract 1, read the contract's status, obtain the list of processes, print them, and free the status object.

```
#include <sys/types.h>
#include <fcntl.h>
#include <libcontract.h>
#include <stdio.h>
. . .
int fd;
uint_t i, n;
pid t *procs;
ct_stathdl_t st;
fd = open("/system/contract/process/1/status");
ct_status_read(fd, &st);
ct_pr_status_get_members(st, &procs, &n);
for (i = 0 ; i < n; i++)
       printf("%ld\n", (long)procs[i]);
ct status free(stat);
close(fd);
```

### **ATTRIBUTES**

See attributes(5) for descriptions of the following attributes:

| ATTRIBUTE TYPE      | ATTRIBUTE VALUE |
|---------------------|-----------------|
| Interface Stability | Evolving        |
| MT-Level            | Safe            |

## **SEE ALSO**

```
ct status free(3CONTRACT), ct status read(3CONTRACT),
libcontract(3LIB), contract(4), process(4), attributes(5), lfcompile(5)
```

# ct\_pr\_tmpl\_set\_transfer(3CONTRACT)

#### NAME |

ct pr tmpl set transfer, ct pr tmpl set fatal, ct pr tmpl set param, ct\_pr\_tmpl\_get\_transfer, ct\_pr\_tmpl\_get\_fatal, ct\_pr\_tmpl\_get\_param - process contract template functions

#### **SYNOPSIS**

```
cc [ flag . . . ] file . . . -D LARGEFILE64 SOURCE -lcontract [ library . . . ]
#include <libcontract.h>
#include <sys/contract/process.h>
int ct pr tmpl set transfer(int fd, ctid t ctid);
int ct pr tmpl set fatal(int fd, uint t events);
int ct pr tmpl set param(int fd, uint t params);
int ct pr tmpl get transfer(int fd, ctid t *ctidp);
int ct pr tmpl get fatal(int fd, uint t *eventsp);
int ct pr tmpl get param(int fd, uint t *paramsp);
```

### DESCRIPTION

These functions read and write process contract terms and operate on process contract template file descriptors obtained from the contract(4) file system.

The ct pr tmpl set transfer() and ct pr tmpl get transfer() functions write and read the transfer contract term. The value is the ID of an empty regent process contract owned by the caller whose inherited contracts are to be transferred to a newly created contract.

The ct pr tmpl set fatal() and ct pr tmpl get fatal() functions write and read the fatal event set term. The value is a collection of bits as described in process(4).

The ct pr tmpl set param() and ct pr tmpl get param() functions write and read the parameter set term. The value is a collection of bits as described in process(4).

## **RETURN VALUES**

```
Upon successful completion, ct pr tmpl set transfer(),
ct pr tmpl set fatal(),ct pr tmpl set param(),
ct pr tmpl get param() return 0. Otherwise, they return a non-zero error value.
```

## **ERRORS**

ct\_pr\_tmpl\_get\_transfer(), ct\_pr\_tmpl\_get\_fatal(), and The ct pr tmpl set param() function will fail if:

EINVAL An invalid parameter was specified.

The ct pr tmpl set fatal() function will fail if:

EINVAL An invalid event was specified.

The ct pr tmpl set transfer() function will fail if:

The ID specified by *ctid* does not correspond to a process contract. **ESRCH** 

EACCES The ID specified by *ctid* does not correspond to a process contract

owned by the calling process.

ct\_pr\_tmpl\_set\_transfer(3CONTRACT)

ENOTEMPTY

The ID specified by *ctid* does not correspond to an empty process contract.

### **EXAMPLES**

**EXAMPLE 1** Create and activate a process contract template.

The following example opens a new template, makes hardware errors and signals fatal events, makes hardware errors critical events, and activates the template. It then forks a process in the new contract using the requested terms.

## **EXAMPLE 2** Clear the process contract template.

The following example opens the template file and requests that the active template be cleared.

```
#include <libcontract.h>
#include <fcntl.h>
...
int fd;

fd = open("/system/contract/process/template", O_RDWR);
(void) ct_tmpl_clear(fd);
close(fd);
...
```

## **ATTRIBUTES**

See attributes(5) for descriptions of the following attributes:

| ATTRIBUTE TYPE      | ATTRIBUTE VALUE |
|---------------------|-----------------|
| Interface Stability | Evolving        |

# ct\_pr\_tmpl\_set\_transfer(3CONTRACT)

| ATTRIBUTE TYPE | ATTRIBUTE VALUE |
|----------------|-----------------|
| MT-Level       | Safe            |

SEE ALSO libcontract(3LIB), contract(4), process(4), attributes(5), lfcompile(5)

NAME | ct status read, ct status free, ct status get id, ct status get zoneid, ct status get type, ct status get state, ct status get holder, ct status get nevents, ct\_status\_get\_ntime, ct\_status\_get\_qtime, ct\_status\_get\_nevid, ct\_status\_get\_cookie, ct\_status\_get\_informative, ct\_status\_get\_critical - common contract status functions

#### **SYNOPSIS**

```
cc [ flag... ] file... -D LARGEFILE64_SOURCE -lcontract [ library... ]
#include <libcontract.h>
int ct status read(int fd, int detail, ct stathdl t *stathdlp);
void ct status free(ct stathdl t stathdl);
ctid t ct status get id(ct stathdl t stathdl);
zoneid t ct status get zoneid(ct stathdl t stathdl);
char *ct status get type(ct stathdl t stathdl);
uint t ct status get state(ct stathdl t stathdl);
pid t ct status get holder(ct stathdl t stathdl);
int ct status get nevents (ct stathdl t stathdl);
int ct status get ntime(ct stathdl t stathdl);
int ct status get qtime(ct stathdl t stathdl);
ctevid t ct status get nevid(ct stathdl t stathdl);
uint64 t ct status get cookie(ct stathdl t stathdl);
ctevid t ct status get informative (ct stathdl t stathdl);
uint t ct status get critical(ct stathdl t stathdl);
```

## DESCRIPTION

These functions operate on contract status file descriptors obtained from the contract(4) file system and status object handles returned by ct status read().

The ct status read() function reads the contract's status and initializes the status object handle pointed to by *stathdlp*. After a successful call to ct status read(), the caller is responsible for calling ct status free () on this status object handle when it has finished using it. Because the amount of information available for a contract might be large, the detail argument allows the caller to specify how much information ct status read() should obtain. A value of CTD COMMON fetches only those data accessible by the functions on this manual page. CTD FIXED fetches CTD COMMON data as well as fixed-size contract type-specific data. CTD ALL fetches CTD FIXED data as well as variable lengthed data, such as arrays. See the manual pages for contract type-specific status accessor functions for information concerning which data are fetched by CTD FIXED and CTD ALL.

The ct status free() function frees any storage associated with the specified status object handle.

The remaining functions all return contract information obtained from a status object.

The ct status get id() function returns the contract's ID.

## ct status read(3CONTRACT)

The ct\_status\_get\_zoneid() function returns the contract's creator's zone ID, or -1 if the creator's zone no longer exists.

The ct\_status\_get\_type() function returns the contract's type. The string should be neither modified nor freed.

The  ${\tt ct\_status\_get\_state}$  () function returns the state of the contract. Valid state values are:

CTS OWNED a contract that is currently owned by a process

CTS INHERITED a contract that has been inherited by a regent process contract

CTS ORPHAN a contract that has no owner and has not been inherited

CTS\_DEAD a contract that is no longer in effect and will be automatically

removed from the system as soon as the last reference to it is

release (for example, an open status file descriptor)

The ct\_status\_get\_holder() function returns the process ID of the contract's owner if the contract is in the CTS\_OWNED state, or the ID of the regent process contract if the contract is in the CTS\_INHERITED state.

The ct\_status\_get\_nevents() function returns the number of unacknowledged critical events on the contract's event queue.

The ct\_status\_get\_ntime() function returns the amount of time remaining (in seconds) before the ongoing exit negotiation times out, or -1 if there is no negotiation ongoing.

The ct\_status\_get\_qtime() function returns the amount of time remaining (in seconds) in the quantum before the ongoing exit negotiation times out, or -1 if there is no negotiation ongoing.

The ct\_status\_get\_nevid() function returns the event ID of the ongoing negotiation, or 0 if there are none.

The ct status get cookie() function returns the cookie term of the contract.

The ct\_status\_get\_critical() function is used to read the critical event set term. The value is a collection of bits as described in the contract type's manual page.

The ct\_status\_get\_informative() function is used to read the informative event set term. The value is a collection of bits as described in the contract type's manual page.

## **RETURN VALUES**

Upon successful completion, ct\_status\_read() returns 0. Otherwise, it returns a non-zero error value.

## ct\_status\_read(3CONTRACT)

Upon successful completion, ct\_status\_get\_id(), ct\_status\_get\_type(), ct\_status\_get\_holder(), ct\_status\_get\_state(), ct\_status\_get\_nevents(), ct\_status\_get\_ntime(), ct\_status\_get\_qtime(), ct\_status\_get\_nevid(), ct\_status\_get\_cookie (), ct\_status\_get\_critical(), and ct\_status\_get\_informative() return the data described in the DESCRIPTION.

## **ERRORS**

The ct\_status\_read() function will fail if:

EINVAL

The *detail* level specified is invalid.

## **ATTRIBUTES**

See attributes(5) for descriptions of the following attributes:

| ATTRIBUTE TYPE      | ATTRIBUTE VALUE |
|---------------------|-----------------|
| Interface Stability | Evolving        |
| MT-Level            | Safe            |

## **SEE ALSO**

libcontract(3LIB), contract(4), attributes(5), lfcompile(5)

## ct\_tmpl\_activate(3CONTRACT)

#### NAME |

ct\_tmpl\_activate, ct\_tmpl\_clear, ct\_tmpl\_create, ct\_tmpl\_set\_cookie, ct\_tmpl\_set\_critical, ct\_tmpl\_set\_informative, ct\_tmpl\_get\_cookie, ct\_tmpl\_get\_critical, ct\_tmpl\_get\_informative – common contract template functions

### **SYNOPSIS**

```
cc [ flag... ] file... -D_LARGEFILE64_SOURCE -lcontract [ library... ]
#include <libcontract.h>
int ct_tmpl_activate(int fd);
int ct_tmpl_clear(int fd);
int ct_tmpl_create(int fd, ctid_t *idp);
int ct_tmpl_set_cookie(int fd, uint64_t cookie);
int ct_tmpl_set_critical(int fd, uint_t events);
int ct_tmpl_set_informative(int fd, uint_t events);
int ct_tmpl_get_cookie(int fd, uint64_t *cookiep);
int ct_tmpl_get_critical(int fd, uint_t *eventsp);
int ct_tmpl_get_informative(int fd, uint_t *eventsp);
```

## **DESCRIPTION**

These functions operate on contract template file descriptors obtained from the contract(4) file system.

The  $ct_tmpl_activate()$  function makes the template referenced by the file descriptor fd the active template for the calling thread.

The ct\_tmpl\_clear() function clears calling thread's active template.

The  $ct_tmpl_create()$  function uses the template referenced by the file descriptor fd to create a new contract. If successful, the ID of the newly created contract is placed in \*idp.

The ct\_tmpl\_set\_cookie() and ct\_tmpl\_get\_cookie() functions write and read the cookie term of a contract template. The cookie term is ignored by the system, except to include its value in a resulting contract's status object. The default cookie term is 0.

The ct\_tmpl\_set\_critical() and ct\_tmpl\_get\_critical() functions write and read the critical event set term. The value is a collection of bits as described in the contract type's manual page.

The ct\_tmpl\_set\_informative() and ct\_tmpl\_get\_informative() functions write and read the informative event set term. The value is a collection of bits as described in the contract type's manual page.

## **RETURN VALUES**

```
Upon successful completion, ct_tmpl_activate(), ct_tmpl_create(), ct_tmpl_set_cookie(), ct_tmpl_get_cookie(), ct_tmpl_set_critical(), ct_tmpl_get_critical(), ct_tmpl_set_informative(), and ct_tmpl_get_informative() return 0. Otherwise, they return a non-zero error value.
```

## ct\_tmpl\_activate(3CONTRACT)

## **ERRORS**

The ct tmpl create() function will fail if:

ERANGE The terms specified in the template were unsatisfied at the time of

the call.

EAGAIN The *project.max-contracts* resource control would have been

exceeded.

The ct\_tmpl\_set\_critical() and ct\_tmpl\_set\_informative() functions

will fail if:

EINVAL An invalid event was specified.

The ct\_tmpl\_set\_critical() function will fail if:

EPERM One of the specified events was disallowed given other contract

terms (see contract(4)) and {PRIV\_CONTRACT\_EVENT} was not

in the effective set for the calling process.

### **ATTRIBUTES**

See attributes(5) for descriptions of the following attributes:

| ATTRIBUTE TYPE      | ATTRIBUTE VALUE |
|---------------------|-----------------|
| Interface Stability | Evolving        |
| MT-Level            | Safe            |

## **SEE ALSO**

libcontract(3LIB), contract(4), attributes(5), lfcompile(5)

## dat cno create(3DAT)

### NAME |

dat\_cno\_create - create a CNO instance

## **SYNOPSIS**

### PARAMETERS

*ia\_handle* Handle for an instance of DAT IA.

agent An optional OS Wait Proxy Agent that is to be invoked whenever

CNO is invoked. DAT OS WAIT PROXY AGENT NULL indicates

that there is no proxy agent

cno\_handle Handle for the created instance of CNO.

### **DESCRIPTION**

The dat\_cno\_create() function creates a CNO instance. Upon creation, there are no Event Dispatchers feeding it.

The *agent* parameter specifies the proxy agent, which is OS-dependent and which is invoked when the CNO is triggered. After it is invoked, it is no longer associated with the CNO. The value of DAT\_OS\_WAIT\_PROXY\_AGENT\_NULL specifies that no OS Wait Proxy Agent is associated with the created CNO.

Upon creation, the CNO is not associated with any EVDs, has no waiters and has, at most, one OS Wait Proxy Agent.

## **RETURN VALUES**

DAT SUCCESS The operation was successful.

DAT INSUFFICIENT RESOURCES The operation failed due to resource

limitations.

DAT INVALID HANDLE The *ia\_handle* parameter is invalid.

DAT INVALID PARAMETER One of the parameters was invalid, out of

range, or a combination of parameters was invalid, or the *agent* parameter is invalid.

## **ATTRIBUTES**

See attributes(5) for descriptions of the following attributes:

| ATTRIBUTE TYPE      | ATTRIBUTE VALUE           |
|---------------------|---------------------------|
| Interface Stability | Standard: uDAPL, 1.1, 1.2 |
| MT-Level            | Safe                      |

### **SEE ALSO**

NAME | dat\_cno\_free - destroy an instance of the CNO

## **SYNOPSIS**

```
cc [ flag... ] file... -ldat [ library... ]
#include <dat/udat.h>
DAT RETURN
    dat_cno_free (
        DAT CNO HANDLE
                             cno handle
```

## **PARAMETERS**

cno handle

Handle for an instance of the CNO

### DESCRIPTION

The dat cno free () function destroys a specified instance of the CNO.

A CNO cannot be deleted while it is referenced by an Event Dispatcher or while a thread is blocked on it.

### **RETURN VALUES**

DAT SUCCESS

The operation was successful.

DAT INVALID HANDLE

The cno handle () parameter is invalid.

DAT INVALID STATE

Parameter in an invalid state. CNO is in use by an EVD

instance or there is a thread blocked on it.

### USAGE

If there is a thread blocked in dat one wait (3DAT), the Consumer can do the following steps to unblock the waiter:

- Create a temporary EVD that accepts software events. It can be created in advance.
- For a CNO with the waiter, attach that EVD to the CNO and post the software event on the EVD.
- This unblocks the CNO.
- Repeat for other CNOs that have blocked waiters.
- Destroy the temporary EVD after all CNOs are destroyed and the EVD is no longer needed.

## **ATTRIBUTES**

See attributes(5) for descriptions of the following attributes:

| ATTRIBUTE TYPE      | ATTRIBUTE VALUE           |
|---------------------|---------------------------|
| Interface Stability | Standard: uDAPL, 1.1, 1.2 |
| MT-Level            | Unsafe                    |

## **SEE ALSO**

dat cno wait(3DAT), libdat(3LIB), attributes(5)

## dat\_cno\_modify\_agent(3DAT)

**NAME** | dat\_cno\_modify\_agent – modify the OS Wait Proxy Agent

SYNOPSIS

```
cc [ flag... ] file... -ldat [ library... ]
#include <dat/udat.h>
DAT_RETURN
   dat_cno_modify_agent (
    IN DAT_CNO_HANDLE
                                    cno handle,
        DAT OS WAIT PROXY AGENT
```

**PARAMETERS** 

cno\_handle Handle for an instance of CNO

agent

Pointer to an optional OS Wait Proxy Agent to invoke whenever CNO is invoked. DAT OS WAIT PROXY AGENT NULL indicates

that there is no proxy agent.

**DESCRIPTION** 

The dat cno modify agent () function modifies the OS Wait Proxy Agent associated with a CNO. If non-null, any trigger received by the CNO is also passed to the OS Wait Proxy Agent. This is in addition to any local delivery through the CNO. The Consumer can pass the value of DAT OS WAIT PROXY AGENT NULL to disassociate the current Proxy agent from the CNO

**RETURN VALUES** 

DAT SUCCESS The operation was successful.

The *cno\_handle* parameter is invalid. DAT INVALID HANDLE

One of the parameters was invalid, out of range, or a DAT INVALID PARAMETER

combination of parameters was invalid, or the agent

parameter is invalid.

**ATTRIBUTES** 

See attributes(5) for descriptions of the following attributes:

| ATTRIBUTE TYPE      | ATTRIBUTE VALUE           |
|---------------------|---------------------------|
| Interface Stability | Standard: uDAPL, 1.1, 1.2 |
| MT-Level            | Unsafe                    |

SEE ALSO

### NAME

dat\_cno\_query - provide the Consumer parameters of the CNO

## **SYNOPSIS**

### **PARAMETERS**

cno\_handle Handle for the created instance of the Consumer Notification

Object

cno\_param\_mask Mask for CNO parameters

cno\_param Pointer to a Consumer-allocated structure that the Provider fills

with CNO parameters

### **DESCRIPTION**

The dat\_cno\_query() function provides the Consumer parameters of the CNO. The Consumer passes in a pointer to the Consumer-allocated structures for CNO parameters that the Provider fills.

The <code>cno\_param\_mask</code> parameter allows Consumers to specify which parameters to query. The Provider returns values for <code>cno\_param\_mask</code> requested parameters. The Provider can return values for any other parameters.

A value of DAT\_OS\_WAIT\_PROXY\_AGENT\_NULL in *cno\_param* indicates that there are no Proxy Agent associated with the CNO.

## **RETURN VALUES**

DAT SUCCESS The operation was successful.

DAT INVALID PARAMETER The cno\_param\_mask parameter is invalid.

DAT INVALID HANDLE The cno\_handle parameter is invalid.

## **ATTRIBUTES**

See attributes(5) for descriptions of the following attributes:

| ATTRIBUTE TYPE      | ATTRIBUTE VALUE           |
|---------------------|---------------------------|
| Interface Stability | Standard: uDAPL, 1.1, 1.2 |
| MT-Level            | Unsafe                    |

### SEE ALSO

## dat cno wait(3DAT)

**NAME** | dat\_cno\_wait – wait for notification events

#### SYNOPSIS

```
cc [ flag... ] file... -ldat [ library... ]
#include <dat/udat.h>
DAT RETURN
    dat_cno_wait (
    IN DAT_CNO_HANDLE
                           cno_handle,
         DAT TIMEOUT
                            timeout,
    OUT DAT_EVD_HANDLE
                             *evd_handle
```

### **PARAMETERS**

Handle for an instance of CNO cno handle

timeout The duration to wait for a notification. The value

DAT TIMEOUT INFINITE can be used to wait indefinitely.

evd\_handle Handle for an instance of EVD

#### DESCRIPTION

The dat ono wait () function allows the Consumer to wait for notification events from a set of Event Dispatchers all from the same Interface Adapter. The Consumer blocks until notified or the timeout period expires.

An Event Dispatcher that is disabled or in the "Waited" state does not deliver notifications. A uDAPL Consumer waiting directly upon an Event Dispatcher preempts the CNO.

The consumer can optionally specify a timeout, after which it is unblocked even if there are no notification events. On a timeout, evd\_handle is explicitly set to a null handle.

The returned evd handle is only a hint. Another Consumer can reap the Event before this Consumer can get around to checking the Event Dispatcher. Additionally, other Event Dispatchers feeding this CNO might have been notified. The Consumer is responsible for ensuring that all EVDs feeding this CNO are polled regardless of whether they are identified as the immediate cause of the CNO unblocking.

All the waiters on the CNO, including the OS Wait Proxy Agent if it is associated with the CNO, are unblocked with the NULL handle returns for an unblocking EVD evd handle when the IA instance is destroyed or when all EVDs the CNO is associated with are freed.

## **RETURN VALUES**

| DAT_SUCCESS           | The operation was successful.                                                                                                    |
|-----------------------|----------------------------------------------------------------------------------------------------|
| DAT_INVALID_HANDLE    | The <i>cno_handle</i> parameter is invalid.                                                                                             |
| DAT_QUEUE_EMPTY       | The operation timed out without a notification.                                                                                         |
| DAT_INVALID_PARAMETER | One of the parameters was invalid or out of range, a combination of parameters was invalid, or the <i>timeout</i> parameter is invalid. |
| DAT_INTERRUPTED_CALL  | The operation was interrupted by a signal.                                                                                              |

 $\textbf{ATTRIBUTES} \hspace{0.2cm} | \hspace{0.2cm} \textbf{See attributes}(5) \hspace{0.2cm} \textbf{for descriptions of the following attributes:} \\$ 

| ATTRIBUTE TYPE      | ATTRIBUTE VALUE           |
|---------------------|---------------------------|
| Interface Stability | Standard: uDAPL, 1.1, 1.2 |
| MT-Level            | Safe                      |

**SEE ALSO** libdat(3LIB), attributes(5)

## dat\_cr\_accept(3DAT)

#### NAME |

dat\_cr\_accept – establishes a Connection between the active remote side requesting Endpoint and the passive side local Endpoint

#### **SYNOPSIS**

## **PARAMETERS**

*cr\_handle* Handle to an instance of a Connection Request that the

Consumer is accepting.

*ep\_handle* Handle for an instance of a local Endpoint that the

Consumer is accepting the Connection Request on. If the local Endpoint is specified by the Connection Request, the *ep\_handle* shall be DAT\_HANDLE\_NULL.

private\_data\_size Size of the private\_data, which must be nonnegative.

private\_data Pointer to the private data that should be provided to

the remote Consumer when the Connection is established. If *private\_data\_size* is zero, then *private\_data* 

can be NULL.

### DESCRIPTION

The dat\_cr\_accept () function establishes a Connection between the active remote side requesting Endpoint and the passive side local Endpoint. The local Endpoint is either specified explicitly by *ep\_handle* or implicitly by a Connection Request. In the second case, *ep\_handle* is DAT HANDLE NULL.

Consumers can specify private data that is provided to the remote side upon Connection establishment.

If the provided local Endpoint does not satisfy the requested Connection Request, the operation fails without any effect on the local Endpoint, Pending Connection Request, private data, or remote Endpoint.

The operation is asynchronous. The successful completion of the operation is reported through a Connection Event of type DAT\_CONNECTION\_EVENT\_ESTABLISHED on the *connect\_evd* of the local Endpoint.

If the Provider cannot complete the Connection establishment, the connection is not established and the Consumer is notified through a Connection Event of type DAT\_CONNECTION\_EVENT\_ACCEPT\_COMPLETION\_ERROR on the *connect\_evd* of the local Endpoint. It can be caused by the active side timeout expiration, transport error, or any other reason. If Connection is not established, Endpoint transitions into Disconnected state and all posted Recv DTOs are flushed to its *recv\_evd\_handle*.

This operation, if successful, also destroys the Connection Request instance. Use of the handle of the destroyed *cr\_handle* in any consequent operation fails.

#### **RETURN VALUES**

DAT SUCCESS The operation was successful.

The *cr\_handle* or *ep\_handle* parameter is invalid. DAT INVALID HANDLE

The private\_data\_size or private\_data parameter is DAT INVALID PARAMETER

invalid, out of range, or a combination of parameters

was invalid

## USAGE

Consumers should be aware that Connection establishment might fail in the following cases: If the accepting Endpoint has an outstanding RDMA Read outgoing attribute larger than the requesting remote Endpoint or outstanding RDMA Read incoming attribute, or if the outstanding RDMA Read incoming attribute is smaller than the requesting remote Endpoint or outstanding RDMA Read outgoing attribute.

Consumers should set the accepting Endpoint RDMA Reads as the target (incoming) to a number larger than or equal to the remote Endpoint RDMA Read outstanding as the originator (outgoing), and the accepting Endpoint RDMA Reads as the originator to a number smaller than or equal to the remote Endpoint RDMA Read outstanding as the target. DAT API does not define a protocol on how remote peers exchange Endpoint attributes. The exchange of outstanding RDMA Read incoming and outgoing attributes of EPs is left to the Consumer ULP. Consumer can use Private Data for it.

If the Consumer does not care about posting RDMA Read operations or remote RDMA Read operations on the connection, it can set the two outstanding RDMA Read attribute values to 0.

If the Consumer does not set the two outstanding RDMA Read attributes of the Endpoint, the Provider is free to pick up any value for default. The Provider can change these default values during connection setup.

## **ATTRIBUTES**

See attributes(5) for descriptions of the following attributes:

| ATTRIBUTE TYPE      | ATTRIBUTE VALUE           |
|---------------------|---------------------------|
| Interface Stability | Standard: uDAPL, 1.1, 1.2 |
| MT-Level            | Unsafe                    |

### SEE ALSO

## dat\_cr\_handoff(3DAT)

### NAME |

dat\_cr\_handoff - hand off the Connection Request to another Service Point

## **SYNOPSIS**

## **PARAMETERS**

*cr\_handle* Handle to an instance of a Connection Request that the Consumer

is handing off.

handoff Indicator of another Connection Qualifier on the same IA to which

this Connection Request should be handed off.

## **DESCRIPTION**

The dat\_cr\_handoff() function hands off the Connection Request to another Service Point specified by the Connection Qualifier *handoff*.

The operation is synchronous. This operation also destroys the Connection Request instance. Use of the handle of the destroyed Connection Request in any consequent operation fails.

### **RETURN VALUES**

DAT\_SUCCESS The operation was successful.

DAT\_INVALID\_HANDLE The *cr\_handle* parameter is invalid.

DAT\_INVALID\_PARAMETER The *handoff* parameter is invalid.

## **ATTRIBUTES**

See attributes(5) for descriptions of the following attributes:

| ATTRIBUTE TYPE      | ATTRIBUTE VALUE           |
|---------------------|---------------------------|
| Interface Stability | Standard: uDAPL, 1.1, 1.2 |
| MT-Level            | Unsafe                    |

## **SEE ALSO**

#### NAME |

dat cr\_query – provide parameters of the Connection Request

## **SYNOPSIS**

### **PARAMETERS**

*cr\_handle* Handle for an instance of a Connection Request.

*cr\_param\_mask* Mask for Connection Request parameters.

cr\_param Pointer to a Consumer-allocated structure that the Provider fills for

Consumer-requested parameters.

#### DESCRIPTION

The dat\_cr\_query() function provides to the Consumer parameters of the Connection Request. The Consumer passes in a pointer to the Consumer-allocated structures for Connection Request parameters that the Provider fills.

The *cr\_param\_mask* parameter allows Consumers to specify which parameters to query. The Provider returns values for *cr\_param\_mask* requested parameters. The Provider can return values for any other parameters.

#### **RETURN VALUES**

DAT SUCCESS The operation was successful

DAT\_INVALID\_HANDLE The *cr\_handle* handle is invalid.

DAT INVALID PARAMETER The *cr\_param\_mask* parameter is invalid.

## **USAGE**

The Consumer uses dat\_cr\_query() to get information about requesting a remote Endpoint as well as a local Endpoint if it was allocated by the Provider for the arrived Connection Request. The local Endpoint is created if the Consumer used PSP with DAT\_PSP\_PROVIDER as the value for psp\_flags. For the remote Endpoint, dat\_cr\_query() provides remote\_ia\_address and remote\_port\_qual. It also provides remote peer private\_data and its size.

## **ATTRIBUTES**

See attributes(5) for descriptions of the following attributes:

| ATTRIBUTE TYPE      | ATTRIBUTE VALUE           |
|---------------------|---------------------------|
| Interface Stability | Standard: uDAPL, 1.1, 1.2 |
| MT-Level            | Safe                      |

## SEE ALSO

## dat\_cr\_reject(3DAT)

NAME |

dat\_cr\_reject – reject a Connection Request from the Active remote side requesting Endpoint

**SYNOPSIS** 

**PARAMETERS** 

cr\_handle

Handle to an instance of a Connection Request that the Consumer is rejecting.

**DESCRIPTION** 

The dat\_cr\_reject () function rejects a Connection Request from the Active remote side requesting Endpoint. If the Provider passed a local Endpoint into a Consumer for the Public Service Point-created Connection Request, that Endpoint reverts to Provider Control. The behavior of an operation on that Endpoint is undefined. The local Endpoint that the Consumer provided for Reserved Service Point reverts to Consumer control, and the Consumer is free to use in any way it wants.

The operation is synchronous. This operation also destroys the Connection Request instance. Use of the handle of the destroyed Connection Request in any consequent operation fails.

**RETURN VALUES** 

DAT SUCCESS

The operation was successful.

DAT INVALID HANDLE

The *cr\_handle* parameter is invalid.

**ATTRIBUTES** 

See attributes(5) for descriptions of the following attributes:

| ATTRIBUTE TYPE      | ATTRIBUTE VALUE           |
|---------------------|---------------------------|
| Interface Stability | Standard: uDAPL, 1.1, 1.2 |
| MT-Level            | Unsafe                    |

**SEE ALSO** 

#### NAME

dat\_ep\_connect – establish a connection between the local Endpoint and a remote Endpoint

### **SYNOPSIS**

```
cc [ flag... ] file... -ldat [ library... ]
#include <dat/udat.h>
DAT RETURN
   dat_ep_connect (
   IN DAT_EP_HANDLE
                           ep handle,
       DAT_IA_ADDRESS_PTR remote_ia_address,
   IN
       DAT_CONN_QUAL remote_conn_qual,
   IN
        DAT_TIMEOUT
   IN
                            timeout,
      DAT_COUNT
                           private_data_size,
   IN
   IN const DAT_PVOID
                             private_data,
   IN
       DAT OOS
                             aos.
         DAT CONNECT FLAGS
                             connect flags
   )
```

### **PARAMETERS**

*ep\_handle* Handle for an instance of an Endpoint.

remote\_ia\_address The Address of the remote IA to which an Endpoint is

requesting a connection.

remote\_conn\_qual Connection Qualifier of the remote IA from which an

Endpoint requests a connection.

timeout Duration of time, in microseconds, that a Consumer

waits for Connection establishment. The value of DAT TIMEOUT INFINITE represents no timeout,

indefinite wait. Values must be positive.

private\_data\_size Size of the private\_data. Must be nonnegative.

private\_data Pointer to the private data that should be provided to

the remote Consumer as part of the Connection Request. If *private\_data\_size* is zero, then *private\_data* 

can be NULL.

gos Requested quality of service of the connection.

connect\_flags Flags for the requested connection. If the least

significant bit of DAT\_MULTIPATH\_FLAG is 0, the Consumer does not request multipathing. If the least significant bit of DAT\_\_MULTIPATH\_FLAG is 1, the Consumer requests multipathing. The default value is

DAT CONNECT DEFAULT FLAG, which is 0.

#### **DESCRIPTION**

The dat\_ep\_connect() function requests that a connection be established between the local Endpoint and a remote Endpoint. This operation is used by the active/client side Consumer of the Connection establishment model. The remote Endpoint is identified by Remote IA and Remote Connection Qualifier.

## dat\_ep\_connect(3DAT)

As part of the successful completion of this operation, the local Endpoint is bound to a Port Qualifier of the local IA. The Port Qualifier is passed to the remote side of the requested connection and is available to the remote Consumer in the Connection Request of the DAT CONNECTION REQUEST EVENT.

The Consumer-provided *private\_data* is passed to the remote side and is provided to the remote Consumer in the Connection Request. Consumers can encapsulate any local Endpoint attributes that remote Consumers need to know as part of an upper-level protocol. Providers can also provide a Provider on the remote side any local Endpoint attributes and Transport-specific information needed for Connection establishment by the Transport.

Upon successful completion of this operation, the local Endpoint is transferred into DAT EP STATE ACTIVE CONNECTION PENDING.

Consumers can request a specific value of *qos*. The Provider specifies which quality of service it supports in documentation and in the Provider attributes. If the local Provider or Transport does not support the requested *qos*, the operation fails and DAT\_MODEL\_NOT\_SUPPORTED is returned synchronously. If the remote Provider does not support the requested *qos*, the local Endpoint is automatically transitioned into the DAT\_EP\_STATE\_DISCONNECTED state, the connection is not established, and the event returned on the *connect\_evd\_handle* is

DAT\_CONNECTION\_EVENT\_NON\_PEER\_REJECTED. The same DAT\_CONNECTION\_EVENT\_NON\_PEER\_REJECTED event is returned if the connection cannot be established for all reasons of not establishing the connection, except timeout, remote host not reachable, and remote peer reject. For example, remote Consumer is not listening on the requested Connection Qualifier, Backlog of the requested Service Point is full, and Transport errors. In this case, the local Endpoint is automatically transitioned into DAT\_EP\_STATE\_DISCONNECTED state.

The acceptance of the requested connection by the remote Consumer is reported to the local Consumer through a DAT\_CONNECTION\_EVENT\_ESTABLISHED event on the *connect\_evd\_handle* of the local Endpoint and the local Endpoint is automatically transitioned into a DAT\_EP\_STATE\_CONNECTED state.

The rejection of the connection by the remote Consumer is reported to the local Consumer through a DAT\_CONNECTION\_EVENT\_PEER\_REJECTED event on the *connect\_evd\_handle* of the local Endpoint and the local Endpoint is automatically transitioned into a DAT\_EP\_STATE\_DISCONNECTED state.

When the Provider cannot reach the remote host or the remote host does not respond within the Consumer requested Timeout, a DAT\_CONNECTION\_EVENT\_UNREACHABLE event is generated on the *connect\_evd\_handle* of the Endpoint. The Endpoint transitions into a DAT\_EP\_STATE\_DISCONNECTED state.

If the Provider can locally determine that the *remote\_ia\_address* is invalid, or that the remote\_ia\_address cannot be converted to a Transport-specific address, the operation can fail synchronously with a DAT INVALID ADDRESS return.

The local Endpoint is automatically transitioned into a DAT\_EP\_STATE\_CONNECTED state when a Connection Request accepted by the remote Consumer and the Provider completes the Transport-specific Connection establishment. The local Consumer is notified of the established connection through a

DAT\_CONNECTION\_EVENT\_ESTABLISHED event on the *connect\_evd\_handle* of the local Endpoint.

When the *timeout* expired prior to completion of the Connection establishment, the local Endpoint is automatically transitioned into a DAT\_EP\_STATE\_DISCONNECTED state and the local Consumer through a DAT\_CONNECTION\_EVENT\_TIMED\_OUT event on the *connect\_evd\_handle* of the local Endpoint.

# **RETURN VALUES**

| DAT_SUCCESS | The operation was successful. |
|-------------|-------------------------------|
|             |                               |

DAT INSUFFICIENT RESOURCES The operation failed due to resource

limitations.

DAT\_INVALID\_PARAMETER Invalid parameter.

DAT INVALID ADDRESS Invalid address.

DAT INVALID HANDLE Invalid DAT handle; Invalid Endpoint

handle.

DAT INVALID STATE Parameter in an invalid state. Endpoint was

not in DAT EP STATE UNCONNECTED

state.

DAT MODEL NOT SUPPORTED The requested Model was not supported by

the Provider. For example, the requested gos was not supported by the local

Provider.

## USAGE

It is up to the Consumer to negotiate outstanding RDMA Read incoming and outgoing with a remote peer. The outstanding RDMA Read outgoing attribute should be smaller than the remote Endpoint outstanding RDMA Read incoming attribute. If this is not the case, Connection establishment might fail.

DAT API does not define a protocol on how remote peers exchange Endpoint attributes. The exchange of outstanding RDMA Read incoming and outgoing attributes of EPs is left to the Consumer ULP. The Consumer can use Private Data for it

If the Consumer does not care about posting RDMA Read operations or remote RDMA Read operations on the connection, it can set the two outstanding RDMA Read attribute values to 0.

If the Consumer does not set the two outstanding RDMA Read attributes of the Endpoint, the Provider is free to pick up any value for default. The Provider is allowed to change these default values during connection setup.

# dat\_ep\_connect(3DAT)

# **ATTRIBUTES**

See attributes(5) for descriptions of the following attributes:

| ATTRIBUTE TYPE      | ATTRIBUTE VALUE           |
|---------------------|---------------------------|
| Interface Stability | Standard: uDAPL, 1.1, 1.2 |
| MT-Level            | Unsafe                    |

**SEE ALSO** libdat(3LIB), attributes(5)

### NAME |

dat\_ep\_create – create an instance of an Endpoint

## **SYNOPSIS**

```
cc [ flag... ] file... -ldat [ library... ]
#include <dat/udat.h>
DAT RETURN
    dat_ep_create (
    IN DAT_IA_HANDLE
                           ia handle,
        DAT_PZ_HANDLE pz_handle,
DAT_EVD_HANDLE recv_evd_handle,
    IN
    IN
       DAT_EVD_HANDLE request_evd_handle,
    IN
    IN DAT EVD HANDLE connect evd handle,
    IN
          DAT EP ATTR
                            *ep attributes,
    OUT
          DAT EP HANDLE
                            *ep handle
```

## **PARAMETERS**

ia\_handle Handle for an open instance of the IA to which the

created Endpoint belongs.

*pz\_handle* Handle for an instance of the Protection Zone.

recv\_evd\_handle Handle for the Event Dispatcher where events for

completions of incoming (receive) DTOs are reported.

DAT\_HANDLE\_NULL specifies that the Consumer is not

interested in events for completions of receives.

request\_evd\_handle Handle for the Event Dispatcher where events for

completions of outgoing (Send, RDMA Write, RDMA

Read, and RMR Bind) DTOs are reported.

DAT HANDLE NULL specifies that the Consumer is not

interested in events for completions of requests.

connect\_evd\_handle Handle for the Event Dispatcher where Connection

events are reported. DAT\_HANDLE\_NULL specifies that the Consumer is not interested in connection events for

now.

*ep\_attributes* Pointer to a structure that contains

Consumer-requested Endpoint attributes. Can be NULL.

*ep\_handle* Handle for the created instance of an Endpoint.

## DESCRIPTION

The dat\_ep\_create() function creates an instance of an Endpoint that is provided to the Consumer as *ep\_handle*. The value of *ep\_handle* is not defined if the DAT\_RETURN is not DAT\_SUCCESS.

The Endpoint is created in the Unconnected state.

Protection Zone *pz\_handle* allows Consumers to control what local memory the Endpoint can access for DTOs and what memory remote RDMA operations can access over the connection of a created Endpoint. Only memory referred to by LMRs and RMRs that match the Endpoint Protection Zone can be accessed by the Endpoint.

# dat\_ep\_create(3DAT)

The <code>recv\_evd\_handle</code> and <code>request\_evd\_handle</code> parameters are Event Dispatcher instances where the Consumer collects completion notifications of DTOs. Completions of Receive DTOs are reported in <code>recv\_evd\_handle</code> Event Dispatcher, and completions of Send, RDMA Read, and RDMA Write DTOs are reported in <code>request\_evd\_handle</code> Event Dispatcher. All completion notifications of RMR bindings are reported to a Consumer in <code>request\_evd\_handle</code> Event Dispatcher.

All Connection events for the connected Endpoint are reported to the Consumer through *connect\_evd\_handle* Event Dispatcher.

The *ep\_attributes* parameter specifies the initial attributes of the created Endpoint. If the Consumer specifies NULL, the Provider fills it with its default Endpoint attributes. The Consumer might not be able to do any posts to the Endpoint or use the Endpoint in connection establishment until certain Endpoint attributes are set. Maximum Message Size and Maximum Recv DTOs are examples of such attributes.

# **RETURN VALUES**

| DAT SUCCESS | The operation was successful. |
|-------------|-------------------------------|
| DAI SUCCESS | The operation was successful. |

DAT INSUFFICIENT RESOURCES The operation failed due to resource

limitations.

DAT INVALID HANDLE Invalid DAT handle.

DAT INVALID PARAMETER Invalid parameter. One of the requested EP

parameters or attributes was invalid or a combination of attributes or parameters is

invalid.

DAT MODEL NOT SUPPORTED The requested Provider Model was not

supported.

## USAGE

The Consumer creates an Endpoint prior to the establishment of a connection. The created Endpoint is in DAT\_EP\_STATE\_UNCONNECTED. Consumers can do the following:

- 1. Request a connection on the Endpoint through dat\_ep\_connect(3DAT) or dat\_ep\_dup\_connect(3DAT) for the active side of the connection model.
- 2. Associate the Endpoint with the Pending Connection Request that does not have an associated local Endpoint for accepting the Pending Connection Request for the passive/server side of the connection model.
- Create a Reserved Service Point with the Endpoint for the passive/server side of the connection model. Upon arrival of a Connection Request on the Service Point, the Consumer accepts the Pending Connection Request that has the Endpoint associated with it

The Consumer cannot specify a <code>request\_evd\_handle</code> (<code>recv\_evd\_handle</code>) with Request Completion Flags (Recv Completion Flags) that do not match the other Endpoint Completion Flags for the DTO/RMR completion streams that use the same EVD. If <code>request\_evd\_handle</code> (<code>recv\_evd\_handle</code>) is used for an EVD that is fed by any event stream other than DTO or RMR completion event streams, only

DAT\_COMPLETION\_THRESHOLD is valid for Request/Recv Completion Flags for the Endpoint completion streams that use that EVD. If <code>request\_evd\_handle</code> (<code>recv\_evd\_handle</code>) is used for request (recv) completions of an Endpoint whose associated Request (Recv) Completion Flag attribute is <code>DAT\_COMPLETION\_UNSIGNALLED\_FLAG</code>, the Request Completion Flags and Recv Completion Flags for all Endpoint completion streams that use the EVD must specify the same. Analogously, if <code>recv\_evd\_handle</code> is used for recv completions of an Endpoint whose associated Recv Completion Flags attribute is <code>DAT\_COMPLETION\_SOLICITED\_WAIT</code>, the Recv Completion Flags for all Endpoint Recv completion streams that use the same EVD must specify the same Recv Completion Flags attribute value and the EVD cannot be used for any other event stream types.

If EP is created with NULL attributes, Provider can fill them with its own default values. The Consumer should not rely on the Provider-filled attribute defaults, especially for portable applications. The Consumer cannot do any operations on the created Endpoint except for  $\mathtt{dat\_ep\_query(3DAT)}$ ,  $\mathtt{dat\_ep\_get\_status(3DAT)}$ ,  $\mathtt{dat\_ep\_modify(3DAT)}$ , and  $\mathtt{dat\_ep\_free(3DAT)}$ , depending on the values that the Provider picks.

The Provider is encouraged to pick up reasonable defaults because unreasonable values might restrict Consumers to the dat\_ep\_query(), dat\_ep\_get\_status(), dat\_ep\_modify(), and dat\_ep\_free() operations. The Consumer should check what values the Provider picked up for the attributes. It is especially important to make sure that the number of posted operations is not too large to avoid EVD overflow. Depending on the values picked up by the Provider, the Consumer might not be able to do any RDMA operations; it might only be able to send or receive messages of very small sizes, or it might not be able to have more than one segment in a buffer. Before doing any operations, except the ones listed above, the Consumer can configure the Endpoint using dat\_ep\_modify() to the attributes they want.

One reason the Consumer might still want to create an Endpoint with Null attributes is for the Passive side of the connection establishment, where the Consumer sets up Endpoint attributes based on the connection request of the remote side.

Consumers might want to create Endpoints with NULL attributes if Endpoint properties are negotiated as part the Consumer connection establishment protocol.

Consumers that create Endpoints with Provider default attributes should always verify that the Provider default attributes meet their application's requirements with regard to the number of request/receive DTOs that can be posted, maximum message sizes, maximum request/receive IOV sizes, and maximum RDMA sizes.

## **ATTRIBUTES**

See attributes(5) for descriptions of the following attributes:

| ATTRIBUTE TYPE      | ATTRIBUTE VALUE           |
|---------------------|---------------------------|
| Interface Stability | Standard: uDAPL, 1.1, 1.2 |

# dat\_ep\_create(3DAT)

| ATTRIBUTE TYPE | ATTRIBUTE VALUE |
|----------------|-----------------|
| MT-Level       | Safe            |

# SEE ALSO

dat\_ep\_connect(3DAT), dat\_ep\_dup\_connect(3DAT), dat\_ep\_free(3DAT),
dat\_ep\_get\_status(3DAT), dat\_ep\_modify(3DAT), dat\_ep\_query(3DAT),
libdat(3LIB), attributes(5)

## NAME

dat ep create with srq – create an instance of End Point with Shared Receive Queue

# **SYNOPSIS**

```
#include <dat/udat.h>
DAT RETURN
   dat_ep_create_with_srq (
          DAT IA HANDLE
       IN
                                ia handle,
              DAT PZ HANDLE
                                 pz handle,
       IN
              DAT_EVD_HANDLE
       IN
                                 recv evd handle,
              DAT_EVD_HANDLE
                                request_evd_handle,
       IN
              DAT EVD HANDLE
                                connect evd handle,
       TN
       IN
              DAT SRQ HANDLE
                                 srq handle,
              DAT EP ATTR
                                 *ep attributes,
       IN
              DAT_EP_HANDLE
                                 *ep_handle
       OUT
```

cc [ flag... ] file... -ldat [ library... ]

## **PARAMETERS**

ia handle Handle for an open instance of the IA to which the

created Endpoint belongs.

pz\_handle Handle for an instance of the Protection Zone.

recv\_evd\_handle Handle for the Event Dispatcher where events for

> completions of incoming (receive) DTOs are reported. DAT\_HANDLE\_NULL specifies that the Consumer is not interested in events for completions of receives.

request\_evd\_handle Handle for the Event Dispatcher where events for

completions of outgoing (Send, RDMA Write, RDMA

Read, and RMR Bind) DTOs are reported.

DAT HANDLE NULL specifies that the Consumer is not

interested in events for completions of requests.

connect\_evd\_handle Handle for the Event Dispatcher where Connection

> events are reported. DAT HANDLE NULL specifies that the Consumer is not interested in connection events for

now.

srq\_handle Handle for an instance of the Shared Receive Oueue.

ep\_attributes Pointer to a structure that contains

Consumer-requested Endpoint attributes. Cannot be

NULL.

ep\_handle Handle for the created instance of an Endpoint.

# DESCRIPTION

The dat ep create with srq() function creates an instance of an Endpoint that is using SRQ for Recv buffers is provided to the Consumer as ep\_handle. The value of *ep\_handle* is not defined if the DAT RETURN is not DAT SUCCESS.

The Endpoint is created in the Unconnected state.

# dat\_ep\_create\_with\_srq(3DAT)

Protection Zone *pz\_handle* allows Consumers to control what local memory the Endpoint can access for DTOs except Recv and what memory remote RDMA operations can access over the connection of a created Endpoint. Only memory referred to by LMRs and RMRs that match the Endpoint Protection Zone can be accessed by the Endpoint. The Recv DTO buffers PZ must match the SRQ PZ. The SRQ PZ might or might not be the same as the EP one. Check Provider attribute for the support of different PZs between SRQ and its EPs.

The <code>recv\_evd\_handle</code> and <code>request\_evd\_handle</code> arguments are Event Dispatcher instances where the Consumer collects completion notifications of DTOs. Completions of Receive DTOs are reported in <code>recv\_evd\_handle</code> Event Dispatcher, and completions of Send, RDMA Read, and RDMA Write DTOs are reported in <code>request\_evd\_handle</code> Event Dispatcher. All completion notifications of RMR bindings are reported to a Consumer in <code>request\_evd\_handle</code> Event Dispatcher.

All Connection events for the connected Endpoint are reported to the Consumer through *connect\_evd\_handle* Event Dispatcher.

Shared Receive Queue *srq\_handle* specifies where the EP will dequeue Recv DTO buffers.

The created EP can be reset. The relationship between SRQ and EP is not effected by dat ep reset(3DAT).

SRQ can not be disassociated or replaced from created EP. The only way to disassociate SRQ from EP is to destroy EP.

Receive buffers cannot be posted to the created Endpoint. Receive buffers must be posted to the SRQ to be used for the created Endpoint.

The ep\_attributes parameter specifies the initial attributes of the created Endpoint. Consumer can not specify NULL for *ep\_attributes* but can specify values only for the parameters needed and default for the rest.

For <code>max\_request\_dtos</code> and <code>max\_request\_iov</code>, the created Endpoint will have at least the Consumer requested values but might have larger values. Consumer can query the created Endpoint to find out the actual values for these attributes. Created Endpoint has the exact Consumer requested values for <code>max\_recv\_dtos</code>, <code>max\_message\_size</code>, <code>max\_rdma\_size</code>, <code>max\_rdma\_read\_in</code>, and <code>max\_rdma\_read\_out</code>. For all other attributes, except <code>max\_recv\_iov</code> that is ignored, the created Endpoint has the exact values requested by Consumer. If Provider cannot satisfy the Consumer requested attribute values the operation fails.

## **RETURN VALUES**

DAT SUCCESS The operation was successful.

DAT INSUFFICIENT RESOURCES The operation failed due to resource

limitations.

DAT\_INVALID\_HANDLE Invalid DAT handle.

DAT\_INVALID\_PARAMETER Invalid parameter. One of the requested EP

parameters or attributes was invalid or a combination of attributes or parameters is invalid. For example, *pz\_handle* specified does not match the one for SRQ or the requested maximum RDMA Read IOV

exceeds IA capabilities..

DAT MODEL NOT SUPPORTED The requested Provider Model was not

supported.

## **USAGE**

The Consumer creates an Endpoint prior to the establishment of a connection. The created Endpoint is in DAT\_EP\_STATE\_UNCONNECTED. Consumers can do the following:

- 1. Request a connection on the Endpoint through dat\_ep\_connect(3DAT) or dat\_ep\_dup\_connect(3DAT) for the active side of the connection model.
- 2. Associate the Endpoint with the Pending Connection Request that does not have an associated local Endpoint for accepting the Pending Connection Request for the passive/server side of the con-nection model.
- Create a Reserved Service Point with the Endpoint for the passive/server side of the connection model. Upon arrival of a Connection Request on the Service Point, the Consumer accepts the Pending Connection Request that has the Endpoint associated with it.

The Consumer cannot specify a request\_evd\_handle (recv\_evd\_handle) with Request Completion Flags (Recv Completion Flags) that do not match the other Endpoint Completion Flags for the DTO/RMR completion streams that use the same EVD. If request\_evd\_handle (recv\_evd\_handle) is used for request (recv) completions of an Endpoint whose associated Request (Recv) Completion Flag attribute is DAT\_COMPLETION\_UNSIGNALLED\_FLAG, the Request Completion Flags and Recv Completion Flags for all Endpoint completion streams that use the EVD must specify the same. By definition, completions of all Recv DTO posted to SRQ complete with Signal. Analogously, if recv\_evd\_handle is used for recv completions of an Endpoint whose associated Recv Completion Flag attribute is

DAT\_COMPLETION\_SOLICITED\_WAIT, the Recv Completion Flags for all Endpoint Recv completion streams that use the same EVD must specify the same Recv Completion Flags attribute value and the EVD cannot be used for any other event stream types. If <code>recv\_evd\_handle</code> is used for Recv completions of an Endpoint that uses SRQ and whose Recv Completion Flag attribute is

DAT\_COMPLETION\_EVD\_THRESHOLD then all Endpoint DTO completion streams (request and/or recv completion streams) that use that *recv\_evd\_handle* must specify DAT\_COMPLETION\_EVD\_THRESHOLD. Other event stream types can also use the same EVD.

# dat\_ep\_create\_with\_srq(3DAT)

Consumers might want to use DAT\_COMPLETION\_UNSIGNALLED\_FLAG for Request and/or Recv completions when they control locally with posted DTO/RMR completion flag (not needed for Recv posted to SRQ) whether posted DTO/RMR completes with Signal or not. Consumers might want to use DAT\_COMPLETION\_SOLICITED\_WAIT for Recv completions when the remote sender side control whether posted Recv competes with Signal or not or not. uDAPL Consumers might want to use DAT\_COMPLETION\_EVD\_THRESHOLD for Request and/or Recv completions when they control waiter unblocking with the *threshold* parameter of the dat\_evd\_wait(3DAT).

Some Providers might restrict whether multiple EPs that share a SRQ can have different Protection Zones. Check the *srq\_ep\_pz\_difference\_support* Provider attribute for it.

Consumers might want to have a different PZ between EP and SRQ. This allows incoming RDMA operations to be specific to this EP PZ and not the same for all EPs that share SRQ. This is critical for servers that supports multiple independent clients.

The Provider is strongly encouraged to create an EP that is ready to be connected. Any effects of previous connections or connection establishment attempts on the underlying Transport-specific Endpoint to which the DAT Endpoint is mapped to should be hidden from the Consumer. The methods described below are examples:

- The Provider does not create an underlying Transport Endpoint until the Consumer is connecting the Endpoint or accepting a connection request on it. This allows the Provider to accumulate Consumer requests for attribute settings even for attributes that the underlying transport does not allow to change after the Transport Endpoint is created.
- The Provider creates the underlying Transport Endpoint or chooses one from a pool of Provider-controlled Transport Endpoints when the Consumer creates the Endpoint. The Provider chooses the Transport Endpoint that is free from any underlying internal attributes that might prevent the Endpoint from being connected. For IB and IP, that means that the Endpoint is not in the TimeWait state. Changing of some of the Endpoint attributes becomes hard and might potentially require mapping the Endpoint to another underlying Transport Endpoint that might not be feasible for all transports.
- The Provider allocates a Transport-specific Endpoint without worrying about impact on it from previous connections or connection establishment attempts. Hide the Transport-specific TimeWait state or CM timeout of the underlying transport Endpoint within dat\_ep\_connect(3DAT), dat\_ep\_dup\_connect(3DAT), or dat\_cr\_accept(3DAT). On the Active side of the connection establishment, if the remnants of a previous connection for Transport-specific Endpoint can be hidden within the Timeout parameter, do so. If not, generating DAT\_CONNECTION\_EVENT\_NON\_PEER\_REJECTED is an option. For the Passive side, generating a DAT\_CONNECTION\_COMPLETION\_ERROR event locally, while sending a non-peer-reject message to the active side, is a way of handling it.

dat\_ep\_create\_with\_srq(3DAT)

Any transitions of an Endpoint into an Unconnected state can be handled similarly. One transition from a Disconnected to an Unconnected state is a special case.

For dat\_ep\_reset(3DAT), the Provider can hide any remnants of the previous connection or failed connection establishment in the operation itself. Because the operation is synchronous, the Provider can block in it until the TimeWait state effect of the previous connection or connection setup is expired, or until the Connection Manager timeout of an unsuccessful connection establishment attempt is expired. Alternatively, the Provider can create a new Endpoint for the Consumer that uses the same handle.

DAT Providers are required not to change any Consumer-specified Endpoint attributes during connection establishment. If the Consumer does not specify an attribute, the Provider can set it to its own default. Some EP attributes, like outstanding RDMA Read incoming or outgoing, if not set up by the Consumer, can be changed by Providers to establish connection. It is recommended that the Provider pick the default for outstanding RDMA Read attributes as 0 if the Consumer has not specified them. This ensures that connection establishment does not fail due to insufficient outstanding RDMA Read resources, which is a requirement for the Provider.

The Provider is not required to check for a mismatch between the maximum RDMA Read IOV and maximum RDMA Read outgoing attributes, but is allowed to do so. In the later case it is allowed to return DAT\_INVALID\_ PARAMETER when a mismatch is detected. Provider must allocate resources to satisfy the combination of these two EP attributes for local RDMA Read DTOs.

## **ATTRIBUTES**

See attributes(5) for descriptions of the following attributes:

| ATTRIBUTE TYPE      | ATTRIBUTE VALUE      |
|---------------------|----------------------|
| Interface Stability | Standard: uDAPL, 1.2 |
| MT-Level            | Safe                 |

# SEE ALSO

dat\_ep\_create(3DAT), dat\_srq\_create(3DAT), dat\_srq\_free(3DAT),
dat\_srq\_query(3DAT), libdat(3LIB), attributes(5)

# dat\_ep\_disconnect(3DAT)

## NAME |

dat ep disconnect – terminate a connection or a connection establishment

# **SYNOPSIS**

```
cc [ flag... ] file... -ldat [ library... ]
#include <dat/udat.h>
DAT_RETURN
   dat ep disconnect (
   IN
        DAT EP HANDLE
                             ep handle,
       DAT_CLOSE_FLAGS
                             disconnect_flags
```

# **PARAMETERS**

ep\_handle Handle for an instance of Endpoint.

disconnect\_flags Flags for disconnect. Flag values are as follows:

> DAT CLOSE ABRUPT FLAG Abrupt close. This is the default value.

DAT CLOSE GRACEFUL FLAG Graceful close.

# DESCRIPTION

The dat ep disconnect() function requests a termination of a connection or connection establishment. This operation is used by the active/client or a passive/server side Consumer of the connection model.

The disconnect\_flags parameter allows Consumers to specify whether they want graceful or abrupt disconnect. Upon disconnect, all outstanding and in-progress DTOs and RMR Binds must be completed.

For abrupt disconnect, all outstanding DTOs and RMR Binds are completed unsuccessfully, and in-progress DTOs and RMR Binds can be completed successfully or unsuccessfully. If an in-progress DTO is completed unsuccessfully, all follow on in-progress DTOs in the same direction also must be completed unsuccessfully. This order is presented to the Consumer through a DTO completion Event Stream of the recv\_evd\_handle and and request\_evd\_handle of the Endpoint.

For graceful disconnect, all outstanding and in-progress request DTOs and RMR Binds must try to be completed successfully first, before disconnect proceeds. During that time, the local Endpoint is in a DAT EP DISCONNECT PENDING state.

The Consumer can call abrupt dat ep disconnect() when the local Endpoint is in the DAT EP DISCONNECT PENDING state. This causes the Endpoint to transition into DAT EP STATE DISCONNECTED without waiting for outstanding and in-progress request DTOs and RMR Binds to successfully complete. The graceful dat ep disconnect () call when the local Endpoint is in the DAT EP DISCONNECT PENDING state has no effect.

If the Endpoint is not in DAT EP STATE CONNECTED, the semantic of the operation is the same for graceful or abrupt *disconnect\_flags* value.

No new Send, RDMA Read, and RDMA Write DTOs, or RMR Binds can be posted to the Endpoint when the local Endpoint is in the DAT EP DISCONNECT PENDING state.

dat\_ep\_disconnect(3DAT)

The successful completion of the disconnect is reported to the Consumer through a DAT CONNECTION EVENT DISCONNECTED event on connect\_evd\_handle of the Endpoint. The Endpoint is automatically transitioned into a DAT EP STATE DISCONNECTED state upon successful asynchronous completion. If the same EVD is used for connect\_evd\_handle and any recv\_evd\_handle and request\_evd\_handle, all successful Completion events of in-progress DTOs precede the Disconnect Completion event.

Disconnecting an unconnected Disconnected Endpoint is no-op. Disconnecting an Endpoint in DAT EP STATE UNCONNECTED, DAT EP STATE RESERVED, DAT EP STATE PASSIVE CONNECTION PENDING, and DAT EP STATE TENTATIVE CONNECTION PENDING is disallowed.

Both abrupt and graceful disconnect of the Endpoint during connection establishment, DAT EP STATE ACTIVE CONNECTION PENDING and DAT\_EP\_STATE\_COMPLETION\_PENDING, "aborts" the connection establishment and transitions the local Endpoint into DAT EP STATE DISCONNECTED. That causes preposted Recv DTOs to be flushed to recv\_evd\_handle.

# **RETURN VALUES**

| DAT_SUCCESS                | The operation was successful.                                                          |
|----------------------------|----------------------------------------------------------------------------------------|
| DAT_INVALID_HANDLE         | The <i>ep_handle</i> parameter is invalid.                                             |
| DAT_INSUFFICIENT_RESOURCES | The operation failed due to resource limitations.                                      |
| DAT_INVALID_PARAMETER      | The <code>disconnect_flags</code> parameter is invalid.                                |
| DAT_INVALID_STATE          | A parameter is in an invalid state. Endpoint is not in the valid state for disconnect. |

# **ATTRIBUTES**

See attributes(5) for descriptions of the following attributes:

| ATTRIBUTE TYPE      | ATTRIBUTE VALUE           |
|---------------------|---------------------------|
| Interface Stability | Standard: uDAPL, 1.1, 1.2 |
| MT-Level            | Unsafe                    |

## SEE ALSO

libdat(3LIB), attributes(5)

# dat\_ep\_dup\_connect(3DAT)

## NAME |

dat\_ep\_dup\_connect – establish a connection between the local Endpoint and a remote Endpoint

## **SYNOPSIS**

## **PARAMETERS**

*ep\_handle* Handle for an instance of an Endpoint.

dup\_ep\_handle Connected local Endpoint that specifies a requested connection

remote end.

timeout: Duration of time, in microseconds, that Consumers wait for

Connection establishment. The value of

DAT TIMEOUT INFINITE represents no timeout, indefinite wait.

Values must be positive.

private\_data\_size Size of private\_data. Must be nonnegative.

private\_data Pointer to the private data that should be provided to the remote

Consumer as part of the Connection Request. If private\_data\_size is

zero, then private\_data can be NULL.

gos Requested Quality of Service of the connection.

# **DESCRIPTION**

The dat\_ep\_dup\_connect() function requests that a connection be established between the local Endpoint and a remote Endpoint. This operation is used by the active/client side Consumer of the connection model. The remote Endpoint is identified by the <code>dup\_ep\_handle</code>. The remote end of the requested connection shall be the same as the remote end of the <code>dup\_ep\_handle</code>. This is equivalent to requesting a connection to the same remote IA, Connection Qualifier, and <code>connect\_flags</code> as used for establishing the connection on duplicated Endpoints and following the same redirections.

Upon establishing the requested connection as part of the successful completion of this operation, the local Endpoint is bound to a Port Qualifier of the local IA. The Port Qualifier is passed to the remote side of the requested connection and is available to the remote Consumer in the Connection Request of the DAT CONNECTION REQUEST EVENT.

The Consumer-provided *private\_data* is passed to the remote side and is provided to the remote Consumer in the Connection Request. Consumers can encapsulate any local Endpoint attributes that remote Consumers need to know as part of an upper-level protocol. Providers can also provide a Provider on the remote side any local Endpoint attributes and Transport-specific information needed for Connection establishment by the Transport.

Upon successful completion of this operation, the local Endpoint is transferred into DAT EP STATE ACTIVE CONNECTION PENDING.

Consumers can request a specific value of *qos*. The Provider specifies which Quality of Service it supports in documentation and in the Provider attributes. If the local Provider or Transport does not support the requested *qos*, the operation fails and DAT\_MODEL\_NOT\_SUPPORTED is returned synchronously. If the remote Provider does not support the requested *qos*, the local Endpoint is automatically transitioned into a DAT\_EP\_STATE\_UNDISCONNECTED state, the connection is not established, and the event returned on the *connect\_evd\_handle* is

DAT\_CONNECTION\_EVENT\_NON\_PEER\_REJECTED. The same DAT\_CONNECTION\_EVENT\_NON\_PEER\_REJECTED event is returned if connection cannot be established for all reasons for not establishing the connection, except timeout, remote host not reachable, and remote peer reject. For example, remote host is not reachable, remote Consumer is not listening on the requested Connection Qualifier, Backlog of the requested Service Point is full, and Transport errors. In this case, the local Endpoint is automatically transitioned into a DAT\_EP\_STATE\_UNDISCONNECTED state.

The acceptance of the requested connection by the remote Consumer is reported to the local Consumer through a DAT\_CONNECTION\_EVENT\_ESTABLISHED event on the *connect\_evd\_handle* of the local Endpoint.

The rejection of the connection by the remote Consumer is reported to the local Consumer through a DAT\_CONNECTION\_EVENT\_PEER\_REJECTED event on the *connect\_evd\_handle* of the local Endpoint and the local Endpoint is automatically transitioned into a DAT\_EP\_STATE\_UNDISCONNECTED state.

When the Provider cannot reach the remote host or the remote host does not respond within the Consumer-requested *timeout*, a DAT\_CONNECTION\_EVENT\_UNREACHABLE is generated on the *connect\_evd\_handle* of the Endpoint. The Endpoint transitions into a DAT\_EP\_STATE\_DISCONNECTED state.

The local Endpoint is automatically transitioned into a DAT\_EP\_STATE\_CONNECTED state when a Connection Request is accepted by the remote Consumer and the Provider completes the Transport-specific Connection establishment. The local Consumer is notified of the established connection through a DAT\_CONNECTION\_EVENT\_ESTABLISHED event on the *connect\_evd\_handle* of the local Endpoint.

# dat\_ep\_dup\_connect(3DAT)

When the *timeout* expired prior to completion of the Connection establishment, the local Endpoint is automatically transitioned into a

DAT\_EP\_STATE\_UNDISCONNECTED state and the local Consumer through a DAT\_CONNECTION\_EVENT\_TIMED\_OUT event on the *connect\_evd\_handle* of the local Endpoint.

## **RETURN VALUES**

DAT SUCCESS The operation was successful.

DAT INSUFFICIENT RESOURCES The operation failed due to resource

limitations.

DAT INVALID PARAMETER Invalid parameter.

DAT INVALID HANDLE The *ep\_handle* or *dup\_ep\_handle* parameter is

invalid.

DAT INVALID STATE A parameter is in an invalid state.

DAT MODEL NOT SUPPORTED The requested Model is not supported by

the Provider. For example, requested *qos* was not supported by the local Provider.

## **USAGE**

It is up to the Consumer to negotiate outstanding RDMA Read incoming and outgoing with a remote peer. The outstanding RDMA Read outgoing attribute should be smaller than the remote Endpoint outstanding RDMA Read incoming attribute. If this is not the case, connection establishment might fail.

DAT API does not define a protocol on how remote peers exchange Endpoint attributes. The exchange of outstanding RDMA Read incoming and outgoing attributes of EPs is left to the Consumer ULP. The Consumer can use Private Data for it.

If the Consumer does not care about posting RDMA Read operations or remote RDMA Read operations on the connection, it can set the two outstanding RDMA Read attribute values to 0.

If the Consumer does not set the two outstanding RDMA Read attributes of the Endpoint, the Provider is free to pick up any values as a default. The Provider is allowed to change these default values during connection setup.

# **ATTRIBUTES**

See attributes(5) for descriptions of the following attributes:

| ATTRIBUTE TYPE      | ATTRIBUTE VALUE           |
|---------------------|---------------------------|
| Interface Stability | Standard: uDAPL, 1.1, 1.2 |
| MT-Level            | Unsafe                    |

## **SEE ALSO**

libdat(3LIB), attributes(5)

### NAME |

dat\_ep\_free - destroy an instance of the Endpoint

## **SYNOPSIS**

# **PARAMETERS**

ep\_handle

Handle for an instance of the Endpoint.

## DESCRIPTION

The dat ep free() function destroys an instance of the Endpoint.

The Endpoint can be destroyed in any Endpoint state except Reserved, Passive Connection Pending, and Tentative Connection Pending. The destruction of the Endpoint can also cause the destruction of DTOs and RMRs posted to the Endpoint and not dequeued yet. This includes completions for all outstanding and in-progress DTOs/RMRs. The Consumer must be ready for all completions that are not dequeued yet either still being on the Endpoint <code>recv\_evd\_handle</code> and <code>request\_evd\_handle</code> or not being there.

The destruction of the Endpoint during connection setup aborts connection establishment.

If the Endpoint is in the Reserved state, the Consumer shall first destroy the associated Reserved Service Point that transitions the Endpoint into the Unconnected state where the Endpoint can be destroyed. If the Endpoint is in the Passive Connection Pending state, the Consumer shall first reject the associated Connection Request that transitions the Endpoint into the Unconnected state where the Endpoint can be destroyed. If the Endpoint is in the Tentative Connection Pending state, the Consumer shall reject the associated Connection Request that transitions the Endpoint back to Provider control, and the Endpoint is destroyed as far as the Consumer is concerned.

The freeing of an Endpoint also destroys an Event Stream for each of the associated Event Dispatchers.

Use of the handle of the destroyed Endpoint in any subsequent operation except for the dat ep free() fails.

## **RETURN VALUES**

```
DAT_SUCCESS

The operation was successful.

The ep_handle parameter is invalid.

DAT_INVALID_STATE

Parameter in an invalid state. The Endpoint is in

DAT_EP_STATE_RESERVED,

DAT_EP_STATE_PASSIVE_CONNECTION_PENDING,

or

DAT_EP_STATE_TENTATIVE_CONNECTION_PENDING.
```

# dat\_ep\_free(3DAT)

 $\textbf{ATTRIBUTES} \hspace{0.2cm} | \hspace{0.2cm} \textbf{See attributes}(5) \hspace{0.2cm} \textbf{for descriptions of the following attributes:} \\$ 

| ATTRIBUTE TYPE      | ATTRIBUTE VALUE           |
|---------------------|---------------------------|
| Interface Stability | Standard: uDAPL, 1.1, 1.2 |
| MT-Level            | Unsafe                    |

**SEE ALSO** libdat(3LIB), attributes(5)

## NAME |

dat\_ep\_get\_status – provide a quick snapshot of the Endpoint

## **SYNOPSIS**

## **PARAMETERS**

*ep\_handle* Handle for an instance of the Endpoint.

*ep\_state* Current state of the Endpoint.

recv\_idle Status of the incoming DTOs on the Endpoint.

request\_idle Status of the outgoing DTOs and RMR Bind operations on the

Endpoint.

## DESCRIPTION

the dat\_ep\_get\_status() function provides the Consumer a quick snapshot of the Endpoint. The snapshot consists of the Endpoint state and whether there are outstanding or in-progress, incoming or outgoing DTOs. Incoming DTOs consist of Receives. Outgoing DTOs consist of the Requests, Send, RDMA Read, RDMA Write, and RMR Bind.

The *ep\_state* parameter returns the value of the current state of the Endpoint *ep\_handle*. State value is one of the following: DAT\_EP\_STATE\_UNCONNECTED,
DAT\_EP\_STATE\_RESERVED, DAT\_EP\_STATE\_PASSIVE\_CONNECTION\_PENDING,
DAT\_EP\_STATE\_ACTIVE\_CONNECTION\_PENDING,
DAT\_EP\_STATE\_TENTATIVE\_CONNECTION\_PENDING,
DAT\_EP\_STATE\_CONNECTED, DAT\_EP\_STATE\_DISCONNECT\_PENDING, or
DAT\_EP\_STATE\_DISCONNECTED.

A *recv\_idle* value of DAT\_TRUE specifies that there are no outstanding or in-progress Receive DTOs at the Endpoint, and DAT\_FALSE otherwise.

A request\_idle value of DAT\_TRUE specifies that there are no outstanding or in-progress Send, RDMA Read, and RDMA Write DTOs, and RMR Binds at the Endpoint, and DAT FALSE otherwise.

This call provides a snapshot of the Endpoint status only. No heroic synchronization with DTO queuing or processing is implied.

## **RETURN VALUES**

```
DAT_SUCCESS The operation was successful.

DAT INVALID HANDLE The ep_handle parameter is invalid.
```

# dat\_ep\_get\_status(3DAT)

 $\textbf{ATTRIBUTES} \hspace{0.2cm} | \hspace{0.2cm} \textbf{See attributes}(5) \hspace{0.2cm} \textbf{for descriptions of the following attributes:} \\$ 

| ATTRIBUTE TYPE      | ATTRIBUTE VALUE           |
|---------------------|---------------------------|
| Interface Stability | Standard: uDAPL, 1.1, 1.2 |
| MT-Level            | Safe                      |

**SEE ALSO** libdat(3LIB), attributes(5)

**NAME** | dat\_ep\_modify – change parameters of an Endpoint

# **SYNOPSIS**

```
cc [ flag... ] file... -ldat [ library... ]
#include <dat/udat.h>
DAT RETURN
   dat ep modify (
   IN DAT EP HANDLE
                           ep handle,
   IN DAT_EP_PARAM_MASK ep_param_mask,
   IN DAT_EP_PARAM
                      *ep_param
   )
```

### **PARAMETERS**

ep\_handle Handle for an instance of the Endpoint.

ep\_param\_mask Mask for Endpoint parameters.

ep\_param Pointer to the Consumer-allocated structure that contains

Consumer-requested Endpoint parameters.

### DESCRIPTION

The dat ep modify() function provides the Consumer a way to change parameters of an Endpoint.

The *ep\_param\_mask* parameter allows Consumers to specify which parameters to modify. Providers modify values for *ep\_param\_mask* requested parameters only.

Not all the parameters of the Endpoint can be modified. Some can be modified only when the Endpoint is in a specific state. The following list specifies which parameters can be modified and when they can be modified.

## Interface Adapter

Cannot be modified.

Endpoint belongs to an open instance of IA and that association cannot be changed.

## **Endpoint State**

Cannot be modified.

State of Endpoint cannot be changed by a dat ep modify() operation.

# Local IA Address

Cannot be modified.

Local IA Address cannot be changed by a dat ep modify () operation.

## Local Port Qualifier

Cannot be modified.

Local port qualifier cannot be changed by a dat ep modify () operation.

## Remote IA Address

Cannot be modified.

Remote IA Address cannot be changed by a dat ep modify() operation.

# Remote Port Qualifier

Cannot be modified.

# dat\_ep\_modify(3DAT)

Remote port qualifier cannot be changed by a dat ep modify() operation

## Protection Zone

Can be modified when in Quiescent, Unconnected, and Tentative Connection Pending states.

Protection Zone can be changed only when the Endpoint is in quiescent state. The only Endpoint states that is are quiescent is are DAT EP STATE UNCONNECTED and DAT\_EP\_STATE\_TENTATIVE\_CONNECTION\_PENDING. Consumers should be aware that any Receive DTOs currently posted to the Endpoint that do not match the new Protection Zone fail with a DAT PROTECTION VIOLATION return.

## In DTO Event Dispatcher

Can be modified when in Unconnected, Reserved, Passive Connection Request Pending, and Tentative Connection Pending states.

Event Dispatcher for incoming DTOs (Receive) can be changed only prior to a request for a connection for an Active side or prior to accepting a Connection Request for a Passive side.

# Out DTO Event Dispatcher

Can be modified when in Unconnected, Reserved, Passive Connection Pending, and Tentative Connection Pending states.

Event Dispatcher for outgoing DTOs (Send, RDMA Read, and RDMA Write) can be changed only prior to a request for a connection for an Active side or prior to accepting a Connection Request for a Passive side.

## Connection Event Dispatcher

Can be modified when in Unconnected, Reserved, Passive Connection Pending, and Tentative Connection Pending states.

Event Dispatcher for the Endpoint Connection events can be changed only prior to a request for a connection for an Active side or accepting a Connection Request for a Passive side.

## Service Type

Can be modified when in Unconnected, Reserved, Passive Connection Pending, and Tentative Connection Pending states.

Service Type can be changed only prior to a request for a connection for an Active side or accepting a Connection Request for a Passive side.

## Maximum Message Size

Can be modified when in Unconnected, Reserved, Passive Connection Request Pending, and Tentative Connection Pending states.

Maximum Message Size can be changed only prior to a request for a connection for an Active side or accepting a Connection Request for a Passive side.

## Maximum RDMA Size

Can be modified when in Unconnected, Reserved, Passive Connection Pending, and Tentative Connection Pending states.

Maximum RDMA Size can be changed only prior to a request for a connection for an Active side or accepting a Connection Request for a Passive side.

# Quality of Service

Can be modified when in Unconnected, Reserved, Passive Connection Pending, and Tentative Connection Pending states.

QoS can be changed only prior to a request for a connection for an Active side or accepting a Connection Request for a Passive side.

# **Recv Completion Flags**

Can be modified when in Unconnected, Reserved, Passive Connection Pending, and Tentative Connection Pending states.

Recv Completion Flags specifies what DTO flags the Endpoint should support for Receive DTO operations. The value can be

DAT\_COMPLETION\_NOTIFICATION\_SUPPRESS\_FLAG,

DAT COMPLETION SOLICITED WAIT FLAG, or

 ${\tt DAT\_COMPLETION\_EVD\_THRESHOLD\_FLAG}. \ Recv \ posting \ does \ not \ support \ {\tt DAT\_COMPLETION\_SUPPRESS\_FLAG} \ or$ 

DAT\_COMPLETION\_BARRIER\_FENCE\_FLAG dat\_completion\_flags values that are only applicable to Request postings. Recv Completion Flags can be changed only prior to a request for a connection for an Active side or accepting a Connection Request for a Passive side, but before posting of any Recvs.

# Request Completion Flags

Can be modified when in Unconnected, Reserved, Passive Connection Request Pending, and Tentative Connection Pending states.

Request Completion Flags specifies what DTO flags the Endpoint should support for Send, RDMA Read, RDMA Write, and RMR Bind operations. The value can be: DAT\_COMPLETION\_UNSIGNALLED\_FLAG or

DAT\_COMPLETION\_EVD\_THRESHOLD\_FLAG. Request postings always support DAT COMPLETION SUPPRESS FLAG,

DAT\_COMPLETION\_SOLICITED\_WAIT\_FLAG, or

DAT\_COMPLETION\_BARRIER\_FENCE\_FLAG completion\_flags values. Request Completion Flags can be changed only prior to a request for a connection for an Active side or accepting a Connection Request for a Passive side.

## Maximum Recv DTO

Can be modified when in Unconnected, Reserved, Passive Connection Pending, and Tentative Connection Pending states.

Maximum Recv DTO specifies the maximum number of outstanding Consumer-submitted Receive DTOs that a Consumer expects at any time at the Endpoint. Maximum Recv DTO can be changed only prior to a request for a connection for an Active side or accepting a Connection Request for a Passive side.

# Maximum Request DTO

Can be modified when in Unconnected, Reserved, Passive Connection Pending, and Tentative Connection Pending states.

# dat\_ep\_modify(3DAT)

Maximum Request DTO specifies the maximum number of outstanding Consumer-submitted send and RDMA DTOs and RMR Binds that a Consumer expects at any time at the Endpoint. Maximum Out DTO can be changed only prior to a request for a connection for an Active side or accepting a Connection Request for a Passive side.

## Maximum Recy IOV

Can be modified when in Unconnected, Reserved, Passive Connection Pending, and Tentative Connection Pending states.

Maximum Recv IOV specifies the maximum number of elements in IOV that a Consumer specifies for posting a Receive DTO for the Endpoint. Maximum Recv IOV can be changed only prior to a request for a connection for an Active side or accepting a Connection Request for a Passive side.

# Maximum Request IOV

Can be modified when in Unconnected, Reserved, Passive Connection Pending, and Tentative Connection Pending states.

Maximum Request IOV specifies the maximum number of elements in IOV that a Consumer specifies for posting a Send, RDMA Read, or RDMA Write DTO for the Endpoint. Maximum Request IOV can be changed only prior to a request for a connection for an Active side or accepting a Connection Request for a Passive side.

## Maximum outstanding RDMA Read as target

Can be modified when in Unconnected, Reserved, Passive Connection Pending, and Tentative Connection Pending states.

Maximum number of outstanding RDMA Reads for which the Endpoint is the target.

# Maximum outstanding RDMA Read as originator

Can be modified when in Unconnected, Reserved, Passive Connection Pending, and Tentative Connection Pending states.

Maximum number of outstanding RDMA Reads for which the Endpoint is the originator.

## Num transport-specific attributes

Can be modified when in Quiescent (unconnected) state.

Number of transport-specific attributes to be modified.

# Transport-specific endpoint attributes

Can be modified when in Quiescent (unconnected) state.

Transport-specific attributes can be modified only in the transport-defined Endpoint state. The only guaranteed safe state in which to modify transport-specific Endpoint attributes is the quiescent state DAT EP STATE UNCONNECTED.

## Num provider-specific attributes

Can be modified when in Quiescent (unconnected) state.

Number of Provider-specific attributes to be modified.

Provider-specific endpoint attributes

Can be modified when in Quiescent (unconnected) state.

Provider-specific attributes can be modified only in the Provider-defined Endpoint state. The only guaranteed safe state in which to modify Provider-specific Endpoint attributes is the quiescent state DAT\_EP\_STATE\_UNCONNECTED.

# **RETURN VALUES**

DAT SUCCESS The operation was successful.

DAT\_INVALID\_HANDLE The *ep\_handle* parameter is invalid.

DAT\_INVALID\_PARAMETER The *ep\_param\_mask* parameter is invalid, or one of the

requested Endpoint parameters or attributes was invalid, not supported, or cannot be modified.

DAT INVALID STATE Parameter in an invalid state. The Endpoint was not in

the state that allows one of the parameters or attributes

to be modified.

# **ATTRIBUTES**

See attributes(5) for descriptions of the following attributes:

| ATTRIBUTE TYPE      | ATTRIBUTE VALUE           |
|---------------------|---------------------------|
| Interface Stability | Standard: uDAPL, 1.1, 1.2 |
| MT-Level            | Unsafe                    |

## SEE ALSO

libdat(3LIB), attributes(5)

# dat\_ep\_post\_rdma\_read(3DAT)

## NAME

dat\_ep\_post\_rdma\_read – transfer all data to the local data buffer

## **SYNOPSIS**

## **PARAMETERS**

ep\_handle

Handle for an instance of the Endpoint.

num\_segments

Number of *lmr\_triplets* in *local\_iov*.

local\_iov

I/O Vector that specifies the local buffer to fill.

user\_cookie

User-provided cookie that is returned to the Consumer at the completion of the RDMA Read. Can be NULL.

remote\_buffer

A pointer to an RMR Triplet that specifies the remote

buffer from which the data is read.

completion\_flags

Flags for posted RDMA Read. The default DAT COMPLETION DEFAULT FLAG is 0x00. Other

values are as follows:

Completion Suppression

DAT COMPLETION SUPPRESS FLAG

0x01 Suppress successful Completion.

Notification of Completion

DAT COMPLETION UNSIGNALLED FLAG

0x04

Non-notification completion. Local Endpoint must be configured for

Notification Suppression.

Barrier Fence

DAT\_COMPLETION\_BARRIER\_FENCE\_FLAG

0x08 Request for Barrier Fence.

# **DESCRIPTION**

The dat\_ep\_post\_rdma\_read() function requests the transfer of all the data specified by the *remote\_buffer* over the connection of the *ep\_handle* Endpoint into the *local\_iov*.

The *num\_segments* parameter specifies the number of segments in the *local\_iov*. The *local\_iov* segments are filled in the I/O Vector order until the whole message is received. This ensures that all the "front" segments of the *local\_iov* I/O Vector are completely filled, only one segment is partially filled, if needed, and all segments that follow it are not filled at all.

The *user\_cookie* allows Consumers to have unique identifiers for each DTO. These identifiers are completely under user control and are opaque to the Provider. There is no requirement on the Consumer that the value *user\_cookie* should be unique for each DTO. The *user\_cookie* is returned to the Consumer in the Completion event for the posted RDMA Read.

A Consumer must not modify the <code>local\_iov</code> or its content until the DTO is completed. When a Consumer does not adhere to this rule, the behavior of the Provider and the underlying Transport is not defined. Providers that allow Consumers to get ownership of the <code>local\_iov</code> but not the memory it specifies back after the <code>dat\_ep\_post\_rdma\_read()</code> returns should document this behavior and also specify its support in Provider attributes. This behavior allows Consumers full control of the <code>local\_iov</code> after <code>dat\_ep\_post\_rdma\_read()</code> returns. Because this behavior is not guaranteed by all Providers, portable Consumers should not rely on this behavior. Consumers should not rely on the Provider copying <code>local\_iov</code> information.

The completion of the posted RDMA Read is reported to the Consumer asynchronously through a DTO Completion event based on the specified *completion\_flags* value. The value of DAT\_COMPLETION\_UNSIGNALLED\_FLAG is only valid if the Endpoint Request Completion Flags

DAT\_COMPLETION\_UNSIGNALLED\_FLAG. Otherwise, DAT\_INVALID\_PARAMETER is returned.

The DAT\_SUCCESS return of the dat\_ep\_post\_rdma\_read() is at least the equivalent of posting an RDMA Read operation directly by native Transport. Providers should avoid resource allocation as part of dat\_ep\_post\_rdma\_read() to ensure that this operation is nonblocking and thread safe for an UpCall.

The operation is valid for the Endpoint in the DAT\_EP\_STATE\_CONNECTED and DAT\_EP\_STATE\_DISCONNECTED states. If the operation returns successfully for the Endpoint in the DAT\_EP\_STATE\_DISCONNECTED state, the posted RDMA Read is immediately flushed to <code>request\_evd\_handle</code>.

# **RETURN VALUES**

| DAT_SUCCESS                | The operation was successful.                                                                |
|----------------------------|----------------------------------------------------------------------------------------------|
| DAT_INSUFFICIENT_RESOURCES | The operation failed due to resource limitations.                                            |
| DAT_INVALID_PARAMETER      | Invalid parameter. For example, one of the IOV segments pointed to a memory outside its LMR. |
| DAT_INVALID_HANDLE         | The <i>ep_handle</i> parameter is invalid.                                                   |

# dat\_ep\_post\_rdma\_read(3DAT)

| DAT_INVALID_STATE        | A parameter is in an invalid state. Endpoint was not in the DAT_EP_STATE_CONNECTED or DAT_EP_STATE_DISCONNECTED state.                                                                                                    |
|--------------------------|----------------------------------------------------------------------------------------------------|
| DAT_LENGTH_ERROR         | The size of the receiving buffer is too small for sending buffer data. The size of the local buffer is too small for the data of the remote buffer.                                                                             |
| DAT_PROTECTION_VIOLATION | Protection violation for local or remote memory access. Protection Zone mismatch between either an LMR of one of the <i>local_iov</i> segments and the local Endpoint or the <i>rmr_context</i> and the remote Endpoint.        |
| DAT_PRIVILEGES_VIOLATION | Privileges violation for local or remote memory access. Either one of the LMRs used in <i>local_iov</i> is invalid or does not have the local write privileges, or <i>rmr_context</i> does not have the remote read privileges. |

# **USAGE**

For best RDMA Read operation performance, the Consumer should align each buffer segment of *local\_iov* to the Optimal Buffer Alignment attribute of the Provider. For portable applications, the Consumer should align each buffer segment of local\_iov to the DAT OPTIMAL ALIGNMENT.

If connection was established without outstanding RDMA Read attributes matching on Endpoints on both sides (outstanding RDMA Read outgoing on one end is larger than the outstanding RDMA Read incoming on the other end), connection is broken when the number of incoming RDMA Read exceeds the outstanding RDMA Read incoming attribute of the Endpoint. The Consumer can use its own flow control to ensure that it does not post more RDMA Reads then the remote EP outstanding RDMA Read incoming attribute is. Thus, they do not rely on the underlying Transport enforcing it.

# **ATTRIBUTES**

See attributes(5) for descriptions of the following attributes:

| ATTRIBUTE TYPE      | ATTRIBUTE VALUE           |
|---------------------|---------------------------|
| Interface Stability | Standard: uDAPL, 1.1, 1.2 |
| MT-Level            | Unsafe                    |

**SEE ALSO** libdat(3LIB), attributes(5)

### NAME |

dat ep post rdma write – write all data to the remote data buffer

# **SYNOPSIS**

## **PARAMETERS**

*ep\_handle* Handle for an instance of the Endpoint.

num\_segments Number of lmr\_triplets in local\_iov.

local\_iov I/O Vector that specifies the local buffer from which

the data is transferred.

*user\_cookie* User-provided cookie that is returned to the Consumer

at the completion of the RDMA Write.

remote\_buffer A pointer to an RMR Triplet that specifies the remote

buffer from which the data is read.

completion\_flags Flags for posted RDMA read. The default

DAT\_COMPLETION\_DEFAULT\_FLAG is 0x00. Other

values are as follows:

Completion Suppression

DAT COMPLETION SUPPRESS FLAG

0x01 Suppress successful Completion.

Notification of Completion

DAT COMPLETION UNSIGNALLED FLAG

0x04 Non-notification completion. Local

Endpoint must be configured for

Notification Suppression.

Barrier Fence

DAT\_COMPLETION\_BARRIER\_FENCE\_FLAG

0x08 Request for Barrier Fence.

# **DESCRIPTION**

The dat\_ep\_post\_rdma\_write() function requests the transfer of all the data specified by the *local\_iov* over the connection of the *ep\_handle* Endpoint into the *remote\_buffer*.

The *num\_segments* parameter specifies the number of segments in the *local\_iov*. The *local\_iov* segments are traversed in the I/O Vector order until all the data is transferred.

# dat\_ep\_post\_rdma\_write(3DAT)

A Consumer must not modify the <code>local\_iov</code> or its content until the DTO is completed. When a Consumer does not adhere to this rule, the behavior of the Provider and the underlying Transport is not defined. Providers that allow Consumers to get ownership of the <code>local\_iov</code> but not the memory it specifies back after the <code>dat\_ep\_post\_rdma\_write()</code> returns should document this behavior and also specify its support in Provider attributes. This behavior allows Consumers full control of the <code>local\_iov</code> after <code>dat\_ep\_post\_rdma\_write()</code> returns. Because this behavior is not guaranteed by all Providers, portable Consumers should not rely on this behavior. Consumers should not rely on the Provider copying <code>local\_iov</code> information.

The DAT\_SUCCESS return of the dat\_ep\_post\_rdma\_write() is at least the equivalent of posting an RDMA Write operation directly by native Transport. Providers should avoid resource allocation as part of dat\_ep\_post\_rdma\_write() to ensure that this operation is nonblocking and thread safe for an UpCall.

The completion of the posted RDMA Write is reported to the Consumer asynchronously through a DTO Completion event based on the specified *completion\_flags* value. The value of DAT\_COMPLETION\_UNSIGNALLED\_FLAG is only valid if the Endpoint Request Completion Flags
DAT\_COMPLETION\_UNSIGNALLED\_FLAG. Otherwise, DAT\_INVALID\_PARAMETER is returned.

The *user\_cookie* allows Consumers to have unique identifiers for each DTO. These identifiers are completely under user control and are opaque to the Provider. There is no requirement on the Consumer that the value *user\_cookie* should be unique for each DTO. The *user\_cookie* is returned to the Consumer in the Completion event for the posted RDMA Write.

The operation is valid for the Endpoint in the DAT\_EP\_STATE\_CONNECTED and DAT\_EP\_STATE\_DISCONNECTED states. If the operation returns successfully for the Endpoint in the DAT\_EP\_STATE\_DISCONNECTED state, the posted RDMA Write is immediately flushed to request evd handle.

## **RETURN VALUES**

| DAT_SUCCESS                | The operation was successful.                                                                                          |
|----------------------------|----------------------------------------------------------------------------------------------------|
| DAT_INSUFFICIENT_RESOURCES | The operation failed due to resource limitations.                                                                      |
| DAT_INVALID_PARAMETER      | Invalid parameter. For example, one of the IOV segments pointed to a memory outside its LMR.                           |
| DAT_INVALID_HANDLE         | The <i>ep_handle</i> parameter is invalid.                                                                             |
| DAT_INVALID_STATE          | A parameter is in an invalid state. Endpoint was not in the DAT_EP_STATE_CONNECTED or DAT_EP_STATE_DISCONNECTED state. |

dat\_ep\_post\_rdma\_write(3DAT)

| DAT_LENGTH_ERROR         | The size of the receiving buffer is too small for sending buffer data. The size of the remote buffer is too small for the data of the local buffer.                                                                             |
|--------------------------|----------------------------------------------------------------------------------------------------|
| DAT_PROTECTION_VIOLATION | Protection violation for local or remote memory access. Protection Zone mismatch between either an LMR of one of the <i>local_iov</i> segments and the local Endpoint or the <i>rmr_context</i> and the remote Endpoint.        |
| DAT_PRIVILEGES_VIOLATION | Privileges violation for local or remote memory access. Either one of the LMRs used in <i>local_iov</i> is invalid or does not have the local read privileges, or <i>rmr_context</i> does not have the remote write privileges. |

**USAGE** 

For best RDMA Write operation performance, the Consumer should align each buffer segment of local\_iov to the Optimal Buffer Alignment attribute of the Provider. For portable applications, the Consumer should align each buffer segment of local\_iov to the DAT\_OPTIMAL\_ALIGNMENT.

# **ATTRIBUTES**

See attributes(5) for descriptions of the following attributes:

| ATTRIBUTE TYPE      | ATTRIBUTE VALUE           |
|---------------------|---------------------------|
| Interface Stability | Standard: uDAPL, 1.1, 1.2 |
| MT-Level            | Unsafe                    |

# **SEE ALSO**

libdat(3LIB), attributes(5)

# dat\_ep\_post\_recv(3DAT)

## NAME |

dat\_ep\_post\_recv - receive data over the connection of the Endpoint

# **SYNOPSIS**

```
cc [ flag... ] file... -ldat [ library... ]
#include <dat/udat.h>
DAT RETURN
     dat_ep_post_recv (
     IN DAT_EP_HANDLE ep_handle,
IN DAT_COUNT num_segments,
IN DAT_LMR_TRIPLET *local_iov,
IN DAT_DTO_COOKIE user_cookie,
     IN DAT_COMPLETION_FLAGS completion_flags
```

## **PARAMETERS**

ep\_handle Handle for an instance of the Endpoint.

Number of *lmr\_triplets* in *local\_iov*. Can be 0 for num\_segments

receiving a 0 size message.

local\_iov I/O Vector that specifies the local buffer to be filled.

Can be NULL for receiving a 0 size message.

user\_cookie: User-provided cookie that is returned to the Consumer

at the completion of the Receive DTO. Can be NULL.

completion\_flags Flags for posted Receive. The default

DAT COMPLETION DEFAULT FLAG is 0x00. Other

values are as follows:

Notification of Completion

DAT COMPLETION UNSIGNALLED FLAG

0x04Non-notification completion. Local

> Endpoint must be configured for Unsignaled CompletionNotification

Suppression.

## DESCRIPTION

The  $dat_ep_post_recv()$  function requests the receive of the data over the connection of the *ep\_handle* Endpoint of the incoming message into the *local\_iov*.

The *num\_segments* parameter specifies the number of segments in the *local\_iov*. The local iov segments are filled in the I/O Vector order until the whole message is received. This ensures that all the "front" segments of the local\_iov I/O Vector are completely filled, only one segment is partially filled, if needed, and all segments that follow it are not filled at all.

The user\_cookie allows Consumers to have unique identifiers for each DTO. These identifiers are completely under user control and are opaque to the Provider. There is no requirement on the Consumer that the value user\_cookie should be unique for each DTO. The *user\_cookie* is returned to the Consumer in the Completion event for the posted Receive.

The completion of the posted Receive is reported to the Consumer asynchronously through a DTO Completion event based on the configuration of the connection for Solicited Wait and the specified *completion\_flags* value for the matching Send. The value of DAT\_COMPLETION\_UNSIGNALLED\_FLAG is only valid if the Endpoint Recv Completion Flags DAT\_COMPLETION\_UNSIGNALLED\_FLAG. Otherwise, DAT\_INVALID\_PARAMETER is returned.

A Consumer must not modify the <code>local\_iov</code> or its content until the DTO is completed. When a Consumer does not adhere to this rule, the behavior of the Provider and the underlying Transport is not defined. Providers that allow Consumers to get ownership of the <code>local\_iov</code> but not the memory it specified back after the <code>dat\_ep\_post\_recv()</code> returns should document this behavior and also specify its support in Provider attributes. This behavior allows Consumer full control of the <code>local\_iov</code> content after <code>dat\_ep\_post\_recv()</code> returns. Because this behavior is not guaranteed by all Providers, portable Consumers should not rely on this behavior. Consumers shouldnot rely on the Provider copying <code>local\_iov</code> information.

The DAT\_SUCCESS return of the dat\_ep\_post\_recv() is at least the equivalent of posting a Receive operation directly by native Transport. Providers should avoid resource allocation as part of dat\_ep\_post\_recv() to ensure that this operation is nonblocking and thread safe for an UpCall.

If the size of an incoming message is larger than the size of the <code>local\_iov</code>, the reported status of the posted Receive DTO in the corresponding Completion DTO event is <code>DAT\_DTO\_LENGTH\_ERROR</code>. If the reported status of the Completion DTO event corresponding to the posted Receive DTO is not <code>DAT\_DTO\_SUCCESS</code>, the content of the <code>local\_iov</code> is not defined.

The operation is valid for all states of the Endpoint. The actual data transfer does not take place until the Endpoint is in the DAT\_EP\_STATE\_CONNECTED state. The operation on the Endpoint in DAT\_EP\_STATE\_DISCONNECTED is allowed. If the operation returns successfully, the posted Recv is immediately flushed to recv\_evd\_handle.

## **RETURN VALUES**

| DAT_SUCCESS                | The operation was successful.                                                                                                    |
|----------------------------|----------------------------------------------------------------------------------------------------|
| DAT_INSUFFICIENT_RESOURCES | The operation failed due to resource limitations.                                                                                                    |
| DAT_INVALID_PARAMETER      | Invalid parameter. For example, one of the IOV segments pointed to a memory outside its LMR.                                                                    |
| DAT_INVALID_HANDLE         | The <i>ep_handle</i> parameter is invalid.                                                                                                    |
| DAT_PROTECTION_VIOLATION   | Protection violation for local or remote memory access. Protection Zone mismatch between an LMR of one of the <i>local_iov</i> segments and the local Endpoint. |

# dat\_ep\_post\_recv(3DAT)

DAT PRIVILEGES VIOLATION

Privileges violation for local or remote memory access. One of the LMRs used in *local\_iov* was either invalid or did not have the local read privileges.

USAGE

For best Recv operation performance, the Consumer should align each buffer segment of <code>local\_iov</code> to the Optimal Buffer Alignment attribute of the Provider. For portable applications, the Consumer should align each buffer segment of <code>local\_iov</code> to the <code>DAT\_OPTIMAL\_ALIGNMENT</code>.

**ATTRIBUTES** 

See attributes(5) for descriptions of the following attributes:

|   | ATTRIBUTE TYPE      | ATTRIBUTE VALUE           |
|---|---------------------|---------------------------|
|   | Interface Stability | Standard: uDAPL, 1.1, 1.2 |
| - | MT-Level            | Unsafe                    |

## **SEE ALSO**

libdat(3LIB), attributes(5)

## NAME

dat\_ep\_post\_send – transfer data to the remote side

## **SYNOPSIS**

## **PARAMETERS**

*ep\_handle* Handle for an instance of the Endpoint.

num\_segments Number of lmr\_triplets in local\_iov. Can be 0 for 0 size

message.

local\_iov I/O Vector that specifies the local buffer that contains

data to be transferred. Can be NULL for 0 size message.

*user\_cookie:* User-provided cookie that is returned to the Consumer

at the completion of the send. Can be NULL.

completion\_flags Flags for posted Send. The default

DAT COMPLETION DEFAULT FLAG is 0x00. Other

values are as follows:

Completion Suppression

DAT COMPLETION SUPPRESS FLAG

0x01 Suppress successful Completion.

Solicited Wait

DAT COMPLETION SOLICITED WAIT FLAG

0x02 Request for notification completion for

matching receive on the other side of the

connection.

Notification of Completion

DAT\_COMPLETION\_UNSIGNALLED\_FLAG

0x04 Non-notification completion. Local

Endpoint must be configured for

Notification Suppression.

**Barrier Fence** 

DAT COMPLETION BARRIER FENCE FLAG

0x08 Request for Barrier Fence.

# **DESCRIPTION**

The dat\_ep\_post\_send() function requests a transfer of all the data from the *local\_iov* over the connection of the *ep\_handle* Endpoint to the remote side.

# dat\_ep\_post\_send(3DAT)

The *num\_segments* parameter specifies the number of segments in the *local\_iov*. The *local\_iov* segments are traversed in the I/O Vector order until all the data is transferred.

A Consumer cannot modify the <code>local\_iov</code> or its content until the DTO is completed. When a Consumer does not adhere to this rule, the behavior of the Provider and the underlying Transport is not defined. Providers that allow Consumers to get ownership of the <code>local\_iov</code> back after the <code>dat\_ep\_post\_send()</code> returns should document this behavior and also specify its support in Provider attributes. This behavior allows Consumers full control of the <code>local\_iov</code>, but not the memory it specifies after <code>dat\_ep\_post\_send()</code> returns. Because this behavior is not guaranteed by all Providers, portable Consumers should not rely on this behavior. Consumers should not rely on the Provider copying <code>local\_iov</code> information.

The DAT\_SUCCESS return of the dat\_ep\_post\_send() is at least the equivalent of posting a Send operation directly by native Transport. Providers should avoid resource allocation as part of dat\_ep\_post\_send() to ensure that this operation is nonblocking and thread safe for an UpCall.

The completion of the posted Send is reported to the Consumer asynchronously through a DTO Completion event based on the specified *completion\_flags* value. The value of DAT\_COMPLETION\_UNSIGNALLED\_FLAG is only valid if the Endpoint Request Completion Flags DAT\_COMPLETION\_UNSIGNALLED\_FLAG. Otherwise, DAT\_INVALID\_PARAMETER is returned.

The *user\_cookie* allows Consumers to have unique identifiers for each DTO. These identifiers are completely under user control and are opaque to the Provider. There is no requirement on the Consumer that the value *user\_cookie* should be unique for each DTO. The *user\_cookie* is returned to the Consumer in the Completion event for the posted Send.

The operation is valid for the Endpoint in the DAT\_EP\_STATE\_CONNECTED and DAT\_EP\_STATE\_DISCONNECTED states. If the operation returns successfully for the Endpoint in the DAT\_EP\_STATE\_DISCONNECTED state, the posted Send is immediately flushed to <code>request\_evd\_handle</code>.

## **RETURN VALUES**

| DAT_SUCCESS                | The operation was successful.                                                                |
|----------------------------|----------------------------------------------------------------------------------------------|
| DAT_INSUFFICIENT_RESOURCES | The operation failed due to resource limitations.                                            |
| DAT_INVALID_PARAMETER      | Invalid parameter. For example, one of the IOV segments pointed to a memory outside its LMR. |
| DAT_INVALID_HANDLE         | The <i>ep_handle</i> parameter is invalid.                                                   |

dat\_ep\_post\_send(3DAT)

| DAT_INVALID_STATE        | A parameter is in an invalid state. Endpoint was not in the DAT_EP_STATE_CONNECTED or DAT_EP_STATE_DISCONNECTED state.                                          |
|--------------------------|----------------------------------------------------------------------------------------------------|
| DAT_PROTECTION_VIOLATION | Protection violation for local or remote memory access. Protection Zone mismatch between an LMR of one of the <i>local_iov</i> segments and the local Endpoint. |
| DAT_PRIVILEGES_VIOLATION | Privileges violation for local or remote memory access. One of the LMRs used in <i>local_iov</i> was either invalid or did not have                             |

**USAGE** 

For best Send operation performance, the Consumer should align each buffer segment of *local\_iov* to the Optimal Buffer Alignment attribute of the Provider. For portable applications, the Consumer should align each buffer segment of local\_iov to the DAT\_OPTIMAL\_ALIGNMENT.

the local read privileges.

# **ATTRIBUTES**

See attributes(5) for descriptions of the following attributes:

| ATTRIBUTE TYPE      | ATTRIBUTE VALUE           |
|---------------------|---------------------------|
| Interface Stability | Standard: uDAPL, 1.1, 1.2 |
| MT-Level            | Unsafe                    |

# SEE ALSO

# dat\_ep\_query(3DAT)

#### NAME |

dat\_ep\_query – provide parameters of the Endpoint

## SYNOPSIS

```
cc [ flag... ] file... -ldat [ library... ]
#include <dat/udat.h>
DAT RETURN
    dat_ep_query (
    IN DAT_EP_HANDLE
                               ep_handle,
         DAT_EP_PARAM_MASK ep_param_mask,
DAT_EP_PARAM *ep_param
    OUT DAT_EP_PARAM
```

## PARAMETERS

ep\_handle Handle for an instance of the Endpoint.

ep\_param\_mask Mask for Endpoint parameters.

ep\_param Pointer to a Consumer-allocated structure that the Provider fills

with Endpoint parameters.

#### DESCRIPTION

The dat ep query () function provides the Consumer parameters, including attributes and status, of the Endpoint. Consumers pass in a pointer to Consumer-allocated structures for Endpoint parameters that the Provider fills.

The ep\_param\_mask parameter allows Consumers to specify which parameters to query. The Provider returns values for ep\_param\_mask requested parameters. The Provider can return values for any other parameters.

Some of the parameters only have values for certain Endpoint states. Specifically, the values for remote\_ia\_address and remote\_port\_qual are valid only for Endpoints in the DAT EP STATE PASSIVE CONNECTION PENDING,

DAT EP STATE ACTIVE CONNECTION PENDING,

DAT EP STATE TENTATIVE CONNECTION PENDING,

DAT EP STATE DISCONNECT PENDING, DAT EP STATE COMPLETION PENDING, or DAT EP STATE CONNECTED states. The values of local\_port\_qual is valid only for Endpoints in the DAT EP STATE PASSIVE CONNECTION PENDING,

DAT EP STATE ACTIVE CONNECTION PENDING,

DAT EP STATE DISCONNECT PENDING, DAT EP STATE COMPLETION PENDING,

or DAT EP STATE CONNECTED states, and might be valid for DAT EP STATE UNCONNECTED, DAT EP STATE RESERVED,

DAT EP STATE TENTATIVE CONNECTION PENDING,

DAT EP STATE PASSIVE CONNECTION PENDING, and

DAT EP STATE UNCONNECTED states.

# **RETURN VALUES**

DAT SUCCESS The operation was successful.

DAT INVALID HANDLE The *ep\_handle* parameter is invalid.

DAT\_INVALID\_PARAMETER The *ep\_param\_mask* parameter is invalid.

 $\textbf{ATTRIBUTES} \hspace{0.2cm} | \hspace{0.2cm} \textbf{See attributes}(5) \hspace{0.2cm} \textbf{for descriptions of the following attributes:} \\$ 

| ATTRIBUTE TYPE      | ATTRIBUTE VALUE           |
|---------------------|---------------------------|
| Interface Stability | Standard: uDAPL, 1.1, 1.2 |
| MT-Level            | Unsafe                    |

**SEE ALSO** libdat(3LIB), attributes(5)

# dat\_ep\_recv\_query(3DAT)

NAME | dat\_ep\_recv\_query - provide Endpoint receive queue consumption on SRQ

# **SYNOPSIS**

```
cc [ flag... ] file... -ldat [ library... ]
#include <dat/udat.h>
DAT RETURN
    dat_ep_recv_query (
        IN DAT_EP_HANDLE ep_handle,
OUT DAT_COUNT *nbufs_allo
OUT DAT_COUNT *bufs_allo
                                             *nbufs allocated,
                                             *bufs alloc span
```

#### PARAMETERS

ep\_handle Handle for an instance of the EP.

nbufs\_allocated The number of buffers at the EP for which completions have not

yet been generated.

bufs alloc span The span of buffers that EP needs to complete arriving messages.

#### DESCRIPTION

The dat ep recv query () function provides to the Consumer a snapshot for Recv buffers on EP. The values for nbufs\_allocated and bufs\_alloc\_span are not defined when DAT\_RETURN is not DAT SUCCESS.

The Provider might not support nbufs\_allocated, bufs\_alloc\_span or both. Check the Provider attribute for EP Recv info support. When the Provider does not support both of these counts, the return value for the operation can be DAT MODEL NOT SUPPORTED.

If *nbufs\_allocated* is not NULL, the count pointed to by *nbufs\_allocated* will return a snapshot count of the number of buffers allocated to *ep\_handle* but not yet completed.

Once a buffer has been allocated to an EP, it will be completed to the EP recv evd if the EVD has not overflowed. When an EP does not use SRQ, a buffer is allocated as soon as it is posted to the EP. For EP that uses SRQ, a buffer is allocated to the EP when EP removes it from SRQ.

If bufs\_alloc\_span is not NULL, then the count to which bufs\_alloc\_span pointed will return the span of buffers allocated to the *ep\_handle*. The span is the number of additional successful Recv completions that EP can generate if all the messages it is currently receiving will complete successfully.

If a message sequence number is assigned to all received messages, the buffer span is the difference between the latest message sequence number of an allocated buffer minus the latest message sequence number for which completion has been generated. This sequence number only counts Send messages of remote Endpoint of the connection.

The Message Sequence Number (MSN) represents the order that Send messages were submitted by the remote Consumer. The ordering of sends is intrinsic to the definition of a reliable service. Therefore every send message does have a MSN whether or not the native transport has a field with that name.

For both *nbufs\_allocated* and *bufs\_alloc\_span*, the Provider can return the reserved value DAT VALUE UNKNOWN if it cannot obtain the requested count at a reasonable cost.

#### **RETURN VALUES**

DAT SUCCESS The operation was successful.

DAT INVALID PARAMETER Invalid parameter.

DAT INVALID HANDLE The DAT handle ep\_handle is invalid.

DAT\_MODEL\_NOT\_SUPPORTEDThe requested Model was not supported by the Provider.

## **USAGE**

If the Provider cannot support the query for *nbufs\_allocated* or *bufs\_alloc\_span*, the value returned for that attribute must be DAT VALUE UNKNOWN.

An implementation that processes incoming packets out of order and allocates from SRQs on an arrival basis can have gaps in the MSNs associated with buffers allocated to an Endpoint.

For example, suppose Endpoint X has received buffer fragments for MSNs 19, 22, and 23. With arrival ordering, the EP would have allocated three buffers from the SRQ for messages 19, 22, and 23. The number allocated would be 3, but the span would be 5. The difference of two represents the buffers that will have to be allocated for messages 20 and 21. They have not yet been allocated, but messages 22 and 23 will not be delivered until after messages 20 and 21 have not only had their buffers allocated but have also completed.

An implementation can choose to allocate 20 and 21 as soon as any higher buffer is allocated. This makes sense if you presume that this is a valid connection, because obviously 20 and 21 are in flight. However, it creates a greater vulnerability to Denial Of Service attacks. There are also other implementation tradeoffs, so the Consumer should accept that different RNICs for iWARP will employ different strategies on when to perform these allocations.

Each implementation will have some method of tracking the receive buffers already associated with an EP and knowing which buffer matches which incoming message, though those methods might vary. In particular, there are valid implementations such as linked lists, where a count of the outstanding buffers is not instantly available. Such implementations would have to scan the allocated list to determine both the number of buffers and their span. If such a scan is necessary, it is important that it be only a single scan. The set of buffers that was counted must be the same set of buffers for which the span is reported.

The implementation should not scan twice, once to count the buffers and then again to determine their span. Not only is it inefficient, but it might produce inconsistent results if buffers were completed or arrived between the two scans.

Other implementations can simply maintain counts of these values to easily filter invalid packets. If so, these status counters should be updated and referenced atomically.

dat\_ep\_recv\_query(3DAT)

The implementation must never report n buffers in a span that is less than n.

# **ATTRIBUTES**

See attributes(5) for descriptions of the following attributes:

| ATTRIBUTE TYPE      | ATTRIBUTE VALUE      |
|---------------------|----------------------|
| Interface Stability | Standard: uDAPL, 1.2 |
| MT-Level            | Unsafe               |

# **SEE ALSO**

dat\_ep\_create(3DAT), dat\_srq\_create(3DAT), dat\_srq\_free(3DAT), dat\_srq\_query(3DAT), dat\_ep\_set\_watermark(3DAT), libdat(3LIB), attributes(5)

#### NAME

dat\_ep\_reset – transition the local Endpoint from a Disconnected to an Unconnected state

#### **SYNOPSIS**

## **PARAMETERS**

ep\_handle

Handle for an instance of Endpoint.

## **DESCRIPTION**

The dat\_ep\_reset () function transitions the local Endpoint from a Disconnected to an Unconnected state.

The operation might cause the loss of any completions of previously posted DTOs and RMRs that were not dequeued yet.

The dat\_ep\_reset () function is valid for both Disconnected and Unconnected states. For Unconnected state, the operation is no-op because the Endpoint is already in an Unconnected state. For an Unconnected state, the preposted Recvs are not affected by the call.

## **RETURN VALUES**

DAT SUCCESS The operation was successful.

DAT INVALID HANDLE ep\_handle is invalid.

DAT INVALID STATE Parameter in an invalid state. Endpoint is not in the

valid state for reset.

#### **USAGE**

If the Consumer wants to ensure that all Completions are dequeued, the Consumer can post DTO or RMR operations as a "marker" that are flushed to <code>recv\_evd\_handle</code> or <code>request\_evd\_handle</code>. Now, when the Consumer dequeues the completion of the "marker" from the EVD, it is guaranteed that all previously posted DTO and RMR completions for the Endpoint were dequeued for that EVD. Now, it is safe to reset the Endpoint without losing any completions.

# **ATTRIBUTES**

See attributes(5) for descriptions of the following attributes:

| ATTRIBUTE TYPE      | ATTRIBUTE VALUE           |
|---------------------|---------------------------|
| Interface Stability | Standard: uDAPL, 1.1, 1.2 |
| MT-Level            | Unsafe                    |

# **SEE ALSO**

# dat\_ep\_set\_watermark(3DAT)

#### NAME |

| dat\_ep\_set\_watermark – set high watermark on Endpoint

## **SYNOPSIS**

## **PARAMETERS**

*ep\_handle* The handle for an instance of an Endpoint.

soft\_high\_watermark The soft high watermark for the number of Recv

buffers consumed by the Endpoint.

hard\_high\_watermark The hard high watermark for the number of Recv

buffers consumed by the Endpoint.

#### **DESCRIPTION**

The dat\_ep\_set\_watermark() function sets the soft and hard high watermark values for EP and arms EP for generating asynchronous events for high watermarks. An asynchronous event will be generated for IA <code>async\_evd</code> when the number of Recv buffers at EP exceeds the soft high watermark for the first time. A connection broken event will be generated for EP <code>connect\_evd</code> when the number of Recv buffers at EP exceeds the hard high watermark. These can occur during this call or when EP takes a buffer from the SRQ or EP RQ. The soft and hard high watermark asynchronous event generation and setting are independent of each other.

The asynchronous event for a soft high watermark is generated only once per setting. Once an event is generated, no new asynchronous events for the soft high watermark is generated until the EP is again set for the soft high watermark. If the Consumer is once again interested in the event, the Consumer should again set the soft high watermark.

If the Consumer is not interested in a soft or hard high watermark, the value of DAT\_WATERMARK\_INFINITE can be specified for the case that is the default value. This value specifies that a non-asynchronous event will be generated for a high watermark EP attribute for which this value is set. It does not prevent generation of a connection broken event for EP when no Recv buffer is available for a message arrived on the EP connection.

The operation is supported for all states of Endpoint.

# **RETURN VALUES**

```
DAT SUCCESS
```

The operation was successful.

```
DAT_INVALID_HANDLE
```

The *ep\_handle* argument is an invalid DAT handle.

```
DAT INVALID PARAMETER
```

One of the parameters is invalid.

DAT MODEL NOT SUPPORTED

The requested Model was not supported by the Provider. The Provider does not support EP Soft or Hard High Watermarks.

#### USAGE

For a hard high watermark, the Provider is ready to generate a connection broken event as soon as the connection is established.

If the asynchronous event for a soft or hard high watermark has not yet been generated, this call simply modifies the values for these attributes. The Provider remains armed for generation of these asynchronous events.

Regardless of whether an asynchronous event for the soft and hard high watermark has been generated, this operation will set the generation of an asynchronous event with the Consumer-provided high watermark values. If the new high watermark values are below the current number of Receive DTOs at EP, an asynchronous event will be generated immediately. Otherwise the old soft or hard (or both) high watermark values are simply replaced with the new ones.

#### **ATTRIBUTES**

See attributes(5) for descriptions of the following attributes:

| ATTRIBUTE TYPE      | ATTRIBUTE VALUE      |
|---------------------|----------------------|
| Interface Stability | Standard: uDAPL, 1.2 |
| MT-Level            | Unsafe               |

#### SEE ALSO

dat\_ep\_create(3DAT), dat\_ep\_recv\_query(3DAT), dat\_srq\_create(3DAT),
dat\_srq\_free(3DAT), dat\_srq\_post\_recv(3DAT), dat\_srq\_query(3DAT),
dat\_srq\_resize(3DAT), dat\_srq\_set\_lw(3DAT), libdat(3LIB), attributes(5)

# dat\_evd\_clear\_unwaitable(3DAT)

NAME | dat\_evd\_clear\_unwaitable - transition the Event Dispatcher into a waitable state

SYNOPSIS

```
cc [ flag... ] file... -ldat [ library... ]
#include <dat/udat.h>
DAT RETURN
    dat_evd_clear_unwaitable(
        DAT EVD HANDLE evd_handle
```

**PARAMETERS** 

evd\_handle

Handle for an instance of Event Dispatcher.

DESCRIPTION

The dat evd clear unwaitable() transitions the Event Dispatcher into a waitable state. In this state, calls to dat evd wait(3DAT) are permitted on the EVD. The actual state of the Event Dispatcher is accessible through dat evd query(3DAT) and is DAT EVD WAITABLE after the return of this operation.

This call does not affect a CNO associated with this EVD at all. Events arriving on the EVD after it is set waitable still trigger the CNO (if appropriate), and can be retrieved with dat evd dequeue(3DAT).

**RETURN VALUES** 

DAT SUCCESS

The operation was successful.

DAT INVALID HANDLE

The *evd\_handle* parameter is invalid.

**ATTRIBUTES** 

See attributes(5) for descriptions of the following attributes:

| ATTRIBUTE TYPE      | ATTRIBUTE VALUE           |
|---------------------|---------------------------|
| Interface Stability | Standard: uDAPL, 1.1, 1.2 |
| MT-Level            | Safe                      |

# **SEE ALSO**

```
dat evd dequeue(3DAT), dat evd query(3DAT),
dat evd set unwaitable(3DAT), dat evd wait(3DAT), libdat(3LIB),
attributes(5)
```

NAME | dat evd dequeue - remove the first event from the Event Dispatcher event queue

## **SYNOPSIS**

```
cc [ flag... ] file... -ldat [ library... ]
#include <dat/udat.h>
DAT RETURN
    dat_evd_dequeue(
    IN DAT_EVD_HANDLE
                            evd handle,
    OUT DAT EVENT
```

#### **PARAMETERS**

evd\_handle Handle for an instance of the Event Dispatcher.

Pointer to the Consumer-allocated structure that Provider fills with event

the event data.

#### DESCRIPTION

The dat evd dequeue() function removes the first event from the Event Dispatcher event queue and fills the Consumer allocated event structure with event data. The first element in this structure provides the type of the event; the rest provides the event-type-specific parameters. The Consumer should allocate an event structure big enough to hold any event that the Event Dispatcher can deliver.

For all events the Provider fills the dat event that the Consumer allocates. So for all events, all fields of dat event are OUT from the Consumer point of view. For DAT CONNECTION REQUEST EVENT, the Provider creates a Connection Request whose *cr\_handle* is returned to the Consumer in DAT CR ARRIVAL EVENT DATA. That object is destroyed by the Provider as part of dat cr accept(3DAT), dat cr reject(3DAT), or dat cr handoff(3DAT). The Consumer should not use *cr\_handle* or any of its parameters, including *private\_data*, after one of these operations destroys the Connection Request.

For DAT CONNECTION EVENT ESTABLISHED for the Active side of connection establishment, the Provider returns the pointer for *private\_data* and the private\_data\_size. For the Passive side, DAT CONNECTION EVENT ESTABLISHED event private\_data is not defined and private\_data\_size returns zero. The Provider is responsible for the memory allocation and deallocation for *private\_data*. The private\_data is valid until the Active side Consumer destroys the connected Endpoint (dat ep free(3DAT)), or transitions the Endpoint into Unconnected state so it is ready for the next connection. So while the Endpoint is in Connected, Disconnect Pending, or Disconnected state, the private\_data of DAT CONNECTION REQUEST EVENT is still valid for Active side Consumers.

Provider must pass to the Consumer the entire Private Data that the remote Consumer provided for dat ep connect(3DAT), dat ep dup connect(3DAT), and dat cr accept (). If the Consumer provides more data than the Provider and Transport can support (larger than IA Attribute of max\_private\_data\_size), DAT INVALID PARAMETER is returned for that operation.

# dat\_evd\_dequeue(3DAT)

The returned event that was posted from an Event Stream guarantees Consumers that all events that were posted from the same Event Stream prior to the returned event were already returned to a Consumer directly through a dat\_evd\_dequeue() or dat\_evd\_wait(3DAT) operation.

The ordering of events dequeued by overlapping calls to dat\_evd\_wait() or dat evd dequeue() is not specified.

#### **RETURN VALUES**

| DAT_SUCCESS        | The operation was successful. An event was returned to a Consumer.                          |
|--------------------|---------------------------------------------------------------------------------------------|
| DAT_INVALID_HANDLE | Invalid DAT handle; evd_handle is invalid.                                                  |
| DAT_QUEUE_EMPTY    | There are no entries on the Event Dispatcher queue.                                         |
| DAT_INVALID_STATE  | One of the parameters was invalid for this operation. There is already a waiter on the EVD. |

#### USAGE

No matter how many contexts attempt to dequeue from an Event Dispatcher, each event is delivered exactly once. However, which Consumer receives which event is not defined. The Provider is not obligated to provide the first caller the first event unless it is the only caller. The Provider is not obligated to ensure that the caller receiving the first event executes earlier than contexts receiving later events.

Preservation of event ordering within an Event Stream is an important feature of the DAT Event Model. Consumers are cautioned that overlapping or concurrent calls to dat\_evd\_dequeue() from multiple contexts can undermine this ordering information. After multiple contexts are involved, the Provider can only guarantee the order that it delivers events into the EVD. The Provider cannot guarantee that they are processed in the correct order.

Although calling dat\_evd\_dequeue() does not cause a context switch, the Provider is under no obligation to prevent one. A context could successfully complete a dequeue, and then reach the end of its timeslice, before returning control to the Consumer code. Meanwhile, a context receiving a later event could be executing.

The Event ordering is preserved when dequeueing is serialized. Potential Consumer serialization methods include, but are not limited to, performing all dequeueing from a single context or protecting dequeueing by way of lock or semaphore.

## **ATTRIBUTES**

See attributes(5) for descriptions of the following attributes:

| ATTRIBUTE TYPE      | ATTRIBUTE VALUE           |
|---------------------|---------------------------|
| Interface Stability | Standard: uDAPL, 1.1, 1.2 |
| MT-Level            | Safe                      |

## SEE ALSO

dat\_cr\_accept(3DAT), dat\_cr\_handoff(3DAT), dat\_cr\_reject(3DAT),
dat\_ep\_connect(3DAT), dat\_ep\_dup\_connect(3DAT), dat\_ep\_free(3DAT),
dat\_evd\_wait(3DAT)libdat(3LIB), attributes(5)

#### NAME

| dat\_evd\_disable – disable the Event Dispatcher

# **SYNOPSIS**

# **PARAMETERS**

evd\_handle

Handle for an instance of Event Dispatcher.

#### DESCRIPTION

The dat\_evd\_disable() function disables the Event Dispatcher so that the arrival of an event does not affect the associated CNO.

If the Event Dispatcher is already disabled, this operation is no-op.

Events arriving on this EVD might cause waiters on the associated CNO to be awakened after the return of this routine because an unblocking a CNO waiter is already "in progress" at the time this routine is called or returned.

## **RETURN VALUES**

DAT SUCCESS

The operation was successful.

DAT INVALID HANDLE

The *evd\_handle* parameter is invalid.

## **ATTRIBUTES**

See attributes(5) for descriptions of the following attributes:

| ATTRIBUTE TYPE      | ATTRIBUTE VALUE           |
|---------------------|---------------------------|
| Interface Stability | Standard: uDAPL, 1.1, 1.2 |
| MT-Level            | Safe                      |

# **SEE ALSO**

dat evd enable(3DAT), libdat(3LIB), attributes(5)

# dat\_evd\_enable(3DAT)

NAME |

dat\_evd\_enable - enable the Event Dispatcher

**SYNOPSIS** 

**PARAMETERS** 

evd\_handle

Handle for an instance of Event Dispatcher.

DESCRIPTION

The dat\_evd\_enable() function enables the Event Dispatcher so that the arrival of an event can trigger the associated CNO. The enabling and disabling EVD has no effect on direct waiters on the EVD. However, direct waiters effectively take ownership of the EVD, so that the specified CNO is not triggered even if is enabled.

If the Event Dispatcher is already enabled, this operation is no-op.

**RETURN VALUES** 

DAT SUCCESS

The operation was successful.

DAT INVALID HANDLE

The *evd\_handle* parameter is invalid.

**ATTRIBUTES** 

See attributes(5) for descriptions of the following attributes:

| ATTRIBUTE TYPE      | ATTRIBUTE VALUE           |
|---------------------|---------------------------|
| Interface Stability | Standard: uDAPL, 1.1, 1.2 |
| MT-Level            | Safe                      |

SEE ALSO

dat evd disable(3DAT), libdat(3LIB), attributes(5)

#### NAME |

dat\_evd\_free – destroy an instance of the Event Dispatcher

## **SYNOPSIS**

#### **PARAMETERS**

evd handle

Handle for an instance of the Event Dispatcher.

## DESCRIPTION

The dat\_evd\_free() function destroys a specified instance of the Event Dispatcher.

All events on the queue of the specified Event Dispatcher are lost. The destruction of the Event Dispatcher instance does not have any effect on any DAT Objects that originated an Event Stream that had fed events to the Event Dispatcher instance. There should be no event streams feeding the Event Dispatcher and no threads blocked on the Event Dispatcher when the EVD is being closed as at the time when it was created.

Use of the handle of the destroyed Event Dispatcher in any consequent operation fails.

#### **RETURN VALUES**

DAT SUCCESS The operation was successful.

DAT INVALID HANDLE The evd\_handle parameter is invalid

DAT\_INVALID\_STATE Invalid parameter. There are Event Streams associated

with the Event Dispatcher feeding it.

#### USAGE

Consumers are advised to destroy all Objects that originate Event Streams that feed an instance of the Event Dispatcher before destroying it. An exception to this rule is Event Dispatchers of an IA.

Freeing an IA automatically destroys all Objects associated with it directly and indirectly, including Event Dispatchers.

# **ATTRIBUTES**

See attributes(5) for descriptions of the following attributes:

| ATTRIBUTE TYPE      | ATTRIBUTE VALUE           |
|---------------------|---------------------------|
| Interface Stability | Standard: uDAPL, 1.1, 1.2 |
| MT-Level            | Unsafe                    |

## **SEE ALSO**

## dat\_evd\_modify\_cno(3DAT)

#### NAME |

dat evd modify cno – change the associated CNO for the Event Dispatcher

# SYNOPSIS

```
cc [ flag... ] file... -ldat [ library... ]
#include <dat/udat.h>
DAT RETURN
   dat_evd_modify_cno (
    IN DAT_EVD_HANDLE
                             evd handle,
        DAT CNO HANDLE
                             cno_handle
```

#### **PARAMETERS**

evd\_handle Handle for an instance of the Event Dispatcher.

cno\_handle Handle for a CNO. The value of DAT NULL HANDLE specifies no

CNO.

# DESCRIPTION

The dat evd modify cno() function changes the associated CNO for the Event Dispatcher.

A Consumer can specify the value of DAT HANDLE NULL for cno\_handle to associate not CNO with the Event Dispatcher instance.

Upon completion of the dat evd modify cno() operation, the passed IN new CNO is used for notification. During the operation, an event arrival can be delivered to the old or new CNO. If Notification is generated by EVD, it is delivered to the new or old CNO.

If the EVD is enabled at the time dat evd modify cno() is called, the Consumer must be prepared to collect a notification event on the EVD's old CNO as well as the new one. Checking immediately prior to calling dat evd modify cno() is not adequate. A notification could have been generated after the prior check and before the completion of the change.

The Consumer can avoid the risk of missed notifications either by temporarily disabling the EVD, or by checking the prior CNO after invoking this operation. The Consumer can disable EVD before a dat evd modify cno() call and enable it afterwards. This ensures that any notifications from the EVD are delivered to the new CNO only.

If this function is used to disassociate a CNO from the EVD, events arriving on this EVD might cause waiters on that CNO to awaken after returning from this routine because of unblocking a CNO waiter already "in progress" at the time this routine is called. If this is the case, the events causing that unblocking are present on the EVD upon return from the dat evd modify cno() call and can be dequeued at that time

#### **RETURN VALUES**

```
DAT SUCCESS
                            The operation was successful.
```

DAT INVALID HANDLE Invalid DAT handle.

dat\_evd\_modify\_cno(3DAT)

 $\textbf{ATTRIBUTES} \hspace{0.2cm} | \hspace{0.2cm} \textbf{See attributes}(5) \hspace{0.2cm} \textbf{for descriptions of the following attributes:} \\$ 

| ATTRIBUTE TYPE      | ATTRIBUTE VALUE           |
|---------------------|---------------------------|
| Interface Stability | Standard: uDAPL, 1.1, 1.2 |
| MT-Level            | Unsafe                    |

**SEE ALSO** libdat(3LIB), attributes(5)

## dat\_evd\_post\_se(3DAT)

#### NAME |

dat\_evd\_post\_se – post Software event to the Event Dispatcher event queue

## **SYNOPSIS**

#### **PARAMETERS**

evd\_handle Handle for an instance of the Event Dispatcher

*event* A pointer to a Consumer created Software Event.

#### DESCRIPTION

The dat\_evd\_post\_se() function posts Software events to the Event Dispatcher event queue. This is analogous to event arrival on the Event Dispatcher software Event Stream. The *event* that the Consumer provides adheres to the event format as defined in <dat.h>. The first element in the *event* provides the type of the event (DAT\_EVENT\_TYPE\_SOFTWARE); the rest provide the event-type-specific parameters. These parameters are opaque to a Provider. Allocation and release of the memory referenced by the *event* pointer in a software event are the Consumer's responsibility.

There is no ordering between events from different Event Streams. All the synchronization issues between multiple Consumer contexts trying to post events to an Event Dispatcher instance simultaneously are left to a Consumer.

If the event queue is full, the operation is completed unsuccessfully and returns DAT\_QUEUE\_FULL. The *event* is not queued. The queue overflow condition does takes place and, therefore, the asynchronous Event Dispatcher is not effected.

# **RETURN VALUES**

DAT SUCCESS The operation was successful.

DAT INVALID HANDLE The *evd\_handle* parameter is invalid.

DAT INVALID PARAMETER The *event* parameter is invalid.

DAT QUEUE FULL The Event Dispatcher queue is full.

## **ATTRIBUTES**

See attributes(5) for descriptions of the following attributes:

| ATTRIBUTE TYPE      | ATTRIBUTE VALUE           |
|---------------------|---------------------------|
| Interface Stability | Standard: uDAPL, 1.1, 1.2 |
| MT-Level            | Unsafe                    |

#### SEE ALSO

#### NAME

dat\_evd\_query - provide parameters of the Event Dispatcher,

# **SYNOPSIS**

#### **PARAMETERS**

evd\_handle Handle for an instance of Event Dispatcher.

evd\_param\_mask Mask for EVD parameters

evd\_param Pointer to a Consumer-allocated structure that the Provider fills for

Consumer-requested parameters.

#### **DESCRIPTION**

The dat\_evd\_query() function provides to the Consumer parameters of the Event Dispatcher, including the state of the EVD (enabled/disabled). The Consumer passes in a pointer to the Consumer-allocated structures for EVD parameters that the Provider fills.

The <code>evd\_param\_mask</code> parameter allows Consumers to specify which parameters to query. The Provider returns values for <code>evd\_param\_mask</code> requested parameters. The Provider can return values for any of the other parameters.

# **RETURN VALUES**

DAT\_SUCCESS The operation was successful.

DAT INVALID HANDLE The evd\_handle parameter is invalid.

DAT INVALID PARAMETER The evd\_param\_mask parameter is invalid.

## **ATTRIBUTES**

See attributes(5) for descriptions of the following attributes:

| ATTRIBUTE TYPE      | ATTRIBUTE VALUE           |
|---------------------|---------------------------|
| Interface Stability | Standard: uDAPL, 1.1, 1.2 |
| MT-Level            | Unsafe                    |

# SEE ALSO

# dat\_evd\_resize(3DAT)

#### NAME |

dat\_evd\_resize - modify the size of the event queue of Event Dispatcher

## **SYNOPSIS**

## **PARAMETERS**

evd\_handle Handle for an instance of Event Dispatcher.

evd\_min\_qlen New number of events the Event Dispatcher event queue must

hold.

#### DESCRIPTION

The dat\_evd\_resize() function modifies the size of the event queue of Event Dispatcher.

Resizing of Event Dispatcher event queue should not cause any incoming or current events on the event queue to be lost. If the number of entries on the event queue is larger then the requested evd\_min\_qlen, the operation can return DAT INVALID STATE and not change an instance of Event Dispatcher

#### **RETURN VALUES**

| The operation was successful. |
|-------------------------------|
|                               |

DAT\_INVALID\_HANDLE The evd\_handle parameter is invalid.

DAT\_INVALID\_PARAMETER The evd\_min\_qlen parameter is invalid

DAT\_INSUFFICIENT\_RESOURCES The operation failed due to resource

limitations

DAT\_INVALID\_STATE Invalid parameter. The number of entries on the event queue of the Event Dispatcher

exceeds the requested event queue length.

## **USAGE**

This operation is useful when the potential number of events that could be placed on the event queue changes dynamically.

# **ATTRIBUTES**

See attributes(5) for descriptions of the following attributes:

| ATTRIBUTE TYPE      | ATTRIBUTE VALUE           |
|---------------------|---------------------------|
| Interface Stability | Standard: uDAPL, 1.1, 1.2 |
| MT-Level            | Unsafe                    |

#### SEE ALSO

#### NAME |

dat evd set unwaitable – transition the Event Dispatcher into an unwaitable state

## **SYNOPSIS**

# **PARAMETERS**

evd\_handle

Handle for an instance of Event Dispatcher.

## DESCRIPTION

The dat\_evd\_set\_unwaitable() transitions the Event Dispatcher into an unwaitable state. In this state, calls to dat\_evd\_wait(3DAT) return synchronously with a DAT\_INVALID\_STATE error, and threads already blocked in dat\_evd\_wait() are awakened and return with a DAT\_INVALID\_STATE error without any further action by the Consumer. The actual state of the Event Dispatcher is accessible through dat\_evd\_query(3DAT) and is DAT\_EVD\_UNWAITABLE after the return of this operation.

This call does not affect a CNO associated with this EVD at all. Events arriving on the EVD after it is set unwaitable still trigger the CNO (if appropriate), and can be retrieved with dat\_evd\_dequeue(3DAT). Because events can arrive normally on the EVD, the EVD might overflow; the Consumer is expected to protect against this possibility.

## **RETURN VALUES**

DAT SUCCESS The ope

The operation was successful.

DAT\_INVALID\_HANDLE

The *evd\_handle* parameter is invalid.

# **ATTRIBUTES**

See attributes(5) for descriptions of the following attributes:

| ATTRIBUTE TYPE      | ATTRIBUTE VALUE           |
|---------------------|---------------------------|
| Interface Stability | Standard: uDAPL, 1.1, 1.2 |
| MT-Level            | Safe                      |

#### SEE ALSO

```
dat_evd_clear_unwaitable(3DAT), dat_evd_dequeue(3DAT),
dat_evd_query(3DAT), dat_evd_wait(3DAT), libdat(3LIB), attributes(5)
```

## dat evd wait(3DAT)

#### NAME |

dat\_evd\_wait - remove first event from the Event Dispatcher event queue

## **SYNOPSIS**

```
cc [ flag... ] file... -ldat [ library... ]
#include <dat/udat.h>
DAT RETURN
    dat_evd_wait(
        DAT_EVD HANDLE
    IN
                             evd handle,
          DAT TIMEOUT
                             timeout.
    IN
          DAT COUNT
    IN
                             threshold,
    OUT DAT_EVENT
                             *event.
          DAT COUNT
    OUT
                             *nmore
```

#### **PARAMETERS**

evd\_handle Handle for an instance of the Event Dispatcher.

timeout The duration of time, in microseconds, that the Consumer is

willing to wait for the event.

threshold The number of events that should be on the EVD queue before the

operation should return with DAT SUCCESS. The threshold must

be at least 1.

event Pointer to the Consumer-allocated structure that the Provider fills

with the event data.

*nmore* The snapshot of the queue size at the time of the operation return.

# DESCRIPTION

The dat\_evd\_wait() function removes the first event from the Event Dispatcher event queue and fills the Consumer-allocated *event* structure with event data. The first element in this structure provides the type of the event; the rest provides the event type-specific parameters. The Consumer should allocate an event structure big enough to hold any event that the Event Dispatcher can deliver.

For all events, the Provider fills the <code>dat\_event</code> that the Consumer allocates. Therefore, for all events, all fields of <code>dat\_event</code> are OUT from the Consumer point of view. For <code>DAT\_CONNECTION\_REQUEST\_EVENT</code>, the Provider creates a Connection Request whose <code>cr\_handle</code> is returned to the Consumer in <code>DAT\_CR\_ARRIVAL\_EVENT\_DATA</code>. That object is destroyed by the Provider as part of <code>dat\_cr\_accept(3DAT)</code>, <code>dat\_cr\_reject(3DAT)</code>, or <code>dat\_cr\_handoff(3DAT)</code>. The Consumer should not use <code>cr\_handle</code> or any of its parameters, including <code>private\_data</code>, after one of these operations destroys the Connection Request.

For DAT\_CONNECTION\_EVENT\_ESTABLISHED for the Active side of connection establishment, the Provider returns the pointer for <code>private\_data</code> and the <code>private\_data\_size</code>. For the Passive side, <code>DAT\_CONNECTION\_EVENT\_ESTABLISHED</code> event <code>private\_data</code> is not defined and <code>private\_data\_size</code> returns zero. The Provider is responsible for the memory allocation and deallocation for <code>private\_data</code>. The <code>private\_data</code> is valid until the Active side Consumer destroys the connected Endpoint

(dat\_ep\_free(3DAT)), or transitions the Endpoint into Unconnected state so it is ready for the next connection. So, while the Endpoint is in Connected, Disconnect Pending, or Disconnected state, the *private\_data* of DAT\_CONNECTION\_REQUEST\_EVENT is still valid for Active side Consumers.

Provider must pass to the Consumer the entire Private Data that the remote Consumer provided for dat\_ep\_connect(3DAT), dat\_ep\_dup\_connect(3DAT), and dat\_cr\_accept(). If the Consumer provides more data than the Provider and Transport can support (larger than IA Attribute of *max\_private\_data\_size*), DAT\_INVALID\_PARAMETER is returned for that operation.

A Consumer that blocks performing a dat\_evd\_wait() on an Event Dispatcher effectively takes exclusive ownership of that Event Dispatcher. Any other dequeue operation (dat\_evd\_wait() or dat\_evd\_dequeue(3DAT)) on the Event Dispatcher is rejected with a DAT\_INVALID\_STATE error code.

The CNO associated with the evd\_handle() is not triggered upon event arrival if there is a Consumer blocked on dat\_evd\_wait() on this Event Dispatcher.

The *timeout* allows the Consumer to restrict the amount of time it is blocked waiting for the event arrival. The value of DAT\_TIMEOUT\_INFINITE indicates that the Consumer waits indefinitely for an event arrival. Consumers should use extreme caution in using this value.

When *timeout* value is reached and the number of events on the EVD queue is below the *threshold* value, the operation fails and returns DAT\_TIMEOUT\_EXPIRED. In this case, no event is dequeued from the EVD and the return value for the *event* argument is undefined. However, an *nmore* value is returned that specifies the snapshot of the number of the events on the EVD queue that is returned.

The *threshold* allows the Consumer to wait for a requested number of event arrivals prior to waking the Consumer. If the value of the *threshold* is larger than the Event Dispatcher queue length, the operation fails with the return DAT\_INVALID\_PARAMETER. If a non-positive value is specified for *threshold*, the operation fails and returns DAT\_INVALID\_PARAMETER.

If EVD is used by an Endpoint for a DTO completion stream that is configured for a Consumer-controlled event Notification (DAT\_COMPLETION\_UNSIGNALLED\_FLAG or DAT\_COMPLETION\_SOLICITED\_WAIT\_FLAG for Receive Completion Type for Receives; DAT\_COMPLETION\_UNSIGNALLED\_FLAG for Request Completion Type for Send, RDMA Read, RDMA Write and RMR Bind), the *threshold* value must be 1. An attempt to specify some other value for *threshold* for this case results in DAT\_INVALID\_STATE.

## dat evd wait(3DAT)

The returned value of <code>nmore</code> indicates the number of events left on the Event Dispatcher queue after the <code>dat\_evd\_wait()</code> returns. If the operation return value is <code>DAT\_SUCCESS</code>, the <code>nmore</code> value is at least the value of (<code>threshold-1</code>). Notice that <code>nmore</code> is only a snapshot and the number of events can be changed by the time the Consumer tries to dequeue events with <code>dat\_evd\_wait()</code> with timeout of zero or with <code>dat\_evd\_dequeue()</code>.

For returns other than DAT\_SUCCESS, DAT\_TIMEOUT\_EXPIRED, and DAT\_INTERRUPTED\_CALL, the returned value of *nmore* is undefined.

The returned event that was posted from an Event Stream guarantees Consumers that all events that were posted from the same Event Stream prior to the returned event were already returned to a Consumer directly through a dat\_evd\_dequeue() or dat evd wait() operation.

If the return value is neither DAT\_SUCCESS nor DAT\_TIMEOUT\_EXPIRED, then returned values of *nmore* and event are undefined. If the return value is DAT\_TIMEOUT\_EXPIRED, then the return value of event is undefined, but the return value of *nmore* is defined. If the return value is DAT\_SUCCESS, then the return values of *nmore* and *event* are defined.

If this function is called on an EVD in an unwaitable state, or if dat\_evd\_set\_unwaitable(3DAT) is called on an EVD on which a thread is blocked in this function, the function returns with DAT INVALID STATE.

The ordering of events dequeued by overlapping calls to dat\_evd\_wait() or dat\_evd\_dequeue() is not specified.

#### **RETURN VALUES**

| DAT_SUCCESS                                                                  | The operation was successful. An event was returned to a Consumer.                                                                        |  |
|------------------------------------------------------------------------------|----------------------------------------------------------------------------------------------------|--|
| DAT_INVALID_HANDLE                                                           | The evd_handle parameter is invalid.                                                                                                    |  |
| DAT_INVALID_PARAMETER                                                        | The <i>timeout</i> or <i>threshold</i> parameter is invalid. For example, <i>threshold</i> is larger than the EVD's <i>evd_min_qlen</i> . |  |
| DAT_ABORT                                                                    | The operation was aborted because IA was closed or EVD was destroyed                                                                      |  |
| DAT_INVALID_STATE                                                            | One of the parameters was invalid for this operation. There is already a waiter on the EVD, or the EVD is in an unwaitable state.         |  |
| DAT_TIMEOUT_EXPIRED                                                          | The operation timed out.                                                                                                    |  |
| DAT_INTERRUPTED_CALL                                                         | The operation was interrupted by a signal.                                                                                                |  |
| Consumers should be cautioned against using threshold combined with infinite |                                                                                                    |  |

# **USAGE**

Consumers should be cautioned against using threshold combined with infinite timeout.

Consumers should not mix different models for control of unblocking a waiter. If the Consumer uses Notification Suppression or Solicited Wait to control the Notification events for unblocking a waiter, the threshold must be set to 1. If the Consumer uses threshold to control when a waiter is unblocked,

DAT COMPLETION UNSIGNALLED FLAG locally and

DAT COMPLETION SOLICITED WAIT remotely shall not be used. By default, all completions are Notification events.

## **ATTRIBUTES**

See attributes(5) for descriptions of the following attributes:

| ATTRIBUTE TYPE      | ATTRIBUTE VALUE           |
|---------------------|---------------------------|
| Interface Stability | Standard: uDAPL, 1.1, 1.2 |
| MT-Level            | Safe                      |

#### SEE ALSO

dat\_cr\_accept(3DAT), dat\_cr\_handoff(3DAT), dat\_cr\_reject(3DAT), dat ep connect(3DAT), dat ep dup connect(3DAT), dat ep free(3DAT), dat\_evd\_dequeue(3DAT), dat\_evd\_set\_unwaitable(3DAT), libdat(3LIB), attributes(5)

# dat\_get\_consumer\_context(3DAT)

**NAME** | dat\_get\_consumer\_context – get Consumer context

SYNOPSIS

```
cc [ flag... ] file... -ldat [ library... ]
#include <dat/udat.h>
DAT RETURN
   dat_get_consumer_context (
   IN DAT_HANDLE dat_handle,
   OUT DAT CONTEXT *context
```

**PARAMETERS** 

dat\_handle Handle for a DAT Object associated with *context*.

context

Pointer to Consumer-allocated storage where the current value of

the dat\_handle context will be stored.

DESCRIPTION

The dat get consumer context() function gets the Consumer context from the specified *dat\_handle*. The *dat\_handle* can be one of the following handle types: DAT IA HANDLE, DAT EP HANDLE, DAT EVD HANDLE, DAT CR HANDLE, DAT RSP HANDLE, DAT PSP HANDLE, DAT PZ HANDLE, DAT LMR HANDLE, DAT RMR HANDLE, or DAT CNO HANDLE.

**RETURN VALUES** 

DAT SUCCESS The operation was successful. The Consumer context

was successfully retrieved from the specified handle.

The *dat\_handle* parameter is invalid. DAT INVALID HANDLE

**ATTRIBUTES** 

See attributes(5) for descriptions of the following attributes:

| ATTRIBUTE TYPE      | ATTRIBUTE VALUE           |
|---------------------|---------------------------|
| Interface Stability | Standard: uDAPL, 1.1, 1.2 |
| MT-Level            | Unsafe                    |

**SEE ALSO** 

dat set consumer context(3DAT), libdat(3LIB), attributes(5)

#### NAME |

| dat\_get\_handle\_type - get handle type

## **SYNOPSIS**

#### **PARAMETERS**

Handle for a DAT Object.

dat\_handle
handle\_type

Type of the handle of dat\_handle.

#### DESCRIPTION

The dat\_get\_handle\_type() function allows the Consumer to discover the type of a DAT Object using its handle.

The dat\_handle can be one of the following handle types: DAT\_IA\_HANDLE, DAT\_EP\_HANDLE, DAT\_EVD\_HANDLE, DAT\_CR\_HANDLE, DAT\_RSP\_HANDLE, DAT\_PSP\_HANDLE, DAT\_LMR\_HANDLE, or DAT\_RMR\_HANDLE.

The handle\_type is one of the following handle types: DAT\_HANDLE\_TYPE\_IA, DAT\_HANDLE\_TYPE\_EP, DAT\_HANDLE\_TYPE\_EVD, DAT\_HANDLE\_TYPE\_CR, DAT\_HANDLE\_TYPE\_PSP, DAT\_HANDLE\_TYPE\_RSP, DAT\_HANDLE\_TYPE\_PZ, DAT\_HANDLE\_TYPE\_LMR, DAT\_HANDLE\_TYPE\_RMR, or DAT\_HANDLE\_TYPE\_CNO.

#### **RETURN VALUES**

DAT\_SUCCESS

The operation was successful.

DAT\_INVALID HANDLE

The *dat\_handle* parameter is invalid.

# **USAGE**

Consumers can use this operation to determine the type of Object being returned. This is needed for calling an appropriate query or any other operation on the Object handle.

# **ATTRIBUTES**

See attributes(5) for descriptions of the following attributes:

| ATTRIBUTE TYPE      | ATTRIBUTE VALUE           |
|---------------------|---------------------------|
| Interface Stability | Standard: uDAPL, 1.1, 1.2 |
| MT-Level            | Unsafe                    |

## **SEE ALSO**

#### dat ia close(3DAT)

NAME | dat\_ia\_close - close an IA

#### SYNOPSIS

```
cc [ flag... ] file... -ldat [ library... ]
#include <dat/udat.h>
DAT RETURN
   dat_ia_close (
        DAT IA HANDLE
   IN
                            ia_handle,
          DAT CLOSE FLAGS ia_flags
    )
```

#### **PARAMETERS**

ia\_handle Handle for an instance of a DAT IA.

ia\_flags Flags for IA closure. Flag definitions are:

DAT CLOSE ABRUPT FLAG

Abrupt close. Abrupt cascading close of IA including all Consumer created DAT objects.

DAT CLOSE GRACEFUL FLAG

Graceful close. Closure is successful only if all DAT objects created by the Consumer have been freed before the graceful closure call.

Default value of DAT CLOSE DEFAULT = DAT CLOSE ABRUPT FLAG represents abrupt closure of IA.

#### DESCRIPTION

The dat ia close() function closes an IA (destroys an instance of the Interface Adapter).

The *ia\_flags* specify whether the Consumer wants abrupt or graceful close.

The abrupt close does a phased, cascading destroy. All DAT Objects associated with an IA instance are destroyed. These include all the connection oriented Objects: public and reserved Service Points; Endpoints, Connection Requests, LMRs (including lmr\_contexts), RMRs (including rmr\_contexts), Event Dispatchers, CNOs, and Protection Zones. All the waiters on all CNOs, including the OS Wait Proxy Agents, are unblocked with the DAT\_HANDLE\_NULL handle returns for an unblocking EVD. All direct waiters on all EVDs are also unblocked and return with DAT\_ABORT.

The graceful close does a destroy only if the Consumer has done a cleanup of all DAT objects created by the Consumer with the exception of the asynchronous EVD. Otherwise, the operation does not destroy the IA instance and returns the DAT\_INVALID STATE.

If async EVD was created as part of the of dat ia open(3DAT), dat ia close() must destroy it. If async\_evd\_handle was passed in by the Consumer at dat ia open(), this handle is not destroyed. This is applicable to both abrupt and graceful *ia\_flags* values.

Because the Consumer did not create async EVD explicitly, the Consumer does not need to destroy it for graceful close to succeed.

## RETURN VALUES | DAT SUCCESS

The operation was successful.

dat\_ia\_close(3DAT)

DAT INSUFFICIENT RESOURCES The operation failed due to resource

limitations. This is a catastrophic error.

DAT INVALID HANDLE Invalid DAT handle; *ia\_handle* is invalid.

DAT INVALID PARAMETER Invalid parameter; *ia\_flags* is invalid.

DAT\_INVALID\_STATE Parameter in an invalid state. IA instance

has Consumer-created objects associated

with it.

**USAGE** 

The dat\_ia\_close() function is the root cleanup method for the Provider, and, thus, all Objects.

Consumers are advised to explicitly destroy all Objects they created prior to closing the IA instance, but can use this function to clean up everything associated with an open instance of IA. This allows the Consumer to clean up in case of errors.

Note that an abrupt close implies destruction of EVDs and CNOs. Just as with explicit destruction of an EVD or CNO, the Consumer should take care to avoid a race condition where a Consumer ends up attempting to wait on an EVD or CNO that has just been deleted.

The techniques described in  $dat\_cno\_free(3DAT)$  and  $dat\_evd\_free(3DAT)$  can be used for these purposes.

If the Consumer desires to shut down the IA as quickly as possible, the Consumer can call dat\_ia\_close(abrupt) without unblocking CNO and EVD waiters in an orderly fashion. There is a slight chance that an invalidated DAT handle will cause a memory fault for a waiter. But this might be an acceptable behavior, especially if the Consumer is shutting down the process.

No provision is made for blocking on event completion or pulling events from queues.

This is the general cleanup and last resort method for Consumer recovery. An implementation must provide for successful completion under all conditions, avoiding hidden resource leakage (dangling memory, zombie processes, and so on) eventually leading to a reboot of the operating system.

The dat\_ia\_close() function deletes all Objects that were created using the IA handle.

The dat\_ia\_close() function can decrement a reference count for the Provider Library that is incremented by dat\_ia\_open() to ensure that the Provider Library cannot be removed when it is in use by a DAT Consumer.

## **ATTRIBUTES**

See  ${\tt attributes}(5)$  for descriptions of the following attributes:

# dat\_ia\_close(3DAT)

| ATTRIBUTE TYPE      | ATTRIBUTE VALUE           |
|---------------------|---------------------------|
| Interface Stability | Standard: uDAPL, 1.1, 1.2 |
| MT-Level            | Unsafe                    |

# **SEE ALSO**

#### NAME |

| dat\_ia\_open – open an Interface Adapter (IA)

## **SYNOPSIS**

#### **PARAMETERS**

*ia\_name\_ptr* Symbolic name for the IA to be opened. The name

should be defined by the Provider registration.

async evd min glen Minimum length of the Asynchronous Event

Dispatcher queue.

async\_evd\_handle Pointer to a handle for an Event Dispatcher for

asynchronous events generated by the IA. This parameter can be <code>DAT\_EVD\_ASYNC\_EXISTS</code> to indicate that there is already EVD for asynchronous

events for this Interface Adapter or

DAT HANDLE NULL for a Provider to generate EVD for

it.

ia\_handle Handle for an open instance of a DAT IA. This handle

is used with other functions to specify a particular

instance of the IA.

# **DESCRIPTION**

The dat\_ia\_open() function opens an IA by creating an IA instance. Multiple instances (opens) of an IA can exist.

The value of DAT\_HANDLE\_NULL for <code>async\_evd\_handle</code> (\*async\_evd\_handle == DAT\_HANDLE\_NULL) indicates that the default Event Dispatcher is created with the requested <code>async\_evd\_min\_qlen</code>. The <code>async\_evd\_handle</code> returns the handle of the created Asynchronous Event Dispatcher. The first Consumer that opens an IA must use DAT\_HANDLE\_NULL because no EVD can yet exist for the requested <code>ia\_name\_ptr</code>.

The Asynchronous Event Dispatcher (async\_evd\_handle) is created with no CNO (DAT\_HANDLE\_NULL). Consumers can change these values using dat\_evd\_modify\_cno(3DAT). The Consumer can modify parameters of the Event Dispatcher using dat\_evd\_resize(3DAT) and dat\_evd\_modify\_cno().

The Provider is required to provide a queue size at least equal to <code>async\_evd\_min\_qlen</code>, but is free to provide a larger queue size or dynamically enlarge the queue when needed. The Consumer can determine the actual queue size by querying the created Event Dispatcher instance.

## dat\_ia\_open(3DAT)

If async\_evd\_handle is not DAT\_HANDLE\_NULL, the Provider does not create an Event Dispatcher for an asynchronous event and the Provider ignores the async\_evd\_min\_qlen value. The async\_evd\_handle value passed in by the Consumer must be an asynchronous Event Dispatcher created for the same Provider (ia\_name\_ptr). The Provider does not have to check for the validity of the Consumer passed in async\_evd\_handle. It is the Consumer responsibility to guarantee that async\_evd\_handle is valid and for this Provider. How the async\_evd\_handle is passed between DAT Consumers is out of scope of the DAT specification. If the Provider determines that the Consumer-provided async\_evd\_handle is invalid, the operation fails and returns DAT\_INVALID\_HANDLE. The async\_evd\_handle remains unchanged, so the returned async\_evd\_handle is the same the Consumer passed in. All asynchronous notifications for the open instance of the IA are directed by the Provider to the Consumer passed in Asynchronous Event Dispatcher specified by async\_evd\_handle.

Consumer can specify the value of DAT\_EVD\_ASYNC\_EXISTS to indicate that there exists an event dispatcher somewhere else on the host, in user or kernel space, for asynchronous event notifications. It is up to the Consumer to ensure that this event dispatcher is unique and unambiguous. A special handle may be returned for the Asynchronous Event Dispatcher for this scenario, DAT\_EVD\_OUT\_OF\_SCOPE, to indicate that there is a default Event Dispatcher assigned for this Interface Adapter, but that it is not in a scope where this Consumer may directly invoke it.

The Asynchronous Event Dispatcher is an Object of both the Provider and IA. Each Asynchronous Event Dispatcher bound to an IA instance is notified of all asynchronous events, such that binding multiple Asynchronous Event Dispatchers degrades performance by duplicating asynchronous event notifications for all Asynchronous Event Dispatchers. Also, transport and memory resources can be consumed per Event Dispatcher bound to an IA

As with all Event Dispatchers, the Consumer is responsible for synchronizing access to the event queue.

Valid IA names are obtained from dat registry list providers(3DAT).

#### **RETURN VALUES**

| DAT_SUCCESS | The operation was successful. |   |
|-------------|-------------------------------|---|
|             |                               | _ |

DAT INSUFFICIENT RESOURCES The operation failed due to resource

limitations.

DAT INVALID PARAMETER Invalid parameter.

DAT PROVIDER NOT FOUND The specified provider was not registered in

the registry.

DAT INVALID HANDLE Invalid DAT handle; async\_evd\_handle is

invalid.

## **USAGE**

The dat\_ia\_open() function is the root method for the Provider, and, thus, all Objects. It is the root handle through which the Consumer obtains all other DAT handles. When the Consumer closes its handle, all its DAT Objects are released.

dat\_ia\_open(3DAT)

The dat\_ia\_open() function is the workhorse method that provides an IA instance. It can also initialize the Provider library or do any other registry-specific functions.

The dat\_ia\_open() function creates a unique handle for the IA to the Consumer. All further DAT Objects created for this Consumer reference this handle as their owner.

The dat\_ia\_open() function can use a reference count for the Provider Library to ensure that the Provider Library cannot be removed when it is in use by a DAT Consumer.

# **ATTRIBUTES**

See attributes(5) for descriptions of the following attributes:

| ATTRIBUTE TYPE      | ATTRIBUTE VALUE           |
|---------------------|---------------------------|
| Interface Stability | Standard: uDAPL, 1.1, 1.2 |
| MT-Level            | Safe                      |

## **SEE ALSO**

dat\_evd\_modify\_cno(3DAT), dat\_evd\_resize(3DAT), dat\_ia\_close(3DAT),
dat registry list providers(3DAT), libdat(3LIB), attributes(5)

## dat\_ia\_query(3DAT)

**NAME** | dat\_ia\_query – query an IA

## SYNOPSIS

```
cc [ flag... ] file... -ldat [ library... ]
#include <dat/udat.h>
DAT_RETURN
    dat_ia_query (
    IN DAT_IA_HANDLE
OUT DAT_EVD_HANDLE
                                     ia handle,
                                     *async_evd_handle,
          DAT IA ATTR MASK
                                    ia_attr_mask,
    IN
    OUT DAT_IA_ATTR
                                     *ia_attributes,
    IN DAT PROVIDER ATTR MASK provider_attr_mask,
    OUT DAT PROVIDER ATTR
                                      *provider_attributes
```

#### **PARAMETERS**

ia\_handle Handle for an open instance of an IA.

async\_evd\_handle Handle for an Event Dispatcher for asynchronous

events generated by the IA.

ia\_attr\_mask Mask for the ia attributes.

Pointer to a Consumer-allocated structure that the ia\_attributes

Provider fills with IA attributes.

provider\_attr\_mask Mask for the *provider\_attributes*.

provider\_attributes Pointer to a Consumer-allocated structure that the

Provider fills with Provider attributes.

# **DESCRIPTION**

The dat ia query() functions provides the Consumer with the IA parameters, as well as the IA and Provider attributes. Consumers pass in pointers to Consumer-allocated structures for the IA and Provider attributes that the Provider fills.

The *ia\_attr\_mask* and *provider\_attr\_mask* parameters allow the Consumer to specify which attributes to query. The Provider returns values for requested attributes. The Provider can also return values for any of the other attributes.

#### **Interface Adapter** Attributes

The IA attributes are common to all open instances of the IA. DAT defines a method to query the IA attributes but does not define a method to modify them.

If IA is multiported, each port is presented to a Consumer as a separate IA.

Adapter name:

The name of the IA controlled by the Provider. The same as *ia\_name\_ptr*.

Vendor name:

Vendor if IA hardware.

HW version major:

Major version of IA hardware.

HW version minor:

Minor version of IA hardware.

#### Firmware version major:

Major version of IA firmware.

# Firmware version minor:

Minor version of IA firmware.

## IA\_address\_ptr:

An address of the interface Adapter.

Maximum number of Endpoints that the IA can support. This covers all Endpoints in all states, including the ones used by the Providers, zero or more applications, and management.

# Max DTOs per EP:

Maximum number of DTOs and RMR\_binds that any Endpoint can support for a single direction. This means the maximum number of outstanding and in-progress Send, RDMA Read, RDMA Write DTOs, and RMR Binds at any one time for any Endpoint; and maximum number of outstanding and in-progress Receive DTOs at any one time for any Endpoint.

# Max incoming RDMA Reads per EP:

Maximum number of RDMA Reads that can be outstanding per (connected) Endpoint with the IA as the target.

# Max outgoing RDMA Reads per EP:

Maximum number of RDMA Reads that can be outstanding per (connected) Endpoint with the IA as the originator.

# Max EVDs:

Maximum number of Event Dispatchers that an IA can support. An IA cannot support an Event Dispatcher directly, but indirectly by Transport-specific Objects, for example, Completion Queues for Infiniband<sup>TM</sup> and VI. The Event Dispatcher Objects can be shared among multiple Providers and similar Objects from other APIs, for example, Event Queues for uDAPL.

## Max EVD queue size:

Maximum size of the EVD queue supported by an IA.

# Max IOV segments per DTO:

Maximum entries in an IOV list that an IA supports. Notice that this number cannot be explicit but must be implicit to transport-specific Object entries. For example, for IB, it is the maximum number of scatter/gather entries per Work Request, and for VI it is the maximum number of data segments per VI Descriptor.

Maximum number of Local Memory Regions IA supports among all Providers and applications of this IA.

#### Max LMR block size:

Maximum contiguous block that can be registered by the IA.

#### Mac LMR VA:

Highest valid virtual address within the context of an LMR. Frequently, IAs on 32-bit architectures support only 32-bit local virtual addresses.

# dat\_ia\_query(3DAT)

#### Max PZs:

Maximum number of Protection Zones that the IA supports.

#### Max MTU size:

Maximum message size supported by the IA

#### Max RDMA size:

Maximum RDMA size supported by the IA

#### Max RMRs:

Maximum number of RMRs an IA supports among all Providers and applications of this IA.

# Max RMR target address:

Highest valid target address with the context of a local RMR. Frequently, IAs on 32–bit architectures support only 32–bit local virtual addresses.

# Num transport attributes:

Number of transport-specific attributes.

# Transport-specific attributes:

Array of transport-specific attributes. Each entry has the format of DAT\_NAMED\_ATTR, which is a structure with two elements. The first element is the name of the attribute. The second element is the value of the attribute as a string.

## Num vendor attributes:

Number of vendor-specific attributes.

# Vendor-specific attributes:

Array of vendor-specific attributes. Each entry has the format of DAT\_NAMED\_ATTR, which is a structure with two elements. The first element is the name of the attribute. The second element is the value of the attribute as a string.

## DAPL Provider Attributes

The provider attributes are specific to the open instance of the IA. DAT defines a method to query Provider attributes but does not define a method to modify them.

#### Provider name:

Name of the Provider vendor.

#### Provider version major:

Major Version of uDAPL Provider.

## Provider version minor:

Minor Version of uDAPL Provider.

# DAPL API version major:

Major Version of uDAPL API supported.

# DAPL API version minor:

Minor Version of uDAPL API supported.

## LMR memory types supported:

Memory types that LMR Create supports for memory registration. This value is a union of LMR Memory Types DAT\_MEM\_TYPE\_VIRTUAL, DAT\_MEM\_TYPE\_LMR, and DAT\_MEM\_TYPE\_SHARED\_VIRTUAL that the Provider supports. All Providers

must support the following Memory Types: DAT\_MEM\_TYPE\_VIRTUAL, DAT MEM TYPE LMR, and DAT MEM TYPE SHARED VIRTUAL.

#### IOV ownership:

An enumeration flag that specifies the ownership of the local buffer description (IOV list) after post DTO returns. The three values are as follows:

- DAT\_IOV\_CONSUMER indicates that the Consumer has the ownership of the local buffer description after a post returns.
- DAT\_IOV\_PROVIDER\_NOMOD indicates that the Provider still has ownership of the local buffer description of the DTO when the post DTO returns, but the Provider does not modify the buffer description.
- DAT\_IOV\_PROVIDER\_MOD indicates that the Provider still has ownership of the local buffer description of the DTO when the post DTO returns and can modify the buffer description.

In any case, the Consumer obtains ownership of the local buffer description after the DTO transfer is completed and the Consumer is notified through a DTO completion event.

## QOS supported:

The union of the connection QOS supported by the Provider.

## Completion flags supported:

The following values for the completion flag DAT\_COMPLETION\_FLAGS are supported by the Provider: DAT\_COMPLETION\_SUPPRESS\_FLAG, DAT\_COMPLETION\_UNSIGNALLED\_FLAG, DAT\_COMPLETION\_SOLICITED\_WAIT\_FLAG, and DAT\_COMPLETION\_BARRIER\_FENCE\_FLAG.

#### Thread safety:

Provider Library thread safe or not. The Provider Library is not required to be thread safe.

### Max private data size:

Maximum size of private data the Provider supports. This value is at least 64 bytes.

## Multipathing support:

Capability of the Provider to support Multipathing for connection establishment.

## EP creator for PSP:

Indicator for who can create an Endpoint for a Connection Request. For the Consumer it is DAT\_PSP\_CREATES\_EP\_NEVER. For the Provider it is DAT\_PSP\_CREATES\_EP\_ALWAYS. For both it is DAT\_PSP\_CREATES\_EP\_IFASKED. This attribute is used for Public Service Point creation.

#### PZ support:

Indicator of what kind of protection the Provider's PZ provides.

### Optimal Buffer Alignment:

Local and remote DTO buffer alignment for optimal performance on the Platform. The DAT\_OPTIMAL\_ALIGNMENT must be divisible by this attribute value. The maximum allowed value is DAT\_OPTIMAL\_ALIGNMENT, or 256.

## dat\_ia\_query(3DAT)

EVD stream merging support:

A 2D binary matrix where each row and column represent an event stream type. Each binary entry is 1 if the event streams of its row and column can be fed to the same EVD, and 0 otherwise.

More than two different event stream types can feed the same EVD if for each pair of the event stream types the entry is 1.

The Provider should support merging of all event stream types.

The Consumer should check this attribute before requesting an EVD that merges multiple event stream types.

Num provider attributes:

Number of Provider-specific attributes.

Provider-specific attributes:

Array of Provider-specific attributes. Each entry has the format of DAT\_NAMED\_ATTR, which is a structure with two elements. The first element is the name of the attribute. The second element is the value of the attribute as a string.

#### **RETURN VALUES**

DAT\_SUCCESS The operation was successful.

DAT INVALID PARAMETER Invalid parameter;

DAT INVALID HANDLE Invalid DAT handle; ia\_handle is invalid.

## **ATTRIBUTES**

See attributes(5) for descriptions of the following attributes:

|    | ATTRIBUTE TYPE    | ATTRIBUTE VALUE           |
|----|-------------------|---------------------------|
| In | terface Stability | Standard: uDAPL, 1.1, 1.2 |
| M  | T-Level           | Safe                      |

## **SEE ALSO**

#### NAME

dat\_lmr\_create - register a memory region with an IA

## **SYNOPSIS**

#### **PARAMETERS**

ia\_handle

Handle for an open instance of the IA.

mem\_type

Type of memory to be registered. The following list outlines the memory type specifications.

```
DAT_MEM_TYPE_VIRTUAL Consumer virtual memory.
```

Region description: A pointer to a contiguous user virtual range.

Length: Length of the Memory Region.

```
DAT_MEM_TYPE_LMR LMR.
```

Region description: An LMR\_handle.

Length: Length parameter is ignored.

```
DAT MEM TYPE SHARED VIRTUAL
```

Shared memory region. All DAT Consumers of the same uDAPL Provider specify the same Consumer cookie to indicate who is sharing the shared memory region. This supports a peer-to-peer model of shared memory. All DAT Consumers of the shared memory must allocate the memory region as shared memory using Platform-specific primitives.

Region description: A structure with 2 elements, where the first one is of type DAT\_LMR\_COOKIE and is a unique identifier of the shared memory region, and the second one is a pointer to a contiguous user virtual range.

Length: Length of the Memory Region

## dat lmr create(3DAT)

region\_description Pointer to type-specific data describing the memory in the region

to be registered. The type is derived from the *mem\_type* parameter.

length Length parameter accompanying the region\_description.

*pz\_handle* Handle for an instance of the Protection Zone.

mem\_privileges: Consumer-requested memory access privileges for the registered

local memory region. The Default value is

DAT MEM PRIV NONE FLAG. The constant value

DAT\_MEM\_PRIV\_ALL\_FLAG = 0x33, which specifies both Read and Write privileges, is also defined. Memory privilege definitions are

as follows:

Local Read

DAT MEM PRIV LOCAL READ FLAG

0x01 Local read access requested.

Local Write

DAT MEM PRIV LOCAL WRITE FLAG

0x10 Local write access requested.

Remote Read

DAT MEM PRIV REMOTE READ FLAG

0x02 Remote read access requested.

Remote Write

DAT\_MEM\_PRIV\_REMOTE\_WRITE\_FLAG

0x20 Remote write access requested.

*lmr\_handle* Handle for the created instance of the LMR.

*lmr\_context* Context for the created instance of the LMR to use for DTO local

buffers.

registered\_size Actual memory size registered by the Provider.

#### **DESCRIPTION**

The dat\_lmr\_create() function registers a memory region with an IA. The specified buffer must have been previously allocated and pinned by the uDAPL Consumer on the platform. The Provider must do memory pinning if needed, which includes whatever OS-dependent steps are required to ensure that the memory is available on demand for the Interface Adapter. uDAPL does not require that the memory never be swapped out; just that neither the hardware nor the Consumer ever has to deal with it not being there. The created <code>lmr\_context</code> can be used for local buffers of DTOs and for binding RMRs, and <code>lmr\_handle</code> can be used for creating other LMRs. For uDAPL the scope of the <code>lmr\_context</code> is the address space of the DAT Consumer.

dat\_lmr\_create(3DAT)

The return values of *registered\_size* and *registered\_address* indicate to the Consumer how much the contiguous region of Consumer virtual memory was registered by the Provider and where the region starts in the Consumer virtual address.

The *mem\_type* parameter indicates to the Provider the kind of memory to be registered, and can take on any of the values defined in the table in the PARAMETERS section.

The *pz\_handle* parameter allows Consumers to restrict local accesses to the registered LMR by DTOs.

DAT\_LMR\_COOKIE is a pointer to a unique identifier of the shared memory region of the DAT\_MEM\_TYPE\_SHARED\_VIRTUAL DAT memory type. The identifier is an array of 40 bytes allocated by the Consumer. The Provider must check the entire 40 bytes and shall not interpret it as a null-terminated string.

The return value of *rmr\_context* can be transferred by the local Consumer to a Consumer on a remote host to be used for an RDMA DTO.

If *mem\_privileges* does not specify remote Read and Write privileges, *rmr\_context* is not generated and NULL is returned. No remote privileges are given for Memory Region unless explicitly asked for by the Consumer.

## **RETURN VALUES**

| DAT | SUCCESS | The operation was successful | I. |
|-----|---------|------------------------------|----|
|     | DOCCHDD | The operation was successia. | 7. |

DAT UNSUFFICIENT RESOURCES The operation failed due to resource

limitations.

DAT\_INVALID\_PARAMETER Invalid parameter.

DAT INVALID HANDLE Invalid DAT handle.

DAT INVALID STATE Parameter in an invalid state. For example,

shared virtual buffer was not created shared

by the platform.

DAT MODEL NOT SUPPORTED The requested Model was not supported by

the Provider. For example, requested Memory Type was not supported by the

Provider.

## **USAGE**

Consumers can create an LMR over the existing LMR memory with different Protection Zones and privileges using previously created IA translation table entries.

The Consumer should use *rmr\_context* with caution. Once advertised to a remote peer, the *rmr\_context* of the LMR cannot be invalidated. The only way to invalidate it is to destroy the LMR with dat\_lmr\_free(3DAT).

#### **ATTRIBUTES**

See attributes(5) for descriptions of the following attributes:

# dat\_lmr\_create(3DAT)

| ATTRIBUTE TYPE      | ATTRIBUTE VALUE           |
|---------------------|---------------------------|
| Interface Stability | Standard: uDAPL, 1.1, 1.2 |
| MT-Level            | Safe                      |

SEE ALSO dat\_lmr\_free(3DAT), libdat(3LIB), attributes(5)

#### NAME |

dat\_lmr\_free – destroy an instance of the LMR

#### **SYNOPSIS**

```
cc [ flag... ] file... -ldat [ library... ]
#include <dat/udat.h>

DAT_RETURN
    dat_lmr_free (
    IN    DAT_LMR_HANDLE    lmr_handle
    )
```

## **PARAMETERS**

lmr handle:

Handle for an instance of LMR to be destroyed.

#### DESCRIPTION

The dat\_lmr\_free() function destroys an instance of the LMR. The LMR cannot be destroyed if it is in use by an RMR. The operation does not deallocate the memory region or unpin memory on a host.

Use of the handle of the destroyed LMR in any subsequent operation except for dat\_lmr\_free() fails. Any DTO operation that uses the destroyed LMR after the dat\_lmr\_free() is completed shall fail and report a protection violation. The use of rmr\_context of the destroyed LMR by a remote peer for an RDMA DTO results in an error and broken connection on which it was used. Any remote RDMA operation that uses the destroyed LMR rmr\_context, whose Transport-specific request arrived to the local host after the dat\_lmr\_free() has completed, fails and reports a protection violation. Remote RDMA operation that uses the destroyed LMR rmr\_context, whose Transport-specific request arrived to the local host prior to the dat\_lmr\_free() returns, might or might not complete successfully. If it fails,

DAT\_DTO\_ERR\_REMOTE\_ACCESS is reported in DAT\_DTO\_COMPLETION\_STATUS for the remote RDMA DTO and the connection is broken.

#### RETURN VALUES

DAT SUCCESS The operation was successful.

DAT\_INVALID\_HANDLE The *lmr\_handle* parameter is invalid.

DAT INVALID STATE Parameter in an invalid state; LMR is in use by an RMR

instance.

#### **ATTRIBUTES**

See attributes(5) for descriptions of the following attributes:

| ATTRIBUTE TYPE      | ATTRIBUTE VALUE           |
|---------------------|---------------------------|
| Interface Stability | Standard: uDAPL, 1.1, 1.2 |
| MT-Level            | Unsafe                    |

## SEE ALSO

## dat\_lmr\_query(3DAT)

#### NAME |

dat\_lmr\_query - provide LMR parameters

## **SYNOPSIS**

#### PARAMETERS

*lmr handle* Handle for an instance of the LMR.

*lmr\_param\_mask* Mask for LMR parameters.

*lmr\_param* Pointer to a Consumer-allocated structure that the Provider fills

with LMR parameters.

#### DESCRIPTION

The dat\_lmr\_query() function provides the Consumer LMR parameters. The Consumer passes in a pointer to the Consumer-allocated structures for LMR parameters that the Provider fills.

The *lmr\_param\_mask* parameter allows Consumers to specify which parameters to query. The Provider returns values for *lmr\_param\_mask* requested parameters. The Provider can return values for any other parameters.

#### **RETURN VALUES**

DAT SUCCESS The operation was successful.

DAT INVALID PARAMETER The lmr\_param\_mask function is invalid.

DAT INVALID HANDLE The *lmr\_handle* function is invalid.

## **ATTRIBUTES**

See attributes(5) for descriptions of the following attributes:

| ATTRIBUTE TYPE      | ATTRIBUTE VALUE           |
|---------------------|---------------------------|
| Interface Stability | Standard: uDAPL, 1.1, 1.2 |
| MT-Level            | Unsafe                    |

## **SEE ALSO**

#### NAME |

 $\label{lem:condition} dat\_lmr\_sync\_rdma\_read - synchronize\ local\ memory\ with\ RDMA\ read\ on\ non-coherent\ memory$ 

#### SYNOPSIS

```
cc [ flag... ] file... -ldat [ library... ]
#include <dat/udat.h>

DAT_RETURN
    dat_lmr_sync_rdma_read (
    IN DAT_IA_HANDLE ia_handle,
    IN const DAT_LMR_TRIPLET *local_segments,
    IN DAT_VLEN num_segments
    )
```

#### **PARAMETERS**

*ia\_handle* A handle for an open instance of the IA.

*local\_segments* An array of buffer segments.

*num\_segments* The number of segments in the *local\_segments* argument.

#### DESCRIPTION

The dat\_lmr\_sync\_rdma\_read() function makes memory changes visible to an incoming RDMA Read operation. This operation guarantees consistency by locally flushing the non-coherent cache prior to it being retrieved by remote peer RDMA read operations.

The dat\_lmr\_sync\_rdma\_read() function is needed if and only if the Provider attribute specifies that this operation is needed prior to an incoming RDMA Read operation. The Consumer must call dat\_lmr\_sync\_rdma\_read() after modifying data in a memory range in this region that will be the target of an incoming RDMA Read operation. The dat\_lmr\_sync\_rdma\_read() function must be called after the Consumer has modified the memory range but before the RDMA Read operation begins. The memory range that will be accessed by the RDMA read operation must be supplied by the caller in the <code>local\_segments</code> array. After this call returns, the RDMA Read operation can safely see the modified contents of the memory range. It is permissible to batch synchronizations for multiple RDMA Read operations in a single call by passing a <code>local\_segments</code> array that includes all modified memory ranges. The <code>local\_segments</code> entries need not contain the same LMR and need not be in the same Protection Zone.

If the Provider attribute specifying that this operation is required attempts to read from a memory range that is not properly synchronized using dat lmr sync rdma read(), the returned contents are undefined.

#### **RETURN VALUES**

```
DAT SUCCESS
```

The operation was successful.

```
DAT INVALID HANDLE
```

The DAT handle is invalid.

```
DAT_INVALID_PARAMETER
```

One of the parameters is invalid. For example, the address range for a local segment fell outside the boundaries of the corresponding Local Memory Region or the LMR handle was invalid.

## dat\_lmr\_sync\_rdma\_read(3DAT)

#### USAGE |

Determining when an RDMA Read will start and what memory range it will read is the Consumer's responsibility. One possibility is to have the Consumer that is modifying memory call dat 1mr sync rdma read() and then post a Send DTO message that identifies the range in the body of the Send. The Consumer wanting to perform the RDMA Read can receive this message and know when it is safe to initiate the RDMA Read operation.

This call ensures that the Provider receives a coherent view of the buffer contents upon a subsequent remote RDMA Read operation. After the call completes, the Consumer can be assured that all platform-specific buffer and cache updates have been performed, and that the LMR range has consistency with the Provider hardware. Any subsequent write by the Consumer can void this consistency. The Provider is not required to detect such access.

The action performed on the cache before the RDMA Read depends on the cache type:

- I/O noncoherent cache will be invalidated.
- CPU noncoherent cache will be flushed.

#### **ATTRIBUTES**

See attributes(5) for descriptions of the following attributes:

| ATTRIBUTE TYPE      | ATTRIBUTE VALUE      |
|---------------------|----------------------|
| Interface Stability | Standard: uDAPL, 1.2 |
| MT-Level            | Unsafe               |

## **SEE ALSO**

dat lmr sync rdma write(3DAT), libdat(3LIB), attributes(5)

#### NAME |

dat\_lmr\_sync\_rdma\_write – synchronize local memory with RDMA write on non-coherent memory

#### SYNOPSIS

```
cc [ flag... ] file... -ldat [ library... ]
#include <dat/udat.h>

DAT_RETURN
    dat_lmr_sync_rdma_write (
    IN DAT_IA_HANDLE ia_handle,
    IN const DAT_LMR_TRIPLET *local_segments,
    IN DAT_VLEN num_segments
    )
```

## **PARAMETERS**

*ia\_handle* A handle for an open instance of the IA.

*local\_segments* An array of buffer segments.

*num\_segments* The number of segments in the *local\_segments* argument.

## **DESCRIPTION**

The dat\_lmr\_sync\_rdma\_write() function makes effects of an incoming RDMA Write operation visible to the Consumer. This operation guarantees consistency by locally invalidating the non-coherent cache whose buffer has been populated by remote peer RDMA write operations.

The dat\_lmr\_sync\_rdma\_write() function is needed if and only if the Provider attribute specifies that this operation is needed after an incoming RDMA Write operation. The Consumer must call dat\_lmr\_sync\_rdma\_write() before reading data from a memory range in this region that was the target of an incoming RDMA Write operation. The dat\_lmr\_sync\_rdma\_write() function must be called after the RDMA Write operation completes, and the memory range that was modified by the RDMA Write must be supplied by the caller in the *local\_segments* array. After this call returns, the Consumer may safely see the modified contents of the memory range. It is permissible to batch synchronizations of multiple RDMA Write operations in a single call by passing a *local\_segments* array that includes all modified memory ranges. The *local\_segments* entries need not contain the same LMR and need not be in the same Protection Zone.

The Consumer must also use dat\_lmr\_sync\_rdma\_write() when performing local writes to a memory range that was or will be the target of incoming RDMA writes. After performing the local write, the Consumer must call dat\_lmr\_sync\_rdma\_write() before the RDMA Write is initiated. Conversely, after an RDMA Write completes, the Consumer must call dat\_lmr\_sync\_rdma\_write() before performing a local write to the same range.

If the Provider attribute specifies that this operation is needed and the Consumer attempts to read from a memory range in an LMR without properly synchronizing using dat\_lmr\_sync\_rdma\_write(), the returned contents are undefined. If the Consumer attempts to write to a memory range without properly synchronizing, the contents of the memory range become undefined.

## **RETURN VALUES**

```
DAT_SUCCESS
```

The operation was successful.

## dat\_lmr\_sync\_rdma\_write(3DAT)

DAT INVALID HANDLE

The DAT handle is invalid.

#### DAT INVALID PARAMETER

One of the parameters is invalid. For example, the address range for a local segment fell outside the boundaries of the corresponding Local Memory Region or the LMR handle was invalid.

#### **USAGE**

Determining when an RDMA Write completes and determining which memory range was modified is the Consumer's responsibility. One possibility is for the RDMA Write initiator to post a Send DTO message after each RDMA Write that identifies the range in the body of the Send. The Consumer at the target of the RDMA Write can receive the message and know when and how to call dat lmr sync rdma write().

This call ensures that the Provider receives a coherent view of the buffer contents after a subsequent remote RDMA Write operation. After the call completes, the Consumer can be assured that all platform-specific buffer and cache updates have been performed, and that the LMR range has consistency with the Provider hardware. Any subsequent read by the Consumer can void this consistency. The Provider is not required to detect such access.

The action performed on the cache before the RDMA Write depends on the cache type:

- I/O noncoherent cache will be flushed.
- CPU noncoherent cache will be invalidated.

## **ATTRIBUTES**

See attributes(5) for descriptions of the following attributes:

| ATTRIBUTE TYPE      | ATTRIBUTE VALUE      |
|---------------------|----------------------|
| Interface Stability | Standard: uDAPL, 1.2 |
| MT-Level            | Unsafe               |

#### **SEE ALSO**

dat lmr sync rdma read(3DAT), libdat(3LIB), attributes(5)

#### NAME |

dat\_provider\_fini – disassociate the Provider from a given IA name

## **SYNOPSIS**

```
cc [ flag... ] file... -ldat [ library... ]
#include <dat/udat.h>

void
    dat_provider_fini (
    IN    const DAT_PROVIDER_INFO    *provider_info
    )
```

#### **PARAMETERS**

provider\_info

The information that was provided when dat\_provider\_init was

#### DESCRIPTION

A destructor the Registry calls on a Provider before it disassociates the Provider from a given IA name.

The Provider can use this method to undo any initialization it performed when dat\_provider\_init(3DAT) was called for the same IA name. The Provider's implementation of this method should call

dat\_registry\_remove\_provider(3DAT) to unregister its IA Name. If it does not, the Registry might remove the entry itself.

This method can be called for a given IA name at any time after all open instances of that IA are closed, and is certainly called before the Registry unloads the Provider library. However, it is not called more than once without an intervening call to dat\_provider\_init() for that IA name.

#### **RETURN VALUES**

No values are returned.

## **ATTRIBUTES**

See attributes(5) for descriptions of the following attributes:

| ATTRIBUTE TYPE      | ATTRIBUTE VALUE           |
|---------------------|---------------------------|
| Interface Stability | Standard: uDAPL, 1.1, 1.2 |
| MT-Level            |                           |

## **SEE ALSO**

dat\_provider\_init(3DAT), dat\_registry\_remove\_provider(3DAT),
libdat(3LIB), attributes(5)

## dat\_provider\_init(3DAT)

#### NAME |

dat\_provider\_init – locate the Provider in the Static Registry

## **SYNOPSIS**

#### **PARAMETERS**

provider\_info The information that was provided by the Consumer to locate the

Provider in the Static Registry.

instance\_data The instance data string obtained from the entry found in the

Static Registry for the Provider.

#### DESCRIPTION

A constructor the Registry calls on a Provider before the first call to dat\_ia\_open(3DAT) for a given IA name when the Provider is auto-loaded. An application that explicitly loads a Provider on its own can choose to use dat\_provider\_init() just as the Registry would have done for an auto-loaded Provider.

The Provider's implementation of this method must call dat\_registry\_add\_provider(3DAT), using the IA name in the provider\_info.ia\_name field, to register itself with the Dynamic Registry. The implementation must not register other IA names at this time. Otherwise, the Provider is free to perform any initialization it finds useful within this method.

This method is called before the first call to dat\_ia\_open() for a given IA name after one of the following has occurred:

- The Provider library was loaded into memory.
- The Registry called dat provider fini(3DAT) for that IA name.
- The Provider called dat\_registry\_remove\_provider(3DAT) for that IA name (but it is still the Provider indicated in the Static Registry).

If this method fails, it should ensure that it does not leave its entry in the Dynamic Registry.

## **RETURN VALUES**

No values are returned.

## **ATTRIBUTES**

See attributes(5) for descriptions of the following attributes:

| ATTRIBUTE TYPE      | ATTRIBUTE VALUE           |
|---------------------|---------------------------|
| Interface Stability | Standard: uDAPL, 1.1, 1.2 |
| MT-Level            |                           |

```
SEE ALSO | dat_ia_open(3DAT), dat_provider_fini(3DAT),
           dat_registry_add_provider(3DAT),
           dat_registry_remove_provider(3DAT), libdat(3LIB), attributes(5)
```

## dat\_psp\_create(3DAT)

#### NAME |

dat\_psp\_create – create a persistent Public Service Point

## **SYNOPSIS**

#### **PARAMETERS**

*ia\_handle* Handle for an instance of DAT IA.

conn\_qual Connection Qualifier of the IA on which the Public Service Point is

listening.

evd\_handle Event Dispatcher that provides the Connection Requested Events

to the Consumer. The size of the event queue for the Event Dispatcher controls the size of the backlog for the created Public

Service Point.

psp\_flags Flag that indicates whether the Provider or Consumer creates an

Endpoint per arrived Connection Request. The value of

DAT\_PSP\_PROVIDER indicates that the Consumer wants to get an Endpoint from the Provider; a value of DAT\_PSP\_CONSUMER means the Consumer does not want the Provider to provide an

Endpoint for each arrived Connection Request.

*psp\_handle* Handle to an opaque Public Service Point.

## **DESCRIPTION**

The dat\_psp\_create() function creates a persistent Public Service Point that can receive multiple requests for connection and generate multiple Connection Request instances that are delivered through the specified Event Dispatcher in Notification events.

The dat\_psp\_create() function is blocking. When the Public Service Point is created, DAT\_SUCCESS is returned and *psp\_handle* contains a handle to an opaque Public Service Point Object.

There is no explicit backlog for a Public Service Point. Instead, Consumers can control the size of backlog through the queue size of the associated Event Dispatcher.

The <code>psp\_flags</code> parameter allows Consumers to request that the Provider create an implicit Endpoint for each incoming Connection Request, or request that the Provider should not create one per Connection Request. If the Provider cannot satisfy the request, the <code>operation</code> shall fail and <code>DAT\_MODEL\_NOT\_SUPPORTED</code> is returned.

All Endpoints created by the Provider have DAT\_HANDLE\_NULL for the Protection Zone and all Event Dispatchers. The Provider sets up Endpoint attributes to match the Active side connection request. The Consumer can change Endpoint parameters. Consumers should change Endpoint parameters, especially PZ and EVD, and are advised to change parameters for local accesses prior to the connection request acceptance with the Endpoint.

## **RETURN VALUES**

| DAT_SUCCESS                | The operation was successful.                                   |
|----------------------------|-----------------------------------------------------------------|
| DAT_INSUFFICIENT_RESOURCES | The operation failed due to resource limitations.               |
| DAT_INVALID_HANDLE         | The <i>ia_handle</i> or <i>evd_handle</i> parameter is invalid. |
| DAT_INVALID_PARAMETER      | The <i>conn_qual</i> or <i>psp_flags</i> parameter is invalid.  |
| DAT_CONN_QUAL_IN_USE       | The specified Connection Qualifier was in use.                  |
| DAT_MODEL_NOT_SUPPORTED    | The requested Model was not supported by                        |

## **USAGE**

Two uses of a Public Service Point are as follows:

- Model 1 For this model, the Provider manipulates a pool of Endpoints for a Public Service Point. The Provider can use the same pool for more than one Public Service Point.
  - The DAT Consumer creates a Public Service Point with a *flag* set to DAT\_PSP\_PROVIDER.

the Provider.

- The Public Service Point does the following:
  - Collects native transport information reflecting a received Connection Reques
  - Creates an instance of Connection Reques
  - Creates a Connection Request Notice (event) that includes the Connection Request instance (thatwhich includes, among others, Public Service Point, its Connection Qualifier, Provider-generated Local Endpoint, and information about remote Endpoint)
  - Delivers the Connection Request Notice to the Consumer-specified target (CNO) evd\_handle

The Public Service Point is persistent and continues to listen for incoming requests for connection.

 Upon receiving a connection request, or at some time subsequent to that, the DAT Consumer can modify the provided local Endpoint to match the Connection Request and must either accept() or reject() the pending Connection Request.

## dat\_psp\_create(3DAT)

- If accepted, the provided Local Endpoint is now in a "connected" state and is fully usable for this connection, pending only any native transport mandated RTU (ready-to-use) messages. This includes binding it to the IA port if that was not done previously. The Consumer is notified that the Endpoint is in Connected state by a Connection Established Event on the Endpoint *connect\_evd\_handle*.
- If rejected, control of the Local Endpoint point is returned back to the Provider and its *ep\_handle* is no longer usable by the Consumer.
- Model 2 For this model, the Consumer manipulates a pool of Endpoints. Consumers can use the same pool for more than one Service Point.
  - DAT Consumer creates a Public Service Point with a *flag* set to DAT PSP CONSUMER.
  - Public Service Point:
    - Collects native transport information reflecting a received Connection Request
    - Creates an instance of Connection Request
    - Creates a Connection Request Notice (event) that includes the Connection Request instance (which includes, among others, Public Service Point, its Connection Qualifier, Provider-generated Local Endpoint and information about remote Endpoint)
    - Delivers the Connection Request Notice to the Consumer-specified target (CNO) evd\_handle
      - The Public Service Point is persistent and continues to listen for incoming requests for connection.
  - The Consumer creates a pool of Endpoints that it uses for accepting Connection Requests. Endpoints can be created and modified at any time prior to accepting a Connection Request with that Endpoint.
  - Upon receiving a connection request or at some time subsequent to that, the DAT Consumer can modify its local Endpoint to match the Connection Request and must either accept() or reject() the pending Connection Request.
  - If accepted, the provided Local Endpoint is now in a "connected" state and is fully usable for this connection, pending only any native transport mandated RTU messages. This includes binding it to the IA port if that was not done previously. The Consumer is notified that the Endpoint is in Connected state by a Connection Established Event on the Endpoint connect\_evd\_handle.
  - If rejected, the Consumer does not have to provide any Endpoint for dat cr reject(3DAT).

 $\textbf{ATTRIBUTES} \hspace{0.2cm} | \hspace{0.2cm} \textbf{See attributes}(5) \hspace{0.2cm} \textbf{for descriptions of the following attributes:} \\$ 

| ATTRIBUTE TYPE      | ATTRIBUTE VALUE           |
|---------------------|---------------------------|
| Interface Stability | Standard: uDAPL, 1.1, 1.2 |
| MT-Level            | Safe                      |

**SEE ALSO** dat\_cr\_reject(3DAT), libdat(3LIB), attributes(5)

## dat\_psp\_create\_any(3DAT)

#### NAME |

dat psp\_create any - create a persistent Public Service Point

## SYNOPSIS

```
cc [ flag... ] file... -ldat [ library... ]
#include <dat/udat.h>
DAT RETURN
   dat_psp_create_any(
    IN DAT_IA_HANDLE
                           ia handle,
         DAT CONN QUAL
                           conn_qual,
    IN
    IN DAT_EVD_HANDLE
                           evd_handle,
    IN
         DAT_PSP_FLAGS
                           psp_flags,
   OUT DAT PSP HANDLE
                            *psp_handle
```

#### **PARAMETERS**

ia handle Handle for an instance of DAT IA.

Connection Qualifier of the IA on which the Public Service Point is conn\_qual

listening.

evd\_handle Event Dispatcher that provides the Connection Requested Events

> to the Consumer. The size of the event queue for the Event Dispatcher controls the size of the backlog for the created Public

Service Point.

psp\_flags Flag that indicates whether the Provider or Consumer creates an

Endpoint per arrived Connection Request. The value of

DAT PSP PROVIDER indicates that the Consumer wants to get an Endpoint from the Provider; a value of DAT PSP CONSUMER means the Consumer does not want the Provider to provide an

Endpoint for each arrived Connection Request.

psp\_handle Handle to an opaque Public Service Point.

## DESCRIPTION

The dat psp create any () function creates a persistent Public Service Point that can receive multiple requests for connection and generate multiple Connection Request instances that are delivered through the specified Event Dispatcher in Notification events.

The dat psp create any () function allocates an unused Connection Qualifier, creates a Public Service point for it, and returns both the allocated Connection Oualifier and the created Public Service Point to the Consumer.

The allocated Connection Qualifier should be chosen from "nonprivileged" ports that are not currently used or reserved by any user or kernel Consumer or host ULP of the IA. The format of allocated Connection Qualifier returned is specific to IA transport type.

The dat\_psp\_create\_any() function is blocking. When the Public Service Point is created, DAT SUCCESS is returned, psp\_handle contains a handle to an opaque Public Service Point Object, and *conn\_qual* contains the allocated Connection Qualifier. When return is not DAT SUCCESS, psp\_handle and conn\_qual return values are undefined.

dat\_psp\_create\_any(3DAT)

There is no explicit backlog for a Public Service Point. Instead, Consumers can control the size of backlog through the queue size of the associated Event Dispatcher.

The *psp\_flags* parameter allows Consumers to request that the Provider create an implicit Endpoint for each incoming Connection Request, or request that the Provider should not create one per Connection Request. If the Provider cannot satisfy the request, the operation shall fail and DAT MODEL NOT SUPPORTED is returned.

All Endpoints created by the Provider have <code>DAT\_HANDLE\_NULL</code> for the Protection Zone and all Event Dispatchers. The Provider sets up Endpoint attributes to match the Active side connection request. The Consumer can change Endpoint parameters. Consumers should change Endpoint parameters, especially PZ and EVD, and are advised to change parameters for local accesses prior to the connection request acceptance with the Endpoint.

#### **RETURN VALUES**

| DAT_SUCCESS | The operation was successful. |
|-------------|-------------------------------|
|-------------|-------------------------------|

DAT INSUFFICIENT RESOURCES The operation failed due to resource

limitations.

DAT INVALID HANDLE The ia\_handle or evd\_handle parameter is

invalid.

DAT\_INVALID\_PARAMETER The conn\_qual or psp\_flags parameter is

invalid.

DAT CONN QUAL UNAVAILABLE No Connection Qualifiers available.

DAT\_MODEL\_NOT\_SUPPORTED The requested Model was not supported by

the Provider.

## **ATTRIBUTES**

See attributes(5) for descriptions of the following attributes:

| ATTRIBUTE TYPE      | ATTRIBUTE VALUE           |
|---------------------|---------------------------|
| Interface Stability | Standard: uDAPL, 1.1, 1.2 |
| MT-Level            | Safe                      |

#### **SEE ALSO**

## dat\_psp\_free(3DAT)

#### NAME

dat\_psp\_free – destroy an instance of the Public Service Point

## **SYNOPSIS**

```
cc [ flag... ] file... -ldat [ library... ]
#include <dat/udat.h>

DAT_RETURN
    dat_psp_free (
    IN     DAT_PSP_HANDLE     psp_handle
    )
```

## **PARAMETERS**

psp\_handle

Handle for an instance of the Public Service Point.

#### DESCRIPTION

The dat\_psp\_free() function destroys a specified instance of the Public Service Point.

Any incoming Connection Requests for the Connection Qualifier on the destroyed Service Point it had been listening on are automatically rejected by the Provider with the return analogous to the no listening Service Point.

The behavior of the Connection Requests in progress is undefined and left to an implementation. But it must be consistent. This means that either a Connection Requested Event has been generated for the Event Dispatcher associated with the Service Point, including the creation of the Connection Request instance, or the Connection Request is rejected by the Provider without any local notification.

This operation shall have no effect on previously generated Connection Requested Events. This includes Connection Request instances and, potentially, Endpoint instances created by the Provider.

The behavior of this operation with creation of a Service Point on the same Connection Qualifier at the same time is not defined. Consumers are advised to avoid this scenario.

Use of the handle of the destroyed Public Service Point in any consequent operation fails.

## **RETURN VALUES**

DAT\_SUCCESS

The operation was successful.

DAT INVALID HANDLE

The *psp\_handle* parameter is invalid.

## **ATTRIBUTES**

See attributes(5) for descriptions of the following attributes:

| ATTRIBUTE TYPE      | ATTRIBUTE VALUE           |
|---------------------|---------------------------|
| Interface Stability | Standard: uDAPL, 1.1, 1.2 |
| MT-Level            | Unsafe                    |

### SEE ALSO

#### NAME

dat\_psp\_query – provide parameters of the Public Service Point

## **SYNOPSIS**

## **PARAMETERS**

psp\_handle Handle for an instance of Public Service Point.

psp\_param Pointer to a Consumer-allocated structure that Provider fills for

Consumer-requested parameters.

#### **DESCRIPTION**

The dat\_psp\_query() function provides to the Consumer parameters of the Public Service Point. Consumer passes in a pointer to the Consumer allocated structures for PSP parameters that Provider fills.

The *psp\_param\_mask* parameter allows Consumers to specify which parameters they would like to query. The Provider will return values for *psp\_param\_mask* requested parameters. The Provider may return the value for any of the other parameters.

## **RETURN VALUES**

DAT SUCCESS The operation was successful.

DAT\_INVALID\_HANDLE The *psp\_handle* parameter is invalid.

DAT INVALID PARAMETER The psp\_param\_mask parameter is invalid.

## **ATTRIBUTES**

See attributes(5) for descriptions of the following attributes:

| ATTRIBUTE TYPE      | ATTRIBUTE VALUE           |
|---------------------|---------------------------|
| Interface Stability | Standard: uDAPL, 1.1, 1.2 |
| MT-Level            | Safe                      |

## **SEE ALSO**

## dat\_pz\_create(3DAT)

NAME |

dat\_pz\_create - create an instance of the Protection Zone

**SYNOPSIS** 

```
cc [ flag... ] file... -ldat [ library... ]
#include <dat/udat.h>
DAT RETURN
    dat_pz_create (
    IN DAT_IA_HANDLE
OUT DAT_PZ_HANDLE
                               ia handle,
                               *pz handle
```

**PARAMETERS** 

ia\_handle Handle for an open instance of the IA.

pz\_handle Handle for the created instance of Protection Zone.

**DESCRIPTION** 

The dat pz create() function creates an instance of the Protection Zone. The Protection Zone provides Consumers a mechanism for association Endpoints with LMRs and RMRs to provide protection for local and remote memory accesses by DTOs.

**RETURN VALUES** 

DAT SUCCESS The operation was successful.

DAT INSUFFICIENT RESOURCES The operation failed due to resource

limitations.

DAT INVALID PARAMETER Invalid parameter.

DAT INVALID HANDLE The *ia\_handle* parameter is invalid.

**ATTRIBUTES** 

See attributes(5) for descriptions of the following attributes:

| ATTRIBUTE TYPE      | ATTRIBUTE VALUE           |
|---------------------|---------------------------|
| Interface Stability | Standard: uDAPL, 1.1, 1.2 |
| MT-Level            | Safe                      |

**SEE ALSO** 

#### NAME |

dat\_pz\_free - destroy an instance of the Protection Zone

#### **SYNOPSIS**

```
cc [ flag... ] file... -ldat [ library... ]
#include <dat/udat.h>

DAT_RETURN
    dat_pz_free (
    IN    DAT_PZ_HANDLE    pz_handle
    )
```

**PARAMETERS** 

pz\_handle

Handle for an instance of Protection Zone to be destroyed.

**DESCRIPTION** 

The  $dat_pz_free()$  function destroys an instance of the Protection Zone. The Protection Zone cannot be destroyed if it is in use by an Endpoint, LMR, or RMR.

Use of the handle of the destroyed Protection Zone in any subsequent operation except for dat pz free() fails.

**RETURN VALUES** 

DAT SUCCESS The operation was successful.

DAT INVALID STATE Parameter in an invalid state. The Protection Zone was

in use by Endpoint, LMR, or RMR instances.

DAT\_INVALID\_HANDLE The *pz\_handle* parameter is invalid.

**ATTRIBUTES** 

See attributes(5) for descriptions of the following attributes:

| ATTRIBUTE TYPE      | ATTRIBUTE VALUE           |
|---------------------|---------------------------|
| Interface Stability | Standard: uDAPL, 1.1, 1.2 |
| MT-Level            | Unsafe                    |

**SEE ALSO** 

## dat\_pz\_query(3DAT)

#### NAME

dat\_pz\_query – provides parameters of the Protection Zone

### **SYNOPSIS**

## **PARAMETERS**

*pz\_handle:* Handle for the created instance of the Protection Zone.

*pz\_param\_mask:* Mask for Protection Zone parameters.

pz\_param: Pointer to a Consumer-allocated structure that the Provider fills

with Protection Zone parameters.

#### DESCRIPTION

The dat\_pz\_query() function provides the Consumer parameters of the Protection Zone. The Consumer passes in a pointer to the Consumer-allocated structures for Protection Zone parameters that the Provider fills.

The *pz\_param\_mask* parameter allows Consumers to specify which parameters to query. The Provider returns values for *pz\_param\_mask* requested parameters. The Provider can return values for any other parameters.

#### **RETURN VALUES**

DAT SUCCESS The operation was successful.

 ${\tt DAT\_INVALID\_PARAMETER} \quad \text{The } \textit{pz\_param\_mask} \ \text{parameter is invalid}.$ 

DAT INVALID HANDLE The *pz\_handle* parameter is invalid.

## **ATTRIBUTES**

See attributes(5) for descriptions of the following attributes:

| ATTRIBUTE TYPE      | ATTRIBUTE VALUE           |
|---------------------|---------------------------|
| Interface Stability | Standard: uDAPL, 1.1, 1.2 |
| MT-Level            | Safe                      |

## **SEE ALSO**

#### NAME |

dat\_registry\_add\_provider - declare the Provider with the Dynamic Registry

## **SYNOPSIS**

#### **PARAMETERS**

provider Self-description of a Provider.

#### DESCRIPTION

The Provider declares itself with the Dynamic Registry. Note that the caller can choose to register itself multiple times, for example once for each port. The choice of what to virtualize is up to the Provider. Each registration provides an Interface Adapter to DAT. Each Provider must have a unique name.

The same IA Name cannot be added multiple times. An attempt to register the same IA Name again results in an error with the return value DAT PROVIDER ALREADY REGISTERED.

The contents of provider\_info must be the same as those the Consumer uses in the call to dat\_ia\_open(3DAT) directly, or the ones provided indirectly defined by the header files with which the Consumer compiled.

## **RETURN VALUES**

DAT SUCCESS The operation was successful.

DAT INSUFFICIENT RESOURCES The maximum number of Providers was

already registered.

DAT INVALID PARAMETER Invalid parameter.

DAT\_PROVIDER\_ALREADY\_REGISTERED Invalid or nonunique name.

#### **ATTRIBUTES**

See attributes(5) for descriptions of the following attributes:

| ATTRIBUTE TYPE      | ATTRIBUTE VALUE           |
|---------------------|---------------------------|
| Interface Stability | Standard: uDAPL, 1.1, 1.2 |
| MT-Level            |                           |

## **SEE ALSO**

dat ia open(3DAT), libdat(3LIB), attributes(5)

## dat\_registry\_list\_providers(3DAT)

#### NAME |

dat\_registry\_list\_providers – obtain a list of available pProviders from the Static Registry

#### **SYNOPSIS**

#### **PARAMETERS**

max\_to\_return Maximum number of entries that can be returned to the Consumer

in the *dat\_provider\_list*.

*number\_entries* The actual number of entries returned to the Consumer in the

dat\_provider\_list if successful or the number of Providers available.

dat\_provider\_list Points to an array of DAT PROVIDER INFO pointers supplied by

the Consumer. Each Provider's information will be copied to the

destination specified.

## **DESCRIPTION**

The dat\_registry\_list\_providers() function allows the Consumer to obtain a list of available Providers from the Static Registry. The information provided is the Interface Adapter name, the uDAPL/kDAPL API version supported, and whether the provided version is thread-safe. The Consumer can examine the attributes to determine which (if any) Interface Adapters it wants to open. This operation has no effect on the Registry itself.

The Registry can open an IA using a Provider whose <code>dapl\_version\_minor</code> is larger than the one the Consumer requests if no Provider entry matches exactly. Therefore, Consumers should expect that an IA can be opened successfully as long as at least one Provider entry returned by <code>dat\_registry\_list\_providers()</code> matches the <code>ia\_name</code>, <code>dapl\_version\_major</code>, and <code>is\_thread\_safe</code> fields exactly, and has a <code>dapl\_version\_minor</code> that is equal to or greater than the version requested.

If the operation is successful, the returned value is DAT\_SUCCESS and *number\_entries* indicates the number of entries filled by the registry in *dat\_provider\_list*.

If the operation is not successful, then <code>number\_entries</code> returns the number of entries in the registry. Consumers can use this return to allocate <code>dat\_provider\_list</code> large enough for the registry entries. This number is just a snapshot at the time of the call and may be changed by the time of the next call. If the operation is not successful, then the content of <code>dat\_provider\_list</code> is not defined.

dat\_registry\_list\_providers(3DAT)

If *dat\_provider\_list* is too small, including pointing to NULL for the registry entries, then the operation fails with the return DAT\_INVALID\_PARAMETER.

**RETURN VALUES** 

DAT\_SUCCESS The operation was successful.

DAT\_INVALID\_PARAMETER Invalid parameter. For example, dat\_provider\_list is too

small or NULL.

DAT INTERNAL ERROR Internal error. The DAT static registry is missing.

USAGE

DAT\_NAME\_MAX\_LENGTH includes the null character for string termination.

**ATTRIBUTES** 

See attributes(5) for descriptions of the following attributes:

| ATTRIBUTE TYPE      | ATTRIBUTE VALUE           |
|---------------------|---------------------------|
| Interface Stability | Standard: uDAPL, 1.1, 1.2 |
| MT-Level            | Safe                      |

**SEE ALSO** 

## dat\_registry\_remove\_provider(3DAT)

NAME | dat\_registry\_remove\_provider - unregister the Provider from the Dynamic Registry

SYNOPSIS

```
#include <dat/udat.h>
DAT RETURN
    dat_registry_remove_provider (
    IN DAT_PROVIDER *provider
IN const DAT_PROVIDER_INFO *provider_info
```

**PARAMETERS** 

provider Self-description of a Provider.

provider\_info Attributes of the Provider.

cc [ flag... ] file... -ldat [ library... ]

**DESCRIPTION** 

The Provider removes itself from the Dynamic Registry. It is the Provider's responsibility to complete its sessions. Removal of the registration only prevents new sessions.

The Provider cannot be removed while it is in use. An attempt to remove the Provider while it is in use results in an error with the return code DAT PROVIDER IN USE.

**RETURN VALUES** 

DAT SUCCESS The operation was successful.

DAT INVALID PARAMETER Invalid parameter. The Provider was not found.

DAT PROVIDER IN USE The Provider was in use.

**ATTRIBUTES** 

See attributes(5) for descriptions of the following attributes:

| ATTRIBUTE TYPE      | ATTRIBUTE VALUE           |
|---------------------|---------------------------|
| Interface Stability | Standard: uDAPL, 1.1, 1.2 |
| MT-Level            |                           |

**SEE ALSO** 

#### NAME

dat\_rmr\_bind - bind the RMR to the specified memory region within an LMR

## **SYNOPSIS**

```
cc [ flag... ] file... -ldat [ library... ]
#include <dat/udat.h>
DAT_RETURN
   dat rmr bind(
   IN
       DAT RMR HANDLE
                              rmr handle,
        DAT_LMR_TRIPLET
                              *lmr_triplet,
       DAT_MEM_PRIV_FLAGS mem_privileges,
   TN
    IN
         DAT EP HANDLE
                              ep handle,
         DAT_RMR_COOKIE
   IN
                              user_cookie,
   IN
         DAT COMPLETION FLAGS completion flags,
   OUT
         DAT RMR CONTEXT
                              *rmr context
   )
```

#### **PARAMETERS**

*rmr\_handle* Handle for an RMR instance.

*lmr\_triplet* A pointer to an *lmr\_triplet* that defines the memory

region of the LMR.

mem\_privileges Consumer-requested memory access privileges for the

registered remote memory region. The Default value is DAT\_MEM\_PRIV\_NONE\_FLAG. The constant value DAT\_MEM\_PRIV\_ALL\_FLAG = 0x33, which specifies both Read and Write privileges, is also defined. Memory privilege definitions are as follows:

Remote Read

DAT\_MEM\_PRIV\_REMOTE\_READ\_FLAG

0x02 Remote read access requested.

Remote Write

DAT MEM PRIV REMOTE WRITE FLAG

0x20 Remote write access requested.

*user\_cookie* User-provided cookie that is returned to a Consumer at

the completion of the dat rmr bind(). Can be NULL.

completion\_flags Flags for RMR Bind. The default

DAT COMPLETION DEFAULT FLAG is 0. Flag

definitions are as follows:

Completion Suppression

DAT COMPLETION SUPPRESS FLAG

0x01 Suppress successful Completion.

Notification of Completion

DAT COMPLETION UNSIGNALLED FLAG

0x04 Non-notification completion. Local

Endpoint must be configured for

Notification Suppression.

**Barrier Fence** 

DAT COMPLETION BARRIER FENCE FLAG

0x08 Request

Request for Barrier Fence.

rmr\_context

New *rmr\_context* for the bound RMR suitable to be shared with a remote host.

## **DESCRIPTION**

The dat\_rmr\_bind() function binds the RMR to the specified memory region within an LMR and provides the new *rmr\_context* value. The dat\_rmr\_bind() operation is a lightweight asynchronous operation that generates a new *rmr\_context*. The Consumer is notified of the completion of this operation through a *rmr\_bind* Completion event on the *request\_evd\_handle* of the specified Endpoint *ep\_handle*.

The return value of <code>rmr\_context</code> can be transferred by local Consumer to a Consumer on a remote host to be used for an RDMA DTO. The use of <code>rmr\_context</code> by a remote host for an RDMA DTO prior to the completion of the <code>dat\_rmr\_bind()</code> can result in an error and a broken connection. The local Consumer can ensure that the remote Consumer does not have <code>rmr\_context</code> before <code>dat\_rmr\_bind()</code> is completed. One way is to "wait" for the completion <code>dat\_rmr\_bind()</code> on the <code>rmr\_bind</code> Event Dispatcher of the specified Endpoint <code>ep\_handle</code>. Another way is to send <code>rmr\_context</code> in a Send DTO over the connection of the Endpoint <code>ep\_handle</code>. The barrier-fencing behavior of the <code>dat\_rmr\_bind()</code> with respect to Send and RDMA DTOs ensures that a Send DTO does not start until <code>dat\_rmr\_bind()</code> completed.

The dat\_rmr\_bind() function automatically fences all Send, RDMA Read, and RDMA Write DTOs and dat\_rmr\_bind() operations submitted on the Endpoint <code>ep\_handle</code> after the dat\_rmr\_bind(). Therefore, none of these operations starts until dat rmr bind() is completed.

If the RMR Bind fails after dat\_rmr\_bind() returns, connection of *ep\_handle* is broken. The Endpoint transitions into a DAT\_EP\_STATE\_DISCONNECTED state and the DAT\_CONNECTION\_EVENT\_BROKEN event is delivered to the *connect\_evd\_handle* of the Endpoint.

The dat\_rmr\_bind() function employs fencing to ensure that operations sending the RMR Context on the same Endpoint as the bind specified cannot result in an error from the peer side using the delivered RMR Context too soon. One method, used by InfiniBand, is to ensure that none of these operations start on the Endpoint until after the bind is completed. Other transports can employ different methods to achieve the same goal.

Any RDMA DTO that uses the previous value of *rmr\_context* after the dat rmr bind() is completed fail and report a protection violation.

By default, dat rmr bind() generates notification completions.

The *mem\_privileges* parameter allows Consumers to restrict the type of remote accesses to the registered RMR by RDMA DTOs. Providers whose underlying Transports require that privileges of the requested RMR and the associated LMR match, that is

- Set RMR's DAT\_MEM\_PRIV\_REMOTE\_READ\_FLAG requires that LMR's DAT MEM PRIV LOCAL READ FLAG is also set,
- Set RMR's DAT\_MEM\_PRIV\_REMOTE\_WRITE\_FLAG requires that LMR's DAT MEM PRIV LOCAL WRITE FLAG is also set,

or the operation fails and returns DAT PRIVILEGES VIOLATION.

In the *lmr\_triplet*, the value of *length* of zero means that the Consumer does not want to associate an RMR with any memory region within the LMR and the return value of *rmr\_context* for that case is undefined.

The completion of the posted RMR Bind is reported to the Consumer asynchronously through a DTO Completion event based on the specified *completion\_flags* value. The value of DAT\_COMPLETION\_UNSIGNALLED\_FLAG is only valid if the Endpoint Request Completion Flags DAT\_COMPLETION\_UNSIGNALLED\_FLAG. Otherwise, DAT\_INVALID\_PARAMETER is returned.

The *user\_cookie* parameter allows Consumers to have unique identifiers for each dat\_rmr\_bind(). These identifiers are completely under user control and are opaque to the Provider. The Consumer is not required to ensure the uniqueness of the *user\_cookie* value. The *user\_cookie* is returned to the Consumer in the *rmr\_bind* Completion event for this operation.

The operation is valid for the Endpoint in the DAT\_EP\_STATE\_CONNECTED and DAT\_EP\_STATE\_DISCONNECTED states. If the operation returns successfully for the Endpoint in DAT\_EP\_STATE\_DISCONNECTED state, the posted RMR Bind is immediately flushed to <code>request\_evd\_handle</code>.

## **RETURN VALUES**

| DAT_SUCCESS                | The operation was successful.                                                                                       |
|----------------------------|----------------------------------------------------------------------------------------------------|
| DAT_INSUFFICIENT_RESOURCES | The operation failed due to resource limitations.                                                                   |
| DAT_INVALID_PARAMETER      | Invalid parameter. For example, the target_address or segment_length exceeded the limits of the existing LMR.       |
| DAT_INVALID_HANDLE         | Invalid DAT handle.                                                                                                 |
| DAT_INVALID_STATE          | Parameter in an invalid state. Endpoint was not in the a DAT_EP_STATE_CONNECTED or DAT_EP_STATE_DISCONNECTED state. |
| DAT_MODEL_NOT_SUPPORTED    | The requested Model was not supported by the Provider.                                                              |

## dat\_rmr\_bind(3DAT)

DAT\_PRIVILEGES\_VIOLATION Privileges violation for local or remote

memory access.

DAT\_PROTECTION\_VIOLATION Protection violation for local or remote

memory access.

## **ATTRIBUTES**

See attributes(5) for descriptions of the following attributes:

| ATTRIBUTE TYPE      | ATTRIBUTE VALUE           |
|---------------------|---------------------------|
| Interface Stability | Standard: uDAPL, 1.1, 1.2 |
| MT-Level            | Unsafe                    |

## **SEE ALSO**

#### NAME

dat\_rmr\_create - create an RMR for the specified Protection Zone

#### **SYNOPSIS**

#### **PARAMETERS**

*pz\_handle* Handle for an instance of the Protection Zone.

*rmr\_handle* Handle for the created instance of an RMR.

#### **DESCRIPTION**

The dat\_rmr\_create() function creates an RMR for the specified Protection Zone. This operation is relatively heavy. The created RMR can be bound to a memory region within the LMR through a lightweight dat\_rmr\_bind(3DAT) operation that generates rmr\_context.

If the operation fails (does not return DAT\_SUCCESS), the return values of *rmr\_handle* are undefined and Consumers should not use them.

The *pz\_handle* parameter provide Consumers a way to restrict access to an RMR by authorized connection only.

### **RETURN VALUES**

DAT\_SUCCESS The operation was successful.

DAT INSUFFICIENT RESOURCES The operation failed due to resource

limitations.

DAT\_INVALID\_HANDLE The *pz\_handle* parameter is invalid.

#### **ATTRIBUTES**

See attributes(5) for descriptions of the following attributes:

| ATTRIBUTE TYPE      | ATTRIBUTE VALUE           |
|---------------------|---------------------------|
| Interface Stability | Standard: uDAPL, 1.1, 1.2 |
| MT-Level            | Safe                      |

## **SEE ALSO**

dat rmr bind(3DAT), libdat(3LIB), attributes(5)

dat\_rmr\_free(3DAT)

NAME |

dat rmr\_free - destroy an instance of the RMR

SYNOPSIS

**PARAMETERS** 

rmr handle

Handle for an instance of the RMR to be destroyed.

DESCRIPTION

The dat rmr free() function destroys an instance of the RMR.

Use of the handle of the destroyed RMR in any subsequent operation except for the dat\_rmr\_free() fails. Any remote RDMA operation that uses the destroyed RMR <code>rmr\_context</code>, whose Transport-specific request arrived to the local host after the dat\_rmr\_free() has completed, fails and reports a protection violation. Remote RDMA operation that uses the destroyed RMR <code>rmr\_context</code>, whose Transport-specific request arrived to the local host prior to the dat\_rmr\_free() return, might or might not complete successfully. If it fails, <code>DAT\_DTO\_ERR\_REMOTE\_ACCESS</code> is reported in <code>DAT\_DTO\_COMPLETION\_STATUS</code> for the remote RDMA DTO and the connection is broken.

The dat\_rmr\_free() function is allowed on either bound or unbound RMR. If RMR is bound, dat\_rmr\_free() unbinds (free HCA TPT and other resources and whatever else binds with length of 0 should do), and then free RMR.

**RETURN VALUES** 

DAT SUCCESS

The operation was successful.

DAT INVALID HANDLE

The *rmr\_handle* handle is invalid.

**ATTRIBUTES** 

See attributes(5) for descriptions of the following attributes:

| ATTRIBUTE TYPE      | ATTRIBUTE VALUE           |
|---------------------|---------------------------|
| Interface Stability | Standard: uDAPL, 1.1, 1.2 |
| MT-Level            | Unsafe                    |

**SEE ALSO** 

**NAME** | dat\_rmr\_query – provide RMR parameters

## **SYNOPSIS**

```
cc [ flag... ] file... -ldat [ library... ]
#include <dat/udat.h>
DAT RETURN
   dat_rmr_query (
   IN DAT_RMR_HANDLE
                            rmr_handle,
         DAT_RMR_PARAM_MASK
                              rmr param mask,
   OUT DAT_RMR_PARAM
                              *rmr param
```

#### **PARAMETERS**

rmr\_handle Handle for an instance of the RMR.

rmr\_param\_mask Mask for RMR parameters.

rmr\_param Pointer to a Consumer-allocated structure that the Provider fills

with RMR parameters.

#### **DESCRIPTION**

The dat rmr query () function provides RMR parameters to the Consumer. The Consumer passes in a pointer to the Consumer-allocated structures for RMR parameters that the Provider fills.

The rmr\_param\_mask parameter allows Consumers to specify which parameters to query. The Provider returns values for rmr\_param\_mask requested parameters. The Provider can return values for any other parameters.

Not all parameters can have a value at all times. For example, *lmr\_handle*, target\_address, segment\_length, mem\_privileges, and rmr\_context are not defined for an unbound RMR.

## **RETURN VALUES**

DAT SUCCESS The operation was successful.

DAT INVALID PARAMETER The *rmr\_param\_mask* parameter is invalid.

DAT INVALID HANDLE The *mr\_handle* parameter is invalid.

## **ATTRIBUTES**

See attributes(5) for descriptions of the following attributes:

| ATTRIBUTE TYPE      | ATTRIBUTE VALUE           |
|---------------------|---------------------------|
| Interface Stability | Standard: uDAPL, 1.1, 1.2 |
| MT-Level            | Unsafe                    |

#### SEE ALSO

libdat(3LIB), attributes(5)

#### NAME |

dat\_rsp\_create - create a Reserved Service Point

## **SYNOPSIS**

## **PARAMETERS**

*ia\_handle* Handle for an instance of DAT IA.

conn\_qual Connection Qualifier of the IA the Reserved Service Point listens

to.

*ep\_handle* Handle for the Endpoint associated with the Reserved Service

Point that is the only Endpoint that can accept a Connection Request on this Service Point. The value DAT\_HANDLE\_NULL requests the Provider to associate a Provider-created Endpoint

with this Service Point.

evd\_handle The Event Dispatcher to which an event of Connection Request

arrival is generated.

rsp\_handle Handle to an opaque Reserved Service Point.

# **DESCRIPTION**

The dat\_rsp\_create() function creates a Reserved Service Point with the specified Endpoint that generates, at most, one Connection Request that is delivered to the specified Event Dispatcher in a Notification event.

## **RETURN VALUES**

| DAT_SUCCESS                | The operation was successful.                                                        |
|----------------------------|--------------------------------------------------------------------------------------|
| DAT_INSUFFICIENT_RESOURCES | The operation failed due to resource limitations.                                    |
| DAT_INVALID_HANDLE         | The <i>ia_handle</i> , <i>evd_handle</i> , or <i>ep_handle</i> parameter is invalid. |
| DAT_INVALID_PARAMETER      | The conn_qual parameter is invalid.                                                  |
| DAT_INVALID_STATE          | Parameter in an invalid state. For example, an Endpoint was not in the Idle state.   |
| DAT_CONN_QUAL_IN_USE       | Specified Connection Qualifier is in use.                                            |

## USAGE

The usage of a Reserve Service Point is as follows:

- The DAT Consumer creates a Local Endpoint and configures it appropriately.
- The DAT Consumer creates a Reserved Service Point specifying the Local Endpoint.
- The Reserved Service Point performs the following:

- Collects native transport information reflecting a received Connection Request.
- Creates a Pending Connection Request.
- Creates a Connection Request Notice (event) that includes the Pending Connection Request (which includes, among others, Reserved Service Point Connection Qualifier, its Local Endpoint, and information about remote Endpoint).
- Delivers the Connection Request Notice to the Consumer-specified target (CNO) evd\_handle. The Local Endpoint is transitioned from Reserved to Passive Connection Pending state.
- Upon receiving a connection request, or at some time subsequent to that, the DAT Consumer must either accept () or reject () the Pending Connection Request.
- If accepted, the original Local Endpoint is now in a *Connected* state and fully usable for this connection, pending only native transport mandated RTU messages. This includes binding it to the IA port if that was not done previously. The Consumer is notified that the Endpoint is in a *Connected* state by a Connection Established Event on the Endpoint *connect\_evd\_handle*.
- If rejected, the Local Endpoint point transitions into *Unconnected* state. The DAT Consumer can elect to destroy it or reuse it for other purposes.

## **ATTRIBUTES**

See attributes(5) for descriptions of the following attributes:

| ATTRIBUTE TYPE      | ATTRIBUTE VALUE           |
|---------------------|---------------------------|
| Interface Stability | Standard: uDAPL, 1.1, 1.2 |
| MT-Level            | Safe                      |

## **SEE ALSO**

libdat(3LIB), attributes(5)

dat\_rsp\_free(3DAT)

NAME |

dat\_rsp\_free - destroy an instance of the Reserved Service Point

SYNOPSIS

```
cc [ flag... ] file... -ldat [ library... ]
#include <dat/udat.h>
DAT RETURN
    dat_rsp_free (
        DAT RSP HANDLE
                             rsp handle
```

**PARAMETERS** 

rsp\_handle

Handle for an instance of the Reserved Service Point.

DESCRIPTION

The dat rsp free() function destroys a specified instance of the Reserved Service Point.

Any incoming Connection Requests for the Connection Qualifier on the destroyed Service Point was listening on are automatically rejected by the Provider with the return analogous to the no listening Service Point.

The behavior of the Connection Requests in progress is undefined and left to an implementation, but it must be consistent. This means that either a Connection Requested Event was generated for the Event Dispatcher associated with the Service Point, including the creation of the Connection Request instance, or the Connection Request is rejected by the Provider without any local notification.

This operation has no effect on previously generated Connection Request Event and Connection Request.

The behavior of this operation with creation of a Service Point on the same Connection Qualifier at the same time is not defined. Consumers are advised to avoid this scenario.

For the Reserved Service Point, the Consumer-provided Endpoint reverts to Consumer control. Consumers shall be aware that due to a race condition, this Reserved Service Point might have generated a Connection Request Event and passed the associated Endpoint to a Consumer in it.

Use of the handle of the destroyed Service Point in any consequent operation fails.

**RETURN VALUES** 

DAT SUCCESS The operation was successful.

DAT INVALID HANDLE The *rsp\_handle* parameter is invalid.

**ATTRIBUTES** 

See attributes(5) for descriptions of the following attributes:

| ATTRIBUTE TYPE      | ATTRIBUTE VALUE           |
|---------------------|---------------------------|
| Interface Stability | Standard: uDAPL, 1.1, 1.2 |
| MT-Level            | Unsafe                    |

**SEE ALSO** | libdat(3LIB), attributes(5)

#### NAME

dat\_rsp\_query - provide parameters of the Reserved Service Point

## **SYNOPSIS**

#### **PARAMETERS**

rsp\_handle Handle for an instance of Reserved Service Point

*rsp\_param\_mask* Mask for RSP parameters.

rsp\_param Pointer to a Consumer-allocated structure that the Provider fills for

Consumer-requested parameters.

#### **DESCRIPTION**

The dat\_rsp\_query() function provides to the Consumer parameters of the Reserved Service Point. The Consumer passes in a pointer to the Consumer-allocated structures for RSP parameters that the Provider fills.

The *rsp\_param\_mask* parameter allows Consumers to specify which parameters to query. The Provider returns values for *rsp\_param\_mask* requested parameters. The Provider can return values for any other parameters.

## **RETURN VALUES**

DAT SUCCESS The operation was successful.

DAT\_INVALID\_HANDLE The *rsp\_handle* parameter is invalid.

DAT INVALID PARAMETER The rsp\_param\_mask parameter is invalid.

## **ATTRIBUTES**

See attributes(5) for descriptions of the following attributes:

| ATTRIBUTE TYPE      | ATTRIBUTE VALUE           |
|---------------------|---------------------------|
| Interface Stability | Standard: uDAPL, 1.1, 1.2 |
| MT-Level            | Safe                      |

## **SEE ALSO**

libdat(3LIB), attributes(5)

## dat\_set\_consumer\_context(3DAT)

NAME | dat\_set\_consumer\_context - set Consumer context

## SYNOPSIS

```
cc [ flag... ] file... -ldat [ library... ]
#include <dat/udat.h>
DAT RETURN
    dat_set_consumer_context (
    IN DAT_HANDLE dat_handle,
        DAT CONTEXT context
```

#### **PARAMETERS**

dat\_handle

Handle for a DAT Object associated with *context*.

context

Consumer context to be stored within the associated *dat\_handle*. The Consumer context is opaque to the uDAPL Provider. NULL

represents no context.

#### DESCRIPTION

The dat set consumer context () function associates a Consumer context with the specified *dat\_handle*. The *dat\_handle* can be one of the following handle types: DAT IA HANDLE, DAT EP HANDLE, DAT EVD HANDLE, DAT CR HANDLE, DAT RSP HANDLE, DAT PSP HANDLE, DAT PZ HANDLE, DAT LMR HANDLE, DAT RMR HANDLE, or DAT CNO HANDLE.

Only a single Consumer context is provided for any dat\_handle. If there is a previous Consumer context associated with the specified handle, the new context replaces the old one. The Consumer can disassociate the existing context by providing a NULL pointer for the *context*. The Provider makes no assumptions about the contents of context; no check is made on its value. Furthermore, the Provider makes no attempt to provide any synchronization for access or modification of the *context*.

#### **RETURN VALUES**

DAT SUCCESS

The operation was successful.

DAT INVALID PARAMETER

The *context* parameter is invalid.

DAT INVALID HANDLE

The *dat\_handle* parameter is invalid.

### **ATTRIBUTES**

See attributes(5) for descriptions of the following attributes:

| ATTRIBUTE TYPE      | ATTRIBUTE VALUE           |
|---------------------|---------------------------|
| Interface Stability | Standard: uDAPL, 1.1, 1.2 |
| MT-Level            | Unsafe                    |

# **SEE ALSO**

dat get consumer context(3DAT), libdat(3LIB), attributes(5)

**NAME** | dat srq\_create -

## **SYNOPSIS**

```
cc [ flag... ] file... -ldat [ library... ]
#include <dat/udat.h>
DAT RETURN
   dat_srq_create (
       IN DAT_IA_HANDLE
                                ia handle,
              DAT_SRQ_ATTR
                                pz handle,
       IN
       IN
                                 *srq attr,
       OUT
              DAT_SRQ_HANDLE
                                 *srq_handle
```

#### **PARAMETERS**

ia\_handle A handle for an open instance of the IA to which the created SRQ

belongs.

pz\_handle A handle for an instance of the Protection Zone.

srq\_attr A pointer to a structure that contains Consumer-requested SRQ

attributes.

srq\_handle A handle for the created instance of a Shared Receive Queue.

#### DESCRIPTION

The dat srq create() function creates an instance of a Shared Receive Queue (SRQ) that is provided to the Consumer as *srq\_handle*. If the value of DAT RETURN is not DAT SUCCESS, the value of *srq\_handle* is not defined.

The created SRQ is unattached to any Endpoints.

The Protection Zone *pz\_handle* allows Consumers to control what local memory can be used for the Recy DTO buffers posted to the SRO. Only memory referred to by LMRs of the posted Recv buffers that match the SRQ Protection Zone can be accessed by the SRQ.

The srq\_attributes argument specifies the initial attributes of the created SRQ. If the operation is successful, the created SRQ will have the queue size at least max recv dtos and the number of entries on the posted Recv scatter list of at lease max recv iov. The created SRQ can have the queue size and support number of entries on post Recv buffers larger than requested. Consumer can query SRQ to find out the actual supported queue size and maximum Recv IOV.

The Consumer must set *low\_watermark* to DAT\_SRQ\_LW\_DEFAULT to ensure that an asynchronous event will not be generated immediately, since there are no buffers in the created SRQ. The Consumer should set the Maximum Receive DTO attribute and the Maximum number of elements in IOV for posted buffers as needed.

When an associated EP tries to get a buffer from SRQ and there are no buffers available, the behavior of the EP is the same as when there are no buffers on the EP Recv Work Queue.

## **RETURN VALUES**

DAT SUCCESS

The operation was successful.

## dat\_srq\_create(3DAT)

DAT INSUFFICIENT RESOURCES

The operation failed due to resource limitations.

DAT INVALID HANDLE

Either *ia\_handle* or *pz\_handle* is an invalid DAT handle.

DAT INVALID PARAMETER

One of the parameters is invalid. Either one of the requested SRQ attributes was invalid or a combination of attributes is invalid.

DAT MODEL NOT SUPPORTED

The requested Model was not supported by the Provider.

**USAGE** 

SRQ is created by the Consumer prior to creation of the EPs that will be using it. Some Providers might restrict whether multiple EPs that share a SRQ can have different Protection Zones. Check the *srq\_ep\_pz\_difference\_support* Provider attribute. The EPs that use SRQ might or might not use the same *recv\_evd*.

Since a Recv buffer of SRQ can be used by any EP that is using SRQ, the Consumer should ensure that the posted Recv buffers are large enough to receive an incoming message on any of the EPs.

If Consumers do not want to receive an asynchronous event when the number of buffers in SRQ falls below the Low Watermark, they should leave its value as DAT\_SRQ\_LW\_DEFAULT. If Consumers do want to receive a notification, they can set the value to the desired one by calling dat srq set lw(3DAT).

SRQ allows the Consumer to use fewer Recv buffers then posting the maximum number of buffers for each connection. If the Consumer can upper bound the number of incoming messages over all connections whose local EP is using SRQ, then instead of posting this maximum for each connection the Consumer can post them for all connections on SRQ. For example, the maximum utilized link bandwidth divided over the message size can be used for an upper bound.

Depending on the underlying Transport, one or more messages can arrive simultaneously on an EP that is using SRQ. Thus, the same EP can have multiple Recv buffers in its possession without these buffers being on SRQ or *recv\_evd*.

Since Recv buffers can be used by multiple connections of the local EPs that are using SRQ, the completion order of the Recv buffers is no longer guaranteed even when they use of the same <code>recv\_evd</code>. For each connection the Recv buffers completion order is guaranteed to be in the order of the posted matching Sends to the other end of the connection. There is no ordering guarantee that Receive buffers will be returned in the order they were posted even if there is only a single connection (Endpoint) associated with the SRQ. There is no ordering guarantee between different connections or between different <code>recv\_evds</code>.

 $\textbf{ATTRIBUTES} \hspace{0.2cm} | \hspace{0.2cm} \textbf{See attributes}(5) \hspace{0.2cm} \textbf{for descriptions of the following attributes:} \\$ 

| ATTRIBUTE TYPE      | ATTRIBUTE VALUE      |
|---------------------|----------------------|
| Interface Stability | Standard: uDAPL, 1.2 |
| MT-Level            | Safe                 |

# **SEE ALSO**

dat\_srq\_free(3DAT), dat\_srq\_post\_recv(3DAT), dat\_srq\_query(3DAT), dat\_srq\_resize(3DAT), dat\_srq\_set\_lw(3DAT), libdat(3LIB), attributes(5)

# dat\_srq\_free(3DAT)

#### NAME |

dat\_srq\_free – destroy an instance of the shared receive queue

#### SYNOPSIS

## **PARAMETERS**

srq\_handle

A handle for an instance of SRQ to be destroyed.

### DESCRIPTION

The dat\_srq\_free() function destroys an instance of the SRQ. The SRQ cannot be destroyed if it is in use by an EP.

It is illegal to use the destroyed handle in any consequent operation.

## **RETURN VALUES**

DAT SUCCESS The operation was successful.

DAT\_INVALID\_HANDLE The *srq\_handle* argument is an invalid DAT handle.

DAT\_SRQ\_IN\_USE The Shared Receive Queue can not be destroyed because it is in still associated with an EP instance.

### USAGE

If the Provider detects the use of a deleted object handle, it should return DAT\_INVALID\_HANDLE. The Provider should avoid assigning the used handle as long as possible. Once reassigned the handle is no longer a handle of a destroyed object.

## **ATTRIBUTES**

See attributes(5) for descriptions of the following attributes:

| ATTRIBUTE TYPE      | ATTRIBUTE VALUE      |
|---------------------|----------------------|
| Interface Stability | Standard: uDAPL, 1.2 |
| MT-Level            | Unsafe               |

#### SEE ALSO

dat\_srq\_create(3DAT), dat\_srq\_post\_recv(3DAT), dat\_srq\_query(3DAT),
dat\_srq\_resize(3DAT), dat\_srq\_set\_lw(3DAT), libdat(3LIB), attributes(5)

#### NAME |

dat\_srq\_post\_recv - add receive buffers to shared receive queue

## **SYNOPSIS**

#### **PARAMETERS**

srq\_handle A handle for an instance of the SRQ.

num\_segments The number of lmr\_triplets in local\_iov. Can be 0 for receiving a

zero-size message.

local\_iov An I/O Vector that specifies the local buffer to be filled. Can be

NULL for receiving a zero-size message.

user\_cookie A user-provided cookie that is returned to the Consumer at the

completion of the Receive DTO. Can be NULL.

#### DESCRIPTION

The dat\_srq\_post\_recv() function posts the receive buffer that can be used for the incoming message into the *local\_iov* by any connected EP that uses SRQ.

The <code>num\_segments</code> argument specifies the number of segments in the <code>local\_iov</code>. The <code>local\_iov</code> segments are filled in the I/O Vector order until the whole message is received. This ensures that all the front segments of the <code>local\_iov</code> I/O Vector are completely filled, only one segment is partially filled, if needed, and all segments that follow it are not filled at all. The actual order of segment fillings is left to the implementation.

The *user\_cookie* argument allows Consumers to have unique identifiers for each DTO. These identifiers are completely under user control and are opaque to the Provider. There is no requirement on the Consumer that the value *user\_cookie* should be unique for each DTO. The *user\_cookie* is returned to the Consumer in the Completion event for the posted Receive.

The completion of the posted Receive is reported to the Consumer asynchronously through a DTO Completion event based on the configuration of the EP that dequeues the posted buffer and the specified *completion\_flags* value for Solicited Wait for the matching Send. If EP Recv Completion Flag is

DAT\_COMPLETION\_UNSIGNALLED\_FLAG, which is the default value for SRQ EP, then all posted Recvs will generate completions with Signal Notifications.

A Consumer should not modify the <code>local\_iov</code> or its content until the DTO is completed. When a Consumer does not adhere to this rule, the behavior of the Provider and the underlying Transport is not defined. Providers that allow Consumers to get ownership of the <code>local\_iov</code> but not the memory it specified back after the <code>dat\_srq\_post\_recv()</code> returns should document this behavior and also specify its support in Provider

## dat\_srq\_post\_recv(3DAT)

attributes. This behavior allows Consumer full control of the *local\_iov* content after dat\_srq\_post\_recv() returns. Because this behavior is not guaranteed by all Providers, portable Consumers shall not rely on this behavior. Consumers shall not rely on the Provider copying *local\_iov* information.

The DAT\_SUCCESS return of the dat\_srq\_post\_recv() is at least the equivalent of posting a Receive operation directly by native Transport. Providers shall avoid resource allocation as part of dat\_srq\_post\_recv() to ensure that this operation is nonblocking.

The completion of the Receive posted to the SRQ is equivalent to what happened to the Receive posted to the Endpoint for the Endpoint that dequeued the Receive buffer from the Shared Receive queue.

The posted Recv DTO will complete with signal, equivalently to the completion of Recv posted directly to the Endpoint that dequeued the Recv buffer from SRQ with DAT COMPLETION UNSIGNALLED FLAG value not set for it.

The posted Recv DTOs will complete in the order of Send postings to the other endpoint of each connection whose local EP uses SRQ. There is no ordering among different connections regardless if they share SRQ and *recv\_evd* or not.

If the reported status of the Completion DTO event corresponding to the posted RDMA Read DTO is not DAT\_DTO\_SUCCESS, the content of the <code>local\_iov</code> is not defined and the <code>transfered\_length</code> in the DTO Completion event is not defined.

The operation is valid for all states of the Shared Receive Queue.

The dat\_srq\_post\_recv() function is asynchronous, nonblocking, and its thread safety is Provider-dependent.

## **RETURN VALUES**

DAT SUCCESS

The operation was successful.

DAT INVALID HANDLE

The *srq\_handle* argument is an invalid DAT handle.

DAT\_INSUFFICIENT\_RESOURCES

The operation failed due to resource limitations.

DAT\_INVALID\_PARAMETER

Invalid parameter. For example, one of the IOV segments pointed to a memory outside its LMR.

DAT PROTECTION VIOLATION

Protection violation for local or remote memory access.

Protection Zone mismatch between an LMR of one of the *local\_iov* segments and the SRQ.

#### DAT PRIVILEGES VIOLATION

unblocked or not.

Privileges violation for local or remote memory access. One of the LMRs used in local\_iov was either invalid or did not have the local write privileges.

#### USAGE

For the best Recv operation performance, the Consumer should align each buffer segment of *local\_iov* to the Optimal Buffer Alignment attribute of the Provider. For portable applications, the Consumer should align each buffer segment of *local\_iov* to the DAT OPTIMAL ALIGNMENT.

Since any of the Endpoints that use the SRQ can dequeue the posted buffer from SRQ, Consumers should post a buffer large enough to handle incoming message on any of these Endpoint connections.

The buffer posted to SRQ does not have a DTO completion flag value. Posting Recv buffer to SRQ is semantically equivalent to posting to EP with DAT\_COMPLETION\_UNSIGNALLED\_FLAG is not set. The configuration of the Recv Completion flag of an Endpoint that dequeues the posted buffer defines how DTO completion is generated. If the Endpoint Recv Completion flag is DAT\_COMPLETION\_SOLICITED\_WAIT\_FLAG then matching Send DTO completion flag value for Solicited Wait determines if the completion will be Signalled or not. If the Endpoint Recv Completion flag is not DAT\_COMPLETION\_SOLICITED\_WAIT\_FLAG, the posted Recv completion will be generated with Signal. If the Endpoint Recv Completion flag is DAT\_COMPLETION\_EVD\_THRESHOLD\_FLAG, the posted Recv completion will be

Only the Endpoint that is in Connected or Disconnect Pending states can dequeue buffers from SRQ. When an Endpoint is transitioned into Disconnected state, all the buffers that it dequeued from SRQ are queued on the Endpoint *recv\_evd*. All the buffers that the Endpoint has not completed by the time of transition into Disconnected state and that have not completed message reception will be flushed.

generated with Signal and dat\_evd\_wait threshold value controls if the waiter will be

## **ATTRIBUTES**

See attributes(5) for descriptions of the following attributes:

| ATTRIBUTE TYPE      | ATTRIBUTE VALUE      |
|---------------------|----------------------|
| Interface Stability | Standard: uDAPL, 1.2 |
| MT-Level            | Unsafe               |

## **SEE ALSO**

dat\_srq\_create(3DAT), dat\_srq\_free(3DAT), dat\_srq\_query(3DAT), dat srq resize(3DAT), dat srq set lw(3DAT), libdat(3LIB), attributes(5)

## dat\_srq\_query(3DAT)

#### NAME |

dat\_srq\_query - provide parameters of the shared receive queue

## **SYNOPSIS**

```
cc [ flag... ] file... -ldat [ library... ]
#include <dat/udat.h>
DAT RETURN
   dat_srq_query (
   IN
          DAT SRQ HANDLE
                            srg handle,
           DAT SRQ PARAM MASK srq param mask,
   IN
   OUT
          DAT_SRQ_PARAM
                             *srq_param
```

#### **PARAMETERS**

sra\_handle A handle for an instance of the SRQ.

The mask for SRQ parameters. srq\_param\_mask

srq\_param A pointer to a Consumer-allocated structure that the Provider fills

with SRQ parameters.

## DESCRIPTION

The dat srq query () function provides to the Consumer SRQ parameters. The Consumer passes a pointer to the Consumer-allocated structures for SRQ parameters that the Provider fills.

The srq param mask argument allows Consumers to specify which parameters to query. The Provider returns values for the requested *srq\_param\_mask* parameters. The Provider can return values for any other parameters.

In addition to the elements in SRQ attribute, dat srq query() provides additional information in the srq param structure if Consumer requests it with srq\_param\_mask settings. The two that are related to entry counts on SRQ are the number of Receive buffers (available\_dto\_count) available for EPs to dequeue and the number of occupied SRQ entries (outstanding\_dto\_count) not available for new Recv buffer postings.

#### **RETURN VALUES**

DAT\_SUCCESS The operation was successful.

DAT INVALID PARAMETER The *srq\_param\_mask* argument is invalid.

DAT INVALID HANDLE The *srq\_handle* argument is an invalid DAT handle.

## **USAGE**

The Provider might not be able to provide the number of outstanding Recv of SRQ or available Recvs of SRQ. The Provider attribute indicates if the Provider does not support the query for one or these values. Even when the Provider supports the query for one or both of these values, it might not be able to provide this value at this moment. In either case, the return value for the attribute that cannot be provided will be DAT VALUE UNKNOWN.

Example: Consumer created SRQ with 10 entries and associated 1 EP with it. 3 Recv buffers have been posted to it. The query will report:

```
max recv dtos=10,
available dto count=3,
outstanding dto count=3.
```

After a Send message arrival the query will report:

```
max_recv_dtos=10,
available_dto_count=2,
outstanding_dto_count=3.
```

After Consumer dequeues Recv completion the query will report:

```
max_recv_dtos=10,
available_dto_count=2,
outstanding dto count=2.
```

In general, each EP associated with SRQ can have multiple buffers in progress of receiving messages as well completed Recv on EVDs. The watermark setting helps to control how many Recv buffers posted to SRQ an Endpoint can own.

If the Provider cannot support the query for the number of outstanding Recv of SRQ or available Recvs of SRQ, the value return for that attribute should be DAT VALUE UNKNOWN.

#### **ATTRIBUTES**

See attributes(5) for descriptions of the following attributes:

| ATTRIBUTE TYPE      | ATTRIBUTE VALUE      |
|---------------------|----------------------|
| Interface Stability | Standard: uDAPL, 1.2 |
| MT-Level            | Unsafe               |

## **SEE ALSO**

dat\_srq\_create(3DAT), dat\_srq\_free(3DAT), dat\_srq\_post\_recv(3DAT),
dat\_srq\_resize(3DAT), dat\_srq\_set\_lw(3DAT), libdat(3LIB), attributes(5)

## dat srq resize(3DAT)

#### NAME |

dat\_srq\_resize – modify the size of the shared receive queue

### **SYNOPSIS**

Queue must hold.

#### **PARAMETERS**

srq\_handle A handle for an instance of the SRQ.

srq\_max\_recv\_dto

The new maximum number of Recv DTOs that Shared Receive

DESCRIPTION

The dat srg resize() function modifies the size of the queue of SRQ.

Resizing of Shared Receive Queue should not cause any incoming messages on any of the EPs that use the SRQ to be lost. If the number of outstanding Recv buffers on the SRQ is larger then the requested <code>srq\_max\_recv\_dto</code>, the operation returns <code>DAT\_INVALID\_STATE</code> and do not change SRQ. This includes not just the buffers on the SRQ but all outstanding Receive buffers that had been posted to the SRQ and whose completions have not reaped yet. Thus, the outstanding buffers include the buffers on SRQ, the buffers posted to SRQ at are at SRQ associated EPs, and the buffers posted to SRQ for which completions have been generated but not yet reaped by Consumer from recv\_evds of the EPs that use the SRQ.

If the requested *srq\_max\_recv\_dto* is below the SRQ low watermark, the operation returns DAT\_INVALID\_STATE and does not change SRQ.

## **RETURN VALUES**

DAT SUCCESS

The operation was successful.

DAT INVALID HANDLE

The *srq\_handle* argument is an invalid DAT handle.

DAT INVALID PARAMETER

The *srq\_max\_recv\_dto* argument is invalid.

DAT INSUFFICIENT RESOURCES

The operation failed due to resource limitations.

DAT\_INVALID\_STATE

Invalid state. Either the number of entries on the SRQ exceeds the requested SRQ queue length or the requested SRQ queue length is smaller than the SRQ low watermark.

### **USAGE**

The dat\_srq\_resize() function is required not to lose any buffers. Thus, it cannot shrink below the outstanding number of Recv buffers on SRQ. There is no requirement to shrink the SRQ to return DAT SUCCESS.

dat\_srq\_resize(3DAT)

The quality of the implementation determines how closely to the Consumer-requested value the Provider shrinks the SRQ. For example, the Provider can shrink the SRQ to the Consumer-requested value and if the requested value is smaller than the outstanding buffers on SRQ, return DAT\_INVALID\_STATE; or the Provider can shrink to some value larger than that requested by the Consumer but below current SRQ size; or the Provider does not change the SRQ size and still returns DAT\_SUCCESS.

## **ATTRIBUTES**

See attributes(5) for descriptions of the following attributes:

| ATTRIBUTE TYPE      | ATTRIBUTE VALUE      |
|---------------------|----------------------|
| Interface Stability | Standard: uDAPL, 1.2 |
| MT-Level            | Unsafe               |

#### **SEE ALSO**

dat\_srq\_create(3DAT), dat\_srq\_free(3DAT), dat\_srq\_post\_recv(3DAT), dat\_srq\_query(3DAT), dat\_srq\_set\_lw(3DAT), libdat(3LIB), attributes(5)

## dat\_srq\_set\_lw(3DAT)

#### NAME |

dat\_srq\_set\_lw - set low watermark on shared receive queue

### **SYNOPSIS**

#### **PARAMETERS**

srq\_handle

A handle for an instance of a Shared Receive Queue.

low\_watermark

The low watermark for the number of Recv buffers on SRQ.

### DESCRIPTION

The dat\_srq\_set\_lw() function sets the low watermark value for the SRQ and arms the SRQ for generating an asynchronous event for the low watermark. An asynchronous event will be generated when the number of buffers on the SRQ is below the low watermark for the first time. This can occur during the current call or when an associated EP takes a buffer from the SRQ.

The asynchronous event will be generated only once per setting of the low watermark. Once an event is generated, no new asynchronous events for the number of buffers in the SRQ below the specified value will be generated until the SRQ is again set for the Low Watermark. If the Consumer is again interested in the event, the Consumer should set the low watermark again.

## **RETURN VALUES**

DAT SUCCESS

The operation was successful.

DAT INVALID HANDLE

The *srq\_handle* argument is an invalid DAT handle.

DAT INVALID PARAMETER

Invalid parameter; the value of *low\_watermark* is exceeds the value of *max\_recv\_dtos*.

```
DAT MODEL NOT SUPPORTED
```

The requested Model was not supported by the Provider. The Provider does not support SRQ Low Watermark.

#### **USAGE**

Upon receiving the asynchronous event for the SRQ low watermark, the Consumer can replenish Recv buffers on the SRQ or take any other action that is appropriate.

Regardless of whether an asynchronous event for the low watermark has been generated, this operation will set the generation of an asynchronous event with the Consumer-provided low watermark value. If the new low watermark value is below the current number of free Receive DTOs posted to the SRQ, an asynchronous event will be generated immediately. Otherwise the old low watermark value is simply replaced with the new one.

dat\_srq\_set\_lw(3DAT)

 $\textbf{ATTRIBUTES} \hspace{0.2cm} | \hspace{0.2cm} \textbf{See attributes}(5) \hspace{0.2cm} \textbf{for descriptions of the following attributes:} \\$ 

| ATTRIBUTE TYPE      | ATTRIBUTE VALUE      |
|---------------------|----------------------|
| Interface Stability | Standard: uDAPL, 1.2 |
| MT-Level            | Unsafe               |

# **SEE ALSO**

dat\_srq\_create(3DAT), dat\_srq\_free(3DAT), dat\_srq\_post\_recv(3DAT), dat\_srq\_query(3DAT), dat\_srq\_resize(3DAT), libdat(3LIB), attributes(5)

# dat\_strerror(3DAT)

#### NAME

dat\_strerror – convert a DAT return code into human readable strings

## SYNOPSIS

#### PARAMETERS

return

DAT function return value.

message

A pointer to a character string for the return.

# **DESCRIPTION**

The dat\_strerror() function converts a DAT return code into human readable strings. The *major\_message* is a string-converted DAT\_TYPE\_STATUS, while *minor\_message* is a string-converted DAT\_SUBTYPE\_STATUS. If the return of this function is not DAT\_SUCCESS, the values of *major\_message* and *minor\_message* are not defined.

If an undefined DAT\_RETURN value was passed as the return parameter, the operation fails with DAT\_INVALID\_PARAMETER returned. The operation succeeds when DAT\_SUCCESS is passed in as the return parameter.

#### **RETURN VALUES**

DAT SUCCESS

The operation was successful.

DAT\_INVALID\_PARAMETER

Invalid parameter. The *return* value is invalid.

## **ATTRIBUTES**

See attributes(5) for descriptions of the following attributes:

| ATTRIBUTE TYPE      | ATTRIBUTE VALUE           |
|---------------------|---------------------------|
| Interface Stability | Standard: uDAPL, 1.1, 1.2 |
| MT-Level            | Safe                      |

## **SEE ALSO**

libdat(3LIB), attributes(5)

#### NAME

demangle, cplus\_demangle – decode a C++ encoded symbol name

## **SYNOPSIS**

```
cc [ flag ... ] file [ library ... ] -ldemangle
```

#include <demangle.h>

int **cplus demangle**(const char \*symbol, char \*prototype, size t size);

#### **DESCRIPTION**

The cplus\_demangle() function decodes (demangles) a C++ linker symbol name (mangled name) into a (partial) C++ prototype, if possible. C++ mangled names may not have enough information to form a complete prototype.

The *symbol* string argument points to the input mangled name.

The *prototype* argument points to a user-specified output string buffer, of size bytes.

The cplus\_demangle() function operates on mangled names generated by SPARCompilers C++ 3.0.1, 4.0.1, 4.1 and 4.2.

The cplus demangle() function improves and replaces the demangle() function.

Refer to the CC.1, dem.1, and c++filt.1 manual pages in the /opt/SUNWspro/man/man1 directory. These pages are only available with the SPROcc package.

## **RETURN VALUES**

The cplus demangle () function returns the following values:

The *symbol* argument is a valid mangled name and

prototype contains a (partial) prototype for the symbol.

DEMANGLE\_ENAME The *symbol* argument is not a valid mangled name and

the content of *prototype* is a copy of the symbol.

DEMANGLE ESPACE The *prototype* output buffer is too small to contain the

prototype (or the symbol), and the content of prototype

is undefined.

## devid\_get(3DEVID)

#### NAME

devid\_get, devid\_compare, devid\_deviceid\_to\_nmlist, devid\_free, devid\_free\_nmlist, devid\_get\_minor\_name, devid\_sizeof, devid\_str\_decode, devid\_str\_free, devid\_str\_encode, devid\_valid – device ID interfaces for user applications

#### **SYNOPSIS**

#### DESCRIPTION

These functions provide unique identifiers (device IDs) for devices. Applications and device drivers use these functions to identify and locate devices, independent of the device's physical connection or its logical device name or number.

The devid\_get() function returns in *retdevid* the device ID for the device associated with the open file descriptor *fd*, which refers to any device. It returns an error if the device does not have an associated device ID. The caller must free the memory allocated for *retdevid* using the devid free() function.

The devid\_free() function frees the space that was allocated for the returned *devid* by devid get() and devid str decode().

The devid\_get\_minor\_name() function returns the minor name, in *retminor\_name*, for the device associated with the open file descriptor *fd*. This name is specific to the particular minor number, but is "instance number" specific. The caller of this function must free the memory allocated for the returned *retminor\_name* string using devid str free().

The devid\_deviceid\_to\_nmlist() function returns an array of <code>devid\_nmlist</code> structures, where each entry matches the <code>devid</code> and <code>minor\_name</code> passed in. If the <code>minor\_name</code> specified is one of the special values (<code>DEVID\_MINOR\_NAME\_ALL</code>, <code>DEVID\_MINOR\_NAME\_ALL</code>, then all minor names associated with <code>devid</code> which also meet the special <code>minor\_name</code> filtering

requirements are returned. The *devid nmlist* structure contains the device name and device number. The last entry of the array contains a null pointer for the devname and NODEV for the device number. This function traverses the file tree, starting at search\_path. For each device with a matching device ID and minor name tuple, a device name and device number are added to the retlist. If no matches are found, an error is returned. The caller of this function must free the memory allocated for the returned array with the devid free nmlist() function. This function may take a long time to complete if called with the device ID of an unattached device.

The devid free nmlist() function frees the memory allocated by the devid deviceid to nmlist() function.

The devid compare () function compares two device IDs and determines both equality and sort order. The function returns an integer greater than 0 if the device ID pointed to by devid1 is greater than the device ID pointed to by devid2. It returns 0 if the device ID pointed to by devid1 is equal to the device ID pointed to by devid2. It returns an integer less than 0 if the device ID pointed to by devid1 is less than the device ID pointed to by devid2. This function is the only valid mechanism to determine the equality of two devids. This function may indicate equality for arguments which by simple inspection appear different.

The devid sizeof() function returns the size of devid in bytes.

The devid valid() function validates the format of a devid. It returns 1 if the format is valid, and 0 if invalid. This check may not be as complete as the corresponding kernel function ddi devid valid() (see ddi devid compare(9F)).

The devid str encode () function encodes a devid and minor\_name into a null-terminated ASCII string, returning a pointer to that string. To avoid shell conflicts, the *devid* portion of the string is limited to uppercase and lowercase letters, digits, and the plus (+), minus (-), period (.), equals (=), underscore (\_), tilde (~), and comma (,) characters. If there is an ASCII quote character in the binary form of a devid, the string representation will be in hex\_id form, not ascii\_id form. The comma (,) character is added for "id1," at the head of the string devid. If both a devid and a minor\_name are non-null, a slash (/)is used to separate the devid from the minor\_name in the encoded string. If minor name is null, only the devid is encoded. If the devid is null then the special string "id0" is returned. Note that you cannot compare the returned string against another string with strcmp(3C) to determine devid equality. The string returned must be freed by calling devid str free().

The devid str decode () function takes a string previously produced by the devid str encode() or ddi devid str encode() (see ddi devid compare(9F)) function and decodes the contained device ID and minor name, allocating and returning pointers to the extracted parts via the retdevid and retminor\_name arguments. If the special devidstr "id0" was specified, the returned device ID and minor name will both be null. A non-null returned devid must be freed by the caller by the devid free () function. A non-null returned minor name must be freed by calling devid str free().

devid\_get(3DEVID)

The devid str free() function frees the character string returned by devid str encode() and the retminor\_name argument returned by devid str decode().

#### **RETURN VALUES**

Upon successful completion, the devid get(), devid get minor name(), devid str decode(), and devid deviceid to nmlist() functions return 0. Otherwise, they return –1.

The devid compare () function returns the following values:

- -1 The device ID pointed to by *devid1* is less than the device ID pointed to by devid2.
- 0 The device ID pointed to by *devid1* is equal to the device ID pointed to by devid2.
- The device ID pointed to by devid1 is greater than the device ID pointed to 1 by devid2.

The devid sizeof () function returns the size of devid in bytes. If devid is null, the number of bytes that must be allocated and initialized to determine the size of a complete device ID is returned.

The devid valid() function returns 1 if the *devid* is valid and 0 if the *devid* is invalid.

The devid str encode() function returns NULL to indicate failure. Failure may be caused by attempting to encode an invalid string. If the return value is non-null, the caller must free the returned string by using the devid str free() function.

## **EXAMPLES**

**EXAMPLE 1** Using devid\_get(), devid\_get\_minor\_name(), and devid\_str\_encode

The following example shows the proper use of devid get(), devid get minor name(), and devid str encode() to free the space allocated for devid, minor\_name and encoded devid.

```
int fd;
ddi_devid_t devid;
           *minor name, *devidstr;
if ((fd = open("/dev/dsk/c0t3d0s0", O RDONLY|O NDELAY)) < 0) {
if (devid get(fd, &devid) != 0) {
if (devid get minor name(fd, &minor name) != 0) {
if ((devidstr = devid str encode(devid, minor name)) == 0) {
printf("devid %s\n", devidstr);
```

```
EXAMPLE 1 Using devid get(), devid get minor name(), and devid str encode
     (Continued)
devid str free(devidstr);
devid_free(devid);
devid_str_free(minor_name);
EXAMPLE 2 Using devid_deviceid_to_nmlist() and devid_free_nmlist()
The following example shows the proper use of devid deviceid to nmlist()
and devid_free_nmlist():
devid_nmlist_t *list = NULL;
    err;
int
if (devid_deviceid_to_nmlist("/dev/rdsk", devid,
   minor name, &list))
      return (-1);
/\ast loop through list and process device names and numbers \ast/
devid_free_nmlist(list);
```

## **ATTRIBUTES**

See attributes(5) for description of the following attributes:

| ATTRIBUTE TYPE      | ATTRIBUTE VALUE |
|---------------------|-----------------|
| MT-Level            | MT-Safe         |
| Interface Stability | Stable          |

# SEE ALSO

free(3C), libdevid(3LIB), attributes(5), ddi devid compare(9F)

## di binding name(3DEVINFO)

#### NAME |

di\_binding\_name, di\_bus\_addr, di\_compatible\_names, di\_devid, di\_driver\_name, di\_driver\_ops, di\_driver\_major, di\_instance, di\_nodeid, di\_node\_name – return libdevinfo node information

#### **SYNOPSIS**

```
cc [ flag... ] file... -ldevinfo [ library... ]
#include <libdevinfo.h>
char *di_binding_name(di_node_t node);
char *di_bus_addr(di_node_t node);
int di_compatible_names(di_node_t node, char **names);
ddi_devid_t di_devid(di_node_t node);
char *di_driver_name(di_node_t node);
uint_t di_driver_ops(di_node_t node);
int di_driver_major(di_node_t node);
int di_instance(di_node_t node);
int di_nodeid(di_node_t node);
char *di_node_name(di_node_t node);
```

#### **PARAMETERS**

names The address of a pointer.

node A handle to a device node.

### DESCRIPTION

These functions extract information associated with a device node.

## **RETURN VALUES**

The di\_binding\_name() function returns a pointer to the binding name. The binding name is the name used by the system to select a driver for the device.

The di\_bus\_addr() function returns a pointer to a null-terminated string containing the assigned bus address for the device. NULL is returned if a bus address has not been assigned to the device. A zero-length string may be returned and is considered a valid bus address.

The return value of di\_compatible\_names() is the number of compatible names. *names* is updated to point to a buffer contained within the snapshot. The buffer contains a concatenation of null-terminated strings, for example:

```
< name 1 > /0 < name 2 > /0 . . . < name n > /0
```

See the discussion of generic names in *Writing Device Drivers* for a description of how compatible names are used by Solaris to achieve driver binding for the node.

The di\_devid() function returns the device ID for *node*, if it is registered. Otherwise, a null pointer is returned. Interfaces in the libdevid(3LIB) library may be used to manipulate the handle to the device id. This function is obsolete and might be removed from a future Solaris release. Applications should use the "devid" property instead.

di\_binding\_name(3DEVINFO)

The di\_driver\_name() function returns the name of the driver bound to the *node*. A null pointer is returned if *node* is not bound to any driver.

The di\_driver\_ops() function returns a bit array of device driver entry points that are supported by the driver bound to this *node*. Possible bit fields supported by the driver are DI CB OPS, DI BUS OPS, DI STREAM OPS.

The di\_driver\_major() function returns the major number associated with the driver bound to *node*. If there is no driver bound to the node, this function returns -1.

The di\_instance() function returns the instance number of the device. A value of -1 indicates an instance number has not been assigned to the device by the system.

The di\_nodeid() function returns the type of device, which may be one of the following possible values: DI\_PSEUDO\_NODEID, DI\_PROM\_NODEID, and DI\_SID\_NODEID. Devices of type DI\_PROM\_NODEID may have additional properties that are defined by the PROM. See di\_prom\_prop\_data(3DEVINFO) and di prom prop lookup bytes(3DEVINFO).

The di\_node\_name() function returns a pointer to a null-terminated string containing the node name.

#### **EXAMPLES**

See di\_init(3DEVINFO) for an example demonstrating typical use of these functions.

#### **ATTRIBUTES**

See attributes(5) for descriptions of the following attributes:

| ATTRIBUTE TYPE      | ATTRIBUTE VALUE                   |
|---------------------|-----------------------------------|
| Interface Stability | Evolving (di_devid() is obsolete) |
| MT-Level            | Safe                              |

## SEE ALSO

di\_init(3DEVINFO), di\_prom\_init(3DEVINFO),
di\_prom\_prop\_data(3DEVINFO), di\_prom\_prop\_lookup\_bytes(3DEVINFO),
libdevid(3LIB), libdevinfo(3LIB), attributes(5)

Writing Device Drivers

## di child node(3DEVINFO)

#### NAME |

di\_child\_node, di\_parent\_node, di\_sibling\_node, di\_drv\_first\_node, di\_drv\_next\_node – libdevinfo node traversal functions

#### **SYNOPSIS**

```
cc [ flag... ] file... -ldevinfo [ library... ]
#include <libdevinfo.h>
di_node_t di_child_node(di_node_t node);
di_node_t di_parent_node(di_node_t node);
di_node_t di_sibling_node(di_node_t node);
di_node_t di_drv_first_node(const char *drv_name, di_node_t root);
di_node_t di_drv_next_node(di_node_t node);
```

#### **PARAMETERS**

*drv\_name* The name of the driver of interest.

node A handle to any node in the snapshot.

root The handle of the root node for the snapshot returned by

di init(3DEVINFO).

#### **DESCRIPTION**

The kernel device configuration data may be viewed in two ways, either as a tree of device configuration nodes or as a list of nodes associated with each driver. In the tree view, each node may contain references to its parent, the next sibling in a list of siblings, and the first child of a list of children. In the per-driver view, each node contains a reference to the next node associated with the same driver. Both views are captured in the snapshot, and the interfaces are provided for node access.

The di\_child\_node() function obtains a handle to the first child of *node*. If no child node exists in the snapshot, DI\_NODE\_NIL is returned and errno is set to ENXIO or ENOTSUP.

The di\_parent\_node() function obtains a handle to the parent node of *node*. If no parent node exists in the snapshot, DI\_NODE\_NIL is returned and errno is set to ENXIO or ENOTSUP.

The di\_sibling\_node() function obtains a handle to the next sibling node of *node*. If no next sibling node exists in the snapshot, DI\_NODE\_NIL is returned and errno is set to ENXIO or ENOTSUP.

The di\_drv\_first\_node () function obtains a handle to the first node associated with the driver specified by drv\_name. If there is no such driver, DI\_NODE\_NIL is returned with errno is set to EINVAL. If the driver exists but there is no node associated with this driver, DI\_NODE\_NIL is returned and errno is set to ENXIO or ENOTSUP.

The di\_drv\_next\_node() function returns a handle to the next node bound to the same driver. If no more nodes exist, DI\_NODE\_NIL is returned.

#### **RETURN VALUES**

Upon successful completion, a handle is returned. Otherwise, DI\_NODE\_NIL is returned and errno is set to indicate the error.

**ERRORS** These functions will fail if:

> The argument is invalid. EINVAL

ENXIO The requested node does not exist.

The node was not found in the snapshot, but it may exist in the ENOTSUP

kernel. This error may occur if the snapshot contains a partial

device tree.

**ATTRIBUTES** 

See attributes(5) for descriptions of the following attributes:

| ATTRIBUTE TYPE      | ATTRIBUTE VALUE |
|---------------------|-----------------|
| Interface Stability | Evolving        |
| MT-Level            | Safe            |

**SEE ALSO** 

di\_init(3DEVINFO), libdevinfo(3LIB), attributes(5)

Writing Device Drivers

# di\_devfs\_path(3DEVINFO)

NAME |

di\_devfs\_path, di\_devfs\_minor\_path, di\_devfs\_path\_free - generate and free physical path names

**SYNOPSIS** 

cc [ flag... ] file... -ldevinfo [ library... ] #include <libdevinfo.h>

char \*di devfs path(di node t node);

char \*di devfs minor path(di minor t minor);

void di devfs path free(char \*path\_buf);

**PARAMETERS** 

The handle to a device node in the snapshot. node

minor The handle to a device minor node in the snapshot.

path\_buf A pointer returned by di devfs path() or

di devfs minor path().

DESCRIPTION

The di devfs path () function generates the physical path of the device node specified by *node*.

The di devfs minor path() function generates the physical path of the device minor node specified by *minor*.

The di devfs path free() function frees memory that was allocated to store the physical path by di devfs path() and di devfs minor path(). The caller of di devfs path() and di devfs minor path() is responsible for freeing this memory allocated by calling di devfs path free().

**RETURN VALUES** 

Upon successful completion, the di devfs path() and di devfs minor path() functions return a pointer to the string containing the physical path of a device node or a device minor node, respectively. Otherwise, they return NULL and errno is set to indicate the error.

**ERRORS** 

The di\_devfs\_path() and di\_devfs\_minor\_path() functions will fail if:

EINVAL The *node* or *minor* argument is not a valid handle.

The di devfs path() and di devfs minor path() functions can also return any error value returned by malloc(3C).

**ATTRIBUTES** 

See attributes(5) for descriptions of the following attributes:

| ATTRIBUTE TYPE      | ATTRIBUTE VALUE |
|---------------------|-----------------|
| Interface Stability | Evolving        |
| MT-Level            | Safe            |

**SEE ALSO** 

di init(3DEVINFO), libdevinfo(3LIB), malloc(3C), attributes(5)

Writing Device Drivers

NAME

di\_init, di\_fini - create and destroy a snapshot of kernel device tree

## **SYNOPSIS**

```
cc [ flag... ] file... -ldevinfo [ library... ]
#include <libdevinfo.h>
```

di node t di init(const char \*phys\_path, uint t flags);

void di fini(di node t root);

#### **PARAMETERS**

flags Snapshot content specification. The possible values can be a

bitwise OR of the following:

DINFOSUBTREE Include subtree.

DINFOPROP Include properties.

DINFOMINOR Include minor data.

DINFOCPYALL Include all of the above.

DINFOLYR Include device layering data. If *flags* is 0, the snapshot contains only a single node without properties or minor

nodes.

phys\_path Physical path of the root node of the snapshot. See

di devfs path(3DEVINFO).

root Handle obtained by calling di init().

## DESCRIPTION

The di\_init() function creates a snapshot of the kernel device tree and returns a handle of the *root* node. The caller specifies the contents of the snapshot by providing *flag* and *phys\_path*.

The di\_fini() function destroys the snapshot of the kernel device tree and frees the associated memory. All handles associated with this snapshot become invalid after the call to di fini().

## **RETURN VALUES**

Upon success, di\_init() returns a handle. Otherwise, DI\_NODE\_NIL is returned and errno is set to indicate the error.

## **ERRORS**

The di\_init() function can set errno to any error code that can also be set by open(2), ioctl(2) or mmap(2). The most common error codes include:

EACCESS Insufficient privilege for accessing device configuration data.

ENXIO Either the device named by *phys path* is not present in the system,

or the devinfo(7D) driver is not installed properly.

EINVAL Either *phys\_path* is incorrectly formed or the *flags* argument is

invalid.

# **EXAMPLES**

**EXAMPLE 1** Using the libdevinfo Interfaces To Print All Device Tree Node Names

The following is an example using the libdevinfo interfaces to print all device tree node names:

**EXAMPLE 1** Using the libdevinfo Interfaces To Print All Device Tree Node Names (Continued)

```
/*
  * Code to print all device tree node names
  */

#include <stdio.h>
#include <libdevinfo.h>

int
prt_nodename(di_node_t node, void *arg)
{
    printf("%s\n", di_node_name(node));
    return (DI_WALK_CONTINUE);
}

main()
{
    di_node_t root_node;
    if((root_node = di_init("/", DINFOSUBTREE)) == DI_NODE_NIL) {
        fprintf(stderr, "di_init() failed\n");
        exit(1);
    }
    di_walk_node(root_node, DI_WALK_CLDFIRST, NULL, prt_nodename);
    di_fini(root_node);
}
```

**EXAMPLE 2** Using the libdevinfo Interfaces To Print The Physical Path Of SCSI Disks

The following example uses the libdevinfo interfaces to print the physical path of SCSI disks:

```
/*
 * Code to print physical path of scsi disks
 */

#include <stdio.h>
#include <libdevinfo.h>
#define DISK_DRIVER "sd" /* driver name */

void
prt_diskinfo(di_node_t node)
{
   int instance;
      char *phys_path;

   /*
    * If the device node exports no minor nodes,
      * there is no physical disk.
    */
   if (di_minor_next(node, DI_MINOR_NIL) == DI_MINOR_NIL) {
      return;
   }
}
```

**EXAMPLE 2** Using the libdevinfo Interfaces To Print The Physical Path Of SCSI Disks (Continued)

```
instance = di instance(node);
         phys_path = di_devfs_path(node);
         printf("\$s\$d: \$s\n", DISK_DRIVER, instance, phys_path);
         di_devfs_path_free(phys_path);
}
void
walk disknodes(di node t node)
        node = di_drv_first_node(DISK_DRIVER, node);
        while (node != DI NODE NIL) {
            prt_diskinfo(node);
             node = di_drv_next_node(node);
}
main()
    di node t root node;
    if ((root_node = di_init("/", DINFOCPYALL)) == DI_NODE_NIL) {
        fprintf(stderr, "di_init() failed\n");
        exit(1);
        walk_disknodes(root_node);
        di_fini(root_node);
}
```

# **ATTRIBUTES**

See attributes(5) for descriptions of the following attributes:

| ATTRIBUTE TYPE      | ATTRIBUTE VALUE |
|---------------------|-----------------|
| Interface Stability | Evolving        |
| MT-Level            | Safe            |

## **SEE ALSO**

open(2), ioctl(2), mmap(2), libdevinfo(3LIB), attributes(5)

Writing Device Drivers

# di\_link\_next\_by\_node(3DEVINFO)

NAME | di link next by node, di link next by lnode – libdevinfo link traversal functions

**SYNOPSIS** 

cc [ flag... ] file... -ldevinfo [ library... ]

#include <libdevinfo.h>

di link t di link next by node (di lnode t node, di link t link, uint t endpoint);

di link t di link next by lnode (di node t lnode, di link t link, uint t endpoint);

**PARAMETERS** 

The handle to the current the link or DI LINK NIL. link

Specify which endpoint of the link the node or lnode should endpoint

correspond to, either DI LINK TGT or DI LINK SRC.

node The device node with which the link is associated.

lnode The lnode with which the link is associated.

DESCRIPTION

The di link next by node () function returns a handle to the next link that has the same endpoint node as link. If link is DI LINK NIL, a handle is returned to the first link whose endpoint specified by *endpoint* matches the node specified by *node*.

The di\_link\_next\_by\_lnode() function returns a handle to the next link that has the same endpoint lnode as *link*. If *link* is DI LINK NIL, a handle is returned to the first link whose endpoint specified by *endpoint* matches the lnode specified by *lnode*.

**RETURN VALUES** 

Upon successful completion, a handle to the next link is returned. Otherwise, DI LINK NIL is returned and errno is set to indicate the error.

**ERRORS** 

The di link next by node() and di link next by lnode() functions will fail if:

EINVAL An argument is invalid.

ENXTO The end of the link list has been reached.

The di link next by node () function will fail if:

ENOTSUP Device usage information is not available in snapshot.

**ATTRIBUTES** 

See attributes(5) for descriptions of the following attributes:

| ATTRIBUTE TYPE      | ATTRIBUTE VALUE |
|---------------------|-----------------|
| Interface Stability | Evolving        |
| MT-Level            | Safe            |

SEE ALSO

di init(3DEVINFO), libdevinfo(3LIB), attributes(5)

NAME | di\_link\_spectype, di\_link\_to\_lnode - return libdevinfo link information

**SYNOPSIS** 

cc [ flag... ] file... -ldevinfo [ library... ]
#include <libdevinfo.h>

#include <libdevinto.h>

int di\_link\_spectype(di\_link\_t link);

di lnode t di link to lnode (di link t link, uint t endpoint);

**PARAMETERS** 

link A handle to a link.

endpoint specifies the endpoint of the link, which should correspond to

either DI LINK TGT or DI LINK SRC

**DESCRIPTION** 

The di link spectype() function returns libdevinfo link information.

The di\_link\_to\_lnode() function takes a link specified by *link* and returns the lnode corresponding to the link endpoint specified by *endpoint*.

**RETURN VALUES** 

The di\_link\_spectype() function returns the spectype parameter flag that was used to open the target device of a link, either S IFCHR or S IFBLK.

Upon successful completion, di\_link\_to\_lnode() returns a handle to an lnode. Otherwise, DI LINK NIL is returned and errno is set to indicate the error.

**ERRORS** 

The di link to lnode() function will fail if:

EINVAL

An argument is invalid.

**ATTRIBUTES** 

See attributes(5) for descriptions of the following attributes:

| ATTRIBUTE TYPE      | ATTRIBUTE VALUE |
|---------------------|-----------------|
| Interface Stability | Evolving        |
| MT-Level            | Safe            |

**SEE ALSO** 

di init(3DEVINFO), libdevinfo(3LIB), attributes(5)

## di Inode name(3DEVINFO)

NAME |

di\_lnode\_name, di\_lnode\_devinfo, di\_lnode\_devt - return libdevinfo lnode information

**SYNOPSIS** 

cc [ flag... ] file... -ldevinfo [ library... ]
#include <libdevinfo.h>

char \*di\_lnode\_name(di\_lnode\_t lnode);

di\_node\_t di\_lnode\_devinfo(di\_lnode\_t lnode);

int di lnode\_devt(di\_lnode\_t lnode, dev\_t \*devt);

**PARAMETERS** 

lnode

A handle to an Inode.

devt

A pointer to a dev\_t that can be returned.

**DESCRIPTION** 

These functions return libdevinfo lnode information.

The di lnode name () function returns a pointer to the name associated with *lnode*.

The di\_lnode\_devinfo() function returns a handle to the device node associated with *lnode*.

The di\_lnode\_devt() function sets the dev\_t pointed to by the *devt* parameter to the dev\_t associated with *lnode*.

**RETURN VALUES** 

The di lnode name () function returns a pointer to the name associated with *lnode*.

The di\_lnode\_devinfo() function returns a handle to the device node associated with *lnode*.

The di\_lnode\_devt() function returns 0 if the requested attribute exists in *lnode* and was returned. It returns –1 if the requested attribute does not exist and sets errno to indicate the error.

**ERRORS** 

The di lnode devt () function will fail if:

EINVAL

An argument was invalid.

**ATTRIBUTES** 

See attributes(5) for descriptions of the following attributes:

| ATTRIBUTE TYPE      | ATTRIBUTE VALUE |
|---------------------|-----------------|
| Interface Stability | Evolving        |
| MT-Level            | Safe            |

**SEE ALSO** 

di init(3DEVINFO), libdevinfo(3LIB), attributes(5)

NAME | di\_lnode\_next - libdevinfo lnode traversal function

SYNOPSIS | cc [ flag... ] file... -ldevinfo [ library... ]

#include <libdevinfo.h>

di lnode t di lnode next(di node t node, di lnode t lnode);

**PARAMETERS** *node* A handle to a di\_node.

*lnode* A handle to an lnode.

**DESCRIPTION** | The di lnode next() function returns a handle to the next lnode for the device

node specified by *node*. If *lnode* is DI\_LNODE\_NIL, a handle to the first lnode is

returned.

**RETURN VALUES** Upon successful completion, a handle to an lnode is returned. Otherwise,

 ${\tt DI\_LNODE\_NIL}\ is\ returned\ and\ {\tt errno}\ is\ set\ to\ indicate\ the\ error.$ 

**ERRORS** | The di\_lnode\_next() function will fail if:

EINVAL An argument is invalid.

ENOTSUP Device usage information is not available in snapshot.

ENXIO The end of the lnode list has been reached.

**ATTRIBUTES** | See attributes(5) for descriptions of the following attributes:

| ATTRIBUTE TYPE      | ATTRIBUTE VALUE |
|---------------------|-----------------|
| Interface Stability | Evolving        |
| MT-Level            | Safe            |

**SEE ALSO** di init(3DEVINFO), libdevinfo(3LIB), attributes(5)

# di\_lnode\_private\_set(3DEVINFO)

### NAME |

di\_lnode\_private\_set, di\_lnode\_private\_get, di\_minor\_private\_set, di\_minor\_private\_get, di\_node\_private\_set, di\_node\_private\_get, di\_link\_private\_set, di\_link\_private\_get – manipulate libdevinfo user traversal pointers

### **SYNOPSIS**

```
cc [ flag... ] file... -ldevinfo [ library... ]
#include <libdevinfo.h>
void di_lnode_private_set(di_lnode_t lnode, void *data);
void *di_lnode_private_get(di_lnode_t lnode);
void di_minor_private_set(di_minor_t minor, void *data);
void *di_minor_private_get(di_minor_t minor);
void di_node_private_set(di_node_t node, void *data);
void *di_node_private_get(di_node_t node);
void *di_node_private_set(di_link_t link, void *data);
void *di_link_private_get(di_link_t link);
```

### **PARAMETERS**

*lnode* A handle to an lnode.

minor A handle to a minor node.node A handle to a devinfo node.

*link* A handle to a link.

data A pointer to caller-specific data.

### **DESCRIPTION**

The di\_lnode\_private\_set() function allows a caller to associate caller-specific data pointed to by *data* with an lnode specified by *lnode*, thereby facilitating traversal of lnodes in the snapshot.

The di\_lnode\_private\_get() function allows a caller to retrieve a data pointer that was associated with an lnode by a call to di\_lnode\_private\_set().

The di\_minor\_private\_set() function allows a caller to associate caller-specific data pointed to by *data* with a minor node specified by *minor*, thereby facilitating traversal of minor nodes in the snapshot.

The di\_minor\_private\_get() function allows a caller to retrieve a data pointer that was associated with a minor node obtained by a call to di\_minor\_private\_set().

The di\_node\_private\_set() function allows a caller to associate caller-specific data pointed to by *data* with a devinfo node, thereby facilitating traversal of devinfo nodes in the snapshot.

The di\_node\_private\_get() function allows a caller to retrieve a data pointer that was associated with a devinfo node obtained by a call to di\_node\_private\_set().

di\_lnode\_private\_set(3DEVINFO)

The di\_link\_private\_set() function allows a caller to associate caller-specific data pointed to by *data* with a link, thereby facilitating traversal of links in the snapshot.

The di\_link\_private\_get() function allows a caller to retrieve a data pointer that was associated with a link obtained by a call to di\_link\_private\_set().

These functions do not perform any type of locking. It is up to the caller to satisfy any locking needs.

# **RETURN VALUES**

The di\_lnode\_private\_set(), di\_minor\_private\_set(), di\_node\_private\_set(), and di\_link\_private\_set() functions do not return values.

The di\_lnode\_private\_get(), di\_minor\_private\_get(), di\_node\_private\_get(), di\_node\_private\_get() functions return a pointer to caller-specific data that was initialized with their corresponding set function. If no caller-specific data was assigned with a set function, the results are undefined.

### **ERRORS**

No errors are defined.

### **ATTRIBUTES**

See attributes(5) for descriptions of the following attributes:

| ATTRIBUTE TYPE      | ATTRIBUTE VALUE |
|---------------------|-----------------|
| Interface Stability | Evolving        |
| MT-Level            | Safe            |

### **SEE ALSO**

di init(3DEVINFO), libdevinfo(3LIB), attributes(5)

# di\_minor\_devt(3DEVINFO)

NAME |

di\_minor\_devt, di\_minor\_name, di\_minor\_nodetype, di\_minor\_spectype – return libdevinfo minor node information

**SYNOPSIS** 

```
#include <libdevinfo.h>
dev_t di_minor_devt(di_minor_t minor);
char *di_minor_name(di_minor_t minor);
char *di_minor_nodetype(di_minor_t minor);
int di_minor_spectype(di_minor_t minor);
```

cc [ flag... ] file... -ldevinfo [ library... ]

**PARAMETERS** 

*minor* A handle to minor data node.

DESCRIPTION

These functions return libdevinfo minor node information.

**RETURN VALUES** 

The di\_minor\_name() function returns the minor *name*. See ddi create minor node(9F) for a description of the *name* parameter.

The di\_minor\_devt() function returns the dev\_t value of the minor node that is specified by SYS V ABI. See getmajor(9F), getminor(9F), and ddi create minor node(9F) for more information.

The di\_minor\_spectype() function returns the *spec\_type* of the file, either S\_IFCHR or S\_IFBLK. See ddi\_create\_minor\_node(9F) for a description of the *spec\_type* parameter.

The di\_minor\_nodetype() function returns the minor node\_type of the minor node. See ddi create minor node(9F) for a description of the node\_type parameter.

**ERRORS** 

No errors are defined.

**ATTRIBUTES** 

See attributes(5) for descriptions of the following attributes:

| ATTRIBUTE TYPE      | ATTRIBUTE VALUE |
|---------------------|-----------------|
| Interface Stability | Evolving        |
| MT-Level            | Safe            |

**SEE ALSO** 

attributes(5), ddi create minor node(9F), getmajor(9F), getminor(9F)

NAME | di\_minor\_next – libdevinfo minor node traversal functions

SYNOPSIS cc [ flag... ] file... -ldevinfo [ library... ]

#include <libdevinfo.h>

di minor t di minor next(di node t node, di minor t minor);

**PARAMETERS** *minor* Handle to the current minor node or DI MINOR NIL.

node Device node with which the minor node is associated.

**DESCRIPTION** The di\_minor\_next() function returns a handle to the next minor node for the

device node *node*. If *minor* is DI\_MINOR\_NIL, a handle to the first minor node is

returned.

**RETURN VALUES** Upon successful completion, a handle to the next minor node is returned. Otherwise,

DI\_MINOR\_NIL is returned and errno is set to indicate the error.

**ERRORS** The di minor next() function will fail if:

EINVAL Invalid argument.

ENOTSUP Minor node information is not available in snapshot.

ENXIO End of minor node list.

**ATTRIBUTES** | See attributes(5) for descriptions of the following attributes:

| ATTRIBUTE TYPE      | ATTRIBUTE VALUE |
|---------------------|-----------------|
| Interface Stability | Evolving        |
| MT-Level            | Safe            |

**SEE ALSO** | libdevinfo(3LIB), attributes(5)

# di\_prom\_init(3DEVINFO)

NAME |

di\_prom\_init, di\_prom\_fini - create and destroy a handle to the PROM device information

**SYNOPSIS** 

```
cc [ flag... ] file... -ldevinfo [ library... ]
#include <libdevinfo.h>
di_prom_handle_t di_prom_init(void);
void di_prom_fini(di_prom_handle_t ph);
```

**PARAMETERS** 

ph Handle to prom returned by di prom init().

**DESCRIPTION** 

For device nodes whose nodeid value is DI\_PROM\_NODEID (see di\_nodeid(3DEVINFO)), additional properties can be retrieved from the PROM. The di\_prom\_init() function returns a handle that is used to retrieve such properties. This handle is passed to di\_prom\_prop\_lookup\_bytes(3DEVINFO) and di prom\_prop\_next(3DEVINFO).

The di\_prom\_fini() function destroys the handle and all handles to the PROM device information obtained from that handle.

**RETURN VALUES** 

Upon successful completion, di\_prom\_init() returns a handle. Otherwise, DI PROM HANDLE NIL is returned and errno is set to indicate the error.

**ERRORS** 

The di\_prom\_init() sets errno function to any error code that can also be set by openprom(7D) or malloc(3C).

**ATTRIBUTES** 

See attributes(5) for descriptions of the following attributes:

| ATTRIBUTE TYPE      | ATTRIBUTE VALUE |
|---------------------|-----------------|
| Interface Stability | Evolving        |
| MT-Level            | Safe            |

### SEE ALSO

di\_nodeid(3DEVINFO), di\_prom\_prop\_next(3DEVINFO),
di\_prom\_prop\_lookup\_bytes(3DEVINFO), libdevinfo(3LIB), malloc(3C),
attributes(5), openprom(7D)

# di\_prom\_prop\_data(3DEVINFO)

### NAME

di\_prom\_prop\_data, di\_prom\_prop\_next, di\_prom\_prop\_name – access PROM device information

### **SYNOPSIS**

# **PARAMETERS**

node Handle to a device node in the snapshot of kernel device tree.

ph PROM handle

\*\*prop data);

*prom\_prop* Handle to a PROM property.

*prop\_data* Address of a pointer.

### DESCRIPTION

The di\_prom\_prop\_next() function obtains a handle to the next property on the PROM property list associated with *node*. If *prom\_prop* is DI\_PROM\_PROP\_NIL, the first property associated with *node* is returned.

The di prom prop name () function returns the name of the *prom\_prop* property.

The di\_prom\_prop\_data() function returns the value of the *prom\_prop* property. The return value is a non-negative integer specifying the size in number of bytes in *prop\_data*.

All memory allocated by these functions is managed by the library and must not be freed by the caller.

### **RETURN VALUES**

The di\_prom\_prop\_data() function returns the number of bytes in *prop\_data* and *prop\_data* is updated to point to a byte array containing the property value. If 0 is returned, the property is a boolean property and the existence of this property indicates the value is true.

The di\_prom\_prop\_name() function returns a pointer to a string that contains the name of *prom\_prop*.

The di\_prom\_prop\_next() function returns a handle to the next PROM property. DI PROM PROP NIL is returned if no additional properties exist.

### **ERRORS**

See openprom(7D) for a description of possible errors.

### **ATTRIBUTES**

See attributes(5) for descriptions of the following attributes:

# di\_prom\_prop\_data(3DEVINFO)

| ATTRIBUTE TYPE      | ATTRIBUTE VALUE |
|---------------------|-----------------|
| Interface Stability | Evolving        |
| MT-Level            | Safe            |

# SEE ALSO

attributes(5), openprom(7D)

# di\_prom\_prop\_lookup\_bytes(3DEVINFO)

### NAME |

di\_prom\_prop\_lookup\_bytes, di\_prom\_prop\_lookup\_ints, di\_prom\_prop\_lookup\_strings – search for a PROM property

### **SYNOPSIS**

```
cc [ flag... ] file... -ldevinfo [ library... ]
#include <libdevinfo.h>
```

int di\_prom\_prop\_lookup\_strings(di\_prom\_handle\_t ph, di\_node\_t
 node, const char \*prop\_name, char \*\*prop\_data);

### **PARAMETERS**

node Handle to device node in snapshot created by

di init(3DEVINFO).

ph Handle returned by di prom init(3DEVINFO).

prop\_data
For di\_prom\_prop\_lookup\_bytes(), the address of a pointer

to an array of unsigned characters.

For di\_prom\_prop\_lookup\_ints(), the address of a pointer to

an integer.

For di prom prop lookup strings(), the address of pointer

to a buffer.

*prop\_name* The name of the property being searched.

# **DESCRIPTION**

These functions return the value of a known PROM property name and value type and update the *prop\_data* pointer to reference memory that contains the property value. All memory allocated by these functions is managed by the library and must not be freed by the caller.

### RETURN VALUES

If the property is found, the number of entries in *prop\_data* is returned. If the property is a boolean type, 0 is returned and the existence of this property indicates the value is true. Otherwise, -1 is returned and errno is set to indicate the error.

For di\_prom\_prop\_lookup\_bytes(), the number of entries is the number of unsigned characters contained in the buffer pointed to by *prop\_data*.

For di\_prom\_prop\_lookup\_ints(), the number of entries is the number of integers contained in the buffer pointed to by *prop\_data*.

For di\_prom\_prop\_lookup\_strings(), the number of entries is the number of null-terminated strings contained in the buffer. The strings are stored in a concatenated format in the buffer.

### **ERRORS**

These functions will fail if::

EINVAL Invalid argument.

di\_prom\_prop\_lookup\_bytes(3DEVINFO)

ENXIO

The property does not exist.

**ATTRIBUTES** 

See attributes(5) for descriptions of the following attributes:

| ATTRIBUTE TYPE      | ATTRIBUTE VALUE |
|---------------------|-----------------|
| Interface Stability | Evolving        |
| MT-Level            | Safe            |

# **SEE ALSO**

### NAME |

di\_prop\_bytes, di\_prop\_devt, di\_prop\_ints, di\_prop\_name, di\_prop\_strings, di\_prop\_type, di\_prop\_int64 – access property values and attributes

### **SYNOPSIS**

```
cc [ flag... ] file... -ldevinfo [ library... ]
#include <libdevinfo.h>
int di_prop_bytes(di_prop_t prop, uchar_t **prop_data);
dev_t di_prop_devt(di_prop_t prop);
int di_prop_ints(di_prop_t prop, int **prop_data);
int di_prop_int64(di_prop_t prop, int64_t **prop_data);
char *di_prop_name(di_prop_t prop);
int di_prop_strings(di_prop_t prop, char **prop_data);
int di_prop_type(di_prop_t prop);
```

# **PARAMETERS**

prop Handle to a property returned by di prop next(3DEVINFO).

prop\_data
For di\_prop\_bytes(), the address of a pointer to an unsigned

character.

For di prop ints(), the address of a pointer to an integer.

For di\_prop\_int64(), the address of a pointer to a 64-bit integer.

For di prop strings(), the address of pointer to a character.

# DESCRIPTION

These functions access information associated with property values and attributes. All memory allocated by these functions is managed by the library and must not be freed by the caller.

The di\_prop\_bytes() function returns the property data as a series of unsigned characters.

The  $\mbox{di\_prop\_devt}$  () function returns the  $\mbox{dev\_t}$  with which this property is associated. If the value is  $\mbox{DDI\_DEV\_T\_NONE}$ , the property is not associated with any specific minor node.

The di\_prop\_ints() function returns the property data as a series of integers.

The di\_prop\_int64() function returns the property data as a series of 64–bit integers.

The di\_prop\_name() function returns the name of the property.

The di\_prop\_strings() function returns the property data as a concatenation of null-terminated strings.

# di\_prop\_bytes(3DEVINFO)

| The di_prop_type() function returns the type of the property. The type determines        |
|------------------------------------------------------------------------------------------|
| the appropriate interface to access property values. The following is a list of possible |
| types:                                                                                   |

| types.                |                                                                                                    |
|-----------------------|----------------------------------------------------------------------------------------------------|
| DI_PROP_TYPE_BOOLEAN  | There is no interface to call since there is no property data associated with boolean properties. The existence of the property defines a TRUE value.    |
| DI_PROP_TYPE_INT      | Use di_prop_ints() to access property data.                                                                                                    |
| DI_PROP_TYPE_INT64    | Use di_prop_int64() to access property data.                                                                                                    |
| DI_PROP_TYPE_STRING   | Use di_prop_strings() to access property data.                                                                                                    |
| DI_PROP_TYPE_BYTE     | Use di_prop_bytes() to access property data.                                                                                                    |
| DI_PROP_TYPE_UNKNOWN  | Use di_prop_bytes() to access property data. Since the type of property is unknown, the caller is responsible for interpreting the contents of the data. |
| DI_PROP_TYPE_UNDEF_IT | The property has been undefined by the                                                                                                    |

# **RETURN VALUES**

Upon successful completion, di\_prop\_bytes(), di\_prop\_ints(), di\_prop\_int64(), and di\_prop\_strings() return a non-negative value, indicating the number of entries in the property value buffer. See di\_prom\_prop\_lookup\_bytes(3DEVINFO) for a description of the return values. Otherwise, -1 is returned and errno is set to indicate the error.

driver. No property data is available.

The di prop devt() function returns the dev t value associated with the property.

The di\_prop\_name() function returns a pointer to a string containing the name of the property.

The di\_prop\_type() function can return one of types described in the DESCRIPTION section.

# **ERRORS**

These functions will fail if:

EINVAL Invalid argument. For example, the property type does not match

the interface.

# **ATTRIBUTES**

See attributes(5) for descriptions of the following attributes:

# di\_prop\_bytes(3DEVINFO)

| ATTRIBUTE TYPE      | ATTRIBUTE VALUE |
|---------------------|-----------------|
| Interface Stability | Evolving        |
| MT-Level            | Safe            |

# **SEE ALSO**

# di\_prop\_lookup\_bytes(3DEVINFO)

| -1 1 - 1 - J  | ,                                                                                                    |                                                                                                    |  |
|---------------|----------------------------------------------------------------------------------------------------|----------------------------------------------------------------------------------------------------|--|
| NAME          | di_prop_lookup_bytes, di_prop_lookup_ints, di_prop_lookup_int64, di_prop_lookup_strings – search for a property                                                                                                    |                                                                                                    |  |
| SYNOPSIS      | <pre>cc [ flag ] fileldevinfo [ library ] #include <libdevinfo.h></libdevinfo.h></pre>                                                                                                    |                                                                                                    |  |
|               |                                                                                                    | <pre>okup_bytes(dev_t dev, di_node_t node, const char   uchar_t **prop_data);</pre>                                                                    |  |
|               | <pre>int di_prop_lookup_ints(dev_t dev, di_node_t node, const char     *prop_name, int **prop_data);</pre>                                                                                                    |                                                                                                    |  |
|               | <pre>int di_prop_lookup_int64(dev_t dev, di_node_t node, const char    *prop_name, int64_t **prop_data);</pre>                                                                                                    |                                                                                                    |  |
|               |                                                                                                    | <pre>okup_strings(dev_t dev, di_node_t node, const char char **prop_data);</pre>                                                                       |  |
| PARAMETERS    | dev                                                                                                    | dev_t of minor node with which the property is associated. DDI_DEV_T_ANY is a wild card that matches all dev_t's, including DDI_DEV_T_NONE.            |  |
|               | node                                                                                                    | Handle to the device node with which the property is associated.                                                                                       |  |
|               | prop_data                                                                                                    | For di_prop_lookup_bytes(), the address to a pointer to an array of unsigned characters containing the property data.                                  |  |
|               |                                                                                                    | For di_prop_lookup_ints(), the address to a pointer to an array of integers containing the property data.                                              |  |
|               |                                                                                                    | For di_prop_lookup_int64(), the address to a pointer to an array of 64-bit integers containing the property data.                                      |  |
|               |                                                                                                    | For di_prop_lookup_strings(), the address to a pointer to a buffer containing a concatenation of null-terminated strings containing the property data. |  |
|               | prop_name                                                                                                    | Name of the property for which to search.                                                                                                    |  |
| DESCRIPTION   |                                                                                                    | turn the value of a known property name type and dev_t value. All by these functions is managed by the library and must not be freed                   |  |
| RETURN VALUES | If the property is found, the number of entries in <i>prop_data</i> is returned. If the property is a boolean type, 0 is returned and the existence of this property indicates the value is true. Otherwise, -1 is returned and errno is set to indicate the error. |                                                                                                    |  |
| ERRORS        | These functions will fail if:                                                                                                    |                                                                                                    |  |
|               | EINVAL                                                                                                    | Invalid argument.                                                                                                    |  |
|               | ENOTSUP                                                                                                    | The snapshot contains no property information.                                                                                                    |  |
|               | ENXIO                                                                                                    | The property does not exist; try di_prom_prop_lookup_*().                                                                                              |  |
|               |                                                                                                    | unctions at act Povised 26 May 2001                                                                                                    |  |
|               |                                                                                                    |                                                                                                    |  |

di\_prop\_lookup\_bytes(3DEVINFO)

 $\textbf{ATTRIBUTES} \hspace{0.2cm} | \hspace{0.2cm} \textbf{See attributes}(5) \hspace{0.2cm} \textbf{for descriptions of the following attributes:} \\$ 

| ATTRIBUTE TYPE      | ATTRIBUTE VALUE |
|---------------------|-----------------|
| Interface Stability | Evolving        |
| MT-Level            | Safe            |

# **SEE ALSO**

di\_init(3DEVINFO), di\_prom\_prop\_lookup\_bytes(3DEVINFO), libdevinfo(3LIB), attributes(5)

# di\_prop\_next(3DEVINFO)

**NAME** | di\_prop\_next – libdevinfo property traversal function

SYNOPSIS | cc [ flag... ] file... -ldevinfo [ library... ]

#include <libdevinfo.h>

di\_prop\_t di\_prop\_next(di\_node\_t node, di\_prop\_t prop);

**PARAMETERS** *node* Handle to a device node.

prop Handle to a property.

**DESCRIPTION** The di prop next () function returns a handle to the next property on the property

list. If *prop* is DI\_PROP\_NIL, the handle to the first property is returned.

**RETURN VALUES** Upon successful completion, di prop next () returns a handle. Otherwise

DI PROP NIL is returned and errno is set to indicate the error.

**ERRORS** The di\_prop\_next() function will fail if:

EINVAL Invalid argument.

ENOTSUP The snapshot does not contain property information.

ENXIO There are no more properties.

**ATTRIBUTES** | See attributes(5) for descriptions of the following attributes:

| ATTRIBUTE TYPE      | ATTRIBUTE VALUE |
|---------------------|-----------------|
| Interface Stability | Evolving        |
| MT-Level            | Safe            |

### **SEE ALSO**

di init(3DEVINFO), libdevinfo(3LIB), attributes(5)

**NAME** | DisconnectToServer – disconnect from a DMI service provider

SYNOPSIS cc [ flag ... ] file ... -ldmici -ldmimi [ library ...] #include <dmi/api.hh>

bool\_t DisconnectToServer(DmiRpcHandle \*dmi\_rpc\_handle);

**DESCRIPTION** The DisconnectToServer() function disconnects a management application or a

component instrumentation from a DMI service provider.

**RETURN VALUES** The ConnectToServer() function returns TRUE if successful, otherwise FALSE.

**ATTRIBUTES** See attributes(5) for descriptions of the following attributes:

| ATTRIBUTE TYPE | ATTRIBUTE VALUE |
|----------------|-----------------|
| MT-level       | Safe            |

**SEE ALSO** ConnectToServer(3DMI),attributes(5)

# di walk link(3DEVINFO)

**NAME** | di\_walk\_link – traverse libdevinfo links

**SYNOPSIS** 

cc [ flag... ] file... -ldevinfo [ library... ]

#include <libdevinfo.h>

int di walk link (di node t root, uint t flag, uint t endpoint, void

\*arg, int (\*link\_callback) (di link t link, void \*arg));

**PARAMETERS** 

The handle to the root node of the subtree to visit. root

Specify 0. Reserved for future use. flag

endpoint Specify if the current node being visited should be the target or

source of an link, either DI LINK TGT or DI LINK SRC

arg A pointer to caller-specific data.

link\_callback The caller-supplied callback function.

DESCRIPTION

The di walk link() function visits all nodes in the subtree rooted at root. For each node found, the caller-supplied function *link\_callback()* is invoked for each link associated with that node where that node is the specified *endpoint* of the link. The return value of link\_callback() specifies subsequent walking behavior. See RETURN

VALUES.

**RETURN VALUES** 

Upon successful completion, di walk link() returns 0. Otherwise, -1 is returned and errno is set to indicate the error.

The callback function, *link\_callback*(), can return one of the following:

DI WALK CONTINUE Continue walking.

DI WALK TERMINATE Terminate the walk immediately.

**ERRORS** 

The di walk\_link() function will fail if:

EINVAL An argument is invalid.

**ATTRIBUTES** 

See attributes(5) for descriptions of the following attributes:

| ATTRIBUTE TYPE      | ATTRIBUTE VALUE |
|---------------------|-----------------|
| Interface Stability | Evolving        |
| MT-Level            | Safe            |

SEE ALSO

di init(3DEVINFO), libdevinfo(3LIB), attributes(5)

NAME | di\_walk\_lnode - traverse libdevinfo lnodes

**SYNOPSIS** 

```
cc [ flag... ] file... -ldevinfo [ library... ]
#include <libdevinfo.h>
```

int di walk lnode (di node t root, uint t flag, void \*arg, int (\*lnode\_callback) (di lnode t link, void \*arg));

**PARAMETERS** 

The handle to the root node of the subtree to visit. root

Specify 0. Reserved for future use. flag arg A pointer to caller-specific data.

lnode\_callback The caller-supplied callback function.

**DESCRIPTION** 

The di walk lnode () function visits all nodes in the subtree rooted at root. For each node found, the caller-supplied function *lnode callback()* is invoked for each lnode associated with that node. The return value of <code>lnode\_callback()</code> specifies subsequent walking behavior where that node is the specified *endpoint* of the link.

**RETURN VALUES** 

Upon successful completion, di walk lnode () returns 0. Otherwise, -1 is returned and errno is set to indicate the error.

The callback function *lnode\_callback()* can return one of the following:

DI WALK CONTINUE Continue walking.

DI WALK TERMINATE Terminate the walk immediately.

**ERRORS** 

The di walk lnode() function will fail if:

EINVAL An argument is invalid.

**ATTRIBUTES** 

See attributes(5) for descriptions of the following attributes:

| ATTRIBUTE TYPE      | ATTRIBUTE VALUE |
|---------------------|-----------------|
| Interface Stability | Evolving        |
| MT-Level            | Safe            |

**SEE ALSO** 

di init(3DEVINFO), libdevinfo(3LIB), attributes(5)

# di walk minor(3DEVINFO)

NAME |

| di\_walk\_minor – traverse libdevinfo minor nodes

**SYNOPSIS** 

cc [ flag... ] file... -ldevinfo [ library... ]

#include <libdevinfo.h>

int di\_walk\_minor(di\_node\_t root, const char \*minor\_nodetype, uint\_t
 flag, void \*arg, int (\*minor\_callback)di\_node\_t node, di\_minor\_t
 minor, void \*arg);

**PARAMETERS** 

arg Pointer to caller– specific user data.

flag Specify 0. Reserved for future use.

*minor* The minor node visited.

*minor\_nodetype* A character string specifying the minor data type, which may be

one of the types defined by the Solaris DDI framework, for example, DDI\_NT\_BLOCK. NULL matches all *minor\_node* types. See

ddi create minor node(9F).

node The device node with which to the minor node is associated.

root Root of subtree to visit.

**DESCRIPTION** 

The di\_walk\_minor() function visits all minor nodes attached to device nodes in a subtree rooted at *root*. For each minor node that matches *minor\_nodetype*, the caller-supplied function *minor\_callback*() is invoked. The walk terminates immediately when *minor\_callback*() returns DI WALK TERMINATE.

**RETURN VALUES** 

Upon successful completion, di\_walk\_minor() returns 0. Otherwise, -1 is returned and errno is set to indicate the error.

The minor\_callback() function returns one of the following:

DI WALK CONTINUE Continue to visit subsequent minor data nodes.

DI WALK TERMINATE Terminate the walk immediately.

**ERRORS** 

The di walk minor () function will fail if:

EINVAL Invalid argument.

**ATTRIBUTES** 

See attributes(5) for descriptions of the following attributes:

| ATTRIBUTE TYPE      | ATTRIBUTE VALUE |
|---------------------|-----------------|
| Interface Stability | Evolving        |
| MT-Level            | Safe            |

SEE ALSO

di\_minor\_nodetype(3DEVINFO), libdevinfo(3LIB), attributes(5),
ddi create minor node(9F)

**NAME** | di\_walk\_node – traverse libdevinfo device nodes

**SYNOPSIS** 

cc [ flag... ] file... -ldevinfo [ library... ] #include <libdevinfo.h>

int di walk node (di node t root, uint t flag, void \*arg, int (\*node\_callback)di node t node, void \*arg);

DESCRIPTION

The di walk node () function visits all nodes in the subtree rooted at root. For each node found, the caller-supplied function node\_callback() is invoked. The return value of node\_callback() specifies subsequent walking behavior.

**PARAMETERS** 

Pointer to caller–specific data. arg

flag Specifies walking order, either DI WALK CLDFIRST (depth first) or DI WALK SIBFIRST (breadth first). DI WALK CLDFIRST is the default.

The node being visited. node

root The handle to the root node of the subtree to visit.

**RETURN VALUES** 

Upon successful completion, di walk node () returns 0. Otherwise, -1 is returned and errno is set to indicate the error.

The *node\_callback()* function can return one of the following:

DI WALK CONTINUE Continue walking.

Continue walking, but skip siblings and their child DI WALK PRUNESIB

DI WALK PRUNECHILD Continue walking, but skip subtree rooted at current

node.

DI WALK TERMINATE Terminate the walk immediately.

**ERRORS** 

The di walk node () function will fail if:

EINVAL Invalid argument.

**ATTRIBUTES** 

See attributes(5) for descriptions of the following attributes:

| ATTRIBUTE TYPE      | ATTRIBUTE VALUE |
|---------------------|-----------------|
| Interface Stability | Evolving        |
| MT-Level            | Safe            |

**SEE ALSO** 

di init(3DEVINFO), libdevinfo(3LIB), attributes(5)

# DmiAddComponent(3DMI)

#### NAME |

DmiAddComponent, DmiAddGroup, DmiAddLanguage, DmiDeleteComponent, DmiDeleteGroup, DmiDeleteLanguage - Management Interface database administration functions

### **SYNOPSIS**

```
cc [ flag ... ] file ... -ldmimi -ldmi -lnsl -lrwtool [ library ... ]
#include <dmi/server.h>
#include <dmi/miapi.h>
bool t DmiAddComponent (DmiAddComponentIN argin, DmiAddComponentOUT
    *result, DmiRpcHandle *dmi_rpc_handle);
bool t DmiAddGroup (DmiAddGroupIN argin, DmiAddGroupOUT *result,
    DmiRpcHandle *dmi rpc handle);
bool t DmiAddLanguage (DmiAddLanguageIN argin,
    DmiAddLanguageOUT*result, DmiRpcHandle *dmi rpc handle);
bool t DmiDeleteComponent (DmiDeleteComponentIN argin,
    DmiDeleteComponentOUT *result, DmiRpcHandle *dmi_rpc_handle);
bool t DmiDeleteGroup (DmiDeleteGroupIN argin, DmiDeleteGroupOUT
    *result, DmiRpcHandle *dmi rpc handle);
bool t DmiDeleteLanguage (DmiDeleteLanguageIN argin,
    DmiDeleteLanguageOUT *result, DmiRpcHandle *dmi_rpc_handle);
```

### **DESCRIPTION**

The database administration functions add a new component to the database or add a new language mapping for an existing component. You may also remove an existing component, remove a specific language mapping, or remove a group from a component.

The DmiAddComponent () function adds a new component to the DMI database. It takes the name of a file, or the address of memory block containing MIF data, checks the data for adherence to the DMI MIF grammar, and installs the MIF in the database. The procedure returns a unique component ID for the newly installed component. The argin parameter is an instance of a DmiAddComponent IN structure containing the following members:

```
DmiHandle t
                                  /* an open session handle */
nandle;
DmiFileDataList_t *fileData;
                  handle;
                                  /* MIF data for component */
```

The result parameter is a pointer to a DmiAddComponentOUT structure containing the following members:

```
DmiErrorStatus_t error_status;
DmiId_t compId; /* SP-allocated component ID */
DmiStringList_t *errors; /* installation error messages */
```

The DmiAddLanguage () function adds a new language mapping for an existing component in the database. It takes the name of a file, or the address of memory block containing translated MIF data, checks the data for adherence to the DMI MIF grammar, and installs the language MIF in the database. The argin parameter is an instance of a DmiAddLanguageIN structure containing the following members:

```
/* an open session handle */
DmiHandle t
                 handle:
DmiFileDataList t *fileData;
                                /* language mapping file */
```

```
DmiId_t compId; /* component to access */
```

The *result* parameter is a pointer to a DmiAddLanguageOUT structure containing the following members:

```
DmiErrorStatus_t error_status;
DmiStringList t *errors; /* installation error messages */
```

The DmiAddGroup () function adds a new group to an existing component in the database. It takes the name of a file, or the address of memory block containing the group's MIF data, checks the data for adherence to the DMI MIF grammar, and installs the group MIF in the database. The *argin* parameter is an instance of a DmiAddGroupIN structure containing the following members:

```
DmiHandle_t handle; /* an open session handle */
DmiFileDataList_t *fileData; /* MIF file data for group */
DmiId_t component to access */
```

The *result* parameter is a pointer to a DmiAddGroupOUT structure containing the following members:

```
DmiErrorStatus_t error_status;
DmiId_t groupId; /* SP-allocated group ID */
DmiStringList_t *errors; /* installation error messages */
```

The DmiDeleteComponent () function removes an existing component from the database. The *argin* parameter is an instance of a DmiDeleteComponentIN structure containing the following members:

The *result* parameter is a pointer to a DmiDeleteComponentOUT structure containing the following members:

```
DmiErrorStatus t error status;
```

The DmiDeleteLanguage() function removes a specific language mapping for a component. You specify the language string and component ID. The *argin* parameter is an instance of a DmiDeleteLanguageIN structure containing the following members:

```
DmiHandle_t handle;  /* an open session handle */
DmiString_t *language;  /* language to delete */
DmiId_t compId;  /* component to access */
```

The *result* parameter is a pointer to a DmiDeleteLanguageOUT structure containing the following members:

```
DmiErrorStatus_t error_status;
```

The DmiDeleteGroup() function removes a group from a component. The caller specifies the component and group IDs. The *argin* parameter is an instance of a DmiDeleteGroupIN structure containing the following members:

```
DmiHandle_t handle; /* an open session handle */
DmiId_t compId; /* component containing group */
```

# DmiAddComponent(3DMI)

```
DmiId t groupId; /* group to delete */
```

The *result* parameter is a pointer to a DmiDeleteGroupOUT structure containing the following members:

```
DmiErrorStatus_t error_status;
```

### **RETURN VALUES**

The DmiAddComponent () function returns the following possible values:

```
DMIERR_NO_ERROR
DMIERR_ILLEGAL_RPC_HANDLE
DMIERR_OUT_OF_MEMORY
DMIERR_ILLEGAL_PARAMETER
DMIERR_SP_INACTIVE
DMIERR_FILE_ERROR
DMIERR_BAD_SCHEMA_DESCRIPTION_FILE
```

The DmiAddGroup () function returns the following possible values:

```
DMIERR_NO_ERROR

DMIERR_ILLEGAL_RPC_HANDLE

DMIERR_OUT_OF_MEMORY

DMIERR_ILLEGAL_PARAMETER

DMIERR_SP_INACTIVE

DMIERR_INSUFFICIENT_PRIVILEGES

DMIERR_COMPONENT_NOT_FOUND

DMIERR_FILE_ERROR

DMIERR_BAD_SCHEMA_DESCRIPTION_FILE
```

The DmiAddLanguage () function returns the following possible values:

```
DMIERR_NO_ERROR
DMIERR_ILLEGAL_RPC_HANDLE
DMIERR_OUT_OF_MEMORY
DMIERR_ILLEGAL_PARAMETER
DMIERR_SP_INACTIVE
DMIERR_COMPONENT_NOT_FOUND
DMIERR_FILE_ERROR
DMIERR_BAD_SCHEMA_DESCRIPTION_FILE
```

The DmiDeleteComponent () function returns the following possible values:

```
DMIERR_NO_ERROR
DMIERR_ILLEGAL_RPC_HANDLE
DMIERR_OUT_OF_MEMORY
DMIERR_ILLEGAL_PARAMETER
DMIERR_SP_INACTIVE
DMIERR_INSUFFICIENT_PRIVILEGES
DMIERR_COMPONENT_NOT_FOUND
DMIERR_FILE_ERROR
```

THe DmiDeleteGroup() function returns the following possible values:

```
DMIERR_NO_ERROR
DMIERR_ILLEGAL_RPC_HANDLE
DMIERR_OUT_OF_MEMORY
DMIERR_ILLEGAL_PARAMETER
DMIERR_SP_INACTIVE
DMIERR INSUFFICIENT PRIVILEGES
```

DMIERR\_COMPONENT\_NOT\_FOUND DMIERR\_FILE\_ERROR

The  ${\tt DmiDeleteLanguage}$  () function returns the following possible values:

DMIERR NO ERROR DMIERR\_ILLEGAL\_RPC\_HANDLE DMIERR\_OUT\_OF\_MEMORY DMIERR\_ILLEGAL\_PARAMETER DMIERR\_SP\_INACTIVE DMIERR COMPONENT NOT FOUND DMIERR\_FILE\_ERROR

# **ATTRIBUTES**

See attributes(5) for descriptions of the following attributes:

| ATTRIBUTE TYPE | ATTRIBUTE VALUE |
|----------------|-----------------|
| Availability   | SUNWsasdk       |
| MT-level       | Unsafe          |

# **SEE ALSO**

attributes(5)

### DmiAddRow(3DMI)

### NAME |

DmiAddRow, DmiDeleteRow, DmiGetAttribute, DmiGetMultiple, DmiSetAttribute, DmiSetMultiple – Management Interface operation functions

### **SYNOPSIS**

### DESCRIPTION

The operation functions provide a method for retrieving a single value from the Service Provider and for setting a single attribute value. In addition, you may also retrieve attribute values from the Service Provider. You may perform a set operation on an attribute or a list of attributes and add or delete a row from an existing table.

The DmiAddRow() function adds a row to an existing table. The rowData parameter contains the full data, including key attribute values, for a row. It is an error for the key list to specify an existing table row. The *argin* parameter is an instance of a DmiAddRowIN structure containing the following members:

```
DmiHandle_t handle; /* An open session handle */
DmiRowData t *rowData; /* Attribute values to set */
```

The *result* parameter is a pointer to a DmiAddRowOUT structure containing the following members:

```
DmiErrorStatus t error status;
```

DmiDeleteRow() function removes a row from an existing table. The key list must specify valid keys for a table row. The *argin* parameter is an instance of a DmiDeleteRowIN structure containing the following members:

```
DmiHandle_t handle; /* An open session handle */
DmiRowData_t *rowData; /* Row to delete */
```

The *result* parameter is a pointer to a DmiDeleteRowOUT structure containing the following members:

```
DmiErrorStatus_t error_status;
```

The DmiGetAttribute() function provides a simple method for retrieving a single attribute value from the Service Provider. The compId, groupId, attribId, and keyList identify the desired attribute. The resulting attribute value is returned in a newly allocated DmiDataUnion structure. The address of this structure is returned through the value parameter. The argin parameter is an instance of a DmiListComponentsIN structure containing the following members:

```
DmiHandle_t handle;  /* an open session handle */
DmiId_t compId;  /* Component to access */
DmiId_t groupId;  /* Group within component */
DmiId_t attribId;  /* Attribute within a group */
DmiAttributeValues_t *keyList;  /* Keylist to specify a table row */
```

The *result* parameter is a pointer to a DmiGetAttributeOUT structure containing the following members:

```
DmiErrorStatus_t error_status;
DmiDataUnion t *value; /* Attribute value returned */
```

The DmiGetMultiple() function retrieves attribute values from the Service Provider. This procedure may get the value for an individual attribute, or for multiple attributes across groups, components, or rows of a table.

The DmiSetAttribute() function provides a simple method for setting a single attribute value. The compId, groupId, attribId, and keyList identify the desired attribute. The setMode parameter defines the procedure call as a Set, Reserve, or Release operation. The new attribute value is contained in the DmiDataUnion structure whose address is passed in the value parameter. The argin parameter is an instance of a DmiSetAttributeIN structure containing the following members:

```
DmiHandle_t handle;
DmiId_t compId;
DmiId_t groupId;
DmiId_t attribId;
DmiAttributeValues_t *keyList;
DmiSetMode_t setMode;
DmiDataUnion t *value;
```

The *result* parameter is a pointer to a DmiSetAttributeOUT structure containing the following members:

```
DmiErrorStatus t error status;
```

The DmiSetMultiple() function performs a set operation on an attribute or list of attributes. Set operations include actually setting the value, testing and reserving the attribute for future setting, or releasing the set reserve. These variations on the set operation are specified by the parameter setMode. The *argin* parameter is an instance of a DmiSetMultipleIN structure containing the following members:

```
DmiHandle_t handle; /* An open session handle */
DmiSetMode_t setMode; /* set, reserve, or release */
DmiMultiRowData_t *rowData; /* Attribute values to set */
```

The *result* parameter is a pointer to a DmiSetMultipleOUT structure containing the following members:

```
DmiErrorStatus t error status;
```

The rowData array describes the attributes to set, and contains the new attribute values. Each element of rowData specifies a component, group, key list (for table accesses), and attribute list to set. No data is returned from this function.

### **RETURN VALUES**

The DmiAddRow() function returns the following possible values:

```
DMIERR_NO_ERROR
DMIERR_ILLEGAL_RPC_HANDLE
DMIERR_OUT_OF_MEMORY
DMIERR_ILLEGAL_PARAMETER
DMIERR_SP_INACTIVE
DMIERR_VALUE_UNKNOWN
DMIERR_COMPONENT_NOT_FOUND
DMIERR_GROUP_NOT_FOUND
DMIERR_ILLEGAL_KEYS
DMIERR_DIRECT_INTERFACE_NOT_REGISTERED
DMIERR_UNKNOWN_CI_REGISTRY
DMIERR_VALUE_UNKNOWN
DMIERR_VALUE_UNKNOWN
DMIERR_UNABLE_TO_ADD_ROW
```

The DmiDeleteRow() function returns the following possible values:

```
DMIERR_NO_ERROR
DMIERR_ILLEGAL_RPC_HANDLE
DMIERR_OUT_OF_MEMORY
DMIERR_ILLEGAL_PARAMETER
DMIERR_SP_INACTIVE
DMIERR_ATTRIBUTE_NOT_FOUND
DMIERR_COMPONENT_NOT_FOUND
DMIERR_GROUP_NOT_FOUND
DMIERR_ILLEGAL_KEYS
DMIERR_ILLEGAL_TO_GET
DMIERR_DIRECT_INTERFACE_NOT_REGISTERED
DMIERR_ROW_NOT_FOUND
DMIERR_UNKNOWN_CI_REGISTRY
DMIERR_VALUE_UNKNOWN
DMIERR_UNABLE_TO_DELETE_ROW
```

The DmiGetAttribute() function returns the following possible values:

```
DMIERR_NO_ERROR

DMIERR_ILLEGAL_RPC_HANDLE

DMIERR_OUT_OF_MEMORY

DMIERR_ILLEGAL_PARAMETER

DMIERR_SP_INACTIVE

DMIERR_ATTRIBUTE_NOT_FOUND

DMIERR_COMPONENT_NOT_FOUND

DMIERR_GROUP_NOT_FOUND

DMIERR_ILLEGAL_KEYS

DMIERR_ILLEGAL_TO_GET

DMIERR_DIRECT_INTERFACE_NOT_REGISTERED

DMIERR_ROW_NOT_FOUND

DMIERR_UNKNOWN_CI_REGISTRY

DMIERR_FILE_ERROR

DMIERR_VALUE_UNKNOWN
```

The DmiGetMultiple() function returns the following possible values:

```
DMIERR_NO_ERROR

DMIERR_ILLEGAL_RPC_HANDLE

DMIERR_OUT_OF_MEMORY

DMIERR_ILLEGAL_RPC_PARAMETER

DMIERR_SP_INACTIVE

DMIERR_ATTRIBUTE_NOT_FOUND

DMIERR_COMPONENT_NOT_FOUND

DMIERR_GROUP_NOT_FOUND

DMIERR_ILLEGAL_KEYS

DMIERR_ILLEGAL_TO_GET

DMIERR_DIRECT_INTERFACE_NOT_REGISTERED

DMIERR_ROW_NOT_FOUND

DMIERR_UNKNOWN_CI_REGISTRY

DMIERR_FILE_ERROR

DMIERR_VALUE_UNKNOWN
```

# The DmiSetAttribute() function returns the following possible values:

```
DMIERR_NO_ERROR

DMIERR_ILLEGAL_RPC_HANDLE

DMIERR_OUT_OF_MEMORY

DMIERR_ILLEGAL_PARAMETER

DMIERR_SP_INACTIVE

DMIERR_ATTRIBUTE_NOT_FOUND

DMIERR_COMPONENT_NOT_FOUND

DMIERR_GROUP_NOT_FOUND

DMIERR_ILLEGAL_KEYS

DMIERR_ILLEGAL_TO_GET

DMIERR_DIRECT_INTERFACE_NOT_REGISTERED

DMIERR_ROW_NOT_FOUND

DMIERR_UNKNOWN_CI_REGISTRY

DMIERR_UNKNOWN_CI_REGISTRY

DMIERR_FILE_ERROR

DMIERR_VALUE_UNKNOWN
```

# The DmiSetMultiple() function returns the following possible values:

```
DMIERR_NO_ERROR

DMIERR_ILLEGAL_RPC_HANDLE

DMIERR_OUT_OF_MEMORY

DMIERR_ILLEGAL_PARAMETER

DMIERR_SP_INACTIVE

DMIERR_ATTRIBUTE_NOT_FOUND

DMIERR_COMPONENT_NOT_FOUND

DMIERR_GROUP_NOT_FOUND

DMIERR_ILLEGAL_KEYS

DMIERR_ILLEGAL_TO_SET

DMIERR_DIRECT_INTERFACE_NOT_REGISTERED

DMIERR_ROW_NOT_FOUND

DMIERR_UNKNOWN_CI_REGISTRY

DMIERR_UNKNOWN_CI_REGISTRY

DMIERR_FILE_ERROR

DMIERR_VALUE_UNKNOWN
```

# DmiAddRow(3DMI)

 $\textbf{ATTRIBUTES} \hspace{0.2cm} | \hspace{0.2cm} \textbf{See attributes}(5) \hspace{0.2cm} \textbf{for descriptions of the following attributes:} \\$ 

| ATTRIBUTE TYPE | ATTRIBUTE VALUE |
|----------------|-----------------|
| MT-level       | Unsafe          |

# SEE ALSO

attributes(5)

**NAME** | dmi\_error – print error in string form

**SYNOPSIS** cc [ flag ... ] file ... -ldmi -lnsl -lrwtool [ library ... ] #include <dmi/dmi\_error.hh>

void dmi\_error(DmiErrorStatus\_t error\_status);

**DESCRIPTION** 

For the given *error\_status*, the dmi error() function prints the corresponding error in string form. The function prints "unknown dmi errors" if *error\_status* is invalid.

**ATTRIBUTES** 

See attributes(5) for descriptions of the following attributes:

| ATTRIBUTE TYPE | ATTRIBUTE VALUE |
|----------------|-----------------|
| MT-level       | MT-Safe         |

**SEE ALSO** 

libdmi(3LIB), attributes(5)

# DmiGetConfig(3DMI)

### NAME |

DmiGetConfig, DmiGetVersion, DmiRegister, DmiSetConfig, DmiUnregister – Management Interface initialization functions

#### **SYNOPSIS**

DmiRpcHandle \*dmi\_rpc\_handle);
bool t DmiSetConfig(DmiSetConfiqIN argin, DmiSetConfiqOUT \*result,

DmiRpcHandle \*dmi\_rpc\_handle);

bool\_t DmiUnregister(DmiUnregisterIN argin, DmiUnregisterOUT
 \*result, DmiRpcHandle \*dmi\_rpc\_handle);

### **DESCRIPTION**

The Management Interface initialization functions enable you to register management applications to the Service Provider. You may also retrieve information about the Service Provider, get and set session configuration information for your session.

The <code>DmiGetConfig()</code> function retrieves the per-session configuration information. The configuration information consists of a string describing the current language being used for the session. The <code>argin</code> parameter is an instance of a <code>DmiGetConfigIN</code> structure containing the following member:

```
DmiHandle t handle; /* an open session handle */
```

The *result* parameter is a pointer to a DmiGetConfigOUT structure containing the following members:

```
DmiErrorStatus_t error_status;
DmiString t *language; /* current session language */
```

The DmiGetVersion() function retrieves information about the Service Provider. The management application uses the DmiGetVersion() procedure to determine the DMI specification level supported by the Service Provider. This procedure also returns the service provided description string, and may contain version information about the Service Provider implementation. The *argin* parameter is an instance of a DmiGetVersionIN structure containing the following member:

The result parameter is a pointer to a DmiGetVersionOUT structure containing the following members:

```
DmiErrorStatus_t error_status;
DmiString_t *dmiSpecLevel; /* DMI specification version */
DmiString_t *description; /* OS specific DMI SP version */
DmiFileTypeList_t *fileTypes; /* file types for MIF installation */
```

The DmiRegister() function provides the management application with a unique per-session handle. The Service Provider uses this procedure to initialize to an internal state for subsequent procedure calls made by the application. This procedure must be the first command executed by the management application. *argin* is an instance of a DmiRegisterIN structure containing the following member:

```
DmiHandle_t handle; /* an open session handle */
```

The *result* parameter is a pointer to a DmiRegisterOUT structure containing the following members:

```
DmiErrorStatus_t error_status;
DmiHandle t *handle; /* an open session handle */
```

The DmiSetConfig() function sets the per-session configuration information. The configuration information consists of a string describing the language required by the management application. The *argin* parameter is an instance of a DmiSetConfigIN structure containing the following member:

```
DmiHandle_t handle; /* an open session handle */
DmiString t *language; /* current language required */
```

The *result* parameter is a pointer to a DmiSetConfigOUT structure containing the following member:

```
DmiErrorStatus t error status;
```

The <code>DmiUnregister()</code> function is used by the Service Provider to perform end-of-session cleanup actions. On return from this function, the session handle is no longer valid. This function must be the last <code>DMI</code> command executed by the management application. The <code>argin</code> parameter is an instance of a <code>DmiUnregisterIN</code> structure containing the following member:

```
DmiHandle t handle; /* an open session handle */
```

The result parameter is a pointer to a DmiUnregisterOUT structure containing the following members:

```
DmiErrorStatus t error status;
```

### **RETURN VALUES**

The DmiGetConfig() function returns the following possible values:

```
DMIERR_NO_ERROR
DMIERR_ILLEGAL_RPC_HANDLE
DMIERR_OUT_OF_MEMORY
DMIERR_ILLEGAL_PARAMETER
DMIERR_SP_INACTIVE
```

The DmiGetVersion() function returns the following possible values:

```
DMIERR_NO_ERROR
DMIERR_ILLEGAL_RPC_HANDLE
DMIERR_OUT_OF_MEMORY
DMIERR SP INACTIVE
```

The DmiRegister () function returns the following possible values:

# DmiGetConfig(3DMI)

DMIERR\_NO\_ERROR
DMIERR\_ILLEGAL\_RPC\_HANDLE
DMIERR\_OUT\_OF\_MEMORY
DMIERR\_SP\_INACTIVE

The DmiSetConfig() function returns the following possible values:

DMIERR\_NO\_ERROR
DMIERR\_ILLEGAL\_RPC\_HANDLE
DMIERR\_OUT\_OF\_MEMORY
DMIERR\_ILLEGAL\_PARAMETER
DMIERR\_SP\_INACTIVE
DMIERR\_ILLEGAL\_TO\_SET

The DmiUnRegister() function returns the following possible values:

DMIERR\_NO\_ERROR
DMIERR\_ILLEGAL\_RPC\_HANDLE
DMIERR\_OUT\_OF\_MEMORY
DMIERR\_ILLEGAL\_PARAMETER
DMIERR\_SP\_INACTIVE

# **ATTRIBUTES**

See attributes(5) for descriptions of the following attributes:

| ATTRIBUTE TYPE | ATTRIBUTE VALUE |
|----------------|-----------------|
| MT-level       | Unsafe          |

# **SEE ALSO**

attributes(5)

NAME | DmiListAttributes, DmiListClassNames, DmiListComponents, DmiListComponentsByClass, DmiListGroups, DmiListLanguages - Management Interface listing functions

### **SYNOPSIS**

```
cc [ flag ... ] file ... -ldmimi -ldmi -lnsl -lrwtool [ library ... ]
#include <server.h>
#include <miapi.h>
bool t DmiListAttributes (DmiListAttributesIN argin,
    DmiListAttributesOUT *result, DmiRpcHandle *dmi_rpc_handle);
bool t DmiListClassNames (DmiListClassNamesIN argin,
    DmiListClassNamesOUT *result, DmiRpcHandle *dmi_rpc_handle);
bool t DmiListComponents (DmiListComponentsIN argin,
    DmiListComponentsOUT *result, DmiRpcHandle *dmi_rpc_handle);
bool t DmiListComponentsByClass(DmiListComponentsByClassIN argin,
    DmiListComponentsByClassOUT *result, DmiRpcHandle
    *dmi_rpc_handle);
bool t DmiListGroups (DmiListGroupsIN argin, DmiListGroupsOUT
    *result, DmiRpcHandle *dmi_rpc_handle);
bool t DmiListLanguages (DmiListLanguages IN argin,
    DmiListLanguagesOUT *result, DmiRpcHandle *dmi_rpc_handle);
```

# **DESCRIPTION**

The listing functions enables you to retrieve the names and the description of components in a system. You may also list components by class that match a specified criteria. The listing functions retrieve the set of language mappings installed for a specified component, retrieve class name strings for all groups in a component, retrieve a list of groups within a component, and retrieve the properties for one or more attributes in a group.

The DmiListComponents() function retrieves the name and (optionally) the description of components in a system. Use this to interrogate a system to determine what components are installed. The argin parameter is an instance of a DmiListComponentsIN structure containing the following members:

```
/* an open session handle */
                         handle;
DmiHandle t
DmiRequestMode_t requestMode; /* Unique, first, or next */
DmiUnsigned_t maxCount; /* maximum number to return,
                                                   0 for all */
DmiBoolean_t getPragma; /* get optional pragma string */
DmiBoolean_t getDescription; /* get optional component
                                                  description */
                                               /* component ID to start with */
                         compId;
DmiId t
```

The result parameter is a pointer to a DmiListComponentsOUT structure containing the following members:

```
DmiErrorStatus_t
                   error_status;
DmiComponentList t *reply;
                                   /* list of components */
```

# DmiListAttributes(3DMI)

An enumeration accesses a specific component or may be used to sequentially access all components in a system. The caller may choose not to retrieve the component description by setting the value <code>getDescription</code> to false. The caller may choose not to retrieve the pragma string by setting the value of gutta-percha to false. The <code>maxCount</code>, <code>requestMode</code>, and <code>compId</code> parameters allow the caller to control the information returned by the Service Provider. When the <code>requestMode</code> is <code>DMI\_UNIQUE</code>, <code>compId</code> specifies the first component requested (or only component if <code>maxCount</code> is one). When the <code>requestMode</code> is <code>DMI\_NEXT</code>, <code>compId</code> specifies the component just before the one requested. When <code>requestMode</code> is <code>DMI\_FIRST</code>, <code>compId</code> is unused.

To control the amount of information returned, the caller sets maxCount to something other than zero. The service provider must honor this limit on the amount of information returned. When maxCount is 0 the service provider returns information for all components, subject to the constraints imposed by requestMode and compld.

The DmiListComponentsByClass() function lists components that match specified criteria. Use this function to determine if a component contains a certain group or a certain row in a table. A filter condition may be that a component contains a specified group class name or that it contains a specific row in a specific group. As with DmiListComponents(), the description and pragma strings are optional return values. <code>argin</code> is an instance of a DmiListComponentsByClassIN structure containing the following members:

The *result* parameter is a pointer to a DmiListComponentsbyClassOUT structure containing the following members:

```
DmiErrorStatus_t error_status;
DmiComponentList_t *reply; /* list of components */
```

The DmiListLanguages () function retrieves the set of language mappings installed for the specified component. The *argin* parameter is an instance of a DmiListLanguagesIN structure containing the following members:

The *result* parameter is a pointer to a DmiListLanguagesOUT structure containing the following members:

```
DmiErrorStatus_t error_status;
DmiStringList t *reply; /* List of language strings */
```

The DmiListClassNames() function retrieves the class name strings for all groups in a component. This enables the management application to easily determine if a component contains a specific group, or groups. The *argin* parameter is an instance of a DmiListClassNamesIN structure containing the following members:

The *result* parameter is a pointer to a DmiListClassNamesOUT structure containing the following members:

The DmiListGroups () function retrieves a list of groups within a component. With this function you can access a specific group or sequentially access all groups in a component. All enumerations of groups occur within the specified component and do not span components. The *argin* parameter is an instance of a DmiListGroupsIN structure containing the following members:

The *result* parameter is a pointer to a DmiListGroupsOUT structure containing the following members:

```
DmiErrorStatus_t error_status;
DmiGroupList_t *reply;
```

The caller may choose not to retrieve the group description by setting the value <code>getDescription</code> to false. The caller may choose not to retrieve the pragma string by setting the value of <code>getPragma</code> to false. The <code>maxCount</code>, <code>requestMode</code>, and <code>groupId</code> parameters allow the caller to control the information returned by the Service Provider. When the <code>requestMode</code> is <code>DMI\_UNIQUE</code>, <code>groupId</code> specifies the first group requested (or only group if <code>maxCount</code> is one). When the <code>requestMode</code> is <code>DMI\_NEXT</code>, <code>groupId</code> specifies the group just before the one requested. When <code>requestMode</code> is <code>DMI\_FIRST</code>, <code>groupId</code> is unused. To control the amount of information returned, the caller sets <code>maxCount</code> to something other than zero. The service provider must honor this limit on the amount of information returned. When <code>maxCount</code> is zero the service provider returns information for all groups, subject to the constraints imposed by <code>requestMode</code> and <code>groupId</code>.

### DmiListAttributes(3DMI)

The DmiListAttributes () function retrieves the properties for one or more attributes in a group. All enumerations of attributes occur within the specified group, and do not span groups. The argin parameter is an instance of a DmiListAttributesIN structure containing the following members:

```
DmiHandle t
                                handle;
                                                          /* An open session handle */
DmiBoolean_t getPragma; /* Get the optional pragma string */
DmiBoolean_t getDescription; /* Get optional group description */
DmiId_t compId; /* Component to access */
DmiId_t groupId; /* Group to access */
DmiId_t attribId; /* Attribute to start with, refer
                                                               to requestMode */
```

The result parameter is a pointer to a DmiListAttributesOUT structure containing the following members:

```
DmiErrorStatus t
                    error_status;
                                     /* List of attrbutes */
DmiAttributeList_t *reply;
```

You may choose not to retrieve the description string by setting the value of getDescription to false. Likewise, you may choose not to retrieve the pragma string by setting the value of getPragma to false. The maxCount, requestMode, and attribId parameters allow you to control the information returned by the Service Provider. When the requestMode is DMI UNIQUE, attribId specifies the first attribute requested (or only attribute if maxCount is one). When the requestMode is DMI NEXT, attribId specifies the attribute just before the one requested. When requestMode is DMI FIRST, attribId is unused. To control the amount of information returned, the caller sets maxCount to something other than zero. The Service Provider must honor this limit on the amount of information returned. When maxCount is zero the service provider returns information for all attributes, subject to the constraints imposed by requestMode and attribId.

### **RETURN VALUES**

The DmiListAttributes () function returns the following possible values:

```
DMIERR NO ERROR
DMIERR ILLEGAL RPC HANDLE
DMIERR OUT OF MEMORY
DMIERR ILLEGAL PARAMETER
DMIERR_SP_INACTIVE
DMIERR ATTRIBUTE NOT FOUND
DMIERR COMPONENT NOT FOUND
DMIERR_GROUP_NOT_FOUND
DMIERR FILE ERROR
```

The DmiListClassNames() function returns the following possible values:

```
DMIERR NO ERROR
DMIERR ILLEGAL RPC HANDLE
DMIERR OUT OF MEMORY
DMIERR ILLEGAL PARAMETER
DMIERR_SP_INACTIVE
DMIERR COMPONENT NOT FOUND
DMIERR FILE ERROR
```

## The DmiListComponents() function returns the following possible values:

```
DMIERR_NO_ERROR
DMIERR_ILLEGAL_RPC_HANDLE
DMIERR_OUT_OF_MEMORY
DMIERR_ILLEGAL_PARAMETER
DMIERR_SP_INACTIVE
DMIERR_COMPONENT_NOT_FOUND
DMIERR_FILE_ERROR
```

### The DmiListComponentsByClass() function returns the following possible values:

```
DMIERR_NO_ERROR
DMIERR_ILLEGAL_RPC_HANDLE
DMIERR_OUT_OF_MEMORY
DMIERR_ILLEGAL_PARAMETER
DMIERR_SP_INACTIVE
DMIERR_COMPONENT_NOT_FOUND
DMIERR_FILE_ERROR
```

# The DmiListGroups () function returns the following possible values:

```
DMIERR_NO_ERROR
DMIERR_ILLEGAL_RPC_HANDLE
DMIERR_OUT_OF_MEMORY
DMIERR_ILLEGAL_PARAMETER
DMIERR_SP_INACTIVE
DMIERR_COMPONENT_NOT_FOUND
DMIERR_GROUP_NOT_FOUND
DMIERR_FILE_ERROR
```

### The DmiListLanguages () function returns the following possible values:

```
DMIERR_NO_ERROR
DMIERR_ILLEGAL_RPC_HANDLE
DMIERR_OUT_OF_MEMORY
DMIERR_ILLEGAL_PARAMETER
DMIERR_SP_INACTIVE
DMIERR_COMPONENT_NOT_FOUND
DMIERR_FILE_ERROR
```

# **ATTRIBUTES**

### See attributes(5) for descriptions of the following attributes:

| ATTRIBUTE TYPE | ATTRIBUTE VALUE |
|----------------|-----------------|
| MT-level       | Unsafe          |

### **SEE ALSO**

attributes(5)

### DmiRegisterCi(3DMI)

### NAME |

DmiRegisterCi, DmiUnregisterCi, DmiOriginateEvent – Service Provider functions for components

### **SYNOPSIS**

### DESCRIPTION

These functions provide component communication with the DMI through the Component Interface (CI).

Component instrumentation code may register with the Service Provider to override its current mechanism for the registered attributes. Instead of manipulating the data in the MIF database or invoking programs, the Service Provider calls the entry points provided in the registration call. Once the component unregisters, the Service Provider returns to a normal method of processing requests for the data as defined in the MIF. Component instrumentation can temporarily interrupt normal processing to perform special functions.

Registering attributes through the direct interface overrides attributes that are already being served through the direct interface. RPC is used for communication from the Service Provider to the component instrumentation.

For all three functions, *argin* is the parameter passed to initiate an RPC call, *result* is the result of the RPC call, and *dmi\_rpc\_handle* is an open session RPC handle.

The DmiRegisterCi() function registers a callable interface for components that have resident instrumentation code and/or to get the version of the Service Provider.

The DmiUnregisterCi() function communicates to the Service Provider to remove a direct component instrumentation interface from the Service Provider table of registered interfaces.

The DmiOriginateEvent () function originates an event for filtering and delivery. Any necessary indication filtering is performed by this function (or by subsequent processing) before the event is forwarded to the management applications.

A component ID value of zero (0) specifies the event was generated by something that has not been installed as a component, and has no component ID.

# **RETURN VALUES**

The DmiRegisterCi() function returns the following possible values:

```
DMIERR_NO_ERROR
DMIERR_ILLEGAL_HANDLE
DMIERR OUT OF MEMORY
```

DMIERR\_INSUFFICIENT\_PRIVILEGES
DMIERR\_SP\_INACTIVE
DMIERR\_ATTRIBUTE\_NOT\_FOUND
DMIERR\_COMPONENT\_NOT\_FOUND
DMIERR\_GROUP\_NOT\_FOUND
DMIERR\_DATABASE\_CORRUPT
DMIERR\_OUT\_OF\_MEMORY
DMIERR\_ILLEGAL\_DMI\_LEVEL

The DmiUnregisterCi() function returns the following possible values:

DMIERR\_NO\_ERROR
DMIERR\_ILLEGAL\_HANDLE
DMIERR\_OUT\_OF\_MEMORY
DMIERR\_INSUFFICIENT\_PRIVILEGES
DMIERR\_SP\_INACTIVE
DMIERR\_UNKNOWN CI REGISTRY

The DmiOriginateEvent() function returns the following possible values:

DMIERR\_NO\_ERROR
DMIERR\_ILLEGAL\_HANDLE
DMIERR\_OUT\_OF\_MEMORY
DMIERR\_INSUFFICIENT\_PRIVILEGES
DMIERR\_SP\_INACTIVE
DMIERR\_UNKNOWN CI REGISTRY

### **ATTRIBUTES**

See attributes(5) for descriptions of the following attributes:

| ATTRIBUTE TYPE | ATTRIBUTE VALUE |
|----------------|-----------------|
| MT-level       | Unsafe          |

### **SEE ALSO**

attributes(5)

# ea\_error(3EXACCT)

NAME

ea\_error - error interface to extended accounting library

**SYNOPSIS** 

cc [ flag... ] file... -lexacct [ library ... ]
#include <exacct.h>

int ea error(void);

**DESCRIPTION** 

The ea\_error() function returns the error value of the last failure recorded by the invocation of one of the functions of the extended accounting library, libexacct.

**RETURN VALUES** 

| EXR_CORRUPT_FILE | A function failed because the file was not a valid exacct file.                                                                                    |
|------------------|----------------------------------------------------------------------------------------------------|
| EXR_EOF          | A function detected the end of the file, either when reading forwards or backwards through the file.                                               |
| EXR_INVALID_BUF  | When unpacking an object, an invalid unpack buffer was specified.                                                                                  |
| EXR_INVALID_OBJ  | The object type passed to the function is not valid for the requested operation, for example passing a group object to ea_set_item(3EXACCT).       |
| EXR_NO_CREATOR   | When creating a new file no creator was specified, or<br>when opening a file for reading the creator value did<br>not match the value in the file. |
| EXR_NOTSUPP      | An unsupported type of access was attempted, for example attempting to write to a file that was opened read-only.                                  |
| EXR_OK           | The function completed successfully.                                                                                                    |
| EXR_SYSCALL_FAIL | A system call invoked by the function failed. The errno variable contains the error value set by the                                               |

# **ATTRIBUTES**

See attributes(5) for descriptions of the following attributes:

| ATTRIBUTE TYPE      | ATTRIBUTE VALUE |
|---------------------|-----------------|
| Interface Stability | Evolving        |
| MT-Level            | MT-Safe         |

The file referred to by name uses an exacct file version that cannot be processed by this library.

underlying call.

### **SEE ALSO**

read(2), libexacct(3LIB), attributes(5)

EXR UNKN VERSION

**NAME** | ea\_open, ea\_close – open or close exacct files

### **SYNOPSIS**

```
cc [ flag... ] file... -lexacct [ library... ]
#include <exacct.h>
```

int ea open (ea file t \*ef, char \*name, char \*creator, int aflags, int oflags, mode t mode);

int ea close(ea file t \*ef);

### DESCRIPTION

The ea open () function provides structured access to exacct files. The aflags argument contains the appropriate exacct flags necessary to describe the file. The oflags and mode arguments contain the appropriate flags and mode to open the file; see <fcntl.h>. If ea open() is invoked with EO HEAD specified in aflags, the resulting file is opened with the object cursor located at the first object of the file. If ea open () is invoked with EO TAIL specified in aflags, the resulting file is opened with the object cursor positioned beyond the last object in the file. If EO NO VALID HDR is set in aflags along with EO HEAD, the initial header record will be returned as the first item read from the file. When creating a file, the *creator* argument should be set (system generated files use the value "SunOS"); when reading a file, this argument should be set to NULL if no validation is required; otherwise it should be set to the expected value in the file.

The ea close () function closes an open exacct file.

### **RETURN VALUES**

Upon successful completion, ea open() and ea close() return 0. Otherwise they return -1 and call ea error(3EXACCT) to return the extended accounting error value describing the error.

### **ERRORS**

The ea open() and ea close() functions may fail if:

EXR SYSCALL FAIL A system call invoked by the function failed. The

errno variable contains the error value set by the

underlying call.

The ea open() function may fail if:

The file referred to by *name* is not a valid exacct file. EXR CORRUPT FILE

In the case of file creation, the *creator* argument was EXR NO CREATOR

> NULL. In the case of opening an existing file, a *creator* argument was not NULL and does not match the

*creator* item of the exacct file.

The file referred to by *name* uses an exacct file version EXR UNKN VERSION

that cannot be processed by this library.

### USAGE

The exacct file format can be used to represent data other than that in the extended accounting format. By using a unique creator type in the file header, application writers can develop their own format suited to the needs of their application.

# ea\_open(3EXACCT)

### **EXAMPLES**

**EXAMPLE 1** Open and close exacct file.

The following example opens the extended accounting data file for processes. The exacct file is then closed.

```
#include <exact.h>
ea_file_t ef;
if (ea_open(&ef, "/var/adm/exacct/proc", NULL, EO_HEAD,
    O_RDONLY, 0) == -1)
        exit(1);
(void) ea_close(&ef);
```

### **ATTRIBUTES**

See attributes(5) for descriptions of the following attributes:

| ATTRIBUTE TYPE      | ATTRIBUTE VALUE |
|---------------------|-----------------|
| Interface Stability | Evolving        |
| MT-Level            | MT-Safe         |

# **SEE ALSO**

ea\_error(3EXACCT), ea\_pack\_object(3EXACCT), ea\_set\_item(3EXACCT),
libexacct(3LIB), attributes(5)

### NAME

ea\_pack\_object, ea\_unpack\_object, ea\_get\_creator, ea\_get\_hostname, ea\_next\_object, ea\_previous\_object, ea\_get\_object, ea\_write\_object, ea\_copy\_object, ea\_copy\_object\_tree, ea\_get\_object\_tree - construct, read, and write extended accounting records

### **SYNOPSIS**

### **DESCRIPTION**

The ea\_pack\_object() function converts exacct objects from their in-memory representation to their file representation. It is passed an object pointer that points to the top of an exacct object hierarchy representing one or more exacct records. It returns the size of the buffer required to contain the packed buffer representing the object hierarchy. To obtain the correct size of the required buffer, the *buf* and *bufsize* parameters can be set to NULL and 0 respectively, and the required buffer size will be returned. The resulting packed record can be passed to putacct(2) or to ea\_set\_item(3EXACCT) when constructing an object of type EXT\_EXACCT\_OBJECT.

The ea\_unpack\_object() function reverses the packing process performed by ea\_pack\_object(). A packed buffer passed to ea\_unpack\_object() is unpacked into the original hierarchy of objects. If the unpack operation fails (for example, due to a corrupted or incomplete buffer), it returns EO\_ERROR; otherwise, the object type of the first object in the hierarchy is returned. If ea\_unpack\_object() is invoked with flag equal to EUP\_ALLOC, it allocates memory for the variable-length data in the included objects. Otherwise, with flag equal to EUP\_NOALLOC, it sets the variable length data pointers within the unpacked object structures to point within the buffer indicated by buf. In both cases, ea\_unpack\_object() allocates all the necessary exact objects to represent the unpacked record. The resulting object hierarchy can be freed using ea\_free\_object(3EXACCT) with the same flag value.

### ea\_pack\_object(3EXACCT)

The ea\_get\_creator() function returns a pointer to a string representing the recorded creator of the exacct file. The ea\_get\_hostname() function returns a pointer to a string representing the recorded hostname on which the exacct file was created. These functions will return NULL if their respective field was not recorded in the exacct file header.

The ea\_next\_object() function reads the basic fields (eo\_catalog and eo\_type) into the ea\_object\_t indicated by *obj* from the exacct file referred to by *ef* and rewinds to the head of the record. If the read object is corrupted, ea\_next\_object() returns EO\_ERROR and records the extended accounting error code, accessible with ea\_error(3EXACCT). If end-of-file is reached, EO\_ERROR is returned and the extended accounting error code is set to EXR\_EOF.

The ea\_previous\_object() function skips back one object in the file and reads its basic fields (eo\_catalog and eo\_type) into the indicated ea\_object\_t. If the read object is corrupted, ea\_previous\_object() returns EO\_ERROR and records the extended accounting error code, accessible with ea\_error(3EXACCT). If end-of-file is reached, EO\_ERROR is returned and the extended accounting error code is set to EXR\_EOF.

The ea\_get\_object() function reads the value fields into the ea\_object\_t indicated by <code>obj</code>, allocating memory as necessary, and advances to the head of the next record. Once a record group object is retrieved using <code>ea\_get\_object()</code>, subsequent calls to <code>ea\_get\_object()</code> and <code>ea\_next\_object()</code> will track through the objects within the record group, and on reaching the end of the group, will return the next object at the same level as the group from the file. If the read object is corrupted, <code>ea\_get\_object()</code> returns <code>EO\_ERROR</code> and records the extended accounting error code, accessible with <code>ea\_error(3EXACCT)</code>. If end-of-file is reached, <code>EO\_ERROR</code> is returned and the extended accounting error code is set to <code>EXR\_EOF</code>.

The ea\_write\_object() function appends the given object to the open exacct file indicated by *ef* and returns 0. If the write fails, ea\_write\_object() returns -1 and sets the extended accounting error code to indicate the error, accessible with ea error(3EXACCT).

The ea\_copy\_object() function copies an ea\_object\_t. If the source object is part of a chain, only the current object is copied. If the source object is a group, only the group object is copied without its list of members and the eg\_nobjs and eg\_objs fields are set to 0 and NULL, respectively. Use ea\_copy\_tree() to copy recursively a group or a list of items.

The ea\_copy\_object\_tree() function recursively copies an ea\_object\_t. All elements in the eo\_next list are copied, and any group objects are recursively copied. The returned object can be completely freed with ea\_free\_object(3EXACCT) by specifying the EUP\_ALLOC flag.

The ea\_get\_object\_tree() function reads in *nobj* top-level objects from the file, returning the same data structure that would have originally been passed to ea write object(). On encountering a group object, the ea get object()

function reads only the group header part of the group, whereas ea get object tree() reads the group and all its member items, recursing into sub-records if necessary. The returned object data structure can be completely freed with ea free object() by specifying the EUP ALLOC flag.

### **RETURN VALUES**

The ea pack object () function returns the number of bytes required to hold the exacct object being operated upon. If the returned size exceeds bufsize, the pack operation does not complete and the function returns (size\_t) -1 and sets the extended accounting error code to indicate the error.

The ea get object() function returns the ea object type of the object if the object was retrieved successfully. Otherwise, it returns EO ERROR and sets the extended accounting error code to indicate the error.

The ea next object() function returns the ea object type of the next exacct object in the file. It returns EO ERROR if the exacct file is corrupted sets the extended accounting error code to indicate the error.

The ea unpack object() function returns the ea object type of the first exacct object unpacked from the buffer. It returns EO ERROR if the exacct file is corrupted, and sets the extended accounting error code to indicate the error.

The ea write object() function returns 0 on success. Otherwise it returns -1 and sets the extended accounting error code to indicate the error.

The ea copy object () and ea copy object tree() functions return the copied object on success. Otherwise they return NULL and set the extended accounting error code to indicate the error.

The ea get object tree() function returns the list of objects read from the file on success. Otherwise it returns NULL and sets the extended accounting error code to indicate the error.

The extended account error code can be retrieved using ea error(3EXACCT).

# **ERRORS**

# These functions may fail if:

| EXR_SYSCALL_FAIL | A system call invoked by the function failed. The errno variable contains the error value set by the underlying call.                                                                            |
|------------------|----------------------------------------------------------------------------------------------------|
| EXR_CORRUPT_FILE | The file referred to by <i>name</i> is not a valid exacct file, or is unparsable, and therefore appears corrupted. This error is also used by ea_unpack_buffer() to indicate a corrupted buffer. |
| EXR_NO_MEMORY    | A memory allocation required to complete the operation failed.                                                                                                    |
| EXR_EOF          | The end of the file has been reached. In the case of ea_previous_record(), the previous record could not be reached, either because the head of the file was                                     |

encountered or because the previous record could not be skipped over.

### USAGE

The exacct file format can be used to represent data other than that in the extended accounting format. By using a unique creator type in the file header, application writers can develop their own format suited to the needs of their application.

### **EXAMPLES**

**EXAMPLE 1** Open and close exacct file.

The following example opens the extended accounting data file for processes. The exacct file is then closed.

```
#include <stdio.h>
#include <exacct.h>
ea file t ef;
ea_object_t *obj;
ea_open(&ef, "foo", O_RDONLY, ...);
while ((obj = ea get object tree(&ef, 1)) != NULL) {
    if (obj->eo_type == EO_ITEM) {
       /* handle item */
    } else {
       /* handle group */
    ea_free_object(obj, EUP_ALLOC);
}
if (ea_error() != EXR_EOF) {
    /* handle error */
ea close(&ef);
```

**EXAMPLE 2** Construct an exacct file consisting of a single object containing the current process ID.

```
#include <sys/types.h>
#include <unistd.h>
#include <exacct.h>
ea_file_t ef;
ea object t obj;
pid_t my_pid;
ea_open(&ef, "foo", O_CREAT | O_WRONLY, ...);
my pid = getpid();
ea_set_item(&obj, EXT_UINT32 | EXC_DEFAULT | EXT_PROC_PID, &my_pid, 0);
(void) ea write object(&ef, &obj);
```

**EXAMPLE 2** Construct an exacct file consisting of a single object containing the current process ID. (Continued)

```
ea_close(&ef);
```

# **ATTRIBUTES**

See attributes(5) for descriptions of the following attributes:

| ATTRIBUTE TYPE      | ATTRIBUTE VALUE |
|---------------------|-----------------|
| Interface Stability | Evolving        |
| MT-Level            | MT-Safe         |

# **SEE ALSO**

read(2), ea\_error(3EXACCT), ea\_open(3EXACCT), ea\_set\_item(3EXACCT), libexacct(3LIB), attributes(5)

### ea set item(3EXACCT)

### NAME |

ea set item, ea alloc, ea strdup, ea set group, ea match object catalog, ea attach to object, ea attach to group, ea free, ea strfree, ea free item, ea\_free\_object - create, destroy and manipulate exacct objects

### **SYNOPSIS**

```
cc [ flag... ] file... -lexacct [ library... ]
#include <exacct.h>
int ea set item(ea object t *obj, ea catalog t tag, void *value,
    size t valsize);
void *ea alloc(size t size);
char *ea strdup(char *ptr);
int ea set group (ea object t *obj, ea catalog t tag);
int ea match object catalog(ea object t *obj, ea catalog t
    catmask);
void ea attach to object(ea object t *head_obj, ea object t *obj);
void ea attach to group(ea object t *group_obj, ea object t *obj);
void ea free(void *ptr, size t size);
void ea strfree(char *ptr);
int ea free item(ea object t *obj, int flag);
void ea free object(ea object t *obj, int flag);
```

# DESCRIPTION

The ea alloc() function allocates a block of memory of the requested size. This block can be safely passed to libexacct functions, and can be safely freed by any of the ea free() functions.

The ea strdup() function can be used to duplicate a string that is to be stored inside an ea object t structure.

The ea set item() function assigns the given exacct object to be a data item with value set according to the remaining arguments. For buffer-based data values (EXT STRING, EXT EXACCT OBJECT, and EXT RAW), a copy of the passed buffer is taken. In the case of EXT EXACCT OBJECT, the passed buffer should be a packed exacct object as returned by ea pack object (3EXACCT). Any item assigned with ea set item() should be freed with ea free item() specifying a flag value of EUP ALLOC when the item is no longer needed.

The ea match object catalog() function returns TRUE if the exacct object specified by *obj* has a catalog tag that matches the mask specified by *catmask*.

The ea attach to object() function attaches an object to the given object. The ea attach to group () function attaches a chain of objects as member items of the given group. Objects are inserted at the end of the list of any previously attached

The ea free () function frees a block of memory previously allocated by ea alloc().

The ea\_strfree() function frees a string previously copied by ea\_strdup().

The ea\_free\_item() function frees the *value* fields in the ea\_object\_t indicated by *obj*, if EUP\_ALLOC is specified. The object itself is not freed. The ea\_free\_object() function frees the specified object and any attached hierarchy of objects. If the *flag* argument is set to EUP\_ALLOC, ea\_free\_object() will also free any variable-length data in the object hierarchy; if set to EUP\_NOALLOC, ea\_free\_object() will not free variable-length data. In particular, these flags should correspond to those specified in calls to ea\_unpack\_object(3EXACCT).

### **RETURN VALUES**

The ea\_match\_object\_catalog() function returns 0 if the object's catalog tag does not match the given mask, and 1 if there is a match.

Other integer-valued functions return 0 if successful. Otherwise these functions return -1 and set the extended accounting error code appropriately. Pointer-valued functions return a valid pointer if successful and NULL otherwise, setting the extended accounting error code appropriately. The extended accounting error code can be examined with ea error(3EXACCT).

# **ERRORS**

The ea\_set\_item(), ea\_set\_group(), and ea\_match\_object\_catalog() functions may fail if:

EXR\_SYSCALL\_FAIL A system call invoked by the function failed. The errno variable contains the error value set by the

underlying call.

EXR\_INVALID\_OBJECT The passed object is of an incorrect type, for example

passing a group object to ea set item().

# USAGE

The exact file format can be used to represent data other than that in the extended accounting format. By using a unique creator type in the file header, application writers can develop their own format suited to the needs of their application.

# **EXAMPLES**

**EXAMPLE 1** Open and close exacct file.

Construct an exacct file consisting of a single object containing the current process ID.

# ea\_set\_item(3EXACCT)

# **ATTRIBUTES**

See  ${\tt attributes}(5)$  for descriptions of the following attributes:

| ATTRIBUTE TYPE      | ATTRIBUTE VALUE |
|---------------------|-----------------|
| Interface Stability | Evolving        |
| MT-Level            | MT-Safe         |

# SEE ALSO

read(2), ea\_error(3EXACCT), ea\_open(3EXACCT), ea\_pack\_object(3EXACCT), libexacct(3LIB), attributes(5)

### NAME

ef\_expand\_file, del\_ExpandFile, ef\_last\_error, ef\_list\_expansions, new\_ExpandFile – expand filename and wildcard expressions

### **SYNOPSIS**

```
cc [ flag... ] file... -ltecla [ library... ]
#include tecla.h>

ExpandFile *ef_expand_file(void);

ExpandFile *del_ExpandFile(ExpandFile *ef);

FileExpansion *ef_last_error(ExpandFile *ef, const char *path, int pathlen);

int ef_list_expansions(FileExpansion *result, FILE *fp, int term_width);

const char *new_ExpandFile(ExpandFile *ef);
```

### DESCRIPTION

The ef\_expand\_file() function is part of the libtecla(3LIB) library. It expands a specified filename, converting ~user/ and ~/ expressions at the start of the filename to the corresponding home directories, replacing \$envvar with the value of the corresponding environment variable, and then, if there are any wildcards, matching these against existing filenames. Backslashes in the input filename are interpreted as escaping any special meanings of the characters that follow them. Only backslashes that are themselves preceded by backslashes are preserved in the expanded filename.

In the presence of wildcards, the returned list of filenames includes only the names of existing files which match the wildcards. Otherwise, the original filename is returned after expansion of tilde and dollar expressions, and the result is not checked against existing files. This mimics the file-globbing behavior of the UNIX tcsh shell.

The supported wildcards and their meanings are:

- \* Match any sequence of zero or more characters.
- ? Match any single character.

[chars] Match any single character that appears in chars. If chars contains an expression of the form a-b, then any character between a and b, including a and b, matches. The '-' character loses its special meaning as a range specifier when it appears at the start of the sequence of characters. The ']' character also looses its significance as the terminator of the range expression if it appears immediately after the opening '[', at which point it is treated one of the characters of the range. If you want both '-' and ']' to be part of the range, the '-' should come first and the ']' second.

[^chars] The same as [chars] except that it matches any single character that does not appear in chars.

Note that wildcards never match the initial dot in filenames that start with '.'. The initial '.' must be explicitly specified in the filename. This again mimics the globbing behavior of most UNIX shells, and its rational is based in the fact that in UNIX, files with names that start with '.' are usually hidden configuration files, which are not listed by default by the ls(1) command.

# ef\_expand\_file(3TECLA)

The new\_ExpandFile() function creates the resources used by the ef\_expand\_file() function. In particular, it maintains the memory that is used to record the array of matching file names that is returned by ef\_expand\_file(). This array is expanded as needed, so there is no builtin limit to the number of files that can be matched.

The del\_ExpandFile() function deletes the resources that were returned by a previous call to new\_ExpandFile(). It always returns NULL (that is, a deleted object). It does nothing if the *ef* argument is NULL.

The ef\_expand\_file() function performs filename expansion. Its first argument is a resource object returned by new\_ExpandFile(). A pointer to the start of the filename to be matched is passed by the *path* argument. This must be a normal null-terminated string, but unless a length of -1 is passed in *pathlen*, only the first *pathlen* characters will be used in the filename expansion. If the length is specified as -1, the whole of the string will be expanded. A container of the following type is returned by ef\_expand\_file().

```
typedef struct {
  int exists;    /* True if the files in files[] exist */
  int nfile;    /* The number of files in files[] */
    char **files; /* An array of 'nfile' filenames. */
} FileExpansion;
```

The ef\_expand\_file() function returns a pointer to a container whose contents are the results of the expansion. If there were no wildcards in the filename, the *nfile* member will be 1, and the *exists* member should be queried if it is important to know if the expanded file currently exists. If there were wild cards, then the contained *files*[] array will contain the names of the *nfile* existing files that matched the wild-carded filename, and the *exists* member will have the value 1. Note that the returned container belongs to the specified ef object, and its contents will change on each call, so if you need to retain the results of more than one call to ef\_expand\_file(), you should either make a private copy of the returned results, or create multiple file-expansion resource objects with multiple calls to new ExpandFile().

On error, NULL is returned, and an explanation of the error can be determined by calling ef last error(ef).

The ef\_last\_error() function returns the message which describes the error that occurred on the last call to ef\_expand\_file(), for the given (ExpandFile \*ef) resource object.

The ef\_list\_expansions() function provides a convenient way to list the filename expansions returned by ef\_expand\_file(). Like the ls utility, it arranges the filenames into equal width columns, each column having the width of the largest file. The number of columns used is thus determined by the length of the longest filename, and the specified terminal width. Beware that filenames that are longer than the specified terminal width are printed without being truncated, so output longer than the specified terminal width can occur. The list is written to the stdio stream specified by the fp argument.

## **Thread Safety**

It is safe to use the facilities of this module in multiple threads, provided that each thread uses a separately allocated <code>ExpandFile</code> object. In other words, if two threads want to do file expansion, they should each call <code>new\_ExpandFile()</code> to allocate their own file-expansion objects.

### **EXAMPLES**

**EXAMPLE 1** Use of file expansion function.

The following is a complete example of how to use the file expansion function.

```
#include <stdio.h>
#include <libtecla.h>
int main(int argc, char *argv[])
   FileExpansion *expn; /* The results of the expansion */
   ef = new ExpandFile();
   if(!ef)
       return 1:
   for(arg = *(argv++); arg; arg = *(argv++)) {
      if((expn = ef_expand_file(ef, arg, -1)) == NULL) {
         fprintf(stderr, "Error expanding %s (%s).\n", arg,
            ef last error(ef));
      } else {
         printf("%s matches the following files:\n", arg);
         for(i=0; i<expn->nfile; i++)
            printf(" %s\n", expn->files[i]);
      }
   }
   ef = del ExpandFile(ef);
   return 0;
```

### **ATTRIBUTES**

See attributes(5) for descriptions of the following attributes:

| ATTRIBUTE TYPE      | ATTRIBUTE VALUE |
|---------------------|-----------------|
| Interface Stability | Evolving        |

# ef\_expand\_file(3TECLA)

| ATTRIBUTE TYPE | ATTRIBUTE VALUE |
|----------------|-----------------|
| MT-Level       | MT-Safe         |

SEE ALSO cpl\_complete\_word(3TECLA), gl\_get\_line(3TECLA), libtecla(3LIB), pca\_lookup\_file(3TECLA), attributes(5)

NAME | efi alloc and init, efi alloc and read, efi free, efi write – manipulate a disk's EFI Partition Table

### SYNOPSIS

```
cc [ flag ... ] file . . . -lefi [ library ... ]
#include <sys/vtoc.h>
#include <sys/efi_partition.h>
int efi alloc and init(int fd, uint32 t nparts, dk qpt t **vtoc);
int efi alloc and read(int fd, dk gpt t **vtoc);
void efi free(dk gpt t *vtoc);
int efi write(int fd, dk gpt t *vtoc);
```

### DESCRIPTION

The efi alloc and init() function initializes the dk gpt t structure specified by *vtoc* in preparation for a call to efi write(). It calculates and initializes the efi version, efi lbasize, efi nparts, efi first u lba, efi last lba, and efi last u lba members of this sturcture. The caller can then set the efi nparts member.

The efi alloc and read() function allocates memory and returns the partition table.

The efi free() function frees the memory allocated by efi alloc and init() and efi alloc and read().

The efi write() function writes the EFI partition table.

The fd argument refers to any slice on a raw disk, opened with O NDELAY. See open(2).

The *nparts* argument specifies the number of desired partitions.

The vtoc argument is a dk gpt t structure that describes an EFI partition table and contains at least the following members:

```
/* set to EFI_VERSION_CURRENT */
efi version;
          efi_last_u_lba; /* last block before backup labels */
struct dk part efi parts[];
                     /* array of partitions */
```

### **RETURN VALUES**

Upon successful completion, efi alloc and init() returns 0. Otherwise it returns VT EIO if an I/O operation to the disk fails.

Upon successful completion, efi alloc and read() returns a positive integer indicating the slice index associated with the open file descriptor. Otherwise, it returns a negative integer to indicate one of the following:

```
VT EIO
                 An I/O error occurred.
VT ERROR
                 An unknown error occurred.
```

# efi\_alloc\_and\_init(3EXT)

VT EINVAL An EFI label was not found.

Upon successful completion, efi write() returns 0. Otherwise, it returns a negative integer to indicate one of the following:

An I/O error occurred. VT EIO

VT ERROR An unknown error occurred.

VT EINVAL The label contains incorrect data.

### USAGE

The EFI label is used on disks with more than 1<sup>32</sup>-1 blocks. For compatibility reasons, the read vtoc(3EXT) and write vtoc() functions should be used on smaller disks. The application should attempt the read vtoc() or write vtoc() call, check for an error of VT ENOTSUP, then call the analogous EFI function.

### **ATTRIBUTES**

See attributes(5) for descriptions of the following attributes:

| ATTRIBUTE TYPE      | ATTRIBUTE VALUE |
|---------------------|-----------------|
| Interface Stability | Evolving        |
| MT-Level            | Unsafe          |

### **SEE ALSO**

fmthard(1M), format(1M), prtvtoc(1M), ioctl(2), open(2), libefi(3LIB), read vtoc(3EXT), attributes(5), dkio(7I)

NAME | elf32\_checksum, elf64\_checksum – return checksum of elf image

# **SYNOPSIS**

```
cc [ flag ... ] file ... -lelf [ library ... ]
#include <libelf.h>
long elf32 checksum(Elf *elf);
long elf64 checksum(Elf *elf);
```

### **DESCRIPTION**

The elf32 checksum() function returns a simple checksum of selected sections of the image identified by elf. The value is typically used as the .dynamic tag DT CHECKSUM, recorded in dynamic executables and shared objects.

Selected sections of the image are used to calcluate the checksum in order that its value is not affected by utilities such as strip(1).

For the 64-bit class, replace 32 with 64 as appropriate.

# **ATTRIBUTES**

See attributes(5) for descriptions of the following attributes:

| ATTRIBUTE TYPE      | ATTRIBUTE VALUE |
|---------------------|-----------------|
| Interface Stability | Stable          |
| MT-Level            | MT-Safe         |

### **SEE ALSO**

elf(3ELF), elf version(3ELF), gelf(3ELF), libelf(3LIB), attributes(5)

### elf32 fsize(3ELF)

**NAME** | elf32\_fsize, elf64\_fsize – return the size of an object file type

SYNOPSIS

```
cc [ flag ... ] file ... -lelf [ library ... ]
#include <libelf.h>
size t elf32 fsize(Elf Type type, size t count, unsigned ver);
size t elf64 fsize(Elf Type type, size t count, unsigned ver);
```

### **DESCRIPTION**

elf32 fsize() gives the size in bytes of the 32-bit file representation of count data objects with the given type. The library uses version ver to calculate the size. See elf(3ELF) and elf version(3ELF).

Constant values are available for the sizes of fundamental types:

```
Elf Type File Size
                             Memory Size
ELF_T_ADDR ELF32_FSZ_ADDR sizeof(Elf32_Addr)
ELF_T_BYTE 1 sizeof(unsigned char)
ELF_T_HALF ELF32_FSZ_HALF sizeof(Elf32_Half)
ELT_T_OFF ELF32_FSZ_OFF sizeof(Elf32_Off)
ELF T SWORD ELF32 FSZ SWORD sizeof(Elf32 Sword)
ELF T WORD ELF32 FSZ WORD sizeof(Elf32 Word)
```

elf32\_fsize() returns 0 if the value of type or ver is unknown. See elf32 xlatetof(3ELF) for a list of the type values.

For the 64-bit class, replace 32 with 64 as appropriate.

### **ATTRIBUTES**

See attributes(5) for descriptions of the following attributes:

| ATTRIBUTE TYPE      | ATTRIBUTE VALUE |
|---------------------|-----------------|
| Interface Stability | Stable          |
| MT-Level            | MT-Safe         |

### SEE ALSO

elf(3ELF), elf32 xlatetof(3ELF), elf version(3ELF), libelf(3LIB), attributes(5)

### NAME

elf32\_getehdr, elf32\_newehdr, elf64\_getehdr, elf64\_newehdr – retrieve class-dependent object file header

### **SYNOPSIS**

```
cc [ flag ... ] file ... -lelf [ library ... ]
#include <libelf.h>
Elf32_Ehdr *elf32_getehdr(Elf *elf);
Elf32_Ehdr *elf32_newehdr(Elf *elf);
Elf64_Ehdr *elf64_getehdr(Elf *elf);
Elf64_Ehdr *elf64_newehdr(Elf *elf);
```

### **DESCRIPTION**

For a 32-bit class file, elf32\_getehdr() returns a pointer to an ELF header, if one is available for the ELF descriptor *elf*. If no header exists for the descriptor, elf32\_newehdr() allocates a clean one, but it otherwise behaves the same as elf32\_getehdr(). It does not allocate a new header if one exists already. If no header exists for elf32\_getehdr(), one cannot be created for elf32\_newehdr(), a system error occurs, the file is not a 32-bit class file, or *elf* is NULL, both functions return a null pointer.

For the 64-bit class, replace 32 with 64 as appropriate.

The header includes the following members:

```
unsigned char
             e_ident[EI_NIDENT];
Elf32 Half e_type;
Elf32 Half e machine;
Elf32_Word e_version;
Elf32_Addr e_entry;
Elf32 Off
            e_phoff;
Elf32 Off
            e shoff;
Elf32 Word e flags;
Elf32_Half e_ehsize;
Elf32 Half
            e phentsize;
Elf32 Half
            e phnum;
Elf32 Half
            e_shentsize;
Elf32 Half e shnum;
Elf32 Half
            e shstrndx;
```

The elf32\_newehdr() function automatically sets the ELF\_F\_DIRTY bit. See elf flagdata(3ELF).

An application can use elf\_getident() to inspect the identification bytes from a file.

An application can use elf\_getshnum() and elf\_getshstrndx() to obtain section header information. The location of this section header information differs between standard ELF files to those that require Extended Sections.

# elf32\_getehdr(3ELF)

# **ATTRIBUTES**

See  ${\tt attributes}(5)$  for descriptions of the following attributes:

| ATTRIBUTE TYPE      | ATTRIBUTE VALUE |
|---------------------|-----------------|
| Interface Stability | Stable          |
| MT-Level            | MT-Safe         |

# SEE ALSO

elf(3ELF), elf\_begin(3ELF), elf\_flagdata(3ELF), elf\_getident(3ELF),
elf\_getshnum(3ELF), elf\_getshstrndx(3ELF), libelf(3LIB), attributes(5)

### NAME |

elf32\_getphdr, elf32\_newphdr, elf64\_getphdr, elf64\_newphdr – retrieve class-dependent program header table

### **SYNOPSIS**

```
cc [ flag ... ] file... -lelf [ library ... ]
#include ellf1.h>
Elf32_Phdr *elf32_getphdr(Elf *elf);
Elf32_Phdr *elf32_newphdr(Elf *elf, size_t count);
Elf64_Phdr *elf64_getphdr(Elf *elf);
Elf64_Phdr *elf64_newphdr(Elf *elf, size_t count);
```

### **DESCRIPTION**

For a 32-bit class file, elf32\_getphdr() returns a pointer to the program execution header table, if one is available for the ELF descriptor *elf*.

elf32\_newphdr() allocates a new table with *count* entries, regardless of whether one existed previously, and sets the ELF\_F\_DIRTY bit for the table. See elf\_flagdata(3ELF). Specifying a zero *count* deletes an existing table. Note this behavior differs from that of elf32\_newehdr() allowing a program to replace or delete the program header table, changing its size if necessary. See elf32\_getehdr(3ELF).

If no program header table exists, the file is not a 32-bit class file, an error occurs, or *elf* is NULL, both functions return a null pointer. Additionally, elf32\_newphdr() returns a null pointer if *count* is 0.

The table is an array of Elf32\_Phdr structures, each of which includes the following members:

```
Elf32_Word p_type;
Elf32_Off p_offset;
Elf32_Addr p_vaddr;
Elf32_Word p_filesz;
Elf32_Word p_memsz;
Elf32_Word p_flags;
Elf32_Word p_align;
```

The Elf64 Phdr structures include the following members:

```
Elf64_Word p_type;
Elf64_Word p_flags;
Elf64_Off p_offset;
Elf64_Addr p_vaddr;
Elf64_Addr p_paddr;
Elf64_Xword p_filesz;
Elf64_Xword p_memsz;
Elf64_Xword p_align;
```

For the 64-bit class, replace 32 with 64 as appropriate.

# elf32\_getphdr(3ELF)

The ELF header's e\_phnum member tells how many entries the program header table has. See elf32\_getehdr(3ELF). A program may inspect this value to determine the size of an existing table; elf32\_newphdr() automatically sets the member's value to count. If the program is building a new file, it is responsible for creating the file's ELF header before creating the program header table.

### **ATTRIBUTES**

See attributes(5) for descriptions of the following attributes:

| ATTRIBUTE TYPE      | ATTRIBUTE VALUE |
|---------------------|-----------------|
| Interface Stability | Stable          |
| MT-Level            | MT-Safe         |

### **SEE ALSO**

elf(3ELF), elf32\_getehdr(3ELF), elf\_begin(3ELF), elf\_flagdata(3ELF),
libelf(3LIB), attributes(5)

NAME |

elf32\_getshdr, elf64\_getshdr - retrieve class-dependent section header

**SYNOPSIS** 

```
cc [ flag ... ] file ... -lelf [ library ... ]
#include <libelf.h>
Elf32_Shdr *elf32_getshdr(Elf_Scn *scn);
Elf64 Shdr *elf64 getshdr(Elf Scn *scn);
```

### DESCRIPTION

For a 32-bit class file, elf32\_getshdr() returns a pointer to a section header for the section descriptor *scn*. Otherwise, the file is not a 32-bit class file, *scn* was NULL, or an error occurred; elf32\_getshdr() then returns NULL.

The elf32 getshdr header includes the following members:

```
Elf32_Word
             sh_name;
Elf32 Word
             sh type;
Elf32 Word
             sh_flags;
Elf32_Addr
             sh_addr;
Elf32_Off
            sh_offset;
Elf32 Word
            sh size;
Elf32 Word
             sh link;
Elf32 Word
           sh info;
Elf32_Word
             sh_addralign;
Elf32 Word
             sh entsize;
```

while the elf64 getshdr header includes the following members:

```
Elf64 Word
             sh name;
Elf64_Word
             sh_type;
Elf64 Xword
            sh flags;
Elf64_Addr sh_addr;
Elf64 Off
          sh offset;
Elf64_Xword sh_size;
Elf64 Word
            sh link;
Elf64 Word
            sh info;
Elf64 Xword
            sh addralign;
Elf64 Xword
              sh entsize;
```

For the 64-bit class, replace 32 with 64 as appropriate.

If the program is building a new file, it is responsible for creating the file's ELF header before creating sections.

### **ATTRIBUTES**

See attributes(5) for descriptions of the following attributes:

| ATTRIBUTE TYPE      | ATTRIBUTE VALUE |
|---------------------|-----------------|
| Interface Stability | Stable          |
| MT-Level            | MT-Safe         |

### SEE ALSO

```
elf(3ELF), elf_flagdata(3ELF), elf_getscn(3ELF), elf_strptr(3ELF),
libelf(3LIB), attributes(5)
```

### elf32 xlatetof(3ELF)

### NAME |

 $elf32\_xlatetof, elf32\_xlatetom, elf64\_xlatetof, elf64\_xlatetom-class-dependent \ data \ translation$ 

### **SYNOPSIS**

### **DESCRIPTION**

elf32\_xlatetom() translates various data structures from their 32-bit class file representations to their memory representations; elf32\_xlatetof() provides the inverse. This conversion is particularly important for cross development environments. <code>src</code> is a pointer to the source buffer that holds the original data; <code>dst</code> is a pointer to a destination buffer that will hold the translated copy. <code>encode</code> gives the byte encoding in which the file objects are to be represented and must have one of the encoding values defined for the ELF header's <code>e\_ident[EI\_DATA]</code> entry (see <code>elf\_getident(3ELF)</code>). If the data can be translated, the functions return <code>dst</code>. Otherwise, they return <code>NULL</code> because an error occurred, such as incompatible types, destination buffer overflow, etc.

 ${\tt elf\_getdata} (3ELF) \ describes \ the \ {\tt Elf\_Data} \ descriptor, which \ the \ translation \ routines \ use \ as \ follows:$ 

| d_buf     | Both the source and destination must have valid buffer pointers.                                                                                                    |
|-----------|----------------------------------------------------------------------------------------------------|
| d_type    | This member's value specifies the type of the data to which d_buf points and the type of data to be created in the destination. The program supplies a d_type value in the source; the library sets the destination's d_type to the same value. These values are summarized below.                                                                                                    |
| d_size    | This member holds the total size, in bytes, of the memory occupied by the source data and the size allocated for the destination data. If the destination buffer is not large enough, the routines do not change its original contents. The translation routines reset the destination's d_size member to the actual size required, after the translation occurs. The source and destination sizes may differ. |
| d_version | This member holds the version number of the objects (desired) in<br>the buffer. The source and destination versions are independent.                                                                                                    |

Translation routines allow the source and destination buffers to coincide. That is,  $dst \rightarrow d_buf$  may equal  $src \rightarrow d_buf$ . Other cases where the source and destination buffers overlap give undefined behavior.

```
Elf_Type 32-Bit Memory Type
ELF_T_ADDR Elf32_Addr
ELF_T_BYTE unsigned char
ELF_T_DYN Elf32_Dyn
ELF_T_EHDR Elf32_Ehdr
ELF_T_HALF Elf32_Half
ELT_T_OFF Elf32_Off
ELF_T_PHDR Elf32_Phdr
ELF_T_REL Elf32_Rel
ELF_T_RELA Elf32_Rel
ELF_T_SHDR Elf32_Shdr
ELF_T_SWORD Elf32_Sym
ELF_T_WORD Elf32_Word
```

Translating buffers of type  ${\tt ELF\_T\_BYTE}$  does not change the byte order.

For the 64-bit class, replace 32 with 64 as appropriate.

# **ATTRIBUTES**

See attributes(5) for descriptions of the following attributes:

| ATTRIBUTE TYPE      | ATTRIBUTE VALUE |
|---------------------|-----------------|
| Interface Stability | Stable          |
| MT-Level            | MT-Safe         |

### **SEE ALSO**

elf(3ELF), elf32\_fsize(3ELF), elf\_getdata(3ELF), elf\_getident(3ELF),
libelf(3LIB), attributes(5)

elf(3ELF)

NAME |

elf – object file access library

**SYNOPSIS** 

```
cc [ flag ... ] file ... -lelf [ library ... ]
#include <libelf.h>
```

### **DESCRIPTION**

Functions in the ELF access library let a program manipulate ELF (Executable and Linking Format) object files, archive files, and archive members. The header provides type and function declarations for all library services.

Programs communicate with many of the higher-level routines using an ELF descriptor. That is, when the program starts working with a file, elf begin(3ELF) creates an ELF descriptor through which the program manipulates the structures and information in the file. These ELF descriptors can be used both to read and to write files. After the program establishes an ELF descriptor for a file, it may then obtain section descriptors to manipulate the sections of the file (see elf getscn(3ELF)). Sections hold the bulk of an object file's real information, such as text, data, the symbol table, and so on. A section descriptor "belongs" to a particular ELF descriptor, just as a section belongs to a file. Finally, data descriptors are available through section descriptors, allowing the program to manipulate the information associated with a section. A data descriptor "belongs" to a section descriptor.

Descriptors provide private handles to a file and its pieces. In other words, a data descriptor is associated with one section descriptor, which is associated with one ELF descriptor, which is associated with one file. Although descriptors are private, they give access to data that may be shared. Consider programs that combine input files, using incoming data to create or update another file. Such a program might get data descriptors for an input and an output section. It then could update the output descriptor to reuse the input descriptor's data. That is, the descriptors are distinct, but they could share the associated data bytes. This sharing avoids the space overhead for duplicate buffers and the performance overhead for copying data unnecessarily.

File Classes

ELF provides a framework in which to define a family of object files, supporting multiple processors and architectures. An important distinction among object files is the class, or capacity, of the file. The 32-bit class supports architectures in which a 32-bit object can represent addresses, file sizes, and so on, as in the following:

| Name          | Purpose                 |
|---------------|-------------------------|
| Elf32_Addr    | Unsigned address        |
| Elf32_Half    | Unsigned medium integer |
| Elf32_Off     | Unsigned file offset    |
| Elf32_Sword   | Signed large integer    |
| Elf32_Word    | Unsigned large integer  |
| unsigned char | Unsigned small integer  |

The 64-bit class works the same as the 32-bit class, substituting 64 for 32 as necessary. Other classes will be defined as necessary, to support larger (or smaller) machines. Some library services deal only with data objects for a specific class, while others are class-independent. To make this distinction clear, library function names reflect their status, as described below.

# Data Representation

Conceptually, two parallel sets of objects support cross compilation environments. One set corresponds to file contents, while the other set corresponds to the native memory image of the program manipulating the file. Type definitions supplied by the headers work on the native machine, which may have different data encodings (size, byte order, and so on) than the target machine. Although native memory objects should be at least as big as the file objects (to avoid information loss), they may be bigger if that is more natural for the host machine.

Translation facilities exist to convert between file and memory representations. Some library routines convert data automatically, while others leave conversion as the program's responsibility. Either way, programs that create object files must write file-typed objects to those files; programs that read object files must take a similar view. See elf32 xlatetof(3ELF) and elf32 fsize(3ELF) for more information.

Programs may translate data explicitly, taking full control over the object file layout and semantics. If the program prefers not to have and exercise complete control, the library provides a higher-level interface that hides many object file details. elf\_begin() and related functions let a program deal with the native memory types, converting between memory objects and their file equivalents automatically when reading or writing an object file.

### **ELF Versions**

Object file versions allow ELF to adapt to new requirements. *Three independent versions* can be important to a program. First, an application program knows about a particular version by virtue of being compiled with certain headers. Second, the access library similarly is compiled with header files that control what versions it understands. Third, an ELF object file holds a value identifying its version, determined by the ELF version known by the file's creator. Ideally, all three versions would be the same, but they may differ.

If a program's version is newer than the access library, the program might use information unknown to the library. Translation routines might not work properly, leading to undefined behavior. This condition merits installing a new library.

The library's version might be newer than the program's and the file's. The library understands old versions, thus avoiding compatibility problems in this case.

Finally, a file's version might be newer than either the program or the library understands. The program might or might not be able to process the file properly, depending on whether the file has extra information and whether that information can be safely ignored. Again, the safe alternative is to install a new library that understands the file's version.

To accommodate these differences, a program must use <code>elf\_version(3ELF)</code> to pass its version to the library, thus establishing the *working version* for the process. Using this, the library accepts data from and presents data to the program in the proper

# elf(3ELF)

representations. When the library reads object files, it uses each file's version to interpret the data. When writing files or converting memory types to the file equivalents, the library uses the program's working version for the file data.

### **System Services**

As mentioned above, elf\_begin() and related routines provide a higher-level interface to ELF files, performing input and output on behalf of the application program. These routines assume a program can hold entire files in memory, without explicitly using temporary files. When reading a file, the library routines bring the data into memory and perform subsequent operations on the memory copy. Programs that wish to read or write large object files with this model must execute on a machine with a large process virtual address space. If the underlying operating system limits the number of open files, a program can use elf\_cntl(3ELF) to retrieve all necessary data from the file, allowing the program to close the file descriptor and reuse it.

Although the  $elf\_begin()$  interfaces are convenient and efficient for many programs, they might be inappropriate for some. In those cases, an application may invoke the  $elf32\_xlatetom(3ELF)$  or  $elf32\_xlatetof(3ELF)$  data translation routines directly. These routines perform no input or output, leaving that as the application's responsibility. By assuming a larger share of the job, an application controls its input and output model.

### **Library Names**

Names associated with the library take several forms.

| elf_name       | These class-independent names perform some service, <i>name</i> , for the program.                                                                                                    |
|----------------|----------------------------------------------------------------------------------------------------|
| elf32_name     | Service names with an embedded class, 32 here, indicate they work only for the designated class of files.                                                                                     |
| Elf_Type       | Data types can be class-independent as well, distinguished by <i>Type</i> .                                                                                                    |
| Elf32_Type     | Class-dependent data types have an embedded class name, 32 here.                                                                                                    |
| ELF_C_CMD      | Several functions take commands that control their actions. These values are members of the Elf_Cmd enumeration; they range from zero through ELF_C_NUM-1.                                    |
| ELF_F_FLAG     | Several functions take flags that control library status and/or actions. Flags are bits that may be combined.                                                                                 |
| ELF32_FSZ_TYPE | These constants give the file sizes in bytes of the basic ELF types for the 32-bit class of files. See elf32_fsize() for more information.                                                    |
| ELF_K_KIND     | The function elf_kind() identifies the <i>KIND</i> of file associated with an ELF descriptor. These values are members of the Elf_Kind enumeration; they range from zero through ELF_K_NUM-1. |

ELF T TYPE

When a service function, such as elf32\_xlatetom() or elf32\_xlatetof(), deals with multiple types, names of this form specify the desired *TYPE*. Thus, for example, ELF\_T\_EHDR is directly related to Elf32\_Ehdr. These values are members of the Elf\_Type enumeration; they range from zero through ELF\_T\_NUM-1.

# **EXAMPLES**

**EXAMPLE 1** An interpretation of elf file.

The basic interpretation of an ELF file consists of:

- opening an ELF object file
- obtaining an ELF descriptor
- analyzing the file using the descriptor.

The following example opens the file, obtains the ELF descriptor, and prints out the names of each section in the file.

```
#include
            <fcntl.h>
#include
           <stdio.h>
          elibelf.h>
#include
#include <stdlib.h>
#include <string.h>
static void failure(void);
void
main(int argc, char ** argv)
    Elf32 Shdr *
                  shdr;
    Elf32_Ehdr *
                   ehdr;
   Elf * elf;
Elf_Scn * scn;
   Elf_Data * data;
int fd;
   unsigned int cnt;
         /* Open the input file */
    if ((fd = open(argv[1], O_RDONLY)) == -1)
        exit(1);
        /* Obtain the ELF descriptor */
    (void) elf_version(EV_CURRENT);
    if ((elf = elf begin(fd, ELF C READ, NULL)) == NULL)
       failure();
        /* Obtain the .shstrtab data buffer */
    if (((ehdr = elf32_getehdr(elf)) == NULL) | |
        ((scn = elf getscn(elf, ehdr->e shstrndx)) == NULL) | |
        ((data = elf_getdata(scn, NULL)) == NULL))
        failure();
        /* Traverse input filename, printing each section */
    for (cnt = 1, scn = NULL; scn = elf nextscn(elf, scn); cnt++) {
        if ((shdr = elf32 getshdr(scn)) == NULL)
            failure();
```

### **EXAMPLE 1** An interpretation of elf file. (*Continued*)

### **ATTRIBUTES**

See attributes(5) for descriptions of the following attributes:

| ATTRIBUTE TYPE      | ATTRIBUTE VALUE |
|---------------------|-----------------|
| Interface Stability | Stable          |
| MT-Level            | MT-Safe         |

### **SEE ALSO**

```
ar.h(3HEAD), elf32_checksum(3ELF), elf32_fsize(3ELF),
elf32_getshdr(3ELF), elf32_xlatetof(3ELF), elf_begin(3ELF),
elf_cntl(3ELF), elf_errmsg(3ELF), elf_fill(3ELF), elf_getarhdr(3ELF),
elf_getarsym(3ELF), elf_getbase(3ELF), elf_getdata(3ELF),
elf_getident(3ELF), elf_getscn(3ELF), elf_hash(3ELF), elf_kind(3ELF),
elf_memory(3ELF), elf_rawfile(3ELF), elf_strptr(3ELF), elf_update(3ELF),
elf_version(3ELF), gelf(3ELF), libelf(3LIB), attributes(5), lfcompile(5)
```

ANSI C Programmer's Guide

# SPARC only

a.out(4)

### **NOTES**

Information in the ELF headers is separated into common parts and processor-specific parts. A program can make a processor's information available by including the appropriate header: <sys/elf\_NAME</pre>. h> where NAME matches the processor name as used in the ELF file header.

| Name  | Processor                   |
|-------|-----------------------------|
| M32   | AT&T WE 32100               |
| SPARC | SPARC                       |
| 386   | Intel 80386, 80486, Pentium |

Other processors will be added to the table as necessary.

To illustrate, a program could use the following code to "see" the processor-specific information for the SPARC based system.

```
#include <libelf.h>
#include <sys/elf_SPARC.h>
```

Without the <sys/elf SPARC.h> definition, only the common ELF information would be visible.

A program could use the following code to "see" the processor-specific information for the Intel 80386:

```
#include <libelf.h>
#include <sys/elf_386.h>
```

Without the <sys/elf\_386.h> definition, only the common ELF information would be visible.

Although reading the objects is rather straightforward, writing/updating them can corrupt the shared offsets among sections. Upon creation, relationships are established among the sections that must be maintained even if the object's size is changed.

# elf\_begin(3ELF)

NAME

elf\_begin, elf\_end, elf\_memory, elf\_next, elf\_rand – process ELF object files

**SYNOPSIS** 

```
cc [ flag... ] file ... -lelf [ library ... ]
#include libelf.h>

Elf *elf_begin(int fildes, Elf_Cmd cmd, Elf *ref);
int elf_end(Elf *elf);

Elf *elf_memory(char *image, size_t sz);

Elf_Cmd elf_next(Elf *elf);
size_t elf_rand(Elf *elf, size_t offset);
```

#### **DESCRIPTION**

The elf\_begin(), elf\_end(), elf\_memory(), elf\_next(), and elf\_rand() functions work together to process Executable and Linking Format (ELF) object files, either individually or as members of archives. After obtaining an ELF descriptor from elf\_begin() or elf\_memory(), the program can read an existing file, update an existing file, or create a new file. The fildes argument is an open file descriptor that elf\_begin() uses for reading or writing. The elf argument is an ELF descriptor previously returned from elf\_begin(). The initial file offset (see lseek(2)) is unconstrained, and the resulting file offset is undefined.

The *cmd* argument can take the following values:

ELF C NULL

When a program sets *cmd* to this value, elf\_begin() returns a null pointer, without opening a new descriptor. *ref* is ignored for this command. See the examples below for more information.

ELF C READ

When a program wants to examine the contents of an existing file, it should set *cmd* to this value. Depending on the value of *ref*, this command examines archive members or entire files. Three cases can occur.

- If ref is a null pointer, elf\_begin() allocates a new ELF descriptor and prepares to process the entire file. If the file being read is an archive, elf\_begin() also prepares the resulting descriptor to examine the initial archive member on the next call to elf\_begin(), as if the program had used elf next() or elf rand() to "move" to the initial member.
- If ref is a non-null descriptor associated with an archive file, elf\_begin() lets a program obtain a separate ELF descriptor associated with an individual member. The program should have used elf\_next() or elf\_rand() to position ref appropriately (except for the initial member, which elf\_begin() prepares; see the example below). In this case, fildes should be the same file descriptor used for the parent archive.

■ If ref is a non-null ELF descriptor that is not an archive, elf begin() increments the number of activations for the descriptor and returns ref, without allocating a new descriptor and without changing the descriptor's read/write permissions. To terminate the descriptor for ref, the program must call elf end() once for each activation. See the examples below for more information.

ELF C RDWR

This command duplicates the actions of ELF C READ and additionally allows the program to update the file image (see elf update(3ELF)). Using ELF C READ gives a read-only view of the file, while ELF C RDWR lets the program read and write the file. ELF C RDWR is not valid for archive members. If ref is non-null, it must have been created with the ELF C RDWR command.

ELF C WRITE

If the program wants to ignore previous file contents, presumably to create a new file, it should set cmd to this value. ref is ignored for this command.

The elf begin() function operates on all files (including files with zero bytes), providing it can allocate memory for its internal structures and read any necessary information from the file. Programs reading object files can call elf kind(3ELF) or elf32 getehdr(3ELF) to determine the file type (only object files have an ELF header). If the file is an archive with no more members to process, or an error occurs, elf begin() returns a null pointer. Otherwise, the return value is a non-null ELF descriptor.

Before the first call to elf\_begin(), a program must call elf\_version() to coordinate versions.

The elf end() function is used to terminate an ELF descriptor, elf, and to deallocate data associated with the descriptor. Until the program terminates a descriptor, the data remain allocated. A null pointer is allowed as an argument, to simplify error handling. If the program wants to write data associated with the ELF descriptor to the file, it must use elf update() before calling elf end().

Calling elf end() removes one activation and returns the remaining activation count. The library does not terminate the descriptor until the activation count reaches 0. Consequently, a 0 return value indicates the ELF descriptor is no longer valid.

The elf\_memory() function returns a pointer to an ELF descriptor. The ELF image has read operations enabled (ELF C READ). The image argument is a pointer to an image of the Elf file mapped into memory. The sz argument is the size of the ELF image. An ELF image that is mapped in with elf\_memory() can be read and modified, but the ELF image size cannot be changed.

# elf\_begin(3ELF)

The elf\_next() function provides sequential access to the next archive member. Having an ELF descriptor, elf, associated with an archive member, elf\_next() prepares the containing archive to access the following member when the program calls elf\_begin(). After successfully positioning an archive for the next member, elf\_next() returns the value ELF\_C\_READ. Otherwise, the open file was not an archive, elf was NULL, or an error occurred, and the return value is ELF\_C\_NULL. In either case, the return value can be passed as an argument to elf\_begin(), specifying the appropriate action.

The elf\_rand() function provides random archive processing, preparing *elf* to access an arbitrary archive member. The *elf* argument must be a descriptor for the archive itself, not a member within the archive. The *offset* argument specifies the byte offset from the beginning of the archive to the archive header of the desired member. See elf\_getarsym(3ELF) for more information about archive member offsets. When elf\_rand() works, it returns *offset*. Otherwise, it returns 0, because an error occurred, *elf* was NULL, or the file was not an archive (no archive member can have a zero offset). A program can mix random and sequential archive processing.

# **System Services**

When processing a file, the library decides when to read or write the file, depending on the program's requests. Normally, the library assumes the file descriptor remains usable for the life of the ELF descriptor. If, however, a program must process many files simultaneously and the underlying operating system limits the number of open files, the program can use elf\_cntl() to let it reuse file descriptors. After calling elf\_cntl() with appropriate arguments, the program can close the file descriptor without interfering with the library.

All data associated with an ELF descriptor remain allocated until elf\_end() terminates the descriptor's last activation. After the descriptors have been terminated, the storage is released; attempting to reference such data gives undefined behavior. Consequently, a program that deals with multiple input (or output) files must keep the ELF descriptors active until it finishes with them.

#### **EXAMPLES**

**EXAMPLE 1** A sample program of calling the elf begin() function.

A prototype for reading a file appears on the next page. If the file is a simple object file, the program executes the loop one time, receiving a null descriptor in the second iteration. In this case, both elf and arf will have the same value, the activation count will be 2, and the program calls elf\_end() twice to terminate the descriptor. If the file is an archive, the loop processes each archive member in turn, ignoring those that are not object files.

```
if (elf_version(EV_CURRENT) == EV_NONE)
{
    /* library out of date */
    /* recover from error */
}
cmd = ELF_C_READ;
arf = elf_begin(fildes, cmd, (Elf *)0);
while ((elf = elf_begin(fildes, cmd, arf)) != 0)
{
```

**EXAMPLE 1** A sample program of calling the elf\_begin() function. (Continued)

Alternatively, the next example illustrates random archive processing. After identifying the file as an archive, the program repeatedly processes archive members of interest. For clarity, this example omits error checking and ignores simple object files. Additionally, this fragment preserves the ELF descriptors for all archive members, because it does not call elf end() to terminate them.

```
elf_version(EV_CURRENT);
arf = elf_begin(fildes, ELF_C_READ, (Elf *)0);
if (elf_kind(arf) != ELF_K_AR)
{
    /* not an archive */
}
/* initial processing */
/* set offset = . . . for desired member header */
while (elf_rand(arf, offset) == offset)
{
    if ((elf = elf_begin(fildes, ELF_C_READ, arf)) == 0)
        break;
    if ((ehdr = elf32_getehdr(elf)) != 0)
    {
        /* process archive member . . . */
    }
    /* set offset = . . for desired member header */
}
```

An archive starts with a "magic string" that has SARMAG bytes; the initial archive member follows immediately. An application could thus provide the following function to rewind an archive (the function returns –1 for errors and 0 otherwise).

```
#include <ar.h>
#include <libelf.h>
int
rewindelf(Elf *elf)
{
    if (elf_rand(elf, (size_t)SARMAG) == SARMAG)
        return 0;
    return -1;
}
```

The following outline shows how one might create a new ELF file. This example is simplified to show the overall flow.

**EXAMPLE 1** A sample program of calling the elf begin() function. (Continued)

```
elf_version(EV_CURRENT);
fildes = open("path/name", O_RDWR|O_TRUNC|O_CREAT, 0666);
if ((elf = elf_begin(fildes, ELF_C_WRITE, (Elf *)0)) == 0)
    return;
ehdr = elf32_newehdr(elf);
phdr = elf32_newphdr(elf, count);
scn = elf_newscn(elf);
shdr = elf32_getshdr(scn);
data = elf_newdata(scn);
elf_update(elf, ELF_C_WRITE);
elf_end(elf);
```

Finally, the following outline shows how one might update an existing ELF file. Again, this example is simplified to show the overall flow.

```
elf_version(EV_CURRENT);
fildes = open("path/name", O_RDWR);
elf = elf_begin(fildes, ELF_C_RDWR, (Elf *)0);
/* add new or delete old information */
    . . .
/* ensure that the memory image of the file is complete */
elf_update(elf, ELF_C_NULL);
elf_update(elf, ELF_C_WRITE); /* update file */
elf end(elf);
```

Notice that both file creation examples open the file with write *and* read permissions. On systems that support mmap(2), the library uses it to enhance performance, and mmap(2) requires a readable file descriptor. Although the library can use a write-only file descriptor, the application will not obtain the performance advantages of mmap(2).

# **ATTRIBUTES**

See attributes(5) for descriptions of the following attributes:

| ATTRIBUTE TYPE      | ATTRIBUTE VALUE |
|---------------------|-----------------|
| Interface Stability | Stable          |
| MT-Level            | MT-Safe         |

# **SEE ALSO**

```
creat(2), lseek(2), mmap(2), open(2), ar.h(3HEAD), elf(3ELF),
elf32_getehdr(3ELF), elf_cntl(3ELF), elf_getarhdr(3ELF),
elf_getarsym(3ELF), elf_getbase(3ELF), elf_getdata(3ELF),
elf_getscn(3ELF), elf_kind(3ELF), elf_rawfile(3ELF), elf_update(3ELF),
elf_version(3ELF), libelf(3LIB), attributes(5)
```

**NAME** | elf\_cntl – control an elf file descriptor

#### **SYNOPSIS**

```
cc [ flag ... ] file ... -lelf [ library ... ]
#include <libelf.h>
int elf cntl(Elf *elf, Elf Cmd cmd);
```

#### **DESCRIPTION**

elf cntl() instructs the library to modify its behavior with respect to an ELF descriptor, elf. As elf begin(3ELF) describes, an ELF descriptor can have multiple activations, and multiple ELF descriptors may share a single file descriptor. Generally, elf cntl() commands apply to all activations of elf. Moreover, if the ELF descriptor is associated with an archive file, descriptors for members within the archive will also be affected as described below. Unless stated otherwise, operations on archive members do not affect the descriptor for the containing archive.

The *cmd* argument tells what actions to take and may have the following values:

ELF\_C FDDONE

This value tells the library not to use the file descriptor associated with elf. A program should use this command when it has requested all the information it cares to use and wishes to avoid the overhead of reading the rest of the file. The memory for all completed operations remains valid, but later file operations, such as the initial elf getdata() for a section, will fail if the data are not in memory already.

ELF C FDREAD

This command is similar to ELF C FDDONE, except it forces the library to read the rest of the file. A program should use this command when it must close the file descriptor but has not yet read everything it needs from the file. After elf cntl() completes the ELF C FDREAD command, future operations, such as elf getdata(), will use the memory version of the file without needing to use the file descriptor.

If elf cntl() succeeds, it returns 0. Otherwise elf was NULL or an error occurred, and the function returns -1.

# **ATTRIBUTES**

See attributes(5) for descriptions of the following attributes:

| ATTRIBUTE TYPE      | ATTRIBUTE VALUE |
|---------------------|-----------------|
| Interface Stability | Stable          |
| MT-Level            | MT-Safe         |

#### SEE ALSO

elf(3ELF), elf begin(3ELF), elf getdata(3ELF), elf rawfile(3ELF), libelf(3LIB), attributes(5)

# elf\_cntl(3ELF)

# NOTES |

If the program wishes to use the "raw" operations (see elf\_rawdata(), which elf\_getdata(3ELF) describes, and elf\_rawfile(3ELF)) after disabling the file descriptor with ELF\_C\_FDDONE or ELF\_C\_FDREAD, it must execute the raw operations explicitly beforehand. Otherwise, the raw file operations will fail. Calling elf\_rawfile() makes the entire image available, thus supporting subsequent elf\_rawdata() calls.

**NAME** | elf\_errmsg, elf\_errno – error handling

# **SYNOPSIS**

```
cc [ flag ... ] file ... -lelf [ library ... ]
#include <libelf.h>
const char *elf errmsg(int err);
int elf errno(void);
```

#### **DESCRIPTION**

If an ELF library function fails, a program can call elf errno() to retrieve the library's internal error number. As a side effect, this function resets the internal error number to 0, which indicates no error.

The elf errmsq() function takes an error number, err, and returns a null-terminated error message (with no trailing new-line) that describes the problem. A zero err retrieves a message for the most recent error. If no error has occurred, the return value is a null pointer (not a pointer to the null string). Using err of -1 also retrieves the most recent error, except it guarantees a non-null return value, even when no error has occurred. If no message is available for the given number, elf\_errmsg() returns a pointer to an appropriate message. This function does not have the side effect of clearing the internal error number.

#### **EXAMPLES**

**EXAMPLE 1** A sample program of calling the elf errmsg() function.

The following fragment clears the internal error number and checks it later for errors. Unless an error occurs after the first call to elf errno(), the next call will return 0.

```
(void)elf_errno();
/* processing . . . */
while (more to do)
    if ((err = elf errno()) != 0)
        /* print msg */
       msg = elf errmsg(err);
```

#### **ATTRIBUTES**

See attributes(5) for descriptions of the following attributes:

| ATTRIBUTE TYPE      | ATTRIBUTE VALUE |
|---------------------|-----------------|
| Interface Stability | Stable          |
| MT-Level            | MT-Safe         |

#### **SEE ALSO**

elf(3ELF), libelf(3LIB), attributes(5)

# elf\_fill(3ELF)

**NAME** | elf\_fill – set fill byte

**SYNOPSIS** 

```
cc [ flag ... ] file ... -lelf [ library ... ]
#include <libelf.h>
```

void elf fill(int fill);

#### **DESCRIPTION**

Alignment constraints for ELF files sometimes require the presence of "holes." For example, if the data for one section are required to begin on an eight-byte boundary, but the preceding section is too "short," the library must fill the intervening bytes. These bytes are set to the *fill* character. The library uses zero bytes unless the application supplies a value. See elf getdata(3ELF) for more information about these holes.

#### **ATTRIBUTES**

See attributes(5) for descriptions of the following attributes:

| ATTRIBUTE TYPE      | ATTRIBUTE VALUE |
|---------------------|-----------------|
| Interface Stability | Stable          |
| MT-Level            | MT-Safe         |

### **SEE ALSO**

```
elf(3ELF), elf flagdata(3ELF), elf getdata(3ELF), elf update(3ELF),
libelf(3LIB), attributes(5)
```

#### **NOTES**

An application can assume control of the object file organization by setting the ELF F LAYOUT bit (see elf\_flagdata(3ELF)). When this is done, the library does not fill holes.

NAME

elf\_flagdata, elf\_flagehdr, elf\_flagelf, elf\_flagphdr, elf\_flagscn, elf\_flagshdr – manipulate flags

**SYNOPSIS** 

```
cc [ flag ... ] file ... -lelf [ library ... ]
#include <libelf.h>
unsigned elf_flagdata(Elf_Data *data, Elf_Cmd cmd, unsigned flags);
unsigned elf_flagehdr(Elf *elf, Elf_Cmd cmd, unsigned flags);
unsigned elf_flagelf(Elf *elf, Elf_Cmd cmd, unsigned flags);
unsigned elf_flagphdr(Elf *elf, Elf_Cmd cmd, unsigned flags);
unsigned elf_flagscn(Elf_Scn *scn, Elf_Cmd cmd, unsigned flags);
unsigned elf_flagshdr(Elf Scn *scn, Elf_Cmd cmd, unsigned flags);
```

#### DESCRIPTION

These functions manipulate the flags associated with various structures of an ELF file. Given an ELF descriptor (*elf*), a data descriptor (*data*), or a section descriptor (*scn*), the functions may set or clear the associated status bits, returning the updated bits. A null descriptor is allowed, to simplify error handling; all functions return 0 for this degenerate case.

*cmd* may have the following values:

| ELF_C_CLR | The functions clear the bits that are asserted in <i>flags</i> . Only the non-zero bits in <i>flags</i> are cleared; zero bits do not change the status of the descriptor. |
|-----------|----------------------------------------------------------------------------------------------------|
| ELF_C_SET | The functions set the bits that are asserted in <i>flags</i> . Only the non-zero bits in <i>flags</i> are set; zero bits do not change the status of the descriptor.       |

Descriptions of the defined *flags* bits appear below:

| _            | ·                                                                                                    |
|--------------|----------------------------------------------------------------------------------------------------|
| ELF_F_DIRTY  | When the program intends to write an ELF file, this flag asserts the associated information needs to be written to the file. Thus, for example, a program that wished to update the ELF header of an existing file would call elf_flagehdr() with this bit set in flags and cmd equal to ELF_C_SET. A later call to elf_update() would write the marked header to the file.               |
| ELF_F_LAYOUT | Normally, the library decides how to arrange an output file. That is, it automatically decides where to place sections, how to align them in the file, etc. If this bit is set for an ELF descriptor, the program assumes responsibility for determining all file positions. This bit is meaningful only for elf_flagelf() and applies to the entire file associated with the descriptor. |

When a flag bit is set for an item, it affects all the subitems as well. Thus, for example, if the program sets the ELF\_F\_DIRTY bit with elf\_flagelf(), the entire logical file is "dirty."

# elf\_flagdata(3ELF)

### **EXAMPLES**

**EXAMPLE 1** A sample display of calling the elf\_flagdata() function.

The following fragment shows how one might mark the ELF header to be written to the output file:

```
/* dirty ehdr . . . */
ehdr = elf32_getehdr(elf);
elf_flagehdr(elf, ELF_C_SET, ELF_F_DIRTY);
```

### **ATTRIBUTES**

See attributes(5) for descriptions of the following attributes:

| ATTRIBUTE TYPE      | ATTRIBUTE VALUE |
|---------------------|-----------------|
| Interface Stability | Stable          |
| MT-Level            | MT-Safe         |

# **SEE ALSO**

elf(3ELF), elf32\_getehdr(3ELF), elf\_getdata(3ELF), elf\_update(3ELF),
attributes(5)

**NAME** | elf\_getarhdr – retrieve archive member header

#### **SYNOPSIS**

```
cc [ flag ... ] file ... -lelf [ library... ]
#include <libelf.h>
Elf Arhdr *elf getarhdr(Elf *elf);
```

#### **DESCRIPTION**

elf getarhdr() returns a pointer to an archive member header, if one is available for the ELF descriptor elf. Otherwise, no archive member header exists, an error occurred, or elf was null; elf getarhdr() then returns a null value. The header includes the following members.

```
char
        *ar name;
time_t
        ar_date;
        ar_uid;
uid t
gid_t
        ar_gid;
        ar_mode;
mode_t
off t
        ar size;
char
       *ar_rawname;
```

An archive member name, available through ar name, is a null-terminated string, with the ar format control characters removed. The ar\_rawname member holds a null-terminated string that represents the original name bytes in the file, including the terminating slash and trailing blanks as specified in the archive format.

In addition to "regular" archive members, the archive format defines some special members. All special member names begin with a slash (/), distinguishing them from regular members (whose names may not contain a slash). These special members have the names (ar name) defined below.

- This is the archive symbol table. If present, it will be the first archive member. A program may access the archive symbol table through elf getarsym(). The information in the symbol table is useful for random archive processing (see elf rand() on elf begin(3ELF)).
- // This member, if present, holds a string table for long archive member names. An archive member's header contains a 16-byte area for the name, which may be exceeded in some file systems. The library automatically retrieves long member names from the string table, setting ar name to the appropriate value.

Under some error conditions, a member's name might not be available. Although this causes the library to set ar name to a null pointer, the ar rawname member will be set as usual.

# **ATTRIBUTES**

See attributes(5) for descriptions of the following attributes:

| ATTRIBUTE TYPE      | ATTRIBUTE VALUE |
|---------------------|-----------------|
| Interface Stability | Stable          |

# elf\_getarhdr(3ELF)

| ATTRIBUTE TYPE | ATTRIBUTE VALUE |
|----------------|-----------------|
| MT-Level       | MT-Safe         |

SEE ALSO ar.h(3HEAD), elf(3ELF), elf\_begin(3ELF), elf\_getarsym(3ELF), libelf(3LIB), attributes(5)

#### NAME |

elf\_getarsym - retrieve archive symbol table

#### **SYNOPSIS**

```
cc [ flag ... ] file ... -lelf [ library ... ]
#include <libelf.h>
Elf Arsym *elf getarsym(Elf *elf, size t *ptr);
```

#### **DESCRIPTION**

The elf getarsym() function returns a pointer to the archive symbol table, if one is available for the ELF descriptor elf. Otherwise, the archive doesn't have a symbol table, an error occurred, or elf was null; elf getarsym() then returns a null value. The symbol table is an array of structures that include the following members.

```
char
        *as name;
size t
          as_off;
unsigned long
                 as_hash;
```

These members have the following semantics:

A pointer to a null-terminated symbol name resides here. as name

This value is a byte offset from the beginning of the archive to the as off

member's header. The archive member residing at the given offset defines the associated symbol. Values in as off may be passed as arguments to elf rand(). See elf begin(3ELF) to access the

desired archive member.

as hash This is a hash value for the name, as computed by elf hash().

If ptr is non-null, the library stores the number of table entries in the location to which ptr points. This value is set to 0 when the return value is NULL. The table's last entry, which is included in the count, has a null as \_name, a zero value for as \_off, and ~0UL for as hash.

The hash value returned is guaranteed not to be the bit pattern of all ones (~0UL).

#### **ATTRIBUTES**

See attributes(5) for descriptions of the following attributes:

| ATTRIBUTE TYPE      | ATTRIBUTE VALUE |
|---------------------|-----------------|
| Interface Stability | Stable          |
| MT-Level            | MT-Safe         |

#### SEE ALSO

```
ar.h(3HEAD), elf(3ELF), elf begin(3ELF), elf getarhdr(3ELF),
elf hash(3ELF), libelf(3LIB), attributes(5)
```

# elf\_getbase(3ELF)

NAME |

elf\_getbase – get the base offset for an object file

**SYNOPSIS** 

```
cc [ \mathit{flag} ... ] \mathit{file} ... -lelf [ \mathit{library} ... ]
#include <libelf.h>
```

off t elf getbase(Elf \*elf);

**DESCRIPTION** 

The elf getbase() function returns the file offset of the first byte of the file or archive member associated with elf, if it is known or obtainable, and -1 otherwise. A null *elf* is allowed, to simplify error handling; the return value in this case is −1. The base offset of an archive member is the beginning of the member's information, not the beginning of the archive member header.

**ATTRIBUTES** 

See attributes(5) for descriptions of the following attributes:

| ATTRIBUTE TYPE      | ATTRIBUTE VALUE |
|---------------------|-----------------|
| Interface Stability | Stable          |
| MT-Level            | MT-Safe         |

**SEE ALSO** 

ar.h(3HEAD), elf(3ELF), elf\_begin(3ELF), libelf(3LIB), attributes(5)

NAME | elf\_getdata, elf\_newdata, elf\_rawdata - get section data

# **SYNOPSIS**

```
cc [ flag ... ] file ... -lelf [ library ... ]
#include <libelf.h>
Elf Data *elf getdata(Elf Scn *scn, Elf Data *data);
Elf Data *elf newdata(Elf Scn *scn);
Elf Data *elf rawdata(Elf Scn *scn, Elf Data *data);
```

# **DESCRIPTION**

These functions access and manipulate the data associated with a section descriptor, scn. When reading an existing file, a section will have a single data buffer associated with it. A program may build a new section in pieces, however, composing the new data from multiple data buffers. For this reason, the data for a section should be viewed as a list of buffers, each of which is available through a data descriptor.

The elf getdata() function lets a program step through a section's data list. If the incoming data descriptor, data, is null, the function returns the first buffer associated with the section. Otherwise, data should be a data descriptor associated with scn, and the function gives the program access to the next data element for the section. If scn is null or an error occurs, elf getdata() returns a null pointer.

The elf getdata() function translates the data from file representations into memory representations (see elf32 xlatetof(3ELF)) and presents objects with memory data types to the program, based on the file's class (see elf(3ELF)). The working library version (see elf version(3ELF)) specifies what version of the memory structures the program wishes elf getdata() to present.

The elf newdata() function creates a new data descriptor for a section, appending it to any data elements already associated with the section. As described below, the new data descriptor appears empty, indicating the element holds no data. For convenience, the descriptor's type (d type below) is set to ELF T BYTE, and the version (d version below) is set to the working version. The program is responsible for setting (or changing) the descriptor members as needed. This function implicitly sets the ELF F DIRTY bit for the section's data (see elf flaqdata(3ELF)). If scn is null or an error occurs, elf newdata() returns a null pointer.

The elf rawdata() function differs from elf getdata() by returning only uninterpreted bytes, regardless of the section type. This function typically should be used only to retrieve a section image from a file being read, and then only when a program must avoid the automatic data translation described below. Moreover, a program may not close or disable (see elf cntl(3ELF)) the file descriptor associated with elf before the initial raw operation, because elf rawdata() might read the data from the file to ensure it doesn't interfere with elf getdata(). See elf rawfile(3ELF) for a related facility that applies to the entire file. When elf getdata() provides the right translation, its use is recommended over elf rawdata(). If scn is null or an error occurs, elf rawdata() returns a null pointer.

The Elf Data structure includes the following members:

# elf\_getdata(3ELF)

| void     | *d_buf;            |
|----------|--------------------|
| Elf_Type | <pre>d_type;</pre> |
| size_t   | d_size;            |
| off_t    | d_off;             |
| size_t   | d_align;           |
| unsigned | d version:         |

These members are available for direct manipulation by the program. Descriptions appear below.

| appear below. |                                                                                                    |
|---------------|----------------------------------------------------------------------------------------------------|
| d_buf         | A pointer to the data buffer resides here. A data element with no data has a null pointer.                                                                                                    |
| d_type        | This member's value specifies the type of the data to which d_buf points. A section's type determines how to interpret the section contents, as summarized below.                                                                                                    |
| d_size        | This member holds the total size, in bytes, of the memory occupied by the data. This may differ from the size as represented in the file. The size will be zero if no data exist. (See the discussion of SHT_NOBITS below for more information.)                                                                                                    |
| d_off         | This member gives the offset, within the section, at which the buffer resides. This offset is relative to the file's section, not the memory object's.                                                                                                    |
| d_align       | This member holds the buffer's required alignment, from the beginning of the section. That is, d_off will be a multiple of this member's value. For example, if this member's value is 4, the beginning of the buffer will be four-byte aligned within the section. Moreover, the entire section will be aligned to the maximum of its constituents, thus ensuring appropriate alignment for a buffer within the section and within the file. |
| d_version     | This member holds the version number of the objects in the buffer. When the library originally read the data from the object file, it used the working version to control the translation to memory objects.                                                                                                    |

# **Data Alignment**

As mentioned above, data buffers within a section have explicit alignment constraints. Consequently, adjacent buffers sometimes will not abut, causing "holes" within a section. Programs that create output files have two ways of dealing with these holes.

First, the program can use  $elf_fill()$  to tell the library how to set the intervening bytes. When the library must generate gaps in the file, it uses the fill byte to initialize the data there. The library's initial fill value is 0, and  $elf_fill()$  lets the application change that.

Second, the application can generate its own data buffers to occupy the gaps, filling the gaps with values appropriate for the section being created. A program might even use different fill values for different sections. For example, it could set text sections' bytes to no-operation instructions, while filling data section holes with zero. Using this technique, the library finds no holes to fill, because the application eliminated them.

### Section and **Memory Types**

The elf\_getdata() function interprets sections' data according to the section type, as noted in the section header available through elf32\_getshdr(). The following table shows the section types and how the library represents them with memory data types for the 32-bit file class. Other classes would have similar tables. By implication, the memory data types control translation by elf32\_xlatetof(3ELF)

| Section Type      | Elf_Type      | 32-bit Type        |
|-------------------|---------------|--------------------|
| SHT_DYNAMIC       | ELF_T_DYN     | Elf32_Dyn          |
| SHT_DYNSYM        | ELF_T_SYM     | Elf32_Sym          |
| SHT_FINI_ARRAY    | ELF_T_ADDR    | Elf32_Addr         |
| SHT_GROUP         | ELF_T_WORD    | Elf32_Word         |
| SHT_HASH          | ELF_T_WORD    | Elf32_Word         |
| SHT_INIT_ARRAY    | ELF_T_ADDR    | Elf32_Addr         |
| SHT_NOBITS        | ELF_T_BYTE    | unsigned char      |
| SHT_NOTE          | ELF_T_NOTE    | unsigned char      |
| SHT_NULL          | none          | none               |
| SHT_PREINIT_ARRAY | ELF_T_ADDR    | Elf32_Addr         |
| SHT_PROGBITS      | ELF_T_BYTE    | unsigned char      |
| SHT_REL           | ELF_T_REL     | Elf32_Rel          |
| SHT_RELA          | ELF_T_RELA    | Elf32_Rela         |
| SHT_STRTAB        | ELF_T_BYTE    | unsigned char      |
| SHT_SYMTAB        | ELF_T_SYM     | Elf32_Sym          |
| SHT_SUNW_comdat   | ELF_T_BYTE    | unsigned char      |
| SHT_SUNW_move     | ELF_T_MOVE    | Elf32_Move (sparc) |
| SHT_SUNW_move     | ELF_T_MOVEP   | Elf32_Move (ia32)  |
| SHT_SUNW_syminfo  | ELF_T_SYMINFO | Elf32_Syminfo      |
| SHT_SUNW_verdef   | ELF_T_VDEF    | Elf32_Verdef       |
| SHT_SUNW_verneed  | ELF_T_VNEED   | Elf32_Verneed      |

# elf\_getdata(3ELF)

| Section Type    | Elf_Type   | 32-bit Type   |
|-----------------|------------|---------------|
| SHT_SUNW_versym | ELF_T_HALF | Elf32_Versym  |
| other           | ELF_T_BYTE | unsigned char |

The elf rawdata() function creates a buffer with type ELF T BYTE.

As mentioned above, the program's working version controls what structures the library creates for the application. The library similarly interprets section types according to the versions. If a section type belongs to a version newer than the application's working version, the library does not translate the section data. Because the application cannot know the data format in this case, the library presents an untranslated buffer of type <code>ELF\_T\_BYTE</code>, just as it would for an unrecognized section type.

A section with a special type, SHT\_NOBITS, occupies no space in an object file, even when the section header indicates a non-zero size. elf\_getdata() and elf\_rawdata() work on such a section, setting the *data* structure to have a null buffer pointer and the type indicated above. Although no data are present, the d\_size value is set to the size from the section header. When a program is creating a new section of type SHT\_NOBITS, it should use elf\_newdata() to add data buffers to the section. These empty data buffers should have the d\_size members set to the desired size and the d\_buf members set to NULL.

#### **EXAMPLES**

**EXAMPLE 1** A sample program of calling elf\_getdata().

The following fragment obtains the string table that holds section names (ignoring error checking). See elf\_strptr(3ELF) for a variation of string table handling.

```
ehdr = elf32_getehdr(elf);
scn = elf_getscn(elf, (size_t)ehdr->e_shstrndx);
shdr = elf32_getshdr(scn);
if (shdr->sh_type != SHT_STRTAB)
{
   /* not a string table */
}
data = 0;
if ((data = elf_getdata(scn, data)) == 0 || data->d_size == 0)
{
   /* error or no data */
}
```

The e\_shstrndx member in an ELF header holds the section table index of the string table. The program gets a section descriptor for that section, verifies it is a string table, and then retrieves the data. When this fragment finishes, data->d\_buf points at the first byte of the string table, and data->d\_size holds the string table's size in bytes.

**ATTRIBUTES** | See attributes(5) for descriptions of the following attributes:

| ATTRIBUTE TYPE      | ATTRIBUTE VALUE |
|---------------------|-----------------|
| Interface Stability | Stable          |
| MT-Level            | MT-Safe         |

### SEE ALSO

elf(3ELF), elf32\_getehdr(3ELF), elf64\_getehdr(3ELF), elf32 getshdr(3ELF), elf64 getshdr(3ELF), elf32 xlatetof(3ELF), elf64\_xlatetof(3ELF), elf\_cntl(3ELF), elf\_fill(3ELF), elf\_flagdata(3ELF), elf\_getscn(3ELF), elf\_rawfile(3ELF), elf strptr(3ELF), elf version(3ELF), libelf(3LIB), attributes(5)

# elf\_getident(3ELF)

#### NAME

elf\_getident, elf\_getshnum, elf\_getshstrndx – retrieve ELF header data

### **SYNOPSIS**

```
cc [ flag ... ] file ... -lelf [ library ... ]
#include <libelf.h>
char * elf_getident(Elf *elf, size_t *dst);
int elf_getshnum(Elf *elf, size_t *dst);
int elf_getshstrndx(Elf *elf, size_t *dst);
```

#### **DESCRIPTION**

As elf(3ELF) explains, ELF provides a framework for various classes of files, where basic objects may have 32 bits, 64 bits, etc. To accommodate these differences, without forcing the larger sizes on smaller machines, the initial bytes in an ELF file hold identification information common to all file classes. Every ELF header's e\_ident has EI NIDENT bytes with the following interpretation:

| e_ident Index | Value        | Purpose             |
|---------------|--------------|---------------------|
|               |              |                     |
| EI_MAG0       | ELFMAG0      | File identification |
| EI_MAG1       | ELFMAG1      |                     |
| EI_MAG2       | ELFMAG2      |                     |
| EI_MAG3       | ELFMAG3      |                     |
|               |              |                     |
| EI_CLASS      | ELFCLASSNONE | File class          |
|               | ELFCLASS32   |                     |
|               | ELFCLASS64   |                     |
|               |              |                     |
| EI_DATA       | ELFDATANONE  | Data encoding       |
|               | ELFDATA2LSB  |                     |
|               | ELFDATA2MSB  |                     |
|               |              |                     |
| EI_VERSION    | EV_CURRENT   | File version        |
|               |              |                     |
| 7-15          | 0            | Unused, set to zero |
|               |              |                     |

Other kinds of files (see elf\_kind(3ELF)) also may have identification data, though they would not conform to e ident.

elf\_getident() returns a pointer to the file's "initial bytes." If the library recognizes the file, a conversion from the file image to the memory image may occur. In any case, the identification bytes are guaranteed not to have been modified, though the size of the unmodified area depends on the file type. If dst is non-null, the library stores the number of identification bytes in the location to which dst points. If no data are present, elf is null, or an error occurs, the return value is a null pointer, with 0 stored through dst, if dst is non-null.

The elf\_getshnum() function obtains the number of sections recorded in the ELF file. The number of sections in a file is typically recorded in the e\_shnum field of the ELF header, though a file that requires ELF Extended Sections records the value 0 in the e\_shnum field and records the number of sections in the sh\_size field of section header 0. See USAGE. dst points to the location where the number of sections will be stored. If a call to elf\_newscn(3ELF) using the same elf descriptor has been performed, then the value obtained by elf\_getshnum() is only valid after a successful call to elf\_update(3ELF). If elf is NULL or an error occurs, elf getshnum() returns -1.

The elf\_getshstrndx() function obtains the section index of the string table associated with the section headers in the ELF file. The section header string table index is typically recorded in the e\_shstrndx field of the ELF header, though a file that requires ELF Extended Sections records the value SHN\_XINDEX in the e\_shstrndx field and records the string table index in the sh\_link field of section header 0. See USAGE. The *dst* argument points to the location where the section header string table index is stored. If *elf* is NULL or an error occurs, elf\_getshstrndx() returns -1.

USAGE

ELF Extended Sections are employed to allow an ELF file to contain more than <code>0xff00</code> (SHN\_LORESERVE) section. See the *Linker and Libraries Guide* for more information.

#### **ATTRIBUTES**

See attributes(5) for descriptions of the following attributes:

| ATTRIBUTE TYPE      | ATTRIBUTE VALUE |
|---------------------|-----------------|
| Interface Stability | Stable          |
| MT-Level            | MT-Safe         |

#### SEE ALSO

elf(3ELF), elf32\_getehdr(3ELF), elf\_begin(3ELF), elf\_kind(3ELF),
elf\_newscn(3ELF), elf\_rawfile(3ELF), elf\_update(3ELF), libelf(3LIB),
attributes(5)

Linker and Libraries Guide

# elf\_getscn(3ELF)

#### NAME |

elf\_getscn, elf\_ndxscn, elf\_newscn, elf\_nextscn – get section information

# **SYNOPSIS**

```
cc [ flag ... ] file ... -lelf [ library ... ]
#include <libelf.h>
Elf_Scn *elf_getscn(Elf *elf, size_t index);
size_t elf_ndxscn(Elf_Scn *scn);
Elf_Scn *elf_newscn(Elf *elf);
Elf_Scn *elf_nextscn(Elf *elf, Elf_Scn *scn);
```

### **DESCRIPTION**

These functions provide indexed and sequential access to the sections associated with the ELF descriptor *elf*. If the program is building a new file, it is responsible for creating the file's ELF header before creating sections; see elf32 getehdr(3ELF).

The elf\_getscn() function returns a section descriptor, given an *index* into the file's section header table. Note that the first "real" section has an index of 1. Although a program can get a section descriptor for the section whose *index* is 0 (SHN\_UNDEF, the undefined section), the section has no data and the section header is "empty" (though present). If the specified section does not exist, an error occurs, or *elf* is NULL, elf\_getscn() returns a null pointer.

The elf\_newscn() function creates a new section and appends it to the list for *elf*. Because the SHN\_UNDEF section is required and not "interesting" to applications, the library creates it automatically. Thus the first call to elf\_newscn() for an ELF descriptor with no existing sections returns a descriptor for section 1. If an error occurs or *elf* is NULL, elf\_newscn() returns a null pointer.

After creating a new section descriptor, the program can use elf32\_getshdr() to retrieve the newly created, "clean" section header. The new section descriptor will have no associated data (see elf\_getdata(3ELF)). When creating a new section in this way, the library updates the e\_shnum member of the ELF header and sets the ELF\_F\_DIRTY bit for the section (see elf\_flagdata(3ELF)). If the program is building a new file, it is responsible for creating the file's ELF header (see elf32\_getehdr(3ELF)) before creating new sections.

The elf\_nextscn() function takes an existing section descriptor, scn, and returns a section descriptor for the next higher section. One may use a null scn to obtain a section descriptor for the section whose index is 1 (skipping the section whose index is SHN\_UNDEF). If no further sections are present or an error occurs, elf\_nextscn() returns a null pointer.

The elf\_ndxscn() function takes an existing section descriptor, scn, and returns its section table index. If scn is null or an error occurs, elf\_ndxscn() returns SHN\_UNDEF.

#### **EXAMPLES**

**EXAMPLE 1** A sample of calling elf\_getscn() function.

An example of sequential access appears below. Each pass through the loop processes the next section in the file; the loop terminates when all sections have been processed.

(Continued) **EXAMPLE 1** A sample of calling elf\_getscn() function.

```
while ((scn = elf_nextscn(elf, scn)) != 0)
    /* process section */
```

# **ATTRIBUTES**

See attributes(5) for descriptions of the following attributes:

| ATTRIBUTE TYPE      | ATTRIBUTE VALUE |
|---------------------|-----------------|
| Interface Stability | Stable          |
| MT-Level            | MT-Safe         |

### SEE ALSO

elf(3ELF), elf32\_getehdr(3ELF), elf32\_getshdr(3ELF), elf\_begin(3ELF), elf\_flagdata(3ELF), elf\_getdata(3ELF), libelf(3LIB), attributes(5)

# elf\_hash(3ELF)

**NAME** | elf\_hash – compute hash value

SYNOPSIS

```
cc [ flag ... ] file ... -lelf [ library ... ]
#include <libelf.h>
```

unsigned long elf hash (const char \*name);

#### **DESCRIPTION**

The elf hash() function computes a hash value, given a null terminated string, *name*. The returned hash value, h, can be used as a bucket index, typically after computing  $h \mod x$  to ensure appropriate bounds.

Hash tables may be built on one machine and used on another because elf hash() uses unsigned arithmetic to avoid possible differences in various machines' signed arithmetic. Although *name* is shown as char\* above, elf hash() treats it as unsigned char\* to avoid sign extension differences. Using char\* eliminates type conflicts with expressions such as elf hash (name).

ELF files' symbol hash tables are computed using this function (see elf getdata(3ELF) and elf32 xlatetof(3ELF)). The hash value returned is guaranteed not to be the bit pattern of all ones (~0UL).

### **ATTRIBUTES**

See attributes(5) for descriptions of the following attributes:

| ATTRIBUTE TYPE      | ATTRIBUTE VALUE |
|---------------------|-----------------|
| Interface Stability | Stable          |
| MT-Level            | MT-Safe         |

#### SEE ALSO

```
elf(3ELF), elf32 xlatetof(3ELF), elf getdata(3ELF), libelf(3LIB),
attributes(5)
```

**NAME** | elf\_kind – determine file type

ELF K NONE

# **SYNOPSIS**

```
cc [ flag \dots ] file \dots -lelf [ library \dots ]
#include <libelf.h>
```

Elf Kind elf kind(Elf \*elf);

# **DESCRIPTION**

This function returns a value identifying the kind of file associated with an ELF descriptor (elf). Defined values are below:

| ELF_K_AR   | The file is an archive [see ar.h(3HEAD)]. An ELF descriptor may also be associated with an archive <i>member</i> , not the archive itself, and then elf_kind() identifies the member's type. |
|------------|----------------------------------------------------------------------------------------------------|
| ELF_K_COFF | The file is a COFF object file. elf_begin(3ELF) describes the library's handling for COFF files.                                                                                             |
| ELF_K_ELF  | The file is an ELF file. The program may use elf_getident() to determine the class. Other functions, such as elf32_getehdr(), are available to retrieve other file information.              |

This indicates a kind of file unknown to the library.

Other values are reserved, to be assigned as needed to new kinds of files. elf should be a value previously returned by elf\_begin(). A null pointer is allowed, to simplify error handling, and causes elf kind() to return ELF K NONE.

# **ATTRIBUTES**

See attributes(5) for descriptions of the following attributes:

| ATTRIBUTE TYPE      | ATTRIBUTE VALUE |
|---------------------|-----------------|
| Interface Stability | Stable          |
| MT-Level            | MT-Safe         |

#### **SEE ALSO**

ar.h(3HEAD), elf(3ELF), elf32 getehdr(3ELF), elf begin(3ELF), elf getident(3ELF), libelf(3LIB), attributes(5)

### elf rawfile(3ELF)

NAME

elf\_rawfile – retrieve uninterpreted file contents

**SYNOPSIS** 

```
cc [ flag... ] file ... -lelf [ library ... ]
#include clibelf.h>
char *elf rawfile(Elf *elf, size t *ptr);
```

DESCRIPTION

The elf\_rawfile() function returns a pointer to an uninterpreted byte image of the file. This function should be used only to retrieve a file being read. For example, a program might use elf\_rawfile() to retrieve the bytes for an archive member.

A program may not close or disable (see elf\_cntl(3ELF)) the file descriptor associated with *elf* before the initial call to elf\_rawfile(), because elf\_rawfile() might have to read the data from the file if it does not already have the original bytes in memory. Generally, this function is more efficient for unknown file types than for object files. The library implicitly translates object files in memory, while it leaves unknown files unmodified. Thus, asking for the uninterpreted image of an object file may create a duplicate copy in memory.

elf\_rawdata() is a related function, providing access to sections within a file. See elf\_getdata(3ELF).

If *ptr* is non-null, the library also stores the file's size, in bytes, in the location to which *ptr* points. If no data are present, *elf* is null, or an error occurs, the return value is a null pointer, with 0 stored through *ptr*, if *ptr* is non-null.

### **ATTRIBUTES**

See attributes(5) for descriptions of the following attributes:

| ATTRIBUTE TYPE      | ATTRIBUTE VALUE |
|---------------------|-----------------|
| Interface Stability | Stable          |
| MT-Level            | MT-Safe         |

SEE ALSO

```
elf(3ELF), elf32_getehdr(3ELF), elf_begin(3ELF), elf_cntl(3ELF),
elf_getdata(3ELF), elf_getident(3ELF), elf_kind(3ELF), libelf(3LIB),
attributes(5)
```

**NOTES** 

A program that uses <code>elf\_rawfile()</code> and that also interprets the same file as an object file potentially has two copies of the bytes in memory. If such a program requests the raw image first, before it asks for translated information (through such functions as <code>elf32\_getehdr()</code>, <code>elf\_getdata()</code>, and so on), the library "freezes" its original memory copy for the raw image. It then uses this frozen copy as the source for creating translated objects, without reading the file again. Consequently, the application should view the raw file image returned by <code>elf\_rawfile()</code> as a read-only buffer, unless it wants to alter its own view of data subsequently translated. In any case, the application may alter the translated objects without changing bytes visible in the raw image.

Multiple calls to elf\_rawfile() with the same ELF descriptor return the same value; the library does not create duplicate copies of the file.

**NAME** | elf\_strptr – make a string pointer

**SYNOPSIS** 

```
cc [ flag ... ] file ... -lelf [ library ... ]
#include <libelf.h>
char *elf strptr(Elf *elf, size t section, size t offset);
```

**DESCRIPTION** 

The elf strptr() function converts a string section offset to a string pointer. elf identifies the file in which the string section resides, and section identifies the section table index for the strings. elf strptr() normally returns a pointer to a string, but it returns a null pointer when elf is null, section is invalid or is not a section of type SHT STRTAB, the section data cannot be obtained, offset is invalid, or an error occurs.

**EXAMPLES** 

**EXAMPLE 1** A sample program of calling elf\_strptr() function.

A prototype for retrieving section names appears below. The file header specifies the section name string table in the e shstrndx member. The following code loops through the sections, printing their names.

```
/* handle the error */
if ((ehdr = elf32_getehdr(elf)) == 0) \{
    return;
ndx = ehdr->e shstrndx;
scn = 0;
while ((scn = elf_nextscn(elf, scn)) != 0) {
   char *name = 0;
   if ((shdr = elf32_getshdr(scn)) != 0)
               name = elf_strptr(elf, ndx, (size_t)shdr->sh_name);
    printf("'%s'\n", name? name: "(null)");
```

**ATTRIBUTES** 

See attributes(5) for descriptions of the following attributes:

| ATTRIBUTE TYPE      | ATTRIBUTE VALUE |
|---------------------|-----------------|
| Interface Stability | Stable          |
| MT-Level            | MT-Safe         |

**SEE ALSO** 

elf(3ELF), elf32 getshdr(3ELF), elf32 xlatetof(3ELF), elf getdata(3ELF), libelf(3LIB), attributes(5)

**NOTES** 

A program may call elf getdata() to retrieve an entire string table section. For some applications, that would be both more efficient and more convenient than using elf strptr().

elf\_update(3ELF)

NAME

elf\_update - update an ELF descriptor

**SYNOPSIS** 

```
cc [ flag ... ] file ... -lelf [ library ... ]
#include <libelf.h>
off t elf update(Elf *elf, Elf Cmd cmd);
```

**DESCRIPTION** 

The elf\_update() function causes the library to examine the information associated with an ELF descriptor, *elf*, and to recalculate the structural data needed to generate the file's image.

The *cmd* argument can have the following values:

ELF C NULL

This value tells elf\_update() to recalculate various values, updating only the ELF descriptor's memory structures. Any modified structures are flagged with the ELF\_F\_DIRTY bit. A program thus can update the structural information and then reexamine them without changing the file associated with the ELF descriptor. Because this does not change the file, the ELF descriptor may allow reading, writing, or both reading and writing (see elf begin (3ELF)).

ELF C WRITE

If cmd has this value, elf\_update() duplicates its ELF\_C\_NULL actions and also writes any "dirty" information associated with the ELF descriptor to the file. That is, when a program has used elf\_getdata(3ELF) or the elf\_flagdata(3ELF) facilities to supply new (or update existing) information for an ELF descriptor, those data will be examined, coordinated, translated if necessary (see elf32\_xlatetof(3ELF)), and written to the file. When portions of the file are written, any ELF\_F\_DIRTY bits are reset, indicating those items no longer need to be written to the file (see elf\_flagdata(3ELF)). The sections' data are written in the order of their section header entries, and the section header table is written to the end of the file. When the ELF descriptor was created with elf\_begin(), it must have allowed writing the file. That is, the elf\_begin() command must have been either ELF\_C\_RDWR or ELF\_C\_WRITE.

If elf\_update() succeeds, it returns the total size of the file image (not the memory image), in bytes. Otherwise an error occurred, and the function returns -1.

When updating the internal structures, elf\_update() sets some members itself. Members listed below are the application's responsibility and retain the values given by the program.

The following table shows ELF Header members:

| Member | Notes |  |
|--------|-------|--|

| e_ident[EI_DATA]       | Library controls other e_ident values |
|------------------------|---------------------------------------|
| e_type                 |                                       |
| e_machine              |                                       |
| e_version              |                                       |
| e_entry                |                                       |
| e_phoff                | Only when ELF_F_LAYOUT asserted       |
| e_shoff                | Only when ELF_F_LAYOUT asserted       |
| e_flags                |                                       |
| e_shstrndx             |                                       |
|                        | nows the Program Header members:      |
| Member                 | Notes                                 |
|                        |                                       |
| p_type                 | The application controls all          |
| p_offset               | program header entries                |
| p_vaddr                |                                       |
| p_paddr                |                                       |
| p_filesz               |                                       |
| p_memsz                |                                       |
| p_flags                |                                       |
| p_align                |                                       |
| The following table sh | nows the Section Header members:      |
| Member                 | Notes                                 |
|                        |                                       |
| sh_name                |                                       |
| sh_type                |                                       |
| sh_flags               |                                       |

# elf\_update(3ELF)

| sh_addr      |                                 |
|--------------|---------------------------------|
| sh_offset    | Only when ELF_F_LAYOUT asserted |
| sh_size      | Only when ELF_F_LAYOUT asserted |
| sh_link      |                                 |
| sh_info      |                                 |
| sh_addralign | Only when ELF_F_LAYOUT asserted |
| sh_entsize   |                                 |

The following table shows the Data Descriptor members:

| Member    | Notes                           |
|-----------|---------------------------------|
|           |                                 |
| d_buf     |                                 |
| d_type    |                                 |
| d_size    |                                 |
| d_off     | Only when ELF_F_LAYOUT asserted |
| d_align   |                                 |
| d_version |                                 |

Note that the program is responsible for two particularly important members (among others) in the ELF header. The e\_version member controls the version of data structures written to the file. If the version is EV\_NONE, the library uses its own internal version. The e\_ident [EI\_DATA] entry controls the data encoding used in the file. As a special case, the value may be ELFDATANONE to request the native data encoding for the host machine. An error occurs in this case if the native encoding doesn't match a file encoding known by the library.

Further note that the program is responsible for the sh\_entsize section header member. Although the library sets it for sections with known types, it cannot reliably know the correct value for all sections. Consequently, the library relies on the program to provide the values for unknown section types. If the entry size is unknown or not applicable, the value should be set to 0.

When deciding how to build the output file, elf\_update() obeys the alignments of individual data buffers to create output sections. A section's most strictly aligned data buffer controls the section's alignment. The library also inserts padding between buffers, as necessary, to ensure the proper alignment of each buffer.

**ATTRIBUTES** | See attributes(5) for descriptions of the following attributes:

| ATTRIBUTE TYPE      | ATTRIBUTE VALUE |
|---------------------|-----------------|
| Interface Stability | Stable          |
| MT-Level            | MT-Safe         |

#### SEE ALSO

elf(3ELF), elf32\_fsize(3ELF), elf32\_getehdr(3ELF), elf32\_getshdr(3ELF), elf32 xlatetof(3ELF), elf begin(3ELF), elf flagdata(3ELF), elf\_getdata(3ELF), libelf(3LIB), attributes(5)

# **NOTES**

As mentioned above, the ELF C WRITE command translates data as necessary, before writing them to the file. This translation is *not* always transparent to the application program. If a program has obtained pointers to data associated with a file (for example, see elf32 getehdr(3ELF) and elf getdata(3ELF)), the program should reestablish the pointers after calling elf\_update().

### elf version(3ELF)

NAME |

elf\_version – coordinate ELF library and application versions

**SYNOPSIS** 

```
cc [ flag ... ] file ... -lelf [ library ... ]
#include <libelf.h>
unsigned elf version(unsigned ver);
```

#### **DESCRIPTION**

As elf(3ELF) explains, the program, the library, and an object file have independent notions of the latest ELF version. elf\_version() lets a program query the ELF library's *internal version*. It further lets the program specify what memory types it uses by giving its own *working version*, ver, to the library. Every program that uses the ELF library must coordinate versions as described below.

The header <libelf.h> supplies the version to the program with the macro EV\_CURRENT. If the library's internal version (the highest version known to the library) is lower than that known by the program itself, the library may lack semantic knowledge assumed by the program. Accordingly, elf\_version() will not accept a working version unknown to the library.

Passing *ver* equal to EV\_NONE causes elf\_version() to return the library's internal version, without altering the working version. If ver is a version known to the library, elf\_version() returns the previous (or initial) working version number. Otherwise, the working version remains unchanged and elf version() returns EV NONE.

### **EXAMPLES**

**EXAMPLE 1** A sample display of using the elf version() function.

The following excerpt from an application program protects itself from using an older library:

```
if (elf_version(EV_CURRENT) == EV_NONE) {
   /* library out of date */
   /* recover from error */
}
```

#### **ATTRIBUTES**

See attributes(5) for descriptions of the following attributes:

| ATTRIBUTE TYPE      | ATTRIBUTE VALUE |
|---------------------|-----------------|
| Interface Stability | Stable          |
| MT-Level            | MT-Safe         |

# **SEE ALSO**

```
elf(3ELF), elf32_xlatetof(3ELF), elf_begin(3ELF), libelf(3LIB),
attributes(5)
```

#### NOTES

The working version should be the same for all operations on a particular ELF descriptor. Changing the version between operations on a descriptor will probably not give the expected results.

**NAME** | erf, erff, erfl – error function

SYNOPSIS

**DESCRIPTION** 

These functions compute the error function of their argument *x*, defined as:

$$\frac{2}{\sqrt{\pi}}\int_{0}^{x}e^{-t^{2}}dt$$

**RETURN VALUES** 

Upon successful completion, these functions return the value of the error function.

If *x* is NaN, a NaN is returned.

If x is  $\pm 0$ ,  $\pm 0$  is returned.

If x is  $\pm Inf$ ,  $\pm 1$  is returned.

If *x* is subnormal,  $2/\operatorname{sqrt}(\pi) * 2$  is returned.

**ATTRIBUTES** 

See attributes(5) for descriptions of the following attributes:

| ATTRIBUTE TYPE      | ATTRIBUTE VALUE |
|---------------------|-----------------|
| Interface Stability | Standard        |
| MT-Level            | MT-Safe         |

**SEE ALSO** 

erfc(3M), feclearexcept(3M), fetestexcept(3M), isnan(3M), math.h(3HEAD), attributes(5), standards(5)

erfc(3M)

**NAME** | erfc, erfcf, erfcl – complementary error function

**SYNOPSIS** 

```
cc [ flag... ] file... -lm [ library... ]
#include <math.h>
```

double **erfc**(double x);

float erfcf(float x);

long double erfcl (long double x);

**DESCRIPTION** 

These function compute the complementary error function 1.0 - erf(x).

**RETURN VALUES** 

Upon successful completion, these functions return the value of the complementary error function.

If *x* is NaN, a NaN is returned.

If x is  $\pm 0$ ,  $\pm 1$  is returned.

If x is -Inf, +2 is returned.

If x is +Inf, 0 is returned.

**ERRORS** 

No errors are defined.

USAGE

The erfc() function is provided because of the extreme loss of relative accuracy if erf(x) is called for large x and the result subtracted from 1.0.

**ATTRIBUTES** 

See attributes(5) for descriptions of the following attributes:

| ATTRIBUTE TYPE      | ATTRIBUTE VALUE |
|---------------------|-----------------|
| Interface Stability | Standard        |
| MT-Level            | MT-Safe         |

**SEE ALSO** 

erf(3M), isnan(3M), math.h(3HEAD), attributes(5), standards(5)

**NAME** | Exacct – exacct system calls and error handling

SYNOPSIS

```
use Sun::Solaris::Exacct qw(:EXACCT ALL);
my $ea_rec = getacct(P_PID, $$);
```

**DESCRIPTION** 

This module provides access to the ea error(3EXACCT) function and for all the extended accounting system calls. Constants from the various libexacct(3LIB) header files are also provided.

Constants

The P\_PID, P\_TASKID, P\_PROJID and all the EW\_\*, EP\_\*, EXR\_\* macros are provided as Perl constants.

**Functions** 

```
getacct($idtype, $id)
```

The \$idtype parameter must be either P TASKID or P PID and \$id must be a corresponding task or process ID. This function returns an object of type Sun::Solaris::Exacct::Object, representing the unpacked accounting buffer returned by the underlying getacct(2) system call. In the event of error, undef is returned.

```
putacct($idtype, $id, $record)
```

The \$idtype parameter must be either P TASKID or P PID and \$id must be a corresponding task or process ID. If \$record is of type Sun::Solaris::Exacct::Object, it is converted to the corresponding packed libexacct object and passed to the putacct(2) system call. If \$record is not of type

Sun::Solaris::Exacct::Object it is converted to a string using the normal Perl conversion rules and stored as a raw buffer. For predictable and endian-independent results, any raw buffers should be constructed using the Perl pack () function. This function returns true on success and false on failure.

```
wracct($idtype, $id, $flags)
```

The \$idtype parameter must be either P TASKID or P PID and \$id must be a corresponding task or process ID. The \$flags parameter must be either EW INTERVAL or EW PARTIAL. The parameters are passed directly to the underlying wracct(2) system call. This function returns true on success and false on failure.

```
ea error()
```

This function provides access to the ea error(3EXACCT) function. It returns a double-typed scalar that becomes one of the EXR\_\* constants. In a string context it becomes a descriptive error message. This is the exacct equivalent to the \$! (errno) Perl variable.

```
ea error str()
```

This function returns a double-typed scalar that in a numeric context will be one of the EXR\_\* constants as returned by ea\_error. In a string context it describes the value returned by ea\_error. If ea\_error returns EXR\_SYSCALL\_FAIL, the string value returned is the value returned by strerror(3C). This function is provided as a convenience so that repeated blocks of code like the following can be avoided:

```
if (ea error() == EXR SYSCALL FAIL) {
       print("error: $!\n");
} else {
```

```
print("error: ", ea_error(), "\n");
ea register catalog($cat pfx, $catalog id, $export, @idlist)
  This convenience function is a wrapper around the
  Sun::Solaris::Exacct::Catalog->register() method.
ea new catalog($integer)
ea new catalog($cat obj)
ea new catalog($type, $catalog, $id)
  These convenience functions are wrappers around the
  Sun::Solaris::Exacct::Catalog->new() method. See
  Exacct::Catalog(3PERL).
ea new file($name, $oflags, creator => $creator, aflags =>
$aflags, mode => $mode)
  This convenience function is a wrapper around the
  Sun::Solaris::Exacct::File->new() method. See Exacct::File(3PERL).
ea new item($catalog, $value)
  This convenience function is a wrapper around the
  Sun::Solaris::Exacct::Object::Item->new() method. See
  Exacct::Object::Item(3PERL).
ea new group($catalog, @objects)
  This convenience function is a wrapper around the
  Sun::Solaris::Exacct::Object::Group->new() method. See
  Exacct::Object::Group(3PERL).
ea dump object($object, $filehandle)
  This convenience function is a wrapper around the
  Sun::Solaris::Exacct::Object->dump() method. See
  Exacct::Object(3PERL).
None.
None.
By default nothing is exported from this module. The following tags can be used to
selectively import constants and functions defined in this module:
:SYSCALLS
                          getacct(), putacct(), and wracct()
:LIBCALLS
                          ea error() and ea error str()
: CONSTANTS
                          P PID, P TASKID, P PROJID, EW *, EP *, and
                          EXR *
                          ea_register_catalog(),ea_new_catalog(),
:SHORTHAND
                          ea new file(), ea new item(), and
                          ea new group()
:ALL
                          :SYSCALLS, :LIBCALLS, :CONSTANTS, and
                          :SHORTHAND
```

Class methods

Object methods

**Exports** 

```
: EXACCT CONSTANTS : CONSTANTS, plus the : CONSTANTS tags for
```

Sun::Solaris::Catalog,Sun::Solaris::File,

and Sun::Solaris::Object

:EXACCT ALL :ALL, plus the :ALL tags for

Sun::Solaris::Catalog, Sun::Solaris::File,

and Sun::Solaris::Object

#### **ATTRIBUTES**

See attributes(5) for descriptions of the following attributes:

| ATTRIBUTE TYPE      | ATTRIBUTE VALUE |
|---------------------|-----------------|
| Availability        | SUNWpl5u        |
| Interface Stability | Evolving        |

#### **SEE ALSO**

```
getacct(2), putacct(2), wracct(2), ea_error(3EXACCT),
Exacct::Catalog(3PERL), Exacct::File(3PERL), Exacct::Object(3PERL),
Exacct::Object::Group(3PERL), Exacct::Object::Item(3PERL),
libexacct(3LIB), attributes(5)
```

#### **NOTES**

The modules described in the section 3PERL manual pages make extensive use of the Perl "double-typed scalar" facility. This facility allows a scalar value to behave either as an integer or as a string, depending upon context. It is the same behavior as exhibited by the \$! Perl variable (errno). It is useful because it avoids the need to map from an integer value to the corresponding string to display a value. Some examples are provided below:

```
# Assume $obj is a Sun::Solaris::Item
my $type = $obj->type();

# Print "2 EO_ITEM"
printf("%d %s\n", $type, $type);

# Behave as an integer, $i == 2
my $i = 0 + $type;

# Behave as a string, $s = "abc EO_ITEM xyx"
my $s = "abc $type xyz";
```

Wherever a function or method is documented as returning a double-typed scalar, the returned value exhibits this type of behavior.

## Exacct::Catalog(3PERL)

#### NAME |

## Exacct::Catalog – exacct catalog tag manipulation

#### **SYNOPSIS**

#### **DESCRIPTION**

This class provides a wrapper around the 32-bit integer used as a catalog tag. The catalog tag is represented as a Perl object blessed into the Sun::Solaris::Exacct::Catalog class so that methods can be used to manipulate fields in a catalog tag.

#### Constants

All the EXT\_\*, EXC\_\*, and EXD\_\* macros are provided as constants. Constants passed to the methods below can either be the integer value such as EXT\_UINT8 or the string representation such as "EXT\_UINT8".

#### **Functions**

None.

#### Class methods

register(\$cat pfx, \$catalog id, \$export, @idlist)

This method is used to register application-defined libexacct(3LIB) catalogs with the exacct Perl library. See </usr/include/sys/exacct\_catalog.h> for details of the catalog tag format. This method allows symbolic names and strings to be used for manipulating application-defined catalogs. The first two parameters define the catalog prefix and associated numeric catalog ID. If the \$export parameter is true, the constants are exported into the caller's package. The final parameter is a list of (id, name) pairs that identify the required constants. The constants created by this method are formed by appending \$cat\_pfx and "\_" to each name in the list, replacing any spaces with underscore characters and converting the resulting string to uppercase characters. The \$catalog\_name value is also created as a constant by prefixing it with EXC\_ and converting it to uppercase characters. Its value becomes that of \$catalog\_id shifted left by 24 bits. For example, the following call:

```
Sun::Solaris::Exacct::Catalog->ea_register("MYCAT", 0x01, 1,
FIRST => 0x00000001, SECOND => 0x00000010);
```

results in the definition of the following constants:

Only the catalog ID value of 0x01 is available for application use (EXC\_LOCAL). All other values are reserved. While it is possible to use values other than 0x01, they might conflict with future extensions to the libexacct file format.

If any errors are detected during this method, a string is returned containing the appropriate error message. If the call is sucessful, undef is returned.

```
new($integer)
new($cat_obj)
new($type, $catalog, $id)
```

This method creates and returns a new Catalog object, which is a wrapper around a 32-bit integer catalog tag. Three possible argument lists can be given. The first

Exacct::Catalog(3PERL)

variant is to pass an integer formed by bitwise-inclusive OR of the appropriate EX [TCD] \_\* constants. The second variant is to pass an existing Catalog object that will be copied. The final variant is to pass in the type, catalog and ID fields as separate values. Each of these values can be either an appropriate integer constant or the string representation of the constant.

## Object methods

value()

This method allows the value of the catalog tag to be queried. In a scalar context it returns the 32-bit integer representing the tag. In a list context it returns a (type, catalog, id) triplet, where each member of the triplet is a dual-typed scalar.

type()

This method returns the type field of the catalog tag as a dual-typed scalar.

catalog()

This method returns the catalog field of the catalog tag as a dual-typed scalar.

id()

This method returns the id field of the catalog tag as a dual-typed scalar.

```
type_str()
catalog_str()
id str()
```

These methods return string representations of the appropriate value. These methods can be used for textual output of the various catalog fields. The string representations of the constants are formed by removing the EXT\_, EXC\_, or EXD\_ prefix, replacing any underscore characters with spaces, and converting the remaining string to lowercase characters.

#### **Exports**

By default nothing is exported from this module. The following tags can be used to selectively import constants and functions defined in this module:

```
: CONSTANTS EXT_*, EXC_*, and EXD_*
: ALL : CONSTANTS
```

### **ATTRIBUTES**

See attributes(5) for descriptions of the following attributes:

| ATTRIBUTE TYPE      | ATTRIBUTE VALUE |
|---------------------|-----------------|
| Availability        | SUNWpl5u        |
| Interface Stability | Evolving        |

#### **SEE ALSO**

```
Exacct(3PERL), Exacct::File(3PERL), Exacct::Object(3PERL),
Exacct::Object::Group(3PERL), Exacct::Object::Item(3PERL),
libexacct(3LIB), attributes(5)
```

#### Exacct::File(3PERL)

**NAME** | Exacct::File – exacct file manipulation

#### SYNOPSIS

```
use Sun::Solaris::Exacct::File qw(:ALL);
my $ea file = Sun::Solaris::Exacct::File->new($myfile, &O RDONLY);
my $ea obj = $ea file->get();
```

## **DESCRIPTION**

This module provides access to the libexacct(3LIB) functions that manipulate accounting files. The interface is object-oriented and allows the creation and reading of libexacct files. The C library calls wrapped by this module are ea open(3EXACCT), ea close(3EXACCT), ea next object(3EXACCT), ea previous object(3EXACCT), ea write object(3EXACCT), ea get object(3EXACCT), ea get creator(3EXACCT), and ea get hostname(3EXACCT). The file read and write methods all operate on Sun::Solaris::Exacct::Object objects and perform all the necessary memory management, packing, unpacking, and structure conversions that are required.

#### Constants

EO HEAD, EO TAIL, EO NO VALID HDR, EO POSN MSK, and EO VALIDATE MSK. Other constants needed by the new() method below are in the standard Perl Fcntl module.

#### **Functions**

None.

#### Class methods

new(\$name, \$oflags, creator => \$creator,

This method opens a libexacct file as specified by the mandatory parameters \$name and \$oflags, and returns a Sun::Solaris::Exacct::File object, or undef if an error occurs. The parameters \$creator, \$aflags, and \$mode are optional and are passed as (name => value) pairs. The only valid values for \$oflags are the combinations of O RDONLY, O WRONLY, O RDWR, and O CREAT described below.

The \$creator parameter is a string describing the creator of the file. If it is required (for instance, when writing to a file) but absent, it is set to the string representation of the caller's UID. The \$aflags parameter describes the required positioning in the file for O\_RDONLY access: either EO\_HEAD or EO\_TAIL are allowed. If absent,  $EO\_HEAD$  is assumed. The \$mode parameter is the file creation mode and is ignored unless O CREAT is specified in \$oflags. If \$mode is unspecified, the file creation mode is set to 0666 (octal). If an error occurs, it can be retrieved with the Sun::Solaris::Exacct::ea error() function. See Exacct(3PERL).

| \$oflags | \$aflags          | Action                                     |
|----------|-------------------|--------------------------------------------|
| O_RDONLY | Absent or EO_HEAD | Open for reading at the start of the file. |
| O_RDONLY | EO_TAIL           | Open for reading at the end of the file.   |

Exacct::File(3PERL)

| O_WRONLY           | Ignored | File must exist, open for writing at the end of the file.                          |
|--------------------|---------|------------------------------------------------------------------------------------|
| O_WRONLY   O_CREAT | Ignored | Create file if it does not exist, otherwise truncate and open for writing.         |
| O_RDWR             | Ignored | File must exist, open for reading/writing, positioned at the end of the file.      |
| O_RDWR   O_CREAT   | Ignored | Create file if it does not exist, otherwise truncate and open for reading/writing. |

## **Object methods**

There is no explicit close () method for a Sun::Solaris::Exacct::File. The file is closed when the file handle object is undefined or reassigned.

#### creator()

This method returns a string containing the creator of the file or undef if the file does not contain the information.

#### hostname()

This method returns a string containing the hostname on which the file was created, or undef if the file does not contain the information.

#### next()

This method reads the header information of the next record in the file. In a scalar context the value of the type field is returned as a dual-typed scalar that will be one of EO ITEM, EO GROUP, or EO NONE. In a list context it returns a two-element list containing the values of the type and catalog fields. The type element is a dual-typed scalar. The catalog element is blessed into the Sun::Solaris::Exacct::Catalog class. If an error occurs, undef or (undef, undef) is returned depending upon context. The status can be accessed with the Sun::Solaris::Exacct::ea error() function.See Exacct(3PERL).

### previous()

This method reads the header information of the previous record in the file. In a scalar context it returns the type field. In a list context it returns the two-element list containing the values of the type and catalog fields, in the same manner as the next () method. Error are also returned in the same manner as the next () method.

This method reads in the libexacct record at the current position in the file and returns a Sun::Solaris::Exacct::Object containing the unpacked data from the file. This object can then be further manipulated using its methods. In case of error undef is returned and the error status is made available with the Sun::Solaris::Exacct::ea error() function. After this operation, the position in the file is set to the start of the next record in the file.

# Exacct::File(3PERL)

write(@ea obj)

This method converts the passed list of Sun::Solaris::Exacct::Objects into libexacct file format and appends them to the libexacct file, which must be open for writing. This method returns true if successful and false otherwise. On failure the error can be examined with the Sun::Solaris::Exacct::ea\_error () function.

# **Exports**

By default nothing is exported from this module. The following tags can be used to selectively import constants defined in this module:

: CONSTANTS EO\_HEAD, EO\_TAIL, EO\_NO\_VALID\_HDR, EO\_POSN\_MSK, and

EO\_VALIDATE\_MSK

:ALL : CONSTANTS, Fcntl(:DEFAULT).

#### **ATTRIBUTES**

See attributes(5) for descriptions of the following attributes:

| ATTRIBUTE TYPE      | ATTRIBUTE VALUE |
|---------------------|-----------------|
| Availability        | SUNWpl5u        |
| Interface Stability | Evolving        |

## **SEE ALSO**

```
ea_close(3EXACCT), ea_get_creator(3EXACCT),
ea_get_hostname(3EXACCT), ea_get_object(3EXACCT),
ea_next_object(3EXACCT), ea_open(3EXACCT),
ea_previous_object(3EXACCT), ea_write_object(3EXACCT),
Exacct(3PERL), Exacct::Catalog(3PERL), Exacct::Object(3PERL),
Exacct::Object::Group(3PERL), Exacct::Object::Item(3PERL),
libexacct(3LIB), attributes(5)
```

**NAME** | Exacct::Object – exacct object manipulation

#### SYNOPSIS

```
use Sun::Solaris::Exacct::Object qw(:ALL);
print($ea_obj->value(), "\n");
```

## **DESCRIPTION**

This module is used as a parent of the two possible types of Perl exacct objects: Items and Groups. An Item is either a single data value such as the number of seconds of user CPU time consumed by a process, an embedded Perl exacct object, or a block of raw data. A Group is an ordered collection of Perl exacct Items such as all of the resource usage values for a particular process or task. If Groups need to be nested within each other, the inner Groups can be stored as embedded Perl exacct objects inside the enclosing Group.

This module contains methods that are common to both Perl exact Items and Groups. The attributes of Sun::Solaris::Exacct::Object and all classes derived from it are read-only after initial creation with new(). This behavior prevents the inadvertent modification of the attributes that could produce inconsistent catalog tags and data values. The only exception is the array used to store the Items inside a Group object, which can be modified using the normal Perl array operators. See the value () method below.

#### **Constants**

EO ERROR, EO NONE, EO ITEM, and EO GROUP.

#### **Functions**

None.

#### Class methods

dump(\$object, \$filehandle)

This method dumps formatted text representation of a Perl exacct object to the supplied file handle. If no file handle is specified, the text representation is dumped to STDOUT. See EXAMPLES below for sample output.

## Object methods

This method returns the type field of the Perl exacct object. The value of the type field is returned as a dual-typed scalar and is either EO ITEM, EO GROUP, or EO NONE.

```
catalog()
```

This method returns the catalog field of the Perl exacct object. The value is returned as a Sun::Solaris::Exacct::Catalog object.

```
match catalog($catalog)
```

This method matches the passed catalog tag against the object. True is returned of a match occurs. Otherwise false is returned. This method has the same behavior as the underlying ea match object catalog(3EXACCT) function.

This method returns the value of the Perl exacct object. In the case of an Item, this object will normally be a Perl scalar, either a number or string. For raw Items, the buffer contained inside the object is returned as a Perl string that can be manipulated with the Perl unpack () function. If the Item contains either a nested Item or a nested Group, the enclosed Item is returned as a reference to an object of the appropriate subtype of the Sun::Solaris::Exacct::Object class.

# Exacct::Object(3PERL)

For Group objects, if value () is called in a scalar context, the return value is a reference to the underlying array used to store the component Items of the Group. Since this array can be manipulated with the normal Perl array indexing syntax and array operators, the objects inside the Group can be manipulated. All objects in the array must be derived from the Sun::Solaris::Exacct::Object class. Any attempt to insert something else into the array will generate a fatal runtime error that can be caught with an eval { } block.

If value () is called in a list context for a Group object, it returns a list of all the objects in the Group. Unlike the array reference returned in a scalar context, this list cannot be manipulated to add or delete Items from a Group. This mechanism is considerably faster than the array mechanism described above and is the preferred mechanism if a Group is being examined in a read-only manner.

# **Exports**

By default nothing is exported from this module. The following tags can be used to selectively import constants and functions defined in this module:

```
: CONSTANTS
                EO ERROR, EO NONE, EO ITEM, and EO GROUP
                : CONSTANTS
:ALL
```

#### **EXAMPLES**

**EXAMPLE 1** Output of the dump () method for a Perl exacct Group object.

The following is an example of output of the dump () method for a Perl exacct Group object.

```
GROUP
  Catalog = EXT_GROUP | EXC_DEFAULT | EXD_GROUP_PROC_PARTIAL
    Catalog = EXT_UINT32 | EXC_DEFAULT | EXD_PROC_PID
    Value = 3
    Catalog = EXT UINT32 | EXC DEFAULT | EXD PROC UID
    Catalog = EXT UINT32 | EXC DEFAULT | EXD PROC GID
    Value = 0
    Catalog = EXT UINT32 | EXC DEFAULT | EXD PROC PROJID
    Value = 0
    Catalog = EXT UINT32 | EXC DEFAULT | EXD PROC TASKID
    Value = 0
    Catalog = EXT STRING | EXC DEFAULT | EXD PROC COMMAND
    Value = fsflush
ENDGROUP
```

# **ATTRIBUTES**

See attributes(5) for descriptions of the following attributes:

# Exacct::Object(3PERL)

| ATTRIBUTE TYPE      | ATTRIBUTE VALUE |
|---------------------|-----------------|
| Availability        | SUNWpl5u        |
| Interface Stability | Evolving        |

# SEE ALSO

ea\_match\_object\_catalog(3EXACCT), Exacct(3PERL), Exacct::Catalog(3PERL), Exacct::File(3PERL), Exacct::Object::Group(3PERL), Exacct::Object::Item(3PERL), libexacct(3LIB), attributes(5)

# Exacct::Object::Group(3PERL)

**NAME** | Exacct::Object::Group – exacct group manipulation

#### SYNOPSIS

```
use Sun::Solaris::Exacct::Object;
my $ea grp = Sun::Solaris::Exacct::Object::Group->new(
   & EXT GROUP | &EXC DEFAULT | &EXD GROUP PROC);
```

## **DESCRIPTION**

This module is used for manipulating libexacct(3LIB) Group objects. A libexacct Group object is represented as an opaque reference blessed into the Sun::Solaris::Exacct::Object::Group class, which is a subclass of the Sun::Solaris::Exacct::Object class. The Items within a Group are stored inside a Perl array. A reference to the array can be accessed with the inherited value () method. The individual Items within a Group can be manipulated with the normal Perl array syntax and operators. All data elements of the array must be derived from the Sun::Solaris::Exacct::Object class. Group objects can also be nested inside each other simply by adding an existing Group as a data Item.

## **Constants**

None.

#### **Functions**

None.

#### Class methods

Class methods include those inherited from the Sun::Solaris::Exacct::Object base class, plus the following:

```
new($catalog, @objects)
```

This method creates and returns a new

Sun::Solaris::Exacct::Object::Group. The catalog tag can be either an integer or a Sun::Solaris::Exacct::Catalog. The catalog tag should be a valid catalog tag for a Perl exacct Group object. The @objects parameter is a list of Sun::Solaris::Exacct::Object to be stored inside the Group. A copy of all the passed Items is taken and any Group objects are recursively copied. The contents of the returned Group object can be accessed with the array returned by the value method.

# Object methods

as hash()

This method returns the contents of the group as a hash reference. It uses the string value of each item's catalog ID as the hash entry key and the scalar value returned by value() as the hash entry value. This form should be used if there are no duplicate catalog tags in the group.

This method and its companion as hashlist() are the fastest ways to access the contents of a Group.

```
as hashlist()
```

This method returns the contents of the group as a hash reference. It uses the string value of each item's catalog id as the hash entry key and an array of the scalar values returned by value () as the hash entry value for all the items that share a common key. This form should be used if there might be duplicate catalog tags in the group.

This method and its companion as hash() are the fastest ways to access the contents of a Group.

# **Exports**

None.

# **ATTRIBUTES**

See attributes(5) for descriptions of the following attributes:

| ATTRIBUTE TYPE      | ATTRIBUTE VALUE |
|---------------------|-----------------|
| Availability        | SUNWpl5u        |
| Interface Stability | Evolving        |

# **SEE ALSO**

Exacct(3PERL), Exacct::Catalog(3PERL), Exacct::File(3PERL), Exacct::Object(3PERL), Exacct::Object::Item(3PERL), libexacct(3LIB), attributes(5)

# Exacct::Object::Item(3PERL)

#### NAME |

Exacct::Object::Item – exacct item manipulation

#### SYNOPSIS

```
use Sun::Solaris::Exacct::Object;
my $ea item = Sun::Solaris::Exacct::Object::Item->new(
    &EXT UINT64 | &EXC DEFAULT | &EXD PROC PID, $$);
```

## **DESCRIPTION**

This module is used for manipulating libexacct(3LIB) data Items. A libexacct Item is represented as an opaque reference blessed into the

Sun::Solaris::Exacct::Object::Item class, which is a subclass of the Sun::Solaris::Exacct::Object class. The underlying libexacct data types are mapped onto Perl types as follows:

| libexacct type    | Perl internal type                    |
|-------------------|---------------------------------------|
| EXT_UINT8         | IV (integer)                          |
| EXT_UINT16        | IV (integer)                          |
| EXT_UINT32        | IV (integer)                          |
| EXT_UINT64        | IV (integer)                          |
| EXT_DOUBLE        | NV (double)                           |
| EXT_STRING        | PV (string)                           |
| EXT_RAW           | PV (string)                           |
| EXT_EXACCT_OBJECT | Sun::Solaris::Exacct::Object subclass |

Constants

None.

**Functions** 

None.

#### Class methods

Class methods include those inherited from the Sun::Solaris::Exacct::Object base class, plus the following:

new(\$catalog, \$value)

This method creates and returns a new

Sun::Solaris::Exacct::Object::Item. The catalog tag can be either an integer or a Sun::Solaris::Exacct::Catalog. This catalog tag controls the conversion of the Perl value to the corresponding Perl exacct data type as described in the table above. If the catalog tag has a type field of EXT EXACCT OBJECT, the value must be a reference to either an Item or a Group object and the passed object is recursively copied and stored inside the new Item. Because the returned Item is constant, it is impossible, for example, to create an Item representing CPU seconds and subsequently modify its value or change its catalog value. This behavior is intended to prevent mismatches between the catalog tag and the data value.

# Object methods

Object methods are those inherited from the Sun::Solaris::Exacct::Object.

**Exports** None.

 $\textbf{ATTRIBUTES} \hspace{0.2cm} | \hspace{0.2cm} \textbf{See attributes}(5) \hspace{0.2cm} \textbf{for descriptions of the following attributes:} \\$ 

| ATTRIBUTE TYPE      | ATTRIBUTE VALUE |
|---------------------|-----------------|
| Availability        | SUNWpl5u        |
| Interface Stability | Evolving        |

# **SEE ALSO**

Exacct(3PERL), Exacct::Catalog(3PERL), Exacct::File(3PERL), Exacct::Object(3PERL), Exacct::Object::Group(3PERL), libexacct(3LIB), attributes(5)

exp2(3M)

NAME |

exp2, exp2f, exp2l – exponential base 2 functions

**SYNOPSIS** 

```
cc [ flag... ] file... -lm [ library... ] #include <math.h>
```

double exp2 (double x);

float exp2f(float x);

long double exp21 (long double x);

DESCRIPTION

These functions compute the base-2 exponential of x.

**RETURN VALUES** 

Upon successful completion, these functions return  $2^x$ .

If the correct value would cause overflow, a range error occurs and  $\exp2()$ ,  $\exp2f()$ , and  $\exp21()$  return the value of the macro  $\mu$ UGE\_VAL,  $\mu$ UGE\_VALF, and  $\mu$ UGE\_VALL, respectively.

If *x* is NaN, a NaN is returned.

If x is  $\pm 0$ , 1 is returned.

If x is -Inf, +0 is returned.

If x is +Inf, x is returned.

**ERRORS** 

These functions will fail if:

Range Error

The result overflows.

If the integer expression (math\_errhandling &

MATH ERREXCEPT) is non-zero, the overflow floating-point

exception will be raised.

**USAGE** 

An application wanting to check for exceptions should call feclearexcept (FE\_ALL\_EXCEPT) before calling these functions. On return, if fetestexcept (FE\_INVALID | FE\_DIVBYZERO | FE\_OVERFLOW | FE\_UNDERFLOW) is non-zero, an exception has been raised. An application should either examine the return value or check the floating point exception flags to detect exceptions.

**ATTRIBUTES** 

See attributes(5) for descriptions of the following attributes:

| ATTRIBUTE TYPE      | ATTRIBUTE VALUE |
|---------------------|-----------------|
| Interface Stability | Standard        |
| MT-Level            | MT-Safe         |

**SEE ALSO** 

$$\label{eq:mathing} \begin{split} \exp(3M), & \texttt{feclearexcept}(3M), \texttt{fetestexcept}(3M), \texttt{isnan}(3M), \texttt{log}(3M), \\ & \texttt{math.h}(3HEAD), \texttt{attributes}(5), \texttt{standards}(5) \end{split}$$

**NAME** | exp, expf, expl – exponential function

#### **SYNOPSIS**

```
cc [ flag... ] file... -lm [ library... ]
#include <math.h>
double exp(double x);
float expf(float x);
long double expl(long double x);
```

#### **DESCRIPTION**

These functions compute the base-e exponential of x.

#### **RETURN VALUES**

Upon successful completion, these functions return the exponential value of x.

If the correct value would cause overflow, a range error occurs and exp(), expf(), and expl() return HUGE VAL, HUGE VALF, and HUGE VALL, respectively.

If *x* is NaN, a NaN is returned.

If x is  $\pm 0$ , 1 is returned.

If x is +Inf, x is returned.

For exceptional cases, matherr(3M) tabulates the values to be returned by exp() as specified by SVID3 and XPG3. See standards(5).

#### **ERRORS**

These functions will fail if:

Range Error

The result overflows.

If the integer expression (math errhandling & MATH ERREXCEPT) is non-zero, the overflow floating-point exception is raised.

The exp() function sets errno to ERANGE if the result overflows.

# USAGE

An application wanting to check for exceptions should call feclear except (FE ALL EXCEPT) before calling these functions. On return, if fetestexcept (FE INVALID | FE DIVBYZERO | FE OVERFLOW | FE UNDERFLOW) is non-zero, an exception has been raised. An application should either examine the return value or check the floating point exception flags to detect exceptions.

An application can also set errno to 0 before calling exp(). On return, if errno is non-zero, an error has occurred. The expf() and expl() functions do not set errno.

## **ATTRIBUTES**

See attributes(5) for descriptions of the following attributes:

| ATTRIBUTE TYPE      | ATTRIBUTE VALUE |
|---------------------|-----------------|
| Interface Stability | Standard        |

# exp(3M)

| ATTRIBUTE TYPE | ATTRIBUTE VALUE |
|----------------|-----------------|
| MT-Level       | MT-Safe         |

# SEE ALSO

 $\texttt{feclearexcept}(3M), \texttt{fetestexcept}(3M), \texttt{isnan}(3M), \texttt{log}(3M), \texttt{math.h}(3HEAD), \\ \texttt{matherr}(3M), \texttt{mp}(3MP), \texttt{attributes}(5), \texttt{standards}(5)$ 

#### NAME

| expm1, expm1f, expm1l – compute exponential function

## **SYNOPSIS**

```
cc [ flag... ] file... -lm [ library... ]
#include <math.h>
double expm1 (double x);
float expm1f(float x);
long double expm11 (long double x);
```

#### **DESCRIPTION**

These functions compute  $e^x$ –1.0.

## **RETURN VALUES**

Upon successful completion, these functions return  $e^x$ –1.0.

If *x* is NaN, a NaN is returned.

If x is  $\pm 0$ ,  $\pm 0$  is returned.

If x is -Inf, -1 is returned.

If x is +Inf, x is returned.

#### **ERRORS**

These functions will fail if:

Range Error

The result overflows.

If the integer expression (math\_errhandling & MATH\_ERREXCEPT) is non-zero, the overflow floating-point exception is raised.

#### **USAGE**

The value of expm1 (x) can be more accurate than exp (x) –1.0 for small values of x.

The expm1 () and log1p(3M) functions are useful for financial calculations of  $((1+x)^n-1)/x$ , namely:

```
expm1(n * log1p(x)) / x
```

when *x* is very small (for example, when performing calculations with a small daily interest rate). These functions also simplify writing accurate inverse hyperbolic functions.

An application wanting to check for exceptions should call feclear except (FE\_ALL\_EXCEPT) before calling these functions. On return, if fetest except (FE\_INVALID | FE\_DIVBYZERO | FE\_OVERFLOW | FE\_UNDERFLOW) is non-zero, an exception has been raised. An application should either examine the return value or check the floating point exception flags to detect exceptions.

## **ATTRIBUTES**

See attributes(5) for descriptions of the following attributes:

# expm1(3M)

| ATTRIBUTE TYPE      | ATTRIBUTE VALUE |
|---------------------|-----------------|
| Interface Stability | Standard        |
| MT-Level            | MT-Safe         |

# **SEE ALSO**

 $\verb|exp(3M)|, \verb|feclearexcept(3M)|, \verb|fetestexcept(3M)|, \verb|ilogb(3M)|, \verb|log1p(3M)|, \\ \verb|math.h(3HEAD)|, \verb|attributes(5)|, \verb|standards(5)||$ 

**NAME** | fabs, fabsl – absolute value function

SYNOPSIS

```
cc [ flag... ] file... -lm [ library... ]
#include <math.h>
double fabs (double x);
float fabsf(float x);
```

long double fabsl(long double x);

**DESCRIPTION** 

These functions compute the absolute value of x, |x|.

**RETURN VALUES** 

Upon successful completion, these functions return the absolute value of x.

If *x* is NaN, a NaN is returned.

If x is  $\pm 0$ ,  $\pm 0$  is returned.

If x is  $\pm Inf$ , +Inf is returned.

**ERRORS** 

No errors are defined.

**ATTRIBUTES** 

See attributes(5) for descriptions of the following attributes:

| ATTRIBUTE TYPE      | ATTRIBUTE VALUE |
|---------------------|-----------------|
| Interface Stability | Standard        |
| MT-Level            | MT-Safe         |

**SEE ALSO** 

isnan(3M), math.h(3HEAD), attributes(5), standards(5)

# fdim(3M)

NAME |

fdim, fdimf, fdiml – compute positive difference between two floating-point numbers

**SYNOPSIS** 

```
cc [ flag... ] file... -lm [ library... ]
#include <math.h>
```

double fdim(double x, double y);

float fdimf(float x, float y);

long double fdiml (long double x, long double y);

**DESCRIPTION** 

These functions determine the positive difference between their arguments. If x is greater than y, x–y is returned. If x is less than or equal to y, +0 is returned.

**RETURN VALUES** 

Upon successful completion, these functions return the positive difference value.

If x-y is positive and overflows, a range error occurs and fdim(), fdimf(), and fdiml() returns the value of the macro HUGE\_VAL, HUGE\_VALF, and HUGE\_VALL, respectively.

If *x* or *y* is NaN, a NaN is returned.

**ERRORS** 

These functions will fail if:

Range Error

The result overflows.

If the integer expression (math\_errhandling & MATH\_ERREXCEPT) is non-zero, the overflow floating-point exception will be raised.

USAGE

An application wanting to check for exceptions should call feclear except (FE\_ALL\_EXCEPT) before calling these functions. On return, if fetestexcept (FE\_INVALID | FE\_DIVBYZERO | FE\_OVERFLOW | FE\_UNDERFLOW) is non-zero, an exception has been raised. An application should either examine the return value or check the floating point exception flags to detect exceptions.

## **ATTRIBUTES**

See attributes(5) for descriptions of the following attributes:

| ATTRIBUTE TYPE      | ATTRIBUTE VALUE |
|---------------------|-----------------|
| Interface Stability | Standard        |
| MT-Level            | MT-Safe         |

#### SEE ALSO

 $\texttt{feclearexcept}(3M), \texttt{fetestexcept}(3M), \texttt{fmax}(3M), \texttt{fmin}(3M), \texttt{math.h}(3HEAD), \\ \texttt{attributes}(5), \texttt{standards}(5)$ 

**NAME** | feclearexcept – clear floating-point exception

SYNOPSIS cc [ flag... ] file... -lm [ library... ]

#include <fenv.h>

int feclearexcept(int excepts);

**DESCRIPTION** The feclear except () function attempts to clear the supported floating-point

exceptions represented by excepts.

**RETURN VALUES** If excepts is 0 or if all the specified exceptions were successfully cleared,

feclearexcept () returns 0. Otherwise, it returns a non-zero value.

**ERRORS** No errors are defined.

**ATTRIBUTES** See attributes(5) for descriptions of the following attributes:

| ATTRIBUTE TYPE      | ATTRIBUTE VALUE |
|---------------------|-----------------|
| Interface Stability | Standard        |
| MT-Level            | MT-Safe         |

**SEE ALSO** 

fenv.h(3HEAD), fegetexceptflag(3M), feraiseexcept(3M), fesetexceptflag(3M), fetestexcept(3M), attributes(5), standards(5)

## fegetenv(3M)

NAME | fegeteny, feseteny - get and set current floating-point environment

SYNOPSIS

```
cc [ flag... ] file... -lm [ library... ]
#include <fenv.h>
int fegetenv(fenv t *envp);
int fesetenv(const fenv t *envp);
```

#### DESCRIPTION

The fegetenv() function attempts to store the current floating-point environment in the object pointed to by envp.

The fesetenv() function attempts to establish the floating-point environment represented by the object pointed to by envp. The envp argument points to an object set by a call to fegetenv() or feholdexcept(3M), or equals a floating-point environment macro. The fesetenv() function does not raise floating-point exceptions, but only installs the state of the floating-point status flags represented through its argument.

#### **RETURN VALUES**

If the representation was successfully stored, fegeteny returns 0. Otherwise, it returns a non-zero value.

If the environment was successfully established, fesetenv returns 0. Otherwise, it returns a non-zero value.

**ERRORS** 

No errors are defined.

#### **ATTRIBUTES**

See attributes(5) for descriptions of the following attributes:

| ATTRIBUTE TYPE      | ATTRIBUTE VALUE |
|---------------------|-----------------|
| Interface Stability | Standard        |
| MT-Level            | MT-Safe         |

#### SEE ALSO

feholdexcept(3M), fenv.h(3HEAD), feupdateenv(3M), attributes(5), standards(5)

# NOTES

In a multithreaded program, the fegetenv() and fegetenv() functions affect the floating point environment only for the calling thread.

These functions automatically install and deinstall SIGFPE handlers and set and clear the trap enable mode bits in the floating point status register as needed. If a program uses these functions and attempts to install a SIGFPE handler or control the trap enable mode bits independently, the resulting behavior is not defined.

As described in fex set handling(3M), when a handling function installed in FEX CUSTOM mode is invoked, all exception traps are disabled (and will not be reenabled while SIGFPE is blocked). Thus, attempting to change the environment from within a handler by calling fesetenv or feupdateenv(3M) might not produce the expected results.

#### NAME

fegetexceptflag, fesetexceptflag – get and set floating-point status flags

### **SYNOPSIS**

```
cc [ flag... ] file... -lm [ library... ]
#include <fenv.h>
```

int fegetexceptflag(fexcept t \*flagp, int excepts);

int fesetexceptflag(const fexcept t \*flagp, int excepts);

#### DESCRIPTION

The fegetexceptflag() function attempts to store an implementation-defined representation of the states of the floating-point status flags indicated by the *excepts* argument in the object pointed to by the *flagp* argument.

The fesetexceptflag() function attempts to set the floating-point status flags indicated by the *excepts* argument to the states stored in the object pointed to by *flagp*. The value pointed to by *flagp* will have been set by a previous call to fegetexceptflag() whose second argument represented at least those floating-point exceptions represented by the *excepts* argument. This function does not raise floating-point exceptions but only sets the state of the flags.

#### **RETURN VALUES**

If the representation was successfully stored, fegetexceptflag() returns 0. Otherwise, it returns a non-zero value.

If the excepts argument is 0 or if all the specified exceptions were successfully set, fesetexceptflag() returns 0. Otherwise, it returns a non-zero value.

#### **ERRORS**

No errors are defined.

#### **ATTRIBUTES**

See attributes(5) for descriptions of the following attributes:

| ATTRIBUTE TYPE      | ATTRIBUTE VALUE |
|---------------------|-----------------|
| Interface Stability | Standard        |
| MT-Level            | MT-Safe         |

# SEE ALSO

fenv.h(3HEAD), feclearexcept(3M), feraiseexcept(3M), fesetexceptflag(3M), attributes(5), standards(5)

# fegetround(3M)

NAME |

fegetround, fesetround – get and set current rounding direction

SYNOPSIS

```
cc [ flag... ] file... -lm [ library... ]
#include <fenv.h>
int fegetround(void);
int fesetround(int round);
```

**DESCRIPTION** 

The fegetround function gets the current rounding direction.

The fesetround function establishes the rounding direction represented by its argument round. If the argument is not equal to the value of a rounding direction macro, the rounding direction is not changed.

**RETURN VALUES** 

The fegetround function returns the value of the rounding direction macro representing the current rounding direction, or a negative value if there is no such rounding direction macro or the current rounding direction is not determinable.

The fesetround function returns a 0 value if and only if the requested rounding direction was established.

**ERRORS** 

No errors are defined.

**EXAMPLES** 

The following example saves, sets, and restores the rounding direction, reporting an error and aborting if setting the rounding direction fails:

**EXAMPLE 1** Save, set, and restore the rounding direction.

```
#include <fenv.h>
#include <assert.h>
void f(int round_dir)
{
    #pragma STDC FENV_ACCESS ON
    int save_round;
    int setround_ok;
    save_round = fegetround();
    setround_ok = fesetround(round_dir);
    assert(setround_ok == 0);
    /* ... */
    fesetround(save_round);
    /* ... */
}
```

## **ATTRIBUTES**

See attributes(5) for descriptions of the following attributes:

| ATTRIBUTE TYPE      | ATTRIBUTE VALUE |
|---------------------|-----------------|
| Interface Stability | Standard        |
| MT-Level            | MT-Safe         |

SEE ALSO

fenv.h(3HEAD), attributes(5), standards(5)

**NAME** | feholdexcept – save current floating-point environment

**SYNOPSIS** 

```
cc [ flag... ] file... -lm [ library... ]
#include <fenv.h>
```

int feholdexcept(fenv t \*envp);

**DESCRIPTION** 

The feholdexcept () function saves the current floating-point environment in the object pointed to by envp, clears the floating-point status flags, and then installs a non-stop (continue on floating-point exceptions) mode, if available, for all floating-point exceptions.

**RETURN VALUES** 

The feholdexcept () function returns 0 if and only if non-stop floating-point exception handling was successfully installed.

**ERRORS** 

No errors are defined.

**ATTRIBUTES** 

See attributes(5) for descriptions of the following attributes:

| ATTRIBUTE TYPE      | ATTRIBUTE VALUE |
|---------------------|-----------------|
| Interface Stability | Standard        |
| MT-Level            | MT-Safe         |

**SEE ALSO** 

fegetenv(3M), fenv.h(3HEAD), feupdateenv(3M), attributes(5), standards(5)

**NOTES** 

In a multithreaded program, the feholdexcept () function affects the floating point environment only for the calling thread.

The feholdexcept () function automatically installs and deinstalls SIGFPE handlers and sets and clears the trap enable mode bits in the floating point status register as needed. If a program uses these functions and attempts to install a SIGFPE handler or control the trap enable mode bits independently, the resulting behavior is not defined.

# feraiseexcept(3M)

NAME |

feraiseexcept - raise floating-point exception

**SYNOPSIS** 

```
cc [ flag... ] file... -lm [ library... ]
#include <fenv.h>
```

int feraiseexcept(int excepts);

**DESCRIPTION** 

The feraiseexcept () function attempts to raise the supported floating-point exceptions represented by the *excepts* argument. The order in which these floating-point exceptions are raised is unspecified.

**RETURN VALUES** 

If *excepts* is 0 or if all the specified exceptions were successfully raised, feraiseexcept() returns 0. Otherwise, it returns a non-zero value.

**ERRORS** 

No errors are defined.

**USAGE** 

The effect is intended to be similar to that of floating-point exceptions raised by arithmetic operations. Hence, enabled traps for floating-point exceptions raised by this function are taken.

**ATTRIBUTES** 

See attributes(5) for descriptions of the following attributes:

| ATTRIBUTE TYPE      | ATTRIBUTE VALUE |
|---------------------|-----------------|
| Interface Stability | Standard        |
| MT-Level            | MT-Safe         |

SEE ALSO

feclearexcept(3M), fegetexceptflag(3M), fenv.h(3HEAD),
fetestexcept(3M), attributes(5), standards(5)

#### NAME

fesetprec, fegetprec – control floating point rounding precision modes

### **SYNOPSIS**

```
cc [ flag... ] file... -lm [ library... ]
#include <fenv.h>
int fesetprec(int prec);
int fegetprec(void);
```

#### **DESCRIPTION**

The IEEE 754 standard defines rounding precision modes for systems that always deliver intermediate results to destinations in extended double precision format. These modes allow such systems to deliver correctly rounded single and double precision results (in the absence of underflow and overflow) with only one rounding.

The fesetprec() function sets the current rounding precision to the precision specified by *prec*, which must be one of the following values defined in <fenv.h>:

FE\_FLTPREC round to single precision
FE\_DBLPREC round to double precision

FE\_LDBLPREC round to extended double precision

The default rounding precision when a program starts is FE LDBLPREC.

The fegetprec() function returns the current rounding precision.

### **RETURN VALUES**

The fesetprec() function returns a non-zero value if the requested rounding precision is established and 0 otherwise.

#### **ATTRIBUTES**

See attributes(5) for descriptions of the following attributes:

| ATTRIBUTE TYPE      | ATTRIBUTE VALUE   |
|---------------------|-------------------|
| Architecture        | Intel (see below) |
| Availability        | SUNWlibms         |
| Interface Stability | Stable            |
| MT-Level            | MT-Safe           |

These functions are not available on SPARC systems because SPARC processors deliver intermediate results to destinations in single or double format as determined by each floating point instruction.

#### **SEE ALSO**

```
fegetenv(3M), fesetround(3M), attributes(5)
```

Numerical Computation Guide

## fetestexcept(3M)

NAME |

fetestexcept – test floating-point exception flags

SYNOPSIS

```
cc [ flag... ] file... -lm [ library... ]
#include <fenv.h>
int fetestexcept(int excepts);
```

**DESCRIPTION** 

The fetestexcept () function determines which of a specified subset of the floating-point exception flags are currently set. The excepts argument specifies the floating-point status flags to be queried.

**RETURN VALUES** 

The fetestexcept () function returns the value of the bitwise-inclusive OR of the floating-point exception macros corresponding to the currently set floating-point exceptions included in excepts.

**ERRORS** 

No errors are defined.

**EXAMPLES** 

**EXAMPLE 1** Example using fetestexcept()

The following example calls function f() if an invalid exception is set, and then function g() if an overflow exception is set:

```
#include <fenv.h>
/* ... */
     pragma STDC FENV ACCESS ON
     int set excepts;
     feclearexcept(FE INVALID | FE OVERFLOW);
     // maybe raise exceptions
     set_excepts = fetestexcept(FE_INVALID | FE_OVERFLOW);
     if (set_excepts & FE_INVALID) f();
     if (set excepts & FE OVERFLOW) g();
     /* ... */
```

#### **ATTRIBUTES**

See attributes(5) for descriptions of the following attributes:

| ATTRIBUTE TYPE      | ATTRIBUTE VALUE |
|---------------------|-----------------|
| Interface Stability | Standard        |
| MT-Level            | MT-Safe         |

# **SEE ALSO**

feclearexcept(3M), fegetexceptflag(3M), fenv.h(3HEAD), attributes(5), standards(5)

NAME | feupdateenv – update floating-point environment

**SYNOPSIS** 

```
cc [ flag... ] file... -lm [ library... ]
#include <fenv.h>
int feupdateenv(const fenv t *envp);
```

**DESCRIPTION** 

The feupdateenv() function attempts to save the currently raised floating-point exceptions in its automatic storage, attempts to install the floating-point environment represented by the object pointed to by envp, and then attempts to raise the saved floating-point exceptions. The *envp* argument points to an object set by a call to fegetenv(3M) or feholdexcept(3M), or equals a floating-point environment macro.

**RETURN VALUES** 

The feupdateenv () function returns 0 if and only if all the required actions were successfully carried out.

**ERRORS** 

No errors are defined.

**EXAMPLES** 

The following example demonstrates sample code to hide spurious underflow floating-point exceptions:

**EXAMPLE 1** Hide spurious underflow floating-point exceptions.

```
#include <fenv.h>
double f(double x)
  pragma STDC FENV ACCESS ON
    double result;
    fenv t save env;
   feholdexcept(&save_env);
   // compute result
   if (/* test spurious underflow */)
    feclearexcept(FE UNDERFLOW);
    feupdateenv(&save_env);
    return result;
```

## **ATTRIBUTES**

See attributes(5) for descriptions of the following attributes:

| ATTRIBUTE TYPE      | ATTRIBUTE VALUE |
|---------------------|-----------------|
| Interface Stability | Standard        |
| MT-Level            | MT-Safe         |

SEE ALSO

fegetenv(3M), feholdexcept(3M), fenv.h(3HEAD), attributes(5), standards(5)

NOTES

In a multithreaded program, the feupdateenv() function affects the floating point environment only for the calling thread.

## feupdateenv(3M)

When the FEX\_CUSTOM handling mode is in effect for an exception, raising that exception using feupdateenv() causes the handling function to be invoked. The handling function can then modify the exception flags to be set as described in fex\_set\_handling(3M). Any result value the handler supplies will be ignored.

The feupdateenv() function automatically installs and deinstalls SIGFPE handlers and sets and clears the trap enable mode bits in the floating point status register as needed. If a program uses these functions and attempts to install a SIGFPE handler or control the trap enable mode bits independently, the resulting behavior is not defined.

As described in fex\_set\_handling(3M), when a handling function installed in FEX\_CUSTOM mode is invoked, all exception traps are disabled (and will not be reenabled while SIGFPE is blocked). Thus, attempting to change the environment from within a handler by calling fesetenv(3M) or feupdateenv might not produce the expected results.

NAME | fex\_merge\_flags - manage the floating point environment

**SYNOPSIS** 

```
cc [ flag... ] file... -lm [ library... ]
#include <fenv.h>
```

void fex merge flags(const fenv t \*envp);

**DESCRIPTION** 

The fex merge flags () function copies into the current environment those exception flags that are set in the environment represented by the object pointed to by envp. The argument envp must point to an object set by a call to feholdexcept(3M) or fegetenv(3M) or equal to the macro FE DFL ENV. The fex merge flags() function does not raise any exceptions, but only sets its flags.

**RETURN VALUES** 

The fex merge flags function does not return a value.

**ATTRIBUTES** 

See attributes(5) for descriptions of the following attributes:

| ATTRIBUTE TYPE      | ATTRIBUTE VALUE     |
|---------------------|---------------------|
| Availability        | SUNWlibms, SUNWlmsx |
| Interface Stability | Stable              |
| MT-Level            | MT-Safe             |

SEE ALSO

feclearexcept(3M), fegetenv(3M), fesetround(3M), fesetprec(3M), fex set handling(3M), fex set log(3M), attributes(5)

Numerical Computation Guide

**NOTES** 

In a multithreaded program, the fex merge flags () function affects the floating point environment only for the calling thread.

The fex merge flags () function automatically installs and deinstalls SIGFPE handlers and sets and clears the trap enable mode bits in the floating point status register as needed. If a program uses these functions and attempts to install a SIGFPE handler or control the trap enable mode bits independently, the resulting behavior is not defined.

## fex\_set\_handling(3M)

#### NAME

fex\_set\_handling, fex\_get\_handling, fex\_getexcepthandler, fex\_setexcepthandler – control floating point exception handling modes

#### **SYNOPSIS**

```
cc [ flag... ] file... -lm [ library... ]
#include <fenv.h>
int fex_set_handling(int ex, int mode, void(*handler);
int fex_get_handling(int ex);
void fex_getexcepthandler(fex_handler_t *buf, int ex);
void fex_setexcepthandler(const fex handler t *buf, int ex);
```

#### DESCRIPTION

These functions provide control of floating point exception handling modes. For each function, the *ex* argument specifies one or more exceptions indicated by a bitwise-OR of any of the following values defined in <fenv.h>:

FEX INEXACT FEX UNDERFLOW FEX OVERFLOW FEX DIVBYZERO division by zero FEX INV ZDZ 0/0 invalid operation FEX INV IDI infinity/infinity invalid operation infinity-infinity invalid operation FEX INV ISI 0\*infinity invalid operation FEX\_INV\_ZMI FEX INV SQRT square root of negative operand signaling NaN FEX INV SNAN FEX INV INT invalid integer conversion FEX INV CMP invalid comparison

For convenience, the following combinations of values are also defined:

FEX NONE no exceptions

FEX INVALID all invalid operation exceptions

FEX COMMON overflow, division by zero, and invalid operation

FEX\_ALL all exceptions

The fex\_set\_handling() function establishes the specified *mode* for handling the floating point exceptions identified by *ex*. The selected *mode* determines the action to be taken when one of the indicated exceptions occurs. It must be one of the following values:

FEX\_NOHANDLER Trap but do not otherwise handle the exception, evoking instead whatever ambient behavior would

normally be in effect. This is the default behavior when the exception's trap is enabled. The *handler* parameter

is ignored.

FEX NONSTOP Provide the IEEE 754 default result for the operation

that caused the exception, set the exception's flag, and continue execution. This is the default behavior when the exception's trap is disabled. The *handler* parameter

is ignored.

FEX ABORT Call abort(3C). The handler parameter is ignored.

FEX\_SIGNAL Invoke the function \*handler with the parameters

normally supplied to a signal handler installed with

sigfpe(3C).

FEX\_CUSTOM Invoke the function \*handler as described in the next

paragraph.

In FEX\_CUSTOM mode, when a floating point exception occurs, the handler function is invoked as though its prototype were:

```
#include <fenv.h>
void handler(int ex, fex_info_t *info);
```

On entry, *ex* is the value (of the first twelve listed above) corresponding to the exception that occurred, info->op indicates the operation that caused the exception, info->op1 and info->op2 contain the values of the operands, info->res contains the default untrapped result value, and info->flags reflects the exception flags that the operation would have set had it not been trapped. If the handler returns, the value contained in info->res on exit is substituted for the result of the operation, the flags indicated by info->flags are set, and execution resumes at the point where the exception occurred. The handler might modify info->res and info->flags to supply any desired result value and flags. Alternatively, if the exception is underflow or overflow, the handler might set

```
info->res.type = fex_nodata;
```

which causes the exponent-adjusted result specified by IEEE 754 to be substituted. If the handler does not modify info->res or info->flags, the effect is the same as if the exception had not been trapped.

Although the default untrapped result of an exceptional operation is always available to a FEX\_CUSTOM handler, in some cases, one or both operands may not be. In these cases, the handler may be invoked with info->op1.type == fex\_nodata or info->op2.type == fex\_nodata to indicate that the respective data structures do not contain valid data. (For example, info->op2.type == fex\_nodata if the exceptional operation is a unary operation.) Before accessing the operand values, a custom handler should always examine the type field of the operand data structures to ensure that they contain valid data in the appropriate format.

# fex\_set\_handling(3M)

The fex\_get\_handling() function returns the current handling mode for the exception specified by ex, which must be one of the first twelve exceptions listed above.

The fex\_getexcepthandler() function saves the current handling modes and associated data for the exceptions specified by *ex* in the data structure pointed to by *buf*. The type fex handler t is defined in <fenv.h>.

The fex\_setexcepthandler() function restores the handling modes and associated data for the exceptions specified by <code>ex</code> from the data structure pointed to by <code>buf</code>. This data structure must have been set by a previous call to fex\_getexcepthandler(). Otherwise the effect on the indicated modes is undefined.

#### **RETURN VALUES**

The fex\_set\_handling() function returns a non-zero value if the requested exception handling mode is established. Otherwise, it returns 0.

#### **EXAMPLES**

The following example demonstrates how to substitute a predetermined value for the result of a 0/0 invalid operation.

```
#include <math.h>
#include <fenv.h>
double k;
void presub(int ex, fex info t *info) {
   info->res.type = fex double;
    info->res.val.d = k;
int main() {
   double x, w;
    int i;
    fex handler t buf;
* save current 0/0 handler
    (void) fex_getexcepthandler(&buf, FEX_INV_ZDZ);
* set up presubstitution handler for 0/0
    (void) fex set handling(FEX INV ZDZ, FEX CUSTOM, presub);
   compute (k*x)/\sin(x) for k=2.0, x=0.5, 0.4, ..., 0.1, 0.0
    k = 2.0;
    (void) printf("Evaluating f(x) = (k*x)/\sin(x) \ln(n);
    for (i = 5; i >= 0; i--) {
           x = (double) i * 0.1;
            w = (k * x) / \sin(x);
            (void) printf("tx=%3.3f\t f(x) = % 1.20e\n", x, w);
 * restore old 0/0 handler
```

```
*/
   (void) fex_setexcepthandler(&buf, FEX_INV_ZDZ);
   return 0;
}
```

The output from the preceding program reads:

```
Evaluating f(x) = (k*x)/\sin(x)

x=0.500 f(x) = 2.08582964293348816000e+00

x=0.400 f(x) = 2.05434596443822626000e+00

x=0.300 f(x) = 2.03031801709447368000e+00

x=0.200 f(x) = 2.01339581906893761000e+00

x=0.100 f(x) = 2.00333722632695554000e+00

x=0.000 f(x) = 2.000000000000000000000e+00
```

When x = 0, f(x) is computed as 0/0 and an invalid operation exception occurs. In this example, the value 2.0 is substituted for the result.

#### **ATTRIBUTES**

See attributes(5) for descriptions of the following attributes:

| ATTRIBUTE TYPE      | ATTRIBUTE VALUE     |
|---------------------|---------------------|
| Availability        | SUNWlibms, SUNWlmxs |
| Interface Stability | Stable              |
| MT-Level            | MT-Safe (see Notes) |

#### SEE ALSO

```
sigfpe(3C), feclearexcept(3M), fegetenv(3M), fex_set_log(3M),
attributes(5)
```

Numerical Computation Guide

#### **NOTES**

In a multithreaded application, the preceding functions affect exception handling modes only for the calling thread.

The functions described on this page automatically install and deinstall SIGFPE handlers and set and clear the trap enable mode bits in the floating point status register as needed. If a program uses these functions and attempts to install a SIGFPE handler or control the trap enable mode bits independently, the resulting behavior is not defined.

All traps are disabled before a handler installed in FEX\_CUSTOM mode is invoked. When the SIGFPE signal is blocked, as it is when such a handler is invoked, the floating point environment, exception flags, and retrospective diagnostic functions described in feclearexcept(3M), fegetenv(3M), and fex\_set\_log(3M) do not re-enable traps. Thus, the handler itself always runs in FEX\_NONSTOP mode with logging of retrospective diagnostics disabled. Attempting to change these modes within the handler may not produce the expected results.

## fex\_set\_log(3M)

NAME |

fex\_set\_log, fex\_get\_log, fex\_set\_log\_depth, fex\_get\_log\_depth, fex\_log\_entry - log retrospective diagnostics for floating point exceptions

**SYNOPSIS** 

```
cc [ flag... ] file... -lm [ library... ]
#include <fenv.h>
int fex_set_log(FILE *fp);
FILE *fex_get_log(void);
int fex_set_log_depth(int depth);
int fex_get_log_depth(void);
void fex log entry(const char *msg);
```

#### DESCRIPTION

The fex\_set\_log() function enables logging of retrospective diagnostic messages regarding floating point exceptions to the file specified by *fp*. If *fp* is NULL, logging is disabled. When a program starts, logging is initially disabled.

The occurrence of any of the twelve exceptions listed in <code>fex\_set\_handling(3M)</code> constitutes an event that can be logged. To prevent the log from becoming exhorbitantly long, the logging mechanism eliminates redundant entries by two methods. First, each exception is associated with a <code>site</code> in the program. The site is identified by the address of the instruction that caused the exception together with a stack trace. Only the first exception of a given type to occur at a given site will be logged. Second, when <code>FEX\_NONSTOP</code> handling mode is in effect for some exception, only those occurrences of that exception that set its previously clear flag are logged. Clearing a flag using <code>feclearexcept()</code> allows the next occurrence of the exception to be logged provided it does not occur at a site at which it was previously logged.

Each of the different types of invalid operation exceptions can be logged at the same site. Because all invalid operation exceptions share the same flag, however, of those types for which FEX\_NONSTOP mode is in effect, only the first exception to set the flag will be logged. When the invalid operation exception is raised by a call to feraiseexcept(3M) or feupdateenv(3M), which type of invalid operation is logged depends on the implementation.

If an exception results in the creation of a log entry, the entry is created at the time the exception occurs and before any exception handling actions selected with fex\_set\_handling() are taken. In particular, the log entry is available even if the program terminates as a result of the exception. The log entry shows the type of exception, the address of the instruction that caused it, how it will be handled, and the stack trace. If symbols are available, the address of the excepting instruction and the addresses in the stack trace are followed by the names of the corresponding symbols.

The fex get log() function returns the current log file.

The fex\_set\_log\_depth() sets the maximum depth of the stack trace recorded with each exception to *depth* stack frames. The default depth is 100.

Thefex get log depth() function returns the current maximum stack trace depth.

The fex\_log\_entry() function adds a user-supplied entry to the log. The entry includes the string pointed to by *msg* and the stack trace. Like entries for floating point exceptions, redundant user-supplied entries are eliminated: only the first user-supplied entry with a given *msg* to be requested from a given site will be logged. For the purpose of a user-supplied entry, the site is defined only by the stack trace, which begins with the function that called fex\_log\_entry().

#### **RETURN VALUES**

The fex\_set\_log() function returns a non-zero value if logging is enabled or disabled accordingly and returns 0 otherwise. The fex\_set\_log\_depth() returns a non-zero value if the requested stack trace depth is established (regardless of whether logging is enabled) and returns 0 otherwise.

#### **EXAMPLES**

The following example demonstrates the output generated when a floating point overflow occurs in sscanf(3C).

```
#include <fenv.h>
int
main() {
    double x;
/*
    * enable logging of retrospective diagnostics
    */
        (void) fex_set_log(stdout);
/*
    * establish default handling for overflows
    */
        (void) fex_set_handling(FEX_OVERFLOW, FEX_NONSTOP, NULL);
/*
    * trigger an overflow in sscanf
    */
        (void) sscanf("1.0e+400", "%lf", &x);
        return 0;
}
```

The output from the preceding program reads:

Recompiling the program or running it on another system can produce different text addresses from those shown above.

### **ATTRIBUTES**

See attributes(5) for descriptions of the following attributes:

| ATTRIBUTE TYPE | ATTRIBUTE VALUE |
|----------------|-----------------|
|----------------|-----------------|

## fex\_set\_log(3M)

| Availability        | SUNWlibms, SUNWlmxs |
|---------------------|---------------------|
| Interface Stability | Stable              |
| MT-Level            | MT-Safe (see NOTES) |

#### **SEE ALSO**

feclearexcept(3M), fegetenv(3M), feraiseexcept(3M), feupdateenv(3M), fex set handling(3M), attributes(5)

Numerical Computation Guide

#### **NOTES**

All threads in a process share the same log file. Each call to fex\_set\_log() preempts the previous one.

In addition to the log file itself, two additional file descriptors are used during the creation of a log entry in order to obtain symbol names from the executable and any shared objects it uses. These file descriptors are relinquished once the log entry is written. If the file descriptors cannot be allocated, symbols names are omitted from the stack trace.

The functions described on this page automatically install and deinstall SIGFPE handlers and set and clear the trap enable mode bits in the floating point status register as needed. If a program uses these functions and attempts to install a SIGFPE handler or control the trap enable mode bits independently, the resulting behavior is not defined.

As described in fex\_set\_handling(), when a handling function installed in FEX\_CUSTOM mode is invoked, all exception traps are disabled (and will not be reenabled while SIGFPE is blocked). Thus, retrospective diagnostic messages are not logged for exceptions that occur within such a handler.

**NAME** | floor, floorf, floorl – floor function

**SYNOPSIS** 

```
cc [ flag... ] file... -lm [ library... ]
#include <math.h>
double floor (double x);
float floorf(float x);
long double floorl(long double x);
```

**DESCRIPTION** 

These functions compute the largest integral value not greater than x.

**RETURN VALUES** 

Upon successful completion, these functions return the largest integral value not greater than x, expressed as a double, float, or long double, as appropriate for the return type of the function.

If *x* is NaN, a NaN is returned.

If x is  $\pm Inf$  or  $\pm 0$ , x is returned.

**ATTRIBUTES** 

See attributes(5) for descriptions of the following attributes:

| ATTRIBUTE TYPE      | ATTRIBUTE VALUE |
|---------------------|-----------------|
| Interface Stability | Standard        |
| MT-Level            | MT-Safe         |

SEE ALSO

ceil(3M), feclearexcept(3M), fetestexcept(3M), isnan(3M), math.h(3HEAD), attributes(5), standards(5)

#### fma(3M)

#### NAME |

fma, fmaf, fmal – floating-point multiply-add

#### SYNOPSIS

```
cc [ flag... ] file... -lm [ library... ]
#include <math.h>
```

double **fma** (double x, double y, double z);

float fmaf(float x, float y, float z);

long double **fmal** (long double x, long double y, long double z);

#### **DESCRIPTION**

These functions compute (x \* y) + z, rounded as one ternary operation. They compute the value (as if) to infinite precision and round once to the result format, according to the rounding mode characterized by the value of FLT ROUNDS.

#### **RETURN VALUES**

Upon successful completion, these functions return (x \* y) + z, rounded as one ternary operation.

If *x* or *y* are NaN, a NaN is returned.

If *x* multiplied by *y* is an exact infinity and *z* is also an infinity but with the opposite sign, a domain error occurs and a NaN is returned.

If one of *x* and *y* is infinite, the other is 0, and *z* is not a NaN, a domain error occurs and a NaN is returned.

If  $x^*y$  is not  $0^*$ Inf nor Inf $^*$ 0 and z is a NaN, a NaN is returned.

#### **ERRORS**

These functions will fail if:

Domain Error The value of  $x^*y+z$  is invalid or the value  $x^*y$  is invalid.

If the integer expression (math\_errhandling & MATH\_ERREXCEPT) is non-zero, the invalid floating-point

exception will be raised.

Range Error The result overflows.

If the integer expression (math errhandling &

MATH ERREXCEPT) is non-zero, the overflow floating-point

exception will be raised.

#### USAGE

An application wanting to check for exceptions should call feclear except (FE\_ALL\_EXCEPT) before calling these functions. On return, if fetestexcept (FE\_INVALID | FE\_DIVBYZERO | FE\_OVERFLOW | FE\_UNDERFLOW) is non-zero, an exception has been raised. An application should either examine the return value or check the floating point exception flags to detect exceptions.

#### **ATTRIBUTES**

See attributes(5) for descriptions of the following attributes:

| ATTRIBUTE TYPE      | ATTRIBUTE VALUE |
|---------------------|-----------------|
| Interface Stability | Standard        |
| MT-Level            | MT-Safe         |

## **SEE ALSO**

feclearexcept(3M), fetestexcept(3M), math.h(3HEAD), attributes(5), standards(5)

### fmax(3M)

NAME |

fmax, fmaxl – determine maximum numeric value of two floating-point numbers

**SYNOPSIS** 

```
cc [ flag... ] file... -lm [ library... ] #include <math.h> double fmax(double x, double y); float fmaxf(float x, float y);
```

long double fmaxl(long double x, long double y);

DESCRIPTION

These functions determine the maximum numeric value of their arguments. NaN arguments are treated as missing data: if one argument is a NaN and the other numeric, these functions choose the numeric value.

**RETURN VALUES** 

Upon successful completion, these functions return the maximum numeric value of their arguments.

If just one argument is a NaN, the other argument is returned.

If *x* and *y* are NaN, a NaN is returned.

**ERRORS** 

No errors are defined.

**ATTRIBUTES** 

See attributes(5) for descriptions of the following attributes:

| ATTRIBUTE TYPE      | ATTRIBUTE VALUE |
|---------------------|-----------------|
| Interface Stability | Standard        |
| MT-Level            | MT-Safe         |

SEE ALSO

fdim(3M), fmin(3M), math.h(3HEAD), attributes(5), standards(5)

NAME | fmin, fminf, fminl – determine minimum numeric value of two floating-point numbers

**SYNOPSIS** 

```
cc [ flag... ] file... -lm [ library... ]
#include <math.h>
```

double fmin(double x, double y);

float fminf(float float x, float y);

long double fminl (long double x, long double y);

**DESCRIPTION** 

These functions determine the minimum numeric value of their arguments. NaN arguments are treated as missing data: if one argument is a NaN and the other numeric, these functions choose the numeric value.

**RETURN VALUES** 

Upon successful completion, these functions return the minimum numeric value of their arguments.

If just one argument is a NaN, the other argument is returned.

If *x* and *y* are NaN, a NaN is returned.

**ERRORS** 

No errors are defined.

**ATTRIBUTES** 

See attributes(5) for descriptions of the following attributes:

| ATTRIBUTE TYPE      | ATTRIBUTE VALUE |
|---------------------|-----------------|
| Interface Stability | Standard        |
| MT-Level            | MT-Safe         |

**SEE ALSO** 

fdim(3M), fmax(3M), math.h(3HEAD), attributes(5), standards(5)

#### fmod(3M)

NAME |

fmod, fmodf, fmodl – floating-point remainder value function

SYNOPSIS

```
cc [ flag... ] file... -lm [ library... ]
#include <math.h>
```

double **fmod** (double x, double y);

float fmodf(float x, float y);

long double fmodl (long double x, long double y);

**DESCRIPTION** 

These functions return the floating-point remainder of the division of *x* by *y*.

**RETURN VALUES** 

These functions return the value x - i \* y, for some integer i such that, if y is non-zero, the result has the same sign as x and magnitude less than the magnitude of y.

If *x* or *y* is NaN, a NaN is returned.

If *y* is 0, a domain error occurs and a NaN is returned.

If *x* is infinite, a domain error occurs and a NaN is returned.

If x is  $\pm 0$  and y is not 0,  $\pm 0$  is returned.

If x is not infinite and y is  $\pm Inf$ , x is returned.

**ERRORS** 

These functions will fail if:

Domain Error The *x* argument is infinite or *y* is 0.

If the integer expression (math errhandling &

MATH ERREXCEPT) is non-zero, the invalid floating-point

exception is raised.

USAGE

An application wanting to check for exceptions should call feclearexcept (FE ALL EXCEPT) before calling these functions. On return, if fetestexcept (FE INVALID | FE DIVBYZERO | FE OVERFLOW | FE UNDERFLOW) is non-zero, an exception has been raised. An application should either examine the return value or check the floating point exception flags to detect exceptions.

**ATTRIBUTES** 

See attributes(5) for descriptions of the following attributes:

| ATTRIBUTE TYPE      | ATTRIBUTE VALUE |
|---------------------|-----------------|
| Interface Stability | Standard        |
| MT-Level            | MT-Safe         |

SEE ALSO

feclearexcept(3M), fetestexcept(3M), isnan(3M), math.h(3HEAD), attributes(5), standards(5)

**NAME** | fpclassify – classify real floating type

**SYNOPSIS** 

```
cc [ flag... ] file... -lm [ library... ]
#include <math.h>
```

int **fpclassify**(real-floating x);

**DESCRIPTION** 

The fpclassify() macro classifies its argument value as NaN, infinite, normal, subnormal, or zero. First, an argument represented in a format wider than its semantic type is converted to its semantic type. Then classification is based on the type of the argument.

**RETURN VALUES** 

The fpclassify() macro returns the value of the number classification macro appropriate to the value of its argument.

**ERRORS** 

No errors are defined.

**ATTRIBUTES** 

See attributes(5) for descriptions of the following attributes:

| ATTRIBUTE TYPE      | ATTRIBUTE VALUE |
|---------------------|-----------------|
| Interface Stability | Standard        |
| MT-Level            | MT-Safe         |

**SEE ALSO** 

isfinite(3M), isinf(3M), isnan(3M), isnormal(3M), math.h(3HEAD), signbit(3M), attributes(5), standards(5)

## freeDmiString(3DMI)

**NAME** | freeDmiString – free dynamic memory allocated for input DmiString structure

SYNOPSIS

```
cc [ flag ... ] file ... -ldmi -lnsl -lrwtool [ library ... ]
#include <dmi/util.hh>
```

void freeDmiString(DmiString t \*dstr);

**DESCRIPTION** 

The freeDmiString() function frees dynamic memory allocated for the input

DmiString structure.

**ATTRIBUTES** 

See attributes(5) for descriptions of the following attributes:

| ATTRIBUTE TYPE | ATTRIBUTE VALUE |
|----------------|-----------------|
| MT-level       | MT-Safe         |

**SEE ALSO** 

newDmiString(3DMI), libdmi(3LIB), attributes(5)

#### NAME

frexp, frexpf, frexpl – extract mantissa and exponent from a floating-point number

## **SYNOPSIS**

```
cc [ flag... ] file... -lm [ library... ]
#include <math.h>
double frexp(double num, int *exp);
float frexpf(float num, int *exp);
```

long double frexpl(long double num, int \*exp);

#### **DESCRIPTION**

These functions break a floating-point number into a normalized fraction and an integral power of 2. They store the integer exponent in the int object pointed to by *exp*.

#### **RETURN VALUES**

For finite arguments, these functions return the value x, such that x is a double with magnitude in the interval [½, 1) or 0, and num equals x times 2 raised to the power \*exp.

If *num* is NaN, NaN is returned and the value of \**exp* is unspecified.

If *num* is  $\pm 0$ ,  $\pm 0$  is returned and the value of \**exp* is 0.

If *num* is ±Inf, *num* is returned and the value of \**exp* is unspecified.

#### **ATTRIBUTES**

See attributes(5) for descriptions of the following attributes:

| ATTRIBUTE TYPE      | ATTRIBUTE VALUE |
|---------------------|-----------------|
| Interface Stability | Standard        |
| MT-Level            | MT-Safe         |

## **SEE ALSO**

isnan(3M), ldexp(3M), modf(3M), attributes(5), standards(5)

NAME |

gelf, gelf checksum, gelf fsize, gelf getcap, gelf getclass, gelf getdyn, gelf getehdr, gelf\_getmove, gelf\_getphdr, gelf\_getrel, gelf\_getrela, gelf\_getshdr, gelf\_getsym, gelf\_getsyminfo, gelf\_getsymshndx, gelf\_newehdr, gelf\_newphdr, gelf\_update\_cap, gelf\_update\_dyn, gelf\_update\_ehdr, gelf\_update\_getmove, gelf\_update\_move, gelf\_update\_phdr, gelf\_update\_rel, gelf\_update\_rela, gelf\_update\_shdr, gelf\_update\_sym, gelf\_update\_symshndx, gelf\_update\_syminfo, gelf\_xlatetof, gelf\_xlatetom - generic class-independent ELF interface

**SYNOPSIS** 

```
cc [ flag... ] file... -lelf [ library... ]
#include <gelf.h>
long gelf checksum(Elf *elf);
size t gelf fsize(Elf *elf, Elf Type type, size t cnt, unsigned ver);
int gelf getcap(Elf Data *src, int ndx, GElf Cap *dst);
int gelf getclass(Elf *elf);
GElf Dyn *gelf getdyn(Elf Data *src, int ndx, GElf Dyn *dst);
GElf Ehdr *gelf getehdr(Elf *elf, GElf Ehdr *dst);
GElf Move *gelf getmove(Elf Data *src, int ndx, GElf Move *dst);
GElf Phdr *gelf getphdr(Elf *elf, int ndx, GElf Phdr *dst);
GElf Rel *gelf getrel(Elf Data *src, int ndx, GElf Rel *dst);
GElf Rela *gelf getrela(Elf Data *src, int ndx, GElf Rela *dst);
GElf Shdr *gelf getshdr(Elf Scn *scn, GElf Shdr *dst);
GElf Sym *gelf getsym(Elf Data *src, int ndx, GElf Sym *dst);
GElf Syminfo *gelf getsyminfo(Elf Data *src, int ndx, GElf Syminfo
    *dst);
GElf Sym *gelf getsymshndx(Elf Data *symsrc, Elf Data *shndxsrc, int
    ndx, GElf Sym *symdst, Elf32 Word *shndxdst);
unsigned long gelf newehdr (Elf *elf, int class);
unsigned long gelf newphdr (Elf *elf, size t phnum);
int gelf update cap (Elf Data *dst, int ndx, GElf Cap *src);
int gelf update dyn(Elf Data *dst, int ndx, GElf Dyn *src);
int gelf update ehdr (Elf *elf, GElf Ehdr *src);
int gelf update move (Elf Data *dst, int ndx, GElf Move *src);
int gelf update phdr(Elf *elf, int ndx, GElf Phdr *src);
int gelf update rel(Elf Data *dst, int ndx, GElf Rel *src);
int gelf update rela(Elf Data *dst, int ndx, GElf Rela *src);
int gelf update shdr (Elf Scn *dst, GElf Shdr *src);
```

```
int gelf_update_sym(Elf_Data *dst, int ndx, GElf_Sym *src);
int gelf_update_syminfo(Elf_Data *dst, int ndx, GElf_Syminfo *src);
int gelf_update_symshndx(Elf_Data *symdst, Elf_Data *shndxdst, int ndx, GElf_Sym *symsrc, Elf32_Word shndxsrc);
Elf_Data *gelf_xlatetof(Elf *elf, Elf_Data *dst, const Elf_Data *src, unsigned encode);
Elf_Data *gelf_xlatetom(Elf *elf, Elf_Data *dst, const Elf_Data *src, unsigned encode);
```

#### **DESCRIPTION**

GElf is a generic, ELF class-independent API for manipulating ELF object files. GElf provides a single, common interface for handling 32–bit and 64–bit ELF format object files. GElf is a translation layer between the application and the class-dependent parts of the ELF library. Thus, the application can use GElf, which in turn, will call the corresponding elf32\_ or elf64\_ functions on behalf of the application. The data structures returned are all large enough to hold 32–bit and 64–bit data.

GE1f provides a simple, class-independent layer of indirection over the class-dependent ELF32 and ELF64 API's. GE1f is stateless, and may be used along side the ELF32 and ELF64 API's.

GElf always returns a copy of the underlying ELF32 or ELF64 structure, and therefore the programming practice of using the address of an ELF header as the base offset for the ELF's mapping into memory should be avoided. Also, data accessed by type-casting the Elf\_Data buffer to a class-dependent type and treating it like an array, for example, a symbol table, will not work under GElf, and the gelf\_get functions must be used instead. See the EXAMPLE section.

Programs that create or modify ELF files using libelf(3LIB) need to perform an extra step when using GElf. Modifications to GElf values must be explicitly flushed to the underlying ELF32 or ELF64 structures by way of the gelf\_update\_ interfaces. Use of elf\_update or elf\_flagelf and the like remains the same.

The sizes of versioning structures remain the same between ELF32 and ELF64. The GElf API only defines types for versioning, rather than a functional API. The processing of versioning information will stay the same in the GElf environment as it was in the class-dependent ELF environment.

#### **List of Functions**

| <pre>gelf_checksum()</pre> | An analog to elf32_checksum(3ELF) and elf64_checksum(3ELF).                                                                                                    |
|----------------------------|----------------------------------------------------------------------------------------------------|
| <pre>gelf_fsize()</pre>    | An analog to elf32_fsize(3ELF) and elf64_fsize(3ELF).                                                                                                    |
| <pre>gelf_getcap()</pre>   | Retrieves the Elf32_Cap or Elf64_Cap information from the capability table at the given index. dst points to the location where the GElf_Cap capability entry is stored. |

# gelf(3ELF)

| gelf_getclass()               | Returns one of the constants ELFCLASS32, ELFCLASS64 or ELFCLASSNONE.                                                                                                    |
|-------------------------------|----------------------------------------------------------------------------------------------------|
| <pre>gelf_getdyn()</pre>      | Retrieves the Elf32_Dyn or Elf64_Dyn information from the dynamic table at the given index. dst points to the location where the GElf_Dyn dynamic entry is stored.                                                     |
| <pre>gelf_getehdr()</pre>     | An analog to elf32_getehdr(3ELF) and elf64_getehdr(3ELF). dst points to the location where the GElf_Ehdr header is stored.                                                                                             |
| <pre>gelf_getmove()</pre>     | Retrieves the Elf32_Move or Elf64_Move information from the move table at the given index. dst points to the location where the GElf_Move move entry is stored.                                                        |
| <pre>gelf_getphdr()</pre>     | An analog toelf32_getphdr(3ELF) and elf64_getphdr(3ELF). dst points to the location where the GElf_Phdr program header is stored.                                                                                      |
| <pre>gelf_getrel()</pre>      | Retrieves the Elf32_Rel or Elf64_Rel information from the relocation table at the given index. dst points to the location where the GElf_Rel relocation entry is stored.                                               |
| <pre>gelf_getrela()</pre>     | Retrieves the Elf32_Rela or Elf64_Rela information from the relocation table at the given index. dst points to the location where the GElf_Rela relocation entry is stored.                                            |
| <pre>gelf_getshdr()</pre>     | An analog to elf32_getshdr(3ELF) and elf64_getshdr(3ELF). dst points to the location where the GElf_Shdr section header is stored.                                                                                     |
| <pre>gelf_getsym()</pre>      | Retrieves the Elf32_Sym or Elf64_Sym information from the symbol table at the given index. dst points to the location where the GElf_Sym symbol entry is stored.                                                       |
| <pre>gelf_getsyminfo()</pre>  | Retrieves the Elf32_Syminfo or Elf64_Syminfo information from the relocation table at the given index. dst points to the location where the GElf_Syminfo symbol information entry is stored.                           |
| <pre>gelf_getsymshndx()</pre> | Provides an extension to <code>gelf_getsym()</code> that retrieves the <code>Elf32_Sym</code> or <code>Elf64_Sym</code> information, and the section index from the symbol table at the given index <code>ndx</code> . |
|                               |                                                                                                    |

|                               | The symbols section index is typically recorded in the st_shndx field of the symbols structure. However, a file that requires ELF Extended Sections may record an st_shndx of SHN_XINDEX indicating that the section index must be obtained from an associated SHT_SYMTAB_SHNDX section entry. If xshndx and shndxdata are non-null, the value recorded at index ndx of the SHT_SYMTAB_SHNDX table pointed to by shndxdata is returned in xshndx. See USAGE. |
|-------------------------------|----------------------------------------------------------------------------------------------------|
| gelf_newehdr()                | An analog to elf32_newehdr(3ELF) and elf64_newehdr(3ELF).                                                                                                    |
| <pre>gelf_newphdr()</pre>     | An analog to elf32_newphdr(3ELF) and elf64_newphdr(3ELF).                                                                                                    |
| <pre>gelf_update_cap()</pre>  | Copies the GElf_Cap information back into the underlying Elf32_Cap or Elf64_Cap structure at the given index.                                                                                                    |
| gelf_update_dyn()             | Copies the GElf_Dyn information back into the underlying Elf32_Dyn or Elf64_Dyn structure at the given index.                                                                                                    |
| <pre>gelf_update_ehdr()</pre> | Copies the contents of the GElf_Ehdr ELF header to the underlying Elf32_Ehdr or Elf64_Ehdr structure.                                                                                                    |
| <pre>gelf_update_move()</pre> | Copies the GElf_Move information back into the underlying Elf32_Move or Elf64_Move structure at the given index.                                                                                                    |
| gelf_update_phdr()            | Copies of the contents of GElf_Phdr program header to underlying the Elf32_Phdr or Elf64_Phdr structure.                                                                                                    |
| <pre>gelf_update_rel()</pre>  | Copies the GElf_Rel information back into the underlying Elf32_Rel or Elf64_Rel structure at the given index.                                                                                                    |
| gelf_update_rela()            | Copies the GElf_Rela information back into the underlying Elf32_Rela or Elf64_Rela structure at the given index.                                                                                                    |
| gelf_update_shdr()            | Copies of the contents of GElf_Shdr section header to underlying the Elf32_Shdr or Elf64_Shdr structure.                                                                                                    |
| gelf_update_sym()             | Copies the GElf_Sym information back into the underlying Elf32_Sym or Elf64_Sym structure at the given index.                                                                                                    |
|                               |                                                                                                    |

```
gelf update syminfo()
                           Copies the GElf Syminfo information back into the
                           underlying Elf32 Syminfo or Elf64 Syminfo
                           structure at the given index.
gelf_update_symshndx
                           Provides an extension to gelf_update_sym() that
                           copies the GElf Sym information back into the
()
                           Elf32 Sym or Elf64 Sym structure at the given index
                           ndx, and copies the extended xshndx section index into
                           the Elf32 Word at the given index ndx in the buffer
                           described by shndxdata. See USAGE.
gelf xlatetof()
                           An analog to elf32 xlatetof(3ELF) and
                           elf64 xlatetof(3ELF)
gelf xlatetom()
                           An analog to elf32 xlatetom(3ELF) and
                           elf64 xlatetom(3ELF)
```

### **RETURN VALUES**

Upon failure, all GElf functions return 0 and set elf errno. See elf errno(3ELF)

#### **EXAMPLES**

### **EXAMPLE 1** Printing the ELF Symbol Table

```
#include <stdio.h>
#include <sys/types.h>
#include <sys/stat.h>
#include <fcntl.h>
#include <libelf.h>
#include <gelf.h>
main(int argc, char **argv)
    Elf
               *elf;
    Elf Scn
               *scn = NULL;
    GElf Shdr shdr;
    Elf Data *data;
    int
               fd, ii, count;
    elf_version(EV_CURRENT);
    fd = open(argv[1], O RDONLY);
    elf = elf_begin(fd, ELF_C_READ, NULL);
    while ((scn = elf_nextscn(elf, scn)) != NULL) {
       gelf getshdr(scn, &shdr);
        if (shdr.sh_type == SHT_SYMTAB) {
            /* found a symbol table, go print it. */
           break;
        }
    data = elf getdata(scn, NULL);
    count = shdr.sh_size / shdr.sh_entsize;
    /* print the symbol names */
    for (ii = 0; ii < count; ++ii) {
```

### **EXAMPLE 1** Printing the ELF Symbol Table (Continued)

```
GElf_Sym sym;
    gelf_getsym(data, ii, &sym);
    printf("%s\n", elf_strptr(elf, shdr.sh_link, sym.st_name));
}
elf_end(elf);
close(fd);
}
```

**USAGE** 

ELF Extended Sections are employed to allow an ELF file to contain more than <code>0xff00</code> (SHN\_LORESERVE) section. See the *Linker and Libraries Guide* for more information.

**FILES** 

/lib/libelf.so.1 shared object

/lib/64/libelf.so.1 64-bit shared object

**ATTRIBUTES** 

See attributes(5) for descriptions of the following attributes:

| ATTRIBUTE TYPE      | ATTRIBUTE VALUE |
|---------------------|-----------------|
| Interface Stability | Stable          |
| MT Level            | MT-Safe         |

**SEE ALSO** 

```
elf(3ELF), elf32_checksum(3ELF), elf32_fsize(3ELF), elf32_getehdr(3ELF), elf32_newehdr(3ELF), elf32_getphdr(3ELF), elf32_newphdr(3ELF), elf32_getshdr(3ELF), elf32_xlatetof(3ELF), elf32_xlatetom(3ELF), elf errno(3ELF), libelf(3LIB), attributes(5)
```

Linker and Libraries Guide

## getacinfo(3BSM)

#### NAME

getacinfo, getacdir, getacflg, getacmin, getacna, setac, endac – get audit control file information

#### **SYNOPSIS**

```
cc [ flag ... ] file ... -lbsm -lsocket -lnsl -lintl [ library ... ]
#include <bsm/libbsm.h>
int getacdir( char *dir, int len);
int getacmin( int *min_val);
int getacflg( char *auditstring, int len);
int getacna( char *auditstring, int len);
void setac( void);
```

#### DESCRIPTION

When first called, <code>getacdir()</code> provides information about the first audit directory in the <code>audit\_control</code> file; thereafter, it returns the next directory in the file. Successive calls list all the directories listed in <code>audit\_control(4)</code> The parameter <code>len</code> specifies the length of the buffer <code>dir</code>. On return, <code>dir</code> points to the directory entry.

getacmin() reads the minimum value from the audit\_control file and returns the value in min\_val. The minimum value specifies how full the file system to which the audit files are being written can get before the script audit warn(1M) is invoked.

getacflg() reads the system audit value from the audit\_control file and returns
the value in auditstring. The parameter len specifies the length of the buffer auditstring.

getacna() reads the system audit value for non-attributable audit events from the audit\_control file and returns the value in *auditstring*. The parameter *len* specifies the length of the buffer *auditstring*. Non-attributable events are events that cannot be attributed to an individual user. inetd(1M) and several other daemons record non-attributable events.

Calling *setac* rewinds the audit control file to allow repeated searches.

Calling endac closes the audit\_control file when processing is complete.

#### **FILES**

```
\begin{tabular}{ll} \begin{tabular}{ll} \beg
```

#### **RETURN VALUES**

-2 on failure and set errno to indicate the error.

getacmin() and getacflg() return:

```
1 on EOF.
```

getacdir() returns:

-1 on EOF.

if the directory search had to start from the beginning because one of the other functions was called between calls to getacdir().

These functions return:

- -3 if the directory entry format in the audit\_control file is incorrect.
- ${\tt getacdir(),getacflg()}$  and  ${\tt getacna()}$  return:
- -3 if the input buffer is too short to accommodate the record.

## **ATTRIBUTES**

See attributes(5) for descriptions of the following attributes:

| ATTRIBUTE TYPE | ATTRIBUTE VALUE |
|----------------|-----------------|
| MT-Level       | Safe.           |

## **SEE ALSO**

audit\_warn(1M), bsmconv(1M), inetd(1M), audit\_control(4), attributes(5)

## **NOTES**

The functionality described in this man page is available only if the Basic Security Module (BSM) has been enabled. See bsmconv(1M) for more information.

#### getauclassent(3BSM)

#### NAME |

getauclassent, getauclassnam, setauclass, endauclass, getauclassnam\_r, getauclassent\_r – get audit\_class entry

#### **SYNOPSIS**

#### DESCRIPTION

getauclassent() and getauclassnam() each return an audit\_class entry.

getauclassnam() searches for an audit\_class entry with a given class name name.

getauclassent() enumerates audit\_class entries: successive calls to getauclassent() will return either successive audit\_class entries or NULL.

setauclass() "rewinds" to the beginning of the enumeration of audit\_class entries.
Calls to getauclassnam() may leave the enumeration in an indeterminate state, so
setauclass() should be called before the first getauclassent().

endauclass() may be called to indicate that audit\_class processing is complete; the system may then close any open audit\_class file, deallocate storage, and so forth.

getauclassent\_r() and getauclassnam\_r() both return a pointer to an audit\_class entry as do their similarly named counterparts. They each take an additional argument, a pointer to pre-allocated space for an au\_class\_ent\_t, which is returned if the call is successful. To assure there is enough space for the information returned, the applications programmer should be sure to allocate

AU\_CLASS\_NAME\_MAX and AU\_CLASS\_DESC\_MAX bytes for the ac\_name and ac\_desc elements of the au\_class\_ent\_t data structure.

The internal representation of an audit\_user entry is an au\_class\_ent structure defined in <bsm/libbsm.h> with the following members:

```
char *ac_name;
au_class_t ac_class;
char *ac_desc;
```

## **RETURN VALUES**

 $\label{lem:getauclassnam} \begin{subarray}{l} getauclassnam\_r \, () \ return \ a \ pointer \ to \ a \ struct \\ au\_class\_ent \ if \ they \ successfully \ locate \ the \ requested \ entry; \ otherwise \ they \ return \ NULL. \end{subarray}$ 

 $\label{eq:getauclassent} getauclassent\_r() \ \ return\ a\ pointer\ to\ a\ struct$   $au\_class\_ent\ if\ they\ successfully\ enumerate\ an\ entry;\ otherwise\ they\ return\ NULL,$  indicating the end of the enumeration.

**FILES** 

/etc/security/audit\_class Maps audit class numbers to audit class names

#### **ATTRIBUTES**

See attributes(5) for descriptions of the following attributes:

| ATTRIBUTE TYPE | ATTRIBUTE VALUE          |
|----------------|--------------------------|
| MT-Level       | MT-Safe with exceptions. |

All of the functions described in this man-page are MT-Safe except  ${\tt getauclassent()} \ \, {\tt and} \ \, {\tt getauclassnam}. \ \, {\tt The} \ \, {\tt two} \ \, {\tt functions}, \ \, {\tt getauclassent\_r()} \ \, {\tt and} \ \, {\tt getauclassnam\_r()} \ \, {\tt have} \ \, {\tt the} \ \, {\tt same} \ \, {\tt functionality} \ \, {\tt as} \ \, {\tt the} \ \, {\tt unsafe} \ \, {\tt functions}, \ \, {\tt but} \ \, {\tt have} \ \, {\tt a} \ \, {\tt slightly} \ \, {\tt different} \ \, {\tt function} \ \, {\tt call} \ \, {\tt interface} \ \, {\tt in} \ \, {\tt order} \ \, {\tt to} \ \, {\tt make} \ \, {\tt them} \ \, {\tt MT-Safe}.$ 

**SEE ALSO** 

bsmconv(1M), audit class(4), audit event(4), attributes(5)

**NOTES** 

All information is contained in a static area, so it must be copied if it is to be saved.

The functionality described in this man page is available only if the Basic Security Module (BSM) has been enabled. See bsmconv(1M) for more information.

## getauditflags(3BSM)

#### NAME |

getauditflags, getauditflagsbin, getauditflagschar – convert audit flag specifications

#### SYNOPSIS

```
cc [ flag ... ] file ... -lbsm -lsocket -lnsl -lintl [ library ... ]
#include <sys/param.h>
#include <bsm/libbsm.h>
int getauditflagsbin(char *auditstring, au mask t *masks);
int getauditflagschar (char *auditstring, au mask t *masks, int
    verbose);
```

#### DESCRIPTION

getauditflagsbin() converts the character representation of audit values pointed to by auditstring into au mask t fields pointed to by masks. These fields indicate which events are to be audited when they succeed and which are to be audited when they fail. The character string syntax is described in audit control(4).

getauditflagschar() converts the au mask t fields pointed to by masks into a string pointed to by auditstring. If verbose is zero, the short (2-character) flag names are used. If verbose is non-zero, the long flag names are used. auditstring should be large enough to contain the ASCII representation of the events.

auditstring contains a series of event names, each one identifying a single audit class, separated by commas. The au mask t fields pointed to by masks correspond to binary values defined in <bsm/audit.h>, which is read by <bsm/libbsm.h>.

#### **RETURN VALUES**

getauditflagsbin() and getauditflagschar():-1 is returned on error and 0 on success.

#### **ATTRIBUTES**

See attributes(5) for descriptions of the following attributes:

| ATTRIBUTE TYPE | ATTRIBUTE VALUE |
|----------------|-----------------|
| MT-Level       | MT-Safe.        |

**SEE ALSO** 

bsmconv(1M), audit.log(4), audit control(4), attributes(5)

**BUGS** 

This is not a very extensible interface.

NOTES

The functionality described in this man page is available only if the Basic Security Module (BSM) has been enabled. See bsmconv(1M) for more information.

#### NAME

getauevent, getauevnam, getauevnum, getauevnonam, setauevent, endauevent, getauevent\_r, getauevnam\_r, getauevnum\_r – get audit\_event entry

#### **SYNOPSIS**

```
cc [ flag ... ] file ... -lbsm -lsocket -lnsl -lintl [ library ... ]
#include <sys/param.h>
#include <bsm/libbsm.h>

struct au_event_ent *getauevent(void);

struct au_event_ent *getauevnum(char *name);

struct au_event_ent *getauevnum(au_event_t event_number);

au_event_t *getauevnonam(char *event_name);

void setauevent(void);

void endauevent(void);

struct au_event_ent *getauevent_r(au_event_ent_t *e);

struct au_event_ent *getauevnam_r(au_event_ent_t *e, char *name);

struct au_event_ent *getauevnum_r(au_event_ent_t *e, au_event_t event_number);
```

#### **DESCRIPTION**

These interfaces document the programming interface for obtaining entries from the audit\_event(4) file.getauevent(),getauevnam(),getauevnum(),getauevnum(),and getauevnum() each return a pointer to an audit event structure.

 $\verb|getauevent()| and \verb|getauevent_r()| enumerate audit_event entries; successive calls to these functions will return either successive audit_event entries or \verb|NULL||.|$ 

getauevnam() and getauevnam\_r() search for an audit\_event entry with a
given event\_name.

getauevnum() and getauevnum\_r() search for an audit\_event entry with a
given event\_number.

getauevnonam() searches for an audit\_event entry with a given event\_name and returns the corresponding event number.

setauevent() "rewinds" to the beginning of the enumeration of  $audit\_event$  entries. Calls to getauevnam(), getauevnum(), getauevnum(),  $getauevnam\_r()$ , or  $getauevnum\_r()$  may leave the enumeration in an indeterminate state; setauevent() should be called before the first getauevent() or getauevent().

endauevent() may be called to indicate that audit\_event processing is complete; the system may then close any open audit\_event file, deallocate storage, and so forth.

## getauevent(3BSM)

The three functions <code>getauevent\_r()</code>, <code>getauevnam\_r()</code>, and <code>getauevnum\_r()</code> each take an argument e which is a pointer to an <code>au\_event\_ent\_t</code>. This pointer is returned on a successful function call. To assure there is enough space for the information returned, the applications programmer should be sure to allocate <code>AU\_EVENT\_NAME\_MAX</code> and <code>AU\_EVENT\_DESC\_MAX</code> bytes for the <code>ae\_name</code> and <code>ac\_desc</code> elements of the <code>au\_event\_ent\_t</code> data structure.

The internal representation of an audit\_event entry is an struct au\_event\_ent structure defined in <bsm/libbsm.h> with the following members:

#### **RETURN VALUES**

getauevent(), getauevnam(), getauevnum(), getauevent\_r(),
getauevnam\_r(), and getauevnum\_r() return a pointer to a struct
au\_event\_ent if the requested entry is successfully located; otherwise it returns
NULL.

getauevnonam() returns an event number of type au\_event\_t if it successfully enumerates an entry; otherwise it returns NULL, indicating it could not find the requested event name.

**FILES** 

/etc/security/audit\_event Maps audit event numbers to audit event

names.

/etc/passwd Stores user-ID to username mappings.

## **ATTRIBUTES**

See attributes(5) for descriptions of the following attributes:

| ATTRIBUTE TYPE | ATTRIBUTE VALUE          |
|----------------|--------------------------|
| MT-Level       | MT-Safe with exceptions. |

The functions getauevent(), getauevnam(), and getauevnum() are not MT-Safe; however, there are equivalent functions: getauevent\_r(), getauevnam\_r(), and getauevnum\_r() — all of which provide the same functionality and a MT-Safe function call interface.

## **SEE ALSO**

bsmconv(1M), getauclassent(3BSM), getpwnam(3C), audit\_class(4),
audit event(4), passwd(4), attributes(5)

#### NOTES

All information for the functions getauevent(), getauevnam(), and getauevnum() is contained in a static area, so it must be copied if it is to be saved.

The functionality described in this man page is available only if the Basic Security Module (BSM) has been enabled. See bsmconv(1M) for more information.

#### NAME |

getauthattr, getauthnam, free\_authattr, setauthattr, endauthattr, chkauthattr – get authorization entry

#### SYNOPSIS

```
cc [ flag... ] file... -lsecdb -lsocket -lnsl -lintl [ library... ]
#include <auth_attr.h>
#include <secdb.h>
authattr_t *getauthattr(void);
authattr_t *getauthnam(const char *name);
void free_authattr(authattr_t *auth);
void setauthattr(void);
void endauthattr(void);
int chkauthattr(const char *authname, const char *username);
```

#### DESCRIPTION

The getauthattr() and getauthnam() functions each return an auth\_attr(4) entry. Entries can come from any of the sources specified in the nsswitch.conf(4) file.

The getauthattr() function enumerates auth\_attr entries. The getauthnam() function searches for an auth\_attr entry with a given authorization name name. Successive calls to these functions return either successive auth\_attr entries or NULL.

Th internal representation of an auth\_attr entry is an authattr\_t structure defined in <auth attr.h> with the following members:

```
char name;  /* name of the authorization */
char res1;  /* reserved for future use */
char res2;  /* reserved for future use */
char short_desc; /* short description */
char long_desc; /* long description */
kva t *attr;  /* array of key-value pair attributes */
```

The setauthattr() function "rewinds" to the beginning of the enumeration of auth\_attr entries. Calls to getauthnam() can leave the enumeration in an indeterminate state. Therefore, setauthattr() should be called before the first call to getauthattr().

The endauthattr() function may be called to indicate that auth\_attr processing is complete; the system may then close any open auth\_attr file, deallocate storage, and so forth.

The chkauthattr() function verifies whether or not a user has a given authorization. It first reads the AUTHS\_GRANTED key in the /etc/security/policy.conf file and returns 1 if it finds a match for the given authorization. If chkauthattr() does not find a match, it reads the PROFS\_GRANTED key in /etc/security/policy.conf and returns 1 if the given authorization is in any profiles specified with the PROFS\_GRANTED keyword. If a match is not found from the default authorizations and default profiles,

## getauthattr(3SECDB)

chkauthattr() reads the user\_attr(4) database. If it does not find a match in user\_attr, it reads the prof\_attr(4) database, using the list of profiles assigned to the user, and checks if any of the profiles assigned to the user has the given authorization. The chkauthattr() function returns 0 if it does not find a match in any of the three sources.

A user is considered to have been assigned an authorization if either of the following are true:

- The authorization name matches exactly any authorization assigned in the user attrorprof attr databases (authorization names are case-sensitive).
- The authorization name suffix is not the key word grant and the authorization name matches any authorization up to the asterisk (\*) character assigned in the user attrorprof attr databases.

The examples in the following table illustrate the conditions under which a user is assigned an authorization.

|                            | /etc/security/policy.conf Or | Is user     |
|----------------------------|------------------------------|-------------|
| Authorization name         | user_attr or prof_attr entry | authorized? |
| solaris.printer.postscript | solaris.printer.postscript   | Yes         |
| solaris.printer.postscript | solaris.printer.*            | Yes         |
| solaris.printer.grant      | solaris.printer.*            | No          |

The free\_authattr() function releases memory allocated by the getauthnam() and getauthattr() functions.

#### **RETURN VALUES**

The getauthattr() function returns a pointer to an authattr\_t if it successfully enumerates an entry; otherwise it returns NULL, indicating the end of the enumeration.

The getauthnam() function returns a pointer to an authattr\_t if it successfully locates the requested entry; otherwise it returns NULL.

The chkauthattr() function returns 1 if the user is authorized and 0 otherwise.

#### **USAGE**

The getauthattr() and getauthnam() functions both allocate memory for the pointers they return. This memory should be de-allocated with the free authattr() call.

Individual attributes in the attr structure can be referred to by calling the kva\_match(3SECDB) function.

#### **WARNINGS**

Because the list of legal keys is likely to expand, code must be written to ignore unknown key-value pairs without error.

#### **FILES**

/etc/nsswitch.conf

configuration file lookup information for the name server switch

## getauthattr(3SECDB)

/etc/user\_attr extended user attributes

/etc/security/auth\_attr authorization attributes

/etc/security/policy.conf policy definitions /etc/security/prof\_attr profile information

### **ATTRIBUTES**

See attributes(5) for descriptions of the following attributes:

| ATTRIBUTE TYPE | ATTRIBUTE VALUE |
|----------------|-----------------|
| MT-Level       | MT-Safe         |

### **SEE ALSO**

getexecattr(3SECDB), getprofattr(3SECDB), getuserattr(3SECDB), auth\_attr(4), nsswitch.conf(4), prof\_attr(4), user\_attr(4), attributes(5), rbac(5)

#### getauusernam(3BSM)

#### NAME |

getauusernam, getauuserent, setauuser, endauuser, getauusernam\_r, getauuserent\_r – get audit\_user entry

#### **SYNOPSIS**

```
cc [ flag... ] file... -lbsm -lsocket -lnsl -lintl [ library... ]
#include <sys/param.h>
#include <bsm/libbsm.h>

struct au_user_ent *getauusernam(const char *name);

struct au_user_ent *getauuserent(void);

void setauuser(void);

void endauuser(void);

struct au_user_ent *getauusernam_r(au_user_ent_t *u, const char *name);

struct au_user_ent *getauuserent_r(au_user_ent_t *u);
```

#### **DESCRIPTION**

The getauuserent(), getauusernam(), getauuserent\_r(), and getauusernam\_r() functions each return an audit\_user entry. Entries can come from any of the sources specified in the /etc/nsswitch.conf file (see nsswitch.conf(4)).

The getauusernam() and getauusernam\_r() functions search for an audit user entry with a given login name name.

The getauuserent() and getauuserent\_r() functions enumerate audit\_user entries; successive calls to these functions will return either successive audit\_user entries or NULL.

The setauuser() function "rewinds" to the beginning of the enumeration of audit\_user entries. Calls to getauusernam() and getauusernam\_r() may leave the enumeration in an indeterminate state, so setauuser() should be called before the first call to getauuserent() or getauuserent r().

The endauuser() function may be called to indicate that audit\_user processing is complete; the system may then close any open audit\_user file, deallocate storage, and so forth.

The  $getauuserent_r()$  and  $getauusernam_r()$  functions both take as an argument a pointer to an  $au_user_ent$  that is returned on successful function calls.

The internal representation of an audit\_user entry is an au\_user\_ent structure defined in <bsm/libbsm.h> with the following members:

#### **RETURN VALUES**

The getauusernam() function returns a pointer to a struct au\_user\_ent if it successfully locates the requested entry; otherwise it returns NULL.

The getauuserent () function returns a pointer to a struct au\_user\_ent if it successfully enumerates an entry; otherwise it returns NULL, indicating the end of the enumeration.

**USAGE** 

The functionality described in this manual page is available only if the Basic Security Module (BSM) has been enabled. See bsmconv(1M) for more information.

**FILES** 

/etc/security/audit user stores per-user audit event mask

/etc/passwd stores user-id to username mappings

/etc/security/audit\_user stores per-user audit event mask

**ATTRIBUTES** 

See attributes(5) for descriptions of the following attributes:

| ATTRIBUTE TYPE | ATTRIBUTE VALUE         |
|----------------|-------------------------|
| MT-Level       | MT-Safe with exceptions |

SEE ALSO

 $\verb|bsmconv(1M)|, \verb|getpwnam(3C)|, \verb|audit_user(4)|, \verb|nsswitch.conf(4)|, \verb|passwd(4)|, \\ \verb|attributes(5)|$ 

NOTES

All information for the getauuserent () and getauusernam() functions is contained in a static area, so it must be copied if it is to be saved.

The getauusernam() and getauuserent() functions are Unsafe in multithreaded applications. The getauusernam\_r() and getauuserent\_r() functions provide the same functionality with interfaces that are MT-Safe.

#### getddent(3BSM)

## NAME

getddent, getddnam, setddent, endddent, setddfile – get device\_deallocate entry

#### **SYNOPSIS**

```
cc [flag...] file... -lbsm [library...]
#include <bsm/devices.h>
devdealloc_t *getddent(void);
devdealloc_t *getddnam(char *name);
void setddent(void);
void endddent(void);
void setddfile(char *file);
```

#### DESCRIPTION

The getddent() and getddnam() functions each return a device\_deallocate entry. The getddent() function enumerates all device\_deallocate entries. Successive calls to this function return either successive device\_deallocate entries or NULL. The getddnam() function searches for a device\_deallocate entry with a given device name.

The internal representation of a device\_deallocate entry is a devdealloc\_t structure defined in <bsm/devices.h> with the following members:

```
char *dd_devname;  /* device allocation name */
char *dd_logout;  /* deallocation action on user logout */
char *dd_boot;  /* deallocation action on system boot */
```

The setddent() function "rewinds" to the beginning of the enumeration of device\_deallocate entries. Calls to getddnam() may leave the enumeration in an indeterminate state, so setddent() should be called before the first call to getddent().

The endddent() function can be called to indicate that device\_deallocate processing is complete. The library can then close any opendevice\_deallocate file, deallocate any internal storage, and so forth.

The setddfile() function changes the pathname used by the other functions for opening the device\_deallocate file, allowing use of device\_deallocate files other than the default file, /etc/security/device deallocate.

#### **RETURN VALUES**

The getddent() function returns a pointer to a devdealloc\_t if it successfully enumerates an entry. Otherwise it returns NULL, indicating the end of the enumeration.

The getddnam() function returns a pointer to a devdealloc\_t if it successfully locates the requested entry. Otherwise it returns NULL.

### **FILES**

/etc/security/device\_deallocate
Administrative file defining parameters for device deallocation.

 $\textbf{ATTRIBUTES} \hspace{0.2cm} | \hspace{0.2cm} \textbf{See attributes}(5) \hspace{0.2cm} \textbf{for descriptions of the following attributes:} \\$ 

| ATTRIBUTE TYPE | ATTRIBUTE VALUE |
|----------------|-----------------|
| MT-Level       | Unsafe          |

## **SEE ALSO**

free(3C), attributes(5)

## **NOTES**

The getddent() and getddnam() functions allocate memory for the pointers they return. This memory can be deallocated with the free(3C) function.

### getdmapent(3BSM)

#### NAME

getdmapent, getdmapnam, getdmaptype, getdmaptdev, setdmapent, enddmapent, setdmapfile - get device\_maps entry

#### **SYNOPSIS**

```
cc [flag...] file... -lbsm [library...]
#include <bsm/devices.h>
devmap t *getdmapent(void);
devmap t *getdmapnam(char *name);
devmap t *getdmapdev(char *name);
devmap t *getdmaptype(char *type);
void setdmapent(void);
void enddmapent(void);
void setdmapfile(char *file);
```

#### DESCRIPTION

The getdmapent(), getdmapnam(), getdmapdev(), and getdmaptype() functions each return a device deallocate entry. The getdmapent () function enumerates all device maps entries. The getdmaptype() function enumerates device maps entries with a given device type. Successive calls to these functions return either successive device maps entries or NULL. The getdmapnam() function searches for a device maps entry with a given device allocation name. The getdmapdev() function searches for a device maps entry containing a given device special file.

The internal representation of a device maps entry is a devmap t structure defined in <bsm/devices.h> with the following members:

```
char *dmap_devname;
                     /* device allocation name */
char *dmap devtype; /* generic device type */
char *dmap devlist; /* list of associated device special files */
```

The setdmapent () function "rewinds" to the beginning of the enumeration of device maps entries. Calls to getdmapnam() may leave the enumeration in an indeterminate state, so setdmapent () should be called before the first call to getdmapent() or getdmaptype().

The enddmapent () function can be called to indicate that device maps processing is complete. The library can then close any open device maps file, deallocate any internal storage, and so forth.

The setdmapfile() function changes the pathname used by the other functions for opening the device maps file, allowing use of device maps files other than the default file, /etc/security/device maps.

#### **RETURN VALUES**

The getdmapent() and getdmaptype() functions return a pointer to a devmap t if they successfully enumerate an entry. Otherwise they return NULL, indicating the end of the enumeration.

getdmapent(3BSM)

The getdmapnam() function returns a pointer to a devmap t if it successfully locates the requested entry. Otherwise it returns NULL.

**FILES** 

/etc/security/device maps

Administrative file defining the mapping of device special files to allocatable device names.

**ATTRIBUTES** 

See attributes(5) for descriptions of the following attributes:

| ATTRIBUTE TYPE | ATTRIBUTE VALUE |
|----------------|-----------------|
| MT-Level       | Unsafe          |

**SEE ALSO** 

allocate(1), free(3C), device\_maps(4), attributes(5)

**NOTES** 

The getdmapent(), getdmapnam(), getdmapdev(), and getdmaptype() functions allocate memory for the pointers they return. This memory can be deallocated with the free(3C) function.

### getexecattr(3SECDB)

#### NAME |

getexecattr, free\_execattr, setexecattr, endexecattr, getexecuser, getexecprof, match\_execattr – get execution profile entry

#### **SYNOPSIS**

```
cc [ flag... ] file... -lsecdb -lsocket -lnsl -lintl [ library... ]
#include <exec_attr.h>
#include <secdb.h>
execattr_t *getexecattr(void);
void free_execattr(execattr_t *ep);
void setexecattr(void);
void endexecattr(void);
execattr_t *getexecuser(const char *username, const char *type, const char *id, int search_flag);
execattr_t *getexecprof(const char *profname, const char *type, const char *id, int search_flag);
execattr_t *getexecprof(const char *profname, const char *type, const char *id, int search_flag);
execattr_t *match_execattr(execattr_t *ep, char *profname, char *type, char *id);
```

#### DESCRIPTION

The getexecattr() function returns a single exec\_attr(4) entry. Entries can come from any of the sources specified in the nsswitch.conf(4) file.

Successive calls to getexecattr() return either successive exec\_attr entries or NULL. Because getexecattr() always returns a single entry, the next pointer in the execattr t data structure points to NULL.

The internal representation of an exec\_attr entry is an execattr\_t structure defined in <exec\_attr.h> with the following members:

The free\_execattr() function releases memory. It follows the next pointers in the execattr\_t structure so that the entire linked list is released.

The setexecattr() function "rewinds" to the beginning of the enumeration of  $exec\_attr$  entries. Calls to getexecuser() can leave the enumeration in an indeterminate state. Therefore, setexecattr() should be called before the first call to getexecattr().

The endexecattr() function can be called to indicate that exec\_attr processing is complete; the library can then close any open exec\_attr file, deallocate any internal storage, and so forth.

The <code>getexecuser()</code> function returns a linked list of entries that match the <code>type</code> and <code>id</code> arguments and have a profile that has been assigned to the user specified by <code>username</code>, as described in <code>passwd(4)</code>. Profiles for the user are obtained from the list of default profiles in <code>/etc/security/policy.conf</code> (see <code>policy.conf(4)</code>) and the <code>user\_attr(4)</code> database. Only entries in the name service scope for which the corresponding profile entry is found in the <code>prof attr(4)</code> database are returned.

The <code>getexecprof()</code> function returns a linked list of entries that match the <code>type</code> and <code>id</code> arguments and have the profile specified by the <code>profname</code> argument. Only entries in the name service scope for which the corresponding profile entry is found in the <code>prof</code> attr database are returned.

Using <code>getexecuser()</code> and <code>getexecprof()</code>, programmers can search for any <code>type</code> argument, such as the manifest constant <code>KV\_COMMAND</code>. The arguments are logically AND-ed together so that only entries exactly matching all of the arguments are returned. Wildcard matching applies if there is no exact match for an ID. Any argument can be assigned the <code>NULL</code> value to indicate that it is not used as part of the matching criteria. The search\_flag controls whether the function returns the first match (<code>GET\_ONE</code>), setting the <code>next</code> pointer to <code>NULL</code> or all matching entries (<code>GET\_ALL</code>), using the <code>next</code> pointer to create a linked list of all entries that meet the search criteria. See <code>EXAMPLES</code>.

Once a list of entries is returned by <code>getexecuser()</code> or <code>getexecprof()</code>, the convenience function <code>match\_execattr()</code> can be used to identify an individual entry. It returns a pointer to the individual element with the same profile name ( <code>profname</code>), type name ( <code>type</code>), and <code>id</code>. Function parameters set to <code>NULL</code> are not used as part of the matching criteria. In the event that multiple entries meet the matching criteria, only a pointer to the first entry is returned. The <code>kva\_match(3SECDB)</code> function can be used to look up a key in a key-value array.

### **RETURN VALUES**

Those functions returning data only return data related to the active policy. The getexecattr() function returns a pointer to a execattr\_t if it successfully enumerates an entry; otherwise it returns NULL, indicating the end of the enumeration.

#### **USAGE**

The <code>getexecattr()</code>, <code>getexecuser()</code>, and <code>getexecprof()</code> functions all allocate memory for the pointers they return. This memory should be deallocated with the <code>free\_execattr()</code> call. The <code>match\_execattr()</code> ( function does not allocate any memory. Therefore, pointers returned by this function should not be deallocated.

Individual attributes may be referenced in the attr structure by calling the kva\_match(3SECDB) function.

### **EXAMPLES**

**EXAMPLE 1** The following finds all profiles that have the ping command.

**EXAMPLE 2** The following finds the entry for the ping command in the Network Administration Profile.

### getexecattr(3SECDB)

**EXAMPLE 2** The following finds the entry for the ping command in the Network Administration Profile. (*Continued*)

```
/* do error */
}
```

**EXAMPLE 3** The following tells everything that can be done in the Filesystem Security profile.

**EXAMPLE 4** The following tells if the tar command is in a profile assigned to user wetmore. If there is no exact profile entry, the wildcard (\*), if defined, is returned.

#### **FILES**

/etc/nsswitch.conf configuration file lookup information for the name server switch

/etc/user\_attr extended user attributes

/etc/security/exec\_attr execution profiles

### **ATTRIBUTES**

See attributes(5) for descriptions of the following attributes:

| ATTRIBUTE TYPE | ATTRIBUTE VALUE |  |
|----------------|-----------------|--|
| MT-Level       | MT-Safe         |  |

policy definitions

### **SEE ALSO**

getauthattr(3SECDB), getuserattr(3SECDB), kva\_match(3SECDB),
exec\_attr(4), passwd(4), policy.conf(4), prof\_attr(4), user\_attr(4),
attributes(5)

/etc/security/policy.conf

**NAME** | getfauditflags – generates the process audit state

### **SYNOPSIS**

```
cc [ flag ... ] file ... -lbsm -lsocket -lnsl -lintl [ library ... ]
#include <sys/param.h>
#include <bsm/libbsm.h>
int getfauditflags (au mask t *usremasks, au mask t *usrdmasks,
     au mask t *lastmasks);
```

### **DESCRIPTION**

getfauditflags () generates a process audit state by combining the audit masks passed as parameters with the system audit masks specified in the audit control(4) file. getfauditflags() obtains the system audit value by calling getacflg() (see getacinfo(3BSM)).

usremasks points to au mask t fields which contains two values. The first value defines which events are always to be audited when they succeed. The second value defines which events are always to be audited when they fail.

usrdmasks also points to au mask t fields which contains two values. The first value defines which events are *never* to be audited when they succeed. The second value defines which events are never to be audited when they fail.

The structures pointed to by usremasks and usrdmasks may be obtained from the audit user(4) file by calling getauusernam() which returns a pointer to a strucure containing all audit user(4) fields for a user.

The output of this function is stored in *lastmasks* which is a pointer of type au mask t as well. The first value defines which events are to be audited when they succeed and the second defines which events are to be audited when they fail.

Both *usremasks* and *usrdmasks* override the values in the system audit values.

#### **RETURN VALUES**

−1 is returned on error and 0 on success.

#### **ATTRIBUTES**

See attributes(5) for descriptions of the following attributes:

| ATTRIBUTE TYPE | ATTRIBUTE VALUE |
|----------------|-----------------|
| MT-Level       | MT-Safe.        |

### SEE ALSO

bsmconv(1M), qetacinfo(3BSM), qetauditflaqs(3BSM), qetauusernam(3BSM), audit.log(4), audit control(4), audit user(4), attributes(5)

#### NOTES

The functionality described in this man page is available only if the Basic Security Module (BSM) has been enabled. See bsmconv(1M) for more information.

### getprofattr(3SECDB)

#### NAME |

getprofattr, getprofnam, free\_profattr, setprofattr, endprofattr, getproflist, free\_proflist – get profile description and attributes

#### **SYNOPSIS**

```
cc [ flag... ] file... -lsecdb -lsocket -lnsl -lintl [ library... ]
#include <prof_attr.h>
profattr_t *getprofattr(void);
profattr_t *getprofnam(const char *name);
void free_profattr(profattr_t *pd);
void setprofattr(void);
void endprofattr(void);
void getproflist(const char *profname, char **proflist, int *profcnt);
void free_proflist(char **proflist, int profcnt);
```

#### DESCRIPTION

The getprofattr() and getprofnam() functions each return a prof\_attr entry. Entries can come from any of the sources specified in the nsswitch.conf(4) file.

The getprofattr() function enumerates prof\_attr entries. The getprofnam() function searches for a prof\_attr entry with a given *name*. Successive calls to these functions return either successive prof\_attr entries or NULL.

The internal representation of a prof\_attr entry is a profattr\_t structure defined in <prof attr.h> with the following members:

```
char name;  /* Name of the profile */
char res1;  /* Reserved for future use */
char res2;  /* Reserved for future use */
char desc;  /* Description/Purpose of the profile */
kva_t attr;  /* Profile attributes */
```

The free\_profattr() function releases memory allocated by the getprofattr() and getprofnam() functions.

The setprofattr() function "rewinds" to the beginning of the enumeration of prof\_attr entries. Calls to getprofnam() can leave the enumeration in an indeterminate state. Therefore, setprofattr() should be called before the first call to getprofattr().

The endprofattr() function may be called to indicate that prof\_attr processing is complete; the system may then close any open prof\_attr file, deallocate storage, and so forth.

The <code>getproflist()</code> function searches for the list of sub-profiles found in the given <code>profname</code> and allocates memory to store this list in <code>proflist</code>. The given <code>profname</code> will be included in the list of sub-profiles. The <code>profcnt</code> argument indicates the number of items currently valid in <code>proflist</code>. Memory allocated by <code>getproflist()</code> should be freed using the <code>free\_proflist()</code> function.

The free\_proflist() function frees memory allocated by the getproflist() function. The *profcnt* argument specifies the number of items to free from the *proflist* argument.

#### **RETURN VALUES**

The getprofattr() function returns a pointer to a profattr\_t if it successfully enumerates an entry; otherwise it returns NULL, indicating the end of the enumeration.

The getprofnam() function returns a pointer to a profattr\_t if it successfully locates the requested entry; otherwise it returns NULL.

**USAGE** 

Individual attributes in the prof\_attr\_t structure can be referred to by calling the kva\_match(3SECDB) function.

Because the list of legal keys is likely to expand, any code must be written to ignore unknown key-value pairs without error.

The <code>getprofattr()</code> and <code>getprofnam()</code> functions both allocate memory for the pointers they return. This memory should be deallocated with the <code>free\_profattr()</code> function.

**FILES** 

/etc/security/prof\_attr

profiles and their descriptions

#### **ATTRIBUTES**

See attributes(5) for descriptions of the following attributes:

| ATTRIBUTE TYPE | ATTRIBUTE VALUE |  |
|----------------|-----------------|--|
| MT-Level       | MT-Safe         |  |

### **SEE ALSO**

auths(1), profiles(1), getexecattr(3SECDB), getauthattr(3SECDB),
prof attr(4)

### getprojent(3PROJECT)

#### NAME |

getprojent, getprojbyname, getprojbyid, getdefaultproj, inproj, getprojidbyname, setprojent, endprojent, fgetprojent – project database entry functions

#### **SYNOPSIS**

```
cc [ flag... ] file... -lproject [ library... ]
#include <project.h>
struct project *getprojent(struct project *proj, void *buffer, size t
    bufsize);
struct project *getprojbyname(const char *name, struct project
    *proj, void *buffer, size t bufsize);
struct project *getprojbyid(projid t projid, struct project *proj,
    void *buffer, size t bufsize);
struct project *getdefaultproj(const char *username, struct
    project *proj, void *buffer, size t bufsize);
int inproj (const char *username, const char *projname, void *buffer,
    size t bufsize);
projid t getprojidbyname(const char *name);
void setprojent(void);
void endprojent(void);
struct project *fgetprojent(FILE *f, struct project *proj, void
    *buffer, size t bufsize);
```

#### DESCRIPTION

These functions are used to obtain entries describing user projects. Entries can come from any of the sources for a project specified in the /etc/nsswitch.conf file (see nsswitch.conf(4)).

The setprojent(), getprojent(), and endprojent() functions are used to enumerate project entries from the database.

The setprojent () function effectively rewinds the project database to allow repeated searches. It sets (or resets) the enumeration to the beginning of the set of project entries. This function should be called before the first call to getprojent().

The getprojent () function returns a pointer to a structure containing the broken-out fields of an entry in the project database. When first called, getprojent () returns a pointer to a project structure containing the first project structure in the project database. Successive calls can be used to read the entire database.

The endprojent () function closes the project database and deallocates resources when processing is complete. It is permissible, though possibly less efficient, for the process to call more project functions after calling endprojent ().

The getprojbyname () function searches the project database for an entry with the project name specified by the character string name.

The getprojbyid() function searches the project database for an entry with the (numeric) project ID specified by projid.

The getdefaultproj () function first looks up the project key word in the user attr database used to define user attributes in restricted Solaris environments. If the database is available and the keyword is present, the function looks up the named project, returning NULL if it cannot be found or if the user is not a member of the named project. If absent, the function looks for a match in the project database for the special project user.username. If no match is found, or if the user is excluded from project user. username, the function looks at the default group entry of the passwd database for the user, and looks for a match in the project database for the special name group. groupname, where groupname is the default group associated with the password entry corresponding to the given username. If no match is found, or if the user is excluded from project group. groupname, the function returns NULL. A special project entry called 'default' can be looked up and used as a last resort, unless the user is excluded from project 'default'. On successful lookup, this function returns a pointer to the valid project structure. By convention, the user must have a default project defined on a system to be able to log on to that system.

The inproj () function checks if the user specified by *username* is able to use the project specified by projname. This function returns 1 if the user belongs to the list of project's users, if there is a project's group that contains the specified user, if project is a user's default project, or if project's user or group list contains "\*" wildcard. In all other cases it returns 0.

The getprojidbyname() function searches the project database for an entry with the project name specified by the character string name. This function returns the project ID if the requested entry is found; otherwise it returns −1.

The fgetprojent () function, unlike the other functions described above, does not use nsswitch.conf; it reads and parses the next line from the stream *f*, which is assumed to have the format of the project(4) file. This function returns the same values as getprojent().

The getprojent(), getprojbyname(), getprojbyid(), getdefaultproj(), and inproj () functions are reentrant interfaces for operations with the project database. These functions use buffers supplied by the caller to store returned results and are safe for use in both single-threaded and multithreaded applications.

Reentrant interfaces require the additional arguments proj, buffer, and bufsize. The proj argument must be a pointer to a struct project structure allocated by the caller. On successful completion, the function returns the project entry in this structure. Storage referenced by the project structure is allocated from the memory provided with the buffer argument, which is bufsize bytes in size. The content of the memory buffer could be lost in cases when these functions return errors.

For enumeration in multithreaded applications, the position within the enumeration is a process-wide property shared by all threads. The setprojent () function can be used in a multithreaded application but resets the enumeration position for all

### getprojent(3PROJECT)

threads. If multiple threads interleave calls to getprojent (), the threads will enumerate disjoint subsets of the project database. The inproj (), getprojbyname(), getprojbyid(), and getdefaultproj() functions leave the enumeration position in an indeterminate state.

#### **RETURN VALUES**

Project entries are represented by the struct project structure defined in oject.h>.

```
struct project {
 char *pj_name; /* name of the project */
projid_t pj_projid; /* numerical project id */
char *pj_comment; /* project comment */
            **pj_users; /* vector of pointers to project
                                    user names */
             **pj groups; /* vector of pointers to project
                                    group names */
                              /* project attributes */
  char
             *pj attr;
};
```

The getprojbyname() and getprojbyid() functions each return a pointer to a struct project if they successfully locate the requested entry; otherwise they return NULL.

The getprojent () function returns a pointer to a struct project if it successfully enumerates an entry; otherwise it returns NULL, indicating the end of the enumeration.

The getprojidbyname () function returns the project ID if the requsted entry is found; otherwise it returns -1 and sets errno to indicate the error.

When the pointer returned by the reentrant functions getprojbyname(), getprojbyid(), and getprojent() is non-null, it is always equal to the proj pointer that was supplied by the caller.

Upon failure, NULL is returned and errno is set to indicate the error.

### **ERRORS**

The getprojent(), getprojbyname(), getprojbyid(), inproj(), getprojidbyname(), fgetprojent(), and getdefaultproj() functions will fail if:

| EINTR  | A signal was caught during the operation.                                                                                                    |
|--------|----------------------------------------------------------------------------------------------------|
| EIO    | An I/O error has occurred.                                                                                                    |
| EMFILE | There are OPEN_MAX file descriptors currently open in the calling process.                                                                     |
| ENFILE | The maximum allowable number of files is currently open in the system.                                                                         |
| ERANGE | Insufficient storage was supplied by <i>buffer</i> and <i>bufsize</i> to contain the data to be referenced by the resulting project structure. |

### getprojent(3PROJECT)

These functions can also fail if the name service switch does not specify valid project(4) name service sources. In the case of an incompletely configurated name service switch configuration, getprojbyid() and other functions can return error values other than those documented above. These conditions usually occur when the nsswitch.conf file indicates that one or more name services is providing entries for the project database when that name service does not actually make a project table available.

### **USAGE**

When compiling multithreaded applications, see intro(3), Notes On Multithreaded Applications.

Use of the enumeration interface getprojent () is discouraged. Enumeration is supported for the project file, NIS, and LDAP but in general is not efficient. The semantics of enumeration are discussed further in nsswitch.conf(4).

#### **ATTRIBUTES**

See attributes(5) for descriptions of the following attributes:

| ATTRIBUTE TYPE      | ATTRIBUTE VALUE                           |
|---------------------|-------------------------------------------|
| Interface Stability | Evolving                                  |
| MT-Level            | See "Reentrant Interfaces" in Description |

#### **SEE ALSO**

intro(3), sysconf(3C), nsswitch.conf(4), project(4), attributes(5)

#### getuserattr(3SECDB)

#### NAME |

getuserattr, getusernam, getuseruid, free\_userattr, setuserattr, enduserattr, fgetuserattr – get user\_attr entry

#### **SYNOPSIS**

```
cc [ flag... ] file... -lsecdb -lsocket -lnsl -lintl [ library... ]
#include <user_attr.h>
userattr_t *getuserattr(void);
userattr_t *getusernam(const char *name);
userattr_t *getuseruid(uid_t uid);
void free_userattr(userattr_t *userattr);
void setuserattr(void);
void enduserattr(void);
userattr t *fgetuserattr(FILE *f);
```

#### DESCRIPTION

The getuserattr(), getusernam(), and getuseruid() functions each return a user\_attr(4) entry. Entries can come from any of the sources specified in the nsswitch.conf(4) file. The getuserattr() function enumerates user\_attr entries. The getusernam() function searches for a user\_attr entry with a given user name name. The getuseruid() function searches for a user\_attr entry with a given user ID uid. Successive calls to these functions return either successive user attr entries or NULL.

The fgetuserattr() function does not use nsswitch.conf but reads and parses the next line from the stream f. This stream is assumed to have the format of the user attr files.

The free\_userattr() function releases memory allocated by the getusernam(), getuserattr(), and fgetuserattr() functions.

The internal representation of a user\_attr entry is a userattr\_t structure defined in <user attr.h> with the following members:

```
char name;  /* name of the user */
char qualifier; /* reserved for future use */
char res1; /* reserved for future use */
char res2; /* reserved for future use */
kva_t attr; /* list of attributes */
```

The setuserattr() function "rewinds" to the beginning of the enumeration of user\_attr entries. Calls to getusernam() may leave the enumeration in an indeterminate state, so setuserattr() should be called before the first call to getuserattr().

The enduserattr() function may be called to indicate that user\_attr processing is complete; the library may then close any open user\_attr file, deallocate any internal storage, and so forth.

### **RETURN VALUES**

The getuserattr() function returns a pointer to a userattr\_t if it successfully enumerates an entry; otherwise it returns NULL, indicating the end of the enumeration.

The getusernam() function returns a pointer to a userattr t if it successfully locates the requested entry; otherwise it returns NULL.

#### USAGE

The getuserattr() and getusernam() functions both allocate memory for the pointers they return. This memory should be deallocated with the free userattr() function.

Individual attributes can be referenced in the attr structure by calling the kva match(3SECDB) function.

### **WARININGS**

Because the list of legal keys is likely to expand, code must be written to ignore unknown key-value pairs without error.

**FILES** 

extended user attributes /etc/user attr

/etc/nsswitch.conf configuration file lookup information for

the name server switch

### **ATTRIBUTES**

See attributes(5) for descriptions of the following attributes:

| ATTRIBUTE TYPE | ATTRIBUTE VALUE |
|----------------|-----------------|
| MT-Level       | MT-Safe         |

#### **SEE ALSO**

getauthattr(3SECDB), getexecattr(3SECDB), getprofattr(3SECDB), user attr(4), attributes(5)

```
gl_get_line, new_GetLine, del_GetLine, gl_customize_completion,
   NAME |
            gl_change_terminal, gl_configure_getline, gl_load_history, gl_save_history,
            gl_group_history, gl_show_history, gl_watch_fd, gl_inactivity_timeout,
            gl_terminal_size, gl_set_term_size, gl_resize_history, gl_limit_history, gl_clear_history,
            gl_toggle_history, gl_lookup_history, gl_state_of_history, gl_range_of_history,
            gl_size_of_history, gl_echo_mode, gl_replace_prompt, gl_prompt_style,
            gl_ignore_signal, gl_trap_signal, gl_last_signal, gl_completion_action,
            gl_register_action, gl_display_text, gl_return_status, gl_error_message,
            gl_catch_blocked, gl_list_signals, gl_bind_keyseq, gl_erase_terminal,
            gl_automatic_history, gl_append_history, gl_query_char, gl_read_char - allow the user
            to compose an input line
SYNOPSIS
            cc [ flag... ] file... -ltecla [ library... ]
            #include <stdio.h>
            #include <libtecla.h>
            GetLine *new GetLine(size t linelen, size t histlen);
            GetLine *del GetLine (GetLine *gl);
            char *gl get line(GetLine *gl, const char *prompt, const char
                  *start_line, int start_pos);
            int gl query char(GetLine *gl, const char *prompt, char defchar);
            int gl read char (GetLine *gl);
            int gl customize completion (GetLine *gl, void *data, CplMatchFn
                  *match_fn);
            int gl change terminal(GetLine *gl, FILE *input_fp, FILE *output_fp,
                  const char *term);
            int gl configure getline (GetLine *gl, const char *app_string, const
                  char *app_file, const char *user_file);
            int gl bind keyseq (GetLine *gl, GlKeyOriqin origin, const char
                  *keyseq, const char *action);
            int gl save history (GetLine *gl, const char *filename, const char
                  *comment, int max_lines);
            int gl load history(GetLine *gl, const char *filename, const char
                  *comment);
            int gl watch fd(GetLine *gl, int fd, GlFdEvent event, GlFdEventFn
                  *callback, void *data);
            int gl inactivity timeout(GetLine *gl, GlTimeoutFn *callback, void
                  *data, unsigned long sec, unsigned long nsec);
            int gl group history(GetLine *gl, unsigned stream);
            int gl show history(GetLine *gl, FILE *fp, const char *fmt, int
                 all_groups, int max_lines);
            int gl resize history (GetLine *gl, size t bufsize);
```

```
void gl limit history(GetLine *gl, int max_lines);
void gl clear history(GetLine *gl, int all_groups);
void gl toggle history(GetLine *gl, int enable);
GlTerminalSize gl terminal size (GetLine *gl, int def_ncolumn, int
int gl set term size(GetLine *gl, int ncolumn, int nline);
int gl lookup history(GetLine *gl, unsigned long id, GlHistoryLine
void gl state of history(GetLine *gl, GlHistoryState *state);
void gl range of history(GetLine *gl, GlHistoryRange *range);
void gl size of history(GetLine *gl, GlHistorySize *size);
void gl replace prompt(GetLine *gl, const char *prompt);
void gl prompt style(GetLine *gl, GlPromptStyle style);
```

```
int gl display text (GetLine *gl, int indentation, const char *prefix,
    const char *suffix, int fill_char, int def_width, int start, const char
    *string);
GlReturnStatus gl return status(GetLine *gl, char *buff, size t n);
const char *gl error message(GetLine *gl, );
void gl catch blocked(GetLine *gl);
int gl list signals(GetLine *gl, sigset t *set);
int gl append history (GetLine *gl, const char *line);
int gl automatic history (GetLine *gl, int enable);
int gl erase terminal(GetLine *gl);
```

**DESCRIPTION** 

def\_nline);

\*hline);

void gl echo mode(GetLine \*gl, int enable);

int gl ignore signal(GetLine \*gl, int signo);

GlAfterSignal after, int errno\_value);

const char \*name, const char \*keyseq);

int **gl** last signal (GetLine \*gl);

int gl trap signal (GetLine \*gl, int signo, unsigned flags,

int **gl** completion action (GetLine \*gl, void \*data, CplMatchFn

int gl register action (GetLine \*gl, void \*data, GlActionFn \*fn,

\*match\_fn, int list\_only, const char \*name, const char \*keyseq);

The gl get line() function is part of the libtecla(3LIB) library. If the user is typing at a terminal, each call prompts them for an line of input, then provides interactive editing facilities, similar to those of the UNIX tcsh shell. In addition to

simple command-line editing, it supports recall of previously entered command lines, TAB completion of file names, and in-line wild-card expansion of filenames. Documentation of both the user-level command-line editing features and all user configuration options can be found on the tecla(5) manual page.

### An Example

The following shows a complete example of how to use the gl get line() function to get input from the user:

```
#include <stdio.h>
#include <locale.h>
#include <libtecla.h>
int main(int argc, char *argv[])
  char *line:
               /* The line that the user typed */
  GetLine *gl; /* The gl get_line() resource object */
  setlocale(LC CTYPE, ""); /* Adopt the user's choice */
                           /* of character set. */
 gl = new_GetLine(1024, 2048);
  if(!gl)
   return 1:
  while((line=gl_get_line(gl, "$ ", NULL, -1)) != NULL &&
         strcmp(line, "exit\n") != 0)
   printf("You typed: %s\n", line);
 gl = del GetLine(gl);
 return 0;
}
```

In the example, first the resources needed by the  ${\tt gl\_get\_line}$  () function are created by calling new GetLine(). This allocates the memory used in subsequent calls to the gl get line() function, including the history buffer for recording previously entered lines. Then one or more lines are read from the user, until either an error occurs, or the user types exit. Then finally the resources that were allocated by new GetLine(), are returned to the system by calling del GetLine(). Note the use of the NULL return value of del GetLine () to make gl NULL. This is a safety precaution. If the program subsequently attempts to pass gl to gl get line(), said function will complain, and return an error, instead of attempting to use the deleted resource object.

### The Functions Used In The Example

The new GetLine() function creates the resources used by the gl get line() function and returns an opaque pointer to the object that contains them. The maximum length of an input line is specified by the *linelen* argument, and the number of bytes to allocate for storing history lines is set by the histlen argument. History lines are stored back-to-back in a single buffer of this size. Note that this means that the number of history lines that can be stored at any given time, depends on the lengths of the individual lines. If you want to place an upper limit on the number of lines that can be stored, see the description of the gl\_limit\_history() function. If you do not want history at all, specify *histlen* as zero, and no history buffer will be allocated.

On error, a message is printed to stderr and NULL is returned.

The  $del_GetLine()$  function deletes the resources that were returned by a previous call to  $new_GetLine()$ . It always returns NULL (for example, a deleted object). It does nothing if the gl argument is NULL.

The gl\_get\_line() function can be called any number of times to read input from the user. The gl argument must have been previously returned by a call to new\_GetLine(). The prompt argument should be a normal null-terminated string, specifying the prompt to present the user with. By default prompts are displayed literally, but if enabled with the gl\_prompt\_style() function, prompts can contain directives to do underlining, switch to and from bold fonts, or turn highlighting on and off.

If you want to specify the initial contents of the line for the user to edit, pass the desired string with the <code>start\_line</code> argument. You can then specify which character of this line the cursor is initially positioned over by using the <code>start\_pos</code> argument. This should be -1 if you want the cursor to follow the last character of the start line. If you do not want to preload the line in this manner, send <code>start\_line</code> as <code>NULL</code>, and set <code>start\_pos</code> to -1.

The gl\_get\_line() function returns a pointer to the line entered by the user, or NULL on error or at the end of the input. The returned pointer is part of the specified *gl* resource object, and thus should not be freed by the caller, or assumed to be unchanging from one call to the next. When reading from a user at a terminal, there will always be a newline character at the end of the returned line. When standard input is being taken from a pipe or a file, there will similarly be a newline unless the input line was too long to store in the internal buffer. In the latter case you should call gl\_get\_line() again to read the rest of the line. Note that this behavior makes gl\_get\_line() similar to fgets(3C). When stdin is not connected to a terminal, gl\_get\_line() simply calls fgets().

The Return Status Of gl get line() The gl\_get\_line() function has two possible return values: a pointer to the completed input line, or NULL. Additional information about what caused gl\_get\_line() to return is available both by inspecting errno and by calling the gl\_return\_status() function.

The following are the possible enumerated values returned by gl\_return\_status ():

| GLR_NEWLINE | The last call to gl_get_line() successfully returned a completed input line.                                                                                                    |
|-------------|----------------------------------------------------------------------------------------------------|
| GLR_BLOCKED | The $gl\_get\_line()$ function was in non-blocking server mode, and returned early to avoid blocking the process while waiting for terminal I/O. The $gl\_pending\_io()$ function can be used to see what type of I/O $gl\_get\_line()$ was waiting for. See the $gl\_io\_mode(3TECLA)$ . |
| GLR_SIGNAL  | A signal was caught by gl_get_line() that had an after-signal disposition of GLS_ABORT. See gl_trap_signal().                                                                                                    |

| GLR_TIMEOUT | The inactivity timer expired while <code>gl_get_line()</code> was waiting for input, and the timeout callback function returned <code>GLTO_ABORT</code> . See <code>gl_inactivity_timeout()</code> for information about timeouts. |
|-------------|----------------------------------------------------------------------------------------------------|
| GLR_FDABORT | An application I/O callback returned GLFD_ABORT. Ssee ${\tt gl\_watch\_fd}$ ().                                                                                                    |
| GLR_EOF     | End of file reached. This can happen when input is coming from a file or a pipe, instead of the terminal. It also occurs if the user invokes the list-or-eof or del-char-or-list-or-eof actions at the start of a new line.        |
| GLR_ERROR   | An unexpected error caused gl_get_line() to abort (consult errno and/or gl_error_message() for details.                                                                                                    |

When gl return status() returns GLR ERROR and the value of errno is not sufficient to explain what happened, you can use the gl error message () function to request a description of the last error that occurred.

The return value of ql error message() is a pointer to the message that occurred. If the *buff* argument is NULL, this will be a pointer to a buffer within *gl* whose value will probably change on the next call to any function associated with gl get line(). Otherwise, if a non-null *buff* argument is provided, the error message, including a '\0' terminator, will be written within the first *n* elements of this buffer, and the return value will be a pointer to the first element of this buffer. If the message will not fit in the provided buffer, it will be truncated to fit.

### **Optional Prompt Formatting**

Whereas by default the prompt string that you specify is displayed literally without any special interpretation of the characters within it, the gl prompt style() function can be used to enable optional formatting directives within the prompt.

The style argument, which specifies the formatting style, can take any of the following values:

| GL_FORMAT_PROMPT | In this style, the formatting directives described below, when included in prompt strings, are interpreted as follows: |                                                 |
|------------------|----------------------------------------------------------------------------------------------------|-------------------------------------------------|
|                  | %B                                                                                                    | Display subsequent characters with a bold font. |
|                  | %b                                                                                                    | Stop displaying characters with the bold font.  |
|                  | %F                                                                                                    | Make subsequent characters flash.               |
|                  | %f                                                                                                    | Turn off flashing characters.                   |
|                  | %U                                                                                                    | Underline subsequent characters.                |
|                  | %u                                                                                                    | Stop underlining characters.                    |

| %P | Switch to a pale (half brightness) font.                       |
|----|----------------------------------------------------------------|
| %p | Stop using the pale font.                                      |
| %S | Highlight subsequent characters (also known as standout mode). |
| %5 | Stop highlighting characters.                                  |
| %V | Turn on reverse video.                                         |
| %v | Turn off reverse video.                                        |
| %% | Display a single % character.                                  |

For example, in this mode, a prompt string like "%UOK%u\$" would display the prompt "OK\$", but with the OK part underlined.

Note that although a pair of characters that starts with a % character, but does not match any of the above directives is displayed literally, if a new directive is subsequently introduced which does match, the displayed prompt will change, so it is better to always use %% to display a literal %.

Also note that not all terminals support all of these text attributes, and that some substitute a different attribute for missing ones.

GL\_LITERAL\_PROMPT

In this style, the prompt string is printed literally. This is the default style.

### Alternate Configuration Sources

By default users have the option of configuring the behavior of gl\_get\_line() with a configuration file called .teclarc in their home directories. The fact that all applications share this same configuration file is both an advantage and a disadvantage. In most cases it is an advantage, since it encourages uniformity, and frees the user from having to configure each application separately. In some applications, however, this single means of configuration is a problem. This is particularly true of embedded software, where there's no filesystem to read a configuration file from, and also in applications where a radically different choice of keybindings is needed to emulate a legacy keyboard interface. To cater for such cases, the gl\_configure\_getline() function allows the application to control where configuration information is read from.

The gl\_configure\_getline() function allows the configuration commands that would normally be read from a user's ~/.teclarc file, to be read from any or none of, a string, an application specific configuration file, and/or a user-specific configuration file. If this function is called before the first call to gl\_get\_line(), the default behavior of reading ~/.teclarc on the first call to gl\_get\_line() is disabled, so all configurations must be achieved using the configuration sources specified with this function.

If <code>app\_string</code> != NULL, then it is interpreted as a string containing one or more configuration commands, separated from each other in the string by embedded newline characters. If <code>app\_file</code> != NULL then it is interpreted as the full pathname of an application-specific configuration file. If user\_file != NULL then it is interpreted as the full path name of a user-specific configuration file, such as ~/.teclarc. For example, in the call

The <code>app\_string</code> argument causes the calling application to start in <code>vi(1)</code> edit-mode, instead of the default <code>emacs</code> mode, and turns off the use of the terminal bell by the library. It then attempts to read system-wide configuration commands from an optional file called <code>/usr/share/myapp/teclarc</code>, then finally reads user-specific configuration commands from an optional <code>.teclarc</code> file in the user's home directory. Note that the arguments are listed in ascending order of priority, with the contents of <code>app\_string</code> being potentially over riden by commands in <code>app\_file</code>, and commands in <code>app\_file</code> potentially being overriden by commands in <code>user\_file</code>.

You can call this function as many times as needed, the results being cumulative, but note that copies of any file names specified with the <code>app\_file</code> and <code>user\_file</code> arguments are recorded internally for subsequent use by the read-init-files key-binding function, so if you plan to call this function multiple times, be sure that the last call specifies the filenames that you want re-read when the user requests that the configuration files be re-read.

Individual key sequences can also be bound and unbound using the gl\_bind\_keyseq() function. The *origin* argument specifies the priority of the binding, according to whom it is being established for, and must be one of the following two values.

```
GL_USER_KEY The user requested this key-binding.

GL APP KEY This is a default binding set by the application.
```

When both user and application bindings for a given key sequence have been specified, the user binding takes precedence. The application's binding is subsequently reinstated if the user's binding is later unbound with either another call to this function, or a call to gl configure getline().

The *keyseq* argument specifies the key sequence to be bound or unbound, and is expressed in the same way as in a ~/.teclarc configuration file. The *action* argument must either be a string containing the name of the action to bind the key sequence to, or it must be NULL or "" to unbind the key sequence.

## Customized Word Completion

If in your application you would like to have TAB completion complete other things in addition to or instead of filenames, you can arrange this by registering an alternate completion callback function with a call to the <code>gl\_customize\_completion()</code> function.

The *data* argument provides a way for your application to pass arbitrary, application-specific information to the callback function. This is passed to the callback every time that it is called. It might for example point to the symbol table from which possible completions are to be sought. The *match\_fn* argument specifies the callback function to be called. The *CplMatchFn* function type is defined in libtecla.h>, as is a CPL\_MATCH\_FN() macro that you can use to declare and prototype callback functions. The declaration and responsibilities of callback functions are described in depth on the cpl complete word(3TECLA) manual page.

The callback function is responsible for looking backwards in the input line from the point at which the user pressed TAB, to find the start of the word being completed. It then must lookup possible completions of this word, and record them one by one in the WordCompletion object that is passed to it as an argument, by calling the cpl\_add\_completion() function. If the callback function wants to provide filename completion in addition to its own specific completions, it has the option of itself calling the builtin filename completion callback. This also is documented on the cpl\_complete\_word(3TECLA) manual page.

If you would like gl\_get\_line() to return the current input line when a successful completion is been made, you can arrange this when you call cpl\_add\_completion () by making the last character of the continuation suffix a newline character. The input line will be updated to display the completion, together with any continuation suffix up to the newline character, and gl get line() will return this input line.

If your callback function needs to write something to the terminal, it must call <code>gl\_normal\_io()</code> before doing so. This will start a new line after the input line that is currently being edited, reinstate normal terminal I/O, and notify <code>gl\_get\_line()</code> that the input line will need to be redrawn when the callback returns.

#### Adding Completion Actions

In the previous section the ability to customize the behavior of the only default completion action, complete-word, was described. In this section the ability to install additional action functions, so that different types of word completion can be bound to different key sequences, is described. This is achieved by using the gl completion action() function.

The data and match\_fn arguments are as described on the

cpl\_complete\_word(3TECLA) manual page, and specify the callback function that should be invoked to identify possible completions. The *list\_only* argument determines whether the action that is being defined should attempt to complete the word as far as possible in the input line before displaying any possible ambiguous completions, or whether it should simply display the list of possible completions without touching the input line. The former option is selected by specifying a value of 0, and the latter by specifying a value of 1. The *name* argument specifies the name by which configuration files and future invocations of this function should refer to the action. This must either be the name of an existing completion action to be changed, or be a new unused name for a new action. Finally, the *keyseq* argument specifies the default key sequence to bind the action to. If this is NULL, no new key sequence will be bound to the action.

Beware that in order for the user to be able to change the key sequence that is bound to actions that are installed in this manner, you shouldcall <code>gl\_completion\_action</code> () to install a given action for the first time between calling <code>new\_GetLine()</code> and the first call to <code>gl\_get\_line()</code>. Otherwise, when the user's configuration file is read on the first call to <code>gl\_get\_line()</code>, the name of the your additional action will not be known, and any reference to it in the configuration file will generate an error.

As discussed for gl\_customize\_completion(), if your callback function needs to write anything to the terminal, it must call gl normal io() before doing so.

# **Defining Custom Actions**

Although the built-in key-binding actions are sufficient for the needs of most applications, occasionally a specialized application may need to define one or more custom actions, bound to application-specific key sequences. For example, a sales application would benefit from having a key sequence that displayed the part name that corresponded to a part number preceding the cursor. Such a feature is clearly beyond the scope of the built-in action functions. So for such special cases, the <code>gl register action()</code> function is provided.

The gl\_register\_action() function lets the application register an external function, fn, that will thereafter be called whenever either the specified key sequence, keyseq, is entered by the user, or the user enters any other key sequence that the user subsequently binds to the specified action name, name, in their configuration file. The data argument can be a pointer to anything that the application wants to have passed to the action function, fn, whenever that function is invoked.

The action function, fn, should be declared using the GL\_ACTION\_FN() macro, which is defined in libtecla.h>.

The *gl* and *data* arguments are those that were previously passed to gl\_register\_action() when the action function was registered. The *count* argument is a numeric argument which the user has the option of entering using the digit-argument action, before invoking the action. If the user does not enter a number,

then the *count* argument is set to 1. Nominally this argument is interpreted as a repeat count, meaning that the action should be repeated that many times. In practice however, for some actions a repeat count makes little sense. In such cases, actions can either simply ignore the *count* argument, or use its value for a different purpose.

A copy of the current input line is passed in the read-only *line* argument. The current cursor position within this string is given by the index contained in the *curpos* argument. Note that direct manipulation of the input line and the cursor position is not permitted because the rules dictated by various modes (such as vi mode versus emacs mode, no-echo mode, and insert mode versus overstrike mode) make it too complex for an application writer to write a conforming editing action, as well as constrain future changes to the internals of gl\_get\_line(). A potential solution to this dilemma would be to allow the action function to edit the line using the existing editing actions. This is currently under consideration.

If the action function wishes to write text to the terminal without this getting mixed up with the displayed text of the input line, or read from the terminal without having to handle raw terminal I/O, then before doing either of these operations, it must temporarily suspend line editing by calling the gl normal io() function. This function flushes any pending output to the terminal, moves the cursor to the start of the line that follows the last terminal line of the input line, then restores the terminal to a state that is suitable for use with the C stdio facilities. The latter includes such things as restoring the normal mapping of \n to \r\n, and, when in server mode, restoring the normal blocking form of terminal I/O. Having called this function, the action function can read from and write to the terminal without the fear of creating a mess. It is not necessary for the action function to restore the original editing environment before it returns. This is done automatically by gl get line() after the action function returns. The following is a simple example of an action function which writes the sentence "Hello world" on a new terminal line after the line being edited. When this function returns, the input line is redrawn on the line that follows the "Hello world" line, and line editing resumes.

Action functions must return one of the following values, to tell  ${\tt gl\_get\_line}$  () how to proceed.

```
GLA_ABORT Cause gl_get_line() to return NULL.

GLA_RETURN Cause gl_get_line() to return the completed input line

GLA_CONTINUE Resume command-line editing.
```

Note that the *name* argument of gl\_register\_action() specifies the name by which a user can refer to the action in their configuration file. This allows them to re-bind the action to an alternate key-sequence. In order for this to work, it is necessary to call gl\_register\_action() between calling new\_GetLine() and the first call to gl get line().

### **History Files**

To save the contents of the history buffer before quitting your application and subsequently restore them when you next start the application, the gl\_save\_history() and gl\_load\_history() functions are provided.

The *filename* argument specifies the name to give the history file when saving, or the name of an existing history file, when loading. This may contain home directory and environment variable expressions, such as ~/.myapp\_history or \$HOME/.myapp history.

Along with each history line, additional information about it, such as its nesting level and when it was entered by the user, is recorded as a comment preceding the line in the history file. Writing this as a comment allows the history file to double as a command file, just in case you wish to replay a whole session using it. Since comment prefixes differ in different languages, the comment argument is provided for specifying the comment prefix. For example, if your application were a UNIX shell, such as the Bourne shell, you would specify "#" here. Whatever you choose for the comment character, you must specify the same prefix to gl\_load\_history() that you used when you called gl save history() to write the history file.

The *max\_lines* argument must be either -1 to specify that all lines in the history list be saved, or a positive number specifying a ceiling on how many of the most recent lines should be saved.

Both fuctions return non-zero on error, after writing an error message to stderr. Note that gl\_load\_history() does not consider the non-existence of a file to be an error.

#### Multiple History Lists

If your application uses a single GetLine object for entering many different types of input lines, you might want gl\_get\_line() to distinguish the different types of lines in the history list, and only recall lines that match the current type of line. To support this requirement, gl\_get\_line() marks lines being recorded in the history list with an integer identifier chosen by the application. Initially this identifier is set to 0 by new\_GetLine(), but it can be changed subsequently by calling gl group history().

The integer identifier ID can be any number chosen by the application, but note that gl\_save\_history() and gl\_load\_history() preserve the association between identifiers and historical input lines between program invocations, so you should choose fixed identifiers for the different types of input line used by your application.

Whenever gl\_get\_line() appends a new input line to the history list, the current history identifier is recorded with it, and when it is asked to recall a historical input line, it only recalls lines that are marked with the current identifier.

### **Displaying History**

The history list can be displayed by calling gl\_show\_history(). This function displays the current contents of the history list to the stdio output stream fp. If the max\_lines argument is greater than or equal to zero, then no more than this number of the most recent lines will be displayed. If the all\_groups argument is non-zero, lines from all history groups are displayed. Otherwise only those of the currently selected history group are displayed. The format string argument, fmt, determines how the line is displayed. This can contain arbitrary characters which are written verbatim, interleaved with any of the following format directives:

- The date on which the line was originally entered, formatted like 2001-11-20.
- The time of day when the line was entered, formatted like 23:59:59.
- The sequential entry number of the line in the history buffer.
- The number of the history group which the line belongs to.
- %% A literal % character.
- %H The history line itself.

Thus a format string like "%D %T %H0 would output something like:

2001-11-20 10:23:34 Hello world

Note the inclusion of an explicit newline character in the format string.

### Looking Up History

The gl\_lookup\_history() function allows the calling application to look up lines in the history list.

The <code>id</code> argument indicates which line to look up, where the first line that was entered in the history list after <code>new\_GetLine()</code> was called is denoted by 0, and subsequently entered lines are denoted with successively higher numbers. Note that the range of lines currently preserved in the history list can be queried by calling the <code>gl\_range\_of\_history()</code> function. If the requested line is in the history list, the details of the line are recorded in the variable pointed to by the <code>hline</code> argument, and 1 is returned. Otherwise 0 is returned, and the variable pointed to by <code>hline</code> is left unchanged.

Beware that the string returned in hline->line is part of the history buffer, so it must not be modified by the caller, and will be recycled on the next call to any function that takes gl as its argument. Therefore you should make a private copy of this string if you need to keep it.

#### Manual History Archival

By default, whenever a line is entered by the user, it is automatically appended to the history list, just before <code>gl\_get\_line()</code> returns the line to the caller. This is convenient for the majority of applications, but there are also applications that need finer-grained control over what gets added to the history list. In such cases, the automatic addition of entered lines to the history list can be turned off by calling the <code>gl\_automatic\_history()</code> function.

If this function is called with its *enable* argument set to 0, gl\_get\_line() will not automatically archive subsequently entered lines. Automatic archiving can be reenabled at a later time by calling this function again, with its *enable* argument set to 1. While automatic history archiving is disabled, the calling application can use the gl append history() to append lines to the history list as needed.

The *line* argument specifies the line to be added to the history list. This must be a normal '\0' terminated string. If this string contains any newline characters, the line that gets archived in the history list will be terminated by the first of these. Otherwise it will be terminated by the '\0' terminator. If the line is longer than the maximum input line length that was specified when new\_GetLine() was called, it will be truncated to the actual gl get line() line length when the line is recalled.

If successful, gl\_append\_history() returns 0. Otherwise it returns non-zero and sets errno to one of the following values.

EINVAL One of the arguments passed to gl append history() was

NULL.

ENOMEM The specified line was longer than the allocated size of the history

buffer (as specified when new GetLine() was called), so it could

not be archived.

A textual description of the error can optionally be obtained by calling gl\_error\_message(). Note that after such an error, the history list remains in a valid state to receive new history lines, so there is little harm in simply ignoring the return status of gl append history().

#### Miscellaneous History Configuration

If you wish to change the size of the history buffer that was originally specified in the call to new GetLine(), you can do so with the gl resize history() function.

The *histlen* argument specifies the new size in bytes, and if you specify this as 0, the buffer will be deleted.

As mentioned in the discussion of new\_GetLine(), the number of lines that can be stored in the history buffer, depends on the lengths of the individual lines. For example, a 1000 byte buffer could equally store 10 lines of average length 100 bytes, or 20 lines of average length 50 bytes. Although the buffer is never expanded when new lines are added, a list of pointers into the buffer does get expanded when needed to accomodate the number of lines currently stored in the buffer. To place an upper limit on the number of lines in the buffer, and thus a ceiling on the amount of memory used in this list, you can call the gl\_limit\_history() function.

The  $max\_lines$  should either be a positive number >= 0, specifying an upper limit on the number of lines in the buffer, or be -1 to cancel any previously specified limit. When a limit is in effect, only the  $max\_lines$  most recently appended lines are kept in the buffer. Older lines are discarded.

To discard lines from the history buffer, use the gl clear history() function.

The *all\_groups* argument tells the function whether to delete just the lines associated with the current history group (see gl\_group\_history()) or all historical lines in the buffer.

The gl\_toggle\_history() function allows you to toggle history on and off without losing the current contents of the history list.

Setting the *enable* argument to 0 turns off the history mechanism, and setting it to 1 turns it back on. When history is turned off, no new lines will be added to the history list, and history lookup key-bindings will act as though there is nothing in the history buffer.

### Querying History Information

The configured state of the history list can be queried with the gl\_history\_state () function. On return, the status information is recorded in the variable pointed to by the *state* argument.

The gl\_range\_of\_history() function returns the number and range of lines in the history list. The return values are recorded in the variable pointed to by the range argument. If the *nlines* member of this structure is greater than zero, then the oldest and newest members report the range of lines in the list, and *newest=oldest+nlines-1*. Otherwise they are both zero.

The gl\_size\_of\_history() function returns the total size of the history buffer and the amount of the buffer that is currently occupied.

On return, the size information is recorded in the variable pointed to by the *size* argument.

### Changing Terminals

The new\_GetLine() constructor function assumes that input is to be read from stdin and output written to stdout. The following function allows you to switch to different input and output streams.

The <code>gl</code> argument is the object that was returned by <code>new\_GetLine()</code>. The <code>input\_fp</code> argument specifies the stream to read from, and <code>output\_fp</code> specifies the stream to be written to. Only if both of these refer to a terminal, will interactive terminal input be enabled. Otherwise <code>gl\_get\_line()</code> will simply call <code>fgets()</code> to read command input. If both streams refer to a terminal, then they must refer to the same terminal, and the type of this terminal must be specified with the <code>term</code> argument. The value of the <code>term</code> argument is looked up in the terminal information database (<code>terminfo</code> or <code>termcap()</code>, in order to determine which special control sequences are needed to control various aspects of the terminal. <code>new\_GetLine()</code> for example, passes the return value of <code>getenv("TERM")</code> in this argument. Note that if one or both of <code>input\_fp</code> and <code>output\_fp</code> do not refer to a terminal, then it is legal to pass <code>NULL</code> instead of a terminal type.

Note that if you want to pass file descriptors to gl\_change\_terminal(), you can do this by creating stdio stream wrappers using the POSIX fdopen(3C) function.

### External Event Handling

By default, gl\_get\_line() does not return until either a complete input line has been entered by the user, or an error occurs. In programs that need to watch for I/O from other sources than the terminal, there are two options.

- Use the functions described in the gl\_io\_mode(3TECLA) manual page to switch gl\_get\_line() into non-blocking server mode. In this mode, gl\_get\_line() becomes a non-blocking, incremental line-editing function that can safely be called from an external event loop. Although this is a very versatile method, it involves taking on some responsibilities that are normally performed behind the scenes by gl get line().
- While gl\_get\_line() is waiting for keyboard input from the user, you can ask it to also watch for activity on arbitrary file descriptors, such as network sockets or pipes, and have it call functions of your choosing when activity is seen. This works on any system that has the select system call, which is most, if not all flavors of UNIX.

Registering a file descriptor to be watched by gl\_get\_line() involves calling the gl\_watch\_fd() function. If this returns non-zero, then it means that either your arguments are invalid, or that this facility is not supported on the host system.

The *fd* argument is the file descriptor to be watched. The event argument specifies what type of activity is of interest, chosen from the following enumerated values:

GLFD\_READ Watch for the arrival of data to be read.

GLFD\_WRITE Watch for the ability to write to the file descriptor without blocking.

GLFD\_URGENT Watch for the arrival of urgent out-of-band data on the file descriptor.

The *callback* argument is the function to call when the selected activity is seen. It should be defined with the following macro, which is defined in libtecla.h.

The data argument of the gl\_watch\_fd() function is passed to the callback function for its own use, and can point to anything you like, including NULL. The file descriptor and the event argument are also passed to the callback function, and this potentially allows the same callback function to be registered to more than one type of event and/or more than one file descriptor. The return value of the callback function should be one of the following values.

```
GLFD_ABORT Tell gl_get_line() to abort. When this happens, gl_get_line() returns NULL, and a following call to gl_return_status() will return GLR_FDABORT. Note that if the application needs errno always to have a meaningful value when gl_get_line() returns NULL, the callback function should set errno appropriately.
```

GLFD\_REFRESH Redraw the input line then continue waiting for input. Return this if your callback wrote to the terminal.

GLFD CONTINUE Continue to wait for input, without redrawing the line.

Note that before calling the callback, gl\_get\_line() blocks most signals and leaves its own signal handlers installed, so if you need to catch a particular signal you will need to both temporarily install your own signal handler, and unblock the signal. Be sure to re-block the signal (if it was originally blocked) and reinstate the original signal handler, if any, before returning.

Your callback should not try to read from the terminal, which is left in raw mode as far as input is concerned. You can write to the terminal as usual, since features like conversion of newline to carriage-return/linefeed are re-enabled while the callback is running. If your callback function does write to the terminal, be sure to output a newline first, and when your callback returns, tell gl\_get\_line() that the input line needs to be redrawn, by returning the GLFD\_REFRESH status code.

To remove a callback function that you previously registered for a given file descriptor and event, simply call gl\_watch\_fd() with the same *fd* and *event* arguments, but with a *callback* argument of 0. The *data* argument is ignored in this case.

### Setting An Inactivity Timeout

The gl\_inactivity\_timeout() function can be used to set or cancel an inactivity timeout. Inactivity in this case refers both to keyboard input, and to I/O on any file descriptors registered by prior and subsequent calls to gl\_watch\_fd().

The timeout is specified in the form of an integral number of seconds and an integral number of nanoseconds, specified by the *sec* and *nsec* arguments, respectively. Subsequently, whenever no activity is seen for this time period, the function specified by the *callback* argument is called. The *data* argument of gl\_inactivity\_timeout () is passed to this callback function whenever it is invoked, and can thus be used to pass arbitrary application-specific information to the callback. The following macro is provided in libtecla.h> for applications to use to declare and prototype timeout callback functions.

#define GL TIMEOUT FN(fn) GlAfterTimeout (fn)(GetLine \*gl, void \*data)

On returning, the application's callback is expected to return one of the following enumerators to tell <code>gl\_get\_line()</code> how to procede after the timeout has been handled by the callback.

GLTO ABORT

Tell gl\_get\_line() to abort. When this happens, gl\_get\_line() will return NULL, and a following call to gl\_return\_status() will return GLR\_TIMEOUT. Note that if the application needs errno always to have a meaningful value when gl\_get\_line() returns NULL, the callback function should set errno appropriately.

GLTO REFRESH Redraw the input line, then continue waiting for input.

You should return this value if your callback wrote to

the terminal.

GLTO CONTINUE In normal blocking-I/O mode, continue to wait for

input, without redrawing the user's input line. In

non-blocking server I/O mode (see

gl\_io\_mode(3TECLA)), gl\_get\_line() acts as though I/O blocked. This means that gl\_get\_line() will immediately return NULL, and a following call to gl\_return\_status() will return GLR\_BLOCKED.

Note that before calling the callback, gl\_get\_line() blocks most signals and leaves its own signal handlers installed, so if you need to catch a particular signal you will need to both temporarily install your own signal handler and unblock the signal. Be sure to re-block the signal (if it was originally blocked) and reinstate the original signal handler, if any, before returning.

Your callback should not try to read from the terminal, which is left in raw mode as far as input is concerned. You can however write to the terminal as usual, since features like conversion of newline to carriage-return/linefeed are re-enabled while the callback is running. If your callback function does write to the terminal, be sure to output a newline first, and when your callback returns, tell gl\_get\_line() that the input line needs to be redrawn, by returning the GLTO REFRESH status code.

Finally, note that although the timeout arguments include a nanosecond component, few computer clocks presently have resolutions that are finer than a few milliseconds, so asking for less than a few milliseconds is equivalent to requesting zero seconds on many systems. If this would be a problem, you should base your timeout selection on the actual resolution of the host clock (for example, by calling sysconf (\_SC\_CLK\_TCK)).

To turn off timeouts, simply call gl\_inactivity\_timeout() with a *callback* argument of 0. The *data* argument is ignored in this case.

### Signal Handling Defaults

By default, the gl\_get\_line() function intercepts a number of signals. This is particularly important for signals that would by default terminate the process, since the terminal needs to be restored to a usable state before this happens. This section describes the signals that are trapped by default and how gl\_get\_line() responds to them. Changing these defaults is the topic of the following section.

When the following subset of signals are caught, gl\_get\_line() first restores the terminal settings and signal handling to how they were before gl\_get\_line() was called, resends the signal to allow the calling application's signal handlers to handle it, then, if the process still exists, returns NULL and sets errno as specified below.

This signal is generated both by the keyboard interrupt key

(usually ^C), and the keyboard break key. The errno value is

EINTR.

| SIGHUP  | This signal is generated when the controlling terminal exits. The errno value is ENOTTY.                                                                                                    |
|---------|----------------------------------------------------------------------------------------------------|
| SIGPIPE | This signal is generated when a program attempts to write to a pipe whose remote end is not being read by any process. This can happen for example if you have called gl_change_terminal() to redirect output to a pipe hidden under a pseudo terminal. The errno value is EPIPE. |
| SIGQUIT | This signal is generated by the keyboard quit key (usually ^\\). The errno value is EINTR.                                                                                                    |
| SIGABRT | This signal is generated by the standard C, abort function. By default it both terminates the process and generates a core dump. The errno value is EINTR.                                                                                                    |
| SIGTERM | This is the default signal that the UNIX kill command sends to processes. The errno value is EINTR.                                                                                                    |

Note that in the case of all of the above signals, POSIX mandates that by default the process is terminated, with the addition of a core dump in the case of the SIGQUIT signal. In other words, if the calling application does not override the default handler by supplying its own signal handler, receipt of the corresponding signal will terminate the application before gl get line() returns.

If  $gl\_get\_line()$  aborts with errno set to EINTR, you can find out what signal caused it to abort, by calling the  $gl\_last\_signal()$  function. This returns the numeric code (for example, SIGINT) of the last signal that was received during the most recent call to  $gl\_get\_line()$ , or -1 if no signals were received.

On systems that support it, when a SIGWINCH (window change) signal is received, gl\_get\_line() queries the terminal to find out its new size, redraws the current input line to accomodate the new size, then returns to waiting for keyboard input from the user. Unlike other signals, this signal is not resent to the application.

Finally, the following signals cause <code>gl\_get\_line()</code> to first restore the terminal and signal environment to that which prevailed before <code>gl\_get\_line()</code> was called, then resend the signal to the application. If the process still exists after the signal has been delivered, then <code>gl\_get\_line()</code> then re-establishes its own signal handlers, switches the terminal back to raw mode, redisplays the input line, and goes back to awaiting terminal input from the user.

| SIGCONT | This signal is generated when a suspended process is resumed.                                                                                                    |
|---------|----------------------------------------------------------------------------------------------------|
| SIGPOLL | On SVR4 systems, this signal notifies the process of an asynchronous I/O event. Note that under 4.3+BSD, SIGIO and SIGPOLL are the same. On other systems, SIGIO is ignored by default, so gl_get_line() does not trap it by default. |
| SIGPWR  | This signal is generated when a power failure occurs (presumably when the system is on a UPS).                                                                                                    |

| SIGALRM   | This signal is generated when a timer expires.                                                                                             |
|-----------|----------------------------------------------------------------------------------------------------|
| SIGUSR1   | An application specific signal.                                                                                                    |
| SIGUSR2   | Another application specific signal.                                                                                                    |
| SIGVTALRM | This signal is generated when a virtual timer expires. See setitimer(2).                                                                   |
| SIGXCPU   | This signal is generated when a process exceeds its soft CPU time limit.                                                                   |
| SIGXFSZ   | This signal is generated when a process exceeds its soft file-size limit.                                                                  |
| SIGTSTP   | This signal is generated by the terminal suspend key, which is usually $^z$ , or the delayed terminal suspend key, which is usually $^y$ . |
| SIGTTIN   | This signal is generated if the program attempts to read from the terminal while the program is running in the background.                 |
| SIGTTOU   | This signal is generated if the program attempts to write to the terminal while the program is running in the background.                  |

Obviously not all of the above signals are supported on all systems, so code to support them is conditionally compiled into the tecla library.

Note that if SIGKILL or SIGPOLL, which by definition cannot be caught, or any of the hardware generated exception signals, such as SIGSEGV, SIGBUS, and SIGFPE, are received and unhandled while gl\_get\_line() has the terminal in raw mode, the program will be terminated without the terminal having been restored to a usable state. In practice, job-control shells usually reset the terminal settings when a process relinquishes the controlling terminal, so this is only a problem with older shells.

### Customized Signal Handling

The previous section listed the signals that gl\_get\_line() traps by default, and described how it responds to them. This section describes how to both add and remove signals from the list of trapped signals, and how to specify how gl\_get\_line() should respond to a given signal.

If you do not need gl\_get\_line() to do anything in response to a signal that it normally traps, you can tell to gl\_get\_line() to ignore that signal by calling gl\_ignore\_signal().

The *signo* argument is the number of the signal (for example, SIGINT) that you want to have ignored. If the specified signal is not currently one of those being trapped, this function does nothing.

The gl\_trap\_signal() function allows you to either add a new signal to the list that gl get line() traps or modify how it responds to a signal that it already traps.

The *signo* argument is the number of the signal that you want to have trapped. The *flags* argument is a set of flags that determine the environment in which the application's signal handler is invoked. The *after* argument tells <code>gl\_get\_line()</code> what to do after the application's signal handler returns. The *errno\_value* tells <code>gl\_get\_line()</code> what to set <code>errno</code> to if told to abort.

The *flags* argument is a bitwise OR of zero or more of the following enumerators:

| GLS_RESTORE_SIG  | Restore the caller's signal environment while handling the signal.                                                                                                    |
|------------------|----------------------------------------------------------------------------------------------------|
| GLS_RESTORE_TTY  | Restore the caller's terminal settings while handling the signal.                                                                                                    |
| GLS_RESTORE_LINE | Move the cursor to the start of the line following the input line before invoking the application's signal handler.                                                                                                    |
| GLS_REDRAW_LINE  | Redraw the input line when the application's signal handler returns.                                                                                                    |
| GLS_UNBLOCK_SIG  | Normally, if the calling program has a signal blocked (see sigprocmask(2)), $gl_get_line()$ does not trap that signal. This flag tells $gl_get_line()$ to trap the signal and unblock it for the duration of the call to $gl_get_line()$ . |
| GLS_DONT_FORWARD | If this flag is included, the signal will not be forwarded to the signal handler of the calling program.                                                                                                    |

Two commonly useful flag combinations are also enumerated as follows:

| GLS_RESTORE_ENV   | GLS_RESTORE_SIG   GLS_RESTORE_TTY  |
|-------------------|------------------------------------|
|                   | GLS_REDRAW_LINE                    |
| GLS SUSPEND INPUT | GLS RESTORE ENV   GLS RESTORE LINE |

If your signal handler, or the default system signal handler for this signal, if you have not overridden it, never either writes to the terminal, nor suspends or terminates the calling program, then you can safely set the *flags* argument to 0.

- The cursor does not get left in the middle of the input line.
- So that the user can type in input and have it echoed.
- So that you do not need to end each output line with \r\n, instead of just \n.

The GL\_RESTORE\_ENV combination is the same as GL\_SUSPEND\_INPUT, except that it does not move the cursor. If your signal handler does not read or write anything to the terminal, the user will not see any visible indication that a signal was caught. This can be useful if you have a signal handler that only occasionally writes to the terminal, where using GL\_SUSPEND\_LINE would cause the input line to be unnecessarily duplicated when nothing had been written to the terminal. Such a signal handler,

when it does write to the terminal, should be sure to start a new line at the start of its first write, by writing a new line before returning. If the signal arrives while the user is entering a line that only occupies a signal terminal line, or if the cursor is on the last terminal line of a longer input line, this will have the same effect as GL\_SUSPEND\_INPUT. Otherwise it will start writing on a line that already contains part of the displayed input line. This does not do any harm, but it looks a bit ugly, which is why the GL\_SUSPEND\_INPUT combination is better if you know that you are always going to be writting to the terminal.

The *after* argument, which determines what gl\_get\_line() does after the application's signal handler returns (if it returns), can take any one of the following values:

GLS\_RETURN Return the completed input line, just as though the

user had pressed the return key.

GLS ABORT Cause gl get line() to abort. When this happens,

gl\_get\_line() returns NULL, and a following call to gl\_return\_status() will return GLR\_SIGNAL. Note that if the application needs errno always to have a meaningful value when gl\_get\_line() returns NULL, the callback function should set errno

appropriately.

GLS CONTINUE Resume command line editing.

The *errno\_value* argument is intended to be combined with the GLS\_ABORT option, telling gl\_get\_line() what to set the standard errno variable to before returning NULL to the calling program. It can also, however, be used with the GL\_RETURN option, in case you want to have a way to distinguish between an input line that was entered using the return key, and one that was entered by the receipt of a signal.

### Reliable Signal Handling

Signal handling is suprisingly hard to do reliably without race conditions. In gl\_get\_line() a lot of care has been taken to allow applications to perform reliable signal handling around gl\_get\_line(). This section explains how to make use of this.

As an example of the problems that can arise if the application is not written correctly, imagine that one's application has a SIGINT signal handler that sets a global flag. Now suppose that the application tests this flag just before invoking gl\_get\_line(). If a SIGINT signal happens to be received in the small window of time between the statement that tests the value of this flag, and the statement that calls gl\_get\_line(), then gl\_get\_line() will not see the signal, and will not be interrupted. As a result, the application will not be able to respond to the signal until the user gets around to finishing entering the input line and gl\_get\_line() returns. Depending on the application, this might or might not be a disaster, but at the very least it would puzzle the user.

The way to avoid such problems is to do the following.

- 1. If needed, use the gl\_trap\_signal() function to configure gl\_get\_line() to abort when important signals are caught.
- 2. Configure gl\_get\_line() such that if any of the signals that it catches are blocked when gl\_get\_line() is called, they will be unblocked automatically during times when gl\_get\_line() is waiting for I/O. This can be done either on a per signal basis, by calling the gl\_trap\_signal() function, and specifying the GLS\_UNBLOCK attribute of the signal, or globally by calling the gl\_catch\_blocked() function. This function simply adds the GLS\_UNBLOCK attribute to all of the signals that it is currently configured to trap.
- 3. Just before calling gl\_get\_line(), block delivery of all of the signals that gl\_get\_line() is configured to trap. This can be done using the POSIX sigprocmask function in conjunction with the gl\_list\_signals() function. This function returns the set of signals that it is currently configured to catch in the set argument, which is in the form required by sigprocmask(2).
- 4. In the example, one would now test the global flag that the signal handler sets, knowing that there is now no danger of this flag being set again until gl get line() unblocks its signals while performing I/O.
- 5. Eventually gl\_get\_line() returns, either because a signal was caught, an error occurred, or the user finished entering their input line.
- 6. Now one would check the global signal flag again, and if it is set, respond to it, and zero the flag.
- 7. Use sigprocmask() to unblock the signals that were blocked in step 3.

The same technique can be used around certain POSIX signal-aware functions, such as sigsetjmp(3C) and sigsuspend(2), and in particular, the former of these two functions can be used in conjunction with siglongjmp(3C) to implement race-condition free signal handling around other long-running system calls. The gl\_get\_line() function manages to reliably trap signals around calls to functions like read(2) and select(3C) without race conditions.

The gl\_get\_line() function first uses the POSIX sigprocmask() function to block the delivery of all of the signals that it is currently configured to catch. This is redundant if the application has already blocked them, but it does no harm. It undoes this step just before returning.

Whenever gl\_get\_line() needs to call read or select to wait for input from the user, it first calls the POSIX sigsetjmp() function, being sure to specify a non-zero value for its *savemask* argument.

If sigsetjmp() returns zero, gl get line() then does the following.

- 1. It uses the POSIX sigaction(2) function to register a temporary signal handler to all of the signals that it is configured to catch. This signal handler does two things.
  - a. It records the number of the signal that was received in a file-scope variable.

b. It then calls the POSIX siglongjmp() function using the buffer that was passed to sigsetjmp() for its first argument and a non-zero value for its second argument.

When this signal handler is registered, the <code>sa\_mask</code> member of the <code>struct sigaction</code> act argument of the call to <code>sigaction()</code> is configured to contain all of the signals that <code>gl\_get\_line()</code> is catching. This ensures that only one signal will be caught at once by our signal handler, which in turn ensures that multiple instances of our signal handler do not tread on each other's toes.

- 2. Now that the signal handler has been set up, gl\_get\_line() unblocks all of the signals that it is configured to catch.
- 3. It then calls the read() or select() function to wait for keyboard input.
- 4. If this function returns (that is, no signal is received), gl\_get\_line() blocks delivery of the signals of interest again.
- It then reinstates the signal handlers that were displaced by the one that was just installed.

Alternatively, if sigsetjmp() returns non-zero, this means that one of the signals being trapped was caught while the above steps were executing. When this happens, gl get line() does the following.

First, note that when a call to siglongjmp() causes sigsetjmp() to return, provided that the *savemask* argument of sigsetjmp() was non-zero, the signal process mask is restored to how it was when sigsetjmp() was called. This is the important difference between sigsetjmp() and the older problematic setjmp(3C), and is the essential ingredient that makes it possible to avoid signal handling race conditions. Because of this we are guaranteed that all of the signals that we blocked before calling sigsetjmp() are blocked again as soon as any signal is caught. The following statements, which are then executed, are thus guaranteed to be executed without any further signals being caught.

- 1. If so instructed by the gl\_get\_line() configuration attributes of the signal that was caught, gl\_get\_line() restores the terminal attributes to the state that they had when gl\_get\_line() was called. This is particularly important for signals that suspend or terminate the process, since otherwise the terminal would be left in an unusable state.
- 2. It then reinstates the application's signal handlers.
- 3. Then it uses the C standard-library raise(3C) function to re-send the application the signal that was caught.
- 4. Next it unblocks delivery of the signal that we just sent. This results in the signal that was just sent by raise() being caught by the application's original signal handler, which can now handle it as it sees fit.
- 5. If the signal handler returns (that is, it does not terminate the process), gl\_get\_line() blocks delivery of the above signal again.

- 6. It then undoes any actions performed in the first of the above steps and redisplays the line, if the signal configuration calls for this.
- 7. gl\_get\_line() then either resumes trying to read a character, or aborts, depending on the configuration of the signal that was caught.

What the above steps do in essence is to take asynchronously delivered signals and handle them synchronously, one at a time, at a point in the code where gl get line() has complete control over its environment.

### The Terminal Size

On most systems the combination of the TIOCGWINSZ ioctl and the SIGWINCH signal is used to maintain an accurate idea of the terminal size. The terminal size is newly queried every time that gl\_get\_line() is called and whenever a SIGWINCH signal is received.

On the few systems where this mechanism is not available, at startup new\_GetLine() first looks for the LINES and COLUMNS environment variables. If these are not found, or they contain unusable values, then if a terminal information database like terminfo or termcap is available, the default size of the terminal is looked up in this database. If this too fails to provide the terminal size, a default size of 80 columns by 24 lines is used.

Even on systems that do support ioctl(TIOCGWINSZ), if the terminal is on the other end of a serial line, the terminal driver generally has no way of detecting when a resize occurs or of querying what the current size is. In such cases no SIGWINCH is sent to the process, and the dimensions returned by ioctl(TIOCGWINSZ) are not correct. The only way to handle such instances is to provide a way for the user to enter a command that tells the remote system what the new size is. This command would then call the <code>gl\_set\_term\_size()</code> function to tell <code>gl\_get\_line()</code> about the change in size.

The ncolumn and nline arguments are used to specify the new dimensions of the terminal, and must not be less than 1. On systems that do support ioctl(TIOCGWINSZ), this function first calls ioctl(TIOCSWINSZ) to tell the terminal driver about the change in size. In non-blocking server-I/O mode, if a line is currently being input, the input line is then redrawn to accommodate the changed size. Finally the new values are recorded in gl for future use by  $gl_get_line()$ .

The gl\_terminal\_size() function allows you to query the current size of the terminal, and install an alternate fallback size for cases where the size is not available. Beware that the terminal size will not be available if reading from a pipe or a file, so the default values can be important even on systems that do support ways of finding out the terminal size.

This function first updates gl\_get\_line()'s fallback terminal dimensions, then records its findings in the return value.

The *def\_ncolumn* and *def\_nline* arguments specify the default number of terminal columns and lines to use if the terminal size cannot be determined by ioctl(TIOCGWINSZ) or environment variables.

### Hiding What You Type

When entering sensitive information, such as passwords, it is best not to have the text that you are entering echoed on the terminal. Furthermore, such text should not be recorded in the history list, since somebody finding your terminal unattended could then recall it, or somebody snooping through your directories could see it in your history file. With this in mind, the gl\_echo\_mode() function allows you to toggle on and off the display and archival of any text that is subsequently entered in calls to gl get line().

The *enable* argument specifies whether entered text should be visible or not. If it is 0, then subsequently entered lines will not be visible on the terminal, and will not be recorded in the history list. If it is 1, then subsequent input lines will be displayed as they are entered, and provided that history has not been turned off with a call to <code>gl\_toggle\_history()</code>, then they will also be archived in the history list. Finally, if the enable argument is -1, then the echoing mode is left unchanged, which allows you to non-destructively query the current setting through the return value. In all cases, the return value of the function is 0 if echoing was disabled before the function was called, and 1 if it was enabled.

When echoing is turned off, note that although tab completion will invisibly complete your prefix as far as possible, ambiguous completions will not be displayed.

### Single Character Queries

Using gl\_get\_line() to query the user for a single character reply, is inconvenient for the user, since they must hit the enter or return key before the character that they typed is returned to the program. Thus the gl\_query\_char() function has been provided for single character queries like this.

This function displays the specified prompt at the start of a new line, and waits for the user to type a character. When the user types a character, gl\_query\_char() displays it to the right of the prompt, starts a newline, then returns the character to the calling program. The return value of the function is the character that was typed. If the read had to be aborted for some reason, EOF is returned instead. In the latter case, the application can call the previously documented gl\_return\_status(), to find out what went wrong. This could, for example, have been the reception of a signal, or the optional inactivity timer going off.

If the user simply hits enter, the value of the *defchar* argument is substituted. This means that when the user hits either newline or return, the character specified in *defchar*, is displayed after the prompt, as though the user had typed it, as well as being returned to the calling application. If such a replacement is not important, simply pass '\n' as the value of *defchar*.

If the entered character is an unprintable character, it is displayed symbolically. For example, control-A is displayed as ^A, and characters beyond 127 are displayed in octal, preceded by a backslash.

As with gl\_get\_line(), echoing of the entered character can be disabled using the gl echo mode() function.

If the calling process is suspended while waiting for the user to type their response, the cursor is moved to the line following the prompt line, then when the process resumes, the prompt is redisplayed, and gl\_query\_char() resumes waiting for the user to type a character.

Note that in non-blocking server mode, if an incomplete input line is in the process of being read when <code>gl\_query\_char()</code> is called, the partial input line is discarded, and erased from the terminal, before the new prompt is displayed. The next call to <code>gl\_get\_line()</code> will thus start editing a new line.

#### Reading Raw Characters

Whereas the gl\_query\_char() function visibly prompts the user for a character, and displays what they typed, the gl\_read\_char() function reads a signal character from the user, without writing anything to the terminal, or perturbing any incompletely entered input line. This means that it can be called not only from between calls to gl\_get\_line(), but also from callback functions that the application has registered to be called by gl get line().

On success, the return value of <code>gl\_read\_char()</code> is the character that was read. On failure, EOF is returned, and the <code>gl\_return\_status()</code> function can be called to find out what went wrong. Possibilities include the optional inactivity timer going off, the receipt of a signal that is configured to abort <code>gl\_get\_line()</code>, or terminal I/O blocking, when in non-blocking server-I/O mode.

Beware that certain keyboard keys, such as function keys, and cursor keys, usually generate at least three characters each, so a single call to gl\_read\_char() will not be enough to identify such keystrokes.

#### Clearing The Terminal

The calling program can clear the terminal by calling gl\_erase\_terminal(). In non-blocking server-I/O mode, this function also arranges for the current input line to be redrawn from scratch when gl get line() is next called.

#### Displaying Text Dynamically

Between calls to <code>gl\_get\_line()</code>, the <code>gl\_display\_text()</code> function provides a convenient way to display paragraphs of text, left-justified and split over one or more terminal lines according to the constraints of the current width of the terminal. Examples of the use of this function may be found in the demo programs, where it is used to display introductions. In those examples the advanced use of optional prefixes, suffixes and filled lines to draw a box around the text is also illustrated.

If gl is not currently connected to a terminal, for example if the output of a program that uses  $gl_get_line()$  is being piped to another program or redirected to a file, then the value of the  $def_width$  parameter is used as the terminal width.

The *indentation* argument specifies the number of characters to use to indent each line of ouput. The *fill\_char* argument specifies the character that will be used to perform this indentation.

#### gl\_get\_line(3TECLA)

The prefix argument can be either NULL or a string to place at the beginning of each new line (after any indentation). Similarly, the *suffix* argument can be either NULL or a string to place at the end of each line. The suffix is placed flush against the right edge of the terminal, and any space between its first character and the last word on that line is filled with the character specified by the fill\_char argument. Normally the fill-character is a space.

The start argument tells gl display text() how many characters have already been written to the current terminal line, and thus tells it the starting column index of the cursor. Since the return value of gl display text() is the ending column index of the cursor, by passing the return value of one call to the start argument of the next call, a paragraph that is broken between more than one string can be composed by calling gl display text() for each successive portion of the paragraph. Note that literal newline characters are necessary at the end of each paragraph to force a new line to be started.

On error, gl display text() returns -1.

#### **Callback Function** Facilities

Unless otherwise stated, callback functions such as tab completion callbacks and event callbacks should not call any functions in this module. The following functions, however, are designed specifically to be used by callback functions.

Calling the ql replace prompt() function from a callback tells ql qet line() to display a different prompt when the callback returns. Except in non-blocking server mode, it has no effect if used between calls to gl get line(). In non-blocking server mode, when used between two calls to gl get line() that are operating on the same input line, the current input line will be re-drawn with the new prompt on the following call to gl get line().

#### International Character Sets

Since libtecla(3LIB) version 1.4.0, gl\_get\_line() has been 8-bit clean. This means that all 8-bit characters that are printable in the user's current locale are now displayed verbatim and included in the returned input line. Assuming that the calling program correctly contains a call like the following,

```
setlocale(LC CTYPE, "")
```

then the current locale is determined by the first of the environment variables LC CTYPE, LC ALL, and LANG that is found to contain a valid locale name. If none of these variables are defined, or the program neglects to call setlocale(3C), then the default C locale is used, which is US 7-bit ASCII. On most UNIX-like platforms, you can get a list of valid locales by typing the command:

```
locale -a
```

at the shell prompt. Further documentation on how the user can make use of this to enter international characters can be found in the tecla(5) man page.

gl\_get\_line(3TECLA)

#### **Thread Safety**

Unfortunately neither terminfo nor termcap were designed to be reentrant, so you cannot safely use the functions of the getline module in multiple threads (you can use the separate file-expansion and word-completion modules in multiple threads, see the corresponding man pages for details). However due to the use of POSIX reentrant functions for looking up home directories, it is safe to use this module from a single thread of a multi-threaded program, provided that your other threads do not use any termcap or terminfo functions.

#### **ATTRIBUTES**

See attributes(5) for descriptions of the following attributes:

| ATTRIBUTE TYPE      | ATTRIBUTE VALUE |
|---------------------|-----------------|
| Interface Stability | Evolving        |
| MT-Level            | MT-Safe         |

#### **SEE ALSO**

```
cpl_complete_word(3TECLA)ef_expand_file(3TECLA),
gl io mode(3TECLA), libtecla(3LIB), pca lookup file(3TECLA),
attributes(5), tecla(5)
```

#### NAME |

gl\_io\_mode, gl\_raw\_io, gl\_normal\_io, gl\_tty\_signals, gl\_abandon\_line, gl\_handle\_signal, gl\_pending\_io – use gl get line() from an external event loop

#### **SYNOPSIS**

#### DESCRIPTION

The gl\_get\_line(3TECLA) function supports two different I/O modes. These are selected by calling the gl\_io\_mode() function. The *mode* argument of gl\_io\_mode() specifies the new I/O mode and must be one of the following.

GL\_NORMAL\_MODE Select the normal blocking-I/O mode. In this mode

gl\_get\_line() does not return until either an error

occurs of the user finishes entering a new line.

GL SERVER MODE Select non-blocking server I/O mode. In this mode,

since non-blocking terminal I/O is used, the entry of each new input line typically requires many calls to gl\_get\_line() from an external I/O-driven event

loop.

Newly created GetLine objects start in normal I/O mode, so to switch to non-blocking server mode requires an initial call to  $gl_io_mode()$ .

#### Server I/O Mode

In non-blocking server I/O mode, the application is required to have an event loop that calls  $gl_get_line()$  whenever the terminal file descriptor can perform the type I/O that  $gl_get_line()$  is waiting for. To determine which type of I/O  $gl_get_line()$  is waiting for, the application calls the  $gl_pending_io()$  function. The return value is one of the following two enumerated values.

GLP\_READ gl\_get\_line() is waiting to write a character to the terminal.

GLP\_WRITE gl\_get\_line() is waiting to read a character from the keyboad.

If the application is using either the select(3C) or poll(2) function to watch for I/O on a group of file descriptors, then it should call the gl\_pending\_io() function before each call to these functions to determine which direction of I/O it should tell them to watch for, and configure their arguments accordingly. In the case of the select() function, this means using the FD\_SET() macro to add the terminal file descriptor either to the set of file descriptors to be watched for readability or the set to be watched for writability.

As in normal I/O mode, the return value of gl\_get\_line() is either a pointer to a completed input line or NULL. However, whereas in normal I/O mode a NULL return value always means that an error occurred, in non-blocking server mode, NULL is also returned when gl\_get\_line() cannot read or write to the terminal without blocking. Thus in non-blocking server mode, in order to determine when a NULL return value signifies that an error occurred or not, it is necessary to call the gl\_return\_status() function. If this function returns the enumerated value GLR\_BLOCKED, gl\_get\_line() is waiting for I/O and no error has occurred.

When gl\_get\_line() returns NULL and gl\_return\_status() indicates that this is due to blocked terminal I/O, the application should call gl\_get\_line() again when the type of I/O reported by gl\_pending\_io() becomes possible. The *prompt*, start\_line and start\_pos arguments of gl\_get\_line() will be ignored on these calls. If you need to change the prompt of the line that is currently being edited, you can call the gl\_replace\_prompt(3TECLA) function between calls to gl\_get\_line().

## Giving Up The Terminal

A complication that is unique to non-blocking server mode is that it requires that the terminal be left in raw mode between calls to  ${\tt gl\_get\_line}()$ . If this were not the case, the external event loop would not be able to detect individual key-presses, and the basic line editing implemented by the terminal driver would clash with the editing provided by  ${\tt gl\_get\_line}()$ . When the terminal needs to be used for purposes other than entering a new input line with  ${\tt gl\_get\_line}()$ , it needs to be restored to a usable state. In particular, whenever the process is suspended or terminated, the terminal must be returned to a normal state. If this is not done, then depending on the characteristics of the shell that was used to invoke the program, the user could end up with a hung terminal. To this end, the  ${\tt gl\_normal\_io}()$  function is provided for switching the terminal back to the state that it was in when raw mode was last established.

The <code>gl\_normal\_io()</code> function first flushes any pending output to the terminal, then moves the cursor to the start of the terminal line which follows the end of the incompletely entered input line. At this point it is safe to suspend or terminate the process, and it is safe for the application to read and write to the terminal. To resume entry of the input line, the application should call the <code>gl\_raw\_io()</code> function.

The gl\_normal\_io() function starts a new line, redisplays the partially completed input line (if any), restores the cursor position within this line to where it was when gl\_normal\_io() was called, then switches back to raw, non-blocking terminal mode ready to continue entry of the input line when gl\_get\_line() is next called.

Note that in non-blocking server mode, if gl\_get\_line() is called after a call to gl\_normal\_io(), without an intervening call to gl\_raw\_io(), gl\_get\_line() will call gl\_raw\_mode() itself, and the terminal will remain in this mode when gl\_get\_line() returns.

#### Signal Handling

In the previous section it was pointed out that in non-blocking server mode, the terminal must be restored to a sane state whenever a signal is received that either suspends or terminates the process. In normal I/O mode, this is done for you by gl\_get\_line(), but in non-blocking server mode, since the terminal is left in raw mode between calls to gl\_get\_line(), this signal handling has to be done by the application. Since there are many signals that can suspend or terminate a process, as well as other signals that are important to gl\_get\_line(), such as the SIGWINCH signal, which tells it when the terminal size has changed, the gl\_tty\_signals() function is provided for installing signal handlers for all pertinent signals.

The gl\_tty\_signals() function uses gl\_get\_line()'s internal list of signals to assign specified signal handlers to groups of signals. The arguments of this function are as follows.

| are as follows. |                                                                                                    |
|-----------------|----------------------------------------------------------------------------------------------------|
| term_handler    | This is the signal handler that is used to trap signals that by default terminate any process that receives them (for example, SIGINT or SIGTERM).                                                                                          |
| susp_handler    | This is the signal handler that is used to trap signals that by default suspend any process that receives them, (for example, SIGTSTP or SIGTTOU).                                                                                          |
| cont_handler    | This is the signal handler that is used to trap signals that are usually sent when a process resumes after being suspended (usually SIGCONT). Beware that there is nothing to stop a user from sending one of these signals at other times. |
| size_handler    | This signal handler is used to trap signals that are sent to processes when their controlling terminals are resized by the user (for                                                                                                    |

These arguments can all be the same, if so desired, and SIG\_IGN (ignore this signal) or SIG\_DFL (use the system-provided default signal handler) can be specified instead of a function where pertinent. In particular, it is rarely useful to trap SIGCONT, so the *cont\_handler* argument will usually be SIG\_DFL or SIG\_IGN.

example, SIGWINCH).

The gl\_tty\_signals() function uses the POSIX sigaction(2) function to install these signal handlers, and it is careful to use the  $sa\_mask$  member of each sigaction structure to ensure that only one of these signals is ever delivered at a time. This guards against different instances of these signal handlers from simultaneously trying to write to common global data, such as a shared sigsetjmp(3C) buffer or a signal-received flag. The signal handlers installed by this function should call the gl\_handle\_signal().

The signo argument tells this function which signal it is being asked to respond to, and the gl argument should be a pointer to the first element of an array of ngl GetLine objects. If your application has only one of these objects, pass its pointer as the gl argument and specify ngl as 1.

Depending on the signal that is being handled, this function does different things.

#### Process termination signals

If the signal that was caught is one of those that by default terminates any process that receives it, then gl handle signal() does the following steps.

- 1. First it blocks the delivery of all signals that can be blocked (ie. SIGKILL and SIGSTOP cannot be blocked).
- 2. Next it calls gl\_normal\_io() for each of the ngl GetLine objects. Note that this does nothing to any of the GetLine objects that are not currently in raw mode.
- 3. Next it sets the signal handler of the signal to its default, process-termination disposition.
- 4. Next it re-sends the process the signal that was caught.
- Finally it unblocks delivery of this signal, which results in the process being terminated.

# Process suspension signals

If the default disposition of the signal is to suspend the process, the same steps are executed as for process termination signals, except that when the process is later resumed, gl\_handle\_signal() continues, and does the following steps.

- 1. It re-blocks delivery of the signal.
- 2. It reinstates the signal handler of the signal to the one that was displaced when its default disposition was substituted.
- 3. For any of the GetLine objects that were in raw mode when gl\_handle\_signal () was called, gl\_handle\_signal() then calls gl\_raw\_io(), to resume entry of the input lines on those terminals.
- 4. Finally, it restores the signal process mask to how it was when gl handle signal() was called.

Note that the process is suspended or terminated using the original signal that was caught, rather than using the uncatchable SIGSTOP and SIGKILL signals. This is important, because when a process is suspended or terminated, the parent of the process may wish to use the status value returned by the wait system call to figure out which signal was responsible. In particular, most shells use this information to print a corresponding message to the terminal. Users would be rightly confused if when their process received a SIGPIPE signal, the program responded by sending itself a SIGKILL signal, and the shell then printed out the provocative statement, "Killed!".

# Interrupting The Event Loop

If a signal is caught and handled when the application's event loop is waiting in select() or poll(), these functions will be aborted with errno set to EINTR. When this happens the event loop should call gl\_pending\_io() before calling select() or poll() again. It should then arrange for select() or poll() to wait for the type of I/O that gl\_pending\_io() reports. This is necessary because any signal handler that calls gl\_handle\_signal() will frequently change the type of I/O that gl get line() is waiting for.

If a signal arrives between the statements that configure the arguments of <code>select()</code> or <code>poll()</code> and the calls to these functions, the signal will not be seen by these functions, which will then not be aborted. If these functions are waiting for keyboard input from the user when the signal is received, and the signal handler arranges to redraw the input line to accommodate a terminal resize or the resumption of the process. This redisplay will be delayed until the user presses the next key. Apart from puzzling the user, this clearly is not a serious problem. However there is a way, albeit complicated, to completely avoid this race condition. The following steps illustrate this.

- 1. Block all of the signals that gl\_get\_line() catches, by passing the signal set returned by gl list signals() to sigprocmask(2).
- Call gl\_pending\_io() and set up the arguments of select() or poll() accordingly.
- 3. Call sigsetjmp(3C) with a non-zero *savemask* argument.
- 4. Initially this sigsetjmp() statement will return zero, indicating that control is not resuming there after a matching call to siglongjmp(3C).
- 5. Replace all of the handlers of the signals that gl\_get\_line() is configured to catch, with a signal handler that first records the number of the signal that was caught, in a file-scope variable, then calls siglongjmp() with a non-zero *val* argument, to return execution to the above sigsetjmp() statement. Registering these signal handlers can conveniently be done using the gl\_tty\_signals() function.
- 6. Set the file-scope variable that the above signal handler uses to record any signal that is caught to -1, so that we can check whether a signal was caught by seeing if it contains a valid signal number.
- 7. Now unblock the signals that were blocked in step 1. Any signal that was received by the process in between step 1 and now will now be delivered, and trigger our signal handler, as will any signal that is received until we block these signals again.
- 8. Now call select() or poll().
- 9. When select returns, again block the signals that were unblocked in step 7.

  If a signal is arrived any time during the above steps, our signal handler will be triggered and cause control to return to the sigsetjmp() statement, where this time, sigsetjmp() will return non-zero, indicating that a signal was caught. When this happens we simply skip the above block of statements, and continue with the following statements, which are executed regardless of whether or not a

signal is caught. Note that when sigsetjmp() returns, regardless of why it returned, the process signal mask is returned to how it was when sigsetjmp() was called. Thus the following statements are always executed with all of our signals blocked.

- 10. Reinstate the signal handlers that were displaced in step 5.
- 11. Check wether a signal was caught, by checking the file-scope variable that the signal handler records signal numbers in.
- 12. If a signal was caught, send this signal to the application again and unblock only this signal so that it invokes the signal handler which was just reinstated in step 10.
- 13. Unblock all of the signals that were blocked in step 7.

# Signals Caught By gl get line()

Since the application is expected to handle signals in non-blocking server mode, gl\_get\_line() does not attempt to duplicate this when it is being called. If one of the signals that it is configured to catch is sent to the application while gl\_get\_line() is being called, gl\_get\_line() reinstates the caller's signal handlers, then immediately before returning, re-sends the signal to the process to let the application's signal handler handle it. If the process is not terminated by this signal, gl\_get\_line() returns NULL, and a following call to gl\_return\_status () returns the enumerated value GLR SIGNAL.

# Aborting Line Input

Often, rather than letting it terminate the process, applications respond to the SIGINT user-interrupt signal by aborting the current input line. This can be accomplished in non-blocking server-I/O mode by not calling gl\_handle\_signal() when this signal is caught, but by calling instead the gl\_abandon\_line() function. This function arranges that when gl\_get\_line() is next called, it first flushes any pending output to the terminal, discardes the current input line, outputs a new prompt on the next line, and finally starts accepting input of a new input line from the user.

#### Signal Safe Functions

Provided that certain rules are followed, the <code>gl\_normal\_io()</code>, <code>gl\_raw\_io()</code>, <code>gl\_handle\_signal()</code>, and <code>gl\_abandon\_line()</code> functions can be written to be safely callable from signal handlers. Other functions in this library should not be called from signal handlers. For this to be true, all signal handlers that call these functions must be registered in such a way that only one instance of any one of them can be running at one time. The way to do this is to use the POSIX <code>sigaction()</code> function to register all signal handlers, and when doing this, use the <code>sa\_mask</code> member of the corresponding <code>sigaction</code> structure to indicate that all of the signals whose handlers invoke the above functions should be blocked when the current signal is being handled. This prevents two signal handlers from operating on a <code>GetLine</code> object at the same time.

To prevent signal handlers from accessing a GetLine object while gl\_get\_line() or any of its associated public functions are operating on it, all public functions associated with gl\_get\_line(), including gl\_get\_line() itself, temporarily block the delivery of signals when they are accessing GetLine objects. Beware that

the only signals that they block are the signals that gl\_get\_line() is currently configured to catch, so be sure that if you call any of the above functions from signal handlers, that the signals that these handlers are assigned to are configured to be caught by gl\_get\_line(). See gl\_trap\_signal(3TECLA).

#### Using Timeouts To Poll

If instead of using select() or poll() to wait for I/O your application needs only to get out of gl\_get\_line() periodically to briefly do something else before returning to accept input from the user, use the gl\_inactivity\_timeout(3TECLA) function in non-blocking server mode to specify that a callback function that returns GLTO\_CONTINUE should be called whenever gl\_get\_line() has been waiting for I/O for more than a specified amount of time. When this callback is triggered, gl\_get\_line() will return NULL and a following call to gl\_return\_status() will return GLR BLOCKED.

The gl\_get\_line() function will not return until the user has not typed a key for the specified interval, so if the interval is long and the user keeps typing, gl\_get\_line() might not return for a while. There is no guarantee that it will return in the time specified.

#### **ATTRIBUTES**

See attributes(5) for descriptions of the following attributes:

| ATTRIBUTE TYPE      | ATTRIBUTE VALUE |
|---------------------|-----------------|
| Interface Stability | Evolving        |
| MT-Level            | MT-Safe         |

#### SEE ALSO

cpl\_complete\_word(3TECLA), ef\_expand\_file(3TECLA),
gl\_get\_line(3TECLA), libtecla(3LIB), pca\_lookup\_file(3TECLA),
attributes(5), tecla(5)

#### NAME |

gmatch - shell global pattern matching

**SYNOPSIS** 

```
cc [ flag ... ] file ... -lgen [ library ... ]
#include <libgen.h>
```

int gmatch(const char \*str, const char \*pattern);

#### **DESCRIPTION**

gmatch() checks whether the null-terminated string str matches the null-terminated pattern string pattern. See the sh(1), section File Name Generation, for a discussion of pattern matching. A backslash (\) is used as an escape character in pattern strings.

#### **RETURN VALUES**

 ${\tt gmatch}\,()$  returns non-zero if the pattern matches the string, zero if the pattern does not.

#### **EXAMPLES**

**EXAMPLE 1** Examples of gmatch () function.

In the following example, gmatch() returns non-zero (true) for all strings with "a" or "-" as their last character.

```
char *s;
gmatch (s, "*[a\-]" )
```

#### **ATTRIBUTES**

See attributes(5) for descriptions of the following attributes:

| ATTRIBUTE TYPE | ATTRIBUTE VALUE |
|----------------|-----------------|
| MT-Level       | MT-Safe         |

#### **SEE ALSO**

sh(1), attributes(5)

### **NOTES**

When compiling multithreaded applications, the \_REENTRANT flag must be defined on the compile line. This flag should only be used in multithreaded applications.

### HBA\_GetAdapterAttributes(3HBAAPI)

NAME | HBA\_GetAdapterAttributes – retrieve attributes about a specific HBA

**SYNOPSIS** 

```
cc [ flag . . . ] file . . . - lhbaapi [ library . . . ]
#include <hbaapi.h>
```

HBA STATUS HBA GetAdapterAttributes (HBA HANDLE handle,

HBA ADAPTERATTRIBUTES \*hbaattributes);

**PARAMETERS** 

handle an open handle returned from HBA OpenAdapter(3HBAAPI)

a pointer to an HBA\_ADAPTERATTRIBUTES structure. Upon hbaattributes

successful completion, this structure contains the specified adapter

attributes.

**DESCRIPTION** 

The HBA GetAdapterAttributes() function retrieves the adapter attributes structure for a given HBA. The caller is responsible for allocating *hbaattributes*.

**RETURN VALUES** 

Upon successful completion, HBA\_STATUS\_OK is returned. Otherwise, an error value is returned and the values in *hbaattributes* are undefined.

**ERRORS** 

See libhbaapi(3LIB) for general error status values.

**EXAMPLES** 

**EXAMPLE 1** Return adapter attributes.

The following example returns the adapter attributes into hbaAttrs for the given handle.

```
if ((status = HBA GetAdapterAttributes(handle, &hbaAttrs)) !=
                 HBA STATUS OK) {
        fprintf(stderr, "Unable to get adapter attributes for "
              "HBA %d with name \"%s\".\n", hbaCount, adaptername);
       HBA CloseAdapter(handle);
       continue:
```

#### **ATTRIBUTES**

See attributes(5) for descriptions of the following attributes:

| ATTRIBUTE TYPE      | ATTRIBUTE VALUE                            |
|---------------------|--------------------------------------------|
| Interface Stability | Standard: FC-MI 1.92 (API version 1)       |
|                     | Standard: FC-HBA Version 4 (API version 2) |
| MT-Level            | Safe                                       |

#### **SEE ALSO**

HBA OpenAdapter(3HBAAPI), libhbaapi(3LIB), attributes(5)

NAME | HBA\_GetAdapterName – retrieve the name of a specific HBA

**SYNOPSIS** 

```
cc [ flag... ] file... - lhbaapi [ library... ]
#include <hbaapi.h>
```

HBA STATUS HBA GetAdapterName (HBA UINT32 adapterindex, char \*adaptername);

**PARAMETERS** 

adapterindex the index of the adapter, between 0 and one less than the value

returned by HBA GetNumberOfAdapters(3HBAAPI).

adaptername the buffer where the name of the adapter will be stored. The

recommended size is 256 bytes.

**DESCRIPTION** 

The HBA GetAdapterName() function stores the name of the adapter specified by adapterindex in the buffer pointed to by adaptername. The caller is responsible for allocating space for the name.

**RETURN VALUES** 

Upon successful completion, HBA STATUS OK is returned. Otherwise, an error value is returned and the content of adaptername is undefined.

**ERRORS** 

See libhbaapi(3LIB) for general error status values.

**EXAMPLES** 

**EXAMPLE 1** Return adapter name.

Given an *hbacount* >= 0 and < total number of adapters on the system, the following example returns the adaptername for that adapter.

```
if ((status = HBA GetAdapterName(hbaCount, adaptername)) !=
           HBA STATUS OK) {
        fprintf(stderr, "HBA %d name not available for "
            "reason %d\n", hbaCount, status);
        continue;
}
```

#### **ATTRIBUTES**

See attributes(5) for descriptions of the following attributes:

| ATTRIBUTE TYPE      | ATTRIBUTE VALUE                            |
|---------------------|--------------------------------------------|
| Interface Stability | Standard: FC-MI 1.92 (API version 1)       |
|                     | Standard: FC-HBA Version 4 (API version 2) |
| MT-Level            | Safe                                       |

**SEE ALSO** 

HBA GetNumberOfAdapters(3HBAAPI), libhbaapi(3LIB), attributes(5)

## HBA\_GetAdap

| lapterNa | ame(3HBAAPI)                                                                                                    |
|----------|----------------------------------------------------------------------------------------------------|
| BUGS     | The HBA_GetAdapterName() function does not take a name length argument to define how large the buffer is, yet the specification does not indicate a maximum name length. Failure to pass in a large enough buffer will result in a buffer over-run, which may lead to segmentation faults or other failures. Callers should be sure to allocate a large buffer to ensure the Vendor library will not overrun during the copy. |
|          |                                                                                                    |
|          |                                                                                                    |
|          |                                                                                                    |
|          |                                                                                                    |
|          |                                                                                                    |
|          |                                                                                                    |
|          |                                                                                                    |

### HBA\_GetAdapterPortAttributes(3HBAAPI)

NAME | HBA GetAdapterPortAttributes, HBA GetDiscoveredPortAttributes, HBA\_GetPortAttributesByWWN - retrieve Fibre Channel port attributes for a specific device

#### **SYNOPSIS**

```
cc [ flag... ] file... - lhbaapi [ library... ]
#include <hbaapi.h>
```

HBA STATUS HBA GetAdapterPortAttributes (HBA HANDLE handle, HBA UINT32 portindex, HBA PORTATTRIBUTES \*portattributes);

HBA STATUS HBA GetDiscoveredPortAttributes (HBA HANDLE handle, HBA UINT32 portindex, HBA UINT32 discovered portindex, HBA PORTATTRIBUTES \*portattributes);

HBA STATUS HBA GetPortAttributesByWWN (HBA HANDLE handle, HBA WWN PortWWN, HBA PORTATTRIBUTES \*portattributes);

#### **PARAMETERS**

handle an open handle returned from HBA OpenAdapter(3HBAAPI)

portindex the index of a specific port on the HBA as returned by a call to HBA GetAdapterAttributes(3HBAAPI). The maximum value

specified should be

(HBA ADAPTERATTRIBUTES.NumberOfPorts - 1).

portattributes a pointer to an HBA PORTATTRIBUTES structure. Upon successful

completion, this structure contains the specified port attributes.

discovered port on the HBA as returned by

HBA GetAdapterPortAttributes(3HBAAPI). The maximum

value specified should be

(HBA PORTATTRIBUTES.NumberOfDiscoveredPorts - 1).

**PortWWN** the port WWN of the device for which port attributes are

retrieved.

#### **DESCRIPTION**

The HBA GetAdapterPortAttributes () function retrieves Port Attributes for a specific port on the HBA.

The HBA GetDiscoveredPortAttributes() function retrieves Port Attributes for a specific discovered device connected to the HBA.

The HBA GetPortAttributesByWWN() function retrieves Port Attributes for a specific device based on the PortWWN argument.

#### **RETURN VALUES**

Upon successful completion, HBA STATUS OK is returned. Otherwise, an error value is returned from the underlying VSL and the values in *hbaattributes* are undefined.

### **ERRORS**

See libhbaapi(3LIB) for general error status values.

#### **EXAMPLES**

**EXAMPLE 1** Retrieve the port attributes for each port on the HBA.

The following example retrieves the port attributes for each port on the HBA.

### HBA\_GetAdapterPortAttributes(3HBAAPI)

**EXAMPLE 1** Retrieve the port attributes for each port on the HBA. (Continued)

**EXAMPLE 2** Retrieve the discovered port target attributes for each discovered target port on the HBA.

The following example retrieves the discovered port target attributes for each discovered target port on the HBA.

```
for (discPort = 0;
       discPort < hbaPortAttrs.NumberofDiscoveredPorts;</pre>
        discPort++) {
   if ((status = HBA GetDiscoveredPortAttributes(
           handle, hbaPort, discPort,
            &discPortAttrs)) != HBA STATUS OK) {
        fprintf(stderr, "Unable to get "
            "discovered port %d attributes for "
            "HBA %d with name \"%s\".\n",
           discPort, hbaCount, adaptername);
        continue;
   memcpy(&wwn, discPortAttrs.PortWWN.wwn,
       sizeof (wwn));
   printf(" Discovered Port %d: WWN=%016llx\n",
       discPort, wwn);
    /* ... */
```

#### **ATTRIBUTES**

See attributes(5) for descriptions of the following attributes:

| ATTRIBUTE TYPE      | ATTRIBUTE VALUE                            |
|---------------------|--------------------------------------------|
| Interface Stability | Standard: FC-MI 1.92 (API version 1)       |
|                     | Standard: FC-HBA Version 4 (API version 2) |
| MT-Level            | Safe                                       |

**SEE ALSO** | HBA\_GetAdapterPortAttributes(3HBAAPI), HBA\_OpenAdapter(3HBAAPI), libhbaapi(3LIB), attributes(5)

## $HBA\_GetBindingCapability(3HBAAPI)$

| The ingreduction of the ingredient of the ingredient of the ingred |                                                                                                    |                                                                                                    |
|----------------------------------------------------------------------------------------------------|----------------------------------------------------------------------------------------------------|----------------------------------------------------------------------------------------------------|
| NAME                                                                                                    | HBA_GetBindingCapability, HBA_GetBindingSupport, HBA_SetBindingSupport – return and sets binding capabilities on an HBA port                                     |                                                                                                    |
| SYNOPSIS                                                                                                    | cc [ flag ] filelhbaapi [ library ] #include <hbaapi.h></hbaapi.h>                                                                                               |                                                                                                    |
|                                                                                                    | HBA_HANDLE <b>HBA_GetBindingCapability</b> (HBA_HANDLE handle, HBA_WWN hbaPortWWN, HBA_BIND_CAPABILITY *pFlags);                                                 |                                                                                                    |
|                                                                                                    |                                                                                                    | A_GetBindingSupport(HBA_HANDLE handle, HBA_WWN N, HBA_BIND_CAPABILITY *pFlags);                                      |
|                                                                                                    |                                                                                                    | .ndingSupport (HBA_HANDLE handle, HBA_WWN hbaPortWWN, CAPABILITY Flags);                                             |
| <b>PARAMETERS</b>                                                                                                    | handle                                                                                                    | an open handle returned from HBA_OpenAdapter(3HBAAPI)                                                                |
|                                                                                                    | hbaPortWWN                                                                                                    | the Port WWN of the local HBA through which the binding capabilities implemented by the HBA is returned              |
|                                                                                                    | pFlags                                                                                                    | a pointer to an HBA_BIND_CAPABILITY structure that returns the persistent binding capabilites implemented by the HBA |
|                                                                                                    | Flags                                                                                                    | an HBA_BIND_CAPABILITY structure containing the persistent binding capabilites to enable for the HBA                 |
| DESCRIPTION                                                                                                    | The HBA_GetBindingCapability() function returns the binding capabilities implemented by the HBA.                                                                 |                                                                                                    |
|                                                                                                    | The HBA_GetBindingSupport() function returns the currently enabled binding capabilities for the HBA.                                                             |                                                                                                    |
|                                                                                                    | The HBA_SetBindingSupport() function sets the currently enabled binding capabilities for the HBA to a subset of the binding capabilities implemented by the HBA. |                                                                                                    |
| RETURN VALUES                                                                                                    | The HBA_GetBindingCapability() and HBA_GetBindingSupport() functions return the following values:                                                                |                                                                                                    |
|                                                                                                    | HBA_STATUS_OK Persistent binding capabilites have been returned.                                                                                                 |                                                                                                    |
|                                                                                                    | HBA_STATUS_ERROR_ILLEGAL_WWN Port WWN hbaPortWWN is not a WWN contained by the HBA referenced by handle.                                                         |                                                                                                    |
|                                                                                                    | HBA_STATUS_ERROR_NOT_SUPPORTED  The HBA handle specified by <i>handle</i> does not support persistent binding.                                                   |                                                                                                    |
|                                                                                                    | HBA_STATUS_ERROR                                                                                                    |                                                                                                    |

An error occurred. The value of *pFlags* remains unchanged and points to the

persistent binding capabilites.

The  ${\tt HBA\_SetBindingSupport}$  () function returns:

HBA STATUS OK

Persistent binding capabilites have been enabled.

HBA STATUS ERROR ILLEGAL WWN

Port WWN hbaPortWWN is not a WWN contained by the HBA referenced by handle.

HBA STATUS ERROR NOT SUPPORTED

The HBA handle specified by *handle* does not support persistent binding.

HBA STATUS ERROR INCAPABLE

The *flags* argument contains a capability not implemented by the HBA.

HBA\_STATUS\_ERROR

An error occurred.

#### **ATTRIBUTES**

See attributes(5) for descriptions of the following attributes:

| ATTRIBUTE TYPE      | ATTRIBUTE VALUE                            |
|---------------------|--------------------------------------------|
| Interface Stability | Standard: FC-MI 1.92 (API version 1)       |
|                     | Standard: FC-HBA Version 4 (API version 2) |
| MT-Level            | Safe                                       |

#### **SEE ALSO**

libhbaapi(3LIB), attributes(5)

### HBA\_GetEventBuffer(3HBAAPI)

NAME | HBA GetEventBuffer – remove and return the next event from the HBA's event queue

SYNOPSIS

cc [ flag . . . ] file . . . - lhbaapi [ library . . . ]

#include <hbaapi.h>

HBA STATUS HBA GetEventBuffer (HBA HANDLE handle, HBA EVENTINFO

\*EventBuffer, HBA UINT32 \*EventBufferCount);

**PARAMETERS** 

handle an open handle returned from HBA OpenAdapter(3HBAAPI)

EventBuffer a pointer to an HBA EVENTINFO buffer

**EventBufferCount** a pointer to the maximum number of events that can be stored in

> the HBA EVENTINFO buffer. The value will be changed to the actual number of events placed in the buffer on completion.

DESCRIPTION

The HBA GetEventBuffer() function retrieves events from the HBA's event queue. The number of events returned is the lesser of *EventBufferCount* and the number of

events on the queue. The returned events are removed from the queue.

**RETURN VALUES** 

Upon successful completion, HBA STATUS OK is returned. Otherwise, an error value

is returned and the value of *EventBufferCount* is undefined.

**ERRORS** 

See libhbaapi(3LIB) for general error status values.

**ATTRIBUTES** 

See attributes(5) for descriptions of the following attributes:

| ATTRIBUTE TYPE      | ATTRIBUTE VALUE                            |
|---------------------|--------------------------------------------|
| Interface Stability | Standard: FC-MI 1.92 (API version 1)       |
|                     | Standard: FC-HBA Version 4 (API version 2) |
| MT-Level            | Safe                                       |

**SEE ALSO** 

HBA OpenAdapter(3HBAAPI), libhbaapi(3LIB), attributes(5)

NAME | HBA GetFcpPersistentBinding, HBA GetPersistentBindingV2, HBA\_SetPersistentBindingV2, HBA\_RemovePersistentBinding, HBA\_RemoveAllPersistentBindings – handle persistent bindings between FCP-2 discovered devices and operating system SCSI information

#### **SYNOPSIS**

```
cc [ flag... ] file... - lhbaapi [ library... ]
#include <hbaapi.h>
```

- HBA STATUS HBA GetFcpPersistentBinding (HBA HANDLE handle, HBA FCPBINDING \*binding);
- HBA STATUS HBA GetPersistentBindingV2 (HBA HANDLE handle, HBA WWN hbaPortWWN, HBA FCPBINDING2 \*binding);
- HBA STATUS HBA SetPersistentBindingV2 (HBA HANDLE handle, HBA WWN hbaPortWWN, HBA FCPBINDING2 \*binding);
- HBA STATUS HBA RemovePersistentBinding (HBA HANDLE handle, HBA WWN hbaPortWWN, HBA FCPBINDING2 \*binding);
- HBA STATUS HBA RemoveAllPersistentBindings (HBA HANDLE handle, HBA WWN hbaPortWWN);

#### **PARAMETERS**

handle

an open handle returned from HBA OpenAdapter(3HBAAPI)

binding

HBA GetFcpPersistentBinding() a buffer to store the binding entries in. The binding->NumberOfEntries member must indicate the maximum number of entries that fit within the buffer. On completion, the binding->NumberOfEntries member will indicate the actual number of binding entries for the HBA. This value can be greater than the number of entries the buffer can store.

HBA GetPersistentBindingV2()

a pointer to a HBA FCPBINDING2 structure. The NumberOfEntries member will be the maximum number of entries returned.

HBA SetPersistentBindingV2()

a pointer to a HBA FCPBINDING2 structure. The NumberOfEntries member will be the number of bindings requested in the structure.

HBA RemovePersistentBinding()

a pointer to a HBA FCPBINDING2 structure. The structure will contain all the bindings to be removed. The NumberOfEntries member will be the number of bindings being requested to be removed in the structure.

### HBA\_GetFcpPersistentBinding(3HBAAPI)

#### hbaPortWWN

HBA\_GetPersistentBindingV2()

The Port WWN of the local HBA through which persistent bindings will be retrieved.

HBA SetPersistentBindingV2()

The Port WWN of the local HBA through which persistent bindings will be set.

HBA RemovePersistentBinding()

HBA RemoveAllPersistentBindings()

The Port WWN of the local HBA through which persistent bindings will be removed.

#### **DESCRIPTION**

The HBA GetFcpPersistentBinding() function retrieves the set of mappings between FCP LUNs and SCSI LUNs that are reestablished upon initialization or reboot. The means of establishing the persistent bindings is vendor-specific and accomplished outside the scope of the HBA API.

The HBA GetPersistentBindingV2() function retrieves the set of persistent bindings between FCP LUNs and SCSI LUNs for the specified HBA Port that are reestablished upon initialization or reboot. The means of establishing the persistent bindings is vendor-specific and accomplished outside the scope of the HBA API. The binding information can contain bindings to Logical Unit Unique Device Identifiers.

The HBA SetPersistentBindingV2() function sets additional persistent bindings between FCP LUNs and SCSI LUNs for the specified HBA Port. It can also accept bindings to Logical Unit Unique Device Identifiers. Bindings already set will remain set. An error occurs if a request is made to bind to an OS SCSI ID which has already been bound. Persistent bindings will not affect Target Mappings until the OS, HBA, and/or Fabric has been reinitialized. Before then, the effects are not specified.

The HBA RemovePersistentBinding() function removes one or more persistent bindings. The persistent binding will only be removed if both the OS SCSI LUN and the SCSI Lun match a binding specifed in the arguments. Persistent bindings removed will not affect Target Mappings until the OS, HBA, and/or Fabric has been reinitialized. Before then, the effects are not specified.

The HBA RemoveAllPersistentBindings() function removes all persistent bindings. Persistent bindings removed will not affect Target Mappings until the OS, HBA, and/or Fabric has been reinitialized. Before then, the effects are not specified.

#### **RETURN VALUES**

The HBA GetFcpPersistentBinding() function returns the following values:

HBA STATUS OK

The HBA was able to retrieve information.

HBA STATUS ERROR MORE DATA

A a larger buffer is required. The value of binding->NumberOfEntries after the call indicates the total number of entries available. The caller should reallocate a larger buffer to accomodate the indicated number of entries and reissue the routine. HBA STATUS ERROR NOT SUPPORTED

The HBA handle specified by handle does not support persistent binding.

In the event that other error codes are returned, the value of <code>binding->NumberOfEntries</code> after the call should be checked, and if greater than the value before the call, a larger buffer should be allocated for a retry of the routine.

The HBA\_GetPersistentBindingV2() function returns the following values:

HBA STATUS OK

The HBA was able to retrieve information.

HBA STATUS ERROR MORE DATA

A a larger buffer is required. The value of *binding->NumberOfEntries* after the call indicates the total number of entries available. The caller should reallocate a larger buffer to accommodate the indicated number of entries and reissue the routine.

HBA STATUS ERROR ILLEGAL WWN

The Port WWN hbaPortWWN is not a WWN contained by the HBA referenced by handle.

HBA STATUS ERROR NOT SUPPORTED

The HBA handle specified by *handle* does not support persistent binding.

The value of *binding* remains unchanged. The structure it points to contains binding information. The number of entries returned is the minimum between the number of entries specifed in the binding argument and the total number of bindings.

The HBA\_SetPersistentBindingV2() function returns the following values.

HBA STATUS OK

The HBA was able to set bindings.

HBA STATUS ERROR ILLEGAL WWN

The Port WWN *hbaPortWWN* is not a WWN contained by the HBA referenced by *handle*.

HBA STATUS ERROR NOT SUPPORTED

The HBA handle specified by *handle* does not support persistent binding.

The value of *binding* remains unchanged. The success or failure of each Persistent binding set is indicated in the Status member of the HBA\_FCPBINDINGENTRY2 structure.

The HBA RemovePersistentBinding() function returns the following values:

HBA STATUS OK

The HBA was able to retrieve information.

HBA STATUS ERROR ILLEGAL WWN

The Port WWN *hbaPortWWN* is not a WWN contained by the HBA referenced by *handle*.

HBA\_STATUS\_ERROR\_NOT\_SUPPORTED

The HBA handle specified by *handle* does not support persistent binding.

#### HBA\_GetFcpPersistentBinding(3HBAAPI)

The value of *binding* remains unchanged. The success or failure of each Persistent binding set is indicated in the Status member of the HBA\_FCPBINDINGENTRY2 structure.

The HBA\_RemoveAllPersistentBindings() function returns the following values:

HBA\_STATUS\_OK

The HBA was able to retrieve information.

HBA STATUS ERROR ILLEGAL WWN

The Port WWN *hbaPortWWN* is not a WWN contained by the HBA referenced by *handle*.

HBA STATUS ERROR NOT SUPPORTED

The HBA handle specified by *handle* does not support persistent binding.

**ERRORS** 

See libhbaapi(3LIB) for general error status values.

#### **ATTRIBUTES**

See attributes(5) for descriptions of the following attributes:

| ATTRIBUTE TYPE      | ATTRIBUTE VALUE                            |
|---------------------|--------------------------------------------|
| Interface Stability | Standard: FC-MI 1.92 (API version 1)       |
|                     | Standard: FC-HBA Version 4 (API version 2) |
| MT-Level            | Safe                                       |

#### **SEE ALSO**

HBA\_GetFcpTargetMapping(3HBAAPI), HBA\_OpenAdapter(3HBAAPI), libhbaapi(3LIB), attributes(5)

T11 FC-MI Specification

#### **BUGS**

The HBA GetFcpTargetMapping(3HBAAPI) and

HBA\_GetFcpPersistentBinding() functions do not take a *portindex* to define to which port of a multi-ported HBA the command should apply. The behavior on multi-ported HBAs is vendor-specific and could result in mappings or bindings for all ports being intermixed in the response buffer. SNIA version 2 defines a HBA\_GetFcpTargetMappingV2() that takes a Port WWN as an argument. This fixes the bug with multi-ported HBAs in HBA\_GetFcpTargetMapping().

NAME | HBA GetFcpTargetMapping, HBA GetFcpTargetMappingV2 – retrieve mapping between FCP-2 discovered devices and operating system SCSI information

#### SYNOPSIS

cc [ flag... ] file... - lhbaapi [ library... ] #include <hbaapi.h>

HBA STATUS HBA GetFcpTargetMapping (HBA HANDLE handle, HBA FCPTARGETMAPPING \*mapping);

HBA STATUS HBA GetFcpTargetMappingV2 (HBA HANDLE handle, HBA WWN hbaPortWWN, HBA FCPTARGETMAPPINGV2 \*mapping);

#### **PARAMETERS**

handle an open handle returned from HBA OpenAdapter(3HBAAPI)

mapping a buffer in which to store the mapping entries. The

mapping->NumberOfEntries member must indicate the maximum number of entries that will fit within the buffer. On completion, the *mapping->NumberOfEntries* member indicates the actual number of mapping entries for the HBA. This value can

be greater than the number of entries the buffer can store.

hbaPortWWN the Port Name of the local HBA Port for which the caller is

requesting target mappings.

#### **DESCRIPTION**

The HBA GetFcpTargetMapping() function retrieves the current set of mappings between FCP LUNs and SCSI LUNs for a given HBA port.

The HBA GetFcpTargetMappingV2() function retrieves the current set of mappings between FCP LUNs and SCSI LUNs for a given HBA. The mapping also includes a Logical Unit Unique Identifier for each logical unit.

#### **RETURN VALUES**

The HBA GetFcpTargetMappingV2() function returns the following values:

HBA STATUS ERROR ILLEGAL WWN

The port WWN specified by *hbaPortWWN* is not a valid port WWN on the specified

HBA STATUS ERROR NOT SUPPORTED

Target mappings are not supported on the HBA.

HBA STATUS ERROR

An error occurred.

The HBA GetFcpTargetMapping() and HBA GetFcpTargetMappingV2() functions return the following values:

HBA STATUS OK

The HBA was able to retrieve information.

HBA STATUS ERROR MORE DATA

A larger buffer is required. The value of mapping->NumberOfEntries after the call indicates the total number of entries available. The caller should reallocate the buffer large enough to accomodate the indicated number of entries and reissue the routine.

### HBA\_GetFcpTargetMapping(3HBAAPI)

In the event that other error values are returned, the value of <code>mapping->NumberOfEntries</code> after the call should be checked, and if greater than the value before the call, a larger buffer should be allocated for a retry of the routine.

## ERRORS

See libhbaapi(3LIB) for general error status values.

### **EXAMPLES**

**EXAMPLE 1** Return target mapping data.

The following example returns target mapping data. It initially allocates space for one target mapping. If the number of entries returned is greater than the allocated space, a new buffer with sufficient space is allocated and HBA\_GetFcpTargetMapping() is called again.

```
map = (HBA_FCPTARGETMAPPING *)calloc(1,
    sizeof (HBA_FCPTARGETMAPPING));
status = HBA GetFcpTargetMapping(handle, map);
if (map->NumberOfEntries > 0) {
   HBA UINT32 noe = map->NumberOfEntries;
   free(map);
    map = (HBA_FCPTARGETMAPPING *)calloc (1,
       sizeof (HBA FCPTARGETMAPPING) +
        (sizeof (HBA FCPSCSIENTRY) * (noe - 1)));
    map->NumberOfEntries = noe;
    if ((status = HBA GetFcpTargetMapping(handle, map)) !=
           HBA STATUS OK) {
        fprintf(stderr, " Failed to get target "
            "mappings %d", status);
        free(map);
    } else {
       printf(" FCP Mapping entries: \n");
       for (cntr = 0;
          cntr < map->NumberOfEntries;
            cntr ++) {
       printf(" Path(%d): \"%s\"\n", cntr,
        map->entry[cntr].ScsiId.OSDeviceName);
```

#### **ATTRIBUTES**

See attributes(5) for descriptions of the following attributes:

| ATTRIBUTE TYPE      | ATTRIBUTE VALUE                            |
|---------------------|--------------------------------------------|
| ATTRIBUTE TIPE      | ATTRIBUTE VALUE                            |
| Interface Stability | Standard: FC-MI 1.92 (API version 1)       |
|                     | Standard: FC-HBA Version 4 (API version 2) |
| MT-Level            | Safe                                       |

#### SEE ALSO

HBA OpenAdapter(3HBAAPI), libhbaapi(3LIB), attributes(5)

T11 FC-MI Specification

#### **BUGS**

The HBA\_GetFcpTargetMapping() routine does not take a *portindex* to define which port of a multi-ported HBA the command should apply to. The behavior on multi-ported HBAs is vendor specific, and may result in mappings or bindings for all

## $HBA\_GetFcpTargetMapping(3HBAAPI)$

| ports being intermixed in the response buffer. SNIA version 2 defines a HBA_GetFcpTargetMappingV2() which takes a Port WWN as an argument. This fixes the bug with multi-ported HBAs in HBA_GetFcpTargetMapping(). |  |
|----------------------------------------------------------------------------------------------------|--|
|                                                                                                    |  |
|                                                                                                    |  |
|                                                                                                    |  |
|                                                                                                    |  |
|                                                                                                    |  |
|                                                                                                    |  |
|                                                                                                    |  |
|                                                                                                    |  |
|                                                                                                    |  |
|                                                                                                    |  |
|                                                                                                    |  |
|                                                                                                    |  |
|                                                                                                    |  |
|                                                                                                    |  |
|                                                                                                    |  |

### HBA\_GetNumberOfAdapters(3HBAAPI)

NAME | HBA

HBA\_GetNumberOfAdapters – report the number of HBAs known to the Common Library

**SYNOPSIS** 

```
cc [ flag... ] file... -lhbaapi [ library... ] #include <hbaapi.h>
```

HBA\_UINT32 HBA\_GetNumberOfAdapters(void);

**DESCRIPTION** 

The  ${\tt HBA\_GetNumberOfAdapters}$  () function report the number of HBAs known to the Common Library. This number is the sum of the number of HBAs reported by each VSL loaded by the Common Library.

**RETURN VALUES** 

The  ${\tt HBA\_GetNumberOfAdapters}$  () function returns the number of adapters known to the Common Library will be returned.

**EXAMPLES** 

```
EXAMPLE 1 Using HBA_GetNumberOfAdapters()
numberOfAdapters = HBA_GetNumberOfAdapters();
for (hbaCount = 0; hbaCount < numberOfAdapters; hbaCount++) {
    /* ... */
}</pre>
```

**ATTRIBUTES** 

See attributes(5) for descriptions of the following attributes:

| ATTRIBUTE TYPE      | ATTRIBUTE VALUE                            |
|---------------------|--------------------------------------------|
| Interface Stability | Standard: FC-MI 1.92 (API version 1)       |
|                     | Standard: FC-HBA Version 4 (API version 2) |
| MT-Level            | Safe                                       |

**SEE ALSO** 

libhbaapi(3LIB), attributes(5)

NAME | HBA GetPortStatistics, HBA GetFC4Statistics, HBA GetFCPStatistics, HBA\_ResetStatistics - Access Port statistics for a specific HBA port.

#### **SYNOPSIS**

```
cc [ flag . . . ] file . . . - lhbaapi [ library . . . ]
#include <hbaapi.h>
```

HBA STATUS HBA GetPortStatistics (HBA HANDLE handle, HBA UINT32 portindex, HBA PORTSTATISTICS \*portstatistics);

portWWN, HBA\_UINT8 FC4type, HBA FC4STATISTICS \* statistics);

HBA STATUS HBA GetFCPStatistics (HBA HANDLE handle, const HBA SCSIID \* lunid, HBA FC4STATISTICS \* statistics);

void HBA ResetStatistics(HBA HANDLE handle, HBA UINT32 portindex);

#### **PARAMETERS**

handle an open handle returned from HBA OpenAdapter(3HBAAPI)

portindex the index of a specific port on the HBA as returned by a call to

HBA GetAdapterAttributes(3HBAAPI). The maximum value

specified should be

(HBA ADAPTERATTRIBUTES.NumberOfPorts - 1).

a pointer to an HBA PORTSTATISTICS structure. Upon successful portstatistics

completion, this structure contains the specified port attributes.

portWWN the Port WWN of the local HBA for which FC-4 statistics is being

returned

FC4type FC-4 protocol Data Structure Type as defined in FC-FS for which

statistics are being requested

statistics a pointer to an HBA FC4STATISTICS structure where the

specified statistics is being returned

a pointer to an HBA SCSIID structure specifying the OS SCSI lunid

logical unit where statistics are being requested

#### **DESCRIPTION**

The HBA GetPortStatistics() function retrieves the statistical information from a given HBA port.

The HBA GetFC4Statistics() function retrieves the traffic statistics for a specific FC-4 protocol.

The HBA GetFCPStatistics() function retrieves the traffic statistics for a specific FC-4 protocol on the specified OS SCSI logical unit through that port.

The HBA ResetStatistics() function sesets the statistical counters to zero for a given HBA port.

### HBA\_GetPortStatistics(3HBAAPI)

#### **RETURN VALUES**

Upon successful completion, HBA\_GetPortStatistics() returns

HBA\_STATUS\_OK. Otherwise, an error value is returned from the underlying VSL and the values in *portstatistics* are undefined. If the VSL does not support a specific statistic, that statistic will have every bit set to 1.

Upon successful completion, HBA\_GetFC4Statistics() and HBA\_GetFCPStatistics() return HBA\_STATUS\_OK. Otherwise, an error value is returned from the underlying VSL and the values in *statistics* are undefined. If the VSL does not support a specific statistic, that statistic will have every bit set to 1.

#### **ERRORS**

See libhbaapi(3LIB) for general error status values.

#### **ATTRIBUTES**

See attributes(5) for descriptions of the following attributes:

| ATTRIBUTE TYPE      | ATTRIBUTE VALUE                            |
|---------------------|--------------------------------------------|
| Interface Stability | Standard: FC-MI 1.92 (API version 1)       |
|                     | Standard: FC-HBA Version 4 (API version 2) |
| MT-Level            | Safe                                       |

#### SEE ALSO

HBA\_GetAdapterAttributes(3HBAAPI), HBA\_OpenAdapter(3HBAAPI), libhbaapi(3LIB), attributes(5)

HBA\_GetVersion(3HBAAPI)

NAME | HBA\_GetVersion – determine the version of the API supported by the Common

Library

cc [ flag... ] file... -lhbaapi [ library... ] **SYNOPSIS** #include <hbaapi.h>

HBA\_UINT32 HBA\_GetVersion(void);

The  ${\tt HBA\_GetVersion}\,()$  function returns the version of the API that the Common **DESCRIPTION** 

Library supports.

See attributes(5) for descriptions of the following attributes: **ATTRIBUTES** 

| ATTRIBUTE TYPE      | ATTRIBUTE VALUE                            |
|---------------------|--------------------------------------------|
| Interface Stability | Standard: FC-MI 1.92 (API version 1)       |
|                     | Standard: FC-HBA Version 4 (API version 2) |
| MT-Level            | Safe                                       |

SEE ALSO libhbaapi(3LIB), attributes(5)

### HBA\_GetWrapperLibraryAttributes(3HBAAPI)

#### NAME |

HBA GetWrapperLibraryAttributes, HBA GetVendorLibraryAttributes – return details about the implementation of the wrapper library and the vendor specific library

#### **SYNOPSIS**

cc [ flag . . . ] file . . . - lhbaapi [ library . . . ] #include <hbaapi.h>

HBA UINT32 HBA GetWrapperLibraryAttributes (HBA\_LIBRARYATTRIBUTES \*attributes);

HBA UINT32 HBA GetVendorLibraryAttributes (HBA UINT32 adapter\_index, HBA LIBRARYATTRIBUTES \*attributes);

#### **PARAMETERS**

attributes

HBA GetWrapperLibraryAttributes()

a pointer to a HBA LIBRARYATTRIBUTES structure where the wrapper library information is returned

HBA GetVendorLibraryAttributes()

a pointer to a HBA LIBRARYATTRIBUTES structure where the vendor-specific library information is returned

adapter\_index

index of the HBA. The value ust be withing the range of 1 and the value returned by HBA GetNumberOfAdapters(3HBAAPI).

#### **DESCRIPTION**

The HBA GetWrapperLibraryAttributes() function returns details about the wrapper library.

The HBA GetVendorLibraryAttributes() function returns details about the vendor specific library. The vendor-specific library selected is based on the adapter\_index.

#### **RETURN VALUES**

The HBA GetWrapperLibraryAttributes() and HBA GetVendorLibraryAttributes() functions return the version of the HBA API specification.

#### **ATTRIBUTES**

See attributes(5) for descriptions of the following attributes:

| ATTRIBUTE TYPE      | ATTRIBUTE VALUE                            |
|---------------------|--------------------------------------------|
| Interface Stability | Standard: FC-MI 1.92 (API version 1)       |
|                     | Standard: FC-HBA Version 4 (API version 2) |
| MT-Level            | Safe                                       |

#### **SEE ALSO**

HBA GetNumberOfAdapters(3HBAAPI), libhbaapi(3LIB), attributes(5)

NAME | HBA\_LoadLibrary, HBA\_FreeLibrary - load and free the resources used by the HBA Common Library

**SYNOPSIS** 

```
cc [ flag . . . ] file . . . - lhbaapi [ library . . . ]
#include <hbaapi.h>
HBA STATUS HBA LoadLibrary(void);
HBA STATUS HBA FreeLibrary(void);
```

**DESCRIPTION** 

The HBA LoadLibrary() function loads the Common Library, which in turn loads each VSL specified in the hba.conf(4) file.

The HBA FreeLibrary() function releases resources held by the Common Library and each loaded VSL.

**RETURN VALUES** 

Upon successful completion, HBA LoadLibrary() and HBA FreeLibrary() return HBA STATUS OK. Otherwise, an error value is returned.

**ERRORS** 

See libhbaapi(3LIB) for general error status values.

**EXAMPLES** 

**EXAMPLE 1** Load the common library and each VSL.

The following example loads the common library and each VSL.

```
if ((status = HBA LoadLibrary()) != HBA STATUS OK) {
    fprintf(stderr, "HBA_LoadLibrary failed: %d\\\
", status);
    return;
```

**ATTRIBUTES** 

See attributes(5) for descriptions of the following attributes:

| ATTRIBUTE TYPE      | ATTRIBUTE VALUE                            |
|---------------------|--------------------------------------------|
| Interface Stability | Standard: FC-MI 1.92 (API version 1)       |
|                     | Standard: FC-HBA Version 4 (API version 2) |
| MT-Level            | Safe                                       |

**SEE ALSO** 

libhbaapi(3LIB), hba.conf(4), attributes(5)

#### HBA\_OpenAdapter(3HBAAPI)

NAME | HBA\_OpenAdapter, HBA\_OpenAdapterByWWN, HBA\_CloseAdapter – open and close a specific adapter **SYNOPSIS** cc [ flag . . . ] file . . . - lhbaapi [ library . . . ] #include <hbaapi.h> HBA HANDLE HBA OpenAdapter(char \*adaptername); HBA STATUS HBA OpenAdapterByWWN (HBA HANDLE \*handle, HBA WWN wwn); void HBA CloseAdapter(HBA HANDLE handle); **PARAMETERS** adaptername the name of the adapter to open, as returned by HBA GetAdapterName(3HBAAPI) handle HBA OpenAdapterByWWN() a pointer to an HBA HANDLE HBA CloseAdapter() the open handle of the adapter to close, as returned by HBA OpenAdapter(3HBAAPI) the WWN to match the Node WWN or Port WWN of the HBA to wwn open **DESCRIPTION** The HBA OpenAdapter() function opens the adapter specified by adaptername and returns a handle used for subsequent operations on the HBA. The HBA OpenAdapterByWWN() function opens a handle to the HBA whose Node or Port WWN matches the wwn argument. The HBA CloseAdapter() function closes the open handle. **RETURN VALUES** Upon successful completion, HBA OpenAdapter () returns a valid HBA HANDLE with a numeric value greater than 0. Otherwise, 0 is returned. The HBA OpenAdapterByWWN() function returns the following values: HBA STATUS OK The *handle* argument contains a valid HBA handle. HBA STATUS ERROR ILLEGAL WWN The wwn argument is not a valid port WWN on the specified HBA. HBA STATUS ERROR AMBIGUOUS WWN The WWN is matched to multiple adapters. HBA STATUS ERROR An error occurred while opening the adapter. **EXAMPLES EXAMPLE 1** Open an adapter.

The following example opens the specified adapter.

#### **EXAMPLE 1** Open an adapter. (Continued)

```
handle = HBA_OpenAdapter(adaptername);
if (handle == 0) {
   fprintf(stderr, "Unable to open HBA %d with name "
       "\"%s\".\n", hbaCount, adaptername);
    continue;
}
```

### **ATTRIBUTES**

See attributes(5) for descriptions of the following attributes:

| ATTRIBUTE TYPE      | ATTRIBUTE VALUE                            |
|---------------------|--------------------------------------------|
| Interface Stability | Standard: FC-MI 1.92 (API version 1)       |
|                     | Standard: FC-HBA Version 4 (API version 2) |
| MT-Level            | Safe                                       |

#### **SEE ALSO**

HBA\_GetAdapterName(3HBAAPI), HBA\_OpenAdapter(3HBAAPI), libhbaapi(3LIB), attributes(5)

#### HBA RefreshInformation(3HBAAPI)

NAME |

HBA\_RefreshInformation, HBA\_RefreshAdapterConfiguration – refresh information for a specific HBA

**SYNOPSIS** 

```
cc [ flag... ] file... -lhbaapi [ library... ]
#include <hbaapi.h>
```

void HBA RefreshInformation(HBA HANDLE handle);

void HBA RefreshAdapterConfiguration(void);

**PARAMETERS** 

handle

an open handle returned from HBA OpenAdapter(3HBAAPI)

#### **DESCRIPTION**

The HBA\_RefreshInformation() function requests that the underlying VSL reload all information about the given HBA. This function should be called whenever any function returns HBA\_STATUS\_ERROR\_STALE\_DATA, or if an index that was previously valid returns HBA\_STATUS\_ERROR\_ILLEGAL\_INDEX. Because the underlying VSL can reset all indexes relating to the HBA, all old index values must be discarded by the caller.

The HBA\_RefreshAdapterConfiguration() function updates information about the HBAs present on the system. This function does not change any of the relationships between the HBA API and adapters that have not been reconfigured. HBA handles continue to refer to the same HBA even if it is no longer installed. The HBA name or index assigned by the library remains assigned to the same HBA even if it has been removed and reinstalled, as long as the bus position, WWN, and OS device have not changed. Adapter that have been removed and not replaced cannot have their HBA handles, HBA names, and HBA indexes reassigned. Calls to these adapters will generate HBA\_STATUS\_ERROR\_UNAVAILABLE.

#### **ATTRIBUTES**

See attributes(5) for descriptions of the following attributes:

| ATTRIBUTE TYPE      | ATTRIBUTE VALUE                            |
|---------------------|--------------------------------------------|
| Interface Stability | Standard: FC-MI 1.92 (API version 1)       |
|                     | Standard: FC-HBA Version 4 (API version 2) |
| MT-Level            | Safe                                       |

### SEE ALSO

HBA OpenAdapter(3HBAAPI), libhbaapi(3LIB), attributes(5)

NAME | HBA RegisterForAdapterEvents, HBA RegisterForAdapterAddEvents, HBA\_RegisterForAdapterPortEvents, HBA\_RegisterForAdapterPortStatEvents, HBA\_RegisterForTargetEvents, HBA\_RegisterForLinkEvents, HBA\_RemoveCallback – SNIA event handling functions

#### **SYNOPSIS**

```
cc [ flag... ] file... - lhbaapi [ library... ]
#include <hbaapi.h>
```

- HBA STATUS HBA RegisterForAdapterEvents(void (\*pCallback) (void \*pData, HBA WWN PortWWN, HBA UINT32 eventType), void \*pUserData, HBA HANDLE handle, HBA CALLBACKHANDLE \*pCallbackHandle);
- HBA STATUS HBA RegisterForAdapterAddEvents (void (\*pCallback) (void \*pData, HBA WWN PortWWN, HBA UINT32 eventType), void \*pUserData, HBA CALLBACKHANDLE \*pCallbackHandle);
- HBA STATUS HBA RegisterForAdapterPortEvents(void (\*pCallback) (void \*pData, HBA WWN PortWWN, HBA UINT32 eventType, HBA UINT32 fabricPortID), void \*pUserData, HBA HANDLE handle, HBA WWN PortWWN, HBA CALLBACKHANDLE \*pCallbackHandle);
- HBA STATUS HBA RegisterForAdapterPortStatEvents(void (\*pCallback) (void \*pData, HBA WWN PortWWN, HBA UINT32 eventType), void \*pUserData, HBA HANDLE handle, HBA WWN PortWWN, HBA PortStatistics stats, HBA UINT32 statType, HBA CALLBACKHANDLE \*pCallbackHandle);
- HBA STATUS HBA RegisterForTargetEvents(void (\*pCallback) (void \*pData, HBA WWN hbaPortWWN, HBA WWN discoveredPortWWN, HBA\_UINT32 eventType), void \* pUserData, HBA HANDLE handle, HBA WWN hbaPortWWN, HBA WWN discoveredPortWWN, HBA CALLBACKHANDLE \*pCallbackHandle, HBA UINT32 allTargets);
- HBA STATUS HBA RegisterForLinkEvents(void (\*pCallback) (void \*pData, HBA WWN adapterWWN, HBA UINT32 eventType, void \* pRLIRBuffer, HBA UINT32 RLIRBufferSize), void \*pUserData, void \*PLIRBuffer, HBA UINT32 RLIRBufferSize, HBA HANDLE handle, HBA CALLBACKHANDLE \*pCallbackHandle);
- HBA STATUS HBA RemoveCallback(HBA CALLBACKHANDLE \*pCallbackHandle);

## **PARAMETERS**

pCallback

A pointer to the entry of the callback routine.

pData

the *pUserData* that is passed in from registration. This parameter can be used to correlate the event with the source of its event registration.

**PortWWN** 

The Port WWN of the HBA for which the event is being reported.

hbaPortWWN

The Port WWN of the HBA for which the target event is being reported.

```
The Port WWN of the target for which the target event is being
  reported.
adapterWWN
  The Port WWN of the of the HBA for which the link event is
  being reported.
event Type
  a value indicating the type of event that has occured.
  HBA RegisterForAdapterEvents()
     Possible values are HBA EVENT ADAPTER REMOVE and
     HBA EVENT ADAPTER CHANGE.
  HBA RegisterForAdaterAddEvents()
     The only possible value is HBA EVENT ADAPTER ADD.
  HBA RegisterForAdaterPortEvents()
     Possible values are HBA EVENT PORT OFFLINE,
     HBA EVENT PORT ONLINE,
     HBA EVENT PORT NEW TARGETS,
     HBA EVENT PORT FABRIC, and
     HBA EVENT PORT UNKNOWN.
  HBA RegisterForAdapterPortStatEvents()
     Possible values are HBA EVENT PORT STAT THRESHOLD
     and HBA EVENT PORT STAT GROWTH.
  HBA RegisterForTargetEvents()
     If the value is HBA EVENT LINK INCIDENT, RLIR has
     occured and information is in the RLIRBuffer. If the value is
     HBA EVENT LINK UNKNOWN, a fabric link or topology
     change has occured and was not detected by RLIR. The
     RLIRBuffer is ignored
  HBA RegisterForLinkEvents()
     Possible values are HBA EVENT TARGET OFFLINE,
     HBA EVENT TARGET ONLINE,
     HBA_EVENT_TARGET_REMOVED, and
     HBA_EVENT_TARGET_UNKNOWN.
fabricPortID
  If the event is of type HBA_EVENT_PORT_ FABRIC, this
  parameter will be the RSCN-affected Port ID page as defined in
  FC-FS. It is ignored for all other event types.
pRLIRBuffer
   A pointer to a buffer where RLIR data may be passed to the
   callback function. The buffer will be overwritten for each fabric
  link callback function, but will not be overwritten within a
```

single call to the callback function.

*RLIRBufferSize* 

Size in bytes of the RLIRBuffer.

pUserData a pointer passed with each event to the callback routine that can be

used to correlate the event with the source of its event registration

pRLIRBuffer A pointer to a buffer where RLIR data may be passed to the

callback function. The buffer will be overwritten for each fabric link callback function, but will not be overwritten within a single

call to the callback function.

RLIRBufferSize Size in bytes of the RLIRBuffer.

handle a handle to the HBA that event callbacks are being requested

*PortWWN* The Port WWN of the HBA for which the event is being reported.

hbaPortWWN The Port WWN of the HBA of which the event callbacks are being

requested.

stats an HBA\_PortStatistics structure which indicates the counters to be

monitored. If *statType* is HBA\_EVENT\_PORT\_STAT\_THRESHOLD, any non-null values are thresholds for which to watch. If *statType* is HBA\_EVET\_PORT\_STAT\_GROWTH, any non-null values are

growth rate numbers over 1 minute.

statType A value either HBA EVENT PORT STAT TRHESHOLD or

HBA\_EVENT\_PORT\_STAT\_GROWTH used to determine whether counters registered are for threshold crossing or growth rate.

discoveredPortWWNThe Port WWN of the target that the event callbacks are being

requested of.

*pCallbackHandle* A pointer to structure in which an opaque identifier is returned

that is used to deregister the callback. To deregister this event, call

HBA RemoveCallback() with this *pCallbackHandle* as an

argument.

all Targets If value is non-zero, discovered Port WWN is ignored. Events for all

discovered targets will be registered by this call. If value is zero,

only events for discoveredPortWWN will be registered.

pcallbackHandle A handle returned by the event registration function of the routine

that is to be removed.

# **DESCRIPTION**

The HBA\_RegisterForAdapterEvents() function registers an application-defined function that is called when an HBA category asynchronous event occurs. An HBA catetory event can have one of the following event types:

HBA\_EVENT\_ADAPTER\_REMOVE or HBA\_EVENT\_ADAPTER\_CHANGE. If either of these events occur, the callback function is called, regardless of whether the HBA handle specified at registration is open. The HBA\_RemoveCallback() function must be called to end event delivery.

## HBA\_RegisterForAdapterEvents(3HBAAPI)

The HBA\_RegisterForAdapterAddEvents() function registers an application-defined function that is called whenever an HBA add category asynchronous event occurs. The callback function is called when a new HBA is added to the local system. The HBA\_RemoveCallback() function must be called to end event delivery.

The HBA\_RegisterForAdapterPortEvents() function registers an application-defined function that is called on the specified HBA whenever a port category asynchronous event occurs. A port catetory event can be one of the following event types: HBA\_EVENT\_PORT\_OFFLINE, HBA\_EVENT\_PORT\_ONLINE, HBA\_EVENT\_PORT\_NEW\_TARGETS, HBA\_EVENT\_PORT\_FABRIC, or HBA\_EVENT\_PORT\_UNKNOWN. The handle need not be open for callbacks to occur. The HBA\_RemoveCallback() function must be called to end event delivery.

The HBA\_RegisterForAdapterPortStatEvents() function defines conditions that would cause an HBA port statistics asynchronous event and registers an application-defined function that is called whenever one of these events occur. An HBA port statistics asynchronous event can be one of the following event types: HBA\_EVENT\_PORT\_STAT\_THRESHOLD or HBA\_EVENT\_PORT\_STAT\_GROWTH. More than one statistic can be registered with one call by setting multiple statistics in the stats argument. For threshold events, once a specific threshold has been crossed, the callback is automatically deregistered for that statistic. The handle need not be open for callbacks to occur. The HBA\_RemoveCallback() function must be called to end event delivery.

The HBA\_RegisterForTargetEvents() function registers an application-defined function that is called on the specified HBA whenever a target category asynchronous event occurs. A Target category event can be one of the following event types: HBA\_EVENT\_TARGET\_OFFLINE, HBA\_EVENT\_TARGET\_ONLINE, HBA\_EVENT\_TARGET\_REMOVED, HBA\_EVENT\_TARGET\_UNKNOWN. The handle need not be open for callbacks to occur. The HBA\_RemoveCallback() function must be called to end event delivery.

The HBA\_RegisterForLinkEvents() function registers an application defined function that is called on the specified HBA whenever a link category asynchronous event occurs. A link category event can be one of the following event types: HBA\_EVENT\_LINK\_INCIDENT or HBA\_EVENT\_LINK\_UNKNOWN. RLIR ELS is the only fabric link event type and the callback function is called whenever is it detected by the HBA. The handle need not be open for callbacks to occur. The HBA\_RemoveCallback () function must be called to end event delivery.

The  ${\tt HBA\_RemoveCallback}$  () function removes the  ${\tt HBA\_CALLBACKHANDLE}$  instance of the callback routine.

# HBA\_RegisterForAdapterEvents(3HBAAPI)

**RETURN VALUES** | Upon successful completion, HBA\_RegisterForAdapterEvents(),

HBA RegisterForAdapterAddEvents(),

HBA RegisterForAdapterPortEvents(),

HBA RegisterForAdapterPortStatEvents(),

HBA RegisterForTargetEvents(), and HBA RegisterForLinkEvents() return HBA STATUS OK and *pCallbackHandle* may be used to deregister the callback. Otherwise, an error value is returned and *pCallbackHandle* is not valid.

Upon successful completion, HBA RemoveCallback() returns HBA STATUS OK.

Otherwise, an error value is returned.

# **ERRORS**

See libhbaapi(3LIB) for general error status values.

## **ATTRIBUTES**

See attributes(5) for descriptions of the following attributes:

| ATTRIBUTE TYPE      | ATTRIBUTE VALUE                            |
|---------------------|--------------------------------------------|
| Interface Stability | Standard: FC-MI 1.92 (API version 1)       |
|                     | Standard: FC-HBA Version 4 (API version 2) |
| MT-Level            | Safe                                       |

## **SEE ALSO**

libhbaapi(3LIB), attributes(5)

T11 FC-MI Specification

## HBA SendCTPassThru(3HBAAPI)

#### NAME |

HBA\_SendCTPassThru, HBA\_SendCTPassThruV2 – end a Fibre Channel Common Transport request to a Fabric

#### **SYNOPSIS**

```
cc [ flag... ] file... -lhbaapi [ library... ]
#include <hbaapi.h>
```

HBA\_STATUS HBA\_SendCTPassThru(HBA\_HANDLE handle, void \*pReqBuffer, HBA\_UINT32 ReqBufferSize, void \*pRspBuffer, HBA\_UINT32 RspBufferSize);

HBA\_STATUS HBA\_SendCTPassThruV2 (HBA\_HANDLE handle, HBA\_WWN hbaPortWWN, void \*pReqBuffer, HBA\_UINT32 ReqBufferSize, void \*pRspBuffer, HBA\_UINT32 \*RspBufferSize);

#### **PARAMETERS**

handle an open handle returned from HBA OpenAdapter(3HBAAPI)

hbaPortWWN the Port Name of the local HBA Port through which the caller is

issuing the CT request

pReqBuffer a pointer to a CT\_IU request. The contents of the buffer must be in

big-endian byte order

ReqBufferSize the length of the CT\_IU request buffer pReqBuffer

pRspBuffer a pointer to a CT\_IU response buffer. The response received from

the fabric is copied into this buffer in big-endian byte order. Success of the function need not imply success of the command. The CT\_IU Command/Response field should be checked for the

Accept Response code.

RspBufferSize

HBA\_SendCTPassThru()

the length of the CT\_IU accept response buffer *pRspBuffer*.

HBA SendCTPassThruV2()

a Pointer to the length of the CT\_IU accept response buffer

pRspBuffer.

## **DESCRIPTION**

The HBA\_SendCTPassThru () and HBA\_SendCTPassThruV2 () functions provide access to the standard in-band fabric management interface. The pReqBuffer argument is interpreted as a CT\_IU request, as defined by the T11 specification FC-GS-3, and is routed in the fabric based on the GS\_TYPE field.

## **RETURN VALUES**

Upon successful transport and receipt of a CT\_IU response, HBA\_SendCTPassThru () returns HBA\_STATUS\_OK. The CT\_IU payload indicates whether the command was accepted by the fabric based on the Command/Response code returned. Otherwise, an error value is returned from the underlying VSL and the values in *pRspBuffer* are undefined.

Upon successful transport and receipt of a CT\_IU response,

<code>HBA\_SendCTPassThruV2()</code> returns <code>HBA\_STATUS\_OK</code>. The CT\_IU payload indicates whether the command was accepted by the fabric based on the Command/Response code returned. Otherwise, an error code is returned from the underlying VSL, and the values in pRspBuffer are undefined. The <code>HBA\_SendCTPassThruV2()</code> function returns the following values:

```
HBA STATUS ERROR ILLEGAL WWN
```

The value of *hbaPortWWN* is not a valid port WWN on the specified HBA.

```
HBA_STATUS_ERROR
```

An error occurred.

#### **ERRORS**

See libhbaapi(3LIB) for general error status values.

#### **EXAMPLES**

**EXAMPLE 1** Data structures for the GIEL command.

```
struct ct_iu_preamble {
    uint32_t ct_rev : 8,
ct_inid : 24;
uint32_t ct_fcstype : 8,
               ct_fcssubtype : 8,
   ct_options : 8,
ct_reserved1 : 8;
uint32_t ct_cmdrsp : 16,
ct_aiusize : 16;
    uint32 t ct reserved2 : 8,
               ct_reason : 8,
                ct_expln : 8,
ct_vendor : 8;
struct gs_ms_ic_elem {
    uchar_t elem_name[8];
    uint32_t reserved1 : 24,
elem_type : 8;
};
struct gs_ms_giel_rsp {
    struct ct_iu_preamble ct_header;
    uint32_t
                               num_elems;
struct gs_ms_ic_elem elem_list[1];
#define MAX PAYLOAD LEN 65536 /* 64K */
```

**EXAMPLE 2** Send an GIEL Management Service command through the given HBA handle.

The following example sends an GIEL Management Service command through the given HBA handle.

## HBA\_SendCTPassThru(3HBAAPI)

**EXAMPLE 2** Send an GIEL Management Service command through the given HBA handle. (*Continued*)

#### **ATTRIBUTES**

See attributes(5) for descriptions of the following attributes:

| ATTRIBUTE TYPE      | ATTRIBUTE VALUE                            |
|---------------------|--------------------------------------------|
| Interface Stability | Standard: FC-MI 1.92 (API version 1)       |
|                     | Standard: FC-HBA Version 4 (API version 2) |
| MT-Level            | Safe                                       |

#### **SEE ALSO**

HBA OpenAdapter(3HBAAPI), libhbaapi(3LIB), attributes(5)

## T11 FC-MI Specification

## **BUGS**

The HBA\_SendCTPassThru() function does not take a portindex to define through which port of a multi-ported HBA to send the command. The behavior on multi-ported HBAs is vendor specific, and can result in the command always being sent on port 0 of the HBA. SNIA version 2 defines HBA\_SendCTPassThruV2() which takes a Port WWN as an argument. This fixes the bug with multi-ported HBAs in HBA\_SendCTPassThru().

NAME | HBA SendRLS, HBA SendRPL, HBA SendRPS, HBA SendSRL, HBA SendLIRR – issue an Extended Link Service through the local HBA Port

#### SYNOPSIS

```
cc [ flag... ] file... - lhbaapi [ library... ]
#include <hbaapi.h>
```

- HBA STATUS HBA SendRLS (HBA HANDLE handle, HBA WWN hbaPortWWN, HBA WWN destWWN, void \* pRspBuffer, HBA UINT32 \*pRspBufferSize);
- HBA STATUS HBA SendRPL (HBA HANDLE handle, HBA WWN hbaPortWWN, HBA WWN agentWWN, HBA UINT32 agent\_domain, HBA UINT32 portIndex, void \* pRspBuffer, HBA UINT32 \*pRspBufferSize);
- HBA STATUS HBA SendRPS (HBA HANDLE handle, HBA WWN hbaPortWWN, HBA WWN agentWWN, HBA UINT32 agent\_domain, HBA WWN object\_wwn, HBA UINT32 object\_port\_number, void \* pRspBuffer, HBA UINT32 \*pRspBufferSize);
- HBA STATUS HBA SendSRL (HBA HANDLE handle, HBA WWN hbaPortWWN, HBA WWN wwn, HBA UINT32 domain, void \* pRspBuffer, HBA UINT32 \*pRspBufferSize);
- HBA STATUS HBA SendLIRR (HBA HANDLE handle, HBA WWN hbaPortWWN, HBA WWN destWWN, HBA UINT8 function, HBA UINT8 type, void \* pRspBuffer, HBA UINT32 \*pRspBufferSize);

#### **PARAMETERS**

handle

an open handle returned from HBA OpenAdapter(3HBAAPI)

#### hbaPortWWN

HBA SendRLS()

the Port WWN of the local HBA through which to send the RLS

HBA SendRPL()

the Port WWN of the local HBA through which to send the RPL

HBA SendRPS()

the Port WWN of the local HBA through which to send the RPS

the Port WWN of the local HBA through which to send the SRL

HBA SendLIRR()

the Port WWN of the local HBA through which to send the LIRR

#### destWWN

HBA SendRLS()

the Port WWN of the remote Target to which the RLS is sent

HBA SendLIRR()

he Port WWN of the remote Target to which the LIRR is sent

wwn

If non-zero, wwn is the port WWN to be scanned. If wwn is zero, it is ignored.

## HBA\_SendRLS(3HBAAPI)

| domain | If wwn is zero, domain is the domain number for which loops will |
|--------|------------------------------------------------------------------|
|        | be scanned. If wwn is non-zero, domain is ignored.               |

agent\_wwn If non-zero, agent\_wwn is the port WWN for which the port list is

requested. If agent\_wwn is zero, it is ignored.

agent\_domain If agent\_wwn is non-zero, agent\_domain is the domain number and

the domain controller for which the port list is requested. If

agent\_wwn is zero, it is ignored.

port\_index index of the first FC\_Port returned in the response list

object\_wwn If non-zero, object\_wwn is the port WWN for which the Port Status

is requested. If *object\_wwn* is zero, it is ignored.

object\_port\_number If object\_wwn is zero, object\_port\_number is the relative port number

of the FC\_Port for which the Port Status is requested. If object\_wwn

is non-zero, object\_port\_number is ignored.

function the registration function to be performed

type If type is non-zero, the type is the FC-4 device TYPE for which

specific link incident information requested is requested. If type is

zero, only common link incident information is requested.

pRspBuffer

HBA SendRLS()

a pointer to a buffer into which the RLS response is copied

HBA\_SendRPL()

a pointer to a buffer into which the RPL response is copied

HBA SendRPS()

a pointer to a buffer into which the RPS response is copied

HBA SendSRL()

a pointer to a buffer into which the SRL response is copied

HBA SendLIRR()

A pointer to a buffer into which the LIRRresponse is copied.

RspBufferSize a pointer to the size of the buffer

HBA\_SendRLS()
HBA\_SendLIRR()

A size of 28 is sufficient for the largest response.

HBA SendRPS()

A size of 58 is sufficient for the largest response.

HBA\_SendSRL()

A size of 8 is sufficient for the largest response.

#### **DESCRIPTION**

The HBA\_SendRLS() function returns the Link Error Status Block associated with the agent WWN or agent-domain. For more information see "Read Link Status Block (RLS)" in FC-FS.

The HBA\_SendRPL() function returns the Read Port List associated with the agent WWN or agent-domain. For more information see "Read Port List (RPL)" in FC-FS.

The HBA\_SendRPS() function returns the Read Port Status Block associated with the agent WWN or agent-domain. For more information see "Read Port Status Block(RPS)" in FC-FS.

The HBA\_SendSRL() function returns the Scan Remote Loop associated with the agent WWN or agent-domain. For more information see "Scan Remote Loop(SRL)" in FC-FS.

The HBA\_SendLIRR() function returns the Link Incident Record Registration associated with the destportWWN. For more information see "Link Incident Record Registration (LIRR) in FC-FS.

## **RETURN VALUES**

These functions return the following values:

HBA STATUS OK

The LS\_ACC for the ELS has been returned.

HBA STATUS ERROR ELS REJECT

The ELS has been rejected by the local HBA Port.

HBA\_STATUS\_ERROR\_ILLEGAL\_WWN

The value of *hbaPortWWN* is not a valid port WWN on the specified HBA.

HBA STATUS ERROR

An error occurred.

#### **ATTRIBUTES**

See attributes(5) for descriptions of the following attributes:

| ATTRIBUTE TYPE      | ATTRIBUTE VALUE                            |
|---------------------|--------------------------------------------|
| Interface Stability | Standard: FC-MI 1.92 (API version 1)       |
|                     | Standard: FC-HBA Version 4 (API version 2) |
| MT-Level            | Safe                                       |

# **SEE ALSO**

HBA OpenAdapter(3HBAAPI), libhbaapi(3LIB), attributes(5)

T11 FC-MI Specification

## HBA\_SendScsiInquiry(3HBAAPI)

#### NAME |

HBA\_SendScsiInquiry, HBA\_ScsiInquiryV2, HBA\_SendReportLUNs, HBA\_ScsiReportLUNsV2, HBA\_SendReadCapacity, HBA\_ScsiReadCapacityV2 – gather SCSI information from discovered ports

#### **SYNOPSIS**

```
cc [ flag... ] file... -lhbaapi [ library... ] #include <hbaapi.h>
```

- HBA\_STATUS HBA\_SendScsiInquiry(HBA\_HANDLE handle, HBA\_WWN PortWWN, HBA\_UINT64 fcLUN, HBA\_UINT8 EVPD, HBA\_UINT32 PageCode, void \*pRspBuffer, HBA\_UINT32 RspBufferSize, void \*pSenseBuffer, HBA\_UINT32 SenseBufferSize);
- HBA\_STATUS HBA\_ScsiInquiryV2 (HBA\_HANDLE handle, HBA\_WWN hbaPortWWN, HBA\_WWN discoveredPortWWN, HBA\_UINT64 fcLUN, HBA\_UINT8 CDB\_BYTE1, HBA\_UINT8 CDB\_BYTE2, void \*pRspBuffer, HBA\_UINT32 \*pRspBufferSize, HBA\_UINT8 \*pScsiStatus, void \*pSenseBuffer, HBA\_UINT32 \*pSenseBufferSize);
- HBA\_STATUS HBA\_SendReportLUNs (HBA\_HANDLE handle, HBA\_WWN PortWWN, void \*pRspBuffer, HBA\_UINT32 RspBufferSize, void \*pSenseBuffer, HBA\_UINT32 SenseBufferSize);
- HBA\_STATUS HBA\_ScsiReportLUNsV2 (HBA\_HANDLE handle, HBA\_WWN hbaPortWWN, HBA\_WWN discoveredPortWWN, void \*pRspBuffer, HBA\_UINT32 \*pRspBufferSize, HBA\_UINT8 \*pScsiStatus, void \*pSenseBuffer, HBA\_UINT32 \*pSenseBufferSize);
- HBA\_STATUS HBA\_SendReadCapacity(HBA\_HANDLE handle, HBA\_WWN PortWWN, HBA\_UINT64 fcLUN, void \*pRspBuffer, HBA\_UINT32 RspBufferSize, void \*pSenseBuffer, HBA\_UINT32 SenseBufferSize);
- HBA\_STATUS HBA\_ScsiReadCapacityV2 (HBA\_HANDLE handle, HBA\_WWN hbaPortWWN, HBA\_WWN discoveredPortWWN, HBA\_UINT64 fcLUN, void \*pRspBuffer, HBA\_UINT32 \*pRspBufferSize, HBA\_UINT8 \*pScsiStatus, void \*pSenseBuffer, HBA\_UINT32 \*pSenseBufferSize);

#### **PARAMETERS**

handle an op

an open handle returned from HBA OpenAdapter(3HBAAPI)

PortWWN

the port WWN of the discovered remote device to which the command is sent

hbaPortWWN

HBA ScsiInquiryV2()

the Port WWN of the local HBA through which the SCSI INQUIRY command is issued

HBA\_ScsiReportLUNsV2()

the Port WWN of the local HBA through which the SCSI REPORT LUNS command is issued

HBA ScsiReadCapacityV2()

the Port WWN of a local HBA through which the SCSI READ CAPACITY command is issued

#### discoveredPortWWN

HBA ScsiInquiryV2()

the Remote Port WWN to which the  ${\tt SCSI}$  INQUIRY command

is being sent

HBA ScsiReportLUNsV2()

the Remote Port WWN to which the SCSI REPORT LUNS

command is sent

HBA ScsiReadCapacityV2()

the Remote Port WWN to which the SCSI READ CAPACITY

command is sent

fcLUN the FCP LUN as defined in the T10 specification SAM-2 to which

the command is sent

EVPD If set to 0, indicates a Standard Inquiry should be returned. If set to

1, indicates Vital Product Data should be returned.

PageCode If EVPD is set to 1, PageCode indicates which Vital Product Data

page should be returned.

CDB\_Byte1 the second byte of the CDB for the SCSI INQUIRY command CDB\_Byte2 the third byte of the CDB for the SCSI INQUIRY command

pRspBuffer a buffer in which to store the response payload

RspBufferSize the size of the response buffer

pRspBufferSize a pointer to the size of the response buffer

pScsiStatus a buffer to receive SCSI sense data

pSenseBuffer a buffer in which to store any SCSI sense data

SenseBufferSize the size of the sense buffer

*pSenseBufferSize* a pointer to the size of the sense buffer

## **DESCRIPTION**

The HBA\_SendScsiInquiry() and HBA\_SendScsiInquiryV2() functions send a SCSI Inquiry command as defined in the T10 specification SPC-2 to a remote FCP port.

The HBA\_SendReportLUNs () and HBA\_SendReportLUNsV2 () functions send a SCSI Report LUNs command as defined in the T10 specification SPC-2 to a remote FCP port.

The HBA\_SendReadCapacity() and HBA\_SendReadCapacityV2() functions end a SCSI Read Capacity command as defined in the T10 specification SBC-2 to a remote FCP port.

#### **RETURN VALUES**

The HBA SendScsiInquiry() function returns the following value:

## HBA\_SendScsiInquiry(3HBAAPI)

HBA STATUS OF

The command has completed. Success or failure should be determined by verifying that the sense data does not contain a check-condition. If a check-condition is present, the content of *pRspBuffer* is undefined.

The HBA ScsiInquiryV2() function returns the following values:

HBA STATUS OK

The command has completed. The complete payload of the SCSI INQUIRY command is returned in *pRspBuffer*.

HBA STATUS ERROR ILLEGAL WWN

The port WWN *hbaPortWWN* is not a WWN contained by the HBA specified by *handle*.

HBA STATUS ERROR NOT A TARGET

The identified remote Port does not have SCSI Target functionality.

HBA STATUS ERROR TARGET BUSY

The command cannot be sent due to a SCSI overlapped command condition.

HBA STATUS ERROR

An error occurred.

The HBA SendReportLUNs() function returns the following values:

HBA STATUS OK

The command has completed. Success or failure should be determined by verifying the sense data does not contain a check-condition. If a check-condition is present, the content of *pRspBuffer* is undefined.

HBA STATUS SCSI CHECK CONDITION

The HBA detected a check-condition state. Details are present in the *pSenseBuffer* payload. The content of *pRspBuffer* is undefined. Not all VSLs support this error condition.

Other error values indicate the content of *pRspBuffer* is undefined. In some cases, the *pSenseBuffer* can contain sense data.

The HBA SendReportLUNsV2 () function returns the following values:

HBA\_STATUS\_OK

The command has completed. Sense data must be verified to ensure that it does not contain a check-condition to determine success. If a check-condition is present, the content of *pRspBuffer* is undefined.

HBA STATUS ERROR ILLEGAL WWN

The port WWN hbaPortWWN is not a WWN contained by the HBA specified by handle.

HBA\_STATUS\_ERROR\_NOT\_A\_TARGET

The identified remote Port does not have SCSI Target functionality.

HBA\_STATUS\_ERROR\_TARGET\_BUSY

The command cannot be sent due to a SCSI overlapped command condition.

```
HBA STATUS ERROR
```

An error occurred.

The HBA SendReadCapacity() function returns the following values:

```
HBA STATUS OK
```

The command has completed. Success or failure should be determined by verifying that the sense data does not contain a check-condition. If a check-condition is present, the content of *pRspBuffer* is undefined.

```
HBA STATUS SCSI CHECK CONDITION
```

The HBA detected a check-condition state. Details are present in the *pSenseBuffer* payload. The content of *pRspBuffer* is undefined. Not all VSLs support this error condition.

Other error values indicate the content of *pRspBuffer* is undefined. In some cases, the *pSenseBuffer* can contain sense data.

The HBA ScsiReadCapacityV2() function returns the following values:

```
HBA STATUS OK
```

The command has completed. Sense data must be verified to ensure that it does not contain a check-condition to determine success. If a check-condition is present, the content of *pRspBuffer* is undefined.

```
HBA STATUS ERROR ILLEGAL WWN
```

The port WWN hbaPortWWN is not a WWN contained by the HBA specified by handle.

```
HBA STATUS ERROR NOT A TARGET
```

The identified remote Port does not have SCSI Target functionality.

```
HBA STATUS ERROR TARGET BUSY
```

The command cannot be sent due to a SCSI overlapped command condition.

```
HBA STATUS ERROR
```

An error occurred.

Other error values indicate the content of *pRspBuffer* is undefined. In some cases, the *pSenseBuffer* can contain sense data.

#### **ERRORS**

See libhbaapi(3LIB) for general error status values.

#### **EXAMPLES**

**EXAMPLE 1** Send a SCSI inquiry to the given discovered Target port WWN.

The following example sends a SCSI inquiry to the given discovered Target port WWN.

# HBA\_SendScsiInquiry(3HBAAPI)

**EXAMPLE 1** Send a SCSI inquiry to the given discovered Target port WWN. (Continued)

## **ATTRIBUTES**

See attributes(5) for descriptions of the following attributes:

| ATTRIBUTE TYPE      | ATTRIBUTE VALUE                            |
|---------------------|--------------------------------------------|
| Interface Stability | Standard: FC-MI 1.92 (API version 1)       |
|                     | Standard: FC-HBA Version 4 (API version 2) |
| MT-Level            | Safe                                       |

#### **SEE ALSO**

HBA OpenAdapter(3HBAAPI), libhbaapi(3LIB), attributes(5)

T11 FC-MI Specification

## **BUGS**

The HBA\_SendScsiInquiry(), HBA\_SendReportLUNs(), and HBA\_SendReadCapacity() functions do not take a portindex to define through which port of a multi-ported HBA the command should be sent. The behavior on multi-ported HBAs is vendor-specific and can result in the command being sent through the first HBA port, the first HBA port the given PortWWN is connected to, or other vendor-specific behavior. SNIA version 2 defines HBA\_ScsiInquiryV2(), HBA\_ScsiReportLUNs(), and HBA\_ScsiReadCapacity() to take a Port WWN as an argument. This fixes the bug with multi-ported HBAs in HBA\_ScsiInquiry(), HBA\_SendReportLUNs(), and HBA\_SendReadCapacity().

## HBA\_SetRNIDMgmtInfo(3HBAAPI)

**SYNOPSIS** cc [ flag... ] file... - lhbaapi [ library... ] #include <hbaapi.h> HBA STATUS HBA SetRNIDMomtInfo (HBA HANDLE handle, HBA MGMTINFO \**pInfo*); HBA STATUS HBA GetRNIDMomtInfo (HBA HANDLE handle, HBA MGMTINFO \*pInfo); HBA STATUS HBA SendRNID (HBA HANDLE handle, HBA WWN wwn, HBA WWNTYPE wwwntype , void \*pRspBuffer , HBA UINT32 \*RspBufferSize); HBA STATUS HBA SendRNIDV2 (HBA HANDLE handle, HBA WWN hbaPortWWN , HBA WWN destWWN , HBA UINT32 destFCID , HBA UINT32 NodeIdDataFormat , void \*pRspBuffer , HBA UINT32 \*RspBufferSize); **PARAMETERS** handle an open handle returned from HBA OpenAdapter(3HBAAPI) pInfo HBA SetRNIDMqmtInfo() a pointer to a HBA MGMTINFO structure containing the new **RNID** HBA GetRNIDMqmtInfo() a pointer to a HBA\_MGMTINFO structure into which the RNID is copied wwn the discovered port WWN to which the request is sent wwntype deprecated hbaPortWWNthe Port WWN of the local HBA through which to send the ELS destWWN the Port WWN of the remote Target to which the ELS is sent destFCID If destFCID is non-zero, destFCID is the address identifier of the remote target to which the ELS is sent. If destFCID is 0, destFCID is ignored. NodeIdDataFormat the Node Identification Data Fromat value as defined in FC-FS pRspBuffer A pointer to a buffer into which the RNID response is copied. The data will be in Big Endian format. *RspBufferSize* A pointer to the size of the buffer. On completion it will contain the size of the actual response payload copied into the buffer. **DESCRIPTION** These functions access Fibre Channel Request Node Identification Data (RNID) as defined in the T11 specification FC-FS. The HBA SetRNIDMqmtInfo() function sets the RNID returned from by HBA. The HBA GetRNIDMgmtInfo() function retrieves the stored RNID from the HBA.

NAME | HBA SetRNIDMgmtInfo, HBA GetRNIDMgmtInfo, HBA SendRNID,

HBA\_SendRNIDV2 - access Fibre Channel Request Node Identification Data (RNID)

## HBA\_SetRNIDMgmtInfo(3HBAAPI)

The HBA\_SendRNID() function sends an RNID request to a discovered port. The Node Identification Data format is always set to 0xDF for General Topology Discovery Format as defined in the T11 specification FC-FS.

The HBA\_SendRNIDV2() function sends an RNID request to a discovered port requesting a specified Node Identification Data format.

## **RETURN VALUES**

Upon successful completion,  ${\tt HBA\_SetRNIDMgmtInfo}()$  returns  ${\tt HBA\_STATUS\_OK}$  and sets the RNID.

Upon successful completion, HBA\_GetRNIDMgmtInfo() returns HBA\_STATUS\_OK. Otherwise, an error value is returned and the content of *pInfo* is undefined.

Upon successful completion, HBA\_SendRNID() returns HBA\_STATUS\_OK. Otherwise, an error value is returned and the content of *pRspBuffer* is undefined.

The HBA SendRNIDV2() returns the following values:

HBA STATUS OK

The RNID ELS has been successfully returned.

HBA\_STATUS\_ERROR\_ELS\_REJECT

The RNID ELS was rejected by the HBA Port.

HBA STATUS ERROR ILLEGAL WWN

The value of *hbaPortWWN* is not a valid port WWN on the specified HBA.

HBA STATUS ERROR ILLEGAL FCID

The *destWWN/destFCID* pair conflicts with a discovered Port Name/address identifier pair known by the HBA.

HBA STATUS ERROR ILLEGAL FCID

The N\_Port WWN in the RNID response does not match *destWWN*.

HBA\_STATUS\_ERROR

An error occurred.

# **ERRORS**

See attributes(5) for general error status values.

# **ATTRIBUTES**

See libhbaapi(3LIB) for descriptions of the following attributes:

| ATTRIBUTE TYPE      | ATTRIBUTE VALUE                            |
|---------------------|--------------------------------------------|
| Interface Stability | Standard: FC-MI 1.92 (API version 1)       |
|                     | Standard: FC-HBA Version 4 (API version 2) |
| MT-Level            | Safe                                       |

# **SEE ALSO**

HBA OpenAdapter(3HBAAPI), libhbaapi(3LIB), attributes(5)

T11 FC-MI Specification

#### **BUGS**

The HBA\_SetRNIDMgmtInfo() and HBA\_GetRNIDMgmtInfo() functions do not take a *portindex* to define to which port of a multi-ported HBA the command should apply. The behavior on multi-ported HBAs is vendor-specific and can result in all ports being set to the same value.

The HBA\_SetRNIDMgmtInfo() and HBA\_GetRNIDMgmtInfo() functions allow only 0xDF (General Topology Discovery Format).

The HBA\_SendRNID() function does not take a *portindex* to define through which port of a multi-ported HBA to send the command. The behavior on multi-ported HBAs is vendor-specific and can result in the command being sent through the first port.

The HBA\_SendRNID() function does not take an argument to specify the Node Identification Data Format. It always assumes that 0xDF (General Topology Discovery Format) is desired. SNIA version 2 defines HBA\_SendRNIDV2() to take a Port WWN and a Node Data Format. This fixes the bugs with multi-ported HBAs of allowing only0xDF (General Topology Discovery Format) in HBA\_SendRNID().

## hypot(3M)

NAME | hypot, hypotl - Euclidean distance function

SYNOPSIS

```
cc [ flag... ] file... -lm [ library... ]
#include <math.h>
```

double **hypot** (double x, double y);

float hypotf(float x, float y);

long double hypotl (long double x, long double y);

**DESCRIPTION** 

These functions compute the length of the square root of  $x^2 + y^2$  without undue overflow or underflow.

**RETURN VALUES** 

Upon successful completion, these functions return the length of the hypotenuse of a right angled triangle with sides of length  $x^2$  and  $y^2$ .

If the correct value would cause overflow, a range error occurs and hypot (), hypotf(), and hypotl() return the value of the macro HUGE VAL, HUGE VALF, and HUGE VALL, respectively.

If x or y is  $\pm$ Inf, +Inf is returned even if one of x or y is NaN.

If x or y is NaN and the other is not  $\pm Inf$ , a NaN is returned.

**ERRORS** 

These functions will fail if:

Range Error The result overflows.

> If the integer expression (math errhandling & MATH ERREXCEPT) is non-zero, the overflow floating-point exception is raised.

USAGE

hypot(x,y), hypot(y,x), and hypot(x,-y) are equivalent.

hypot(x,  $\pm 0$ ) is equivalent to fabs(x).

These functions takes precautions against underflow and overflow during intermediate steps of the computation.

An application wanting to check for exceptions should call feclear except (FE ALL EXCEPT) before calling these functions. On return, if fetestexcept (FE INVALID | FE DIVBYZERO | FE OVERFLOW | FE UNDERFLOW) is non-zero, an exception has been raised. An application should either examine the return value or check the floating point exception flags to detect exceptions.

**ATTRIBUTES** 

See attributes(5) for descriptions of the following attributes:

| ATTRIBUTE TYPE      | ATTRIBUTE VALUE |
|---------------------|-----------------|
| Interface Stability | Standard        |

| ATTRIBUTE TYPE | ATTRIBUTE VALUE |
|----------------|-----------------|
| MT-Level       | MT-Safe         |

# SEE ALSO

 $\label{eq:math:math:h} \texttt{(3M)}, \texttt{feclearexcept}(\texttt{3M}), \texttt{fetestexcept}(\texttt{3M}), \texttt{isnan}(\texttt{3M}), \\ \texttt{math:h}(\texttt{3HEAD}), \texttt{sqrt}(\texttt{3M}), \texttt{attributes}(\texttt{5}), \texttt{standards}(\texttt{5})$ 

#### idn decodename(3EXT)

#### NAME |

idn\_decodename, idn\_decodename2, idn\_enable, idn\_encodename, idn\_nameinit – IDN (Internationalized Domain Name) conversion functions

#### **SYNOPSIS**

#### DESCRIPTION

The idn\_nameinit() function initializes the library. It also sets default configuration if load\_file is 0, otherwise it tries to read a configuration file. If idn\_nameinit() is called more than once, the library initialization will take place only at the first call while the actual configuration procedure will occur at every call.

If there are no errors, idn\_nameinit() returns idn\_success. Otherwise, the returned value indicates the cause of the error. See the section RETURN VALUES below for the error codes.

It is usually not necessary to call this function explicitly because it is implicitly called when idn\_encodename(), idn\_decodename(), or idn\_decodename2() is first called without prior calling of idn nameinit().

The idn\_encodename() function performs name preparation and encoding conversion on the internationalized domain name specified by *from*, and stores the result to *to*, whose length is specified by *tolen*. The *actions* argument is a bitwise-OR of the following macros, specifying which subprocesses in the encoding process are to be employed.

| IDN_LOCALCONV | Local encoding to UTF-8 conversion                                                          |
|---------------|---------------------------------------------------------------------------------------------|
| IDN_DELIMMAP  | Delimiter mapping                                                                           |
| IDN_LOCALMAP  | Local mapping                                                                               |
| IDN_NAMEPREP  | NAMEPREP mapping, normalization, prohibited character check, and bidirectional string check |
| IDN_UNASCHECK | NAMEPREP unassigned codepoint check                                                         |
| IDN_ASCCHECK  | ASCII range character check                                                                 |
| IDN_IDNCONV   | UTF-8 to IDN encoding conversion                                                            |
| IDN_LENCHECK  | Label length check                                                                          |

Details of this encoding process can be found in the section Name Encoding

For convenience, also IDN\_ENCODE\_QUERY, IDN\_ENCODE\_APP, and IDN\_ENCODE\_STORED macros are provided. IDN\_ENCODE\_QUERY is used to encode a "query string" (see the IDNA specification). It is equal to:

```
(IDN_LOCALCONV | IDN_DELIMMAP | IDN_LOCALMAP | IDN_NAMEPREP | IDN IDNCONV | IDN LENCHECK)
```

IDN\_ENCODE\_APP is used for ordinary application to encode a domain name. It performs IDN\_ASCCHECK in addition with IDN\_ENCODE\_QUERY. IDN\_ENCODE\_STORED is used to encode a "stored string" (see the IDNA specification). It performs IDN\_ENCODE\_APP plus IDN\_UNASCHECK.

The idn\_decodename() function performs the reverse of idn\_encodename(). It converts the internationalized domain name given by *from*, which is represented in a special encoding called ACE (ASCII Compatible Encoding), to the application's local codeset and stores in *to*, whose length is specified by *tolen*. As in idn\_encodename(), *actions* is a bitwise-OR of the following macros.

| IDN_DELIMMAP  | Delimiter mapping                                                                          |
|---------------|--------------------------------------------------------------------------------------------|
| IDN_NAMEPREP  | NAMEPREP mapping, normalization, prohibited character check and bidirectional string check |
| IDN_UNASCHECK | NAMEPREP unassigned codepoint check                                                        |
| IDN_IDNCONV   | UTF-8 to IDN encoding conversion                                                           |
| IDN_RTCHECK   | Round trip check                                                                           |
| IDN_ASCCHECK  | ASCII range character check                                                                |
| IDN_LOCALCONV | Local encoding to UTF-8 conversion                                                         |

Details of this decoding process can be found in the section Name Decoding.

For convenience, IDN\_DECODE\_QUERY, IDN\_DECODE\_APP, and IDN\_DECODE\_STORED macros are also provided. IDN\_DECODE\_QUERY is used to decode a "query string" (see the IDNA specification). It is equal to

```
(IDN_DELIMMAP | IDN_NAMEPREP | IDN_IDNCONV | IDN_RTCHECK | IDN_LOCALCONV)
```

IDN\_DECODE\_APP is used for ordinary application to decode a domain name. It performs IDN\_ASCCHECK in addition to IDN\_DECODE\_QUERY. IDN\_DECODE\_STORED is used to decode a "stored string" (see the IDNA specification). It performs IDN\_DECODE\_APP plus IDN\_UNASCHECK.

The idn\_decodename2() function provides the same functionality as idn\_decodename() except that character encoding of *from* is supposed to be auxencoding. If IDN encoding is Punycode and auxencoding is ISO8859-2, for example, it is assumed that the Punycode string stored in *from* is written in ISO8859-2.

## idn\_decodename(3EXT)

In the IDN decode procedure, IDN\_NAMEPREP is done before IDN\_IDNCONV, and some non-ASCII characters are converted to ASCII characters as the result of IDN\_NAMEPREP. Therefore, ACE string specified by *from* might contains those non-ASCII characters. That is the reason docode name2 () exists.

All of thsee functions return an error value of type idn\_result\_t. All values other than idn success indicates some kind of failure.

#### Name Encoding

Name encoding is a process that transforms the specified internationalized domain name to a certain string suitable for name resolution. For each label in a given domain name, the encoding processor performs:

- 1. Convert to UTF-8 (IDN\_LOCALCONV)
  - Convert the encoding of the given domain name from application's local encoding (for example, ISO8859-1) to UTF-8.
- 2. Delimiter mapping (IDN\_DELIMMAP)
  - Map domain name delimiters to '.' (U+002E). The reco- ginzed delimiters are: U+3002 (ideographic full stop), U+FF0E (fullwidth full stop), U+FF61 (halfwidth ideographic full stop).
- 3. Local mapping (IDN LOCALMAP)
  - Apply character mapping whose rule is determined by the top-level domain name.
- 4. NAMEPREP (IDN NAMEPREP, IDN UNASCHECK)
  - Perform name preparation (NAMEPREP), which is a standard process for name canonicalization of internationalized domain names.
  - NAMEPREP consists of 5 steps: mapping, normalization, prohibited character check, bidirectional text check, and unassigned codepoint check. The first four steps are done by IDN\_NAMEPREP, and the last step is done by IDN\_UNASCHECK.
- 5. ASCII range character check (IDN ASCCHECK)
  - Checks if the domain name contains non-LDH ASCII characters (not letter, digit, or hyphen characters), or it begins or end with hyphen.
- 6. Convert to ACE (IDN IDNCONV)
  - Convert the NAMEPREPed name to a special encoding designed for representing internationalized domain names.
  - The encoding is known as ACE (ASCII Compatible Encoding) since a string in the encoding is just like a traditional ASCII domain name consisting of only letters, digits and hyphens.
- 7. Label length check (IDN LENCHECK)
  - For each label, check the number of characters in it. It must be in the range of 1 to 63.

#### Name Decoding

Name decoding is a reverse process of the name encoding. It transforms the specified internationalized domain name in a special encoding suitable for name resolution to the normal name string in the application's current codeset. However, name encoding and name decoding are not symmetric.

For each label in a given domain name, the decoding processor performs:

1. Delimiter mapping (IDN DELIMMAP)

Map domain name delimiters to '.' (U+002E). The recoginzed delimiters are: U+3002 (ideographic full stop), U+FF0E (fullwidth full stop), U+FF61 (halfwidth ideographic full stop).

2. NAMEPREP (IDN NAMEPREP, IDN UNASCHECK)

Perform name preparation (NAMEPREP), which is a standard process for name canonicalization of internationalized domain names.

3. Convert to UTF-8 (IDN IDNCONV)

Convert the encoding of the given domain name from ACE to UTF-8.

4. Round trip check (IDN RTCHECK)

Encode the result of (3) using the Name Encoding scheme, and then compare it with the result of the step (2). If they are different, the check is failed. If IDN\_UNASCHECK, IDN\_ASCCHECK or both are specified, they are also done in the encoding processes.

5. Convert to local encoding

Convert the result of (3) from UTF-8 to the application's local encoding (for example, ISO8859-1).

If prohibited character check, unassigned codepoint check or bidirectional text check at step (2) failed, or if round trip check at step (4) failed, the original input label is returned.

## **Disabling IDN**

If your application should always disable internationalized domain name support for some reason, call

```
(void) idn_enable(0);
```

before performing encoding/decoding. Afterward, you can enable the support by calling

```
(void) idn_enable(1);
```

## **RETURN VALUES**

These functions return values of type idn\_result\_t to indicate the status of the call. The following is a complete list of the status codes.

idn\_successidn\_notfoundidn\_invalid\_encodingNot an error. The call succeeded.Specified information does not exist.idn\_invalid\_encodingThe encoding of the specified string is invalid.

# idn\_decodename(3EXT)

| idn_invalid_syntax    | There is a syntax error in internal configuration file(s).               |
|-----------------------|--------------------------------------------------------------------------|
| idn_invalid_name      | The specified name is not valid.                                         |
| idn_invalid_message   | The specified message is not valid.                                      |
| idn_invalid_action    | The specified action contains invalid flags.                             |
| idn_invalid_codepoint | The specified Unicode code point value is not valid.                     |
| idn_invalid_length    | The number of characters in an ACE label is not in the range of 1 to 63. |
| idn_buffer_overflow   | The specified buffer is too small to hold the result.                    |
| idn_noentry           | The specified key does not exist in the hash table.                      |
| idn_nomemory          | Memory allocation using malloc failed.                                   |
| idn_nofile            | The specified file could not be opened.                                  |
| idn_nomapping         | Some characters do not have the mapping to the target character set.     |
| idn_context_required  | Context information is required.                                         |
| idn_prohibited        | The specified string contains some prohibited characters.                |
| idn_failure           | Generic error which is not covered by the above codes.                   |

## **EXAMPLES**

**EXAMPLE 1** Get the address of an internationalized domain name.

To get the address of an internationalized domain name in the application's local codeset, use idn\_encodename() to convert the name to the format suitable for passing to resolver functions.

```
#include <idn/api.h>
#include <sys/socket.h>
#include <netdb.h>
idn_result_t r;
char ace_name[256];
struct hostent *hp;
int error_num;
r = idn_encodename(IDN_ENCODE_APP, name, ace_name,
                  sizeof(ace_name));
```

#### **EXAMPLE 1** Get the address of an internationalized domain name. (Continued)

```
if (r != idn_success) {
    fprintf(stderr, gettext("idn_encodename failed.\n"));
    exit(1);
}

hp = getipnodebyname(ace_name, AF_INET6, AI_DEFAULT, &error_num);
...
```

## **EXAMPLE 2** Decode the internationalized domain name.

To decode the internationalized domain name returned from a resolver function, use idn decodename().

```
#include <idn/api.h>
#include <sys/socket.h>
#include <netdb.h>
idn_result_t r;
char local name[256];
struct hostent *hp;
int error num;
hp = getipnodebyname(name, AF_INET, AI_DEFAULT, &error_num);
if (hp != (struct hostent *)NULL) {
     r = idn_decodename(IDN_DECODE_APP, hp->h_name, local_name,
                  sizeof(local name));
     if (r != idn_success) {
          fprintf(stderr, gettext("idn_decodename failed.\n"));
          exit(1);
     printf(gettext("name: %s\n"), local_name);
}
```

## **ATTRIBUTES**

See attributes(5) for descriptions of the following attributes:

| ATTRIBUTE TYPE      | ATTRIBUTE VALUE    |
|---------------------|--------------------|
| Availability        | SUNWidnl, SUNWidnd |
| CSI                 | Enabled            |
| Interface Stability | Evolving           |
| MT-Level            | Unsafe             |

## idn\_decodename(3EXT)

#### SEE ALSO

| intro(3), $libidnkit(3LIB)$ , $setlocale(3C)$ , $hosts(4)$ , $attributes(5)$ , $environ(5)$ |                                                                                                    |  |
|---------------------------------------------------------------------------------------------|----------------------------------------------------------------------------------------------------|--|
| RFC 3490                                                                                    | Internationalizing Domain Names in Applications (IDNA)                                               |  |
| RFC 3491                                                                                    | Nameprep: A Stringprep Profile for Internationalized Domain<br>Names (IDN)                           |  |
| RFC 3492                                                                                    | Punycode: A Bootstring encoding of Unicode for Internationalized Domain Names in Applications (IDNA) |  |
| RFC 3454                                                                                    | Preparation of Internationalized Strings ("stringprep")                                              |  |
| RFC 952                                                                                     | DoD Internet Host Table Specification                                                                |  |
| RFC 921                                                                                     | Domain Name System Implementation Schedule - Revised                                                 |  |
| STD 3, RFC 1122                                                                             | Requirements for Internet Hosts Communication Layers                                                 |  |
| STD 3, RFC 1123                                                                             | Requirements for Internet Hosts Applications and Support                                             |  |

Unicode Standard Annex #15: Unicode Normalization Forms, Version 3.2.0. http://www.unicode.org/unicode/reports/tr15/tr15-22.html

International Language Environments Guide (for this version of Solaris)

#### COPYRIGHT AND LICENSE

Copyright (c) 2000-2002 Japan Network Information Center. All rights reserved.

By using this file, you agree to the terms and conditions set forth bellow.

## LICENSE TERMS AND CONDITIONS

The following License Terms and Conditions apply, unless a different license is obtained from Japan Network Information Center ("JPNIC"), a Japanese association, Kokusai-Kougyou-Kanda Bldg 6F, 2-3-4 Uchi-Kanda, Chiyoda-ku, Tokyo 101-0047, Japan.

- Use, Modification and Redistribution (including distribution of any modified or derived work) in source and/or binary forms is permitted under this License Terms and Conditions.
- 2. Redistribution of source code must retain the copyright notices as they appear in each source code file, this License Terms and Conditions.
- 3. Redistribution in binary form must reproduce the Copyright Notice, this License Terms and Conditions, in the documentation and/or other materials provided with the distribution. For the purposes of binary distribution the "Copyright Notice" refers to the following language: "Copyright (c) 2000-2002 Japan Network Information Center. All rights reserved."
- 4. The name of JPNIC may not be used to endorse or promote products derived from this Software without specific prior written approval of JPNIC.

5. Disclaimer/Limitation of Liability: THIS SOFTWARE IS PROVIDED BY JPNIC "AS IS" AND ANY EXPRESS OR IMPLIED WARRANTIES, INCLUDING, BUT NOT LIMITED TO, THE IMPLIED WARRANTIES OF MERCHANTABILITY AND FITNESS FOR A PARTICULAR PURPOSE ARE DISCLAIMED. IN NO EVENT SHALL JPNIC BE LIABLE FOR ANY DIRECT, INDIRECT, INCIDENTAL, SPECIAL, EXEMPLARY, OR CONSEQUENTIAL DAMAGES (INCLUDING, BUT NOT LIMITED TO, PROCUREMENT OF SUBSTITUTE GOODS OR SERVICES; LOSS OF USE, DATA, OR PROFITS; OR BUSINESS INTERRUPTION) HOWEVER CAUSED AND ON ANY THEORY OF LIABILITY, WHETHER IN CONTRACT, STRICT LIABILITY, OR TORT (INCLUDING NEGLIGENCE OR OTHERWISE) ARISING IN ANY WAY OUT OF THE USE OF THIS SOFTWARE, EVEN IF ADVISED OF THE POSSIBILITY OF SUCH DAMAGES.

## **NOTES**

The idn\_nameinit() function checks internal system configuration files such as /etc/idn/idn.conf and /etc/idn/idnalias.conf if they are in the proper access mode and owership. If they are not in the proper access mode or ownership, the function will not read and use the configurations defined in the files but use default values. In this case the function will also issue a warning message such as:

The proper access mode and the ownership are described in the package prototype file of SUNWidnl. It is also recommended not to change the system configuration files.

## IFDHCloseChannel(3SMARTCARD)

NAME | IFDHCloseChannel - close the communication channel with an IFD

**SYNOPSIS** | #include <smartcard/ifdhandler.h>

RESPONSECODE IFDHCloseChannel (DWORD Lun);

**PARAMETERS** The IFDHCloseChannel () function takes the following parameters:

Input | Lun | Logical Unit Number

**DESCRIPTION** The IFDHCloseChannel () function closes the communication channel for the

Interface Device (IFD) specified by *Lun*. If a smart card is present in the slot, it must be powered down. All internal resources (such as file descriptors) associated with this

IFD can be freed with this function.

**RETURN VALUES** The following values are returned:

IFD\_SUCCESS Successful completion.

IFD COMMUNICATION ERROR An error has occurred.

**ATTRIBUTES** | See attributes(5) for descriptions of the following attributes:

| ATTRIBUTE TYPE      | ATTRIBUTE VALUE |
|---------------------|-----------------|
| Interface Stability | Evolving        |

SEE ALSO

IFDHCreateChannelByName(3SMARTCARD), attributes(5)

**NOTES** 

This manual page is derived from the MUSCLE PC/SC IFD Driver Developer Kit documentation. License terms and attribution and copyright information for this interface are available at the default location

/var/sadm/pkg/SUNWocfh/install/copyright. If the Solaris Operating Environment has been installed anywhere other than the default location, modify the path to access the file at the installed location.

NAME | IFDHControl – send control information to an IFD

**SYNOPSIS** | #include <smartcard/ifdhandler.h>

RESPONSECODE  ${\tt IFDHControl}$  (DWORD  ${\tt Lun}$ , PUCHAR  ${\tt TxBuffer}$ , DWORD  ${\tt TxLength}$ ,

PUCHAR RxBuffer, PDWORD RxLength);

**PARAMETERS** | The IFDHControl() function takes the following parameters:

Input | Lun | Logical Unit Number

TxBufferControl bytes to sendTxLengthLength of bytes to send

RxLength Expected length of response

**Output** RxBuffer Buffer to receive response

RxLength Length of response received

**DESCRIPTION** The IFDHControl () performs control information exchange with some types of

readers such as PIN pads, biometrics, and LCD panels according to the MCT and

CTBCS specification. This function does not exchange data with the card.

**RETURN VALUES** The following values are returned:

IFD SUCCESS Successful completion.

IFD RESPONSE TIMEOUT The response has timed out.

IFD COMMUNICATION ERROR An error has occurred.

**ATTRIBUTES** | See attributes(5) for descriptions of the following attributes:

| ATTRIBUTE TYPE      | ATTRIBUTE VALUE |
|---------------------|-----------------|
| Interface Stability | Evolving        |

SEE ALSO

IFDHCreateChannelByName(3SMARTCARD), attributes(5)

**NOTES** 

This manual page is derived from the MUSCLE PC/SC IFD Driver Developer Kit documentation. License terms and attribution and copyright information for this interface are available at the default location

/var/sadm/pkg/SUNWocfh/install/copyright. If the Solaris Operating Environment has been installed anywhere other than the default location, modify the path to access the file at the installed location.

## IFDHCreateChannel(3SMARTCARD)

NAME | IFDHCreateChannel - create a communication channel with an IFD

**SYNOPSIS** | #include <smartcard/ifdhandler.h>

RESPONSECODE IFDHCreateChannel (DWORD Lun, DWORD Channel);

**PARAMETERS** | The IFDHCreateChannel() function takes the following parameters:

Input | Lun | Logical Unit Number

Channel ID

**DESCRIPTION** | The IFDHCreateChannel() function is similar to

IFDHCreateChannelByName(3SMARTCARD). It takes *Channel* (a number) as an argument instead of the device name string. The *Channel* argument is typically passed from configuration information by the smart card framework server/daemon (the caller) to the IFD handler. The IFD handler can use this *Channel* appropriately to create

a communication channel to the card terminal.

**RETURN VALUES** | The following values are returned:

IFD\_SUCCESS Successful completion.

IFD COMMUNICATION ERROR An error has occurred.

**ATTRIBUTES** | See attributes(5) for descriptions of the following attributes:

| ATTRIBUTE TYPE      | ATTRIBUTE VALUE |
|---------------------|-----------------|
| Interface Stability | Evolving        |

**SEE ALSO** 

IFDHCreateChannelByName(3SMARTCARD), attributes(5)

**NOTES** 

This manual page is derived from the MUSCLE PC/SC IFD Driver Developer Kit documentation. License terms and attribution and copyright information for this interface are available at the default location

/var/sadm/pkg/SUNWocfh/install/copyright. If the Solaris Operating Environment has been installed anywhere other than the default location, modify the path to access the file at the installed location.

# IFDHCreateChannelByName(3SMARTCARD)

NAME | IFDHCreateChannelByName - create a communication channel with an IFD

**SYNOPSIS** | #include <smartcard/ifdhandler.h>

RESPONSECODE IFDHCreateChannelByName (DWORD Lun, LPSTR devicename);

PARAMETERS | The IFDHCreateChannelByName() function takes the following parameters:

Input | Lun | Logical Unit Number

devicename Device name path

DESCRIPTION

The IFDHCreateChannelByName () function opens a communication channel with a card terminal specified by *devicename*. This function can use open(2) or other system call to open the device and establish a communication path. The caller of this function (smart card framework) assigns a logical unit number *Lun* per card terminal and slot and passes this value to IFDHCreateChannelByName(). If the IFD handler supports multiple terminals with one instance of the handler (as indicated by capability TAG\_IFD\_SIMULTANEOUS\_ACCESS), it communicates with the card terminal corresponding to this *Lun*.

If the IFD handler supports only one terminal with one slot per instance, it can choose to ignore the *Lun*.

The Logical Unit Number, Lun is encoded as 0xXXXXYYYY, where

YYYY represents the lower 16 bits that correspond to the slot number for

terminals with multiple slots. Most of the readers have only one slot, in

which case YYYY is 0.

xxxx represents the next 16 bits that correspond to the card terminal and can

range between 0 and a number returned by

TAG IFD SUMULTANEOUS ACCESS.

**RETURN VALUES** The following values are returned:

IFD SUCCESS Successful completion.

IFD COMMUNICATION ERROR An error occurred.

**ATTRIBUTES** | See attributes(5) for descriptions of the following attributes:

| ATTRIBUTE TYPE      | ATTRIBUTE VALUE |
|---------------------|-----------------|
| Interface Stability | Evolving        |

SEE ALSO

attributes(5)

# IFDHCreateChannelByName(3SMARTCARD)

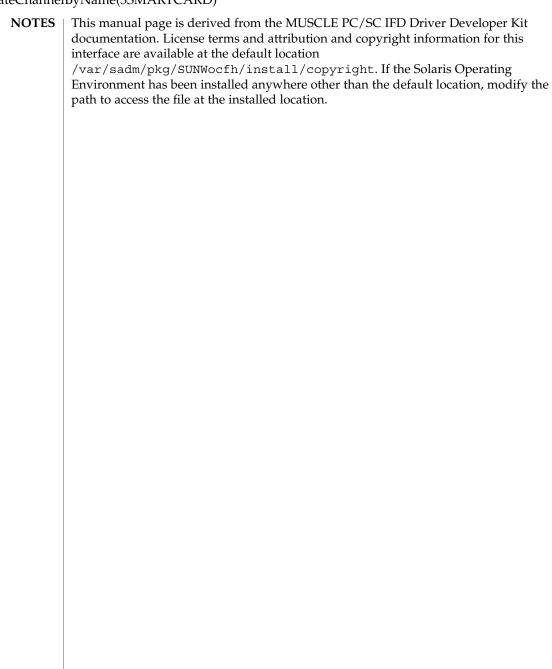

## IFDHGetCapabilities(3SMARTCARD)

**NAME** | IFDHGetCapabilities – get IFD capabilities

**SYNOPSIS** | #include <smartcard/ifdhandler.h>

RESPONSECODE IFDHGetCapabilities (DWORD Lun, DWORD Tag, PDWORD

Length, PUCHAR Value);

**PARAMETERS** | The IFDHGetCapabilities() function takes the following parameters:

Input | Lun | Logical Unit Number

Tag of the desired data value

Length Maximum length of the desired data value

Output | Length Length of the data returned

Value of the desired data

**DESCRIPTION** The IFDHGetCapabilities() function retrieves the terminal or card capabilities for

the terminal or card specified by Lun.

The Tag parameter can have one of the following values:

TAG IFD ATR Return the ATR (Answer To Reset). This is

the default value.

TAG IFD SIMULTANEOUS ACCESS Return the number of sessions the driver

can handle. This value is used for multiple terminals sharing the same IFD handler.

TAG IFD SLOTS NUMBER Return the number of slots in this terminal.

If the TAG\_IFD\_SIMULTANEOUS\_ACCESS and TAG\_IFD\_SLOTS\_NUMBER tags are not

supported, the error value IFD ERROR TAG must be returned.

**RETURN VALUES** The following values are returned:

IFD\_SUCCESS Successful completion.

IFD ERROR TAG An error occurred.

**ATTRIBUTES** | See attributes(5) for descriptions of the following attributes:

| ATTRIBUTE TYPE      | ATTRIBUTE VALUE |
|---------------------|-----------------|
| Interface Stability | Evolving        |

SEE ALSO | IFDHCreateChannelByName(3SMARTCARD), attributes(5)

# IFDHGetCapabilities(3SMARTCARD)

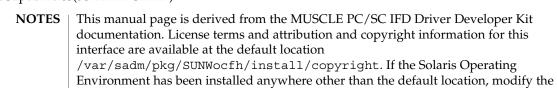

path to access the file at the installed location.

# IFDHICCPresence(3SMARTCARD)

NAME | IFDHICCPresence – check for the presence of a smart card

**SYNOPSIS** | #include <smartcard/ifdhandler.h>

RESPONSECODE IFDHICCPresence (DWORD Lun);

**PARAMETERS** | The IFDHICCPresence() function takes the following parameter:

Input Lun Logical Unit Number

**DESCRIPTION** The IFDHICCPresence () function checks for the presence of an ICC (smart card) in

the reader or slot specified by Lun.

**RETURN VALUES** The following values are returned:

IFD ICC PRESENT ICC is present.

IFD\_ICC\_NOT\_PRESENT ICC is not present.

IFD COMMUNICATION ERROR An error occurred.

**ATTRIBUTES** | See attributes(5) for descriptions of the following attributes:

| ATTRIBUTE TYPE      | ATTRIBUTE VALUE |
|---------------------|-----------------|
| Interface Stability | Evolving        |

**SEE ALSO** | IFDHCreateChannelByName(3SMARTCARD), attributes(5)

**NOTES** This manual page is derived from the MUSCLE PC/SC IFD Driver Developer Kit documentation. License terms and attribution and copyright information for this interface are available at the default location

/var/sadm/pkg/SUNWocfh/install/copyright. If the Solaris Operating Environment has been installed anywhere other than the default location, modify the path to access the file at the installed location.

# IFDHPowerICC(3SMARTCARD)

NAME | IFDHPowerICC – power up or power down the smart card

**SYNOPSIS** | #include <smartcard/ifdhandler.h>

RESPONSECODE IFDHPOWERICC (DWORD Lun, DWORD Action, PUCHAR Atr,

PDWORD AtrLength);

**PARAMETERS** The IFDHPowerICC() takes the following parameters:

Input | Lun | Logical Unit Number

Action Action to be taken

AtrLength Maximum length of the ATR

**Output** | Atr Answer to Reset (ATR) value of the inserted card

AtrLength Actual length of the ATR

**DESCRIPTION** The IFDHPowerICC() function controls the power and reset signals of the ICC (smart

card) at the reader or slot specified by Lun. The Action parameter can take one of the

following values:

IFD POWER UP Power and reset the card. Return the ATR and its

length.

IFD POWER DOWN Power down the card. The *Atr* and *AtrLength* 

parameters are set to 0.

IFD\_RESET Perform a quick reset on the card. Return the ATR and

its length.

The IFD handler caches the ATR during a power up or reset and returns the ATR and

its length in a call to IFDHGetCapabilities(3SMARTCARD).

Memory cards without an ATR return IFD SUCCESS on power up or reset but Atr

and AtrLength are set to 0.

**RETURN VALUES** | The following values are returned:

IFD SUCCESS Successful completion.

IFD\_ERROR\_POWER\_ACTION An error occurred while powering up or

resetting the card.

IFD NOT SUPPORTED The action specified by *Action* is not

supported.

IFD COMMUNICATION ERROR An error occurred.

**ATTRIBUTES** See attributes(5) for descriptions of the following attributes:

| ATTRIBUTE TYPE      | ATTRIBUTE VALUE |
|---------------------|-----------------|
| Interface Stability | Evolving        |

# **SEE ALSO**

IFDHCreateChannelByName(3SMARTCARD), IFDHGetCapabilities(3SMARTCARD), attributes(5)

# NOTES

This manual page is derived from the MUSCLE PC/SC IFD Driver Developer Kit documentation. License terms and attribution and copyright information for this interface are available at the default location

/var/sadm/pkg/SUNWocfh/install/copyright. If the Solaris Operating Environment has been installed anywhere other than the default location, modify the path to access the file at the installed location.

# IFDHSetCapabilities(3SMARTCARD)

NAME | IFDHSetCapabilities – set slot or card capabilities

**SYNOPSIS** #include <smartcard/ifdhandler.h>

RESPONSECODE IFDHSetCapabilities (DWORD Lun, DWORD Tag, DWORD

Length, PUCHAR Value);

**PARAMETERS** The IFDHSetCapabilities() function takes the following parameters:

> Input Lun Logical Unit Number

> > Tag Tag of the desired data value

Length Maximum length of the desired data value

Value Value of the desired data

**DESCRIPTION** The IFDHSetCapabilities () function sets the slot or card capabilities for the slot

or card specified by Lun.

**RETURN VALUES** The following values are returned:

> IFD SUCCESS Successful completion.

IFD ERROR TAG The tag is invalid.

The value of the data could not be set. IFD ERROR SET FAILURE

IFD COMMUNICATION ERROR An error occurred.

**ATTRIBUTES** See attributes(5) for descriptions of the following attributes:

|    | ATTRIBUTE TYPE    | ATTRIBUTE VALUE |
|----|-------------------|-----------------|
| In | terface Stability | Evolving        |

**SEE ALSO** IFDHCreateChannelByName(3SMARTCARD),

IFDHGetCapabilities(3SMARTCARD), attributes(5)

**NOTES** This manual page is derived from the MUSCLE PC/SC IFD Driver Developer Kit documentation. License terms and attribution and copyright information for this

interface are available at the default location

/var/sadm/pkg/SUNWocfh/install/copyright. If the Solaris Operating Environment has been installed anywhere other than the default location, modify the

path to access the file at the installed location.

# IFDHSetProtocolParameters(3SMARTCARD)

**NAME** | IFDHSetProtocolParameters – set protocol parameters

**SYNOPSIS** | #include <smartcard/ifdhandler.h>

RESPONSECODE IFDHSetProtocolParameters (DWORD Lun, DWORD Protocol, UCHAR Flags, UCHAR PTS1, UCHAR PTS2, UCHAR PTS3);

**PARAMETERS** 

The IFDHSetProtocolParameters() function takes the following parameters:

Input

Lun Logical Unit Number

Protocol Desired protocol

Flags The bitwise-inclusive OR of the flags

PTS1 1st PTS ValuePTS2 2nd PTS ValuePTS3 3rd PTS Value

DESCRIPTION

The IFDHSetProtocolParameters () function sets the Protocol Type Selection (PTS) of the slot or card using the three PTS values as defined in ISO 7816.

The *Protocol* parameter can take an integer value between 0 and 14, inclusive, corresponding to the protocol T=0, T=1, ..., T=14.

The *Flags* parameter can have the value of one of the following or the bitwise-inclusive OR of two or more of the following:

IFD\_NEGOTIATE\_PTS1 Use the *PTS1* value.

IFD\_NEGOTIATE\_PTS2 Use the *PTS2* value.

IFD\_NEGOTIATE\_PTS3 Use the *PTS3* value.

**RETURN VALUES** 

The following values are returned:

IFD\_SUCCESS Successful completion.

IFD COMMUNICATION ERROR An error occurred.

IFD\_ERROR\_PTS\_FAILURE The PTS value could not be set.

IFD PROTOCOL NOT SUPPORTED The protocol is not supported.

**ATTRIBUTES** 

See attributes(5) for descriptions of the following attributes:

| ATTRIBUTE TYPE      | ATTRIBUTE VALUE |
|---------------------|-----------------|
| Interface Stability | Evolving        |

**SEE ALSO** 

IFDHCreateChannelByName(3SMARTCARD), attributes(5)

# IFDHSetProtocolParameters(3SMARTCARD)

# NOTES | This manual page is derived from the MUSCLE PC/SC IFD Driver Developer Kit documentation. License terms and attribution and copyright information for this interface is available at the default location /var/sadm/pkg/SUNWocfh/install/copyright. If the Solaris Operating Environment has been installed anywhere other than the default location, modify the path to access the file at the installed location.

# IFDHTransmitToICC(3SMARTCARD)

NAME | IFDHTransmitToICC - transmit APDU to a smart card

**SYNOPSIS** | #include <smartcard/ifdhandler.h>

RESPONSECODE IFDHTransmitToICC (DWORD Lun, SCARD\_IO\_HEADER SendPci, PUCHAR TxBuffer, DWORD TxLength, PUCHAR RxBuffer, PDWORD RxLength,

PSCARD\_IO\_HEADER RecvPci);

**PARAMETERS** | The IFDHTransmitToICC() function takes the following parameters:

Input Lun Logical Unit Number

SendPci Send-Protocol structure

TxBuffer Buffer containing the APDU to be sent

TxLength Length of sent APDU

**Output** | *RxBuffer* | Received buffer for response APDU

RxLength Length of APDU-response
RecvPci Receive-Protocol structure

**DESCRIPTION** | The IFDHTransmitToICC() function performs an Application Protocol Data Unit

(APDU) exchange with the card or slot specified by *Lun*. The IFD handler is responsible for performing any protocol-specific (such as T0/T1) APDU exchanges

with the card.

The Protocol structure SCARD IO HEADER contains the following members:

Protocol Values range from 0 through 14, inclusive, indicating protocol T=0,

T=1, ..., T=14.

Length Not used.

**RETURN VALUES** The following values are returned:

IFD\_SUCCESS Successful completion.

IFD\_RESPONSE\_TIMEOUT The response timed out.

IFD ICC NOT PRESENT The card is not present.

IFD PROTOCOL NOT SUPPORTED The protocol is not supported

IFD COMMUNICATION ERROR An error occurred.

**ATTRIBUTES** | See attributes(5) for descriptions of the following attributes:

| ATTRIBUTE TYPE      | ATTRIBUTE VALUE |
|---------------------|-----------------|
| Interface Stability | Evolving        |

SEE ALSO | IFDHCreateChannelByName(3SMARTCARD), attributes(5)

# IFDHTransmitToICC(3SMARTCARD)

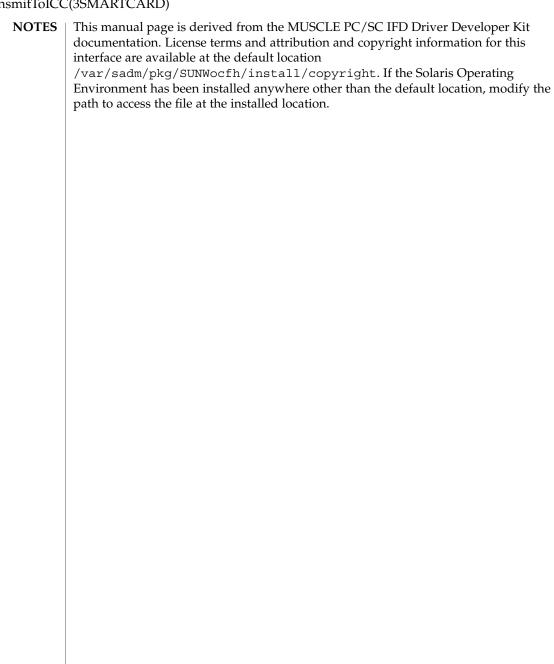

NAME | ilogb, ilogbf, ilogbl - return an unbiased exponent

# SYNOPSIS

```
cc [ flag... ] file... -lm [ library... ]
#include <math.h>
int ilogb (double x);
int ilogbf(float x);
int ilogbl(long double x);
```

#### **DESCRIPTION**

These functions return the exponent part of their argument x. Formally, the return value is the integral part of  $\log_r |x|$  as a signed integral value, for non-zero x, where r is the radix of the machine's floating point arithmetic, , which is the value of FLT RADIX defined in <float.h>.

#### **RETURN VALUES**

Upon successful completion, these functions return the exponent part of *x* as a signed integer value. They are equivalent to calling the corresponding logb(3M) function and casting the returned value to type int.

If x is 0, the value FP ILOGB0 is returned. For SUSv3–conforming applications (see standards(5)), a domain error occurs.

If x is  $\pm$ Inf, the value INT MAX is returned. For SUSv3–conforming applications, a domain error occurs.

If *x* is NaN, the value FP ILOGBNAN is returned. For SUSv3–conforming applications, a domain error occurs.

# **ERRORS**

These functions will fail if:

Domain Error

The x argument is zero, NaN, or  $\pm$ Inf.

If the integer expression (math errhandling & MATH ERREXCEPT) is non-zero, then the invalid floating-point

exception is raised.

#### **ATTRIBUTES**

See attributes(5) for descriptions of the following attributes:

| ATTRIBUTE TYPE      | ATTRIBUTE VALUE |
|---------------------|-----------------|
| Interface Stability | Standard        |
| MT-Level            | MT-Safe         |

# **SEE ALSO**

feclearexcept(3M), fetestexcept(3M), limits.h(3HEAD), logb(3M), math.h(3HEAD), scalb(3M), attributes(5), standards(5)

isencrypt(3GEN)

**NAME** 

isencrypt – determine whether a buffer of characters is encrypted

**SYNOPSIS** 

cc [flag...] [file...] -lgen [library...]

#include<libgen.h>

int isencrypt(const char \*fbuf, size t ninbuf);

#### DESCRIPTION

isencrypt() uses heuristics to determine whether a buffer of characters is encrypted. It requires two arguments: a pointer to an array of characters and the number of characters in the buffer.

isencrypt() assumes that the file is not encrypted if all the characters in the first block are ASCII characters. If there are non-ASCII characters in the first ninbuf characters, and if the setlocale() LC\_CTYPE category is set to C or ascii, isencrypt() assumes that the buffer is encrypted

If the LC\_CTYPE category is set to a value other than C or ascii, then isencrypt () uses a combination of heuristics to determine if the buffer is encrypted. If *ninbuf* has at least 64 characters, a chi-square test is used to determine if the bytes in the buffer have a uniform distribution; if it does, then isencrypt() assumes the buffer is encrypted. If the buffer has less than 64 characters, a check is made for null characters and a terminating new-line to determine whether the buffer is encrypted.

#### **RETURN VALUES**

If the buffer is encrypted, 1 is returned; otherwise, zero is returned.

#### **ATTRIBUTES**

See attributes(5) for descriptions of the following attributes:

| ATTRIBUTE TYPE | ATTRIBUTE VALUE |
|----------------|-----------------|
| MT-Level       | MT-Safe         |

**SEE ALSO** 

setlocale(3C), attributes(5)

# **NOTES**

When compiling multithreaded applications, the \_REENTRANT flag must be defined on the compile line. This flag should only be used in multithreaded applications.

**NAME** | isfinite – test for finite value

SYNOPSIS | #include <math.h>

int isfinite(real-floating x);

**DESCRIPTION** The isfinite() macro determines whether its argument has a finite value (zero,

subnormal, or normal, and not infinite or NaN). First, an argument represented in a format wider than its semantic type is converted to its semantic type. Then

determination is based on the type of the argument.

**RETURN VALUES** The isfinite() macro returns a non-zero value if and only if its argument has a

finite value.

**ERRORS** No errors are defined.

**ATTRIBUTES** See attributes(5) for descriptions of the following attributes:

| ATTRIBUTE TYPE      | ATTRIBUTE VALUE |
|---------------------|-----------------|
| Interface Stability | Standard        |
| MT-Level            | MT-Safe         |

**SEE ALSO** 

 $\label{eq:fpclassify} \texttt{fpclassify(3M), isinf(3M), isnan(3M), isnormal(3M), math.h(3HEAD),} \\ \texttt{signbit(3M), attributes(5), standards(5)}$ 

isgreater(3M)

NAME

isgreater – test if x greater than y

**SYNOPSIS** 

#include <math.h>

int isgreater(real-floating x, real-floating y);

DESCRIPTION

The isgreater() macro determines whether its first argument is greater than its second argument. The value of isgreater(x, y) is equal to (x) > (y); however, unlike (x) > (y), isgreater(x, y) does not raise the invalid floating-point exception when x and y are unordered.

**RETURN VALUES** 

Upon successful completion, the isgreater () macro returns the value of (x) > (y).

If x or y is NaN, 0 is returned.

**ERRORS** 

No errors are defined.

USAGE

The relational and equality operators support the usual mathematical relationships between numeric values. For any ordered pair of numeric values, exactly one of the relationships (less, greater, and equal) is true. Relational operators can raise the invalid floating-point exception when argument values are NaNs. For a NaN and a numeric value, or for two NaNs, just the unordered relationship is true. This macro is a quiet (non-floating-point exception raising) version of a relational operator. It facilitates writing efficient code that accounts for quiet NaNs without suffering the invalid floating-point exception. In the SYNOPSIS section, real-floating indicates that the argument is an expression of real-floating type.

**ATTRIBUTES** 

See attributes(5) for descriptions of the following attributes:

| ATTRIBUTE TYPE      | ATTRIBUTE VALUE |
|---------------------|-----------------|
| Interface Stability | Standard        |
| MT-Level            | MT-Safe         |

**SEE ALSO** 

isgreaterequal(3M), isless(3M), islessequal(3M), islessgreater(3M), isunordered(3M), math.h(3HEAD), attributes(5), standards(5)

NAME |

isgreaterequal – test if x greater than or equal to y

**SYNOPSIS** 

#include <math.h>

int **isgreaterequal** (real-floating x, real-floating y);

DESCRIPTION

The isgreaterequal () macro determines whether its first argument is greater than or equal to its second argument. The value of isgreaterequal(x, y) is equal to (x)  $\geq$  (y); however, unlike (x)  $\geq$  (y), isgreaterequal(x, y) does not raise the invalid floating-point exception when x and y are unordered.

**RETURN VALUES** 

Upon successful completion, the isgreaterequal() macro returns the value of  $(x) \ge (y)$ .

If *x* or *y* is NaN, 0 is returned.

**ERRORS** 

No errors are defined.

**USAGE** 

The relational and equality operators support the usual mathematical relationships between numeric values. For any ordered pair of numeric values, exactly one of the relationships (less, greater, and equal) is true. Relational operators can raise the invalid floating-point exception when argument values are NaNs. For a NaN and a numeric value, or for two NaNs, just the unordered relationship is true. This macro is a quiet (non-floating-point exception raising) version of a relational operator. It facilitates writing efficient code that accounts for quiet NaNs without suffering the invalid floating-point exception. In the SYNOPSIS section, real-floating indicates that the argument is an expression of real-floating type.

**ATTRIBUTES** 

See attributes(5) for descriptions of the following attributes:

| ATTRIBUTE TYPE      | ATTRIBUTE VALUE |
|---------------------|-----------------|
| Interface Stability | Standard        |
| MT-Level            | MT-Safe         |

**SEE ALSO** 

isgreater(3M), isless(3M), islessequal(3M), islessgreater(3M),
isunordered(3M), math.h(3HEAD), attributes(5), standards(5)

isinf(3M)

**NAME** | isinf – test for infinity

**SYNOPSIS** 

#include <math.h>

int isinf(real-floating x);

**DESCRIPTION** 

The isinf() macro determines whether its argument value is an infinity (positive or negative). First, an argument represented in a format wider than its semantic type is converted to its semantic type. Then determination is based on the type of the argument.

**RETURN VALUES** 

The isinf() macro returns a non-zero value if and only if its argument has an

infinite value.

**ERRORS** 

No errors are defined.

**ATTRIBUTES** 

See attributes(5) for descriptions of the following attributes:

| ATTRIBUTE TYPE      | ATTRIBUTE VALUE |
|---------------------|-----------------|
| Interface Stability | Standard        |
| MT-Level            | MT-Safe         |

SEE ALSO

fpclassify(3M), isfinite(3M), isnan(3M), isnormal(3M), math.h(3HEAD), signbit(3M), attributes(5), standards(5)

**NAME** | isless – test if x is less than y

**SYNOPSIS** 

#include <math.h>

int isless (real-floating x, real-floating y);

DESCRIPTION

The isless() macro determines whether its first argument is less than its second argument. The value of isless(x, y) is equal to (x) < (y); however, unlike (x) < (y), isless(x, y) does not raise the invalid floating-point exception when x and y are unordered.

**RETURN VALUES** 

Upon successful completion, the isless () macro returns the value of (x) < (y).

If x or y is NaN, 0 is returned.

**ERRORS** 

No errors are defined.

**USAGE** 

The relational and equality operators support the usual mathematical relationships between numeric values. For any ordered pair of numeric values, exactly one of the relationships (less, greater, and equal) is true. Relational operators can raise the invalid floating-point exception when argument values are NaNs. For a NaN and a numeric value, or for two NaNs, just the unordered relationship is true. This macro is a quiet (non-floating-point exception raising) version of a relational operator. It facilitates writing efficient code that accounts for quiet NaNs without suffering the invalid floating-point exception. In the SYNOPSIS section, real-floating indicates that the argument is an expression of real-floating type.

**ATTRIBUTES** 

See attributes(5) for descriptions of the following attributes:

| ATTRIBUTE TYPE      | ATTRIBUTE VALUE |
|---------------------|-----------------|
| Interface Stability | Standard        |
| MT-Level            | MT-Safe         |

**SEE ALSO** 

isgreater(3M), isgreaterequal(3M), islessequal(3M), islessgreater(3M), isunordered(3M), math.h(3HEAD), attributes(5), standards(5)

islessequal(3M)

**NAME** | islessequal – test if x is less than or equal to y

**SYNOPSIS** | #include <math.h>

int islessequal(real-floating x, real-floating y);

**DESCRIPTION** The islessequal () macro determines whether its first argument is less than or

equal to its second argument. The value of islessequal(x, y) is equal to  $(x) \le (y)$ ; however, unlike  $(x) \le (y)$ , islessequal(x, y) does not raise the invalid floating-point

exception when x and y are unordered.

**RETURN VALUES** Upon successful completion, the islessequal() macro returns the value of  $(x) \le (y)$ .

If x or y is NaN, 0 is returned.

**ERRORS** No errors are defined.

**USAGE** The relational and equality operators support the usual mathematical relationships

between numeric values. For any ordered pair of numeric values, exactly one of the relationships (less, greater, and equal) is true. Relational operators can raise the invalid floating-point exception when argument values are NaNs. For a NaN and a numeric value, or for two NaNs, just the unordered relationship is true. This macro is a quiet (non-floating-point exception raising) version of a relational operator. It facilitates writing efficient code that accounts for quiet NaNs without suffering the invalid floating-point exception. In the SYNOPSIS section, real-floating indicates that the

argument is an expression of real-floating type.

**ATTRIBUTES** | See attributes(5) for descriptions of the following attributes:

| ATTRIBUTE TYPE      | ATTRIBUTE VALUE |
|---------------------|-----------------|
| Interface Stability | Standard        |
| MT-Level            | MT-Safe         |

**SEE ALSO** 

isgreater(3M), isgreaterequal(3M), isless(3M), islessgreater(3M),
isunordered(3M), math.h(3HEAD), attributes(5), standards(5)

**NAME** | islessgreater – test if x is less than or greater than y

**SYNOPSIS** 

#include <math.h>

int islessgreater(real-floating x, real-floating y);

DESCRIPTION

The islessgreater() macro determines whether its first argument is less than or greater than its second argument. The islessgreater(x, y) macro is similar to (x) <  $(y) \mid \mid (x) > (y)$ ; however, islessgreater(x, y) does not raise the invalid floating-point exception when x and y are unordered (nor does it evaluate x and y twice).

**RETURN VALUES** 

Upon successful completion, the islessgreater () macro returns the value of (x) <  $(y) \mid \mid (x) > (y).$ 

If *x* or *y* is NaN, 0 is returned.

**ERRORS** 

No errors are defined.

**USAGE** 

The relational and equality operators support the usual mathematical relationships between numeric values. For any ordered pair of numeric values, exactly one of the relationships (less, greater, and equal) is true. Relational operators can raise the invalid floating-point exception when argument values are NaNs. For a NaN and a numeric value, or for two NaNs, just the unordered relationship is true. This macro is a quiet (non-floating-point exception raising) version of a relational operator. It facilitates writing efficient code that accounts for quiet NaNs without suffering the invalid floating-point exception. In the SYNOPSIS section, real-floating indicates that the argument is an expression of real-floating type.

**ATTRIBUTES** 

See attributes(5) for descriptions of the following attributes:

| ATTRIBUTE TYPE      | ATTRIBUTE VALUE |
|---------------------|-----------------|
| Interface Stability | Standard        |
| MT-Level            | MT-Safe         |

**SEE ALSO** 

isgreater(3M), isgreaterequal(3M), isless(3M), islessequal(3M), isunordered(3M), math.h(3HEAD), attributes(5), standards(5)

isnan(3M)

**NAME** | isnan – test for NaN

**SYNOPSIS** 

**C90 Mode** | cc [ flag . . . ] file . . . -lm [ library . . . ]

#include <math.h>

int isnam(double x);

C99 Mode | #include <math.h>

int isnam(real-floating x);

**DESCRIPTION** In C90 mode, the isnan() function tests whether *x* is NaN.

In C99 mode, the isnan() macro determines whether its argument value is NaN. First, an argument represented in a format wider than its semantic type is converted to its convertication is then beard on the type of the argument.

its semantic type. The determination is then based on the type of the argument.

**RETURN VALUES** Both the isnan() function and macro return non-zero if and only if *x* is NaN.

**ERRORS** No errors are defined.

**WARNINGS** In C99 mode, the practice of explicitly supplying a prototype for isnan() after the

line

#include <math.h>

is obsolete and will no longer work.

**ATTRIBUTES** | See attributes(5) for descriptions of the following attributes:

| ATTRIBUTE TYPE      | ATTRIBUTE VALUE |
|---------------------|-----------------|
| Interface Stability | Standard        |
| MT-Level            | MT-Safe         |

SEE ALSO

 $\label{eq:finite} \texttt{fpclassify}(3M), \texttt{isfinite}(3M), \texttt{isinf}(3M), \texttt{isnormal}(3M), \texttt{math.h}(3HEAD), \\ \texttt{signbit}(3M), \texttt{attributes}(5), \texttt{standards}(5)$ 

**NAME** | isnormal – test for a normal value

**SYNOPSIS** 

#include <math.h>

int isnormal(real-floating x);

**DESCRIPTION** 

The isnormal() macro determines whether its argument value is normal (neither zero, subnormal, infinite, nor NaN). First, an argument represented in a format wider than its semantic type is converted to its semantic type. Then determination is based on the type of the argument.

**RETURN VALUES** 

The isnormal () macro returns a non-zero value if and only if its argument has a normal value.

**ERRORS** 

No errors are defined.

**ATTRIBUTES** 

See attributes(5) for descriptions of the following attributes:

| ATTRIBUTE TYPE      | ATTRIBUTE VALUE |
|---------------------|-----------------|
| Interface Stability | Standard        |
| MT-Level            | MT-Safe         |

**SEE ALSO** 

fpclassify(3M), isfinite(3M), isinf(3M), isnan(3M), math.h(3HEAD), signbit(3M), attributes(5), standards(5)

isunordered(3M)

NAME | isunordered - test if arguments are unordered

**SYNOPSIS** #include <math.h>

int isunordered (real-floating x, real-floating y);

DESCRIPTION The isunordered() macro determines whether its arguments are unordered.

**RETURN VALUES** Upon successful completion, the isunordered() macro returns 1 if its arguments are

unordered and 0 otherwise.

**ERRORS** No errors are defined.

> The relational and equality operators support the usual mathematical relationships between numeric values. For any ordered pair of numeric values, exactly one of the relationships (less, greater, and equal) is true. Relational operators can raise the invalid floating-point exception when argument values are NaNs. For a NaN and a numeric value, or for two NaNs, just the unordered relationship is true. This macro is a quiet (non-floating-point exception raising) version of a relational operator. It facilitates writing efficient code that accounts for quiet NaNs without suffering the invalid floating-point exception. In the SYNOPSIS section, real-floating indicates that the argument shall be an expression of real-floating type.

**ATTRIBUTES** See attributes(5) for descriptions of the following attributes:

| ATTRIBUTE TYPE      | ATTRIBUTE VALUE |
|---------------------|-----------------|
| Interface Stability | Standard        |
| MT-Level            | MT-Safe         |

SEE ALSO

USAGE

isgreater(3M), isgreaterequal(3M), isless(3M), islessequal(3M), islessgreater(3M), math.h(3HEAD), attributes(5), standards(5)

NAME | j0, j0f, j0l, j1, j1f, j1l, jn, jnf, jnl – Bessel functions of the first kind

# **SYNOPSIS**

```
cc [ flag... ] file... -lm [ library... ]
#include <math.h>
double j0 (double x);
float j0f(float x);
long double j01(long double x);
double \mathbf{j1} (double x);
float jlf(float x);
long double j11 (long double x);
double jn (int n, double x);
float jnf(int n, float x);
long double jnl(int n, long double x);
```

# **DESCRIPTION**

These functions compute Bessel functions of x of the first kind of orders 0, 1 and nrespectively.

# **RETURN VALUES**

Upon successful completion, these functions return the relevant Bessel value of *x* of the first kind.

If *x* is NaN, a NaN is returned.

#### **ERRORS**

No errors are defined.

#### **ATTRIBUTES**

See attributes(5) for descriptions of the following attributes:

| ATTRIBUTE TYPE      | ATTRIBUTE VALUE |
|---------------------|-----------------|
| Interface Stability | See below.      |
| MT-Level            | MT-Safe         |

The j0(), j1(), and jn() functions are Standard. The j0f(), j0l(), j1f(), j11(), jnf(), and jnl() functions are Stable.

# **SEE ALSO**

isnan(3M), y0(3M), math.h(3HEAD), attributes(5), standards(5)

# kstat(3KSTAT)

NAME |

kstat – kernel statistics facility

**DESCRIPTION** 

The kstat facility is a general-purpose mechanism for providing kernel statistics to users.

The kstat model

The kernel maintains a linked list of statistics structures, or kstats. Each kstat has a common header section and a type-specific data section. The header section is defined by the kstat\_t structure:

kstat header

The fields that are of significance to the user are:

| ks_crtime | The time the kstat was created. This allows you to compute the rates of various counters since the kstat was created; "rate since boot" is replaced by the more general concept of "rate since kstat creation". All times associated with kstats (such as creation time, last snapshot time, kstat_timer_t and kstat_io_t timestamps, and the like) are 64-bit nanosecond values. The accuracy of kstat timestamps is machine dependent, but the precision (units) is the same across all platforms. See gethrtime(3C) for general information about high-resolution timestamps. |
|-----------|----------------------------------------------------------------------------------------------------|
| ks_next   | kstats are stored as a linked list, or chain. ks_next points to the next kstat in the chain.                                                                                                    |
| ks_kid    | A unique identifier for the kstat.                                                                                                    |

| ks_module,            |                                                                                                    |
|-----------------------|----------------------------------------------------------------------------------------------------|
| ks_instance           | contain the name and instance of the module that created the kstat. In cases where there can only be one instance, ks_instance is 0.                                                                                                    |
| ks_name               | gives a meaningful name to a kstat. The full kstat namespace is <ks_module,ks_instance,ks_name>, so the name only need be unique within a module.</ks_module,ks_instance,ks_name>                                                                                                    |
| ks_type               | The type of data in this kstat. kstat data types are discussed below.                                                                                                    |
| ks_class              | Each kstat can be characterized as belonging to some broad class of statistics, such as disk, tape, net, vm, and streams. This field can be used as a filter to extract related kstats. The following values are currently in use: disk, tape, controller, net, rpc, vm, kvm, hat, streams, kmem, kmem_cache, kstat, and misc. (The kstat class encompasses things like kstat_types.)                                                               |
| ks_data,<br>ks ndata, |                                                                                                    |
| ks_data_size          | ks_data is a pointer to the kstat's data section. The type of data stored there depends on ks_type. ks_ndata indicates the number of data records. Only some kstat types support multiple data records. Currently, KSTAT_TYPE_RAW, KSTAT_TYPE_NAMED and KSTAT_TYPE_TIMER kstats support multiple data records. KSTAT_TYPE_INTR and KSTAT_TYPE_IO kstats support only one data record. ks_data_size is the total size of the data section, in bytes. |
| ks_snaptime           | The timestamp for the last data snapshot. This allows you to compute activity rates:                                                                                                    |
|                       | rate = (new_count - old_count) / (new_snaptime - old_snaptime);                                                                                                    |

# kstat data types

The following types of kstats are currently available:

```
#define KSTAT_TYPE_RAW 0 /* can be anything */
#define KSTAT_TYPE_INTR 2 /* interrupt statistics */
#define KSTAT_TYPE_IO 3 /* I/O statistics */
#define KSTAT TYPE TIMER 4 /* event timers */
```

To get a list of all kstat types currently supported in the system, tools can read out the standard system kstat kstat\_types (full name spec is <"unix", 0, "kstat\_types">). This is a KSTAT TYPE NAMED kstat in which the name field describes the type of kstat, and the *value* field is the kstat type number (for example, KSTAT TYPE IO is type 3 -- see above).

# Raw kstat

```
KSTAT_TYPE_RAW
                         raw data
```

The "raw" kstat type is just treated as an array of bytes. This is generally used to export well-known structures, like sysinfo.

```
Name=value kstat | KSTAT TYPE NAMED
                                                 A list of arbitrary name=value statistics.
```

```
typedef struct kstat named {
  charname[KSTAT STRLEN];
                               /* name of counter */
                                /* data type */
   uchar_tdata_type;
  union {
           charc[16];
                                /* enough for 128-bit ints */
           struct {
              union {
                  char *ptr; /* NULL-terminated string */
              } addr;
                               /* length of string */
              uint32_t len;
            } string;
           int32 t i32;
           uint32_t ui32;
           int64_t i64;
uint64_t ui64;
  /* These structure members are obsolete */
           int32 t 1;
           uint32 t ul;
           int64_t 11;
           uint64_t ull;
        } value;
                               /* value of counter */
} kstat named t;
/* The following types are Stable
KSTAT DATA CHAR
KSTAT_DATA_INT32
KSTAT_DATA_LONG
KSTAT DATA UINT32
{\tt KSTAT\_DATA\_ULONG}
KSTAT DATA INT64
KSTAT DATA UINT64
/* The following type is Evolving */
KSTAT DATA STRING
/* The following types are Obsolete */
KSTAT DATA LONGLONG
KSTAT_DATA_ULONGLONG
KSTAT DATA FLOAT
KSTAT DATA DOUBLE
```

Some devices need to publish strings that exceed the maximum value for KSTAT DATA CHAR in length; KSTAT DATA STRING is a data type that allows arbitrary-length strings to be associated with a named kstat. The macros below are the supported means to read the pointer to the string and its length.

```
#define KSTAT_NAMED_STR_PTR(knptr) ((knptr)->value.string.addr.ptr)
#define KSTAT_NAMED_STR_BUFLEN(knptr) ((knptr)->value.string.len)
```

```
KSTAT_NAMED_STR_BUFLEN() returns the number of bytes required to store the
string pointed to by KSTAT_NAMED_STR_PTR(); that is, strlen
(KSTAT_NAMED_STR_PTR()) + 1.
```

# Interrupt kstat

```
KSTAT TYPE INTR Interrupt statistics.
```

An interrupt is a hard interrupt (sourced from the hardware device itself), a soft interrupt (induced by the system via the use of some system interrupt source), a watchdog interrupt (induced by a periodic timer call), spurious (an interrupt entry point was entered but there was no interrupt to service), or multiple service (an interrupt was detected and serviced just prior to returning from any of the other types).

#### **Event timer kstat**

KSTAT TYPE TIMER

Event timer statistics.

These provide basic counting and timing information for any type of event.

#### I/O kstat

```
KSTAT TYPE IO
```

I/O statistics.

```
typedef struct kstat_io {
    /*
    * Basic counters.
    */
u_longlong_t nread; /* number of bytes read */
u_longlong_t nwritten; /* number of bytes written */
uint_t reads; /* number of read operations */
uint_t writes; /* number of write operations */
/*
    * Accumulated time and queue length statistics.
    *
```

<sup>\*</sup> Time statistics are kept as a running sum of "active" time.

```
* Queue length statistics are kept as a running sum of the
* product of queue length and elapsed time at that length --
* that is, a Riemann sum for queue length integrated against time.
              | i4 |
       8
              Queue 6 | | | Length |
       4 | i2 |____
      | | i3 |
       Time-> t1 t2 t3 t4
* At each change of state (entry or exit from the queue),
* we add the elapsed time (since the previous state change)
* to the active time if the queue length was non-zero during
* that interval; and we add the product of the elapsed time
* times the queue length to the running length*time sum.
* This method is generalizable to measuring residency
* in any defined system: instead of queue lengths, think
* of "outstanding RPC calls to server X".
* A large number of I/O subsystems have at least two basic
* "lists" of transactions they manage: one for transactions
* that have been accepted for processing but for which processing
* has yet to begin, and one for transactions which are actively
* being processed (but not done). For this reason, two cumulative
* time statistics are defined here: pre-service (wait) time,
* and service (run) time.
* The units of cumulative busy time are accumulated nanoseconds.
* The units of cumulative length*time products are elapsed time
* times queue length.
hrtime_t wtime;
                        /* cumulative wait (pre-service) time */
hrtime_t wlentime;
                        /* cumulative wait length*time product*/
hrtime_t wlastupdate;
                          /* last time wait queue changed */
                       /* cumulative run (service) time */
hrtime_t rtime;
hrtime_t rlentime;
                        /* cumulative run length*time product */
hrtime_t rlastupdate;
                         /* last time run queue changed */
                     /* count of elements in wait state */
uint_t wcnt;
                    /* count of elements in run state */
uint_t rcnt;
} kstat io t;
```

#### Using libkstat

The kstat library, libkstat, defines the user interface (API) to the system's kstat facility.

You begin by opening libkstat with kstat\_open(3KSTAT), which returns a pointer to a fully initialized kstat control structure. This is your ticket to subsequent libkstat operations:

Only the first two fields,  $kc\_chain\_id$  and  $kc\_chain$ , are of interest to libkstat clients. ( $kc\_kd$  is the descriptor for /dev/kstat, the kernel statistics driver. libkstat functions are built on top of /dev/kstat ioctl(2) primitives. Direct interaction with /dev/kstat is strongly discouraged, since it is *not* a public interface.)

kc\_chain points to your copy of the kstat chain. You typically walk the chain to find and process a certain kind of kstat. For example, to display all I/O kstats:

```
kstat_ctl_t *kc;
kstat_t *ksp;
kstat_io_t kio;

kc = kstat_open();
for (ksp = kc->kc_chain; ksp != NULL; ksp = ksp->ks_next) {
    if (ksp->ks_type == KSTAT_TYPE_IO) {
        kstat_read(kc, ksp, &kio);
        my_io_display(kio);
    }
}
```

kc\_chain\_id is the kstat chain ID, or KCID, of your copy of the kstat chain. See kstat chain update(3KSTAT) for an explanation of KCIDs.

#### **FILES**

```
/dev/kstat
```

kernel statistics driver

```
/usr/include/kstat.h
/usr/include/sys/kstat.h
```

#### SEE ALSO

ioctl(2), gethrtime(3C), getloadavg(3C), kstat\_chain\_update(3KSTAT),
kstat\_close(3KSTAT), kstat\_data\_lookup(3KSTAT), kstat\_lookup(3KSTAT),
kstat\_open(3KSTAT), kstat\_read(3KSTAT), kstat\_write(3KSTAT),
attributes(5)

# Kstat(3PERL)

**NAME** | Kstat – Perl tied hash interface to the kstat facility

# SYNOPSIS

```
use Sun::Solaris::Kstat;
Sun::Solaris::Kstat->new();
Sun::Solaris::Kstat->update();
Sun::Solaris::Kstat->{module}{instance}{name}{statistic}
```

# DESCRIPTION

Kernel statistics are categorized using a 3-part key consisting of the module, the instance, and the statistic name. For example, CPU information can be found under cpu stat:0:cpu stat0, as in the above example. The method Sun::Solaris::Kstat->new() creates a new 3-layer tree of Perl hashes with the same structure; that is, the statistic for CPU 0 can be accessed as \$ks->{cpu stat}{0}{cpu stat0}. The fourth and lowest layer is a tied hash used to hold the individual statistics values for a particular system resource.

For performance reasons, the creation of a Sun::Solaris::Kstat object is not accompanied by a following read of all possible statistics. Instead, the 3-layer structure described above is created, but reads of a statistic's values are done only when referenced. For example, accessing \$ks->{cpu stat}{0}{cpu stat0}{syscall} will read in all the statistics for CPU 0, including user, system, and wait times, and the other CPU statistics, as well as the number of system call entries. Once you have accessed a lowest level statistics value, calling \$ks->update will automatically update all the individual values of any statistics you have accessed.

Note that there are two values of the lowest-level hash that can be read without causing the full set of statistics to be read from the kernel. These are "class", which is the kstat class of the statistics, and "crtime", which is the time that the kstat was created. See kstat(3KSTAT) for full details of these fields.

#### Methods

new() Create a new kstat statistics hierarchy and return a reference to the top-level hash. Use it like any normal hash to access the statistics.

update()

Update all the statistics that have been accessed so far. In scalar context, update() returns 1 if the kstat structure has changed, and 0 otherwise. In list context, update () returns references to two arrays: the first holds the keys of any kstats that have been added, and the second holds the keys of any kstats that have been deleted. Each key will be returned in the form "module:instance:name".

# EXAMPLES

# **EXAMPLE 1** Sun::Solaris::Kstat example

```
use Sun::Solaris::Kstat;
my $kstat = Sun::Solaris::Kstat->new();
my ($usr1, $sys1, $wio1, $idle1) =
   @{\$kstat->\{cpu\_stat\}\{0\}\{cpu\_stat0\}\}\{qw(user\ kernel\ wait\ idle)\};}
print("usr sys wio idle\n");
while (1) {
   sleep 5;
   if ($kstat->update()) {
```

#### **EXAMPLE 1** Sun::Solaris::Kstat example (Continued)

#### **SEE ALSO**

perl(1), kstat(1M), kstat(3KSTAT), kstat\_chain\_update(3KSTAT),
kstat\_close(3KSTAT), kstat\_open(3KSTAT), kstat\_read(3KSTAT)

# NOTES

As the statistics are stored in a tied hash, taking additional references of members of the hash, such as

```
 \label{eq:cpu_stat} $$ my \$ref = \ks->{cpu_stat}_{0}{cpu_stat0}_{syscall}; $$ print("$$ref\n"); $$
```

will be recorded as a hold on that statistic's value, preventing it from being updated by refresh(). Copy the values explicitly if persistence is necessary.

Several of the statistics provided by the kstat facility are stored as 64-bit integer values. Perl 5 does not yet internally support 64-bit integers, so these values are approximated in this module. There are two classes of 64-bit value to be dealt with:

64-bit intervals and times

These are the crtime and snaptime fields of all the statistics hashes, and the wtime, wlentime, wlastupdate, rtime, rlentime and rlastupdate fields of the kstat I/O statistics structures. These are measured by the kstat facility in nanoseconds, meaning that a 32-bit value would represent approximately 4 seconds. The alternative is to store the values as floating-point numbers, which offer approximately 53 bits of precision on present hardware. 64-bit intervals and timers as floating point values expressed in seconds, meaning that time-related kstats are being rounded to approximately microsecond resolution.

64-bit counters

It is not useful to store these values as 32-bit values. As noted above, floating-point values offer 53 bits of precision. Accordingly, all 64-bit counters are stored as floating-point values.

# kstat\_chain\_update(3KSTAT)

NAME |

kstat\_chain\_update - update the kstat header chain

SYNOPSIS

```
cc [ flag... ] file... -lkstat [ library...]
#include <kstat.h>
```

kid t kstat chain update(kstat ctl t \*kc);

#### **DESCRIPTION**

The kstat chain update () function brings the user's kstat header chain in sync with that of the kernel. The kstat chain is a linked list of kstat headers (kstat t's) pointed to by kc->kc chain, which is initialized by kstat open(3KSTAT). This chain constitutes a list of all kstats currently in the system.

During normal operation, the kernel creates new kstats and delete old ones as various device instances are added and removed, thereby causing the user's copy of the kstat chain to become out of date. The kstat chain update() function detects this condition by comparing the kernel's current kstat chain ID (KCID), which is incremented every time the kstat chain changes, to the user's KCID, kc->kc chain id. If the KCIDs match, kstat chain update() does nothing. Otherwise, it deletes any invalid kstat headers from the user's kstat chain, adds any new ones, and sets kc->kc chain id to the new KCID. All other kstat headers in the user's kstat chain are unmodified.

#### **RETURN VALUES**

Upon successful completion, kstat chain update() returns the new KCID if the kstat chain has changed and 0 if it has not changed. Otherwise, it returns -1 and sets errno to indicate the error.

#### **ERRORS**

The kstat chain update() function will fail if:

The kstat was temporarily unavailable for reading or writing. EAGAIN

**ENOMEM** Insufficient storage space is available.

ENXIO The given kstat could not be located for reading.

The data for the given kstat was too large to be stored in the EOVERFLOW

structure.

**FILES** 

/dev/kstat kernel statistics driver

# ATTRIBUTES

See attributes(5) for descriptions of the following attributes:

| ATTRIBUTE TYPE      | ATTRIBUTE VALUE |
|---------------------|-----------------|
| Interface Stability | Stable          |
| MT-Level            | Unsafe          |

#### SEE ALSO

kstat(3KSTAT), kstat lookup(3KSTAT), kstat open(3KSTAT), kstat read(3KSTAT), attributes(5)

NAME | kstat\_lookup, kstat\_data\_lookup - find a kstat by name

### **SYNOPSIS**

```
cc [ flag... ] file... -lkstat [ library...]
#include <kstat.h>
```

kstat t \*kstat lookup(kstat ctl t \*kc, char \*ks\_module, int ks\_instance, char \*ks\_name);

void \*kstat data lookup(kstat t \*ksp, char \*name);

#### DESCRIPTION

The kstat lookup() function traverses the kstat chain, kc->kc chain, searching for a kstat with the same ks module, ks instance, and ks name fields; this triplet uniquely identifies a kstat. If ks\_module is NULL, ks\_instance is -1, or ks\_name is NULL, those fields will be ignored in the search. For example, kstat lookup (kc, NULL, -1, "foo") will find the first kstat with name "foo".

The kstat data lookup() function searches the kstat's data section for the record with the specified name. This operation is valid only for those kstat types that have named data records: KSTAT TYPE NAMED and KSTAT TYPE TIMER.

#### **RETURN VALUES**

The kstat lookup() function returns a pointer to the requested kstat if it is found. Otherwise it returns NULL and sets errno to indicate the error.

The kstat data lookup() function returns a pointer to the requested data record if it is found. Otherwise it returns NULL and sets errno to indicate the error.

#### **ERRORS**

The kstat lookup() and kstat data lookup() functions will fail if:

EINVAL An attempt was made to look up data for a kstat that was not of

type KSTAT TYPE NAMED or KSTAT TYPE TIMER.

ENOENT The requested kstat could not be found.

#### **FILES**

/dev/kstat kernel statistics driver

# **ATTRIBUTES**

See attributes(5) for descriptions of the following attributes:

| ATTRIBUTE TYPE      | ATTRIBUTE VALUE |
|---------------------|-----------------|
| Interface Stability | Stable          |
| MT-Level            | Unsafe          |

#### SEE ALSO

kstat(3KSTAT), kstat chain update(3KSTAT), kstat open(3KSTAT), kstat read(3KSTAT), attributes(5)

# kstat open(3KSTAT)

NAME |

kstat open, kstat close – initialize kernel statistics facility

SYNOPSIS

```
cc[flag...] file... -lkstat [library...]
```

#include <kstat.h>

kstat ctl t \*kstat open(void);

int kstat close(kstat ctl t \*kc);

#### DESCRIPTION

The kstat\_open() function initializes a kstat control structure that provides access to the kernel statistics library. It returns a pointer to this structure, which must be supplied as the *kc* argument in subsequent libkstat function calls.

The kstat\_close() function frees all resources that were associated with kc. This is performed automatically on exit(2) and execve(2).

# **RETURN VALUES**

Upon successful completion, kstat\_open() returns a pointer to a kstat control structure. Otherwise, it returns NULL, no resources are allocated, and errno is set to indicate the error.

Upon successful completion, kstat\_close() returns 0. Otherwise, -1 is returned and errno is set to indicate the error.

#### **ERRORS**

The kstat open() function will fail if:

ENOMEM Insufficient storage space is available.

EAGAIN The kstat was temporarily unavailable for reading or writing.

ENXIO The given kstat could not be located for reading.

EOVERFLOW The data for the given kstat was too large to be stored in the

structure.

The kstat open () function can also return the error values for open(2).

The kstat close() function can also return the error values for close(2).

#### **FILES**

/dev/kstat kernel statistics driver

# **ATTRIBUTES**

See attributes(5) for descriptions of the following attributes:

| ATTRIBUTE TYPE      | ATTRIBUTE VALUE |
|---------------------|-----------------|
| Interface Stability | Stable          |
| MT-Level            | Unsafe          |

# **SEE ALSO**

close(2), execve(2), open(2), exit(2), kstat(3KSTAT),
kstat\_chain\_update(3KSTAT), kstat\_lookup(3KSTAT), kstat\_read(3KSTAT),
attributes(5)

**NAME** | kstat\_read, kstat\_write – read or write kstat data

#### **SYNOPSIS**

```
cc [ flag... ] file... -lkstat [ library... ]
#include <kstat.h>
```

kid t kstat read(kstat ctl t \*kc, kstat t \*ksp, void \*buf);

kid t kstat write(kstat ctl t \*kc, kstat t \*ksp, void \*buf);

#### DESCRIPTION

The kstat read() function gets data from the kernel for the kstat pointed to by ksp. The ksp->ks data field is automatically allocated (or reallocated) to be large enough to hold all of the data. The *ksp->*ks ndata field is set to the number of data fields, ksp->ks data size is set to the total size of the data, and ksp->ks snaptime is set to the high-resolution time at which the data snapshot was taken. If buf is non-null, the data is copied from *ksp->*ks data to *buf*.

The kstat write() function writes data from buf, or from ksp->ks data if buf is NULL, to the corresponding kstat in the kernel. Only the superuser can use kstat write().

#### **RETURN VALUES**

Upon successful completion, kstat read() and kstat write() return the current kstat chain ID (KCID). Otherwise, they return -1 and set errno to indicate the error.

#### **ERRORS**

The kstat read() and kstat write() functions will fail if:

**EACCES** An attempt was made to write to a non-writable kstat.

The kstat was temporarily unavailable for reading or writing. EAGAIN

EINVAL An attempt was made to write data to a kstat, but the number of

elements or the data size does not match.

**ENOMEM** Insufficient storage space is available.

The given kstat could not be located for reading or writing. ENXIO

**EOVERFIOW** The data for the given kstat was too large to be stored in the

structure.

EPERM An attempt was made to write to a kstat, but {PRIV SYS CONFIG}

was not asserted in the effective privilege set.

#### **FILES**

/dev/kstat kernel statistics driver

#### **ATTRIBUTES**

See attributes(5) for descriptions of the following attributes:

| ATTRIBUTE TYPE      | ATTRIBUTE VALUE |
|---------------------|-----------------|
| Interface Stability | Stable          |
| MT-Level            | Unsafe          |

# **SEE ALSO**

kstat(3KSTAT), kstat chain update(3KSTAT), kstat lookup(3KSTAT), kstat open(3KSTAT), attributes(5), privileges(5)

# kva\_match(3SECDB)

**NAME** | kva\_match – look up a key in a key-value array

SYNOPSIS

```
cc [ \mathit{flag}\ldots ] \mathit{file}\ldots- lsecdb [ \mathit{library}\ldots ]
#include <secdb.h>
```

char \*kva match(kva t \*kva, char \*key);

**DESCRIPTION** 

The kva match () function searches a kva t structure, which is part of the authattr t, execattr t, profattr t, or userattr t structures. The function takes two arguments: a pointer to a key value array, and a key. If the key is in the array, the function returns a pointer to the first corresponding value that matches that key. Otherwise, the function returns NULL.

**RETURN VALUES** 

Upon successful completion, the function returns a pointer to the value sought. Otherwise, it returns NULL.

**ATTRIBUTES** 

See attributes(5) for descriptions of the following attributes:

| ATTRIBUTE TYPE | ATTRIBUTE VALUE |
|----------------|-----------------|
| MT-Level       | MT-Safe         |

**SEE ALSO** 

getauthattr(3SECDB), getexecattr(3SECDB), getprofattr(3SECDB), getuserattr(3SECDB)

NOTES

The kva match () function returns a pointer to data that already exists in the key-value array. It does not allocate its own memory for this pointer but obtains it from the key-value array that is passed as its first argument.

NAME | kvm getu, kvm getcmd – get the u-area or invocation arguments for a process

# SYNOPSIS

```
cc [ flag... ] file... -lkvm [ library...]
#include <kvm.h>
#include <sys/param.h>
#include <sys/user.h>
#include <sys/proc.h>
struct user *kvm getu(kvm t *kd, struct proc *proc);
int kvm getcmd(kvm t *kd, struct proc *proc, struct user *u, char
     ***arg, char ***env);
```

#### DESCRIPTION

The kvm getu() function reads the u-area of the process specified by proc to an area of static storage associated with kd and returns a pointer to it. Subsequent calls to kvm getu() will overwrite this static area.

The *kd* argument is a pointer to a kernel descriptor returned by kvm open(3KVM). The proc argument is a pointer to a copy in the current process's address space of a proc structure, obtained, for instance, by a prior kvm nextproc(3KVM) call.

The kvm getcmd() function constructs a list of string pointers that represent the command arguments and environment that were used to initiate the process specified by proc.

The *kd* argument is a pointer to a kernel descriptor returned by kvm open(3KVM). The *u* argument is a pointer to a copy in the current process's address space of a user structure, obtained, for instance, by a prior kvm getu() call. If arg is not NULL, the command line arguments are formed into a null-terminated array of string pointers. The address of the first such pointer is returned in *arg*. If *env* is not NULL, the environment is formed into a null-terminated array of string pointers. The address of the first of these is returned in env.

The pointers returned in arg and env refer to data allocated by malloc() and should be freed by a call to free () when no longer needed. See malloc(3C). Both the string pointers and the strings themselves are deallocated when freed.

Since the environment and command line arguments might have been modified by the user process, there is no guarantee that it will be possible to reconstruct the original command at all. The kvm getcmd() function will make the best attempt possible, returning –1 if the user process data is unrecognizable.

# **RETURN VALUES**

On success, kvm getu() returns a pointer to a copy of the u-area of the process specified by *proc*. On failure, it returns NULL.

The kvm getcmd() function returns 0 on success and -1 on failure. If -1 is returned, the caller still has the option of using the command line fragment that is stored in the u-area.

# kvm\_getu(3KVM)

# **ATTRIBUTES**

See attributes(5) for descriptions of the following attributes:

| ATTRIBUTE TYPE      | ATTRIBUTE VALUE |
|---------------------|-----------------|
| Interface Stability | Stable          |
| MT-Level            | Unsafe          |

# **SEE ALSO**

kvm\_nextproc(3KVM), kvm\_open(3KVM), kvm\_kread(3KVM), malloc(3C),
libkvm(3LIB), attributes (5)

# **NOTES**

On systems that support both 32-bit and 64-bit processes, the 64-bit implementation of libkvm ensures that the arg and env pointer arrays for  $kvm\_getcmd()$  are translated to the same form as if they were 64-bit processes. Applications that wish to access the raw 32-bit stack directly can use  $kvm\_uread()$ . See  $kvm\_read(3KVM)$ .

**NAME** | kvm kread, kvm kwrite, kvm uread, kvm uwrite – copy data to or from a kernel image or running system

#### SYNOPSIS

```
cc [ flag... ] file... -lkvm [ library...]
#include <kvm.h>
```

ssize t kvm kread(kvm t \*kd, uintptr t addr, void \*buf, size t

ssize t kvm kwrite(kvm t \*kd, uintptr t addr, void \*buf, size t nbytes);

ssize t kvm uread(kvm t \*kd, uintptr t addr, void \*buf, size t nbutes):

ssize t kvm uwrite(kvm t \*kd, uintptr t addr, void \*buf, size t nbytes);

### **DESCRIPTION**

The kvm kread() function transfers data from the kernel address space to the address space of the process. *nbytes* bytes of data are copied from the kernel virtual address given by *addr* to the buffer pointed to by *buf*.

The kvm kwrite() function is like kvm kread(), except that the direction of the transfer is reversed. To use this function, the kvm open(3KVM) call that returned kd must have specified write access.

The kvm uread() function transfers data from the address space of the processes specified in the most recent kvm getu(3KVM) call. nbytes bytes of data are copied from the user virtual address given by *addr* to the buffer pointed to by *buf*.

The kvm uwrite() function is like kvm uread(), except that the direction of the transfer is reversed. To use this function, the kvm open(3KVM) call that returned kd must have specified write access. The address is resolved in the address space of the process specified in the most recent kvm getu(3KVM) call.

### **RETURN VALUES**

On success, these functions return the number of bytes actually transferred. On failure, they return -1.

## **ATTRIBUTES**

See attributes(5) for descriptions of the following attributes:

| ATTRIBUTE TYPE      | ATTRIBUTE VALUE |
|---------------------|-----------------|
| Interface Stability | Stable          |
| MT-Level            | Unsafe          |

### SEE ALSO

kvm getu(3KVM), kvm nlist(3KVM), kvm open(3KVM), attributes(5)

## kvm\_nextproc(3KVM)

NAME | kvm nextproc, kvm getproc, kvm setproc – read system process structures

#### SYNOPSIS

```
cc [ flag... ] file... -lkvm [ library...]
#include <kvm.h>
#include <sys/param.h>
#include <sys/time.h>
#include <sys/proc.h>
struct proc *kvm nextproc(kvm t *kd);
int kvm setproc(kvm t *kd);
struct proc *kvm getproc(kvm t *kd, pid t pid);
```

#### **DESCRIPTION**

The kvm nextproc() function reads sequentially all of the system process structures from the kernel identified by kd (see kvm open(3KVM)). Each call to kvm nextproc() returns a pointer to the static memory area that contains a copy of the next valid process table entry. There is no guarantee that the data will remain valid across calls to kvm nextproc(), kvm setproc(), or kvm getproc(). If the process structure must be saved, it should be copied to non-volatile storage.

For performance reasons, many implementations will cache a set of system process structures. Since the system state is liable to change between calls to kvm nextproc(), and since the cache may contain obsolete information, there is no guarantee that every process structure returned refers to an active process, nor is it certain that all processes will be reported.

The kvm setproc() function rewinds the process list, enabling kvm nextproc() to rescan from the beginning of the system process table. This function will always flush the process structure cache, allowing an application to re-scan the process table of a running system.

The kvm\_getproc() function locates the proc structure of the process specified by pid and returns a pointer to it. Although this function does not interact with the process table pointer manipulated by kvm nextproc(), the restrictions regarding the validity of the data still apply.

### **RETURN VALUES**

On success, kvm nextproc() returns a pointer to a copy of the next valid process table entry. On failure, it returns NULL.

On success, kvm getproc() returns a pointer to the *proc* structure of the process specified by pid. On failure, it returns NULL.

The kvm setproc() function returns 0 on success and -1 on failure.

#### **ATTRIBUTES**

See attributes(5) for descriptions of the following attributes:

| ATTRIBUTE TYPE      | ATTRIBUTE VALUE |
|---------------------|-----------------|
| Interface Stability | Stable          |

# kvm\_nextproc(3KVM)

| ATTRIBUTE TYPE | ATTRIBUTE VALUE |
|----------------|-----------------|
| MT-Level       | Unsafe          |

SEE ALSO | kvm\_getu(3KVM), kvm\_open(3KVM), kvm\_kread(3KVM), attributes(5)

## kvm nlist(3KVM)

NAME |

kvm\_nlist – get entries from kernel symbol table

SYNOPSIS

```
cc [ flag... ] file... -lkvm [ library...]
#include <kvm.h>
#include <nlist.h>
int kvm nlist(kvm t *kd, struct nlist *nl);
```

**DESCRIPTION** 

The kvm nlist () function examines the symbol table from the kernel image identified by kd (see kvm open(3KVM)) and selectively extracts a list of values and puts them in the array of nlist structures pointed to by nl. The name list pointed to by *nl* consists of an array of structures containing names, types and values. The n name field of each such structure is taken to be a pointer to a character string representing a symbol name. The list is terminated by an entry with a null pointer (or a pointer to a null string) in the n name field. For each entry in *nl*, if the named symbol is present in the kernel symbol table, its value and type are placed in the n value and n type fields. If a symbol cannot be located, the corresponding n type field of *nl* is set to 0.

**RETURN VALUES** 

The kvm nlist() functions returns the value of nlist(3UCB) or nlist(3ELF), depending on the library used.

**ATTRIBUTES** 

See attributes(5) for descriptions of the following attributes:

| ATTRIBUTE TYPE      | ATTRIBUTE VALUE |
|---------------------|-----------------|
| Interface Stability | Stable          |
| MT-Level            | Unsafe          |

SEE ALSO

kvm open(3KVM), kvm kread(3KVM), nlist(3ELF), nlist(3UCB), attributes(5)

NOTES

Although the libkvm API is Stable, the symbol names and data values that can be accessed through this set of interfaces are Private and are subject to ongoing change.

**NAME** | kvm\_open, kvm\_close – specify a kernel to examine

## SYNOPSIS

```
cc [ flag... ] file... -1kvm [ library...]
#include <kvm.h>
#include <fcntl.h>
kvm t *kvm open(char *namelist, char *corefile, char *swapfile, int flag,
     char *errstr);
int kvm close(kvm t *kd);
```

#### **DESCRIPTION**

The kvm open () function initializes a set of file descriptors to be used in subsequent calls to kernel virtual memory (VM) routines. It returns a pointer to a kernel identifier that must be used as the *kd* argument in subsequent kernel VM function calls.

The *namelist* argument specifies an unstripped executable file whose symbol table will be used to locate various offsets in *corefile*. If *namelist* is NULL, the symbol table of the currently running kernel is used to determine offsets in the core image. In this case, it is up to the implementation to select an appropriate way to resolve symbolic references, for instance, using /dev/ksyms as a default *namelist* file.

The corefile argument specifies a file that contains an image of physical memory, for instance, a kernel crash dump file (see savecore(1M)) or the special device /dev/mem. If corefile is NULL, the currently running kernel is accessed, using /dev/mem and /dev/kmem.

The swapfile argument specifies a file that represents the swap device. If both corefile and swapfile are NULL, the swap device of the currently running kernel is accessed. Otherwise, if swapfile is NULL, kvm open () may succeed but subsequent kvm getu(3KVM) function calls may fail if the desired information is swapped out.

The flag function is used to specify read or write access for corefile and may have one of the following values:

open for reading O RDONLY

O RDWR open for reading and writing

The errstr argument is used to control error reporting. If it is a null pointer, no error messages will be printed. If it is non-null, it is assumed to be the address of a string that will be used to prefix error messages generated by kvm open. Errors are printed to stderr. A useful value to supply for errstr would be argv[0]. This has the effect of printing the process name in front of any error messages.

Applications using libkvm are dependent on the underlying data model of the kernel image, that is, whether it is a 32-bit or 64-bit kernel.

The data model of these applications must match the data model of the kernel in order to correctly interpret the size and offsets of kernel data structures. For example, a 32-bit application that uses the 32-bit version of the libkvm interfaces will fail to open a 64-bit kernel image. Similarly, a 64-bit application that uses the 64-bit version of the libkvm interfaces will fail to open a 32-bit kernel image.

## kvm\_open(3KVM)

The kvm\_close() function closes all file descriptors that were associated with kd. These files are also closed on exit(2) and execve() (see exec(2)). kvm\_close() also resets the proc pointer associated with kvm\_nextproc(3KVM) and flushes any cached kernel data.

### **RETURN VALUES**

The kvm\_open() function returns a non-null value suitable for use with subsequent kernel VM function calls. On failure, it returns NULL and no files are opened.

The kvm close() function returns 0 on success and -1 on failure.

**FILES** 

/dev/kmem

/dev/ksyms

/dev/mem

#### **ATTRIBUTES**

See attributes(5) for descriptions of the following attributes:

| ATTRIBUTE TYPE      | ATTRIBUTE VALUE |
|---------------------|-----------------|
| Interface Stability | Stable          |
| MT-Level            | Unsafe          |

#### SEE ALSO

savecore(1M), exec(2), exit(2), pathconf(2), getloadavg(3C), kstat(3KSTAT),
kvm\_getu(3KVM), kvm\_nextproc(3KVM), kvm\_nlist(3KVM),
kvm\_kread(3KVM), libkvm(3LIB),sysconf(3C), proc(4), attributes(5),
lfcompile(5)

## **NOTES**

Kernel core dumps should be examined on the platform on which they were created. While a 32-bit application running on a 64-bit kernel can examine a 32-bit core dump, a 64-bit application running on a 64-bit kernel cannot examine a kernel core dump from the 32-bit system.

On 32-bit systems, applications that use libkvm to access the running kernel must be 32-bit applications. On systems that support both 32-bit and 64-bit applications, applications that use the libkvm interfaces to access the running kernel must themselves be 64-bit applications.

Although the libkvm API is Stable, the symbol names and data values that can be accessed through this set of interfaces are Private and are subject to ongoing change.

Applications using libkvm are likely to be platform- and release-dependent.

Most of the traditional uses of libkvm have been superseded by more stable interfaces that allow the same information to be extracted more efficiently, yet independent of the kernel data model. For examples, see sysconf(3C), proc(4), kstat(3KSTAT), getloadavg(3C), and pathconf(2).

NAME | kvm read, kvm write - copy data to or from a kernel image or running system

## SYNOPSIS

```
cc [ flag... ] file... -lkvm [ library...]
#include <kvm.h>
```

ssize t kvm read(kvm t \*kd, uintptr t addr, void \*buf, size t

ssize t kvm write(kvm t \*kd, uintptr t addr, void \*buf, size t nbytes);

## **DESCRIPTION**

The kym read () function transfers data from the kernel image specified by kd (see kvm open(3KVM)) to the address space of the process. nbytes bytes of data are copied from the kernel virtual address given by *addr* to the buffer pointed to by *buf*.

The kvm write() function is like kvm read(), except that the direction of data transfer is reversed. To use this function, the kvm open(3KVM) call that returned kd must have specified write access. If a user virtual address is given, it is resolved in the address space of the process specified in the most recent kvm getu(3KVM) call.

#### USAGE

The kvm read() and kvm write() functions are obsolete and might be removed in a future release. The functions described on the kvm kread(3KVM) manual page should be used instead.

## **RETURN VALUES**

On success, these functions return the number of bytes actually transferred. On failure, they return -1.

#### **ATTRIBUTES**

See attributes(5) for descriptions of the following attributes:

| ATTRIBUTE TYPE      | ATTRIBUTE VALUE |
|---------------------|-----------------|
| Interface Stability | Obsolete        |
| MT-Level            | Unsafe          |

## SEE ALSO

kvm getu(3KVM), kvm kread(3KVM)kvm nlist(3KVM), kvm open(3KVM), attributes(5)

## ldexp(3M)

NAME |

ldexp, ldexpf, ldexpl – load exponent of a floating point number

**SYNOPSIS** 

```
cc [ flag... ] file... -lm [ library... ]
#include <math.h>
double ldexp(double x, int exp);
```

float **ldexpf**(float x, int exp);

long double ldexpl(long double x, int exp);

DESCRIPTION

These functions computes the quantity  $x * 2^{exp}$ .

**RETURN VALUES** 

Upon successful completion, these functions return *x* multiplied by 2 raised to the power *exp*.

If these functions would cause overflow, a range error occurs and ldexp(), ldexpf(), and ldexpl() return  $\pm HUGE\_VAL$ ,  $\pm HUGE\_VALF$ , and  $\pm HUGE\_VALL$  (according to the sign of x), respectively.

If x is NaN, a NaN is returned.

If x is  $\pm 0$  or  $\pm Inf$ , x is returned.

If exp is 0, x is returned.

**ERRORS** 

These functions will fail if:

Range Error

The result overflows.

If the integer expression (math\_errhandling & MATH\_ERREXCEPT) is non-zero, the overflow floating-point exception is raised.

The ldexp() function sets errno to ERANGE if the result overflows.

**USAGE** 

An application wanting to check for exceptions should call feclear except (FE\_ALL\_EXCEPT) before calling these functions. On return, if fetest except (FE\_INVALID | FE\_DIVBYZERO | FE\_OVERFLOW | FE\_UNDERFLOW) is non-zero, an exception has been raised. An application should either examine the return value or check the floating point exception flags to detect exceptions.

An application can also set errno to 0 before calling ldexp(). On return, if errno is non-zero, an error has occurred. The ldexpf() and ldexpl() functions do not set errno.

**ATTRIBUTES** 

See attributes(5) for descriptions of the following attributes:

# ldexp(3M)

| ATTRIBUTE TYPE      | ATTRIBUTE VALUE |
|---------------------|-----------------|
| Interface Stability | Standard        |
| MT-Level            | MT-Safe         |

**SEE ALSO** frexp(3M), isnan(3M), modf(3M), attributes(5), standards(5)

## ld\_support(3EXT)

#### **NAME**

ld\_support, ld\_atexit, ld\_atexit64, ld\_file, ld\_file64, ld\_input\_done, ld\_input\_section, ld\_input\_section64, ld\_section64, ld\_start, ld\_start64, ld\_version – link-editor support functions

#### **SYNOPSIS**

```
void ld atexit(int status);
void ld atexit64(int status);
void ld file (const char *name, const Elf Kind kind, int flags, Elf
    *elf);
void 1d file64 (const char *name, const Elf Kind kind, int flags, Elf
void ld input done(uint t *flags);
void ld input section (const char *name, Elf32 Shdr **shdr,
    Elf32 Word sndx, Elf Data *data, Elf *elf, uint t *flags);
void ld input section64 (const char *name, Elf64 Shdr **shdr,
    Elf64 Word sndx, Elf_Data *data, Elf *elf, uint_t *flags);
void 1d section (const char *name, Elf32 Shdr shdr, Elf32 Word sndx,
    Elf Data *data, Elf *elf);
void ld section64 (const char *name, Elf64 Shdr shdr, Elf64 Word
    sndx, Elf Data *data, Elf *elf);
void ld start(const char *name, const Elf32 Half type, const char
    *caller);
void ld start64 (const char *name, const Elf64 Half type, const char
    *caller);
void ld version(uint t version);
```

#### DESCRIPTION

A link-editor support library is a user-created shared object offering one or more of these interfaces that are called by the link-editor 1d(1) at various stages of the link-editing process. See the *Linker and Libraries Guide* for a full description of the link-editor support mechanism.

## SEE ALSO

1d(1)

Linker and Libraries Guide

NAME

lgamma, lgammaf, lgammal, lgamma\_r, lgammaf\_r, lgammal\_r, gamma, gammaf, gammal, gamma\_r, gammaf\_r, gammal\_r – log gamma function

**SYNOPSIS** 

```
cc [ flag... ] file... -lm [ library... ]
#include <math.h>

extern int signgam;
double lgamma(double x);
float lgammaf(float x);
long double lgammal(long double x);
double gamma(double x);
float gammaf(float x);
long double gammal(long double x);
double lgamma_r(double x, int *signgamp);
float lgammaf_r(float x, int *signgamp);
long double lgammal_r(long double x, int *signgamp);
double gamma_r(double x, int *signgamp);
float gammaf_r(float x, int *signgamp);
long double gammal_r(long double x, int *signgamp);
```

## DESCRIPTION

These functions return

 $\ln |\Gamma(x)|$ 

where

$$\Gamma(\mathbf{x}) = \int_0^\infty \mathbf{t}^{\mathbf{x} - \mathbf{1}} e^{-t} d\mathbf{t}$$

for x > 0 and

$$\Gamma(x) = \pi/(\Gamma(1-x)\sin(\pi x))$$

for x < 1.

## lgamma(3M)

These functions use the external integer signgam to return the sign of  $|\sim(x)$  while lgamma\_r() and gamma\_r() use the user-allocated space addressed by signgamp.

### **RETURN VALUES**

Upon successful completion, these functions return the logarithmic gamma of x.

If *x* is a non-positive integer, a pole error occurs and these functions return +HUGE VALF, and +HUGE VALL, respectively.

If *x* is NaN, a NaN is returned.

If x is 1 or 2, +0 shall be returned.

If x is  $\pm$ Inf, +Inf is returned.

#### **ERRORS**

These functions will fail if:

Pole Error The *x* argument is a negative integer or 0.

If the integer expression (math\_errhandling & MATH\_ERREXCEPT) is non-zero, then the divide-by-zero

floating-point exception is raised.

#### **USAGE**

An application wanting to check for exceptions should call feclear except (FE\_ALL\_EXCEPT) before calling these functions. On return, if fetestexcept (FE\_INVALID | FE\_DIVBYZERO | FE\_OVERFLOW | FE\_UNDERFLOW) is non-zero, an exception has been raised. An application should either examine the return value or check the floating point exception flags to detect exceptions.

In the case of lgamma(), do not use the expression  $\mathtt{signgam*exp}\,(\mathtt{lgamma}\,(\mathtt{x})\,)$  to compute

 $g := \Gamma(x)$ 

Instead compute lgamma () first:

lg = lgamma(x); g = signgam\*exp(lg);

only after 1gamma () has returned can signgam be correct. Note that  $|\sim(x)|$  must overflow when x is large enough, underflow when -x is large enough, and generate a division by 0 exception at the singularities x a nonpositive integer.

### **ATTRIBUTES**

See attributes(5) for descriptions of the following attributes:

| ATTRIBUTE TYPE      | ATTRIBUTE VALUE |
|---------------------|-----------------|
| Interface Stability | See below.      |
| MT-Level            | See below.      |

The lgamma(), lgammaf(), lgammal(), and gamma() functions are Standard. The lgamma\_r(), lgammaf\_r(), lgammal\_r(), gamma\_r(), gammaf\_r(), and gammal r(), functions are Stable.

The lgamma(), lgammaf(), lgammal(), gamma(), gammaf(), and gammal() functions are Unsafe in multithreaded applications. The lgamma\_r(), lgammaf\_r(), lgammal\_r(), gammaf\_r(), and gammal\_r() functions are MT-Safe and should be used instead.

**SEE ALSO** 

 $\exp(3M)$ , feclearexcept(3M), fetestexcept(3M), isnan(3M), math.h(3HEAD), attributes(5), standards(5)

**NOTES** 

When compiling multithreaded applications, the \_REENTRANT flag must be defined on the compile line. This flag should only be used in multithreaded applications.

## lgrp\_affinity\_get(3LGRP)

**NAME** | lgrp affinity get, lgrp affinity set – get of set lgroup affinity

## **SYNOPSIS**

```
cc [ flag ... ] file . . . -llgrp [ library ... ]
#include <sys/lqrp user.h>
lgrp affinity t lgrp affinity get(idtype t idtype, id t id,
     lgrp id t lgrp);
int lgrp affinity set(idtype t idtype, id t id, lgrp id t lgrp,
     lgrp affinity t affinity);
```

#### DESCRIPTION

The lgrp affinity get () function returns the affinity that the LWP or set of LWPs specified by the *idtype* and *id* arguments have for the given lgroup.

The lgrp affinity set () function sets the affinity that the LWP or set of LWPs specified by *idtype* and *id* have for the given lgroup. The lgroup affinity can be set to LGRP AFF STRONG, LGRP AFF WEAK, or LGRP AFF NONE.

If the *idtype* is P PID, the affinity is retrieved for one of the LWPs in the process or set for all the LWPs of the process with process ID (PID) id. The affinity is retrieved or set for the LWP of the current process with LWP ID *id* if *idtype* is P LWPID. If *id* is P MYID, then the current LWP or process is specified.

The operating system uses the Igroup affinities as advice on where to run a thread and allocate its memory and factors this advice in with other constraints. Processor binding and processor sets can restrict which Igroups a thread can run on, but do not change the Igroup affinities.

Each thread can have an affinity for an Igroup in the system such that the thread will tend to be scheduled to run on that Igroup and allocate memory from there whenever possible. If the thread has affinity for more than one lgroup, the operating system will try to run the thread and allocate its memory on the Igroup for which it has the strongest affinity, then the next strongest, and so on up through some small, system-dependent number of these lgroup affinities. When multiple lgroups have the same affinity, the order of preference among them is unspecified and up to the operating system to choose. The Igroup with the strongest affinity that the thread can run on is known as its "home lgroup" (see lgrp home(3LGRP)) and is usually the operating system's first choice of where to run the thread and allocate its memory.

There are different levels of affinity that can be specified by a thread for a particuliar lgroup. The levels of affinity are the following from strongest to weakest:

```
LGRP AFF STRONG
                      /* strong affinity */
LGRP_AFF_WEAK
                      /* weak affinity */
                      /* no affinity */
LGRP AFF NONE
```

The LGRP AFF STRONG affinity serves as a hint to the operating system that the calling thread has a strong affinity for the given lgroup. If this is the thread's home lgroup, the operating system will avoid rehoming it to another lgroup if possible. However, dynamic reconfiguration, processor offlining, processor binding, and processor set binding and manipulation are examples of events that can cause the operating system to change the thread's home lgroup for which it has a strong affinity.

lgrp\_affinity\_get(3LGRP)

The LGRP\_AFF\_WEAK affinity is a hint to the operating system that the calling thread has a weak affinity for the given lgroup. If a thread has a weak affinity for its home lgroup, the operating system interpets this to mean that thread does not mind whether it is rehomed, unlike LGRP\_AFF\_STRONG. Load balancing, dynamic reconfiguration, processor binding, or processor set binding and manipulation are examples of events that can cause the operating system to change a thread's home lgroup for which it has a weak affinity.

The LGRP\_AFF\_NONE affinity signifies no affinity and can be used to remove a thread's affinity for a particuliar lgroup. Initially, each thread has no affinity to any lgroup. If a thread has no lgroup affinities set, the operating system chooses a home lgroup for the thread with no affinity set.

#### **RETURN VALUES**

Upon successful completion,  $lgrp_affinity_get()$  returns the affinity for the given lgroup.

Upon successful completion, lgrp affinity set() return 0.

Otherwise, both functions return –1 and set errno to indicate the error.

**ERRORS** 

The lgrp affinity get() and lgrp affinity set() functions will fail if:

EINVAL The specified Igroup, affinity, or ID type is not valid.

EPERM The effective user of the calling process does not have appropriate

privileges, and its real or effective user ID does not match the real

or effective user ID of one of the LWPs.

ESRCH The specified lgroup or LWP(s) was not found.

## **ATTRIBUTES**

See attributes(5) for descriptions of the following attributes:

| ATTRIBUTE TYPE      | ATTRIBUTE VALUE |
|---------------------|-----------------|
| Interface Stability | Evolving        |
| MT-Level            | MT-Safe         |

## **SEE ALSO**

lgrp home(3LGRP), liblgrp(3LIB), attributes(5)

## lgrp\_children(3LGRP)

NAME |

lgrp\_children – get children of given lgroup

**SYNOPSIS** 

cc [ flag ... ] file ... -llgrp [ library ... ]
#include <sys/lgrp\_user.h>

int lgrp\_children(lgrp\_cookie\_t cookie, lgrp\_id\_t parent, lgrp\_id\_t
 \*lgrp\_array, uint t lgrp\_array\_size);

**DESCRIPTION** 

The <code>lgrp\_children()</code> function takes a *cookie* representing a snapshot of the lgroup hierarchy retrieved from <code>lgrp\_init(3LGRP)</code> and returns the number of lgroups that are children of the specified lgroup. If the <code>lgrp\_array</code> and <code>lgrp\_array\_size</code> arguments are non-null, the array is filled with as many of the children lgroup IDs as will fit, given the size of the array.

**RETURN VALUES** 

- returns the number of child Igroup IDs. Otherwise, it returns -1 and sets errno to indicate the error.

**ERRORS** 

The lgrp children() function will fail if:

EINVAL The specified Igroup ID is not valid or the cookie is invalid.

ESRCH The specified Igroup ID was not found.

**ATTRIBUTES** 

See attributes(5) for descriptions of the following attributes:

| ATTRIBUTE TYPE      | ATTRIBUTE VALUE |
|---------------------|-----------------|
| Interface Stability | Evolving        |
| MT-Level            | MT-Safe         |

#### **SEE ALSO**

lgrp\_init(3LGRP), lgrp\_nlgrps(3LGRP), lgrp\_parents(3LGRP),
liblgrp(3LIB), attributes(5)

NAME | lgrp cookie stale - determine whether snapshot of lgroup hierarchy is stale

**SYNOPSIS** 

```
cc [ flag ... ] file . . . -llgrp [ library ... ]
#include <sys/lgrp_user.h>
```

int lgrp cookie stale(lgrp cookie t cookie);

#### **DESCRIPTION**

The lgrp cookie stale() function takes a *cookie* representing the snapshot of the Igroup hierarchy obtained from lgrp init(3LGRP) and returns whether it is stale. The snapshot can become out-of-date for a number of reasons depending on its view. If the snapshot was taken with LGRP VIEW OS, changes in the Igroup hierarchy from dynamic reconfiguration, CPU on/offline, or other conditions can cause the snapshot to become out-of-date. A snapshot taken with LGRP VIEW CALLER can be affected by the caller's processor set binding and changes in its processor set itself, as well as changes in the Igroup hierarchy.

If the snapshot needs to be updated, lgrp fini(3LGRP) should be called with the old cookie and lgrp init() should be called to obtain a new snapshot.

#### **RETURN VALUES**

Upon successful completion, lgrp cookie stale() returns whether the cookie is stale. Otherwise, it returns -1 and sets errno to indicate the error.

**ERRORS** 

The lgrp cookie stale() function will fail if:

EINVAL

The cookie is not valid.

### **ATTRIBUTES**

See attributes(5) for descriptions of the following attributes:

| ATTRIBUTE TYPE      | ATTRIBUTE VALUE |
|---------------------|-----------------|
| Interface Stability | Evolving        |
| MT-Level            | MT-Safe         |

### **SEE ALSO**

lgrp init(3LGRP), lgrp fini(3LGRP), lgrp view(3LGRP), liblgrp(3LIB), attributes(5)

## lgrp\_cpus(3LGRP)

## NAME |

lgrp\_cpus - get CPU IDs contained in specified lgroup

#### SYNOPSIS

```
cc [ flag... ] file... -llgrp [ library... ]
#include <sys/lgrp_user.h>
int lgrp_cpus(lgrp_cookie_t cookie, lgrp_id_t lgrp, processorid_t
    *cpuids, uint t count, int content);
```

#### **DESCRIPTION**

The <code>lgrp\_cpus()</code> function takes a *cookie* representing a snapshot of the lgroup hierarchy obtained from <code>lgrp\_init(3LGRP)</code> and returns the number of CPUs in the lgroup specified by <code>lgrp</code>. If both the <code>cpuids[]</code> argument is non-null and the count is non-zero, <code>lgrp\_cpus()</code> stores up to the specified count of CPU IDs into the <code>cpuids[]</code> array.

The *content* argument should be set to one of the following values to specify whether the direct contents or everything in this lgroup including its children should be returned:

```
LGRP_CONTENT_HIERARCHY /* everything within this hierarchy */
LGRP_CONTENT_DIRECT /* directly contained in lgroup */
```

#### **RETURN VALUES**

Upon successful completion, the number of CPUs in the given lgroup is returned. Otherwise, –1 is returned and errno is set to indicate the error.

## **ERRORS**

The lgrp cpus() function will fail if:

EINVAL The specified cookie, lgroup ID, or one of the flags is not valid.

ESRCH The specified Igroup ID was not found.

## **ATTRIBUTES**

See attributes(5) for descriptions of the following attributes:

| ATTRIBUTE TYPE      | ATTRIBUTE VALUE |
|---------------------|-----------------|
| Interface Stability | Evolving        |
| MT-Level            | MT-Safe         |

## **SEE ALSO**

lgrp init(3LGRP), lgrp mem size(3LGRP), liblgrp(3LIB), attributes(5)

**NAME** | lgrp\_fini – finished using lgroup interface

SYNOPSIS

```
cc [ flag... ] file... -llgrp [ library... ]
#include <sys/lgrp_user.h>
```

int lgrp fini(lgrp cookie t cookie);

**DESCRIPTION** 

The lqrp fini() function takes a *cookie*, frees the snapshot of the lgroup hierarchy created by lgrp init(3LGRP), and cleans up anything else set up by lgrp init(). After this function is called, any memory allocated and returned by the Igroup interface might no longer be valid and should not be used.

**RETURN VALUES** 

Upon successful completion, 0 is returned. Otherwise, -1 is returned and errno is set to indicate the error.

**ERRORS** 

The lgrp fini() function will fail if:

EINVAL

The *cookie* is not valid.

**ATTRIBUTES** 

See attributes(5) for descriptions of the following attributes:

| ATTRIBUTE TYPE      | ATTRIBUTE VALUE |
|---------------------|-----------------|
| Interface Stability | Evolving        |
| MT-Level            | MT-Safe         |

**SEE ALSO** 

lgrp init(3LGRP), lgrp cookie stale(3LGRP), liblgrp(3LIB), attributes(5)

## lgrp\_home(3LGRP)

NAME |

lgrp\_home - get home lgroup

SYNOPSIS

```
cc [ flag... ] file... -llgrp [ library... ]
#include <sys/lgrp_user.h>
```

lgrp id t lgrp home (idtype t idtype, id t id);

### **DESCRIPTION**

The lgrp home () function returns the ID of the home lgroup for the given process or thread. A thread can have an affinity for an Igroup in the system such that the thread will tend to be scheduled to run on that Igroup and allocate memory from there whenever possible. The Igroup with the strongest affinity that the thread can run on is known as the "home lgroup" of the thread. If the thread has no affinity for any lgroup that it can run on, the operating system will choose a home for it.

The *idtype* argument should be P PID to specify a process and the *id* argument should be its process ID. Otherwise, the *idtype* argument should be P LWPID to specify a thread and the id argument should be its LWP ID. The value P MYID can be used for the *id* argument to specify the current process or thread.

#### **RETURN VALUES**

Upon successful completion, 1grp home () returns the ID of the home Igroup of the specified process or thread. Otherwise, -1 is returned and errno is set to indicate the error.

**ERRORS** 

The lgrp home () function will fail if:

EINVAL The ID type is not valid.

**EPERM** The effective user of the calling process does not have appropriate

privileges, and its real or effective user ID does not match the real

or effective user ID of one of the threads.

**ESRCH** The specified process or thread was not found.

## **ATTRIBUTES**

See attributes(5) for descriptions of the following attributes:

| ATTRIBUTE TYPE      | ATTRIBUTE VALUE |
|---------------------|-----------------|
| Interface Stability | Evolving        |
| MT-Level            | MT-Safe         |

SEE ALSO | lgrp affinity get(3LGRP), lgrp init(3LGRP), attributes(5)

**NAME** | lgrp\_init – initialize lgroup interface

## **SYNOPSIS**

```
cc [ flag ... ] file . . . -llgrp [ library ... ]
#include <sys/lgrp_user.h>
```

lgrp cookie t lgrp init(lgrp view t view);

## **DESCRIPTION**

The lgrp init() function initializes the lgroup interface and takes a snapshot of the lgroup hierarchy with the given view. If the given view is LGRP VIEW CALLER, the snapshot contains only the resources that are available to the caller (for example, with respect to processor sets). When the view is LGRP VIEW OS, the snapshot contains what is available to the operating system.

Given the *view*, lqrp init() returns a cookie representing this snapshot of the lgroup hierarchy. This cookie should be used with other routines in the lgroup interface needing the Igroup hierarchy. The lgrp fini(3LGRP) function should be called with the cookie when it is no longer needed.

The Igroup hierarchy consists of a root Igroup, which is the maximum bounding locality group of the system. It contains all the CPU and memory resources of the machine and can contain other locality groups that contain CPUs and memory within a smaller locality.

## **RETURN VALUES**

Upon successful completion, lgrp init() returns a cookie. Otherwise it returns LGRP COOKIE NONE and sets errno to indicate the error.

#### **ERRORS**

The lgrp init() function will fail if:

EINVAL The view is not valid.

There was not enough memory to allocate the snapshot of the ENOMEM

lgroup hierarchy.

## **ATTRIBUTES**

See attributes(5) for descriptions of the following attributes:

| ATTRIBUTE TYPE      | ATTRIBUTE VALUE |
|---------------------|-----------------|
| Interface Stability | Evolving        |
| MT-Level            | MT-Safe         |

#### SEE ALSO

lgrp children(3LGRP), lgrp cookie stale(3LGRP), lgrp cpus(3LGRP), lgrp fini(3LGRP), lgrp mem size(3LGRP), lgrp nlgrps(3LGRP), lgrp parents(3LGRP), lgrp root(3LGRP), lgrp view(3LGRP), liblgrp(3LIB), attributes(5)

## lgrp\_latency(3LGRP)

NAME | lgrp\_latency - get latency between two lgroups

SYNOPSIS

```
cc [ flag... ] file... -llgrp [ library... ]
#include <sys/lgrp_user.h>
```

int lgrp latency(lgrp\_id\_t from, lgrp\_id\_t to);

#### **DESCRIPTION**

The lgrp latency() function returns the latency value between a CPU in the from lgroup to the memory in the *to* lgroup. If *from* is the same lgroup as *to*, the latency value within that Igroup is returned.

The latency value is defined by the operating system and is platform-specific. It can be used only for relative comparison of Igroups on the running system. It does not necessarily represent the actual latency between hardware devices, and it might not be applicable across platforms.

#### **RETURN VALUES**

Upon successful completion, the latency value is returned. Otherwise –1 is returned and errno is set to indicate the error.

**ERRORS** 

The lgrp latency() function will fail if:

EINVAL The specified Igroup ID is not valid.

The specified Igroup ID was not found, the *from* Igroup does not ESRCH

contain any CPUs, or the to Igroup does not have any memory.

#### **ATTRIBUTES**

See attributes(5) for descriptions of the following attributes:

| ATTRIBUTE TYPE      | ATTRIBUTE VALUE |
|---------------------|-----------------|
| Interface Stability | Evolving        |
| MT-Level            | MT-Safe         |

## **SEE ALSO**

lgrp init(3LGRP), lgrp parents(3LGRP), lgrp children(3LGRP), liblgrp(3LIB), attributes(5)

NAME | lgrp\_mem\_size - return the memory size of the given lgroup

## **SYNOPSIS**

```
cc [ flag... ] file... -llgrp [ library... ]
#include <sys/lgrp_user.h>
lgrp mem size t lgrp mem size (lgrp cookie t cookie, lgrp id t lgrp,
     int type, int content);
```

#### DESCRIPTION

The lgrp mem size() function takes a *cookie* representing a snapshot of the lgroup hierarchy. The *cookie* was obtained by calling lgrp\_init(3LGRP). The lgrp mem size() function returns the memory size of the given lgroup in bytes. The *type* argument should be set to one of the following values:

```
/* free memory */
LGRP MEM SZ FREE
LGRP_MEM_SZ_INSTALLED
                                /* installed memory */
```

The content argument should be set to one of the following values to specify whether the direct contents or everything in this Igroup including its children should be returned:

```
LGRP CONTENT HIERARCHY
                                /* everything within this hierarchy */
LGRP CONTENT DIRECT
                                /* directly contained in lgroup */
```

The total sizes include all the memory in the Igroup including its children, while the others reflect only the memory contained directly in the given lgroup.

## **RETURN VALUES**

Upon successful completion, the size in bytes is returned. Otherwise, -1 is returned and errno is set to indicate the error.

## **ERRORS**

The lgrp mem size() function will fail if:

The specified cookie, Igroup ID, or one of the flags is not valid. EINVAL

**ESRCH** The specified Igroup ID was not found.

## **ATTRIBUTES**

See attributes(5) for descriptions of the following attributes:

| ATTRIBUTE TYPE      | ATTRIBUTE VALUE |
|---------------------|-----------------|
| Interface Stability | Evolving        |
| MT-Level            | MT-Safe         |

### SEE ALSO

lgrp init(3LGRP), lgrp cpus(3LGRP), liblgrp(3LIB), attributes(5)

lgrp\_nlgrps(3LGRP)

**NAME** | lgrp\_nlgrps – get number of lgroups

**SYNOPSIS** 

cc [ flag ... ] file . . . -llgrp [ library ... ] #include <sys/lgrp\_user.h>

int lgrp\_nlgrps(lgrp\_cookie\_t cookie);

**DESCRIPTION** 

The lgrp nlgrps () function takes a *cookie* representing a snapshot of the lgroup hierarchy obtained from lgrp init(3LGRP). It returns the number of lgroups in the hierarchy where the number is always at least one.

**RETURN VALUES** 

Upon successful completion, lgrp nlgrps() returns the number of lgroups in the system. Otherwise, it returns –1 and sets errno to indicate the error.

**ERRORS** 

The lgrp\_nlgrps() function will fail if:

EINVAL

The *cookie* is not valid.

**ATTRIBUTES** 

See attributes(5) for descriptions of the following attributes:

| ATTRIBUTE TYPE      | ATTRIBUTE VALUE |
|---------------------|-----------------|
| Interface Stability | Evolving        |
| MT-Level            | MT-Safe         |

**SEE ALSO** 

lgrp\_children(3LGRP), lgrp\_init(3LGRP), lgrp\_parents(3LGRP), liblgrp(3LIB), attributes(5)

**NAME** | lgrp\_parents – get parents of given lgroup

SYNOPSIS

```
cc [ flag ... ] file . . . -llgrp [ library ... ]
#include <sys/lgrp user.h>
```

int lgrp parents (lgrp cookie t cookie, lgrp id t child, lgrp id t \*lgrp\_array, uint t lgrp\_array\_size);

**DESCRIPTION** 

The lgrp parents () function takes a *cookie* representing a snapshot of the lgroup hierarchy obtained from lgrp init(3LGRP) and returns the number of parent lgroups of the specified lgroup. If *lgrp\_array* is non-null and the *lgrp\_array\_size* is non-zero, the array is filled with as many of the parent lgroup IDs as will fit given the size of the array. For the root Igroup, the number of parents returned is 0 and the *lgrp\_array* argument is not filled in.

**RETURN VALUES** 

Upon successful completion, lgrp parents() returns the number of parent lgroup IDs. Otherwise, –1 is returned and errno is set to indicate the error.

**ERRORS** 

The lgrp parents() function will fail if:

EINVAL The specified cookie or lgroup ID is not valid.

ESRCH The specified Igroup ID was not found.

**ATTRIBUTES** 

See attributes(5) for descriptions of the following attributes:

| ATTRIBUTE TYPE      | ATTRIBUTE VALUE |
|---------------------|-----------------|
| Interface Stability | Evolving        |
| MT-Level            | MT-Safe         |

**SEE ALSO** 

lgrp\_children(3LGRP), lgrp\_init(3LGRP), lgrp\_nlgrps(3LGRP), liblgrp(3LIB), attributes(5)

lgrp\_root(3LGRP)

**NAME** | lgrp\_root – return root lgroup ID

SYNOPSIS | cc [ flag ... ] file ... -llgrp [ library ... ]

#include <sys/lgrp\_user.h>

lgrp\_id\_t lgrp\_root(lgrp\_cookie\_t cookie);

**DESCRIPTION** The lgrp root () function returns the root lgroup ID.

**RETURN VALUES** Upon successful completion, lgrp root () returns the lgroup ID of the root lgroup.

**ERRORS** The lgrp\_root () function will fail if:

EINVAL The *cookie* is not valid.

**ATTRIBUTES** | See attributes(5) for descriptions of the following attributes:

| ATTRIBUTE TYPE      | ATTRIBUTE VALUE |
|---------------------|-----------------|
| Interface Stability | Evolving        |
| MT-Level            | MT-Safe         |

**SEE ALSO** 

lgrp\_children(3LGRP), lgrp\_init(3LGRP), lgrp\_nlgrps(3LGRP),
lgrp\_parents(3LGRP), liblgrp(3LIB), attributes(5)

**NAME** | lgrp\_version – coordinate library and application versions

## **SYNOPSIS**

```
cc [ flag ... ] file . . . -llgrp [ library ... ]
#include <sys/lgrp_user.h>
int lgrp version(const int version);
```

**DESCRIPTION** 

The lgrp version() function takes an interface version number, version, as an argument and returns an Igroup interface version. The version argument should be the value of LGRP VER CURRENT bound to the application when it was compiled or LGRP VER NONE to find out the current lgroup interface version on the running system.

### **RETURN VALUES**

If version is still supported by the implementation, then lgrp version() returns the requested version. If LGRP VER NONE is returned, the implementation cannot support the requested version. The application should be recompiled and might require further

If version is LGRP VER NONE, lgrp version() returns the current version of the library.

#### **EXAMPLES**

**EXAMPLE 1** Test whether the version of the interface used by the caller is supported.

The following example tests whether the version of the interface used by the caller is supported:

```
#include <sys/lgrp_user.h>
if (lgrp_version(LGRP_VER_CURRENT) != LGRP_VER_CURRENT) {
    fprintf(stderr, "Built with unsupported lgroup interface %d\n",
       LGRP VER CURRENT);
    exit (1);
}
```

## **ATTRIBUTES**

See attributes(5) for descriptions of the following attributes:

| ATTRIBUTE TYPE      | ATTRIBUTE VALUE |
|---------------------|-----------------|
| Interface Stability | Evolving        |
| MT-Level            | MT-Safe         |

### SEE ALSO

lgrp init(3LGRP), liblgrp(3LIB), attributes(5)

## lgrp\_view(3LGRP)

**NAME** | lgrp\_view – get view of lgroup hierarchy

SYNOPSIS

```
cc [ flag ... ] file ... -llgrp [ library ... ]
#include <sys/lgrp_user.h>
```

lgrp view t lgrp view(lgrp cookie t cookie);

## **DESCRIPTION**

The lgrp view() function takes a *cookie* representing the snapshot of the lgroup hierarchy obtained from lgrp init(3LGRP) and returns the snapshot's view of the lgroup hierarchy.

If the given view is LGRP VIEW CALLER, the snapshot contains only the resources that are available to the caller (such as those with respect to processor sets). When the view is LGRP VIEW OS, the snapshot contains what is available to the operating system.

#### **RETURN VALUES**

Upon successful completion, lgrp view() returns the view for the snapshot of the lgroup hierarchy represented by the given cookie. Otherwise, -1 is returned and errno is set to indicate the error.

**ERRORS** 

The lgrp\_view() function will fail if:

EINVAL

The *cookie* is not valid.

## **ATTRIBUTES**

See attributes(5) for descriptions of the following attributes:

| ATTRIBUTE TYPE      | ATTRIBUTE VALUE |
|---------------------|-----------------|
| Interface Stability | Evolving        |
| MT-Level            | MT-Safe         |

## **SEE ALSO**

lgrp cookie stale(3LGRP), lgrp fini(3LGRP), lgrp init(3LGRP), liblgrp(3LIB), attributes(5)

**NAME** | libpicl – PICL interface library

**SYNOPSIS** 

```
cc [ flag . . . ] file . . . -lpicl [ library . . . ]
#include <picl.h>
```

#### **DESCRIPTION**

The PICL interface is the platform-independent interface for clients to access the platform information. The set of functions and data structures of this interface are defined in the <picl.h> header.

The information published through PICL is organized in a tree, where each node is an instance of a well-defined PICL class. The functions in the PICL interface allow the clients to access the properties of the nodes.

The name of the base PICL class is picl, which defines a basic set of properties that all nodes in the tree must possess. The following table shows the property set of a picl class node.

| Property Name | Property Value                      |
|---------------|-------------------------------------|
| name          | The name of the node                |
| _class        | The PICL class name of the node     |
| _parent       | Node handle of the parent node      |
| _child        | Node handle of the first child node |
| _peer         | Node handle of the next peer node   |

Property names with a a leading underscore ('\_') are reserved for use by the PICL framework. The property names class, parent, child, and peer are reserved names of the PICL framework, and are used to refer to a node's parent, child, and peer nodes, respectively. A client shall access a reserved property by their names only as they do not have an associated handle. The property name is not a reserved property, but a mandatory property for all nodes.

Properties are classified into different types. Properties of type integer, unsigned-integer, and float have integer, unsigned integer, and floating-point values, respectively. A table property type has the handle to a table as its value. A table is a matrix of properties. A reference property type has a handle to a node in the tree as its value. A reference property may be used to establish an association between any two nodes in the tree. A timestamp property type has the value of time in seconds since Epoch. A bytearray property type has an array of bytes as its value. A charstring property type has a nul ('\0') terminated sequence of ASCII characters. The size of a property specifies the size of its value in bytes. A void property type denotes a property that exists but has no value.

The following table lists the different PICL property types enumerated in picl prop type t.

| Property Type           | Property Value             |
|-------------------------|----------------------------|
| PICL_PTYPE_VOID         | None                       |
| PICL_PTYPE_INT          | Is an integer              |
| PICL_PTYPE_UNSIGNED_INT | Is an unsigned integer     |
| PICL_PTYPE_FLOAT        | Is a floating-point number |
| PICL_PTYPE_REFERENCE    | Is a PICL node handle      |

## Reference Property Naming Convention

Reference properties may be used by plug-ins to publish properties in nodes of different classes. To make these property names unique, their names must be prefixed by <code>\_picl\_class\_name\_</code>, where <code>picl\_class\_name</code> is the class name of the node referenced by the property. Valid PICL class names are combinations of uppercase and lowercase letters 'a' through 'z', digits '0' through '9', and '-' (minus) characters. The string that follows the '\_picl\_class\_name\_' portion of a reference property name may be used to indicate a specific property in the referenced class, when applicable.

# **Property Information**

The information about a node's property that can be accessed by PICL clients is defined by the picl propinfo t structure.

The type member specifies the property value type and the accessmode specifies the allowable access to the property. The plug-in module that adds the property to the PICL tree also sets the access mode of that property. The volatile nature of a property created by the plug-in is not visible to the PICL clients. The size member specifies the number of bytes occupied by the property's value. The maximum allowable size of property value is PICL\_PROPSIZE\_MAX, which is set to 512KB.

#### Property Access Modes

The plug-in module may publish a property granting a combination of the following access modes to the clients:

```
#define PICL_READ 0x1 /* read permission */
#define PICL_WRITE 0x2 /* write permission */
```

## **Property Names**

The maximum length of the name of any property is specified by PICL PROPNAMELEN MAX.

## **Class Names**

The maximum length of a PICL class name is specified by PICL CLASSNAMELEN MAX.

## **ATTRIBUTES**

See attributes(5) for descriptions of the following attributes:

# libpicl(3PICL)

| ATTRIBUTE TYPE | ATTRIBUTE VALUE |
|----------------|-----------------|
| MT-Level       | MT-Safe         |

**SEE ALSO** libpicl(3LIB), attributes(5)

## libpicltree(3PICLTREE)

#### NAME |

libpicltree – PTree and Plug-in Registration interface library

## **SYNOPSIS**

```
cc [flag ...] file ... -lpicltree [library ...]
#include <picltree.h>
```

### **DESCRIPTION**

The PTree interface is the set of functions and data structures to access and manipulate the PICL tree. The daemon and the plug-in modules use the PTree interface.

The Plug-in Registration interface is used by the plug-in modules to register themselves with the daemon.

The plug-in modules create the nodes and properties of the tree. At the time of creating a property, the plug-ins specify the property information in the ptree propinfo t structure defined as:

See libpic1(3PICL) for more information on PICL tree nodes and properties.

The maximum size of a property value cannot exceed PICL\_PROPSIZE\_MAX. It is currently set to 512KB.

#### **Volatile Properties**

In addition to PICL\_READ and PICL\_WRITE property access modes, the plug-in modules specify whether a property is volatile or not by setting the bit PICL VOLATILE.

```
#define PICL VOLATILE 0x4
```

For a volatile property, the plug-in module provides the access functions to read and/or write the property in the ptree\_propinfo\_t argument passed when creating the property.

The daemon invokes the access functions of volatile properties when clients access their values. Two arguments are passed to the read access functions. The first argument is a pointer to ptree\_rarg\_t, which contains the handle of the node, the handle of the accessed property and the credentials of the caller. The second argument is a pointer to the buffer where the value is to be copied.

The prototype of the read access function for volatile property is:

```
int read(ptree rarg t *rarg, void *buf);
```

The read function returns PICL SUCCESS to indicate successful completion.

Similarly, when a write access is performed on a volatile property, the daemon invokes the write access function provided by the plug-in for that property and passes it two arguments. The first argument is a pointer to ptree\_warg\_t, which contains the handle to the node, the handle of the accessed property and the credentials of the caller. The second argument is a pointer to the buffer containing the value to be written.

```
typedef struct {
          picl_nodehdl_t nodeh;
          picl_prophdl_t proph;
          door_cred_t cred;
} ptree warg t;
```

The prototype of the write access function for volatile property is:

```
int write(ptree warg t *warg, const void *buf);
```

The write function returns PICL SUCCESS to indicate successful completion.

For all volatile properties, the 'size' of the property must be specified to be the maximum possible size of the value. The maximum size of the value cannot exceed PICL\_PROPSIZE\_MAX. This allows a client to allocate a sufficiently large buffer before retrieving a volatile property's value

## Plug-in Modules

Plug-in modules are shared objects that are located in well-known directories for the daemon to locate and load them. Plug-in module's are located in the one of the following plug-in directories depending on the plaform-specific nature of the data they collect and publish.

```
/usr/platform/picl/plugins/`uname -i`/
/usr/platform/picl/plugins/`uname -m`/
/usr/lib/picl/plugins/
```

A plug-in module may specify its dependency on another plug-in module using the -1 linker option. The plug-ins are loaded by the PICL daemon using dlopen(3C) according to the specified dependencies. Each plug-in module must define a .init section, which is executed when the plug-in module is loaded, to register themselves with the daemon. See picld\_plugin\_register(3PICLTREE) for more information on plug-in registration.

The plug-in modules may use the  $picld_log(3PICLTREE)$  function to log their messages to the system log file.

## **ATTRIBUTES**

See attributes(5) for descriptions of the following attributes:

| ATTRIBUTE TYPE | ATTRIBUTE VALUE |  |  |
|----------------|-----------------|--|--|
| MT-Level       | MT-Safe         |  |  |

## **SEE ALSO**

```
libpicl(3PICL), libpicltree(3LIB), picld_log(3PICLTREE),
picld plugin register(3PICLTREE), attributes(5)
```

## libtecla\_version(3TECLA)

NAME | libtecla\_version – query libtecla version number

**SYNOPSIS** 

```
cc [ flag... ] file... -ltecla [ library... ]
#include <libtecla.h>
```

void libtecla version(int \*major, int \*minor, int \*micro);

**DESCRIPTION** 

The libtecla version() function queries for the version number of the library.

On return, this function records the three components of the libtecla version number in \*major, \*minor, \*micro. The formal meaning of the three components is as follows:

Incrementing this number implies that a change has been made to the major

library's public interface that makes it binary incompatible with programs

that were linked with previous shared versions of libtecla.

minor This number is incremented by one whenever additional functionality, such

as new functions or modules, are added to the library.

This number is incremented whenever modifications to the library are micro

made that make no changes to the public interface, but which fix bugs

and/or improve the behind-the-scenes implementation.

**ATTRIBUTES** 

See attributes(5) for descriptions of the following attributes:

| ATTRIBUTE TYPE      | ATTRIBUTE VALUE |  |
|---------------------|-----------------|--|
| Interface Stability | Evolving        |  |
| MT-Level            | MT-Safe         |  |

**SEE ALSO** 

libtecla(3LIB), attributes(5)

**NAME** | libtnfctl – library for TNF probe control in a process or the kernel

## SYNOPSIS

```
cc [ flag ... ] file ... -ltnfctl [ library ... ]
#include <tnf/tnfctl.h>
```

#### DESCRIPTION

The libtnfctl library provides an API to control TNF ("Trace Normal Form") probes within a process or the kernel. See tracing(3TNF) for an overview of the Solaris tracing architecture. The client of libtnfctl controls probes in one of four modes:

internal mode The target is the controlling process itself; that is, the client

controls its own probes.

direct mode The target is a separate process; a client can either exec(2) a

program or attach to a running process for probe control. The libtnfctl library uses proc(4) on the target process for probe and process control in this mode, and additionally provides basic

process control features.

indirect mode The target is a separate process, but the controlling process is

> already using proc(4) to control the target, and hence libtnfctl cannot use those interfaces directly. Use this mode to control probes from within a debugger. In this mode, the client must provide a set of functions that libtnfctl can use to query and

update the target process.

kernel mode The target is the Solaris kernel.

A process is controlled "externally" if it is being controlled in either direct mode or indirect mode. Alternatively, a process is controlled "internally" when it uses internal mode to control its own probes.

There can be only one client at a time doing probe control on a given process. Therefore, it is not possible for a process to be controlled internally while it is being controlled externally. It is also not possible to have a process controlled by multiple external processes. Similarly, there can be only one process at a time doing kernel probe control. Note, however, that while a given target may only be controlled by one libtnfctl client, a single client may control an arbitrary number of targets. That is, it is possible for a process to simultaneously control its own probes, probes in other processes, and probes in the kernel.

The following tables denotes the modes applicable to all libtnfctl interfaces (INT = internal mode; D = direct mode; IND = indirect mode; K = kernel mode).

These interfaces create handles in the specified modes:

| <pre>tnfctl_internal_open()</pre> | INT |   |
|-----------------------------------|-----|---|
| <pre>tnfctl_exec_open()</pre>     |     | D |
| <pre>tnfctl_pid_open()</pre>      |     | D |

## libtnfctl(3TNF)

| tnfctl_indirect_open()                              |     |   | IND |   |  |  |
|-----------------------------------------------------|-----|---|-----|---|--|--|
| tnfctl_kernel_open()                                |     |   |     | K |  |  |
| These interfaces are used with the specified modes: |     |   |     |   |  |  |
| tnfctl_continue()                                   |     | D |     |   |  |  |
| tnfctl_probe_connect()                              | INT | D | IND |   |  |  |
| <pre>tnfctl_probe_disconnect_all ()</pre>           | INT | D | IND |   |  |  |
| <pre>tnfctl_trace_attrs_get()</pre>                 | INT | D | IND | K |  |  |
| tnfctl_buffer_alloc()                               | INT | D | IND | K |  |  |
| tnfctl_register_funcs()                             | INT | D | IND | K |  |  |
| tnfctl_probe_apply()                                | INT | D | IND | K |  |  |
| tnfctl_probe_apply_ids()                            | INT | D | IND | K |  |  |
| <pre>tnfctl_probe_state_get ()</pre>                | INT | D | IND | K |  |  |
| tnfctl_probe_enable()                               | INT | D | IND | K |  |  |
| tnfctl_probe_disable()                              | INT | D | IND | K |  |  |
| tnfctl_probe_trace()                                | INT | D | IND | K |  |  |
| tnfctl_probe_untrace()                              | INT | D | IND | K |  |  |
| tnfctl_check_libs()                                 | INT | D | IND | K |  |  |
| tnfctl_close()                                      | INT | D | IND | K |  |  |
| tnfctl_strerror()                                   | INT | D | IND | K |  |  |
| tnfctl_buffer_dealloc()                             |     |   |     | K |  |  |
| <pre>tnfctl_trace_state_set()</pre>                 |     |   |     | K |  |  |
| <pre>tnfctl_filter_state_set()</pre>                |     |   |     | K |  |  |
| <pre>tnfctl_filter_list_get()</pre>                 |     |   |     | K |  |  |
| <pre>tnfctl_filter_list_add()</pre>                 |     |   |     | K |  |  |
| <pre>tnfctl_filter_list_delete()</pre>              |     |   |     | K |  |  |

When using libtnfctl, the first task is to create a handle for controlling probes. The tnfctl\_internal\_open() function creates an internal mode handle for controlling probes in the same process, as described above. The tnfctl\_pid\_open() and tnfctl\_exec\_open() functions create handles in direct mode. The

tnfctl\_indirect\_open() function creates an indirect mode handle, and the
tnfctl\_kernel\_open() function creates a kernel mode handle. A handle is
required for use in nearly all other libtnfctl functions. The tnfctl\_close()
function releases the resources associated with a handle.

The  ${\tt tnfctl\_continue}$  () function is used in direct mode to resume execution of the target process.

The  ${\tt tnfctl\_buffer\_alloc}$  () function allocates a trace file or, in kernel mode, a trace buffer.

The tnfctl\_probe\_apply() and tnfctl\_probe\_apply\_ids() functions call a specified function for each probe or for a designated set of probes.

The tnfctl\_register\_funcs() function registers functions to be called whenever new probes are seen or probes have disappeared, providing an opportunity to do one-time processing for each probe.

The tnfctl\_check\_libs() function is used primarily in indirect mode to check whether any new probes have appeared, that is, they have been made available by dlopen(3C), or have disappeared, that is, they have disassociated from the process by dlclose(3C).

The tnfctl\_probe\_enable() and tnfctl\_probe\_disable() functions control whether the probe, when hit, will be ignored.

The tnfctl\_probe\_trace() and tnfctl\_probe\_untrace() functions control whether an enabled probe, when hit, will cause an entry to be made in the trace file.

The tnfctl\_probe\_connect() and tnfctl\_probe\_disconnect\_all() functions control which functions, if any, are called when an enabled probe is hit.

The tnfctl\_probe\_state\_get() function returns information about the status of a probe, such as whether it is currently enabled.

The tnfctl\_trace\_attrs\_get() function returns information about the tracing session, such as the size of the trace buffer or trace file.

The tnfctl\_strerror() function maps a tnfctl error code to a string, for reporting purposes.

The remaining functions apply only to kernel mode.

The tnfctl\_trace\_state\_set() function controls the master switch for kernel tracing. See prex(1) for more details.

The tnfctl\_filter\_state\_set(), tnfctl\_filter\_list\_get(), tnfctl\_filter\_list\_add(), and tnfctl\_filter\_list\_delete() functions allow a set of processes to be specified for which probes will not be ignored when hit. This prevents kernel activity caused by uninteresting processes from cluttering up the kernel's trace buffer.

# libtnfctl(3TNF)

The  ${\tt tnfctl\_buffer\_dealloc}$  () function deallocates the kernel's internal trace buffer.

# **RETURN VALUES**

Upon successful completion, these functions returnTNFCTL ERR NONE.

# **ERRORS**

The error codes for libtnfctl are:

TNFCTL ERR ACCES Permission denied.

TNFCTL\_ERR\_NOTARGET The target process completed.

TNFCTL\_ERR\_ALLOCFAIL A memory allocation failure occurred.

TNFCTL\_ERR\_INTERNAL An internal error occurred.

TNFCTL\_ERR\_SIZETOOSMALL The requested trace size is too small.

TNFCTL\_ERR\_SIZETOOBIG The requested trace size is too big.

TNFCTL ERR BADARG Bad input argument.

TNFCTL\_ERR\_NOTDYNAMIC The target is not a dynamic executable.

TNFCTL ERR NOLIBTNFPROBE libtnfprobe.so not linked in target.

TNFCTL ERR BUFBROKEN Tracing is broken in the target.

TNFCTL\_ERR\_BUFEXISTS A buffer already exists.

TNFCTL\_ERR\_NOBUF No buffer exists.

TNFCTL ERR BADDEALLOC Cannot deallocate buffer.

TNFCTL ERR NOPROCESS No such target process exists.

TNFCTL\_ERR\_FILENOTFOUND File not found.

TNFCTL ERR BUSY Cannot attach to process or kernel because

it is already tracing.

TNFCTL\_ERR\_INVALIDPROBE Probe no longer valid.

TNFCTL\_ERR\_USR1 Error code reserved for user.

TNFCTL\_ERR\_USR2 Error code reserved for user.

TNFCTL\_ERR\_USR3 Error code reserved for user.

TNFCTL\_ERR\_USR4 Error code reserved for user.

TNFCTL\_ERR\_USR5 Error code reserved for user.

## **ATTRIBUTES**

See attributes(5) for descriptions of the following attributes:

| ATTRIBUTE TYPE | ATTRIBUTE VALUE |
|----------------|-----------------|
| Availability   | SUNWtnfc        |

| ATTRIBUTE TYPE | ATTRIBUTE VALUE         |
|----------------|-------------------------|
| MT Level       | MT-Safe with exceptions |

# **SEE ALSO**

```
prex(1), exec(2), dlclose(3C), dlopen(3C), TNF_PROBE(3TNF),
tnfctl_buffer_alloc(3TNF), tnfctl_buffer_dealloc(3TNF),
tnfctl_check_libs(3TNF), tnfctl_close(3TNF), tnfctl_continue(3TNF),
tnfctl_internal_open(3TNF), tnfctl_exec_open(3TNF),
tnfctl_filter_list_add(3TNF), tnfctl_filter_list_delete(3TNF),
tnfctl_filter_list_get(3TNF), tnfctl_filter_state_set(3TNF),
tnfctl_kernel_open(3TNF), tnfctl_pid_open(3TNF),
tnfctl_probe_apply(3TNF), tnfctl_probe_apply_ids(3TNF),
tnfctl_probe_connect(3TNF), tnfctl_probe_disable(3TNF),
tnfctl_probe_enable(3TNF), tnfctl_probe_state_get(3TNF),
tnfctl_probe_trace(3TNF), tnfctl_probe_untrace(3TNF),
tnfctl_indirect_open(3TNF), tnfctl_register_funcs(3TNF),
tnfctl_strerror(3TNF), tnfctl_trace_attrs_get(3TNF),
tnfctl_trace_state_set(3TNF), libtnfctl(3LIB), proc(4), attributes(5)
```

Linker and Libraries Guide

## NOTES

This API is MT-Safe. Multiple threads may concurrently operate on independent tnfctl handles, which is the typical behavior expected. The libtnfctl library does not support multiple threads operating on the same tnfctl handle. If this is desired, it is the client's responsibility to implement locking to ensure that two threads that use the same tnfctl handle are not simultaneously in a libtnfctl interface.

## llrint(3M)

NAME | llrint, llrintf, llrintl – round to nearest integer value using current rounding direction

# SYNOPSIS

```
cc [ flag... ] file... -lm [ library... ]
#include <math.h>
long long llrint(double x);
long long llrintf(float x);
long long llrintl(long double x);
```

## **DESCRIPTION**

These functions round their argument to the nearest integer value, rounding according to the current rounding direction.

### **RETURN VALUES**

Upon successful completion, these functions return the rounded integer value.

If *x* is NaN, a domain error occurs and an unspecified value is returned.

If x is +Inf, a domain error occurs and an unspecified value is returned.

If *x* is -Inf, a domain error occurs and an unspecified value is returned.

If the correct value is positive and too large to represent as a long long, a domain error occurs and an unspecified value is returned.

If the correct value is negative and too large to represent as a long long, a domain error occurs and an unspecified value is returned.

# **ERRORS**

These functions will fail if:

Domain Error

The x argument is NaN or  $\pm Inf$ , or the correct value is not representable as an integer.

If the integer expression (math errhandling & MATH ERREXCEPT) is non-zero, then the invalid floating-point exception will be raised.

# USAGE

An application wanting to check for exceptions should call feclearexcept (FE ALL EXCEPT) before calling these functions. On return, if fetestexcept (FE INVALID | FE DIVBYZERO | FE OVERFLOW | FE UNDERFLOW) is non-zero, an exception has been raised. An application should either examine the return value or check the floating point exception flags to detect exceptions.

These functions provide floating-to-integer conversions. They round according to the current rounding direction. If the rounded value is outside the range of the return type, the numeric result is unspecified and the invalid floating-point exception is raised. When they raise no other floating-point exception and the result differs from the argument, they raise the inexact floating-point exception.

 $\textbf{ATTRIBUTES} \hspace{0.2cm} | \hspace{0.2cm} \textbf{See attributes}(5) \hspace{0.2cm} \textbf{for descriptions of the following attributes:} \\$ 

| ATTRIBUTE TYPE      | ATTRIBUTE VALUE |
|---------------------|-----------------|
| Interface Stability | Standard        |
| MT-Level            | MT-Safe         |

# **SEE ALSO**

feclearexcept(3M), fetestexcept(3M), lrint(3M), math.h(3HEAD), attributes(5), standards(5)

# llround(3M)

NAME | llround, llroundf, llroundl – round to nearest integer value

# SYNOPSIS

```
cc [ flag... ] file... -lm [ library... ]
#include <math.h>
long long llround (double x);
long long llroundf(float x);
long long llroundl(long double x);
```

## **DESCRIPTION**

These functions rounds their argument to the nearest integer value, rounding halfway cases away from 0 regardless of the current rounding direction.

### **RETURN VALUES**

Upon successful completion, these functions return the rounded integer value.

If *x* is NaN, a domain error occurs and an unspecified value is returned.

If x is +Inf, a domain error occurs and an unspecified value is returned.

If *x* is -Inf, a domain error occurs and an unspecified value is returned.

If the correct value is positive and too large to represent as a long long, a domain error occurs and an unspecified value is returned.

If the correct value is negative and too large to represent as a long long, a domain error occurs and an unspecified value is returned.

# **ERRORS**

These functions will fail if:

Domain Error

The x argument is NaN or  $\pm Inf$ , or the correct value is not representable as an integer.

If the integer expression (math errhandling & MATH ERREXCEPT) is non-zero, then the invalid floating-point

exception will be raised.

# USAGE

An application wanting to check for exceptions should call feclearexcept (FE ALL EXCEPT) before calling these functions. On return, if fetestexcept (FE INVALID | FE DIVBYZERO | FE OVERFLOW | FE UNDERFLOW) is non-zero, an exception has been raised. An application should either examine the return value or check the floating point exception flags to detect exceptions.

These functions differ from the llrint(3M) functions in that the default rounding direction for the llround() functions round halfway cases away from 0 and need not raise the inexact floating-point exception for non-integer arguments that round to within the range of the return type.

# **ATTRIBUTES**

See attributes(5) for descriptions of the following attributes:

# llround(3M)

| ATTRIBUTE TYPE      | ATTRIBUTE VALUE |
|---------------------|-----------------|
| Interface Stability | Standard        |
| MT-Level            | MT-Safe         |

# **SEE ALSO**

 $\label{eq:condition} \texttt{feclearexcept}(3M), \texttt{fetestexcept}(3M), \texttt{lrint}(3M), \texttt{lrint}(3M), \texttt{lround}(3M), \\ \texttt{math.h}(3HEAD), \texttt{attributes}(5), \texttt{standards}(5)$ 

# log10(3M)

**NAME** | log10, log10f, log10l – base 10 logarithm function

SYNOPSIS

```
cc [ flag... ] file... -lm [ library... ]
#include <math.h>
double log10 (double x);
float log10f(float x);
long double log101 (long double x);
```

**DESCRIPTION** 

These functions compute the base 10 logarithm of x,  $\log_{10}(x)$ .

**RETURN VALUES** 

Upon successful completion, log10 () returns the base 10 logarithm of x.

If x is  $\pm 0$ , a pole error occurs and  $\log 10$  (),  $\log 10$  f (), and  $\log 10$  l () return -HUGE VAL, -HUGE VALF, and -HUGE VALL, respectively.

For finite values of *x* that are less than 0, or if *x* is –Inf, a domain error occurs and a NaN is returned.

If *x* is NaN, a NaN is returned.

If x is 1, +0 is returned.

If x is +Inf, x is returned.

For exceptional cases, matherr(3M) tabulates the values to be returned by log10() as specified by SVID3 and XPG3.

**ERRORS** 

These functions will fail if:

Domain Error The finite value of x is negative, or x is -Inf.

If the integer expression (math errhandling &

MATH ERREXCEPT) is non-zero, the invalid floating-point

exception is raised.

The log10 () function sets errno to EDOM if the value of x is

negative.

Pole Error The value of x is 0.

If the integer expression (math errhandling &

MATH ERREXCEPT) is non-zero, the divide-by-zero floating-point

exception is raised.

USAGE

An application wanting to check for exceptions should call feclear except (FE ALL EXCEPT) before calling these functions. On return, if fetestexcept (FE INVALID | FE DIVBYZERO | FE OVERFLOW | FE UNDERFLOW) is non-zero, an exception has been raised. An application should either examine the return value or check the floating point exception flags to detect exceptions.

An application can also set errno to 0 before calling log10(). On return, if errno is non-zero, an error has occurred. The log10f() and log10l() functions do not set errno.

# **ATTRIBUTES**

See attributes(5) for descriptions of the following attributes:

| ATTRIBUTE TYPE      | ATTRIBUTE VALUE |
|---------------------|-----------------|
| Interface Stability | Standard        |
| MT-Level            | MT-Safe         |

# **SEE ALSO**

feclearexcept(3M), fetestexcept(3M), isnan(3M), log(3M), math.h(3HEAD), matherr(3M), pow(3M), attributes(5), standards(5)

# log1p(3M)

NAME |

log1p, log1pf, log1pl – compute natural logarithm

**SYNOPSIS** 

```
cc [ flag... ] file... -lm [ library... ]
#include <math.h>
double log1p(double x);
float log1pf(float x);
```

long double log1p1 (long double x);

**DESCRIPTION** 

These functions compute  $\log_{e}(1.0 + x)$ .

**RETURN VALUES** 

Upon successful completion, these functions return the natural logarithm of 1.0 + x.

If x is -1, a pole error occurs and log1p(), log1pf(), and log1pl() return  $-HUGE\_VALF$ , and  $-HUGE\_VALF$ , and  $-HUGE\_VALF$ , respectively.

For finite values of x that are less than -1, or if x is -Inf, a domain error occurs and a NaN is returned.

If *x* is NaN, a NaN is returned.

If x is  $\pm 0$  or +Inf, x is returned.

For exceptional cases,  $\mathtt{matherr}(3M)$  tabulates the values to be returned by  $\mathtt{log1p}()$  as specified by SVID3 and XPG3.

**ERRORS** 

These functions will fail if:

Domain Error The finite value of x is less than -1, or x is -Inf.

If the integer expression (math errhandling &

MATH ERREXCEPT) is non-zero, the invalid floating-point

exception is raised.

The log1p () function sets errno to EDOM if the value of x is less

than -1.

Pole Error The value of x is -1.

If the integer expression (math errhandling &

MATH\_ERREXCEPT) is non-zero, the divide-by-zero floating-point

exception is raised.

**USAGE** 

An application wanting to check for exceptions should call feclearexcept (FE\_ALL\_EXCEPT) before calling these functions. On return, if fetestexcept (FE\_INVALID | FE\_DIVBYZERO | FE\_OVERFLOW | FE\_UNDERFLOW) is non-zero, an exception has been raised. An application should either examine the return value or check the floating point exception flags to detect exceptions.

An application can also set errno to 0 before calling log1p(). On return, if errno is non-zero, an error has occurred. The log1pf() and log1pl() functions do not set errno.

# **ATTRIBUTES**

See attributes(5) for descriptions of the following attributes:

| ATTRIBUTE TYPE      | ATTRIBUTE VALUE |
|---------------------|-----------------|
| Interface Stability | Standard        |
| MT-Level            | MT-Safe         |

# **SEE ALSO**

feclearexcept(3M), fetestexcept(3M), log(3M), math.h(3HEAD), matherr(3M), attributes(5), standards(5)

log2(3M)

**NAME** | log2, log2f, log2l – compute base 2 logarithm functions

SYNOPSIS

cc [ flag... ] file... -lm [ library... ]

#include <math.h>

double log2 (double x);

float log2f(float x);

long double log21 (long double x);

**DESCRIPTION** 

These functions compute the base 2 logarithm of their argument x, log2(x).

**RETURN VALUES** 

Upon successful completion, these functions return the base 2 logarithm of *x*.

If x is  $\pm 0$ , a pole error occurs and  $\log 2$  (),  $\log 2f$  (), and  $\log 21$  () return -HUGE VAL, -HUGE VALF, and -HUGE VALL, respectively.

For finite values of *x* that are less than 0, or if *x* is –Inf a domain error occurs and a NaN is returned.

If *x* is NaN, a NaN is returned.

If x is 1, +0 is returned.

If x is +Inf, x is returned.

**ERRORS** 

These functions will fail if:

Domain Error The finite value of x is less than 0, or x is -Inf.

If the integer expression (math errhandling &

MATH\_ERREXCEPT) is non-zero, then the invalid floating-point

exception is raised.

Pole Error The value of x is 0.

> If the integer expression (math\_errhandling & MATH ERREXCEPT) is non-zero, then the divide-by-zero

floating-point exception is raised.

USAGE

An application wanting to check for exceptions should call feclear except (FE ALL EXCEPT) before calling these functions. On return, if fetestexcept (FE INVALID | FE DIVBYZERO | FE OVERFLOW | FE UNDERFLOW) is non-zero, an exception has been raised. An application should either examine the return value or check the floating point exception flags to detect exceptions.

**ATTRIBUTES** 

See attributes(5) for descriptions of the following attributes:

| ATTRIBUTE TYPE      | ATTRIBUTE VALUE |
|---------------------|-----------------|
| Interface Stability | Standard        |

| ATTRIBUTE TYPE | ATTRIBUTE VALUE |
|----------------|-----------------|
| MT-Level       | MT-Safe         |

# SEE ALSO

 $\label{eq:continuous} \texttt{feclearexcept}(3M), \texttt{fetestexcept}(3M), \texttt{log}(3M), \texttt{math.h}(3HEAD), \\ \texttt{attributes}(5), \texttt{standards}(5)$ 

# log(3M)

### NAME |

log, logf, logl – natural logarithm function

## **SYNOPSIS**

```
cc [ flag... ] file... -lm [ library... ]
#include <math.h>
double log(double x);
float logf(float x);
long double logl(long double x);
```

## DESCRIPTION

These functions compute the natural logarithm of their argument x,  $\log_e(x)$ .

## **RETURN VALUES**

Upon successful completion, log() returns the natural logarithm of x.

If x is  $\pm 0$ , a pole error occurs and  $\log()$ ,  $\log f()$ , and  $\log()$  return -HUGE\_VAL, -HUGE\_VALF, and -HUGE\_VALL, respectively.

For finite values of x that are less than 0, or if x is –Inf, a domain error occurs and a NaN is returned.

If *x* is NaN, a NaN is returned.

If x is 1, +0 is returned.

If x is +Inf, x is returned.

For exceptional cases, matherr(3M) tabulates the values to be returned by log() as specified by SVID3 and XPG3.

## **ERRORS**

These functions will fail if:

Domain Error The finite value of x is negative, or x is -Inf.

If the integer expression (math\_errhandling &

MATH\_ERREXCEPT) is non-zero, the invalid floating-point

exception is raised.

The log() function sets errno to EDOM if the value of x is

negative.

Pole Error The value of x is 0.

If the integer expression (math\_errhandling &

MATH\_ERREXCEPT) is non-zero, the divide-by-zero floating-point

exception is raised.

# **USAGE**

An application wanting to check for exceptions should call feclear except (FE\_ALL\_EXCEPT) before calling these functions. On return, if fetestexcept (FE\_INVALID | FE\_DIVBYZERO | FE\_OVERFLOW | FE\_UNDERFLOW) is non-zero, an exception has been raised. An application should either examine the return value or check the floating point exception flags to detect exceptions.

An application can also set errno to 0 before calling log(). On return, if errno is non-zero, an error has occurred. The logf() and logl() functions do not set errno.

# **ATTRIBUTES**

See attributes(5) for descriptions of the following attributes:

| ATTRIBUTE TYPE      | ATTRIBUTE VALUE |
|---------------------|-----------------|
| Interface Stability | Standard        |
| MT-Level            | MT-Safe         |

# **SEE ALSO**

exp(3M), feclearexcept(3M), fetestexcept(3M), isnan(3M), log10(3M), log1p(3M), math.h(3HEAD), matherr(3M), attributes(5), standards(5)

# logb(3M)

### NAME |

logb, logbf, logbl – radix-independent exponent

### **SYNOPSIS**

```
cc [ flag... ] file... -lm [ library... ]
#include <math.h>
double logb(double x);
float logbf(float x);
long double logbl(long double x);
```

## **DESCRIPTION**

These functions compute the exponent of x, which is the integral part of  $\log_r |x|$ , as a signed floating point value, for non-zero x, where r is the radix of the machine's floating-point arithmetic, which is the value of FLT\_RADIX defined in the <float.h> header.

# **RETURN VALUES**

Upon successful completion, these functions return the exponent of x.

If *x* is subnormal:

- For SUSv3–conforming applications (see standards(5)), the exponent of x as if x were normalized is returned.
- Otherwise, -1022, -126, and -16382 are returned for logb(), logbf(), and logbl(), respectively.

If x is  $\pm 0$ , a pole error occurs and logb(), logbf(), and logbl() return  $-\text{HUGE\_VALF}$ ,  $-\text{HUGE\_VALF}$ , and  $-\text{HUGE\_VALL}$ , respectively.

If *x* is NaN, a NaN is returned.

If x is  $\pm Inf$ , +Inf is returned.

# **ERRORS**

These functions will fail if:

Pole Error The value of x is  $\pm 0$ .

If the integer expression (math\_errhandling & MATH\_ERREXCEPT) is non-zero, the divide-by-zero floating-point exception is raised.

The logb() function sets errno to EDOM if the value of x is 0.

# USAGE

An application wanting to check for exceptions should call feclear except (FE\_ALL\_EXCEPT) before calling these functions. On return, if fetest except (FE\_INVALID | FE\_DIVBYZERO | FE\_OVERFLOW | FE\_UNDERFLOW) is non-zero, an exception has been raised. An application should either examine the return value or check the floating point exception flags to detect exceptions.

An application can also set errno to 0 before calling logb(). On return, if errno is non-zero, an error has occurred. The logbf() and logbl() functions do not set errno.

 $\textbf{ATTRIBUTES} \hspace{0.2cm} | \hspace{0.2cm} \textbf{See attributes}(5) \hspace{0.2cm} \textbf{for descriptions of the following attributes:} \\$ 

| ATTRIBUTE TYPE      | ATTRIBUTE VALUE |
|---------------------|-----------------|
| Interface Stability | Standard        |
| MT-Level            | MT-Safe         |

# **SEE ALSO**

feclearexcept(3M), fetestexcept(3M), ilogb(3M), math.h(3HEAD), matherr(3M), scalb(3M), attributes(5), standards(5)

## lrint(3M)

NAME | Irint, Irintf, Irintl - round to nearest integer value using current rounding direction

# **SYNOPSIS**

```
#include <math.h>
long lrint (double x);
long lrintf(float x);
long lrintl(long double x);
```

cc [ flag . . . ] file . . . -lm [ library . . . ]

## DESCRIPTION

These functions round their argument to the nearest integer value, rounding according to the current rounding direction.

## **RETURN VALUES**

Upon successful completion, these functions return the rounded integer value.

If *x* is NaN, a domain error occurs and an unspecified value is returned.

If x is +Inf, a domain error occurs and an unspecified value is returned.

If *x* is –Inf, a domain error occurs and an unspecified value is returned.

If the correct value is positive and too large to represent as a long, a domain error occurs and an unspecified value is returned.

If the correct value is negative and too large to represent as a long, a domain error occurs and an unspecified value is returned.

## **ERRORS**

These functions will fail if:

Domain Error

The x argument is NaN or  $\pm$ Inf, or the correct value is not representable as an integer.

If the integer expression (math errhandling &

MATH ERREXCEPT) is non-zero, then the invalid floating-point

exception is raised.

# USAGE

An application wanting to check for exceptions should call feclear except (FE ALL EXCEPT) before calling these functions. On return, if fetestexcept (FE INVALID | FE DIVBYZERO | FE OVERFLOW | FE UNDERFLOW) is non-zero, an exception has been raised. An application should either examine the return value or check the floating point exception flags to detect exceptions.

## **ATTRIBUTES**

See attributes(5) for descriptions of the following attributes:

| ATTRIBUTE TYPE      | ATTRIBUTE VALUE |
|---------------------|-----------------|
| Interface Stability | Standard        |
| MT-Level            | MT-Safe         |

# SEE ALSO

feclearexcept(3M), fetestexcept(3M), llrint(3M), math.h(3HEAD), attributes(5), standards(5)

NAME | lround, lroundf, lroundl – round to nearest integer value

# **SYNOPSIS**

```
cc [ flag... ] file... -lm [ library... ]
#include <math.h>
long lround(double x);
long lroundf(float x);
long lroundl(long double x);
```

# DESCRIPTION

These functions round their argument to the nearest integer value, rounding halfway cases away from zero, regardless of the current rounding direction.

## **RETURN VALUES**

Upon successful completion, these functions return the rounded integer value.

If *x* is NaN, a domain error occurs and an unspecified value is returned.

If *x* is +Inf, a domain error occurs and an unspecified value is returned.

If *x* is –Inf, a domain error occurs and an unspecified value is returned.

If the correct value is positive and too large to represent as a long, a domain error occurs and an unspecified value is returned.

If the correct value is negative and too large to represent as a long, a domain error occurs and an unspecified value is returned.

## **ERRORS**

These functions will fail if:

Domain Error

The x argument is NaN or  $\pm$ Inf, or the correct value is not representable as an integer.

If the integer expression (math errhandling &

MATH ERREXCEPT) is non-zero, then the invalid floating-point

exception is raised.

# USAGE

An application wanting to check for exceptions should call feclear except (FE ALL EXCEPT) before calling these functions. On return, if fetestexcept (FE INVALID | FE DIVBYZERO | FE OVERFLOW | FE UNDERFLOW) is non-zero, an exception has been raised. An application should either examine the return value or check the floating point exception flags to detect exceptions.

# **ATTRIBUTES**

See attributes(5) for descriptions of the following attributes:

| ATTRIBUTE TYPE      | ATTRIBUTE VALUE |
|---------------------|-----------------|
| Interface Stability | Standard        |
| MT-Level            | MT-Safe         |

# **SEE ALSO**

feclearexcept(3M), fetestexcept(3M), llround(3M), math.h(3HEAD), attributes(5), standards(5)

# maillock(3MAIL)

NAME | maillock, mailunlock, touchlock – functions to manage lockfile(s) for user's mailbox

# SYNOPSIS

```
cc [ flag ... ] file ... -lmail [ library ... ]
#include <maillock.h>
int maillock(const char *user, int retrycnt);
void mailunlock(void);
void touchlock(void);
```

### DESCRIPTION

The maillock() function attempts to create a lockfile for the user's mailfile. If a lockfile already exists, and it has not been modified in the last 5 minutes, maillock() will remove the lockfile and set its own lockfile.

It is crucial that programs locking mail files refresh their locks at least every three minutes to maintain the lock. Refresh the lockfile by calling the touchlock () function with no arguments.

The algorithm used to determine the age of the lockfile takes into account clock drift between machines using a network file system. A zero is written into the lockfile so that the lock will be respected by systems running the standard version of System V.

If the lockfile has been modified in the last 5 minutes the process will sleep until the lock is available. The sleep algorithm is to sleep for 5 seconds times the attempt number. That is, the first sleep will be for 5 seconds, the next sleep will be for 10 seconds, etc. until the number of attempts reaches retrycnt.

When the lockfile is no longer needed, it should be removed by calling mailunlock().

The user argument is the login name of the user for whose mailbox the lockfile will be created. maillock() assumes that user's mailfiles are in the "standard" place as defined in <maillock.h>.

## **RETURN VALUES**

Upon successful completion, .maillock() returns 0. Otherwise it returns -1.

**FILES** 

```
/var/mail/*
                           user mailbox files
                           user mailbox lockfiles
/var/mail/*.lock
```

## ATTRIBUTES

See attributes(5) for descriptions of the following attributes:

| ATTRIBUTE TYPE | ATTRIBUTE VALUE |
|----------------|-----------------|
| MT-Level       | Unsafe          |

**SEE ALSO** | libmail(3LIB),attributes(5)

# NOTES

The  ${\tt mailunlock}$  () function will only remove the lockfile created from the most previous call to maillock(). Calling maillock() for different users without intervening calls to mailunlock() will cause the initially created lockfile(s) to remain, potentially blocking subsequent message delivery until the current process finally terminates.

NAME

matherr – math library exception-handling function

**SYNOPSIS** 

```
#include <math.h>
int matherr(struct exception *exc);
```

### DESCRIPTION

The The System V Interface Definition, Third Edition (SVID3) specifies that certain libm functions call matherr() when exceptions are detected. Users may define their own mechanisms for handling exceptions, by including a function named matherr() in their programs. The matherr() function is of the form described above. When an exception occurs, a pointer to the exception structure <code>exc</code> will be passed to the user-supplied matherr() function. This structure, which is defined in the <code><math.h></code> header file, is as follows:

```
struct exception {
   int type;
   char *name;
   double arg1, arg2, retval;
};
```

The type member is an integer describing the type of exception that has occurred, from the following list of constants (defined in the header file):

DOMAIN argument domain exception

SING argument singularity

OVERFLOW overflow range exception
UNDERFLOW underflow range exception
TLOSS total loss of significance
PLOSS partial loss of significance

Both TLOSS and PLOSS reflect limitations of particular algorithms for trigonometric functions that suffer abrupt declines in accuracy at definite boundaries. Since the implementation does not suffer such abrupt declines, PLOSS is never signaled. TLOSS is signaled for Bessel functions *only* to satisfy SVID3 requirements.

The name member points to a string containing the name of the function that incurred the exception. The arg1 and arg2 members are the arguments with which the function was invoked. retval is set to the default value that will be returned by the function unless the user's matherr() sets it to a different value.

If the user's matherr() function returns non-zero, no exception message will be printed and errno is not set.

## SVID3 STANDARD CONFORMANCE

When an application is built as a SVID3 conforming application (see standards(5)), if matherr() is not supplied by the user, the default matherr exception-handling mechanisms, summarized in the table below, are invoked upon exception:

DOMAIN 0.0 is usually returned, errno is set to EDOM and a message is

usually printed on standard error.

SING The largest finite single-precision number, HUGE of appropriate

sign, is returned, errno is set to EDOM, and a message is printed

on standard error.

OVERFLOW The largest finite single-precision number, HUGE of appropriate

sign, is usually returned and errno is set to ERANGE.

UNDERFLOW 0.0 is returned and errno is set to ERANGE.

0.0 is returned, errno is set to ERANGE, and a message is printed TLOSS

on standard error.

In general, errno is not a reliable error indicator because it can be unexpectedly set by a function in a handler for an asynchronous signal.

**SVID3 ERROR HANDLING PROCEDURES** (compile with cc \-Xt)

| <math.h> type</math.h>                     | DOMAIN               | SING                | OVERFLOW    | UNDERFLOW    | TLOSS   |
|--------------------------------------------|----------------------|---------------------|-------------|--------------|---------|
| errno                                      | EDOM                 | EDOM                | ERANGE      | ERANGE       | ERANGE  |
| IEEE Exception                             | Invalid<br>Operation | Division by<br>Zero | Overflow    | Underflow    | -       |
| fp_exception_type                          | fp_invalid           | fp_division         | fp_overflow | fp_underflow | _       |
| ACOS, ASIN ( x  > 1):                      | Md, 0.0              | -                   | -           | -            | _       |
| ACOSH ( $x < 1$ ),<br>ATANH ( $ x  > 1$ ): | NaN                  | _                   | -           | -            | -       |
| ATAN2 (0,0):                               | Md, 0.0              | -                   | -           | -            | -       |
| COSH, SINH:                                | -                    | -                   | ±HUGE       | -            | _       |
| EXP:                                       | -                    | -                   | +HUGE       | 0.0          | -       |
| FMOD (x,0):                                | х                    | -                   | -           | -            | -       |
| НҮРОТ:                                     | -                    | -                   | +HUGE       | -            | -       |
| J0, J1, JN ( x  > X_TLOSS):                | -                    | -                   | -           | -            | Mt, 0.0 |
| LGAMMA:                                    |                      |                     |             |              |         |
| usual cases                                | -                    | -                   | +HUGE       | -            | -       |
| (x = 0  or  -integer)                      | -                    | Ms, +HUGE           | -           | -            | -       |
| LOG, LOG10:                                |                      |                     |             |              |         |
| (x < 0)                                    | Md, –HUGE            | -                   | -           | -            | _       |
| (x = 0)                                    | _                    | Ms, –HUGE           | -           | -            | -       |
| POW:                                       |                      |                     | _           |              |         |

| <math.h> type</math.h>        | DOMAIN    | SING      | OVERFLOW  | UNDERFLOW | TLOSS   |
|-------------------------------|-----------|-----------|-----------|-----------|---------|
| usual cases                   | _         | _         | ±HUGE     | ±0.0      | 1       |
| (x < 0) ** (y not an integer) | Md, 0.0   | _         | -         | -         | -       |
| 0 ** 0                        | Md, 0.0   | -         | -         | -         | -       |
| 0 ** (y < 0)                  | Md, 0.0   | _         | -         | -         |         |
| REMAINDER (x,0):              | NaN       | -         | -         | -         | -       |
| SCALB:                        | -         | _         | ±HUGE_VAL | ±0.0      | ı       |
| SQRT $(x < 0)$ :              | Md, 0.0   | _         | _         | -         | ı       |
| Y0, Y1, YN:                   |           |           |           |           |         |
| (x < 0)                       | Md, –HUGE | -         | -         | -         | -       |
| (x = 0)                       | _         | Md, –HUGE | _         | -         | -       |
| $(x > X_TLOSS)$               | _         | _         | _         | _         | Mt, 0.0 |

## **Abbreviations**

Md Message is printed (DOMAIN error).

Ms Message is printed (SING error).

Mt Message is printed (TLOSS error).

NaN IEEE NaN result and invalid operation exception.

HUGE Maximum finite single-precision floating-point number.

HUGE\_VAL IEEE  $\infty$  result and division-by-zero exception. X\_TLOSS The value X\_TLOSS is defined in <values.h>.

The interaction of IEEE arithmetic and matherr() is not defined when executing under IEEE rounding modes other than the default round to nearest: matherr() is not always called on overflow or underflow and can return results that differ from those in this table.

X/OPEN
COMMON
APPLICATION
ENVIRONMENT
(CAE)
SPECIFICATIONS
CONFORMANCE

The X/Open System Interfaces and Headers (XSH) Issue 3 and later revisions of that specification no longer sanctions the use of the matherr interface. The following table summarizes the values returned in the exceptional cases. In general, XSH dictates that as long as one of the input argument(s) is a NaN, NaN is returned. In particular, pow(NaN, 0) = NaN.

SPECIFICATION
ERROR
HANDLING
PROCEDURES
(compile with cc

| <math.h> type</math.h> | DOMAIN | SING | OVERFLOW | UNDERFLOW | TLOSS  |
|------------------------|--------|------|----------|-----------|--------|
| errno                  | EDOM   | EDOM | ERANGE   | ERANGE    | ERANGE |

| <math.h> type</math.h>              | DOMAIN      | SING        | OVERFLOW    | UNDERFLOW | TLOSS |
|-------------------------------------|-------------|-------------|-------------|-----------|-------|
| ACOS,<br>ASIN ( x <br>>1):          | 0.0         | -           | -           | -         | -     |
| ATAN2 (0,0)                         | 0.0         | _           | _           | -         | _     |
| COSH,<br>SINH:                      | -           | -           | {±HUGE_VAL} | -         | -     |
| EXP:                                | -           | -           | {+HUGE_VAL} | {0.0}     | -     |
| FMOD (x,0):                         | {NaN}       | _           | -           | _         | _     |
| НҮРОТ:                              | -           | -           | {+HUGE_VAL} | -         | _     |
| J0, J1,<br>JN ( x  ><br>X_TLOSS):   |             | -           | _           | -         | {0.0} |
| LGAMMA:                             |             |             |             |           |       |
| usual cases                         | -           | -           | {+HUGE_VAL} | -         | _     |
| (x = 0 or<br>-integer)              | -           | +HUGE_VAL   | -           | -         | _     |
| LOG,<br>LOG10:                      |             |             |             |           |       |
| (x < 0)                             | -HUGE_VAL   | _           | _           | -         | _     |
| $(\mathbf{x} = 0)$                  | -           | -HUGE_VAL   | _           | -         | _     |
| POW:                                |             |             |             |           |       |
| usual cases                         | -           | _           | ±HUGE_VAL   | ±0.0      | _     |
| (x < 0) ** (y<br>not an<br>integer) | 0.0         | -           | -           | -         | _     |
| 0 ** 0                              | {1.0}       | -           | -           | -         | -     |
| 0 ** (y < 0)                        | {-HUGE_VAL} | -           | _           | -         | _     |
| SQRT (x < 0):                       | 0.0         | _           | -           | -         | _     |
| Y0, Y1, YN:                         |             |             |             |           |       |
| (x < 0)                             | {-HUGE_VAL} | -           | -           | -         | _     |
| $(\mathbf{x} = 0)$                  | _           | {-HUGE_VAL} | _           | _         | _     |

| <math.h> type</math.h> | DOMAIN | SING | OVERFLOW | UNDERFLOW | TLOSS |
|------------------------|--------|------|----------|-----------|-------|
| (x >                   | _      | _    | _        | _         | 0.0   |
| X_TLOSS)               |        |      |          |           |       |

# **Abbreviations**

{...} errno is not to be relied upon in all braced cases.

NaN IEEE NaN result and invalid operation exception.

HUGE\_VAL IEEE ∞ result and division-by-zero exception.

X\_TLOSS The value X\_TLOSS is defined in <values.h>.

# ANSI/ISO-C STANDARD CONFORMANCE

The ANSI/ISO-C standard covers a small subset of the CAE specification.

The following table summarizes the values returned in the exceptional cases.

ANSI/ISO-C ERROR HANDLING PROCEDURES (compile with cc

| <math.h> type</math.h>        | DOMAIN    | SING      | OVERFLOW  | UNDERFLOW |
|-------------------------------|-----------|-----------|-----------|-----------|
| errno                         | EDOM      | EDOM      | ERANGE    | ERANGE    |
| ACOS, ASIN ( $ x  > 1$ ):     | 0.0       | _         | _         | _         |
| ATAN2 (0,0):                  | 0.0       | _         | -         | _         |
| EXP:                          | -         | _         | +HUGE_VAL | 0.0       |
| FMOD (x,0):                   | NaN       | _         | _         | _         |
| LOG, LOG10:                   |           |           |           |           |
| (x < 0)                       | -HUGE_VAL | _         | _         | _         |
| (x = 0)                       | _         | -HUGE_VAL | _         | _         |
| POW:                          |           |           |           |           |
| usual cases                   | _         | _         | ±HUGE_VAL | ±0.0      |
| (x < 0) ** (y not an integer) | 0.0       | _         | _         | _         |
| 0 ** (y < 0)                  | -HUGE_VAL | _         | _         |           |
| SQRT (x < 0):                 | 0.0       | _         | _         | _         |

# **ABBREVIATIONS**

NaN IEEE NaN result and invalid operation exception.

HUGE\_VAL IEEE ∞ result and division-by-zero.

# **EXAMPLES**

**EXAMPLE 1** Example of matherr() function

#include <stdio.h>
#include <stdlib.h>
#include <math.h>

### **EXAMPLE 1** Example of matherr() function (Continued)

```
matherr(struct exception *x) {
   switch (x->type) {
       case DOMAIN:
           /* change sqrt to return sqrt(-arg1), not NaN */
  if (!strcmp(x->name, "sqrt")) {
   x->retval = sqrt(-x->arg1);
   return (0); /* print message and set errno */
  } /* FALLTHRU */
  case SING:
  /\star all other domain or sing exceptions, print message and \star/
  /* abort */
  fprintf(stderr, "domain exception in %s\n", x->name);
  abort();
  break;
 return (0); /* all other exceptions, execute default procedure */
```

# **ATTRIBUTES**

See attributes(5) for descriptions of the following attributes:

| ATTRIBUTE TYPE | ATTRIBUTE VALUE |
|----------------|-----------------|
| MT-Level       | MT-Safe         |

# **SEE ALSO**

attributes(5), standards(5)

# m\_create\_layout(3LAYOUT)

**NAME** | m\_create\_layout – initialize a layout object

### SYNOPSIS

```
cc [ flag... ] file... -llayout [ library... ]
#include <sys/layout.h>
```

LayoutObject m create layout(const AttrObject attrobj, const char\* modifier);

### DESCRIPTION

The m create layout() function creates a LayoutObject associated with the locale identified by attrobj.

The LayoutObject is an opaque object containing all the data and methods necessary to perform the layout operations on context-dependent or directional characters of the locale identified by the *attrobj*. The memory for the LayoutObject is allocated by m create layout(). The LayoutObject created has default layout values. If the modifier argument is not NULL, the layout values specified by the modifier overwrite the default layout values associated with the locale. Internal states maintained by the layout transformation function across transformations are set to their initial values.

The attrobj argument is or may be an amalgam of many opaque objects. A locale object is just one example of the type of object that can be attached to an attribute object. The attrobj argument specifies a name that is usually associated with a locale category. If attrobj is NULL, the created LayoutObject is associated with the current locale as set by the setlocale(3C) function.

The modifier argument announces a set of layout values when the LayoutObject is created.

## **RETURN VALUES**

Upon successful completion, the m create layout () function returns a LayoutObject for use in subsequent calls to m \* layout() functions. Otherwise the m create layout() function returns (LayoutObject) 0 and sets errno to indicate the error.

## **ERRORS**

The m create layout() function may fail if:

| EBADF | The attribute object is invalid or the locale asssociated with the |
|-------|--------------------------------------------------------------------|
|       | attribute object is not available.                                 |

EINVAL The *modifier* string has a syntax error or it contains unknown

layout values.

EMFILE There are {OPEN MAX} file descriptors currently open in the

calling process.

Insufficient storage space is available. **ENOMEM** 

m\_create\_layout(3LAYOUT)

 $\textbf{ATTRIBUTES} \hspace{0.2cm} | \hspace{0.2cm} \textbf{See attributes}(5) \hspace{0.2cm} \textbf{for descriptions of the following attributes:} \\$ 

| ATTRIBUTE TYPE | ATTRIBUTE VALUE |
|----------------|-----------------|
| MT-Level       | MT-Safe         |

# SEE ALSO

setlocale(3C), attributes(5)

## md5(3EXT)

NAME | md5, md5 calc, MD5Init, MD5Update, MD5Final – MD5 digest functions

## SYNOPSIS

```
cc [ flag ... ] file ... -1md5 [ library ... ]
#include <md5.h>
void md5 calc (unsigned char *output, unsigned char *input, unsigned
    int inlen);
void MD5Init (MD5 CTX *context);
void MD5Update (MD5 CTX *context, unsigned char *input, unsigned int
    inlen);
void MD5Final(unsigned char *output, MD5 CTX *context);
```

## **DESCRIPTION**

These functions implement the MD5 message-digest algorithm, which takes as input a message of arbitrary length and produces as output a 128-bit "fingerprint" or "message digest" of the input. It is intended for digital signature applications, where large file must be "compressed" in a secure manner before being encrypted with a private (secret) key under a public-key cryptosystem such as RSA.

md5 calc()

The md5 calc() function computes an MD5 digest on a single message block. The inlen-byte block is pointed to by input, and the 16-byte MD5 digest is written to output.

MD5Init(), MD5Update(), MD5Final()

The MD5Init(), MD5Update(), and MD5Final() functions allow an MD5 digest to be computed over multiple message blocks; between blocks, the state of the MD5 computation is held in an MD5 context structure, allocated by the caller. A complete digest computation consists of one call to MD5Init(), one or more calls to MD5Update(), and one call to MD5Final(), in that order.

The MD5Init() function initializes the MD5 context structure pointed to by *context*.

The MD5Update () function computes a partial MD5 digest on the inlen-byte message block pointed to by input, and updates the MD5 context structure pointed to by context accordingly.

The MD5Final() function generates the final MD5 digest, using the MD5 context structure pointed to by context; the 16-byte MD5 digest is written to output. After calling MD5Final(), the state of the context structure is undefined; it must be reinitialized with MD5Init() before being used again.

# **RETURN VALUES**

These functions do not return a value.

## **EXAMPLES**

**EXAMPLE 1** Authenticate a message found in multiple buffers

The following is a sample function that must authenticate a message that is found in multiple buffers. The calling function provides an authentication buffer that will contain the result of the MD5 digest.

```
AuthenticateMsg(unsigned char *auth buffer, struct iovec
                *messageIov, unsigned int num buffers)
```

### **EXAMPLE 1** Authenticate a message found in multiple buffers (Continued)

```
MD5_CTX md5_context;
unsigned int i;
MD5Init(&md5_context);
for(i=0, i<num_buffers; i++</pre>
     MD5Update(&md5_context, messageIov->iov_base,
               messageIov->iov_len);
     messageIov += sizeof(struct iovec);
MD5Final(auth buffer, &md5 context);
return 0;
```

# **EXAMPLE 2** Use md5\_calc() to generate the MD5 digest

Since the buffer to be computed is contiguous, the md5 calc() function can be used to generate the MD5 digest.

```
int AuthenticateMsg(unsigned char *auth_buffer, unsigned
                   char *buffer, unsigned int length)
{
   md5_calc(buffer, auth_buffer, length);
    return (0);
```

## **ATTRIBUTES**

See attributes(5) for descriptions of the following attributes:

| ATTRIBUTE TYPE      | ATTRIBUTE VALUE |
|---------------------|-----------------|
| Interface Stability | Stable          |
| MT-Level            | MT-Safe         |

# **SEE ALSO**

libmd5(3LIB)

Rivest, R., The MD5 Message-Digest Algorithm, RFC 1321, April 1992.

# m\_destroy\_layout(3LAYOUT)

**NAME** | m\_destroy\_layout – destroy a layout object

**SYNOPSIS** 

cc [ flag... ] file... -llayout [ library... ]

#include <sys/layout.h>

int m destroy layout(const LayoutObject layoutobject);

**DESCRIPTION** 

The m destroy layout() function destroys a LayoutObject by deallocating the layout object and all the associated resources previously allocated by the m create layout(3LAYOUT) function.

**RETURN VALUES** 

Upon successful completion, 0 is returned. Otherwise −1 is returned and errno is set to indicate the error.

**ERRORS** 

The m destroy layout() function may fail if:

EBADF The attribute object is erroneous.

EFAULT Errors occurred while processing the request.

**ATTRIBUTES** 

See attributes(5) for descriptions of the following attributes:

| ATTRIBUTE TYPE | ATTRIBUTE VALUE |
|----------------|-----------------|
| MT-Level       | MT-Safe         |

**SEE ALSO** | m create layout(3LAYOUT), attributes(5)

### NAME

media\_findname - convert a supplied name into an absolute pathname that can be used to access removable media

## **SYNOPSIS**

```
cc [ flag ... ] file ... -lvolmgt [ library ... ]
#include <volmgt.h>
char *media_findname(char *start);
```

## DESCRIPTION

media findname () converts the supplied start string into an absolute pathname that can then be used to access a particular piece of media.

The *start* parameter can be one of the following types of specifications:

| /dev/ | An absolute pathname in /dev, such as |
|-------|---------------------------------------|
|-------|---------------------------------------|

/dev/rdiskette0, in which case a copy of that string

is returned (see NOTES on this page).

/vol/... An absolute Volume Management pathname, such as

/vol/dev/aliases/floppy0 or /vol/dsk/fred. If this supplied pathname is not a symbolic link, then a copy of that pathname is returned. If the supplied pathname is a symbolic link then it is dereferenced and a copy of that dereferenced pathname is returned.

volume\_name The Volume Management volume name for a particular

> volume, such as fred (see fdformat(1) for a description of how to label floppies). In this case a pathname in the Volume Management namespace is

returned.

volmgt\_symname The Volume Management symbolic name for a device,

> such as floppy0 or cdrom2 (see volfs(7FS) for more information on Volume Management symbolic names), in which case a pathname in the Volume Management

namespace is returned.

media\_type The Volume Management generic media type name.

For example, floppy or cdrom. In this case

media findname() looks for the first piece of media that matches that media type, starting at 0 (zero) and continuing on until a match is found (or some fairly large maximum number is reached). In this case, if a match is found, a copy of the pathname to the volume

found is returned.

# **RETURN VALUES**

Upon successful completion media findname () returns a pointer to the pathname found. In the case of an error a null pointer is returned.

# media findname(3VOLMGT)

### **ERRORS**

For cases where the supplied *start* parameter is an absolute pathname, media\_findname() can fail, returning a null string pointer, if an lstat(2) of that supplied pathname fails. Also, if the supplied absolute pathname is a symbolic link, media\_findname() can fail if a readlink(2) of that symbolic link fails, or if a stat(2) of the pathname pointed to by that symbolic link fails, or if any of the following is true:

ENXIO

The specified absolute pathname was not a character special device, and it was not a directory with a character special device in it

### **EXAMPLES**

**EXAMPLE 1** Sample programs of the media findname () function.

The following example attempts to find what the Volume Management pathname is to a piece of media called fred. Notice that a <code>volmgt\_check()</code> is done first (see the NOTES section on this page).

This example looks for whatever volume is in the first floppy drive, letting media\_findname() call volmgt\_check() if and only if no floppy is currently known to be the first floppy drive.

```
if ((nm = media_findname("floppy0")) != NULL) {
          (void) printf("path to floppy0 is \"%s\"\n", nm);
} else {
          (void) printf("nothing in floppy0\n");
}
```

# **ATTRIBUTES**

See attributes(5) for descriptions of the following attributes:

| ATTRIBUTE TYPE | ATTRIBUTE VALUE |
|----------------|-----------------|
| MT-Level       | MT-Unsafe       |

## SEE ALSO

cc(1B), fdformat(1), vold(1M), lstat(2), readlink(2), stat(2), free(3C),
malloc(3C), volmgt\_check(3VOLMGT), volmgt\_inuse(3VOLMGT),
volmgt\_root(3VOLMGT), volmgt\_running(3VOLMGT),
volmgt\_symname(3VOLMGT), attributes(5), volfs(7FS)

## **NOTES**

If media\_findname() cannot find a match for the supplied name, it performs a volmgt\_check(3VOLMGT) and tries again, so it can be more efficient to perform volmgt\_check() before calling media\_findname().

Upon success media\_findname() returns a pointer to string which has been allocated; this should be freed when no longer in use (see free(3C)).

**NAME** | media\_getattr, media\_setattr – get and set media attributes

# SYNOPSIS

```
cc [ flag ... ] file ... -lvolmgt [ library ... ]
#include <volmgt.h>
```

```
char *media getattr(char *vol_path, char *attr);
```

int media setattr(char \*vol\_path, char \*attr, char \*value);

## **DESCRIPTION**

media setattr() and media getattr() respectively set and get attribute-value pairs (called properties) on a per-volume basis.

Volume Management supports system properties and user properties. System properties are ones that Volume Management predefines. Some of these system properties are writable, but only by the user that owns the volume being specified, and some system properties are read only:

| Attribute    | Writable | Value                                       | Description                                                       |
|--------------|----------|---------------------------------------------|-------------------------------------------------------------------|
| s-access     | RO       | "seq", "rand"                               | sequential or random access                                       |
| s-density    | RO       | "low", "medium",<br>"high"                  | media density                                                     |
| s-parts      | RO       | comma separated<br>list of slice<br>numbers | list of partitions on this volume                                 |
| s-location   | RO       | pathname                                    | Volume Management pathname to media                               |
| s-mejectable | RO       | "true", "false"                             | whether or not media is manually ejectable                        |
| s-rmoneject  | R/W      | "true", "false"                             | should media access points be removed from database upon ejection |
| s-enxio      | R/W      | "true", "false"                             | if set return ENXIO when media access attempted                   |

Properties can also be defined by the user. In this case the value can be any string the user wishes.

## **RETURN VALUES**

Upon successful completion media getattr() returns a pointer to the value corresponding to the specified attribute. A null pointer is returned if the specified volume doesn't exist, if the specified attribute for that volume doesn't exist, if the specified attribute is boolean and its value is false, or if malloc(3C) fails to allocate space for the return value.

media setattr() returns 1 upon success, and 0 upon failure.

# media\_getattr(3VOLMGT)

### ERRORS

Both media\_getattr() and media\_setattr() can fail returning a null pointer if an open(2) of the specified *vol\_path* fails, if an fstat(2) of that pathname fails, or if that pathname is not a block or character special device.

media\_getattr() can also fail if the specified attribute was not found, and media\_setattr() can also fail if the caller doesn't have permission to set the attribute, either because it's is a system attribute, or because the caller doesn't own the specified volume.

Additionally, either routine can fail returning the following error values:

ENXIO The Volume Management daemon, vold, is not running
EINTR The routine was interrupted by the user before finishing

## **EXAMPLES**

```
EXAMPLE 1 Using media_getattr()
```

The following example checks to see if the volume called *fred* that Volume Management is managing can be ejected by means of software, or if it can only be manually ejected:

```
if (media_getattr("/vol/rdsk/fred", "s-mejectable") != NULL) {
          (void) printf("\"fred\" must be manually ejected\n");
} else {
          (void) printf("software can eject \"fred\"\n");
}
```

This example shows setting the *s-enxio* property for the floppy volume currently in the first floppy drive:

### **ATTRIBUTES**

See attributes(5) for descriptions of the following attributes:

| ATTRIBUTE TYPE | ATTRIBUTE VALUE |
|----------------|-----------------|
| MT-Level       | MT-Safe         |

## **SEE ALSO**

```
cc(1B), vold(1M), lstat(2), open(2), readlink(2), stat(2), free(3C), malloc(3C),
media_findname(3VOLMGT), volmgt_check(3VOLMGT),
volmgt_inuse(3VOLMGT), volmgt_root(3VOLMGT),
volmgt_running(3VOLMGT), volmgt_symname(3VOLMGT), attributes(5)
```

# **NOTES**

Upon success media\_getattr() returns a pointer to a string which has been allocated, and should be freed when no longer in use (see free(3C)).

**NAME** | media\_getid – return the id of a piece of media

**SYNOPSIS** 

```
cc [flag ...] file ...-lvolgmt [library ...]
#include <volmqt.h>
ulonglong t media getid(char *vol_path);
```

**DESCRIPTION** 

media getid() returns the id of a piece of media. Volume Management must be running. See volmgt running(3VOLMGT).

**PARAMETERS** 

vol\_path

Path to the block or character special device.

**RETURN VALUES** 

media getid() returns the *id* of the volume. This value is unique for each volume. If media getid() returns 0, the path provided is not valid, for example, it is a block or char device.

**EXAMPLES** 

**EXAMPLE 1** Using media getid()

The following example first checks if Volume Management is running, then checks the volume management name space for path, and then returns the id for the piece of media.

```
char *path;
if (volmgt running()) {
    if (volmgt_ownspath(path)) {
         (void) printf("id of %s is %lld\n",
               path, media getid(path));
    }
```

If a program using media getid() does not check whether or not Volume Management is running, then any NULL return value will be ambiguous, as it could mean that either Volume Management does not have path in its name space, or Volume Management is not running.

**ATTRIBUTES** 

See attributes(5) for descriptions of the following attributes:

| ATTRIBUTE TYPE   | ATTRIBUTE VALUE |  |
|------------------|-----------------|--|
| MT Level         | Safe            |  |
| Commitment Level | Public          |  |

SEE ALSO

volmgt ownspath(3VOLMGT),volmgt running(3VOLMGT),attributes(5)

# m\_getvalues\_layout(3LAYOUT)

NAME | m\_getvalues\_layout – query layout values of a LayoutObject

SYNOPSIS

```
cc [ flag... ] file... -llayout [ library... ]
#include <sys/layout.h>
```

int m getvalues layout(const LayoutObject layout\_object, LayoutValues values, int \*index returned);

# DESCRIPTION

The m getvalues layout() function queries the current setting of layout values within a LayoutObject.

The *layout\_object* argument specifies a LayoutObject returned by the m create layout(3LAYOUT) function.

The values argument specifies the list of layout values that are to be queried. Each value element of a LayoutValueRec must point to a location where the layout value is stored. That is, if the layout value is of type T, the argument must be of type T\*. The values are queried from the LayoutObject and represent its current state.

It is the user's responsibility to manage the space allocation for the layout values queried. If the layout value name has QueryValueSize OR-ed to it, instead of the value of the layout value, only its size is returned. The caller can use this option to determine the amount of memory needed to be allocated for the layout values queried.

#### **RETURN VALUES**

Upon successful completion, the m getvalues layout () function returns 0. If any value cannot be queried, the index of the value causing the error is returned in *index\_returned*, −1 is returned and errno is set to indicate the error.

# **ERRORS**

The m getvalues layout() function may fail if:

EINVAL

The layout value specified by *index\_returned* is unknown, its value is invalid, or the *layout\_object* argument is invalid. In the case of an invalid *layout\_object* argument, the value returned in *index\_returned* is -1.

# **ATTRIBUTES**

See attributes(5) for descriptions of the following attributes:

| ATTRIBUTE TYPE | ATTRIBUTE VALUE |
|----------------|-----------------|
| MT-Level       | MT-Safe         |

# **SEE ALSO**

m create layout(3LAYOUT), attributes(5)

**NAME** | mkdirp, rmdirp – create or remove directories in a path

# **SYNOPSIS**

```
cc [ flag ... ] file ... -lgen [ library ... ]
#include <libgen.h>
int mkdirp (const char *path, mode t mode);
int rmdirp(char *dir, char *dir1);
```

#### DESCRIPTION

The mkdirp() function creates all the missing directories in path with mode. See chmod(2) for the values of mode.

The rmdirp() function removes directories in path *dir*. This removal begins at the end of the path and moves backward toward the root as far as possible. If an error occurs, the remaining path is stored in *dir1*.

# **RETURN VALUES**

If path already exists or if a needed directory cannot be created, mkdirp() returns -1 and sets errno to one of the error values listed for mkdir(2). It returns zero if all the directories are created.

The rmdirp() function returns 0 if it is able to remove every directory in the path. It returns -2 if a "." or ".." is in the path and -3 if an attempt is made to remove the current directory. Otherwise it returns -1.

#### **EXAMPLES**

**EXAMPLE 1** Example of creating scratch directories.

The following example creates scratch directories.

```
/* create scratch directories */
if (mkdirp("/tmp/sub1/sub2/sub3", 0755) == -1) {
    fprintf(stderr, "cannot create directory");
chdir("/tmp/sub1/sub2/sub3");
/* cleanup */
chdir("/tmp");
rmdirp("sub1/sub2/sub3");
```

# **ATTRIBUTES**

See attributes(5) for descriptions of the following attributes:

| ATTRIBUTE TYPE | ATTRIBUTE VALUE |
|----------------|-----------------|
| MT-Level       | MT-Safe         |

# SEE ALSO

chmod(2), mkdir(2), rmdir(2), malloc(3C), attributes(5)

# **NOTES**

The mkdirp() function uses malloc(3C) to allocate temporary space for the string.

# modf(3M)

NAME |

modf, modfl – decompose floating-point number

**SYNOPSIS** 

```
cc [ flag... ] file... -lm [ library... ]
#include <math.h>
double modf(double x, double *iptr);
float modff(float x, float *iptr);
long double modfl(long double x, long double *iptr);
```

**DESCRIPTION** 

These functions break the argument x into integral and fractional parts, each of which has the same sign as the argument. It stores the integral part as a double for the modf() function, a float for the modff() function, or a long double for themodfl() function in the object pointed to by iptr.

**RETURN VALUES** 

Upon successful completion, these functions return the signed fractional part of x.

If *x* is NaN, a NaN is returned and \**iptr* is set to NaN.

If x is  $\pm Inf$ ,  $\pm 0$  is returned and \**iptr* is set to  $\pm Inf$ .

**ERRORS** 

No errors are defined.

**USAGE** 

These functions compute the function result and \*iptr such that:

```
a = modf(x, &iptr) ;
x == a+*iptr ;
```

**ATTRIBUTES** 

See attributes(5) for descriptions of the following attributes:

| ATTRIBUTE TYPE      | ATTRIBUTE VALUE |
|---------------------|-----------------|
| Interface Stability | Standard        |
| MT-Level            | MT-Safe         |

SEE ALSO

frexp(3M), isnan(3M), ldexp(3M), attributes(5), standards(5)

NAME

mp, mp madd, mp msub, mp mult, mp mdiv, mp mcmp, mp min, mp mout, mp pow, mp gcd, mp rpow, mp msqrt, mp sdiv, mp itom, mp xtom, mp mtox, mp\_mfree – multiple precision integer arithmetic

**SYNOPSIS** 

```
cc [ flag... ] file... -lmp [ library... ]
#include <mp.h>
void mp madd (MINT *a, MINT *b, MINT *c);
void mp msub (MINT *a, MINT *b, MINT *c);
void mp mult(MINT *a, MINT *b, MINT *c);
void mp mdiv(MINT *a, MINT *b, MINT *q, MINT *r);
int mp mcmp (MINT *a, MINT *b);
int mp min(MINT *a);
void mp mout(MINT *a);
void mp pow(MINT *a, MINT *b, MINT *c, MINT *d);
void mp gcd(MINT *a, MINT *b, MINT *c);
void mp rpow (MINT *a, short n, MINT *b);
int mp msqrt(MINT *a, MINT *b, MINT *r);
void mp sdiv(MINT *a, short n, MINT *q, short *r);
MINT * mp itom(short n);
MINT * mp xtom(char *a);
char * mp mtox(MINT *a);
void mp mfree(MINT *a);
```

# DESCRIPTION

These functions perform arithmetic on integers of arbitrary length. The integers are stored using the defined type MINT. Pointers to a MINT should be initialized using the function mp itom(n), which sets the initial value to n. Alternatively, mp xtom(a)may be used to initialize a MINT from a string of hexadecimal digits. mp mfree (a) may be used to release the storage allocated by the mp itom(a) and mp xtom(a)routines.

The  $mp_madd(a,b,c)$ ,  $mp_msub(a,b,c)$  and  $mp_mult(a,b,c)$  functions assign to their third arguments the sum, difference, and product, respectively, of their first two arguments. The mp mdiv(a,b,q,r) function assigns the quotient and remainder, respectively, to its third and fourth arguments. The mp sdiv(a,n,q,r) function is similar to mp mdiv(a,b,q,r) except that the divisor is an ordinary integer. The mp msqrt(a,b,r)function produces the square root and remainder of its first argument. The mp mcmp(a,b) function compares the values of its arguments and returns 0 if the two values are equal, a value greater than 0 if the first argument is greater than the second, and a value less than 0 if the second argument is greater than the first. The mp rpow(a,n,b) function raises a to the nth power and assigns this value to b. The mp pow(a,b,c,d) function raises a to the bth power, reduces the result modulo c and

# mp(3MP)

assigns this value to d. The mp\_min (a) and mp\_mout (a) functions perform decimal input and output. The mp\_gcd(a,b,c) function finds the greatest common divisor of the first two arguments, returning it in the third argument. The mp\_mtox (a) function provides the inverse of mp\_xtom(a). To release the storage allocated by mp\_mtox(a) use free() (see malloc(3C)).

Use the -lmp loader option to obtain access to these functions.

**FILES** 

/usr/lib/libmp.so shared object

**ATTRIBUTES** 

See attributes(5) for descriptions of the following attributes:

| ATTRIBUTE TYPE | ATTRIBUTE VALUE |
|----------------|-----------------|
| MT-Level       | Unsafe          |

**SEE ALSO** 

 $\exp(3M)$ , malloc(3C), libmp(3LIB), attributes(5)

**DIAGNOSTICS** 

Illegal operations and running out of memory produce messages and core images.

**WARNINGS** 

The function pow() exists in both libmp and libm with widely differing semantics. This is the reason libmp.so.2 exists. libmp.so.1 exists solely for reasons of backward compatibility, and should not be used otherwise. Use the mp\_\*() functions instead. See libmp(3LIB).

NAME | m\_setvalues\_layout - set layout values of a LayoutObject

### **SYNOPSIS**

```
cc [ flag... ] file... -llayout [ library... ]
#include <sys/layout.h>
```

int m setvalues layout (LayoutObject layout\_object, const LayoutValues values, int \*index\_returned);

# **DESCRIPTION**

The m setvalues layout() function changes the layout values of a LayoutObject.

The layout\_object argument specifies a LayoutObject returned by the m create layout(3LAYOUT) function.

The values argument specifies the list of layout values that are to be changed. The values are written into the LayoutObject and may affect the behavior of subsequent layout functions. Some layout values do alter internal states maintained by a LayoutObject.

The m setvalues layout () function can be implemented as a macro that evaluates the first argument twice.

#### **RETURN VALUES**

Upon successful completion, the requested layout values are set and 0 is returned. Otherwise -1 is returned and errno is set to indicate the error. If any value cannot be set, none of the layout values are changed and the (zero-based) index of the first value causing the error is returned in *index\_returned*.

# **ERRORS**

The m setvalues layout() function may fail if:

EINVAL The layout value specified by *index\_returned* is unknown, its value

is invalid, or the *layout\_object* argument is invalid.

EMFILE There are {OPEN MAX} file descriptors currently open in the

calling process.

# USAGE

Do not use expressions with side effects such as auto-increment or auto-decrement within the first argument to the m setvalues layout () function.

#### **ATTRIBUTES**

See attributes(5) for descriptions of the following attributes:

| ATTRIBUTE TYPE | ATTRIBUTE VALUE |
|----------------|-----------------|
| MT-Level       | MT-Safe         |

#### SEE ALSO

m create layout(3LAYOUT), attributes(5)

# m\_transform\_layout(3LAYOUT)

**NAME** | m\_transform\_layout – layout transformation

## **SYNOPSIS**

```
cc [ flag... ] file... -llayout [ library... ]
#include <sys/layout.h>
```

```
int m transform layout (LayoutObject layout_object, const char *InpBuf,
    const size t ImpSize, const void *OutBuf, size t *Outsize, size t
    *InpToOut, size t *OutToInp, unsigned char *Property, size t
    *InpBufIndex);
```

#### DESCRIPTION

The m transform layout() function performs layout transformations (reordering, shaping, cell determination) or provides additional information needed for layout transformation (such as the expected size of the transformed layout, the nesting level of different segments in the text and cross-references between the locations of the corresponding elements before and after the layout transformation). Both the input text and output text are character strings.

The m transform layout () function transforms the input text in *InpBuf* according to the current layout values in *layout\_object*. Any layout value whose value type is LayoutTextDescriptor describes the attributes of the *InpBuf* and *OutBuf* arguments. If the attributes are the same for both *InpBuf* and *OutBuf*, a null transformation is performed with respect to that specific layout value.

The InpBuf argument specifies the source text to be processed. The InpBuf may not be NULL, unless there is a need to reset the internal state.

The InpSize argument is the number of bytes within InpBuf to be processed by the transformation. Its value will not change after return from the transformation. InpSize set to -1 indicates that the text in *InpBuf* is delimited by a null code element. If *InpSize* is not set to -1, it is possible to have some null elements in the input buffer. This might be used, for example, for a "one shot" transformation of several strings, separated by nulls.

Output of this function may be one or more of the following depending on the setting of the arguments:

| OutBuf Any transformed data is stored in OutBuf, converted to |
|---------------------------------------------------------------|
|---------------------------------------------------------------|

ShapeCharset.

Outsize The number of bytes in *OutBuf*.

InpToOut A cross-reference from each *InpBuf* code element to the

> transformed data. The cross-reference relates to the data in InpBuf starting with the first element that *InpBufIndex* points to (and not

necessarily starting from the beginning of the *InpBuf*).

OutToInp A cross-reference to each *InpBuf* code element from the

> transformed data. The cross-reference relates to the data in InpBuf starting with the first element that InpBufIndex points to (and not

necessarily starting from the beginning of the *InpBuf*).

Property A weighted value that represents peculiar input string

transformation properties with different connotations as explained

below. If this argument is not a null pointer, it represents an array of values with the same number of elements as the source substring text before the transformation. Each byte will contain relevant "property" information of the corresponding element in *InpBuf* starting from the element pointed by *InpBufIndex*. The four rightmost bits of each "property" byte will contain information for bidirectional environments (when ActiveDirectional is True) and they will mean "NestingLevels." The possible value from 0 to 15 represents the nesting level of the corresponding element in the InpBuf starting from the element pointed by InpBufIndex. If ActiveDirectional is false the content of NestingLevel bits will be ignored. The leftmost bit of each "property" byte will contain a "new cell indicator" for composed character environments, and will have a value of either 1 (for an element in *InpBuf* that is transformed to the beginning of a new cell) or 0 (for the "zero-length" composing character elements, when these are grouped into the same presentation cell with a non-composing character). Here again, each element of "property" pertains to the elements in the *InpBuf* starting from the element pointed by *InpBufIndex*. (Remember that this is not necessarily the beginning of *InpBuf*). If none of the transformation properties is required, the argument Property can be NULL. The use of "property" can be enhanced in the future to pertain to other possible usage in other environments.

The <code>InpBufIndex</code> argument is an offset value to the location of the transformed text. When <code>m\_transform\_layout()</code> is called, <code>InpBufIndex</code> contains the offset to the element in <code>InpBuf</code> that will be transformed first. (Note that this is not necessarily the first element in <code>InpBuf</code>). At the return from the transformation, <code>InpBufIndex</code> contains the offset to the first element in the <code>InpBuf</code> that has not been transformed. If the entire substring has been transformed successfully, <code>InpBufIndex</code> will be incremented by the amount defined by <code>InpSize</code>.

Each of these output arguments may be NULL to specify that no output is desired for the specific argument, but at least one of them should be set to a non-null value to perform any significant work.

The layout object maintains a directional state that keeps track of directional changes, based on the last segment transformed. The directional state is maintained across calls to the layout transformation functions and allows stream data to be processed with the layout functions. The directional state is reset to its initial state whenever any of the layout values TypeOfText, Orientation, or ImplicitAlg is modified by means of a call to m setvalues layout().

The *layout\_object* argument specifies a LayoutObject returned by the m create layout() function.

# m\_transform\_layout(3LAYOUT)

The *OutBuf* argument contains the transformed data. This argument can be specified as a null pointer to indicate that no transformed data is required.

The encoding of the <code>OutBuf</code> argument depends on the <code>ShapeCharset</code> layout value defined in <code>layout\_object</code>. If the <code>ActiveShapeEditing</code> layout value is not set (False), the encoding of <code>OutBuf</code> is guaranteed to be the same as the codeset of the locale associated with the <code>LayoutObject</code> defined by <code>layout\_object</code>.

On input, the *OutSize* argument specifies the size of the output buffer in number of bytes. The output buffer should be large enough to contain the transformed result; otherwise, only a partial transformation is performed. If the ActiveShapeEditing layout value is set (True) the *OutBuf* should be allocated to contain at least the *InpSize* multiplied by ShapeCharsetSize.

On return, the *OutSize* argument is modified to the actual number of bytes placed in *OutBuf*.

When the *OutSize* argument is specified as zero, the function calculates the size of an output buffer large enough to contain the transformed text, and the result is returned in this field. The content of the buffers specified by *InpBuf* and *OutBuf*, and the value of *InpBufIndex*, remain unchanged. If *OutSize* = NULL, the EINVAL error condition should be returned.

If the *InpToOut* argument is not a null pointer, it points to an array of values with the same number of bytes in *InpBuf* starting with the one pointed by *InpBufIndex* and up to the end of the substring in the buffer. On output, the nth value in *InpToOut* corresponds to the nth byte in *InpBuf*. This value is the index (in units of bytes) in *OutBuf* that identifies the transformed ShapeCharset element of the nth byte in *InpBuf*. In the case of multibyte encoding, the index points (for each of the bytes of a code element in the *InpBuf*) to the first byte of the transformed code element in the *OutBuf*.

*InpToOut* may be specified as NULL if no index array from *InpBuf* to *OutBuf* is desired.

If the *OutToInp* argument is not a null pointer, it points to an array of values with the same number of bytes as contained in *OutBuf*. On output, the nth value in *OutToInp* corresponds to the nth byte in *OutBuf* This value is the index in *InpBuf*, starting with the byte pointed to by *InpBufIndex*, that identifies the logical code element of the nth byte in *OutBuf*. In the case of multibyte encoding, the index will point for each of the bytes of a transformed code element in the *OutBuf* to the first byte of the code element in the *InpBuf*.

OutToInp may be specified as NULL if no index array from OutBuf to InpBuf is desired.

To perform shaping of a text string without reordering of code elements, the <code>layout\_object</code> should be set with input and output layout value <code>TypeOfText</code> set to <code>TEXT VISUAL</code> and both in and out of <code>Orientation</code> set to the same value.

#### **RETURN VALUES**

If successful, the m\_transform\_layout() function returns 0. If unsuccessful, the returned value is -1 and the errno is set to indicate the source of error. When the size of *OutBuf* is not large enough to contain the entire transformed text, the input text state at the end of the uncompleted transformation is saved internally and the error condition E2BIG is returned in errno.

#### **ERRORS**

The m\_transform\_layout() function may fail if:

E2BIG The output buffer is full and the source text is not entirely

processed.

EBADF The layout values are set to a meaningless combination or the

layout object is not valid.

EILSEQ Transformation stopped due to an input code element that cannot

be shaped or is invalid. The <code>InpBufIndex</code> argument is set to indicate the code element causing the error. The suspect code element is either a valid code element but cannot be shaped into the <code>ShapeCharset</code> layout value, or is an invalid code element not defined by the codeset of the locale of <code>layout\_object</code>. The <code>mbtowc()</code> and <code>wctomb()</code> functions, when used in the same locale as the <code>LayoutObject</code>, can be used to determine if the code element is

valid.

EINVAL Transformation stopped due to an incomplete composite sequence

at the end of the input buffer, or *OutSize* contains NULL.

ERANGE More than 15 embedding levels are in source text or *InpBuf* contain

unbalanced directional layout information (push/pop) or an incomplete composite sequence has been detected in the input buffer at the beginning of the string pointed to by *InpBufIndex*.

An incomplete composite sequence at the end of the input buffer is not always detectable. Sometimes, the fact that the sequence is incomplete will only be detected when additional character elements belonging to the composite sequence are found at the beginning of the next input buffer.

USAGE

A LayoutObject will have a meaningful combination of default layout values. Whoever chooses to change the default layout values is responsible for making sure that the combination of layout values is meaningful. Otherwise, the result of <code>m\_transform\_layout()</code> might be unpredictable or implementation-specific with <code>errno</code> set to EBADF.

#### **ATTRIBUTES**

See attributes(5) for descriptions of the following attributes:

| ATTRIBUTE TYPE | ATTRIBUTE VALUE |
|----------------|-----------------|
| MT-Level       | MT-Safe         |

# $m\_transform\_layout(3LAYOUT)$

**SEE ALSO** | attributes(5)

**NAME** | m wtransform layout – layout transformation for wide character strings

# **SYNOPSIS**

```
cc [ flag... ] file... -llayout [ library... ]
#include <sys/layout.h>
```

int m wtransform layout (LayoutObject layout\_object, const wchar t \*InpBuf, const size t ImpSize, const void \*OutBuf, size t \*Outsize, size t \*InpToOut, size t \*OutToInp, unsignedchar \*Property, size t \*InpBufIndex);

#### DESCRIPTION

The m wtransform layout() function performs layout transformations (reordering, shaping, cell determination) or provides additional information needed for layout transformation (such as the expected size of the transformed layout, the nesting level of different segments in the text and cross-references between the locations of the corresponding elements before and after the layout transformation). Both the input text and output text are wide character strings.

The m wtransform layout () function transforms the input text in *InpBuf* according to the current layout values in *layout\_object*. Any layout value whose value type is LayoutTextDescriptor describes the attributes of the *InpBuf* and *OutBuf* arguments. If the attributes are the same for both *InpBuf* and *OutBuf*, a null transformation is performed with respect to that specific layout value.

The InpBuf argument specifies the source text to be processed. The InpBuf may not be NULL, unless there is a need to reset the internal state.

The InpSize argument is the number of bytes within InpBuf to be processed by the transformation. Its value will not change after return from the transformation. InpSize set to -1 indicates that the text in *InpBuf* is delimited by a null code element. If *InpSize* is not set to -1, it is possible to have some null elements in the input buffer. This might be used, for example, for a "one shot" transformation of several strings, separated by nulls.

Output of this function may be one or more of the following depending on the setting of the arguments:

| OutBuf A | Anv transformed | data is stored in | <i>OutBuf</i> , converted to |
|----------|-----------------|-------------------|------------------------------|
|----------|-----------------|-------------------|------------------------------|

ShapeCharset.

Outsize The number of wide characters in *OutBuf*.

InpToOut A cross-reference from each *InpBuf* code element to the

> transformed data. The cross-reference relates to the data in *InpBuf* starting with the first element that *InpBufIndex* points to (and not

necessarily starting from the beginning of the *InpBuf*).

OutToInp A cross-reference to each *InpBuf* code element from the

> transformed data. The cross-reference relates to the data in InpBuf starting with the first element that InpBufIndex points to (and not

necessarily starting from the beginning of the *InpBuf*).

Property A weighted value that represents peculiar input string

transformation properties with different connotations as explained

# m\_wtransform\_layout(3LAYOUT)

below. If this argument is not a nullpointer, it represents an array of values with the same number of elements as the source substring text before the transformation. Each byte will contain relevant "property" information of the corresponding element in InpBuf starting from the element pointed by InpBufIndex. The four rightmost bits of each "property" byte will contain information for bidirectional environments (when ActiveDirectional is True) and they will mean "NestingLevels." The possible value from 0 to 15 represents the nesting level of the corresponding element in the *InpBuf* starting from the element pointed by *InpBufIndex*. If ActiveDirectional is false the content of NestingLevel bits will be ignored. The leftmost bit of each "property" byte will contain a "new cell indicator" for composed character environments, and will have a value of either 1 (for an element in *InpBuf* that is transformed to the beginning of a new cell) or 0 (for the "zero-length" composing character elements, when these are grouped into the same presentation cell with a non-composing character). Here again, each element of "property" pertains to the elements in the InpBuf starting from the element pointed by *InpBufIndex*. (Remember that this is not necessarily the beginning of *InpBuf*). If none of the transformation properties is required, the argument *Property* can be NULL. The use of "property" can be enhanced in the future to pertain to other possible usage in other environments.

The <code>InpBufIndex</code> argument is an offset value to the location of the transformed text. When <code>m\_wtransform\_layout()</code> is called, <code>InpBufIndex</code> contains the offset to the element in <code>InpBuf</code> that will be transformed first. (Note that this is not necessarily the first element in <code>InpBuf</code>). At the return from the transformation, <code>InpBufIndex</code> contains the offset to the first element in the <code>InpBuf</code> that has not been transformed. If the entire substring has been transformed successfully, <code>InpBufIndex</code> will be incremented by the amount defined by <code>InpSize</code>.

Each of these output arguments may be null to specify that no output is desired for the specific argument, but at least one of them should be set to a non-null value to perform any significant work.

In addition to the possible outputs above, <code>layout\_object</code> maintains a directional state across calls to the transform functions. The directional state is reset to its initial state whenever any of the layout values <code>TypeOfText</code>, <code>Orientation</code>, or <code>ImplicitAlg</code> is modified by means of a call to <code>m setvalues layout()</code>.

The <code>layout\_object</code> argument specifies a <code>LayoutObject</code> returned by the <code>m create layout()</code> function.

The *OutBuf* argument contains the transformed data. This argument can be specified as a null pointer to indicate that no transformed data is required.

The encoding of the *OutBuf* argument depends on the ShapeCharset layout value defined in *layout\_object*. If the ActiveShapeEditing layout value is not set (False), the encoding of *OutBuf* is guaranteed to be the same as the codeset of the locale associated with the LayoutObject defined by *layout\_object*.

On input, the *OutSize* argument specifies the size of the output buffer in number of wide characters. The output buffer should be large enough to contain the transformed result; otherwise, only a partial transformation is performed. If the ActiveShapeEditing layout value is set (True) the *OutBuf* should be allocated to contain at least the *InpSize* multiplied by ShapeCharsetSize.

On return, the *OutSize* argument is modified to the actual number of code elements in *OutBuf*.

When the OutSize argument is specified as zero, the function calculates the size of an output buffer large enough to contain the transformed text, and the result is returned in this field. The content of the buffers specified by InpBuf and OutBuf, and the value of InpBufIndex, remain unchanged. If OutSize = NULL, the EINVAL error condition should be returned.

If the *InpToOut* argument is not a null pointer, it points to an array of values with the same number of wide characters in *InpBuf* starting with the one pointed by *InpBufIndex* and up to the end of the substring in the buffer. On output, the nth value in *InpToOut* corresponds to the nth byte in *InpBuf*. This value is the index (in units of wide characters) in *OutBuf* that identifies the transformed ShapeCharset element of the nth byte in *InpBuf*.

InpToOut may be specified as NULL if no index array from InpBuf to OutBuf is desired.

If the *OutToInp* argument is not a null pointer, it points to an array of values with the same number of wide characters as contained in *OutBuf*. On output, the nth value in *OutToInp* corresponds to the nth byte in *OutBuf*. This value is the index in *InpBuf*, starting with wide character byte pointed to by *InpBufIndex*, that identifies the logical code element of the nth wide character in *OutBuf*.

OutToInp may be specified as NULL if no index array from OutBuf to InpBuf is desired.

To perform shaping of a text string without reordering of code elements, the <code>layout\_object</code> should be set with input and output layout value <code>TypeOfText</code> set to <code>TEXT\_VISUAL</code> and both in and out of <code>Orientation</code> set to the same value.

# **RETURN VALUES**

If successful, the m\_wtransform\_layout() function returns 0. If unsuccessful, the returned value is -1 and the errno is set to indicate the source of error. When the size of *OutBuf* is not large enough to contain the entire transformed text, the input text state at the end of the uncompleted transformation is saved internally and the error condition E2BIG is returned in errno.

# **ERRORS**

The m\_wtransform\_layout() function may fail if:

# m\_wtransform\_layout(3LAYOUT)

| E2BIG | The output buffer is full and the source text is not entirely |  |
|-------|---------------------------------------------------------------|--|
|       |                                                               |  |

processed.

EBADF The layout values are set to a meaningless combination or the

layout object is not valid.

EILSEQ Transformation stopped due to an input code element that cannot

be shaped or is invalid. The <code>InpBufIndex</code> argument is set to indicate the code element causing the error. The suspect code element is either a valid code element but cannot be shaped into the <code>ShapeCharset</code> layout value, or is an invalid code element not defined by the codeset of the locale of <code>layout\_object</code>. The <code>mbtowc()</code> and <code>wctomb()</code> functions, when used in the same locale as the <code>LayoutObject</code>, can be used to determine if the code element is

valid.

EINVAL Transformation stopped due to an incomplete composite sequence

at the end of the input buffer, or *OutSize* contains NULL.

ERANGE More than 15 embedding levels are in source text or *InpBuf* contain

unbalanced directional layout information (push/pop) or an incomplete composite sequence has been detected in the input buffer at the beginning of the string pointed to by *InpBufIndex*.

An incomplete composite sequence at the end of the input buffer is not always detectable. Sometimes the fact that the sequence is incomplete will only be detected when additional character elements belonging to the composite sequence are found at the

beginning of the next input buffer.

**USAGE** 

A LayoutObject will have a meaningful combination of default layout values. Whoever chooses to change the default layout values is responsible for making sure that the combination of layout values is meaningful. Otherwise, the result of <code>m\_wtransform\_layout()</code> might be unpredictable or implementation-specific with <code>errno</code> set to <code>EBADF</code>.

# **EXAMPLES**

**EXAMPLE 1** Shaping and reordering input string into output buffer

The following example illustrated what the different arguments of <code>m\_wtransform\_layout()</code> look like when a string in <code>InpBuf</code> is shaped and reordered into <code>OutBuf</code>. Upper-case letters in the example represent left-to-right letters while lower-case letters represent right-to-left letters. <code>xyz</code> represents the shapes of <code>cde</code>.

| Position: | 0123456789 |
|-----------|------------|
| InpBuf:   | AB cde 12z |
| Position: | 0123456789 |
| OutBuf:   | AB 12 zyxZ |
| Position: | 0123456789 |
| OutToInp: | 0127865439 |

#### **EXAMPLE 1** Shaping and reordering input string into output buffer (Continued)

Position: 0123456789 Property.NestLevel: 0001111220 Property.CelBdry: 1111111111

The values (encoded in bianry) returned in the *Property* argument define the directionality of each code element in the source text as defined by the type of algorithm used within the *layout\_object*. Whlie the algorithm may be implementation dependent, the resulting values and levels are defined such as to allow a single method to be used in determining the directionality of the source text. The base rules are:

- Odd levels are always RTL.
- Even levels are always LTR.
- The Orientation layout value setting determines the initial level (0 or 1) used.

Within a Property array each increment in the level indicates the corresponding code elements should be presented in the opposite direction. Callers of this function should realize that the Property values for certain code elements is dependent on the context of the given character and the layout values: Orientation and ImplicitAlq. Callers should not assume that a given code element always has the same *Property* value in all cases.

# **EXAMPLE 2** Algorithm to handle nesting

The following is an example of a standard presentation algorithm that handles nesting correctly. The goal of this algorithm is ultimately to return to a zero nest level. Note that more efficient algorithms do exist; the following is provided for clarity rather than for efficiency.

- 1. Search for the highest next level in the string.
- 2. Reverse all surrounding code elements of the same level. Reduce the nest level of these code elements by 1.
- 3. Repeat 1 and 2 until all code elements are of level 0.

The following shows the progression of the example from above:

| Position:           | 0123456789 | 0123456789 | 0123456789 |
|---------------------|------------|------------|------------|
| InpBuf:             | AB cde 12Z | AB cde 21Z | AB 12 edcZ |
| Property.NestLevel: | 0001111220 | 0001111110 | 000000000  |
| Property.CellBdry:  | 1111111111 | 1111111111 | 1111111111 |

# **ATTRIBUTES**

See attributes(5) for descriptions of the following attributes:

| ATTRIBUTE TYPE | ATTRIBUTE VALUE |
|----------------|-----------------|
| MT-Level       | MT-Safe         |

# $m\_wtransform\_layout(3LAYOUT)$

**SEE ALSO** | attributes(5)

**NAME** | nan, nanf, nanl – return quiet NaN

SYNOPSIS

```
cc [ flag... ] file... -lm [ library... ]
#include <math.h>
double nan(const char *tagp);
float nanf(const char *tagp);
long double nanl(const char *tagp);
```

**DESCRIPTION** 

The function call nan("*n*-char-sequence") is equivalent to:

```
strtod("NAN(n-char-sequence)", (char **) NULL);
```

The function call nan(" ") is equivalent to:

```
strtod("NAN()", (char **) NULL)
```

If *tagp* does not point to an *n*-char sequence or an empty string, the function call is equivalent to:

```
strtod("NAN", (char **) NULL)
```

Function calls to nanf () and nanl () are equivalent to the corresponding function calls to strtof() and strtold(). See strtod(3C).

**RETURN VALUES** 

These functions return a quiet NaN.

**ERRORS** 

No errors are defined.

**ATTRIBUTES** 

See attributes(5) for descriptions of the following attributes:

| ATTRIBUTE TYPE      | ATTRIBUTE VALUE |
|---------------------|-----------------|
| Interface Stability | Standard        |
| MT-Level            | MT-Safe         |

SEE ALSO

math.h(3HEAD), strtod(3C), attributes(5), standards(5)

# nearbyint(3M)

NAME |

nearbyint, nearbyintl – floating-point rounding functions

SYNOPSIS

```
cc [ flag... ] file... -lm [ library... ]
#include <math.h>
```

double nearbyint(double x);

float nearbyintf(float x);

long double nearbyintl(long double x);

**DESCRIPTION** 

These functions round their argument to an integer value in floating-point format, using the current rounding direction and without raising the inexact floating-point exception.

**RETURN VALUES** 

Upon successful completion, these functions return the rounded integer value.

If *x* is NaN, a NaN is returned.

If x is  $\pm 0$ ,  $\pm 0$  is returned.

If x is  $\pm Inf$ , x is returned.

**ATTRIBUTES** 

See attributes(5) for descriptions of the following attributes:

| ATTRIBUTE TYPE      | ATTRIBUTE VALUE |
|---------------------|-----------------|
| Interface Stability | Standard        |
| MT-Level            | MT-Safe         |

SEE ALSO

feclearexcept(3M), fetestexcept(3M), math.h(3HEAD), attributes(5), standards(5)

**NAME** | newDmiOctetString – create DmiOctetString in dynamic memory

SYNOPSIS

```
cc [ flag ... ] file ... -ldmi -lnsl -lrwtool [ library ... ]
#include <dmi/util.hh>
```

DmiOctetString t \*newDmiOctetString(DmiOctetString t \*str);

**DESCRIPTION** 

The newDmiOctetString() function creates a DmiOctetString in dynamic memory and returns a pointer to the newly created DmiOctetString. The function returns NULL if no memory is available.

**ATTRIBUTES** 

See attributes(5) for descriptions of the following attributes:

| ATTRIBUTE TYPE | ATTRIBUTE VALUE |
|----------------|-----------------|
| MT-level       | MT-Safe         |

**SEE ALSO** 

libdmi(3LIB), attributes(5)

# newDmiString(3DMI)

**NAME** | newDmiString – create DmiString in dynamic memory

**SYNOPSIS** 

```
cc [ flag ... ] file ... -ldmi -lnsl -lrwtool [ library ... ]
#include <dmi/util.hh>
```

DmiString\_t \*newDmiString(char \*str);

**DESCRIPTION** 

The newDmiString() function creates a DmiString in dynamic memory and returns a pointer to the newly created DmiString. The function returns NULL if no memory is available.

**ATTRIBUTES** 

See attributes(5) for descriptions of the following attributes:

| ATTRIBUTE TYPE | ATTRIBUTE VALUE |
|----------------|-----------------|
| MT-level       | MT-Safe         |

**SEE ALSO** 

freeDmiString(3DMI), libdmi(3LIB), attributes(5)

#### NAME

nextafter, nextafterl, nexttoward, nexttowardl, nexttowardl – next representable double-precision floating-point number

#### **SYNOPSIS**

```
cc [ flag... ] file... -lm [ library... ]
#include <math.h>
double nextafter (double x, double y);
float nextafterf(float x, float y);
long double nextafterl (long double x, long double y);
double nexttoward (double x, long double y);
float nexttowardf(float x, long double y);
long double nexttowardl (long double x, long double y);
```

#### **DESCRIPTION**

The nextafter(), nextafterf(), and nextafterl() functions compute the nextrepresentable floating-point value following *x* in the direction of *y*. Thus, if *y* is less than x, nextafter () returns the largest representable floating-point number less than x. The nextafter(), nextafterf(), and nextafterl() functions return y if *x* equals *y*.

The nexttoward(), nexttowardf(), and nexttowardl() functions are equivalent to the corresponding nextafter () functions, except that the second parameter has type long double and the functions return y converted to the type of the function if *x* equals *y*.

# **RETURN VALUES**

Upon successful completion, these functions return the next representable floating-point value following *x* in the direction of *y*.

If x == y, y (of the type x) is returned.

If *x* is finite and the correct function value would overflow, a range error occurs and  $\pm$ HUGE VAL,  $\pm$ HUGE VALF, and  $\pm$ HUGE VALL (with the same sign as x) is returned as appropriate for the return type of the function.

If *x* or *y* is NaN, a NaN is returned.

If x = y and the correct function value is subnormal, zero, or underflows, a range error occurs and either the correct function value (if representable) or 0.0 is returned.

#### **ERRORS**

These functions will fail if:

| Range Error | The correct value overflows.                                                                                                |
|-------------|----------------------------------------------------------------------------------------------------|
|             | If the integer expression (math_errhandling & MATH_ERREXCEPT) is non-zero, the overflow floating-point exception is raised. |
|             | The $\mbox{nextafter}()$ function sets $\mbox{errno}$ to $\mbox{ERANGE}$ if the correct value would overflow.               |
| Range Error | The correct value underflows.                                                                                               |

# nextafter(3M)

If the integer expression (math\_errhandling & MATH\_ERREXCEPT) is non-zero, the underflow floating-point exception is raised.

#### USAGE

An application wanting to check for exceptions should call feclear except (FE\_ALL\_EXCEPT) before calling these functions. On return, if fetest except (FE\_INVALID | FE\_DIVBYZERO | FE\_OVERFLOW | FE\_UNDERFLOW) is non-zero, an exception has been raised. An application should either examine the return value or check the floating point exception flags to detect exceptions.

An application can also set errno to 0 before calling nextafter(). On return, if errno is non-zero, an error has occurred. The nextafterf(), nextafterl(). nexttoward(), nexttowardf(), and nexttowardl() functions do not set errno.

## **ATTRIBUTES**

See attributes(5) for descriptions of the following attributes:

| ATTRIBUTE TYPE      | ATTRIBUTE VALUE |
|---------------------|-----------------|
| Interface Stability | Standard        |
| MT-Level            | MT-Safe         |

#### SEE ALSO

feclearexcept(3M), fetestexcept(3M), math.h(3HEAD), attributes(5), standards(5)

**NAME** | nlist – get entries from name list

# **SYNOPSIS**

```
cc [ flag... ] file ... -lelf [ library ... ]
#include <nlist.h>
```

int nlist(const char \*filename, struct nlist \*nl);

#### **DESCRIPTION**

nlist() examines the name list in the executable file whose name is pointed to by filename, and selectively extracts a list of values and puts them in the array of nlist() structures pointed to by nl. The name list nl consists of an array of structures containing names of variables, types, and values. The list is terminated with a null name, that is, a null string is in the name position of the structure. Each variable name is looked up in the name list of the file. If the name is found, the type, value, storage class, and section number of the name are inserted in the other fields. The type field may be set to 0 if the file was not compiled with the -g option to cc(1B).

nlist() will always return the information for an external symbol of a given name if the name exists in the file. If an external symbol does not exist, and there is more than one symbol with the specified name in the file (such as static symbols defined in separate files), the values returned will be for the last occurrence of that name in the file. If the name is not found, all fields in the structure except n name are set to 0.

This function is useful for examining the system name list kept in the file /dev/ksyms. In this way programs can obtain system addresses that are up to date.

#### **RETURN VALUES**

All value entries are set to 0 if the file cannot be read or if it does not contain a valid name list.

nlist() returns 0 on success, -1 on error.

#### **ATTRIBUTES**

See attributes(5) for descriptions of the following attributes:

| ATTRIBUTE TYPE      | ATTRIBUTE VALUE |
|---------------------|-----------------|
| Interface Stability | Stable          |
| MT-Level            | Safe            |

# **SEE ALSO**

cc(1B), elf(3ELF), kvm nlist(3KVM), kvm open(3KVM), libelf(3LIB), a.out(4), attributes(5), ksyms(7D), mem(7D)

# NOTE(3EXT)

NAME |

NOTE, \_NOTE – annotate source code with info for tools

**SYNOPSIS** 

```
#include <note.h>
NOTE (NoteInfo);
or
#include<sys/note.h>
_NOTE (NoteInfo);
```

#### **DESCRIPTION**

These macros are used to embed information for tools in program source. A use of one of these macros is called an "annotation". A tool may define a set of such annotations which can then be used to provide the tool with information that would otherwise be unavailable from the source code.

Annotations should, in general, provide documentation useful to the human reader. If information is of no use to a human trying to understand the code but is necessary for proper operation of a tool, use another mechanism for conveying that information to the tool (one which does not involve adding to the source code), so as not to detract from the readability of the source. The following is an example of an annotation which provides information of use to a tool and to the human reader (in this case, which data are protected by a particular lock, an annotation defined by the static lock analysis tool lock lint).

```
NOTE (MUTEX PROTECTS DATA (foo lock, foo list Foo))
```

Such annotations do not represent executable code; they are neither statements nor declarations. They should not be followed by a semicolon. If a compiler or tool that analyzes C source does not understand this annotation scheme, then the tool will ignore the annotations. (For such tools, NOTE (x) expands to nothing.)

Annotations may only be placed at particular places in the source. These places are where the following C constructs would be allowed:

- a top-level declaration (that is, a declaration not within a function or other construct)
- a declaration or statement within a block (including the block which defines a function)
- a member of a struct or union.

Annotations are not allowed in any other place. For example, the following are illegal:

```
x = y + NOTE(...) z;
typedef NOTE(...) unsigned int uint ;
```

While NOTE and \_NOTE may be used in the places described above, a particular type of annotation may only be allowed in a subset of those places. For example, a particular annotation may not be allowed inside a struct or union definition.

#### NOTE vs \_NOTE

Ordinarily, NOTE should be used rather than NOTE, since use of NOTE technically makes a program non-portable. However, it may be inconvenient to use NOTE for this purpose in existing code if NOTE is already heavily used for another purpose. In this case one should use a different macro and write a header file similar to /usr/include/note.h which maps that macro to NOTE in the same manner. For example, the following makes FOO such a macro:

```
#ifndef FOO H
#define _FOO_H
#define FOO NOTE
#include <sys/note.h>
#endif
```

Public header files which span projects should use NOTE rather than NOTE, since NOTE may already be used by a program which needs to include such a header file.

# NoteInfo Argument

The actual NoteInfo used in an annotation should be specified by a tool that deals with program source (see the documentation for the tool to determine which annotations, if any, it understands).

NoteInfo must have one of the following forms:

NoteName NoteName (Args)

where NoteName is simply an identifier which indicates the type of annotation, and Args is something defined by the tool that specifies the particular NoteName. The general restrictions on Args are that it be compatible with an ANSI C tokenizer and that unquoted parentheses be balanced (so that the end of the annotation can be determined without intimate knowledge of any particular annotation).

# **ATTRIBUTES**

See attributes(5) for descriptions of the following attributes:

| ATTRIBUTE TYPE | ATTRIBUTE VALUE |
|----------------|-----------------|
| MT-Level       | Safe            |

#### **SEE ALSO**

note(4), attributes(5)

```
NAME |
            nvlist add boolean, nvlist add boolean value, nvlist add byte, nvlist add int8,
            nvlist add uint8, nvlist add int16, nvlist add uint16, nvlist add int32,
            nvlist_add_uint32, nvlist_add_int64, nvlist_add_uint64, nvlist_add_string,
            nvlist_add_nvlist, nvlist_add_nvpair, nvlist_add_boolean_array,
            nvlist_add_byte_array, nvlist_add_int8_array, nvlist_add_uint8_array,
            nvlist_add_int16_array, nvlist_add_uint16_array, nvlist_add_int32_array,
            nvlist_add_uint32_array, nvlist_add_int64_array, nvlist_add_uint64_array,
            nvlist_add_string_array, nvlist_add_nvlist_array - add new name-value pair to
            nvlist_t
SYNOPSIS
            cc [ flag... ] file... -lnvpair [ library... ]
            #include <libnvpair.h>
            int nvlist add boolean (nvlist t *nvl, const char *name);
            int nvlist add boolean value (nvlist t *nvl, const char *name,
                 boolean t val);
            int nvlist add byte(nvlist t *nvl, const char *name, uchar t val);
            int nvlist add int8(nvlist t *nvl, const char *name, int8 t val);
            int nvlist add uint8 (nvlist t *nvl, const char *name, uint8 t val);
            int nvlist add int16(nvlist t *nvl, const char *name, int16 t val);
            int nvlist add uint16 (nvlist t *nvl, const char *name, uint16 t
                 val);
            int nvlist add int32 (nvlist t *nvl, const char *name, int32 t val);
            int nvlist add uint32 (nvlist t *nvl, const char *name, uint32 t
                 val);
            int nvlist add int64 (nvlist t *nvl, const char *name, int64 t val);
            int nvlist add uint64 (nvlist t *nvl, const char *name, uint64 t
                 val);
            int nvlist add string (nvlist t *nvl, const char *name, const char
            int nvlist add nvlist(nvlist t *nvl, const char *name, nvlist t
                 *val);
            int nvlist add nvpair(nvlist t *nvl, nvpair t *nvp);
            int nvlist add boolean array(nvlist t *nvl, const char *name,
                 boolean t *val, uint t nelem);
            int nvlist add byte array(nvlist t *nvl, const char *name, uchar t
                 *val, uint t nelem);
            int nvlist add int8 array(nvlist t *nvl, const char *name, int8 t
                 *val, uint t nelem);
            int nvlist add uint8 array(nvlist t *nvl, const char *name,
                 uint8 t *val, uint t nelem);
```

```
int nvlist add int16 array (nvlist t *nvl, const char *name,
    int16 t *val, uint t nelem);
int nvlist add uint16 array (nvlist t *nvl, const char *name,
    uint16 t *val, uint t nelem);
int nvlist add int32 array(nvlist t *nvl, const char *name,
    int32 t *val, uint t nelem);
int nvlist add uint32 array (nvlist t *nvl, const char *name,
    uint32 t *val, uint t nelem);
int nvlist add int64 array (nvlist t *nvl, const char *name,
    int64 t *val, uint t nelem);
int nvlist add uint64 array(nvlist t *nvl, const char *name,
    uint64 t *val, uint t nelem);
int nvlist add string array(nvlist t *nvl, const char *name, char
    *const *val, uint t nelem);
int nvlist_add_nvlist_array(nvlist t *nvl, const char *name,
    nvlist t **val, uint t nelem);
         The nvlist_t (name-value pair list) to be processed.
nvl
пър
         The nvpair t (name-value pair) to be processed.
```

#### **PARAMETERS**

Name of the nvpair (name-value pair). name

nelem Number of elements in value (that is, array size).

val Value or starting address of the array value.

# DESCRIPTION

These functions add a new name-value pair to an nvlist t. The uniqueness of nvpair name and data types follows the nvflag argument specified for nvlist alloc(). See nvlist alloc(3NVPAIR).

If NV UNIQUE NAME was specified for *nvflag*, existing nvpairs with matching names are removed before the new nvpair is added.

If NV UNIQUE NAME TYPE was specified for nvflag, existing nvpairs with matching names and data types are removed before the new nvpair is added.

If neither was specified for *nvflag*, the new nvpair is unconditionally added at the end of the list. The library preserves the order of the name-value pairs across packing, unpacking, and duplication.

Multiple threads can simultaneously read the same nvlist t, but only one thread can actively change a given nvlist t at a time. The caller is responsible for the synchronization.

The nvlist add boolean() function is deprecated. The nvlist add boolean value() function should be used instead. nvlist\_add\_boolean(3NVPAIR)

**RETURN VALUES** | These functions return 0 on success and an error value on failure.

**ERRORS** These functions will fail if:

EINVAL There is an invalid argument.

ENOMEM There is insufficient memory.

**ATTRIBUTES** See attributes(5) for descriptions of the following attributes:

| ATTRIBUTE TYPE      | ATTRIBUTE VALUE |
|---------------------|-----------------|
| Interface Stability | Evolving        |
| MT-Level            | MT-Safe         |

**SEE ALSO** libnvpair(3LIB), attributes(5)

```
nvlist_alloc, nvlist_free, nvlist_size, nvlist_pack, nvlist_unpack, nvlist_dup,
       NAME
                nvlist_merge, nvlist_xalloc, nvlist_xpack, nvlist_xunpack, nvlist_xdup,
                nvlist_lookup_nv_alloc, nv_alloc_init, nv_alloc_reset, nv_alloc_fini - manage a
                name-value pair list
   SYNOPSIS
                cc [ flag... ] file... -lnvpair [ library... ]
                #include <libnvpair.h>
                int nvlist alloc(nvlist t **nvlp, uint t nvflag, int flag);
                int nvlist xalloc(nvlist t **nvlp, uint t nvflag, nv alloc t * nva);
                void nvlist free(nvlist t *nvl);
                int nvlist size (nvlist t *nvl, size t *size, int encoding);
                int nvlist pack(nvlist t *nvl, char **bufp, size t *buflen, int
                     encoding, int flag);
                int nvlist xpack(nvlist t *nvl, char **bufp, size t *buflen, int
                    encoding, nv alloc t * nva);
                int nvlist unpack(char *buf, size t buflen, nvlist t **nvlp, int
                    flag);
                int nvlist xunpack(char *buf, size t buflen, nvlist t **nvlp,
                     nv alloc t * nva);
                int nvlist dup(nvlist t *nvl, nvlist t **nvlp, int flag);
                int nvlist xdup(nvlist t *nvl, nvlist t **nvlp, nv alloc t * nva);
                int nvlist merge(nvlist t *dst, nvlist t *nvl, int flag);
                nv alloc t * nvlist lookup nv alloc(nvlist t *nvl);
                int nv alloc init(nv alloc t *nva, const nv alloc ops t *nvo, /*
                    args */ ...);
                void nv alloc reset(nv alloc t *nva);
                void nv alloc fini(nv alloc t *nva);
PARAMETERS
                                 Address of a pointer to nvlist_t.
                nvlp
                nvflag
                                 Specify bit fields defining nvlist properties:
                                 NV UNIQUE NAME
                                                            The nvpair names are unique.
                                                            Name-data type combination is
                                 NV UNIQUE NAME TYPE
                                                            unique.
                                 Specify 0. Reserved for future use.
               flag
                nvl
                                 The nvlist to be processed.
                dst
                                 The destination nvlist t.
                                 Pointer to buffer to contain the encoded size.
```

size

# nvlist\_alloc(3NVPAIR)

bufp Address of buffer to pack nvlist into. Must be 8-byte aligned. If

NULL, library will allocate memory.

buf Buffer containing packed nvlist.buflen Size of buffer bufp or buf points to.

encoding Encoding method for packing.

nvo Pluggable allocator operations pointer (nv\_alloc\_ops\_t).

nva A pointer to an nv alloc t structure to be used for the specified

nvlist\_t.

#### DESCRIPTION

# List Manipulation

The nvlist\_alloc() function allocates a new name-value pair list and updates *nvlp* to point to the handle. The *nvflag* argument specifies nvlist properties to remain persistent across packing, unpacking, and duplication. If NV\_UNIQUE\_NAME was specified for *nvflag*, existing nvpairs with matching names are removed before the new nvpair is added. If NV\_UNIQUE\_NAME\_TYPE was specified for *nvflag*, existing nvpairs with matching names and data types are removed before the new nvpair is added. See nvlist add byte(3NVPAIR) for more information.

The nvlist\_xalloc() function is identical to nvlist\_alloc() except that nvlist\_xalloc() can use a different allocator, as described in the Pluggable Allocators section.

The nvlist free() function frees a name-value pair list.

The nvlist\_size() function returns the minimum size of a contiguous buffer large enough to pack *nvl*. The *encoding* parameter specifies the method of encoding when packing *nvl*. Supported encoding methods are:

NV\_ENCODE\_NATIVE Straight bcopy () as described in bcopy(3C).

NV ENCODE XDR Use XDR encoding, suitable for sending to another

host.

The nvlist\_pack() function packs *nvl* into contiguous memory starting at \*bufp. The *encoding* parameter specifies the method of encoding (see above).

- If \*bufp is not NULL, \*bufp is expected to be a caller-allocated buffer of size \*buflen.
- If \*bufp is NULL, the library will allocate memory and update \*bufp to point to the memory and update \*buflen to contain the size of the allocated memory.

The nvlist\_xpack() function is identical to nvlist\_pack() except that nvlist xpack() can use a different allocator.

The nvlist\_unpack() function takes a buffer with a packed nvlist\_t and unpacks it into a searchable nvlist\_t. The library allocates memory for nvlist\_t. The caller is responsible for freeing the memory by calling nvlist\_free().

The nvlist xunpack() function is identical to nvlist unpack() except that nvlist xunpack() can use a different allocator.

The nvlist dup() function makes a copy of nvl and updates nvlp to point to the copy.

The nvlist xdup() function is identical to nvlist dup() except that nvlist xdup() can use a different allocator.

The nvlist merge () function adds copies of all name-value pairs from *nvl* to *dst*. Name-value pairs in *dst* are replaced with name-value pairs from *nvl* that have identical names (if dst has the type NV UNIQUE NAME) or identical names and types (if dst has the type NV UNIQUE NAME TYPE).

The nvlist lookup nv alloc() function retrieves the pointer to the allocator that was used when manipulating a name-value pair list.

#### Pluggable Allocators

## **Using Pluggable Allocators**

The nv alloc init(), nv alloc reset() and nv alloc fini() functions provide an interface to specify the allocator to be used when manipulating a name-value pair list.

The nv alloc init() function determines the allocator properties and puts them into the nva argument. The application must specify the nv\_arg and nvo arguments and an optional variable argument list. The optional arguments are passed to the (\*nv ao init()) function.

The *nva* argument must be passed to nvlist xalloc(), nvlist xpack(), nvlist xunpack() and nvlist xdup().

The nv alloc reset () function is responsible for resetting the allocator properties to the data specified by nv alloc init(). When no (\*nv ao reset()) function is specified, nv alloc reset() has no effect.

The nv alloc fini() function destroys the allocator properties determined by nv alloc init(). When a (\*nv ao fini()) function is specified, it is called from nv alloc fini().

The disposition of the allocated objects and the memory used to store them is left to the allocator implementation.

The nv alloc nosleep nv alloc t can be used with nvlist xalloc() to mimic the behavior of nvlist alloc().

# nvlist alloc(3NVPAIR)

The nvpair allocator framework provides a pointer to the operation structure of a fixed buffer allocator. This allocator, nv\_fixed\_ops, uses a pre-allocated buffer for memory allocations. It is intended primarily for kernel use and is described on nvlist alloc(9F).

An example program that uses the pluggable allocator functionality is provided on nvlist alloc(9F).

## **Creating Pluggable Allocators**

Any producer of name-value pairs can specify its own allocator functions. The application must provide the following pluggable allocator operations:

```
int (*nv_ao_init)(nv_alloc_t *nva, va_list nv_valist);
void (*nv_ao_fini)(nv_alloc_t *nva);
void *(*nv_ao_alloc)(nv_alloc_t *nva, size_t sz);
void (*nv_ao_reset)(nv_alloc_t *nva);
void (*nv ao free)(nv alloc t *nva, void *buf, size t sz);
```

The *nva* argument of the allocator implementation is always the first argument.

The optional (\*nv\_ao\_init()) function is responsible for filling the data specified by nv\_alloc\_init() into the *nva\_arg* argument. The (\*nv\_ao\_init()) function is only called when nv alloc init() is executed.

The optional (\*nv\_ao\_fini()) function is responsible for the cleanup of the allocator implementation. It is called by nv alloc fini().

The required (\*nv\_ao\_alloc()) function is used in the nvpair allocation framework for memory allocation. The *sz* argument specifies the size of the requested buffer.

The optional (\*nv\_ao\_reset()) function is responsible for resetting the *nva\_arg* argument to the data specified by nv alloc init().

The required (\*nv\_ao\_free()) function is used in the nvpair allocator framework for memory deallocation. The *buf* argument is a pointer to a block previously allocated by the (\*nv\_ao\_alloc()) function. The size argument sz must exactly match the original allocation.

The disposition of the allocated objects and the memory used to store them is left to the allocator implementation.

# **RETURN VALUES**

These functions return 0 on success and an error value on failure.

The nvlist lookup nv alloc() function returns a pointer to an allocator.

# **ERRORS**

These functions will fail if:

EINVAL There is an invalid argument.

```
The nvlist alloc(), nvlist_dup(), nvlist_pack(), nvlist_unpack(),
nvlist merge(),nvlist xalloc(),nvlist xdup(),nvlist xpack(),and
nvlist xunpack() functions will fail if:
ENOMEM
                  There is insufficient memory.
The nvlist_pack(), nvlist_unpack(), nvlist_xpack(), and
nvlist xunpack() functions will fail if:
EFAULT
                  An encode/decode error occurs.
ENOTSUP
                  An encode/decode method is not supported.
* Program to create an nvlist.
#include <stdio.h>
#include <sys/types.h>
#include <string.h>
#include <libnvpair.h>
/* generate a packed nvlist */
static int
create packed nvlist(char **buf, uint t *buflen, int encode)
   uchar_t bytes[] = {0xaa, 0xbb, 0xcc, 0xdd};
   int32_t int32[] = {3, 4, 5};
   char *strs[] = {"child0", "child1", "child2"};
   int err;
   nvlist_t *nvl;
   err = nvlist_alloc(&nvl, NV_UNIQUE_NAME, 0);
                                                  /* allocate list */
   if (err) {
        (void) printf("nvlist_alloc() failed\n");
       return (err);
    /* add a value of some types */
   if ((nvlist_add_byte(nvl, "byte", bytes[0]) != 0) ||
       (nvlist_add_int32(nvl, "int32", int32[0]) != 0) ||
        (nvlist add int32 array(nvl, "int32 array", int32, 3) != 0) ||
       (nvlist_add_string_array(nvl, "string_array", strs, 3) != 0)) {
       nvlist free(nvl);
       return (-1);
   err = nvlist_size(nvl, buflen, encode);
    if (err) {
       (void) printf("nvlist_size: %s\n", strerror(err));
       nvlist free(nvl);
       return (err);
   /* pack into contig. memory */
   err = nvlist pack(nvl, buf, buflen, encode, 0);
```

(void) printf("nvlist pack: %s\n", strerror(err));

**EXAMPLES** 

if (err)

```
/* free the original list */
    nvlist_free(nvl);
    return (err);
/* selectively print nvpairs */
static void
nvlist_lookup_and_print(nvlist_t *nvl)
    char **str_val;
    int i, int_val;
    uint_t nval;
    if (nvlist lookup int32(nvl, "int32", &int val) == 0)
        (void) printf("int32 = %d\n", int_val);
    if (nvlist_lookup_string_array(nvl, "string_array", &str_val, &nval)
        == 0) {
            (void) printf("string array =");
            for (i = 0; i < nval; i++)
                     (void) printf(" %s", str_val[i]);
            (void) printf("\n");
}
/*ARGSUSED*/
main(int argc, char *argv[])
    int err;
    char *buf = NULL;
    size_t buflen;
    nvlist_t *nvl = NULL;
    if (create_packed_nvlist(&buf, &buflen, NV_ENCODE_XDR) != 0) {
        (void) printf("cannot create packed nvlist buffer\n");
        return(-1);
    /* unpack into an nvlist_t */
    err = nvlist_unpack(buf, buflen, &nvl, 0);
    if (err) {
        ({\tt void}) \  \, {\tt printf("nvlist\_unpack(): \$s\n", strerror(err));} \\
        return(-1);
    /* selectively print out attributes */
    nvlist_lookup_and_print(nvl);
    return(0);
```

**ATTRIBUTES** 

See attributes(5) for descriptions of the following attributes:

# nvlist\_alloc(3NVPAIR)

| ATTRIBUTE TYPE      | ATTRIBUTE VALUE |
|---------------------|-----------------|
| Interface Stability | Evolving        |
| MT-Level            | MT-Safe         |

**SEE ALSO** libnvpair(3LIB), attributes(5), nvlist\_alloc(9F)

### nvlist lookup boolean(3NVPAIR)

### NAME |

nvlist lookup boolean, nvlist lookup boolean value, nvlist lookup byte, nvlist lookup int8, nvlist lookup uint8, nvlist lookup int16, nvlist lookup uint16, nvlist\_lookup\_int32, nvlist\_lookup\_uint32, nvlist\_lookup\_int64, nvlist\_lookup\_uint64, nvlist\_lookup\_string, nvlist\_lookup\_nvlist, nvlist\_lookup\_boolean\_array, nvlist lookup byte array, nvlist lookup int8 array, nvlist lookup uint8 array, nvlist\_lookup\_int16\_array, nvlist\_lookup\_uint16\_array, nvlist\_lookup\_int32\_array, nvlist\_lookup\_uint32\_array, nvlist\_lookup\_int64\_array, nvlist\_lookup\_uint64\_array, nvlist\_lookup\_nvlist\_array, nvlist\_lookup\_string\_array, nvlist\_lookup\_pairs - match name and type indicated by the interface name and retrieve data value

### **SYNOPSIS**

```
cc [ flag... ] file... - lnvpair [ library... ]
#include <libnvpair.h>
int nvlist lookup boolean(nvlist t *nvl, const char *name);
int nvlist lookup boolean value(nvlist t *nvl, const char *name,
    boolean t *val);
int nvlist lookup byte (nvlist t *nvl, const char *name, uchar t
int nvlist lookup int8 (nvlist t *nvl, const char *name, int8 t
int nvlist lookup uint8 (nvlist t *nvl, const char *name, uint8 t
int nvlist lookup int16 (nvlist t *nvl, const char *name, int16 t
int nvlist lookup uint16 (nvlist t *nvl, const char *name, uint16 t
    *val);
int nvlist lookup int32 (nvlist t *nvl, const char *name, int32 t
int nvlist lookup uint32 (nvlist t *nvl, const char *name, uint32 t
    *val);
int nvlist lookup int64 (nvlist t *nvl, const char *name, int64 t
int nvlist lookup uint64 (nvlist t *nvl, const char *name, uint64 t
    *val);
int nvlist lookup string (nvlist t *nvl, const char *name, char
    **val):
int nvlist lookup nvlist (nvlist t *nvl, const char *name, nvlist t
int nvlist_lookup_boolean array(nvlist t *nvl, const char *name,
    boolean t **val, uint t *nelem);
int nvlist_lookup_byte_array(nvlist_t *nvl, const char *name,
    uchar t **val, uint t *nelem);
```

```
int nvlist lookup int8 array (nvlist t *nvl, const char *name,
    int8 t **val, uint t *nelem);
int nvlist lookup uint8 array(nvlist t *nvl, const char *name,
    uint8 t **val, uint t *nelem);
int nvlist lookup int16 array(nvlist t *nvl, const char *name,
    int16 t **val, uint t *nelem);
int nvlist_lookup_uint16 array(nvlist t *nvl, const char *name,
    uint16 t **val, uint t *nelem);
int nvlist lookup int32 array (nvlist t *nvl, const char *name,
     int32 t **val, uint t *nelem);
int nvlist lookup uint32 array (nvlist t *nvl, const char *name,
    uint32 t **val, uint t *nelem);
int nvlist lookup int64 array(nvlist t *nvl, const char *name,
     int64 t **val, uint t *nelem);
int nvlist lookup uint64 array (nvlist t *nvl, const char *name,
    uint64 t **val, uint t *nelem);
int nvlist lookup string array (nvlist t *nvl, const char *name,
    char ***val, uint t *nelem);
int nvlist lookup nvlist array (nvlist t *nvl, const char *name,
    nvlist t ***val, uint t *nelem);
int nvlist lookup pairs (nvlist t *nvl, int flag, ...);
nvl
         The nvlist t to be processed.
         Name of the name-value pair to search.
name
nelem
         Address to store the number of elements in value.
val
         Address to store the starting address of the value.
         Specify bit fields defining lookup behavior:
flag
         NV FLAG NOENTOKThe retrival function will not fail if no matching
                          name-value pair is found.
```

### DESCRIPTION

**PARAMETERS** 

These functions find the nvpair (name-value pair) that matches the name and type as indicated by the interface name. If one is found, *nelem* and *val* are modified to contain the number of elements in value and the starting address of data, respectively.

These functions work for nvlists (lists of name-value pairs) allocated with NV UNIQUE NAME or NV UNIQUE NAME TYPE specified in nvlist alloc(). (See nvlist alloc(3NVPAIR).) If this is not the case, the function returns ENOTSUP because the list potentially contains multiple nypairs with the same name and type.

### nvlist\_lookup\_boolean(3NVPAIR)

Multiple threads can simultaneously read the same nvlist\_t but only one thread can actively change a given nvlist\_t at a time. The caller is responsible for the synchronization.

All memory required for storing the array elements, including string value, are managed by the library. References to such data remain valid until nvlist\_free() is called on *nvl*.

The nvlist\_lookup\_pairs() function retrieves a set of nvpairs. The arguments are a null-terminated list of pairs (data type DATA\_TYPE\_BOOLEAN), triples (non-array data types) or quads (array data types). The interpretation of the arguments depends on the value of *type* (see nvpair type(3NVPAIR)) as follows:

name Name of the name-value pair to search.

type Data type (see nvpair type(3NVPAIR)).

val Address to store the starting address of the value. When using data type

DATA TYPE BOOLEAN, the val argument is omitted.

nelem Address to store the number of elements in value. Non-array data types

have only one argument and *nelem* is omitted.

The order of the arguments is *name*, *type*, [val], [nelem].

When using NV\_FLAG\_NOENTOK and no matching name-value pair is found, the memory pointed to by *val* and *nelem* is left untouched.

### **RETURN VALUES**

These functions return 0 on success and an error value on failure.

### **ERRORS**

These functions will fail if:

EINVAL There is an invalid argument.

ENOENT No matching name-value pair is found

ENOTSUP An encode/decode method is not supported.

### **ATTRIBUTES**

See attributes(5) for descriptions of the following attributes:

| ATTRIBUTE TYPE      | ATTRIBUTE VALUE |
|---------------------|-----------------|
| Interface Stability | Evolving        |
| MT-Level            | MT-Safe         |

### SEE ALSO

libnvpair(3LIB), nvpair type(3NVPAIR), attributes(5)

### NAME

nvlist next nvpair, nvpair name, nvpair type – return data regarding name-value pairs

### SYNOPSIS

```
cc [ flag... ] file... -lnvpair [ library... ]
#include <libnvpair.h>
nvpair t *nvlist next nvpair(nvlist t *nvl, nvpair t *nvpair);
char *nvpair name(nvpair t *nvpair);
data type t nvpair type(nvpair t *nvpair);
```

### **PARAMETERS**

The nvlist t to be processed.

nvpair Handle to a name-value pair.

### **DESCRIPTION**

The nvlist next nvpair() function returns a handle to the next nvpair in the list following nypair. If nypair is NULL, the first pair is returned. If nypair is the last pair in the nvlist, NULL is returned.

The nvpair name () function returns a string containing the name of nvpair.

The nvpair type () function retrieves the value of the nvpair in the form of enumerated type data type t. This is used to determine the appropriate nvpair \*() function to call for retrieving the value.

### **RETURN VALUES**

Upon successful completion, nvpair name () returns a string containing the name of the name-value pair.

Upon successful completion, nvpair type () returns an enumerated data type data type t. Possible values for data type t are as follows:

```
DATA TYPE BOOLEAN
DATA TYPE BOOLEAN VALUE
DATA TYPE BYTE
DATA TYPE INT8
DATA TYPE UINT8
DATA TYPE INT16
DATA TYPE UINT16
DATA TYPE INT32
DATA TYPE UINT32
DATA TYPE INT64
DATA TYPE UINT64
DATA TYPE STRING
DATA TYPE NVLIST
DATA TYPE BOOLEAN ARRAY
DATA TYPE BYTE ARRAY
DATA TYPE INT8 ARRAY
DATA TYPE UINT8 ARRAY
DATA TYPE INT16 ARRAY
DATA TYPE UINT16 ARRAY
```

### nvlist\_next\_nvpair(3NVPAIR)

```
DATA TYPE INT32 ARRAY
DATA TYPE UINT32 ARRAY
DATA TYPE INT64 ARRAY
DATA TYPE UINT64 ARRAY
DATA TYPE STRING ARRAY
DATA TYPE NVLIST ARRAY
```

Upon reaching the end of a list, nvlist\_next\_pair() returns NULL. Otherwise, the function returns a handle to next nvpair in the list.

These and other libnvpair(3LIB) functions cannot manipulate nvpairs after they have been removed from or replaced in an nvlist. Replacement can occur during pair additions to nvlists created with NV UNIQUE NAME TYPE and NV UNIQUE NAME. See nvlist alloc(3NVPAIR).

### **ERRORS**

No errors are defined.

### **EXAMPLES**

**EXAMPLE 1** Example of usage of nvlist\_next\_nvpair().

```
* usage of nvlist_next_nvpair()
*/
static int
edit_nvl(nvlist_t *nvl)
    nvpair t *curr = nvlist next nvpair(nvl, NULL);
    while (curr != NULL) {
       int err;
       nvpair_t *next = nvlist_next_nvpair(nvl, curr);
       if (!nvl_check(curr))
           if ((err = nvlist_remove(nvl, nvpair_name(curr),
               nvpair type(curr))) != 0)
                   return (err);
        curr = next;
    }
   return (0);
}
```

### **ATTRIBUTES**

See attributes(5) for descriptions of the following attributes:

| ATTRIBUTE TYPE      | ATTRIBUTE VALUE |
|---------------------|-----------------|
| Interface Stability | Evolving        |
| MT-Level            | MT-Safe         |

### **SEE ALSO**

libnvpair(3LIB), nvlist alloc(3NVPAIR), attributes(5)

nvlist\_next\_nvpair(3NVPAIR)

| NOTES                                          | The enumerated nypair data types might not be an exhaustive list and new data types |
|------------------------------------------------|-------------------------------------------------------------------------------------|
|                                                | can be added. An application using the data type enumeration, data_type_t, should   |
| be written to expect or ignore new data types. |                                                                                     |

### nvlist\_remove(3NVPAIR)

**NAME** | nvlist\_remove, nvlist\_remove\_all - remove name-value pairs

SYNOPSIS

cc [ flag... ] file... - lnvpair [ library... ] #include <libnvpair.h>

int nvlist remove(nvlist t \*nvl, const char \*name, data type t

int nvlist remove all(nvlist t \*nvl, const char \*name);

**PARAMETERS** 

The nvlist to be processed. nvl

Name of the name-value pair to be removed. name

type Data type of the nvpair to be removed.

DESCRIPTION

The nvlist remove () function removes the first occurrence of nvpair that matches the name and the type.

The nvlist remove all() function removes all occurrences of nvpair that match the name, regardless of type.

Multiple threads can simultaneously read the same nvlist t but only one thread can actively change a given nvlist t at a time. The caller is responsible for the synchronization.

**RETURN VALUES** 

These functions return 0 on success and an error value on failure.

**ERRORS** 

These functions will fail if:

EINVAL There is an invalid argument.

ENOENT No name-value pairs were found to match the criteria specified by

name and type.

**ATTRIBUTES** 

See attributes(5) for descriptions of the following attributes:

| ATTRIBUTE TYPE      | ATTRIBUTE VALUE |
|---------------------|-----------------|
| Interface Stability | Evolving        |
| MT-Level            | MT-Safe         |

SEE ALSO

libnvpair(3LIB), attributes(5)

NAME

nvpair value byte, nvpair value boolean value, nvpair value int8, nvpair value uint8, nvpair value int16, nvpair value uint16, nvpair value int32, nvpair\_value\_uint32, nvpair\_value\_int64, nvpair\_value\_uint64, nvpair\_value\_string, nvpair\_value\_nvlist, nvpair\_value\_boolean\_array, nvpair\_value\_byte\_array, nvpair\_value\_int8\_array, nvpair\_value\_uint8\_array, nvpair\_value\_int16\_array, nvpair\_value\_uint16\_array, nvpair\_value\_int32\_array, nvpair\_value\_uint32\_array, nvpair\_value\_int64\_array, nvpair\_value\_uint64\_array, nvpair\_value\_string\_array, nvpair\_value\_nvlist\_array - retrieve value from a name-value pair

SYNOPSIS

```
cc [ flag... ] file... -lnvpair [ library... ]
#include <libnvpair.h>
int nvpair value byte(nvpair t *nvpair, uchar t *val);
int nvpair value boolean value (nvpair t *nvpair, boolean t *val);
int nvpair value int8(nvpair t *nvpair, int8 t *val);
int nvpair value uint8(nvpair t *nvpair, uint8 t *val);
int nvpair value int16(nvpair t *nvpair, int16 t *val);
int nvpair value uint16(nvpair t *nvpair, uint16 t *val);
int nvpair value int32(nvpair t *nvpair, int32 t *val);
int nvpair value uint32(nvpair t *nvpair, uint32 t *val);
int nvpair value int64 (nvpair t *nvpair, int64 t *val);
int nvpair value uint64 (nvpair t *nvpair, uint64 t *val);
int nvpair value string(nvpair t *nvpair, char **val);
int nvpair value nvlist(nvpair t *nvpair, nvlist t **val);
int nvpair value boolean array (nvpair t *nvpair, boolean t **val,
    uint t *nelem);
int nvpair value byte array(nvpair t *nvpair, uchar t **val, uint t
int nvpair value int8 array(nvpair t *nvpair, int8 t **val, uint t
    *nelem);
int nvpair value uint8 array (nvpair t *nvpair, uint8 t **val,
    uint t *nelem);
int nvpair value int16 array (nvpair t *nvpair, int16 t **val,
    uint t *nelem);
int nvpair_value_uint16_array(nvpair_t *nvpair, uint16 t **val,
    uint t *nelem);
int nvpair value int32 array (nvpair t *nvpair, int32 t **val,
    uint t *nelem);
int nvpair value uint32 array (nvpair t *nvpair, uint32 t **val,
    uint t *nelem);
```

### nvpair\_value\_byte(3NVPAIR)

### **PARAMETERS**

*nvpair* Name-value pair to be processed.

*nelem* Address to store the number of elements in value.

val Address to store the value or the starting address of the array

value.

### DESCRIPTION

These functions retrieve the value of *nvpair*. The data type of *nvpair* must match the interface name for the call to be successful.

There is no nvpair\_value\_boolean(); the existence of the name implies the value is true.

For array data types, including string, the memory containing the data is managed by the library and references to the value remains valid until nvlist\_free() is called on the nvlist\_trom which nvpair is obtained. See nvlist\_free(3NVPAIR).

The value of an nvpair may not be retrieved after the nvpair has been removed from or replaced in an nvlist. Replacement can occur during pair additions to nvlists created with NV\_UNIQUE\_NAME\_TYPE and NV\_UNIQUE\_NAME. See nvlist alloc(3NVPAIR).

### **RETURN VALUES**

These functions return 0 on success and an error value on failure.

### **ERRORS**

These functions will fail if:

EINVAL Either

Either one of the arguments is NULL or the type of *nvpair* does not

match the function name.

### **ATTRIBUTES**

See attributes(5) for descriptions of the following attributes:

| ATTRIBUTE TYPE      | ATTRIBUTE VALUE |
|---------------------|-----------------|
| Interface Stability | Evolving        |
| MT-Level            | MT-Safe         |

### **SEE ALSO**

libnvpair(3LIB), nvlist\_alloc(3NVPAIR), attributes(5)

### NAME

p2open, p2close – open, close pipes to and from a command

### **SYNOPSIS**

```
cc [ flag ... ] file ... -lgen [ library ... ]
#include <libgen.h>
int p2open(const char *cmd, FILE *fp[2]);
int p2close(FILE *fp[2]);
```

### **DESCRIPTION**

p2open () forks and execs a shell running the command line pointed to by cmd. On return, fp[0] points to a FILE pointer to write the command's standard input and fp[1] points to a FILE pointer to read from the command's standard output. In this way the program has control over the input and output of the command.

The function returns 0 if successful; otherwise, it returns −1.

<code>p2close()</code> is used to close the file pointers that <code>p2open()</code> opened. It waits for the process to terminate and returns the process status. It returns 0 if successful; otherwise, it returns -1.

### **RETURN VALUES**

A common problem is having too few file descriptors. p2close() returns -1 if the two file pointers are not from the same p2open().

### **EXAMPLES**

**EXAMPLE 1** Example of file descriptors.

```
#include <stdio.h>
#include <libgen.h>
main(argc,argv)
int argc;
char **arqv;
   FILE *fp[2];
   pid t pid;
    char buf[16];
        pid=p2open("/usr/bin/cat", fp);
        if ( pid == -1 ) {
        fprintf(stderr, "p2open failed\n");
        exit(1);
    write(fileno(fp[0]), "This is a testn", 16);
    if(read(fileno(fp[1]), buf, 16) <=0)</pre>
        fprintf(stderr, "p2open failed\n");
        write(1, buf, 16);
    (void)p2close(fp);
```

### **ATTRIBUTES**

See  ${\tt attributes}(5)$  for descriptions of the following attributes:

## p2open(3GEN)

| ATTRIBUTE TYPE | ATTRIBUTE VALUE |
|----------------|-----------------|
| MT-Level       | Unsafe          |

### **SEE ALSO**

fclose(3C), popen(3C), setbuf(3C), attributes(5)

### **NOTES**

Buffered writes on fp[0] can make it appear that the command is not listening. Judiciously placed fflush() calls or unbuffering fp[0] can be a big help; see fclose(3C).

Many commands use buffered output when connected to a pipe. That, too, can make it appear as if things are not working.

Usage is not the same as for popen (), although it is closely related.

**NAME** | pam – PAM (Pluggable Authentication Module)

### **SYNOPSIS**

```
#include <security/pam appl.h>
cc [ flag... ] file ... -lpam [ library ... ]
```

### **DESCRIPTION**

The PAM framework, libpam, consists of an interface library and multiple authentication service modules. The PAM interface library is the layer implementing the Application Programming Interface (API). The authentication service modules are a set of dynamically loadable objects invoked by the PAM API to provide a particular type of user authentication. PAM gives system administrators the flexibility of choosing any authentication service available on the system to perform authentication. This framework also allows new authentication service modules to be plugged in and made available without modifying the applications.

### **Interface Overview**

The PAM library interface consists of six categories of functions, the names for which all start with the prefix pam .

The first category contains functions for establishing and terminating an authentication activity, which are pam start(3PAM) and pam end(3PAM). The functions pam set data(3PAM) and pam get data(3PAM) maintain module specific data. The functions pam set item(3PAM) and pam get item(3PAM) maintain state information. pam strerror(3PAM) is the function that returns error status information.

The second category contains the functions that authenticate an individual user and set the credentials of the user, pam authenticate(3PAM) and pam setcred(3PAM).

The third category of PAM interfaces is account management. The function pam acct mgmt(3PAM) checks for password aging and access-hour restrictions.

Category four contains the functions that perform session management after access to the system has been granted. See pam open session(3PAM) and pam close session(3PAM)

The fifth category consists of the function that changes authentication tokens, pam chauthtok(3PAM). An authentication token is the object used to verify the identity of the user. In UNIX, an authentication token is a user's password.

The sixth category of functions can be used to set values for PAM environment variables. See pam putenv(3PAM), pam getenv(3PAM), and pam getenvlist(3PAM).

The pam \*() interfaces are implemented through the library libpam. For each of the categories listed above, excluding categories one and six, dynamically loadable shared modules exist that provides the appropriate service layer functionality upon demand. The functional entry points in the service layer start with the pam sm prefix. The only difference between the pam sm \* ( ) interfaces and their corresponding pam interfaces is that all the pam sm \*( ) interfaces require extra parameters to pass service-specific options to the shared modules. Refer to pam sm(3PAM) for an overview of the PAM service module APIs.

### pam(3PAM)

### Stateful Interface

A sequence of calls sharing a common set of state information is referred to as an authentication transaction. An authentication transaction begins with a call to pam start().pam start() allocates space, performs various initialization activities, and assigns a PAM authentication handle to be used for subsequent calls to the library.

After initiating an authentication transaction, applications can invoke pam authenticate() to authenticate a particular user, and pam acct mgmt() to perform system entry management. For example, the application may want to determine if the user's password has expired.

If the user has been successfully authenticated, the application calls pam setcred() to set any user credentials associated with the authentication service. Within one authentication transaction (between pam start() and pam end()), all calls to the PAM interface should be made with the same authentication handle returned by pam start(). This is necessary because certain service modules may store module-specific data in a handle that is intended for use by other modules. For example, during the call to pam authenticate (), service modules may store data in the handle that is intended for use by pam setcred().

To perform session management, applications call pam open session(). Specifically, the system may want to store the total time for the session. The function pam close session() closes the current session.

When necessary, applications can call pam get item() and pam set item() to access and to update specific authentication information. Such information may include the current username.

To terminate an authentication transaction, the application simply calls pam end(), which frees previously allocated space used to store authentication information.

# **Service Interactive** Interface

**Application**—**Authentitation** uthentication service in PAM does not communicate directly with the user; instead it relies on the application to perform all such interactions. The application passes a pointer to the function, conv(), along with any associated application data pointers, through a pam\_conv structure to the authentication service when it initiates an authentication transaction, via a call to pam start(). The service will then use the function, conv(), to prompt the user for data, output error messages, and display text information. Refer to pam start(3PAM) for more information.

### Stacking Multiple Schemes

The PAM architecture enables authentication by multiple authentication services through stacking. System entry applications, such as login(1), stack multiple service modules to authenticate users with multiple authentication services. The order in which authentication service modules are stacked is specified in the configuration file, pam. conf(4). A system administrator determines this ordering, and also determines whether the same password can be used for all authentication services.

### Administrative Interface

The authentication library, /usr/lib/libpam.so.1, implements the framework interface. Various authentication services are implemented by their own loadable modules whose paths are specified through the pam.conf(4) file.

### **RETURN VALUES**

The PAM functions may return one of the following generic values, or one of the values defined in the specific man pages:

The function returned successfully. PAM SUCCESS

dlopen() failed when dynamically loading a service PAM\_OPEN\_ERR

PAM SYMBOL ERR Symbol not found.

PAM SERVICE ERR Error in service module.

PAM SYSTEM ERR System error.

PAM BUF ERR Memory buffer error. Conversation failure. PAM CONV ERR Permission denied. PAM PERM DENIED

### **ATTRIBUTES**

See attributes(5) for description of the following attributes:

| ATTRIBUTE TYPE | ATTRIBUTE VALUE         |
|----------------|-------------------------|
| MT Level       | MT-Safe with exceptions |

### **SEE ALSO**

login(1), pam authenticate(3PAM), pam chauthtok(3PAM), pam\_open\_session(3PAM), pam\_set\_item(3PAM), pam\_setcred(3PAM), pam sm(3PAM), pam start(3PAM), pam strerror(3PAM), pam.conf(4), attributes(5)

### **NOTES**

The interfaces in libpam() are MT-Safe only if each thread within the multithreaded application uses its own PAM handle.

### pam\_acct\_mgmt(3PAM)

NAME |

pam\_acct\_mgmt - perform PAM account validation procedures

**SYNOPSIS** 

```
cc [ flag ... ] file ... -lpam [ library ... ]
#include <security/pam_appl.h>
```

int pam acct mgmt(pam handle t \*pamh, int flags);

### **DESCRIPTION**

The pam acct mgmt () function is called to determine if the current user's account is valid. It checks for password and account expiration, and verifies access hour restrictions. This function is typically called after the user has been authenticated with pam authenticate(3PAM).

The pamh argument is an authentication handle obtained by a prior call to pam start(). The following flags may be set in the *flags* field:

PAM SILENT The account management service should

not generate any messages.

The account management service should PAM DISALLOW NULL AUTHTOK

return PAM\_NEW\_AUTHTOK\_REQD if the user has a null authentication token.

### **RETURN VALUES**

Upon successful completion, PAM SUCCESS is returned. In addition to the error return values described in pam(3PAM), the following values may be returned:

PAM USER UNKNOWN User not known to underlying account

management module.

Authentication failure. PAM AUTH ERR

New authentication token required. This is PAM NEW AUTHTOK REQD

> normally returned if the machine security policies require that the password should be changed because the password is NULL or

has aged.

PAM ACCT EXPIRED User account has expired.

### **ATTRIBUTES**

See attributes(5) for description of the following attributes:

| ATTRIBUTE TYPE      | ATTRIBUTE VALUE         |
|---------------------|-------------------------|
| Interface Stability | Stable                  |
| MT-Level            | MT-Safe with exceptions |

### **SEE ALSO**

pam(3PAM), pam authenticate(3PAM), pam start(3PAM), libpam(3LIB), attributes(5)

### **NOTES**

The interfaces in libpam are MT-Safe only if each thread within the multithreaded application uses its own PAM handle.

### NAME |

pam\_authenticate – perform authentication within the PAM framework

### **SYNOPSIS**

```
cc [ flag ... ] file ... -lpam [ library ... ]
#include <security/pam_appl.h>
```

int pam authenticate (pam handle t \*pamh, int flags);

### **DESCRIPTION**

The pam authenticate () function is called to authenticate the current user. The user is usually required to enter a password or similar authentication token depending upon the authentication service configured within the system. The user in question should have been specified by a prior call to pam start() or pam set item().

The following flags may be set in the *flags* field:

PAM SILENT Authentication service should not generate

any messages.

The authentication service should return PAM DISALLOW NULL AUTHTOK

PAM AUTH ERROR if the user has a null

authentication token.

### **RETURN VALUES**

Upon successful completion, PAM SUCCESS is returned. In addition to the error return values described in pam(3PAM), the following values may be returned:

Authentication failure. PAM AUTH ERR

PAM CRED INSUFFICIENT Cannot access authentication data due to

insufficient credentials.

PAM AUTHINFO UNAVAIL Underlying authentication service cannot

retrieve authentication information.

PAM USER UNKNOWN User not known to the underlying

authentication module.

PAM MAXTRIES An authentication service has maintained a

retry count which has been reached. No

further retries should be attempted.

### **ATTRIBUTES**

See attributes(5) for description of the following attributes:

| ATTRIBUTE TYPE      | ATTRIBUTE VALUE         |
|---------------------|-------------------------|
| Interface Stability | Stable                  |
| MT-Level            | MT-Safe with exceptions |

### **SEE ALSO**

pam(3PAM), pam open session(3PAM), pam set item(3PAM), pam setcred(3PAM), pam start(3PAM), libpam(3LIB), attributes(5)

### pam\_authenticate(3PAM)

### NOTES |

In the case of authentication failures due to an incorrect username or password, it is the responsibility of the application to retry pam\_authenticate() and to maintain the retry count. An authentication service module may implement an internal retry count and return an error PAM\_MAXTRIES if the module does not want the application to retry.

If the PAM framework cannot load the authentication module, then it will return PAM\_ABORT. This indicates a serious failure, and the application should not attempt to retry the authentication.

For security reasons, the location of authentication failures is hidden from the user. Thus, if several authentication services are stacked and a single service fails, pam authenticate() requires that the user re-authenticate each of the services.

A null authentication token in the authentication database will result in successful authentication unless PAM\_DISALLOW\_NULL\_AUTHTOK was specified. In such cases, there will be no prompt to the user to enter an authentication token.

The interfaces in libpam are MT-Safe only if each thread within the multithreaded application uses its own PAM handle.

### NAME

pam\_chauthtok - perform password related functions within the PAM framework

### **SYNOPSIS**

```
cc [ flag ... ] file ... -lpam [ library ... ]
#include <security/pam_appl.h>
```

int pam chauthtok (pam handle t \*pamh, const intflags);

### **DESCRIPTION**

The pam chauthtok () function is called to change the authentication token associated with a particular user referenced by the authentication handle pamh.

The following flag may be passed in to pam chauthtok():

PAM SILENT The password service should not generate

any messages.

PAM CHANGE EXPIRED AUTHTOK The password service should only update

> those passwords that have aged. If this flag is not passed, all password services should

update their passwords.

Upon successful completion of the call, the authentication token of the user will be changed in accordance with the password service configured in the system through pam.conf(4).

### **RETURN VALUES**

Upon successful completion, PAM SUCCESS is returned. In addition to the error return values described in pam(3PAM), the following values may be returned:

PAM PERM DENIED No permission.

PAM AUTHTOK ERR Authentication token manipulation error.

PAM AUTHTOK RECOVERY ERR Authentication information cannot be

recovered.

Authentication token lock busy. PAM AUTHTOK LOCK BUSY

PAM AUTHTOK DISABLE AGING Authentication token aging disabled. PAM USER UNKNOWN User unknown to password service.

PAM TRY AGAIN Preliminary check by password service

failed.

### **ATTRIBUTES**

See attributes(5) for description of the following attributes:

| ATTRIBUTE TYPE      | ATTRIBUTE VALUE         |
|---------------------|-------------------------|
| Interface Stability | Stable                  |
| MT-Level            | MT-Safe with exceptions |

### SEE ALSO

login(1), passwd(1), pam(3PAM), pam authenticate(3PAM), pam start(3PAM), attributes

### pam\_chauthtok(3PAM)

### NOTES

The flag PAM\_CHANGE\_EXPIRED\_AUTHTOK is typically used by a login application which has determined that the user's password has aged or expired. Before allowing the user to login, the login application may invoke pam\_chauthtok() with this flag to allow the user to update the password. Typically, applications such as passwd(1) should not use this flag.

The pam\_chauthtok() functions performs a preliminary check before attempting to update passwords. This check is performed for each password module in the stack as listed in pam.conf(4). The check may include pinging remote name services to determine if they are available. If pam\_chauthtok() returns PAM\_TRY\_AGAIN, then the check has failed, and passwords are not updated.

The interfaces in libpam are MT-Safe only if each thread within the multithreaded application uses its own PAM handle.

NAME |

pam\_getenv – returns the value for a PAM environment name

**SYNOPSIS** 

```
cc [ flag ... ] file ... -lpam [ library ... ]
#include <security/pam_appl.h>
```

char \*pam getenv(pam handle t \*pamh, const char \*name);

**DESCRIPTION** 

The pam getenv() function searches the PAM handle pamh for a value associated with name. If a value is present, pam\_getenv() makes a copy of the value and returns a pointer to the copy back to the calling application. If no such entry exists, pam getenv() returns NULL. It is the responsibility of the calling application to free the memory returned by pam getenv().

**RETURN VALUES** 

If successful, pam getenv() returns a copy of the value associated with name in the PAM handle; otherwise, it returns a NULL pointer.

**ATTRIBUTES** 

See attributes(5) for descriptions of the following attributes:

| ATTRIBUTE TYPE      | ATTRIBUTE VALUE         |
|---------------------|-------------------------|
| Interface Stability | Stable                  |
| MT-Level            | MT-Safe with exceptions |

**SEE ALSO** 

pam(3PAM), pam getenvlist(3PAM), pam putenv(3PAM), libpam(3LIB), attributes(5)

NOTES

The interfaces in libpam are MT-Safe only if each thread within the multithreaded application uses its own PAM handle.

### pam\_getenvlist(3PAM)

NAME |

pam\_getenvlist – returns a list of all the PAM environment variables

**SYNOPSIS** 

```
cc [ flag ... ] file ... -lpam [ library ... ]
#include <security/pam_appl.h>
```

char \*\*pam getenvlist(pam handle t \*pamh);

**DESCRIPTION** 

The pam\_getenvlist() function returns a list of all the PAM environment variables stored in the PAM handle *pamh*. The list is returned as a null-terminated array of pointers to strings. Each string contains a single PAM environment variable of the form *name=value*. The list returned is a duplicate copy of all the environment variables stored in *pamh*. It is the responsibility of the calling application to free the memory returned by pam getenvlist().

**RETURN VALUES** 

If successful, pam\_getenvlist() returns in a null-terminated array a copy of all the PAM environment variables stored in *pamh*. Otherwise, pam\_getenvlist() returns a null pointer.

**ATTRIBUTES** 

See attributes(5) for descriptions of the following attributes:

| ATTRIBUTE TYPE      | ATTRIBUTE VALUE         |
|---------------------|-------------------------|
| Interface Stability | Stable                  |
| MT-Level            | MT-Safe with exceptions |

**SEE ALSO** 

pam(3PAM), pam\_getenv(3PAM), pam\_putenv(3PAM), libpam(3LIB), attributes(5)

**NOTES** 

The interfaces in libpam are MT-Safe only if each thread within the multithreaded application uses its own PAM handle.

### NAME |

pam\_get\_user - PAM routine to retrieve user name

### **SYNOPSIS**

```
cc [ flag ... ] file ... -lpam [ library ... ]
#include <security/pam appl.h>
```

int pam get user (pam handle t \*pamh, char \*\*user, const char

### DESCRIPTION

The pam get user () function is used by PAM service modules to retrieve the current user name from the PAM handle. If the user name has not been set with pam start() or pam set item(), the PAM conversation function will be used to prompt the user for the user name with the string "prompt". If prompt is NULL, then pam get item() is called and the value of PAM USER PROMPT is used for prompting. If the value of PAM USER PROMPT is NULL, the following default prompt is used:

Please enter user name:

After the user name is gathered by the conversation function, pam set item() is called to set the value of PAM USER. By convention, applications that need to prompt for a user name should call pam set item() and set the value of  ${\tt PAM\_USER\_PROMPT\ before\ calling\ pam\_authenticate}\ (\,)\ .\ The\ service\ module's$ pam sm authenticate() function will then call pam get user() to prompt for the user name.

Note that certain PAM service modules, such as a smart card module, may override the value of PAM USER PROMPT and pass in their own prompt. Applications that call pam authenticate() multiple times should set the value of PAM USER to NULL with pam set item() before calling pam authenticate(), if they want the user to be prompted for a new user name each time. The value of *user* retrieved by pam get user() should not be modified or freed. The item will be released by pam end().

### **RETURN VALUES**

Upon success, pam get user() returns PAM SUCCESS; otherwise it returns an error code. Refer to pam(3PAM) for information on error related return values.

### **ATTRIBUTES**

See attributes(5) for description of the following attributes:

| ATTRIBUTE TYPE      | ATTRIBUTE VALUE         |
|---------------------|-------------------------|
| Interface Stability | Stable                  |
| MT-Level            | MT-Safe with exceptions |

### SEE ALSO

pam(3PAM), pam authenticate(3PAM), pam end(3PAM), pam get item(3PAM), pam set item(3PAM), pam sm(3PAM), pam sm authenticate(3PAM), pam start(3PAM), attributes(5)

### NOTES

The interfaces in libpam are MT-Safe only if each thread within the multithreaded application uses its own PAM handle.

### pam\_open\_session(3PAM)

### NAME |

pam\_open\_session, pam\_close\_session – perform PAM session creation and termination operations

### **SYNOPSIS**

```
cc [ flag ... ] file ... -lpam [ library ... ]
#include <security/pam_appl.h>
int pam_open_session(pam_handle_t *pamh, int flags);
int pam close session(pam handle t *pamh, int flags);
```

### **DESCRIPTION**

The pam\_open\_session() function is called after a user has been successfully authenticated. See pam\_authenticate(3PAM) and pam\_acct\_mgmt(3PAM). It is used to notify the session modules that a new session has been initiated. All programs that use the pam(3PAM) library should invoke pam\_open\_session() when beginning a new session. Upon termination of this activity, pam\_close\_session() should be invoked to inform pam(3PAM) that the session has terminated.

The pamh argument is an authentication handle obtained by a prior call to pam\_start(). The following flag may be set in the flags field for pam open session() and pam close session():

PAM\_SILENT The session service should not generate any messages.

### **RETURN VALUES**

Upon successful completion, PAM\_SUCCESS is returned. In addition to the return values defined in pam(3PAM), the following value may be returned on error:

PAM\_SESSION\_ERR Cannot make or remove an entry for the specified session.

### **ATTRIBUTES**

See attributes(5) for description of the following attributes:

| ATTRIBUTE TYPE      | ATTRIBUTE VALUE         |
|---------------------|-------------------------|
| Interface Stability | Stable                  |
| MT-Level            | MT-Safe with exceptions |

### SEE ALSO

getutxent(3C), pam(3PAM), pam\_acct\_mgmt(3PAM), pam\_authenticate(3PAM),
pam\_start(3PAM), attributes(5)

### NOTES

In many instances, the pam\_open\_session() and pam\_close\_session() calls may be made by different processes. For example, in UNIX the login process opens a session, while the init process closes the session. In this case, UTMP/WTMP entries may be used to link the call to pam\_close\_session() with an earlier call to pam\_open\_session(). This is possible because UTMP/WTMP entries are uniquely identified by a combination of attributes, including the user login name and device name, which are accessible through the PAM handle, pamh. The call to pam\_open\_session() should precede UTMP/WTMP entry management, and the call to pam\_close\_session() should follow UTMP/WTMP exit management.

The interfaces in libpam are MT-Safe only if each thread within the multithreaded application uses its own PAM handle.

### NAME |

pam\_putenv – change or add a value to the PAM environment

### **SYNOPSIS**

```
cc [ flag ... ] file ... -lpam [ library ... ]
#include <security/pam_appl.h>
```

int pam puterv(pam handle t \*pamh, const char \*name\_value);

### **DESCRIPTION**

The pam\_putenv() function sets the value of the PAM environment variable *name* equal to *value* either by altering an existing PAM variable or by creating a new one.

The <code>name\_value</code> argument points to a string of the form <code>name=value</code>. A call to <code>pam\_putenv()</code> does not immediately change the environment. All <code>name\_value</code> pairs are stored in the PAM handle <code>pamh</code>. An application such as <code>login(1)</code> may make a call to <code>pam\_getenv(3PAM)</code> or <code>pam\_getenvlist(3PAM)</code> to retrieve the PAM environment variables saved in the PAM handle and set them in the environment if appropriate. <code>login</code> will not set PAM environment values which overwrite the values for <code>SHELL</code>, <code>HOME</code>, <code>LOGNAME</code>, <code>MAIL</code>, <code>CDPATH</code>, <code>IFS</code>, and <code>PATH</code>. Nor will <code>login</code> set PAM environment values which overwrite any value that begins with <code>LD</code>.

If *name\_value* equals NAME=, then the value associated with NAME in the PAM handle will be set to an empty value. If *name\_value* equals NAME, then the environment variable NAME will be removed from the PAM handle.

### **RETURN VALUES**

The pam putenv() function may return one of the following values:

PAM SUCCESS The function returned successfully.

PAM OPEN ERR dlopen() failed when dynamically loading a service

module.

PAM SYMBOL ERR Symbol not found.

PAM SERVICE ERR Error in service module.

PAM SYSTEM ERR System error.

PAM\_BUF\_ERR Memory buffer error.

PAM\_CONV\_ERR Conversation failure.

PAM PERM DENIED Permission denied.

### **ATTRIBUTES**

See attributes(5) for descriptions of the following attributes:

| ATTRIBUTE TYPE      | ATTRIBUTE VALUE         |
|---------------------|-------------------------|
| Interface Stability | Stable                  |
| MT-Level            | MT-Safe with exceptions |

### **SEE ALSO**

dlopen(3C), pam(3PAM), pam\_getenv(3PAM), pam\_getenvlist(3PAM),
libpam(3LIB), attributes(5)

# pam\_putenv(3PAM) The interfaces in $\mbox{libpam}$ are MT-Safe only if each thread within the multithreaded application uses its own PAM handle. NOTES |

### NAME |

pam\_setcred – modify/delete user credentials for an authentication service

### **SYNOPSIS**

```
cc [ flag ... ] file ... -lpam [ library ... ]
#include <security/pam_appl.h>
```

int pam setcred(pam handle t \*pamh, int flags);

### DESCRIPTION

The pam\_setcred() function is used to establish, modify, or delete user credentials. It is typically called after the user has been authenticated and after a session has been opened. See pam\_authenticate(3PAM), pam\_acct\_mgmt(3PAM), and pam open session(3PAM).

The user is specified by a prior call to pam\_start() or pam\_set\_item(), and is referenced by the authentication handle, *pamh*. The following flags may be set in the *flags* field. Note that the first four flags are mutually exclusive:

PAM ESTABLISH CRED Set user credentials for an authentication

service.

PAM DELETE CRED Delete user credentials associated with an

authentication service.

PAM REINITIALIZE CRED Reinitialize user credentials.

PAM REFRESH CRED Extend lifetime of user credentials.

PAM SILENT Authentication service should not generate

any messages.

If no flag is set, PAM ESTABLISH CRED is used as the default.

### **RETURN VALUES**

Upon success, pam\_setcred() returns PAM\_SUCCESS. In addition to the error return values described in pam(3PAM) the following values may be returned upon error:

PAM CRED UNAVAIL Underlying authentication service can not

retrieve user credentials unavailable.

PAM\_CRED\_EXPIRED User credentials expired.

PAM USER UNKNOWN User unknown to underlying authentication

service.

PAM\_CRED\_ERR Failure setting user credentials.

### **ATTRIBUTES**

See attributes(5) for description of the following attributes:

| ATTRIBUTE TYPE      | ATTRIBUTE VALUE         |
|---------------------|-------------------------|
| Interface Stability | Evolving                |
| MT-Level            | MT-Safe with exceptions |

## pam\_setcred(3PAM)

SEE ALSO pam(3PAM), pam\_acct\_mgmt(3PAM), pam\_authenticate(3PAM), pam\_open\_session(3PAM), pam\_set\_item(3PAM), pam\_start(3PAM), libpam(3LIB), attributes(5)

**NOTES** The interfaces in libpam are MT-Safe only if each thread within the multithreaded application uses its own PAM handle.

NAME | pam set data, pam get data – PAM routines to maintain module specific state

### **SYNOPSIS**

```
cc [ flag ... ] file ... -lpam [ library ... ]
#include <security/pam appl.h>
```

int pam set data (pam handle t \*pamh, const char \*module\_data\_name, void \*data, void (\*cleanup) (pam\_handle\_t \*pamh, void \*data, int pam\_end\_status));

int pam get data(const pam handle t \*pamh, const char \*module\_data\_name, const void \*\*data);

### **DESCRIPTION**

The pam set data() and pam get data() functions allow PAM service modules to access and update module specific information as needed. These functions should not be used by applications.

The pam set data() function stores module specific data within the PAM handle pamh. The module\_data\_name argument uniquely identifies the data, and the data argument represents the actual data. The module\_data\_name argument should be unique across all services.

The *cleanup* function frees up any memory used by the *data* after it is no longer needed, and is invoked by pam end (). The cleanup function takes as its arguments a pointer to the PAM handle, pamh, a pointer to the actual data, data, and a status code, pam\_end\_status. The status code determines exactly what state information needs to be purged.

If pam set data() is called and module data already exists from a prior call to pam set data() under the same *module\_data\_name*, then the existing *data* is replaced by the new data, and the existing cleanup function is replaced by the new cleanup function.

The pam get data () function retrieves module-specific data stored in the PAM handle, pamh, identified by the unique name, module\_data\_name. The data argument is assigned the address of the requested data. The data retrieved by pam get data() should not be modified or freed. The *data* will be released by pam end().

### **RETURN VALUES**

In addition to the return values listed in pam(3PAM), the following value may also be returned:

PAM NO MODULE DATA

No module specific data is present.

### **ATTRIBUTES**

See attributes(5) for description of the following attributes:

| ATTRIBUTE TYPE      | ATTRIBUTE VALUE         |
|---------------------|-------------------------|
| Interface Stability | Stable                  |
| MT-Level            | MT-Safe with exceptions |

SEE ALSO pam(3PAM), pam end(3PAM), libpam(3LIB), attributes(5)

# pam\_set\_data(3PAM) NOTES | The interfaces in $\ensuremath{\mathtt{libpam}}$ are MT-Safe only if each thread within the multithreaded application uses its own PAM handle.

### NAME

pam\_set\_item, pam\_get\_item – authentication information routines for PAM

### **SYNOPSIS**

```
cc [ flag ... ] file ... -lpam [ library ... ]
#include <security/pam_appl.h>
int pam_set_item(pam_handle_t *pamh, int item_type, const void
    *item);
int pam_get_item(const pam_handle_t *pamh, int item_type, void
    **item);
```

### **DESCRIPTION**

The pam\_get\_item() and pam\_set\_item() functions allow applications and PAM service modules to access and to update PAM information as needed. The information is specified by *item\_type*, and can be one of the following:

PAM\_AUTHTOK The user authentication token.

PAM CONV The pam conv structure.

PAM OLDAUTHTOK The old user authentication token.

PAM\_RESOURCE A semicolon-separated list of *key=value* pairs that

represent the set of resource controls for application by pam\_setcred(3PAM) or pam\_open\_session(3PAM). See the individual service module definitions, such as pam\_unix\_cred(5), for interpretations of the keys and

values.

PAM\_RHOST The remote host name.

PAM\_RUSER The remote user name.

PAM\_SERVICE The service name.

PAM\_TTY The tty name.

PAM\_USER The user name.

PAM\_USER\_PROMPT The default prompt used by pam\_get\_user().

PAM\_REPOSITORY The repository that contains the authentication token

information.

The pam\_repository structure is defined as:

The *item\_type* PAM\_SERVICE can be set only by pam\_start() and is read-only to both applications and service modules.

### pam\_set\_item(3PAM)

For security reasons, the <code>item\_type</code> PAM\_AUTHTOK and PAM\_OLDAUTHTOK are available only to the module providers. The authentication module, account module, and session management module should treat PAM\_AUTHTOK as the current authentication token and <code>ignore PAM\_OLDAUTHTOK</code>. The password management module should treat PAM\_OLDAUTHTOK as the current authentication token and PAM\_AUTHTOK as the new authentication token.

The pam\_set\_item() function is passed the authentication handle, pamh, returned by pam\_start(), a pointer to the object, item, and its type, item\_type. If successful, pam\_set\_item() copies the item to an internal storage area allocated by the authentication module and returns PAM\_SUCCESS. An item that had been previously set will be overwritten by the new value.

The pam\_get\_item() function is passed the authentication handle, pamh, returned by pam\_start(), an item\_type, and the address of the pointer, item, which is assigned the address of the requested object. The object data is valid until modified by a subsequent call to pam\_set\_item() for the same item\_type, or unless it is modified by any of the underlying service modules. If the item has not been previously set, pam\_get\_item() returns a null pointer. An item retrieved by pam\_get\_item() should not be modified or freed. The item will be released by pam\_end().

### **RETURN VALUES**

Upon success, pam\_get\_item() returns PAM\_SUCCESS; otherwise it returns an error code. Refer to pam(3PAM) for information on error related return values.

### **ATTRIBUTES**

See attributes(5) for description of the following attributes:

| ATTRIBUTE TYPE      | ATTRIBUTE VALUE         |
|---------------------|-------------------------|
| Interface Stability | Stable                  |
| MT-Level            | MT-Safe with exceptions |

The functions in libpam(3LIB) are MT-Safe only if each thread within the multithreaded application uses its own PAM handle.

### **SEE ALSO**

libpam(3LIB), pam(3PAM), pam\_acct\_mgmt(3PAM), pam\_authenticate(3PAM), pam\_chauthtok(3PAM), pam\_get\_user(3PAM), pam\_open\_session(3PAM), pam\_setcred(3PAM), pam\_start(3PAM), attributes(5), pam\_unix\_cred(5)

### **NOTES**

If the PAM\_REPOSITORY *item\_type* is set and a service module does not recognize the type, the service module does not process any information, and returns PAM\_IGNORE. If the PAM\_REPOSITORY *item\_type* is not set, a service module performs its default action.

**NAME** | pam\_sm – PAM Service Module APIs

### **SYNOPSIS**

```
#include <security/pam appl.h>
#include <security/pam modules.h>
cc [ flag ...] file ... -lpam [ library ...]
```

### DESCRIPTION

PAM gives system administrators the flexibility of choosing any authentication service available on the system to perform authentication. The framework also allows new authentication service modules to be plugged in and made available without modifying the applications.

The PAM framework, libpam, consists of an interface library and multiple authentication service modules. The PAM interface library is the layer that implements the Application Programming Interface (API). The authentication service modules are a set of dynamically loadable objects invoked by the PAM API to provide a particular type of user authentication.

This manual page gives an overview of the PAM APIs for the service modules.

### **Interface Overview**

The PAM service module interface consists of functions which can be grouped into four categories. The names for all the authentication library functions start with pam sm. The only difference between the pam \*() interfaces and their corresponding pam\_sm\_\* () interfaces is that all the pam\_sm\_\* () interfaces require extra parameters to pass service-specific options to the shared modules. They are otherwise identical.

The first category contains functions to authenticate an individual user, pam sm authenticate(3PAM), and to set the credentials of the user, pam sm setcred(3PAM). These back-end functions implement the functionality of pam authenticate(3PAM) and pam setcred(3PAM) respectively.

The second category contains the function to do account management: pam sm acct mgmt(3PAM). This includes checking for password aging and access-hour restrictions. This back-end function implements the functionality of pam acct mgmt(3PAM).

The third category contains the functions pam sm open session(3PAM) and pam sm close session(3PAM) to perform session management after access to the system has been granted. These back-end functions implement the functionality of pam open session(3PAM) and pam close session(3PAM), respectively.

The fourth category consists a function to change authentication tokens pam sm chauthtok(3PAM). This back-end function implements the functionality of pam chauthtok(3PAM).

### Stateful Interface

A sequence of calls sharing a common set of state information is referred to as an authentication transaction. An authentication transaction begins with a call to pam start().pam start() allocates space, performs various initialization activities, and assigns an authentication handle to be used for subsequent calls to the library. Note that the service modules do not get called or initialized when pam start() is called. The modules are loaded and the symbols resolved upon first use of that function.

### pam\_sm(3PAM)

The PAM handle keeps certain information about the transaction that can be accessed through the pam\_get\_item() API. Though the modules can also use pam\_set\_item() to change any of the item information, it is recommended that nothing be changed except PAM AUTHTOK and PAM OLDAUTHTOK.

If the modules want to store any module specific state information then they can use the pam\_set\_data(3PAM) function to store that information with the PAM handle. The data should be stored with a name which is unique across all modules and module types. For example, SUNW\_PAM\_UNIX\_AUTH\_userid can be used as a name by the UNIX module to store information about the state of user's authentication. Some modules use this technique to share data across two different module types.

Also, during the call to pam\_authenticate(), the UNIX module may store the authentication status (success or reason for failure) in the handle, using a unique name such as SUNW\_SECURE\_RPC\_DATA. This information is intended for use by pam setcred().

During the call to pam\_acct\_mgmt(), the account modules may store data in the handle to indicate which passwords have aged. This information is intended for use by pam\_chauthtok().

The module can also store a cleanup function associated with the data. The PAM framework calls this cleanup function, when the application calls pam\_end() to close the transaction.

# Interaction with the User

The PAM service modules do not communicate directly with the user; instead they rely on the application to perform all such interactions. The application passes a pointer to the function, conv(), along with any associated application data pointers, through the pam\_conv structure when it initiates an authentication transaction (by means of a call to pam\_start(). The service module will then use the function, conv(), to prompt the user for data, output error messages, and display text information. Refer to pam\_start(3PAM) for more information. The modules are responsible for the localization of all messages to the user.

### Conventions

By convention, applications that need to prompt for a user name should call pam\_set\_item() and set the value of PAM\_USER\_PROMPT before calling pam\_authenticate(). The service module's pam\_sm\_authenticate() function will then call pam\_get\_user() to prompt for the user name. Note that certain PAM service modules (such as a smart card module) may override the value of PAM\_USER\_PROMPT and pass in their own prompt.

Though the PAM framework enforces no rules about the module's names, location, options and such, there are certain conventions that all module providers are expected to follow.

By convention, the modules should be located in the /usr/lib/security directory. Additional modules may be located in /opt/<pkg>/lib.

By convention, the modules are named

pam\_<service\_name>\_<module\_type>.so.1. If the given module implements more than one module type (for example, pam\_unix\_auth.so.1 module), then the module\_type suffix should be dropped.

For every such module, there should be a corresponding manual page in section 5 which should describe the *module\_type* it supports, the functionality of the module, along with the options it supports. The dependencies should be clearly identified to the system administrator. For example, it should be made clear whether this module is a stand-alone module or depends upon the presence of some other module. One should also specify whether this module should come before or after some other module in the stack.

By convention, the modules should support the following options:

debug Syslog debugging information at LOG DEBUG level. Be

careful as to not log any sensitive information such as

passwords.

nowarn Turn off warning messages such as "password is about

to expire."

In addition, the auth and the password modules should support the following options:

user's initial password (entered when the user was authenticated to the first authentication module in the stack) for authentication. If the passwords do not match, or if no password has been entered, return failure and do not prompt the user for a password. Support for this scheme allows the user to type only

one password for multiple schemes.

user's initial password (entered when the user was authenticated to the first authentication module in the stack) for authentication. If the passwords do not match, or if no password has been entered, prompt the user for a password after identifying which type of password (ie. UNIX, etc.) is being requested. Support for this scheme allows the user to try to use only one password for multiple schemes, and type multiple

passwords only if necessary.

If an unsupported option is passed to the modules, it should syslog the error at LOG\_ERR level.

The permission bits on the service module should be set such that it is not writable by either "group" or "other." The PAM framework will not load the module if the above permission rules are not followed.

### pam\_sm(3PAM)

**ERRORS** 

If there are any errors, the modules should log them using syslog(3C) at the LOG\_ERR level.

**RETURN VALUES** 

The PAM service module functions may return any of the PAM error numbers specified in the specific man pages. It can also return a PAM\_IGNORE error number to mean that the PAM framework should ignore this module regardless of whether it is required, optional or sufficient. This error number is normally returned when the module does not want to deal with the given user at all.

**ATTRIBUTES** 

See attributes(5) for description of the following attributes:

| ATTRIBUTE TYPE      | ATTRIBUTE VALUE         |
|---------------------|-------------------------|
| Interface Stability | Stable                  |
| MT-Level            | MT-Safe with exceptions |

### SEE ALSO

pam(3PAM), pam\_authenticate(3PAM), pam\_chauthtok(3PAM),
pam\_get\_user(3PAM), pam\_open\_session(3PAM), pam\_setcred(3PAM),
pam\_set\_item(3PAM), pam\_sm\_authenticate(3PAM),
pam\_sm\_chauthtok(3PAM), pam\_sm\_open\_session(3PAM),
pam\_sm\_setcred(3PAM), pam\_start(3PAM), pam\_strerror(3PAM), syslog(3C),
pam.conf(4), attributes(5), pam\_authtok\_check(5), pam\_authtok\_get(5),
pam\_authtok\_store(5), pam\_dhkeys(5), pam\_passwd\_auth(5),
pam\_unix\_account(5), pam\_unix\_auth(5), pam\_unix\_session(5)

### **NOTES**

The interfaces in libpam are MT-Safe only if each thread within the multithreaded application uses its own PAM handle.

The pam\_unix(5) module is no longer supported. Similar functionality is provided by pam\_authtok\_check(5), pam\_authtok\_get(5), pam\_authtok\_store(5), pam\_dhkeys(5), pam\_passwd\_auth(5), pam\_unix\_account(5), pam\_unix\_auth(5), and pam\_unix\_session(5).

NAME | pam sm acct mgmt - service provider implementation for pam acct mgmt

## SYNOPSIS

```
cc [ flag ... ] file ... -lpam [ library ... ]
#include <security/pam appl.h>
#include <security/pam modules.h>
int pam sm acct mgmt (pam handle t *pamh, int flags, int argc, const
     char **argv);
```

## **DESCRIPTION**

In response to a call to pam acct mgmt(3PAM), the PAM framework calls pam sm acct mgmt() from the modules listed in the pam.conf(4) file. The account management provider supplies the back-end functionality for this interface function. Applications should not call this API directly.

The pam sm acct mgmt () function determines whether or not the current user's account and password are valid. This includes checking for password and account expiration, and valid login times. The user in question is specified by a prior call to pam start(), and is referenced by the authentication handle, pamh, which is passed as the first argument to pam sm acct mamt(). The following flags may be set in the flags field:

PAM SILENT The account management service should

not generate any messages.

PAM DISALLOW NULL AUTHTOK The account management service should

return PAM\_NEW\_AUTHTOK\_REQD if the user has a null authentication token.

The argc argument represents the number of module options passed in from the configuration file pam. conf(4). argv specifies the module options, which are interpreted and processed by the account management service. Please refer to the specific module man pages for the various available options. If an unknown option is passed to the module, an error should be logged through syslog(3C) and the option ignored.

If an account management module determines that the user password has aged or expired, it should save this information as state in the authentication handle, pamh, using pam set data().pam chauthok() uses this information to determine which passwords have expired.

## **RETURN VALUES**

If there are no restrictions to logging in, PAM SUCCESS is returned. The following error values may also be returned upon error:

PAM USER UNKNOWN User not known to underlying

authentication module.

PAM NEW AUTHTOK REQD New authentication token required.

User account has expired. PAM ACCT EXPIRED

User denied access to account at this time. PAM PERM DENIED

## pam\_sm\_acct\_mgmt(3PAM)

PAM\_IGNORE Ignore underlying account module

regardless of whether the control flag is

required, optional or sufficient.

## **ATTRIBUTES**

See  ${\tt attributes}(5)$  for description of the following attributes:

| ATTRIBUTE TYPE      | ATTRIBUTE VALUE         |
|---------------------|-------------------------|
| Interface Stability | Stable                  |
| MT-Level            | MT-Safe with exceptions |

## **SEE ALSO**

pam(3PAM), pam\_acct\_mgmt(3PAM), pam\_set\_data(3PAM), pam\_start(3PAM),
syslog(3C), libpam(3LIB), pam.conf(4), attributes(5)

## **NOTES**

The interfaces in libpam are MT-Safe only if each thread within the multithreaded application uses its own PAM handle.

If the PAM\_REPOSITORY *item\_type* is set and a service module does not recognize the type, the service module does not process any information, and returns PAM\_IGNORE. If the PAM\_REPOSITORY *item\_type* is not set, a service module performs its default action.

**NAME** | pam sm authenticate – service provider implementation for pam authenticate

## **SYNOPSIS**

```
cc [ flag ...] file ... -lpam [ library ...]
#include <security/pam appl.h>
#include <security/pam modules.h>
int pam sm authenticate (pam handle t *pamh, int flags, int argc,
     const char **argv);
```

## DESCRIPTION

In response to a call to pam authenticate(3PAM), the PAM framework calls pam sm authenticate() from the modules listed in the pam.conf(4) file. The authentication provider supplies the back-end functionality for this interface function.

The pam sm authenticate() function is called to verify the identity of the current user. The user is usually required to enter a password or similar authentication token depending upon the authentication scheme configured within the system. The user in question is specified by a prior call to pam start(), and is referenced by the authentication handle pamh.

If the user is unknown to the authentication service, the service module should mask this error and continue to prompt the user for a password. It should then return the error, PAM USER UNKNOWN.

The following flag may be passed in to pam sm authenticate():

PAM SILENT The authentication service should not

generate any messages.

PAM\_DISALLOW NULL AUTHTOK The authentication service should return

PAM AUTH ERROR The user has a null authentication token.

The argc argument represents the number of module options passed in from the configuration file pam. conf(4). argv specifies the module options, which are interpreted and processed by the authentication service. Please refer to the specific module man pages for the various available options. If any unknown option is passed in, the module should log the error and ignore the option.

Before returning, pam sm authenticate() should call pam get item() and retrieve PAM AUTHTOK. If it has not been set before and the value is NULL, pam sm authenticate() should set it to the password entered by the user using pam set item().

An authentication module may save the authentication status (success or reason for failure) as state in the authentication handle using pam set data(3PAM). This information is intended for use by pam setcred().

## **RETURN VALUES**

Upon successful completion, PAM SUCCESS must be returned. In addition, the following values may be returned:

PAM MAXTRIES Maximum number of authentication attempts exceeded.

## pam\_sm\_authenticate(3PAM)

PAM AUTH ERR Authentication failure.

PAM CRED INSUFFICIENT Cannot access authentication data due to

insufficient credentials.

PAM AUTHINFO UNAVAIL Underlying authentication service can not

retrieve authentication information.

PAM USER UNKNOWN User not known to underlying

authentication module.

PAM IGNORE Ignore underlying authentication module

regardless of whether the control flag is

required, optional, or sufficient 1.

## **ATTRIBUTES**

See attributes(5) for description of the following attributes:

| ATTRIBUTE TYPE      | ATTRIBUTE VALUE         |
|---------------------|-------------------------|
| Interface Stability | Stable                  |
| MT-Level            | MT-Safe with exceptions |

#### SEE ALSO

pam(3PAM), pam\_authenticate(3PAM), pam\_get\_item(3PAM),
pam\_set\_data(3PAM), pam\_set\_item(3PAM), pam\_setcred(3PAM),
pam\_start(3PAM), libpam(3LIB), pam.conf(4), attributes(5)

## NOTES

Modules should not retry the authentication in the event of a failure. Applications handle authentication retries and maintain the retry count. To limit the number of retries, the module can return a PAM\_MAXTRIES error.

The interfaces in libpam are MT-Safe only if each thread within the multithreaded application uses its own PAM handle.

If the PAM\_REPOSITORY *item\_type* is set and a service module does not recognize the type, the service module does not process any information, and returns PAM\_IGNORE. If the PAM\_REPOSITORY *item\_type* is not set, a service module performs its default action.

**NAME** | pam sm chauthtok – service provider implementation for pam chauthtok

## **SYNOPSIS**

```
cc [ flag ...] file ... -lpam [ library ... ]
#include <security/pam_appl.h>
#include <security/pam modules.h>
int pam sm chauthtok (pam handle t *pamh, int flags, int argc, const
     char **argv);
```

## **DESCRIPTION**

In response to a call to pam chauthtok () the PAM framework calls pam sm chauthtok(3PAM) from the modules listed in the pam.conf(4) file. The password management provider supplies the back-end functionality for this interface

The pam sm chauthtok() function changes the authentication token associated with a particular user referenced by the authentication handle *pamh*.

The following flag may be passed to pam chauthtok():

PAM SILENT The password service should not generate

any messages.

PAM CHANGE EXPIRED AUTHTOK The password service should only update

> those passwords that have aged. If this flag is not passed, the password service should

update all passwords.

PAM PRELIM CHECK The password service should only perform

preliminary checks. No passwords should

be updated.

PAM UPDATE AUTHTOK The password service should update

passwords.

Note that PAM PRELIM CHECK and PAM UPDATE AUTHTOK cannot be set at the same time.

Upon successful completion of the call, the authentication token of the user will be ready for change or will be changed, depending upon the flag, in accordance with the authentication scheme configured within the system.

The argc argument represents the number of module options passed in from the configuration file pam. conf(4). The argv argument specifies the module options, which are interpreted and processed by the password management service. Please refer to the specific module man pages for the various available options.

It is the responsibility of pam sm chauthtok () to determine if the new password meets certain strength requirements. pam sm chauthtok() may continue to re-prompt the user (for a limited number of times) for a new password until the password entered meets the strength requirements.

## pam\_sm\_chauthtok(3PAM)

Before returning, pam\_sm\_chauthtok() should call pam\_get\_item() and retrieve both PAM\_AUTHTOK and PAM\_OLDAUTHTOK. If both are NULL, pam\_sm\_chauthtok() should set them to the new and old passwords as entered by the user.

#### **RETURN VALUES**

Upon successful completion, PAM\_SUCCESS must be returned. The following values may also be returned:

PAM\_PERM\_DENIED No permission.

PAM AUTHTOK ERR Authentication token manipulation error.

PAM AUTHTOK RECOVERY ERR Old authentication token cannot be

recovered.

PAM AUTHTOK LOCK BUSY Authentication token lock busy.

PAM AUTHTOK DISABLE AGING Authentication token aging disabled.

PAM\_USER\_UNKNOWN User unknown to password service.

PAM TRY AGAIN Preliminary check by password service

failed.

#### **ATTRIBUTES**

See attributes(5) for description of the following attributes:

| ATTRIBUTE TYPE      | ATTRIBUTE VALUE         |
|---------------------|-------------------------|
| Interface Stability | Stable                  |
| MT-Level            | MT-Safe with exceptions |

## SEE ALSO

ping(1M), pam(3PAM), pam\_chauthtok(3PAM), pam\_get\_data(3PAM),
pam\_get\_item(3PAM), pam\_set\_data(3PAM), libpam(3LIB), pam.conf(4),
attributes(5)

## **NOTES**

The PAM framework invokes the password services twice. The first time the modules are invoked with the flag, PAM\_PRELIM\_CHECK. During this stage, the password modules should only perform preliminary checks. For example, they may ping remote name services to see if they are ready for updates. If a password module detects a transient error such as a remote name service temporarily down, it should return PAM\_TRY\_AGAIN to the PAM framework, which will immediately return the error back to the application. If all password modules pass the preliminary check, the PAM framework invokes the password services again with the flag, PAM\_UPDATE\_AUTHTOK. During this stage, each password module should proceed to update the appropriate password. Any error will again be reported back to application.

If a service module receives the flag PAM\_CHANGE\_EXPIRED\_AUTHTOK, it should check whether the password has aged or expired. If the password has aged or expired, then the service module should proceed to update the password. If the status indicates that the password has not yet aged or expired, then the password module should return PAM IGNORE.

If a user's password has aged or expired, a PAM account module could save this information as state in the authentication handle, pamh, using pam\_set\_data(). The related password management module could retrieve this information using pam\_get\_data() to determine whether or not it should prompt the user to update the password for this particular module.

The interfaces in libpam are MT-Safe only if each thread within the multithreaded application uses its own PAM handle.

If the PAM\_REPOSITORY *item\_type* is set and a service module does not recognize the type, the service module does not process any information, and returns PAM IGNORE. If the PAM REPOSITORY *item\_type* is not set, a service module performs its default action.

## pam\_sm\_open\_session(3PAM)

#### NAME |

pam\_sm\_open\_session, pam\_sm\_close\_session – service provider implementation for pam\_open\_session and pam\_close\_session

#### **SYNOPSIS**

## DESCRIPTION

In response to a call to pam\_open\_session(3PAM) and pam\_close\_session(3PAM), the PAM framework calls pam\_sm\_open\_session() and pam\_sm\_close\_session(), respectively from the modules listed in the pam.conf(4) file. The session management provider supplies the back-end functionality for this interface function.

The pam\_sm\_open\_session() function is called to initiate session management. Thepam\_sm\_close\_session() function is invoked when a session has terminated. The argument *pamh* is an authentication handle. The following flag may be set in the *flags* field:

PAM\_SILENT Session service should not generate any messages.

The *argc* argument represents the number of module options passed in from the configuration file pam. conf(4). *argv* specifies the module options, which are interpreted and processed by the session management service. If an unknown option is passed in, an error should be logged through syslog(3C) and the option ignored.

## **RETURN VALUES**

Upon successful completion, PAM\_SUCCESS should be returned. The following values may also be returned upon error:

PAM SESSION ERR Cannot make or remove an entry for the specified

session.

PAM IGNORE Ignore underlying session module regardless of

whether the control flag is required, optional or sufficient.

## **ATTRIBUTES**

See attributes(5) for description of the following attributes:

| ATTRIBUTE TYPE      | ATTRIBUTE VALUE         |
|---------------------|-------------------------|
| Interface Stability | Stable                  |
| MT-Level            | MT-Safe with exceptions |

## SEE ALSO

pam(3PAM), pam\_open\_session(3PAM), syslog(3C), libpam(3LIB), pam.conf(4), attributes(5)

## **NOTES**

The interfaces in libpam are MT-Safe only if each thread within the multithreaded application uses its own PAM handle.

**NAME** | pam sm setcred – service provider implementation for pam setcred

## SYNOPSIS

```
cc [ flag ... ] file ... -lpam [ library ... ]
#include <security/pam appl.h>
#include <security/pam modules.h>
int pam sm setcred (pam handle t *pamh, int flags, int argc, const
     char **argv);
```

## DESCRIPTION

In response to a call to pam setcred(3PAM), the PAM framework calls pam sm setcred() from the modules listed in the pam. conf(4) file. The authentication provider supplies the back-end functionality for this interface function.

The pam sm setcred() function is called to set the credentials of the current user associated with the authentication handle, pamh. The following flags may be set in the *flags* field. Note that the first four flags are mutually exclusive:

Set user credentials for the authentication PAM ESTABLISH CRED

service.

PAM DELETE CRED Delete user credentials associated with the

authentication service.

PAM REINITIALIZE CRED Reinitialize user credentials.

Extend lifetime of user credentials. PAM REFRESH CRED

Authentication service should not generate PAM SILENT

messages

If no flag is set, PAM ESTABLISH CRED is used as the default.

The argc argument represents the number of module options passed in from the configuration file pam. conf(4). argv specifies the module options, which are interpreted and processed by the authentication service. If an unknown option is passed to the module, an error should be logged and the option ignored.

If the PAM SILENT flag is not set, then pam sm setcred() should print any failure status from the corresponding pam sm authenticate() function using the conversation function.

The authentication status (success or reason for failure) is saved as module-specific state in the authentication handle by the authentication module. The status should be retrieved using pam get data(), and used to determine if user credentials should be set.

## **RETURN VALUES**

Upon successful completion, PAM SUCCESS should be returned. The following values may also be returned upon error:

Underlying authentication service can not PAM\_CRED\_UNAVAIL

retrieve user credentials.

User credentials have expired. PAM CRED EXPIRED

## pam\_sm\_setcred(3PAM)

User unknown to the authentication service. PAM USER UNKNOWN

PAM CRED ERR Failure in setting user credentials.

PAM\_IGNORE Ignore underlying authentication module

regardless of whether the control flag is

required, optional, or sufficient.

## **ATTRIBUTES**

See attributes(5) for description of the following attributes:

| ATTRIBUTE TYPE      | ATTRIBUTE VALUE         |
|---------------------|-------------------------|
| Interface Stability | Stable                  |
| MT-Level            | MT-Safe with exceptions |

## **SEE ALSO**

pam(3PAM), pam authenticate(3PAM), pam get data(3PAM) pam\_setcred(3PAM), pam\_sm\_authenticate(3PAM), libpam(3LIB), pam.conf(4), attributes(5)

## **NOTES**

The pam sm setcred() function is passed the same module options that are used by pam sm authenticate().

The interfaces in libpam are MT-Safe only if each thread within the multithreaded application uses its own PAM handle.

If the PAM REPOSITORY item\_type is set and a service module does not recognize the type, the service module does not process any information, and returns PAM\_IGNORE. If the PAM REPOSITORY *item\_type* is not set, a service module performs its default action.

#### NAME

pam\_start, pam\_end – authentication transaction routines for PAM

## **SYNOPSIS**

```
cc [ flag ... ] file ... -lpam [ library ... ]
#include <security/pam_appl.h>
int pam_start(const char *service, const char *user, const struct
    pam_conv *pam_conv, pam_handle_t **pamh);
int pam_end(pam_handle_t *pamh, int status);
```

## **DESCRIPTION**

The pam\_start() function is called to initiate an authentication transaction. pam\_start() takes as arguments the name of the current service, *service*, the name of the user to be authenticated, *user*, the address of the conversation structure, *pam\_conv*, and the address of a variable to be assigned the authentication handle *pamh*. Upon successful completion, *pamh* refers to a PAM handle for use with subsequent calls to the authentication library.

The *pam\_conv* structure contains the address of the conversation function provided by the application. The underlying PAM service module invokes this function to output information to and retrieve input from the user. The <code>pam\_conv</code> structure has the following entries:

The conv () function is called by a service module to hold a PAM conversation with the application or user. For window applications, the application can create a new pop-up window to be used by the interaction.

The *num\_msg* parameter is the number of messages associated with the call. The parameter *msg* is a pointer to an array of length *num\_msg* of the *pam\_message* structure.

The pam\_message structure is used to pass prompt, error message, or any text information from the authentication service to the application or user. It is the responsibility of the PAM service modules to localize the messages. The memory used by pam\_message has to be allocated and freed by the PAM modules. The pam message structure has the following entries:

```
struct pam_message{
    int     msg_style;
    char *msg;
};
```

The message style, msg\_style, can be set to one of the following values:

```
PAM_PROMPT_ECHO_OFF Prompt user, disabling echoing of response.

PAM_PROMPT_ECHO_ON Prompt user, enabling echoing of response.

PAM_ERROR_MSG Print error message.
```

PAM TEXT INFO

Print general text information.

The maximum size of the message and the response string is PAM\_MAX\_MSG\_SIZE as defined in <security/pam.appl.h>.

The structure <code>pam\_response</code> is used by the authentication service to get the user's response back from the application or user. The storage used by <code>pam\_response</code> has to be allocated by the application and freed by the <code>PAM</code> modules. The <code>pam\_response</code> structure has the following entries:

```
struct pam_response{
   char *resp;
   int resp_retcode; /* currently not used, should be set to 0 */
};
```

It is the responsibility of the conversation function to strip off NEWLINE characters for PAM\_PROMPT\_ECHO\_OFF and PAM\_PROMPT\_ECHO\_ON message styles, and to add NEWLINE characters (if appropriate) for PAM\_ERROR\_MSG and PAM\_TEXT\_INFO message styles.

The *appdata\_ptr* argument is an application data pointer which is passed by the application to the PAM service modules. Since the PAM modules pass it back through the conversation function, the applications can use this pointer to point to any application-specific data.

The pam\_end() function is called to terminate the authentication transaction identified by *pamh* and to free any storage area allocated by the authentication module. The argument, *status*, is passed to the cleanup(|) function stored within the pam handle, and is used to determine what module-specific state must be purged. A cleanup function is attached to the handle by the underlying PAM modules through a call to pam\_set\_data(3PAM) to free module-specific data.

## **RETURN VALUES**

Refer to pam(3PAM) for information on error related return values.

## **ATTRIBUTES**

See attributes(5) for description of the following attributes:

| ATTRIBUTE TYPE      | ATTRIBUTE VALUE         |
|---------------------|-------------------------|
| Interface Stability | Stable                  |
| MT-Level            | MT-Safe with exceptions |

## **SEE ALSO**

libpam(3LIB), pam(3PAM), pam\_acct\_mgmt(3PAM), pam\_authenticate(3PAM), pam\_chauthtok(3PAM), pam\_open\_session(3PAM), pam\_setcred(3PAM), pam\_set data(3PAM), pam\_strerror(3PAM), attributes(5)

## NOTES

The interfaces in libpam are MT-Safe only if each thread within the multithreaded application uses its own PAM handle.

NAME |

pam\_strerror - get PAM error message string

**SYNOPSIS** 

```
cc [ flag... ] file... -lpam [ library... ]
#include <security/pam_appl.h>
```

const char \*pam strerror(pam handle t\*pamh, int errnum);

**DESCRIPTION** 

The pam\_strerror() function maps the PAM error number in *errnum* to a PAM error message string, and returns a pointer to that string. The application should not free or modify the string returned.

The pamh argument is the PAM handle obtained by a prior call to pam\_start(). If pam start() returns an error, a null PAM handle should be passed.

**ERRORS** 

The pam\_strerror() function returns the string "Unknown error" if *errnum* is out-of-range.

**ATTRIBUTES** 

See attributes(5) for description of the following attributes:

| ATTRIBUTE TYPE      | ATTRIBUTE VALUE         |
|---------------------|-------------------------|
| Interface Stability | Stable                  |
| MT-Level            | MT-Safe with exceptions |

**SEE ALSO** 

pam(3PAM), pam start(3PAM), attributes(5)

**NOTES** 

The interfaces in libpam are MT-Safe only if each thread within the multithreaded application uses its own PAM handle.

## pathfind(3GEN)

## NAME

pathfind – search for named file in named directories

## **SYNOPSIS**

```
cc [ flag ... ] file ... -lgen [ library ... ] #include <libgen.h>
```

char \*pathfind(const char \*path, const char \*name, const char
 \*mode);

## **DESCRIPTION**

The pathfind() function searches the directories named in *path* for the file *name*. The directories named in *path* are separated by colons (:). The *mode* argument is a string of option letters chosen from the set [rwxfbcdpugks]:

| Letter | Meaning           |
|--------|-------------------|
| r      | readable          |
| w      | writable          |
| x      | executable        |
| f      | normal file       |
| р      | block special     |
| С      | character special |
| d      | directory         |
| p      | FIFO (pipe)       |
| u      | set user ID bit   |
| g      | set group ID bit  |
| k      | sticky bit        |
| S      | size non-zero     |

Options read, write, and execute are checked relative to the real (not the effective) user ID and group ID of the current process.

If *name* begins with a slash, it is treated as an absolute path name, and *path* is ignored.

An empty *path* member is treated as the current directory. A slash (/) character is not prepended at the occurrence of the first match; rather, the unadorned *name* is returned.

## **EXAMPLES**

**EXAMPLE 1** Example of finding the 1s command using the PATH environment variable.

To find the 1s command using the PATH environment variable:

pathfind (getenv ("PATH"), "ls", "rx")

## **RETURN VALUES**

The pathfind() function returns a (char \*) value containing static, thread-specific data that will be overwritten upon the next call from the same thread.

If the file *name* with all characteristics specified by *mode* is found in any of the directories specified by *path*, then pathfind() returns a pointer to a string containing the member of *path*, followed by a slash character (/), followed by *name*.

If no match is found, pathname() returns a null pointer, ((char \*) 0).

## **ATTRIBUTES**

See attributes(5) for descriptions of the following attributes:

| ATTRIBUTE TYPE | ATTRIBUTE VALUE |
|----------------|-----------------|
| MT-Level       | MT-Safe         |

## **SEE ALSO**

sh(1), test(1), access(2), mknod(2), stat(2), getenv(3C), attributes(5)

## **NOTES**

The string pointed to by the returned pointer is stored in an area that is reused on subsequent calls to pathfind(). The string should not be deallocated by the caller.

When compiling multithreaded applications, the \_REENTRANT flag must be defined on the compile line. This flag should only be used in multithreadedapplications.

## pca\_lookup\_file(3TECLA)

#### NAME |

pca\_lookup\_file, del\_PathCache, del\_PcaPathConf, new\_PathCache, new\_PcaPathConf, pca\_last\_error, pca\_path\_completions, pca\_scan\_path, pca\_set\_check\_fn, ppc\_file\_start, ppc\_literal\_escapes – lookup a file in a list of directories

#### **SYNOPSIS**

```
cc [ flag... ] file... -ltecla [ library... ]
#include char *pca_lookup_file(PathCache *pc, const char *name, int name_len,
        int literal);

PathCache *del_PathCache(PathCache *pc);

PcaPathConf *del_PcaPathConf(PcaPathConf *ppc);

PathCache *new_PathCache(void);

PcaPathConf *new_PcaPathConf(PathCache *pc);

const char *pca_last_error(PathCache *pc);

CPL_MATCH_FN(pca_path_completions);

int pca_scan_path(PathCache *pc, const char *path);

void pca_set_check_fn(PathCache *pc, CplCheckFn *check_fn, void *data);

void ppc_file_start(PcaPathConf *ppc, int start_index);

void ppc literal escapes(PcaPathConf *ppc, int literal);
```

## **DESCRIPTION**

The PathCache object is part of the libtecla(3LIB) library. PathCache objects allow an application to search for files in any colon separated list of directories, such as the UNIX execution PATH environment variable. Files in absolute directories are cached in a PathCache object, whereas relative directories are scanned as needed. Using a PathCache object, you can look up the full pathname of a simple filename, or you can obtain a list of the possible completions of a given filename prefix. By default all files in the list of directories are targets for lookup and completion, but a versatile mechanism is provided for only selecting specific types of files. The obvious application of this facility is to provide Tab-completion and lookup of executable commands in the UNIX PATH, so an optional callback which rejects all but executable files, is provided.

## An Example

Under UNIX, the following example program looks up and displays the full pathnames of each of the command names on the command line.

```
#include <stdio.h>
#include <stdlib.h>
#include <libtecla.h>

int main(int argc, char *argv[])
{
    int i;
    /*
    * Create a cache for executable files.
```

```
*/
PathCache *pc = new_PathCache();
if(!pc)
    exit(1);
/*
    * Scan the user's PATH for executables.
    */
if(pca_scan_path(pc, getenv("PATH"))) {
    fprintf(stderr, "%s\n", pca_last_error(pc));
    exit(1);
}
/*
    * Arrange to only report executable files.
    */
pca_set_check_fn(pc, cpl_check_exe, NULL);
/*
    * Lookup and display the full pathname of each of the
    * commands listed on the command line.
    */
for(i=1; i
for(i=1; i
```

The following is an example of what this does on a laptop under LINUX:

```
$ ./example less more blob
The full pathname of 'less' is /usr/bin/less
The full pathname of 'more' is /bin/more
The full pathname of 'blob' is unknown
```

# **Function Descriptions**

To use the facilities of this module, you must first allocate a PathCache object by calling the new\_PathCache() constructor function. This function creates the resources needed to cache and lookup files in a list of directories. It returns NULL on error.

# Populating The Cache

Once you have created a cache, it needs to be populated with files. To do this, call the pca\_scan\_path() function. Whenever this function is called, it discards the current contents of the cache, then scans the list of directories specified in its path argument for files. The path argument must be a string containing a colon-separated list of directories, such as "/usr/bin:/home/mcs/bin:". This can include directories specified by absolute pathnames such as "/usr/bin", as well as sub-directories specified by relative pathnames such as "." or "bin". Files in the absolute directories are immediately cached in the specified PathCache object, whereas subdirectories, whose identities obviously change whenever the current working directory is changed, are marked to be scanned on the fly whenever a file is looked up.

On success this function return 0. On error it returns 1, and a description of the error can be obtained by calling pca\_last\_error(pc).

## **Looking Up Files**

Once the cache has been populated with files, you can look up the full pathname of a file, simply by specifying its filename to pca\_lookup\_file().

To make it possible to pass this function a filename which is actually part of a longer string, the *name\_len* argument can be used to specify the length of the filename at the start of the *name*[] argument. If you pass -1 for this length, the length of the string will

## pca\_lookup\_file(3TECLA)

be determined with *strlen*. If the *name*[] string might contain backslashes that escape the special meanings of spaces and tabs within the filename, give the *literal* argument the value 0. Otherwise, if backslashes should be treated as normal characters, pass 1 for the value of the *literal* argument.

## Filename Completion

Looking up the potential completions of a filename-prefix in the filename cache is achieved by passing the provided pca\_path\_completions() callback function to the cpl complete word(3TECLA) function.

This callback requires that its data argument be a pointer to a PcaPathConf object. Configuration objects of this type are allocated by calling new PcaPathConf().

This function returns an object initialized with default configuration parameters, which determine how the <code>cpl\_path\_completions()</code> callback function behaves. The functions which allow you to individually change these parameters are discussed below.

By default, the pca\_path\_completions() callback function searches backwards for the start of the filename being completed, looking for the first un-escaped space or the start of the input line. If you wish to specify a different location, call ppc\_file\_start() with the index at which the filename starts in the input line. Passing start\_index=-1 re-enables the default behavior.

By default, when pca\_path\_completions() looks at a filename in the input line, each lone backslash in the input line is interpreted as being a special character which removes any special significance of the character which follows it, such as a space which should be taken as part of the filename rather than delimiting the start of the filename. These backslashes are thus ignored while looking for completions, and subsequently added before spaces, tabs and literal backslashes in the list of completions. To have unescaped backslashes treated as normal characters, call ppc literal escapes() with a non-zero value in its literal argument.

When you have finished with a PcaPathConf variable, you can pass it to the del\_PcaPathConf() destructor function to reclaim its memory.

## **Being Selective**

If you are only interested in certain types or files, such as, for example, executable files, or files whose names end in a particular suffix, you can arrange for the file completion and lookup functions to be selective in the filenames that they return. This is done by registering a callback function with your PathCache object. Thereafter, whenever a filename is found which either matches a filename being looked up or matches a prefix which is being completed, your callback function will be called with the full pathname of the file, plus any application-specific data that you provide. If the callback returns 1 the filename will be reported as a match. If it returns 0, it will be ignored. Suitable callback functions and their prototypes should be declared with the following macro. The CplCheckFn typedef is also provided in case you wish to declare pointers to such functions

```
#define CPL_CHECK_FN(fn) int (fn)(void *data, const char *pathname)
typedef CPL_CHECK_FN(CplCheckFn);
```

pca\_lookup\_file(3TECLA)

Registering one of these functions involves calling the pca\_set\_check\_fn() function. In addition to the callback function passed with the <code>check\_fn</code> argument, you can pass a pointer to anything with the <code>data</code> argument. This pointer will be passed on to your callback function by its own <code>data</code> argument whenever it is called, providing a way to pass application-specific data to your callback. Note that these callbacks are passed the full pathname of each matching file, so the decision about whether a file is of interest can be based on any property of the file, not just its filename. As an example, the provided <code>cpl\_check\_exe()</code> callback function looks at the executable permissions of the file and the permissions of its parent directories, and only returns 1 if the user has execute permission to the file. This callback function can thus be used to lookup or complete command names found in the directories listed in the user's PATH environment variable. The example program above provides a demonstration of this.

Beware that if somebody tries to complete an empty string, your callback will get called once for every file in the cache, which could number in the thousands. If your callback does anything time consuming, this could result in an unacceptable delay for the user, so callbacks should be kept short.

To improve performance, whenever one of these callbacks is called, the choice that it makes is cached, and the next time the corresponding file is looked up, instead of calling the callback again, the cached record of whether it was accepted or rejected is used. Thus if somebody tries to complete an empty string, and hits tab a second time when nothing appears to happen, there will only be one long delay, since the second pass will operate entirely from the cached dispositions of the files. These cached dipositions are discarded whenever pca\_scan\_path() is called, and whenever pca\_set\_check\_fn() is called with changed callback function or *data* arguments.

## **Error Handling**

If pca\_scan\_path() reports that an error occurred by returning 1, you can obtain a terse description of the error by calling pca\_last\_error(pc). This returns an internal string containing an error message.

## Cleaning Up

Once you have finished using a PathCache object, you can reclaim its resources by passing it to the del\_PathCache() destructor function. This takes a pointer to one of these objects, and always returns NULL.

## **Thread Safety**

It is safe to use the facilities of this module in multiple threads, provided that each thread uses a separately allocated PathCache object. In other words, if two threads want to do path searching, they should each call new\_PathCache() to allocate their own caches.

## **ATTRIBUTES**

See attributes(5) for descriptions of the following attributes:

| ATTRIBUTE TYPE      | ATTRIBUTE VALUE |
|---------------------|-----------------|
| Interface Stability | Evolving        |
| MT-Level            | MT-Safe         |

## SEE ALSO

cpl\_complete\_word(3TECLA), ef\_expand\_file(3TECLA),
gl get line(3TECLA), libtecla(3LIB), attributes(5)

## pctx capture(3CPC)

## NAME | pctx\_capture, pctx\_create, pctx\_run, pctx\_release – process context library

## SYNOPSIS

```
cc [ flag... ] file... -lpctx [ library... ]
#include <libpctx.h>
typedef void (pctx errfn t) (const char *fn, const char *fmt,
     va list ap);
pctx t *pctx create(const char *filename, char *const *argv, void
     *arg, int verbose, pctx errfn t *errfn);
```

pctx t \*pctx capture(pid t pid, void \*arg, int verbose, pctx errfn t \*errfn);

int pctx run (pctx t \*pctx, uint t sample, uint t nsamples, int (\*tick) (pctx \*, pid t, id t, void \*));

void pctx release(pctx t \*pctx);

#### DESCRIPTION

This family of functions allows a controlling process (the process that invokes them) to create or capture controlled processes. The functions allow the occurrence of various events of interest in the controlled process to cause the controlled process to be stopped, and to cause callback routines to be invoked in the controlling process.

pctx\_create() pctx capture()

There are two ways a process can be acquired by the process context functions. First, a named application can be invoked with the usual argv[] array using pctx create(), which forks the caller and execs the application in the child. Alternatively, an existing process can be captured by its process ID using pctx capture().

Both functions accept a pointer to an opaque handle, arg; this is saved and treated as a caller-private handle that is passed to the other functions in the library. Both functions accept a pointer to a printf(3C)-like error routine errfn; a default version is provided if NULL is specified.

A freshly-created process is created stopped; similarly, a process that has been successfully captured is stopped by the act of capturing it, thereby allowing the caller to specify the handlers that should be called when various events occur in the controlled process. The set of handlers is listed on the pctx set events(3CPC) manual page.

pctx run()

Once the callback handlers have been set with pctx set events(), the application can be set running using pctx run(). This function starts the event handling loop; it returns only when either the process has exited, the number of time samples has expired, or an error has occurred (for example, if the controlling process is not privileged, and the controlled process has exec-ed a setuid program).

Every *sample* milliseconds the process is stopped and the *tick*() routine is called so that, for example, the performance counters can be sampled by the caller. No periodic sampling is performed if *sample* is 0.

#### pctx release()

Once pctx\_run() has returned, the process can be released and the underlying storage freed using pctx\_release(). Releasing the process will either allow the controlled process to continue (in the case of an existing captured process and its children) or kill the process (if it and its children were created using pctx create()).

#### **RETURN VALUES**

Upon successful completion, pctx\_capture() and pctx\_create() return a valid handle. Otherwise, the functions print a diagnostic message and return NULL.

Upon successful completion, pctx\_run() returns 0 with the controlled process either stopped or exited (if the controlled process has invoked exit(2).) If an error has occurred (for example, if the controlled process has exec—ed a set-ID executable, if certain callbacks have returned error indications, or if the process was unable to respond to proc(4) requests) an error message is printed and the function returns -1.

#### **USAGE**

Within an event handler in the controlling process, the controlled process can be made to perform various system calls on its behalf. No system calls are directly supported in this version of the API, though system calls are executed by the cpc\_pctx family of interfaces in libcpc such as cpc\_pctx\_bind\_event(3CPC). A specially created agent LWP is used to execute these system calls in the controlled process. See proc(4) for more details.

While executing the event handler functions, the library arranges for the signals SIGTERM, SIGQUIT, SIGABRT, and SIGINT to be blocked to reduce the likelihood of a keyboard signal killing the controlling process prematurely, thereby leaving the controlled process permanently stopped while the agent LWP is still alive inside the controlled process.

## **ATTRIBUTES**

See attributes(5) for descriptions of the following attributes:

| ATTRIBUTE TYPE      | ATTRIBUTE VALUE |
|---------------------|-----------------|
| Interface Stability | Evolving        |
| MT-Level            | Unsafe          |

#### SEE ALSO

fork(2), cpc(3CPC), pctx\_set\_events(3CPC), libpctx(3LIB), proc(4),
attributes(5)

## pctx\_set\_events(3CPC)

#### NAME |

**SYNOPSIS** 

pctx\_set\_events – associate callbacks with process events

```
cc [ flag... ] file... -lpctx [ library... ]
#include <libpctx.h>
typedef
          enum {
      PCTX_NULL_EVENT = 0,
       PCTX_SYSC_EXEC_EVENT,
       PCTX SYSC FORK EVENT,
       PCTX SYSC EXIT EVENT,
       PCTX_SYSC_LWP_CREATE_EVENT,
       PCTX INIT LWP EVENT,
       PCTX FINI LWP EVENT,
       PCTX SYSC LWP EXIT EVENT
} pctx event t;
typedef int pctx sysc execfn t (pctx t *pctx, pid t pid, id t lwpid,
    char *cmd, void *arg);
typedef void pctx_sysc_forkfn_t(pctx_t *pctx, pid_t pid, id_t lwpid,
    pid t child, void *arg);
typedef void pctx sysc exitfn t(pctx t *pctx, pid t pid, id t lwpid,
    void *arg);
typedef int pctx sysc lwp createfn t(pctx t *pctx, pid t pid, id t
    lwpid, void *arg);
typedef int pctx init lwpfn t(pctx t *pctx, pid t pid, id t lwpid,
    void *arg);
typedef int pctx_fini_lwpfn_t(pctx_t *pctx, pid_t pid, id_t lwpid,
    void *arg);
typedef int pctx sysc lwp exitfn t(pctx t *pctx, pid t pid, id t
    lwpid, void *arg);
int pctx set events(pctx t *pctx, ...);
```

## **DESCRIPTION**

The pctx set events () function allows the caller (the controlling process) to express interest in various events in the controlled process. See pctx capture(3CPC) for information about how the controlling process is able to create, capture and manipulate the controlled process.

The pctx set events() function takes a pctx t handle, followed by a variable length list of pairs of pctx event t tags and their corresponding handlers, terminated by a PCTX NULL EVENT tag.

Most of the events correspond closely to various classes of system calls, though two additional pseudo-events (<code>init\_lwp</code> and <code>fini\_lwp</code>) are provided to allow callers to perform various housekeeping tasks. The <code>init\_lwp</code> handler is called as soon as the library identifies a new LWP, while <code>fini\_lwp</code> is called just before the LWP disappears. Thus the classic "hello world" program would see an <code>init\_lwp</code> event, a <code>fini\_lwp</code> event and (process) <code>exit</code> event, in that order. The table below displays the interactions between the states of the controlled process and the handlers executed by users of the library.

| System Calls and pctx Handlers |          |                                                                                                    |
|--------------------------------|----------|----------------------------------------------------------------------------------------------------|
| System call                    | Handler  | Comments                                                                                                    |
| exec, execve                   | fini_lwp | Invoked serially on all lwps in the process.                                                                 |
|                                | exec     | Only invoked if the exec() system call succeeded.                                                            |
|                                | init_lwp | If the exec succeeds, only invoked on lwp 1. If the exec fails, invoked serially on all lwps in the process. |
| fork, vfork, fork1             | fork     | Only invoked if the fork() system call succeeded.                                                            |
| exit                           | fini_lwp | Invoked on all lwps in the process.                                                                          |
|                                | exit     | Invoked on the exiting lwp.                                                                                  |

Each of the handlers is passed the caller's opaque handle, a pctx\_t handle, the pid, and lwpid of the process and lwp generating the event. The lwp\_exit, and (process) exit events are delivered before the underlying system calls begin, while the exec, fork, and lwp\_create events are only delivered after the relevant system calls complete successfully. The exec handler is passed a string that describes the command being executed. Catching the fork event causes the calling process to fork(2), then capture the child of the controlled process using pctx\_capture() before handing control to the fork handler. The process is released on return from the handler.

## **RETURN VALUES**

Upon successful completiion,  $pctx\_set\_events()$  returns 0. Otherwise, the function returns -1.

## **EXAMPLES**

**EXAMPLE 1** HandleExec example.

This example captures an existing process whose process identifier is *pid*, and arranges to call the *HandleExec* routine when the process performs an exec(2).

```
static void
HandleExec(pctx_t *pctx, pid_t pid, id_t lwpid, char *cmd, void *arg)
{
     (void) printf("pid %d execed '%s'\n", (int)pid, cmd);
}
int
main()
{
```

## pctx\_set\_events(3CPC)

**EXAMPLE 1** HandleExec example. (Continued)

## **ATTRIBUTES**

See attributes(5) for descriptions of the following attributes:

| ATTRIBUTE TYPE      | ATTRIBUTE VALUE |
|---------------------|-----------------|
| Interface Stability | Evolving        |
| MT-Level            | Unsafe          |

## **SEE ALSO**

exec(2), exit(2), fork(2), vfork(2), fork(2), cpc(3CPC), libpctx(3LIB), proc(4), attributes(5)

**NAME** | picld\_log – log a message in system log

**SYNOPSIS** cc [flag ...] file ... -lpicltree [library ...]

#include <picltree.h>

void picld\_log(const char \*msg);

**DESCRIPTION** The picld log() function logs the message specified in msg to the system log file

> using syslog(3C). This function is used by the PICL daemon and the plug-in modules to log messages to inform users of any error or warning conditions.

**RETURN VALUES** This function does not return a value.

> **ERRORS** No errors are defined.

**ATTRIBUTES** See attributes(5) for descriptions of the following attributes:

| ATTRIBUTE TYPE | ATTRIBUTE VALUE |
|----------------|-----------------|
| MT-Level       | MT-Safe         |

SEE ALSO syslog(3C), attributes(5) picld\_plugin\_register(3PICLTREE)

**NAME** | picld\_plugin\_register – register plug-in with the daemon

SYNOPSIS

```
cc [ flag... ] file... -lpicltree [ library... ]
#include <picltree.h>
int picld plugin register(picld plugin reg t *regp);
```

#### DESCRIPTION

The picld plugin register() function is the function used by a plug-in module to register itself with the PICL daemon upon initialization. The plug-in provides its name and the entry points of the initialization and cleanup routines in the regp argument.

```
typedef struct {
                                    /* PICLD_PLUGIN_VERSION */
        int version;
                           /* is plug-in critical? */
/* name of the plugin module */
        int critical;
        char *name;
        void (*plugin_init)(void); /* init/reinit function */
        void (*plugin fini) (void); /* fini/cleanup function */
} picld plugin reg t;
```

The plug-in module also specifies whether it is a critical module for the proper system operation. The critical field in the registration information is set to PICLD\_PLUGIN\_NON\_CRITICAL by plug-in modules that are not critical to system operation, and is set to PICLD PLUGIN CRITICAL by plug-in modules that are critical to the system operation. An environment control plug-in module is an example for a PICLD PLUGIN CRITICAL type of plug-in module.

The PICL daemon saves the information passed during registration in *regp* in the order in which the plug-ins registered.

Upon initialization, the PICL daemon invokes the plugin init() routine of each of the registered plug-in modules in the order in which they registered. In their pluqin init() routines, the plug-in modules collect the platform configuration data and add it to the PICL tree using PICLTREE interfaces (3PICLTREE).

On reinitialization, the PICL daemon invokes the plugin fini() routines of the registered plug-in modules in the reverse order of registration. Then, the plugin init() entry points are invoked again in the order in which the plug-ins registered.

## **RETURN VALUES**

Upon successful completion, 0 is returned. On failure, a negative value is returned.

**ERRORS** 

PICL NOTSUPPORTED Version not supported PICL FAILURE General system failure

## **ATTRIBUTES**

See attributes(5) for descriptions of the following attributes:

| ATTRIE              | BUTE TYPE | ATTRIBUTE VALUE |
|---------------------|-----------|-----------------|
| Interface Stability |           | Evolving        |

## picld\_plugin\_register(3PICLTREE)

| ATTRIBUTE TYPE | ATTRIBUTE VALUE |
|----------------|-----------------|
| MT-Level       | MT-Safe         |

**SEE ALSO** libpicltree(3PICLTREE), attributes(5)

## picl\_find\_node(3PICL)

NAME |

picl\_find\_node - find node with given property and value

SYNOPSIS

```
cc [ flag... ] file... -1 [ library... ]
#include <picl.h>
```

int picl\_find\_node(picl\_nodehdl\_trooth, char \*pname,
 picl\_prop\_type\_t ptype, void \*pval, size\_t valsize, picl\_nodehdl\_t
 \*retnodeh);

## **DESCRIPTION**

The picl\_find\_node() function visits the nodes in the subtree under the node specified by *rooth*. The handle of the node that has the property whose name, type, and value matches the name, type, and value specified in *pname*, *ptype*, and *pval* respectively, is returned in the location given by *retnodeh*. The *valsize* argument specifies the size of the value in *pval*. The first *valsize* number of bytes of the property value is compared with *pval*.

#### **RETURN VALUES**

Upon successful completion, 0 is returned. Otherwise a non-negative integer is returned to indicate an error.

The value PICL\_NODENOTFOUND is returned if no node that matches the property criteria can be found.

## **ERRORS**

PICL FAILURE General system failure

PICL\_INVALIDHANDLE Invalid handle
PICL\_NODENOTFOUND Node not found
PICL\_NOTNODE Not a node
PICL\_STALEHANDLE Stale handle

## **ATTRIBUTES**

See attributes(5) for descriptions of the following attributes:

| ATTRIBUTE TYPE      | ATTRIBUTE VALUE |
|---------------------|-----------------|
| Interface Stability | Evolving        |
| MT-Level            | MT-Safe         |

## SEE ALSO

```
picl_get_propinfo(3PICL), picl_get_propval(3PICL),
picl_get_propval_by_name(3PICL), picl_get_prop_by_name(3PICL),
attributes(5)
```

NAME | picl\_get\_first\_prop, picl\_get\_next\_prop - get a property handle of a node

## **SYNOPSIS**

```
cc [ flag... ] file... -lpicl [ library... ]
#include <picl.h>
```

int picl get first prop (picl nodehdl t nodeh, piclprop hdl t

int picl get next prop (picl prophdl t proph, picl prophdl t \*nextprop);

## **DESCRIPTION**

The picl get first prop() function gets the handle of the first property of the node specified by *nodeh* and copies it into the location given by *proph*.

The picl get next prop() function gets the handle of the next property after the one specified by *proph* from the property list of the node, and copies it into the location specified by *nextprop*.

If there are no more properties, this function returns PICL ENDOFLIST.

## **RETURN VALUES**

Upon successful completion, 0 is returned. On failure, a non-negative integer is returned to indicate an error.

PICL ENDOFLIST is returned to indicate that there are no more properties.

PICL STALEHANDLE is returned if the handle is no longer valid. This occurs if the PICL tree was refreshed or reinitialized.

PICL INVALIDHANDLE is returned if the specified handle never existed. This error may be returned for a previously valid handle if the daemon was brought down and restarted. When this occurs a client must revalidate any saved handles.

## **ERRORS**

| PICL | NOTINITIALIZED | Session not initialized |
|------|----------------|-------------------------|
| _    | _              |                         |

PICL NORESPONSE Daemon not responding

PICL NOTNODE Not a node PICL NOTPROP Not a property PICL INVALIDHANDLE Invalid handle PICL STALEHANDLE Stale handle

PICL FAILURE General system failure

PICL ENDOFLIST End of list

#### **ATTRIBUTES**

See attributes(5) for descriptions of the following attributes:

| ATTRIBUTE TYPE | ATTRIBUTE VALUE |
|----------------|-----------------|
| MT-Level       | MT-Safe         |

**SEE ALSO** | picl get prop by name(3PICL), attributes(5)

## picl\_get\_frutree\_parent(3PICL)

NAME | picl\_get\_frutree\_parent - get frutree parent node for a given device node

**SYNOPSIS** 

```
cc [ flag... ] file... -lpicl [ library... ]
#include <picl.h>
```

int picl get frutree parent (picl nodehdl t devh, picl nodehdl t \*frutreeh);

**DESCRIPTION** 

The devices under the /platform subtree of the PICLTREE are linked to their FRU containers represented in the /frutree using PICL reference properties. The picl get frutree parent () function returns the handle of the node in the /frutree subtree that is the FRU parent or container of the the device specified by the node handle, devh. The handle is returned in the frutreeh argument.

**RETURN VALUES** 

Upon successful completion, 0 is returned. Otherwise a non-negative integer is returned to indicate an error.

**ERRORS** 

PICL FAILURE General system failure

PICL INVALIDHANDLE Invalid handle

Property not found PICL PROPNOTFOUND

PICL STALEHANDLE Stale handle

**ATTRIBUTES** 

See attributes(5) for descriptions of the following attributes:

| ATTRIBUTE TYPE      | ATTRIBUTE VALUE |
|---------------------|-----------------|
| Interface Stability | Evolving        |
| MT-Level            | MT-Safe         |

## SEE ALSO

```
picl get propinfo(3PICL), picl get propval(3PICL),
picl get propval by name(3PICL), picl get prop by name(3PICL),
attributes(5)
```

**NAME** | picl get next by row, picl get next by col – access a table property

## **SYNOPSIS**

```
cc [ flag... ] file... -lpicl [ library... ]
#include <picl.h>
```

int picl get next by row(picl prophdl t proph, picl prophdl t

int picl get next by col(picl prophdl t proph, picl prophdl t \*colh);

## DESCRIPTION

The picl get next by row() function copies the handle of the property that is in the next column of the table and on the same row as the property *proph*. The handle is copied into the location given by rowh.

The picl get next by col() function copies the handle of the property that is in the next row of the table and on the same column as the property *proph*. The handle is copied into the location given by colh.

If there are no more rows or columns, this function returns the value PICL ENDOFLIST.

#### **RETURN VALUES**

Upon successful completion, 0 is returned. On failure, a non-negative integer is returned to indicate an error.

PICL STALEHANDLE is returned if the handle is no longer valid. This occurs if the PICL tree was refreshed or reinitialized.

PICL INVALIDHANDLE is returned if the specified handle never existed. This error may be returned for a previously valid handle if the daemon was brought down and restarted. When this occurs a client must revalidate any saved handles.

## **ERRORS**

PICL NOTINITIALIZED Session not initialized

PICL NORESPONSE Daemon not responding

Not a table PICL NOTTABLE PICL INVALIDHANDLE Invalid handle Stale handle PICL STALEHANDLE

PICL FAILURE General system failure PICL ENDOFLIST General system failure

## **ATTRIBUTES**

See attributes(5) for descriptions of the following attributes:

| ATTRIBUTE TYPE | ATTRIBUTE VALUE |
|----------------|-----------------|
| MT-Level       | MT-Safe         |

## SEE ALSO

picl get propval(3PICL), attributes(5)

## picl\_get\_node\_by\_path(3PICL)

NAME | picl get node by path – get handle of node specified by PICL tree path

## **SYNOPSIS**

```
cc [ flag... ] file... -lpicl [ library... ]
#include <picl.h>
int picl get node by path(const char *piclpath, picl nodehdl t
```

## **DESCRIPTION**

The picl get node by path() function copies the handle of the node in the PICL tree specified by the path given in *piclpath* into the location *nodeh*.

The syntax of a PICL tree path is:

```
[<def propname>:] / [<def_propval>[<match_cond>] . . . ]
```

where the <def\_propname> prefix is a shorthand notation to specify the name of the property whose value is specified in <def\_propval>, and the <match\_cond> expression specifies the matching criteria for that node in the form of one or more pairs of property names and values such as

```
[@<address>] [?<prop_name>[=<prop_val>] ... ]
```

where '@' is a shorthand notation to refer to the device address or a FRU's location label and is followed by <address>, which gives the device address or the location label.

For nodes under the /platform tree, the address value is matched with the value of the property bus-addr, if it exists. If no bus-addr property exists, the address value is matched with the value of the property UnitAddress. To explicitly limit the comparison to bus-addr or UnitAddress property, use the '?' notation described below.

For nodes under the /frutree tree, the <address> value is matched with the value of the Label property.

The expression following '?' specifies matching property name and value pairs, where <prep\_name> specifies the property name and <prey\_val> specifies the property value for properties not of type PICL PTYPE VOID. The values for properties of type PICL PTYPE TABLE, PICL PTYPE BYTEARRAY, and PICL PTYPE REFERENCE cannot be specified in the <match\_cond> expression.

A class property value of picl can be used to match nodes of any PICL classes. The class picl is the base class of all the classes in PICL.

All valid paths must begin at the root node denoted by '/'.

If no prefix is specified for the path, the prefix defaults to the name property.

## **RETURN VALUES**

Upon successful completion, 0 is returned. Otherwise a non-negative integer is returned to indicate an error.

The value PICL NOTNODE is returned if there is no node corresponding to the specified path.

picl\_get\_node\_by\_path(3PICL)

General system failure ERRORS | PICL\_FAILURE

> PICL\_INVALIDARG Invalid argument

PICL\_NOTNODE Not a node

See attributes(5) for descriptions of the following attributes: **ATTRIBUTES** 

| ATTRIBUTE TYPE      | ATTRIBUTE VALUE |
|---------------------|-----------------|
| Interface Stability | Evolving        |
| MT-Level            | MT-Safe         |

SEE ALSO picl\_get\_propval\_by\_name(3PICL), attributes(5)

## picl\_get\_prop\_by\_name(3PICL)

**NAME** | picl\_get\_prop\_by\_name – get the handle of the property by name

SYNOPSIS

```
cc [ flag... ] file... -lpicl [ library... ]
#include <picl.h>
```

int picl get prop by name (picl nodehdl t nodeh, char \*name, picl prophdl t \*proph);

#### DESCRIPTION

The picl get prop by name() function gets the handle of the property of node nodeh whose name is specified in name. The handle is copied into the location specified by proph.

## **RETURN VALUES**

Upon successful completion, 0 is returned. On failure, a non-negative integer is returned to indicate an error.

PICL PROPNOTFOUND is returned if the property of the specified name does not exist.

PICL RESERVEDNAME is returned if the property name specified is one of the reserved property names.

PICL STALEHANDLE is returned if the handle is no longer valid. This occurs if the PICL tree was refreshed or reinitialized.

PICL INVALIDHANDLE is returned if the specified handle never existed. This error may be returned for a previously valid handle if the daemon was brought down and restarted. When this occurs a client must revalidate any saved handles.

## **ERRORS**

| PICL_NOTINITIALIZED | Session not initialized |
|---------------------|-------------------------|
| PICL_NORESPONSE     | Daemon not responding   |
| PICL NOTNODE        | Not a node              |

PICL PROPNOTFOUND Property not found

PICL RESERVEDNAME Reserved property name specified

PICL INVALIDHANDLE Invalid handle Stale handle PICL STALEHANDLE

General system failure PICL FAILURE

## **ATTRIBUTES**

See attributes(5) for descriptions of the following attributes:

| ATTRIBUTE TYPE | ATTRIBUTE VALUE |
|----------------|-----------------|
| MT-Level       | MT-Safe         |

**SEE ALSO** | attributes(5)

#### NAME |

| picl\_get\_propinfo – get the information about a property

## **SYNOPSIS**

```
cc [ flag... ] file... -lpicl [ library... ]
#include <picl.h>
```

int picl\_get\_propinfo(picl\_prophdl\_t proph, picl\_propinfo\_t
 \*pinfo);

## **DESCRIPTION**

The picl\_get\_propinfo() function gets the information about the property specified by handle *proph* and copies it into the location specified by *pinfo*. The property information includes the property type, access mode, size, and the name of the property as described on libpicl(3PICL) manual page.

The maximum size of a property value is specified by PICL\_PROPSIZE\_MAX. It is currently set to 512KB.

#### **RETURN VALUES**

Upon successful completion, 0 is returned. On failure, a non-negative integer is returned to indicate an error.

PICL\_STALEHANDLE is returned if the handle is no longer valid. This occurs if the PICL tree was refreshed or reinitialized.

PICL\_INVALIDHANDLE is returned if the specified handle never existed. This error may be returned for a previously valid handle if the daemon was brought down and restarted. When this occurs a client must revalidate any saved handles.

## **ERRORS**

PICL\_NOTINITIALIZED Session not initialized
PICL NORESPONSE Daemon not responding

PICL NOTPROP Not a property

PICL\_INVALIDHANDLE Invalid handle specified

PICL\_STALEHANDLE Stale handle specifie

PICL FAILURE General system failure

#### **ATTRIBUTES**

See attributes(5) for descriptions of the following attributes:

| ATTRIBUTE TYPE | ATTRIBUTE VALUE |
|----------------|-----------------|
| MT-Level       | MT-Safe         |

#### **SEE ALSO**

libpicl(3PICL), picl\_get\_propval(3PICL),
picl\_get\_propval\_by\_name(3PICL), attributes(5)

## picl\_get\_propinfo\_by\_name(3PICL)

NAME | picl get propinfo by name - get property information and handle of named property

SYNOPSIS

cc [ flag... ] file... -lpicl [library... ] #include <picl.h>

int picl get propinfo by name (picl nodehdl t nodeh, const char \*pname, picl propinfo t \*pinfo, picl prophdl t \*proph);

DESCRIPTION

The picl get propinfo by name() function copies the property information of the property specified by *pname* in the node *nodeh* into the location given by *pinfo*. The handle of the property is returned in the location *proph*.

**RETURN VALUES** 

Upon successful completion, 0 is returned. On failure, a non-negative integer is returned to indicate an error.

PICL PROPNOTFOUND is returned if the property of the specified name does not exist.

PICL RESERVEDNAME is returned if the property name specified is one of the reserved property names.

PICL STALEHANDLE is returned if the handle is no longer valid. This occurs if the PICL tree was refreshed or reinitialized.

PICL INVALIDHANDLE is returned if the specified handle never existed. This error may be returned for a previously valid handle if the daemon was brought down and restarted. When this occurs a client must revalidate any saved handles.

**ERRORS** 

PICL NOTINITIALIZED Session not initialized PICL NORESPONSE Daemon not responding

PICL NOTNODE Not a node

PICL PROPNOTFOUND Property not found

Reserved property name specified PICL RESERVEDNAME

PICL INVALIDHANDLE Invalid handle Stale handle PICL STALEHANDLE

General system failure PICL FAILURE

**ATTRIBUTES** 

See attributes(5) for descriptions of the following attributes:

| ATTRIBUTE TYPE | ATTRIBUTE VALUE |
|----------------|-----------------|
| MT-Level       | MT-Safe         |

SEE ALSO | picl get propinfo(3PICL), picl get prop by name(3PICL), attributes(5)

NAME | picl get propval, picl get propval by name – get the value of a property

# **SYNOPSIS**

```
cc [ flag... ] file... -lpicl [ library... ]
#include <picl.h>
```

int picl get propval (picl prophdl t proph, void \*valbuf, size t

int picl get propval by name (picl nodehdl t nodeh, char \*propname, void \*valbuf, size t nbytes);

### DESCRIPTION

The picl get propval () function copies the value of the property specified by the handle proph into the buffer location given by valbuf. The size of the buffer valbuf in bytes is specified in *nbytes*.

The picl get propval by name () function gets the value of property named propname of the node specified by handle nodeh. The value is copied into the buffer location given by valbuf. The size of the buffer valbuf in bytes is specified in nbytes.

The picl get propval by name () function is used to get a reserved property's value. An example of a reserved property is "\_parent". Please refer to libpicl(3PICL) for a complete list of reserved property names.

### **RETURN VALUES**

Upon successful completion, 0 is returned. On failure, a non-negative integer is returned to indicate an error.

PICL PROPNOTFOUND is returned if the property of the specified name does not exist.

PICL PERMDENIED is returned if the client does not have sufficient permission to access the property.

PICL STALEHANDLE is returned if the handle is no longer valid. This occurs if the PICL tree was refreshed or reinitialized.

PICL INVALIDHANDLE is returned if the specified handle never existed. This error may be returned for a previously valid handle if the daemon was brought down and restarted. When this occurs a client must revalidate any saved handles.

Session not initialized

# **ERRORS**

| PICL_NORESPONSE    | Daemon not responding    |
|--------------------|--------------------------|
| PICL_PERMDENIED    | Insufficient permission  |
| PICL_VALUETOOBIG   | Value too big for buffer |
| PICL_NOTPROP       | Not a property           |
| PICL_PROPNOTFOUND  | Property node found      |
| PICL_NOTNODE       | Not a node               |
| PICL_INVALIDHANDLE | Invalid handle specified |
| PICL_STALEHANDLE   | Stale handle specified   |

PICL NOTINITIALIZED

# picl\_get\_propval(3PICL)

PICL\_FAILURE

General system failure

# **ATTRIBUTES**

See attributes(5) for descriptions of the following attributes:

| ATTRIBUTE TYPE | ATTRIBUTE VALUE |
|----------------|-----------------|
| MT-Level       | MT-Safe         |

**SEE ALSO** 

libpicl(3PICL), picl\_get\_propinfo(3PICL), attributes(5)

**NAME** | picl\_get\_root – get the root handle of the PICL tree

SYNOPSIS | cc [ flag... ] file... -lpicl [ library... ]

#include <picl.h>

int picl\_get\_root(picl\_nodehdl\_t \*nodehandle);

**DESCRIPTION** The picl\_get\_root() function gets the handle of the root node of the PICL tree and

copies it into the location given by nodehandle.

**RETURN VALUES** Upon successful completion, 0 is returned. On failure, a non-negative integer is

returned to indicate an error.

ERRORS | PICL NOTINITIALIZED | Session not initialized

PICL\_NORESPONSE Daemon not responding
PICL\_FAILURE General system failure

**ATTRIBUTES** | See attributes(5) for descriptions of the following attributes:

| ATTRIBUTE TYPE | ATTRIBUTE VALUE |
|----------------|-----------------|
| MT-Level       | MT-Safe         |

**SEE ALSO** picl initialize(3PICL), picl shutdown(3PICL), attributes(5)

# picl\_initialize(3PICL)

**NAME** | picl\_initialize – initiate a session with the PICL daemon

**SYNOPSIS** 

cc [ flag... ] file... -lpicl [ library... ]

#include <picl.h>

int picl initialize(void);

**DESCRIPTION** 

The picl initialize () function opens the daemon door file and initiates a session with the PICL daemon running on the system.

**RETURN VALUES** 

Upon successful completion, 0 is returned. On failure, this function returns a non-negative integer, PICL FAILURE.

**ERRORS** 

PICL NOTSUPPORTED Version not supported PICL FAILURE General system failure PICL NORESPONSE Daemon not responding

**ATTRIBUTES** 

See attributes(5) for descriptions of the following attributes:

| ATTRIBUTE TYPE | ATTRIBUTE VALUE |
|----------------|-----------------|
| MT-Level       | MT-Safe         |

**SEE ALSO** 

picl shutdown(3PICL), attributes(5)

### NAME |

picl\_set\_propval, picl\_set\_propval\_by\_name – set the value of a property to the specified value

### **SYNOPSIS**

```
cc [ flag... ] file... -lpicl [ library... ]
#include <picl.h>
```

int picl\_set\_propval\_by\_name (picl\_nodehdl\_t nodeh, const char
 \*pname, void \*valbuf, size t nbytes);

### **DESCRIPTION**

The picl\_set\_propval() function sets the value of the property specified by the handle *proph* to the value contained in the buffer *valbuf*. The argument *nbytes* specifies the size of the buffer *valbuf*.

The picl\_set\_propval\_by\_name() function sets the value of the property named *pname* of the node specified by the handle *nodeh* to the value contained in the buffer *valbuf*. The argument *nbytes* specifies the size of the buffer *valbuf*.

### **RETURN VALUES**

Upon successful completion, 0 is returned. On failure, a non-negative integer is returned to indicate an error.

PICL\_PERMDENIED is returned if the client does not have sufficient permission to access the property.

PICL\_STALEHANDLE is returned if the handle is no longer valid. This occurs if the PICL tree was refreshed or reinitialized.

PICL\_INVALIDHANDLE is returned if the specified handle never existed. This error may be returned for a previously valid handle if the daemon was brought down and restarted. When this occurs a client must revalidate any saved handles.

Session not initialized

# **ERRORS**

| PICL_NORESPONSE    | Daemon not responding    |
|--------------------|--------------------------|
| PICL_PERMDENIED    | Insufficient permission  |
| PICL_NOTWRITABLE   | Property is read-only    |
| PICL_VALUETOOBIG   | Value too big            |
| PICL_NOTPROP       | Not a property           |
| PICL_NOTNODE       | Not a node               |
| PICL_INVALIDHANDLE | Invalid handle specified |
| PICL_STALEHANDLE   | Stale handle specified   |
| PICL_FAILURE       | General system failure   |
|                    |                          |

PICL NOTINITIALIZED

# picl\_set\_propval(3PICL)

# **ATTRIBUTES**

See  ${\tt attributes}(5)$  for descriptions of the following attributes:

| ATTRIBUTE TYPE | ATTRIBUTE VALUE |
|----------------|-----------------|
| MT-Level       | MT-Safe         |

# SEE ALSO

attributes(5)

NAME | picl\_shutdown - shutdown the session with the PICL daemon

SYNOPSIS cc [ flag... ] file... -lpicl [ library... ]

#include <picl.h>

void picl shutdown(void);

**DESCRIPTION** The picl shutdown() function terminates the session with the PICL daemon and

frees up any resources allocated.

**RETURN VALUES** The picl shutdown() function does not return a value.

ERRORS | PICL NOTINITIALIZED | Session not initialized

PICL\_FAILURE General system failure

**ATTRIBUTES** | See attributes(5) for descriptions of the following attributes:

| ATTRIBUTE TYPE | ATTRIBUTE VALUE |
|----------------|-----------------|
| MT-Level       | MT-Safe         |

**SEE ALSO** picl initialize(3PICL), attributes(5)

# picl\_strerror(3PICL)

 $NAME \ | \ picl\_strerror - get \ error \ message \ string$ 

**SYNOPSIS** 

cc [flag ...] file ... -lpicl [library ...]

#include <picl.h>

char \*picl\_strerror(int errnum);

**DESCRIPTION** 

The picl strerror() function maps the error number in *errnum* to an error message string, and returns a pointer to that string. The returned string should not be overwritten.

**RETURN VALUES** 

The picl\_strerror() function returns NULL if *errnum* is out-of-range.

**ATTRIBUTES** 

See attributes(5) for descriptions of the following attributes:

| ATTRIBUTE TYPE | ATTRIBUTE VALUE |
|----------------|-----------------|
| MT-Level       | MT-Safe         |

**SEE ALSO** 

libpic1(3PICL), attributes(5)

**NAME** | picl\_wait – wait for PICL tree to refresh

SYNOPSIS | cc [ flag... ] file... -lpicl [ library... ]

#include <picl.h>

int picl wait(int to\_secs);

**DESCRIPTION** The picl wait() function blocks the calling thread until the PICL tree is refreshed.

The to\_secs argument specifies the timeout for the call in number of seconds. A value

of -1 for *to\_secs* specifies no timeout.

**RETURN VALUES** | The picl\_wait() function returns 0 to indicate that PICL tree has refreshed.

Otherwise, a non-negative integer is returned to indicate error.

ERRORS | PICL NOTINITIALIZED Session not initialized

PICL\_NORESPONSE Daemon not responding

PICL\_TIMEDOUT Timed out waiting for refresh

PICL FAILURE General system failure

**ATTRIBUTES** | See attributes(5) for descriptions of the following attributes:

| ATTRIBUTE TYPE | ATTRIBUTE VALUE |
|----------------|-----------------|
| MT-Level       | MT-Safe         |

**SEE ALSO** attributes(5)

# picl\_walk\_tree\_by\_class(3PICL)

**NAME** | picl\_walk\_tree\_by\_class - walk subtree by class

**SYNOPSIS** 

```
cc [ flag... ] file... -lpicl [ library... ]
#include <picl.h>
```

int picl walk tree by class(picl nodehdl t rooth, const char \*classname, void \*c\_args, int (\*callback) (picl nodehdl t nodeh, void \*c\_args));

# DESCRIPTION

The picl walk tree by class() function visits all the nodes of the subtree under the node specified by rooth. The PICL class name of the visited node is compared with the class name specified by classname. If the class names match, then the callback function specified by callback is called with the matching node handle and the argument provided in  $c\_args$ . If the class name specified in *classname* is NULL, then the callback function is invoked for all the nodes.

The return value from the callback function is used to determine whether to continue or terminate the tree walk. The callback function returns PICL WALK CONTINUE or PICL WALK TERMINATE to continue or terminate the tree walk.

### **RETURN VALUES**

Upon successful completion, 0 is returned. On failure, a non-negative integer is returned to indicate an error.

PICL STALEHANDLE is returned if the handle is no longer valid. This occurs if the PICL tree was refreshed or reinitialized.

PICL INVALIDHANDLE is returned if the specified handle never existed. This error may be returned for a previously valid handle if the daemon was brought down and restarted. When this occurs a client must revalidate any saved handles.

### **ERRORS**

| PICL_NOTINITIALIZED | Session not initialized |
|---------------------|-------------------------|
| PICL_NORESPONSE     | Daemon not responding   |

PICL NOTNODE Not a node

PICL INVALIDHANDLE Invalid handle specified PICL STALEHANDLE Stale handle specified PICL FAILURE General system failure

# **ATTRIBUTES**

See attributes(5) for descriptions of the following attributes:

| ATTRIBUTE TYPE | ATTRIBUTE VALUE |
|----------------|-----------------|
| MT-Level       | MT-Safe         |

**SEE ALSO** | picl get propval by name(3PICL), attributes(5)

### NAME

pool\_associate, pool\_create, pool\_destroy, pool\_dissociate, pool\_info, pool\_query\_pool\_resources – resource pool manipulation functions

### **SYNOPSIS**

### DESCRIPTION

These functions provide mechanisms for constructing and modifying pools entries within a target pools configuration. The *conf* argument for each function refers to the target configuration to which the operation applies.

The pool\_associate() function associates the specified resource with *pool*. A resource can be associated with multiple pools at the same time. Any resource of this type that was formerly associated with this pool is no longer associated with the pool. The new association replaces the earlier one.

The pool\_create() function creates a new pool with the supplied name with its default properties initialized, and associated with the default resource of each type.

The pool\_destroy function() destroys the given pool association. Associated resources are not modified.

The pool\_dissociate() function removes the association between the given resource and pool. On successful completion, the pool is associated with the default resource of the same type.

The pool\_info() function returns a string describing the given pool. The string is allocated with malloc(3C). The caller is reponsible for freeing the returned string. If the *flags* option is non-zero, the string returned also describes the associated resources of the pool.

The pool\_query\_pool\_resources() function returns a null-terminated array of resources currently associated with the pool. The return value must be freed by the caller. The *nelem* argument is set to be the length of the array returned.

# **RETURN VALUES**

Upon successful completion, pool\_create() returns a new initialized pool. Otherwise it returns NULL and pool\_error(3POOL) returns the pool-specific error value.

# pool\_associate(3POOL)

Upon successful completion,  $pool_associate()$ ,  $pool_destroy()$ , and  $pool_dissociate()$  return 0. Otherwise, they return -1 and  $pool_error()$  returns the pool-specific error value.

Upon successful completion, pool\_info() returns a string describing the given pool. Otherwise it returns NULL and pool error() returns the pool-specific error value.

Upon successful completion, pool\_query\_pool\_resources() returns a null-terminated array of resources. Otherwise it returns NULL and pool\_error() returns the pool-specific error value.

## **ERRORS**

The pool\_create() function will fail if:

POE\_BADPARAM The supplied configuration's status is not POF\_VALID

or *name* is already in use.

POE SYSTEM A system error has occurred. Check the system error

code for more details.

POE INVALID CONF The pool element could not be created because the

configuration would be invalid.

POE\_PUTPROP One of the supplied properties could not be set.

The pool destroy() function will fail if:

POE BADPARAM The supplied configuration's status is not POF VALID.

The pool associate() function will fail if:

POE\_BADPARAM The supplied configuration's status is not POF\_VALID

or the parameters are supplied from a different

configuration.

POE SYSTEM A system error has occurred. Check the system error

code for more details.

The pool disassociate() function will fail if:

POE BADPARAM The supplied configuration's status is not POF VALID

or the parameters are supplied from a different

configuration.

POE\_INVALID\_CONF No resources could be located for the supplied

configuration or the supplied configuration is not valid (for example, more than one default for a resource type

was found.)

POE SYSTEM A system error has occurred. Check the system error

code for more details.

The pool info() function will fail if:

pool\_associate(3POOL)

POE\_BADPARAM The supplied configuration's status is not POF\_VALID

or the *flags* paramter is neither 0 or 1.

POE INVALID CONF The configuration is invalid.

POE\_SYSTEM A system error has occurred. Check the system error

code for more details.

The pool query pool resources() function will fail if:

POE\_BADPARAM The supplied configuration's status is not POF\_VALID.

POE INVALID CONF The configuration is invalid.

POE SYSTEM A system error has occurred. Check the system error

code for more details.

**USAGE** 

Pool names are unique across pools in a given configuration file. It is an error to attempt to create a pool with a name that is currently used by another pool within the same configuration.

# **ATTRIBUTES**

See attributes(5) for descriptions of the following attributes:

| ATTRIBUTE TYPE      | ATTRIBUTE VALUE |
|---------------------|-----------------|
| CSI                 | Enabled         |
| Interface Stability | Unstable        |
| MT-Level            | Safe            |

# **SEE ALSO**

libpool(3LIB), pool error(3POOL), attributes(5)

# pool\_component\_info(3POOL)

### NAME |

pool component info, pool get owning resource – resource pool component functions

### **SYNOPSIS**

```
cc [ flag... ] file... -lpool [ library... ]
#include <pool.h>
const char *pool component info(pool conf t *conf,
    pool component t *component, int flags);
```

pool\_resource\_t \*pool\_get\_owning\_resource(pool\_conf\_t \*conf, pool component t \*component);

### **DESCRIPTION**

Certain resources, such as processor sets, are composed of resource components. Informational and ownership attributes of resource components are made available with the pool\_component\_info() and pool\_get\_owning\_resource() functions. The conf argument for each function refers to the target configuration to which the operation applies.

The pool component info() function returns a string describing component. The string is allocated with malloc(3C). The caller is reponsible for freeing the returned string. The *flags* argument is ignored.

The pool get owning resource() function returns the resource currently containing *component*. Every component is contained by a resource.

### **RETURN VALUES**

Upon successful completion, pool component info() returns a string. Otherwise it returns NULL and pool error(3POOL) returns the pool-specific error value.

Upon successful completion, pool get owning resource() returns the owning resource. Otherwise it returns NULL and pool error() returns the pool-specific error value.

# **ERRORS**

The pool component info() function will fail if:

POE BADPARAM The supplied configuration's status is not POF VALID

or the *flags* paramter is neither 0 or 1.

POE INVALID CONF The configuration is invalid.

POE SYSTEM A system error has occurred. Check the system error

code for more details.

The pool get owning resource() function will fail if:

POE BADPARAM The supplied configuration's status is not POF VALID.

### **ATTRIBUTES**

See attributes(5) for descriptions of the following attributes:

| ATTRIBUTE TYPE | ATTRIBUTE VALUE |
|----------------|-----------------|
| CSI            | Enabled         |

# pool\_component\_info(3POOL)

| ATTRIBUTE TYPE      | ATTRIBUTE VALUE |
|---------------------|-----------------|
| Interface Stability | Unstable        |
| MT-Level            | Safe            |

**SEE ALSO** libpool(3LIB), pool\_error(3POOL), attributes(5)

# pool\_component\_to\_elem(3POOL)

NAME |

pool\_component\_to\_elem, pool\_to\_elem, pool\_conf\_to\_elem, pool\_resource\_to\_elem – resource pool element-related functions

**SYNOPSIS** 

### DESCRIPTION

A pool element, as represented by a pool\_elem\_t, is a common abstraction for any libpool entity that contains properties. All such types can be converted to the opaque pool\_elem\_t type using the appropriate conversion functions prototyped above. The *conf* argument for each function refers to the target configuration to which the operation applies.

# **RETURN VALUES**

Upon successful completion, these functions return a pool\_elem\_t corresponding to the argument passed in. Otherwise they return NULL and pool\_error(3POOL) returns the pool-specific error value.

**ERRORS** 

These function will fail if:

POE BADPARAM

The supplied configuration's status is not POF VALID.

# **ATTRIBUTES**

See attributes(5) for descriptions of the following attributes:

| ATTRIBUTE TYPE      | ATTRIBUTE VALUE |
|---------------------|-----------------|
| CSI                 | Enabled         |
| Interface Stability | Unstable        |
| MT-Level            | Safe            |

# **SEE ALSO**

libpool(3LIB), pool error(3POOL), attributes(5)

### NAME

pool\_conf\_alloc, pool\_conf\_close, pool\_conf\_commit, pool\_conf\_export, pool\_conf\_free, pool\_conf\_info, pool\_conf\_location, pool\_conf\_open, pool\_conf\_remove, pool\_conf\_rollback, pool\_conf\_status, pool\_conf\_update, pool\_conf\_validate - manipulate resource pool configurations

### **SYNOPSIS**

```
cc [ flag... ] file... -lpool [ library ... ]
#include <pool.h>
pool conf t *pool conf alloc(void);
int pool conf close(pool conf t *conf);
int pool conf commit(pool conf t *conf, int active);
int pool conf export (pool conf t *conf, const char *location,
    pool export format t format);
void pool conf free(pool conf t *conf);
char *pool conf info(const pool conf t *conf, int flags);
const char *pool conf location(pool conf t *conf);
int pool conf open(pool conf t *conf, const char *location, int flags);
int pool conf remove(pool conf t *conf);
int pool conf rollback (pool conf t *conf);
pool conf state t pool conf status(const pool conf t *conf);
int pool conf update(const pool conf t *conf, int *changed);
int pool conf validate (pool conf t *conf, pool valid level t level);
```

# DESCRIPTION

These functions enable the access and creation of configuration files associated with the pools facility. Since the pool configuration is an opaque type, an initial configuration is obtained with pool\_conf\_alloc() and released with pool\_conf\_free() when the configuration is no longer of interest. The *conf* argument for each function refers to the target configuration to which the operation applies.

The pool\_conf\_close() function closes the given configuration, releasing associated resources.

The pool\_conf\_commit() function commits changes made to the given pool\_conf\_t to permanent storage. If the *active* flag is non-zero, the state of the system will be configured to match that described in the supplied pool\_conf\_t. If configuring the system fails, pool\_conf\_commit() will attempt to restore the system to its previous state.

The pool\_conf\_export() function saves the given configuration to the specified location. The only currently supported value of *format* is POX\_NATIVE, which is the format native to libpool, the output of which can be used as input to pool conf open().

The pool\_conf\_info() function returns a string describing the entire configuration. The string is allocated with malloc(3C). The caller is reponsible for freeing the returned string. If the flags option is non-zero, the string returned also describes the sub-elements (if any) contained in the configuration.

The pool\_conf\_location() function returns the location string provided to pool\_conf\_open() for the given pool\_conf\_t.

The pool\_conf\_open() function creates a pool\_conf\_t given a location at which the configuration is stored. The valid flags are a bitmap of the following:

| PO_RDONLY | Open for reading only.                                                                                                    |
|-----------|----------------------------------------------------------------------------------------------------|
| PO_RDWR   | Open read-write.                                                                                                    |
| PO_CREAT  | Create a configuration at the given location if it does not exist. If it does, truncate it.                                                                                                    |
| PO_DISCO  | Perform 'discovery'. This option only makes sense when used in conjunction with PO_CREAT, and causes the returned pool_conf_t to contain the resources and components currently active on the system.                |
|           | The use of this flag is deprecated. PO_CREAT always performs discovery. If supplied, this flag is ignored.                                                                                                    |
| PO_UPDATE | Use when opening the dynamic state file, which is the configuration at pool_dynamic_location(3POOL), to ensure that the contents of the dynamic state file are updated to represent the current state of the system. |
|           | The use of this flag is deprecated. The dynamic state is always current and does not require updating. If supplied, this flag is ignored.                                                                            |

The pool\_conf\_remove() function removes the configuration's permanent storage. If the configuration is still open, it is first closed.

The pool\_conf\_rollback() function restores the configuration state to that held in the configuration's permanent storage. This will either be the state last successfully committed (using pool\_conf\_commit()) or the state when the configuration was opened if there have been no successfully committed changes since then.

The pool\_conf\_status() function returns the status of a configuration, which can be one of the following values:

| POF_INVALID | The configuration is not in a suitable state for use. |
|-------------|-------------------------------------------------------|
| POF VALID   | The configuration is in a suitable state for use.     |

The pool\_conf\_update() function updates the library snapshot of kernel state. If *changed* is non-null, it is updated to identify which types of configuration elements changed during the update. To check for change, treat the *changed* value as a bitmap of possible element types.

A change is defined for the different element classes as follows:

| POU_SYSTEM | A property on the system element has been created, modified, or removed.                                        |
|------------|----------------------------------------------------------------------------------------------------|
| POU_POOL   | A property on a pool element has been created, modified, or removed. A pool has changed a resource association. |
| POU_PSET   | A property on a pset element has been created, modified, or removed. A pset's resource composition has changed. |
| POU_CPU    | A property on a CPU element has been created, modified, or removed.                                             |

The pool\_conf\_validate() function checks the validity of the contents of the given configuration. The validation can be at several (increasing) levels of strictness:

| 0           | `                                                                                                    |
|-------------|----------------------------------------------------------------------------------------------------|
| POV_LOOSE   | Performs basic internal syntax validation.                                                                                                    |
| POV_STRICT  | Performs a more thorough syntax validation and internal consistency checks.                                                                                                    |
| POV_RUNTIME | Performs an estimate of whether attempting to commit the given configuration on the system would succeed or fail. It is optimistic in that a successful validation does not guarantee a subsequent commit operation will be successful; it is conservative in that a failed validation indicates that a subsequent commit operation on the current system will always fail. |

# **RETURN VALUES**

Upon successful completion, pool\_conf\_alloc() returns an initialized pool\_conf\_t pointer. Otherwise it returns NULL and pool\_error(3POOL) returns the pool-specific error value.

Upon successful completion, pool\_conf\_close(), pool\_conf\_commit(), pool\_conf\_export(), pool\_conf\_open(), pool\_conf\_remove(), pool\_conf\_rollback(), pool\_conf\_update(), and pool\_conf\_validate() return 0. Otherwise they return -1 and pool\_error() returns the pool-specific error value.

The pool conf status() function returns either POF INVALID or POF VALID.

### **ERRORS**

The pool conf alloc() function will fail if:

POE\_SYSTEM There is not enough memory available to allocate the configuration. Check errno for the specific system

error code.

POE\_INVALID\_CONF The configuration is invalid.

The pool\_conf\_close() function will fail if:

POE BADPARAM The supplied configuration's status is not POF VALID.

POE SYSTEM The configuration's permanent store cannot be closed.

Check errno for the specific system error code.

The pool conf commit() function will fail if:

POE BADPARAM The supplied configuration's status is not POF VALID

or the active flag is non-zero and the system could not

be modified.

POE SYSTEM The permanent store could not be updated. Check

errno for the specific system error code.

POE INVALID CONF The configuration is not valid for this system.

POE ACCESS The configuration was not opened with the correct

permissions.

POE DATASTORE The update of the permanent store has failed and the

contents could be corrupted. Check for a .bak file at the datastore location if manual recovery is required.

The pool conf export () function will fail if:

POE BADPARAM The supplied configuration's status is not POF VALID

or the requested export format is not supported.

POE\_DATASTORE The creation of the export file failed. A file might have

been created at the specified location but the contents

of the file might not be correct.

The pool conf info() function will fail if:

POE\_BADPARAM The supplied configuration's status is not POF\_VALID

or *flags* is neither 0 nor 1.

POE\_SYSTEM There is not enough memory available to allocate the

buffer used to build the information string. Check

errno for the specific system error code.

POE\_INVALID\_CONF The configuration is invalid.

The pool conf location() function will fail if:

POE\_BADPARAM The supplied configuration's status is not POF\_VALID.

The pool conf open() function will fail if:

POE BADPARAM The supplied configuration's status is already

POF\_VALID.

POE SYSTEM There is not enough memory available to store the

supplied location. Check errno for the specific system

error code.

POE INVALID CONF The configuration to be opened is at

pool\_dynamic\_location(3POOL) and the configuration is not valid for this system.

The pool\_conf\_remove() function will fail if:

POE\_BADPARAM The supplied configuration's status is not POF\_VALID.

POE\_SYSTEM The configuration's permanent storage could not be

removed. Check errno for the specific system error

code.

The pool conf rollback() function will fail if:

POE\_BADPARAM The supplied configuration's status is not POF\_VALID.

POE\_SYSTEM The permanent store could not be accessed. Check

errno for the specific system error code.

The pool conf update () function will fail if:

POE BADPARAM The supplied configuration's status is not POF VALID

or the configuration is not the dynamic configuration.

POE DATASTORE The kernel snapshot cannot be correctly unpacked.

POE\_INVALID\_CONF The configuration contains uncommitted transactions.

POE\_SYSTEM A system error occurred during snapshot retrieval and

update.

The pool\_conf\_validate() function will fail if:

POE BADPARAM The supplied configuration's status is not POF VALID.

POE INVALID CONF The configuration is invalid.

### **EXAMPLES**

**EXAMPLE 1** Create the configuration at the specified location.

# **ATTRIBUTES**

See  ${\tt attributes}(5)$  for descriptions of the following attributes:

| ATTRIBUTE TYPE      | ATTRIBUTE VALUE |
|---------------------|-----------------|
| CSI                 | Enabled         |
| Interface Stability | Unstable        |
| MT-Level            | Safe            |

**SEE ALSO** libpool(3LIB), pool\_error(3POOL), attributes(5)

### NAME

pool\_dynamic\_location, pool\_static\_location, pool\_version, pool\_get\_status, pool\_set\_status, pool\_resource\_type\_list – resource pool framework functions

### **SYNOPSIS**

```
cc [ flag... ] file... -lpool [ library... ]
#include <pool.h>
const char *pool_dynamic_location(void);
const char *pool_static_location(void);
uint_t pool_version(uint_t ver);
int pool_get_status(int *state);
int pool_set_status(int state);
int pool resource type list(const char **reslist, uint t *numres);
```

### DESCRIPTION

The pool\_dynamic\_location() function returns the location used by the pools framework to store the dynamic configuration.

The pool\_static\_location() function returns the location used by the pools framework to store the default configuration used for pools framework instantiation.

The pool\_version() function can be used to inquire about the version number of the library by specifying POOL\_VER\_NONE. The current (most capable) version is POOL\_VER\_CURRENT. The user can set the version used by the library by specifying the required version number. If this is not possible, the version returned will be POOL\_VER\_NONE.

The pool\_get\_status() function retrieves the current state of the pools facility. If state is non-null, then on successful completion the state of the pools facility is stored in the location pointed to by state.

The pool\_resource\_type\_list() function enumerates the resource types supported by the pools framework on this platform. If *numres* and *reslist* are both non-null, *reslist* points to a buffer where a list of resource types in the system is to be stored, and *numres* points to the maximum number of resource types the buffer can hold. On successful completion, the list of resource types up to the maximum buffer size is stored in the buffer pointed to by *reslist*.

# **RETURN VALUES**

The  $pool\_dynamic\_location()$  function returns the location used by the pools framework to store the dynamic configuration.

The  $\texttt{pool\_static\_location}$  () function returns the location used by the pools framework to store the default configuration used for pools framework instantiation.

The pool\_version() function returns the version number of the library or POOL VER NONE.

# pool\_dynamic\_location(3POOL)

Upon successful completion, pool get status(), pool set status(), and pool\_resource\_type\_list() all return 0. Otherwise, -1 is returned and pool error(3POOL) returns the pool specific error.

# **ERRORS**

No errors are defined for pool dynamic location(), pool static location (), and pool version().

The pool get status () function will fail if:

POE SYSTEM A system error occurred when accessing the kernel pool state.

The pool set status() function will fail if:

POE SYSTEM A system error occurred when modifying the kernel pool state.

The pool\_resource\_type\_list() function will fail if:

POE BADPARAM The *numres* parameter was NULL.

### **EXAMPLES**

**EXAMPLE 1** Get the static location used by the pools framework.

```
#include sys/types.h>
#include <unistd.h>
#include <pool.h>
const char *location = pool_dynamic_location();
    (void) fprintf(stderr, "pool dynamic location is %s\n",
          location);
```

### **EXAMPLE 2** Enable the pools facility.

```
#include <stdio.h>
#include <pool.h>
   if (pool set status(POOL ENABLED) != 0) {
      (void) fprintf(stderr, "pools could not be enabled %s\n",
            pool_strerror(pool_error()));
             exit(2);
```

# **ATTRIBUTES**

See attributes(5) for descriptions of the following attributes:

|   | ATTRIBUTE TYPE | ATTRIBUTE VALUE |
|---|----------------|-----------------|
| C | SI             | Enabled         |

# pool\_dynamic\_location(3POOL)

| ATTRIBUTE TYPE      | ATTRIBUTE VALUE |
|---------------------|-----------------|
| Interface Stability | Unstable        |
| MT-Level            | Safe            |

**SEE ALSO** libpool(3LIB), pool\_error(3POOL), attributes(5)

# pool\_error(3POOL)

NAME |

pool\_error, pool\_strerror – error interface to resource pools library

**SYNOPSIS** 

cc [ flag... ] file... -lpool [ library... ]
#include <pool.h>

int pool error(void);

const char \*pool strerror(int perr);

DESCRIPTION

The pool\_error() function returns the error value of the last failure recorded by the invocation of one of the functions of the resource pool configuration library, libpool.

The pool\_strerror() function returns a descriptive null-terminated string for each of the valid pool error codes.

The following error codes can be returned by pool\_error():

**RETURN VALUES** 

The pool\_error() function returns the current pool error value for the calling thread from among the following:

POE\_ACCESS The operation could not be performed because the

configuration was not opened with the correct opening

permissions.

POE BADPARAM A bad parameter was supplied.

POE\_BAD\_PROP\_TYPE An incorrect property type was submitted or

encountered during the pool operation.

POE\_DATASTORE An error occurred within permanent storage.

POE INVALID CONF The pool configuration presented for the operation is

invalid.

POE INVALID SEARCH A query whose outcome set was empty was attempted.

POE NOTSUP An unsupported operation was attempted.

POE PUTPROP An attempt to write a read-only property was made.

POE\_OK The previous pool operation succeeded.

POE SYSTEM An underlying system call or library function failed;

errno(3C) is preserved where possible.

The pool\_strerror() function returns a pointer to the string corresponding to the requested error value. If the error value has no corresponding string, –1 is returned and errno is set to indicate the error.

**ERRORS** 

The pool strerror() function will fail if:

ESRCH The specified error value is not defined by the pools error facility.

 $\textbf{ATTRIBUTES} \hspace{0.2cm} | \hspace{0.2cm} \textbf{See attributes}(5) \hspace{0.2cm} \textbf{for descriptions of the following attributes:} \\$ 

| ATTRIBUTE TYPE      | ATTRIBUTE VALUE |
|---------------------|-----------------|
| CSI                 | Enabled         |
| Interface Stability | Unstable        |
| MT-Level            | Safe            |

# SEE ALSO

errno(3C), libpool(3LIB), pool\_error(3POOL), attributes(5)

# pool\_get\_binding(3POOL)

### NAME |

pool\_get\_binding, pool\_set\_binding, pool\_get\_resource\_binding – set and query process to resource pool bindings

### **SYNOPSIS**

```
cc [ flag... ] file... -lpool [ library ... ]
#include <pool.h>
char *pool_get_binding(pid_t pid);
int pool_set_binding(const char *pool, idtype_t idtype, id_t id);
char *pool_get_resource_binding(const char *type, pid_t pid);
```

# **DESCRIPTION**

The pool\_get\_binding() function returns the name of the pool on the running system that contains the set of resources to which the given process is bound. If no such pool exists on the system or the search returns more than one pool (since the set of resources is referred to by more than one pool), NULL is returned and the pool error value is set to POE INVALID SEARCH.

It is possible that one of the resources to which the given process is bound is not associated with a pool. This could occur if a processor set was created with one of the pset\_() functions and the process was then bound to that set. It could also occur if the process was bound to a resource set not currently associated with a pool, since resources can exist that are not associated with a pool.

The pool\_set\_binding() function binds the processes matching <code>idtype</code> and <code>id</code> to the resources associated with <code>pool</code> on the running system. This function requires the privilege required by the underlying resource types referenced by the pool; generally, this requirement is equivalent to requiring superuser privilege.

The *idtype* parameter can be of the following types:

| P_PID    | The <i>id</i> parameter is a pid.                                                                                                    |
|----------|----------------------------------------------------------------------------------------------------|
| P_TASKID | The <i>id</i> parameter is a taskid.                                                                                                    |
| P_PROJID | The <i>id</i> parameter is a project ID. All currently running processes belonging to the given project will be bound to the pool's resources. |

The pool\_get\_resource\_binding() function returns the name of the resource of the supplied type to which the supplied process is bound.

The application must explicity free the memory allocated for the return values for pool get binding() and pool get resource binding().

# **RETURN VALUES**

Upon successful completion, pool\_get\_binding() returns the name of the pool to which the process is bound. Otherwise it returns NULL and pool\_error(3POOL) returns the pool-specific error value.

Upon successful completion, pool\_set\_binding() returns PO\_SUCCESS. Otherwise, it returns PO\_FAIL and pool\_error() returns the pool-specific error value.

Upon successful completion, pool\_get\_resource\_binding() returns the name of the resource of the specified type to which the process is bound. Otherwise it returns NULL and pool\_error() returns the pool-specific error value.

# **ERRORS**

```
The pool get binding () function will fail if:
```

POE INVALID CONF The configuration is invalid.

POE INVALID SEARCH It is not possible to determine the binding for this

target due to the overlapping nature of the pools configured for this system, or the pool could not be

located.

POE SYSTEM A system error has occurred. Check the system error

code for more details.

The pool set binding() function will fail if:

POE\_BADPARAM The pool could not be found.

POE INVALID CONF The configuration is invalid.

POE SYSTEM A system error has occurred. Check the system error

code for more details.

The pool get resource binding() function will fail if:

POE INVALID CONF The configuration is invalid.

POE INVALID SEARCH The target is not bound to a resource of the specified

type.

POE\_SYSTEM A system error has occurred. Check the system error

code for more details.

# **EXAMPLES**

**EXAMPLE 1** Bind the current process to the pool named "target".

# pool\_get\_binding(3POOL)

 $\textbf{ATTRIBUTES} \hspace{0.2cm} | \hspace{0.2cm} \textbf{See attributes}(5) \hspace{0.2cm} \textbf{for descriptions of the following attributes:} \\$ 

| ATTRIBUTE TYPE      | ATTRIBUTE VALUE |
|---------------------|-----------------|
| CSI                 | Enabled         |
| Interface Stability | Unstable        |
| MT-Level            | Safe            |

# **SEE ALSO**

libpool(3LIB), pool\_error(3POOL), attributes(5)

### NAME |

pool get pool, pool get resource, pool query components, pool query pools, pool\_query\_resources - retrieve resource pool configuration elements

### SYNOPSIS

```
cc [ flag] ... file ... -lpool [ library ... ]
#include <pool.h>
pool t *pool get pool(pool conf t *conf, const char *name);
pool resource t *pool get resource (pool conf t *conf, const char
    *type, const char *name);
pool component t **pool query components(pool conf t *conf, uint t
    *nelem, pool value t **props);
pool_t **pool_query_pools(pool_conf t *conf, uint t *nelem,
    pool value t **props);
pool component t **pool query resources (pool conf t *conf, uint t
    *nelem, pool value t **props);
```

### **DESCRIPTION**

These functions provide a means for querying the contents of the specified configuration. The conf argument for each function refers to the target configuration to which the operation applies.

The pool get pool () function returns the pool with the given name from the provided configuration.

The pool get resource() function returns the resource with the given name and type from the provided configuration.

The pool guery components () function retrieves all resource components that match the given list of properties. If the list of properties is NULL, all components are returned. The number of elements returned is stored in the location pointed to by nelem. The value returned by pool query components () is allocated with malloc(3C) and must be explicitly freed.

The pool guery pools () function behaves similarly to pool query components () and returns the list of pools that match the given list of properties. The value returned must be freed by the caller.

The pool guery resources () function similarly returns the list of resources that match the given list of properties. The return value must be freed by the caller.

# **RETURN VALUES**

The pool get pool() and pool get resource() functions return the matching pool and resource, respectively. Otherwise, they return -1 and pool error(3POOL) returns the pool-specific error value.

The pool query components(), pool query pools(), and pool query resources () functions return a null-terminated array of components, pools, and resources, respectively. If the query was unsuccessful or there were no matches, NULL is returned and pool error() returns the pool-specific error value.

**ERRORS** | The pool get pool() will fail if:

# pool\_get\_pool(3POOL)

POE BADPARAM The supplied configuration's status is not POF VALID.

The pool get resource() will fail if:

POE BADPARAM The supplied configuration's status is not POF VALID.

POE SYSTEM There is not enough memory available to allocate

working buffers. Check errno for the specific system

error code.

The pool\_query\_components(), pool\_query\_pools(), and

pool query resources() will fail if:

POE\_BADPARAM The supplied configuration's status is not POF\_VALID.

POE\_INVALID\_CONF The query generated results that were not of the correct

type. The configuration is invalid.

POE SYSTEM There is not enough memory available to allocate

working buffers. Check errno for the specific system

error code.

### **EXAMPLES**

**EXAMPLE 1** Retrieve the pool named "foo" from a given configuration.

# **ATTRIBUTES**

See attributes(5) for descriptions of the following attributes:

| ATTRIBUTE TYPE      | ATTRIBUTE VALUE |
|---------------------|-----------------|
| CSI                 | Enabled         |
| Interface Stability | Unstable        |
| MT-Level            | Safe            |

# **SEE ALSO**

libpool(3LIB), pool error(3POOL), attributes(5)

### NAME |

pool\_get\_property, pool\_put\_property, pool\_rm\_property, pool\_walk\_properties – resource pool element property manipulation

### SYNOPSIS

### DESCRIPTION

The various pool types are converted to the common pool element type (pool\_elem\_t) before property manipulation. A pool\_value\_t is an opaque type that contains a property value of one of the following types:

| POC_UINT   | unsigned 64-bit integer                      |
|------------|----------------------------------------------|
| POC_INT    | signed 64-bit integer                        |
| POC_DOUBLE | signed double-precision floating point value |
| POC_BOOL   | boolean value: 0 is false, non-zero is true  |
| POC STRING | null-terminated string of characters         |

The *conf* argument for each function refers to the target configuration to which the operation applies.

The pool\_get\_property() function attempts to retrieve the value of the named property from the element. If the property is not found or an error occurs, the value POC\_INVAL is returned to indicate error. Otherwise the type of the value retrieved is returned.

The pool\_put\_property() function attempts to set the named property on the element to the specified value. Attempting to set a property that does not currently exist on the element will cause the property with the given name and value to be created on the element and will not cause an error. An attempt to overwrite an existing property with a new property of a different type is an error.

The pool\_rm\_property() function attempts to remove the named property from the element. If the property does not exist or is not removable, -1 is returned and pool\_error(3POOL) reporst an error of POE\_PUTPROP.

The pool\_walk\_properties() function invokes *callback* on all properties defined for the given element. The *callback* is called with the element itself, the name of the property, the value of the property, and the caller-provided opaque argument.

# pool\_get\_property(3POOL)

A number of special properties are reserved for internal use and cannot be set or removed. Attempting to do so will fail. These properties are documented on the libpool(3LIB) manual page.

### **RETURN VALUES**

Upon successful completion, pool\_get\_property() returns the type of the property. Otherwise it returns POC\_INVAL and pool\_error() returns the pool-specific error value.

Upon successful completion, pool\_put\_property(), pool\_rm\_property(), and pool\_walk\_properties() return 0. Otherwise they return -1 and pool\_error() returns the pool-specific error value.

## **ERRORS**

The pool get property() function will fail if:

POE BADPARAM The supplied configuration's status is not POF VALID,

the supplied *conf* does not contain the supplied *elem*, or the property is restricted and cannot be accessed by the

library.

POE SYSTEM A system error has occurred. Check the system error

code for more details.

The pool\_put\_property() function will fail if:

POE BADPARAM The supplied configuration's status is not POF VALID,

the supplied *conf* does not contain the supplied *elem*, the property name is not in the correct format, or the property already exists and the supplied type does not

match the existing type.

POE SYSTEM A system error has occurred. Check the system error

code for more details.

POE PUTPROP The property name is reserved by libpool and not

available for use.

POE\_INVALID\_CONF The configuration is invalid.

The pool\_rm\_property() function will fail if:

POE BADPARAM The supplied configuration's status is not POF VALID,

the supplied *conf* does not contain the supplied elem, or the property is reserved by libpool and cannot be

removed.

POE SYSTEM A system error has occurred. Check the system error

code for more details.

POE PUTPROP The property name is reserved by libpool and not

available for use.

The pool walk properties () function will fail if:

pool\_get\_property(3POOL)

The supplied configuration's status is not POF\_VALID. POE BADPARAM

A system error has occurred. Check the system error POE\_SYSTEM

code for more details.

# **ATTRIBUTES**

See attributes(5) for descriptions of the following attributes:

| ATTRIBUTE TYPE      | ATTRIBUTE VALUE |
|---------------------|-----------------|
| CSI                 | Enabled         |
| Interface Stability | Unstable        |
| MT-Level            | Safe            |

# **SEE ALSO**

libpool(3LIB), pool\_error(3POOL), attributes(5)

# pool\_resource\_create(3POOL)

### NAME |

pool\_resource\_create, pool\_resource\_destroy, pool\_resource\_info, pool\_query\_resource\_components, pool\_resource\_transfer, pool\_resource\_xtransfer – resource pool resource manipulation functions

### **SYNOPSIS**

### DESCRIPTION

The pool\_resource\_create() function creates and returns a new resource of the given *name* and *type* in the provided configuration. If there is already a resource of the given name, the operation will fail.

The  ${\tt pool\_resource\_destroy}$  () function removes the specified  ${\it resource}$  from its configuration file.

The pool\_resource\_info() function returns a string describing the given *resource*. The string is allocated with malloc(3C). The caller is reponsible for freeing the returned string. If the *flags* argument is non-zero, the string returned also describes the components (if any) contained in the resource.

The pool\_query\_resource\_components() function returns a null-terminated array of the components (if any) that comprise the given resource.

The pool\_resource\_transfer() function transfers *size* basic units from the *source* resource to the *target*. Both resources must be of the same type for the operation to succeed. Transferring component resources, such as processors, is always performed as series of pool\_resource\_xtransfer() operations, since discrete resources must be identified for transfer.

The pool\_resource\_xtransfer() function transfers the specific *components* from the *source* resource to the *target*. Both resources must be of the same type, and of a type that contains components (such as processor sets). The *components* argument is a null-terminated list of pool\_component\_t.

The *conf* argument for each function refers to the target configuration to which the operation applies.

#### **RETURN VALUES**

Upon successful completion, pool\_resource\_create() returns a new pool\_resource\_t with default properties initialized. Otherwise, NULL is returned and pool\_error(3POOL) returns the pool-specific error value.

Upon successful completion, pool\_resource\_destroy() returns 0. Otherwise, -1 is returned and pool\_error() returns the pool-specific error value.

Upon successful completion, pool\_resource\_info() returns a string describing the given resource (and optionally its components). Otherwise, NULL is returned and pool error() returns the pool-specific error value.

Upon successful completion, pool\_query\_resource\_components() returns a null-terminated array of pool\_component\_t \* that match the provided null-terminated property list and are contained in the given resource. Otherwise, NULL is returned and pool\_error() returns the pool-specific error value.

Upon successful completion, pool\_resource\_transfer() and pool\_resource\_xtransfer() return 0. Otherwise -1 is returned and pool error() returns the pool-specific error value.

### **ERRORS**

The pool resource create() function will fail if:

POE BADPARAM The supplied configuration's status is not POF VALID

or *name* is in use for this resource type.

POE INVALID CONF The resource element could not be created because the

configuration would be invalid.

POE\_PUTPROP One of the supplied properties could not be set.

POE SYSTEM A system error has occurred. Check the system error

code for more details.

The pool resource destroy() function will fail if:

POE BADPARAM The supplied configuration's status is not POF VALID.

The pool\_resource\_info() function will fail if:

POE BADPARAM The supplied configuration's status is not POF VALID

or the *flags* paramter is neither 0 nor 1.

POE INVALID CONF The configuration is invalid.

POE SYSTEM A system error has occurred. Check the system error

code for more details.

The pool query resource components () function will fail if:

POE BADPARAM The supplied configuration's status is not POF VALID.

POE INVALID CONF The configuration is invalid.

POE SYSTEM A system error has occurred. Check the system error

code for more details.

# pool\_resource\_create(3POOL)

The pool resource transfer() function will fail if:

POE BADPARAM The supplied configuration's status is not POF VALID,

the two resources are not of the same type, or the transfer would cause either of the resources to exceed

their min and max properties.

POE SYSTEM A system error has occurred. Check the system error

code for more details.

The pool\_resource\_xtransfer() function will fail if:

POE BADPARAM The supplied configuration's status is not POF VALID,

the two resources are not of the same type, or the supplied resources do not belong to the source.

POE INVALID CONF The transfer operation failed and the configuration may

be invalid.

POE SYSTEM A system error has occurred. Check the system error

code for more details.

## **EXAMPLES**

**EXAMPLE 1** Create a new resource of type pset named foo.

# **ATTRIBUTES**

See attributes(5) for descriptions of the following attributes:

| ATTRIBUTE TYPE      | ATTRIBUTE VALUE |
|---------------------|-----------------|
| CSI                 | Enabled         |
| Interface Stability | Unstable        |
| MT-Level            | Safe            |

## SEE ALSO

libpool(3LIB), pool\_error(3POOL), attributes(5)

#### NAME

pool\_value\_alloc, pool\_value\_free, pool\_value\_get\_bool, pool\_value\_get\_double, pool\_value\_get\_int64, pool\_value\_get\_name, pool\_value\_get\_string, pool\_value\_get\_type, pool\_value\_get\_uint64, pool\_value\_set\_bool, pool\_value\_set\_double, pool\_value\_set\_int64, pool\_value\_set\_name, pool\_value\_set\_string, pool\_value\_set\_uint64 - resource pool property value manipulation functions

## SYNOPSIS

```
cc [ flag... ] file... -lpool [ library... ]
#include <pool.h>
pool value t *pool value alloc(void);
void pool value free(pool value t *value);
pool value class t pool value get type (const pool value t *value);
int pool value get bool (const pool value t *value, uchar t *bool);
int pool_value_get_double(const pool value t *value, double *d);
int pool value get int64 (const pool value t *value, int64 t *i64);
int pool value get string (const pool value t *value, const char
    **strp);
int pool value get uint64 (const pool value t *value, uint64 t
void pool value set bool (const pool value t *value, uchar t bool);
void pool value set double(const pool value t *value, double d);
void pool value set int64(const pool value t *value, int64 t i64);
int pool value set string(const pool value t *value, const char
    *strp);
void pool value set uint64 (const pool value t *value, uint64 t
const char *pool value get name(const pool value t *value);
int pool value set name (const pool value t *value, const char
    *name);
```

## DESCRIPTION

A pool\_value\_t is an opaque type representing the typed value portion of a pool property. For a list of the types supported by a pool\_value\_t, see pool\_get\_property(3POOL).

The pool\_value\_alloc() function allocates and returns an opaque container for a pool property value. The pool\_value\_free() function must be called explicitly for allocated property values.

```
The pool_value_get_bool(), pool_value_get_double(), pool_value_get_int64(), pool_value_get_string(), and pool_value_get_uint64() functions retrieve the value contained in the
```

# pool\_value\_alloc(3POOL)

pool\_value\_t pointed to by *value* to the location pointed to by the second argument. If the type of the value does not match that expected by the function, an error value is returned. The string retrieved by pool\_value\_get\_string() is freed by the library when the value is overwritten or pool\_value\_free() is called on the pool property value.

The pool\_value\_get\_type() function returns the type of the data contained by a pool value t. If the value is unused then a type of POC INVAL is returned.

The pool\_value\_set\_bool(), pool\_value\_set\_double(), pool\_value\_set\_int64(), pool\_value\_set\_string(), and pool\_value\_set\_uint64() functions set the value and type of the property value to the provided values. The pool\_value\_set\_string() function copies the string passed in and returns -1 if the memory allocation fails.

Property values can optionally have names. These names are used to describe properties as name=value pairs in the various query functions (see pool\_query\_resources(3POOL)). A copy of the string passed to pool\_value\_set\_name() is made by the library, and the value returned by pool\_value\_get\_name() is freed when the pool\_value\_t is deallocated or overwritten.

## **RETURN VALUES**

Upon successful completion, pool\_value\_alloc() returns a pool property value with type initialized to PVC\_INVAL. Otherwise, NULL is returned and pool\_error() returns the pool-specific error value.

Upon successful completion, pool\_value\_get\_type() returns the type contained in the property value passed in as an argument. Otherwise, POC\_INVAL is returned and pool error() returns the pool-specific error value.

Upon successful completion, pool\_value\_get\_bool(), pool\_value\_get\_double(), pool\_value\_get\_int64(), pool\_value\_get\_string(), and pool\_value\_get\_uint64() return 0. Otherwise -1 is returned and pool\_error(3POOL) returns the pool-specific error value.

Upon successful completion, pool\_value\_set\_string() and pool\_value\_set\_name() return 0. If the memory allocation failed, -1 is returned and pool\_error() returns the pool-specific error value.

## **ERRORS**

The pool value alloc() function will fail if:

POE\_SYSTEM A system error has occurred. Check the system error code for more details.

The pool\_value\_get\_bool(), pool\_value\_get\_double(), pool\_value\_get\_int64(), pool\_value\_get\_string(), and pool\_value\_get\_uint64() functions will fail if:

POE\_BADPARAM The supplied *value* does not match the type of the

requested operation.

pool\_value\_alloc(3POOL)

The pool\_value\_set\_string() function will fail if:

POE SYSTEM A system error has occurred. Check the system error

code for more details.

The pool\_value\_set\_name() function will fail if:

A system error has occurred. Check the system error POE\_SYSTEM

code for more details.

# **ATTRIBUTES**

See attributes(5) for descriptions of the following attributes:

| ATTRIBUTE TYPE      | ATTRIBUTE VALUE |
|---------------------|-----------------|
| CSI                 | Enabled         |
| Interface Stability | Unstable        |
| MT-Level            | Safe            |

# **SEE ALSO**

libpool(3LIB), pool\_error(3POOL), attributes(5)

# pool\_walk\_components(3POOL)

#### NAME |

pool\_walk\_components, pool\_walk\_pools, pool\_walk\_resources – walk objects within resource pool configurations

## **SYNOPSIS**

```
cc [ flag... ] file... -lpool [ library... ]
#include <pool.h>
```

```
int pool_walk_components(pool_conf_t *conf, pool_resource_t
    *resource, void *arg, int (*callback)(pool_conf_t *,
    pool_component_t *, void *));
```

```
int pool_walk_pools(pool_conf_t *conf, void *arg, int
          (*callback) (pool_conf_t *, pool_component_t *, void *));
```

int pool\_walk\_resources(pool\_conf\_t \*conf, pool\_t \*pool, void \*arg,
 int (\*callback) (pool conf t \*, pool component t \*, void \*));

# **DESCRIPTION**

The walker functions provided with libpool(3LIB) visit each associated entity of the given type, and call the caller-provided *callback* function with a user-provided additional opaque argument. There is no implied order of visiting nodes in the walk. If the *callback* function returns a non-zero value at any of the nodes, the walk is terminated, and an error value of -1 returned. The *conf* argument for each function refers to the target configuration to which the operation applies.

The pool\_walk\_components() function invokes *callback* on all components contained in the resource.

The pool\_walk\_pools() function invokes *callback* on all pools defined in the configuration.

The pool\_walk\_resources() function invokes *callback* function on all resources associated with *pool*.

## **RETURN VALUES**

Upon successful completion of the walk, these functions return 0. Otherwise -1 is returned and pool error(3POOL) returns the pool-specific error value.

## **ERRORS**

These functions will fail if:

POE BADPARAM The supplied configuration's status is not POF VALID.

POE INVALID CONF The configuration is invalid.

POE SYSTEM A system error has occurred. Check the system error

code for more details.

# **ATTRIBUTES**

See attributes(5) for descriptions of the following attributes:

| ATTRIBUTE TYPE      | ATTRIBUTE VALUE |
|---------------------|-----------------|
| CSI                 | Enabled         |
| Interface Stability | Unstable        |

# pool\_walk\_components(3POOL)

|   | ATTRIBUTE TYPE | ATTRIBUTE VALUE |
|---|----------------|-----------------|
| M | T-Level        | Safe            |

SEE ALSO | libpool(3LIB), pool\_error(3POOL), attributes(5)

# pow(3M)

**NAME** | pow, powf, powl – power function

## **SYNOPSIS**

```
cc [ flag... ] file... -lm [ library... ]
#include <math.h>
```

double **pow**(double x, double y);

float **powf** (float x, float y);

long double **powl** (long double x, long double y);

## DESCRIPTION

These functions compute the value of x raised to the power y,  $x^y$ . If x is negative, y must be an integer value.

## **RETURN VALUES**

Upon successful completion, these functions return the value of x raised to the power

For finite values of x < 0, and finite non-integer values of y, a domain error occurs and either a NaN (if representable), or an implementation-defined value shall be returned.

If the correct value would cause overflow, a range error occurs and pow(), powf(), and powl() return HUGE VAL, HUGE VALF, and HUGE VALL, respectively.

If *x* or *y* is a NaN, a NaN is returned unless:

- For any finite value of y, if x is +1 and y is either  $\pm$ Inf or NaN and the application is SUSv3-conforming (see standards(5)), 1.0 is returned.
- For any value of x (including NaN), if y is  $\pm 0$ , 1.0 is returned.

For any odd integer value of y > 0, if x is  $\pm 0$ ,  $\pm 0$  is returned.

For y > 0 and not an odd integer, if x is  $\pm 0$ ,  $\pm 0$  is returned.

If x is -1, and y is  $\pm Inf$ , 1.0 is returned.

For |x| < 1, if y is -Inf, +Inf is returned.

For |x| > 1, if y is -Inf, +0 is returned.

For |x| < 1, if y is +Inf, +0 is returned.

For |x| > 1, if y is +Inf, +Inf is returned.

For y an odd integer < 0, if x is -Inf, -0 is returned.

For y < 0 and not an odd integer, if x is -Inf, +0 is returned.

For y an odd integer > 0, if x is -Inf, -Inf is returned.

For y > 0 and not an odd integer, if x is -Inf, +Inf is returned.

For y < 0, if x is +Inf, +0 is returned.

For y > 0, if x is +Inf, +Inf is returned.

For y an odd integer < 0, if x is  $\pm 0$ , a pole error occurs and  $\pm \text{HUGE\_VAL}$ ,  $\pm \text{HUGE\_VALF}$ , and  $\pm \text{HUGE\_VALL}$  are returned for pow(), powf(), and powl(), respectively.

For y < 0 and not an odd integer, if x is  $\pm 0$ , a pole error occurs and HUGE\_VAL, HUGE\_VALF, and HUGE\_VALL are returned for pow(), powf(), and powl(), respectively.

For exceptional cases,  $\mathtt{matherr}(3M)$  tabulates the values to be returned by  $\mathtt{pow}()$  as specified by SVID3 and XPG3.

## **ERRORS**

These functions will fail if:

Domain Error The value of *x* is negative and *y* is a finite non-integer.

If the integer expression (math\_errhandling &

MATH\_ERREXCEPT) is non-zero, the invalid floating-point

exception is raised.

The pow() function sets errno to EDOM if the value of x is

negative and *y* is non-integral.

Pole Error The value of x is 0 and y is negative.

If the integer expression (math errhandling &

MATH ERREXCEPT) is non-zero, the divide-by-zero floating-point

exception is raised.

Range Error The result overflows.

If the integer expression (math errhandling &

MATH ERREXCEPT) is non-zero, the overflow floating-point

exception is raised.

The pow() function sets errno to EDOM if the value to be returned

would cause overflow.

# USAGE

An application wanting to check for exceptions should call feclearexcept (FE\_ALL\_EXCEPT) before calling these functions. On return, if fetestexcept (FE\_INVALID | FE\_DIVBYZERO | FE\_OVERFLOW | FE\_UNDERFLOW) is non-zero, an exception has been raised. An application should either examine the return value or check the floating point exception flags to detect exceptions.

An application can also set errno to 0 before calling pow(). On return, if errno is non-zero, an error has occurred. The powf() and powl() functions do not set errno.

## **ATTRIBUTES**

See attributes(5) for descriptions of the following attributes:

| ATTRIBUTE TYPE      | ATTRIBUTE VALUE |
|---------------------|-----------------|
| Interface Stability | Standard        |

# pow(3M)

| ATTRIBUTE TYPE | ATTRIBUTE VALUE |
|----------------|-----------------|
| MT-Level       | MT-Safe         |

# **SEE ALSO**

 $\exp(3M)$ , feclearexcept(3M), fetestexcept(3M), isnan(3M), math.h(3HEAD), matherr(3M), attributes(5), standards(5)

# **NOTES**

Prior to Solaris 2.6, there was a conflict between the pow function in this library and the pow function in the libmp library. This conflict was resolved by prepending mp\_to all functions in the libmp library. See mp(3MP) for details.

NAME | printDmiAttributeValues – print data in input DmiAttributeValues list

**SYNOPSIS** cc [ flag ... ] file ... -ldmi -lnsl -lrwtool [ library ... ] #include <dmi/util.hh>

void printDmiAttributeValues (DmiAttributeValues\_t \*values);

**DESCRIPTION** The printDmiAttributeValues() function prints the data in the input

DmiAttributeValues list. The function prints "unknown data" for those values that

contain invalid data.

**ATTRIBUTES** See attributes(5) for descriptions of the following attributes:

| ATTRIBUTE TYPE | ATTRIBUTE VALUE |
|----------------|-----------------|
| MT-level       | MT-Safe         |

**SEE ALSO** libdmi(3LIB), attributes(5)

# printDmiDataUnion(3DMI)

 $NAME \mid printDmiDataUnion - print data in input data union$ 

cc [ flag ... ] file ... -ldmi -lnsl -lrwtool [ library ... ] **SYNOPSIS** 

#include <dmi/util.hh>

void printDmiDataUnion (DmiDataUnion\_t \*data);

**DESCRIPTION** The printDmiDataUnion() function prints the data in the input data union. The

output depends on the type of DMI data in the union.

**ATTRIBUTES** See attributes(5) for descriptions of the following attributes:

| ATTRIBUTE TYPE | ATTRIBUTE VALUE |
|----------------|-----------------|
| MT-level       | MT-Safe         |

**SEE ALSO** 

libdmi(3LIB), attributes(5)

**NAME** | printDmiString – print a DmiString

SYNOPSIS cc [ flag ... ] file ... -ldmi -lnsl -lrwtool [ library ... ] #include <dmi/util.hh>

void printDmiString(DmiString\_t \*dstr);

**DESCRIPTION** The printDmiString() function prints a DmiString.

**ATTRIBUTES** See attributes(5) for descriptions of the following attributes:

| ATTRIBUTE TYPE | ATTRIBUTE VALUE |
|----------------|-----------------|
| MT-level       | MT-Safe         |

SEE ALSO newDmiString(3DMI), libdmi(3LIB), attributes(5)

NAME Privilege – Perl interface to Privileges **SYNOPSIS** use Sun::Solaris::Privilege qw(:ALL); **DESCRIPTION** This module provides wrappers for the Privilege-related system and library calls. Also provided are constants from the various Privilege-related headers and dynamically-generated constants for all the privileges and privilege sets. PRIV STR SHORT, PRIV STR LIT, PRIV STR PORT, PRIV ON, PRIV OFF, Constants PRIV SET, PRIV AWARE, and PRIV DEBUG. **Functions** getppriv(\$which) This function returns the process privilege set specified by \$which. setppriv(\$op, \$which, \$set) This function modified the privilege set specified by \$which in the as specified by the \$op and \$set arguments. If \$op is PRIV ON, the privileges in \$set are added to the set specified. If \$op is PRIV OFF, the privileges in \$set are removed from the set specified. If \$op is PRIV\_SET, the specified set is made equal to \$set. getpflags(\$flag) This function returns the value associated with process \$flag or undef on error. Possible values for \$flag are PRIV AWARE and PRIV DEBUG. setppflags(\$flag, \$val) This function sets the process flag \$flag to \$val. priv fillset() This function returns a new privilege set with all privileges set. priv emptyset() This function returns a new empty privilege set. priv isemptyset(\$set) This function returns whether or not \$set is empty. priv isfullset(\$set) This function returns whether or not set is full. priv isequalset(\$a, \$b) This function returns whether sets \$a and \$b are equal. priv issubset(\$a, \$b) This function returns whether set \$a is a subset of \$b. priv ismember(\$set, \$priv) This function returns whether \$priv is a member of \$set. priv ineffect(\$priv) This function returned whether \$priv is in the process's effective set. priv intersect(\$a, \$b) This function returns a new privilege set which is the intersection of \$a and \$b. priv union(\$a, \$b) This function returns a new privilege set which is the union of \$a and \$b.

priv inverse(\$a)

This function returns a new privilege set which is the inverse of \$a.

priv addset(\$set, \$priv)

This functon adds the privilege \$priv to \$set.

priv copyset(\$a)

This function returns a copy of the privilege set \$a.

priv delset(\$set, \$priv)

This function remove the privilege \$priv from \$set.

# Class methods

None.

# Object methods

None.

# **Exports**

By default nothing is exported from this module. The following tags can be used to selectively import constants and functions defined in this module:

| :SYSCALLS | <pre>getppriv(), setppriv()</pre> |
|-----------|-----------------------------------|
|-----------|-----------------------------------|

:LIBCALLS priv\_addset(),priv\_copyset(),priv\_delset(),

priv\_emptyset(), priv\_fillset(), priv\_intersect(),
priv\_inverse(), priv\_isemptyset(), priv\_isequalset

(),priv\_isfullset(),priv\_ismember(),

priv\_issubset(),priv\_gettext(),priv\_union(),

priv set to str(),priv str to set()

:CONSTANTS PRIV STR SHORT, PRIV STR LIT, PRIV STR PORT, PRIV ON,

PRIV\_OFF, PRIV\_SET, PRIV\_AWARE, PRIV\_DEBUG, plus

constants for all privileges and privilege sets.

:VARIABLES %PRIVILEGES, %PRIVSETS

:ALL :SYSCALLS, :LIBCALLS, :CONSTANTS, :VARIABLES

# **ATTRIBUTES**

See attributes(5) for descriptions of the following attributes:

| ATTRIBUTE TYPE      | ATTRIBUTE VALUE |
|---------------------|-----------------|
| Availability        | SUNWpl5u        |
| Interface Stability | Evolving        |

## **SEE ALSO**

getpflags(2), getppriv(2), priv\_addset(3C), priv\_set(3C),
priv\_str\_to\_set(3C), attributes(5), privileges(5)

# Project(3PERL)

NAME | Project – Perl interface to Projects

**SYNOPSIS** | use Sun::Solaris::Project qw(:ALL);

my \$projid = getprojid();

**DESCRIPTION** 

This module provides wrappers for the Project-related system calls and the libproject(3LIB) library. Also provided are constants from the various Project-related headers.

**Constants** 

MAXPROJID, PROJNAME\_MAX, PROJF\_PATH, PROJECT\_BUFSZ, SETPROJ\_ERR\_TASK, and SETPROJ ERR POOL.

**Functions** 

getprojid()

This function returns the numeric project ID of the calling process or undef if the underlying getprojid(2) system call is unsuccessful.

setproject(\$project, \$user, \$flags)

If \$user is a member of the project specified by \$project, setproject() creates a new task and associates the appropriate resource controls with the process, task, and project. This function returns 0 on success. If the underlying task creation fails, SETPROJ\_ERR\_TASK is returned. If pool assignment fails, SETPROJ\_ERR\_POOL is returned. If any resource attribute assignments fail, an integer value corresponding to the offset of the failed attribute assignment in the project database is returned. See setproject(3PROJECT).

activeprojects()

This function returns a list of the currently active projects on the system. Each value in the list is the numeric ID of a currently active project.

getprojent()

This function returns the next entry from the project database. When called in a scalar context, getprojent() returns only the name of the project. When called in a list context, getprojent() returns a 6-element list consisting of:

```
($name, $projid, $comment, \@users, \@groups, $attr)
```

\@users and \@groups are returned as arrays containing the appropriate user or project lists. On end-of-file undef is returned.

setprojent()

This function rewinds the project database to the beginning of the file.

endprojent()

This function closes the project database.

getprojbyname(\$name)

This function searches the project database for an entry with the specified nam. It returns a 6-element list as returned by getprojent () if the entry is found and undef if it cannot be found.

getprojbyid(\$id)

This function searches the project database for an entry with the specified ID. It returns a 6-element list as returned by getprojent() if the entry is found or undef if it cannot be found.

### getdefaultproj(\$user)

This function returns the default project entry for the specified user in the same format as getprojent(). It returns undef if the user cannot be found. See getdefaultproj(3PROJECT) for information about the lookup process.

# fgetprojent(\$filehandle)

This function returns the next project entry from \$filehandle, a Perl file handle that must refer to a previously opened file in project(4) format. Return values are the same as for getprojent().

```
inproj($user, $project)
```

This function checks whether the specified user is able to use the project. This function returns true if the user can use the project and false otherwise. See inproj(3PROJECT).

# getprojidbyname(\$project)

This function searches the project database for the specified project. It returns the project ID if the project is found and undef if it is not found.

## Class methods

None.

## **Object methods**

None.

# **Exports**

By default nothing is exported from this module. The following tags can be used to selectively import constants and functions defined in this module:

| :SYSCALLS   | getprojid()                                                                                                    |
|-------------|----------------------------------------------------------------------------------------------------|
| :LIBCALLS   | <pre>setproject(), activeprojects(), getprojent(), setprojent(), endprojent(), getprojbyname(), getprojbyid(), getdefaultproj(), fgetprojent(), inproj(), and getprojidbyname()</pre> |
| : CONSTANTS | MAXPROJID, PROJNAME_MAX, PROJF_PATH, PROJECT_BUFSZ, SETPROJ_ERR_TASK, and SETPROJ_ERR_POOL                                                                                            |
| :ALL        | :SYSCALLS, :LIBCALLS, and :CONSTANTS                                                                                                    |

# **ATTRIBUTES**

See attributes(5) for descriptions of the following attributes:

| ATTRIBUTE TYPE      | ATTRIBUTE VALUE |
|---------------------|-----------------|
| Availability        | SUNWpl5u        |
| Interface Stability | Evolving        |

# **SEE ALSO**

getprojid(2), getdefaultproj(3PROJECT), inproj(3PROJECT),
libproject(3LIB), setproject(3PROJECT), project(4), attributes(5)

# project\_walk(3PROJECT)

## NAME |

project\_walk - visit active project IDs on current system

# **SYNOPSIS**

```
cc [ flag ... ] file ... - lproject [ library ... ]
#include oject.h>
int project walk(int (*callback) (const projid t project, void
     *walk_data), void *init_data);
```

#### DESCRIPTION

The project walk() function provides a mechanism for the application author to examine all active projects on the current system. The callback function provided by the application is given the ID of an active project at each invocation and can use the walk\_data to record its own state. The callback function should return non-zero if it encounters an error condition or attempts to terminate the walk prematurely; otherwise the callback function should return 0.

## **RETURN VALUES**

Upon successful completion, project walk() returns 0. It returns -1 if the callback function returned a non-zero value or if the walk encountered an error, in which case errno is set to indicate the error.

## **ERRORS**

The project walk() function will fail if:

ENOMEM.

There is insufficient memory available to set up the initial data for

Other returned error values are presumably caused by the *callback* function.

## **EXAMPLES**

**EXAMPLE 1** Count the number of projects available on the system.

The following example counts the number of projects available on the system.

```
#include <sys/types.h>
#include <project.h>
#include <stdio.h>
typedef struct wdata {
    uint_t count;
} wdata t;
wdata t total count;
int
simple callback(const projid t p, void *pvt)
    wdata t *w = (wdata t *)pvt;
     w->count++;
    return (0);
}
total_count.count = 0;
errno = 0;
if ((n = project_walk(simple_callback, &total_count)) >= 0)
     (void) printf("count = %u\n", total_count.count);
```

 $\textbf{ATTRIBUTES} \hspace{0.2cm} | \hspace{0.2cm} \textbf{See attributes}(5) \hspace{0.2cm} \textbf{for descriptions of the following attributes:} \\$ 

| ATTRIBUTE TYPE      | ATTRIBUTE VALUE |
|---------------------|-----------------|
| Interface Stability | Evolving        |
| MT-Level            | MT-Safe         |

# SEE ALSO

getprojid(2), settaskid(2), attributes(5)

# ptree\_add\_node(3PICLTREE)

NAME | ptree\_add\_node, ptree\_delete\_node - add or delete node to or from tree

**SYNOPSIS** 

cc [ flag... ] file... -lpicltree [ library... ]

#include <picltree.h>

int ptree add node (picl nodehdl t parh, picl nodehdl t chdh);

int ptree delete node(ptree delete node nodeh);

**DESCRIPTION** 

The ptree add node() function adds the node specified by handle *chdh* as a child node to the node specified by the handle parh. PICL CANTPARENT is if the child node already has a parent.

The ptree delete node () function deletes the node specified by handle nodeh and all its descendant nodes from the tree.

**RETURN VALUES** 

Upon successful completion, 0 is returned. On failure, a non-negative integer is returned to indicate an error.

PICL STALEHANDLE is returned if the handle is no longer valid. This occurs if the PICL tree was refreshed or reinitialized.

PICL INVALIDHANDLE is returned if the specified handle never existed.

Stale handle

**ERRORS** 

PICL NOTNODE Node a node

PICL CANTPARENT Already has a parent PICL TREEBUSY PICL tree is busy Invalid handle PICL INVALIDHANDLE PICL STALEHANDLE

PICL FAILURE General system failure

**ATTRIBUTES** 

See attributes(5) for descriptions of the following attributes:

| ATTRIBUTE TYPE      | ATTRIBUTE VALUE |
|---------------------|-----------------|
| Interface Stability | Evolving        |
| MT-Level            | MT-Safe         |

SEE ALSO

attributes(5)

**NAME** | ptree\_add\_prop, ptree\_delete\_prop – add or delete a property

# **SYNOPSIS**

```
cc [ flag... ] file... -lpicltree [ library... ]
#include <picltree.h>
```

int ptree add prop(picl nodehdl t nodeh, picl prophdl t proph);

int ptree delete prop(picl prophdl t proph);

## **DESCRIPTION**

The ptree add prop() function adds the property specified by the handle proph to the list of properties of the node specified by handle *nodeh*.

The ptree delete prop() function deletes the property from the property list of the node. For a table property, the entire table is deleted.

# **RETURN VALUES**

Upon successful completion, 0 is returned. On failure, a non-negative integer is returned to indicate an error.

PICL STALEHANDLE is returned if the handle is no longer valid. This occurs if the PICL tree was refreshed or reinitialized.

PICL INVALIDHANDLE is returned if the specified handle never existed. Not a table

## **ERRORS**

PICL NOTPROP Not a property Invalid handle PICL INVALIDHANDLE PICL STALEHANDLE Stale handle

PICL\_NOTTABLE

PICL PROPEXISTS Property already exists PICL FAILURE General system failure

## **ATTRIBUTES**

See attributes(5) for descriptions of the following attributes:

| ATTRIBUTE TYPE      | ATTRIBUTE VALUE |
|---------------------|-----------------|
| Interface Stability | Evolving        |
| MT-Level            | MT-Safe         |

## **SEE ALSO**

ptree create prop(3PICLTREE), attributes(5)

# ptree\_create\_and\_add\_node(3PICLTREE)

NAME | ptree create and add node - create and add node to tree and return node handle

SYNOPSIS

cc [ flag... ] file... -lpicltree [ library... ] #include <picltree.h>

int ptree create and add node (picl nodehdl t parh, const char \*name, const char \*classname, picl nodehdl t \*nodeh);

DESCRIPTION

The ptree create and add node () function creates a node with the name and PICL class specified by name and classname respectively. It then adds the node as a a child to the node specified by *parh*. The handle of the new node is returned in *nodeh*.

**RETURN VALUES** 

Upon successful completion, 0 is returned. On failure, a non-negative integer is returned to indicate an error.

PICL\_STALEHANDLE is returned if the handle is no longer valid. This occurs if the PICL tree was refreshed or reinitialized.

PICL INVALIDHANDLE is returned if the specified handle never existed.

ERRORS

PICL INVALIDARG Invalid argument

Value exceeds maximum size PICL VALUETOOBIG Property version not supported PICL NOTSUPPORTED PICL CANTDESTROY Attempting to destroy before delete

PICL NOTNODE Not a node Invalid handle PICL INVALIDHANDLE PICL STALEHANDLE Stale handle

PICL FAILURE General system failure

**ATTRIBUTES** 

See attributes(5) for descriptions of the following attributes:

| ATTRIBUTE TYPE      | ATTRIBUTE VALUE |
|---------------------|-----------------|
| Interface Stability | Evolving        |
| MT-Level            | MT-Safe         |

**SEE ALSO** 

ptree create node(3PICLTREE), ptree add node(3PICLTREE), attributes(5)

# ptree\_create\_and\_add\_prop(3PICLTREE)

### NAME |

ptree\_create\_and\_add\_prop – create and add property to node and return property handle

## SYNOPSIS

```
cc [ flag... ] file... -lpicltree [ library... ]
#include <picltree.h>
```

```
int ptree_create_and_add_prop(picl_nodehdl_t nodeh,
     ptree_propinfo_t *infop, void *vbuf, picl_prophdl_t *proph);
```

#### DESCRIPTION

The ptree\_create\_and\_add\_prop() function creates a property using the property information specified in *infop* and the value buffer *vbuf* and adds the property to the node specified by *nodeh*. If *proph* is not NULL, the handle of the property added to the node is returned in *proph*.

#### **RETURN VALUES**

Upon successful completion, 0 is returned. On failure, a non-negative integer is returned to indicate an error.

PICL\_STALEHANDLE is returned if the handle is no longer valid. This occurs if the PICL tree was refreshed or reinitialized.

PICL INVALIDHANDLE is returned if the specified handle never existed.

## **ERRORS**

| PICL_NOTSUPPORTED | Property version not supported |
|-------------------|--------------------------------|
| PICL VALUETOOBIG  | Value exceeds maximum size     |

PICL\_NOTPROP Not a property
PICL NOTTABLE Not a table

PICL\_PROPEXISTS Property already exists
PICL RESERVEDNAME Property name is reserved

PICL INVREFERENCE Invalid reference property value

PICL\_INVALIDHANDLE Invalid handle
PICL\_STALEHANDLE Stale handle

PICL\_FAILURE General system failure

# **ATTRIBUTES**

See attributes(5) for descriptions of the following attributes:

| ATTRIBUTE TYPE      | ATTRIBUTE VALUE |
|---------------------|-----------------|
| Interface Stability | Evolving        |
| MT-Level            | MT-Safe         |

# SEE ALSO

ptree\_create\_prop(3PICLTREE), ptree\_add\_prop(3PICLTREE), attributes(5)

# ptree\_create\_node(3PICLTREE)

NAME | ptree\_create\_node, ptree\_destroy\_node - create or destroy a node

SYNOPSIS

```
cc [ flag... ] file... -lpicltree [ library... ]
#include <picltree.h>
```

int ptree create node (char \*name, char \*clname, picl nodehdl t

int ptree destroy node(picl nodehdl t nodeh);

## DESCRIPTION

The ptree create node () function creates a node and sets the "name" property value to the string specified in name and the "class" property value to the string specified in *clname*. The handle of the new node is copied into the location given by nodeh.

The ptree destroy node () function destroys the node specified by nodeh and frees up any allocated space. The node to be destroyed must have been previously deleted by ptree\_delete\_node (see ptree add node(3PICLTREE)). Otherwise, PICL CANTDESTROY is returned.

## **RETURN VALUES**

Upon successful completion, 0 is returned. On failure, a non-negative integer is returned to indicate an error.

PICL STALEHANDLE is returned if the handle is no longer valid. This occurs if the PICL tree was refreshed or reinitialized.

PICL INVALIDHANDLE is returned if the specified handle never existed.

# **ERRORS**

| PICL_INVALIDARG   | Invalid argument                    |
|-------------------|-------------------------------------|
| PICL_VALUETOOBIG  | Value exceeds maximum size          |
| PICL_NOTSUPPORTED | Property version not supported      |
| PICL_CANTDESTROY  | Attempting to destroy before delete |
| PICL_TREEBUSY     | PICL tree is busy                   |
| PICL NOTNODE      | Not a node                          |

Invalid handle PICL INVALIDHANDLE PICL STALEHANDLE Stale handle

PICL FAILURE General system failure

# **ATTRIBUTES**

See attributes(5) for descriptions of the following attributes:

| ATTRIBUTE TYPE      | ATTRIBUTE VALUE |
|---------------------|-----------------|
| Interface Stability | Evolving        |
| MT-Level            | MT-Safe         |

**SEE ALSO** | ptree\_add\_node(3PICLTREE), attributes(5)

**NAME** | ptree create prop, ptree destroy prop – create or destroy a property

# **SYNOPSIS**

```
cc [ flag... ] file... -lpicltree [ library... ]
#include <picltree.h>
```

int ptree\_create\_prop(ptree propinfo t \*pinfo, void \*valbuf, picl prophdl t \*proph);

int ptree destroy prop(picl prophdl t proph);

## DESCRIPTION

The ptree create prop() function creates a property using the information specified in pinfo, which includes the name, type, access mode, and size of the property, as well as the read access function for a volatile property. The value of the property is specified in the buffer valbuf, which may be NULL for volatile properties. The handle of the property created is copied into the location given by proph. See libpicltree(3PICLTREE) for more information on the structure of ptree propinfo t structure.

The ptree destroy prop() function destroys the property specified by the handle proph. For a table property, the entire table is destroyed. The property to be destroyed must have been previously deleted.

## **RETURN VALUES**

Upon successful completion, 0 is returned. On failure, a non-negative integer is returned to indicate an error.

PICL STALEHANDLE is returned if the handle is no longer valid. This occurs if the PICL tree was refreshed or reinitialized.

PICL INVALIDHANDLE is returned if the specified handle never existed.

## **ERRORS**

| PICL_NOTSUPPORTED | Property version not supported |
|-------------------|--------------------------------|
| PICL VALUETOOBIG  | Value exceeds maximum size     |

PICL NOTPROP Not a property

PICL CANTDESTROY Attempting to destroy before delete

PICL RESERVEDNAME Property name is reserved

PICL INVREFERENCE Invalid reference property value

PICL INVALIDHANDLE Invalid handle PICL STALEHANDLE Stale handle

PICL FAILURE General system failure

#### **ATTRIBUTES**

See attributes(5) for descriptions of the following attributes:

| ATTRIBUTE TYPE      | ATTRIBUTE VALUE |
|---------------------|-----------------|
| Interface Stability | Evolving        |

# ptree\_create\_prop(3PICLTREE)

| ATTRIBUTE TYPE | ATTRIBUTE VALUE |
|----------------|-----------------|
| MT-Level       | MT-Safe         |

SEE ALSO | libpicltree(3PICLTREE), ptree\_add\_prop(3PICLTREE), attributes(5)

NAME | ptree\_create\_table, ptree\_add\_row\_to\_table - create a table object

# **SYNOPSIS**

```
cc [ flag... ] file... -lpicltree [ library... ]
#include <picltree.h>
int ptree create table(picl prophdl t *tbl_hdl);
int ptree add row to table (picl prophdl t tbl_hdl, int nprops,
    picl prophdl t *proph);
```

## DESCRIPTION

The ptree create table() function creates a table object and returns the handle of the table in *tbl\_hdl*.

The ptree add row to table () function adds a row of properties to the table specified by tbl\_hdl. The handles of the properties of the row are specified in the proph array and *nprops* specifies the number of handles in the array. The number of columns in the table is determined from the first row added to the table. If extra column values are specified in subsequent rows, they are ignored. The row is appended to the end of the table.

#### **RETURN VALUES**

Upon successful completion, 0 is returned. On failure, a non-negative integer is returned to indicate an error.

PICL STALEHANDLE is returned if the handle is no longer valid. This occurs if the PICL tree was refreshed or reinitialized.

PICL INVALIDHANDLE is returned if the specified handle never existed.

## **ERRORS**

| PICL_INVALIDARG    | Invalid argument |
|--------------------|------------------|
| PICL_NOTPROP       | Not a property   |
| PICL_NOTTABLE      | Not a table      |
| PICL_INVALIDHANDLE | Invalid handle   |
| PICL_STALEHANDLE   | Stale handle     |
|                    |                  |

PICL FAILURE General system failure

# **ATTRIBUTES**

See attributes(5) for descriptions of the following attributes:

| ATTRIBUTE TYPE      | ATTRIBUTE VALUE |
|---------------------|-----------------|
| Interface Stability | Evolving        |
| MT-Level            | MT-Safe         |

# SEE ALSO

attributes(5)

# ptree\_find\_node(3PICLTREE)

NAME | ptree\_find\_node - find node with given property and value

SYNOPSIS

```
cc [ flag... ] file... -lpicltree [library... ]
#include <picltree.h>
```

int ptree find node (picl nodehdl t rooth, char \*pname, picl prop type t ptype, void \*pval, size t valsize, picl nodehdl t \*retnodeh);

## DESCRIPTION

The ptree find node () function visits the nodes in the subtree under the node specified by rooth. The handle of the node that has the property whose name, type, and value matches the name, type, and value specified in *pname*, *ptype*, and *pval* respectively, is returned in the location given by retnodeh. The argument valsize gives the size of the value in *pval*. The first *valsize* number of bytes of the property value is compared with pval.

## **RETURN VALUES**

Upon successful completion, 0 is returned. On failure, a non-negative integer is returned to indicate an error.

PICL NODENOTFOUND is returned if there is no node that matches the property criteria can be found.

# **ERRORS**

PICL NOTNODE Not a node

Invalid handle PICL INVALIDHANDLE PICL STALEHANDLE Stale handle

PICL PROPNOTFOUND Property not found PICL FAILURE General system failure

# **ATTRIBUTES**

See attributes(5) for descriptions of the following attributes:

| ATTRIBUTE TYPE      | ATTRIBUTE VALUE |
|---------------------|-----------------|
| Interface Stability | Evolving        |
| MT-Level            | MT-Safe         |

## SEE ALSO

ptree get prop by name(3PICLTREE), ptree get propinfo(3PICLTREE), ptree get propval(3PICLTREE), ptree get propval by name(3PICLTREE), attributes(5)

NAME | ptree\_get\_first\_prop, ptree\_get\_next\_prop - get a property handle of the node

# SYNOPSIS

```
cc [ flag... ] file... -lpicltree [ library... ]
#include <picltree.h>
```

int ptree get first prop(picl nodehdl t nodeh, picl prophdl t \*proph);

int ptree get next prop(picl prophdl t proph, picl prophdl t \*nextproph);

# **DESCRIPTION**

The ptree get first prop() function gets the handle of the first property of the node specified by *nodeh* and copies it into the location specified by *proph*.

The ptree get next prop() function gets the handle of the next property after the one specified by *proph* from the list of properties of the node and copies it into the location specified by *nextproph*.

## **RETURN VALUES**

Upon successful completion, 0 is returned. On failure, a non-negative integer is returned to indicate an error.

PICL STALEHANDLE is returned if the handle is no longer valid. This occurs if the PICL tree was refreshed or reinitialized.

PICL INVALIDHANDLE is returned if the specified handle never existed.

## **ERRORS**

| PICL_NOTPROP       | Not a property |
|--------------------|----------------|
| PICL_NOTNODE       | Not a node     |
| PICL_ENDOFLIST     | End of list    |
| PICL_INVALIDHANDLE | Invalid handle |
| PICL_STALEHANDLE   | Stale handle   |
|                    |                |

PICL FAILURE General system failure

# **ATTRIBUTES**

See attributes(5) for descriptions of the following attributes:

| ATTRIBUTE TYPE      | ATTRIBUTE VALUE |
|---------------------|-----------------|
| Interface Stability | Evolving        |
| MT-Level            | MT-Safe         |

# SEE ALSO

ptree get prop by name(3PICLTREE), attributes(5)

# ptree\_get\_frutree\_parent(3PICLTREE)

NAME | ptree\_get\_frutree\_parent - get frutree parent node for a given device node

SYNOPSIS

```
cc [ flag... ] file... -lpicltree [ library... ]
#include <picltree.h>
```

int ptree get frutree parent (picl nodehdl t devh, picl nodehdl t \*frutreeh);

**DESCRIPTION** 

The devices under the /platform subtree of the PICLTREE are linked to their FRU containers represented in the /frutree using PICL reference properties. The ptree get frutree parent() function returns the handle of the node in the /frutree subtree that is the FRU parent or container of the device specified by the node handle, devh. The handle is returned in the frutreeh argument.

**RETURN VALUES** 

Upon successful completion, 0 is returned. Otherwise a non-negative integer is returned to indicate an error.

**ERRORS** 

PICL FAILURE General system failure

PICL INVALIDHANDLE Invalid handle

Property not found PICL PROPNOTFOUND

PICL STALEHANDLE Stale handle

**ATTRIBUTES** 

See attributes(5) for descriptions of the following attributes:

| ATTRIBUTE TYPE      | ATTRIBUTE VALUE |
|---------------------|-----------------|
| Interface Stability | Evolving        |
| MT-Level            | MT-Safe         |

# SEE ALSO

```
ptree get propinfo(3PICLTREE), ptree get propval(3PICLTREE),
ptree get propval by name(3PICLTREE),
ptree get prop by name(3PICLTREE), attributes(5)
```

**NAME** | ptree\_get\_next\_by\_row, ptree\_get\_next\_by\_col – access a table property

# **SYNOPSIS**

```
cc [ flag... ] file... -lpicltree [ library... ]
#include <picltree.h>
```

int ptree get next by row(picl prophdl t proph, picl prophdl t

int ptree get next by col(picl prophdl t proph, picl prophdl t \*colh);

## DESCRIPTION

The ptree\_get\_next\_by\_row() function copies the handle of the property that is in the next column of the table and on the same row as the property *proph*. The handle is copied into the location given by rowh.

The ptree get next by col() function copies the handle of the property that is in the next row of the table and on the same column as the property *proph*. The handle is copied into the location given by colh.

If there are no more rows or columns, this function returns the value PICL ENDOFLIST.

#### **RETURN VALUES**

Upon successful completion, 0 is returned. On failure, a non-negative integer is returned to indicate an error.

PICL STALEHANDLE is returned if the handle is no longer valid. This occurs if the PICL tree was refreshed or reinitialized.

PICL INVALIDHANDLE is returned if the specified handle never existed. Not a table

# **ERRORS**

PICL NOTTABLE Invalid handle PICL INVALIDHANDLE PICL STALEHANDLE Stale handle End of list PICL ENDOFLIST

PICL FAILURE General system failure

### **ATTRIBUTES**

See attributes(5) for descriptions of the following attributes:

| ATTRIBUTE TYPE      | ATTRIBUTE VALUE |
|---------------------|-----------------|
| Interface Stability | Evolving        |
| MT-Level            | MT-Safe         |

# SEE ALSO

ptree create table(3PICLTREE), attributes(5)

# ptree\_get\_node\_by\_path(3PICLTREE)

NAME | ptree get node by path - get handle of node specified by PICL tree path

# SYNOPSIS

```
cc [ flag... ] file... -lpicltree [ library... ]
#include <picltree.h>
```

int ptree get node by path (const char \*ptreepath, picl nodehdl t

#### DESCRIPTION

The ptree get node by path() function copies the handle of the node in the PICL tree specified by the path given in *ptreepath* into the location *nodeh*.

The syntax of a PICL tree path is:

```
[def_propname:]/[def_propval[match_cond] ...]
```

where *def\_propname* prefix is a shorthand notation to specify the name of the property whose value is specified in *def\_propval*, and the *match\_cond* expression specifies the matching criteria for that node in the form of one or more pairs of property names and values such as

```
[@address] [?prop_name [=prop_val] ...]
```

where '@' is a shorthand notation to refer to the device address, which is followed by the device address value address. The address value is matched with the value of the property "bus-addr" if it exists. If no "bus-addr" property exists, then it is matched with the value of the property "UnitAddress". Use the '?' notation to limit explicitly the comparison to "bus-addr" or "UnitAddress" property. The expression following '?' specifies matching property name and value pairs, where prop\_name gives the property name and *prop\_val* gives the property value for non PICL PTYPE VOID properties. The values for properties of type PICL PTYPE TABLE, PICL PTYPE BYTEARRAY, and PICL PTYPE REFERENCE cannot be specified in the *match\_cond* expression.

A "\_class" property value of "picl" may be used to match nodes of all PICL classes.

All valid paths must start at the root node denoted by '/'.

If no prefix is specified for the path, then the prefix defaults to the "name" property.

## **RETURN VALUES**

Upon successful completion, 0 is returned. On failure, a non-negative integer is returned to indicate an error.

PICL NOTNODE is returned if there is no node corresponding to the specified path.

## **ERRORS**

Invalid argument PICL INVALIDARG

PICL NOTNODE Not a node

PICL FAILURE General system failure

ptree\_get\_node\_by\_path(3PICLTREE)

 $\textbf{ATTRIBUTES} \hspace{0.2cm} | \hspace{0.2cm} \textbf{See attributes}(5) \hspace{0.2cm} \textbf{for descriptions of the following attributes:} \\$ 

| ATTRIBUTE TYPE      | ATTRIBUTE VALUE |
|---------------------|-----------------|
| Interface Stability | Evolving        |
| MT-Level            | MT-Safe         |

**SEE ALSO** ptree\_get\_propval\_by\_name(3PICLTREE), attributes(5)

ptree\_get\_prop\_by\_name(3PICLTREE)

**NAME** | ptree\_get\_prop\_by\_name – get a property handle by name

**SYNOPSIS** 

```
cc [ flag ] file... -lpicltree [ library... ]
#include <picltree.h>
```

int ptree\_get\_prop\_by\_name(picl\_nodehdl\_t nodeh, char \*name, picl prophdl t \*proph);

#### DESCRIPTION

The ptree\_get\_prop\_by\_name() function gets the handle of the property, whose name is specified in *name*, of the node specified by the handle *nodeh*. The property handle is copied into the location specified by *proph*.

# **RETURN VALUES**

Upon successful completion, 0 is returned. On failure, a non-negative integer is returned to indicate an error.

PICL RESERVEDNAME is returned if the name specified is a PICL reserved name property. Reserved name properties do not have an associated property handle. Use ptree get propval by name(3PICLTREE) to get the value of a reserved property.

PICL STALEHANDLE is returned if the handle is no longer valid. This occurs if the PICL tree was refreshed or reinitialized.

PICL INVALIDHANDLE is returned if the specified handle never existed.

# **ERRORS**

PICL NOTNODE Not a node

PICL RESERVEDNAME Property name is reserved

PICL INVALIDHANDLE Invalid handle Stale handle PICL STALEHANDLE

PICL PROPNOTFOUND Property not found PICL FAILURE General system failure

# **ATTRIBUTES**

See attributes(5) for descriptions of the following attributes:

| ATTRIBUTE TYPE      | ATTRIBUTE VALUE |
|---------------------|-----------------|
| Interface Stability | Evolving        |
| MT-Level            | MT-Safe         |

# **SEE ALSO**

```
ptree get first prop(3PICLTREE),
ptree get propval by name(3PICLTREE), attributes(5)
```

**NAME** | ptree\_get\_propinfo – get property information

## **SYNOPSIS**

```
cc [ flag... ] file... -lpicltree [ library... ]
#include <picltree.h>
```

int ptree get propinfo (picl prophdl t proph, ptree propinfo t

## **DESCRIPTION**

The ptree get propinfo() function gets the information about the property specified by handle proph and copies it into the location specified by pi. See libpicltree(3PICLTREE) for more information about ptree propinfo t structure.

# **RETURN VALUES**

Upon successful completion, 0 is returned. On failure, a non-negative integer is returned to indicate an error.

PICL STALEHANDLE is returned if the handle is no longer valid. This occurs if the PICL tree was refreshed or reinitialized.

PICL INVALIDHANDLE is returned if the specified handle never existed.

## **ERRORS**

PICL INVALIDHANDLE Invalid handle PICL STALEHANDLE Stale handle PICL NOTPROP Not a property

PICL FAILURE General system failure

#### **ATTRIBUTES**

See attributes(5) for descriptions of the following attributes:

| ATTRIBUTE TYPE      | ATTRIBUTE VALUE |
|---------------------|-----------------|
| Interface Stability | Evolving        |
| MT-Level            | MT-Safe         |

### **SEE ALSO**

libpicltree(3PICLTREE), ptree create prop(3PICLTREE), attributes(5)

ptree\_get\_propinfo\_by\_name(3PICLTREE)

 $\textbf{NAME} \hspace{0.1cm} | \hspace{0.1cm} ptree\_get\_propinfo\_by\_name - get \hspace{0.1cm} property \hspace{0.1cm} information \hspace{0.1cm} and \hspace{0.1cm} handle \hspace{0.1cm} of \hspace{0.1cm} named$ 

property

SYNOPSIS | cc [ flag... ] file... -lpicltree [ library... ] #include <picltree.h>

int ptree\_get\_propinfo\_by\_name(picl\_nodehdl\_t nodeh, const char
 \*pname, ptree propinfo t \*pinfo, picl prophdl t \*proph);

**DESCRIPTION** The ptree\_get\_propinfo\_by\_name() function copies the property information of the property specified by *pname* in the node *nodeh* into the location given by *pinfo*. The

handle of the property is returned in the location *proph*.

**RETURN VALUES** Upon successful completion, 0 is returned. On failure, a non-negative integer is

returned to indicate an error.

ERRORS | PICL NOTNODE | Not a node

PICL PROPNOTFOUND Property not found

PICL RESERVEDNAME Reserved property name specified

PICL\_INVALIDHANDLE Invalid handle
PICL\_STALEHANDLE Stale handle

PICL FAILURE General system failure

**ATTRIBUTES** See attributes(5) for descriptions of the following attributes:

| ATTRIBUTE TYPE      | ATTRIBUTE VALUE |
|---------------------|-----------------|
| Interface Stability | Evolving        |
| MT-Level            | MT-Safe         |

SEE ALSO

picl get propinfo(3PICL), picl get prop by name(3PICL), attributes(5)

NAME | ptree\_get\_propval, ptree\_get\_propval\_by\_name - get the value of a property

## **SYNOPSIS**

```
cc [ flag... ] file... -lpicltree [ library... ]
#include <picltree.h>
```

int ptree\_get\_propval(picl prophdl t proph, void \*valbuf, size t

int ptree get propval by name (picl nodehdl t nodeh, void \*name, void \*valbuf, size t nbytes);

### DESCRIPTION

The ptree get propval () function gets the value of the property specified by the handle proph and copies it into the buffer specified by valbuf. The size of the buffer valbuf is specifed in nbytes.

The ptree\_get\_propval\_by\_name() function gets the value of the property, whose name is specified by *name*, from the node specified by handle *nodeh*. The value is copied into the buffer specified by *valbuf*. The size of the buffer is specified by *nbytes*.

For volatile properties, the read access function provided by the plug-in publishing the property is invoked.

#### **RETURN VALUES**

Upon successful completion, 0 is returned. On failure, a non-negative integer is returned to indicate an error.

PICL STALEHANDLE is returned if the handle is no longer valid. This occurs if the PICL tree was refreshed or reinitialized.

PICL INVALIDHANDLE is returned if the specified handle never existed.

## **ERRORS**

| PICL_VALUETOOBIG   | Value too big  |
|--------------------|----------------|
| PICL_NOTPROP       | Not a property |
| PICL_NOTNODE       | Not a node     |
| PICL_INVALIDHANDLE | Invalid handle |
| PICL_STALEHANDLE   | Stale handle   |
|                    | D              |

PICL PROPNOTFOUND Property not found PICL FAILURE General system failure

### **ATTRIBUTES**

See attributes(5) for descriptions of the following attributes:

| ATTRIBUTE TYPE | ATTRIBUTE VALUE |
|----------------|-----------------|
| MT-Level       | MT-Safe         |

### SEE ALSO

ptree update propval(3PICLTREE), attributes(5)

ptree\_get\_root(3PICLTREE)

**NAME** | ptree\_get\_root – get the root node handle

**SYNOPSIS** cc [ flag... ] file... -lpicltree [ library... ]

#include <picltree.h>

int ptree get root(picl nodehdl t \*nodeh);

The ptree get root () function copies the handle of the root node of the PICL tree **DESCRIPTION** 

into the location specified by *nodeh*.

**RETURN VALUES** Upon successful completion, 0 is returned. On failure, a non-negative integer is

returned to indicate an error.

**ERRORS** Invalid argument PICL INVALIDARG

> PICL FAILURE General system failure

**ATTRIBUTES** See attributes(5) for descriptions of the following attributes:

| ATTRIBUTE TYPE      | ATTRIBUTE VALUE |
|---------------------|-----------------|
| Interface Stability | Evolving        |
| MT-Level            | MT-Safe         |

**SEE ALSO** 

libpicltree(3PICLTREE), ptree create node(3PICLTREE), attributes(5)

NAME | ptree\_init\_propinfo - initialize ptree\_propinfo\_t structure

## **SYNOPSIS**

```
cc [ flag... ] file... -lpicltree [ library... ]
#include <picltree.h>
```

```
int ptree init propinfo (ptree propinfo t *infop, int version, int
    ptype, int pmode, size t psize, char *pname, int
    (*readfn) (ptree rarg t *, void *), int (*writefn) (ptree warg t *,
    const void *));
```

### DESCRIPTION

The ptree init propinfo() function initializes a ptree propinfo t property information structure given by location *infop* with the values provided by the arguments.

The *version* argument specifies the version of the ptree propinfo t structure. PTREE PROPINFO VERSION gives the current version. The arguments *ptype*, *pmode*, psize, and pname specify the property's PICL type, access mode, size, and name. The maximum size of a property name is defined by PICL PROPNAMELEN MAX. The arguments readfn and writefn specify a volatile property's read and write access functions. For non-volatile properties, these are set to NULL.

## **RETURN VALUES**

Upon successful completion, 0 is returned. On failure, a non-negative integer is returned to indicate an error.

## **ERRORS**

PICL INVALIDARG Invalid argument

Property version not supported PICL NOTSUPPORTED

General system failure PICL FAILURE

## **ATTRIBUTES**

See attributes(5) for descriptions of the following attributes:

| ATTRIBUTE TYPE      | ATTRIBUTE VALUE |
|---------------------|-----------------|
| Interface Stability | Evolving        |
| MT-Level            | MT-Safe         |

### SEE ALSO

ptree get propinfo(3PICLTREE), attributes(5)

## ptree\_post\_event(3PICLTREE)

NAME | ptree\_post\_event - post a PICL event

## **SYNOPSIS**

```
cc [ flag... ] file... -lpicltree [ library... ]
#include <picltree.h>
```

int ptree post event (const char \*ename, const void \*earg, size t size, void (\*completion\_handler) (char \*ename, void \*earg, size t size));

## DESCRIPTION

The ptree post event () function posts the specified event and its arguments to the PICL framework. The argument ename specifies a pointer to a string containing the name of the PICL event. The arguments earg and size specify a pointer to a buffer containing the event arguments and size of that buffer, respectively. The argument completion\_handler specifies the completion handler to be called after the event has been dispatched to all handlers. A NULL value for a completion handler indicates that no handler should be called. The PICL framework invokes the completion handler of an event with the ename, earg, and size arguments specified at the time of the posting of the event.

PICL events are dispatched in the order in which they were posted. They are dispatched by executing the handlers registered for that event. The handlers are invoked in the order in which they were registered.

New events will not begin execution until all previous events have finished execution. Specifically, an event posted from an event handler will not begin execution until the current event has finished execution.

The caller may not reuse or reclaim the resources associated with the event name and arguments until the invocation of the completion handler. The completion handlers are normally used to reclaim any resources allocated for the posting of an event.

## **RETURN VALUES**

Upon successful completion, 0 is returned. On failure, a non-negative integer is returned to indicate an error, the event is not posted, and the completion handler is not invoked.

## **ERRORS**

PICL INVALIDARG Invalid argument

PICL FAILURE General system failure

### **ATTRIBUTES**

See attributes(5) for descriptions of the following attributes:

| ATTRIBUTE TYPE      | ATTRIBUTE VALUE |
|---------------------|-----------------|
| Interface Stability | Evolving        |
| MT-Level            | MT-Safe         |

## SEE ALSO

```
ptree register handler(3PICLTREE),
ptree unregister handler(3PICLTREE), attributes(5)
```

**NAME** | ptree\_register\_handler - register a handler for the event

# **SYNOPSIS**

```
cc [ flag... ] file... -lpicltree [ library... ]
#include <picltree.h>
int ptree register handler (const char *ename, void
     (*evt_handler) (const char *ename, const void *earg, size t size,
     void *cookie), void *cookie);
```

#### DESCRIPTION

The ptree register handler () function registers an event handler for a PICL event. The argument ename specifies the name of the PICL event for which to register the handler. The argument evt\_handler specifies the event handler function. The argument cookie is a pointer to caller-specific data to be passed as an argument to the event handler when it is invoked.

The event handler function must be defined as

```
void evt handler(const char *ename, const void *earg, \
        size_t size, void *cookie)
```

where, ename, earg, size, and cookie are the arguments passed to the event handler when it is invoked. The argument ename is the PICL event name for which the handler is invoked. The arguments earg and size gives the pointer to the event argument buffer and its size, respectively. The argument cookie is the pointer to the caller specific data registered with the handler. The arguments ename and earg point to buffers that are transient and shall not be modified by the event handler or reused after the event handler finishes execution.

The PICL framework invokes the event handlers in the order in which they were registered when dispatching an event. If the event handler execution order is required to be the same as the plug-in dependency order, then a plug-in should register its handlers from its init function. The handlers that do not have any ordering dependencies on other plug-in handlers can be registered at any time.

The registered handler may be called at any time after this function is called.

## **RETURN VALUES**

Upon successful completion, 0 is returned. On failure, a non-negative integer is returned to indicate an error and the handler is not registered.

#### **ERRORS**

PICL INVALIDARG Invalid argument PICL FAILURE General system failure

#### **ATTRIBUTES**

See attributes(5) for descriptions of the following attributes:

| ATTRIBUTE TYPE      | ATTRIBUTE VALUE |
|---------------------|-----------------|
| Interface Stability | Evolving        |
| MT-Level            | MT-Safe         |

## SEE ALSO

ptree unregister handler(3PICLTREE), attributes(5)

## ptree\_unregister\_handler(3PICLTREE)

**NAME** | ptree\_unregister\_handler – unregister the event handler for the event

SYNOPSIS

```
cc [flag ...] file ... -lpicltree [library ...]
#include <picltree.h>
```

```
void ptree register handler (const char *ename, void
     (*evt_handler) (const char *ename, const void *earg, size_t size,
    void *cookie), void *cookie);
```

### DESCRIPTION

The ptree unregister handler() function unregisters the event handler for the specified event. The argument ename specifies the name of the PICL event for which to unregister the handler. The argument *evt\_handler* specifies the event handler function. The argument cookie is the pointer to the caller-specific data given at the time of registration of the handler.

If the handler being unregistered is currently executing, then this function will block until its completion. Because of this, locks acquired by the handlers should not be held across the call to ptree unregister handler() or a deadlock may result.

The ptree unregister handler() function must not be invoked from the handler that is being unregistered.

#### **RETURN VALUES**

This function does not return a value.

## **ATTRIBUTES**

See attributes(5) for descriptions of the following attributes:

| ATTRIBUTE TYPE | ATTRIBUTE VALUE |
|----------------|-----------------|
| MT-Level       | MT-Safe         |

# **SEE ALSO**

ptree register handler(3PICLTREE), attributes(5)

## ptree\_update\_propval(3PICLTREE)

NAME | ptree\_update\_propval, ptree\_update\_propval\_by\_name - update a property value

## **SYNOPSIS**

```
cc [ flag... ] file... -lpicltree [ library... ]
#include <picltree.h>
```

int ptree update propval (picl prophdl t proph, void \*valbuf, size t

int ptree update propval by name (picl nodehdl t nodeh, char \*name, void \*valbuf, size t nbytes);

## DESCRIPTION

The ptree update propval () function updates the value of the property specified by *proph* with the value specified in the buffer *valbuf*. The size of the buffer *valbuf* is specified in nbytes.

The ptree update propval by name() function updates the value of the property, whose name is specified by name, of the node specified by handle nodeh. The new value is specified in the buffer *valbuf*, whose size is specified in *nbytes*.

For volatile properties, the write access function provided by the plug-in publishing the property is invoked.

#### **RETURN VALUES**

Upon successful completion, 0 is returned. On failure, a non-negative integer is returned to indicate an error.

PICL STALEHANDLE is returned if the handle is no longer valid. This occurs if the PICL tree was refreshed or reinitialized.

PICL INVALIDHANDLE is returned if the specified handle never existed.

# **ERRORS**

| PICL_VALUETOOBIG   | Value too big      |
|--------------------|--------------------|
| PICL_NOTPROP       | Not a property     |
| PICL_NOTNODE       | Not a node         |
| PICL_INVALIDHANDLE | Invalid handle     |
| PICL_STALEHANDLE   | Stale handle       |
| PICL_PROPNOTFOUND  | Property not found |

## **ATTRIBUTES**

See attributes(5) for descriptions of the following attributes:

| ATTRIBUTE TYPE      | ATTRIBUTE VALUE |
|---------------------|-----------------|
| Interface Stability | Evolving        |
| MT-Level            | MT-Safe         |

### SEE ALSO

ptree get propval(3PICLTREE), attributes(5)

## ptree\_walk\_tree\_by\_class(3PICLTREE)

**NAME** | ptree\_walk\_tree\_by\_class – walk subtree by class

SYNOPSIS

```
cc [ flag... ] file... -lpicltree [ library... ]
#include <picltree.h>
```

int ptree walk tree by class(picl nodehdl t rooth, const char \*classname, void \*c\_args, int (\*callback) (picl nodehdl t nodeh, void \*c\_args));

## DESCRIPTION

The ptree walk tree by class() function visits all the nodes of the subtree under the node specified by rooth. The PICL class name of the visited node is compared with the class name specified by classname. If the class names match, the callback function specified by callback is called with the matching node handle and the argument provided in c\_args. If the class name specified in classname is NULL, then the callback function is invoked for all the nodes.

The return value from the callback function is used to determine whether to continue or terminate the tree walk. The callback function returns PICL WALK CONTINUE or PICL WALK TERMINATE to continue or terminate the tree walk.

### **RETURN VALUES**

Upon successful completion, 0 is returned. On failure, a non-negative integer is returned to indicate an error.

ERRORS

PICL NOTNODE Not a node

Invalid handle specified PICL INVALIDHANDLE PICL STALEHANDLE Stale handle specified PICL FAILURE General system failure

# **ATTRIBUTES**

See attributes(5) for descriptions of the following attributes:

| ATTRIBUTE TYPE      | ATTRIBUTE VALUE |
|---------------------|-----------------|
| Interface Stability | Evolving        |
| MT-Level            | MT-Safe         |

**SEE ALSO** ptree get propval by name(3PICLTREE), attributes(5)

**NAME** | read\_vtoc, write\_vtoc – read and write a disk's VTOC

## **SYNOPSIS**

```
cc [ flag ... ] file ... -ladm [ library ... ]
#include <sys/vtoc.h>
```

int read\_vtoc(int fd, struct vtoc \*vtoc); int write vtoc(int fd, struct vtoc \*vtoc);

### **DESCRIPTION**

The read vtoc() function returns the VTOC (volume table of contents) structure that is stored on the disk associated with the open file descriptor fd.

The write vtoc() function stores the VTOC structure on the disk associated with the open file descriptor fd.

The fd argument refers to any slice on a raw disk.

### **RETURN VALUES**

Upon successful completion, read\_vtoc() returns a positive integer indicating the slice index associated with the open file descriptor. Otherwise, it returns a negative integer indicating one of the following errors:

VT EIO An I/O error occurred.

VT ENOTSUP This operation is not supported on this disk.

VT ERROR An unknown error occurred.

Upon successful completion, write vtoc() returns 0. Otherwise, it returns a negative integer indicating one of the following errors:

VT EINVAL The VTOC contains an incorrect field.

An I/O error occurred. VT EIO

VT ENOTSUP This operation is not supported on this disk.

VT ERROR An unknown error occurred.

## **ATTRIBUTES**

See attributes(5) for descriptions of the following attributes:

| ATTRIBUTE TYPE | ATTRIBUTE VALUE |
|----------------|-----------------|
| MT-Level       | Unsafe          |

## **SEE ALSO**

fmthard(1M), format(1M), prtvtoc(1M), ioctl(2), efi alloc and init(3EXT), attributes(5), dkio(7I)

## **BUGS**

The write vtoc() function cannot write a VTOC on an unlabeled disk. Use format(1M) for this purpose.

## reg\_ci\_callback(3DMI)

NAME |

reg\_ci\_callback - provide a component instrumentation with a transient program number

**SYNOPSIS** 

```
[ library ... ]
cc [ flag ... ] file ... -ldmici
#include <dmi/ci callback svc.hh>
u_long reg_ci_callback();
```

**DESCRIPTION** 

The reg ci callback() function provides a component instrumentation with a transient program number. The instrumentation uses this number to register its RPC service provider. The prognum member of the DmiRegisterInfo structure is populated with the return value of this function

**RETURN VALUES** 

Upon successful completion, the reg ci callback () function returns a transient program number of type u long.

**ATTRIBUTES** 

See attributes(5) for descriptions of the following attributes:

| ATTRIBUTE TYPE | ATTRIBUTE VALUE |
|----------------|-----------------|
| MT-level       | Unafe           |

**SEE ALSO** attributes(5)

NAME | regexpr, compile, step, advance - regular expression compile and match routines

```
SYNOPSIS
              cc [flag...] [file...] -lgen [library...]
```

```
#include <regexpr.h>
char *compile(char *instring, char *expbuf, const char *endbuf);
int step(const char *string, const char *expbuf);
int advance(const char *string, const char *expbuf);
extern char *loc1, loc2, locs;
extern int nbra, regerrno, reglength;
extern char *braslist[], *braelist[];
```

#### DESCRIPTION

These routines are used to compile regular expressions and match the compiled expressions against lines. The regular expressions compiled are in the form used by ed(1).

The parameter *instring* is a null-terminated string representing the regular expression.

The parameter *expbuf* points to the place where the compiled regular expression is to be placed. If expbuf is NULL, compile () uses malloc(3C) to allocate the space for the compiled regular expression. If an error occurs, this space is freed. It is the user's responsibility to free unneeded space after the compiled regular expression is no longer needed.

The parameter *endbuf* is one more than the highest address where the compiled regular expression may be placed. This argument is ignored if expbuf is NULL. If the compiled expression cannot fit in (endbuf-expbuf) bytes, compile() returns NULL and regerrno (see below) is set to 50.

The parameter *string* is a pointer to a string of characters to be checked for a match. This string should be null-terminated.

The parameter *expbuf* is the compiled regular expression obtained by a call of the function compile().

The function step() returns non-zero if the given string matches the regular expression, and zero if the expressions do not match. If there is a match, two external character pointers are set as a side effect to the call to step(). The variables set in step () are loc1 and loc2. loc1 is a pointer to the first character that matched the regular expression. The variable loc2 points to the character after the last character that matches the regular expression. Thus if the regular expression matches the entire line, loc1 points to the first character of string and loc2 points to the null at the end of string.

The purpose of step () is to step through the *string* argument until a match is found or until the end of *string* is reached. If the regular expression begins with ^, step() tries to match the regular expression at the beginning of the string only.

## regexpr(3GEN)

The advance () function is similar to step(); but, it only sets the variable 10c2 and always restricts matches to the beginning of the string.

If one is looking for successive matches in the same string of characters, locs should be set equal to loc2, and step () should be called with *string* equal to loc2. locs is used by commands like ed and sed so that global substitutions like s/y\*//q do not loop forever, and is NULL by default.

The external variable nbra is used to determine the number of subexpressions in the compiled regular expression. braslist and braelist are arrays of character pointers that point to the start and end of the nbra subexpressions in the matched string. For example, after calling step() or advance() with string sabcdefg and regular expression \ (abcdef\), braslist [0] will point at a and braelist [0] will point at q. These arrays are used by commands like ed and sed for substitute replacement patterns that contain the  $\n$  notation for subexpressions.

Note that it is not necessary to use the external variables regerrno, nbra, loc1, loc2 locs, braelist, and braslist if one is only checking whether or not a string matches a regular expression.

### **EXAMPLES**

**EXAMPLE 1** The following is similar to the regular expression code from grep:

```
#include<regexpr.h>
if(compile(*argv, (char *)0, (char *)0) == (char *)0)
    regerr (regerrno);
if (step(linebuf, expbuf))
   succeed();
```

## **RETURN VALUES**

If compile() succeeds, it returns a non-NULL pointer whose value depends on *expbuf*. If *expbuf* is non-NULL, compile() returns a pointer to the byte after the last byte in the compiled regular expression. The length of the compiled regular expression is stored in reglength. Otherwise, compile() returns a pointer to the space allocated by malloc(3C).

The functions step() and advance() return non-zero if the given string matches the regular expression, and zero if the expressions do not match.

## **ERRORS**

If an error is detected when compiling the regular expression, a NULL pointer is returned from compile() and regerrno is set to one of the non-zero error numbers indicated below:

| ERROR | MEANING                   |
|-------|---------------------------|
| 11    | Range endpoint too large. |
| 16    | Bad Number.               |
| 25    | "\digit" out or range.    |

# regexpr(3GEN)

| ERROR | MEANING                                       |
|-------|-----------------------------------------------|
| 36    | Illegal or missing delimiter.                 |
| 41    | No remembered string search.                  |
| 42    | $(\sim)$ imbalance.                           |
| 43    | Too many ∖(.                                  |
| 44    | More than 2 numbers given in $\ \]$ &~ $\$ }. |
| 45    | } expected after \.                           |
| 46    | First number exceeds second in $\{\sim \}$ .  |
| 49    | [] imbalance.                                 |
| 50    | Regular expression overflow.                  |

## **ATTRIBUTES**

See  ${\tt attributes}(5)$  for descriptions of the following attributes:

| ATTRIBUTE TYPE | ATTRIBUTE VALUE |  |  |
|----------------|-----------------|--|--|
| MT-Level       | MT-Safe         |  |  |

## **SEE ALSO**

ed(1), grep(1), sed(1), malloc(3C), attributes(5), regexp(5)

## **NOTES**

When compiling multi-threaded applications, the \_REENTRANT flag must be defined on the compile line. This flag should only be used in multi-threaded applications.

## remainder(3M)

NAME |

remainder, remainderf, remainderl - remainder function

SYNOPSIS

cc [ flag... ] file... -lm [ library... ] #include <math.h>

double **remainder** (double x, double y);

float remainderf(float x, float y);

long double remainder1 (long double x, long double y);

**DESCRIPTION** 

These functions return the floating point remainder r = x - ny when y is non-zero. The value *n* is the integral value nearest the exact value x/y. When  $|n-x/y| = \frac{1}{2}$ , the value n is chosen to be even.

The behavior of remainder() is independent of the rounding mode.

**RETURN VALUES** 

Upon successful completion, these functions return the floating point remainder r = x- ny when y is non-zero.

If *x* or *y* is NaN, a NaN is returned.

If *x* is infinite or *y* is 0 and the other is non-NaN, a domain error occurs and a NaN is returned.

**ERRORS** 

These functions will fail if:

Domain Error

The x argument is  $\pm Inf$ , or the y argument is  $\pm 0$  and the other argument is non-NaN.

If the integer expression (math errhandling & MATH ERREXCEPT) is non-zero, then the invalid floating-point exception is raised.

The remainder () function sets errno to EDOM if y argument is 0 or the *x* argument is positive or negative infinity.

USAGE

An application wanting to check for error situations can set errno to 0 before calling remainder(). On return, if errno is non-zero, an error has occurred. The remainderf() and remainderl() functions do not set errno.

**ATTRIBUTES** 

See attributes(5) for descriptions of the following attributes:

| ATTRIBUTE TYPE      | ATTRIBUTE VALUE |  |  |
|---------------------|-----------------|--|--|
| Interface Stability | Standard        |  |  |
| MT-Level            | MT-Safe         |  |  |

SEE ALSO

abs(3C), div(3C), feclearexcept(3M), fetestexcept(3M), attributes(5), standards(5)

#### NAME |

remquo, remquof, remquol – remainder functions

## **SYNOPSIS**

```
cc [ flag... ] file... -lm [ library... ]
#include <math.h>
```

double **remquo**(double x, double y, int \*quo);

float remquof(float x, float y, int \*quo);

long double **remquol** (long double x, long double y, int \*quo);

#### DESCRIPTION

The remquo(), remquof(), and remquol() functions compute the same remainder as the remainder(), remainderf(), and remainderl() functions, respectively. See remainder(3M). In the object pointed to by quo, they store a value whose sign is the sign of x/y and whose magnitude is congruent modulo  $2^n$  to the magnitude of the integral quotient of x/y, where n is an integer greater than or equal to 3.

### **RETURN VALUES**

These functions return x REM y.

If *x* or *y* is NaN, a NaN is returned.

If x is  $\pm$ Inf or y is 0 and the other argument is non-NaN, a domain error occurs and a NaN is returned.

## **ERRORS**

These functions will fail if:

Domain Error

The *x* argument is Inf or the *y* argument is 0 and the other

argument is non-NaN.

If the integer expression (math\_errhandling &

MATH ERREXCEPT) is non-zero, then the invalid floating-point

exception is raised.

## **USAGE**

An application wanting to check for exceptions should call feclearexcept (FE\_ALL\_EXCEPT) before calling these functions. On return, if fetestexcept (FE\_INVALID | FE\_DIVBYZERO | FE\_OVERFLOW | FE\_UNDERFLOW) is non-zero, an exception has been raised. An application should either examine the return value or check the floating point exception flags to detect exceptions.

## **ATTRIBUTES**

See attributes(5) for descriptions of the following attributes:

| ATTRIBUTE TYPE      | ATTRIBUTE VALUE |  |  |
|---------------------|-----------------|--|--|
| Interface Stability | Standard        |  |  |
| MT-Level            | MT-Safe         |  |  |

### SEE ALSO

 $\label{eq:continuous} \texttt{feclearexcept}(3M), \texttt{fetestexcept}(3M), \texttt{math.h}(3HEAD), \texttt{remainder}(3M), \\ \texttt{attributes}(5), \texttt{standards}(5)$ 

### rint(3M)

**NAME** | rint, rintf, rintl – round-to-nearest integral value

**SYNOPSIS** 

```
cc [ flag... ] file... -lm [ library... ]
#include <math.h>
double rint(double x);
float rintf(float x);
long double rintl(long double x);
```

### **DESCRIPTION**

These functions return the integral value (represented as a double) nearest *x* in the direction of the current rounding mode.

If the current rounding mode rounds toward negative infinity, rint () is equivalent to floor(3M). If the current rounding mode rounds toward positive infinity, rint () is equivalent to ceil(3M).

These functions differ from the nearbyint(3M), nearbyintf(), and nearbyint1() functions only in that they might raise the inexact floating-point exception if the result differs in value from the argument.

## **RETURN VALUES**

Upon successful completion, these functions return the integer (represented as a double precision number) nearest *x* in the direction of the current rounding mode.

If *x* is NaN, a NaN is returned.

If x is  $\pm 0$  or  $\pm Inf$ , x is returned.

### **ATTRIBUTES**

See attributes(5) for descriptions of the following attributes:

| ATTRIBUTE TYPE      | ATTRIBUTE VALUE |  |
|---------------------|-----------------|--|
| Interface Stability | Standard        |  |
| MT-Level            | MT-Safe         |  |

### **SEE ALSO**

abs(3C), ceil(3M), feclearexcept(3M), fetestexcept(3M), floor(3M), isnan(3M), math.h(3HEAD), nearbyint(3M), attributes(5), standards(5)

NAME | round, roundf, roundl - round to nearest integer value in floating-point format

## **SYNOPSIS**

```
cc [ flag... ] file... -lm [ library... ]
#include <math.h>
double round (double x);
float roundf(float x);
long double roundl (long double x);
```

### **DESCRIPTION**

These functions round their argument to the nearest integer value in floating-point format, rounding halfway cases away from 0, regardless of the current rounding direction.

### **RETURN VALUES**

Upon successful completion, these functions return the rounded integer value.

If *x* is NaN, a NaN is returned.

If x is  $\pm 0$  or  $\pm$  Inf, x is returned.

## **ATTRIBUTES**

See attributes(5) for descriptions of the following attributes:

| ATTRIBUTE TYPE      | ATTRIBUTE VALUE |  |  |
|---------------------|-----------------|--|--|
| Interface Stability | Standard        |  |  |
| MT-Level            | MT-Safe         |  |  |

## SEE ALSO

feclearexcept(3M), fetestexcept(3M), math.h(3HEAD), attributes(5), standards(5)

## rsm\_create\_localmemory\_handle(3RSM)

#### NAME |

rsm create localmemory handle, rsm free localmemory handle - create or free local memory handle

### **SYNOPSIS**

```
cc [ flag... ] file... -lrsm [ library... ]
#include <rsmapi.h>
```

- int rsm create localmemory handle (rsmapi controller handle t handle, rsm localmemory handle t \*l\_handle, caddr t local\_vaddr,
- int rsm free localmemory handle(rsmapi controller\_handle\_t handle, rsm localmemory handle t *l\_handle*);

## **DESCRIPTION**

The rsm create localmemory handle() and rsm free localmemory handle() functions are supporting functions for rsm memseg import putv(3RSM) and rsm memseg import getv(3RSM).

The rsm create localmemory handle () function creates a local memory handle to be used in the I/O vector component of a scatter-gather list of subsequent rsm memseg import putv() and rsm memseg import getv() calls. The handle argument specifies the controller handle obtained from rsm get controller(3RSM). The l\_handle argument is a pointer to the location for the function to return the local memory handle. The *local vaddr* argument specifies the local virtual address; it should be aligned at a page boundary. The length argument

specifies the length of memory spanned by the handle. The rsm free localmemory handle () function unlocks the memory range for the local handle specified by l*\_luandle* and releases the associated system resources. The handle argument specifies the controller handle. All handles created by a process are

rsm free localmemory handle() as soon as possible to free the system resources.

## **RETURN VALUES**

Upon successful completion, these functions return 0. Otherwise, an error value is returned to indicate the error.

## **ERRORS**

The rsm create localmemory handle() and

freed when the process exits, but the process should call

rsm free localmemory handle () functions can return the following errors:

RSMERR BAD CTLR HNDL Invalid controller handle.

RSMERR BAD LOCALMEM HNDL Invalid local memory handle.

The rsm create localmemory handle () function can return the following errors:

RSMERR BAD LENGTH Invalid length. RSMERR BAD ADDRESS Invalid address. RSMERR INSUFFICIENT MEM Insufficient memory.

 $rsm\_create\_local memory\_handle (3RSM)$ 

 $\textbf{ATTRIBUTES} \hspace{0.2cm} | \hspace{0.2cm} \textbf{See attributes}(5) \hspace{0.2cm} \textbf{for descriptions of the following attributes:} \\$ 

| ATTRIBUTE TYPE      | ATTRIBUTE VALUE |  |  |
|---------------------|-----------------|--|--|
| Interface Stability | Evolving        |  |  |
| MT-Level            | MT-Safe         |  |  |

# **SEE ALSO**

rsm\_memseg\_import\_putv(3RSM), attributes(5)

## rsm\_get\_controller(3RSM)

#### NAME |

rsm\_get\_controller, rsm\_get\_controller\_attr, rsm\_release\_controller – get or release a controller handle

### **SYNOPSIS**

### **DESCRIPTION**

The controller functions provide mechanisms for obtaining access to a controller, determining the characteristics of the controller, and releasing the controller.

The rsm\_get\_controller() function acquires a controller handle through the *controller* argument. The *name* argument is the specific controller instance (for example, "sci0" or "loopback"). This controller handle is used for subsequent RSMAPI calls.

The rsm\_get\_controller\_attr() function obtains a controller's attributes through the *attr* argument. The *chdl* argument is the controller handle obtained by the rsm\_get\_controller() call. The attribute structure is defined in the <rsmapi> header.

The rsm\_release\_controller() function releases the resources associated with the controller identified by the controller handle *chdl*, obtained by calling rsm\_get\_controller(). Each rsm\_release\_controller() call must have a corresponding rsm\_get\_controller() call. It is illegal to access a controller or segments exported or imported using a released controller.

### **RETURN VALUES**

Upon successful completion, these functions return 0. Otherwise, an error value is returned to indicate the error.

### **ERRORS**

The rsm\_get\_controller(), rsm\_get\_controller\_attr(), and rsm release controller() functions can return the following errors:

RSMERR BAD CTLR HNDL Invalid controller handle.

The rsm\_get\_controller() and rsm\_get\_controller\_attr() functions can return the following errors:

RSMERR BAD ADDR Bad address.

The rsm get controller() function can return the following errors:

RSMERR\_CTLR\_NOT\_PRESENT Controller not present.

RSMERR\_INSUFFICIENT\_MEM Insufficient memory.

RSMERR\_BAD\_LIBRARY\_VERSION Invalid library version.

rsm\_get\_controller(3RSM)

 $\textbf{ATTRIBUTES} \hspace{0.1cm} | \hspace{0.1cm} \textbf{See} \hspace{0.1cm} \textbf{attributes}(5) \hspace{0.1cm} \textbf{for descriptions of the following attributes:} \\$ 

| ATTRIBUTE TYPE      | ATTRIBUTE VALUE |  |  |
|---------------------|-----------------|--|--|
| Interface Stability | Evolving        |  |  |
| MT-Level            | MT-Safe         |  |  |

# **SEE ALSO**

 ${\tt rsm\_memseg\_export\_create(3RSM), rsm\_memseg\_import\_connect(3RSM),}$ attributes(5)

# $rsm\_get\_interconnect\_topology(3RSM)$

#### NAME |

rsm get interconnect topology, rsm free interconnect topology – get or free interconnect topology

### **SYNOPSIS**

```
cc [ flag... ] file... -lrsm [ library... ]
#include <rsmapi.h>
```

```
int rsm get interconnect topology(rsm topology t **topology_data);
void rsm free interconnect topology (rsm topology t *topology_data);
```

### DESCRIPTION

The rsm get interconnect topology(3RSM) and rsm\_free\_interconnect\_topology(3RSM) functions provide for access to the interconnect controller and connection data. The key interconnect data required for export and import operations includes the respective cluster nodeids and the controller names. To facilitate applications in the establishment of proper and efficient export and import policies, a delineation of the interconnect topology is provided by this interface. The data provided includes local nodeid, local controller name, its hardware address, and remote connection specification for each local controller. An application component exporting memory can thus find the set of existing local controllers and correctly assign controllers for the creation and publishing of segments. Exported segments may also be efficiently distributed over the set of controllers consistent with the hardware interconnect and application software. An application component which is to import memory must be informed of the segment id(s) and controller(s) used in the exporting of memory, this needs to be done using some out-of-band mechanism. The topology data structures are defined in the <rsmapi.h> header.

The rsm get interconnect topology() returns a pointer to the topology data in a location specified by the *topology\_data* argument.

The rsm free interconnect topology() frees the resources allocated by rsm get interconnect topology().

#### **RETURN VALUES**

Upon successful completion, rsm get interconnect topology() returns 0. Otherwise, an error value is returned to indicate the error.

## **ERRORS**

The rsm get interconnect topology() function can return the following errors:

RSMERR BAD TOPOLOGY PTR Invalid topology pointer.

RSMERR INSUFFICIENT MEM Insufficient memory.

RSMERR BAD ADDR Bad address.

## **ATTRIBUTES**

See attributes(5) for descriptions of the following attributes:

| ATTRIBUTE TYPE      | ATTRIBUTE VALUE |  |  |
|---------------------|-----------------|--|--|
| Interface Stability | Evolving        |  |  |

rsm\_get\_interconnect\_topology(3RSM)

|          | MT-Level      | MT-Safe |
|----------|---------------|---------|
| SEE ALSO | attributes(5) |         |

## rsm\_get\_segmentid\_range(3RSM)

#### NAME |

rsm\_get\_segmentid\_range - get segment ID range

\*baseid, uint32 t \*length);

## SYNOPSIS

```
cc [ flag... ] file... -lrsm [ library... ]
#include <rsmapi.h>
int rsm_get_segmentid_range(const char *appid, rsm_memseg_id_t
```

DESCRIPTION

RSM segment IDs can be either specified by the application or generated by the system using the <code>rsm\_memseg\_export\_publish(3RSM)</code> function. Applications that specify segment IDs require a reserved range of segment IDs that they can use. This can be achieved by using <code>rsm\_get\_segmentid\_range()</code> and by reserving a range of segment IDs in the segment ID configuration file, <code>/etc/rsm/rsm.segmentid</code>. The <code>rsm\_get\_segmentid\_range()</code> function can be used by applications to obtain the segment ID range reserved for them. The <code>appid</code> argument is a null-terminated string that identifies the application. The <code>baseid</code> argument points to the location where the starting segment ID of the reserved range is returned. The <code>length</code> argument points to the location where the number of reserved segment IDs is returned.

The application can use any value starting at *baseid* and less than *baseid+length*. The application should use an offset within the range of reserved segment IDs to obtain a segment ID such that if the *baseid* or *length* is modified, it will still be within its reserved range.

It is the responsibility of the system administrator to make sure that the segment ID ranges are properly administered (such that they are non-overlapping, the file on various nodes of the cluster have identical entries, and so forth.) Entries in the /etc/rsm/rsm.segmentid file are of the form:

```
#keyword appid baseid length
reserved SUNWfoo 0x600000 1000
```

The fields in the file are separated by tabs or blanks. The first string is a keyword "reserve", followed by the application identifier (a string without spaces), the baseid (the starting segment ID of the reserved range in hexadecimal), and the length (the number of segmentids reserved). Comment lines contain a "#" in the first column. The file should not contain blank or empty lines. Segment IDs reserved for the system are defined in the </usr/include/rsm/rsm\_common.h> header and cannot be used by the applications.

## **RETURN VALUES**

Upon successful completion, these functions return 0. Otherwise, an error value is returned to indicate the error.

### **ERRORS**

The rsm get segmentid range() function can return the following errors:

| RSMERR | BAD | ADDR | The address passed | is | inval | id. |
|--------|-----|------|--------------------|----|-------|-----|
|        |     |      |                    |    |       |     |

RSMERR\_BAD\_APPID The appid is not defined in configuration file.

RSMERR\_BAD\_CONF The configuration file is not present or not readable, or

the configuration file format is incorrect.

rsm\_get\_segmentid\_range(3RSM)

 $\textbf{ATTRIBUTES} \hspace{0.2cm} | \hspace{0.2cm} \textbf{See attributes}(5) \hspace{0.2cm} \textbf{for descriptions of the following attributes:} \\$ 

| ATTRIBUTE TYPE      | ATTRIBUTE VALUE |
|---------------------|-----------------|
| Interface Stability | Unstable        |
| MT-Level            | MT-Safe         |

# **SEE ALSO**

rsm\_memseg\_export\_publish(3RSM), attributes(5)

## rsm\_intr\_signal\_post(3RSM)

**NAME** | rsm intr signal post, rsm intr signal wait – signal or wait for an event

SYNOPSIS

```
cc [ flag... ] file... -lrsm [ library... ]
#include <rsmapi.h>
int rsm intr signal post(void *memseg, uint t flags);
int rsm_intr_signal_wait(void *memseg, int timeout);
```

#### DESCRIPTION

The rsm intr signal post() and rsm intr signal wait() functions are event functions that allow synchronization between importer processes and exporter processes. A process may block to wait for an event occurance by calling rsm intr signal wait(). A process can signal a waiting process when an event occurs by calling rsm intr signal post().

The rsm intr signal post() function signals an event occurance. Either an import segment handle (rsm memseg import handle t) or an export segment handle (rsm memseg export handle t) may be type cast to a void pointer for the memseg argument. If memseg refers to an import handle, the exporting process is signalled. If memseg refers to an export handle, all importers of that segment are signalled. The flags argument may be set to RSM SIGPOST NO ACCUMULATE; this will cause this event to be discarded if an event is already pending for the target segment.

The rsm\_intr\_signal\_wait() function allows a process to block and wait for an event occurance. Either an import segment handle (rsm memseg import handle t) or an export segment handle (rsm memseg export handle t) may be type cast to a void pointer for the memseg argument. The process blocks for up to timeout milliseconds for an event to occur; if the timeout value is -1, the process blocks until an event occurs or until interrupted.

## **RETURN VALUES**

Upon successful completion, these functions return 0. Otherwise, an error value is returned to indicate the error.

## **ERRORS**

The rsm intr signal post() and rsm intr signal wait() functions can return the following error:

Invalid segment handle. RSMERR BAD SEG HNDL

The rsm intr signal post() function can return the following error:

RSMERR CONN ABORTED Connection aborted.

RSMERR REMOTE NODE UNREACHABL Remote node not reachable.

The rsm intr signal wait() function can return the following errors:

Wait interrupted. RSMERR INTERRUPTED RSMERR TIMEOUT Timer expired.

rsm\_intr\_signal\_post(3RSM)

 $\textbf{ATTRIBUTES} \hspace{0.2cm} | \hspace{0.2cm} \textbf{See attributes}(5) \hspace{0.2cm} \textbf{for descriptions of the following attributes:} \\$ 

| ATTRIBUTE TYPE      | ATTRIBUTE VALUE |
|---------------------|-----------------|
| Interface Stability | Evolving        |
| MT-Level            | MT-Safe         |

# **SEE ALSO**

rsm\_memseg\_get\_pollfd(3RSM), attributes(5)

# $rsm\_intr\_signal\_wait\_pollfd(3RSM)$

**NAME** | rsm intr signal wait pollfd – wait for events on a list of file descriptors

## SYNOPSIS

```
cc [ flag... ] file... -lrsm [ library... ]
#include <rsmapi.h>
```

int rsm intr signal wait pollfd(struct pollfd fds[], nfds t nfds, int timeout, int \*numfdsp);

#### DESCRIPTION

The rsm\_intr\_signal\_wait\_pollfd() function is similar to rsm intr signal wait(3RSM), except that it allows an application to multiplex I/O over various types of file descriptors. Applications can use this function to wait for interrupt signals on RSMAPI segments as well as poll for I/O events on other non-RSMAPI file descriptors.

The fds argument is an array of pollfd structures that correspond to both RSMAPI segments and other file descriptors. The rsm memseg get pollfd(3RSM) is used to obtain a pollfd structure corresponding to an RSMAPI segment.

The number of file descriptors that have events is returned in *numfdsp*. This parameter can be set to NULL if the application is not interested in the number of file descriptors that have events. See poll(2) for descriptions of the pollfd structure as well as the *nfds* and *timeout* parameters.

It is the application's responsibility to establish the validity of a pollfd structure corresponding to an RSMAPI segment by ensuring that rsm memseq release pollfd(3RSM) has not been called on the segment or that the segment has not been destroyed.

For file descriptors other than RSMAPI segments, the behavior of rsm intr signal wait pollfd() is similar to poll().

## **RETURN VALUES**

Upon successful completion, rsm intr signal wait pollfd() returns 0 and the revents member of the pollfd struct corresponding to an RSMAPI segment is set to POLLRDNORM, indicating that an interrupt signal for that segment was received. Otherwise, an error value is returned.

For file descriptors other than RSMAPI segments, the revents member of the pollfd struct is identical to that returned by poll(2).

## **ERRORS**

The rsm intr signal wait pollfd() function can return the following errors:

RSMERR TIMEOUT Timeout has occured.

RSMERR BAD ARGS ERRORS Invalid arguments passed.

RSMERR BAD ADDR An argument points to an illegal address.

RSMERR INTERRUPTED The call was interrupted. RSMERR INSUFFICIENT MEM Insufficient memory.

RSMERR INSUFFICIENT RESOURCES Insufficient resources.

rsm\_intr\_signal\_wait\_pollfd(3RSM)

 $\textbf{ATTRIBUTES} \hspace{0.2cm} | \hspace{0.2cm} \textbf{See attributes}(5) \hspace{0.2cm} \textbf{for descriptions of the following attributes:} \\$ 

| ATTRIBUTE TYPE      | ATTRIBUTE VALUE |
|---------------------|-----------------|
| Interface Stability | Evolving        |
| MT-Level            | MT-Safe         |

# **SEE ALSO**

poll(2), rsm\_intr\_signal\_wait(3RSM), rsm\_memseg\_get\_pollfd(3RSM), rsm\_memseg\_release\_pollfd(3RSM), attributes(5)

## rsm\_memseg\_export\_create(3RSM)

#### NAME |

rsm\_memseg\_export\_create, rsm\_memseg\_export\_destroy, rsm\_memseg\_export\_rebind – resource allocation and management functions for export memory segments

#### **SYNOPSIS**

## **DESCRIPTION**

The rsm\_memseg\_export\_create(), rsm\_memseg\_export\_destroy(), and rsm\_memseg\_export\_rebind() functions provide for allocation and management of resources supporting export memory segments. Exporting a memory segment involves the application allocating memory in its virtual address space through the System V shared memory interface or normal operating system memory allocation functions. This is followed by the calls to create the export segment and bind physical pages to back to allocated virtual address space.

The rsm\_memseg\_export\_create() creates a new memory segment. Physical memory pages are allocated and are associated with the segment. The segment lifetime is the same as the lifetime of the creating process or until a destroy operation is performed. The <code>controller</code> argument is the controller handle obtained from a prior call to <code>rsm\_get\_controller(3RSM)</code>. The export memory segment handle is obtained through the <code>memseg</code> argument for use in subsequent operations. The <code>vaddr</code> argument specifies the process virtual address for the segment. It must be aligned according to the controller page size attribute. The <code>length</code> argument specifies the size of the segment in bytes and must be in multiples of the controller page size. The <code>flags</code> argument is a bitmask of flags. Possible values are:

## RSM ALLOW REBIND

Unbind and rebind is allowed on the segment during its lifetime.

```
RSM CREATE SEG DONTWAIT
```

The RSMAPI segment create operations rsm\_memseg\_export\_create() and rsm\_memseg\_export\_publish(3RSM) should not block for resources and return RSMERR\_INSUFFICIENT\_RESOURCES to indicate resource shortage.

```
RSM LOCK OPS
```

This segment can be used for lock operations.

The rsm\_memseg\_export\_destroy() function deallocates the physical memory pages associated with the segment and disconnects all importers of the segment. The *memseg* argument is the export memory segment handle obtained by a call to rsm\_memseg\_export\_create().

The rsm\_memseg\_export\_rebind() function releases the current backing pages associated with the segment and allocates new physical memory pages. This operation is transparent to the importers of the segment. It is the responsibility of the application to prevent data access to the export segment until the rebind operation has completed. Segment data access during rebind does not cause a system failure but data content results are undefined. The <code>memseg</code> argument is the export segment handle pointer obtained from <code>rsm\_memseg\_export\_create()</code>. The <code>vaddr</code> argument must be aligned with respect to the page size attribute of the controller. The <code>length</code> argument modulo controller page size must be 0. The <code>off</code> argument is currently unused.

### **RETURN VALUES**

Upon successful completion, these functions return 0. Otherwise, an error value is returned to indicate the error.

## **ERRORS**

The rsm\_memseg\_export\_create(), rsm\_memseg\_export\_destroy(), and rsm memseg export rebind() functions can return the following errors:

RSMERR BAD SEG HNDL Invalid segment handle.

The rsm\_memseg\_export\_create() and rsm\_memseg\_export\_rebind() functions can return the following errors:

RSMERR\_BAD\_CTLR\_HNDL Invalid controller handle.

RSMERR CTLR NOT PRESENT Controller not present.

RSMERR BAD LENGTH Length zero or length exceeds controller

limits.

RSMERR\_BAD\_ADDR Invalid address.

RSMERR\_INSUFFICIENT\_MEM Insufficient memory.

RSMERR\_INSUFFICIENT\_RESOURCES Insufficient resources.

RSMERR\_PERM\_DENIED Permission denied.

RSMERR\_NOT\_CREATOR Not creator of segment.

RSMERR REBIND NOT ALLOWED Rebind not allowed.

The rsm\_memseg\_export\_create() function can return the following errors:

RSMERR BAD MEM ALIGNMENT The address is not aligned on a page

boundary.

The rsm memseg export rebind() function can return the following errors:

RSMERR INTERRUPTED The operation was interrupted by a signal.

The rsm memseg export destroy() function can return the following errors:

RSMERR POLLFD IN USE Poll file descriptor in use.

# rsm\_memseg\_export\_create(3RSM)

## USAGE |

Exporting a memory segment involves the application allocating memory in its virtual address space through the System V Shared Memory interface or other normal operating system memory allocation methods such as valloc() (see malloc(3C)) or mmap(2). Memory for a file mapped with mmap() must be mapped MAP\_PRIVATE.

## **ATTRIBUTES**

See attributes(5) for descriptions of the following attributes:

| ATTRIBUTE TYPE      | ATTRIBUTE VALUE |
|---------------------|-----------------|
| Interface Stability | Unstable        |
| MT-Level            | MT-Safe         |

## **SEE ALSO**

rsm get controller(3RSM), rsm memseg export publish(3RSM), attributes(5)

#### NAME

rsm\_memseg\_export\_publish, rsm\_memseg\_export\_unpublish, rsm\_memseg\_export\_republish – allow or disallow a memory segment to be imported by other nodes

#### **SYNOPSIS**

#### DESCRIPTION

The rsm\_memseg\_export\_publish(), rsm\_memseg\_export\_unpublish(), and rsm\_memseg\_export\_republish() functions allow or disallow a memory segment to be imported by other nodes.

The rsm\_memseg\_export\_publish(3RSM) function allows the export segment specified by the *memseg* argument to be imported by other nodes. It also assigns a unique segment identifier to the segment and defines the access control list for the segment. The <code>segment\_id</code> argument is a pointer to an identifier which is unique on the publishing node. It is the responsibility of the application to manage the assignment of unique segment identifiers. The identifier can be optionally initialized to 0, in which case the system will return a unique segment identifier value. The <code>access\_list</code> argument is composed of pairs of nodeid and access permissions. For each nodeid specified in the list, the associated read/write permissions are provided by three octal digits for owner, group, and other, as for Solaris file permissions. In the access control each octal digit may have the following values:

- 2 write access
- 4 read only access
- 6 read and write access

An access permissions value of 0624 specifies: (1) an importer with the same uid as the exporter has read and write access; (2) an importer with the same gid as the exporter has write access only; and (3) all other importers have read access only. When an access control list is provided, nodes not included in the list will be prevented from importing the segment. However, if the access list is NULL (this will require the length access\_list\_length to be specified as 0 as well), then no nodes will be excluded from importing and the access permissions on all nodes will equal the owner-group-other file creation permissions of the exporting process. Corresponding to the access\_list argument, the access\_list\_length argument specifies the number of entries in the access\_list array.

## rsm\_memseg\_export\_publish(3RSM)

The rsm\_memseg\_export\_unpublish() function disallows the export segment specified by *memseg* from being imported. All the existing import connections are forcibly disconnected.

The rsm\_memseg\_export\_republish() function changes the access control list for the exported and published segment. Although the current import connections remain unaffected by this call, new connections are constrained by the new access list.

### **RETURN VALUES**

Upon successful completion, these functions return 0. Otherwise, an error value is returned to indicate the error.

#### **ERRORS**

The rsm\_memseg\_export\_publish(), rsm\_memseg\_export\_unpublish(), and rsm memseg export republish() functions can return the following errors:

RSMERR\_BAD\_SEG\_HNDL Invalid segment handle.

RSMERR NOT CREATOR Not creator of segment.

The rsm\_memseg\_export\_publish() and rsm\_memseg\_export\_republish() functions can return the following errors, with the exception that only rsm\_memseg\_export\_publish() can return the errors related to the segment identifier:

RSMERR\_SEGID\_IN\_USE Segment identifier in use.

RSMERR\_RESERVED\_SEGID Segment identifier reserved.

RSMERR\_BAD\_SEGID Invalid segment identifier.

RSMERR\_BAD\_ACL Invalid access control list.

RSMERR SEG ALREADY PUBLISHED Segment already published.

RSMERR\_INSUFFICIENT\_MEM Insufficient memory.

RSMERR\_INSUFFICIENT\_RESOURCES Insufficient resources.

RSMERR\_LOCKS\_NOT\_SUPPORTED Locks not supported.

RSMERR BAD ADDR Bad address.

The rsm\_memseg\_export\_republish() and rsm\_memseg\_export\_unpublish() functions can return the following errors:

RSMERR SEG NOT PUBLISHED Segment not published.

RSMERR\_INTERRUPTED The operation was interrupted by a signal.

# **ATTRIBUTES**

See attributes(5) for descriptions of the following attributes:

| ATTRIBUTE TYPE      | ATTRIBUTE VALUE |
|---------------------|-----------------|
| Interface Stability | Evolving        |

rsm\_memseg\_export\_publish(3RSM)

| ⊢ I MT-I evel |          |
|---------------|----------|
| wii-Level     | M1-Sare  |
|               |          |
| MII-FEAGI     | WIT-Jaie |

**SEE ALSO** 

rsm\_memseg\_export\_create(3RSM), attributes(5)

**NOTES** 

An attempt to publish a segment might block until sufficient resources become available.

## rsm\_memseg\_get\_pollfd(3RSM)

NAME | rsm memseg get pollfd, rsm memseg release pollfd - get or release a poll descriptor

## SYNOPSIS

```
cc [ flag... ] file... -lrsm [ library... ]
#include <rsmapi.h>
```

int rsm memseg get pollfd(void \*memseg, struct pollfd \*fd);

int rsm memseg release\_pollfd(void \*memseg);

#### DESCRIPTION

The rsm memseg get pollfd() and rsm memseg release pollfd() functions provide an alternative to rsm intr signal wait(3RSM). The waiting process can multiplex event waiting using the pol1(2) function after first obtaining a poll descriptor using rsm memseg get pollfd(). The descriptor can subsequently be released using rsm memseg release pollfd().

As a result of a call rsm memseg get pollfd(), the specified pollfd structure is initialized with a descriptor for the specified segment (memseg) and the event generated by rsm intr signal post(3RSM). Either an export segment handle or an import segment handle can be type cast to a void pointer. The *pollfd* argument can subsequently be used with the rsm intr signal wait pollfd(3RSM) function to wait for the event; it cannot be used with poll(). If memseg references an export segment, the segment must be currently published. If memseg references an import segment, the segment must be connected.

The rsm memseg reslease pollfd() function decrements the reference count of the pollfd structure associated with the specified segment. A segment unpublish, destroy or unmap operation will fail if the reference count is non-zero.

## **RETURN VALUES**

Upon successful completion, these functions return 0. Otherwise, an error value is returned to indicate the error.

#### **ERRORS**

The rsm memseg get pollfd() and rsm memseg release pollfd() function can return the following error:

Invalid segment handle. RSMERR BAD SEG HNDL

#### **ATTRIBUTES**

See attributes(5) for descriptions of the following attributes:

| ATTRIBUTE TYPE      | ATTRIBUTE VALUE |
|---------------------|-----------------|
| Interface Stability | Evolving        |
| MT-Level            | MT-Safe         |

## **SEE ALSO**

```
poll(2), rsm intr signal post(3RSM),
rsm intr signal wait pollfd(3RSM), attributes(5)
```

#### NAME

rsm\_memseg\_import\_connect, rsm\_memseg\_import\_disconnect – create or break logical commection between import and export segments

#### **SYNOPSIS**

# DESCRIPTION

The rsm\_memseg\_import\_connect() function provides a means of creating an import segment called <code>memseg</code> and establishing a logical connection with an export segment identified by the <code>segment\_id</code> on the node specified by <code>node\_id</code>. The controller specified by <code>controller</code> must have a physical connection with the controller (see <code>rsm\_get\_interconnect\_topology(3RSM))</code> used while exporting the segment identified by <code>segment\_id</code> on node specified by <code>node\_id</code>. The <code>perm</code> argument specifies the mode of access that the importer is requesting for this connection. In the connection process, the mode of access and the importers userid and groupid are compared with the access permissions specified by the exporter. If the request mode is not valid, the connection request is denied. The <code>perm</code> argument is limited to the following octal values:

0400 read mode0200 write mode0600 read/write mode

The rsm\_memseg\_import\_disconnect() function breaks the logical connection between the import segment and the exported segment and deallocates the resources associated with the import segment handle *memseg*.

#### **RETURN VALUES**

Upon successful completion, these functions return 0. Otherwise, an error value is returned to indicate the error.

# **ERRORS**

The rsm\_memseg\_import\_connect() and rsm\_memseg\_import\_disconnect() functions can return the following errors:

RSMERR BAD SEG HNDL Invalid segment handle.

The rsm\_memseg\_import\_connect() function can return the following errors:

RSMERR\_BAD\_CTLR\_HNDL Invalid controller handle.

RSMERR\_CTLR\_NOT\_PRESENT Controller not present.

RSMERR\_PERM\_DENIED Permission denied.

RSMERR\_INSUFFICIENT\_MEM Insufficient memory.

RSMERR INSUFFICIENT RESOURCES Insufficient resources.

# rsm\_memseg\_import\_connect(3RSM)

 ${\tt RSMERR\_SEG\_NOT\_PUBLISHED\_TO\_NODE} \qquad \qquad {\tt Segment\ not\ published\ to\ node}.$ 

RSMERR SEG NOT PUBLISHED Segment not published at all.

RSMERR\_BAD\_ADDR Bad address.

RSMERR\_REMOTE\_NODE\_UNREACHABLE Remote not not reachable.

RSMERR INTERRUPTED Connection interrupted.

The rsm\_memseg\_import\_disconnect() function can return the following errors:

RSMERR\_SEG\_STILL\_MAPPED Segment still mapped, need to unmap

before disconnect.

RSMERR\_POLLFD\_IN\_USE Poll file descriptor in use.

# **ATTRIBUTES**

See attributes(5) for descriptions of the following attributes:

| ATTRIBUTE TYPE      | ATTRIBUTE VALUE |
|---------------------|-----------------|
| Interface Stability | Evolving        |
| MT-Level            | MT-Safe         |

#### SEE ALSO

rsm\_memseg\_import\_map(3RSM), attributes(5)

#### NAME

rsm\_memseg\_import\_get, rsm\_memseg\_import\_get8, rsm\_memseg\_import\_get16, rsm\_memseg\_import\_get32, rsm\_memseg\_import\_get64 – read from a segment

#### **SYNOPSIS**

#### DESCRIPTION

When using interconnects that allow memory mapping (see

off t offset, uint64 t \*datap, ulong t rep\_cnt);

rsm\_memseg\_import\_map(3RSM)), standard CPU memory operations may be used for accessing memory of a segment. If a mapping is not provided, then explicitly calling these functions facilitates reading from a segment. Depending on the attributes of the extension library of the specific interconnect, these functions may involve performing an implicit mapping before performing the data transfer. Applications can be made interconnect-independent with respect to segment reads by using these functions. The data access error detection is performed through the use of barriers (see rsm\_memseg\_import\_open\_barrier(3RSM)). The default barrier operation mode is RSM\_BARRIER\_MODE\_IMPLICIT, meaning that around every get operation open and close barrier are performed automatically. Alternatively, explicit error handling may be set up for these functions (see rsm\_memseg\_import\_set\_mode(3RSM)). In either case the barrier should be initialized prior to using these functions using rsm\_memseg\_import\_init\_barrier(3RSM).

The rsm\_memseg\_import\_get() function copies *length* bytes from the imported segment *im\_memseg* beginning at location *offset* from the start of the segment to a local memory buffer pointed to by *dest\_addr*.

The rsm\_memseg\_import\_get8() function copies *rep\_cnt* number of 8-bit quantities from successive locations starting from *offset* in the imported segment to successive local memory locations pointed to by *datap*.

The rsm\_memseg\_import\_get16() functions copies *rep\_cnt* number of 16-bit quantities from successive locations starting from *offset* in the imported segment to successive local memory locations pointed to by *datap*. The offset must be aligned at half-word address boundary.

The rsm\_memseg\_import\_get32() function copies *rep\_cnt* number of 32-bit quantities from successive locations starting from *offset* in the imported segment to successive local memory locations pointed to by *datap*. The offset must be aligned at word address boundary.

# rsm\_memseg\_import\_get(3RSM)

The rsm\_memseg\_import\_get64 () function copies *rep\_cnt* number of -bit quantities from successive locations starting from *offset* in the imported segment to successive local memory locations pointed to by *datap*. The offset must be aligned at double-word address boundary.

The data transfer functions that transfer small quantities of data (that is, 8-, 16-, 32-, and 64-bit quantities) perform byte swapping prior to the data transfer, in the event that the source and destination have incompatible endian characteristics.

#### **RETURN VALUES**

Upon successful completion, these functions return 0. Otherwise, an error value is returned to indicate the error.

#### **ERRORS**

These functions can return the following errors:

RSMERR BAD SEG HNDL Invalid segment handle.

RSMERR BAD ADDR Bad address.

RSMERR BAD MEM ALIGNMENT Invalid memory alignment for pointer.

RSMERR\_BAD\_OFFSET Invalid offset.

RSMERR\_BAD\_LENGTH Invalid length.

RSMERR\_PERM\_DENIED Permission denied.

RSMERR\_INSUFFICIENT\_RESOURCES Insufficient resources.

RSMERR\_BARRIER\_UNINITIALIZED Barrier not initialized.

RSMERR\_BARRIER\_FAILURE I/O completion error.

# **ATTRIBUTES**

See attributes(5) for descriptions of the following attributes:

| ATTRIBUTE TYPE      | ATTRIBUTE VALUE |
|---------------------|-----------------|
| Interface Stability | Evolving        |
| MT-Level            | MT-Safe         |

Connection aborted.

## **SEE ALSO**

```
rsm_memseg_import_init_barrier(3RSM),
rsm_memseg_import_open_barrier(3RSM),
rsm_memseg_import_set_mode(3RSM), attributes(5)
```

RSMERR CONN ABORTED

# rsm\_memseg\_import\_init\_barrier(3RSM)

#### NAME |

rsm\_memseg\_import\_init\_barrier, rsm\_memseg\_import\_destroy\_barrier – create or destroy barrier for imported segment

#### SYNOPSIS

```
cc [ flag... ] file... -lrsm [ library... ]
#include <rsmapi.h>
```

int rsm\_memseg\_import\_destroy\_barrier(rsmapi\_barrier\_t \*barrier);

#### DESCRIPTION

The rsm\_memseg\_import\_init\_barrier() function creates a barrier for the imported segment specified by *memseg*. The barrier type is specified by the *type* argument. Currently, only RSM\_BAR\_DEFAULT is supported as a barrier type. A handle to the barrier is obtained through the *barrier* argument and is used in subsequent barrier calls.

The  ${\tt rsm\_memseg\_import\_destroy\_barrier}$  () function deallocates all the resources associated with the barrier.

#### **RETURN VALUES**

Upon successful completion, these functions return 0. Otherwise, an error value is returned to indicate the error.

#### **ERRORS**

The rsm\_memseg\_import\_init\_barrier() and rsm\_memseg\_import\_destroy\_barrier() functions can return the following errors:

RSMERR BAD SEG HNDL Invalid segment handle.

RSMERR BAD BARRIER PTR Invalid barrier pointer.

The rsm\_memseg\_import\_init\_barrier() function can return the following errors:

RSMERR INSUFFICIENT MEM

Insufficient memory.

#### **ATTRIBUTES**

See attributes(5) for descriptions of the following attributes:

| ATTRIBUTE TYPE      | ATTRIBUTE VALUE |
|---------------------|-----------------|
| Interface Stability | Evolving        |
| MT-Level            | MT-Safe         |

## SEE ALSO

```
rsm_memseg_import_open_barrier(3RSM),
rsm_memseg_import_set_mode(3RSM), attributes(5)
```

# rsm\_memseg\_import\_map(3RSM)

#### NAME |

rsm memseg import map, rsm memseg import unmap – map or unmap imported

#### **SYNOPSIS**

```
cc [ flag... ] file... -lrsm [ library... ]
#include <rsmapi.h>
int rsm memseg import map (rsm memseg import handle t
    im memseq, void **address, rsm attribute t attr, rsm permission t
    perm, off t offset, size t length);
int rsm memseg import unmap(rsm memseg import handle t
    im_memseg);
```

#### **DESCRIPTION**

The rsm memseg import map() and rsm memseg import unmap() functions provide for mapping and unmapping operations on imported segments. The mapping operations are only available for native architecture interconnects such as Dolphin-SCI or Sun Fire Link. Mapping a segment allows that segment to be accessed by CPU memory operations, saving the overhead of calling the memory access primitives described on the rsm memseg import get(3RSM) and rsm memseg import put(3RSM) manual pages.

The rsm\_memseg\_import\_map() function maps an import segment into caller's address space for the segment to be accessed by CPU memory operations. The *im\_memseg* argument represents the import segment that is being mapped. The location where the process's address space is mapped to the segment is pointed to by the address argument. The attr argiment can be one fo the following:

RSM MAP NONE The system will choose available virtual address to map and return its value in the address argument.

The import segment should be mapped at the requested virtual RSM MAP FIXED address specified in the address argument.

The perm argument determines whether read, write or a combination of accesses are permitted to the data being mapped. It can be either RSM PERM READ, RSM PERM WRITE, or RSM PERM RDWR.

The offset argument is the byte offset location from the base of the segment being mapped to address. The length argument indicates the number of bytes from offset to be mapped.

The rsm memseg import unmap() function unmaps a previously mapped import segment.

# **RETURN VALUES**

Upon successful completion, these functions return 0. Otherwise, an error value is returned to indicate the error.

#### **ERRORS**

The rsm memseg import map() and rsm memseg import unmap() functions can return the following errors:

RSMERR BAD SEG HNDL Invalid segment handle.

The rsm memseg import map() function can return the following errors:

rsm\_memseg\_import\_map(3RSM)

RSMERR\_BAD\_ADDR Invalid address.

RSMERR\_BAD\_LENGTH Invalid length.

RSMERR BAD MEM ALIGNMENT The address is not aligned on a page

boundary.

RSMERR BAD OFFSET Invalid offset.

RSMERR\_BAD\_PERMS Invalid permissions.

RSMERR CONN ABORTED Connection aborted.

RSMERR\_MAP\_FAILED Map failure.

RSMERR\_SEG\_ALREADY\_MAPPED Segment already mapped.
RSMERR\_SEG\_NOT\_CONNECTED Segment not connected.

# **ATTRIBUTES**

See attributes(5) for descriptions of the following attributes:

| ATTRIBUTE TYPE      | ATTRIBUTE VALUE |
|---------------------|-----------------|
| Interface Stability | Evolving        |
| MT-Level            | MT-Safe         |

# **SEE ALSO**

 $\label{lem:connect} $$\operatorname{rsm\_memseg\_import\_get(3RSM)}$, $\operatorname{rsm\_memseg\_import\_get(3RSM)}$, $\operatorname{rsm\_memseg\_import\_put(3RSM)}$, $\operatorname{rsm\_memseg\_get\_pollfd(3RSM)}$, $\operatorname{attributes(5)}$$ 

# rsm\_memseg\_import\_open\_barrier(3RSM)

#### NAME |

rsm\_memseg\_import\_open\_barrier, rsm\_memseg\_import\_order\_barrier, rsm\_memseg\_import\_close\_barrier – remote memory access error detection functions

#### **SYNOPSIS**

```
#include <rsmapi.h>
int rsm_memseg_import_open_barrier(rsmapi_barrier_t *barrier);
int rsm_memseg_import_order_barrier(rsmapi_barrier_t *barrier);
int rsm_memseg_import_close_barrier(rsmapi_barrier_t *barrier);
```

cc [ flag... ] file... -lrsm [ library... ]

#### DESCRIPTION

The rsm\_memseg\_import\_open\_barrier() and rsm\_memseg\_import\_close\_barrier() functions provide a means of remote memory access error detection when the barrier mode is set to RSM\_BARRIER\_MODE\_EXPLICIT. Open and close barrier operations define a span-of-time interval for error detection. A successful close barrier guarantees that remote memory access covered between the open barrier and close barrier have completed successfully. Any individual failures which may have occured between the open barrier and close barrier occur without any notification and the failure is not reported until the close barrier.

The rsm\_memseg\_import\_order\_barrier() function imposes the order-of-write completion whereby, with an order barrier, the write operations issued before the order barrier are all completed before the operations after the order barrier. Effectively, with the order barrier call, all writes within one barrier scope are ordered with respect to those in another barrier scope.

## **RETURN VALUES**

Upon successful completion, these functions return 0. Otherwise, an error value is returned to indicate the error.

#### **ERRORS**

```
The rsm memseg import open barrier(),
rsm memseg import order barrier(), and
rsm memseq import close barrier() functions can return the following errors:
RSMERR BAD SEG HNDL
                                    Invalid segment handle
RSMERR BAD BARRIER PTR
                                    Invalid barrier pointer.
The rsm memseq close barrier() and rsm memseq order barrier()
functions can return the following errors:
                                    Barrier not initialized.
RSMERR BARRIER UNINITIALIZED
RSMERR BARRIER NOT OPENED
                                    Barrier not opened.
RSMERR BARRIER FAILURE
                                    Memory access error.
RSMERR CONN ABORTED
                                    Connection aborted.
```

rsm\_memseg\_import\_open\_barrier(3RSM)

 $\textbf{ATTRIBUTES} \hspace{0.2cm} | \hspace{0.2cm} \textbf{See attributes}(5) \hspace{0.2cm} \textbf{for descriptions of the following attributes:} \\$ 

| ATTRIBUTE TYPE      | ATTRIBUTE VALUE |
|---------------------|-----------------|
| Interface Stability | Evolving        |
| MT-Level            | MT-Safe         |

# **SEE ALSO**

rsm\_memseg\_import\_init\_barrier(3RSM), rsm\_memseg\_import\_set\_mode(3RSM), attributes(5)

# rsm\_memseg\_import\_put(3RSM)

#### NAME |

rsm\_memseg\_import\_put, rsm\_memseg\_import\_put8, rsm\_memseg\_import\_put16, rsm\_memseg\_import\_put32, rsm\_memseg\_import\_put64 – write to a segment

#### **SYNOPSIS**

int rsm memseg import put64 (rsm memseg import handle t im\_memseg,

#### DESCRIPTION

When using interconnects that allow memory mapping (see

off t offset, uint64 t datap, ulong t rep\_cnt);

rsm\_memseg\_import\_map(3RSM)), standard CPU memory operations may be used for accessing memory of a segment. If, however, a mapping is not provided, then explicitly calling these functions facilitates writing to a segment. Depending on the attributes of the extension library for the interconnect, these functions may involve doing an implicit mapping before performing the data transfer. Applications can be made interconnect-independent with respect to segment writes by using these functions. The data access error detection is performed through the use of barriers (see rsm\_memseg\_import\_open\_barrier(3RSM)). The default barrier operation mode is RSM\_BARRIER\_MODE\_IMPLICIT, which means that around every put operation open and close barrier operations are performed automatically. Explicit error handling may also be set up for these functions (see rsm\_memseg\_import\_set\_mode(3RSM)).

The rsm\_memseg\_import\_put() function copies *length* bytes from local memory with start address *src\_addr* to the imported segment *im\_memseg* beginning at location *offset* from the start of the segment.

The rsm\_memseg\_import\_put8() function copies *rep\_cnt* number of 8-bit quantities from successive local memory locations pointed to by *datap* to successive locations starting from *offset* in the imported segment.

The rsm\_memseg\_import\_put16() function copies *rep\_cnt* number of 16-bit quantities from successive local memory locations pointed to by *datap* to successive locations starting from *offset* in the imported segment. The offset must be aligned at half-word address boundary.

The rsm\_memseg\_import\_put32() function copies *rep\_cnt* number of 32-bit quantities from successive local memory locations pointed to by *datap* to successive locations starting from *offset* in the imported segment. The offset must be aligned at word address boundary.

# rsm\_memseg\_import\_put(3RSM)

The rsm\_memseg\_import\_put64() function copies *rep\_cnt* number of 64-bit quantities from successive local memory locations pointed to by *datap* to successive locations starting from *offset* in the imported segment. The offset must be aligned at double-word address boundary.

The data transfer functions that transfer small quantities of data (that is, 8-, 16-, 32-, and 64-bit quantities) perform byte swapping prior to the data transfer, in the event that the source and destination have incompatible endian characteristics.

#### **RETURN VALUES**

Upon successful completion, these functions return 0. Otherwise, an error value is returned to indicate the error.

#### **ERRORS**

These functions can return the following errors:

RSMERR BAD SEG HNDL Invalid segment handle.

RSMERR BAD ADDR Bad address.

RSMERR BAD MEM ALIGNMENT Invalid memory alignment for pointer.

RSMERR\_BAD\_OFFSET Invalid offset.

RSMERR\_BAD\_LENGTH Invalid length.

RSMERR\_PERM\_DENIED Permission denied.

RSMERR\_INSUFFICIENT\_RESOURCES Insufficient resources.

RSMERR\_BARRIER\_UNINITIALIZED Barrier not initialized.

RSMERR\_BARRIER\_FAILURE I/O completion error.

RSMERR CONN ABORTED Connection aborted.

#### **ATTRIBUTES**

See attributes(5) for descriptions of the following attributes:

| ATTRIBUTE TYPE      | ATTRIBUTE VALUE |
|---------------------|-----------------|
| Interface Stability | Evolving        |
| MT-Level            | MT-Safe         |

# SEE ALSO

```
rsm_memseg_import_get(3RSM), rsm_memseg_import_init_barrier(3RSM),
rsm_memseg_import_open_barrier(3RSM),
rsm_memseg_import_set_mode(3RSM), attributes(5)
```

# rsm\_memseg\_import\_putv(3RSM)

#### NAME |

rsm\_memseg\_import\_putv, rsm\_memseg\_import\_getv - write to a segment using a list of I/O requests

#### SYNOPSIS

```
cc [ flag... ] file... -lrsm [ library... ]
#include <rsmapi.h>
int rsm_memseg_import_putv(rsm_scat_gath_t *sg_io);
int rsm_memseg_import_getv(rsm_scat_gath_t *sg_io);
```

#### DESCRIPTION

The rsm\_memseg\_import\_putv() and rsm\_memseg\_import\_getv() functions provide for using a list of I/O requests rather than a single source and destination address as is done for thersm\_memseg\_import\_put(3RSM) and rsm\_memseg\_import\_get(3RSM) functions.

The I/O vector component of the scatter-gather list (sg\_io), allows specifying local virtual addresses or local\_memory\_handles. When a local address range is used repeatedly, it is efficient to use a handle because allocated system resources (that is, locked down local memory) are maintained until the handle is freed. The supporting functions for handles are rsm\_create\_localmemory\_handle(3RSM) and rsm\_free\_localmemory\_handle(3RSM).

Virtual addresses or handles may be gathered into the vector for writing to a single remote segment, or a read from a single remote segment may be scattered to the vector of virtual addresses or handles.

Implicit mapping is supported for the scatter-gather type of access. The attributes of the extension library for the specific interconnect are used to determine whether mapping is necessary before any scatter-gather access. If mapping of the imported segment is a prerequisite for scatter-gather access and the mapping has not already been performed, an implicit mapping is performed for the imported segment. The I/O for the vector is then initiated.

I/O for the entire vector is initiated before returning. The barrier mode attribute of the import segment determines if the I/O has completed before the function returns. A barrier mode attribute setting of IMPLICIT guarantees that the transfer of data is completed in the order as entered in the I/O vector. An implicit barrier open and close surrounds each list entry. If an error is detected, I/O for the vector is terminated and the function returns immediately. The residual count indicates the number of entries for which the I/O either did not complete or was not initiated.

The number of entries in the I/O vector component of the scatter-gather list is specified in the io\_request\_count field of the rsm\_scat\_gath\_t pointed to by  $sg\_io$ . The io\_request\_count is valid if greater than 0 and less than or equal to RSM\_MAX\_SGIOREQS. If io\_request\_count is not in the valid range, rsm\_memseg\_import\_putv() and rsm\_memseg\_import\_getv() returns RSMERR BAD SGIO.

Optionally, the scatter-gather list allows support for an implicit signal post after the I/O for the entire vector has completed. This alleviates the need to do an explicit signal post after ever I/O transfer operation. The means of enabling the implicit signal

# rsm\_memseg\_import\_putv(3RSM)

post involves setting the flags field within the scatter-gather list to RSM\_IMPLICIT\_SIGPOST. The flags field may also be set to RSM\_SIG\_POST\_NO\_ACCUMULATE, which will be passed on to the signal post operation when RSM\_IMPLICIT\_SIGPOST is set.

#### **RETURN VALUES**

Upon successful completion, these functions return 0. Otherwise, an error value is returned to indicate the error.

#### **ERRORS**

The rsm\_memseg\_import\_putv() and rsm\_memseg\_import\_getv() functions can return the following errors:

RSMERR\_BAD\_SGIO Invalid scatter-gather structure pointer.

RSMERR\_BAD\_SEG\_HNDL Invalid segment handle.

RSMERR BAD CTLR HNDL Invalid controller handle.

RSMERR\_BAD\_OFFSET Invalid offset.

RSMERR\_BAD\_LENGTH Invalid length.

RSMERR BAD ADDR Bad address.

RSMERR\_INSUFFICIENT\_RESOURCES Insufficient resources.

RSMERR INTERRUPTED The operation was interrupted by a signal.

RSMERR\_PERM\_DENIED Permission denied.

RSMERR BARRIER FAILURE I/O completion error.

RSMERR REMOTE NODE UNREACHABLE Remote node not reachable.

# **ATTRIBUTES**

See attributes(5) for descriptions of the following attributes:

| ATTRIBUTE TYPE      | ATTRIBUTE VALUE |
|---------------------|-----------------|
| Interface Stability | Evolving        |
| MT-Level            | MT-Safe         |

# **SEE ALSO**

rsm\_create\_localmemory\_handle(3RSM),
rsm free localmemory handle(3RSM), attributes(5)

# rsm\_memseg\_import\_set\_mode(3RSM)

#### NAME |

rsm\_memseg\_import\_set\_mode, rsm\_memseg\_import\_get\_mode – set or get mode for barrier scoping

#### **SYNOPSIS**

```
cc [ flag... ] file... -lrsm [ library... ]
#include <rsmapi.h>
```

int rsm\_memseg\_import\_get\_mode(rsm\_memseg\_import\_handle\_t memseg,
 rsm barrier mode t \*mode);

# **DESCRIPTION**

The  $rsm\_memseg\_import\_set\_mode()$  function provides support for optional explicit barrier scoping in the functions described on the  $rsm\_memseg\_import\_get(3RSM)$  and  $rsm\_memseg\_import\_put(3RSM)$  manual

rsm\_memseg\_import\_get(3RSM) and rsm\_memseg\_import\_put(3RSM) manua pages. The two valid barrier modes are RSM\_BARRIER\_MODE\_EXPLICIT and RSM\_BARRIER\_MODE\_IMPLICIT. By default, the barrier mode is set to RSM\_BARRIER\_MODE\_IMPLICIT. When the mode is

RSM\_BARRIER\_MODE\_IMPLICIT, an implicit barrier open and barrier close is applied to the put operation. Irrespective of the mode set, the barrier must be initialized using the rsm\_memseg\_import\_init\_barrier(3RSM) function before any barrier operations, either implicit or explicit, are used.

The  ${\tt rsm\_memseg\_import\_get\_mode}$  () function obtains the current value of the mode used for barrier scoping in put functions.

## **RETURN VALUES**

Upon successful completion, these functions return 0. Otherwise, an error value is returned to indicate the error.

## **ERRORS**

The rsm\_memseg\_import\_set\_mode() and rsm\_memseg\_import\_get\_mode() functions can return the following errors:

RSMERR BAD SEG HNDL Invalid segment handle.

## **ATTRIBUTES**

See attributes(5) for descriptions of the following attributes:

| ATTRIBUTE TYPE      | ATTRIBUTE VALUE |
|---------------------|-----------------|
| Interface Stability | Evolving        |
| MT-Level            | MT-Safe         |

## **SEE ALSO**

 $\label{lem:cont_get} $$\operatorname{rsm\_memseg\_import\_get(3RSM)}$, $\operatorname{rsm\_memseg\_import\_put(3RSM)}$, $\operatorname{rsm\_memseg\_import\_put(3RSM)}$, $\operatorname{attributes(5)}$$ 

NAME

rtld\_audit, la\_activity, la\_i86\_pltenter, la\_objsearch, la\_objopen, la\_objfilter, la\_pltexit, la\_pltexit64, la\_preinit, la\_sparcv8\_pltenter, la\_sparcv9\_pltenter, la\_amd64\_pltenter, la\_symbind32, la\_symbind64, la\_version – runtime linker auditing functions

**SYNOPSIS** 

```
void la activity(uintptr t *cookie, uint t flag);
uintptr t la i86 pltenter (Elf32 Sym *sym, uint t ndx, uintptr t
    *refcook, uintptr t *defcook, La i86 regs *regs, uint t *flags);
char *la objsearch(const char *name, uintptr t *cookie, uint t flag);
uint t la objopen (Link map *lmp, Lmid t lmid, uintptr t *cookie);
int la objfilter (uintptr t *fltrcook, uintptr t *fltecook, uint t
    *flags);
uintptr t la pltexit(Elf32 Sym *sym, uint t ndx, uintptr t *refcook,
    uintptr t *defcook, uintptr t retval);
uintptr t la pltexit64 (Elf64 Sym *sym, uint t ndx, uintptr t
    *refcook, uintptr t *defcook, uintptr t retval, const char
    *sym_name);
void la preinit(uintptr t *cookie);
uintptr t la sparcv8 pltenter(Elf32 Sym *sym, uint t ndx,
    uintptr t *refcook, uintptr t *defcook, La amd64 regs *regs,
    uint t *flags);
uintptr t la sparcv9 pltenter(Elf64 Sym *sym, uint t ndx,
    uintptr t *refcook, uintptr t *defcook, La sparcv8 regs *regs,
    uint t *flags, const char *sym_name);
uintptr t la amd64 pltenter(Elf32 Sym *sym, uint t ndx, uintptr t
    *refcook, uintptr t *defcook, La sparcv8 regs *regs, uint t *flags,
    const char *sym_name);
uintptr t la symbind32 (Elf32 Sym *sym, uint t ndx, uintptr t
    *refcook, uintptr t *defcook, uint t *flags);
uintptr t la symbind64 (Elf64 Sym *sym, uint t ndx, uintptr t
    *refcook, uintptr t *defcook, uint t *flags, const char *sym_name);
uint t la version(uint t version);
```

# DESCRIPTION

A runtime linker auditing library is a user-created shared object offering one or more of these interfaces. The runtime linker ld.so.l(1), calls these interfaces during process execution. See the *Linker and Libraries Guide* for a full description of the link auditing mechanism.

**SEE ALSO** 

1d.so.1(1)

Linker and Libraries Guide

# rtld db(3EXT)

NAME |

rtld db, rd delete, rd errstr, rd event addr, rd event enable, rd event getmsg, rd\_init, rd\_loadobj\_iter, rd\_log, rd\_new, rd\_objpad\_enable, rd\_plt\_resolution, rd\_reset - runtime linker debugging functions

**SYNOPSIS** 

```
cc [ flag ... ] file ... -lrtld_db [ library ... ]
#include <proc service.h>
#include <rtld db.h>
void rd delete(struct rd agent *rdap);
char *rd errstr(rd err e rderr);
rd err e rd event addr (rd agent *rdap, rd notify t *notify);
rd err e rd event enable (struct rd agent *rdap, int onoff);
rd err e rd event getmsg(struct rd agent *rdap, rd event msg t
    *msg);
rd err e rd init(int version);
typedef int rl iter f(const rd loadobj t *, void *);
rd err e rd loadobj iter(rd agent t *rap, rl iter f *cb, void
    *clnt_data);
void rd log(const int onoff);
rd agent t *rd new(struct ps prochandle *php);
rd err e rd objpad enable(struct rd agent *rdap, size t padsize);
rd err e rd plt resolution (rd agent *rdap, paddr t pc, lwpid t
    lwpid, paddr t plt_base, rd plt info t *rpi);
rd err e rd reset(struct rd agent *rdap);
```

# **DESCRIPTION**

The librtld db library provides support for monitoring and manipulating runtime linking aspects of a program. There are at least two processes involved, the controlling process and one or more target processes. The controlling process is the librtld db client that links with librtld db and uses librtld db to inspect or modify runtime linking aspects of one or more target processes. See the Linker and Libraries *Guide* for a full description of the runtime linker debugger interface mechanism.

## **ATTRIBUTES**

See attributes(5) for description of the following attributes:

| ATTRIBUTE TYPE      | ATTRIBUTE VALUE |
|---------------------|-----------------|
| Interface Stability | Evolving        |
| MT-Level            | Safe            |

SEE ALSO

ld.so.1(1), libc db(3LIB), librtld db(3LIB), attributes(5)

Linker and Libraries Guide

NAME | scalbf, scalbf, scalbf – load exponent of a radix-independent floating-point number

# **SYNOPSIS**

```
cc [ flag... ] file... -lm [ library... ]
#include <math.h>
```

double **scalb** (double x, double n);

float scalbf(float x, float n);

long double scalbl(long double x, long double n);

#### DESCRIPTION

These functions compute  $x * r^n$ , where r is the radix of the machine's floating point arithmetic. When r is 2, scalb () is equivalent to 1dexp(3M). The value of r is FLT RADIX which is defined in <float.h>.

### **RETURN VALUES**

Upon successful completion, the scalb() function returns  $x * r^n$ .

If *x* or *n* is NaN, a NaN is returned.

If n is 0, x is returned.

If x is  $\pm$ Inf and n is not -Inf, x is returned.

If x is  $\pm 0$  and n is not +Inf, x is returned.

If x is  $\pm 0$  and n is +Inf, a domain error occurs and a NaN is returned.

If x is  $\pm$ Inf and n is -Inf, a domain error occurs and a NaN is returned.

If the result would cause an overflow, a range error occurs and ±HUGE VAL (according to the sign of *x*) is returned.

For exceptional cases, matherr(3M) tabulates the values to be returned by scalb()as specified by SVID3 and XPG3. See standards(5).

#### **ERRORS**

These functions will fail if:

Domain Error If x is 0 and n is +Inf, or x is Inf and n is -Inf.

If the integer expression (math errhandling &

MATH ERREXCEPT) is non-zero, then the invalid floating-point

exception is raised.

Range Error The result would overflow.

If the integer expression (math errhandling &

MATH ERREXCEPT) is non-zero, then the overflow floating-point

exception is raised.

### USAGE

An application wanting to check for exceptions should call feclear except (FE ALL EXCEPT) before calling these functions. On return, if fetestexcept (FE INVALID | FE DIVBYZERO | FE OVERFLOW | FE UNDERFLOW) is non-zero, an exception has been raised. An application should either examine the return value or check the floating point exception flags to detect exceptions.

# scalb(3M)

 $\textbf{ATTRIBUTES} \hspace{0.1cm} | \hspace{0.1cm} \textbf{See attributes}(5) \hspace{0.1cm} \textbf{for descriptions of the following attributes:} \\$ 

| ATTRIBUTE TYPE      | ATTRIBUTE VALUE |
|---------------------|-----------------|
| Interface Stability | See below.      |
| MT-Level            | MT-Safe         |

The scalb() function is Standard. The scalbf() and scalbl() functions are Stable.

# **SEE ALSO**

feclearexcept(3M), fetestexcept(3M), ilogb(3M), ldexp(3M), logb(3M), math.h(3HEAD), matherr(3M), scalbln(3M), attributes(5), standards(5)

#### NAME |

scalbln, scalblnf, scalblnf, scalbnf, scalbnf – compute exponent using  $FLT_RADIX$ 

#### SYNOPSIS

```
cc [ flag... ] file... -lm [ library... ]
#include <math.h>
double scalbln(double x, long n);
float scalblnf(float x, long n);
long double scalblnl(long double x, long n);
double scalbn(double x, int n);
float scalbnf(float x, int n);
long double scalbnl(long double x, int n);
```

#### **DESCRIPTION**

These functions compute  $x * FLT_RADIX^n$  efficiently, not normally by computing FLT RADIX<sup>n</sup> explicitly.

#### **RETURN VALUES**

Upon successful completion, these functions return  $x * FLT RADIX^n$ .

If the result would cause overflow, a range error occurs and these functions return  $\pm \text{HUGE\_VALF}$ ,  $\pm \text{HUGE\_VALF}$ , and  $\pm \text{HUGE\_VALL}$  (according to the sign of x) as appropriate for the return type of the function.

If *x* is NaN, a NaN is returned.

If x is  $\pm 0$  or  $\pm Inf$ , x is returned.

If x is 0, x is returned.

# **ERRORS**

These functions will fail if:

Range Error

The result overflows.

If the integer expression (math\_errhandling & MATH\_ERREXCEPT) is non-zero, then the overflow floating-point exception is raised.

#### USAGE

An application wanting to check for exceptions should call feclearexcept (FE\_ALL\_EXCEPT) before calling these functions. On return, if fetestexcept (FE\_INVALID | FE\_DIVBYZERO | FE\_OVERFLOW | FE\_UNDERFLOW) is non-zero, an exception has been raised. An application should either examine the return value or check the floating point exception flags to detect exceptions.

## **ATTRIBUTES**

See attributes(5) for descriptions of the following attributes:

| ATTRIBUTE TYPE      | ATTRIBUTE VALUE |
|---------------------|-----------------|
| Interface Stability | Standard        |

# scalbln(3M)

| ATTRIBUTE TYPE | ATTRIBUTE VALUE |
|----------------|-----------------|
| MT-Level       | MT-Safe         |

SEE ALSO feclearexcept(3M), fetestexcept(3M), math.h(3HEAD), scalb(3M), attributes(5), standards(5)

# SCF\_Card\_exchangeAPDU(3SMARTCARD)

#### NAME |

SCF\_Card\_exchangeAPDU – send a command APDU to a card and read the card's response

#### SYNOPSIS

```
cc [ flag... ] file... -lsmartcard [ library...]
#include <smartcard/scf.h>
```

SCF\_Status\_t SCF\_Card\_exchangeAPDU(SCF\_Card\_t card, const uint8\_t
 \*sendBuffer, size\_t sendLength, uint8\_t \*recvBuffer, size\_t
 \*recvLength);

#### **PARAMETERS**

card The card (from SCF\_Terminal\_getCard(3SMARTCARD)) to

communicate with.

sendBuffer A pointer to a buffer containing the command APDU.

sendLength The number of bytes in the sendBuffer (that is, the size of the

command APDU).

recvBuffer A pointer to a buffer in which the card's reply APDU should be

stored. This buffer can be the same as the *sendBuffer* to allow the application to conserve memory usage. The buffer must be large

enough to store the expected reply.

recvLength The caller specifies the maximum size of the recvBuffer in

recvLength. The library uses this value to prevent overflowing the buffer. When the reply is received, the library sets recvLength to the actual size of the reply APDU that was stored in the recvBuffer.

# **DESCRIPTION**

The SCF\_Card\_exchangeAPDU() function sends a binary command to the card and reads the reply. The application is responsible for constructing a valid command and providing a receive buffer large enough to hold the reply. Generally, the command and reply will be ISO7816-formatted APDUs (Application Protocol Data Units), but the SCF library does not examine or verify the contents of the buffers.

If the caller needs to perform a multi-step transaction that must not be interrupted, SCF\_Card\_lock(3SMARTCARD) should be used to prevent other applications from communicating with the card during the transaction. Similarly, calls to SCF\_Card\_exchangeAPDU() must be prepared to retry the call if SCF\_STATUS\_CARDLOCKED is returned.

An ISO7816-formatted command APDU always begins with a mandatory 4 byte header (CLA, INS, P1, and P2), followed by a variable length body (zero or more bytes). For details on the APDUs supported by a specific card, consult the documentation provided by the card manufacturer or applet vendor.

An ISO7816-formatted reply APDU consists of zero or more bytes of data, followed by a manditory 2 byte status trailer (SW1 and SW2).

# **RETURN VALUES**

If the APDU is successfully sent and a reply APDU is successfully read, SCF\_STATUS\_SUCCESS is returned with *recvBuffer* and *recvLength* set appropriately. Otherwise, an error value is returned and both *recvBuffer* and *recvLength* remain unaltered.

# SCF\_Card\_exchangeAPDU(3SMARTCARD)

#### **ERRORS**

The SCF Card exchangeAPDU() function will fail if:

SCF\_STATUS\_BADARGS Neither sendBuffer, recvBuffer, nor recvLength can be null pointers. The value of recvLength must be at least 2.

SCF\_STATUS\_BADHANDLE The card has been closed or is invalid.

SCF\_STATUS\_CARDLOCKED The APDU cannot be sent because the card is locked by

another application.

SCF\_STATUS\_CARDREMOVED The card object cannot be used because the card

represented by the SCF Card t has been removed

SCF\_STATUS\_COMMERROR The connection to the server was closed.

SCF STATUS FAILED An internal error occurred.

SCF\_STATUS\_NOSPACE The specified size of recvBuffer is too small to hold the

complete reply APDU.

#### **EXAMPLES**

#### **EXAMPLE 1** Send a command to the card.

# **ATTRIBUTES**

See attributes(5) for descriptions of the following attributes:

| ATTRIBUTE TYPE      | ATTRIBUTE VALUE |
|---------------------|-----------------|
| Interface Stability | Evolving        |
| MT-Level            | MT-Safe         |

# **SEE ALSO**

libsmartcard(3LIB), SCF\_Card\_lock(3SMARTCARD),
SCF Terminal getCard(3SMARTCARD), attributes(5)

NAME | SCF Card lock, SCF Card unlock – perform mutex locking on a card

### SYNOPSIS

```
cc [ flag... ] file... -lsmartcard [ library...]
#include <smartcard/scf.h>
```

SCF Status t SCF Card lock(SCF Card t card, unsigned int timeout);

SCF Status t SCF Card unlock(SCF Card t card);

#### **PARAMETERS**

The card (from SCF Terminal getCard(3SMARTCARD)) to be

locked.

timeout The maximum number of seconds SCF Card lock() should

> wait for a card locked by another application to become unlocked. A value of 0 results in SCF Card lock() returning immediately

if a lock cannot be immediately obtained. A value of

SCF TIMEOUT MAX results in SCF Card lock() waiting forever

to obtain a lock.

#### DESCRIPTION

Locking a card allows an application to perform a multi-APDU transaction (that is, multiple calls to SCF Card exchangeAPDU(3SMARTCARD)) without interference from other smartcard applications. The lock is enforced by the server, so that other applications that attempt to call SCF Card exchangeAPDU() or SCF Card reset(3SMARTCARD) will be denied access to the card. Applications should restrict use of locks only to brief critical sections. Otherwise it becomes difficult for multiple applications to share the same card.

When a lock is granted to a specific SCF Card t card object, only that object can be used to access the card and subsquently release the lock. If a misbehaving application holds a lock for an extended period, the lock can be broken by having the user remove and reinsert the smartcard.

It is an error to attempt to lock a card when the caller already holds a lock on the card (that is, calling SCF Card lock () twice in a succession). Unlocking a card that is not locked (or was already unlocked) can be performed without causing an error.

An application might find that it is unable to lock the card, or communicate with it because SCF Card exchangeAPDU() keeps returning SCF STATUS CARDLOCKED. If this situation persists, it might indicate that another application has not released its lock on the card. The user is able to forcably break a lock by removing the card and reinserting it, after which the application must call

SCF Terminal getCard(3SMARTCARD) to access the "new" card. In this situation an application should retry for a reasonable period of time, and then alert the user that the operation could not be completed because the card is in use by another application and that removing or reinserting the card will resolve the problem.

### **RETURN VALUES**

If the card is successfully locked or unlocked, SCF STATUS SUCCESS is returned. Otherwise, the lock status of the card remains unchanged and an error value is returned.

#### **ERRORS**

The SCF Card lock() and SCF Card lock() functions will fail if:

# SCF\_Card\_lock(3SMARTCARD)

SCF\_STATUS\_BADHANDLE The specified card has been closed or is invalid.

SCF STATUS CARDLOCKED There is a lock present on the card, but it is not held by

the specified card object. For example, the caller is attempting to unlock a card locked by another

application.

SCF\_STATUS\_CARDREMOVED The card object cannot be used because the card

represented by the SCF Card t has been removed.

SCF\_STATUS\_COMMERROR The connection to the server was lost.

SCF STATUS DOUBLELOCK The caller has already locked this card and is

attempting to lock it again.

SCF STATUS FAILED An internal error occured.

SCF STATUS TIMEOUT The timeout expired before the call was able to obtain

the lock.

# **EXAMPLES**

#### **EXAMPLE 1** Use a card lock.

```
SCF_Status_t status;
SCF_Card_t myCard;
/* (...call SCF_Terminal_getCard to open myCard...) */
status = SCF_Card_lock(myCard, 15);
if (status == SCF_STATUS_TIMEOUT) {
    printf("Unable to get a card lock, someone else has a lock.\n");
    exit(0);
}
else if (status != SCF_STATUS_SUCCESS) exit(1);
/* Send the first APDU */
SCF_Card_exchangeAPDU(myCard, ...);
/* Send the second APDU */
SCF_Card_exchangeAPDU(myCard, ...);
status = SCF_Card_unlock(myCard);
/* ... */
```

# **ATTRIBUTES**

See attributes(5) for descriptions of the following attributes:

| ATTRIBUTE TYPE      | ATTRIBUTE VALUE |
|---------------------|-----------------|
| Interface Stability | Evolving        |
| MT-Level            | MT-Safe         |

# **SEE ALSO**

libsmartcard(3LIB), SCF\_Card\_exchangeAPDU(3SMARTCARD),
SCF\_Card\_reset(3SMARTCARD), SCF\_Terminal\_getCard(3SMARTCARD),
attributes(5)

NAME | SCF\_Card\_reset - perform a reset of a smartcard

SYNOPSIS

```
cc [ flag... ] file... -lsmartcard [ library...]
#include <smartcard/scf.h>
```

SCF Status t SCF Card reset(SCF Card t card);

**PARAMETERS** 

The card (from SCF Terminal getCard(3SMARTCARD)) to be

reset

# DESCRIPTION

The SCF Card reset () function causes the specified smartcard to be reset by the terminal.

A card can be reset only if it has not been locked (with SCF Card lock(3SMARTCARD)) by another client. A client wishing to reset a card should either first call SCF Card lock() to obtain the card lock, or be prepared to retry the reset operation if it fails because another client holds the card lock.

When the card is reset, any SCF Card t object representing the card will continue to remain valid after the reset. When the reset occurs, an SCF EVENT CARDRESET event will be sent to all registered event listeners for the terminal (assuming they registered for this event). This is the only notification of a reset provided to SCF clients. When a client receives this event, it should be prepared to reinitialize any state on the card that might have been interrupted by the reset. New information about the card (for example, ATR, if it changed) can also be available from SCF Card getInfo(3SMARTCARD).

# **RETURN VALUES**

If the card is successfully reset, SCF STATUS SUCCESS is returned. Otherwise, the status of the card remains unchanged and an error value is returned.

#### **ERRORS**

The SCF Card reset () function will fail if:

SCF STATUS BADHANDLE The specified card has been closed or is invalid.

SCF STATUS CARDLOCKED The card cannot be reset because another client holds a

lock on the card.

SCF STATUS CARDREMOVED The card cannot be reset because the card represented

by the SCF Card t has been removed.

SCF STATUS COMMERROR The connection to the server was lost.

An internal error occured. SCF STATUS FAILED

#### **EXAMPLES**

## **EXAMPLE 1** Reset a card.

```
SCF Status t status;
SCF_Card_t myCard;
/* (...call SCF Terminal getCard to open myCard...) */
status = SCF_Card_lock(myCard, SCF_TIMEOUT_MAX);
if (status != SCF STATUS SUCCESS) exit(1);
```

# SCF\_Card\_reset(3SMARTCARD)

**EXAMPLE 1** Reset a card. (Continued)

```
status = SCF_Card_reset(myCard);
if (status != SCF_STATUS_SUCCESS) exit(1);

status = SCF_Card_unlock(myCard);
if (status != SCF_STATUS_SUCCESS) exit(1);

/* ... */
```

# **ATTRIBUTES**

See attributes(5) for descriptions of the following attributes:

| ATTRIBUTE TYPE      | ATTRIBUTE VALUE |
|---------------------|-----------------|
| Interface Stability | Evolving        |
| MT-Level            | MT-Safe         |

# SEE ALSO

```
libsmartcard(3LIB), SCF_Card_getInfo(3SMARTCARD),
SCF_Card_lock(3SMARTCARD),
SCF_Terminal_addEventListener(3SMARTCARD),
SCF_Terminal_getCard(3SMARTCARD), attributes(5)
```

#### NAME |

scf\_entry\_create, scf\_entry\_handle, scf\_entry\_destroy, scf\_entry\_destroy\_children, scf\_entry\_reset, scf\_entry\_add\_value – create and manipulate transaction in the Service Configuration Facility

#### **SYNOPSIS**

#### **DESCRIPTION**

The scf\_entry\_create() function allocates a new transaction entry handle. The scf\_entry\_destroy() function destroys the transaction entry handle.

The scf entry handle () function retrieves the handle associated with *entry*.

A transaction entry represents a single action on a property in a property group. If an entry is added to a transaction using scf\_transaction\_property\_new(3SCF), scf\_transaction\_property\_change(3SCF), or scf\_transaction\_property\_change\_type(3SCF), scf\_entry\_add\_value() can be called zero or more times to set up the set of values for that property. Each value must be set and of a compatible type to the type associated with the entry. When later retrieved from the property, the values will have the type of the entry.

The scf\_entry\_reset() function resets a transaction entry, disassociating it from any transaction it is a part of (invalidating the transaction in the process), and disassociating any values that were added to it.

The scf\_entry\_destroy\_children() function destroys all values associated with the transaction entry. The entry itself is not destroyed.

## **RETURN VALUES**

Upon successful completion, scf\_entry\_create() returns a new scf\_transaction\_entry\_t. Otherwise, it returns NULL.

Upon successful completion, scf\_entry\_handle() returns the handle associated with the transaction entry. Otherwise, it returns NULL.

Upon successful completion, scf\_entry\_add\_value() returns 0. Otherwise, it returns -1.

## **ERRORS**

The scf entry create() function will fail if:

SCF\_ERROR\_INVALID\_ARGUMENT The *handle* argument is NULL.

# scf\_entry\_create(3SCF)

SCF ERROR NO MEMORY

There is not enough memory to allocate an scf transaction entry t.

The scf\_entry\_handle() function will fail if:

SCF ERROR HANDLE DESTROYED

The handle associated with entry has been destroyed.

The scf\_entry\_add\_value() function will fail if:

SCF ERROR NOT SET

The transaction entry is not associated with a transaction.

SCF ERROR INVALID ARGUMENT

The *value* argument is not set, or the entry was added to the transaction using scf\_transaction\_property\_delete(3SCF).

SCF ERROR HANDLE MISMATCH

The value and entry arguments are not derived from the same handle.

SCF ERROR TYPE MISMATCH

The type of the *value* argument does not match the type that was set using scf\_transaction\_property\_new(), scf\_transaction\_property\_change (), or scf\_transaction\_property\_change type().

The scf error(3SCF) function can be used to retrieve the error value.

## **ATTRIBUTES**

See attributes(5) for descriptions of the following attributes:

| ATTRIBUTE TYPE      | ATTRIBUTE VALUE |
|---------------------|-----------------|
| Interface Stability | Evolving        |
| MT-Level            | Safe            |

# **SEE ALSO**

libscf(3LIB), scf\_error(3SCF), scf\_transaction\_property\_change(3SCF),
scf\_transaction\_property\_change\_type(3SCF),
scf\_transaction\_property\_delete(3SCF),
scf\_transaction\_property\_new(3SCF), scf\_transaction\_reset(3SCF),
attributes(5)

NAME | scf\_error, scf\_strerror – error interface to Service Configuration Facility

# SYNOPSIS

```
cc [ flag... ] file... -lscf [ library... ]
#include <libscf.h>
scf error t scf error(void);
const char *scf_strerror(scf_error_t error);
```

# **DESCRIPTION**

The scf error() function returns the current libscf(3LIB) error value for the current thread. If the immediately previous call to a libscf function failed, the error value will reflect the reason for that failure.

The scf strerror() function takes an error code previously returned by scf\_error() and returns a human-readable, localized description of the error.

The error values are as follows:

| SCF_ERROR_NONE                | No error occurred.                            |
|-------------------------------|-----------------------------------------------|
| SCF_ERROR_NOT_BOUND           | The handle is not bound.                      |
| SCF_ERROR_NOT_SET             | Cannot use unset value.                       |
| SCF_ERROR_DELETED             | Object was deleted.                           |
| SCF_ERROR_NOT_FOUND           | Nothing of that name was found.               |
| SCF_ERROR_TYPE_MISMATCH       | The type does not match value.                |
| SCF_ERROR_IN_USE              | The object is currently in use                |
| SCF_ERROR_CONNECTION_BROKEN   | The connection to repository is broken.       |
| SCF_ERROR_INVALID_ARGUMENT    | An argument is invalid.                       |
| SCF_ERROR_NO_MEMORY           | No memory is available.                       |
| SCF_ERROR_CONSTRAINT_VIOLATED | A required constraint was not met.            |
| SCF_ERROR_EXISTS              | The object already exists.                    |
| SCF_ERROR_NO_SERVER           | The repository server is unavailable          |
| SCF_ERROR_NO_RESOURCES        | The repository server is out of resources     |
| SCF_ERROR_PERMISSION_DENIED   | There are insufficient privileges for action  |
| SCF_ERROR_BACKEND_ACCESS      | Backend refused access.                       |
| SCF_ERROR_BACKEND_READONLY    | Backend is read-only.                         |
| SCF_ERROR_HANDLE_MISMATCH     | Objects from different SCF handles were used. |
| SCF_ERROR_HANDLE_DESTROYED    | An object was bound to a destroyed handle.    |
| SCF_ERROR_VERSION_MISMATCH    | The SCF version is incompatible.              |
| SCF_ERROR_INTERNAL            | An internal error occurred.                   |

scf\_error(3SCF)

# **RETURN VALUES**

The scf\_error() function returns SCF\_ERROR\_NONE if there have been no calls from libscf functions from the current thread. The return value is undefined if the immediately previous call to a libscf function did not fail.

# **ATTRIBUTES**

See attributes(5) for descriptions of the following attributes:

| ATTRIBUTE TYPE      | ATTRIBUTE VALUE |
|---------------------|-----------------|
| Interface Stability | Evolving        |
| MT-Level            | MT-Safe         |

# SEE ALSO

libscf(3LIB), attributes(5)

#### NAME |

scf\_handle\_create, scf\_handle\_destroy, scf\_handle\_decorate, scf\_handle\_bind, scf\_handle\_unbind, scf\_myname – Service Configuration Facility handle functions

#### **SYNOPSIS**

#### DESCRIPTION

The scf\_handle\_create() function creates a new Service Configuration Facility handle that is used as the base for all communication with the configuration repository. The version argument must be SCF\_VERSION.

The scf\_handle\_decorate() function sets a single connection-level parameter, param, to the supplied value. If value is SCF\_DECORATE\_CLEAR, param is reset to its default state. Values passed to scf\_handle\_decorate() can be reset, reused, or destroyed. The values set do not take effect until scf\_handle\_bind() is called. Any invalid values will not cause errors prior to the call to scf\_handle\_bind(). The only available decorations is:

debug (count) Set the debugging flags.

The scf\_handle\_bind() function binds the handle to a running svc.configd(1M) daemon, using the current decorations to modify the connection. All states derived from the handle are reset immediately after a successful binding.

The scf\_handle\_unbind() function severs an existing repository connection or clears the in-client state for a broken connection. The scf\_handle\_destroy() function destroys and frees an SCF handle. It is illegal to use the handle after calling scf\_handle\_destroy(). Actions on subordinate objects act as if the handle is unbound.

The  $scf_myname()$  function retrieves the FMRI for the service of which the connecting process is a part. If the full FMRI does not fit in the provided buffer, it is truncated and, if sz > 0, zero-terminated.

#### **RETURN VALUES**

Upon successful completion, scf\_handle\_create() returns the new handle. Otherwise, it returns NULL.

 $\label{lem:completion} Upon \ successful \ completion, \ \texttt{scf\_handle\_decorate()}, \ \texttt{scf\_handle\_bind()}, \ and \ \texttt{scf\_handle\_unbind()} \ return \ 0. \ Otherwise, \ they \ return \ -1.$ 

# scf\_handle\_create(3SCF)

The scf myname() function returns the length of the full FMRI. Otherwise, it returns **ERRORS** The scf handle create() function will fail if: SCF ERROR NO MEMORY There is no memory available. SCF ERROR VERSION MISMATCH The version is invalid, or the application was compiled against a version of the library that is more recent than the one on the system. The scf handle decorate() function will fail if: SCF ERROR INVALID ARGUMENT The param argument is not a recognized parameter. SCF ERROR TYPE MISMATCH The *value* argument does not match the expected type for param. SCF ERROR NOT SET The value argument is not set. SCF ERROR IN USE The handle is currently bound. SCF ERROR HANDLE MISMATCH The value argument is not derived from handle. The scf handle bind() function will fail if: SCF\_ERROR\_INVALID\_ARGUMENT One of the decorations was invalid. SCF ERROR NO SERVER The repository server is not running. SCF ERROR NO RESOURCES The server does not have adequate resources for a new connection. SCF ERROR IN USE The handle is already bound. The scf handle unbind() function will fail if: SCF ERROR NOT BOUND

The handle is not bound.

The scf handle myname() function will fail if:

SCF\_ERROR\_CONNECTION\_BROKEN

The connection to the repository was lost.

SCF ERROR NOT BOUND

The handle is not bound.

SCF ERROR NOT SET

This process is not marked as a SMF service.

The  $scf\_error(3SCF)$  function can be used to retrieve the error value.

# **ATTRIBUTES**

See attributes(5) for descriptions of the following attributes:

| ATTRIBUTE TYPE      | ATTRIBUTE VALUE |
|---------------------|-----------------|
| Interface Stability | Evolving        |
| MT-Level            | See below.      |

Operations on a single handle (and the objects associated with it) are Safe. Operations on different handles are MT-Safe. Objects associated with different handles cannot be mixed, as this will lead to an SCF\_ERROR\_HANDLE\_MISMATCH error.

# **SEE ALSO**

libscf(3LIB), scf\_error(3SCF), attributes(5)

# scf handle decode fmri(3SCF)

#### NAME |

scf handle decode fmri, scf scope to fmri, scf service to fmri, scf instance to fmri, scf\_pg\_to\_fmri, scf\_property\_to\_fmri - convert between objects and FMRIs in the Service Configuration Facility

#### **SYNOPSIS**

```
cc [ flag... ] file... -lscf [ library... ]
#include <libscf.h>
```

```
scf_handle_decode_fmri(scf_handle_t *handle, const char *fmri,
    scf_scope_t *scope, scf_service_t *service, scf_instance_t
    *instance, scf propertygroup t *pg, scf property t *property, int
    flag);
```

```
ssize t scf scope to fmri(const scf scope t *object, char *buffer,
    size t sz);
```

```
ssize t scf service to fmri(const scf scope t *object, char *buffer,
    size t sz);
```

```
ssize t scf instance to fmri(const scf scope t *object, char *buffer,
    size t sz);
```

```
ssize t scf pg to fmri(const scf scope t *object, char *buffer,
    size t sz);
```

ssize t **scf property to fmri**(const scf scope t \*object, char \*buffer, size t sz);

## **DESCRIPTION**

The scf handle decode fmri() function decodes an FMRI string into a set of repository entries. Any number of the entity handles can be NULL. The validation and decoding of the FMRI are determined by the *flags* argument and by those arguments that are NULL.

If *flags* == 0, any FMRI is accepted as long as it is well-formed and exists in the repository.

If SCF DECODE FMRI EXACT is set in flags, the last part of the FMRI must match the last non-null entity handle. For example, if property is NULL and pg is non-null, the FMRI must be a property group FMRI.

If SCF DECODE FMRI TRUNCATE is set in flags, there is no check for the existence of any objects specified in the FMRI that follow the last non-null entity handle. For example, if property is NULL, pg is non-null, and a property FMRI is passed in, scf handle decode fmri () succeeds as long as the property group exists, even if the referenced property does not exist.

If SCF DECODE FMRI REQUIRE INSTANCE (or SCF FMRI REQUIRE NO INSTANCE) is set in flags, then the FMRI must (or must not) specify an instance.

If an error occurs, all of the entity handles that were passed to the function are reset.

```
The scf scope to fmri(), scf service to fmri(),
scf instance to fmri(), scf pg to fmri(), and scf property to fmri
() functions convert an entity handle to an FMRI.
```

#### **RETURN VALUES**

Upon successful completion, scf\_handle\_decode\_fmri() returns 0. Otherwise, it returns -1.

Upon successful completion,  $scf_scope_to_fmri()$ ,  $scf_service_to_fmri()$ ,  $scf_instance_to_fmri()$ ,  $scf_pg_to_fmri()$ , and  $scf_property_to_fmri()$  return the length of the FMRI. The buffer will be null-terminated if sz > 0, similar to strlcpy(3C). Otherwise, they return -1 and the contents of buffer are undefined.

# **ERRORS**

The scf handle decode fmri() function will fail if:

SCF ERROR INVALID ARGUMENT

The *fmri* argument is not a valid FMRI.

SCF ERROR CONSTRAINT VIOLATED

The FMRI does not meet the restrictions requested in the flag argument.

SCF ERROR NOT FOUND

The FMRI is well-formed but there is no object in the repository matching it.

SCF ERROR NOT BOUND

The handle is not currently bound.

SCF ERROR CONNECTION BROKEN

The connection to the repository was lost.

SCF ERROR HANDLE MISMATCH

One or more of the entity handles was not derived from handle.

The scf\_scope\_to\_fmri(), scf\_service\_to\_fmri(), scf\_instance\_to\_fmri(), scf\_pg\_to\_fmri(), and scf\_property\_to\_fmri() functions will fail if:

SCF ERROR NOT SET

The *object* argument is not currently set.

SCF ERROR DELETED

The object argument refers to an object that has been deleted.

SCF ERROR NOT BOUND

The handle is not currently bound.

SCF ERROR CONNECTION BROKEN

The connection to the repository was lost.

The scf error(3SCF) function can be used to retrieve the error value.

# **ATTRIBUTES**

See attributes(5) for descriptions of the following attributes:

| ATTRIBUTE TYPE      | ATTRIBUTE VALUE |
|---------------------|-----------------|
| Interface Stability | Evolving        |

# scf\_handle\_decode\_fmri(3SCF)

| ATTRIBUTE TYPE | ATTRIBUTE VALUE |
|----------------|-----------------|
| MT-Level       | Safe            |

**SEE ALSO** libscf(3LIB), scf\_error(3SCF), attributes(5)

NAME | scf instance create, scf instance handle, scf instance destroy, scf\_instance\_get\_parent, scf\_instance\_get\_name, scf\_service\_get\_instance, scf\_service\_add\_instance, scf\_instance\_delete - create and manipulate instance handles and instances in the Service Configuration Facility

#### **SYNOPSIS**

```
cc [ flag... ] file... -lscf [ library... ]
#include <libscf.h>
scf instance create(scf handle t *handle);
scf instance handle(scf instance t *inst);
scf instance destroy(scf instance t *inst);
scf instance get parent(const scf instance t *inst, scf service t
scf instance get name(const scf instance t *inst, size t size);
scf service get instance(const scf service t *svc, const char
    *name, scf instance t *inst);
scf service add instance(const scf service t *svc, const char
    *name, scf instance t *inst);
scf instance delete(scf instance t *inst);
```

# DESCRIPTION

Instances form the bottom layer of the Service Configuration Facility repository tree. An instance is the child of a service and has two sets of children:

Property Groups These hold configuration information specific to this instance. See scf pg create(3SCF), scf iter instance pgs(3SCF), and scf iter instance pgs typed(3SCF).

Snapshots

These are complete configuration snapshots that hold unchanging copies of all of the property groups necessary to run the instance. See scf snapshot create(3SCF) and scf iter instance snapshots(3SCF).

See smf(5) for information about instances.

An scf instance t is an opaque handle that can be set to a single instance at any given time. The scf instance create() function allocates and initializes a new scf instance t bound to handle. The scf instance destroy() function destroys and frees inst.

The scf instance handle() function retrieves the handle to which *inst* is bound.

The scf inst get parent () function sets svc to the service that is the parent of inst.

The scf instance get name () function retrieves the name of the instance to which *inst* is set.

# scf instance create(3SCF)

The scf\_service\_get\_instance() function sets *inst* to the child instance of the service *svc* specified by *name*.

The scf\_service\_add() function sets inst to a new child instance of the service *svc* specified by *name*.

The scf\_instance\_delete() function deletes the instance to which *inst* is set, as well all of the children of the instance.

# **RETURN VALUES**

Upon successful completion,  $scf_instance_create()$  returns a new  $scf_instance_t$ . Otherwise it returns NULL.

Upon successful completion, scf\_instance\_handle() returns the handle to which inst is bound. Otherwise, it returns NULL.

Upon successful completion, scf\_instance\_get\_name() returns the length of the string written, not including the terminating null character. Otherwise it returns -1.

Upon successful completion, scf\_instance\_get\_parent(), scf\_service\_get\_instance(), scf\_service\_add\_instance(), and scf\_instance() functions return 0. Otherwise, they return -1.

# **ERRORS**

The scf instance create() function will fail if:

SCF\_ERROR\_INVALID\_ARGUMENT The *handle* argument is NULL.

SCF ERROR NO MEMORY

There is not enough memory to allocate an scf instance t.

SCF ERROR NO RESOURCES

The server does not have adequate resources for a new instance handle.

The scf instance handle() function will fail if:

SCF ERROR HANDLE DESTROYED

The handle associated with *inst* has been destroyed.

The  $scf_instance_get_name()$ ,  $scf_instance_get_parent()$ , and  $scf_instance_delete()$  functions will fail if:

SCF ERROR DELETED

The instance has been deleted.

SCF ERROR NOT SET

The instance is not set.

SCF ERROR NOT BOUND

The repository handle is not bound.

SCF ERROR CONNECTION BROKEN

The connection to the repository was lost.

The scf service add instance() function will fail if:

SCF ERROR EXISTS

An instance named name already exists.

SCF ERROR NO RESOURCES

The server does not have the resources to complete the request.

The scf\_service\_add\_instance() and scf\_service\_get\_instance() functions will fail if:

SCF ERROR NOT\_SET

The service is not set.

SCF ERROR DELETED

The service has been deleted.

SCF ERROR NOT FOUND

No instance specified by *name* was found.

SCF ERROR INVALID ARGUMENT

The *name* argument is not a valid instance name.

SCF ERROR HANDLE MISMATCH

The service and instance are not derived from the same handle.

SCF ERROR CONNECTION BROKEN

The connection to the repository was lost.

The scf instance get parent() function will fail if:

SCF ERROR HANDLE MISMATCH

The service and instance arguments are not derived from the same handle.

The  $scf\_service\_add\_instance()$  and  $scf\_instance\_delete()$  functions will fail if:

SCF ERROR PERMISSION DENIED

The user does not have sufficient privileges to create or delete an instance.

SCF ERROR BACKEND READONLY

The repository backend is read-only.

SCF ERROR BACKEND ACCESS

The repository backend refused the modification.

# **ATTRIBUTES**

See attributes(5) for descriptions of the following attributes:

| ATTRIBUTE TYPE      | ATTRIBUTE VALUE |
|---------------------|-----------------|
| Interface Stability | Evolving        |
| MT-Level            | Safe            |

# scf\_instance\_create(3SCF)

```
SEE ALSO | libscf(3LIB), scf_error(3SCF), scf_iter_instance_pgs(3SCF),
           scf_iter_instance_pgs_typed(3SCF),
           scf_iter_instance_snapshots(3SCF), scf_pg_create(3SCF),
           scf_snapshot_create(3SCF), attributes(5), smf(5)
```

**NOTES** 

Instance names are of the form:

[domain,]identifier

where domain is either a stock ticker symbol such as SUNW or a Java-style reversed domain name such as com. sun. Identifiers begin with a letter or underscore and contain only letters, digits, underscores, and dashes.

NAME |

scf iter create, scf iter handle, scf iter destroy, scf iter reset, scf iter handle scopes, scf\_iter\_scope\_services, scf\_iter\_service\_instances, scf\_iter\_service\_pgs, scf\_iter\_service\_pgs\_typed, scf\_iter\_instance\_snapshots, scf\_iter\_snaplevel\_pgs, scf\_iter\_snaplevel\_pgs\_typed, scf\_iter\_instance\_pgs, scf\_iter\_instance\_pgs\_typed, scf\_iter\_instance\_pgs\_composed, scf\_iter\_instance\_pgs\_typed\_composed, scf\_iter\_pg\_properties, scf\_iter\_property\_values, scf\_iter\_next\_scope, scf\_iter\_next\_service, scf\_iter\_next\_instance, scf\_iter\_next\_snapshot, scf\_iter\_next\_pg, scf\_iter\_next\_property, scf\_iter\_next\_value – iterate through the Service Configuration

**SYNOPSIS** 

```
Facility repository
cc [ flag... ] file... -lscf [ library... ]
#include <libscf.h>
scf iter t *scf iter create(scf handle t *handle);
scf handle t *scf iter handle(scf iter t *iter);
void scf iter destroy(scf iter t *iter);
void scf iter reset(scf iter t *iter);
int scf iter handle scopes(scf iter t *iter, const scf handle t
    *h);
int scf iter scope services(scf iter t *iter, const scf scope t
int scf iter service instances(scf iter t *iter, const
    scf service t *parent);
int scf iter service pgs(scf iter t *iter, const scf service t
    *parent);
int scf_iter_service_pgs_typed(scf_iter_t *iter, const
    scf service t *parent, const char *pgtype);
int scf iter instance snapshots(scf iter t *iter, const
    scf instance t *parent);
int scf iter snaplevel pgs (scf iter t *iter, const scf snaplevel t
    *parent);
int scf iter snaplevel pgs typed(scf iter t *iter, const
    scf snaplevel t *parent, const char *pgtype);
int scf iter instance pgs(scf iter t *iter, scf instance t *parent);
int scf iter instance pgs typed(scf iter t *iter, scf instance t
    *parent, const char *pgtype);
int scf iter instance pgs composed(scf iter t *iter, const
    scf instance t *instance, const scf snapshot t *snapshot);
int scf iter instance pgs typed composed (scf iter t *iter, const
    scf instance t *instance, const scf snapshot t *snapshot, const
    char *pgtype);
```

# scf iter create(3SCF)

#### DESCRIPTION

The scf\_iter\_create() function creates a new iterator associated with *handle*. The scf\_iter\_destroy() function destroys an iteration.

The scf\_iter\_reset() function releases any resources involved with an active iteration and returns the iterator to its initial state.

The scf\_iter\_handle\_scopes(), scf\_iter\_scope\_services(), scf\_iter\_service\_instances(), scf\_iter\_instance\_snapshots(), scf\_iter\_service\_pgs(), scf\_iter\_instance\_pgs(), scf\_iter\_snaplevel\_pgs(), scf\_iter\_pg\_properties(), and scf\_iter\_property\_values() functions set up a new iteration of all the children of parent of a particular type.

The scf\_iter\_service\_pgs\_typed(), scf\_iter\_instance\_pgs\_typed(), and scf\_iter\_snaplevel\_pgs\_typed() functions iterate over the child property groups of *parent*, but restrict them to a particular property group type.

The scf\_iter\_instance\_pgs\_composed() function sets up a new iteration of the composed view of instance's children at the time *snapshot* was taken. If *snapshot* is NULL, the current properties are used. The composed view of an instance's properties is the union of the properties of the instance and its ancestors. Properties of the instance take precedence over properties of the service with the same name, including property group name. Property groups retrieved with this iterator might not have *instance* as their parent and properties retrieved from such property groups might not have the indicated property group as their parent. If *instance* and its parent have property groups with the same name but different types, the properties in the property group of the parent are excluded. The

scf\_iter\_instance\_pgs\_typed\_composed() function behaves as
scf\_iter\_instance\_pgs\_composed(), except the property groups of the type
pgtype are returned.

```
The scf_iter_next_scope(), scf_iter_next_service(), scf_iter_next_instance(), scf_iter_next_snapshot(), scf_iter_next_pg(), scf_iter_next_property(), and scf_iter_next_value() functions retrieve the next element of the iteration.
```

#### **RETURN VALUES**

Upon successful completion, scf\_iter\_create() returns a pointer to a new iterator. Otherwise, it returns NULL.

Upon successful completion, scf\_iter\_handle() returns the handle associated with *iter*. Otherwise it returns NULL.

```
Upon successful completion, scf_iter_handle_scopes(), scf_iter_scope_services(), scf_iter_service_instances(), scf_iter_instance_snapshots(), scf_iter_service_pgs(), scf_iter_instance_pgs(), scf_iter_snaplevel_pgs(), scf_iter_pg_properties(), scf_iter_property_values(), scf_iter_service_pgs_typed(), scf_iter_instance_pgs_typed(), scf_iter_instance_pgs_composed(), scf_iter_snaplevel_pgs(), scf_iter_pg_properties(), scf_iter_property_values(), scf_iter_pg_properties(), scf_iter_instance_pgs_typed(), scf_iter_instance_pgs_typed(), scf_iter_instance_pgs_typed(), scf_iter_instance_pgs_typed(), scf_iter_instance_pgs_typed(), scf_iter_snaplevel_pgs_typed(), scf_iter_snaplevel_pgs_typed(), scf_iter_sn
```

Upon successful completion, scf\_iter\_next\_scope(), scf\_iter\_next\_service(), scf\_iter\_next\_instance(), scf\_iter\_next\_snapshot(), scf\_iter\_next\_pg(), scf\_iter\_next\_property(), and scf\_iter\_next\_value() return 1. If the iterator is complete, they return 0. Otherwise, they return -1.

### **ERRORS**

The scf\_iter\_create() function will fail if:

```
{\tt SCF\_ERROR\_INVALID\_ARGUMENT}
```

The handle argument is NULL.

SCF\_ERROR\_NO\_MEMORY

There is no memory available.

SCF ERROR NO RESOURCES

The server does not have adequate resources for a new iteration.

The scf iter handle () function will fail if:

```
SCF ERROR HANDLE DESTROYED
```

The handle associated with *iter* has been destroyed.

```
The scf_iter_handle_scopes(), scf_iter_scope_services(), scf_iter_service_instances(), scf_iter_instance_snapshots(), scf_iter_service_pgs(), scf_iter_instance_pgs(), scf_iter_instance_pgs(), scf_iter_snaplevel_pgs(),
```

# scf\_iter\_create(3SCF)

```
scf iter pg properties(), scf iter property values(),
scf iter service pgs typed(),scf iter instance pgs typed(),
scf_iter_instance_pgs_typed_composed(), and
scf iter snaplevel pgs typed() functions will fail if:
SCF ERROR DELETED
  The parent has been deleted.
SCF ERROR NOT SET
  The parent is not set.
SCF ERROR NOT BOUND
  The handle is not bound.
SCF ERROR CONNECTION BROKEN
  The connection to the repository was lost.
SCF ERROR HANDLE MISMATCH
  The iter and parent arguments are not derived from the same handle.
The scf_iter_service_pgs_typed(), scf_iter_instance_pgs_typed(),
{\tt scf\ iter\_instance\_pgs\_typed\_composed(), and}
scf iter snaplevel pgs typed() functions will fail if:
SCF ERROR INVALID ARGUMENT
  The pgtype argument is not a valid property group type.
The scf iter next service(), scf iter next instance(),
scf iter next snapshot(), scf iter next pg(),
scf iter next property(), and scf iter next value() functions will fail
SCF ERROR DELETED
  The parent the iterator is attached to has been deleted.
The scf_iter_next_scope(), scf_iter_next_service(),
scf_iter_next_instance(), scf_iter_next_snapshot(),
scf iter next pg(),scf iter next property(), and
scf iter next value() functions will fail if:
SCF ERROR NOT SET
  The iterator is not set.
SCF ERROR INVALID ARGUMENT
  The requested object type does not match the type the iterator is walking.
SCF ERROR NOT BOUND
  The handle is not bound.
SCF ERROR HANDLE MISMATCH
  The iter and parent arguments are not derived from the same handle.
SCF ERROR CONNECTION BROKEN
  The connection to the repository was lost.
```

The scf error(3SCF) function can be used to retrieve the error value.

# **EXAMPLES**

**EXAMPLE 1** Iterate over all instances under a service.

```
scf_iter_t *iter = scf_iter_create(handle);

if (iter == NULL || scf_iter_service_instances(iter, parent) == -1) {
      /* failure */
}

while ((r = scf_iter_next_instance(iter, child)) > 0) {
      /* process child */
}

if (r < 0) {
      /* failure */
}
scf_iter_destroy(iter);</pre>
```

**EXAMPLE 2** Connect to the repository, walk all services and instances and print their FMRIs.

```
scf handle t *handle = scf handle create(SCF VERSION);
scf scope t *scope = scf scope create(handle);
scf service t *svc = scf service create(handle);
scf_instance_t *inst = scf_instance_create(handle);
scf_iter_t *svc_iter = scf_iter_create(handle);
scf iter t *inst iter = scf iter create(handle);
size t sz = scf limit(SCF LIMIT MAX FMRI LENGTH) + 1;
char *fmri = malloc(sz + 1);
int r;
if (handle == NULL | | scope == NULL | | svc == NULL | |
     inst == NULL || svc_iter == NULL || inst_iter == NULL ||
     fmri == NULL) {
         /* failure */
if (scf handle bind(handle) == -1 ||
     scf_handle_get_scope(handle, SCF_SCOPE_LOCAL, scope) == -1 ||
     scf_iter_scope_services(svc_iter, scope) == -1) {
          /* failure */
while ((r = scf iter next service(svc iter, svc)) > 0) {
     if (scf_service_to_fmri(svc, fmri, sz) < 0) {</pre>
          /* failure */
     puts(fmri);
     if (scf iter service instances(inst iter, svc) < 0) {</pre>
          /* failure */
     while ((r = scf iter next instance(inst iter, inst)) > 0) {
          if (scf_instance_to_fmri(inst, fmri, sz) < 0) {</pre>
               /* failure */
          puts(fmri);
     if (r < 0)
          break;
```

scf\_iter\_create(3SCF)

**EXAMPLE 2** Connect to the repository, walk all services and instances and print their FMRIs. (Continued)

```
if (r < 0) {
    /* failure */
scf_handle_destroy(handle);
scf_scope_destroy(scope);
scf_service_destroy(svc);
scf_instance_destroy(inst);
scf_iter_destroy(svc_iter);
scf_iter_destroy(inst_iter);
```

**ATTRIBUTES** 

See attributes(5) for descriptions of the following attributes:

| ATTRIBUTE TYPE      | ATTRIBUTE VALUE |
|---------------------|-----------------|
| Interface Stability | Evolving        |
| MT-Level            | Safe            |

**SEE ALSO** 

libscf(3LIB), scf\_error(3SCF), scf\_handle\_create(3SCF), attributes(5)

**NAME** | scf\_limit – limit information for Service Configuration Facility

# **SYNOPSIS**

```
cc [ flag... ] file... -lscf [ library... ]
#include <libscf.h>
```

```
ssize t scf limit(uint32 t name);
```

# **DESCRIPTION**

The scf limit() function returns information about implementation-defined limits in the service configuration facility. These limits are generally maximum lengths for various strings. The values returned do not change during the execution of a program, but they should not be cached between executions.

The available values for *name* are:

```
SCF LIMIT MAX FMRI LENGTH
```

Return the maximum length of an FMRI the service configuration facility accepts.

```
SCF LIMIT MAX PG TYPE LENGTH
```

Return the maximum length for property group types in the service configuration facility.

```
SCF LIMIT MAX NAME LENGTH
```

Return the maximum length for names in the service configuration facility. This value does not include space for the required terminating null byte.

```
SCF LIMIT MAX VALUE LENGTH
```

Return the maximum string length a scf\_value\_t can hold, not including the terminating null byte.

Lengths do not include space for the required terminating null byte.

# **RETURN VALUES**

Upon successful completion, scf limit() returns the requested value. Otherwise, it returns -1.

# **ERRORS**

The scf limit() function will fail if:

```
SCF ERROR INVALID ARGUMENT
```

The *name* argument is not a recognized request.

The scf error(3SCF) function can be used to retrieve the error value.

# **ATTRIBUTES**

See attributes(5) for descriptions of the following attributes:

| ATTRIBUTE TYPE      | ATTRIBUTE VALUE |
|---------------------|-----------------|
| Interface Stability | Evolving        |
| MT-Level            | MT-Safe         |

# **SEE ALSO**

libscf(3LIB), scf error(3SCF), attributes(5)

#### NAME |

scf\_pg\_create, scf\_pg\_handle, scf\_pg\_destroy, scf\_pg\_get\_parent\_service, scf\_pg\_get\_parent\_instance, scf\_pg\_get\_parent\_snaplevel, scf\_pg\_get\_name, scf\_pg\_get\_type, scf\_pg\_get\_flags, scf\_pg\_update, scf\_service\_get\_pg, scf\_service\_add\_pg, scf\_instance\_get\_pg, scf\_instance\_get\_pg\_composed, scf\_instance\_add\_pg, scf\_snaplevel\_get\_pg, scf\_pg\_delete, scf\_pg\_get\_underlying\_pg - create and manipulate property group handles and property groups in the Service

# **SYNOPSIS**

```
Configuration Facility
cc [ flag... ] file... -lscf [ library... ]
#include <libscf.h>
scf propertygroup t *scf pg create(scf handle t *handle);
scf handle t *scf pg handle(scf propertygroup t *pg);
void scf pg destroy(scf propertygroup t *pg);
int scf pg get parent service(const scf propertygroup t *pq,
    scf service t *svc);
int scf pg get parent instance(const scf propertygroup t *pg,
    scf instance t *inst);
int scf_pg_get_parent_snaplevel(const scf_propertygroup_t *pg,
    scf snaplevel t *level);
ssize t scf pg get name(const scf propertygroup t *pg, char *buf,
    size t size);
ssize t scf pg get type(const scf propertygroup t *pg, char *buf,
    size t size);
int scf pg get flags(const scf propertygroup t *pg, uint32 t
    *out);
int scf pg update(const scf propertygroup t *pg);
int scf_service_get_pg(const scf_service_t *svc, const char *name,
    scf propertygroup t *pg);
int scf service add pg(const scf service t *svc, const char *name,
    const char *group_type, uint32_t flags, scf_propertygroup_t *pg);
int scf instance get pg (const scf instance t *inst, const char
    *name, scf propertygroup t *pg);
int scf instance get pg composed (const scf instance t *inst, const
    scf_snapshot_t *snapshot, const char *name, scf_propertygroup_t
    *pg);
int scf_instance_add_pg(const scf_instance_t *inst, const char
    *name, const char *group_type, uint32 t flags,
    scf propertygroup t *pg);
int scf snaplevel get pg (const scf snaplevel t *level, const char
    *name, const char *name, scf propertygroup t *pg);
```

```
int scf_pg_delete(scf_propertygroup_t *pg);
int scf pg get underlying pg(const scf propertygroup t *pg,
```

scf propertygroup t \*out);

# DESCRIPTION

Property groups are an atomically-updated group of typed properties. Property groups of services (see scf\_service\_create(3SCF)) or instances (see scf\_instance\_create(3SCF)) are modifiable. Property groups of snaplevels (see scf\_snaplevel\_create(3SCF)) are not modifiable.

An scf\_propertygroup\_t is an opaque handle that can be set to a single property group at any given time. When an scf\_propertygroup\_t is set, it references a frozen-in-time version of the property group to which it is set. Updates to the property group will not be visible until either scf\_pg\_update() is called or the property group is set again.

This static view is propagated to the scf\_property\_ts set to children of the property group. They will not see updates, even if the scf\_propertygroup\_t is updated.

The scf\_pg\_create() function allocates and initializes a new scf\_propertygroup\_t bound to *handle*. The scf\_pg\_destroy() function destroys and frees *pg*.

The scf pg handle () function retrieves the handle to which *pg* is bound.

The scf\_pg\_get\_parent\_service(), scf\_pg\_get\_parent\_instance(), and scf\_pg\_get\_parent\_snaplevel() functions retrieve the property group's parent, if it is of the requested type.

The  $scf_pg_get_name()$  and  $scf_pg_get_type()$  functions retrieve the name and type, respectively, of the property group to which pg is set.

The scf\_pg\_get\_flags() function retrieves the flags for the property group to which pg is set. If SCF\_PG\_FLAG\_NONPERSISTENT is set, the property group is not included in snapshots and will loose its contents upon system boot. Non-persistent property groups are mainly used for smf-internal state. See smf(5).

The  $scf_pg_update()$  function ensures that pg is attached to the most recent version of the pg to which it is set.

The  $scf_service_get_pg()$ ,  $scf_instance_get_pg()$ , and  $scf_snaplevel_get_pg()$  functions set pg to the property group specified by name in the service specified by svc, the instance specified by inst, or the snaplevel specified by level, respectively.

The scf\_instance\_get\_pg\_composed() function sets pg to the property group specified by name in the composed view of inst at the time snapshot was taken. If snapshot is NULL, the current properties are used. The composed view of an instance's properties is the union of the properties of the instance and its ancestors. Properties of the instance take precedence over properties of the service with the same name

# scf\_pg\_create(3SCF)

(including the property group name). After a successful call to <code>scf\_instance\_get\_pg\_composed()</code>, the parent of pg might not be inst, and the parents of properties obtained from pg might not be pg. If inst and its parent have property groups with the same name but different types, the properties in the property group of the parent are excluded.

The scf\_service\_add\_pg() and scf\_instance\_add\_pg() functions create a new property group specified by *name* whose type is *group\_type*, and attach the *pg* handle (if non-null) to the new object. The *flags* argument must be either 0 or SCF\_PG\_FLAG\_NONPERSISTENT.

The scf\_pg\_delete() function deletes the property group. Versions of the property group in snapshots are not affected.

The scf\_pg\_get\_underlying\_pg() function gets the first existing underlying property group. If the property group specified by *pg* is an instance property group, *out* is set to the property group of the same name in the instance's parent.

Applications can use a transaction to modify a property group. See scf transaction create(3SCF).

# **RETURN VALUES**

Upon successful completion, scf\_pg\_create() returns a new scf propertygroup t. Otherwise, it returns NULL.

Upon successful completion, scf\_instance\_handle() returns the handle instance with which it is associated. Otherwise, it returns NULL.

Upon successful completion, scf\_pg\_get\_name() and scf\_pg\_get\_type() return the length of the string written, not including the terminating null byte. Otherwise, they return -1.

The scf\_pg\_update() function returns 1 if the object was updated, 0 if the object was already up to date, and -1 on failure.

```
Upon successful completion, scf_pg_get_parent_service(), scf_pg_get_parent_snaplevel(), scf_pg_get_flags(), scf_service_get_pg(), scf_service_add_pg(), scf_pg_get_parent_instance(), scf_instance_get_pg(), scf_instance_get_pg_composed(), scf_instance_add_pg(), scf_snaplevel_get_pg(), scf_pg_delete(), and scf_pg_get_underlying_pg() return 0. Otherwise, they return -1.
```

# **ERRORS**

The scf pg create() function will fail if:

```
SCF_ERROR_INVALID_ARGUMENT
The handle argument is NULL.

SCF_ERROR_NO_MEMORY
There is not enough memory to allocate an scf_propertygroup_t.

SCF_ERROR_NO_RESOURCES
```

The server does not have adequate resources for a new property group handle.

```
The scf pg handle() function will fail if:
SCF ERROR HANDLE DESTROYED
  The handle associated with pg has been destroyed.
The scf pg update() function will fail if:
SCF ERROR DELETED
  The property group referred to by pg has been deleted.
SCF ERROR NOT SET
  The property group specified by pg is not set.
SCF ERROR NOT BOUND
  The handle is not bound.
SCF ERROR CONNECTION BROKEN
  The connection to the repository was lost.
The scf pg get name(), scf pg get type(), scf pg get flags(),
scf pg get parent service(), scf pg get parent snaplevel(), and
scf pg get parent instance() functions will fail if:
SCF ERROR DELETED
  The property group specified by pg has been deleted.
SCF ERROR NOT SET
  The property group specified by pg is not set.
SCF ERROR NOT BOUND
  The handle is not bound.
SCF ERROR CONNECTION BROKEN
  The connection to the repository was lost.
The scf instance get pg() function will fail if:
SCF ERROR DELETED
  The instance or an ancestor has been deleted.
SCF ERROR NOT BOUND
  The handle was never bound or has been unbound.
The scf_pg_get_parent_service(), scf_pg_get_parent_snaplevel(), and
scf pg get parent instance() functions will fail if:
SCF_ERROR_CONSTRAINT_VIOLATED
  The requested parent type does not match the actual type of the parent of the
  property group specified by pg.
SCF ERROR HANDLE MISMATCH
  The property group and either the instance, the service, or the snaplevel are not
  derived from the same handle.
```

# scf\_pg\_create(3SCF)

```
The scf instance get pg(), scf instance get pg composed(),
scf service get pg(), and scf pg get underlying pg() functions will fail
SCF ERROR NOT FOUND
  The property group specified by name was not found.
The scf_service_add_pg(), scf_service_get_pg(), scf_instance_add_pg
(), scf instance get pg(), scf instance get pg composed(), and
scf snaplevel get pg() functions will fail if:
SCF ERROR DELETED
  The service or instance has been deleted.
SCF ERROR NOT SET
  The instance is not set.
SCF ERROR INVALID ARGUMENT
  The value of the name argument is not a valid property group name.
SCF ERROR HANDLE MISMATCH
  The property group and either the instance, the service, or the level are not derived
  from the same handle.
SCF ERROR NOT BOUND
  The handle is not bound.
SCF ERROR CONNECTION BROKEN
  The connection to the repository was lost.
The scf_service_add_pg() and scf_instance_add_pg() functions will fail if:
SCF ERROR INVALID ARGUMENT
  The value of the group_type argument is not a valid property group type or the flags
  argument contains an unrecognized value.
SCF ERROR PERMISSION DENIED
  The caller does not have permission to create the requested property group.
SCF ERROR BACKEND READONLY
  The repository backend is read-only.
SCF ERROR BACKEND ACCESS
  The repository backend refused the modification.
SCF ERROR EXISTS
  A {service,instance,property group} named name already exists.
SCF ERROR NO RESOURCES
  The server does not have the resources to complete the request.
The scf pg delete() function will fail if:
SCF ERROR DELETED
```

The property group has been deleted by someone else.

```
SCF ERROR NOT SET
  The property group has not been set.
SCF ERROR PERMISSION DENIED
  The caller does not have permission to delete this property group.
SCF ERROR BACKEND READONLY
  The repository backend is read-only.
SCF ERROR BACKEND ACCESS
  The repository backend refused the modification.
SCF ERROR CONNECTION BROKEN
  The connection to the repository was lost.
The scf pg get underlying pg() function will fail if:
SCF ERROR DELETED
  The property group has been deleted.
SCF ERROR NOT SET
  The property group has not been set.
SCF ERROR NOT FOUND
  No underlying property group was found.
SCF ERROR HANDLE MISMATCH
  The property group and out are not derived from the same handle.
SCF ERROR NOT BOUND
  The handle is not bound.
SCF ERROR CONNECTION BROKEN
  The connection to the repository was lost.
The scf error(3SCF) function can be used to retrieve the error value.
EXAMPLE 1 Perform a layered lookup of name in pg.
int layered_lookup(scf_propertygroup_t *pg, const char *name,
scf_property_t *out) {
    scf handle t *handle = scf pg handle(out);
    scf_propertygroup_t *new_pg;
    scf_propertygroup_t *cur, *other;
    int state = 0;
    if (handle == NULL) {
         return (-1);
    new pg = scf pg create(handle);
```

if (new\_pg == NULL) {
 return (-1);

state = !state;

cur = state ? pg : new\_pg;
other = state ? new\_pg : pg;

for (;;) {

EXAMPLES

scf\_pg\_create(3SCF)

**EXAMPLE 1** Perform a layered lookup of *name* in *pg*. (*Continued*)

# **ATTRIBUTES**

See attributes(5) for descriptions of the following attributes:

| ATTRIBUTE TYPE      | ATTRIBUTE VALUE |
|---------------------|-----------------|
| Interface Stability | Evolving        |
| MT-Level            | Safe            |

# **SEE ALSO**

```
libscf(3LIB), scf_error(3SCF), scf_handle_decode_fmri(3SCF),
scf_instance_create(3SCF), scf_pg_to_fmri(3SCF),
scf_service_create(3SCF), scf_snaplevel_create(3SCF),
scf_transaction_create(3SCF), attributes(5), smf(5)
```

#### NAME |

scf\_property\_create, scf\_property\_handle, scf\_property\_destroy, scf\_property\_get\_name, scf\_property\_type, scf\_property\_is\_type, scf\_property\_get\_value, scf\_pg\_get\_property - create and manipulate property handles in the Service Configuration Facility

#### SYNOPSIS

```
cc [ flag... ] file... -lscf [ library... ]
#include <libscf.h>
scf property t *scf property create(scf handle t *handle);
scf handle t *scf property handle(scf property t *prop);
void scf property destroy(scf property t *prop);
ssize t scf property get name (const scf property t *prop, char
    *buf, size t size);
int scf property type (const scf property t *prop, scf type t
int scf property is type(const scf property t *prop, scf type t
int scf property get value (const scf property t *prop,
    scf value t *value);
int scf pg get property (const scf property t *pg, const char
    *name, scf property t *prop);
```

# DESCRIPTION

Properties are named sets of values of one type. They are grouped into property groups (see scf pq create(3SCF)) that are updated atomically using transactions (see scf transaction create(3SCF)).

An scf property t is an opaque handle that can be set to a single property at any given time. When set, it inherits the point-in-time from the source scf propertygroup t and does not change until reset.

The scf property create() function allocates and initializes a new scf property t bound to handle. The scf property destroy() function destroys and frees prop.

The scf property handle() function returns the handle to which *prop* is bound.

The scf property type () function retrieves the type of the property to which prop is set.

The scf property is type() function determines if the property is compatible with type. See scf value is type(3SCF).

The scf property get value() function retrieves the single value that the property to which *prop* is set contains. If the property has more than one value, the value argument is set to one of the values. To retrieve all values associated with a property, see scf iter property values(3SCF).

# scf\_property\_create(3SCF)

The scf\_pg\_get\_property() function sets *prop* to the property specified by *name* in the property group specified by *pg*.

# **RETURN VALUES**

Upon successful completion, scf\_property\_create() returns a new scf property t. Otherwise, it returns NULL.

Upon successful completion, scf\_property\_get\_name() function returns the length of the string written, not including the terminating null byte. Otherwise, it returns -1.

Upon successful completion, scf\_pg\_get\_property(), scf\_property\_type(), scf\_property\_is\_type(), and scf\_pg\_get\_value() functions return 0. Otherwise, they return -1.

# **ERRORS**

The scf property create() function will fail if:

SCF ERROR INVALID ARGUMENT

The value of the *handle* argument is NULL.

SCF ERROR NO MEMORY

There is not enough memory to allocate an scf property t.

SCF ERROR NO RESOURCES

The server does not have adequate resources for a new property handle.

The scf property handle () function will fail if:

SCF ERROR HANDLE DESTROYED

The handle associated with prop has been destroyed.

The scf property get value() function will fail if:

# SCF ERROR HANDLE MISMATCH

The property and value are not derived from the same handle.

The scf\_property\_get\_name(), scf\_property\_type(), scf\_property\_is\_type(), and scf\_property\_get\_value() functions will fail if:

SCF ERROR DELETED

The property's parent property group or an ancestor has been deleted.

SCF ERROR NOT BOUND

The handle was never bound or has been unbound.

SCF ERROR NOT SET

The property is not set.

SCF ERROR CONNECTION BROKEN

The connection to the repository was lost.

The scf property is type () function will fail if:

SCF\_ERROR\_INVALID\_ARGUMENT

The *type* argument is not a valid type.

```
SCF ERROR TYPE MISMATCH
```

The *prop* argument is not of a type compatible with *type*.

The scf\_pg\_get\_property() function will fail if:

```
SCF ERROR NOT SET
```

The property group specified by *pg* is not set.

```
SCF ERROR NOT FOUND
```

The property specified by *name* was not found.

```
SCF ERROR INVALID ARGUMENT
```

The value of the *name* argument is not a valid property name.

```
SCF ERROR HANDLE MISMATCH
```

The property group and property are not derived from the same handle.

```
SCF ERROR CONNECTION BROKEN
```

The connection to the repository was lost.

```
SCF ERROR NOT BOUND
```

The handle was never bound or has been unbound.

```
SCF ERROR DELETED
```

The property group or an ancestor has been deleted.

The scf\_property\_get\_value() function will fail if:

```
SCF ERROR CONSTRAINT VIOLATED
```

The property has more than one value associated with it. The *value* argument will be set to one of the values.

```
SCF ERROR NOT FOUND
```

The property has no values associated with it. The *value* argument will be reset.

```
SCF ERROR HANDLE MISMATCH
```

The property and value are derived from different handles.

The scf error(3SCF) function can be used to retrieve the error value.

# **ATTRIBUTES**

See attributes(5) for descriptions of the following attributes:

| ATTRIBUTE TYPE      | ATTRIBUTE VALUE |
|---------------------|-----------------|
| Interface Stability | Evolving        |
| MT-Level            | Safe            |

# SEE ALSO

```
libscf(3LIB), scf_error(3SCF), scf_handle_decode_fmri(3SCF), scf_iter_property_values(3SCF), scf_pg_create(3SCF), scf_property_to_fmri(3SCF), scf_transaction_create(3SCF), scf_value_is_type(3SCF), attributes(5)
```

# scf scope create(3SCF)

#### NAME |

scf scope create, scf scope handle, scf scope destroy, scf scope get name, scf\_handle\_get\_scope - create and manipulate scope handles in the Service Configuration Facility

### **SYNOPSIS**

```
cc [ flag . . . ] file . . . -lscf [ library . . . ]
#include <libscf.h>
scf scope t *scf scope create(scf handle t *handle);
scf handle t *scf scope handle (scf scope t *sc);
void scf scope destroy(scf scope t *sc);
ssize t scf scope get name(scf scope t *sc, char *buf, size t size);
int scf handle get scope (scf handle t *handle, const char *name,
    scf scope t *out);
```

# **DESCRIPTION**

Scopes are the top level of the Service Configuration Facility's repository tree. The children of a scope are services (see scf service create(3SCF)) and can be walked using scf iter scope services(3SCF).

There is a distinguished scope with the name SCF SCOPE LOCAL that is the root for all available services on the local machine. In the current implementation, there are no other scopes.

An scf scope t is an opaque handle that can be set to a single scope at any given time. The scf scope create() function allocates a new scf scope t bound to *handle.* The scf scope destroy() function destroys and frees *sc*.

The scf scope handle () function retrieves the handle to which sc is bound.

The scf scope get name () function retrieves the name of the scope to which sc is

The scf handle get scope () function sets out to the scope specified by name for the repository handle specified by handle. The scf iter handle scopes(3SCF) and scf iter next scope(3SCF) calls can be used to iterate through all available scopes.

# **RETURN VALUES**

Upon successful completion, scf scope create() returns a new scf scope t. Otherwise, it returns NULL.

Upon successful completion, scf scope handle () returns the handle to which sc is bound. Otherwise, it returns NULL.

Upon successful completion, scf scope get name() returns the length of the string written, not including the terminating null byte. Otherwise, it returns -1.

Upon successful completion, scf handle get scope () returns 0. Otherwise, it returns -1.

**ERRORS** | The scf scope create() function will fail if:

SCF ERROR INVALID ARGUMENT

The value of the *handle* argument is NULL.

SCF ERROR NO MEMORY

There is not enough memory to allocate an scf\_scope\_t.

SCF ERROR NO RESOURCES

The server does not have adequate resources for a new scope handle.

The scf scope handle() function will fail if:

SCF ERROR HANDLE DESTROYED

The handle associated with sc has been destroyed.

The scf scope get name() function will fail if:

SCF\_ERROR\_NOT\_SET

The scope is not set.

SCF ERROR NOT BOUND

The handle is not bound.

SCF ERROR CONNECTION BROKEN

The connection to the repository was lost.

The scf handle get scope() function will fail if:

SCF ERROR NOT FOUND

No scope named name was found.

SCF\_ERROR\_INVALID\_ARGUMENT

The *name* argument is not a valid scope name.

SCF ERROR NOT BOUND

The handle is not bound.

SCF\_ERROR\_CONNECTION\_BROKEN

The connection to the repository was lost.

SCF ERROR HANDLE MISMATCH

The value of the *out* argument is not derived from handle.

The scf error(3SCF) function can be used to retrieve the error value.

# **ATTRIBUTES**

See attributes(5) for descriptions of the following attributes:

| ATTRIBUTE TYPE      | ATTRIBUTE VALUE |
|---------------------|-----------------|
| Interface Stability | Evolving        |
| MT-Level            | Safe            |

# scf\_scope\_create(3SCF)

```
SEE ALSO | libscf(3LIB), scf_error(3SCF), scf_handle_decode_fmri(3SCF), scf_iter_handle_scopes(3SCF), scf_iter_next_scope(3SCF), scf_iter_scope_services(3SCF), scf_scope_to_fmri(3SCF),
```

scf\_service\_create(3SCF), attributes(5)

**NAME** | scf service create, scf service handle, scf service destroy, scf service get parent, scf\_service\_get\_name, scf\_scope\_get\_service, scf\_scope\_add\_service, scf\_service\_delete - create and manipulate service handles and services in the Service Configuration Facility

#### **SYNOPSIS**

```
cc [ flag... ] file... -lscf [ library... ]
#include <libscf.h>
scf service t *scf service create(scf handle t *handle);
scf handle t *scf service handle(scf service t *svc);
void scf service destroy(scf service t *svc);
int scf service get parent(scf service t *svc, scf scope t *sc);
ssize t scf service get name (const scf service t *svc, char *buf,
    size t size);
int scf scope get service (const scf scope t *sc, const char *name,
    scf service t *svc);
int scf_scope_add_service(const scf scope t *sc, const char *name,
    scf service t *svc);
int scf service delete(scf service t *svc);
```

# DESCRIPTION

Services form the middle layer of the Service Configuration Facility repository tree. Services are children of a scope (see scf scope create(3SCF)) and have three sets of children:

Property groups These hold configuration information shared by all of

the instances of the service. See

scf pg create(3SCF),

scf iter service pgs(3SCF), and scf iter service pgs typed(3SCF).

Instances A particular instantiation of the service. See

scf instance create(3SCF).

A service groups one or more related instances and provides a shared configuration for them.

An scf service t is an opaque handle that can be set to a single service at any given time. The scf service create() function allocates and initializes a new scf service t bound to handle. The scf service destroy() function destroys and frees svc.

The scf service handle () function retrieves the handle to which svc is bound.

The scf service get parent () function sets sc to the scope that is the parent of svc.

# scf service create(3SCF)

The scf\_service\_get\_name() function retrieves the name of the service to which *svc* is set.

The scf\_scope\_get\_service() function sets *svc* to the service specified by *name* in the scope specified by *sc*.

The scf\_scope\_new\_service() function sets *svc* to a new service specified by *name* in the scope specified by *sc*.

The scf\_service\_delete() function deletes the service to which *svc* is set, as well as all of its children.

#### **RETURN VALUES**

Upon successful completion, scf\_service\_create() returns a new scf\_service\_t. Otherwise, it returns NULL.

Upon successful completion, scf\_service\_handle() returns the handle to which svc is bound. Otherwise, it returns NULL.

Upon successful completion, scf\_service\_get\_name() returns the length of the string written, not including the terminating null byte. Otherwise, it returns -1.

Upon successful completion, scf\_service\_get\_parent(), scf\_scope\_get\_service(), scf\_scope\_add\_service(), and scf\_service delete() return 0. Otherwise, it returns -1.

# **ERRORS**

The scf\_service\_create() function will fail if:

SCF ERROR INVALID ARGUMENT

The value of the *handle* argument is NULL.

SCF ERROR NO MEMORY

There is not enough memory to allocate an scf service t.

SCF\_ERROR\_NO\_RESOURCES

The server does not have adequate resources for a new scope handle.

The scf service handle() function will fail if:

SCF\_ERROR\_HANDLE\_DESTROYED

The handle associated with svc has been destroyed.

The scf\_service\_get\_name(), scf\_service\_get\_parent(), and scf\_service\_delete() functions will fail if:

SCF ERROR DELETED

The service has been deleted by someone else.

SCF\_ERROR\_NOT\_SET

The service is not set.

SCF ERROR NOT BOUND

The handle is not bound.

SCF ERROR CONNECTION BROKEN

The connection to the repository was lost.

The scf\_scope\_add\_service() function will fail if:

SCF ERROR EXISTS

A {service,instance,property group} named *name* already exists.

SCF ERROR NO RESOURCES

The server does not have the resources to complete the request.

SCF ERROR DELETED

The parent entity has been deleted.

The  $scf\_scope\_add\_service()$  and  $scf\_scope\_get\_service()$  functions will fail if:

SCF ERROR NOT SET

The scope is not set.

SCF ERROR NOT FOUND

The service specified by *name* was not found.

SCF ERROR INVALID ARGUMENT

The value of the *name* argument is not a valid service name.

SCF ERROR HANDLE MISMATCH

The scope and service are not derived from the same handle.

SCF ERROR NOT BOUND

The handle is not bound.

SCF\_ERROR\_CONNECTION BROKEN

The connection to the repository was lost.

The scf scope add service() and scf scope delete() functions will fail if:

SCF ERROR PERMISSION DENIED

The user does not have sufficient privileges to create or delete a service.

SCF ERROR BACKEND READONLY

The repository backend is read-only.

SCF ERROR BACKEND ACCESS

The repository backend refused the modification.

The scf error(3SCF) function can be used to retrieve the error value.

# **ATTRIBUTES**

See attributes(5) for descriptions of the following attributes:

| ATTRIBUTE TYPE      | ATTRIBUTE VALUE |
|---------------------|-----------------|
| Interface Stability | Evolving        |

# scf\_service\_create(3SCF)

| ATTRIBUTE TYPE | ATTRIBUTE VALUE |
|----------------|-----------------|
| MT-Level       | Safe            |

# SEE ALSO

```
libscf(3LIB), scf_error(3SCF), scf_handle_decode_fmri(3SCF),
scf_iter_service_pgs(3SCF), scf_iter_service_pgs_typed(3SCF),
scf_instance_create(3SCF), scf_pg_create(3SCF),
scf_scope_create(3SCF), scf_service_to_fmri(3SCF), attributes(5),
smf(5)
```

#### NAME |

SCF\_Session\_close, SCF\_Terminal\_close, SCF\_Card\_close – close a smartcard session, terminal, or card

#### SYNOPSIS

```
#include <smartcard/scf.h>
SCF_Status_t SCF_Session_close(SCF_Session_t session);
SCF_Status_t SCF_Terminal_close(SCF_Terminal_t terminal);
SCF_Status_t SCF_Card_close(SCF_Card_t card);
```

# **PARAMETERS**

card An object that was returned from

cc [ flag... ] file... -lsmartcard [ library...]

SCF Terminal getCard(3SMARTCARD)

session An object that was returned from

SCF Session getSession(3SMARTCARD)

terminal An object that was returned from

SCF Session getTerminal(3SMARTCARD)

# **DESCRIPTION**

These functions release the resources (memory, threads, and others) that were allocated within the library when the session, terminal, or card was opened. Any storage allocated by calls to SCF\_Session\_getInfo(3SMARTCARD), SCF\_Terminal\_getInfo(3SMARTCARD), or SCF\_Card\_getInfo(3SMARTCARD) is deallocated when the associated object is closed. Attempts to access results from these interfaces after the object has been closed results in undefined behavior.

If a card that was locked by SCF\_Card\_lock(3SMARTCARD) is closed, the lock is automatically released. When a terminal is closed, any event listeners on that terminal object are removed and any cards that were obtained with the terminal are closed. Similarly, closing a session will close any terminals or cards obtained with that session. These are the only cases where the library will automatically perform a close.

Once closed, a session, terminal, or card object can no longer be used by an SCF function. Any attempt to do so results in an SCF\_STATUS\_BADHANDLE error. The sole exception is that closing an object, even if already closed, is always a successful operation.

### **RETURN VALUES**

Closing a handle is always a successful operation that returns SCF\_STATUS\_SUCCESS. The library can safely detect handles that are invalid or already closed.

# **EXAMPLES**

**EXAMPLE 1** Close each object explicitly.

```
SCF_Status_t status;
SCF_Session_t mySession;
SCF_Terminal_t myTerminal;
SCF_Card_t myCard;

status = SCF_Session_getSession(&mySession);
if (status != SCF_STATUS_SUCCESS) exit(1);
status = SCF_Session_getTerminal(mySession, NULL, &myTerminal);
if (status != SCF_STATUS_SUCCESS) exit(1);
```

#### **EXAMPLE 1** Close each object explicitly. (Continued)

```
status = SCF_Terminal_getCard(myTerminal, &myCard);
if (status != SCF STATUS SUCCESS) exit(1);
/* (Do interesting things with smartcard...) */
SCF_Card_close(myCard);
SCF_Terminal_close(myTerminal);
SCF_Session_close(mySession);
```

# **EXAMPLE 2** Allow the library to close objects.

```
SCF_Status_t status;
SCF_Session_t mySession;
SCF Terminal t myTerminal;
SCF_Card_t myCard;
status = SCF_Session_getSession(&mySession);
if (status != SCF STATUS SUCCESS) exit(1);
status = SCF_Session_getTerminal(mySession, NULL, &myTerminal);
if (status != SCF_STATUS_SUCCESS) exit(1);
status = SCF Terminal getCard(myTerminal, &myCard);
if (status != SCF_STATUS_SUCCESS) exit(1);
/\star (Do interesting things with smartcard...) \star/
SCF Session close(mySession);
/* myTerminal and myCard have been closed by the library. */
```

# **ATTRIBUTES**

See attributes(5) for descriptions of the following attributes:

|    | ATTRIBUTE TYPE     | ATTRIBUTE VALUE |
|----|--------------------|-----------------|
| In | nterface Stability | Evolving        |
| M  | IT-Level           | MT-Safe         |

# **SEE ALSO**

```
libsmartcard(3LIB), SCF Card getInfo(3SMARTCARD),
SCF Card lock(3SMARTCARD), SCF Session getInfo(3SMARTCARD),
SCF Session getSession(3SMARTCARD),
SCF_Session_getTerminal(3SMARTCARD),
SCF_Terminal_getCard(3SMARTCARD),
SCF Terminal getInfo(3SMARTCARD), attributes(5)
```

#### NAME |

SCF\_Session\_freeInfo, SCF\_Terminal\_freeInfo, SCF\_Card\_freeInfo – deallocate information storage

#### **SYNOPSIS**

# **PARAMETERS**

card An object that was returned from

SCF Terminal getCard(3SMARTCARD). This object must be

associated with the information value being freed.

session An object that was returned from

SCF Session getSession(3SMARTCARD). This object must

be associated with the information value being freed.

terminal An object that was returned from

SCF Session getTerminal(3SMARTCARD). This object must

be associated with the information value being freed.

value A pointer that was returned from a call to

SCF\_Session\_getInfo(3SMARTCARD), SCF\_Terminal\_getInfo(3SMARTCARD), or

SCF Card getInfo(3SMARTCARD).

#### DESCRIPTION

When information is requested for an object (for example, by using SCF\_Session\_getInfo()), the result is placed in memory allocated for that request. This memory must eventually be deallocated, or a memory leak will result. The deallocation of memory can occur in one of two ways.

- The simplest method is to allow the smartcard library to automatically deallocate memory when the object associated with the information is closed. For example, when SCF\_Card\_close(3SMARTCARD) is called, any information obtained from SCF\_Card\_getInfo() for that card object is deallocated. The application is not required to call SCF\_Card\_freeInfo() at all.
- If the object persists for a long period of time, the application can explicitly request the information to be deallocated without closing the object, so that memory is not wasted on unneeded storage. Similarly, if an application repeatedly requests information about an object (even the same information), the application can explicitly request deallocation as needed, so that memory usage does not continue to increase until the object is closed. In general, requesting information to be deallocated can be used to reduce runtime memory bloat.

Attempts to access deallocated memory result in undefined behavior.

# SCF\_Session\_freeInfo(3SMARTCARD)

# **RETURN VALUES**

If the information is successfully deallocated, SCF\_STATUS\_SUCCESS is returned. Otherwise, an error value is returned.

# **ERRORS**

These functions will fail if:

SCF\_STATUS\_BADARGS The specified value cannot be deallocated, possibly

because of an invalid pointer, a value already

deallocated, or because the value is not associated with

the specified session, terminal, or card.

SCF STATUS BADHANDLE

The specified session, terminal, or card has been closed

or is invalid.

SCF STATUS FAILED

An internal error occured.

# **EXAMPLES**

#### **EXAMPLE 1** Free information.

```
char *terminalName;
SCF_Status_t status;
SCF_Terminal_t myTerminal;

/* (...call SCF_Session_getTerminal to open myTerminal...) */
status = SCF_Terminal_getInfo(myTerminal, "name", &terminalName);
if (status != SCF_STATUS_SUCCESS) exit(1);
printf("The terminal name is %s\n", terminalName);
status = SCF_Terminal_freeInfo(myTerminal, terminalName);
if (status != SCF_STATUS_SUCCESS) exit(1);
```

# **ATTRIBUTES**

See attributes(5) for descriptions of the following attributes:

| ATTRIBUTE TYPE      | ATTRIBUTE VALUE |
|---------------------|-----------------|
| Interface Stability | Evolving        |
| MT-Level            | MT-Safe         |

# SEE ALSO

```
libsmartcard(3LIB), SCF_Session_getInfo(3SMARTCARD),
SCF_Session_getSession(3SMARTCARD),
SCF_Session_getTerminal(3SMARTCARD),
SCF_Terminal_getCard(3SMARTCARD), attributes(5)
```

#### NAME |

SCF\_Session\_getInfo, SCF\_Terminal\_getInfo, SCF\_Card\_getInfo – retrieve information about a session, terminal, or card

#### **SYNOPSIS**

```
cc [ flag... ] file... -lsmartcard [ library...]
#include <smartcard/scf.h>

SCF_Status_t SCF_Session_getInfo(SCF_Session_t session, const char
    *name, void *value);

SCF_Status_t SCF_Terminal_getInfo(SCF_Terminal_t terminal, const
```

char \*name, void \*value);
SCF Status t SCF Card getInfo(SCF Card t card, const char \*name,

SCF\_Status\_t SCF\_Card\_getInfo(SCF\_Card\_t card, const char \*name,
 void \*value);

#### **PARAMETERS**

card An object that was returned from

SCF Terminal getCard(3SMARTCARD).

name The name of a property for which a value is to be returned. The

name is case-sensitive.

session An object that was returned from

SCF Session getSession(3SMARTCARD).

terminal An object that was returned from

SCF Session getTerminal(3SMARTCARD).

value The value of the property. The actual type of the value depends on

what property was being queried.

# **DESCRIPTION**

These functions obtain information about a session, terminal, or card. The information returned represents the current state of the object and can change between calls.

Each call allocates new storage for the returned result. This storage is tracked internally and is deallocated when the object is closed. An application repeatedly asking for information can cause memory bloat until the object is closed. The application can optionally call SCF\_Session\_freeInfo(3SMARTCARD), SCF\_Terminal\_freeInfo(3SMARTCARD), or SCF\_Card\_freeInfo(3SMARTCARD) to cause immediate deallocation of the value. Applications must not use other means such asfree(3C) to deallocate the memory.

Applications must not access values that have been deallocated. For example, accessing a Card's ATR after the card has been closed results in undefined behavior.

For a session, the valid property names and value types are:

terminalnames (pointer to char \*\*)

The list of terminal names that can currently be used in this session. The returned value is an array of char \*, each element of the list is a pointer to a terminal name. The end of the array is denoted by a null pointer. The first element of the list is the default terminal for the session, which will be used when

 ${\tt SCF\_Session\_getTerminal}$  () is called with a null pointer for the terminal name.

# SCF\_Session\_getInfo(3SMARTCARD)

For a terminal, the standard property names and value types are as follows. Some terminal drivers can define additional driver-specific properties.

```
name (pointer to char *)
```

The name of the terminal. If the default terminal was used (a null pointer was passed to SCF\_Session\_getTerminal()), the value will contain the actual name of the default terminal. For example, "MyInternalCardReader".

```
type (pointer to char *)
```

The type of the terminal. For example, "SunISCRI".

```
devname (pointer to char *)
```

Information about how the device is attached to the system. This can be a UNIX device name (for example, "/dev/scmi2c0") or some other terminal-specific string describing its relation to the system.

For a card, the valid property names and value types are:

```
type (pointer to char *)
```

The type of the smartcard, as recognized by the framework (For example, "Cyberflex"). If the framework does not recognize the card type, "UnknownCard" is returned.

```
atr (pointer to struct SCF_BinaryData_t *)
```

The Answer To Reset (ATR) data returned by the card when it was last inserted or reset. The structure member length denotes how many bytes are in the ATR. The structure member data is a pointer to the actual ATR bytes.

# **RETURN VALUES**

Upon success, SCF\_STATUS\_SUCCESS is returned and *value* will contain the requested information. Otherwise, an error value is returned and *value* remains unaltered.

# ERRORS

These functions will fail if:

SCF\_STATUS\_BADARGS

Either name or value is a null pointer.

SCF\_STATUS\_BADHANDLE

The session, terminal, or card has been closed or is invalid.

SCF\_STATUS\_FAILED

An internal error occurred.

SCF\_STATUS\_INKNOWNPROPERTY

SCF\_STATUS\_UNKNOWNPROPERTY

The property specified by *name* was not found.

# **EXAMPLES**

**EXAMPLE 1** Simple string information.

```
SCF_Status_t status;
SCF_Terminal_t myTerminal;
const char *myName, *myType;

/* (...call SCF_Session_getTerminal to open myTerminal...) */
status = SCF_Terminal_getInfo(myTerminal, "name", &myName);
if (status != SCF_STATUS_SUCCESS) exit(1);
status = SCF_Terminal_getInfo(myTerminal, "type", &myType);
```

### **EXAMPLE 1** Simple string information. (*Continued*)

```
if (status != SCF_STATUS_SUCCESS) exit(1);
printf("The terminal called %s is a %s\n", myName, myType);
```

# **EXAMPLE 2** Display the names of all terminals available in the session.

```
SCF_Status_t status;
SCF_Session_t mySession;
const char **myList; /* Technically "const char * const *". */
int i;

/* (...call SCF_Session_getSession to open mySession...) */
status = SCF_Session_getInfo(mySession, "terminalnames", &myList);
if (status != SCF_STATUS_SUCCESS) exit(1);

printf("The following terminals are available:\n");
for (i=0; myList[i] != NULL; i++) {
    printf("%d: %s\n", i, myList[i]);
}
```

# **EXAMPLE 3** Display the card's ATR.

```
SCF_Status_t status;
SCF_Card_t myCard;
struct SCF_BinaryData_t *myATR;
int i;

/* (...call SCF_Terminal_getCard to open myCard...) */
status = SCF_Card_getInfo(myCard, "atr", &myATR);
if (status != SCF_STATUS_SUCCESS) exit(1);
printf("The card's ATR is: 0x");
for(i=0; i < myATR->length; i++) {
    printf("%02.2x", myATR->data[i]);
}
printf("\n");
```

# **ATTRIBUTES**

See attributes(5) for descriptions of the following attributes:

| ATTRIBUTE TYPE      | ATTRIBUTE VALUE |
|---------------------|-----------------|
| Interface Stability | Evolving        |
| MT-Level            | MT-Safe         |

# SEE ALSO

```
libsmartcard(3LIB), SCF_Session_freeInfo(3SMARTCARD),
SCF_Session_getSession(3SMARTCARD),
SCF_Session_getTerminal(3SMARTCARD),
SCF_Terminal_getCard(3SMARTCARD), attributes(5)
```

# SCF Session getSession(3SMARTCARD)

NAME | SCF Session getSession – establish a context with a system's smartcard framework

**SYNOPSIS** 

```
cc [ flag... ] file... -lsmartcard [ library...]
#include <smartcard/scf.h>
```

SCF Status t SCF Session getSession (SCF Session t \*session);

**PARAMETERS** 

session

A pointer to an SCF Session t. If a session is successfully established, the session will be returned through this parameter.

**DESCRIPTION** 

The SCF Session getSession() function establishes a session with the Solaris Smart Card Framework (SCF). Once a session has been opened, the session can be used with SCF Session getTerminal(3SMARTCARD) to access a smartcard terminal (reader). Information about the session can be obtained by calling SCF Session getInfo(3SMARTCARD).

When the session is no longer needed, SCF Session close(3SMARTCARD) should be called to end the session and release session resources. Closing a session will also close any terminals and cards opened within the session.

An application usually needs to open only a single session. For example, multiple terminals can be opened from the same session. If an appication opens additional sessions, each call will return independent (different) sessions.

**RETURN VALUES** 

Upon success, SCF STATUS SUCCESS is returned and session contains a valid session. If a session could not be established, an error value is returned and session remains unaltered.

**ERRORS** 

The SCF Session getSession() function will fail if:

SCF STATUS BADARGS The *session* argument is a null pointer.

SCF STATUS COMMERROR The library was unable to contact the smartcard server

daemon (ocfserv(1M)), or the library was unable to

obtain a session from the server.

SCF STATUS FAILED An internal error occurred.

# **EXAMPLES**

**EXAMPLE 1** Establish a session with the framework.

```
SCF Status t status;
SCF_Session_t mySession;
status = SCF_Session_getSession(&mySession);
if (status != SCF STATUS SUCCESS) exit(1);
/* Proceed with other smartcard operations. */
```

# **ATTRIBUTES**

See attributes(5) for descriptions of the following attributes:

# SCF\_Session\_getSession(3SMARTCARD)

| ATTRIBUTE TYPE      | ATTRIBUTE VALUE |
|---------------------|-----------------|
| Interface Stability | Evolving        |
| MT-Level            | MT-Safe         |

# **SEE ALSO**

libsmartcard(3LIB), SCF\_Session\_close(3SMARTCARD), SCF\_Session\_getInfo(3SMARTCARD), SCF\_Session\_getTerminal(3SMARTCARD), attributes(5)

## SCF\_Session\_getTerminal(3SMARTCARD)

NAME |

SCF\_Session\_getTerminal – establish a context with a smartcard terminal (reader)

**SYNOPSIS** 

cc [flag...] file...-lsmartcard [library...]

#include <smartcard/scf.h>

**PARAMETERS** 

session The session (from SCF Session getSession(3SMARTCARD))

containing a terminal to be opened.

terminal A pointer to an SCF\_Terminal\_t. If the terminal is successfully

opened, a handle for the terminal will be returned through this

parameter.

terminalName Specifies the name of the terminal to access. If terminalName is a

null pointer, it indicates that the library should connect with the

default terminal for the session.

DESCRIPTION

The SCF\_Session\_getTerminal () function establishes a context with a specific smartcard terminal (also known as a reader) in the session. Terminal objects are used for detecting card movement (insertion or removal) and to create card objects for accessing a specific card.

The list of available terminal names can be retrieved by calling SCF\_Session\_getInfo(3SMARTCARD). Unless the user explicitly requests a specific terminal, applications should use the session's default terminal by calling SCF\_Session\_getTerminal() with a null pointer for the terminal name. This eliminates the need to first process an available-terminal list with just one element on systems with only a single smartcard terminal. On multi-terminal systems, the user can preconfigure one of the terminals as the default (or preferred) terminal. See USAGE below.

If SCF\_Session\_getTerminal() is called multiple times in the same session to access the same physical terminal, the same SCF\_Terminal\_t will be returned in each call. Multithreaded applications must take care to avoid having one thread close a terminal that is still needed by another thread. This can be accomplished by coordination within the application or by having each thread open a separate session to avoid interference.

When the terminal is no longer needed, SCF\_Terminal\_close(3SMARTCARD) should be called to release terminal resources. Closing a terminal will also close any cards opened from the terminal.

## **RETURN VALUES**

Upon success, SCF\_STATUS\_SUCCESS is returned and *terminal* contains the opened terminal. Otherwise, an error value is returned and *terminal* remains unaltered.

#### **ERRORS**

The SCF Session getTerminal() function will fail if:

SCF\_STATUS\_BADARGS The *terminal* argument is a null pointer.

SCF\_STATUS\_BADHANDLE The session was closed or is invalid.

SCF STATUS BADTERMINAL The specified terminal Name is not valid for this session, or the default terminal could not be opened because there are no terminals available in this session. SCF STATUS COMMERROR The connection to the server was lost. SCF STATUS FAILED An internal error occurred.

## **EXAMPLES**

### **EXAMPLE 1** Use the default terminal.

```
SCF Status t status;
SCF_Session_t mySession;
SCF Terminal t myTerminal;
char *myName;
/* (...call SCF Session getSession to open mySession...) */
status = SCF_Session_getTerminal(mySession, NULL, &myTerminal);
if (status != SCF STATUS SUCCESS) exit(1);
status = SCF Terminal getInfo(myTerminal, "name", &myName);
if (status != SCF_STATUS_SUCCESS) exit(1);
printf("Please insert a card into the terminal named %s\n", myName);
/* ... */
```

## **EXAMPLE 2** Open a terminal by name.

```
SCF_Status_t status;
SCF_Session_t mySession;
SCF Terminal t myTerminal;
char *myName;
/* (...call SCF Session getSession to open mySession...) */
 \boldsymbol{\star} The name should be selected from the list of terminal names
 * available from SCF Session getInfo, but it could also be
 \mbox{*} read from an appliation's config file or from user input.
 */
myName = "SunInternalReader";
status = SCF Session getTerminal(mySession, myName, &myTerminal);
if (status == SCF STATUS BADTERMINAL) {
   printf("There is no terminal named %s.\n", myName);
} else if (status != SCF STATUS SUCCESS) exit(2);
/* ... */
```

# SCF\_Session\_getTerminal(3SMARTCARD)

#### USAGE |

When using the Solaris OCF smartcard framework, the default reader is specified by the ocf.client.default.defaultreader property. If this property is not set, the first available reader is chosen as the default. Users can set the SCF DEFAULT TERMINAL environment variable to the name of a terminal to override the normal default. The smartcard utility can also be used to add terminals to or remove terminals from the system. See smartcard(1M) for information on how to add or modify the OCF property.

Terminals can be accessed only by the user who expected to have physical access to the terminal. By default, this user is assumed to be the owner of /dev/console and the superuser. Certain terminals such as Sun Ray appliances can use a different method to restrict access to the terminal.

The framework also uses the DISPLAY environment variable to further restrict which terminals are listed for a user. By default, terminals are associated with the ":0" display. Sun Ray terminals are associated with the display for that session, for example ":25". If the DISPLAY environment variable is not set or is a display on another host, it is treated as though it were set to ":0". Terminals not associated with the user's DISPLAY are not listed. To override this behaviour, the SCF FILTER KEY environment variable can be set to the desired display, for example ":0", ":25", and so on. To list all terminals to which a user has access, SCF FILTER KEY can be set to the special value of ":\*".

#### **ATTRIBUTES**

See attributes(5) for descriptions of the following attributes:

| ATTRIBUTE TYPE      | ATTRIBUTE VALUE |
|---------------------|-----------------|
| Interface Stability | Evolving        |
| MT-Level            | MT-Safe         |

## **SEE ALSO**

smartcard(1M), libsmartcard(3LIB), SCF Session getInfo(3SMARTCARD), SCF Session getSession(3SMARTCARD), SCF Terminal close(3SMARTCARD), attributes(5)

```
NAME |
           scf simple prop get, scf simple prop free, scf simple app props get,
           scf_simple_app_props_free, scf_simple_app_props_next,
           scf_simple_app_props_search, scf_simple_prop_numvalues, scf_simple_prop_type,
           scf_simple_prop_name, scf_simple_prop_pgname, scf_simple_prop_next_boolean,
           scf_simple_prop_next_count, scf_simple_prop_next_integer,
           scf_simple_prop_next_time, scf_simple_prop_next_astring,
           scf_simple_prop_next_ustring, scf_simple_prop_next_opaque,
           scf_simple_prop_next_reset – simplified property read interface to Service
           Configuration Facility
SYNOPSIS
           cc [ flag... ] file... -lscf [ library... ]
           #include <libscf.h>
           scf simple prop t *scf simple prop get(scf handle t *handle, const
                char *instance, const char *pgname, const char *propname);
           void scf simple prop free(scf simple prop t *prop);
            scf simple app props t *scf simple app props get(scf handle t
                *handle, const char *instance);
           void scf simple app props free(scf simple app props t *propblock);
           const scf simple prop t *scf simple_app_props_next(const
                scf simple app props t *propblock, scf simple prop t *last);
           const scf simple prop t *scf simple app props search(const
                scf simple app props t *propblock, const char *pgname, const
                char *propname);
           ssize t scf simple prop numvalues (const scf simple prop t *prop);
            scf type t scf simple prop type(const scf simple prop t *prop);
           const char *scf simple prop name(const scf simple prop t *prop);
           const char *scf simple prop pgname(const scf simple prop t
                *prop);
           uint8 t *scf simple prop next boolean(const scf simple prop t
                *prop);
           uint64 t *scf simple prop next count(const scf simple prop t
           int64 t *scf simple prop next integer (const scf simple prop t
                *prop);
            int64 t *scf simple prop next time(const scf simple prop t *prop,
                int32 t *nsec);
           char *scf simple prop next astring(const scf simple prop t
                *prop);
           char *scf simple prop next ustring(const scf simple prop t
                *prop);
```

scf\_simple\_prop\_get(3SCF)

```
void *scf simple prop next reset(const scf simple prop t *prop);
```

#### DESCRIPTION

The simplified read interface to the Service Configuration Facility deals with properties and blocks of properties.

The scf\_simple\_prop\_get() function pulls a single property. The scf\_simple\_prop\_\*() functions operate on the resulting scf\_simple\_prop\_t.

The application might need to get many properties or iterate through all properties. The scf\_simple\_app\_props\_get() function gets all properties from the service instance that are in property groups of type 'application'. Individual properties are pulled from the block using the scf\_simple\_app\_props\_next() function for iteration or scf\_simple\_app\_props\_search() to search. The pointer to the scf\_simple\_prop\_t returned from iteration or searching can be acted upon using the scf\_simple\_prop\_\*() functions. Each scf\_\*\_get() function has an accompanying scf\_\*\_free function. The application does not free the pointer to the scf\_simple\_prop\_t returned from the scf\_simple\_app\_props\_next() and scf\_simple\_app\_props\_search() calls. A free call is only used with a corresponding get call.

The scf\_simple\_prop\_\*() functions return references to the read-only in-memory copy of the property information. Any changes to this information results in unstable behavior and inaccurate results. The simplified read interface provides read access only, with no provisions to modify data in the service configuration facility repository.

The scf\_simple\_prop\_get() function takes as arguments a bound handle, a service instance FMRI, and the property group and property name of a property. If <code>handle</code> is NULL, the library uses a temporary handle created for the purpose. If <code>instance</code> is NULL the library automatically finds the FMRI of the calling process. If <code>pgname</code> is NULL, the library uses the default application property group. The caller is responsible for freeing the returned property with scf\_simple\_prop\_free().

The scf\_simple\_prop\_free() function frees the scf\_simple\_prop\_t allocated by scf simple prop get().

The scf\_simple\_app\_props\_get() function takes a bound handle and a service instance FMRI and pulls all the application properties into an scf\_simple\_app\_props\_t. If handle is NULL, the library uses a temporary handle created for the purpose. If instance is NULL, the library looks up the instance FMRI of the process calling the function. The caller is responsible for freeing the scf\_simple\_app\_props\_t with scf\_simple\_app\_props\_free().

```
The scf_simple_app_props_free() function frees the scf_simple_app_props_t allocated by scf_simple_app_props_get().
```

The scf simple app props next () function iterates over each property in an scf simple app props t. It takes an scf simple app props t pointer and the last property returned from the previous call and returns the next property in the scf simple app props t. Because the property is a reference into the scf simple app props t, its lifetime extends only until that structure is freed.

Thesef simple app props search() function queries for an exact match on a property in a property group. It takes a service instance FMRI, a property group name, and a property name, and returns a property pointer. Because the property is a reference into the scf simple app props t, its lifetime extends only until that structure is freed.

The scf simple prop numvalues() function takes a pointer to a property and returns the number of values in that property.

The scf\_simple\_prop\_type() function takes a pointer to a property and returns the type of the property in an scf\_type\_t.

The scf simple prop name () function takes a pointer to a property and returns a pointer to the property name string.

The scf simple prop pgname () function takes a pointer to a property and returns a pointer to the property group name string. The scf simple prop next boolean(),scf simple prop next count(), scf simple prop next integer(), scf simple prop next astring(), and scf simple prop next ustring() functions take a pointer to a property and return the first value in the property. Subsequent calls iterate over all the values in the property. The property's internal iteration can be reset with scf simple prop next reset().

The scf simple prop next time() function takes a pointer to a property and the address of an allocated int32 t to hold the nanoseconds field, and returns the first value in the property. Subsequent calls iterate over the property values.

The scf simple prop next opaque() function takes a pointer to a property and the address of an allocated integer to hold the size of the opaque buffer. It returns the first value in the property. Subsequent calls iterate over the property values, as do the scf simple prop next \*() functions. The scf simple prop next opaque () function writes the size of the opaque buffer into the allocated integer.

The scf simple prop next reset() function resets iteration on a property, so that a call to one of the scf simple prop next \*() functions returns the first value in the property.

## **RETURN VALUES**

Upon successful completion, scf simple prop get() returns a pointer to an allocated scf simple prop t. Otherwise, it returns NULL.

Upon successful completion, scf simple app props get () returns a pointer to an allocated scf simple app props t. Otherwise, it returns NULL.

## scf\_simple\_prop\_get(3SCF)

Upon successful completion, scf\_simple\_app\_props\_next() returns a pointer to an scf\_simple\_prop\_t. Otherwise, it returns NULL.

Upon successful completion, scf\_simple\_app\_props\_search() returns a pointer to an scf\_simple\_prop\_t. Otherwise, it returns NULL.

Upon successful completion, scf\_simple\_prop\_numvalues() returns the number of values in a property. Otherwise, it returns -1.

Upon successful completion, scf\_simple\_prop\_type() returns an scf\_type\_t. Otherwise, it returns -1.

Upon successful completion, scf\_simple\_prop\_name() and scf\_simple\_prop\_pgname() return character pointers. Otherwise, they return NULL.

Upon successful completion, scf\_simple\_prop\_next\_boolean(), scf\_simple\_prop\_next\_count(), scf\_simple\_prop\_next\_integer(), scf\_simple\_prop\_next\_time(), scf\_simple\_prop\_next\_astring(), scf\_simple\_prop\_next\_ustring(), and scf\_simple\_prop\_next\_opaque() return a pointer to the next value in the property. After all values have been returned, NULL is returned and SCF\_ERROR\_NONE is set. On failure, NULL is returned and the appropriate error value is set.

## **ERRORS**

The  $scf\_simple\_prop\_get()$  and  $scf\_simple\_app\_props\_get()$  function will fail if:

SCF ERROR NOT FOUND

The specified instance or property does not exist.

SCF ERROR INVALID ARGUMENT

The instance FMRI is invalid or property name is NULL.

SCF ERROR NO MEMORY

The memory allocation failed.

SCF ERROR NOT BOUND

The connection handle is not bound.

SCF ERROR CONNECTION BROKEN

The connection to the datastore is broken.

The scf simple app props next () function will fail if:

SCF ERROR NOT SET

The value of the propblock argument is NULL.

The scf simple app props search() function will fail if:

SCF ERROR NOT FOUND

The property was not found.

SCF ERROR NOT SET

The value of the *propblock* or *propname* argument is NULL.

```
The scf simple prop numvalues(), scf simple prop type(),
scf simple prop name(), and scf simple prop pgname() functions will fail
SCF ERROR NOT SET
  The property is NULL.
The scf simple prop next boolean(), scf simple prop next count(),
scf simple prop next integer(), scf simple prop next time(),
scf simple prop next astring(), scf simple prop next ustring(),
and scf simple prop next opaque() functions will fail if:
SCF ERROR NOT SET
  The property is NULL.
SCF ERROR TYPE MISMATCH
  The requested type does not match the property type.
EXAMPLE 1 Simple Property Get
* In this example, we pull the property named "size" from the
* default property group. We make sure that the property
 * isn't empty, and then copy it into the sizeval variable.
*/
scf_simple_prop_t *prop;
ssize_t numvals;
int64 t
                      *sizeval;
prop = scf_simple_prop_get(
       "svc://localhost/category/service/instance",
       NULL, "size");
numvals = scf_simple_prop_numvalues(prop);
if(numvals > 0){
       sizeval = scf_simple_prop_next_integer(prop);
scf_simple_prop_free(prop);
EXAMPLE 2 Property Iteration
scf simple prop t
                            *prop;
scf simple app props t
                            *appprops;
appprops = scf simple app props get(
       "svc://localhost/category/service/instance");
prop = scf simple app props next(appprops, NULL);
while(prop != NULL)
{
        * This iteration will go through every property in the
```

**EXAMPLES** 

```
EXAMPLE 2 Property Iteration
                              (Continued)
         \mbox{\ensuremath{\star}} instance's application block. The user can use
         * the set of property functions to pull the values out
         * of prop, as seen in other examples.
        (...code acting on each property...)
prop = scf_simple_app_props_next(appprops, prop);
scf_simple_app_props_free(appprops);
EXAMPLE 3 Property Searching
* In this example, we pull the property block from the instance,
* and then query it. Generally speaking, the simple get would
 * be used for an example like this, but for the purposes of
* illustration, the non-simple approach is used. The property
* is a list of integers that are pulled into an array.
* Note how val is passed back into each call, as described above.
scf_simple_app_props_t
                                *appprops;
scf_simple_prop_t
                                *prop;
int64_t
                        *intlist;
ssize_t
                        numvals;
appprops = scf_simple_app_props_get(
              "svc://localhost/category/service/instance");
prop = scf_simple_app_props_search(appprops, "appname", "numlist");
if(prop != NULL) {
        numvals = scf simple prop numvalues(prop);
        if(numvals > 0){
        intlist = malloc(numvals * sizeof(int64 t));
        val = scf simple prop next integer(prop);
                for(i=0, i < numvals, i++) {
                        intlist[i] = *val;
                        val = scf_simple_prop_next_integer(prop);
}
scf simple app props free(appprops);
```

scf\_simple\_prop\_get(3SCF)

 $\textbf{ATTRIBUTES} \hspace{0.2cm} | \hspace{0.2cm} \textbf{See attributes}(5) \hspace{0.2cm} \textbf{for descriptions of the following attributes:} \\$ 

| ATTRIBUTE TYPE      | ATTRIBUTE VALUE |
|---------------------|-----------------|
| Interface Stability | Evolving        |
| MT-Level            | Safe            |

**SEE ALSO** | libscf(3LIB), scf\_error(3SCF), attributes(5)

scf\_simple\_walk\_instances(3SCF)

NAME | scf simple walk instances – observational interface for Service Configuration Facility

#### SYNOPSIS

```
cc [ flag... ] file... -lscf [ library... ]
#include <libscf.h>
```

```
int scf simple walk instances (uint t flags, void *private, int
     (*inst_callback) (scf handle t *, scf instance t *, void *));
```

#### DESCRIPTION

The scf simple walk instances () function iterates over every service instance in a specified state and calls a callback function provided by the user on each specified instance.

The function takes a *flags* argument to indicate which instance states are involved in the iteration, an opaque buffer to be passed to the callback function, and a callback function with three arguments, a handle, an instance pointer, and an opaque buffer. If the callback function returns a value other than success, iteration is ended, an error is set, and the function returns -1.

The handle passed to the callback function is provided to the callback function by the library. This handle is used by the callback function for all low-level allocation involved in the function.

The simplified library provides defined constants for the *flags* argument. The user can use a bitwise OR to apply more than one flag. The SCF STATE ALL flag is a bitwise OR of all the other states. The flags are:

```
SCF STATE UNINIT
SCF STATE MAINT
SCF STATE OFFLINE
SCF STATE DISABLED
SCF STATE ONLINE
SCF STATE DEGRADED
SCF STATE ALL
```

#### **RETURN VALUES**

Upon successful completion, scf simple walk instances() returns 0. Otherwise, it returns -1.

## **ATTRIBUTES**

See attributes(5) for descriptions of the following attributes:

| ATTRIBUTE TYPE      | ATTRIBUTE VALUE |
|---------------------|-----------------|
| Interface Stability | Evolving        |
| MT-Level            | MT-Safe         |

#### SEE ALSO

libscf(3LIB), attributes(5)

#### NAME |

scf\_snaplevel\_create, scf\_snaplevel\_handle, scf\_snaplevel\_destroy, scf\_snaplevel\_get\_parent, scf\_snaplevel\_get\_scope\_name, scf\_snaplevel\_get\_service\_name, scf\_snaplevel\_get\_instance\_name, scf\_snapshot\_get\_base\_snaplevel, scf\_snaplevel\_get\_next\_snaplevel – create and manipulate snaplevel handles in the Service Configuration Facility

## **SYNOPSIS**

```
cc [ flag... ] file... -lscf [ library... ]
#include <libscf.h>
scf snaplevel t *scf snaplevel create(scf handle t *handle);
scf handle t *scf snaplevel handle (scf snaplevel t *level);
void scf snaplevel destroy(scf snaplevel t *level);
int scf snaplevel get parent (const scf snaplevel t *level, const
    scf snapshot t *snap);
ssize t scf snaplevel get scope name (const scf snaplevel t *level,
    char *buf, size t size);
ssize t scf snaplevel get service name(const scf snaplevel t
    *level, char *buf, size t size);
ssize t scf snaplevel get instance name(const scf snaplevel t
    *level, char *buf, size t size);
int scf snapshot get base snaplevel (const scf snapshot t *snap,
    scf snaplevel t *level);
int scf snaplevel get next snaplevel (scf snaplevel t *in,
    scf snaplevel t *out);
```

#### **DESCRIPTION**

A snaplevel holds all of the property groups associated with either a service or an instance. Each snapshot has an ordered list of snaplevels. Snaplevels contain the names of the instance or service from which they are derived.

An scf\_snaplevel\_t is an opaque handle that can be set to a single snaplevel at any given time. When set, the scf\_snaplevel\_t inherits the point in time from the scf\_snapshot\_t from which it comes.

The scf\_snaplevel\_create() function allocates and initializes a new scf\_snaplevel\_t bound to handle. The scf\_snaplevel\_destroy() function destroys and frees level.

The scf\_snaplevel\_handle() function retrieves the handle to which *level* is bound.

The  $scf\_snaplevel\_get\_parent()$  function sets snap to the parent snapshot of the snaplevel to which level is set. The snapshot specified by snap is attached to the same point in time as level.

## scf\_snaplevel\_create(3SCF)

```
The scf snaplevel get scope name(), scf snaplevel get service name
(), and scf snaplevel get instance name() functions retrieve the name of
the scope, service, and instance for the snapshot to which snap is set. If the snaplevel is
from an instance, all three succeed. If the snaplevel is from a service,
scf snaplevel get instance name() fails.
```

The scf snapshot get base snaplevel() function sets level to the first snaplevel in the snapshot to which snap is set. The scf snaplevel get next snaplevel() function sets out to the next snaplevel after the snaplevel to which *in* is set. Both the *in* and *out* arguments can point to the same scf snaplevel t.

To retrieve the property groups associated with a snaplevel, see scf\_iter\_snaplevel\_pgs(3SCF), scf\_iter\_snaplevel\_pgs\_typed(3SCF), and scf snaplevel get pg(3SCF).

#### **RETURN VALUES**

Upon successful completion, scf snaplevel create() returns a new scf snaplevel t. Otherwise, it returns NULL.

Upon successful completion, scf snaplevel get scope name(), scf snaplevel get service name(), and scf\_snaplevel\_get\_instance\_name() return the length of the string written, not including the terminating null byte. Otherwise, they return -1.

Upon successful completion, scf snaplevel get parent(), scf snapshot get base snaplevel(), and scf snaplevel get next snaplevel() return. Otherwise, they return -1.

## **ERRORS**

The scf snaplevel create() function will fail if:

SCF ERROR INVALID ARGUMENT The *handle* argument is NULL.

SCF ERROR NO MEMORY

There is not enough memory to allocate an scf snaplevel t.

SCF ERROR NO RESOURCES

The server does not have adequate resources for a new snapshot handle.

The scf\_snaplevel\_get\_scope name(), scf snaplevel get service name (), scf snaplevel get instance name(), and scf snaplevel get parent () functions will fail if:

SCF ERROR DELETED

The object referred to by *level* has been deleted.

SCF ERROR NOT SET

The snaplevel is not set.

SCF ERROR NOT BOUND

The handle is not bound.

SCF ERROR CONNECTION BROKEN

The connection to the repository was lost.

The scf\_snaplevel\_get\_instance\_name() function will fail if:

SCF ERROR CONSTRAINT VIOLATED

The snaplevel is derived from a service.

The scf snapshot get base snaplevel() function will fail if:

SCF ERROR DELETED

The snapshot has been deleted.

SCF ERROR NOT SET

The snapshot is not set.

SCF ERROR HANDLE MISMATCH

The snapshot and snaplevel are not derived from the same handle.

SCF ERROR NOT FOUND

There are no snaplevels in this snapshot.

SCF\_ERROR\_NOT BOUND

The handle is not bound.

SCF ERROR CONNECTION BROKEN

The connection to the repository was lost.

The scf snaplevel get next snaplevel() function will fail if:

SCF ERROR DELETED

The snaplevel has been deleted.

SCF ERROR NOT SET

The snaplevel is not set.

SCF ERROR HANDLE MISMATCH

The *in* and *out* arguments are not derived from the same handle.

SCF ERROR NOT BOUND

The handle is not bound.

SCF ERROR CONNECTION BROKEN

The connection to the repository was lost.

SCF ERROR NOT FOUND

There are no more snaplevels in this snapshot.

The scf error(3SCF) function can be used to retrieve the error value.

#### **ATTRIBUTES**

See attributes(5) for descriptions of the following attributes:

| ATTRIBUTE TYPE      | ATTRIBUTE VALUE |
|---------------------|-----------------|
| Interface Stability | Evolving        |
| MT-Level            | Safe            |

```
scf_snaplevel_create(3SCF)
       SEE ALSO | libscf(3LIB), scf_error(3SCF), scf_iter_snaplevel_pgs(3SCF),
                  scf_iter_snaplevel_pgs_typed(3SCF), scf_snaplevel_get_pg(3SCF),
                  attributes(5)
```

#### NAME

scf\_snapshot\_create, scf\_snapshot\_handle, scf\_snapshot\_destroy, scf\_snapshot\_get\_parent, scf\_snapshot\_get\_name, scf\_snapshot\_update, scf\_instance\_get\_snapshot – create and manipulate snapshot handles and snapshots in the Service Configuration Facility

#### SYNOPSIS

#### DESCRIPTION

A snapshot is an unchanging picture of the full set of property groups associated with an instance. Snapshots are automatically created and managed by the Solaris Management Facility. See smf(5).

A snapshot consists of a set of snaplevels, each of which holds copies of the property groups associated with an instance or service in the resolution path of the base instance. Typically, there is one snaplevel for the instance and one for the instance's parent service.

The scf\_snapshot\_create() function allocates and initializes a new scf\_snapshot\_t bound to *handle*. The scf\_snapshot\_destroy() function destroys and frees *snap*.

The scf snapshot handle () function retrieves the handle to which *snap* is bound.

The scf\_snapshot\_get\_parent() function sets *inst* to the parent of the snapshot to which *snap* is set.

The scf\_snapshot\_get\_name() function retrieves the name of the snapshot to which *snap* is set.

The scf\_snapshot\_update() function reattaches *snap* to the latest version of the snapshot to which *snap* is set.

The scf\_instance\_get\_snapshot() function sets *snap* to the snapshot specified by *name* in the instance specified by *inst*. To walk all of the snapshots, see scf\_iter\_instance\_snapshots(3SCF).

## scf\_snapshot\_create(3SCF)

To access the snaplevels of a snapshot, see scf snapshot get base snaplevel(3SCF).

### **RETURN VALUES**

Upon successful completion, scf\_snapshot\_create() returns a new scf\_snapshot\_t. Otherwise, it returns NULL.

Upon successful completion, scf\_snapshot\_handle() returns the handle to which *snap* is bound. Otherwise, it returns NULL.

Upon successful completion, scf\_snapshot\_get\_name() returns the length of the string written, not including the terminating null byte. Otherwise, it returns NULL.

The scf\_snapshot\_update() function returns 1 if the snapshot was updated, 0 if the snapshot had not been updated, and -1 on failure.

Upon successful completion, scf\_snapshot\_get\_parent() and scf\_instance\_get\_snapshot() return 0. Otherwise, they return -1.

#### **ERRORS**

The scf snapshot create() function will fail if:

SCF\_ERROR\_INVALID\_ARGUMENT

The handle argument is NULL.

SCF ERROR NO MEMORY

There is not enough memory to allocate an scf snapshot t.

SCF ERROR NO RESOURCES

The server does not have adequate resources for a new instance handle.

The scf snapshot handle() function will fail if:

SCF ERROR HANDLE DESTROYED

The handle associated with snap has been destroyed.

The scf\_snapshot\_get\_name() and scf\_snapshot\_get\_parent() functions will fail if:

SCF ERROR DELETED

The snapshot has been deleted.

SCF ERROR NOT SET

The snapshot is not set.

SCF ERROR NOT BOUND

The handle is not bound.

SCF ERROR CONNECTION BROKEN

The connection to the repository was lost.

The scf instance get snapshot() function will fail if:

SCF ERROR DELETED

The instance has been deleted.

SCF ERROR NOT SET

The instance is not set.

SCF ERROR NOT FOUND

The snapshot specified by *name* was not found.

SCF ERROR INVALID ARGUMENT

The value of the *name* argument is not a valid snapshot name.

SCF ERROR HANDLE MISMATCH

The instance and snapshot are not derived from the same handle.

SCF ERROR NOT BOUND

The handle is not bound.

SCF ERROR CONNECTION BROKEN

The connection to the repository was lost.

The scf error(3SCF) function can be used to retrieve the error value.

## **ATTRIBUTES**

See attributes(5) for descriptions of the following attributes:

| ATTRIBUTE TYPE      | ATTRIBUTE VALUE |
|---------------------|-----------------|
| Interface Stability | Evolving        |
| MT-Level            | Safe            |

#### SEE ALSO

libscf(3LIB), scf\_error(3SCF), scf\_iter\_instance\_snapshots(3SCF),
scf\_snapshot\_get\_base\_snaplevel(3SCF), attributes(5), smf(5)

## SCF strerror(3SMARTCARD)

NAME |

| SCF\_strerror – get a string describing a status code

**SYNOPSIS** 

```
cc [ flag... ] file... -lsmartcard [ library...]
#include <smartcard/scf.h>
```

const char \*SCF strerror(SCF Status t error);

**PARAMETERS** 

error

A value returned from a smartcard SCF function call. A list of all current codes is contained in <smartcard/scf.h>

**DESCRIPTION** 

The SCF\_strerror() function provides a mechanism for generating a brief message that describes each SCF\_Status\_t error code. An application might use the message when displaying or logging errors.

The string returned by the function does not contain any newline characters. Returned strings must not be modified or freed by the caller.

**RETURN VALUES** 

A pointer to a valid string is always returned. If the provided *error* is not a valid SCF error code, a string is returned stating that the error code is unknown. A null pointer is never returned.

**EXAMPLES** 

**EXAMPLE 1** Report a fatal error.

```
SCF_Status_t status;
SCF_Session_t mySession;

status = SCF_Session_getSession(&mySession);
if (status != SCF_STATUS_SUCCESS) {
    printf("Smartcard startup error: %s\n", SCF_strerror(status));
    exit(1);
}

/* ... */
```

**USAGE** 

Messages returned from  $SCF\_strerror()$  are in the native language specified by the  $LC\_MESSAGES$  locale category; see setlocale(3C). The C locale is used if the native strings could not be loaded.

**ATTRIBUTES** 

See attributes(5) for descriptions of the following attributes:

| ATTRIBUTE TYPE      | ATTRIBUTE VALUE |
|---------------------|-----------------|
| Interface Stability | Evolving        |
| MT-Level            | MT-Safe         |

SEE ALSO

libsmartcard(3LIB), SCF\_Session\_getSession(3SMARTCARD),
strerror(3C), attributes(5)

#### NAME |

SCF\_Terminal\_addEventListener, SCF\_Terminal\_updateEventListener, SCF\_Terminal\_removeEventListener – receive asychronous event notification

#### **SYNOPSIS**

cc [ flag... ] file... -lsmartcard [ library...]
#include <smartcard/scf.h>

SCF\_Status\_t SCF\_Terminal\_addEventListener(SCF\_Terminal\_t
 terminal, SCF\_Event\_t events, void(\*callback)(SCF\_Event\_t,
 SCF\_Terminal\_t, void \*), void \*userData, SCF\_ListenerHandle\_t
 \*listenerHandle);

#### **PARAMETERS**

terminal

A terminal (from SCF\_Session\_getTerminal(3SMARTCARD)) to which the event listener should be added or removed.

events

Events to deliver to the callback. An event will not be delivered if it is not listed. The caller can register for multiple events by performing a bitwise OR of the desired events. The valid events are:

SCF EVENT ALL

All of the events listed below will be delivered.

SCF EVENT CARDINSERTED

A smartcard was inserted into the terminal.

SCF EVENT CARDREMOVED

A smartcard was removed from the terminal.

## SCF EVENT CARDPRESENT

Indicates that a card was present in the terminal when the event listener was first added. This event allows event listeners to determine the initial state of the terminal before an insert or remove event occurs. Either this event or the SCF\_EVENT\_CARDABSENT (see below) event will be delivered only once upon adding an event listener and immediately before any other events are delivered. Future card movements will generate SCF\_EVENT\_CARDINSERTED and SCF\_EVENT\_CARDREMOVED events, but not SCF\_EVENT\_CARDPRESENT or SCF\_EVENT\_CARDABSENT events. An event listener can assume that if a SCF\_EVENT\_CARDPRESENT event is delivered, the next card movement event will be a SCF\_EVENT\_CARDREMOVED.

## SCF EVENT CARDABSENT

Indicates that a card was not present in the terminal when the event listener was first added. This event allows event listeners to determine the initial state of the terminal before an insert or

## SCF Terminal addEventListener(3SMARTCARD)

remove event occurs. Either this event or the SCF\_EVENT\_CARDPRESENT event (see above) will be delivered only once upon adding an event listener and immediately before any other events are delivered. Future card movements will generate SCF\_EVENT\_CARDINSERTED and SCF\_EVENT\_CARDREMOVED events, but not SCF\_EVENT\_CARDPRESENT or SCF\_EVENT\_CARDABSENT events. An event listener can assume that if a SCF\_EVENT\_CARDABSENT event is delivered, the next card movement event will be a SCF\_EVENT\_CARDINSERTED.

### SCF EVENT CARDRESET

The smartcard currently present has been reset (see SCF Card reset(3SMARTCARD)).

#### SCF EVENT TERMINALCLOSED

The terminal is in the process of being closed (due to a call to SCF\_Session\_close(3SMARTCARD) or SCF\_Terminal\_close(3SMARTCARD)), so no further events will be delivered. The *terminal* argument provided to the callback will still be valid.

## SCF EVENT COMMERROR

The connection to the server has been lost. No further events will be delivered.

#### callback

A function pointer that will be executed when the desired event occurs. The function must take three arguments. The first is a SCF\_Event\_t containing the event that occured. The second argument is an SCF\_Terminal\_t containing the terminal on which the event occured. The third is a void \* that can be used to provide arbitrary data to the *callback* when it is executed.

## userData

A pointer to arbitrary user data. The data is not accessed by the library. The pointer is simply provided to the callback when an event is issued. This argument can safely be set to NULL if not needed. The callback must be able to handle this case.

#### listenerHandle

A unique "key" that is provided by SCF\_Terminal\_addEventListener() to refer to a specific event listener registration. This allows multiple event listeners to be selectivly updated or removed.

## **DESCRIPTION**

These functions allow an application to receive notification of events on a terminal as they occur. The concept is similar to a signal handler. When an event occurs, a thread in the SCF library will execute the provided *callback* function. Once added, the listener will receive events until it is removed or either the terminal or session is closed.

When the callback function is executed, the callback arguments specify the event that occured and the terminal on which it occurred. Additionally, each callback will receive the *userData* pointer that was provided when the listener was added. The library does

not make a copy of the memory pointed to by *userData*, so applications must take care not to deallocate that memory until it is known that the callback will no longer access it (for example, by removing the event listener). Each invocation of the callback will be for exactly one event. If the library needs to deliver multiple events, they will be dispatched one at a time. Because the callback is executed from a thread, any operations it performs must be thread safe. For each callback registration, the library creates a new thread to deliver events to that callback. The callback is expected to perform minimal work and return quickly.

An application can add multiple callbacks on a terminal. Any event that occurs will be delivered to all listeners that registered for that event type. The same callback can be registered multiple times. Each call to SCF\_Terminal\_addEventListener() will result in a new SCF\_ListenerHandle\_t. The events a callback receives can be changed by calling SCF\_Terminal\_updateEventListener() with the handle that was returned when the listener was initially added. If the listener is set to receive no events (that is, the events parameter has no bits set), the listener will remain registered but will not receive any events. To remove a listener and release allocated resources, use SCF\_Terminal\_removeEventListener() or close the terminal.

#### **RETURN VALUES**

If the event listener was successfully added or removed, SCF\_STATUS\_SUCCESS is returned. Otherwise, an error value is returned and the internal list of registered event listeners remains unaltered.

#### **ERRORS**

These functions will fail if:

```
SCF_STATUS_BADARGS
The callback function pointer and/or listenerHandle is null, or an unknown event was specified.

SCF_STATUS_BADHANDLE
The specified terminal has been closed or is invalid, or the event listener handle could not be found to update or remove.

SCF_STATUS_COMMERROR
The connection to the server was lost.

SCF_STATUS_FAILED
An internal error occurred.
```

## **EXAMPLES**

#### **EXAMPLE 1** Register for card movements.

```
struct myState_t {
    int isStateKnown;
    int isCardPresent;
};

void myCallback(SCF_Event_t event, SCF_Terminal_t eventTerminal,
    void *data) {
    struct myState_t *state = data;
    if (event == SCF_EVENT_CARDINSERTED) {
        printf("--- Card inserted ---\n");
        state->isCardPresent = 1;
}
    else if (event == SCF_EVENT_CARDREMOVED) {
        printf("--- Card removed ---\n");
        state->isCardPresent = 0;
```

```
EXAMPLE 1 Register for card movements.
                                        (Continued)
    state->isStateKnown = 1;
}
main() {
    SCF_Status_t status;
    SCF Terminal t myTerminal;
    SCF ListenerHandle t myListener;
    struct myState_t myState;
    / * (...call SCF_Session_getTerminal to open myTerminal...) */
    myState.isStateKnown = 0;
    status = SCF_Terminal_addEventListener(myTerminal,
        SCF_EVENT_CARDINSERTED | SCF_EVENT_CARDREMOVED, &myCallback,
        &myState, &myListener);
    if (status != SCF STATUS SUCCESS) exit(1);
    while(1) {
        if (!myState.isStateKnown)
            printf("Waiting for first event...\n");
        else {
            if (myState.isCardPresent)
                printf("Card is present.\n");
                printf("Card is not present.\n");
        sleep(1);
    }
}
EXAMPLE 2 Use different callbacks for each event.
void myInsertCallback(SCF_Event_t event, SCF_Terminal_t eventTerminal,
    void *data) {
    /* ... */
void myRemoveCallback(SCF Event t event, SCF Terminal t eventTerminal,
    void *data) {
    /* ... */
main () {
    SCF Status t status;
    SCF_Terminal_t terminal;
    SCF ListenerHandle t myListener1, myListener2, myListener3;
    int foo, bar;
    / \star (...call SCF_Session_getTerminal to open myTerminal...) \star /
    status = SCF Terminal addEventListener(myTerminal,
        SCF EVENT CARDINSERTED, &myInsertCallback, &foo,
```

#### **EXAMPLE 2** Use different callbacks for each event. (Continued)

```
&myListener1);
    if (status != SCF STATUS SUCCESS) exit(1);
    status = SCF_Terminal_addEventListener(myTerminal,
        SCF EVENT CARDREMOVED, &myRemoveCallback, &foo,
        &myListener2);
    if (status != SCF STATUS SUCCESS) exit(1);
    status = SCF_Terminal_addEventListener(myTerminal,
        SCF EVENT CARDREMOVED, &myRemoveCallback, &bar,
        &myListener3);
    if (status != SCF_STATUS_SUCCESS) exit(1);
     * At this point, when each insertion occurs, myInsertCallback
     * will be called once (with a pointer to foo). When each removal
     * occurs, myRemoveCallback will be called twice. One call will
     \star be given a pointer to foo, and the other will be given a
     * pointer to bar.
    status = SCF_Terminal_removeEventListener(myTerminal,
        myListener2);
    if (status != SCF STATUS SUCCESS) exit(1);
    * Now, when a removal occurs, myRemoveCallback will only be
     * called once, with a pointer to bar.
    /* ... */
EXAMPLE 3 Use initial state events to show user the terminal state in a GUI.
void myCallback(SCF Event t event, SCF Terminal t eventTerminal,
    void *unused) {
    if (event == SCF EVENT CARDPRESENT) {
        /\star Set initial icon to a terminal with a card present. \star/
    else if (event == SCF_EVENT_CARDABSENT) {
        /* Set initial icon to a terminal without a card present. */
    else if (event == SCF_EVENT_CARDINSERTED) {
       /* Show animation for card being inserted into a terminal. */
    else if (event == SCF_EVENT_CARDREMOVED) {
       /* Show animation for card being removed from a terminal. */
}
main() {
    SCF Terminal t myTerminal;
    SCF ListenerHandle t myListener;
```

## SCF\_Terminal\_addEventListener(3SMARTCARD)

**EXAMPLE 3** Use initial state events to show user the terminal state in a GUI. (*Continued*)

## **ATTRIBUTES**

See attributes(5) for descriptions of the following attributes:

| ATTRIBUTE TYPE      | ATTRIBUTE VALUE |
|---------------------|-----------------|
| Interface Stability | Evolving        |
| MT-Level            | MT-Safe         |

## SEE ALSO

```
libsmartcard(3LIB), SCF_Card_reset(3SMARTCARD),
SCF_Session_close(3SMARTCARD),
SCF_Session_getTerminal(3SMARTCARD),
SCF_Terminal_updateEventListener(3SMARTCARD),
SCF_Terminal_close(3SMARTCARD),
SCF_Terminal_removeEventListener(3SMARTCARD), attributes(5)
```

#### NAME |

SCF\_Terminal\_getCard – establish a context with a smartcard

#### **SYNOPSIS**

**PARAMETERS** 

card A pointer to a SCF Card t. If the smartcard is successfully

opened, a handle for the card will be returned through this

parameter.

cc [ flag... ] file... -lsmartcard [ library...]

terminal The terminal (from

SCF Session getTerminal(3SMARTCARD)) containing a

smartcard to open.

### **DESCRIPTION**

The SCF\_Terminal\_getCard() function establishes a context with a specific smartcard in a terminal. Card objects can be used to send APDUs (Application Protocol Data Units) to the card with SCF\_Card\_exchangeAPDU(3SMARTCARD). When the card is no longer needed, SCF\_Card\_close(3SMARTCARD) should be called to release allocated resources.

If SCF\_Terminal\_getCard() is called multiple times in the same session to access the same physical card (while the card remains inserted), the same SCF\_Card\_t will be returned in each call. The library cannot identifty specific cards, so when a card is reinserted it will be represented by a new SCF\_Card\_t. Multithreaded applications must take care to avoid having one thread close a card that is still needed by another thread. This can be accomplished by coordination within the application, or by having each thread open a separate session to avoid interference.

#### **RETURN VALUES**

If a working card is present in the reader, SCF\_STATUS\_SUCCESS is returned and *card* is a valid reference to the card. Otherwise, an error value is returned and card remains unaltered.

# ERRORS

The SCF Terminal getCard() function will fail if:

SCF STATUS BADARGS The *card* argument is a null pointer.

SCF\_STATUS\_BADHANDLE The specified terminal has been closed or is invalid.

SCF STATUS FAILED An internal error occured.

SCF STATUS NOCARD No card is present in the terminal.

#### **EXAMPLES**

## **EXAMPLE 1** Access a smartcard.

```
SCF_Status_t status;
SCF_Terminal_t myTerminal;
SCF_Card_t myCard;

/* (...call SCF_Session_getTerminal to open myTerminal...) */
status = SCF_Terminal_getCard(myTerminal, &myCard);
if (status == SCF_STATUS_NOCARD) {
```

# SCF\_Terminal\_getCard(3SMARTCARD)

**EXAMPLE 1** Access a smartcard. (Continued)

```
printf("Please insert your smartcard and try again.\n");
    exit(0);
}
else if (status != SCF_STATUS_SUCCESS) exit(1);
/* (...go on to use the card with SCF_Card_exchangeAPDU()...) */
```

## **ATTRIBUTES**

See attributes(5) for descriptions of the following attributes:

| ATTRIBUTE TYPE      | ATTRIBUTE VALUE |
|---------------------|-----------------|
| Interface Stability | Evolving        |
| MT-Level            | MT-Safe         |

#### SEE ALSO

libsmartcard(3LIB), SCF\_Card\_close(3SMARTCARD),
SCF\_Card\_exchangeAPDU(3SMARTCARD), SCF\_Card\_getInfo(3SMARTCARD),
SCF\_Card\_lock(3SMARTCARD), SCF\_Session\_getTerminal(3SMARTCARD),
attributes(5)

#### NAME |

SCF\_Terminal\_waitForCardPresent, SCF\_Terminal\_waitForCardAbsent, SCF\_Card\_waitForCardRemoved – wait for a card to be inserted or removed

#### **SYNOPSIS**

```
cc [ flag... ] file... -lsmartcard [ library...]
#include <smartcard/scf.h>
```

SCF\_Status\_t SCF\_Terminal\_waitForCardAbsent(SCF\_Terminal\_t
 terminal, unsigned int timeout);

### **PARAMETERS**

card A card that was returned from

SCF Terminal getCard(3SMARTCARD).

terminal A terminal that was returned from

SCF Session getTerminal(3SMARTCARD).

timeout The maximum number or seconds to wait for the desired state to

be reached. If the timeout is 0, the function will immediately return SCF\_STATUS\_TIMEOUT if the terminal or card is not in the desired state. A timeout of SCF\_TIMEOUT\_MAX can be specified to

indicate that the function should never timeout.

#### **DESCRIPTION**

These functions determine if a card is currently available in the specified terminal.

The SCF\_Card\_waitForCardRemoved() function differs from SCF\_Terminal\_waitForCardAbsent() in that it checks to see if a specific card has been removed. If another card (or even the same card) has since been reinserted, SCF\_Card\_waitForCardRemoved() will report that the old card was removed, while the SCF\_Terminal\_waitForCardAbsent() will instead report that there is a card present.

If the desired state is already true, the function will immediately return SCF\_STATUS\_SUCCESS. Otherwise it will wait for a change to the desired state, or for the timeout to expire, whichever occurs first.

Unlike an event listener (SCF\_Terminal\_addEventListener(3SMARTCARD)), these functions return the state of the terminal, not just events. To use an electronics analogy, event listeners are edge-triggered, while these functions are level-triggered.

#### **RETURN VALUES**

If the desired state is reached before the timeout expires, SCF\_STATUS\_SUCCESS is returned. If the timeout expires, SCF\_STATUS\_TIMEOUT is returned. Otherwise, an error value is returned.

#### **ERRORS**

These functions will fail if:

 ${\tt SCF\_STATUS\_BADHANDLE} \qquad {\tt The specified \it terminal or \it card \it has been closed or is}$ 

invalid.

```
SCF_STATUS_COMMERROR The server closed the connection.
SCF_STATUS_FAILED An internal error occured.
```

#### **EXAMPLES**

**EXAMPLE 1** Determine if a card is currently inserted.

```
int isCardCurrentlyPresent(SCF_Terminal_t myTerminal) {
    SCF_Status_t status;

/*
    * The timeout of zero makes sure this call will always
    * return immediately.
    */
    status = SCF_Terminal_waitForCardPresent(myTerminal, 0);

if (status == SCF_STATUS_SUCCESS) return (TRUE);
    else if (status == SCF_STATUS_TIMEOUT) return (FALSE);

/*
    * For other errors, this example just assumes no card
    * is present. We don't really know.
    */
    return (FALSE);
}
```

**EXAMPLE 2** Remind the user every 5 seconds to remove their card.

```
SCF_Status_t status;
SCF_Terminal_t myTerminal;
/* (...call SCF_Session_getTerminal to open myTerminal...) */
status = SCF_Terminal_waitForCardAbsent(myTerminal, 0);
while (status == SCF_STATUS_TIMEOUT) {
    printf("Please remove the card from the terminal!\n");
    status = SCF_Terminal_waitForCardAbsent(myTerminal, 5);
}
if (status == SCF_STATUS_SUCCESS)
    printf("Thank you.\n");
else
    exit(1);
/* ... */
```

**EXAMPLE 3** Demonstrate the difference between the card-specific and terminal-specific calls.

```
SCF_Status_t status;
SCF_Terminal_t myTerminal;
SCF_Card_t myCard;
/* (...call SCF_Session_getTerminal to open myTerminal...) */
status = SCF_Terminal_getCard(myTerminal, &myCard);
if (status != SCF_STATUS_SUCCESS) exit(1);
```

## SCF\_Terminal\_waitForCardPresent(3SMARTCARD)

**EXAMPLE 3** Demonstrate the difference between the card-specific and terminal-specific calls. (*Continued*)

```
/*
 * While we sleep, assume user removes the card
 * and inserts another card.
 */
sleep(10);

status = SCF_Terminal_waitForCardAbsent(myTerminal, 0);
/*
 * In this case, status is expected to be SCF_STATUS_TIMEOUT, as there
 * is a card present.
 */

status = SCF_Card_waitForCardRemoved(myCard, 0);
/*
 * In this case, status is expected to be SCF_STATUS_SUCCESS, as the
 * card returned from SCF_Terminal_getCard was indeed removed (even
 * though another card is currently in the terminal).
 */
/* ... */
```

## **ATTRIBUTES**

See attributes(5) for descriptions of the following attributes:

| ATTRIBUTE TYPE      | ATTRIBUTE VALUE |
|---------------------|-----------------|
| Interface Stability | Evolving        |
| MT-Level            | MT-Safe         |

## **SEE ALSO**

libsmartcard(3LIB), SCF\_Session\_getTerminal(3SMARTCARD),
SCF\_Terminal\_addEventListener(3SMARTCARD),
SCF\_Terminal\_getCard(3SMARTCARD), attributes(5)

#### NAME |

scf\_transaction\_create, scf\_transaction\_handle, scf\_transaction\_reset, scf\_transaction\_reset\_all, scf\_transaction\_destroy, scf\_transaction\_destroy\_children, scf\_transaction\_start, scf\_transaction\_property\_delete, scf\_transaction\_property\_new, scf\_transaction\_property\_change, scf\_transaction\_property\_change\_type, scf\_transaction\_commit - create and manipulate transaction in the Service Configuration Facility

#### SYNOPSIS

```
cc [ flag... ] file... -lscf [ library... ]
#include <libscf.h>
scf transaction t *scf transaction create(scf handle t *handle);
scf handle t *scf transaction handle(scf transaction t *tran);
void scf transaction reset(scf transaction t *tran);
void scf transaction reset all(scf transaction t *tran);
void scf transaction destroy(scf transaction t *tran);
void scf transaction destroy children(scf transaction t *tran);
int scf transaction start(scf transaction t *tran,
    scf propertygroup t *pg);
int scf transaction property delete(scf transaction t *tran,
    scf transaction entry t *entry, const char *prop_name);
int scf transaction property new(scf transaction t *tran,
    scf transaction entry t *entry, const char *prop_name,
    scf type t type);
int scf transaction property change (scf transaction t *tran,
    scf transaction entry t *entry, const char *prop_name,
    scf type t type);
int scf transaction property change type (scf transaction t *tran,
    scf transaction entry t *entry, const char *prop_name,
    scf type t type);
int scf transaction commit(scf transaction_t *tran);
```

#### **DESCRIPTION**

Transactions are the mechanism for changing property groups. They act atomically, whereby either all of the updates occur or none of them do. An scf\_transaction\_t is always in one of the following states:

```
The initial state. A successful return of

scf_transaction_start() moves the transaction to the

started state.

Started The transaction has started. The

scf_transaction_property_delete(),

scf_transaction_property_new(),

scf_transaction_property_change(), and

scf_transaction_property_change type() functions can
```

be used to set up changes to properties. The

scf transaction reset() and

scf transaction reset all() functions return the

transaction to the reset state.

A call to scf transaction commit() (whether or not it is successful) moves the transaction to the committed state. Modifying, resetting, or destroying the entries and values associated with a transaction will move it to the invalid state.

committed The scf transaction reset() and

scf transaction reset all() functions return the

transaction to the reset state.

invalid The scf transaction reset() and

scf transaction reset all() functions return the

transaction to the reset state.

The scf transaction create() function allocates and initializes an scf transaction t bound to handle. The scf transaction destroy() function resets, destroys, and frees tran. If there are any entrys associated with the transaction, scf transaction destroy() also effects a call to scf transaction reset(). The scf transaction destroy children() function resets, destroys, and frees all entrys and values associated the transaction.

The scf transaction handle () function gets the handle to which tran is bound.

The scf transaction start() function sets up the transaction to modify the property group to which pg is set. The time reference used by pg becomes the basis of the transaction. The transaction fails if the property group has been modified since the last update of pg at the time when scf transaction commit() is called.

The scf transaction property delete(), scf transaction property new(),scf transaction property change() , and scf transaction property change type() functions add a new transaction entry to the transaction. Each property the transaction affects must have a unique scf transaction entry t. Each scf transaction entry t can be associated with only a single transaction at a time. These functions all fail if the transaction is not in the started state, prop\_name is not a valid property name, or entry is already associated with a transaction. These functions affect commit and failure as follows:

scf transaction property delete()

This function deletes the property prop\_name in the property group. It fails if prop\_name does not name a property in the property group.

scf transaction property new()

This function adds a new property prop\_name to the property group with a value list of type type. It fails if prop\_name names an existing property in the property group.

## scf transaction create(3SCF)

```
scf transaction property change()
```

This function changes the value list for an existing property prop name in the property group. It fails if *prop\_name* does not name an existing property in the property group or names an existing property group with a different type.

```
scf transaction property change type()
```

This function changes the value list and type for an existing property *prop\_name* in the property group. It fails if *prop\_name* does not name an existing property in the property group.

If the function call is successful, *entry* remains active in the transaction until scf transaction destroy(), scf transaction reset(), or scf transaction reset all() is called. The scf entry add value(3SCF) manual page provides information for setting up the value list for entries that are not associated with scf transaction property delete(). Resetting or destroying an entry or value active in a transaction will move it into the invalid state.

The scf transaction commit() function attempts to commit *tran*.

The scf transaction reset() function returns the transaction to the reset state and releases all of the transaction entries that were added.

The scf\_transaction\_reset\_all() function returns the transaction to the reset state, releases all of the transaction entries, and calls scf entry reset(3SCF) on all values associated with the entries.

#### **RETURN VALUES**

Upon successful completion, scf transaction create() returns a new scf transaction t. Otherwise, it returns NULL.

Upon successful completion, scf transaction handle() returns the handle associated with the transaction. Otherwise, it returns NULL.

Upon successful completion, scf transaction start(), scf transaction property delete(), scf transaction property new() , scf transaction property change(), and scf transaction property change type() return 0. Otherwise, they return -1.

The scf transaction commit() function returns 1 upon successful commit, 0 if the property group set in scf transaction start() is not the most recent, and -1 on failure.

#### **ERRORS**

The scf transaction create() function will fail if:

```
SCF ERROR INVALID ARGUMENT
```

The value of the *handle* argument is NULL.

```
SCF ERROR NO MEMORY
```

There is not enough memory to allocate an scf transaction t.

```
SCF ERROR NO RESOURCES
```

The server does not have adequate resources for a new transaction handle.

```
The scf transaction handle () function will fail if:
SCF ERROR HANDLE DESTROYED
  The handle associated with tran has been destroyed.
The scf transaction start() function will fail if:
SCF ERROR BACKEND ACCESS
  The repository backend refused the modification.
SCF ERROR BACKEND READONLY
  The repository backend refused modification because it is read-only.
SCF ERROR CONNECTION BROKEN
  The connection to the repository was lost.
SCF ERROR DELETED
  The property group has been deleted.
SCF ERROR HANDLE MISMATCH
  The transaction and property group are not derived from the same handle.
SCF ERROR IN USE
  The transaction is not in the reset state. The scf transaction reset () and
  scf transaction reset all() functions can be used to return the transaction
  to the reset state.
SCF ERROR NOT BOUND
  The handle was never bound or has been unbound.
SCF ERROR NOT SET
  The property group specified by pg is not set.
SCF ERROR PERMISSION DENIED
  The user does not have sufficient privileges to modify the property group.
The scf transaction property delete(),
scf transaction property new(),scf transaction property change()
, and scf transaction property change type() functions will fail if:
SCF ERROR NOT SET
  The transaction has not been started.
SCF ERROR DELETED
  The property group the transaction is changing has been deleted.
SCF ERROR INVALID ARGUMENT
  The prop_name argument is not a valid property name.
SCF ERROR HANDLE MISMATCH
  The transaction and entry are not derived from the same handle.
SCF ERROR NOT BOUND
  The handle is not bound.
SCF ERROR CONNECTION BROKEN
  The connection to the repository was lost.
```

## scf transaction create(3SCF)

```
The scf transaction property delete(),
scf transaction property change(), and
scf transaction property change type() functions will fail if:
SCF ERROR NOT FOUND
   The property group does not contain a property named prop_name.
The scf transaction property new(),
scf transaction property change(), and
scf transaction property change type() functions will fail if:
SCF ERROR INVALID ARGUMENT
   The prop_name argument is not not a valid property name, or the type argument is
   an invalid type.
The scf transaction property new() function will fail if:
SCF ERROR EXISTS
   The property group already contains a property named prop_name.
The scf transaction property change () function will fail if:
SCF ERROR TYPE MISMATCH
   The property prop_name is not of type type.
The scf transaction commit() function will fail if:
SCF ERROR BACKEND READONLY
   The repository backend is read-only.
SCF ERROR BACKEND ACCESS
   The repository backend refused the modification.
SCF ERROR NOT BOUND
   The handle is not bound.
SCF ERROR CONNECTION BROKEN
   The connection to the repository was lost.
SCF ERROR INVALID ARGUMENT
   The transaction is in an invalid state.
SCF ERROR DELETED
   The property group the transaction is acting on has been deleted.
SCF ERROR NOT SET
   The transaction has not been started.
SCF ERROR PERMISSION DENIED
   The user does not have sufficient privileges to modify the property group.
The scf error(3SCF) function can be used to retrieve the error value.
EXAMPLE 1 Set an existing boolean value to true.
tx = scf transaction create(handle);
e1 = scf entry create(handle);
```

**EXAMPLES** 

**EXAMPLE 1** Set an existing boolean value to true. (Continued)

```
v1 = scf_value_create(handle);
     if (scf_pg_update(pg) == -1)
         goto fail;
     if (scf_transaction_start(tx, pg) == -1)
         goto fail;
     /* set up transaction entries */
     if (scf transaction property change(tx, e1, "property",
        SCF_TYPE_BOOLEAN) == -1) {
           scf_transaction_reset(tx);
            goto fail;
        scf_value_set_boolean(v1, B_TRUE);
        scf_entry_add_value(e1, v1);
     if (scf_transaction_add(tx, e1) == -1) {
          scf_transaction_reset(tx);
          goto fail;
     result = scf_transaction_commit(tx);
     scf_transaction_reset(tx);
} while (result == 0);
if (result < 0)
    goto fail;
/* success */
   cleanup:
scf_transaction_destroy(tx);
scf entry destroy(e1);
scf value destroy(v1);
```

# **ATTRIBUTES**

See attributes(5) for descriptions of the following attributes:

| ATTRIBUTE TYPE      | ATTRIBUTE VALUE |
|---------------------|-----------------|
| Interface Stability | Evolving        |
| MT-Level            | Safe            |

```
SEE ALSO | libscf(3LIB), scf_entry_reset(3SCF), scf_error(3SCF),
           scf pg create(3SCF), attributes(5)
```

NAME |

scf\_value\_create, scf\_value\_handle, scf\_value\_reset, scf\_value\_destroy, scf\_value\_type, scf\_value\_base\_type, scf\_value\_is\_type, scf\_type\_base\_type, scf\_value\_get\_boolean, scf\_value\_get\_count, scf\_value\_get\_integer, scf\_value\_get\_time, scf\_value\_get\_astring, scf\_value\_get\_ustring, scf\_value\_get\_opaque, scf\_value\_get\_as\_string, scf\_value\_get\_as\_string\_typed, scf\_value\_set\_boolean, scf\_value\_set\_count, scf\_value\_set\_integer, scf\_value\_set\_time, scf\_value\_set\_from\_string, scf\_value\_set\_astring, scf\_value\_set\_opaque - manipulate values in the Service Configuration Facility

SYNOPSIS

```
cc [ flag... ] file... -lscf [ library... ]
#include <libscf.h>
scf value t *scf value create(scf handle t *h);
scf handle t *scf value handle(scf value t *v);
void scf value reset(scf value t *v);
void scf value destroy (scf value t *v);
int scf value type (scf value t *v);
int scf value base type(scf value t *v);
int scf value is type(scf value t *v, scf type t type);
int scf type base type(scf type t type, scf type t *out);
int scf value get boolean(scf value t *v, uint8 t *out);
int scf value get count(scf value t *v, uint64 t *out);
int scf value get integer(scf value t *v, int64 t *out);
int scf value get time(scf value t *v, int64 t *seconds, int32 t
    *ns);
ssize t scf value get astring(scf value t *v, char *buf, size t
    size);
ssize t scf value get ustring(scf value t *v, char *buf, size t
    size):
ssize t scf value get opaque(scf value t *v, , );
ssize t scf value get as string(scf value t *v, char *buf, size t
    size);
ssize_t scf_value_get_as_string_typed(scf value t *v, scf type t
    type, char *buf, size t size);
void scf value set boolean(scf value t *v, uint8 t in);
void scf value set count(scf value t *v, uint64 t in);
void scf value set integer(scf value t *v, int64 t in);
int scf value set time(scf_value_t *v, int64_t seconds, int32_t
    ns);
```

```
int scf value set from string(scf value t *v, scf type t type,
    char *in);
int scf value set astring(scf value t *v, const char *in);
int scf value set ustring(scf value t *v, const char *in);
int scf value set opaque(scf value t *v, void *in, size t sz);
```

# **DESCRIPTION**

The scf value create() function creates a new, reset scf value t that holds a single typed value. The value can be used only with the handle specified by h and objects associated with h.

The scf value reset () function resets the value to the uninitialized state. The scf value destroy() function deallocates the object.

The scf value type () function retrieves the type of the contents of v. The scf value is type() function determines if a value is of a particular type or any of its subtypes. The scf\_type\_base\_type() function returns the base type of type. The scf value base type() function returns the true base type of the value (the highest type reachable from the value's type).

| Type Identifier     | Base Type | Type Description                                                                      |
|---------------------|-----------|---------------------------------------------------------------------------------------|
| SCF_TYPE_INVALID    |           | reserved invalid type                                                                 |
| SCF_TYPE_BOOLEAN    |           | single bit                                                                            |
| SCF_TYPE_COUNT      |           | unsigned 64-bit quantity                                                              |
| SCF_TYPE_INTEGER    |           | signed 64-bit quantity                                                                |
| SCF_TYPE_TIME       |           | signed 64-bit seconds, signed 32-bit nanoseconds in the range 0 <= ns < 1,000,000,000 |
| SCF_TYPE_ASTRING    |           | 8-bit NUL-terminated string                                                           |
| SCF_TYPE_OPAQUE     |           | opaque 8-bit data                                                                     |
| SCF_TYPE_USTRING    | ASTRING   | 8-bit UTF-8 string                                                                    |
| SCF_TYPE_URI        | USTRING   | a URI string                                                                          |
| SCF_TYPE_FMRI       | URI       | a Fault Management Resource<br>Identifier                                             |
| SCF_TYPE_HOST       | USTRING   | either a hostname, IPv4<br>address, or IPv6 address                                   |
| SCF_TYPE_HOSTNAME   | HOST      | a fully-qualified domain name                                                         |
| SCF_TYPE_NETADDR_V4 | HOST      | adotted-quad IPv4 address with optional network portion                               |

| Type Identifier     | Base Type | Type Description   |
|---------------------|-----------|--------------------|
| SCF_TYPE_NETADDR_V6 | HOST      | legal IPv6 address |

The scf\_value\_get\_boolean(), scf\_value\_get\_count(), scf\_value\_get\_integer(), scf\_value\_get\_time(), scf\_value\_get\_astring(), scf\_value\_get\_ustring(), and scf\_value\_get\_opaque() functions read a particular type of value from v.

The scf\_value\_get\_as\_string() and scf\_value\_get\_as\_string\_typed() functions convert the value to a string form. For scf\_value\_get\_as\_string\_typed(), the value must be a reachable subtype of type.

The scf\_value\_set\_boolean(), scf\_value\_set\_count(), scf\_value\_set\_integer(), scf\_value\_set\_time(), scf\_value\_set\_astring(), scf\_value\_set\_ustring(), and scf\_value\_set\_opaque() functions set v to a particular value of a particular type.

The scf\_value\_set\_from\_string() function is the inverse of scf\_value\_get\_as\_string(). It sets v to the value encoded in buf of type type.

# **RETURN VALUES**

Upon successful completion, scf\_value\_create() returns a new, reset scf\_value\_t. Otherwise, it returns NULL.

Upon successful completion,  $scf_value_handle()$  returns the handle associated with v. Otherwise, it returns NULL.

The scf\_value\_base\_type() function returns the base type of the value, or SCF TYPE INVALID on failure.

Upon successful completion,  $scf\_value\_type()$  returns the type of the value. Otherwise, it returns SCF TYPE INVALID.

Upon successful completion, scf\_value\_is\_type(), scf\_value\_get\_boolean (), scf\_value\_get\_count(), scf\_value\_get\_integer(), scf\_value\_get\_time(), scf\_value\_set\_time(), scf\_value\_set\_from\_string(), scf\_value\_set\_astring(), scf\_value\_set\_ustring(), and scf\_value\_set\_opaque() return 0. Otherwise, they return -1.

Upon successful completion, scf\_value\_get\_astring(), scf\_value\_get\_ustring(), scf\_value\_get\_as\_string(), and scf\_value\_get\_as\_string\_typed() return the length of the string written, not including the terminating null byte. Otherwise, they return -1.

Upon successful completion, scf\_value\_get\_opaque() returns the number of bytes written. Otherwise, it returns -1.

**ERRORS** | The scf value create() function will fail if:

```
SCF ERROR INVALID ARGUMENT
  The handle is NULL.
SCF ERROR NO MEMORY
  There is not enough memory to allocate an scf value t.
The scf value handle () function will fail if:
SCF ERROR HANDLE DESTROYED
  The handle associated v has been destroyed.
The scf value set time() function will fail if:
SCF ERROR INVALID ARGUMENT
  The nanoseconds field is not in the range 0 \le ns \le 1,000,000,000.
The scf type base type() function will fail if:
SCF ERROR INVALID ARGUMENT
  The type argument is not a valid type.
The scf value set astring(), scf value set ustring(),
scf value set opaque(), and scf value set from string() functions will
fail if:
SCF ERROR INVALID ARGUMENT
  The in argument is not a valid value for the specified type or is longer than the
  maximum supported value length.
The scf type base type(), scf value is type(), and
scf value get as string typed() functions will fail if:
SCF ERROR INVALID ARGUMENT
  The type argument is not a valid type.
The scf_value_type(), scf_value_base_type(), scf_value_get_boolean
(), scf_value_get_count(), scf_value_get_integer(),
scf value get time(),scf value get astring(),
scf value get ustring(), scf value get as string(),
andscf value get as string typed() functions will fail if:
SCF ERROR NOT SET
  The v argument has not been set to a value.
The scf value get boolean(), scf value get count(),
scf value get integer(), scf value get time(),
scf value get astring(), scf value get ustring(), and
scf value get as string typed() functions will fail if:
SCF ERROR TYPE MISMATCH
  The requested type is not the same as the value's type and is not in the base-type
  chain.
```

The scf error(3SCF) function can be used to retrieve the error value.

scf\_value\_create(3SCF)

# **ATTRIBUTES**

See  ${\tt attributes}(5)$  for descriptions of the following attributes:

| ATTRIBUTE TYPE      | ATTRIBUTE VALUE |
|---------------------|-----------------|
| Interface Stability | Evolving        |
| MT-Level            | Safe            |

SEE ALSO libscf(3LIB), scf\_entry\_add\_value(3SCF), scf\_error(3SCF), attributes(5)

### NAME

sendfile – send files over sockets or copy files to files

# **SYNOPSIS**

```
cc [ flag... ] file... -lsendfile [ library... ]
#include <sys/sendfile.h>
```

ssize t sendfile(int out\_fd, int in\_fd, off t \*off, size t len);

## **DESCRIPTION**

The <code>sendfile()</code> function copies data from <code>in\_fd</code> to <code>out\_fd</code> starting at offset <code>off</code> and of length <code>len</code> bytes. The <code>in\_fd</code> argument should be a file descriptor to a regular file opened for reading. See <code>open(2)</code>. The <code>out\_fd</code> argument should be a file descriptor to a regular file opened for writing or to a connected <code>AF\_INET</code> or <code>AF\_INET6</code> socket of <code>SOCK\_STREAM</code> type. See <code>socket(3SOCKET)</code>. The <code>off</code> argument is a pointer to a variable holding the input file pointer position from which the data will be read. After <code>sendfile()</code> has completed, the variable will be set to the offset of the byte following the last byte that was read. The <code>sendfile()</code> function does not modify the current file pointer of <code>in\_fd</code>, but does modify the file pointer for <code>out\_fd</code> if it is a regular file.

The sendfile() function can also be used to send buffers by pointing  $in\_fd$  to  $SFV\_FD\_SELF$ .

### **RETURN VALUES**

Upon successful completion, sendfile() returns the total number of bytes written to *out\_fd* and also updates the offset to point to the byte that follows the last byte read. Otherwise, it returns –1, and errno is set to indicate an error.

### **ERRORS**

The sendfile() function will fail if:

| EAFNOSUPPORT | The implementation does not support the specified address family |
|--------------|------------------------------------------------------------------|
|              |                                                                  |

for socket.

EAGAIN Mandatory file or record locking is set on either the file descriptor

or output file descriptor if it points at regular files. O\_NDELAY or O\_NONBLOCK is set, and there is a blocking record lock. An attempt has been made to write to a stream that cannot accept data with

the O\_NDELAY or the O\_NONBLOCK flag set.

EBADF The *out\_fd* or *in\_fd* argument is either not a valid file descriptor,

*out\_fd* is not opened for writing. or *in\_fd* is not opened for reading.

EINVAL The offset cannot be represented by the off\_t structure, or the

length is negative when cast to ssize\_t.

EIO An I/O error occurred while accessing the file system.

ENOTCONN The socket is not connected.

EOPNOTSUPP The socket type is not supported.

EPIPE The *out\_fd* argument is no longer connected to the peer endpoint.

# **USAGE**

The sendfile() function has a transitional interface for 64-bit file offsets. See 1f64(5).

# **EXAMPLES**

# **EXAMPLE 1** Sending a Buffer Over a Socket

The following example demonstrates how to send the buffer buf over a socket. At the end, it prints the number of bytes transferred over the socket from the buffer. It assumes that addr will be filled up appropriately, depending upon where to send the buffer.

```
int tfd;
off_t baddr;
struct sockaddr in sin;
char buf[64 * 1024];
in_addr_t addr;
    tfd = socket(AF_INET, SOCK_STREAM, 0);
    if (tfd == -1) {
       perror("socket");
       exit(1);
    sin.sin_family = AF_INET;
    sin.sin addr = addr; /* Fill in the appropriate address. */
    sin.sin_port = htons(2345);
    if (connect(tfd, (struct sockaddr *)&sin, sizeof(sin))<0) {</pre>
       perror("connect");
       exit(1);
    baddr = (off t)buf;
    len = sendfile(tfd, SFV FD SELF, &baddr, len);
    if (len == -1) {
       perror("sendfile");
       exit(1);
    printf("Transfered %d bytes from buffer to socket", len);
```

# **EXAMPLE 2** Transferring Files to Sockets

The following program demonstrates a transfer of files to sockets:

```
int ffd, tfd;
off_t off;
struct sockaddr_in sin;
in addr t addr;
int len;
struct stat stat buf;
    ffd = open("file", O_RDONLY);
    if (ffd == -1) {
       perror("open");
        exit(1);
    tfd = socket(AF INET, SOCK STREAM, 0);
    if (tfd == -1) {
```

# **EXAMPLE 2** Transferring Files to Sockets (Continued)

# **ATTRIBUTES**

See attributes(5) for descriptions of the following attributes:

| ATTRIBUTE TYPE      | ATTRIBUTE VALUE |
|---------------------|-----------------|
| Interface Stability | Evolving        |
| MT-Level            | MT-Safe         |

## SEE ALSO

open(2), libsendfile(3LIB), sendfilev(3EXT), socket(3SOCKET),
attributes(5), 1f64(5)

# sendfilev(3EXT)

**NAME** | sendfiley – send a file

### SYNOPSIS

```
cc [ flag... ] file... -lsendfile [ library... ]
#include <sys/sendfile.h>
ssize t sendfilev(int fildes, const struct sendfilevec *vec, int
     sfvcnt, size t *xferred);
```

### DESCRIPTION

The sendfilev() function attempts to write data from the sfvcnt buffers specified by the members of vec array: vec[0], vec[1], ..., vec[sfvcnt-1]. fildes is a file descriptor to a regular file or to a AF NCA, AF INET, or AF INET6 family type SOCK STREAM socket that is open for writing.

This function is analogous to the writev() system call. See writev(2). However, instead of sending out chunks of data, sendfilev() can read input data from data buffers or file descriptors.

The following is the sendfilevec structure:

```
typedef struct sendfilevec {
                                 /* input fd */
        int sfv fd;
                                /* Flags. see below */
        uint_t sfv_flag;
        off_t sfv_off; /* offset to start reading from */
size_t sfv_len; /* amount of data */
} sendfilevec_t;
#define SFV FD SELF
                         (-2)
```

To send a file, open the file for reading. Point sfv fd to the file descriptor returned as a result. See open(2). sfv off should contain the offset within the file. sfv len should have the length of the file to be transferred.

The *xferred* parameter is updated to record the total number of bytes written to out fd.

The sfv flag field is reserved and should be set to zero.

To send data directly from the address space of the process, set sfv fd to SFV FD SELF. sfv off should point to the data, with sfv len containing the length of the buffer.

### **PARAMETERS**

The sendfilev() function supports the following parameters:

| fildes  | A file descriptor to a regular file or to a AF_NCA, AF_INET, or AF_INET6 family type SOCK_STREAM socket that is open for writing. For AF_NCA, the protocol type should be zero. |
|---------|----------------------------------------------------------------------------------------------------|
| vec     | An array of ${\tt SENDFILEVEC\_T},$ as defined in the ${\tt sendfilevec}$ structure above.                                                                                      |
| sfvcnt  | The number of members in vec.                                                                                                    |
| xferred | The total number of bytes written to out_fd.                                                                                                    |

### **RETURN VALUES**

Upon successful completion, sendfilev() returns total number of bytes written to out\_fd. Otherwise, it returns -1, and errno is set to indicate an error. *xferred* contains the amount of data successfuly transferred, which can be used to discover the error vector.

# **ERRORS**

| EAFNOSUPPORT | The implementation does not support the specified |
|--------------|---------------------------------------------------|
|--------------|---------------------------------------------------|

address family for socket.

EPROTOTYPE The socket type is not supported.

EBADF The *fildes* argument is not a valid descriptor open for

writing or an sfv\_fd is invalid or not open for

reading.

EACCES The process does not have appropriate privileges or

one of the files pointed by sfv\_fd does not have

appropriate permissions.

EPIPE The *fildes* argument is a socket that has been shut down

for writing.

EIO An I/O error occurred while accessing the file system.

EFAULT The *vec* argument points to an illegal address.

EFAULT The *xferred* argument points to an illegal address.

EINVAL The *sfvcnt* argument was less than or equal to 0. One of

the sfv\_len in *vec* array was less than or equal to 0, or greater than the file size. An sfv\_fd is not seekable.

EAGAIN Mandatory file or record locking is set on either the file

descriptor or output file descriptor if it points at regular files. O\_NDELAY or O\_NONBLOCK is set, and there is a blocking record lock. An attempt has been made to write to a stream that cannot accept data with

the O NDELAY or the O NONBLOCK flag set.

### **USAGE**

The sendfilev() function has a transitional interface for 64-bit file offsets. See 1f64(5).

# **EXAMPLES**

The following example sends 2 vectors, one of HEADER data and a file of length 100 over sockfd. sockfd is in a connected state, that is, socket(), accept(), and bind() operation are complete.

```
#include <sys/sendfile.h>
.
.
.
int
main (int argc, char *argv[]) {
  int sockfd;
  ssize_t ret;
  size_t xfer;
```

sendfilev(3EXT)

```
struct sendfilevec vec[2];
...
...
vec[0].sfv_fd = SFV_FD_SELF;
vec[0].sfv_flag = 0;
vec[0].sfv_off = "HEADER_DATA";
vec[0].sfv_len = strlen("HEADER_DATA");
vec[1].sfv_fd = open("input_file",....);
vec[1].sfv_flag = 0;
vec[1].sfv_off = 0;
vec[1].sfv_len = 100;

ret = sendfilev(sockfd, vec, 2, &xfer);
...
}
```

**ATTRIBUTES** 

See attributes(5) for descriptions of the following attributes:

| ATTRIBUTE TYPE      | ATTRIBUTE VALUE |
|---------------------|-----------------|
| Interface Stability | Evolving        |
| MT-Level            | MT-Safe         |

# **SEE ALSO**

open(2), writev(2), libsendfile(3LIB), sendfile(3EXT), socket(3SOCKET),
attributes(5)

## NAME |

setproject – place process in new project with attendant resource controls, resource pools, and attributes

### **SYNOPSIS**

```
cc [ flag... ] file... -lproject [ library... ]
#include <project.h>
```

int setproject(const char \*project\_name, const char \*user\_name, uint\_t
 flags);

## DESCRIPTION

The setproject () function provides a simplified method for the association of a user process with a project and its various resource management attributes, as stored in the project(4) name service database. These attributes include resource control settings, resource pool membership, and third party attributes (which are ignored by setproject().)

If user\_name is a valid member of the project specified by project\_name, as determined by inproj(3PROJECT), setproject() will create a new task with settaskid(2) using task flags specified by flags, use setrct1(2) to associate various resource controls with the process, task, and project, and bind the calling process to the appropriate resource pool with pool\_set\_binding(3POOL). Resource controls not explicitly specified in the project entry will be preserved. If user\_name is a name of the superuser (user with UID equal to 0), the setproject() function skips the inproj(3PROJECT) check described above and allows the superuser to join any project.

The current process will not be bound to a resource pool if the resource pools facility (see pooladm(1M)) is inactive. The setproject() function will succeed whether or not the project specified by project\_name specifies a project.pool attribute. If the resource pools facility is active, setproject() will fail if the project does not specify a project.pool attribute and there is no designated pool accepting default assignments. The setproject() function will also fail if there is a specified project.pool attribute for a nonexistent pool.

## **RETURN VALUES**

Upon successful completion, setproject () returns 0. If any of the resource control assignments failed but the project assignment, pool binding, and task creation succeeded, an integer value corresponding to the offset into the key-value pair list of the failed attribute assignment is returned. If the project assignment or task creation was not successful, setproject () returns SETPROJ\_ERR\_TASK and sets errno to indicate the error. In the event of a pool binding failure, setproject () returns SETPROJ\_ERR\_POOL and sets errno to indicate the error. Additional error information can be retrieved from pool error(3POOL).

# **ERRORS**

The setproject () function will fail during project assignment or task creation if:

| EACCES | The invoking task was created with the TASK_FINAL flag.                                                                                                   |
|--------|----------------------------------------------------------------------------------------------------|
| EAGAIN | A resource control limiting the number of LWPs or tasks in the target project or zone has been exceeded.                                                  |
| EINVAL | The project ID associated with the given project is not within the range of valid project IDs, invalid flags were specified, or <i>user_name</i> is NULL. |

# setproject(3PROJECT)

EPERM The effective user of the calling process is not superuser.

ESRCH The specified user is not a valid user of the given project,

user\_name is not valid user name, or project\_name is not valid

project name.

The setproject () function will fail during pool binding if:

EACCES No resource pool accepting default bindings exists.

EPERM The effective user of the calling process is not superuser.

ESRCH The specified resource pool is unknown

If setproject() returns an offset into the key-value pair list, the returned error value is associated with setrct1(2) for resource control attributes.

# **USAGE**

The setproject() function recognizes a name-structured value pair for the attributes in the project(4) database with the following format:

```
entity.control=(privilege, value, action, action, ...), ...
```

where *privilege* is one of BASIC or PRIVILEGED, *value* is a numeric value with optional units, and *action* is one of none, deny, and signal=*signum* or signal=*SIGNAME*. For instance, to set a series of progressively more assertive control values on a project's per-process CPU time, specify

```
process.max-cpu-time=(PRIVILEGED,1000s,signal=SIGXRES), \
(PRIVILEGED,1250, signal=SIGTERM),(PRIVILEGED,1500,signal=SIGKILL)
```

To prevent a task from exceeding a total of 128 LWPs, specify a resource control with

```
task.max-lwps=(PRIVILEGED, 128, deny)
```

Specifying a resource control name with no values causes all resource control values for that name to be cleared on the given project, leaving only the system resource control value on the specified resource control name.

For example, to remove all resource control values on shared memory, specify:

```
project.max-shm-memory
```

The project attribute, project . pool, specifies the pool to which processes associated with the project entry should be bound. Its format is:

```
project.pool=pool_name
```

where  $pool\_name$  is a valid resource pool within the active configuration enabled with pooladm(1M).

The final attribute is used to finalize the task created by setproject(). Seesettaskid(2).

```
task.final
```

# setproject(3PROJECT)

All further attempts to create new tasks, such as using newtask(1) and su(1M), will fail.

# **ATTRIBUTES**

See attributes(5) for descriptions of the following attributes:

| ATTRIBUTE TYPE      | ATTRIBUTE VALUE |
|---------------------|-----------------|
| Interface Stability | Evolving        |
| MT-Level            | MT-Safe         |

# SEE ALSO

pooladm(1M), setrctl(2), settaskid(2), inproj(3PROJECT), pool\_error(3POOL), pool\_set\_binding(3POOL), passwd(4), project(4), attributes(5)

signbit(3M)

NAME | signbit – test sign

**SYNOPSIS** 

#include <math.h>

int signbit(real-floating x);

**DESCRIPTION** 

The signbit () macro determines whether the sign of its argument value is negative.

NaNs, zeros, and infinities have a sign bit.

**RETURN VALUES** 

The signbit () macro returns a non-zero value if and only if the sign of its argument

value is negative.

**ERRORS** 

No errors are defined.

**ATTRIBUTES** 

See attributes(5) for descriptions of the following attributes:

| ATTRIBUTE TYPE      | ATTRIBUTE VALUE |
|---------------------|-----------------|
| Interface Stability | Standard        |
| MT-Level            | MT-Safe         |

**SEE ALSO** 

fpclassify(3M), isfinite(3M), isinf(3M), isnan(3M), isnormal(3M), math.h(3HEAD), attributes(5), standards(5)

**NAME** | significand, significandf, significandl – significand function

SYNOPSIS

```
cc [ flag... ] file... -lm [ library... ]
#include <math.h>
```

double significand(double x);

float significandf(float x);

long double significandl(long double x);

**DESCRIPTION** 

If *x* equals  $sig * 2^n$  with  $1 \le sig < 2$ , then these functions return sig.

**RETURN VALUES** 

Upon successful completion, these functions return sig.

If x is either 0,  $\pm$ Inf or NaN, x is returned.

**ERRORS** 

No errors are defined.

**ATTRIBUTES** 

See attributes(5) for descriptions of the following attributes:

| ATTRIBUTE TYPE      | ATTRIBUTE VALUE |
|---------------------|-----------------|
| Interface Stability | Stable          |
| MT-Level            | MT-Safe         |

SEE ALSO

logb(3M), scalb(3M), attributes(5)

sin(3M)

**NAME** | sin, sinf, sinl – sine function

**SYNOPSIS** 

cc [ flag... ] file... -lm [ library... ]

#include <math.h>

double sin(double x);

float sinf(float x);

long double sinl (long double x);

**DESCRIPTION** 

These functions compute the sine of its argument *x*, measured in radians.

**RETURN VALUES** 

Upon successful completion, these functions return the sine of *x*.

If *x* is NaN, a NaN is returned.

If x is  $\pm 0$ , x is returned.

If x is  $\pm$ Inf, a domain error occurs and a NaN is returned.

**ERRORS** 

These functions will fail if:

Domain Error

The x argument is  $\pm Inf$ .

If the integer expression (math errhandling &

MATH ERREXCEPT) is non-zero, then the invalid floating-point

exception is raised.

USAGE

An application wanting to check for exceptions should call feclearexcept (FE ALL EXCEPT) before calling these functions. On return, if fetestexcept (FE INVALID | FE DIVBYZERO | FE OVERFLOW | FE UNDERFLOW) is non-zero, an exception has been raised. An application should either examine the return value or check the floating point exception flags to detect exceptions.

# **ATTRIBUTES**

See attributes(5) for descriptions of the following attributes:

| ATTRIBUTE TYPE      | ATTRIBUTE VALUE |
|---------------------|-----------------|
| Interface Stability | Standard        |
| MT-Level            | MT-Safe         |

# SEE ALSO

asin(3M), feclearexcept(3M), fetestexcept(3M), isnan(3M), math.h(3HEAD), attributes(5), standards(5)

**NAME** | sincos, sincosf, sincosl – combined sine and cosine function

SYNOPSIS

```
cc [ flag... ] file... -lm [ library... ]
#include <math.h>
void sincos (double x, double *s, double *c);
void sincosf(float x, float *s, float *c);
void sincosl(long double x, long double *s, long double *c);
```

**DESCRIPTION** 

These functions compute the sine and cosine of the first argument *x*, measured in radians.

**RETURN VALUES** 

Upon successful completion, these functions return the sine of *x* in \**s* and cosine of *x* 

**ATTRIBUTES** 

See attributes(5) for descriptions of the following attributes:

| ATTRIBUTE TYPE      | ATTRIBUTE VALUE |
|---------------------|-----------------|
| Interface Stability | Stable          |
| MT-Level            | MT-Safe         |

**SEE ALSO** 

cos(3M), sin(3M), math.h(3HEAD), attributes(5)

# sinh(3M)

### NAME |

sinh, sinhf, sinhl – hyperbolic sine function

### SYNOPSIS

```
cc [ flag... ] file... -lm [ library... ]
#include <math.h>
double sinh(double x);
float sinhf(float x);
long double sinhl(long double x);
```

# DESCRIPTION

These functions compute the hyperbolic sine of x.

## **RETURN VALUES**

Upon successful completion, these functions return the hyperbolic sine of x.

If the result would cause an overflow, a range error occurs and  $\pm \text{HUGE\_VAL}$ ,  $\pm \text{HUGE\_VALF}$ , and  $\pm \text{HUGE\_VALL}$  (with the same sign as x) is returned as appropriate for the type of the function.

If *x* is NaN, a NaN is returned.

If x is  $\pm 0$  or  $\pm Inf$ , x is returned.

For exceptional cases,  $\mathtt{matherr}(3M)$  tabulates the values to be returned by  $\mathtt{acos}()$  as specified by SVID3 and XPG3.

# **ERRORS**

These functions will fail if:

Range Error

The result would cause an overflow.

If the integer expression (math\_errhandling & MATH\_ERREXCEPT) is non-zero, the overflow floating-point exception is raised.

The asinh() function sets errno to ERANGE if the result would cause an overflow.

# **USAGE**

An application wanting to check for exceptions should call feclearexcept (FE\_ALL\_EXCEPT) before calling these functions. On return, if fetestexcept (FE\_INVALID | FE\_DIVBYZERO | FE\_OVERFLOW | FE\_UNDERFLOW) is non-zero, an exception has been raised. An application should either examine the return value or check the floating point exception flags to detect exceptions.

An application can also set errno to 0 before calling asinh(). On return, if errno is non-zero, an error has occurred. The asinhf() and asinhl() functions do not set errno.

## **ATTRIBUTES**

See attributes(5) for descriptions of the following attributes:

# sinh(3M)

| ATTRIBUTE TYPE      | ATTRIBUTE VALUE |
|---------------------|-----------------|
| Interface Stability | Standard        |
| MT-Level            | MT-Safe         |

# **SEE ALSO**

asinh(3M), cosh(3M), feclearexcept(3M), fetestexcept(3M), isnan(3M), math.h(3HEAD), matherr(3M), tanh(3M), attributes(5), standards(5)

## smf enable instance(3SCF)

### NAME |

smf\_enable\_instance, smf\_disable\_instance, smf\_refresh\_instance, smf\_restart\_instance, smf\_maintain\_instance, smf\_degrade\_instance, smf\_restore\_instance, smf\_get\_state – administrative interface to the Service Configuration Facility

### **SYNOPSIS**

```
cc [ flag... ] file... -lscf [ library... ]
#include <libscf.h>
int smf_enable_instance(const char *instance, int flags);
int smf_disable_instance(const char *instance, int flags);
int smf_refresh_instance(const char *instance);
int smf_restart_instance(const char *instance);
int smf_maintain_instance(const char *instance, int flags);
int smf_degrade_instance(const char *instance, int flags);
int smf_restore_instance(const char *instance);
char *smf_get_state(const char *instance);
```

## **DESCRIPTION**

These functions provide administrative control over service instances. Using these functions, an administrative tool can make a request to enable, disable, refresh, or restart an instance. All calls are asynchronous. They request an action, but do not wait to see if the action succeeds or fails.

The smf\_enable\_instance() function enables the service instance specified by *instance* FMRI. If *flags* is SMF\_TEMPORARY, the enabling of the service instance is a temporary change, lasting only for the lifetime of the current system instance. The *flags* argument is set to 0 if no flags are to be use.

The smf\_disable\_instance() function disables the service instance specified by *instance* FMRI. If *flags* is SMF\_TEMPORARY, the disabling of the service instance is a temporary change, lasting only for the lifetime of the current system instance. The *flags* argument is set to 0 if no flags are to be use.

The smf\_refresh\_instance() function causes the service instance specified by *instance* FMRI to re-read its configuration information.

The smf\_restart\_instance() function restarts the service instance specified by *instance* FMRI.

The smf\_maintain\_instance() function moves the service instance specified by *instance* into the maintenance state. If *flags* is SMF\_IMMEDIATE, the instance is moved into maintenance state immediately, killing any running methods. If *flags* is SMF\_TEMPORARY, the change to maintenance state is a temporary change, lasting only for the lifetime of the current system instance. The *flags* argument is set to 0 if no flags are to be use.

The smf\_degrade\_instance() function moves an online service instance into the degraded state. This function operates only on instances in the online state. The *flags* argument is set to 0 if no flags are to be use. The only available flag is SMF\_IMMEDIATE, which causes the instance to be moved into the degraded state immediately.

The smf\_restore\_instance() function brings an instance currently in the maintenance to the uninitialized state, so that it can be brought back online. For a service in the degraded state, smf\_restore\_instance() brings the specified instance back to the online state.

The smf\_get\_state() function returns a pointer to a string containing the name of the instance's current state. The user is responsible for freeing this string. Possible state strings are defined as the following:

# **RETURN VALUES**

Upon successful completion, smf\_enable\_instance(), smf\_disable\_instance(), smf\_refresh\_instance(), smf\_restart\_instance(), smf\_maintain\_instance(), smf\_degrade\_instance(), and smf\_restore\_instance() return 0. Otherwise, they return -1.

Upon successful completion, smf\_get\_state returns an allocated string. Otherwise, it returns NULL.

# **ERRORS**

These functions will fail if:

```
SCF ERROR NO MEMORY
```

The memory allocation failed.

SCF\_ERROR\_INVALID ARGUMENT

The *instance* FMRI or *flags* argument is invalid.

```
SCF_ERROR_NOT FOUND
```

The FMRI is valid but there is no matching instance found.

```
SCF ERROR CONNECTION BROKEN
```

The connection to repository was broken.

```
SCF ERROR NO RESOURCES
```

The server has insufficient resources.

The  $smf_restore_instance()$  and  $smf_degrade_instance()$  functions will fail if:

```
SCF ERROR_CONSTRAINT_VIOLATED
```

The function is called on an instance in an inappropriate state.

The scf error(3SCF) function can be used to retrieve the error value.

# smf\_enable\_instance(3SCF)

 $\textbf{ATTRIBUTES} \hspace{0.2cm} | \hspace{0.2cm} \textbf{See attributes}(5) \hspace{0.2cm} \textbf{for descriptions of the following attributes:} \\$ 

| ATTRIBUTE TYPE      | ATTRIBUTE VALUE |
|---------------------|-----------------|
| Interface Stability | Evolving        |
| MT-Level            | Safe            |

**SEE ALSO** libscf(3LIB), scf\_error(3SCF), attributes(5)

**NAME** | sqrt, sqrtf, sqrtl – square root function

# **SYNOPSIS**

```
cc [ flag... ] file... -lm [ library... ]
#include <math.h>
double sqrt(double x);
float sqrtf(float x);
long double sqrtl(long double x);
```

# **DESCRIPTION**

These functions compute the square root of their argument *x*.

## **RETURN VALUES**

Upon successful completion, these functions return the square root of *x*.

For finite values of x < -0, a domain error occurs and either a NaN (if supported) or an implementation-defined value is returned.

If x is NaN, a NaN is returned.

If x is  $\pm 0$  or +Inf, x is returned.

If *x* is –Inf, a domain error occurs and a NaN is returned.

# **ERRORS**

These functions will fail if:

Domain Error

The finite value of x is < -0 or x is -Inf.

If the integer expression (math errhandling & MATH ERREXCEPT) is non-zero, the invalid floating-point exception is raised.

The sqrt() function sets errno to EDOM if the value of x is negative.

## USAGE

An application wanting to check for exceptions should call feclear except (FE ALL EXCEPT) before calling these functions. On return, if fetestexcept (FE INVALID | FE DIVBYZERO | FE OVERFLOW | FE UNDERFLOW) is non-zero, an exception has been raised. An application should either examine the return value or check the floating point exception flags to detect exceptions.

An application can also set errno to 0 before calling sqrt (). On return, if errno is non-zero, an error has occurred. The sgrtf () and sgrtl () functions do not set errno.

# **ATTRIBUTES**

See attributes(5) for descriptions of the following attributes:

| ATTRIBUTE TYPE      | ATTRIBUTE VALUE |
|---------------------|-----------------|
| Interface Stability | Standard        |
| MT-Level            | MT-Safe         |

sqrt(3M)

 $\begin{array}{c|c} \textbf{SEE ALSO} & \texttt{feclearexcept}(3M), \texttt{fetestexcept}(3M), \texttt{isnan}(3M), \texttt{math.h}(3HEAD), \\ & \texttt{attributes}(5), \texttt{standards}(5) \end{array}$ 

### NAME |

SSAAgentIsAlive, SSAGetTrapPort, SSARegSubtable, SSARegSubagent, SSARegSubtree, SSASendTrap, SSASubagentOpen – Sun Solstice Enterprise Agent registration and communication helper functions

## **SYNOPSIS**

### **DESCRIPTION**

The SSAAgentIsAlive() function returns TRUE if the master agent is alive, otherwise returns FALSE. The *agent\_addr* parameter is the address of the agent. Specify the security token in the *community* parameter. You can specify the maximum amount of time to wait for a response with the *timeout* parameter.

The SSAGetTrapPort () function returns the port number used by the Master Agent to communicate with the subagent.

The SSARegSubagent () function enables a subagent to register and unregister with a Master Agent. The *agent* parameter is a pointer to an Agent structure containing the following members:

```
int
int
int
char
        *config_file; /* optional */
*executable; /* optional */
char
char
        *version string; /* optional */
char
char
        *protocol; /* optional */
process_id; /* optional */
*name; /* optional */
int
char
int system_up_time; /* optional */
        watch_dog_time; /* optional */
int.
Address address; /* required */
struct _Agent; /* reserved */
struct Subtree; /* reserved */
```

The agent\_id member is an integer value returned by the SSASubagentOpen() function. After calling SSASubagentOpen(), you pass the agent\_id in the SSARegSubagent() call to register the subagent with the Master Agent.

The following values are supported for agent status:

# SSAAgentIsAlive(3SNMP)

```
SSA OPER STATUS ACTIVE
SSA OPER STATUS NOT IN SERVICE
SSA_OPER_STATUS_DESTROY
```

You pass SSA OPER STATUS DESTROY as the value in a SSARegSubagent() function call when you want to unregister the agent from the Master Agent.

Address has the same structure as sockaddr in, that is a common UNIX structure containing the following members:

```
sin_family;
short
ushort_t sin_port;
struct
          in addr sin addr;
          sin zero[8];
char
```

The SSARegSubtable() function registers a MIB table with the Master Agent. If this function is successful, an index number is returned, otherwise 0 is returned. The table parameter is a pointer to a SSA Table structure containing the following members:

```
/* index value */
/* current agent ID */
/* Object ID of the table */
int regTblIndex;
int regTblAgentID;
Oid regTblOID;
int regTblStartColumn; /* start column index */
int regTblEndColumn; /* end column index */
int regTblStartRow; /* start row index */
int regTblEndRow; /* end row index */
int regTblStatus; /* status */
```

The regTblStatus can have one of the following values:

```
SSA OPER STATUS ACTIVE
SSA OPER STATUS NOT IN SERVICE
```

The SSARegSubtree () function registers a MIB subtree with the master agent. If successful this function returns an index number, otherwise 0 is returned. The subtree parameter is a pointer to a SSA Subtree structure containing the following members:

```
/* index value */
int regTreeIndex;
int regTreeAgentID; /* current agent ID */
                        /* Object ID to register */
/* status */
Oid name; int regtreeStatus;
```

The regtreeStatus can have one of the following values:

```
SSA OPER STATUS ACTIVE
SSA_OPER_STATUS_NOT_IN_SERVICE
```

The SSASendTrap () function instructs the Master Agent to send a trap notification, based on the keyword passed with *name*. When your subagent MIB is compiled by mibcodegen, it creates a lookup table of the trap notifications defined in the MIB. By passing the name of the trap notification type as *name*, the subagent instructs the Master Agent to construct the type of trap defined in the MIB.

The SSASubagentOpen() function initializes communication between the subagent and the Master Agent. You must call this function before calling SSAReqSubagent () to register the subagent with the Master Agent. The SSASubagentOpen() function

# SSAAgentIsAlive(3SNMP)

returns a unique agent ID that is passed in the SSARegSubagent () call to register the subagent. If 0 is returned as the agent ID, the attempt to initialize communication with the Master Agent was unsuccessful. Since UDP is used to initialize communication with the Master Agent, you may want to set the value of  $num\_of\_retry$  to make multiple attempts.

The value for *agent\_name* must be unique within the domain for which the Master Agent is responsible.

# **ATTRIBUTES**

See attributes(5) for descriptions of the following attributes:

| ATTRIBUTE TYPE | ATTRIBUTE VALUE |
|----------------|-----------------|
| MT-Level       | Unsafe          |

# **SEE ALSO**

attributes(5)

# SSAOidCmp(3SNMP)

### NAME |

SSAOidCmp, SSAOidCpy, SSAOidDup, SSAOidFree, SSAOidInit, SSAOidNew, SSAOidString, SSAOidStrToOid, SSAOidZero – Sun Solstice Enterprise Agent OID helper functions

### **SYNOPSIS**

```
cc [ flag ... ] file ... -lssasnmp [ library .. ]
#include <impl.h>
int SSAOidCmp(Oid *oid1, Oid *oid2);
int SSAOidCpy(Oid *oid1, Oid *oid2, char *error_label);
Oid *SSAOidDup(Oid *oid, char *error_label);
void SSAOidFree(Oid *oid);
int SSAOidInit(Oid *oid, Subid *subids, int len, char *error_label);
Oid *SSAOidInit(Oid *oid, Subid *subids, int len, char *error_label);
Oid *SSAOidString(Oid *oid);
Oid *SSAOidStrToOid(char* name, char *error_label);
void SSAOidZero(Oid *oid);
```

## DESCRIPTION

The  ${\tt SSAOidCmp}\,()$  function performs a comparison of the given OIDs. This function returns:

- o if oid1 is equal to oid2
- if *oid1* is greater than *oid2*
- −1 if *oid1* is less than *oid2*

The SSAOidCpy() function makes a deep copy of oid2 to oid1. This function assumes oid1 has been processed by the SSAOidZero() function. Memory is allocated inside oid1 and the contents of oid2, not just the pointer, is copied to oid1. If an error is encountered, an error message is stored in the error\_label buffer.

The SSAOidDup() function returns a clone of *oid*, by using the deep copy. Error information is stored in the *error\_label* buffer.

The SSAOidFree() function frees the OID instance, with its content.

The SSAOidNew() function returns a new OID.

The SSAOidInit() function copies the Subid array from *subids* to the OID instance with the specified length *len*. This function assumes that the OID instance has been processed by the SSAOidZero() function or no memory is allocated inside the OID instance. If an error is encountered, an error message is stored in the *error\_label* buffer.

The SSAOidString() function returns a char pointer for the printable form of the given *oid*.

The SSAOidStrToOid() function returns a new OID instance from *name*. If an error is encountered, an error message is stored in the *error\_label* buffer.

The  ${\tt SSAOidZero}()$  function frees the memory used by the OID object for buffers, but not the OID instance itself.

# **RETURN VALUES**

The SSAOidNew() and SSAOidStrToOid() functions return 0 if an error is detected.

# **ATTRIBUTES**

See attributes(5) for descriptions of the following attributes:

| ATTRIBUTE TYPE | ATTRIBUTE VALUE |
|----------------|-----------------|
| MT-Level       | Unsafe          |

# **SEE ALSO**

attributes(5)

# SSAStringCpy(3SNMP)

### NAME |

SSAStringCpy, SSAStringInit, SSAStringToChar, SSAStringZero – Sun Solstice Enterprise Agent string helper functions

# **SYNOPSIS**

## **DESCRIPTION**

The SSAStringCpy() function makes a deep copy of *string2* to *string1*. This function assumes that *string1* has been processed by the SSAStringZero() function. Memory is allocated inside the *string1* and the contents of *string2*, not just the pointer, is copied to the *string1*. If an error is encountered, an error message is stored in the *error\_label* buffer.

The SSAStringInit() function copies the char array from *chars* to the string instance with the specified length *len*. This function assumes that the string instance has been processed by the SSAStringZero() function or no memory is allocated inside the string instance. If an error is encountered, an error message is stored in the *error label* buffer.

The SSAStringToChar() function returns a temporary char array buffer for printing purposes.

The  ${\tt SSAStringZero}$  () function frees the memory inside of the String instance, but not the string object itself.

# **RETURN VALUES**

The SSAStringInit() and SSAStringCpy() functions return 0 if successful and -1 if error.

## **ATTRIBUTES**

See attributes (5) for descriptions of the following attributes:

| ATTRIBUTE TYPE | ATTRIBUTE VALUE |
|----------------|-----------------|
| MT-Level       | Unsafe          |

### SEE ALSO

attributes(5)

**NAME** | stdarg – handle variable argument list

# SYNOPSIS

```
#include <stdarg.h>
va list pvar;
void va start(va list pvar, void parmN);
(type *) va arg(va list pvar, type);
void va copy(va list dest, va list src);
void va end(va list pvar);
```

## DESCRIPTION

This set of macros allows portable procedures that accept variable numbers of arguments of variable types to be written. Routines that have variable argument lists (such as printf) but do not use *stdarg* are inherently non-portable, as different machines use different argument-passing conventions.

va list is a type defined for the variable used to traverse the list.

The va start macro is invoked before any access to the unnamed arguments and initializes *pvar* for subsequent use by va arg() and va end(). The parameter parmN is the identifier of the rightmost parameter in the variable parameter list in the function definition (the one just before the , ...). If this parameter is declared with the register storage class or with a function or array type, or with a type that is not compatible with the type that results after application of the default argument promotions, the behavior is undefined.

The parameter parmN is required under strict ANSI C compilation. In other compilation modes, parmN need not be supplied and the second parameter to the va start() macro can be left empty (for example, va start(pvar,);). This allows for routines that contain no parameters before the . . . in the variable parameter list.

The va arg() macro expands to an expression that has the type and value of the next argument in the call. The parameter pvar should have been previously initialized by va start(). Each invocation of va arg() modifies pvar so that the values of successive arguments are returned in turn. The parameter type is the type name of the next argument to be returned. The type name must be specified in such a way so that the type of a pointer to an object that has the specified type can be obtained simply by postfixing a \* to type. If there is no actual next argument, or if type is not compatible with the type of the actual next argument (as promoted according to the default argument promotions), the behavior is undefined.

The va copy () macro saves the state represented by the va list *src* in the va list dest. The va list passed as dest should not be initialized by a previous call to va start(), and must be passed to va end() before being reused as a parameter to va start () or as the *dest* parameter of a subsequent call to va copy (). The behavior is undefined should any of these restrictions not be met.

The va end() macro is used to clean up.

Multiple traversals, each bracketed by va start() and va end(), are possible.

stdarg(3EXT)

## **EXAMPLES**

**EXAMPLE 1** A sample program.

This example gathers into an array a list of arguments that are pointers to strings (but not more than MAXARGS arguments) with function f1, then passes the array as a single argument to function f2. The number of pointers is specified by the first argument to f1.

```
#include <stdarg.h>
#define MAXARGS 31
void f1(int n_ptrs, ...)
{
   va_list ap;
   char *array[MAXARGS];
   int ptr_no = 0;

   if (n_ptrs > MAXARGS)
        n_ptrs = MAXARGS;
   va_start(ap, n_ptrs);
   while (ptr_no < n_ptrs)
        array[ptr_no++] = va_arg(ap, char*);
   va_end(ap);
   f2(n_ptrs, array);
}</pre>
```

Each call to f1 shall have visible the definition of the function or a declaration such as void f1(int, ...)

# **ATTRIBUTES**

See attributes(5) for descriptions of the following attributes:

| ATTRIBUTE TYPE      | ATTRIBUTE VALUE |
|---------------------|-----------------|
| Interface Stability | Standard        |

# **SEE ALSO**

vprintf(3C), attributes(5), standards(5)

# **NOTES**

It is the responsibility of the calling routine to specify in some manner how many arguments there are, since it is not always possible to determine the number of arguments from the stack frame. For example, <code>execl</code> is passed a zero pointer to signal the end of the list. The <code>printf</code> function can determine the number of arguments by the format. It is non-portable to specify a second argument of <code>char</code>, <code>short</code>, or <code>float</code> to <code>va\_arg()</code>, because arguments seen by the called function are not <code>char</code>, <code>short</code>, or <code>float</code>. C converts <code>char</code> and <code>short</code> arguments to <code>int</code> and converts <code>float</code> arguments to <code>double</code> before passing them to a function.

### NAME

strccpy, streadd, strcadd, strecpy – copy strings, compressing or expanding escape codes

# **SYNOPSIS**

```
cc [ flag ... ] file ... -lgen [ library ... ]
#include clapen.h>
char *strccpy(char *output, const char *input);
char *strcadd(char *output, const char *input);
char *strecpy(char *output, const char *input, const char *exceptions);
char *streadd(char *output, const char *input, const char *exceptions);
```

### DESCRIPTION

strccpy() copies the *input* string, up to a null byte, to the *output* string, compressing the C-language escape sequences (for example, \n, \001) to the equivalent character. A null byte is appended to the output. The *output* argument must point to a space big enough to accommodate the result. If it is as big as the space pointed to by *input* it is guaranteed to be big enough. strccpy() returns the *output* argument.

strcadd() is identical to strccpy(), except that it returns the pointer to the null byte that terminates the output.

strecpy () copies the *input* string, up to a null byte, to the *output* string, expanding non-graphic characters to their equivalent C-language escape sequences (for example, \n, \001). The *output* argument must point to a space big enough to accommodate the result; four times the space pointed to by *input* is guaranteed to be big enough (each character could become \ and 3 digits). Characters in the *exceptions* string are not expanded. The *exceptions* argument may be zero, meaning all non-graphic characters are expanded. strecpy () returns the *output* argument.

streadd() is identical to strecpy(), except that it returns the pointer to the null byte that terminates the output.

## **EXAMPLES**

**EXAMPLE 1** Example of expanding and compressing escape codes.

```
/* expand all but newline and tab */
strecpy( output, input, "\n\t" );
/* concatenate and compress several strings */
cp = strcadd( output, input1 );
cp = strcadd( cp, input2 );
cp = strcadd( cp, input3 );
```

## **ATTRIBUTES**

See attributes(5) for descriptions of the following attributes:

| ATTRIBUTE TYPE | ATTRIBUTE VALUE |
|----------------|-----------------|
| MT-Level       | MT-Safe         |

# **SEE ALSO**

```
string(3C), strfind(3GEN), attributes(5)
```

## **NOTES**

When compiling multi-thread applications, the \_REENTRANT flag must be defined on the compile line. This flag should only be used in multi-thread applications.

# strfind(3GEN)

NAME | strfind, strrspn, strtrns, str – string manipulations

# SYNOPSIS

```
cc [ flag ... ] file ... -lgen [ library ... ]
#include <libgen.h>
int strfind(const char *as1, const char *as2);
char *strrspn(const char *string, const char *tc);
char * strtrns (const char *string, const char *old, const char *new,
     char *result);
```

## DESCRIPTION

The strfind() function returns the offset of the first occurrence of the second string, as2, if it is a substring of string as1. If the second string is not a substring of the first string strfind() returns -1.

The strrspn() function trims chartacters from a string. It searches from the end of string for the first character that is not contained in tc. If such a character is found, strrspn() returns a pointer to the next character; otherwise, it returns a pointer to string.

The strtrns() function transforms *string* and copies it into *result*. Any character that appears in *old* is replaced with the character in the same position in *new*. The *new* result is returned.

# USAGE

When compiling multithreaded applications, the REENTRANT flag must be defined on the compile line. This flag should only be used in multithreaded applications.

# **EXAMPLES**

**EXAMPLE 1** An example of the strfind() function.

```
/* find offset to substring "hello" within as1 */
i = strfind(as1, "hello");
/* trim junk from end of string */
s2 = strrspn(s1, "*?#$%");
*s2 = '\0';
/* transform lower case to upper case */
a1[] = "abcdefghijklmnopqrstuvwxyz";
a2[] = "ABCDEFGHIJKLMNOPQRSTUVWXYZ";
s2 = strtrns(s1, a1, a2, s2);
```

# **ATTRIBUTES**

See attributes(5) for descriptions of the following attributes:

| ATTRIBUTE TYPE | ATTRIBUTE VALUE |
|----------------|-----------------|
| MT-Level       | MT-Safe         |

**SEE ALSO** | string(3C), attributes(5)

#### NAME |

SUNW\_C\_GetMechSession, SUNW\_C\_KeyToObject – PKCS#11 Cryptographic Framework functions

#### **SYNOPSIS**

CK OBJECT HANDLE PTR obj);

#### DESCRIPTION

These functions implement the RSA PKCS#11 v2.11 specification by using plug-ins to provide the slots.

The SUNW\_C\_GetMechSession() function initializes the PKCS#11 cryptographic framework and performs all necessary calls to Standard PKCS#11 functions (see libpkcs11(3LIB)) to create a session capable of providing operations on the requested mechanism. It is not necessary to call C\_Initalize() or C GetSlotList() before the first call to SUNW C GetMechSession().

If the SUNW\_C\_GetMechSession() function is called multiple times, it will return a new session each time without re-initalizing the framework. If it is unable to return a new session, CKR\_SESSION\_COUNT is returned.

The  ${\tt C\_CloseSession}$  () function should be called to release the session when it is no longer required.

The SUNW\_C\_KeyToObject() function creates a key object for the specified mechanism from the *rawkey* data. The object should be destroyed with C\_DestroyObject() when it is no longer required.

## **RETURN VALUES**

The SUNW C GetMechSession() function returns the following values:

| The boun_e_econeenbession() function retains the following values. |                                                                                  |  |
|--------------------------------------------------------------------|----------------------------------------------------------------------------------|--|
| CKR_OK                                                             | The function completed successfully.                                             |  |
| CKR_SESSION_COUNT                                                  | No sessions are available.                                                       |  |
| CKR_ARGUMENTS_BAD                                                  | A null pointer was passed for the return session handle.                         |  |
| CKR_MECHANISM_INVALID                                              | The requested mechanism is invalid or no available plug-in provider supports it. |  |
| CKR_FUNCTION_FAILED                                                | The function failed.                                                             |  |
|                                                                    |                                                                                  |  |

A general error occurred.

The SUNW\_C\_KeyToObject() function returns the following values:

CKR GENERAL ERROR

CKR\_OK The function completed successfully.

# SUNW\_C\_GetMechSession(3EXT)

CKR ARGUMENTS BAD A null pointer was passed for the session handle or the

key material.

CKR MECHANISM INVALID The requested mechanism is invalid or no available

plug-in provider supports it.

CKR FUNCTION FAILED The function failed.

CKR\_GENERAL\_ERROR A general error occurred.

The return values of each of the implemented functions are defined and listed in the RSA PKCS#11 v2.11 specification. See

http://www.rsasecurity.com/rsalabs/pkcs/pkcs-11.

**USAGE** 

These functions are not part of the RSA PKCS#11 v2.11 specification. They are not likely to exist on non-Solaris systems. They are provided as a convenience to application programmers. Use of these functions will make the application non-portable to other systems.

**ATTRIBUTES** 

See attributes(5) for descriptions of the following attributes:

| ATTRIBUTE TYPE      | ATTRIBUTE VALUE |
|---------------------|-----------------|
| Interface Stability | Evolving        |
| MT-Level            | MT-Safe         |

### **SEE ALSO**

libpkcs11(3LIB), attributes(5)

http://www.rsasecurity.com/rsalabs/pkcs/pkcs-11

NAME | sysevent bind handle, sysevent unbind handle – bind or unbind subscriber handle

# **SYNOPSIS**

```
#include <libsysevent.h>
sysevent handle t *sysevent bind handle (void
```

cc [flag...] file ... -lsysevent [library ...]

(\*event\_handler) (sysevent t \*ev));

void sysevent unbind handle(sysevent handle t \*sysevent\_hdl);

#### **PARAMETERS**

pointer to sysevent buffer handle event\_handler pointer to an event handling function

sysevent\_hdl pointer to a sysevent subscriber handle

#### **DESCRIPTION**

The sysevent bind handle () function allocates memory associated with a subscription handle and binds it to the caller's event handler. The event handler is invoked during subsequent system event notifications once a subscription has been made with sysevent subscribe event(3SYSEVENT).

The system event is represented by the argument ev and is passed as an argument to the invoked event delivery function, event\_handler.

Additional threads are created to service communication between syseventd(1M) and the calling process and to run the event handler routine, *event\_handler*.

The sysevent unbind handle () function deallocates memory and other resources associated with a subscription handle and deactivates all system event notifications for the calling process. All event notifications are guaranteed to stop upon return from sysevent unbind handle().

#### RETURN VALUES

The sysevent bind handle () function returns a valid sysevent subscriber handle if the handle is successfully allocated. Otherwise, NULL is returned and errno is set to indicate the error.

The sysevent unbind handle () function returns no value.

#### **ERRORS**

The sysevent bind handle () function will fail if:

**EACCESS** The calling process has an ID other than the privileged user.

**EBUSY** There are no resources available.

The pointer to the function *event\_handler* is NULL. EINVAL

EMFILE The process has too many open descriptors.

ENOMEM There are insufficient resources to allocate the handle.

# sysevent\_bind\_handle(3SYSEVENT)

# **ATTRIBUTES**

See attributes(5) for descriptions of the following attributes:

| ATTRIBUTE TYPE      | ATTRIBUTE VALUE |
|---------------------|-----------------|
| Interface Stability | Evolving        |
| MT-Level            | MT-Safe         |

### **SEE ALSO**

syseventd(1M), sysevent\_subscribe\_event(3SYSEVENT), attributes(5)

#### **NOTES**

Event notifications are revoked by syseventd when the bound process dies. Event notification is suspended if a signal is caught and handled by the event\_handler thread. Event notification is also suspended when the calling process attempts to use fork(2) or fork1(2). Event notifications might be lost during suspension periods.

**NAME** | sysevent\_free – free memory for sysevent handle

SYNOPSIS

#include <libsysevent.h>

void sysevent\_free(sysevent\_t \*ev);

**PARAMETERS** 

handle to event an event buffer

**DESCRIPTION** 

The  $sysevent\_free()$  function deallocates memory associated with an event buffer.

**ATTRIBUTES** 

See attributes(5) for descriptions of the following attributes:

| ATTRIBUTE TYPE      | ATTRIBUTE VALUE |
|---------------------|-----------------|
| Interface Stability | Evolving        |
| MT-Level            | MT-Safe         |

SEE ALSO

attributes(5)

# sysevent\_get\_attr\_list(3SYSEVENT)

**NAME** | sysevent\_get\_attr\_list – get attribute list pointer

SYNOPSIS

cc [flag ...] file ... -lsysevent -lnvpair [library ...] #include <libsysevent.h>

#include <libnvpair.h>

int sysevent get attr list(sysevent t \*ev, nvlist t \*\*attr\_list);

**PARAMETERS** 

ev

handle to a system event

attr\_list

address of a pointer to attribute list (nvlist t)

DESCRIPTION

The sysevent get attr list() function updates attr\_list to point to a searchable name-value pair list associated with the sysevent event, ev. The interface manages the allocation of the attribute list, but it is up to the caller to free the list when it is no longer needed with a call to nvlist free(). See nvlist alloc(3NVPAIR).

**RETURN VALUES** 

The sysevent get attr list() function returns 0 if the attribute list for *ev* is found to be valid. Otherwise it returns -1 and sets errno to indicate the error.

**ERRORS** 

The sysevent get attr list() function will fail if:

ENOMEM Insufficient memory available to allocate an nvlist.

EINVAL Invalid sysevent event attribute list.

**ATTRIBUTES** 

See attributes(5) for descriptions of the following attributes:

| ATTRIBUTE TYPE      | ATTRIBUTE VALUE |
|---------------------|-----------------|
| Interface Stability | Evolving        |
| MT-Level            | MT-Safe         |

#### SEE ALSO

syseventd(1M), nvlist alloc(3NVPAIR), nvlist lookup boolean(3NVPAIR), attributes(5)

#### NAME |

sysevent\_get\_class\_name, sysevent\_get\_subclass\_name, sysevent\_get\_size, sysevent\_get\_seq, sysevent\_get\_time – get class name, subclass name, ID or buffer size of event

#### **SYNOPSIS**

```
cc [flag...] file ...-lsysevent [library...]
#include <libsysevent.h>
char *sysevent_get_class_name(sysevent_t *ev);
char *sysevent_get_subclass_name(sysevent_t *ev);
int sysevent_get_size(sysevent_t *ev);
uint64_t sysevent_get_seq(sysevent_t *ev);
void sysevent_get_time(sysevent_t *ev, hrtime_t *etimep);
```

#### **PARAMETERS**

ev handle to event

etimep pointer to high resolution event time variable

#### **DESCRIPTION**

The sysevent\_get\_class\_name() and sysevent\_get\_subclass\_name() functions return, respectively, the class and subclass names for the provided event *ev*.

The sysevent get size() function returns the size of the event buffer, ev.

The sysevent\_get\_seq() function returns a unique event sequence number of event *ev*. The sequence number is reset on every system boot.

The sysevent\_get\_time() function writes the time the event was published into the variable pointed to by *etimep*. The event time is added to the event just before it is put into the kernel internal event queue.

#### **EXAMPLES**

**EXAMPLE 1** Parse sysevent header information.

The following example parses sysevent header information from an application's event handler.

# sysevent\_get\_class\_name(3SYSEVENT)

**EXAMPLE 1** Parse sysevent header information. (Continued)

```
* Check for replayed sysevent, time must
* be greater than previously recorded.
sysevent_get_event_time(ev, &ev_time);
ev seq = sysevent get seq(ev);
if (ev_time < last_ev_time ||
    (ev_time == last_ev_time && ev_seq <=</pre>
    last_ev_seq)) {
        return;
}
last_ev_time = ev_time;
last_ev_seq = ev_seq;
/\star Store event for later processing \star/
ev_sz = sysevent_get_size(ev):
new_ev (sysevent_t *)malloc(ev_sz);
bcopy(ev, new_ev, ev_sz);
queue_event (new_ev);
```

### **ATTRIBUTES**

See attributes(5) for descriptions of the following attributes:

| ATTRIBUTE TYPE      | ATTRIBUTE VALUE |
|---------------------|-----------------|
| Interface Stability | Evolving        |
| MT-Level            | MT-Safe         |

### **SEE ALSO**

attributes(5)

#### NAME

sysevent\_get\_vendor\_name, sysevent\_get\_pub\_name, sysevent\_get\_pid – get vendor name, publisher name or processor ID of event

#### **SYNOPSIS**

```
cc [flag...] file ...-lsysevent [library...]
#include <libsysevent.h>
char *sysevent_get_vendor_name(sysevent_t *ev);
char *sysevent_get_pub_name(sysevent_t *ev);
pid_t sysevent_get_pid(sysevent_t *ev);
ev handle to a system event object
```

# PARAMETERS DESCRIPTION

The sysevent\_get\_pub\_name() function returns the publisher name for the sysevent handle, *ev*. The publisher name identifies the name of the publishing application or kernel subsystem of the sysevent.

The sysevent\_get\_pid() function returns the process ID for the publishing application or SE\_KERN\_PID for sysevents originating in the kernel. The publisher name and PID are useful for implementing event acknowledgement.

The sysevent\_get\_vendor\_name() function returns the vendor string for the publishing application or kernel subsystem. A vendor string is the company's stock symbol that provided the application or kernel subsystem that generated the system event. This information is useful for filtering sysevents for one or more vendors.

The interface manages the allocation of the vendor and publisher name strings, but it is the caller's responsibility to free the strings when they are no longer needed by calling free(3MALLOC). If the new vendor and publisher name strings cannot be created, <code>sysevent\_get\_vendor\_name()</code> and <code>sysevent\_get\_pub\_name()</code> return a null pointer and may set errno to <code>ENOMEM</code> to indicate that the storage space available is insufficient.

#### **EXAMPLES**

**EXAMPLE 1** Parse sysevent header information.

The following example parses sysevent header information from an application's event handler.

```
char *vendor;
char *pub;

void
event_handler(sysevent_t *ev)
{
      if (strcmp(EC_PRIV, sysevent_get_class_name(ev)) != 0) {
            return;
      }

      vendor = sysevent_get_vendor_name(ev);
      if (strcmp("SUNW", vendor) != 0) {
            free(vendor);
            return;
      }
}
```

sysevent\_get\_vendor\_name(3SYSEVENT)

**EXAMPLE 1** Parse sysevent header information. (Continued)

```
pub = sysevent_get_pub_name(ev);
if (strcmp("test_daemon", pub) != 0) {
                free(vendor);
                free(pub);
                return;
}
(void) kill(sysevent_get_pid(ev), SIGUSR1);
free(vendor);
free(pub);
}
```

**ATTRIBUTES** 

See attributes(5) for descriptions of the following attributes:

| ATTRIBUTE TYPE      | ATTRIBUTE VALUE |
|---------------------|-----------------|
| Interface Stability | Evolving        |
| MT-Level            | MT-Safe         |

**SEE ALSO** 

malloc(3MALLOC), attributes(5)

**NAME** | sysevent\_post\_event – post system event for applications

#### **SYNOPSIS**

```
cc [ flag... ] file... -lsysevent -lnvpair [ library... ]
#include <libsysevent.h>
#include <libnvpair.h>
```

int sysevent post event (char \*class, char \*subclass, char \*vendor, char \*publisher, nvlist t \*attr\_list, sysevent id t \*eid);

#### **PARAMETERS**

attr\_list pointer to an nvlist t, listing the name-value attributes

associated with the event, or NULL if there are no such attributes

for this event

class pointer to a string defining the event class

pointer to a system unique identifier eid

publisher pointer to a string defining the event's publisher nam

subclass pointer to a string defining the event subclass

vendor pointer to a string defining the vendor

#### DESCRIPTION

The sysevent post event () function causes a system event of the specified class, subclass, vendor, and publisher to be generated on behalf of the caller and queued for delivery to the sysevent daemon syseventd(1M).

The vendor should be the company stock symbol (or similarly enduring identifier) of the event posting application. The publisher should be the name of the application generating the event.

For example, all events posted by Sun applications begin with the company's stock symbol, "SUNW". The publisher is usually the name of the application generating the system event. A system event generated by devfsadm(1M) has a publisher string of devfsadm.

The publisher information is used by sysevent consumers to filter unwanted event publishers.

Upon successful queuing of the system event, a unique identifier is assigned to eid.

# RETURN VALUES

The sysevent post event() function returns 0 if the system event has been queued successfully for delivery. Otherwise it returns -1 and sets errno to indicate the error.

#### **ERRORS**

The sysevent post event () function will fail if:

ENOMEM Insufficient resources to queue the system event.

The syseventd daemon is not responding and events cannot be EIO

queued or delivered at this time.

Invalid argument. EINVAL **EPERM** Permission denied. **EFAULT** 

A copy error occurred.

#### **EXAMPLES**

**EXAMPLE 1** Post a system event event with no attributes.

The following example posts a system event event with no attributes.

```
if (sysevent post event(EC PRIV, "ESC MYSUBCLASS", "SUNW", argv[0],
   NULL), &eid == -1) {
       fprintf(stderr, "error logging system event\n");
}
```

**EXAMPLE 2** Post a system event with two name-value pair attributes.

The following example posts a system event event with two name-value pair attributes, an integer value and a string.

```
nvlist_t
               *attr_list;
uint32_t
               uint32_val = 0XFFFFFFF;
char
               *string val = "string value data";
if (nvlist_alloc(&attr_list, 0, 0) == 0) {
        err = nvlist_add_uint32(attr_list, "uint32 data", uint32_val);
       if (err == 0)
               err = nvlist add string(attr list, "str data",
                  string_val);
        if (err == 0)
               err = sysevent_post_event(EC_PRIV, "ESC_MYSUBCLASS",
                   "SUNW", argv[0], attr_list, &eid);
        if (err != 0)
               fprintf(stderr, "error logging system event\n");
       nvlist free(attr list);
```

#### **ATTRIBUTES**

See attributes(5) for descriptions of the following attributes:

| ATTRIBUTE TYPE      | ATTRIBUTE VALUE |
|---------------------|-----------------|
| Interface Stability | Evolving        |
| MT-Level            | MT-Safe         |

#### **SEE ALSO**

devfsadm(1M), syseventd(1M), nvlist add boolean(3NVPAIR), nvlist alloc(3NVPAIR), attributes(5)

NAME | sysevent subscribe event, sysevent unsubscribe event - register or unregister interest in event receipt

#### SYNOPSIS

```
cc [ flag... ] file... -lsysevent [ library... ]
#include <libsysevent.h>
int sysevent subscribe event (sysevent handle t *sysevent hdl, char
     *event_class, char **event_subclass_list, int num_subclasses);
void sysevent unsubscribe event(sysevent handle t *sysevent_hdl,
```

#### **PARAMETERS**

event\_class system event class string event\_subclass\_list array of subclass strings num subclasses number of subclass strings

char \*event\_class);

sysevent\_hdl

#### **DESCRIPTION**

The sysevent subscribe event () function registers the caller's interest in event notifications belonging to the class event\_class and the subclasses contained in event subclass list. The subscriber handle sysevent hdl is updated with the new subscription and the calling process receives event notifications from the event handler specified in sysevent\_bind\_handle.

sysevent subscriber handle

System events matching event\_class and a subclass contained in event\_subclass\_list published after the caller returns from sysevent subscribe event() are guaranteed to be delivered to the calling process. Matching system events published and queued prior to a call to sysevent\_subscribe event() may be delivered to the process's event handler.

The *num subclasses* argument provides the number of subclass string elements in event subclass list.

A caller can use the event class EC ALL to subscribe to all event classes and subclasses. The event class EC SUB ALL can be used to subscribe to all subclasses within a given event class.

Subsequent calls to sysevent subscribe event () are allowed to add additional classes or subclasses. To remove an existing subscription, sysevent unsubscribe event() must be used to remove the subscription.

The sysevent unsubscribe event() function removes the subscription described by event\_class for sysevent\_hdl. Event notifications matching event\_class will not be delivered to the calling process upon return.

A caller can use the event class EC ALL to remove all subscriptions for *sysevent\_hdl*.

The library manages all subscription resources.

#### **RETURN VALUES**

The sysevent subscribe event () function returns 0 if the subscription is successful. Otherwise, –1 is returned and errno is set to indicate the error.

The sysevent unsubscribe event () function returns no value.

# **ERRORS**

The sysevent\_subscribe\_event() function will fail if:

EACCESS The calling process has an ID other than the privileged user.

EINVAL The sysevent\_hdl argument is an invalid sysevent handle.

ENOMEM There is insufficient memory available to allocate subscription

resources.

# **EXAMPLES**

## **EXAMPLE 1** Subscribing for DR and environmental events

```
#include <libsysevent.h>
#include <sys/nvpair.h>
static int32 t attr int32;
#define CLASS1
                          "class1"
#define CLASS2
                         "class2"
#define SUBCLASS_1 "subclass_1"
#define SUBCLASS_2 "subclass_2"
#define SUBCLASS_3 "subclass_3"
#define MAX SUBCLASS 3
static void
event_handler(sysevent_t *ev)
    nvlist t *nvlist;
     * Special processing for events (CLASS1, SUBCLASS_1) and
     * (CLASS2, SUBCLASS 3)
    if ((strcmp(CLASS1, sysevent_get_class_name(ev)) == 0 &&
        strcmp(SUBCLASS 1, sysevent get subclass name(ev)) == 0) | |
        (strcmp(CLASS2, sysevent get subclass name(ev) == 0) &&
        strcmp(SUBCLASS_3, sysevent_get_subclass(ev)) == 0)) {
        if (sysevent get attr list(ev, &nvlist) != 0)
            return;
        if (nvlist lookup int32(nvlist, "my int32 attr", &attr int32)
             ! = 0)
            return:
        /* Event Processing */
    } else {
        /* Event Processing */
}
main(int argc, char **argv)
    sysevent handle t *shp;
    const char *subclass_list[MAX_SUBCLASS];
```

**EXAMPLE 1** Subscribing for DR and environmental events (*Continued*)

```
/* Bind event handler and create subscriber handle */
shp = sysevent_bind_handle(event_handler);
if (shp == NULL)
    exit(1);
/* Subscribe to all CLASS1 event notifications */
subclass list[0] = EC SUB ALL;
if (sysevent_subscribe_event(shp, CLASS1, subclass_list, 1) != 0) {
    sysevent unbind handle(shp);
    exit(1);
/* Subscribe to CLASS2 events for subclasses: SUBCLASS_1,
 * SUBCLASS_2 and SUBCLASS_3
subclass_list[0] = SUBCLASS_1;
subclass_list[1] = SUBCLASS_2;
subclass_list[1] = SUBCLASS_3;
if (sysevent subscribe event(shp, CLASS2, subclass list,
   MAX SUBCLASS) != 0) {
    sysevent_unbind_handle(shp);
    exit(1);
}
for (;;) {
    (void) pause();
```

#### **ATTRIBUTES**

See attributes(5) for descriptions of the following attributes:

| ATTRIBUTE TYPE      | ATTRIBUTE VALUE |
|---------------------|-----------------|
| Interface Stability | Evolving        |
| MT-Level            | MT-Safe         |

# **SEE ALSO**

```
syseventd(1M), sysevent_bind_handle(3SYSEVENT),
sysevent_get_attr_list(3SYSEVENT),
sysevent_get_class_name(3SYSEVENT),
sysevent_get_vendor_name(3SYSEVENT), attributes(5)
```

tan(3M)

**NAME** | tan, tanf, tanl – tangent function

**SYNOPSIS** 

```
cc [ flag... ] file... -lm [ library... ]
#include <math.h>
```

double tan(double x);

float tanf(float x);

long double tanl (long double x);

**DESCRIPTION** 

These functions compute the tangent of their argument *x*, measured in radians.

**RETURN VALUES** 

Upon successful completion, these functions return the tangent of *x*.

If *x* is NaN, a NaN is returned.

If x is  $\pm 0$ , x is returned.

If x is  $\pm$ Inf, a domain error occurs and a NaN is returned.

**ERRORS** 

These functions will fail if:

Domain Error The value of x is  $\pm Inf$ .

> If the integer expression (math errhandling & MATH ERREXCEPT) is non-zero, the invalid floating-point

exception is raised.

USAGE

There are no known floating-point representations such that for a normal argument, tan(x) is either overflow or underflow.

An application wanting to check for exceptions should call feclearexcept (FE ALL EXCEPT) before calling these functions. On return, if fetestexcept (FE INVALID | FE DIVBYZERO | FE OVERFLOW | FE UNDERFLOW) is non-zero, an exception has been raised. An application should either examine the return value or check the floating point exception flags to detect exceptions.

### **ATTRIBUTES**

See attributes(5) for descriptions of the following attributes:

| ATTRIBUTE TYPE      | ATTRIBUTE VALUE |
|---------------------|-----------------|
| Interface Stability | Standard        |
| MT-Level            | MT-Safe         |

#### SEE ALSO

atan(3M), feclearexcept(3M), fetestexcept(3M), isnan(3M), math.h(3HEAD), attributes(5), standards(5)

**NAME** | tanh, tanhl – hyperbolic tangent function

SYNOPSIS

```
cc [ flag... ] file... -lm [ library... ]
#include <math.h>
double tanh(double x);
float tanhf(float x);
long double tanhl (long double x);
```

**DESCRIPTION** 

These functions compute the hyperbolic tangent of their argument *x*.

**RETURN VALUES** 

Upon successful completion, these functions return the hyperbolic tangent of x.

If *x* is NaN, a NaN is returned.

If x is  $\pm 0$ , x is returned.

If x is  $\pm Inf$ ,  $\pm 1$  is returned.

**ERRORS** 

No errors are defined.

**ATTRIBUTES** 

See attributes(5) for descriptions of the following attributes:

| ATTRIBUTE TYPE      | ATTRIBUTE VALUE |
|---------------------|-----------------|
| Interface Stability | Standard        |
| MT-Level            | MT-Safe         |

**SEE ALSO** 

atanh(3M), isnan(3M), math.h(3HEAD), tan(3M), attributes(5), standards(5)

### Task(3PERL)

NAME

Task - Perl interface to Tasks

SYNOPSIS

use Sun::Solaris::Task qw(:ALL);

my \$taskid = gettaskid();

**DESCRIPTION** 

This module provides wrappers for the gettaskid(2) and settaskid(2) system calls.

**Constants** 

TASK NORMAL, TASK FINAL.

**Functions** 

settaskid(\$project, \$flags)

The \$project parameter must be a valid project ID and the \$flags parameter must be TASK\_NORMAL or TASK\_FINAL. The parameters are passed through directly to the underlying settaskid() system call. The new task ID is returned if the call succeeds. On failure -1 is returned.

gettaskid()

This function returns the numeric task ID of the calling process, or undef if the underlying gettaskid() system call is unsuccessful.

Class methods

None.

Object methods

None.

**Exports** 

By default nothing is exported from this module. The following tags can be used to selectively import constants and functions defined in this module:

:SYSCALLS settaskid() and gettaskid()
:CONSTANTS TASK\_NORMAL and TASK\_FINAL
:ALL :SYSCALLS and :CONSTANTS

**ATTRIBUTES** 

See attributes(5) for descriptions of the following attributes:

| ATTRIBUTE TYPE      | ATTRIBUTE VALUE |
|---------------------|-----------------|
| Availability        | SUNWpl5u        |
| Interface Stability | Evolving        |

**SEE ALSO** 

gettaskid(2), settaskid(2), attributes(5)

#### NAME

tgamma, tgammaf, tgammal - compute gamma function

# **SYNOPSIS**

```
cc [ flag... ] file... -lm [ library... ]
#include <math.h>
double tgamma(double x);
float tgammaf(float x);
long double tgammal(long double x);
```

# DESCRIPTION

These functions compute the gamma () function of x.

### **RETURN VALUES**

Upon successful completion, these functions return gamma(x).

If *x* is a negative integer, a domain error occurs and a NaN is returned.

If the correct value would cause overflow, a range error occurs and tgamma(), tgammaf(), and tgammal() return the value of the macro ±HUGE\_VAL, ±HUGE VALF, or ±HUGE VALL, respectively.

If *x* is NaN, a NaN is returned.

If x is  $\pm Inf$ , x is returned.

If x is  $\pm 0$ , a pole error occurs and tgamma(), tgammaf(), and tgammal() return  $\pm \text{HUGE VAL}$ ,  $\pm \text{HUGE VALF}$ , and  $\pm \text{HUGE VALL}$ , respectively.

If *x* is +Inf, a domain error occurs and a NaN is returned.

#### **ERRORS**

These functions will fail if:

Domain Error The value of x is a negative integer or x is -Inf.

If the integer expression (math\_errhandling &

MATH ERREXCEPT) is non-zero, then the invalid floating-point

exception is raised.

Pole Error The value of *x* is zero.

If the integer expression (math\_errhandling & MATH\_ERREXCEPT) is non-zero, then the divide—by-zero

floating-point exception is raised.

Range Error The value overflows.

If the integer expression (math\_errhandling &

MATH ERREXCEPT) is non-zero, then the overflow floating-point

exception is raised.

### **USAGE**

An application wanting to check for exceptions should call feclear except (FE\_ALL\_EXCEPT) before calling these functions. On return, if fetest except (FE\_INVALID | FE\_DIVBYZERO | FE\_OVERFLOW | FE\_UNDERFLOW) is non-zero, an exception has been raised. An application should either examine the return value or

# tgamma(3M)

check the floating point exception flags to detect exceptions.

# **ATTRIBUTES**

See attributes(5) for descriptions of the following attributes:

| ATTRIBUTE TYPE      | ATTRIBUTE VALUE |
|---------------------|-----------------|
| Interface Stability | Standard        |
| MT-Level            | MT-Safe         |

# **SEE ALSO**

 $\label{eq:feclearexcept} \texttt{feclearexcept}(3M), \texttt{fetestexcept}(3M), \texttt{lgamma}(3M), \texttt{math.h}(3HEAD), \\ \texttt{attributes}(5), \texttt{standards}(5)$ 

NAME | tnfctl buffer alloc, tnfctl buffer dealloc – allocate or deallocate a buffer for trace data

#### SYNOPSIS

```
cc [ flag ... ] file ... -ltnfctl [ library ... ]
#include <tnf/tnfctl.h>
```

tnfctl errcode t tnfctl buffer alloc(tnfctl handle t \*hndl, const char \*trace\_file\_name, size t trace\_buffer\_size);

tnfctl buffer dealloc(tnfctl handle t \*hndl);

#### DESCRIPTION

tnfctl buffer alloc() allocates a buffer to which trace events are logged. When tracing a process using a tnfctl handle returned by tnfctl pid open(3TNF), tnfctl exec open(3TNF), tnfctl indirect open(3TNF), and tnfctl internal open(3TNF)), trace\_file\_name is the name of the trace file to which trace events should be logged. It can be an absolute path specification or a relative path specification. If it is relative, the current working directory of the process that is calling tnfctl buffer alloc() is prefixed to trace\_file\_name. If the named trace file already exists, it is overwritten. For kernel tracing, that is, for a tnfctl handle returned by tnfctl kernel open(3TNF), trace events are logged to a trace buffer in memory; therefore, trace\_file\_name is ignored. Use tnfxtract(1) to extract a kernel buffer into a file.

*trace\_buffer\_size* is the size in bytes of the trace buffer that should be allocated. An error is returned if an attempt is made to allocate a buffer when one already exists. tnfctl buffer alloc() affects the trace attributes; use tnfctl trace attrs get(3TNF) to get the latest trace attributes after a buffer is allocated.

tnfctl buffer dealloc() is used to deallocate a kernel trace buffer that is no longer needed. hndl must be a kernel handle, returned by tnfctl kernel open(3TNF). A process's trace file cannot be deallocated using tnfctl buffer dealloc(). Instead, once the trace file is no longer needed for analysis and after the process being traced exits, use rm(1) to remove the trace file. Do not remove the trace file while the process being traced is still alive. tnfctl buffer dealloc () affects the trace attributes; use tnfctl trace attrs get(3TNF) to get the latest trace attributes after a buffer is deallocated.

For a complete discussion of tnf tracing, see tracing(3TNF).

#### **RETURN VALUES**

tnfctl buffer alloc() and tnfctl buffer dealloc() return TNFCTL ERR NONE upon success.

## **ERRORS**

The following error codes apply to tnfctl buffer alloc():

TNFCTL ERR BUFEXISTS A buffer already exists.

Permission denied; could not create a trace TNFCTL ERR ACCES

file.

TNFCTL ERR SIZETOOSMALL The *trace\_buffer\_size* requested is smaller than the minimum trace buffer size needed.

Extended Library Functions 1101

# tnfctl\_buffer\_alloc(3TNF)

Use trace min size of trace attributes in tnfctl trace attrs get(3TNF) to

determine the minimum size of the buffer.

TNFCTL ERR SIZETOOBIG The requested trace file size is too big.

trace\_file\_name is NULL or the absolute path TNFCTL ERR BADARG

name is longer than MAXPATHLEN.

A memory allocation failure occurred. TNFCTL ERR ALLOCFAIL

TNFCTL ERR INTERNAL An internal error occurred.

The following error codes apply to tnfctl buffer dealloc():

TNFCTL ERR BADARG hndl is not a kernel handle.

No buffer exists to deallocate. TNFCTL ERR NOBUF

TNFCTL ERR BADDEALLOC Cannot deallocate a trace buffer unless

tracing is stopped. Use

tnfctl trace state set(3TNF) to stop

tracing.

TNFCTL ERR INTERNAL An internal error occurred.

#### **ATTRIBUTES**

See attributes(5) for descriptions of the following attributes:

| ATTRIBUTE TYPE | ATTRIBUTE VALUE |
|----------------|-----------------|
| Availability   | SUNWtnfc        |
| MT Level       | MT-Safe         |

### **SEE ALSO**

prex(1), rm(1), tnfxtract(1), TNF PROBE(3TNF), libtnfctl(3TNF), tnfctl\_exec\_open(3TNF), tnfctl\_indirect\_open(3TNF), tnfctl internal open(3TNF), tnfctl kernel open(3TNF), tnfctl pid open(3TNF), tnfctl trace attrs get(3TNF), tracing(3TNF), attributes(5)

**NAME** | tnfctl\_close – close a tnfctl handle

# SYNOPSIS

```
cc [ flag ... ] file ... -ltnfctl [ library ... ]
#include <tnf/tnfctl.h>
tnfctl errcode t tnfctl close(tnfctl handle t *hndl,
     tnfctl targ op t action);
```

#### DESCRIPTION

tnfctl close () is used to close a tnfctl handle and to free up the memory associated with the handle. When the handle is closed, the tracing state and the states of the probes are not changed. tnfctl close() can be used to close handles in any mode, that is, whether they were created by tnfctl internal open(3TNF), tnfctl pid open(3TNF), tnfctl exec open(3TNF), tnfctl indirect open(3TNF), or tnfctl\_kernel\_open(3TNF).

The action argument is only used in direct mode, that is, if hndl was created by tnfctl exec open(3TNF) or tnfctl pid open(3TNF). In direct mode, action specifies whether the process will proceed, be killed, or remain suspended. action may have the following values:

TNFCTL TARG DEFAULT Kills the target process if *hndl* was created

with tnfctl exec open(3TNF), but lets

it continue if it was created with tnfctl pid open(3TNF).

TNFCTL TARG KILL Kills the target process.

TNFCTL TARG RESUME Allows the target process to continue.

TNFCTL TARG SUSPEND Leaves the target process suspended. This is

> not a job control suspend. It is possible to attach to the process again with a debugger or with the tnfctl pid open(3TNF) interface. The target process can also be

continued with prun(1).

# **RETURN VALUES**

tnfctl close() returns TNFCTL ERR NONE upon success.

#### **ERRORS**

The following error codes apply to tnfctl close():

A bad argument was sent in action. TNFCTL ERR BADARG

TNFCTL ERR INTERNAL An internal error occurred.

#### **ATTRIBUTES**

See attributes(5) for descriptions of the following attributes:

| ATTRIBUTE TYPE | ATTRIBUTE VALUE |
|----------------|-----------------|
| Availability   | SUNWtnfc        |
| MT Level       | MT-Safe         |

# tnfctl\_close(3TNF)

SEE ALSO | prex(1), prun(1), TNF\_PROBE(3TNF), libtnfctl(3TNF), tnfctl\_exec\_open(3TNF), tnfctl\_indirect\_open(3TNF), tnfctl\_kernel\_open(3TNF), tnfctl\_pid\_open(3TNF), tracing(3TNF), attributes(5)

NAME |

tnfctl indirect open, tnfctl check libs – control probes of another process where caller provides /proc functionality

**SYNOPSIS** 

```
cc [ flag ... ] file ... -ltnfctl [ library ... ]
#include <tnf/tnfctl.h>
tnfctl errcode t tnfctl indirect open (void *prochandle,
    tnfctl ind config t *config, tnfctl handle t **ret_val);
tnfctl errcode t tnfctl check libs(tnfctl handle t *hndl);
```

DESCRIPTION

The interfaces tnfctl indirect open() and tnfctl check libs() are used to control probes in another process where the libtnfctl(3TNF) client has already opened proc(4) on the target process. An example of this is when the client is a debugger. Since these clients already use /proc on the target, libtnfctl(3TNF) cannot use /proc directly. Therefore, these clients must provide callback functions that can be used to inspect and to update the target process. The target process must load libtnfprobe.so.1 (defined in <tnf/tnfctl.h> as macro TNFCTL LIBTNFPROBE).

The first argument *prochandle* is a pointer to an opaque structure that is used in the callback functions that inspect and update the target process. This structure should encapsulate the state that the caller needs to use /proc on the target process (the /proc file descriptor). The second argument, *config*, is a pointer to

```
typedef
struct tnfctl ind config {
   int (*p_read)(void *prochandle, paddr_t addr, char *buf,
                   size t size);
    int (*p write) (void *prochandle, paddr t addr, char *buf,
                   size_t size);
    pid t (*p getpid) (void *prochandle);
    int (*p_obj_iter)(void *prochandle, tnfctl_ind_obj_f *func,
                   void *client data);
} tnfctl ind config t;
```

The first field *p\_read* is the address of a function that can read size bytes at address *addr* in the target image into the buffer *buf*. The function should return 0 upon success.. The second field *p\_write* is the address of a function that can write size bytes at address addr in the target image from the buffer buf. The function should return 0 upon success. The third field *p\_getpid* is the address of a function that should return the process id of the target process (*prochandle*). The fourth field *p\_obj\_iter* is the address of a function that iterates over all load objects and the executable by calling the callback function *func* with *client\_data*. If *func* returns 0, *p\_obj\_iter* should continue processing link objects. If *func* returns any other value, *p\_obj\_iter* should stop calling the callback function and return that value. *p\_obj\_iter* should return 0 if it iterates over all load objects.

If a failure is returned by any of the functions in *config*, the error is propagated back as PREX ERR INTERNAL by the libtnfctl interface that called it.

The definition of tnfctl ind obj f is:

# tnfctl\_indirect\_open(3TNF)

objfd should be the file descriptor of the load object or executable. If it is -1, then objname should be an absolute pathname to the load object or executable. If objfd is not closed by libtnfctl, it should be closed by the load object iterator function. text\_base and data\_base are the addresses where the text and data segments of the load object are mapped in the target process.

Whenever the target process opens or closes a dynamic object, the set of available probes may change. See dlopen(3C) and dlclose(3C). In indirect mode, call tnfctl\_check\_libs() when such events occur to make libtnfctl aware of any changes. In other modes this is unnecessary but harmless. It is also harmless to call tnfctl check libs() when no such events have occurred.

#### **RETURN VALUES**

tnfctl\_indirect\_open() and tnfctl\_check\_libs() return
TNFCTL ERR NONE upon success.

#### **ERRORS**

The following error codes apply to tnfctl\_indirect\_open():

TNFCTL ERR ALLOCFAIL A memory allocation failure occurred.

TNFCTL ERR BUSY Internal tracing is being used.

TNFCTL ERR NOLIBTNFPROBE libtnfprobe.so.1 is not loaded in the

target process.

TNFCTL ERR INTERNAL An internal error occurred.

The following error codes apply to tnfctl check libs():

TNFCTL ERR ALLOCFAIL A memory allocation failure occurred.

TNFCTL ERR INTERNAL An internal error occurred.

# **ATTRIBUTES**

See attributes(5) for descriptions of the following attributes:

| ATTRIBUTE TYPE | ATTRIBUTE VALUE |
|----------------|-----------------|
| Availability   | SUNWtnfc        |
| MT Level       | MT-Safe         |

#### SEE ALSO

prex(1), TNF\_PROBE(3TNF), dlclose(3C), dlopen(3C), libtnfctl(3TNF),
tnfctl\_probe\_enable(3TNF), tnfctl\_probe\_trace(3TNF), tracing(3TNF),
proc(4), attributes(5)

Linker and Libraries Guide

# NOTES

tnfctl\_indirect\_open() should only be called after the dynamic linker has mapped in all the libraries (rtld sync point) and called only after the process is stopped. Indirect process probe control assumes the target process is stopped whenever any libtnfctl interface is used on it. For example, when used for indirect process probe control, tnfctl\_probe\_enable(3TNF) and tnfctl\_probe\_trace(3TNF) should be called only for a process that is stopped.

# tnfctl\_internal\_open(3TNF)

NAME | tnfctl internal open - create handle for internal process probe control

SYNOPSIS

```
cc [ flag ... ] file ... -ltnfctl [ library ... ]
#include <tnf/tnfctl.h>
```

tnfctl errcode t tnfctl internal open(tnfctl handle t \*\*ret\_val);

**DESCRIPTION** 

tnfctl internal open() returns in ret\_val a pointer to an opaque handle that can be used to control probes in the same process as the caller (internal process probe control). The process must have libtnfprobe.so.1 loaded. Probes in libraries that are brought in by dlopen(3C) will be visible after the library has been opened. Probes in libraries closed by a dlclose(3C) will not be visible after the library has been disassociated. See the NOTES section for more details.

**RETURN VALUES** 

tnfctl internal open() returns TNFCTL ERR NONE upon success.

**ERRORS** 

TNFCTL ERR ALLOCFAIL A memory allocation failure occurred.

Another client is already tracing this TNFCTL ERR BUSY

program (internally or externally).

TNFCTL ERR NOLIBTNFPROBE libtnfprobe.so.1 is not linked in the

target process.

TNFCTL ERR INTERNAL An internal error occurred.

**ATTRIBUTES** 

See attributes(5) for descriptions of the following attributes:

| ATTRIBUTE TYPE | ATTRIBUTE VALUE |
|----------------|-----------------|
| Availability   | SUNWtnfc        |
| MT Level       | MT-Safe         |

**SEE ALSO** 

ld(1), prex(1), TNF PROBE(3TNF), dlopen(3C), dlclose(3C), libtnfctl(3TNF), tracing(3TNF), attributes(5)

Linker and Libraries Guide

NOTES

libtnfctl interposes on dlopen(3C) and dlclose(3C) in order to be notified of libraries being dynamically opened and closed. This interposition is necessary for internal process probe control to update its list of probes. In these interposition functions, a lock is acquired to synchronize on traversal of the library list maintained by the runtime linker. To avoid deadlocking on this lock, tnfctl internal open () should not be called from within the init section of a library that can be opened by dlopen(3C).

Since interposition does not work as expected when a library is opened dynamically, tnfctl internal open() should not be used if the client opened libtnfctl through dlopen(3C). In this case, the client program should be built with a static dependency on libtnfctl. Also, if the client program is explicitly linking in -ldl, it should link -ltnfctl before -ldl.

tnfctl\_internal\_open(3TNF)

Probes in filtered libraries (see 1d(1)) will not be seen because the filtee (backing library) is loaded lazily on the first symbol reference and not at process startup or dlopen(3C) time. A workaround is to call tnfctl\_check\_libs(3TNF) once the caller is sure that the filtee has been loaded.

# tnfctl\_kernel\_open(3TNF)

NAME | tnfctl\_kernel\_open - create handle for kernel probe control

SYNOPSIS

```
cc [ flag ... ] file ... -ltnfctl [ library ... ]
#include <tnf/tnfctl.h>
```

tnfctl errcode t tnfctl kernel open(tnfctl handle t \*\*ret\_val);

#### **DESCRIPTION**

tnfctl kernel open() starts a kernel tracing session and returns in ret val an opaque handle that can be used to control tracing and probes in the kernel. Only one kernel tracing session is possible at a time on a given machine. An error code of TNFCTL ERR BUSY is returned if there is another process using kernel tracing. Use the command

fuser -f /dev/tnfctlto print the process id of the process currently using kernel tracing. Only a superuser may use tnfctl\_kernel\_open(). An error code of TNFCTL ERR ACCES is returned if the caller does not have the necessary privileges.

#### **RETURN VALUES**

tnfctl kernel open returns TNFCTL ERR NONE upon success.

#### **ERRORS**

TNFCTL ERR ACCES Permission denied. Superuser privileges are

needed for kernel tracing.

TNFCTL ERR BUSY Another client is currently using kernel

tracing.

TNFCTL ERR ALLOCFAIL Memory allocation failed. TNFCTL ERR FILENOTFOUND /dev/tnfctl not found.

Some other failure occurred. TNFCTL ERR INTERNAL

# **ATTRIBUTES**

See attributes(5) for descriptions of the following attributes:

| ATTRIBUTE TYPE | ATTRIBUTE VALUE |
|----------------|-----------------|
| Availability   | SUNWtnfc        |
| MT Level       | MT-Safe         |

#### SEE ALSO

prex(1), fuser(1M), TNF PROBE(3TNF), libtnfctl(3TNF), tracing(3TNF), tnf kernel probes (4), attributes(5)

NAME | tnfctl pid open, tnfctl exec open, tnfctl continue – interfaces for direct probe and process control for another process

#### SYNOPSIS

```
cc [ flag ... ] file ... -ltnfctl [ library ... ]
#include <tnf/tnfctl.h>
tnfctl errcode t tnfctl pid open(pid t pid, tnfctl handle t
    **ret_val);
tnfctl_errcode_t tnfctl_exec_open(const char *pgm_name, char *
    const *argv, char * const *envp, const char *libnfprobe_path, const
    char *ld_preload, tnfctl handle t **ret_val);
tnfctl errcode t tnfctl continue(tnfctl handle t *hndl,
    tnfctl event t *evt, tnfctl handle t **child hndl);
```

### **DESCRIPTION**

The tnfctl pid open(), tnfctl exec open(), and tnfctl continue() functions create handles to control probes in another process (direct process probe control). Either tnfctl pid open() or tnfctl exec open() will return a handle in ret\_val that can be used for probe control. On return of these calls, the process is stopped. tnfctl continue () allows the process specified by *hndl* to continue execution.

The tnfctl pid open() function attaches to a running process with process id of pid. The process is stopped on return of this call. The tnfctl pid open() function returns an error message if *pid* is the same as the calling process. See tnfctl internal open(3TNF) for information on internal process probe control. A pointer to an opaque handle is returned in ret\_val, which can be used to control the process and the probes in the process. The target process must have libtnfprobe.so.1 (defined in <tnf/tnfctl.h> as macro TNFCTL LIBTNFPROBE) linked in for probe control to work.

The tnfctl exec open() function is used to exec(2) a program and obtain a probe control handle. For probe control to work, the process image to be exec'd must load libtnfprobe.so.1. The tnfctl exec open() function makes it simple for the library to be loaded at process start up time. The pgm\_name argument is the command to exec. If pgm\_name is not an absolute path, then the \$PATH environment variable is used to find the pgm\_name. argv is a null-terminated argument pointer, that is, it is a null-terminated array of pointers to null-terminated strings. These strings constitute the argument list available to the new process image. The argv argument must have at least one member, and it should point to a string that is the same as pgm\_name. See execve(2). The libnfprobe\_path argument is an optional argument, and if set, it should be the path to the directory that contains libtnfprobe.so.1. There is no need for a trailing "/" in this argument. This argument is useful if libtnfprobe.so.1 is not installed in /usr/lib. ld\_preload is a space-separated list of libraries to preload into the target program. This string should follow the syntax guidelines of the LD PRELOAD environment variable. See 1d. so. 1(1). The following illustrates how strings are concatenated to form the LD PRELOAD environment variable in the new process image:

```
<current value of $LD PRELOAD> + <space> +
libtnfprobe_path + "/libtnfprobe.so.1" +<space> +
ld preload
```

This option is useful for preloading interposition libraries that have probes in them.

envp is an optional argument, and if set, it is used for the environment of the target program. It is a null-terminated array of pointers to null-terminated strings. These strings constitute the environment of the new process image. See execve(2). If envp is set, it overrides *ld\_preload*. In this case, it is the caller's responsibility to ensure that libtnfprobe.so.1 is loaded into the target program. If envp is not set, the new process image inherits the environment of the calling process, except for LD PRELOAD.

The ret\_val argument is the handle that can be used to control the process and the probes within the process. Upon return, the process is stopped before any user code, including .init sections, has been executed.

The tnfctl continue () function is a blocking call and lets the target process referenced by *hndl* continue running. It can only be used on handles returned by tnfctl pid open() and tnfctl exec open() (direct process probe control). It returns when the target stops; the reason that the process stopped is returned in evt. This call is interruptible by signals. If it is interrupted, the process is stopped, and TNFCTL EVENT EINTR is returned in evt. The client of this library will have to decide which signal implies a stop to the target and catch that signal. Since a signal interrupts tnfctl continue(), it will return, and the caller can decide whether or not to call tnfctl continue() again.

tnfctl continue() returns with an event of TNFCTL EVENT DLOPEN, TNFCTL EVENT DLCLOSE, TNFCTL EVENT EXEC, TNFCTL EVENT FORK, TNFCTL EVENT EXIT, or TNFCTL EVENT TARGGONE, respectively, when the target program calls dlopen(3C), dlclose(3C), any flavor of exec(2), fork(2) (or fork1(2)), exit(2), or terminates unexpectedly. If the target program called exec(2), the client then needs to call tnfctl close(3TNF) on the current handle leaving the target resumed, suspended, or killed (second argument to tnfctl close(3TNF)). No other libtnfctl interface call can be used on the existing handle. If the client wants to control the exec'ed image, it should leave the old handle suspended, and use tnfctl pid open() to reattach to the same process. This new handle can then be used to control the exec'ed image. See EXAMPLES below for sample code. If the target process did a fork(2) or fork1(2), and if control of the child process is not needed, then child\_hndl should be NULL. If control of the child process is needed, then child\_hndl should be set. If it is set, a pointer to a handle that can be used to control the child process is returned in *child\_hndl*. The child process is stopped at the end of the fork() system call. See EXAMPLES for an example of this event.

#### **RETURN VALUES**

The tnfctl pid open(), tnfctl exec open(), and tnfctl continue() functions return TNFCTL ERR NONE upon success.

# **ERRORS**

The following error codes apply to tnfctl pid open():

```
The pid specified is the same process. Use
TNFCTL ERR BADARG
                                     tnfctl internal open(3TNF) instead.
```

tnfctl\_pid\_open(3TNF)

TNFCTL\_ERR\_ACCES Permission denied. No privilege to connect

to a setuid process.

TNFCTL ERR ALLOCFAIL A memory allocation failure occurred.

TNFCTL ERR BUSY Another client is already using /proc to

control this process or internal tracing is

being used.

TNFCTL ERR NOTDYNAMIC The process is not a dynamic executable.

TNFCTL\_ERR\_NOPROCESS No such target process exists.

TNFCTL\_ERR\_NOLIBTNFPROBE libtnfprobe.so.1 is not linked in the

target process.

TNFCTL\_ERR\_INTERNAL An internal error occurred.

The following error codes apply to tnfctl\_exec\_open():

TNFCTL ERR ACCES Permission denied.

TNFCTL\_ERR\_ALLOCFAIL A memory allocation failure occurred.

TNFCTL\_ERR\_NOTDYNAMIC The target is not a dynamic executable.

TNFCTL ERR NOLIBTNFPROBE libtnfprobe.so.1 is not linked in the

target process.

TNFCTL\_ERR\_FILENOTFOUND The program is not found.

TNFCTL ERR INTERNAL An internal error occurred.

The following error codes apply to tnfctl continue():

TNFCTL ERR BADARG Bad input argument. *hndl* is not a direct

process probe control handle.

TNFCTL\_ERR\_INTERNAL An internal error occurred.

TNFCTL ERR NOPROCESS No such target process exists.

#### **EXAMPLES**

```
EXAMPLE 1 Using tnfctl_pid_open()
```

These examples do not include any error-handling code. Only the initial example includes the declaration of the variables that are used in all of the examples.

The following example shows how to preload libtnfprobe.so.1 from the normal location and inherit the parent's environment.

```
EXAMPLE 1 Using tnfctl pid open()
                                        (Continued)
                  pid;
/* assuming argv has been allocated */
argv[0] = pgm;
/* set up rest of argument vector here */
```

err = tnfctl\_exec\_open(pgm, argv, NULL, NULL, NULL, &hndl);

This example shows how to preload two user-supplied libraries libc probe.so.1 and libthread\_probe.so.1. They interpose on the corresponding libc.so and libthread. so interfaces and have probes for function entry and exit.

libtnfprobe.so.1 is preloaded from the normal location and the parent's environment is inherited.

```
/* assuming argv has been allocated */
argv[0] = pgm;
/* set up rest of argument vector here */
err = tnfctl_exec_open(pgm, argv, NULL, NULL,
      "libc probe.so.1 libthread probe.so.1", &hndl);
```

This example preloads an interposition library libc probe.so.1, and specifies a different location from which to preload libtnfprobe.so.1.

```
/* assuming argv has been allocated */
argv[0] = pgm;
/* set up rest of argument vector here */
err = tnfctl_exec_open(pgm, argv, NULL, "/opt/SUNWXXX/lib",
      "libc probe.so.1", &hndl);
```

To set up the environment explicitly for probe control to work, the target process must link libtnfprobe.so.1. If using *envp*, it is the caller's responsibility to do so.

```
/* assuming argv has been allocated */
argv[0] = pgm;
/* set up rest of argument vector here */
/* envptr set up to caller's needs */
err = tnfctl_exec_open(pgm, argv, envptr, NULL, NULL, &hndl);
```

Use this example to resume a process that does an exec(2) without controlling it.

```
err = tnfctl continue(hndl, &evt, NULL);
switch (evt) {
case TNFCTL EVENT EXEC:
    /* let target process continue without control */
     err = tnfctl close(hndl, TNFCTL TARG RESUME);
    break;
```

Alternatively, use the next example to control a process that does an exec(2).

```
* assume the pid variable has been set by calling
* tnfctl_trace_attrs_get()
```

```
EXAMPLE 1 Using tnfctl pid open()
                                        (Continued)
err = tnfctl_continue(hndl, &evt, NULL);
switch (evt) {
case TNFCTL_EVENT_EXEC:
    /* suspend the target process */
    err = tnfctl close(hndl, TNFCTL TARG SUSPEND);
    /* re-open the exec'ed image */
    err = tnfctl_pid_open(pid, &new_hndl);
    /* new hndl now controls the exec'ed image */
    break;
To let fork'ed children continue without control, use NULL as the last argument to
tnfctl continue().
err = tnfctl continue(hndl, &evt, NULL);
The next example is how to control child processes that fork(2) or fork1(2) create.
err = tnfctl_continue(hndl, &evt, &child hndl);
switch (evt) {
case TNFCTL EVENT FORK:
    /* spawn a new thread or process to control child hndl */
    break;
```

# **ATTRIBUTES**

See attributes(5) for descriptions of the following attributes:

| ATTRIBUTE TYPE | ATTRIBUTE VALUE |
|----------------|-----------------|
| Availability   | SUNWtnfc        |
| MT Level       | MT-Safe         |

#### **SEE ALSO**

ld(1), prex(1), proc(1), exec(2), execve(2), exit(2), fork(2), TNF PROBE(3TNF), dlclose(3C), dlopen(3C), libtnfctl(3TNF), tnfctl close(3TNF), tnfctl internal open(3TNF), tracing(3TNF) attributes(5)

Linker and Libraries Guide

# **NOTES**

After a call to tnfctl continue () returns, a client should use tnfctl trace attrs get(3TNF) to check the trace buf state member of the trace attributes and make sure that there is no internal error in the target.

# tnfctl\_probe\_apply(3TNF)

**NAME** | tnfctl\_probe\_apply, tnfctl\_probe\_apply\_ids – iterate over probes

SYNOPSIS

```
cc [ flag ... ] file ... -ltnfctl [ library ... ]
#include <tnf/tnfctl.h>
tnfctl errcode t tnfctl probe apply(tnfctl handle t *hndl,
    tnfctl probe op t probe_op, void *clientdata);
tnfctl errcode t tnfctl probe apply ids(tnfctl handle t *hndl,
    ulong t probe_count, ulong t *probe_ids, tnfctl probe op t probe_op,
    void *clientdata);
```

#### DESCRIPTION

tnfctl probe apply () is used to iterate over the probes controlled by hndl. For every probe, the *probe\_op* function is called:

```
typedef tnfctl_errcode_t (*tnfctl_probe_op_t)(
   tnfctl handle t *hndl,
   tnfctl_probe_t *probe_hndl,
   void *clientdata);
```

Several predefined functions are available for use as probe op. These functions are described in tnfctl probe state get(3TNF).

The *clientdata* supplied in tnfctl probe apply() is passed in as the last argument of probe\_op. The probe\_hndl in the probe operation function can be used to query or change the state of the probe. See tnfctl probe state qet(3TNF). The probe\_op function should return TNFCTL ERR NONE upon success. It can also return an error code, which will cause tnfctl probe apply() to stop processing the rest of the probes and return with the same error code. Note that there are five (5) error codes reserved that the client can use for its own semantics. See ERRORS.

The lifetime of *probe\_hndl* is the same as the lifetime of *hndl*. It is good until *hndl* is closed by tnfctl close(3TNF). Do not confuse a probe\_hndl with hndl. The probe hndl refers to a particular probe, while hndl refers to a process or the kernel. If probe hndl is used in another libtnfctl(3TNF) interface, and it references a probe in a library that has been dynamically closed (see dlclose(3C)), then the error code TNFCTL ERR INVALIDPROBE will be returned by that interface.

tnfctl probe apply ids() is very similar to tnfctl probe apply(). The difference is that *probe\_op* is called only for probes that match a probe id specified in the array of integers referenced by *probe\_ids*. The number of probe ids in the array should be specified in probe count. Use tnfctl probe state get() to get the probe\_id that corresponds to the probe\_handl.

## **RETURN VALUES**

tnfctl probe apply() and tnfctl probe apply ids() return TNFCTL ERR NONE upon success.

#### **ERRORS**

The following errors apply to both tnfctl probe apply() and tnfctl probe apply ids():

```
TNFCTL ERR INTERNAL
                                      An internal error occurred.
TNFCTL ERR USR1
                                      Error code reserved for user.
```

tnfctl\_probe\_apply(3TNF)

```
Error code reserved for user.
TNFCTL ERR USR2
                                       Error code reserved for user.
TNFCTL ERR USR3
TNFCTL ERR USR4
                                       Error code reserved for user.
TNFCTL ERR USR5
                                       Error code reserved for user.
```

tnfctl probe apply() and tnfctl probe apply ids() also return any error returned by the callback function *probe\_op*.

The following errors apply only to tnfctl probe apply ids():

TNFCTL ERR INVALIDPROBE The probe handle is no longer valid. For

example, the probe is in a library that has

been closed by dlclose(3C).

## **EXAMPLES**

## **EXAMPLE 1** Enabling Probes

To enable all probes:

```
tnfctl probe apply(hndl, tnfctl probe enable, NULL);
```

## **EXAMPLE 2** Disabling Probes

To disable the probes that match a certain pattern in the probe attribute string:

```
/* To disable all probes that contain the string "vm" */
tnfctl_probe_apply(hndl, select_disable, "vm");
static tnfctl errcode t
select_disable(tnfctl_handle_t *hndl, tnfctl_probe_t *probe_hndl,
void *client data)
    char *pattern = client_data;
     tnfctl probe state t probe state;
    tnfctl_probe_state_get(hndl, probe_hndl, &probe_state);
     if (strstr(probe state.attr string, pattern)) {
          tnfctl_probe_disable(hndl, probe_hndl, NULL);
```

Note that these examples do not have any error handling code.

## **ATTRIBUTES**

See attributes(5) for descriptions of the following attributes:

| ATTRIBUTE TYPE | ATTRIBUTE VALUE |
|----------------|-----------------|
| Availability   | SUNWtnfc        |
| MT-Level       | MT-Safe         |

## **SEE ALSO**

prex(1), TNF PROBE(3TNF), dlclose(3C), dlopen(3C), libtnfctl(3TNF), tnfctl close(3TNF), tnfctl probe state get(3TNF), tracing(3TNF), tnf kernel probes(4), attributes(5)

| tnfctl_probe_apply(3TNF) |                            |  |
|--------------------------|----------------------------|--|
|                          | Linker and Libraries Guide |  |
|                          |                            |  |
|                          |                            |  |
|                          |                            |  |
|                          |                            |  |
|                          |                            |  |
|                          |                            |  |
|                          |                            |  |
|                          |                            |  |
|                          |                            |  |
|                          |                            |  |
|                          |                            |  |
|                          |                            |  |
|                          |                            |  |
|                          |                            |  |
|                          |                            |  |
|                          |                            |  |
|                          |                            |  |
|                          |                            |  |
|                          |                            |  |
|                          |                            |  |
|                          |                            |  |
|                          |                            |  |
|                          |                            |  |
|                          |                            |  |
|                          |                            |  |
|                          |                            |  |
|                          |                            |  |
|                          |                            |  |
|                          |                            |  |
|                          |                            |  |
|                          |                            |  |
|                          |                            |  |

#### NAME

tnfctl\_probe\_state\_get, tnfctl\_probe\_enable, tnfctl\_probe\_disable, tnfctl\_probe\_trace, tnfctl\_probe\_untrace, tnfctl\_probe\_connect, tnfctl\_probe\_disconnect\_all - interfaces to query and to change the state of a probe

#### **SYNOPSIS**

```
cc [ flag ... ] file ... -ltnfctl [ library ... ]
#include <tnf/tnfctl.h>
tnfctl_errcode_t tnfctl_probe_state_get(tnfctl_handle_t *hndl,
    tnfctl probe t *probe_hndl, tnfctl probe state t *state);
tnfctl_errcode_t tnfctl_probe_enable(tnfctl_handle_t *hndl,
    tnfctl probe t *probe_hndl, void *ignored);
tnfctl errcode t tnfctl probe disable(tnfctl handle t *hndl,
    tnfctl probe t *probe_hndl, void *ignored);
tnfctl errcode t tnfctl probe trace(tnfctl handle t *hndl,
    tnfctl probe t *probe_hndl, void *ignored);
tnfctl errcode t tnfctl probe untrace(tnfctl handle t *hndl,
    tnfctl probe t *probe_hndl, void *ignored);
tnfctl errcode t tnfctl probe disconnect all(tnfctl handle t
    *hndl, tnfctl probe t *probe_hndl, void *ignored);
tnfctl errcode t tnfctl probe connect(tnfctl handle t *hndl,
    tnfctl probe t *probe_hndl, const char *lib_base_name, const char
    *func_name);
```

## DESCRIPTION

tnfctl probe state get() returns the state of the probe specified by probe\_hndl in the process or kernel specified by hndl. The user will pass these in to an apply iterator. The caller must also allocate state and pass in a pointer to it. The semantics of the individual members of state are:

| id          | The unique integer assigned to this probe. This number does not change over the lifetime of this probe. A <code>probe_hndl</code> can be obtained by using the calls <code>tnfctl_apply()</code> , <code>tanfctl_apply_ids()</code> , or <code>tnfctl_register_funcs()</code> .                                                                                                    |
|-------------|----------------------------------------------------------------------------------------------------|
| attr_string | A string that consists of <i>attribute value</i> pairs separated by semicolons. For the syntax of this string, see the syntax of the detail argument of the TNF_PROBE(3TNF) macro. The attributes <i>name</i> , <i>slots</i> , <i>keys</i> , file, and line are defined for every probe. Additional user-defined attributes can be added by using the <i>detail</i> argument of the TNF_PROBE(3TNF) macro. An example of <i>attr_string</i> follows: |
|             | "name pageout; slots vnode pages_pageout; keys vm pageio io; file vm.c; line 25; "                                                                                                    |
| enabled     | B_TRUE if the probe is enabled, or B_FALSE if the probe is disabled. Probes are disabled by default. Use                                                                                                    |

# tnfctl\_probe\_state\_get(3TNF)

| g | et(31NF)                                                                                                    |                                                                                                    |  |
|---|----------------------------------------------------------------------------------------------------|----------------------------------------------------------------------------------------------------|--|
|   |                                                                                                    | <pre>tnfctl_probe_enable() or tnfctl_probe_disable() to change this state.</pre>                                                                                                    |  |
|   | traced                                                                                                    | B_TRUE if the probe is traced, or B_FALSE if the probe is not traced. Probes in user processes are traced by default. Kernel probes are untraced by default. Use tnfctl_probe_trace() or tnfctl_probe_untrace() to change this state.                                                                                                    |  |
|   | new_probe                                                                                                    | B_TRUE if this is a new probe brought in since the last change in libraries. See dlopen(3C) or dlclose(3C). Otherwise, the value of new_probe will be B_FALSE. This field is not meaningful for kernel probe control.                                                                                                    |  |
|   | obj_name                                                                                                    | The name of the shared object or executable in which the probe is located. This string can be freed, so the client should make a copy of the string if it needs to be saved for use by other libtnfctl interfaces. In kernel mode, this string is always NULL.                                                                                                    |  |
|   | func_names                                                                                                    | A null-terminated array of pointers to strings that contain the names of functions connected to this probe. Whenever an enabled probe is encountered at runtime, these functions are executed. This array also will be freed by the library when the state of the probe changes. Use tnfctl_probe_connect() or tnfctl_probe_disconnect_all() to change this state. |  |
|   | func_addrs                                                                                                    | A null-terminated array of pointers to addresses of functions in the target image connected to this probe. This array also will be freed by the library when the state of the probe changes.                                                                                                    |  |
|   | client_registered_data                                                                                                    | Data that was registered by the client for this probe by the creator function in tnfctl_register_funcs(3TNF).                                                                                                    |  |
|   | tnfctl_probe_enable(), tnfctl_probe_disable(), tnfctl_probe_trace(), and tnfctl_probe_disconnect_all() ignore the last argument. This convenient feature permits these functions to be used in the probe_op field of tnfctl_probe_apply(3TNF) and tnfctl_probe_apply_ids(3TNF). tnfctl_probe_enable() enables the probe specified by probe_hndl. This is the master switch on a probe. A probe does not perform any action until it is enabled. |                                                                                                    |  |
|   | <pre>tnfctl_probe_disable()</pre>                                                                                                    | disables the probe specified by probe_hndl.                                                                                                    |  |
|   | tnfctl_probe_trace() turns on tracing for the probe specified by <i>probe_hndl</i> . Probes emit a trace record only if the probe is traced.                                                                                                    |                                                                                                    |  |

tnfctl probe untrace() turns off tracing for the probe specified by probe hndl. This is useful if you want to connect probe functions to a probe without tracing it.

tnfctl probe connect() connects the function func name which exists in the library lib\_base\_name, to the probe specified by probe\_hndl. tnfctl probe connect () returns an error code if used on a kernel tnfctl handle. lib\_base\_name is the base name (not a path) of the library. If it is NULL, and multiple functions in the target process match *func\_name*, one of the matching functions is chosen arbitrarily. A probe function is a function that is in the target's address space and is written to a certain specification. The specification is not currently published.

tnf probe debug() is one function exported by libtnfprobe.so.1 and is the debug function that prex(1) uses. When the debug function is executed, it prints out the probe arguments and the value of the sunw%debug attribute of the probe to stderr.

tnfctl probe disconnect all() disconnects all probe functions from the probe specified by *probe\_hndl*.

Note that no libtnfctl call returns a probe handle (tnfctl probe t), yet each of the routines described here takes a probe hndl as an argument. These routines may be used by passing them to one of the tnfctl probe apply(3TNF) iterators as the "op" argument. Alternatively, probe handles may be obtained and saved by a user's "op" function, and they can be passed later as the *probe\_hndl* argument when using any of the functions described here.

### **RETURN VALUES**

```
tnfctl probe state get(), tnfctl probe enable(),
tnfctl probe disable(), tnfctl probe trace(),
tnfctl probe untrace(), tnfctl probe disconnect all() and
tnfctl probe connect() return TNFCTL ERR NONE upon success.
```

#### **ERRORS**

The following error codes apply to tnfctl probe state get():

*probe\_hndl* is no longer valid. The library TNFCTL ERR INVALIDPROBE that the probe was in could have been dynamically closed by dlclose(3C).

The following error codes apply to tnfctl probe enable(), tnfctl probe disable(),tnfctl probe trace(),tnfctl probe untrace (), and tnfctl probe disconnect all()

TNFCTL ERR INVALIDPROBE probe\_hndl is no longer valid. The library that the probe was in could have been dynamically closed by dlclose(3C).

TNFCTL ERR BUFBROKEN Cannot do probe operations because tracing

is broken in the target.

## tnfctl\_probe\_state\_get(3TNF)

Cannot do probe operations until a buffer is TNFCTL ERR NOBUF

allocated. See

tnfctl buffer alloc(3TNF). This error code does not apply to kernel probe control.

The following error codes apply to tnfctl probe connect():

probe\_hndl is no longer valid. The library TNFCTL ERR INVALIDPROBE

> that the probe was in could have been dynamically closed by dlclose(3C).

The handle is a kernel handle, or func\_name TNFCTL ERR BADARG

could not be found.

TNFCTL ERR BUFBROKEN Cannot do probe operations because tracing

is broken in the target.

Cannot do probe operations until a buffer is TNFCTL ERR NOBUF

allocated. See

tnfctl\_buffer\_alloc(3TNF).

#### **ATTRIBUTES**

See attributes(5) for description of the following attributes:

| ATTRIBUTE TYPE | ATTRIBUTE VALUE |
|----------------|-----------------|
| Availability   | SUNWtnfc        |
| MT Level       | MT-Safe         |

## **SEE ALSO**

prex(1), TNF PROBE(3TNF), libtnfctl(3TNF), tnfctl check libs(3TNF), tnfctl\_continue(3TNF), tnfctl\_probe\_apply(3TNF), tnfctl\_probe\_apply\_ids(3TNF), tracing(3TNF), tnf\_kernel\_probes(4), attributes(5)

NAME | tnfctl register funcs – register callbacks for probe creation and destruction

## SYNOPSIS

```
cc [ flag ... ] file ... -ltnfctl [ library ... ]
#include <tnf/tnfctl.h>
```

```
tnfctl errcode t tnfctl register funcs(tnfctl handle t *hndl,
    void * (*create_func) (tnfctl handle t *, tnfctl probe t *), void
    (*destroy_func) (void *));
```

## DESCRIPTION

The function tnfctl register funcs() is used to store client-specific data on a per-probe basis. It registers a creator and a destructor function with hndl, either of which can be NULL. The creator function is called for every probe that currently exists in hndl. Every time a new probe is discovered, that is brought in by dlopen(3C), *create\_func* is called.

The return value of the creator function is stored as part of the probe state and can be retrieved by tnfctl probe state get(3TNF) in the member field client\_registered\_data.

destroy func is called for every probe handle that is freed. This does not necessarily happen at the time dlclose(3C) frees the shared object. The probe handles are freed only when hndl is closed by tnfctl close(3TNF). If tnfctl register funcs() is called a second time for the same *hndl*, then the previously registered destructor function is called first for all of the probes.

#### **RETURN VALUES**

tnfctl register funcs() returns TNFCTL ERR NONE upon success.

#### **ERRORS**

TNFCTL ERR INTERNAL

An internal error occurred.

## ATTRIBUTES

See attributes(5) for descriptions of the following attributes:

| ATTRIBUTE TYPE | ATTRIBUTE VALUE |
|----------------|-----------------|
| Availability   | SUNWtnfc        |
| MT Level       | MT-Safe         |

#### **SEE ALSO**

prex(1), TNF PROBE(3TNF), dlclose(3C), dlopen(3C), libtnfctl(3TNF), tnfctl close(3TNF), tnfctl probe state get(3TNF), tracing(3TNF), tnf kernel probes(4), attributes(5)

Linker and Libraries Guide

## tnfctl\_strerror(3TNF)

**NAME** | tnfctl\_strerror – map a tnfctl error code to a string

SYNOPSIS

```
cc [ flag ... ] file ... -ltnfctl [ library ... ]
```

#include <tnf/tnfctl.h>

const char \* tnfctl strerror(tnfctl errcode t errcode);

**DESCRIPTION** 

tnfctl strerror() maps the error number in errcode to an error message string, and it returns a pointer to that string. The returned string should not be overwritten or freed.

**ERRORS** 

tnfctl\_strerror() returns the string "unknown libtnfctl.so error code" if the error number is not within the legal range.

**ATTRIBUTES** 

See attributes(5) for descriptions of the following attributes:

| ATTRIBUTE TYPE | ATTRIBUTE VALUE |
|----------------|-----------------|
| Availability   | SUNWtnfc        |
| MT Level       | MT-Safe         |

SEE ALSO

prex(1), TNF PROBE(3TNF), libtnfctl(3TNF), tracing(3TNF), attributes(5)

**NAME** | tnfctl\_trace\_attrs\_get - get the trace attributes from a tnfctl handle

## **SYNOPSIS**

```
cc [ flag... ] file... -ltnfctl [ library... ]
#include <tnf/tnfctl.h>
tnfctl errcode t tnfctl trace attrs get(tnfctl handle t *hndl,
     tnfctl trace attrs t *attrs);
```

## DESCRIPTION

The tnfctl trace attrs get() function returns the trace attributes associated with *hndl* in *attrs*. The trace attributes can be changed by some of the other interfaces in libtnfctl(3TNF). It is the client's responsibility to use

tnfctl trace attrs get() to get the new trace attributes after use of interfaces that change them. Typically, a client will use tnfctl trace attrs get() after a call to tnfctl continue(3TNF) in order to make sure that tracing is still working. See the discussion of trace buf state that follows.

Trace attributes are represented by the struct tnfctl trace attrs structure defined in <tnf/tnfctl.h>:

```
struct tnfctl_trace_attrs {
      targ_pid;
                            /* not kernel mode */
pid t
tnfctl_bufstate_t trace_buf_state;
boolean_t trace_state;
boolean_t filter_state;
                           /* kernel mode only */
long
              pad;
};
```

The semantics of the individual members of *attrs* are:

| targ_pid        | The process id of the target process. This is not valid for kernel tracing.                                                                                                    |
|-----------------|----------------------------------------------------------------------------------------------------|
| trace_file_name | The name of the trace file to which the target writes. trace_file_name will be NULL if no trace file exists or if kernel tracing is implemented. This pointer should not be used after calling other libtnfctl interfaces. The client should copy this string if it should be saved for the use of other libtnfctl interfaces. |
| trace_buf_size  | The size of the trace buffer or file in bytes.                                                                                                    |
| trace_min_size  | The minimum size in bytes of the trace buffer that can be allocated by using the tnfctl_buffer_alloc(3TNF) interface.                                                                                                    |
| trace_buf_state | The state of the trace buffer. TNFCTL_BUF_OK indicates that a trace buffer has been allocated.  TNFCTL_BUF_NONE indicates that no buffer has been allocated. TNFCTL_BUF_BROKEN indicates that there is an internal error in the target for tracing. The target will continue to run correctly, but no trace records will       |

## tnfctl\_trace\_attrs\_get(3TNF)

be written. To fix tracing, restart the process. For kernel tracing, deallocate the existing buffer with tnfctl\_buffer\_dealloc(3TNF) and allocate a new one with tnfctl\_buffer\_alloc(3TNF).

The global tracing state of the target. Probes that are enabled will not write out data unless this state is on. This state is off by default for the kernel and can be changed by tnfctl\_trace\_state\_set(3TNF). For a process, this state is on by default and can only be changed by tnf\_process\_disable(3TNF) and

tnf process enable(3TNF).

The state of process filtering. For kernel probe control,

it is possible to select a set of processes for which

probes are enabled. See

tnfctl\_filter\_list\_get(3TNF), tnfctl\_filter\_list\_add(3TNF), and tnfctl\_filter\_list\_delete(3TNF). No trace output will be written when other processes traverse these probe points. By default process filtering is off, and all processes cause the generation of trace records when they hit an enabled probe. Use

tnfctl\_filter\_state\_set(3TNF) to change the

filter state.

RETURN VALUES

The tnfctl\_trace\_attrs\_get() function returns TNFCTL\_ERR\_NONE upon success.

**ERRORS** 

The tnfctl trace attrs get() function will fail if:

TNFCTL ERR INTERNAL

trace state

filter state

An internal error occurred.

**ATTRIBUTES** 

See attributes(5) for descriptions of the following attributes:

| ATTRIBUTE TYPE | ATTRIBUTE VALUE |
|----------------|-----------------|
| Availability   | SUNWtnfc        |
| MT Level       | MT-Safe         |

#### **SEE ALSO**

prex(1), TNF\_PROBE(3TNF), libtnfctl(3TNF), tnfctl\_buffer\_alloc(3TNF),
tnfctl\_continue(3TNF), tnfctl\_filter\_list\_get (3TNF),
tnf\_process\_disable(3TNF), tracing(3TNF), attributes(5)

#### NAME |

tnfctl trace state set, tnfctl filter state set, tnfctl filter list get, tnfctl filter list add, tnfctl filter list delete – control kernel tracing and process filtering

### SYNOPSIS

```
cc [ flag ... ] file ... -ltnfctl [ library ... ]
#include <tnf/tnfctl.h>
tnfctl errcode t tnfctl trace state set(tnfctl handle t *hndl,
    boolean t trace_state);
tnfctl errcode t tnfctl filter state set (tnfctl handle t *hndl,
    boolean t filter state);
tnfctl errcode t tnfctl filter list get (tnfctl handle t *hndl,
    pid t **pid list, int *pid count);
tnfctl errcode t tnfctl filter list add(tnfctl handle t *hndl,
    pid t pid_to_add);
tnfctl errcode t tnfctl filter list delete(tnfctl handle t *hndl,
    pid t pid_to_delete);
```

#### DESCRIPTION

The interfaces to control kernel tracing and process filtering are used only with kernel handles, handles created by tnfctl\_kernel\_open(3TNF). These interfaces are used to change the tracing and filter states for kernel tracing.

tnfctl trace state set() sets the kernel global tracing state to "on" if trace\_state is B TRUE, or to "off" if trace state is B FALSE. For the kernel, trace state is off by default. Probes that are enabled will not write out data unless this state is on. Use tnfctl trace attrs get(3TNF) to retrieve the current tracing state.

tnfctl filter state set() sets the kernel process filtering state to "on" if filter\_state is B TRUE, or to "off" if filter\_state is B FALSE. filter\_state is off by default. If it is on, only probe points encountered by processes in the process filter set by tnfctl filter list add() will generate trace points. Use tnfctl trace attrs get(3TNF) to retrieve the current process filtering state.

tnfctl filter list get() returns the process filter list as an array in pid\_list. The count of elements in the process filter list is returned in *pid\_count*. The caller should use free(3C) to free memory allocated for the array pid\_list.

tnfctl filter list add() adds *pid\_to\_add* to the process filter list. The process filter list is maintained even when the process filtering state is off, but it has no effect unless the process filtering state is on.

tnfctl filter list delete() deletes pid\_to\_delete from the process filter list. It returns an error if the process does not exist or is not in the filter list.

## **RETURN VALUES**

The interfaces tnfctl trace state set(), tnfctl filter state set(), tnfctl\_filter\_list\_add(),tnfctl\_filter list delete(),and tnfctl filter list get() return TNFCTL ERR NONE upon success.

## **ERRORS**

The following error codes apply to tnfctl trace state set:

TNFCTL ERR BADARG

The handle is not a kernel handle.

## tnfctl\_trace\_state\_set(3TNF)

Cannot turn on tracing without a buffer TNFCTL ERR NOBUF

being allocated.

TNFCTL ERR BUFBROKEN Tracing is broken in the target.

An internal error occurred. TNFCTL ERR INTERNAL

The following error codes apply to tnfctl filter state set:

The handle is not a kernel handle. TNFCTL ERR BADARG

An internal error occurred. TNFCTL ERR INTERNAL

The following error codes apply to tnfctl filter list add:

TNFCTL ERR BADARG The handle is not a kernel handle.

TNFCTL ERR NOPROCESS No such process exists.

TNFCTL ERR ALLOCFAIL A memory allocation failure occurred.

TNFCTL ERR INTERNAL An internal error occurred.

The following error codes apply to tnfctl filter list delete:

TNFCTL ERR BADARG The handle is not a kernel handle.

TNFCTL ERR NOPROCESS No such process exists. TNFCTL ERR INTERNAL An internal error occurred.

The following error codes apply to tnfctl filter list get:

The handle is not a kernel handle. TNFCTL ERR BADARG

TNFCTL ERR ALLOCFAIL A memory allocation failure occurred.

TNFCTL ERR INTERNAL An internal error occurred.

## **ATTRIBUTES**

See attributes(5) for descriptions of the following attributes:

| ATTRIBUTE TYPE | ATTRIBUTE VALUE |
|----------------|-----------------|
| Availability   | SUNWtnfc        |
| MT Level       | MT-Safe         |

SEE ALSO | prex(1), TNF PROBE(3TNF), free(3C), libtnfctl(3TNF), tnfctl\_kernel\_open(3TNF), tnfctl\_trace\_attrs\_get (3TNF), tracing(3TNF), tnf kernel probes(4), attributes(5)

NAME | TNF DECLARE RECORD, TNF DEFINE RECORD 1, TNF DEFINE RECORD 2, TNF\_DEFINE\_RECORD\_3, TNF\_DEFINE\_RECORD\_4, TNF\_DEFINE\_RECORD\_5 -TNF type extension interface for probes

## **SYNOPSIS**

```
cc [ flag ... ] file ...[ -ltnfprobe ] [ library ... ]
#include <tnf/probe.h>
TNF DECLARE RECORD (c_type, tnf_type);
TNF DEFINE RECORD 1 (c_type, tnf_type, tnf_member_type_1, c_member_name_1);
TNF DEFINE RECORD 2 (c_type, tnf_type, tnf_member_type_1, c_member_name_1,
     tnf_member_type_2, c_member_name_2);
TNF DEFINE RECORD 3 (c_type, tnf_type, tnf_member_type_1, c_member_name_1,
     tnf member type 2, c member name 2, tnf member type 3,
     c_member_name_3);
TNF DEFINE RECORD 4 (c_type, tnf_type, tnf_member_type_1, c_member_name_1,
     tnf_member_type_2, c_member_name_2, tnf_member_type_3, c_member_name_3,
     tnf_member_type_4, c_member_name_4);
TNF DEFINE RECORD 5 (c_type, tnf_type, tnf_member_type_1, c_member_name_1,
     tnf member type 2, c member name 2, tnf member type 3, c member name 3,
     tnf_member_type_4, c_member_name_4, tnf_member_type_5,
     c member name 5);
```

## **DESCRIPTION**

This macro interface is used to extend the TNF (Trace Normal Form) types that can be used in TNF PROBE(3TNF).

There should be only one TNF DECLARE RECORD and one TNF DEFINE RECORD per new type being defined. The TNF DECLARE RECORD should precede the TNF DEFINE RECORD. It can be in a header file that multiple source files share if those source files need to use the tnf\_type being defined. The TNF DEFINE RECORD should only appear in one of the source files.

The TNF DEFINE RECORD macro interface defines a function as well as a couple of data structures. Hence, this interface has to be used in a source file (.c or .cc file) at file scope and not inside a function.

Note that there is no semicolon after the TNF DEFINE RECORD interface. Having one will generate a compiler warning.

Compiling with the preprocessor option -DNPROBE (see cc(1B)), or with the preprocessor control statement #define NPROBE ahead of the #include <tnf/probe.h> statement, will stop the TNF type extension code from being compiled into the program.

The *c\_type* argument must be a C struct type. It is the template from which the new tnf\_type is being created. Not all elements of the C struct need be provided in the TNF type being defined.

## TNF DECLARE RECORD(3TNF)

The *tnf\_type* argument is the name being given to the newly created type. Use of this interface uses the name space prefixed by *tnf\_type*. If a new type called "xxx\_type" is defined by a library, then the library should not use "xxx\_type" as a prefix in any other symbols it defines. The policy on managing the type name space is the same as managing any other name space in a library; that is, prefix any new TNF types by the unique prefix that the rest of the symbols in the library use. This would prevent name space collisions when linking multiple libraries that define new TNF types. For example, if a library libpalloc.so uses the prefix "pal" for all symbols it defines, then it should also use the prefix "pal" for all new TNF types being defined.

The *tnf\_member\_type\_n* argument is the TNF type of the *n*th provided member of the C structure.

The *tnf\_member\_name\_n* argument is the name of the *n*th provided member of the C structure.

#### **EXAMPLES**

**EXAMPLE 1** Defining and using a TNF type.

The following example demonstrates how a new TNF type is defined and used in a probe. This code is assumed to be part of a fictitious library called "libpalloc.so" which uses the prefix "pal" for all it's symbols.

```
#include <tnf/probe.h>
typedef struct pal_header {
       long size;
       char * descriptor;
       struct pal header *next;
} pal header t;
TNF_DECLARE_RECORD(pal_header_t, pal_tnf_header);
TNF_DEFINE_RECORD_2(pal_header_t, pal_tnf_header,
                       tnf_long, size,
                       tnf string, descriptor)
* Note: name space prefixed by pal_tnf_header should not be used by this
        client anymore.
*/
void
pal free(pal header t *header p)
       int state;
       TNF PROBE 2(pal free start, "palloc pal free",
              "sunw%debug entering pal_free",
              tnf long, state var, state,
               pal_tnf_header, header_var, header_p);
```

#### **ATTRIBUTES**

See attributes(5) for descriptions of the following attributes:

|       | ATTRIBUTE TYPE | ATTRIBUTE VALUE |
|-------|----------------|-----------------|
| Avail | ability        | SUNWtnfd        |

| ATTRIBUTE TYPE | ATTRIBUTE VALUE |
|----------------|-----------------|
| MT-Level       | MT-Safe         |

## **SEE ALSO**

prex(1), tnfdump(1), TNF PROBE(3TNF), tnf process disable(3TNF), attributes(5)

## **NOTES**

It is possible to make a *tnf\_type* definition be recursive or mutually recursive e.g. a structure that uses the "next" field to point to itself (a linked list). If such a structure is sent in to a TNF PROBE(3TNF), then the entire linked list will be logged to the trace file (until the "next" field is NULL). But, if the list is circular, it will result in an infinite loop. To break the recursion, either don't include the "next" field in the *tnf\_type*, or define the type of the "next" member as tnf opaque.

## TNF PROBE(3TNF)

#### NAME |

TNF PROBE, TNF PROBE 0, TNF PROBE 1, TNF PROBE 2, TNF PROBE 3, TNF\_PROBE\_4, TNF\_PROBE\_5, TNF\_PROBE\_0\_DEBUG, TNF\_PROBE\_1\_DEBUG, TNF\_PROBE\_2\_DEBUG, TNF\_PROBE\_3\_DEBUG, TNF\_PROBE\_4\_DEBUG, TNF PROBE 5 DEBUG, TNF DEBUG – probe insertion interface

#### **SYNOPSIS**

```
cc [ flag ... ] [ -DTNF DEBUG ] file ... [ -ltnfprobe ] [ library ... ]
#include <tnf/probe.h>
```

```
TNF PROBE 0 (name, keys, detail);
```

- **TNF PROBE 1** (name, keys, detail, arg\_type\_1, arg\_name\_1, arg\_value\_1);
- **TNF PROBE 2** (name, keys, detail, arg\_type\_1, arg\_name\_1, arg\_value\_1, arg\_type\_2, arg\_name\_2, arg\_value\_2);
- TNF\_PROBE\_3 (name, keys, detail, arg\_type\_1, arg\_name\_1, arg\_value\_1, arg\_type\_2, arg\_name\_2, arg\_value\_2, arg\_type\_3, arg\_name\_3, arg\_value\_3);
- TNF\_PROBE\_4 (name, keys, detail, arg\_type\_1, arg\_name\_1, arg\_value\_1, arg\_type\_2, arg\_name\_2, arg\_value\_2, arg\_type\_3, arg\_name\_3, arg\_value\_3, arg\_type\_4, arg\_name\_4, arg\_value\_4);
- **TNF PROBE 5** (name, keys, detail, arg\_type\_1, arg\_name\_1, arg\_value\_1, arg\_type\_2, arg\_name\_2, arg\_value\_2, arg\_type\_3, arg\_name\_3, arg\_value\_3, arg\_type\_4, arg\_name\_4, arg\_value\_4, arg\_type\_5, arg\_name\_5, arg\_value\_5);
- **TNF PROBE 0 DEBUG** (name, keys, detail);
- **TNF PROBE 1 DEBUG** (name, keys, detail, arg\_type\_1, arg\_name\_1, arg\_value\_1);
- TNF PROBE 2 DEBUG (name, keys, detail, arg\_type\_1, arg\_name\_1, arg\_value\_1, arg\_type\_2, arg\_name\_2, arg\_value\_2);
- TNF PROBE 3 DEBUG (name, keys, detail, arg\_type\_1, arg\_name\_1, arg\_value\_1, arg\_type\_2, arg\_name\_2, arg\_value\_2, arg\_type\_3, arg\_name\_3, arg\_value\_3);
- TNF PROBE 4 DEBUG (name, keys, detail, arg type 1, arg name 1, arg value 1, arg\_type\_2, arg\_name\_2, arg\_value\_2, arg\_type\_3, arg\_name\_3, arg\_value\_3, arg\_type\_4, arg\_name\_4, arg\_value\_4);
- TNF PROBE 5 DEBUG (name, keys, detail, arg\_type\_1, arg\_name\_1, arg\_value\_1, arg\_type\_2, arg\_name\_2, arg\_value\_2, arg\_type\_3, arg\_name\_3, arg\_value\_3, arg\_type\_4, arg\_name\_4, arg\_value\_4, arg\_type\_5, arg\_name\_5, arg\_value\_5);

## DESCRIPTION

This macro interface is used to insert probes into C or C++ code for tracing. See tracing(3TNF) for a discussion of the Solaris tracing architecture, including example source code that uses it.

You can place probes anywhere in C and C++ programs including .init sections, .fini sections, multi-threaded code, shared objects, and shared objects opened by dlopen(3C). Use probes to generate trace data for performance analysis or to write debugging output to stderr. Probes are controlled at runtime by prex(1).

The trace data is logged to a trace file in Trace Normal Form (TNF). The interface for the user to specify the name and size of the trace file is described in prex(1). Think of the trace file as the least recently used circular buffer. Once the file has been filled, newer events will overwrite the older ones.

Use TNF PROBE 0 through TNF PROBE 5 to create production probes. These probes are compiled in by default. Developers are encouraged to embed such probes strategically, and to leave them compiled within production software. Such probes facilitate on-site analysis of the software.

Use TNF PROBE 0 DEBUG through TNF PROBE 5 DEBUG to create debug probes. These probes are compiled out by default. If you compile the program with the preprocessor option -DTNF DEBUG (see cc(1B)), or with the preprocessor control statement #define TNF DEBUG ahead of the #include <tnf/probe.h> statement, the debug probes will be compiled into the program. When compiled in, debug probes differ in only one way from the equivalent production probes. They contain an additional "debug" attribute which may be used to distinguish them from production probes at runtime, for example, when using prex(). Developers are encouraged to embed any number of probes for debugging purposes. Disabled probes have such a small runtime overhead that even large numbers of them do not make a significant impact.

If you compile with the preprocessor option -DNPROBE (see cc(1B)), or place the preprocessor control statement #define NPROBE ahead of the #include <tnf/probe.h> statement, no probes will be compiled into the program.

name

The name of the probe should follow the syntax guidelines for identifiers in ANSI C. The use of *name* declares it, hence no separate declaration is necessary. This is a block scope declaration, so it does not affect the name space of the program.

keys

keys is a string of space-separated keywords that specify the groups that the probe belongs to. Semicolons, single quotation marks, and the equal character (=) are not allowed in this string. If any of the groups are enabled, the probe is enabled. keys cannot be a variable. It must be a string constant.

detail

detail is a string that consists of <attribute> <value> pairs that are each separated by a semicolon. The first word (up to the space) is considered to be the attribute and the rest of the string (up to the semicolon) is considered the value. Single quotation marks are used to denote a string value. Besides quotation marks, spaces separate multiple values. The value is optional. Although semicolons or single quotation marks generally are not allowed within either the attribute or the value, when text with embedded spaces is meant to denote a single value, use single quotes surrounding this text.

## TNF\_PROBE(3TNF)

Use *detail* for one of two reasons. First, use *detail* to supply an attribute that a user can type into prex(1) to select probes. For example, if a user defines an attribute called color, then prex(1) can select probes based on the value of color. Second, use *detail* to annotate a probe with a string that is written out to a trace file only once. prex(1) uses spaces to tokenize the value when searching for a match. Spaces around the semicolon delimiter are allowed. *detail* cannot be a variable; it must be a string constant. For example, the *detail* string:

```
"XYZ%debug 'entering function A'; XYZ%exception 'no file'; XYZ%func_entry; XYZ%color red blue"
```

## consists of 4 units:

| Attribute      | Value                 | Values that prex matches on |
|----------------|-----------------------|-----------------------------|
| XYZ%debug      | 'entering function A' | 'entering function A'       |
| XYZ%exception  | 'no file'             | 'no file'                   |
| XYZ%func_entry | /.*/                  | (regular expression)        |
| XYZ%color      | red blue              | red <or> blue</or>          |

Attribute names must be prefixed by the vendor stock symbol followed by the '%' character. This avoids conflicts in the attribute name space. All attributes that do not have a '%' character are reserved. The following attributes are predefined:

| Attribute | Semantics                                              |
|-----------|--------------------------------------------------------|
| name      | name of probe                                          |
| keys      | keys of the probe (value is space– separated tokens)   |
| file      | file name of the probe                                 |
| line      | line number of the probe                               |
| slots     | slot names of the probe event (arg_name_n)             |
| object    | the executable or shared object that this probe is in. |
| debug     | distinguishes debug probes from production probes      |

## arg\_type\_n

This is the type of the nth argument. The following are predefined TNF types:

| tnf Type      | Associated C type (and semantics)                         |
|---------------|-----------------------------------------------------------|
| tnf_int       | int                                                       |
| tnf_uint      | unsigned int                                              |
| tnf_long      | long                                                      |
| tnf_ulong     | unsigned long                                             |
| tnf_longlong  | long long (if implemented in compilation system)          |
| tnf_ulonglong | unsigned long long (if implemented in compilation system) |
| tnf_float     | float                                                     |
| tnf_double    | double                                                    |
| tnf_string    | char *                                                    |
| tnf_opaque    | void *                                                    |

To define new TNF types that are records consisting of the predefined TNF types or references to other user defined types, use the interface specified in TNF DECLARE RECORD(3TNF).

arg\_name\_n

*arg\_name\_n* is the name that the user associates with the *n*th argument. Do not place quotation marks around *arg\_name\_n*. Follow the syntax guidelines for identifiers in ANSI C. The string version of *arg\_name\_n* is stored for every probe and can be accessed as the attribute "slots".

arg\_value\_n

arg\_value\_n is evaluated to yield a value to be included in the trace file. A read access is done on any variables that are in mentioned in arg\_value\_n. In a multithreaded program, it is the user's responsibility to place locks around the TNF PROBE macro if arg\_value\_n contains a variable that should be read protected.

**EXAMPLES** 

**EXAMPLE 1** tracing(3TNF).

See tracing(3TNF) for complete examples showing debug and production probes in source code.

**ATTRIBUTES** 

See attributes(5) for descriptions of the following attributes:

| ATTRIBUTE TYPE | ATTRIBUTE VALUE |
|----------------|-----------------|
| Availability   | SUNWtnfd        |
| MT Level       | MT-Safe         |

SEE ALSO

cc(1B), ld(1), prex(1), tnfdump(1), dlopen(3C), libtnfctl(3TNF), TNF DECLARE RECORD(3TNF), threads(5), tnf process disable(3TNF), tracing(3TNF), attributes(5)

# TNF\_PROBE(3TNF)

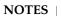

If attaching to a running program with prex(1) to control the probes, compile the program with -ltnfprobe or start the program with the environment variable LD\_PRELOAD set to libtnfprobe.so.1. See ld(1). If libtnfprobe is explicitly linked into the program, it must be listed before libdoor, which in turn must be listed before libthread on the link line.

tnf process disable(3TNF)

#### NAME |

tnf process disable, tnf process enable, tnf thread disable, tnf thread enable - probe control internal interface

#### **SYNOPSIS**

```
cc [ flag ... ] file ... -ltnfprobe [ library ... ]
#include <tnf/probe.h>
void tnf_process_disable(void);
void tnf process enable(void);
void tnf thread disable(void);
void tnf thread enable(void);
```

#### **DESCRIPTION**

There are three levels of granularity for controlling tracing and probe functions (called probing from here on): probing for the entire process, a particular thread, and the probe itself can be disabled or enabled. The first two (process and thread) are controlled by this interface. The probe is controlled with the prex(1) utility.

The tnf process disable() function turns off probing for the process. The default process state is to have probing enabled. The tnf process enable() function turns on probing for the process.

The tnf thread disable() function turns off probing for the currently running thread. Threads are "born" or created with this state enabled. The tnf thread enable() function turns on probing for the currently running thread. If the program is a non-threaded program, these two thread interfaces disable or enable probing for the process.

## **ATTRIBUTES**

See attributes(5) for descriptions of the following attributes:

| ATTRIBUTE TYPE      | ATTRIBUTE VALUE |
|---------------------|-----------------|
| Availability        | SUNWtnfd        |
| Interface Stability | Unstable        |
| MT-Level            | MT-Safe         |

#### **SEE ALSO**

prex(1), tnfdump(1), TNF DECLARE RECORD(3TNF), TNF PROBE(3TNF), attributes(5)

## **NOTES**

A probe is considered enabled only if:

- prex(1) has enabled the probe AND
- the process has probing enabled, which is the default or could be set with tnf process enable() AND
- the thread that hits the probe has probing enabled, which is every thread's default or could be set with tnf thread enable().

## tnf\_process\_disable(3TNF)

There is a run time cost associated with determining that the probe is disabled. To reduce the performance effect of probes, this cost should be minimized. The quickest way that a probe can be determined to be disabled is by the enable control that prex(1) uses. Therefore, to disable all the probes in a process use the disable command in prex(1) rather than tnf\_process\_disable().

The tnf\_process\_disable() and tnf\_process\_enable() functions should only be used to toggle probing based on some internal program condition. The tnf\_thread\_disable() function should be used to turn off probing for threads that are uninteresting.

## **NAME**

tracing – overview of tnf tracing system

## **DESCRIPTION**

tnf tracing is a set of programs and API's that can be used to present a high-level view of the performance of an executable, a library, or part of the kernel. tracing is used to analyze a program's performance and identify the conditions that produced a bug.

The core elements of tracing are:

| TNF_PROBE_*()                    | The TNF_PROBE_* ( ) macros define "probes" to be placed in code which, when enabled and executed, cause information to be added to a trace file. See TNF_PROBE(3TNF). If there are insufficient TNF_PROBE_* macros to store all the data of interest for a probe, data may be grouped into records. See TNF_DECLARE_RECORD(3TNF). |
|----------------------------------|----------------------------------------------------------------------------------------------------|
| prex                             | Displays and controls probes in running software. See prex(1).                                                                                                    |
| kernel probes                    | A set of probes built into the Solaris kernel which capture information about system calls, multithreading, page faults, swapping, memory management, and I/O. You can use these probes to obtain detailed traces of kernel activity under your application workloads. See tnf_kernel_probes(4).                                  |
| tnfxtract                        | A program that extracts the trace data from the kernel's in-memory buffer into a file. See tnfxtract(1).                                                                                                    |
| tnfdump                          | A program that displays the information from a trace file. See $\mathtt{tnfdump}(1)$ .                                                                                                    |
| libtnfctl                        | A library of interfaces that controls probes in a process. See libtnfctl(3TNF). prex(1) also utilizes this library. Other tools and processes use the libtnfctl interfaces to exercise fine control over their own probes.                                                                                                    |
| <pre>tnf_process_enable()</pre>  | A routine called by a process to turn on tracing and probe functions for the current process. See tnf_process_enable(3TNF).                                                                                                    |
| <pre>tnf_process_disable()</pre> | A routine called by a process to turn off tracing and probe functions for the current process. See tnf_process_disable(3TNF).                                                                                                    |
| <pre>tnf_thread_enable()</pre>   | A routine called by a process to turn on tracing and probe functions for the currently running thread. See tnf_thread_enable(3TNF).                                                                                                    |

tnf\_thread\_disable() A routine called by a process to turn off tracing and probe functions for the currently running thread. See tnf\_thread\_disable(3TNF).

## **EXAMPLES**

## **EXAMPLE 1** Tracing a Process

The following function in some daemon process accepts job requests of various types, queueing them for later execution. There are two "debug probes" and one "production probe." Note that probes which are intended for debugging will not be compiled into the final version of the code; however, production probes are compiled into the final product.

```
\mbox{\ensuremath{\star}} To compile in all probes (for development):
      cc -DTNF DEBUG ...
  * To compile in only production probes (for release):
  * To compile in no probes at all:
      cc -DNPROBE ...
 * /
#include <tnf/probe.h>
void work(long, char *);
enum work request type { READ, WRITE, ERASE, UPDATE };
static char *work_request_name[] = {"read", "write", "erase", "update"};
main()
 long i;
 for (i = READ; i <= UPDATE; i++)
    work(i, work_request_name[i]);
void work(long request_type, char *request_name)
    static long g length;
    TNF PROBE 2 DEBUG(work start, "work",
        "XYZ%debug 'in function work'",
        tnf_long, request_type_arg, request_type,
       tnf_string, request_name_arg, request_name);
    /* assume work request is queued for later processing */
    q_length++;
    TNF_PROBE_1(work_queue, "work queue",
        "XYZ%work load heavy",
        tnf_long, queue_length, q_length);
    TNF PROBE 0 DEBUG(work end, "work", "");
```

The production probe "work\_queue," which remains compiled in the code, will, when enabled, log the length of the work queue each time a request is received.

#### **EXAMPLE 1** Tracing a Process (Continued)

The debug probes "work\_start" and "work\_end," which are compiled only during the development phase, track entry to and exit from the work () function and measure how much time is spent executing it. Additionally, the debug probe "work\_start" logs the value of the two incoming arguments request\_type and request name. The runtime overhead for disabled probes is low enough that one can liberally embed them in the code with little impact on performance.

For debugging, the developer would compile with -DTNF DEBUG, run the program under control of prex(1), enable the probes of interest (in this case, all probes), continue the program until exit, and dump the trace file:

```
-DTNF_DEBUG -o daemon daemon.c # compile in all probes
• prex daemon # run program under prex control
Target process stopped
Type "art'
Type "continue" to resume the target, "help" for help ...
prex> list probes $all # list all probes in program
obe list output here>
prex> enable $all
                             # enable all probes
                             # let target process execute
prex> continue
output here>
prex: target process finished
% ls /tmp/trace-*
                             # trace output is in trace-<pid>
/tmp/trace-4194
% tnfdump /tmp/trace-4194
                             # get ascii output of trace file
<trace records output here>
```

For the production version of the system, the developer simply compiles without -DTNF DEBUG.

#### **EXAMPLE 2** Tracing the Kernel

Kernel tracing is similar to tracing a process; however, there are some differences. For instance, to trace the kernel, you need superuser privileges. The following example uses prex(1) and traces the probes in the kernel that capture system call information.

```
Allocate kernel
trace buffer and capture trace data:
root# prex -k
Buffer of size 2097152 bytes allocated
obe list output here>
<syscall probes list output here>
prex> ktrace on
                # turn on kernel tracing
<Run your application in another window at this point>
prex> ktrace off
                 # turn off kernel tracing
```

## tracing(3TNF)

#### **EXAMPLE 2** Tracing the Kernel (Continued)

```
# exit prex
Extract the kernel's trace buffer into a file:
root# tnfxtract /tmp/ktrace # extract kernel trace buffer
Reset kernel tracing:
root# prex -k
prex> disable $all  # disable all probes
prex> untrace $all  # untrace all probes
prex> buffer dealloc  # deallocate kernel trace buffer
prex> quit
```

CAUTION: Do not deallocate the trace buffer until you have extracted it into a trace file. Otherwise, you will lose the trace data that you collected from your experiment!

## Examine the kernel trace file:

```
root# tnfdump /tmp/ktrace
                                # get ascii dump of trace file
<trace records output here>
```

prex can also attach to a running process, list probes, and perform a variety of other tasks.

#### **ATTRIBUTES**

See attributes(5) for descriptions of the following attributes:

| ATTRIBUTE TYPE | ATTRIBUTE VALUE |
|----------------|-----------------|
| Availability   | SUNWtnfd        |
| MT Level       | MT-Safe         |

## **SEE ALSO**

```
prex(1), tnfdump(1), tnfxtract(1), TNF DECLARE RECORD(3TNF),
TNF PROBE(3TNF), libtnfctl(3TNF), tnf process disable(3TNF),
tnf kernel probes(4), attributes(5)
```

NAME | trunc, truncf, truncl – round to truncated integer value

SYNOPSIS

```
cc [ flag... ] file... -lm [ library... ]
#include <math.h>
double trunc (double x);
float truncf(float x);
long double truncl (long double x);
```

**DESCRIPTION** 

These functions round their argument to the integer value, in floating format, nearest to but no larger in magnitude than the argument.

**RETURN VALUES** 

Upon successful completion, these functions return the truncated integer value.

If *x* is NaN, a NaN is returned.

If x is  $\pm 0$  or  $\pm Inf$ , x is returned.

**ERRORS** 

No errors are defined.

**ATTRIBUTES** 

See attributes(5) for descriptions of the following attributes:

| ATTRIBUTE TYPE      | ATTRIBUTE VALUE |
|---------------------|-----------------|
| Interface Stability | Standard        |
| MT-Level            | MT-Safe         |

SEE ALSO

math.h(3HEAD), attributes(5), standards(5)

## Ucred(3PERL)

NAME | Ucred – Perl interface to User Credentials

**SYNOPSIS** use Sun::Solaris::Ucred qw(:ALL);

**DESCRIPTION** This module provides wrappers for the Ucred-related system and library calls.

**Constants** None.

**Functions** ucred get(\$pid)

> This function returns the credential of the process specified by \$pid if the process exists and the calling process is permitted to obtain the credentials of that process.

getpeerucred(\$fd)

If \$fd is a connected connection-oriented TLI endpoint, a connected SOCK STREAM, or a SOCK SEQPKT socket, getpeerucred() returns the user credential of the peer at the time the connection was established, if availble.

ucred\_geteuid(\$ucred)

This function returns the effective uid of a user credential, if available.

ucred getruid(\$ucred)

This function returns the real uid of a user credential, if available.

ucred getsuid(\$ucred)

This function returns the saved uid of a user credential, if available.

ucred getegid(\$ucred)

This function returns the effective group of a user credential, if available.

ucred getrgid(\$ucred)

This function returns the real group of a user credential, if available.

ucred getsgid(\$ucred)

This function returns the saved group of a user credential, if available.

ucred getgroups (\$ucred)

This function returns the list of supplemental groups of a user credential, if available. An array of groups is returned in ARRAY context; the number of groups is returned in SCALAR context.

ucred getprivset(\$ucred, \$which)

This function returns the privilege set specified by \$which of a user credential, if available.

ucred getpflags(\$ucred, \$flags)

This function returns the value of a specific process flag of a user credential, if available.

ucred getpid(\$ucred)

This function returns the process ID of a user credential, if available.

ucred getprojid(\$ucred)

This function returns the project ID of a user credential, if available.

ucred getzoneid(\$ucred)

This function returns the zone ID of a user credential, if available.

Class methods

None.

**Object methods** 

None.

**Exports** 

By default nothing is exported from this module. The following tags can be used to selectively import constants and functions defined in this module:

:SYSCALLS ucred get(),getpeerucred()

ucred\_geteuid(),ucred\_getruid(),ucred\_getsuid(), :LIBCALLS

ucred\_getegid(),ucred\_getrgid(),ucred\_getsgid(),

ucred getgroups(), ucred getprivset(),

ucred\_getpflags(),ucred\_getpid(),ucred\_getzone()

:ALL :SYSCALLS(),:LIBCALLS()

#### **ATTRIBUTES**

See attributes(5) for descriptions of the following attributes:

| ATTRIBUTE TYPE      | ATTRIBUTE VALUE |
|---------------------|-----------------|
| Availability        | SUNWpl5u        |
| Interface Stability | Evolving        |

## **SEE ALSO**

getpeerucred(3C), ucred get(3C), attributes(5)

## uuid clear(3UUID)

#### NAME

uuid\_clear, uuid\_compare, uuid\_copy, uuid\_generate, uuid\_generate\_random, uuid\_generate\_time, uuid\_is\_null, uuid\_parse, uuid\_time, uuid\_unparse – universally unique identifier (UUID) operations

#### **SYNOPSIS**

```
cc [ flag ... ] file ... -luuid [ library ... ]
#include <uuid/uuid.h>
void uuid_clear(uuid_t uu);
int uuid_compare(uuid_t uu1, uuid_t uu2);
void uuid_copy(uuid_t dst, uuid_t src);
void uuid_generate(uuid_t out);
void uuid_generate_random(uuid_t out);
void uuid_generate_time(uuid_t out);
int uuid_is_null(uuid_t uu);
int uuid_parse(char *in, uuid_t uu);
time_t uuid_time(uuid_t uu, struct timeval *ret_tv);
void uuid unparse(uuid t uu, char *out);
```

#### DESCRIPTION

The uuid\_clear() function sets the value of the specified universally unique identifier (UUID) variable uu to the NULL value.

The uuid\_compare() function compares the two specified UUID variables *uu1* and *uu2* to each other. It returns an integer less than, equal to, or greater than zero if *uu1* is found to be, respectively, lexicographically less than, equal, or greater than *uu2*.

The uuid copy () function copies the UUID variable *src* to *dst*.

The uuid\_generate() function creates a new UUID that is generated based on high-quality randomness from /dev/urandom, if available. If /dev/urandom is not available, uuid\_generate() calls uuid\_generate\_time(). Because the use of this algorithm provides information about when and where the UUID was generated, it could cause privacy problems for some applications.

The uuid\_generate\_random() function produces a UUID with a random or pseudo-randomly generated time and Ethernet MAC address that corresponds to a DCE version 4 UUID.

The uuid\_generate\_time() function uses the current time and the local Ethernet MAC address (if available, otherwise a MAC address is fabricated) that corresponds to a DCE version 1 UUID. If the UUID is not guaranteed to be unique, the multicast bit is set (the high-order bit of octet number 10).

The uuid\_is\_null() function compares the value of the specified UUID variable *uu* to the NULL value. If the value is equal to the NULL UUID, 1 is returned. Otherwise 0 is returned.

uuid clear(3UUID)

The uuid parse () function converts the UUID string specified by *in* to the internal uuid t format. The input UUID is a string of the form cefa7a9c-1dd2-11b2-8350-880020adbeef. In printf(3C) format the string is "808x-804x-804x-804x-8012x", 36 bytes plus the trailing null character. If the input string is parsed successfully, 0 is returned and the UUID is stored in the location pointed to by uu. Otherwise -1 is returned.

The uuid time () function extracts the time at which the specified UUID uu was created. Since the UUID creation time is encoded within the UUID, this function can reasonably be expected to extract the creation time only for UUIDs created with the uuid generate time() function. The time at which the UUID was created, in seconds since January 1, 1970 GMT (the epoch), is returned (see time(2)). The time at which the UUID was created, in seconds and microseconds since the epoch is also stored in the location pointed to by ret tv (see gettimeofday(3C)).

The uuid unparse() function converts the specified UUID uu from the internal binary format into a 36-byte string (plus trailing null character) and stores this value in the character string pointed to by out.

#### **ATTRIBUTES**

See attributes(5) for descriptions of the following attributes:

| ATTRIBUTE TYPE      | ATTRIBUTE VALUE |
|---------------------|-----------------|
| Interface Stability | Evolving        |
| MT-Level            | Safe            |

## **SEE ALSO**

inetd(1M), time(2), gettimeofday(3C), libuuid(3LIB), printf(3C), attributes(5)

## varargs(3EXT)

**NAME** | varargs – handle variable argument list

#### SYNOPSIS

```
#include <vararqs.h>
va alist
va_dcl
va list pvar;
void va start(va listpvar);
type va arg(va list pvar, type);
void va end(va list pvar);
```

#### **DESCRIPTION**

This set of macros allows portable procedures that accept variable argument lists to be written. Routines that have variable argument lists (such as printf(3C)) but do not use varargs are inherently non-portable, as different machines use different argument-passing conventions.

va alist is used as the parameter list in a function header.

va dcl is a declaration for va alist. No semicolon should follow va dcl.

va list is a type defined for the variable used to traverse the list.

va start is called to initialize pvar to the beginning of the list.

va arg will return the next argument in the list pointed to by pvar. type is the type the argument is expected to be. Different types can be mixed, but it is up to the routine to know what type of argument is expected, as it cannot be determined at runtime.

va end is used to clean up.

Multiple traversals, each bracketed by va start and va end, are possible.

## **EXAMPLES**

**EXAMPLE 1** A sample program.

This example is a possible implementation of execl (see exec(2)).

```
#include <unistd.h>
#include <varargs.h>
#define MAXARGS 100
     execl is called by
       execl(file, arg1, arg2, ..., (char *)0);
execl(va_alist)
va dcl
{
   va list ap;
   char *file;
   char *args[MAXARGS]; /* assumed big enough*/
   int argno = 0;
   va start(ap);
   file = va_arg(ap, char *);
   while ((args[argno++] = va_arg(ap, char *)) != 0)
```

```
EXAMPLE 1 A sample program.
                                (Continued)
```

```
va_end(ap);
return execv(file, args);
```

**SEE ALSO** 

exec(2), printf(3C), vprintf(3C), stdarg(3EXT)

NOTES

It is up to the calling routine to specify in some manner how many arguments there are, since it is not always possible to determine the number of arguments from the stack frame. For example, execl is passed a zero pointer to signal the end of the list. printf can tell how many arguments are there by the format.

It is non-portable to specify a second argument of char, short, or float to va arg, since arguments seen by the called function are not char, short, or float. C converts char and short arguments to int and converts float arguments to double before passing them to a function.

stdarg is the preferred interface.

## NAME |

vatan\_, vatanf\_, vatan2\_, vatan2f\_, vcos\_, vcosf\_, vexp\_, vexpf\_, vhypotf\_, vhypotf\_, vlog\_, vlogf\_, vpow\_, vpowf\_, vrhypot\_, vrhypotf\_, vrsqrtf\_, vrsqrtf\_, vsin\_, vsinf\_, vsincos\_, vsincosf\_, vsqrtf\_ - vector versions of common mathematical functions

#### **SYNOPSIS**

- cc [ flag... ] file... -lmvec [ library... ]
- void **vatan** (int \*n, double \* restrict x, int \*stridex, double \* restrict y, int \*stridey);
- void **vatanf** (int \*n, float \* restrict x, int \*stridex, float \* restrict y, int \*stridey);
- void vatan2 (int \*n, double \* restrict y, int \*stridey, double \* restrict x, int \*stridex, double \* restrict z, int \*stridez);
- void vatan2f (int \*n, float \* restrict y, int \*stridey, float \* restrict x, int \*stridex, float \* restrict z, int \*stridez);
- void **vcos** (int \*n, double \* restrict x, int \*stridex, double \* restrict y, int \*stridey);
- void vcosf (int \*n, float \* restrict x, int \*stridex, float \* restrict y, int \*stridey);
- void **vexp** (int \*n, double \* restrict x, int \*stridex, double \* restrict y, int \*stridey);
- void **vexpf** (int \*n, float \* restrict x, int \*stridex, float \* restrict y, int \*stridey);
- void **vhypot** (int \*n, double \* restrict x, int \*stridex, double \* restrict y, int \*stridey, double \* restrict z, int \*stridez);
- void vhypotf (int \*n, float \* restrict x, int \*stridex, float \* restrict y, int \*stridey, float \* restrict z, int \*stridez);
- void  $vlog_(int *n, double * restrict x, int *stridex, double *$ restrict y, int \*stridey);
- void **vlogf** (int \*n, float \* restrict x, int \*stridex, float \* restrict y, int \*stridey);
- void **vpow** (int \*n, double \* restrict x, int \*stridex, double \* restrict y, int \*stridey, double \* restrict z, int \*stridez);
- void  $vpowf_(int *n, float * restrict x, int *stridex, float *$ restrict y, int \*stridey, float \* restrict z, int \*stridez);
- void **vrhypot** (int \*n, double \* restrict x, int \*stridex, double \* restrict y, int \*stridey, double \* restrict z, int \*stridez);
- void vrhypotf (int \*n, float \* restrict x, int \*stridex, float \* restrict y, int \*stridey, float \* restrict z, int \*stridez);
- void **vrsqrt** (int \*n, double \* restrict x, int \*stridex, double \* restrict y, int \*stridey);

```
void vrsqrtf (int *n, float * restrict x, int *stridex, float *
    restrict y, int *stridey);
void vsin (int *n, double * restrict x, int *stridex, double *
    restrict y, int *stridey);
void vsinf (int *n, float * restrict x, int *stridex, float *
    restrict y, int *stridey);
void vsincos (int *n, double * restrict x, int *stridex, double *
    restrict s, int *strides, double * restrict c, int *stridec);
void vsincosf (int *n, float * restrict x, int *stridex, float *
    restrict s, int *strides, float * restrict c, int *stridec);
void vsqrt (int *n, double * restrict x, int *stridex, double *
    restrict y, int *stridey);
void vsqrtf (int *n, float * restrict x, int *stridex, float *
    restrict y, int *stridey);
```

#### DESCRIPTION

These functions evaluate common mathematical functions for an entire vector of values at once. The first parameter specifies the number of function values to compute and must be positive. Subsequent parameters specify vectors holding the argument and result values. Each vector is specified by a pointer to its first element and a stride, which is the increment between successive elements.

```
The call vatan (n, x, sx, y, sy) setsy[i * (*sy)] = atan(x[i * (*sx)])
for each i = 0, 1, ..., *n - 1. Analogous descriptions apply to vcos_(),
vexp (), vlog (), vsin (), and vsgrt ().
```

The call vatan2\_(n, y, sy, x, sx, z, sz) sets z[i \* (\*sz)] = atan2(y[i \* (\*sz)])\* (\*sy)], x[i \* (\*sx)]). Analogous descriptions apply to vhypot () and vpow ().

```
The call vrhypot (n, x, sx, y, sy, z, sz) sets z[i * (*sz)] = 1 /
hypot(x[i * (*sx)], y[i * (*sy)]).
```

The call vrsqrt (n, x, sx, y, sy) sets y[i \* (\*sy)] = 1 / sqrt(x[i \*(\*sx)]).

The call vsincos (n, x, sx, s, ss, c, sc) simultaneously sets s[i \* (\*ss)] $= \sin(x[i * (*sx)]) \text{ and } c[i * (*sc)] = \cos(x[i * (*sx)]).$ 

The vatanf (), vatan2f (), vcosf (), vexpf (), vhypotf (), vlogf (), vpowf (), vrhypotf (), vrsqrtf (), vsinf (), vsincosf (), and vsqrtf () functions are single precision versions of the double precision functions listed above.

For each function, the element count \**n* must be positive. The strides for the argument and result arrays can be arbitrary integers, but the arrays themselves must not be the same or overlap. For example, the results of the code fragment

## vatan (3MVEC)

```
double x[100];
int n = 100, s = 1;
vexp_(&n, x, &s, x, &s);
```

are undefined. A stride can be zero, which effectively collapses the entire vector into a single element. For example, one can use vpow () to compute values of pow(x[i]), y) for a fixed value of y by specifying \*stridey = 0. A stride can also be negative, but the corresponding pointer must still point to the first element of the vector to be used; if the stride is negative, this will be the highest-addressed element in memory. (This convention differs from the Level 1 BLAS, in which array parameters always refer to the lowest-addressed element in memory even when negative increments are used.)

#### **ERRORS**

The vector functions listed above handle exceptional cases in the same way as the corresponding scalar functions in libm(3LIB) when C99 MATHERREXCEPT conventions are in effect, namely by raising floating point exceptions and, if those exceptions are not trapped, delivering the best available result, which can be a finite number, infinity, or Not-a-Number (NaN). Some vector functions can raise the inexact exception even when all elements of the argument array are such that the numerical results are exact.

## **USAGE**

The vector functions assume that the round-to-nearest floating point rounding mode is in effect. If a program changes the rounding mode from the default round-to-nearest, it must reestablish that mode before calling any of these functions. The result of calling a vector function with a rounding mode other than round-to-nearest in effect is undefined.

The vector functions are not guaranteed to deliver results that are identical to the results of the corresponding scalar functions given the same arguments. In particular, the vsqrt () and vsqrtf () functions do not always deliver correctly rounded results. However, all of the functions listed above deliver results that are accurate to within one unit in the last place.

### **ATTRIBUTES**

See attributes(5) for descriptions of the following attributes:

| ATTRIBUTE TYPE      | ATTRIBUTE VALUE |
|---------------------|-----------------|
| Interface Stability | Evolving        |
| MT-Level            | MT-Safe         |

#### **SEE ALSO**

atan(3M), atan2(3M), cos(3M), exp(3M), hypot(3M), libm(3LIB), log(3M), pow(3M), sin(3M), sgrt(3M), attributes(5)

#### NAME |

vc\_abs\_, vz\_abs\_, vc\_exp\_, vz\_log\_, vz\_log\_, vz\_pow\_, vz\_pow\_ - vector versions of common complex mathematical functions

#### **SYNOPSIS**

```
cc [ flag... ] file... -lmvec [ library... ]
void vc_abs_(int *n, float_Complex * restrict x, int *stridex,
    float * restrict y, int *stridey);
void vz_abs_(int *n, double Complex * restrict x, int *stridex,
    double * restrict y, int *stridey);
void vc exp (int *n, float Complex * restrict x, int *stridex,
    float Complex * restrict y, int *stridey, float * restrict
void vz exp (int *n, double Complex * restrict x, int *stridex,
    double Complex * restrict y, int *stridey, double * restrict
void vc log (int *n, float Complex * restrict x, int *stridex,
    float Complex * restrict y, int *stridey);
void vz log (int *n, double Complex * restrict x, int *stridex,
    double Complex * restrict y, int *stridey);
void vc pow (int *n, float Complex * restrict x, int *stridex,
    float Complex * restrict y, int *stridey, float Complex *
    restrict z, int *stridez, float * restrict tmp);
void vz_pow_(int *n, double _Complex * restrict x, int *stridex,
    double _Complex * restrict y, int *stridey, double _Complex *
    restrict z, int *stridez, double * restrict tmp);
```

# DESCRIPTION

These functions evaluate common complex mathematical functions for an entire vector of values at once. The first parameter specifies the number of function values to compute and must be positive. Subsequent parameters specify vectors holding the argument and result values. Each vector is specified by a pointer to its first element and a stride, which is the increment between successive elements.

The call  $vc_abs_n, x, sx, y, sy)$  sets y[i \* (\*sy)] to the magnitude (also called the modulus) of x[i \* (\*sx)] for each i = 0, 1, ..., \*n - 1. The xargument is complex but *y* is real.

The call vc exp (n, x, sx, y, sy, tmp) sets y[i \* (\*sy)] = exp(x[i \* (\*sy)])(\*sx)]). The *tmp* array provides scratch space and must be at least \*n elements in length.

The call vc log (n, x, sx, y, sy) sets y[i \* (\*sy)] = log(x[i \*(\*sx)]).

The call  $vc_pow_(n, x, sx, y, sy, z, sz, tmp)$  sets z[i \* (\*sz)] = x[i \* (\*sz)](\*sx)] \*\* y[i \* (\*sy)]. The *tmp* array provides scratch space and must be at least 3 \* (\**n*) elements in length.

vc\_abs\_(3MVEC)

The vz\_abs\_(), vz\_exp\_(), vz\_log\_(), and vz\_pow\_() functions are double precision versions of the single precision functions listed above.

For each function, the element count \*n must be positive. The strides for the argument and result arrays can be arbitrary integers, but the arrays themselves must not be the same or overlap. For example, the results of the code fragment

are undefined. A stride can be zero, which effectively collapses the entire vector into a single element. For example, one can use  $vc_pow_()$  to compute values of x[i] \*\* y for a fixed value of y by specifying \*stridey = 0. A stride can also be negative, but the corresponding pointer must still point to the first element of the vector to be used; if the stride is negative, this will be the highest-addressed element in memory. (This convention differs from the Level 1 BLAS, in which array parameters always refer to the lowest-addressed element in memory even when negative increments are used.)

**ERRORS** 

The vector functions listed above use textbook mathematical formulas such as  $\exp(x + i y) = \exp x (\cos y + i \sin y)$  to express complex functions in terms of real functions. They then use the real vector functions described in  $vatan_(3MVEC)$ . These functions perform no special handling for exceptional cases. In particular, they need not deliver the same results as the C99 <complex.h> complex math functions.

**USAGE** 

The vector functions assume that the round-to-nearest floating point rounding mode is in effect. If a program changes the rounding mode from the default round-to-nearest, it must reestablish that mode before calling any of these functions. The result of calling a vector function with a rounding mode other than round-to-nearest in effect is undefined.

The complex vector functions are not guaranteed to deliver results that are identical to the results of the corresponding C99 <complex.h>complex math functions given the same arguments.

**ATTRIBUTES** 

See attributes(5) for descriptions of the following attributes:

| ATTRIBUTE TYPE      | ATTRIBUTE VALUE |
|---------------------|-----------------|
| Interface Stability | Evolving        |
| MT-Level            | MT-Safe         |

**SEE ALSO** 

complex.h(3HEAD), vatan\_(3MVEC), attributes(5)

**NAME** | volmgt\_acquire – reserve removable media device

#### **SYNOPSIS**

```
cc [ flag ... ] file ... -lvolmgt [ library ... ]
#include <sys/types.h>
#include <volmgt.h>
int volmgt acquire (char *dev, char *id, int ovr, char **err, pid t
```

#### DESCRIPTION

The volmgt acquire() routine reserves the removable media device specified as dev. volmqt acquire() operates in two different modes, depending on whether or not Volume Management is running. See vold(1M).

If Volume Management is running, volmgt acquire() attempts to reserve the removable media device specified as dev. Specify dev as either a symbolic device name (for example, floppy0) or a physical device pathname (for example, /vol/dsk/unnamed floppy).

If Volume Management is not running, volmgt acquire() requires callers to specify a physical device pathname for dev. Specifying dev as a symbolic device name is not acceptable. In this mode, volmgt acquire() relies entirely on the major and minor numbers of the device to determine whether or not the device is reserved.

If dev is free, volmgt acquire() updates the internal device reservation database with the caller's process id (pid) and the specified id string.

If dev is reserved by another process, the reservation attempt fails and volmgt acquire():

- sets errno to EBUSY
- fills the caller's id value in the array pointed to by err
- fills in the pid to which the pointer pidp points with the pid of the process which holds the reservation, if the supplied *pidp* is non-zero

If the override *ovr* is non-zero, the call overrides the device reservation.

#### **RETURN VALUES**

Upon successful completion, volmgt acquire() returns a non-zero value.

Upon failure, volmgt acquire() returns 0. If the return value is 0, and errno is set to EBUSY, the address pointed to by err contains the string that was specified as id (when the device was reserved by the process holding the reservation).

#### **ERRORS**

The volmgt acquire () routine fails if one or more of the following are true:

EINVAL One of the specified arguments is invalid or missing.

dev is already reserved by another process (and ovr was not set to a **EBUSY** 

non-zero value)

#### **EXAMPLES**

**EXAMPLE 1** Using volmgt acquire()

In the following example, Volume Management is running and the first floppy drive is reserved, accessed and released.

```
#include <volmgt.h>
char *errp;
if (!volmgt_acquire("floppy0", "FileMgr", 0, NULL,
   &errp, NULL)) {
       /* handle error case */
/* floppy acquired - now access it */
if (!volmgt release("floppy0")) {
       /* handle error case */
}
```

**EXAMPLE 2** Using volmgt\_acquire() To Override A Lock On Another Process

The following example shows how callers can override a lock on another process using volmqt acquire().

```
char *errp, buf[20];
int override = 0;
pid_t pid;
if (!volmgt acquire("floppy0", "FileMgr", 0, &errp,
    &pid)) {
     if (errno == EBUSY) {
             (void) printf("override %s (pid=%ld)?\n",
               errp, pid); {
             (void) fgets(buf, 20, stdin);
             if (buf[0] == 'y') {
                  override++;
       } else {
             /* handle other errors */
       }
if (override) {
     if (!volmgt_acquire("floppy0", "FileMgr", 1,
         &errp, NULL)) {
            /* really give up this time! */
      }
```

#### **ATTRIBUTES**

See attributes(5) for descriptions of the following attributes:

| ATTRIBUTE TYPE | ATTRIBUTE VALUE |
|----------------|-----------------|
| MT-Level       | MT-Safe         |

SEE ALSO vold(1M), free(3C), malloc(3C), volmgt release(3VOLMGT), attributes(5)

## **NOTES**

When returning a string through *err*, volmgt\_acquire() allocates a memory area using malloc(3C). Use free(3C) to release the memory area when no longer needed.

The *ovr* argument is intended to allow callers to override the current device reservation. It is assumed that the calling application has determined that the current reservation can safely be cleared. See EXAMPLES.

#### volmgt check(3VOLMGT)

NAME |

volmgt\_check – have Volume Management check for media

**SYNOPSIS** 

```
cc [ flag ... ] file ... -lvolmgt [ library ... ]
#include <volmgt.h>
int volmgt check(char *pathname);
```

**DESCRIPTION** 

This routine asks Volume Management to check the specified *pathname* and determine if new media has been inserted in that drive.

If a null pointer is passed in, then Volume Management will check each device it is managing that can be checked.

If new media is found, volmgt\_check() tells Volume Management to initiate any "actions" specified in /etc/vold.conf (see vold.conf(4)).

**RETURN VALUES** 

This routine returns 0 if no media was found, and a non-zero value if any media was found.

**ERRORS** 

This routine can fail, returning 0, if a stat(2) or open(2) of the supplied *pathname* fails, or if any of the following is true:

ENXIO Volume Management is not running.

EINTR An interrupt signal was detected while checking for media.

**EXAMPLES** 

**EXAMPLE 1** Checking If Any New Media Is Inserted

To check if any drive managed by Volume Management has any new media inserted in it:

```
if (volmgt_check(NULL)) {
          (void) printf("Volume Management found media\n");
}
```

This would also request Volume Management to take whatever action was specified in /etc/vold.conf for any media found.

**ATTRIBUTES** 

See attributes(5) for descriptions of the following attributes:

| ATTRIBUTE TYPE | ATTRIBUTE VALUE |
|----------------|-----------------|
| MT-Level       | MT-Safe         |

**SEE ALSO** 

cc(1B), volcheck(1), vold(1M), open(2), stat(2), volmgt\_inuse(3VOLMGT),
volmgt\_running(3VOLMGT), vold.conf(4), attributes(5), volfs(7FS)

**NOTES** 

Volume Management must be running for this routine to work.

Since <code>volmgt\_check()</code> returns 0 for two different cases (both when no media is found, and when an error occurs), it is up to the user to to check <code>errno</code> to differentiate the two, and to ensure that Volume Management is running.

volmgt feature enabled - check whether specific Volume Management features are enabled

#### **SYNOPSIS**

```
cc [ flag ... ] file ... -1 volmgt [ library ... ]
#include <volmqt.h>
int volmgt feature enabled(char *feat_str);
```

#### DESCRIPTION

The volmgt feature enabled() routine checks whether specific Volume Management features are enabled. volmgt feature enabled() checks for the Volume Management features passed in to it by the *feat\_str* parameter.

Currently, the only supported feature string that volmgt feature enabled() checks for is floppy-summit-interfaces. The floppy-summit-interfaces feature string checks for the presence of the libvolmgt routines volmgt acquire() and volmgt release().

The list of features that volmgt feature enabled () checks for is expected to expand in the future.

#### **RETURN VALUES**

0 is returned if the specified feature is not currently available. A non-zero value indicates that the specified feature is currently available.

#### **EXAMPLES**

**EXAMPLE 1** A sample of the volmgt\_feature\_enabled() function.

In the following example, volmgt feature enabled() checks whether the floppy-summit-interfaces feature is enabled.

```
if (volmgt feature enabled("floppy-summit-interfaces")) {
        (void) printf("Media Sharing Routines ARE present\n");
} else {
        (void) printf("Media Sharing Routines are NOT present\n");
```

#### **ATTRIBUTES**

See attributes(5) for descriptions of the following attributes:

| ATTRIBUTE TYPE | ATTRIBUTE VALUE |
|----------------|-----------------|
| MT-Level       | MT-Safe         |

#### **SEE ALSO**

volmgt acquire(3VOLMGT), volmgt release(3VOLMGT), attributes(5)

## volmgt\_inuse(3VOLMGT)

NAME |

volmgt inuse – check whether or not Volume Management is managing a pathname

**SYNOPSIS** 

```
cc [ flag ... ] file ... -lvolmgt [ library ... ]
#include <volmgt.h>
int volmgt inuse(char *pathname);
```

**DESCRIPTION** 

volmgt\_inuse() checks whether Volume Management is managing the specified
pathname.

**RETURN VALUES** 

A non-zero value is returned if Volume Management is managing the specified *pathname*, otherwise 0 is returned.

**ERRORS** 

This routine can fail, returning 0, if a stat(2) of the supplied *pathname* or an open(2) of /dev/volctl fails, or if any of the following is true:

ENXIO Volume Management is not running.

EINTR An interrupt signal was detected while checking for the supplied

pathname for use.

**EXAMPLES** 

**EXAMPLE 1** Using volmgt\_inuse()

To see if Volume Management is managing the first floppy disk:

```
if (volmgt_inuse("/dev/rdiskette0") != 0) {
          (void) printf("volmgt is managing diskette 0\n");
} else {
          (void) printf("volmgt is NOT managing diskette 0\n");
}
```

#### **ATTRIBUTES**

See attributes(5) for descriptions of the following attributes:

| ATTRIBUTE TYPE | ATTRIBUTE VALUE |
|----------------|-----------------|
| MT-Level       | MT-Safe         |

**SEE ALSO** 

cc(1B), vold(1M), open(2), stat(2), errno(3C), volmgt\_check(3VOLMGT),
volmgt running(3VOLMGT), attributes(5), volfs(7FS)

**NOTES** 

This routine requires Volume Management to be running.

Since <code>volmgt\_inuse()</code> returns 0 for two different cases (both when a volume is not in use, and when an error occurs), it is up to the user to to check <code>errno</code> to differentiate the two, and to ensure that Volume Management is running.

volmgt\_ownspath - check Volume Management name space for path

**SYNOPSIS** 

```
cc [flag] ... file ... -lvolgmt [library] ...
#include <volmgt.h>
int volmgt ownspath(char *path);
```

**PARAMETERS** 

path

A string containing the path.

**DESCRIPTION** 

The volmgt ownspath() function checks to see if a given path is contained in the Volume Management name space. This is achieved by comparing the beginning of the supplied path name with the output from volmgt root(3VOLMGT)

**RETURN VALUES** 

The volgmt ownspath () function returns a non-zero value if *path* is owned by Volume Management. It returns 0 if *path* is not in its name space or Volume Management is not running.

**EXAMPLES** 

**EXAMPLE 1** Using volmgt\_ownspath()

The following example first checks if Volume Management is running, then checks the Volume Management name space for path, and then returns the id for the piece of media.

```
char *path;
if (volmgt_running()) {
    if (volmgt_ownspath(path)) {
         (void) printf("id of %s is %lld\n",
              path, media_getid(path));
```

#### **ATTRIBUTES**

See attributes(5) for descriptions of the following attributes:

| ATTRIBUTE TYPE   | ATTRIBUTE VALUE |
|------------------|-----------------|
| MT Level         | Safe            |
| Commitment Level | Public          |

**SEE ALSO** 

volmgt root(3VOLMGT), volmgt running(3VOLMGT), attributes(5)

## volmgt\_release(3VOLMGT)

NAME |

volmgt\_release - release removable media device reservation

SYNOPSIS

```
cc [ flag ... ] file ... -lvolmgt [ library ... ]
#include <volmgt.h>
int volmgt release(char *dev);
```

**DESCRIPTION** 

The volmgt release () routine releases the removable media device reservation specified as dev. See volmgt acquire(3VOLMGT) for a description of dev.

If dev is reserved by the caller, volmqt release() updates the internal device reservation database to indicate that the device is no longer reserved. If the requested device is reserved by another process, the release attempt fails and errno is set to 0.

**RETURN VALUES** 

Upon successful completion, volmgt release returns a non-zero value. Upon failure, 0 is returned.

**ERRORS** 

On failure, volmgt release () returns 0, and sets errno for one of the following conditions:

EINVAL dev was invalid or missing.

dev was not reserved by the caller. **EBUSY** 

**EXAMPLES** 

**EXAMPLE 1** Using volmgt release()

In the following example, Volume Management is running, and the first floppy drive is reserved, accessed and released.

```
#include <volmgt.h>
char *errp;
if (!volmgt_acquire("floppy0", "FileMgr", 0, &errp,
   NULL)) {
    /* handle error case */
/* floppy acquired - now access it */
if (!volmgt_release("floppy0")) {
    /* handle error case */
```

#### **ATTRIBUTES**

See attributes(5) for descriptions of the following attributes:

|   | ATTRIBUTE TYPE      | ATTRIBUTE VALUE |
|---|---------------------|-----------------|
|   | MT-Level            | MT-Safe         |
| Ī | Interface Stability | Stable          |

**SEE ALSO** 

vold(1M), volmgt acquire(3VOLMGT), attributes(5)

volmgt\_root - return the Volume Management root directory

**SYNOPSIS** 

```
cc [ flag ... ] file ... -lvolmgt [ library ... ]
#include <volmgt.h>
const char *volmgt root(void);
```

**DESCRIPTION** 

The volmqt root () function returns the current Volume Management root directory, which by default is /vol but can be configured to be in a different location.

**RETURN VALUES** 

The volmqt root () function returns pointer to a static string containing the root directory for Volume Management.

**ERRORS** 

This function may fail if an open () of /dev/volctl fails. If this occurs a pointer to the default Volume Management root directory is returned.

**EXAMPLES** 

**EXAMPLE 1** Finding the Volume Management root directory.

To find out where the Volume Management root directory is:

```
if ((path = volmgt root()) != NULL) {
        (void) printf("Volume Management root dir=%s\n", path);
} else {
        (void) printf("can't find Volume Management root dir\n");
```

**FILES** 

/vol

default location for the Volume Management root directory

**ATTRIBUTES** 

See attributes(5) for descriptions of the following attributes:

| ATTRIBUTE TYPE | ATTRIBUTE VALUE |
|----------------|-----------------|
| MT-Level       | MT-Safe         |

**SEE ALSO** 

```
cc(1B), vold(1M), open(2), volmgt check(3VOLMGT),
volmgt inuse(3VOLMGT), volmgt running (3VOLMGT), attributes(5),
volfs(7FS)
```

**NOTES** 

This function returns the default root directory location even when Volume Management is not running.

## volmgt\_running(3VOLMGT)

NAME |

volmgt\_running - return whether or not Volume Management is running

**SYNOPSIS** 

```
cc [ flag ... ] file ... -lvolmgt [ library ... ]
#include <volmgt.h>
```

int volmgt\_running(void);

DESCRIPTION

 $\verb|volmgt_running|()| tells whether or not Volume Management is running.$ 

**RETURN VALUES** 

A non-zero value is returned if Volume Management is running, else 0 is returned.

**ERRORS** 

volmgt\_running() will fail, returning 0, if a stat(2) or open(2) of /dev/volctl
fails, or if any of the following is true:

ENXIO Volume Management is not running.

EINTR An interrupt signal was detected while checking to see if Volume

Management was running.

**EXAMPLES** 

**EXAMPLE 1** Using volmgt running()

To see if Volume Management is running:

```
if (volmgt_running() != 0) {
          (void) printf("Volume Management is running\n");
} else {
          (void) printf("Volume Management is NOT running\n");
}
```

**ATTRIBUTES** 

See attributes(5) for descriptions of the following attributes:

| ATTRIBUTE TYPE | ATTRIBUTE VALUE |
|----------------|-----------------|
| MT-Level       | MT-Safe         |

**SEE ALSO** 

cc(1B), vold(1M), open(2), stat(2), volmgt\_check(3VOLMGT),
volmgt inuse (3VOLMGT), attributes(5), volfs(7FS)

**NOTES** 

Volume Management must be running for many of the Volume Management library routines to work.

volmgt symname, volmgt symdev – convert between Volume Management symbolic names, and the devices that correspond to them

#### SYNOPSIS

```
cc [ flag ... ] file ... -lvolmgt [ library ... ]
#include <volmqt.h>
char *volmgt symname(char *pathname);
char *volmgt symdev(char *symname);
```

#### **DESCRIPTION**

These two routines compliment each other, translating between Volume Management's symbolic name for a device, called a symname, and the /dev pathname for that same device.

volmqt symname() converts a supplied /dev pathname to a symname, Volume Management's idea of that device's symbolic name (see volfs(7FS) for a description of Volume Management symbolic names).

volmgt symdev() does the opposite conversion, converting between a symname, Volume Management's idea of a device's symbolic name for a volume, to the /dev pathname for that device.

#### **RETURN VALUES**

volmqt symname() returns the symbolic name for the device pathname supplied, and volmgt symdev() returns the device pathname for the supplied symbolic name.

These strings are allocated upon success, and therefore must be freed by the caller when they are no longer needed (see free(3C)).

#### **ERRORS**

volmgt symname() can fail, returning a null string pointer, if a stat(2) of the supplied pathname fails, or if an open(2) of /dev/volctl fails, or if any of the following is true:

ENXIO Volume Management is not running.

An interrupt signal was detected while trying to convert the EINTR

supplied pathname to a symname.

volmgt symdev() can fail if an open(2) of /dev/volctl fails, or if any of the following is true:

Volume Management is not running. ENXIO

EINTR An interrupt signal was detected while trying to convert the

supplied symname to a /dev pathname.

#### **EXAMPLES**

# **EXAMPLE 1** Testing Floppies

The following tests how many floppies Volume Management currently sees in floppy drives (up to 10):

```
for (i=0; i < 10; i++) {
        (void) sprintf(path, "floppy%d", i);
        if (volmgt symdev(path) != NULL) {
                (void) printf("volume %s is in drive %d\n",
```

## volmgt\_symname(3VOLMGT)

**EXAMPLE 1** Testing Floppies (Continued)

```
path, i);
}
```

**EXAMPLE 2** Finding The Symbolic Name

This code finds out what symbolic name (if any) Volume Management has for /dev/rdsk/c0t6d0s2:

```
if ((nm = volmgt_symname("/dev/rdsk/c0t6d0s2")) == NULL) {
          (void) printf("path not managed\n");
} else {
          (void) printf("path managed as %s\n", nm);
}
```

## **ATTRIBUTES**

See attributes(5) for descriptions of the following attributes:

| ATTRIBUTE TYPE | ATTRIBUTE VALUE |
|----------------|-----------------|
| MT-Level       | MT-Safe         |

#### **SEE ALSO**

 $\label{eq:cc(1B),vold(1M),open(2),stat(2),free(3C),malloc(3C),} $$ volmgt\_check(3VOLMGT), volmgt\_inuse(3VOLMGT), volmgt\_running(3VOLMGT), attributes(5), volfs(7FS) $$$ 

#### **NOTES**

These routines only work when Volume Management is running.

# **BUGS**

There should be a straightforward way to query Volume Management for a list of all media types it's managing, and how many of each type are being managed.

wsreg add child component, wsreg remove child component, wsreg\_get\_child\_components - add or remove a child component

#### **SYNOPSIS**

```
cc [flag ...] file ...-lwsreg [library ...]
#include <wsreq.h>
```

int wsreg add child component (Wsreg component \*comp, const Wsreq component \*childComp);

int wsreg\_remove\_child\_component(Wsreg\_component \*comp, const Wsreg component \*childComp);

Wsreg component \*\*wsreg get child components(const Wsreq component \*comp);

#### DESCRIPTION

The wsreg add child component() function adds the component specified by childComp to the list of child components contained in the component specified by comp.

The wsreg remove child component () function removes the component specified by childComp from the list of child components contained in the component specified by comp.

The wsreg get child components () function returns the list of child components contained in the component specified by comp.

#### **RETURN VALUES**

The wsreg add child component () function returns a non-zero value if the specified child component was successfully added; otherwise, 0 is returned.

The wsreg remove child component () function returns a non-zero value if the specified child component was successfully removed; otherwise, 0 is returned.

The wsreq get child components() function returns a null-terminated array of Wareq component pointers that represents the specified component's list of child components. If the specified component has no child components, NULL is returned. The resulting array must be released by the caller through a call to wsreg free component array(). See wsreg create component(3WSREG).

## **USAGE**

The parent-child relationship between components in the product install registry is used to record a product's structure. Product structure is the arrangement of features and components that make up a product. The structure of installed products can be displayed with the prodreg GUI.

The child component must be installed and registered before the parent component can be. The registration of a parent component that has child components results in each of the child components being updated to reflect their parent component.

Read access to the product install registry is required in order to use these functions because these relationships are held with lightweight component references that can only be fully resolved using the registry contents.

# wsreg\_add\_child\_component(3WSREG)

## **ATTRIBUTES**

See attributes(5) for descriptions of the following attributes:

| ATTRIBUTE TYPE | ATTRIBUTE VALUE |
|----------------|-----------------|
| MT-Level       | Unsafe          |

## SEE ALSO

prodreg(1M), wsreg\_can\_access\_registry(3WSREG),  ${\tt wsreg\_create\_component} (3WSREG), {\tt wsreg\_initialize} (3WSREG),$ wsreg\_register(3WSREG), wsreg\_set\_parent(3WSREG), attributes(5)

#### NAME |

wsreg add compatible version, wsreg remove compatible version, wsreg\_get\_compatible\_versions - add or remove a backward-compatible version

#### **SYNOPSIS**

```
cc [flag ...] file ...-lwsreg [library ...]
#include <wsreq.h>
```

int wsreg add compatible version (Wsreg component \*comp, const char \*version);

int wsreg remove compatible version (Wsreg component \*comp, const char \*version);

char \*\*wsreg get compatible versions(const Wsreg component \*comp):

#### DESCRIPTION

The wsreg\_add\_compatible version() function adds the version string specified by version to the list of backward-compatible versions contained in the component specified by comp.

The wsreg remove compatible version() function removes the version string specified by version from the list of backward-compatible versions contained in the component specified by comp.

The wsreg get compatible versions () function returns the list of backward-compatible versions contained in the component specified by comp.

#### **RETURN VALUES**

The  $wsreg\_add\_compatible\_version()$  function returns a non-zero value if the specified backward-compatible version was successfully added; otherwise, 0 is returned.

The wsreg remove compatible version() function returns a non-zero value if the specified backward-compatible version was successfully removed; otherwise, 0 is returned.

The wsreg get compatible versions () function returns a null-terminated array of char pointers that represents the specified component's list of backward-compatible versions. If the specified component has no such versions, NULL is returned. The resulting array and its contents must be released by the caller.

#### **USAGE**

The list of backward compatible versions is used to allow components that are used by multiple products to upgrade successfully without compromising any of its dependent products. The installer that installs such an update can check the list of backward-compatible versions and look at what versions are required by all of the dependent components to ensure that the upgrade will not result in a broken product.

#### **ATTRIBUTES**

See attributes(5) for descriptions of the following attributes:

| ATTRIBUTE TYPE | ATTRIBUTE VALUE |
|----------------|-----------------|
| MT-Level       | Unsafe          |

# $wsreg\_add\_compatible\_version (3WSREG)$

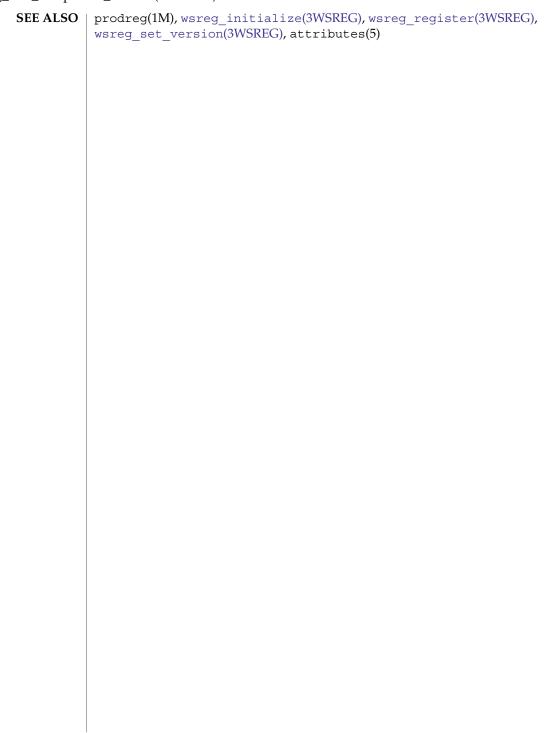

wsreg add dependent component, wsreg remove dependent component, wsreg\_get\_dependent\_components - add or remove a dependent component

#### SYNOPSIS

```
cc [flag ...] file ...-lwsreg [library ...]
#include <wsreq.h>
```

int wsreq add dependent component (Wsreq component \*comp, const Wsreq component \*dependentComp);

int wsreg remove dependent component (Wsreg component \*comp, const Wsreg component \*dependentComp);

Wsreg component \*\*wsreg get dependent components(const Wsreg component \*comp);

#### **DESCRIPTION**

The wsreg add dependent component() function adds the component specified by dependent Comp to the list of dependent components contained in the component specified by comp.

The wsreq remove dependent component () function removes the component specified by dependent Comp from the list of dependent components contained in the component specified by comp.

The wsreq get dependent components () function returns the list of dependent components contained in the component specified by *comp*.

#### **RETURN VALUES**

The wsreq add dependent component () function returns a non-zero value if the specified dependent component was successfully added; otherwise, 0 is returned.

The wsreg remove dependent component () function returns a non-zero value if the specified dependent component was successfully removed; otherwise, 0 is returned.

The wsreg get dependent components () function returns a null-terminated array of Wsreg component pointers that represents the specified component's list of dependent components. If the specified component has no dependent components, NULL is returned. The resulting array must be released by the caller through a call to wsreg free component array(). See wsreg create component(3WSREG).

#### USAGE

The relationship between two components in which one must be installed for the other to be complete is a dependent/required relationship. The component that is required by the other component is the required component. The component that requires the other is the dependent component.

The required component must be installed and registered before the dependent component can be. Uninstaller applications should check the registry before uninstalling and unregistering components so a successful uninstallation of one product will not result in another product being compromised.

Read access to the product install registry is required to use these functions because these relationships are held with lightweight component references that can only be fully resolved using the registry contents.

# wsreg\_add\_dependent\_component(3WSREG)

The act of registering a component having required components results in the converse dependent relationships being established automatically.

#### **ATTRIBUTES**

See  ${\tt attributes}(5)$  for descriptions of the following attributes:

| ATTRIBUTE TYPE | ATTRIBUTE VALUE |
|----------------|-----------------|
| MT-Level       | Unsafe          |

# **SEE ALSO**

wsreg add required component(3WSREG), wsreg\_can\_access\_registry(3WSREG), wsreg\_create\_component(3WSREG), wsreg initialize(3WSREG), wsreg register(3WSREG), attributes(5)

wsreg add display name, wsreg remove display name, wsreg get display name, wsreg\_get\_display\_languages - add, remove, or return a localized display name

#### **SYNOPSIS**

```
cc [flag ...] file ...-lwsreg [library ...]
#include <wsreq.h>
```

int wsreg add display name (Wsreg component \*comp, const char \*language, const char \*display\_name);

int wsreg\_remove\_display\_name(Wsreg\_component \*comp, const char \*language);

char \*wsreg get display name(const Wsreg component \*comp, const char \*language);

char \*\*wsreg get display languages(const Wsreg component \*comp);

#### DESCRIPTION

For each of these functions, the *comp* argument specifies the component on which these functions operate. The language argument is the ISO 639 language code identifying a particular display name associated with the specified component.

The wsreg add display name () function adds the display name specified by display\_name to the component specified by comp.

The wsreg remove display name() function removes a display name from the component specified by comp.

The wsreg get display name () function returns a display name from the component specified by comp.

The wsreg get display languages () returns the ISO 639 language codes for which display names are available from the component specified by *comp*.

#### **RETURN VALUES**

The wsreq add display name () function returns a non-zero value if the display name was set correctly; otherwise 0 is returned.

The wsreg remove display name() function returns a non-zero value if the display name was removed; otherwise 0 is returned.

The wsreg get display name () function returns the display name from the specified component if the component has a display name for the specified language code. Otherwise, NULL is returned. The caller must not free the resulting display name.

The wsreg get display languages () function returns a null-terminated array of ISO 639 language codes for which display names have been set into the specified component. If no display names have been set, NULL is returned. It is the caller's responsibility to release the resulting array, but not the contents of the array.

# $wsreg\_add\_display\_name(3WSREG)$

 $\textbf{ATTRIBUTES} \hspace{0.2cm} | \hspace{0.2cm} \textbf{See attributes}(5) \hspace{0.2cm} \textbf{for descriptions of the following attributes:} \\$ 

| ATTRIBUTE TYPE | ATTRIBUTE VALUE |
|----------------|-----------------|
| MT-Level       | Unsafe          |

**SEE ALSO** | wsreg\_initialize(3WSREG), attributes(5)

#### NAME |

wsreg add required component, wsreg remove required component, wsreg\_get\_required\_components - add or remove a required component

#### **SYNOPSIS**

```
cc [flag ...] file ...-lwsreg [library ...]
#include <wsreq.h>
```

int wsreg add required component (Wsreg component \*comp, const Wsreg component \*requiredComp);

int wsreg\_remove\_required component(Wsreg component \*comp, const Wsreg component \*requiredComp);

Wsreg component \*\*wsreg get required components(const Wsreq component \*comp);

#### DESCRIPTION

The wsreg add required component () function adds the component specified by requiredComp to the list of required components contained in the component specified by *comp*.

The wsreg remove required component () function removes the component specified by requiredComp from the list of required components contained in the component specified by comp.

The wsreg get required components () function returns the list of required components contained in the component specified by comp.

#### **RETURN VALUES**

The wsreg add required component () function returns a non-zero value if the specified required component was successfully added. Otherwise, 0 is returned.

The wsreg remove required component() function returns a non-zero value if the specified required component was successfully removed. Otherwise, 0 is returned.

The wsreq get required components () function returns a null-terminated array of Wsreq component pointers that represents the specified component's list of required components. If the specified component has no required components, NULL is returned. The resulting array must be released by the caller through a call to wsreg free component array(). See wsreg create component(3WSREG).

# **USAGE**

The relationship between two components in which one must be installed for the other to be complete is a dependent/required relationship. The component that is required by the other component is the required component. The component that requires the other is the dependent component.

The required component must be installed and registered before the dependent component can be. Uninstaller applications should check the registry before uninstalling and unregistering components so a successful uninstallation of one product will not result in another product being compromised.

Read access to the product install registry is required in order to use these functions because these relationships are held with lightweight component references that can only be fully resolved using the registry contents.

# wsreg\_add\_required\_component(3WSREG)

## **ATTRIBUTES**

See attributes(5) for descriptions of the following attributes:

| ATTRIBUTE TYPE | ATTRIBUTE VALUE |
|----------------|-----------------|
| MT-Level       | Unsafe          |

## **SEE ALSO**

wsreg\_add\_dependent\_component(3WSREG),  ${\tt wsreg\_can\_access\_registry} (3WSREG), {\tt wsreg\_create\_component} (3WSREG),$ wsreg\_initialize(3WSREG), wsreg\_register(3WSREG), attributes(5)

**NAME** | wsreg\_can\_access\_registry – determine access to product install registry

#### **SYNOPSIS**

```
cc [flag ...] file ...-lwsreg [library ...]
#include <fcntl.h>
#include <wsreq.h>
int wsreg can access registry(int access_flag);
```

#### **DESCRIPTION**

The wsreg can access registry() function is used to determine what access, if any, an application has to the product install registry.

The *access\_flag* argument can be one of the following:

Inquire about read only access to the registry. O RDONLY

O RDWR Inquire about modify (read and write) access to the registry.

#### **RETURN VALUES**

The wsreg can access\_registry() function returns non-zero if the specified access level is permitted. A return value of 0 indicates the specified access level is not permitted.

#### **EXAMPLES**

**EXAMPLE 1** Initialize the registry and determine if access to the registry is permitted.

```
#include <fcntl.h>
#include <wsreq.h>
int main(int argc, char **argv)
    int result;
   if (wsreg initialize(WSREG INIT NORMAL, NULL)) {
       printf("conversion recommended, sufficient access denied\n");
    if (wsreg_can_access_registry(O_RDONLY)) {
       printf("registry read access granted\n");
    } else {
       printf("registry read access denied\n");
   if (wsreg can access registry(O RDWR)) {
       printf("registry read/write access granted\n");
    } else {
       printf("registry read/write access denied\n");
```

#### **USAGE**

The wsreg initialize(3WSREG) function must be called before calls to wsreg can access registry() can be made.

# **ATTRIBUTES**

See attributes(5) for descriptions of the following attributes:

| ATTRIBUTE TYPE | ATTRIBUTE VALUE |
|----------------|-----------------|
| MT-Level       | Unsafe          |

# wsreg\_can\_access\_registry(3WSREG) **SEE ALSO** | wsreg\_initialize(3WSREG), attributes(5)

**NAME** | wsreg\_clone\_component – clone a component

**SYNOPSIS** 

cc [flag ...] file ...-lwsreg [library ...] #include <wsreg.h>

Wsreg component \*wsreg clone component(const Wsreg component

**DESCRIPTION** 

The wsreg clone component () function clones the component specified by *comp*.

**RETURN VALUES** 

The wsreg clone component () returns a pointer to a component that is configured exactly the same as the component specified by comp.

**USAGE** 

The resulting component must be released through a call to wsreg free component () by the caller. See wsreg create component(3WSREG).

**ATTRIBUTES** 

See attributes(5) for descriptions of the following attributes:

| ATTRIBUTE TYPE | ATTRIBUTE VALUE |
|----------------|-----------------|
| MT-Level       | Unsafe          |

**SEE ALSO** 

wsreg create component(3WSREG), wsreg initialize(3WSREG), wsreg\_get(3WSREG), attributes(5)

## wsreg\_components\_equal(3WSREG)

NAME |

wsreg\_components\_equal - determine equality of two components

SYNOPSIS

```
cc [flag ...] file ...-lwsreg [library ...]
#include <wsreg.h>
```

int wsreg\_components\_equal(const Wsreg\_component \*comp1, const
 Wsreg component \*comp2);

DESCRIPTION

The wsreg\_components\_equal() function determines if the component specified by the *comp1* argument is equal to the component specified by the *comp2* argument. Equality is evaluated based only on the content of the two components, not the order in which data was set into the components.

**RETURN VALUES** 

The wsreg\_components\_equal() function returns a non-zero value if the component specified by the *comp1* argument is equal to the component specified by the *comp2* argument. Otherwise, 0 is returned.

**ATTRIBUTES** 

See attributes(5) for descriptions of the following attributes:

| ATTRIBUTE TYPE | ATTRIBUTE VALUE |
|----------------|-----------------|
| MT-Level       | Unsafe          |

SEE ALSO

wsreg\_clone\_component(3WSREG), wsreg\_create\_component(3WSREG),
wsreg\_initialize(3WSREG), attributes(5)

wsreg\_create\_component, wsreg\_free\_component, wsreg\_free\_component\_array create or release a component

#### **SYNOPSIS**

```
#include <wsreq.h>
Wsreg component *wsreg create component(const char *uuid);
void wsreg free component(Wsreg component *comp);
int wsreg free component array(Wsreg component **complist);
```

cc [flag ...] file ...-lwsreg [library ...]

#### DESCRIPTION

The wsreg create component () function allocates a new component and assigns the uuid (universal unique identifier) specified by *uuid* to the resulting component.

The wsreg free component () function releases the memory associated with the component specified by comp.

The wsreg free component \_array() function frees the null-terminated array of component pointers specified by *complist*. This function can be used to free the results of a call to wsreg get all(). See wsreg get(3WSREG).

#### **RETURN VALUES**

The wsreq create component () function returns a pointer to the newly allocated Wsreg component structure.

The wsreg free component array() function returns a non-zero value if the specified Wsreg component array was freed successfully. Otherwise, 0 is returned.

#### **USAGE**

A minimal registerable Wsreg component configuration must include a version, unique name, display name, and an install location.

#### **ATTRIBUTES**

See attributes(5) for descriptions of the following attributes:

| ATTRIBUTE TYPE | ATTRIBUTE VALUE |
|----------------|-----------------|
| MT-Level       | Unsafe          |

#### **SEE ALSO**

```
wsreg add display name(3WSREG), wsreg get(3WSREG),
wsreg initialize(3WSREG), wsreg register(3WSREG),
wsreg set id(3WSREG), wsreg set location(3WSREG),
wsreg set unique name(3WSREG), wsreg set version(3WSREG),
attributes(5)
```

#### wsreg\_get(3WSREG)

#### NAME |

wsreg\_get, wsreg\_get\_all - query product install registry

#### SYNOPSIS

cc [flag ...] file ...-lwsreg [library ...] #include <wsreg.h>

Wsreg component \*wsreg get(const Wsreg query \*query);

Wsreg component \*\*wsreg get all(void);

#### DESCRIPTION

The wsreg\_get() function queries the product install registry for a component that matches the query specified by query.

The wsreg get all() function returns all components currently registered in the product install registry.

#### **RETURN VALUES**

The wsreg get () function returns a pointer to a Wsreg component structure representing the registered component. If no component matching the specified query is currently registered, wsreq get() returns NULL.

The wsreg get all() function returns a null-terminated array of Wsreg component pointers. Each element in the resulting array represents one registered component.

#### **USAGE**

The wsreg library must be initialized by a call to wsreg initialize(3WSREG) before any call to wsreg get () or wsreg get all().

The Wsreg component pointer returned from wsreg get () should be released through a call to wsreq free component (). See wsreg create component(3WSREG).

The Wsreg component pointer array returned from wsreg get all() should be released through a call to wsreg free component array(). See wsreg create component(3WSREG).

#### **ATTRIBUTES**

See attributes(5) for descriptions of the following attributes:

|          | ATTRIBUTE TYPE | ATTRIBUTE VALUE |
|----------|----------------|-----------------|
| MT-Level |                | Unsafe          |

#### SEE ALSO

wsreg create component(3WSREG), wsreg initialize(3WSREG), wsreg register(3WSREG), attributes(5)

**NAME** | wsreg initialize – initialize wsreg library

**SYNOPSIS** 

cc [flag ...] file ...-lwsreg [library ...] #include <wsreq.h>

int wsreg initialize (Wsreg init level level, const char \*alternate\_root);

DESCRIPTION

The wsreq initialize() function initializes the wsreq library.

The *level* argument can be one of the following:

WSREG INIT NORMAL If an old registry file is present, attempt to

perform a conversion.

WSREG INIT NO CONVERSION If an old conversion file is present, do not

perform the conversion, but indicate that

the conversion is recommended.

The alternate\_root argument can be used to specify a root prefix. If NULL is specified, no root prefix is used.

**RETURN VALUES** 

The wsreq initialize () function can return one of the following:

WSREG SUCCESS The initialization was successful and no

registry conversion is necessary.

WSREG CONVERSION RECOMMENDED An old registry file exists and should be

converted.

A conversion is attempted if the init\_level argument is WSREG INIT NORMAL and a registry file from a previous version of the product install registry exists. If the wsreg\_initialize() function returns WSREG\_CONVERSION\_RECOMMENDED, the user either does not have permission to update the product install registry or does not have read/write access to the previous registry file.

**USAGE** 

The wsreg initialize() function must be called before any other wsreg library functions.

The registry conversion can take some time to complete. The registry conversion can also be performed using the graphical registry viewer /usr/bin/prodreg or by the registry converter /usr/bin/regconvert.

**ATTRIBUTES** 

See attributes(5) for descriptions of the following attributes:

| ATTRIBUTE TYPE | ATTRIBUTE VALUE |
|----------------|-----------------|
| MT-Level       | Unsafe          |

SEE ALSO

prodreg(1M), wsreg can access registry(3WSREG), attributes(5)

## wsreg\_query\_create(3WSREG)

**NAME** | wsreg\_query\_create, wsreg\_query\_free – create a new query

SYNOPSIS

cc [flag ...] file ...-lwsreg [library ...]

#include <wsreg.h>

Wsreg query \*wsreg query create(void);

void wsreg query free(Wsreg query \*query);

DESCRIPTION

The wsreg query create() function allocates a new query that can retrieve components from the product install registry.

The wsreg query free() function releases the memory associated with the query specified by *query*.

**RETURN VALUES** 

The wsreg query create() function returns a pointer to the newly allocated query. The resulting query is completely empty and must be filled in to describe the desired component.

**USAGE** 

The query identifies fields used to search for a specific component in the product install registry. The query must be configured and then passed to the wsreg get(3WSREG) function to perform the registry query.

**ATTRIBUTES** 

See attributes(5) for descriptions of the following attributes:

| ATTRIBUTE TYPE | ATTRIBUTE VALUE |
|----------------|-----------------|
| MT-Level       | Unsafe          |

#### SEE ALSO

```
wsreg get(3WSREG), wsreg initialize(3WSREG),
wsreg query set id(3WSREG), wsreg query set instance(3WSREG),
wsreg query set location(3WSREG),
wsreg query set unique name(3WSREG),
wsreg query set version(3WSREG), wsreg unregister(3WSREG),
attributes(5)
```

**NAME** | wsreg\_query\_set\_id, wsreg\_query\_get\_id – set or get the uuid of a query

#### **SYNOPSIS**

```
cc [flag ...] file ...-lwsreg [library ...]
#include <wsreg.h>
```

int wsreg\_query\_set\_id(Wsreg query \*query, const char \*uuid);

char \*wsreg query get id(const Wsreg query \*query);

#### DESCRIPTION

The wsreg query set id() function sets the uuid (universal unique identifier) specified by *uuid* in the query specified by *query*. If a uuid has already been set in the specified query, the resources associated with the previously set uuid are released.

The wsreq guery get id() function returns the uuid associated with the query specified by query. The resulting string is not a copy and must not be released by the caller.

#### **RETURN VALUES**

The wsreg query set id() function returns non-zero if the uuid was set correctly; otherwise 0 is returned.

The wsreg guery get id() function returns the uuid associated with the specified query.

#### **USAGE**

The query identifies fields used to search for a specific component in the product install registry. By specifying the uuid, the component search is narrowed to all components in the product install registry that have the specified uuid.

Other fields can be specified in the same query to further narrow the search.

#### **ATTRIBUTES**

See attributes(5) for descriptions of the following attributes:

| ATTRIBUTE TYPE | ATTRIBUTE VALUE |
|----------------|-----------------|
| MT-Level       | Unsafe          |

#### **SEE ALSO**

wsreg get(3WSREG), wsreg initialize(3WSREG), towsreg query create(3WSREG), attributes(5)

# wsreg\_query\_set\_instance(3WSREG)

NAME |

wsreg\_query\_set\_instance, wsreg\_query\_get\_instance – set or get the instance of a

**SYNOPSIS** 

cc [flag ...] file ...-lwsreg [library ...]
#include <wsreg.h>

int wsreg\_query\_set\_instance(Wsreg\_query \*query, int instance);
int wsreg query get instance(Wsreg query \*comp);

DESCRIPTION

The wsreg\_query\_set\_instance() function sets the instance number specified by *instance* in the query specified by *query*.

The  $wsreg_query_get_instance()$  function retrieves the instance from the query specified by *query*.

**RETURN VALUES** 

The wsreg\_query\_set\_instance() function returns a non-zero value if the instance was set correctly; otherwise 0 is returned.

The wsreg\_query\_get\_instance() function returns the instance number from the specified query. It returns 0 if the instance number has not been set.

USAGE

The query identifies fields used to search for a specific component in the product install registry. By specifying the instance, the component search is narrowed to all components in the product install registry that have the specified instance.

Other fields can be specified in the same query to further narrow down the search.

**ATTRIBUTES** 

See attributes(5) for descriptions of the following attributes:

| ATTRIBUTE TYPE | ATTRIBUTE VALUE |
|----------------|-----------------|
| MT-Level       | Unsafe          |

SEE ALSO

wsreg\_get(3WSREG), wsreg\_initialize(3WSREG),
wsreg\_query\_create(3WSREG), attributes(5)

wsreg\_query\_set\_location(3WSREG)

#### NAME |

wsreg\_query\_set\_location, wsreg\_query\_get\_location - set or get the location of a query

#### SYNOPSIS

```
cc [flag ...] file ...-lwsreg [library ...]
#include <wsreq.h>
```

int wsreg query set location (Wsreg query \*query, const char \*location);

char \*wsreg\_query\_get location(Wsreg query \*query);

#### DESCRIPTION

The wsreg query set location() function sets the location specified by location in the query specified by query. If a location has already been set in the specified query, the resources associated with the previously set location are released.

The wsreg query get location() function gets the location string from the query specified by query.

#### **RETURN VALUES**

The wsreg query set location() function returns a non-zero value if the location was set correctly; otherwise 0 is returned.

The wsreg query get location() function returns the location from the specified query structure. The resulting location string is not a copy, so it must not be released by the caller.

#### **USAGE**

The query identifies fields used to search for a specific component in the product install registry. By specifying the install location, the component search is narrowed to all components in the product install registry that are installed in the same location.

Other fields can be specified in the same query to further narrow the search.

#### **ATTRIBUTES**

See attributes(5) for descriptions of the following attributes:

| ATTRIBUTE TYPE | ATTRIBUTE VALUE |
|----------------|-----------------|
| MT-Level       | Unsafe          |

#### **SEE ALSO**

wsreg get(3WSREG), wsreg initialize(3WSREG), wsreg query create(3WSREG), attributes(5)

#### wsreg\_query\_set\_unique\_name(3WSREG)

#### NAME |

wsreg\_query\_set\_unique\_name, wsreg\_query\_get\_unique\_name – set or get the unique name of a query

#### **SYNOPSIS**

```
cc [flag ...] file ...-lwsreg [library ...]
#include <wsreq.h>
```

int wsreg\_query\_set\_unique\_name(Wsreg\_query \*query, const char
 \*unique\_name);

char \*wsreg\_query\_get\_unique\_name(const Wsreg\_query \*query);

#### DESCRIPTION

The wsreg\_query\_set\_unique\_name() function sets the unique name specified by *unique\_name* in the query specified by *query*. If a unique name has already been set in the specified query, the resources associated with the previously set unique name are released.

The wsreg\_query\_get\_unique\_name() function gets the unique name string from the query specified by *query*. The resulting string is not a copy and must not be released by the caller.

#### **RETURN VALUES**

The wsreg\_query\_set\_unique\_name() function returns a non-zero value if the unique\_name was set correctly; otherwise 0 is returned.

The wsreg\_query\_get\_unique\_name() function returns a copy of the *unique\_name* from the specified query.

#### **USAGE**

The query identifies fields used to search for a specific component in the product install registry. By specifying the unique name, the component search is narrowed to all components in the product install registry that have the specified unique name.

Other fields can be specified in the same query to further narrow the search.

#### **ATTRIBUTES**

See attributes(5) for descriptions of the following attributes:

| ATTRIBUTE TYPE | ATTRIBUTE VALUE |
|----------------|-----------------|
| MT-Level       | Unsafe          |

#### SEE ALSO

wsreg\_get(3WSREG), wsreg\_initialize(3WSREG),
wsreg\_query\_create(3WSREG), attributes(5)

NAME | wsreg\_query\_set\_version, wsreg\_query\_get\_version - set or get the version of a query

#### **SYNOPSIS**

```
cc [flag ...] file ... -lwsreg [library ...]
#include <wsreg.h>
```

int wsreg query set version (Wsreg query \*query, const char \*version);

char \*wsreg query get version(const Wsreg query \*query);

#### DESCRIPTION

The wsreg query set version() function sets the version specified by version in the query specified by query. If a version has already been set in the specified query, the resources associated with the previously set version are released.

The wsreq query get version() function gets the version string from the query specified by query. The resulting string is not a copy and must not be released by the caller.

#### **RETURN VALUES**

The wsreg\_query\_set\_version() function returns a non-zero value if the version was set correctly; otherwise 0 is returned.

The wsreg query get version() function returns the version from the specified query. If no version has been set, NULLt is returned. The resulting version string is not a copy and must not be released by the caller.

#### **USAGE**

The query identifies fields used to search for a specific component in the product install registry. By specifying the version, the component search is narrowed to all components in the product install registry that have the specified version.

Other fields can be specified in the same query to further narrow the search.

#### **ATTRIBUTES**

See attributes(5) for descriptions of the following attributes:

| ATTRIBUTE TYPE | ATTRIBUTE VALUE |
|----------------|-----------------|
| MT-Level       | Unsafe          |

#### **SEE ALSO**

wsreg get(3WSREG), wsreg initialize(3WSREG), wsreg query create(3WSREG), attributes(5)

# wsreg\_register(3WSREG)

#### NAME |

wsreg\_register - register a component in the product install registry

### **SYNOPSIS**

```
cc [flag...] file ...-lwsreg [library...]
#include <wsreg.h>
int wsreg register(Wsreg component *comp);
```

#### DESCRIPTION

The wsreg\_register() function updates a component in the product install registry.

If *comp* is already in the product install registry, the call to wsreg\_register() results in the currently registered component being updated. Otherwise, *comp* is added to the product install registry.

An instance is assigned to the component upon registration. Subsequent component updates retain the same component instance.

If *comp* has required components, each required component is updated to reflect the required component relationship.

If *comp* has child components, each child component that does not already have a parent is updated to reflect specified component as its parent.

#### **RETURN VALUES**

Upon successful completion, a non-zero value is returned. If the component could not be updated in the product install registry, 0 is returned.

#### **EXAMPLES**

**EXAMPLE 1** Create and register a component.

The following example creates and registers a component.

```
#include <wsreg.h>
int main (int argc, char **argv)
    char *uuid = "d6cf2869-1dd1-11b2-9fcb-080020b69971";
         Wsreg component *comp = NULL;
         /* Initialize the registry */
         wsreg_initialize(WSREG_INIT_NORMAL, NULL);
         /* Create the component */
         comp = wsreg_create_component(uuid);
         wsreg set unique name(comp, "wsreg example 1");
         wsreg set version(comp, "1.0");
         wsreg_add_display_name(comp, "en", "Example 1 component");
         wsreg set type(comp, WSREG COMPONENT);
         wsreg_set_location(comp, "/usr/local/example1_component");
         /* Register the component */
         wsreg register(comp);
         wsreg free component (comp);
        return 0:
}
```

wsreg\_register(3WSREG)

# **USAGE**

A product's structure can be recorded in the product install registry by registering a component for each element and container in the product definition. The product and each of its features would be registered in the same way as a package that represents installed files.

Components should be registered only after they are successfully installed. If an entire product is being registered, the product should be registered after all components and features are installed and registered.

In order to register correctly, the component must be given a uuid, unique name, version, display name, and a location. The location assgined to product structure components should generally be the location in which the user chose to install the product.

#### **ATTRIBUTES**

See attributes(5) for descriptions of the following attributes:

| ATTRIBUTE TYPE | ATTRIBUTE VALUE |
|----------------|-----------------|
| MT-Level       | Unsafe          |

#### **SEE ALSO**

wsreg get(3WSREG), wsreg initialize(3WSREG), wsreg\_create\_component(3WSREG), wsreg\_unregister(3WSREG), attributes(5)

#### wsreg set data(3WSREG)

#### NAME |

wsreg set data, wsreg get data, wsreg get data pairs - add or retrieve a key-value

#### **SYNOPSIS**

```
cc [flag ...] file ...-lwsreg [library ...]
#include <wsreq.h>
```

int wsreg set data (Wsreg component \*comp, const char \*key, const char \*value);

char \*wsreg get data(const Wsreg component \*comp, const char \*key);

char \*wsreg get data pairs(const Wsreg component \*comp);

#### **DESCRIPTION**

The wsreq set data() function adds the key-value pair specified by key and value to the component specified by comp. If value is NULL, the key and current value is removed from the specified component.

The wsreg get data() function retrieves the value associated with the key specified by key from the component specified by comp.

The wsreg get data pairs () function returns the list of key-value pairs from the component specified by comp.

#### **RETURN VALUES**

The wsreq set data() function returns a non-zero value if the specified key-value pair was successfully added. It returns 0 if the addition failed. If NULL is passed as the value, the current key-value pair are removed from the specified component.

The wsreq get data() function returns the value associated with the specified key. It returns NULL if there is no value associated with the specified key. The char pointer that is returned is not a clone, so it must not be freed by the caller.

The wsreq get data pairs() function returns a null-terminated array of char pointers that represents the specified component's list of data pairs. The even indexes of the resulting array represent the key names. The odd indexes of the array represent the values. If the specified component has no data pairs, NULL is returned. The resulting array (not its contents) must be released by the caller.

#### USAGE

Any string data can be associated with a component. Because this information can be viewed in the prodreg registry viewer, it is a good place to store support contact information.

After the data pairs are added or removed, the component must be updated with a call to wsreg register(3WSREG) for the modifications to be persistent.

#### **ATTRIBUTES**

See attributes(5) for descriptions of the following attributes:

| ATTRIBUTE TYPE | ATTRIBUTE VALUE |
|----------------|-----------------|
| MT-Level       | Unsafe          |

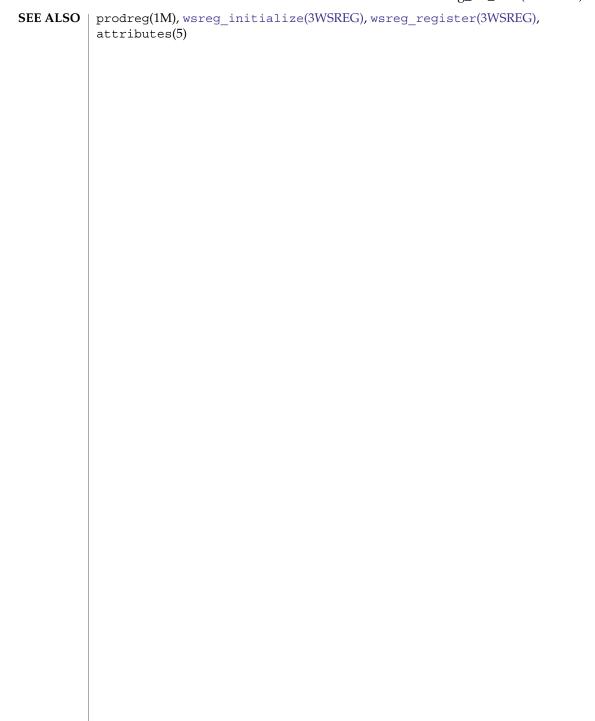

# wsreg\_set\_id(3WSREG)

NAME |

wsreg\_set\_id, wsreg\_get\_id - set or get the uuid of a component

SYNOPSIS

cc [flag ...] file ...-lwsreg [library ...]

#include <wsreg.h>

int wsreg set id(Wsreg component \*comp, const char \*uuid);

char \*wsreg get id(const Wsreg component \*comp);

#### **DESCRIPTION**

The wsreg set id() function sets the uuid (universal unique identifier) specified by *uuid* into the component specified by *comp*. If a uuid has already been set into the specified component, the resources associated with the previously set uuid are released.

The wsreq get id() function returns a copy of the uuid of the component specified by comp. The resulting string must be released by the caller.

### **RETURN VALUES**

The wsreg set id() function returns non-zero if the uuid was set correctly; otherwise 0 is returned.

The wsreg get id() function returns a copy of the specified component's uuid.

#### USAGE

Generally, the uuid will be set into a component by the wsreg create component(3WSREG) function, so a call to the wsreg set id() is not necessary.

#### **ATTRIBUTES**

See attributes(5) for descriptions of the following attributes:

| ATTRIBUTE TYPE | ATTRIBUTE VALUE |
|----------------|-----------------|
| MT-Level       | Unsafe          |

#### **SEE ALSO**

wsreg create component(3WSREG), wsreg initialize(3WSREG), attributes(5)attributes(5)

**NAME** | wsreg\_set\_instance, wsreg\_get\_instance – set or get the instance of a component

## **SYNOPSIS**

```
cc [flag ...] file ...-lwsreg [library ...]
#include <wsreg.h>
int wsreg set instance(Wsreg component *comp, int instance);
int wsreg get instance(Wsreg component *comp);
```

#### DESCRIPTION

The wsreg set instance() function sets the instance number specified by instance of the component specified by comp. The instance number and uuid are used to uniquely identify any component in the product install registry.

The wsreq get instance() function determines the instance number associated with the component specified by *comp*.

#### **RETURN VALUES**

The wsreq set instance () function returns a non-zero value if the instance was set correctly; otherwise 0 is returned.

The wsreg get instance() function returns the instance number associated with the specified component.

#### **EXAMPLES**

**EXAMPLE 1** Get the instance value of a registered component.

The following example demonstrates how how to get the instance value of a registered component.

```
#include <fcntl.h>
#include <wsreg.h>
int main (int argc, char **argv)
    char *uuid = "d6cf2869-1dd1-11b2-9fcb-080020b69971";
    Wsreg component *comp = NULL;
    /* Initialize the registry */
    wsreg_initialize(WSREG_INIT NORMAL, NULL);
    if (!wsreg can access registry(O RDWR)) {
        printf("No permission to modify the registry.\n");
        return 1;
    /* Create a component */
    comp = wsreg_create_component(uuid);
    wsreg set unique name(comp, "wsreg example 1");
    wsreg set version(comp, "1.0");
    wsreg_add_display_name(comp, "en", "Example 1 component");
    wsreg_set_type(comp, WSREG_COMPONENT);
    wsreg set location(comp, "/usr/local/example1 component");
    /* Register */
   wsreg_register(comp);
    printf("Instance %d was assigned\n", wsreg get instance(comp));
    wsreg free component (comp);
```

# wsreg\_set\_instance(3WSREG)

**EXAMPLE 1** Get the instance value of a registered component. (*Continued*)

```
return 0;
```

#### USAGE

Upon component registration with the wsreg\_register(3WSREG) function, the instance number is set automatically. The instance number of 0 (the default) indicates to the wsreg\_register() function that an instance number should be looked up and assigned during registration. If a component with the same uuid and location is already registered in the product install registry, that component's instance number will be used during registration.

After registration of a component, the wsreg\_get\_instance() function can be used to determine what instance value was assigned.

#### **ATTRIBUTES**

See attributes(5) for descriptions of the following attributes:

| ATTRIBUTE TYPE | ATTRIBUTE VALUE |
|----------------|-----------------|
| MT-Level       | Unsafe          |

#### **SEE ALSO**

wsreg\_create\_component(3WSREG), wsreg\_register(3WSREG),
attributes(5)

NAME | wsreg\_set\_location, wsreg\_get\_location - set or get the location of a component

### **SYNOPSIS**

```
cc [flag ...] file ...-lwsreg [library ...]
#include <wsreg.h>
```

int wsreg\_set\_location(Wsreg component \*comp, const char \*location);

char \*wsreg get location(const Wsreg component \*comp);

#### **DESCRIPTION**

The wsreg set location() function sets the location specified by *location* into the component specified by comp. Every component must have a location before being registered. If a location has already been set into the specified component, the resources associated with the previously set location are released.

The wsreq get location() function gets the location string from the component specified by *comp*. The resulting string must be released by the caller.

#### **RETURN VALUES**

The wsreg set location() function returns a non-zero value if the location was set correctly; otherwise 0 is returned.

The wsreg get location() function returns a copy of the location from the specified component.

#### **ATTRIBUTES**

See attributes(5) for descriptions of the following attributes:

| ATTRIBUTE TYPE | ATTRIBUTE VALUE |
|----------------|-----------------|
| MT-Level       | Unsafe          |

#### SEE ALSO

#### wsreg\_set\_parent(3WSREG)

#### NAME |

wsreg\_set\_parent, wsreg\_get\_parent - set or get the parent of a component

#### SYNOPSIS

```
cc [flag ...] file ...-lwsreg [library ...]
#include <wsreg.h>
```

void wsreg\_set\_parent(Wsreg\_component \*comp, const
 Wsreg component \*parent);

Wsreg component \*wsreg get parent(const Wsreg component \*comp);

#### DESCRIPTION

The wsreg\_set\_parent() function sets the parent specified by *parent* of the component specified by *comp*.

The wsreg\_get\_parent() function gets the parent of the component specified by *comp*.

#### **RETURN VALUES**

The wsreg\_get\_parent() function returns a pointer to a Wsreg\_component structure that represents the parent of the specified component. If the specified component does not have a parent, NULL is returned. If a non-null value is returned, it the caller's responsibility to release the memory associated with the resulting Wsreg\_component pointer with a call to wsreg\_free\_component(). See wsreg\_create\_component(3WSREG).

#### USAGE

The parent of a component is set as a result of registering the parent component. When a component that has children is registered, all of the child components are updated to reflect the newly registered component as their parent. This update only occurs if the child component does not already have a parent component set.

The specified parent component is reduced to a lightweight component reference that uniquely identifies the parent in the product install registry. This lightweight reference includes the parent's unid and instance number.

The parent must be registered before a call to wsreg\_set\_parent() can be made, since the parent's instance number must be known at the time the wsreg\_set\_parent() function is called.

A process needing to call wsreg\_set\_parent() or wsreg\_get\_parent() must have read access to the product install registry.

#### **ATTRIBUTES**

See attributes(5) for descriptions of the following attributes:

| ATTRIBUTE TYPE | ATTRIBUTE VALUE |
|----------------|-----------------|
| MT-Level       | Unsafe          |

#### SEE ALSO

wsreg\_can\_access\_registry(3WSREG), wsreg\_create\_component(3WSREG),
wsreg\_initialize(3WSREG), wsreg\_register(3WSREG),
wsreg\_set\_instance(3WSREG), attributes(5)

**NAME** | wsreg\_set\_type, wsreg\_get\_type – set or get the type of a component

#### **SYNOPSIS**

cc [ flag... ] file ... -lwsreg [ library ... ] #include <wsreg.h>

int wsreg set type (Wsreg component \*comp, Wsreg component type

Wsreg component type wsreg get type (const Wsreg component \*comp);

#### DESCRIPTION

The wsreg set type () function sets the type specified by *type* in the component specified by comp.

The wsreq get type () function retrieves the type from the component specified by comp.

#### **RETURN VALUES**

The wsreq set type () function returns a non-zero value if the type is set successfully; otherwise 0 is returned.

The wsreg get type () function returns the type currently set in the component specified by comp.

#### **USAGE**

The component type is used to indicate whether a Wsreg component structure represents a product, feature, or component. The type argument can be one of the following:

WSREG PRODUCT Indicates the Wsreg component represents a product.

A product is a collection of features and/or

components.

WSREG FEATURE Indicates the Wsreg component represents a feature.

A feature is a collection of components.

WSREG COMPONENT Indicates the Wsreg component represents a

component. A component is a collection of files that

may be installed.

#### **ATTRIBUTES**

See attributes(5) for descriptions of the following attributes:

| ATTRIBUTE TYPE | ATTRIBUTE VALUE |
|----------------|-----------------|
| MT-Level       | Unsafe          |

#### SEE ALSO

wsreg create component(3WSREG), wsreg initialize(3WSREG), wsreg register(3WSREG), wsreg set instance(3WSREG), attributes(5)

# wsreg\_set\_uninstaller(3WSREG)

#### NAME |

 $wsreg\_set\_uninstaller, wsreg\_get\_uninstaller - set \ or \ get \ the \ uninstaller \ of \ a \ component$ 

#### **SYNOPSIS**

```
cc [flag ...] file ...-lwsreg [library ...]
#include <wsreq.h>
```

char \*wsreg set uninstaller(const Wsreg component \*comp);

#### **DESCRIPTION**

The wsreg\_set\_uninstaller() function sets the uninstaller specified by *uninstaller* in the component specified by *comp*. If an uninstaller has already been set in the specified component, the resources associated with the previously set uninstaller are released.

The wsreg\_get\_uninstaller() function gets the uninstaller string from the component specified by *comp*. The resulting string must be released by the caller.

#### **RETURN VALUES**

The wsreg\_set\_uninstaller() function returns a non-zero value if the uninstaller was set correctly; otherwise 0 is returned.

The wsreg\_get\_uninstaller() function returns a copy of the uninstaller from the specified component.

#### **USAGE**

An uninstaller is usually only associated with a product, not with every component that comprises a product. The uninstaller string is a command that can be passed to the shell to launch the uninstaller.

If an uninstaller is set in a registered component, the prodreg(1M) registry viewer will provide an uninstall button that will invoke the uninstaller.

#### **ATTRIBUTES**

See attributes(5) for descriptions of the following attributes:

| ATTRIBUTE TYPE | ATTRIBUTE VALUE |
|----------------|-----------------|
| MT-Level       | Unsafe          |

#### SEE ALSO

prodreg(1M), wsreg initialize(3WSREG), attributes(5)

#### NAME

wsreg\_set\_unique\_name, wsreg\_get\_unique\_name – set or get the unique name of a component

#### **SYNOPSIS**

```
cc [flag ...] file ...-lwsreg [library ...]
#include <wsreg.h>
```

char \*wsreg\_get\_unique name(const Wsreg component \*comp);

#### **DESCRIPTION**

The wsreg\_set\_unique\_name() function sets the unique name specified by <code>unique\_name</code> in the component specified by <code>comp</code>. Every component must have a unique name before being registered. If a unique name has already been set in the specified component, the resources associated with the previously set unique name are released.

The wsreg\_get\_unique\_name() function gets the unique name string from the component specified by *comp*. The resulting string must be released by the caller.

#### **RETURN VALUES**

The wsreg\_set\_unique\_name() function returns a non-zero value if the unique name was set correctly; otherwise it returns 0.

The wsreg\_get\_unique\_name() function returns a copy of the unique name from the specified component.

#### **ATTRIBUTES**

See attributes(5) for descriptions of the following attributes:

| ATTRIBUTE TYPE | ATTRIBUTE VALUE |
|----------------|-----------------|
| MT-Level       | Unsafe          |

#### SEE ALSO

# wsreg\_set\_vendor(3WSREG)

NAME | wsreg\_set\_vendor, wsreg\_get\_vendor - set or get the vendor of a componentt

SYNOPSIS

cc [flag ...] file ...-lwsreg [library ...]

#include <wsreg.h>

int wsreg\_set\_vendor(Wsreg component \*comp, const char \*vendor);

char \*wsreg get vendor(const Wsreg component \*comp);

**DESCRIPTION** 

The wsreg set vendor() function sets the vendor specified by *vendor* in the component specified by comp. The vendor argument is a string that identifies the vendor of the component. If a vendor has already been set in the specified component, the resources associated with the previously set vendor are released.

The wsreq get vendor() function gets the vendor string from the component specified by *comp*. The resulting string must be released by the caller.

**RETURN VALUES** 

The wsreg set vendor () function returns a non-zero value if the vendor was set correctly; otherwise it returns 0.

The wsreg get vendor() function returns a copy of the vendor from the specified component.

**ATTRIBUTES** 

See attributes(5) for descriptions of the following attributes:

| ATTRIBUTE TYPE | ATTRIBUTE VALUE |
|----------------|-----------------|
| MT-Level       | Unsafe          |

**SEE ALSO** 

NAME | wsreg\_set\_version, wsreg\_get\_version - set or get the version of a component

### **SYNOPSIS**

```
cc [flag ...] file ...-lwsreg [library ...]
#include <wsreg.h>
```

int wsreg set version(Wsreg component \*comp, const char \*version);

char \*wsreg get version(const Wsreg component \*comp);

#### **DESCRIPTION**

The wsreg set version() function sets the version specified by *version* in the component specified by comp. The version argument is a string that represents the version of the component. Every component must have a version before being registered. If a version has already been set in the specified component, the resources associated with the previously set version are released.

The wsreg get version() function gets the version string from the component specified by *comp*. The resulting string must be released by the caller.

#### **RETURN VALUES**

The wsreg set version() function returns a non-zero value if the version was set correctly; otherwise it returns 0.

The wsreg get version() function returns a copy of the version from the specified component.

# **ATTRIBUTES**

See attributes(5) for descriptions of the following attributes:

| ATTRIBUTE TYPE | ATTRIBUTE VALUE |
|----------------|-----------------|
| MT-Level       | Unsafe          |

### SEE ALSO

#### wsreg unregister(3WSREG)

#### NAME |

wsreg\_unregister – remove a component from the product install registry

#### **SYNOPSIS**

```
cc [flag...] file ...-lwsreg [library...]
#include <wsreg.h>
int wsreg unregister(const Wsreg component *comp);
```

#### **DESCRIPTION**

The wsreg\_unregister() function removes the component specified by *comp* from the product install registry. The component will only be removed if the *comp* argument has a matching uuid, instance, and version.

Usually, the component retrieved through a call to wsreg\_get(3WSREG) before being passed to the wsreg\_unregister() function.

If the component has required components, the respective dependent components will be updated to reflect the change.

A component that has dependent components cannot be unregistered until the dependent components are uninstalled and unregistered.

#### **RETURN VALUES**

Upon successful completion, a non-zero return value is returned. If the component could not be unregistered, 0 is returned.

#### **EXAMPLES**

**EXAMPLE 1** Unregister a component.

The following example demonstrates how to unregister a component.

```
#include <stdio.h>
#include <wsreg.h>
int main(int argc, char **argv)
    char *uuid = "d6cf2869-1dd1-11b2-9fcb-080020b69971";
         char *location = "/usr/local/example1 component";
        Wsreg query *query = NULL;
        Wsreg component *comp = NULL;
         /* Initialize the registry */
         wsreg_initialize(WSREG_INIT_NORMAL, NULL);
         /* Query for the component */
         query = wsreg_query_create();
         wsreg_query_set_id(query, uuid);
         wsreg_query_set_location(query, location);
         comp = wsreg get(query);
         if (comp != NULL) {
             /* The query succeeded. The component has been found. */
             Wsreg component **dependent comps;
             dependent_comps = wsreg_get_dependent_components(comp);
             if (dependent comps != NULL) {
              * The component has dependent components. The
              * component cannot be unregistered.
             wsreg free component array(dependent comps);
```

#### **EXAMPLE 1** Unregister a component. (*Continued*)

```
printf("The component cannot be uninstalled because "
       "it has dependent components\n");
    } else {
        /*
         * The component does not have dependent components.
         * It can be unregistered.
        if (wsreg unregister(comp) != 0) {
           printf("wsreg_unregister succeeded\n");
        } else {
            printf("unregister failed\n");
    /* Be sure to free the component */
    wsreg_free_component(comp);
} else {
    /* The component is not currently registered. */
   printf("The component was not found in the registry\n");
wsreg query free (query);
```

#### **USAGE**

Components should be unregistered before uninstallation. If the component cannot be unregistered, uninstallation should not be performed.

A component cannot be unregistered if other registered components require it. A call to wsreg\_get\_dependent\_components() can be used to determine if this situation exists. See wsreg\_add\_dependent\_component(3WSREG).

A successful unregistration of a component will result in all components required by the unregistered component being updated in the product install registry to remove the dependency. Also, child components will be updated so the unregistered component is no longer registered as their parent.

When unregistering a product, the product should first be unregistered, followed by the unregistration of its first feature and then the unregistration and uninstallation of the components that comprise that feature. Be sure to use this top-down approach to avoid removing a component that belongs to a product or feature that is required by a separate product.

#### **ATTRIBUTES**

See attributes(5) for descriptions of the following attributes:

| ATTRIBUTE TYPE | ATTRIBUTE VALUE |
|----------------|-----------------|
| MT-Level       | Unsafe          |

#### **SEE ALSO**

wsreg\_add\_dependent\_component(3WSREG), wsreg\_get(3WSREG),
wsreg\_initialize(3WSREG), wsreg\_register(3WSREG), attributes(5)

y0(3M)

NAME | y0, y0f, y0l, y1, y1f, y1l, yn, ynf, ynl – Bessel functions of the second kind

**SYNOPSIS** 

```
cc [ flag . . . ] file . . . -lm [ library . . . ]
#include <math.h>
double y0 (double x);
float y0f(float x);
long double y01 (long double x);
double y1 (double x);
float y1f(float x);
long double y11 (long double x);
double yn (int n, double x);
float ynf(int n, float x);
long double ynl (int n, long double x);
```

#### **DESCRIPTION**

These functions compute Bessel functions of *x* of the second kind of orders 0, 1 and *n*, respectively.

#### **RETURN VALUES**

Upon successful completion, these functions return the relevant Bessel value of x of the second kind.

If *x* is NaN, a NaN is returned.

If x is negative, -HUGE VAL or NaN is returned.

If x is 0.0, -HUGE VAL is returned.

If the correct result would cause overflow, -HUGE VAL is returned.

For exceptional cases, matherr(3M) tabulates the values to be returned as specified by SVID3 and XPG3.

# **ERRORS**

No errors are returned.

#### **USAGE**

An application wanting to check for exceptions should call feclearexcept (FE ALL EXCEPT) before calling these functions. On return, if fetestexcept (FE\_INVALID | FE\_DIVBYZERO | FE\_OVERFLOW | FE\_UNDERFLOW) is non-zero, an exception has been raised. An application should either examine the return value or check the floating point exception flags to detect exceptions.

# **ATTRIBUTES**

See attributes(5) for descriptions of the following attributes:

| ATTRIBUTE TYPE      | ATTRIBUTE VALUE |
|---------------------|-----------------|
| Interface Stability | See below.      |

| ĺ | ATTRIBUTE TYPE | ATTRIBUTE VALUE |
|---|----------------|-----------------|
|   | MT-Level       | MT-Safe         |

The y0 (), y1 (), and yn () functions are Standard. The y0f (), y01 (), y1f (), y11(), ynf(), and yn1() functions are Stable.

# **SEE ALSO**

isnan(3M), feclearexcept(3M), fetestexcept(3M), j0(3M), math.h(3HEAD), matherr(3M), attributes(5), standards(5)

# Index

| absolute value function — fabs, 453 absolute value function — fabsf, 453 absolute value function — fabsf, 453 access a table property — picl_get_next_by_col, 823 access a table property — picl_get_next_by_row, 823 access CPU performance counters in other processes — cpc_pctx_bind_event, 123 access CPU performance counters in other processes — cpc_pctx_invalidate, 123 access CPU performance counters in other processes — cpc_pctx_rele, 123 access CPU performance counters in other processes — cpc_pctx_take_sample, 123 access Fibre Channel Request Node Identification Data (RNID) — HBA_GetRNIDMgmtInfo, 593 access Fibre Channel Request Node Identification Data (RNID) — HBA_SendRNID, 593 access Fibre Channel Request Node Identification Data (RNID) — HBA_SendRNIDV2, 593 access Fibre Channel Request Node Identification Data (RNID) — HBA_SendRNIDV2, 593 access Fibre Channel Request Node Identification Data (RNID) — HBA_SendRNIDV2, 593 access Fibre Channel Request Node Identification Data (RNID) — HBA_SendRNIDMgmtInfo, 593 | Access Port statistics for a specific HBA port. — HBA_GetPortStatistics, 569 Access Port statistics for a specific HBA port. — HBA_ResetStatistics, 569 access PROM device information — di_prom_prop_data, 331 access PROM device information — di_prom_prop_name, 331 access PROM device information — di_prom_prop_next, 331 access property values and attributes — di_prop_bytes, 335 access property values and attributes — di_prop_devt, 335 access property values and attributes — di_prop_int64, 335 access property values and attributes — di_prop_ints, 335 access property values and attributes — di_prop_ints, 335 access property values and attributes — di_prop_name, 335 access property values and attributes — di_prop_strings, 335 access property values and attributes — di_prop_type, 335 access property values and attributes — di_prop_type, 335 access property values and attributes — di_prop_type, 335 aclcheck — check the validity of an ACL, 28 aclfrommode — convert an ACL to or from permission bits, 31 aclfromtext — convert internal representation to |
|----------------------------------------------------------------------------------------------------|----------------------------------------------------------------------------------------------------|
| access Fibre Channel Request Node<br>Identification Data (RNID) —                                                                                                    | aclfrommode — convert an ACL to or from permission bits, 31                                                                                                    |
| Access Port statistics for a specific HBA port. — HBA_GetFC4Statistics, 569 Access Port statistics for a specific HBA port. — HBA_GetFCPStatistics, 569                                                                                                    | or from external representation, 32 aclsort — sort an ACL, 30 acltomode — convert an ACL to or from permission bits, 31                                                                                                    |

acltotext — convert internal representation to or add new name-value pair to nvlist\_t from external representation, 32 nvlist\_add\_uint16, 748 acos — arc cosine functions, 34 add new name-value pair to nvlist\_t acosf — arc cosine functions, 34 nvlist\_add\_uint16\_array, 748 add new name-value pair to nvlist\_t acosh — inverse hyperbolic cosine nvlist\_add\_uint32, 748 functions, 36 add new name-value pair to nvlist\_t acoshf — inverse hyperbolic cosine nvlist\_add\_uint32\_array, 748 functions, 36 add new name-value pair to nvlist\_t acoshl — inverse hyperbolic cosine nvlist\_add\_uint64, 748 functions, 36 add new name-value pair to nvlist\_t acosl — arc cosine functions, 34 nvlist\_add\_uint64\_array, 748 add new name-value pair to nvlist\_t add new name-value pair to nvlist\_t nvlist\_add\_boolean, 748 nvlist\_add\_uint8, 748 add new name-value pair to nvlist\_t add new name-value pair to nvlist\_t nvlist\_add\_boolean\_array, 748 nvlist\_add\_uint8\_array, 748 add new name-value pair to nvlist\_t add or delete node to or from tree nvlist\_add\_boolean\_value, 748 ptree\_add\_node, 884 add new name-value pair to nvlist\_t add or delete node to or from tree nvlist\_add\_byte, 748 ptree\_delete\_node, 884 add new name-value pair to nvlist\_t add or remove a backward compatible version nvlist\_add\_byte\_array, 748 — wsreg\_add\_compatible\_version, 1169 add new name-value pair to nvlist\_t add or remove a backward compatible version nvlist\_add\_int16, 748 — wsreg\_get\_compatible\_versions, 1169 add new name-value pair to nvlist\_t add or remove a backward compatible version nvlist\_add\_int16\_array, 748 — wsreg\_remove\_compatible\_version, 1169 add new name-value pair to nvlist\_t add or remove a child component nvlist\_add\_int32, 748 wsreg\_add\_child\_component, 1167 add new name-value pair to nvlist\_t add or remove a child component nvlist\_add\_int32\_array, 748 wsreg\_get\_child\_components, 1167 add new name-value pair to nvlist\_t add or remove a child component nvlist\_add\_int64, 748 wsreg remove child component, 1167 add new name-value pair to nvlist\_t add or remove a dependent component nvlist\_add\_int64\_array, 748 wsreg\_add\_dependent\_component, 1171 add new name-value pair to nvlist\_t add or remove a dependent component nvlist\_add\_int8, 748 wsreg\_get\_dependent\_components, 1171 add new name-value pair to nvlist\_t add or remove a dependent component nvlist\_add\_int8\_array, 748 wsreg\_remove\_dependent\_component, 1171 add new name-value pair to nvlist\_t add or remove a required component nvlist\_add\_nvlist, 748 wsreg\_add\_required\_component, 1175 add new name-value pair to nvlist\_t add or remove a required component nvlist\_add\_nvlist\_array, 748 wsreg\_get\_required\_components, 1175 add new name-value pair to nvlist\_t add or remove a required component nvlist\_add\_nvpair, 748 wsreg\_remove\_required\_component, 1175 add new name-value pair to nvlist\_t add or retrieve a key-value pair – nvlist\_add\_string, 748 wsreg\_get\_data, 1192 add new name-value pair to nvlist\_t add or retrieve a key-value pair nvlist\_add\_string\_array, 748 wsreg\_get\_data\_pairs, 1192

add or retrieve a key-value pair wsreg\_set\_data, 1192 add, remove, or return a localized display name wsreg\_add\_display\_name, 1173 add, remove, or return a localized display name — wsreg\_get\_display\_languages, 1173 add, remove, or return a localized display name — wsreg\_get\_display\_name, 1173 add, remove, or return a localized display name — wsreg\_remove\_display\_name, 1173 add receive buffers to shared receive queue dat\_srq\_post\_recv, 299 administrative interface to the Service Configuration Facility – smf\_degrade\_instance, 1066 administrative interface to the Service Configuration Facility smf\_disable\_instance, 1066 administrative interface to the Service Configuration Facility smf enable instance, 1066 administrative interface to the Service Configuration Facility smf get state, 1066 administrative interface to the Service Configuration Facility – smf maintain instance, 1066 administrative interface to the Service Configuration Facility smf refresh instance, 1066 administrative interface to the Service Configuration Facility smf\_restart\_instance, 1066 administrative interface to the Service Configuration Facility smf\_restore\_instance, 1066 advance - regular expression compile and match routines, 911 allocate or deallocate a buffer for trace data — tnfctl\_buffer\_alloc, 1101 — tnfctl\_buffer\_dealloc, 1101 allow or disallow a memory segment to be imported by other nodes rsm\_memseg\_export\_publish, 933 allow or disallow a memory segment to be imported by other nodes rsm\_memseg\_export\_republish, 933

allow or disallow a memory segment to be imported by other nodes rsm\_memseg\_export\_unpublish, 933 allow the user to compose an input line del\_GetLine, 516 allow the user to compose an input line gl\_append\_history, 516 allow the user to compose an input line gl\_automatic\_history, 516 allow the user to compose an input line gl\_bind\_keyseq, 516 allow the user to compose an input line gl\_catch\_blocked, 516 allow the user to compose an input line gl\_change\_terminal, 516 allow the user to compose an input line gl\_clear\_history, 516 allow the user to compose an input line gl\_completion\_action, 516 allow the user to compose an input line gl\_configure\_getline, 516 allow the user to compose an input line gl\_customize\_completion, 516 allow the user to compose an input line gl\_display\_text, 516 allow the user to compose an input line gl\_echo\_mode, 516 allow the user to compose an input line gl\_erase\_terminal, 516 allow the user to compose an input line gl\_error\_message, 516 allow the user to compose an input line gl\_get\_line, 516 allow the user to compose an input line gl\_group\_history, 516 allow the user to compose an input line gl\_ignore\_signal, 516 allow the user to compose an input line gl\_inactivity\_timeout, 516 allow the user to compose an input line gl\_last\_signal, 516 allow the user to compose an input line gl\_limit\_history, 516 allow the user to compose an input line gl\_list\_signals, 516 allow the user to compose an input line gl\_load\_history, 516

```
allow the user to compose an input line —
                                                      arc tangent function — atan2f, 41
  gl_lookup_history, 516
                                                      arc tangent function — atan2l, 41
allow the user to compose an input line —
                                                      arc tangent function — atan, 43
  gl_prompt_style, 516
                                                      arc tangent function — atanf, 43
allow the user to compose an input line —
                                                      arc tangent function — atanl, 43
  gl_query_char, 516
                                                      asin — arc sine function, 38
allow the user to compose an input line —
                                                      asinf — arc sine function, 38
  gl_range_of_history, 516
                                                      asinh — inverse hyperbolic sine functions, 40
allow the user to compose an input line —
                                                      asinhf — inverse hyperbolic sine functions, 40
  gl_read_char, 516
                                                      asinhl — inverse hyperbolic sine functions, 40
allow the user to compose an input line —
                                                      asinl — arc sine function, 38
  gl_register_action, 516
                                                      associate callbacks with process events —
allow the user to compose an input line —
                                                         pctx_set_events, 814
  gl_replace_prompt, 516
                                                      atan — arc tangent function, 43
allow the user to compose an input line —
                                                      atan2 — arc tangent function, 41
  gl_resize_history, 516
                                                      atan2f — arc tangent function, 41
allow the user to compose an input line —
                                                      atan21 — arc tangent function, 41
  gl_return_status, 516
                                                      atanf — arc tangent function, 43
allow the user to compose an input line —
                                                      atanh — inverse hyperbolic tangent
  gl_save_history, 516
                                                         functions, 44
allow the user to compose an input line —
                                                      atanhf — inverse hyperbolic tangent
  gl_set_term_size, 516
                                                         functions, 44
allow the user to compose an input line —
                                                      atanhl — inverse hyperbolic tangent
  gl_show_history, 516
                                                         functions, 44
allow the user to compose an input line —
                                                      atanl — arc tangent function, 43
  gl_size_of_history, 516
                                                      au_close — construct audit records, 46
allow the user to compose an input line —
                                                      au_open — construct audit records, 46
  gl_state_of_history, 516
                                                      au_preselect — preselect an audit record, 48
allow the user to compose an input line —
                                                      au_to — create audit record tokens, 50, 51
  gl_terminal_size, 516
                                                      au_to_arg — create audit record tokens, 50, 51
allow the user to compose an input line —
                                                      au_to_arg32 — create audit record tokens, 50
  gl_toggle_history, 516
                                                      au_to_arg64 — create audit record tokens, 50
allow the user to compose an input line —
                                                      au_to_attr — create audit record tokens, 50, 51
  gl_trap_signal, 516
                                                      au_to_cmd — create audit record tokens, 50
allow the user to compose an input line —
                                                      au_to_data — create audit record tokens, 50, 51
  gl_watch_fd, 516
                                                      au_to_groups — create audit record tokens, 50,
allow the user to compose an input line —
  new_GetLine, 516
                                                      au_to_in_addr — create audit record
annotate source code with info for tools
                                                         tokens, 50, 51
  — NOTE, 746
                                                      au_to_ipc — create audit record tokens, 50, 51
  —_NOTE, 746
                                                      au_to_ipc_perm — create audit record
arc cosine functions — acos, 34
                                                         tokens, 51
arc cosine functions — acosf, 34
                                                      au_to_iport — create audit record tokens, 50,
arc cosine functions — acosl, 34
arc sine function — asin, 38
                                                      au_to_me — create audit record tokens, 50, 51
arc sine function — asinf, 38
                                                      au_to_new_in_addr — create audit record
arc sine function — asinl, 38
                                                         tokens, 51
arc tangent function — atan2, 41
```

```
au to new process — create audit record
                                                      authentication transaction routines for PAM
  tokens, 51
                                                         — pam_end, 803
au_to_new_socket — create audit record
                                                         — pam_start, 803
                                                      auto encoding finder functions — auto_ef, 53
  tokens, 51
                                                      auto encoding finder functions —
au_to_new_subject — create audit record
                                                         auto_ef_file, 53
  tokens, 51
                                                      auto encoding finder functions —
au_to_newgroups — create audit record
                                                         auto ef free, 53
  tokens, 50
                                                      auto encoding finder functions —
au_to_opaque — create audit record tokens, 50,
                                                         auto_ef_get_encoding, 53
                                                      auto encoding finder functions —
au_to_path — create audit record tokens, 50, 51
                                                         auto_ef_get_score, 53
au_to_process — create audit record tokens, 50,
                                                      auto encoding finder functions —
                                                         auto_ef_str, 53
au_to_process_ex — create audit record
                                                      auto_ef — auto encoding finder functions, 53
  tokens, 50
                                                      auto_ef_file — auto encoding finder
au_to_return — create audit record tokens, 50,
                                                         functions, 53
                                                      auto_ef_free — auto encoding finder
au_to_return32 — create audit record
                                                         functions, 53
  tokens, 50
                                                      auto_ef_get_encoding — auto encoding finder
au_to_return64 — create audit record
                                                         functions, 53
  tokens, 50
                                                      auto_ef_get_score — auto encoding finder
au_to_socket — create audit record tokens, 50,
                                                         functions, 53
                                                      auto_ef_str — auto encoding finder
au_to_subject — create audit record tokens, 50,
                                                         functions, 53
au_to_subject_ex — create audit record
  tokens, 50
au_to_text — create audit record tokens, 50, 51
                                                      В
au_user_mask — get user's binary preselection
                                                      base 10 logarithm function — log10, 692
                                                      base 10 logarithm function — log10f, 692
au_write — write audit records, 46
                                                      base 10 logarithm function — log10l, 692
audit control file information
                                                      Basic Security Module functions
  — endac, 488
                                                         — au_close, 46
  — getacdir, 488
                                                         — au_open, 46
  getacflg, 488
                                                         — au_preselect, 48
  - getacinfo, 488
                                                         — au_user_mask, 56
  — getacmin, 488

    au_write, 46

  - getacna, 488
                                                      Bessel functions of the first kind — j0, 633
   — setac, 488
                                                      Bessel functions of the first kind — j0f, 633
audit record tokens, manipulating
                                                      Bessel functions of the first kind — j0l, 633
  — au_close, 46
                                                      Bessel functions of the first kind -j1, 633
  — au_open, 46
                                                      Bessel functions of the first kind — j1f, 633
  - au_preselect, 48
                                                      Bessel functions of the first kind — j11, 633
  — au_write, 46
                                                      Bessel functions of the first kind — jn, 633
authentication information routines for PAM
                                                      Bessel functions of the first kind — jnf, 633
  - pam_get_item, 787
                                                      Bessel functions of the first kind — jnl, 633
  — pam_set_item, 787
                                                      Bessel functions of the second kind — y0, 1206
```

| Bessel functions of the second kind — y0f, 1206 | casinh — complex arc hyperbolic sine          |
|-------------------------------------------------|-----------------------------------------------|
| Bessel functions of the second kind — y0l, 1206 | functions, 65                                 |
| Bessel functions of the second kind — y1, 1206  | casinhf — complex arc hyperbolic sine         |
| Bessel functions of the second kind — y1f, 1206 | functions, 65                                 |
| Bessel functions of the second kind — y1l, 1206 | casinhl — complex arc hyperbolic sine         |
| Bessel functions of the second kind — yn, 1206  | functions, 65                                 |
| Bessel functions of the second kind — ynf, 1206 | casinl — complex arc sine functions, 64       |
| Bessel functions of the second kind — ynl, 1206 | catan — complex arc tangent functions, 66     |
| bgets — read stream up to next delimiter, 57    | catanf — complex arc tangent functions, 66    |
| bind or unbind subscriber handle —              | catanh — complex arc hyperbolic tangent       |
| sysevent_bind_handle, 1083                      | functions, 67                                 |
| bind or unbind subscriber handle —              | catanhf — complex arc hyperbolic tangent      |
| sysevent_unbind_handle, 1083                    | functions, 67                                 |
| bind request sets to hardware counters —        | catanhl — complex arc hyperbolic tangent      |
| cpc_bind_cpu, 93                                | functions, 67                                 |
| bind request sets to hardware counters —        | catanl — complex arc tangent functions, 66    |
| cpc_bind_curlwp, 93                             | cbrt — cube root functions, 68                |
| bind request sets to hardware counters —        | cbrtf — cube root functions, 68               |
| cpc_bind_pctx, 93                               | cbrtl — cube root functions, 68               |
| bind request sets to hardware counters —        | ccos — complex cosine functions, 69           |
| cpc_request_preset, 93                          | ccosf — complex cosine functions, 69          |
| bind request sets to hardware counters —        | ccosh — complex hyperbolic cosine             |
| cpc_set_restart, 93                             | functions, 70                                 |
| bind request sets to hardware counters —        | ccoshf — complex hyperbolic cosine            |
| cpc_unbind, 93                                  | functions, 70                                 |
| buffer, split into fields — bufsplit, 59        | ccoshl — complex hyperbolic cosine            |
| bunch, opine into netuo bunopin,                | functions, 70                                 |
|                                                 | ccosl — complex cosine functions, 69          |
|                                                 | ceil — ceiling value function, 71             |
| C                                               | ceilf — ceiling value function, 71            |
| cabs — return a complex absolute value, 60      | ceiling value function — ceil, 71             |
| cabsf — return a complex absolute value, 60     | ceiling value function — ceilf, 71            |
| cabsl — return a complex absolute value, 60     | ceiling value function — ceill, 71            |
| cacos — complex arc cosine functions, 61        | ceill — ceiling value function, 71            |
| cacosf — complex arc cosine functions, 61       | cexp — complex exponential functions, 72      |
| cacosh — complex arc hyperbolic cosine          | cexpf — complex exponential functions, 72     |
| functions, 62                                   | cexpl — complex exponential functions, 72     |
| cacoshf — complex arc hyperbolic cosine         | cfc_file_start — look up possible completions |
| functions, 62                                   | for a word, 136                               |
| cacoshl — complex arc hyperbolic cosine         | cfc_literal_escapes — look up possible        |
| functions, 62                                   | completions for a word, 136                   |
| ,                                               | cfc_set_check_fn — look up possible           |
| cacosl — complex arc cosine functions, 61       | completions for a word, 136                   |
| carg — complex argument functions, 63           | change or add a value to the PAM environment  |
| cargf — complex argument functions, 63          | — pam_putenv, 781                             |
| cargl — complex argument functions, 63          | check for the presence of a smart card —      |
| casin — complex arc sine functions, 64          | IFDHICCPresence, 613                          |
| casinf — complex arc sine functions, 64         | check the validity of an ACL — aclcheck, 28   |

| check whether or not Volume Management is      | common contract control functions —       |
|------------------------------------------------|-------------------------------------------|
| managing a pathname —                          | ct_ctl_newct, 150                         |
| volmgt_inuse, 1160                             | common contract control functions —       |
| check whether specific Volume Management       | ct_ctl_qack, 150                          |
| features are enabled —                         | common contract event functions —         |
| volmgt_feature_enabled, 1159                   | ct_event_free, 152                        |
| chkauthattr — verify user authorization, 495   | common contract event functions —         |
| cimag — complex imaginary functions, 73        | ct_event_get_ctid, 152                    |
| cimagf — complex imaginary functions, 73       | common contract event functions —         |
| cimagl — complex imaginary functions, 73       | ct_event_get_evid, 152                    |
| class-dependent data translation               | common contract event functions —         |
| — elf32_xlatetof, 390                          | ct_event_get_flags, 152                   |
| — elf32_xlatetom, 390                          | common contract event functions —         |
| — elf64_xlatetof, 390                          | ct_event_get_nevid, 152                   |
| — elf64_xlatetom, 390                          | common contract event functions —         |
| classify real floating type — fpclassify, 479  | ct_event_get_newct, 152                   |
| clear floating-point exception —               | common contract event functions —         |
| feclearexcept, 455                             | ct_event_get_type, 152                    |
| clog — complex natural logarithm               | common contract event functions —         |
| functions, 74                                  | ct_event_read, 152                        |
| clogf — complex natural logarithm              | common contract event functions —         |
| functions, 74                                  | ct_event_read_critical, 152               |
| clogl — complex natural logarithm              | common contract event functions —         |
| functions, 74                                  | ct_event_reliable, 152                    |
| clone a component —                            | common contract event functions —         |
| wsreg_clone_component, 1179                    | ct_event_reset, 152                       |
| close a smartcard session, terminal, or card — | common contract template functions —      |
| SCF_Session_close, 1001                        | ct_tmpl_activate, 166                     |
| close a smartcard session, terminal, or card — | common contract template functions —      |
| SCF_Terminal_close, 1001                       | ct_tmpl_clear, 166                        |
| close a tnfctl handle — tnfctl_close, 1103     | common contract template functions —      |
| close the communication channel with an IFD    | ct_tmpl_create, 166                       |
| — IFDHCloseChannel, 606                        | common contract template functions —      |
| combined sine and cosine function —            | ct_tmpl_get_cookie, 166                   |
| sincos, 1063                                   | common contract template functions —      |
| combined sine and cosine function —            | ct_tmpl_get_critical, 166                 |
| sincosf, 1063                                  | common contract template functions —      |
| combined sine and cosine function —            | ct_tmpl_get_informative, 166              |
| sincosl, 1063                                  | common contract template functions —      |
| commands, open, close to and from a command    | ct_tmpl_set_cookie, 166                   |
| — p2open, p2close, 767                         | common contract template functions —      |
| common contract control functions —            | ct_tmpl_set_critical, 166                 |
| ct_ctl_abandon, 150                            | common contract template functions —      |
| common contract control functions —            | ct_tmpl_set_informative, 166              |
| ct_ctl_ack, 150                                | compile — regular expression compile and  |
| common contract control functions —            | match routines, 911                       |
| ct_ctl_adopt, 150                              | complementary error function — erfc, 432  |
| :                                              | complementary error function — erfcf, 432 |

| complementary error function — erfcl, 432                                       | complex hyperbolic sine functions —                |
|---------------------------------------------------------------------------------|----------------------------------------------------|
| complex arc cosine functions — cacos, 61                                        | csinhf, 146                                        |
| complex arc cosine functions — cacosf, 61                                       | complex hyperbolic sine functions —                |
| complex arc cosine functions — cacosl, 61                                       | csinhl, 146                                        |
| complex arc hyperbolic cosine functions — cacosh, 62                            | complex hyperbolic tangent functions — ctanh, 149  |
| complex arc hyperbolic cosine functions — cacoshf, 62                           | complex hyperbolic tangent functions — ctanhf, 149 |
| complex arc hyperbolic cosine functions — cacoshl, 62                           | complex hyperbolic tangent functions — ctanhl, 149 |
| complex arc hyperbolic sine functions —                                         | complex imaginary functions — cimag, 73            |
| casinh, 65                                                                      | complex imaginary functions — cimagf, 73           |
| complex arc hyperbolic sine functions —                                         | complex imaginary functions — cimagl, 73           |
| casinhf, 65                                                                     | complex natural logarithm functions —              |
| complex arc hyperbolic sine functions —                                         | clog, 74                                           |
| casinhl, 65                                                                     | complex natural logarithm functions —              |
| complex arc hyperbolic tangent functions —                                      | clogf, 74                                          |
| catanh, 67                                                                      | complex natural logarithm functions —              |
| complex arc hyperbolic tangent functions —                                      | clogl, 74                                          |
| catanhf, 67                                                                     | complex power functions — cpow, 142                |
| complex arc hyperbolic tangent functions —                                      | complex power functions — cpowf, 142               |
| catanhl, 67                                                                     | complex power functions — cpowl, 142               |
| complex arc sine functions — casin, 64                                          | complex projection functions — cproj, 143          |
| complex arc sine functions — casinf, 64                                         | complex projection functions — cprojf, 143         |
| complex arc sine functions — casinl, 64                                         | complex projection functions — cprojl, 143         |
| complex arc tangent functions — catan, 66                                       | complex real functions — creal, 144                |
| complex arc tangent functions — catanf, 66                                      | complex real functions — crealf, 144               |
| complex arc tangent functions — catanl, 66                                      | complex real functions — creall, 144               |
| complex argument functions — carg, 63                                           | complex sine functions — csin, 145                 |
| complex argument functions — cargf, 63                                          | complex sine functions — csinf, 145                |
| complex argument functions — cargl, 63                                          | complex sine functions — csinl, 145                |
| complex conjugate functions — conj, 83                                          | complex square root functions — csqrt, 147         |
| complex conjugate functions — conjf, 83                                         | complex square root functions — csqrtf, 147        |
| complex conjugate functions — conjl, 83                                         | complex square root functions — csqrtl, 147        |
| complex cosine functions — ccos, 69                                             | complex tangent functions — ctan, 148              |
| complex cosine functions — ccosf, 69                                            | complex tangent functions — ctanf, 148             |
| complex cosine functions — ccosl, 69                                            | complex tangent functions — ctanl, 148             |
| complex exponential functions — cexp, 72                                        | compute base 2 logarithm functions —               |
| complex exponential functions — cexpf, 72                                       | log2, 696                                          |
| complex exponential functions — cexpl, 72 complex hyperbolic cosine functions — | compute base 2 logarithm functions — log2f, 696    |
| ccosh, 70                                                                       | compute base 2 logarithm functions —               |
| complex hyperbolic cosine functions —                                           | log21, 696                                         |
| ccoshf, 70                                                                      | compute exponent using FLT_RADIX —                 |
| complex hyperbolic cosine functions —                                           | scalbln, 955                                       |
| ccoshl, 70                                                                      | compute exponent using FLT_RADIX —                 |
| complex hyperbolic sine functions — csinh, 146                                  | scalblnf, 955                                      |
|                                                                                 |                                                    |

```
compute exponent using FLT_RADIX — scalblnl, 955
```

- compute exponent using FLT\_RADIX scalbn, 955
- compute exponent using FLT\_RADIX scalbnf, 955
- compute exponent using FLT\_RADIX scalbnl, 955
- compute exponential function expm1, 451
- compute exponential function expm1f, 451 compute exponential function expm1l, 451
- compute gamma function tgamma, 1099
- compute gamma function tgammaf, 1099
- compute gamma function tgammal, 1099
- compute natural logarithm log1p, 694
- compute natural logarithm log1pf, 694
- compute natural logarithm log1pl, 694
- compute positive difference between two floating-point numbers fdim, 454
- compute positive difference between two
- floating-point numbers fdimf, 454 compute positive difference between two floating-point numbers fdiml, 454
- config\_admin configuration administration interface, 76
- config\_ap\_id\_cmp configuration administration interface, 76
- config\_change\_state configuration administration interface, 76
- config\_list configuration administration interface, 76
- config\_list\_ext configuration administration interface, 76
- config\_private\_func configuration administration interface, 76
- config\_stat configuration administration interface, 76
- config\_strerror configuration administration interface, 76
- config\_test configuration administration
   interface, 76
- config\_unload\_libs configuration administration interface, 76
- configuration administration interface config\_admin, 76
- configuration administration interface config\_ap\_id\_cmp, 76

- configuration administration interface config\_change\_state, 76
- configuration administration interface config\_list, 76
- configuration administration interface config\_list\_ext, 76
- configuration administration interface config\_private\_func, 76
- configuration administration interface config stat, 76
- configuration administration interface config\_strerror, 76
- configuration administration interface config\_test, 76
- configuration administration interface config\_unload\_libs, 76
- conj complex conjugate functions, 83
- conjf complex conjugate functions, 83
- conjl complex conjugate functions, 83
- connect to a DMI service provider
  - ConnectToServer, 84, 341
- construct, read, and write extended accounting records ea\_copy\_object, 369
- construct, read, and write extended accounting records ea\_copy\_object\_tree, 369
- construct, read, and write extended accounting records ea\_get\_creator, 369
- construct, read, and write extended accounting records ea\_get\_hostname, 369
- construct, read, and write extended accounting records ea\_get\_object, 369
- construct, read, and write extended accounting records ea\_get\_object\_tree, 369
- construct, read, and write extended accounting records ea\_next\_object, 369
- construct, read, and write extended accounting records ea\_pack\_object, 369
- construct, read, and write extended accounting records ea\_previous\_object, 369
- construct, read, and write extended accounting records ea\_unpack\_object, 369
- construct, read, and write extended accounting records ea\_write\_object, 369
- control floating point exception handling modes
   fex\_getexcepthandler, 466
- control floating point exception handling modes
   fex\_get\_handling, 466

control floating point exception handling modes

— fex\_setexcepthandler, 466

control floating point exception handling modes

— fex\_set\_handling, 466

control floating point rounding precision modes

— fegetprec, 461

control floating point rounding precision modes

- fesetprec, 461

control kernel tracing and process filtering

- tnfctl\_filter\_list\_add, 1127

- tnfctl\_filter\_list\_delete, 1127

— tnfctl\_filter\_list\_get, 1127

- tnfctl\_filter\_state\_set, 1127

— tnfctl\_trace\_state\_set, 1127

control libcpc error reporting — cpc\_seterrhndlr, 129

control probes of another process where caller provides /proc functionality

- tnfctl\_check\_libs, 1105

- tnfctl\_indirect\_open, 1105

convert an ACL to or from permission bits — aclfrommode, 31

convert an ACL to or from permission bits — acltomode, 31

convert between objects and FMRIs in the Service Configuration Facility — scf\_handle\_decode\_fmri, 970

convert between objects and FMRIs in the Service Configuration Facility — scf\_instance\_to\_fmri, 970

convert between objects and FMRIs in the Service Configuration Facility — scf\_pg\_to\_fmri, 970

convert between objects and FMRIs in the Service Configuration Facility — scf\_property\_to\_fmri, 970

convert between objects and FMRIs in the Service Configuration Facility — scf\_scope\_to\_fmri, 970

convert between objects and FMRIs in the Service Configuration Facility — scf\_service\_to\_fmri, 970

convert internal representation to or from external representation — aclfromtext, 32 convert internal representation to or from external representation — acltotext, 32 convert a supplied name into an absolute pathname that can be used to access removable media — media\_findname, 717

convert between Volume Management symbolic names, and the devices that correspond to them

- volmgt\_symdev, 1165

— volmgt\_symname, 1165

coordinate CPC library and application versions
— cpc version, 135

coordinate library and application versions — lgrp\_version, 675

copy data to or from a kernel image or running system — kvm\_kread, 649

copy data to or from a kernel image or running system — kvm\_kwrite, 649

copy data to or from a kernel image or running system — kvm\_read, 655

copy data to or from a kernel image or running system — kvm\_uread, 649

copy data to or from a kernel image or running system — kvm\_uwrite, 649

copy data to or from a kernel image or running system — kvm write, 655

copysign — number manipulation function, 86 copysignf — number manipulation function, 86

copysignl — number manipulation function, 86

cos — cosine function, 87 cosf — cosine function, 87

cosh — hyperbolic cosine function, 88

coshf — hyperbolic cosine function, 88

coshl — hyperbolic cosine function, 88

cosine function — cos, 87

cosine function — cosf, 87

cosine function — cosl, 87

cosl — cosine function, 87

cpc — hardware performance counters, 90

cpc\_access — test access CPU performance counters, 92

cpc\_bind\_cpu — bind request sets to hardware counters, 93

cpc\_bind\_curlwp — bind request sets to hardware counters, 93

cpc\_bind\_event — use CPU performance counters on lwps, 101

cpc\_bind\_pctx — bind request sets to hardware counters, 93

- cpc\_caps determine CPU performance counter configuration, 120
- cpc\_cciname determine CPU performance counter configuration, 120
- cpc\_close initialize the CPU Performance Counter library, 122
- cpc\_count\_sys\_events enable and disable performance counters, 110
- cpc\_count\_usr\_events enable and disable performance counters, 110
- cpc\_cpuref determine CPU performance counter configuration, 120
- cpc\_disable enable and disable performance counters, 112
- cpc\_enable enable and disable performance counters, 112
- cpc\_event data structure to describe CPU performance counters, 114
- cpc\_event\_accum simple difference and accumulate operations, 116
- cpc\_event\_diff simple difference and accumulate operations, 116
- cpc\_eventtostr translate strings to and from events, 133
- cpc\_getcciname determine CPU performance counter configuration, 118
- cpc\_getcpuref determine CPU performance counter configuration, 118
- cpc\_getcpuver determine CPU performance counter configuration, 118
- cpc\_getnpic determine CPU performance counter configuration, 118
- cpc\_getusage determine CPU performance counter configuration, 118
- cpc\_npic determine CPU performance counter configuration, 120
- cpc\_open initialize the CPU Performance Counter library, 122
- cpc\_pctx\_bind\_event access CPU performance counters in other processes, 123
- cpc\_pctx\_invalidate access CPU performance counters in other processes, 123
- cpc\_pctx\_rele access CPU performance counters in other processes, 123
- cpc\_pctx\_take\_sample access CPU performance counters in other processes, 123

- cpc\_rele use CPU performance counters on lwps, 101
- cpc\_request\_preset bind request sets to hardware counters, 93
- cpc\_set\_add\_request manage sets of counter requests, 125
- cpc\_set\_create manage sets of counter requests, 125
- cpc\_set\_destroy manage sets of counter requests, 125
- cpc\_set\_restart bind request sets to hardware counters, 93
- cpc\_seterrhndlr control libcpc error reporting, 129
- cpc\_strtoevent translate strings to and from events, 133
- cpc\_take\_sample use CPU performance counters on lwps, 101
- cpc\_unbind bind request sets to hardware counters, 93
- cpc\_version coordinate CPC library and application versions, 135
- cpc\_walk\_attrs determine CPU performance counter configuration, 120
- cpc\_walk\_events\_all determine CPU performance counter configuration, 120
- cpc\_walk\_events\_pic determine CPU performance counter configuration, 120
- cpc\_walk\_names determine CPU performance counter configuration, 118
- cpc\_walk\_requests manage sets of counter requests, 125
- cpl\_add\_completion look up possible completions for a word, 136
- cpl\_check\_exe look up possible completions for a word, 136
- cpl\_complete\_word look up possible completions for a word, 136
- cpl\_file\_completions look up possible completions for a word, 136
- cpl\_last\_error look up possible completions for a word, 136
- cpl\_list\_completions look up possible completions for a word, 136
- cpl\_recall\_matches look up possible completions for a word, 136
- cpl\_record\_error look up possible completions for a word, 136

```
cplus_demangle — decode a C++ encoded
  symbol name, 309
cpow — complex power functions, 142
cpowf — complex power functions, 142
cpowl — complex power functions, 142
cproj — complex projection functions, 143
cprojf — complex projection functions, 143
cprojl — complex projection functions, 143
creal — complex real functions, 144
crealf — complex real functions, 144
creall — complex real functions, 144
create a new query —
  wsreg_query_create, 1184
create a new query — wsreg_query_free, 1184
create and manipulate instance handles and
  instances in the Service Configuration
  Facility — scf_instance_create, 973
create and manipulate instance handles and
  instances in the Service Configuration
  Facility — scf_instance_delete, 973
create and manipulate instance handles and
  instances in the Service Configuration
  Facility — scf_instance_destroy, 973
create and manipulate instance handles and
  instances in the Service Configuration
  Facility — scf_instance_get_name, 973
create and manipulate instance handles and
  instances in the Service Configuration
  Facility — scf_instance_get_parent, 973
create and manipulate instance handles and
  instances in the Service Configuration
  Facility — scf_instance_handle, 973
create and manipulate instance handles and
  instances in the Service Configuration
  Facility — scf_service_add_instance, 973
create and manipulate instance handles and
  instances in the Service Configuration
  Facility — scf_service_get_instance, 973
create and manipulate property group handles
  and property groups in the Service
  Configuration Facility —
  scf_instance_add_pg, 984
create and manipulate property group handles
  and property groups in the Service
  Configuration Facility —
  scf_instance_get_pg, 984
```

```
create and manipulate property group handles
  and property groups in the Service
  Configuration Facility —
  scf_instance_get_pg_composed, 984
create and manipulate property group handles
  and property groups in the Service
  Configuration Facility — scf_pg_create, 984
create and manipulate property group handles
  and property groups in the Service
  Configuration Facility — scf_pg_delete, 984
create and manipulate property group handles
  and property groups in the Service
  Configuration Facility —
  scf_pg_destroy, 984
create and manipulate property group handles
  and property groups in the Service
  Configuration Facility —
  scf_pg_get_flags, 984
create and manipulate property group handles
  and property groups in the Service
  Configuration Facility —
  scf_pg_get_name, 984
create and manipulate property group handles
  and property groups in the Service
  Configuration Facility —
  scf_pg_get_parent_instance, 984
create and manipulate property group handles
  and property groups in the Service
  Configuration Facility —
  scf_pg_get_parent_service, 984
create and manipulate property group handles
  and property groups in the Service
  Configuration Facility —
  scf_pg_get_parent_snaplevel, 984
create and manipulate property group handles
  and property groups in the Service
  Configuration Facility —
  scf_pg_get_type, 984
create and manipulate property group handles
  and property groups in the Service
  Configuration Facility —
  scf_pg_get_underlying_pg, 984
create and manipulate property group handles
  and property groups in the Service
  Configuration Facility — scf_pg_handle, 984
create and manipulate property group handles
  and property groups in the Service
  Configuration Facility — scf_pg_update, 984
```

Configuration Facility scf\_service\_add\_pg, 984 create and manipulate property group handles and property groups in the Service Configuration Facility scf\_service\_get\_pg, 984 create and manipulate property group handles and property groups in the Service Configuration Facility scf\_snaplevel\_get\_pg, 984 create and manipulate property handles in the Service Configuration Facility scf\_pg\_get\_property, 991 create and manipulate property handles in the Service Configuration Facility scf\_property\_create, 991 create and manipulate property handles in the Service Configuration Facility scf\_property\_destroy, 991 create and manipulate property handles in the Service Configuration Facility scf\_property\_get\_name, 991 create and manipulate property handles in the Service Configuration Facility scf\_property\_get\_value, 991 create and manipulate property handles in the Service Configuration Facility scf\_property\_handle, 991 create and manipulate property handles in the Service Configuration Facility scf\_property\_is\_type, 991 create and manipulate property handles in the Service Configuration Facility scf\_property\_type, 991

create and manipulate scope handles in the

create and manipulate scope handles in the

create and manipulate scope handles in the

create and manipulate scope handles in the

Service Configuration Facility —

Service Configuration Facility —

Service Configuration Facility –

Service Configuration Facility —

scf\_handle\_get\_scope, 994

scf\_scope\_create, 994

scf\_scope\_destroy, 994

scf\_scope\_get\_name, 994

create and manipulate property group handles

and property groups in the Service

create and manipulate scope handles in the Service Configuration Facility scf\_scope\_handle, 994 create and manipulate service handles and services in the Service Configuration Facility scf\_scope\_add\_service, 997 create and manipulate service handles and services in the Service Configuration Facility — scf\_scope\_get\_service, 997 create and manipulate service handles and services in the Service Configuration Facility — scf\_service\_create, 997 create and manipulate service handles and services in the Service Configuration Facility scf service delete, 997 create and manipulate service handles and services in the Service Configuration Facility scf\_service\_destroy, 997 create and manipulate service handles and services in the Service Configuration Facility — scf\_service\_get\_name, 997 create and manipulate service handles and services in the Service Configuration Facility — scf\_service\_get\_parent, 997 create and manipulate service handles and services in the Service Configuration Facility — scf\_service\_handle, 997 create and manipulate snaplevel handles in the Service Configuration Facility – scf\_snaplevel\_create, 1021 create and manipulate snaplevel handles in the Service Configuration Facility scf\_snaplevel\_destroy, 1021 create and manipulate snaplevel handles in the Service Configuration Facility scf\_snaplevel\_get\_instance\_name, 1021 create and manipulate snaplevel handles in the Service Configuration Facility scf\_snaplevel\_get\_next\_snaplevel, 1021 create and manipulate snaplevel handles in the Service Configuration Facility scf\_snaplevel\_get\_parent, 1021 create and manipulate snaplevel handles in the Service Configuration Facility scf\_snaplevel\_get\_scope\_name, 1021 create and manipulate snaplevel handles in the Service Configuration Facility —

scf\_snaplevel\_get\_service\_name, 1021

```
create and manipulate snaplevel handles in the
                                                      create and manipulate transaction in the Service
  Service Configuration Facility —
                                                         Configuration Facility –
                                                         scf_transaction_create, 1040
  scf_snaplevel_handle, 1021
create and manipulate snaplevel handles in the
                                                       create and manipulate transaction in the Service
  Service Configuration Facility —
                                                         Configuration Facility —
                                                         scf_transaction_destroy, 1040
  scf_snapshot_get_base_snaplevel, 1021
                                                      create and manipulate transaction in the Service
create and manipulate snapshot handles and
                                                         Configuration Facility —
  snapshots in the Service Configuration
                                                         scf_transaction_destroy_children, 1040
  Facility — scf_instance_get_snapshot, 1025
                                                       create and manipulate transaction in the Service
create and manipulate snapshot handles and
                                                         Configuration Facility —
  snapshots in the Service Configuration
                                                         scf_transaction_handle, 1040
  Facility — scf_snapshot_create, 1025
                                                      create and manipulate transaction in the Service
create and manipulate snapshot handles and
                                                         Configuration Facility —
  snapshots in the Service Configuration
                                                         scf_transaction_property_change, 1040
  Facility — scf_snapshot_destroy, 1025
                                                      create and manipulate transaction in the Service
create and manipulate snapshot handles and
                                                         Configuration Facility —
  snapshots in the Service Configuration
                                                         scf_transaction_property_change_type, 1040
  Facility — scf_snapshot_get_name, 1025
                                                      create and manipulate transaction in the Service
create and manipulate snapshot handles and
                                                         Configuration Facility —
  snapshots in the Service Configuration
                                                         scf_transaction_property_delete, 1040
  Facility — scf_snapshot_get_parent, 1025
                                                       create and manipulate transaction in the Service
create and manipulate snapshot handles and
                                                         Configuration Facility –
  snapshots in the Service Configuration
                                                         scf_transaction_property_new, 1040
  Facility — scf_snapshot_handle, 1025
                                                       create and manipulate transaction in the Service
create and manipulate snapshot handles and
                                                         Configuration Facility -
  snapshots in the Service Configuration
                                                         scf_transaction_reset, 1040
  Facility — scf_snapshot_update, 1025
                                                      create and manipulate transaction in the Service
create and manipulate transaction in the Service
                                                         Configuration Facility —
  Configuration Facility —
                                                         scf_transaction_reset_all, 1040
  scf_entry_add_value, 963
                                                       create and manipulate transaction in the Service
create and manipulate transaction in the Service
                                                         Configuration Facility –
  Configuration Facility -
                                                         scf_transaction_start, 1040
  scf_entry_create, 963
                                                       create audit record tokens — au_to, 50, 51
create and manipulate transaction in the Service
                                                       create audit record tokens — au_to_arg32, 50
  Configuration Facility —
                                                       create audit record tokens — au_to_arg64, 50
  scf_entry_destroy, 963
                                                       create audit record tokens — au_to_arg, 50, 51
create and manipulate transaction in the Service
                                                       create audit record tokens — au_to_attr, 50, 51
  Configuration Facility —
                                                       create audit record tokens — au_to_cmd, 50
  scf_entry_destroy_children, 963
                                                       create audit record tokens — au_to_data, 50, 51
create and manipulate transaction in the Service
                                                       create audit record tokens — au_to_groups, 50,
  Configuration Facility —
  scf_entry_handle, 963
                                                       create audit record tokens -
create and manipulate transaction in the Service
                                                         au to in addr, 50,51
  Configuration Facility -
                                                       create audit record tokens — au_to_ipc, 50, 51
  scf_entry_reset, 963
                                                       create audit record tokens —
create and manipulate transaction in the Service
                                                         au_to_ipc_perm, 51
  Configuration Facility —
                                                       create audit record tokens — au_to_iport, 50,
  scf_transaction_commit, 1040
                                                         51
```

1222

| create audit record tokens — au_to_me, 50, 51   | create or free local memory handle —             |
|-------------------------------------------------|--------------------------------------------------|
| create audit record tokens —                    | rsm_free_localmemory_handle, 918                 |
| au_to_newgroups, 50                             | create or release a component —                  |
| create audit record tokens —                    | wsreg_create_component, 1181                     |
| au_to_new_in_addr, 51                           | create or release a component —                  |
| create audit record tokens —                    | wsreg_free_component, 1181                       |
| au_to_new_process, 51                           | create or release a component —                  |
| create audit record tokens —                    | wsreg_free_component_array, 1181                 |
| au_to_new_socket, 51                            | create, destroy and manipulate exacct objects —  |
| create audit record tokens —                    | ea_alloc, 374                                    |
| au_to_new_subject, 51                           | create, destroy and manipulate exacct objects —  |
| create audit record tokens — au_to_opaque, 50,  | ea_attach_to_group, 374                          |
| 51                                              | create, destroy and manipulate exacct objects —  |
| create audit record tokens — au_to_path, 50, 51 | ea_attach_to_object, 374                         |
| create audit record tokens — au_to_process, 50, | create, destroy and manipulate exacct objects -  |
| 51                                              | ea_free, 374                                     |
| create audit record tokens —                    | create, destroy and manipulate exacct objects -  |
| au_to_process_ex, 50                            | ea_free_item, 374                                |
| create audit record tokens —                    | create, destroy and manipulate exacct objects —  |
| au_to_return32, 50                              | ea_free_object, 374                              |
| create audit record tokens —                    | create, destroy and manipulate exacct objects —  |
| au_to_return64, 50                              | ea_match_object_catalog, 374                     |
| create audit record tokens — au_to_return, 50,  | create, destroy and manipulate exacct objects -  |
| 51                                              | ea_set_group, 374                                |
| create audit record tokens — au_to_socket, 50,  | create, destroy and manipulate exacct objects —  |
| 51                                              | ea_set_item, 374                                 |
| create audit record tokens — au_to_subject, 50, | create, destroy and manipulate exacct objects -  |
| 51                                              | ea_strdup, 374                                   |
| create audit record tokens —                    | create, destroy and manipulate exacct objects -  |
| au_to_subject_ex, 50                            | ea_strfree, 374                                  |
| create audit record tokens — au_to_text, 50, 51 | create a communication channel with an IFD —     |
| create or break logical commection between      | IFDHCreateChannel, 608                           |
| import and export segments —                    | create a communication channel with an IFD —     |
| rsm_memseg_import_connect, 937                  | IFDHCreateChannelByName, 609                     |
| create or break logical commection between      | create an instance of End Point with Shared      |
| import and export segments —                    | Receive Queue —                                  |
| rsm_memseg_import_disconnect, 937               | dat_ep_create_with_srq, 187                      |
| create or destroy a property —                  | create and add node to tree and return node      |
| ptree_create_prop, 889                          | handle — ptree_create_and_add_node, 886          |
| create or destroy a property —                  | create and add property to node and return       |
| ptree_destroy_prop, 889                         | property handle —                                |
| create or destroy barrier for imported segment  | ptree_create_and_add_prop, 887                   |
| _                                               | create DmiOctetString in dynamic memory, —       |
| rsm_memseg_import_destroy_barrier, 941          | newDmiOctetString, 741                           |
| create or destroy barrier for imported segment  | create DmiString in dynamic memory, —            |
| — rsm_memseg_import_init_barrier, 941           | newDmiString, 742                                |
| create or free local memory handle —            | create handle for internal process probe control |
| rsm create localmemory handle, 918              | — tnfctl internal open, 1108                     |

- create handle for kernel probe control tnfctl\_kernel\_open, 1110
- csin complex sine functions, 145
- csinf complex sine functions, 145
- csinh complex hyperbolic sine functions, 146 csinhf complex hyperbolic sine
  - functions, 146
- csinhl complex hyperbolic sine functions, 146
- csinl complex sine functions, 145
- csqrt complex square root functions, 147
- csqrtf complex square root functions, 147
- csqrtl complex square root functions, 147
- ct\_ctl\_abandon common contract control functions, 150
- ct\_ctl\_ack common contract control functions, 150
- ct\_ctl\_adopt common contract control functions, 150
- ct\_ctl\_newct common contract control functions, 150
- ct\_ctl\_qack common contract control functions, 150
- ct\_event\_free common contract event functions, 152
- ct\_event\_get\_ctid common contract event functions, 152
- ct\_event\_get\_evid common contract event functions, 152
- ct\_event\_get\_flags common contract event functions, 152
- ct\_event\_get\_nevid common contract event functions, 152
- ct\_event\_get\_newct common contract event functions, 152
- ct\_event\_get\_type common contract event functions, 152
- ct\_event\_read common contract event functions, 152
- ct\_event\_read\_critical common contract event functions, 152
- ct\_event\_reliable common contract event functions, 152
- ct\_event\_reset common contract event functions, 152
- ct\_pr\_event\_get\_exitstatus process contract event functions, 155

- ct\_pr\_event\_get\_gcorefile process contract event functions, 155
- ct\_pr\_event\_get\_pcorefile process contract event functions, 155
- ct\_pr\_event\_get\_pid process contract event functions, 155
- ct\_pr\_event\_get\_ppid process contract event functions, 155
- ct\_pr\_event\_get\_sender process contract event functions, 155
- ct\_pr\_event\_get\_senderct process contract event functions, 155
- ct\_pr\_event\_get\_signal process contract event functions, 155
- ct\_pr\_event\_get\_zcorefile process contract event functions, 155
- ct\_pr\_status\_get\_contracts process contract status functions, 158
- ct\_pr\_status\_get\_fatal process contract status functions, 158
- ct\_pr\_status\_get\_members process contract status functions, 158
- ct\_pr\_status\_get\_param process contract status functions, 158
- ct\_pr\_tmpl\_get\_fatal process contract template functions, 160
- ct\_pr\_tmpl\_get\_param process contract template functions, 160
- ct\_pr\_tmpl\_get\_transfer process contract template functions, 160
- ct\_pr\_tmpl\_set\_fatal process contract template functions, 160
- ct\_pr\_tmpl\_set\_param process contract template functions, 160
- ct\_pr\_tmpl\_set\_transfer process contract template functions, 160
- ct\_tmpl\_activate common contract template functions, 166
- ct\_tmpl\_clear common contract template functions, 166
- ct\_tmpl\_create common contract template functions, 166
- ct\_tmpl\_get\_cookie common contract template functions, 166
- ct\_tmpl\_get\_critical common contract template functions, 166
- ct\_tmpl\_get\_informative common contract template functions, 166

ct tmpl set cookie — common contract template functions, 166 ct\_tmpl\_set\_critical — common contract template functions, 166 ct\_tmpl\_set\_informative — common contract template functions, 166 ctan — complex tangent functions, 148 ctanf — complex tangent functions, 148 ctanh — complex hyperbolic tangent functions, 149 ctanhf — complex hyperbolic tangent functions, 149 ctanhl — complex hyperbolic tangent functions, 149 ctanl — complex tangent functions, 148 cube root functions — cbrt, 68 cube root functions — cbrtf, 68 cube root functions — cbrtl, 68 D queue consumption on SRQ, 220 on Endpoint, 224

dat\_ep\_create\_with\_srq — create an instance of End Point with Shared Receive Queue, 187 dat\_ep\_recv\_query — provide Endpoint receive dat\_ep\_set\_watermark — set high watermark dat\_lmr\_sync\_rdma\_read — synchronize local memory with RDMA read on non-coherent memory, 261 dat\_lmr\_sync\_rdma\_write — synchronize local memory with RDMA write on non-coherent memory, 263 dat\_srq\_free — destroy an instance of the shared receive queue, 298 dat\_srq\_post\_recv — add receive buffers to shared receive queue, 299 dat\_srq\_query — provide parameters of the shared receive queue, 302 dat\_srq\_resize — modify the size of the shared receive queue, 304 dat\_srq\_set\_lw — set low watermark on shared receive queue, 306 data structure to describe CPU performance counters — cpc\_event, 114 decode a C++ encoded symbol name — cplus\_demangle, 309

completions for a word, 136 del\_ExpandFile — expand filename and wildcard expressions, 377 del\_GetLine — allow the user to compose an input line, 516 del\_PathCache — lookup a file in a list of directories, 808 del\_PcaPathConf — lookup a file in a list of directories, 808 del\_WordCompletion — look up possible completions for a word, 136 demangle — decode a C++ encoded symbol name, 309 destroy a layout object m\_destroy\_layout, 716 destroy an instance of the shared receive queue — dat\_srq\_free, 298 determine CPU performance counter configuration — cpc\_caps, 120 determine CPU performance counter configuration — cpc\_cciname, 120 determine CPU performance counter configuration — cpc\_cpuref, 120 determine CPU performance counter configuration — cpc\_getcciname, 118 determine CPU performance counter configuration — cpc\_getcpuref, 118 determine CPU performance counter configuration — cpc\_getcpuver, 118 determine CPU performance counter configuration — cpc\_getnpic, 118 determine CPU performance counter configuration — cpc\_getusage, 118 determine CPU performance counter configuration — cpc\_npic, 120 determine CPU performance counter configuration — cpc\_walk\_attrs, 120 determine CPU performance counter configuration — cpc\_walk\_events\_all, 120

decode a C++ encoded symbol name

decompose floating-point number —

decompose floating-point number —

del\_CplFileConf — look up possible

decompose floating-point number — modf, 724

(Continued)

modff, 724

modfl, 724

demangle, 309

- determine CPU performance counter configuration cpc\_walk\_events\_pic, 120 determine CPU performance counter configuration cpc\_walk\_names, 118 determine maximum numeric value of two floating-point numbers fmax, 476
- determine maximum numeric value of two floating-point numbers fmaxf, 476
- determine maximum numeric value of two floating-point numbers fmaxl, 476
- determine minimum numeric value of two floating-point numbers fmin, 477
- determine minimum numeric value of two floating-point numbers fminf, 477
- determine minimum numeric value of two floating-point numbers fminl, 477
- determine access to product install registry wsreg\_can\_access\_registry, 1177
- determine equality of two components wsreg\_components\_equal, 1180
- determine the version of the API supported by the Common Library — HBA\_GetVersion, 571
- determine whether snapshot of lgroup hierarchy is stale lgrp\_cookie\_stale, 665
- device ID interfaces for user applications devid\_compare, 310
- device ID interfaces for user applications devid\_deviceid\_to\_nmlist, 310
- device ID interfaces for user applications devid\_free, 310
- device ID interfaces for user applications devid\_free\_nmlist, 310
- device ID interfaces for user applications devid\_get, 310
- device ID interfaces for user applications devid\_get\_minor\_name, 310
- device ID interfaces for user applications devid\_sizeof, 310
- device ID interfaces for user applications devid\_str\_decode, 310
- device ID interfaces for user applications devid\_str\_encode, 310
- device ID interfaces for user applications devid\_str\_free, 310
- device ID interfaces for user applications devid\_valid, 310

- devid\_compare device ID interfaces for user applications, 310
- devid\_deviceid\_to\_nmlist device ID interfaces for user applications, 310
- devid\_free device ID interfaces for user applications, 310
- devid\_free\_nmlist device ID interfaces for user applications, 310
- devid\_get device ID interfaces for user applications, 310
- devid\_get\_minor\_name device ID interfaces for user applications, 310
- devid\_sizeof device ID interfaces for user applications, 310
- devid\_str\_decode device ID interfaces for user applications, 310
- devid\_str\_encode device ID interfaces for user applications, 310
- devid\_str\_free device ID interfaces for user applications, 310
- devid\_valid device ID interfaces for user applications, 310
- di\_binding\_name return libdevinfo node information, 314
- di\_bus\_addr return libdevinfo node information, 314
- di\_compatible\_names return libdevinfo node information, 314
- di\_devfs\_minor\_path generate and free physical path names, 318
- di\_devfs\_path generate and free physical path names, 318
- di\_devfs\_path\_free generate and free physical path names, 318
- di\_devid return libdevinfo node information, 314
- di\_driver\_major return libdevinfo node information, 314
- di\_driver\_name return libdevinfo node information, 314
- di\_driver\_ops return libdevinfo node information, 314
- di\_instance return libdevinfo node information, 314
- di\_link\_next\_by\_lnode libdevinfo link traversal functions, 322
- di\_link\_next\_by\_node libdevinfo link traversal functions, 322

- di\_link\_private\_get manipulate libdevinfo user traversal pointers, 326
- di\_link\_private\_set manipulate libdevinfo user traversal pointers, 326
- di\_link\_spectype return libdevinfo link information, 323
- di\_link\_to\_lnode return libdevinfo link information, 323
- di\_lnode\_devinfo return libdevinfo lnode information, 324
- di\_lnode\_devt return libdevinfo lnode information, 324
- di\_lnode\_name return libdevinfo lnode information, 324
- di\_lnode\_next libdevinfo lnode traversal function, 325
- di\_lnode\_private\_get manipulate libdevinfo user traversal pointers, 326
- di\_lnode\_private\_set manipulate libdevinfo user traversal pointers, 326
- di\_minor\_devt return libdevinfo minor node information, 328
- di\_minor\_name return libdevinfo minor node information, 328
- di\_minor\_nodetype return libdevinfo minor node information, 328
- di\_minor\_private\_get manipulate libdevinfo user traversal pointers, 326
- di\_minor\_private\_set manipulate libdevinfo user traversal pointers, 326
- di\_minor\_spectype return libdevinfo minor node information, 328
- di\_node\_name return libdevinfo node information, 314
- di\_node\_private\_get manipulate libdevinfo user traversal pointers, 326
- di\_node\_private\_set manipulate libdevinfo user traversal pointers, 326
- di\_nodeid return libdevinfo node information, 314
- di\_prom\_prop\_data access PROM device information, 331
- di\_prom\_prop\_name access PROM device
  information, 331
- di\_prom\_prop\_next access PROM device
  information, 331
- di\_prop\_bytes access property values and attributes, 335

- di\_prop\_devt access property values and attributes, 335
- di\_prop\_int64 access property values and attributes, 335
- di\_prop\_ints access property values and attributes, 335
- di\_prop\_lookup\_bytes search for a property, 338
- di\_prop\_lookup\_int64 search for a property, 338
- di\_prop\_lookup\_ints search for a property, 338
- di\_prop\_lookup\_strings search for a property, 338
- di\_prop\_name access property values and attributes, 335
- di\_prop\_strings access property values and attributes, 335
- di\_prop\_type access property values and attributes, 335
- di\_walk\_link traverse libdevinfo links, 342
- di\_walk\_lnode traverse libdevinfo lnodes, 343
- di\_walk\_minor traverse libdevinfo minor nodes, 344
- di\_walk\_node traverse libdevinfo device nodes, 345
- directories, create, remove them in a path mkdirp, rmdirp, 723
- dmi\_error print error in string form, 355
  DmiAddComponent Management Interface
  database administration functions, 346
- DmiAddGroup Management Interface database administration functions, 346
- DmiAddLanguage Management Interface database administration functions, 346
- DmiAddRow Management Interface operation functions, 350
- DmiDeleteComponent Management Interface database administration functions, 346
- DmiDeleteGroup Management Interface database administration functions, 346
- DmiDeleteLanguage Management Interface database administration functions, 346
- DmiDeleteRow Management Interface operation functions, 350

- DmiGetAttribute Management Interface operation functions, 350
- DmiGetConfig Management Interface initialization functions, 356
- DmiGetMultiple Management Interface operation functions, 350
- DmiGetVersion Management Interface initialization functions, 356
- DmiListAttributes Management Interface listing functions, 359
- DmiListClassNames Management Interface listing functions, 359
- DmiListComponents Management Interface listing functions, 359
- DmiListComponentsByClass Management Interface listing functions, 359
- DmiListGroups Management Interface listing functions, 359
- DmiListLanguages Management Interface listing functions, 359
- DmiOriginateEvent Service Provider functions for components, 364
- DmiRegister Management Interface initialization functions, 356
- DmiRegisterCi Service Provider functions for components, 364
- DmiSetAttribute Management Interface operation functions, 350
- DmiSetConfig Management Interface initialization functions, 356
- DmiSetMultiple Management Interface operation functions, 350
- DmiUnregister Management Interface initialization functions, 356
- DmiUnregisterCi Service Provider functions for components, 364

## \_

- ea\_alloc create, destroy and manipulate exacct objects, 374
- ea\_attach\_to\_group create, destroy and manipulate exacct objects, 374
- ea\_attach\_to\_object create, destroy and manipulate exacct objects, 374
- ea\_close open or close exacct files, 367

- ea\_copy\_object construct, read, and write extended accounting records, 369
- ea\_copy\_object\_tree construct, read, and write extended accounting records, 369
- ea\_error error interface to extended accounting library, 366
- ea\_free create, destroy and manipulate exacct objects, 374
- ea\_free\_item create, destroy and manipulate exacct objects, 374
- ea\_free\_object create, destroy and manipulate exacct objects, 374
- ea\_get\_creator construct, read, and write extended accounting records, 369
- ea\_get\_hostname construct, read, and write extended accounting records, 369
- ea\_get\_object construct, read, and write extended accounting records, 369
- ea\_get\_object\_tree construct, read, and write extended accounting records, 369
- ea\_match\_object\_catalog create, destroy and manipulate exacct objects, 374
- ea\_next\_object construct, read, and write extended accounting records, 369
- ea\_open open or close exacct files, 367
- ea\_pack\_object construct, read, and write extended accounting records, 369
- ea\_previous\_object construct, read, and write extended accounting records, 369
- ea\_set\_group create, destroy and manipulate exacct objects, 374
- ea\_set\_item create, destroy and manipulate exact objects, 374
- ea\_strdup create, destroy and manipulate exacct objects, 374
- ea\_strfree create, destroy and manipulate exacct objects, 374
- ea\_unpack\_object construct, read, and write extended accounting records, 369
- ea\_write\_object construct, read, and write extended accounting records, 369
- ef\_expand\_file expand filename and wildcard expressions, 377
- ef\_last\_error expand filename and wildcard expressions, 377
- ef\_list\_expansions expand filename and wildcard expressions, 377
- elf object file access library, 392

```
elf, get entries from name list — nlist, 745
elf_begin — process ELF object files, 398
elf_cntl — control an elf file descriptor, 403
elf_end — process ELF object files, 398
elf_errmsg — error handling, 405
elf_errno — error handling, 405
elf_fill — set fill byte, 406
elf_flagdata — manipulate flags, 407
elf_flagehdr — manipulate flags, 407
elf_flagelf — manipulate flags, 407
elf_flagphdr — manipulate flags, 407
elf_flagshdr — manipulate flags, 407
elf_getarhdr — retrieve archive member
  header, 409
elf_getarsym — retrieve archive symbol
  table, 411
elf_getbase — get the base offset for an object
  file, 412
elf_getdata — get section data, 413
elf_getident — retrieve file identification
elf_getshnum — retrieve section number, 418
elf_getshstrndx — retrieve section header string
  table index, 418
elf_getscn — get section information, 420
elf_hash — compute hash value, 422
elf_kind — determine file type, 423
elf_memory — process ELF object files, 398
elf_ndxscn — get section information, 420
elf_newdata - get section data, 413
elf_newscn — get section information, 420
elf_next — process ELF object files, 398
elf_nextscn — get section information, 420
elf_rand — process ELF object files, 398
elf_rawdata — get section data, 413
elf_rawfile — retrieve uninterpreted file
  contents, 424
elf_strptr — make a string pointer, 425
elf_update — update an ELF descriptor, 426
elf_version — coordinate ELF library and
  application versions, 430
elf32_checksum — return the checksum of an
  elf image, — elf64_checksum, 383
elf32_fsize — return the size of an object file
  type, 384
```

elf32\_getehdr — retrieve class-dependent object

file header, 385

```
elf32_getphdr — retrieve class-dependent
  program header table, 387
elf32_getshdr — retrieve class-dependent
  section header, 389
elf32_newehdr — retrieve class-dependent
  object file header, 385
elf32_newphdr — retrieve class-dependent
  program header table, 387
elf32_xlatetof — class-dependent data
  translation, 390
elf32_xlatetom — class-dependent data
  translation, 390
elf64_checksum — return the checksum of an
  elf image, — elf32_checksum, 383
elf64_fsize — return the size of an object file
  type, 384
elf64_getehdr — retrieve class-dependent object
  file header, 385
elf64_getphdr — retrieve class-dependent
  program header table, 387
elf64_getshdr — retrieve class-dependent
  section header, 389
elf64_newehdr — retrieve class-dependent
  object file header, 385
elf64_newphdr — retrieve class-dependent
  program header table, 387
elf64_xlatetof — class-dependent data
  translation, 390
elf64_xlatetom — class-dependent data
  translation, 390
enable and disable performance counters —
  cpc_count_sys_events, 110
enable and disable performance counters —
  cpc_count_usr_events, 110
enable and disable performance counters —
  cpc_disable, 112
enable and disable performance counters —
  cpc_enable, 112
encryption, determine whether a buffer of
  characters is encrypted — isencrypt, 622
end a Fibre Channel Common Transport request
  to a Fabric — HBA_SendCTPassThru, 582
end a Fibre Channel Common Transport request
  to a Fabric — HBA_SendCTPassThruV2, 582
endac — get audit control file information, 488
endauclass — close audit_class database
```

file, 490

```
endauevent — close audit_event database
                                                      Exacct::Object::Group — exacct group
  file, 493
                                                         manipulation, 444
endauthattr — get authorization database
                                                      Exacct::Object::Item — exacct item
  entry, 495
                                                         manipulation, 446
endddent — get device_deallocate entry, 500
                                                      exacct catalog tag manipulation —
enddmapent — get device_maps entry, 502
                                                         Exacct::Catalog, 436
endexecattr — get execution profile entry, 504
                                                      exacct file manipulation — Exacct::File, 438
endprofattr — get profile description and
                                                      exacct group manipulation —
  attributes, 508
                                                         Exacct::Object::Group, 444
endprojent — project database entry
                                                      exacct item manipulation —
  functions, 510
                                                         Exacct::Object::Item, 446
enduserattr — get user_attr entry, 514
                                                      exacct object manipulation —
erf — error function, 431
                                                         Exacct::Object, 441
erfc — complementary error function, 432
                                                      exacct system calls and error handling —
erfcf — complementary error function, 432
                                                         Exacct, 433
erfcl — complementary error function, 432
                                                      Executable and Linking Format, See elf
erff — error function, 431
                                                      exp — exponential function, 449
erfl — error function, 431
                                                      exp2 — exponential base 2 functions, 448
error function — erf, 431
                                                      exp2f — exponential base 2 functions, 448
error function — erff, 431
                                                      exp2l — exponential base 2 functions, 448
error function — erfl, 431
                                                      expand filename and wildcard expressions —
error interface to resource pools library —
                                                         del_ExpandFile, 377
                                                      expand filename and wildcard expressions —
  pool_error, 854
error interface to resource pools library —
                                                         ef expand file, 377
  pool_strerror, 854
                                                      expand filename and wildcard expressions —
error interface to Service Configuration Facility
                                                         ef_last_error, 377
   — scf_error, 965
                                                      expand filename and wildcard expressions —
error interface to Service Configuration Facility
                                                         ef_list_expansions, 377
   — scf_strerror, 965
                                                      expand filename and wildcard expressions —
error interface to extended accounting library —
                                                         new_ExpandFile, 377
  ea_error, 366
                                                      expf — exponential function, 449
establish a context with a smartcard —
                                                      expl — exponential function, 449
  SCF_Terminal_getCard, 1035
                                                      expm1 — compute exponential function, 451
establish a context with a smartcard terminal
                                                      expm1f — compute exponential function, 451
  (reader) — SCF_Session_getTerminal, 1010
                                                      expm11 — compute exponential function, 451
establish a context with a system's smartcard
                                                      exponential base 2 functions — exp2, 448
                                                      exponential base 2 functions — exp2f, 448
  framework — SCF_Session_getSession, 1008
Euclidean distance function — hypot, 596
                                                      exponential base 2 functions — exp2l, 448
Euclidean distance function — hypotf, 596
                                                      exponential function — exp, 449
Euclidean distance function — hypotl, 596
                                                      exponential function — expf, 449
Exacct — exacct system calls and error
                                                      exponential function — expl, 449
  handling, 433
                                                      extract mantissa and exponent from a
Exacct::Catalog — exacct catalog tag
                                                         floating-point number — frexp, 481
  manipulation, 436
                                                      extract mantissa and exponent from a
Exacct::File — exacct file manipulation, 438
                                                         floating-point number — frexpf, 481
Exacct::Object — exacct object
                                                      extract mantissa and exponent from a
  manipulation, 441
                                                         floating-point number — frexpl, 481
```

| F                                               | fex_set_handling — control floating point         |
|-------------------------------------------------|---------------------------------------------------|
| fabs — absolute value function, 453             | exception handling modes, 466                     |
| fabsf — absolute value function, 453            | fex_set_log — log retrospective diagnostics for   |
| fabsl — absolute value function, 453            | floating point exceptions, 470                    |
| fdim — compute positive difference between      | fex_set_log_depth — log retrospective             |
| two floating-point numbers, 454                 | diagnostics for floating point exceptions, 470    |
| fdimf — compute positive difference between     | fex_setexcepthandler — control floating point     |
| two floating-point numbers, 454                 | exception handling modes, 466                     |
| fdiml — compute positive difference between     | fgetprojent — project database entry              |
| two floating-point numbers, 454                 | functions, 510                                    |
| feclearexcept — clear floating-point            | fgetuserattr — get user_attr entry, 514           |
| exception, 455                                  | file system, create new — newfs, 53               |
| fegetenv — get and set current floating-point   | files, search for named file in named directories |
| environment, 456                                | — pathfind, 806                                   |
| fegetexceptflag — get and set floating-point    | find a kstat by name — kstat_data_lookup, 643     |
| status flags, 457                               | find a kstat by name — kstat_lookup, 643          |
| fegetprec — control floating point rounding     | find node with given property and value —         |
| precision modes, 461                            | picl_find_node, 820                               |
| fegetround — get and set current rounding       | find node with given property and value —         |
| direction, 458                                  | ptree_find_node, 892                              |
| feholdexcept — save current floating-point      | finished using lgroup interface — lgrp_fini, 667  |
| environment, 459                                | floating-point multiply-add — fma, 474            |
| feraiseexcept — raise floating-point            | floating-point multiply-add — fmaf, 474           |
| exception, 460                                  | floating-point multiply-add — fmal, 474           |
| fesetenv — get and set current floating-point   | floating-point remainder value function —         |
| environment, 456                                | fmod, 478                                         |
| fesetexceptflag — get and set floating-point    | floating-point remainder value function —         |
| status flags, 457                               | fmodf, 478                                        |
| fesetprec — control floating point rounding     | floating-point remainder value function —         |
| precision modes, 461                            | fmodl, 478                                        |
| fesetround — get and set current rounding       | floating-point rounding functions —               |
| direction, 458                                  | nearbyint, 740                                    |
| fetestexcept — test floating-point exception    | floating-point rounding functions —               |
| flags, 462                                      | nearbyintf, 740                                   |
| feupdateenv — update floating-point             | floating-point rounding functions —               |
| environment, 463                                | nearbyintl, 740                                   |
| fex_get_handling — control floating point       | floor — floor function, 473                       |
| exception handling modes, 466                   | floor function — floor, 473                       |
| fex_get_log — log retrospective diagnostics for | floor function — floorf, 473                      |
| floating point exceptions, 470                  | floor function — floorl, 473                      |
| fex_get_log_depth — log retrospective           | floorf — floor function, 473                      |
| diagnostics for floating point exceptions, 470  | floorl — floor function, 473                      |
| fex_getexcepthandler — control floating point   | fma — floating-point multiply-add, 474            |
| exception handling modes, 466                   | fmaf — floating-point multiply-add, 474           |
| fex_log_entry — log retrospective diagnostics   | fmal — floating-point multiply-add, 474           |
| for floating point exceptions, 470              | fmax — determine maximum numeric value of         |
| fex_merge_flags — manage the floating point     | two floating-point numbers, 476                   |
| environment, 465                                | two noamig-ponit numbers, 470                     |

fmaxf — determine maximum numeric value of gather SCSI information from discovered ports two floating-point numbers, 476 — HBA\_ScsiReadCapacityV2, 588 fmaxl — determine maximum numeric value of gather SCSI information from discovered ports two floating-point numbers, 476 – HBA\_ScsiReportLUNsV2, 588 fmin — determine minimum numeric value of gather SCSI information from discovered ports two floating-point numbers, 477 – HBA\_SendReadCapacity, 588 fminf — determine minimum numeric value of gather SCSI information from discovered ports — HBA\_SendReportLUNs, 588 two floating-point numbers, 477 fminl — determine minimum numeric value of gather SCSI information from discovered ports two floating-point numbers, 477 — HBA\_SendScsiInquiry, 588 fmod — floating-point remainder value generate and free physical path names function, 478 di\_devfs\_minor\_path, 318 generate and free physical path names fmodf — floating-point remainder value function, 478 di\_devfs\_path, 318 fmodl — floating-point remainder value generate and free physical path names di\_devfs\_path\_free, 318 function, 478 fpclassify — classify real floating type, 479 get a property handle of a node free\_authattr — release memory, 495 picl\_get\_first\_prop, 821 free dynamic memory allocated for input get a property handle of a node — DmiString structure, — freeDmiString, 480 picl\_get\_next\_prop, 821 free\_execattr — get execution profile entry, 504 get and set current floating-point environment free memory for sysevent handle — — fegetenv, 456 get and set current floating-point environment sysevent\_free, 1085 free\_profattr — get profile description and — fesetenv, 456 attributes, 508 get and set current rounding direction fegetround, 458 free\_proflist — get execution profile entry, 504 free\_proflist — get profile description and get and set current rounding direction attributes, 508 fesetround, 458 free\_userattr — get user\_attr entry, 514 get and set floating-point status flags freeDmiString—free dynamic memory fegetexceptflag, 457 allocated for input DmiString structure, 480 get and set floating-point status flags frexp — extract mantissa and exponent from a fesetexceptflag, 457 floating-point number, 481 get class name, subclass name, ID or buffer size frexpf — extract mantissa and exponent from a of event — sysevent\_get\_class\_name, 1087 floating-point number, 481 get class name, subclass name, ID or buffer size frexpl — extract mantissa and exponent from a of event — sysevent\_get\_seq, 1087 floating-point number, 481 get class name, subclass name, ID or buffer size functions to manage lockfile(s) for user's of event — sysevent\_get\_size, 1087 mailbox get class name, subclass name, ID or buffer size - maillock, 704 of event -— mailunlock, 704 sysevent\_get\_subclass\_name, 1087 — touchlock, 704 get class name, subclass name, ID or buffer size of event — sysevent\_get\_time, 1087 get device\_deallocate entry — endddent, 500 get device\_deallocate entry — getddent, 500 get device\_deallocate entry — getddnam, 500 gather SCSI information from discovered ports get device\_deallocate entry — setddent, 500

get device\_deallocate entry — setddfile, 500

— HBA\_ScsiInquiryV2, 588

| get device_maps entry — enddmapent, 502          | get profile description and attributes —        |
|--------------------------------------------------|-------------------------------------------------|
| get device_maps entry — getdmapent, 502          | setprofattr, 508                                |
| get device_maps entry — getdmapnam, 502          | get section data — elf_getdata, 413             |
| get device_maps entry — getdmaptdev, 502         | get section data — elf_newdata, 413             |
| get device_maps entry — getdmaptype, 502         | get section data — elf_rawdata, 413             |
| get device_maps entry — setdmapent, 502          | get the value of a property —                   |
| get device_maps entry — setdmapfile, 502         | picl_get_propval, 829                           |
| get execution profile entry — endexecattr, 504   | get the value of a property —                   |
| get execution profile entry — free_execattr, 504 | picl_get_propval_by_name, 829                   |
| get execution profile entry — free_proflist, 504 | get the value of a property —                   |
| get execution profile entry — getexecattr, 504   | ptree_get_propval, 901                          |
| get execution profile entry — getexecprof, 504   | get the value of a property —                   |
| get execution profile entry — getexecuser, 504   | ptree_get_propval_by_name, 901                  |
| get execution profile entry — get_profiles, 504  | get user_attr entry — enduserattr, 514          |
| get execution profile entry —                    | get user_attr entry — fgetuserattr, 514         |
| match_execattr, 504                              | get user_attr entry — free_userattr, 514        |
| get execution profile entry — setexecattr, 504   | get user_attr entry — getuserattr, 514          |
| get of set Igroup affinity —                     | get user_attr entry — getusernam, 514           |
| lgrp_affinity_get, 662                           | get user_attr entry — getuseruid, 514           |
| get of set Igroup affinity —                     | get user_attr entry — setuserattr, 514          |
| lgrp_affinity_set, 662                           | get vendor name, publisher name or processor    |
| get or free interconnect topology —              | ID of event — sysevent_get_pid, 1089            |
| rsm_free_interconnect_topology, 922              | get vendor name, publisher name or processor    |
| get or free interconnect topology —              | ID of event —                                   |
| rsm_get_interconnect_topology, 922               | sysevent_get_pub_name, 1089                     |
| get or release a controller handle —             | get vendor name, publisher name or processor    |
| rsm_get_controller, 920                          | ID of event —                                   |
| get or release a controller handle —             | sysevent_get_vendor_name, 1089                  |
| rsm_get_controller_attr, 920                     | get a string describing a status code —         |
| get or release a controller handle —             | SCF_strerror, 1028                              |
| rsm_release_controller, 920                      | get and set media attributes                    |
| get or release a poll descriptor —               | — media_getattr, 719                            |
| rsm_memseg_get_pollfd, 936                       | — media_setattr, 719                            |
| get or release a poll descriptor —               | get attribute list pointer —                    |
| rsm_memseg_release_pollfd, 936                   | sysevent_get_attr_list, 1086                    |
| get profile description and attributes —         | get children of given lgroup —                  |
| endprofattr, 508                                 | lgrp_children, 664                              |
| get profile description and attributes —         | get CPU IDs contained in specified lgroup —     |
| free_profattr, 508                               | lgrp_cpus, 666                                  |
| get profile description and attributes —         | get error message string — picl_strerror, 836   |
| free_profilist, 508                              | get frutree parent node for a given device node |
| get profile description and attributes —         | — picl_get_frutree_parent, 822                  |
| getprofattr, 508                                 | get frutree parent node for a given device node |
| get profile description and attributes —         | — ptree_get_frutree_parent, 894                 |
| getproflist, 508                                 | get handle of node specified by PICL tree path  |
| get profile description and attributes —         | — picl_get_node_by_path, 824                    |
| get profile description and attributes           | get handle of node specified by PICL tree path  |
| Serpromain, ooo                                  | — ptree_get_node_by_path, 896                   |

```
get home lgroup — lgrp_home, 668
                                                      getauditflagsbin() — convert audit flag
get IFD capabilities -
                                                         specifications, 492
  IFDHGetCapabilities, 611
                                                      getauditflagschar() — convert audit flag
get latency between two lgroups —
                                                         specifications, 492
  lgrp_latency, 670
                                                      getauevent — get audit_event database
get number of lgroups — lgrp_nlgrps, 672
                                                         entry, 493
get parents of given lgroup —
                                                      getauevent_r — get audit_event database
  lgrp_parents, 673
                                                         entry, 493
get_profiles — get execution profile entry, 504
                                                      getauevnam — get audit_event database
get property information -
                                                         entry, 493
  ptree_get_propinfo, 899
                                                      getauevnam_r — get audit_event database
get property information and handle of named
                                                         entry, 493
  property — picl_get_propinfo_by_name, 828
                                                      getauevnonam — get audit_event database
get property information and handle of named
                                                         entry, 493
  property —
                                                      getauevnum — get audit_event database
  ptree_get_propinfo_by_name, 900
                                                         entry, 493
get segment ID range -
                                                      getauevnum_r — get audit_event database
  rsm_get_segmentid_range, 924
                                                         entry, 493
get the handle of the property by name —
                                                      getauthattr — get authorization database
                                                         entry, 495
  picl_get_prop_by_name, 826
get the information about a property —
                                                      getauthnam — get authorization database
  picl_get_propinfo, 827
                                                         entry, 495
get the root handle of the PICL tree —
                                                      getddent — get device_deallocate entry, 500
                                                      getddnam — get device_deallocate entry, 500
  picl_get_root, 831
get the root node handle — ptree_get_root, 902
                                                      getdefaultproj — project database entry
get the trace attributes from a tnfctl handle —
                                                         functions, 510
                                                      getdmapent — get device_maps entry, 502
  tnfctl_trace_attrs_get, 1125
get view of Igroup hierarchy — Igrp_view, 676
                                                      getdmapnam — get device_maps entry, 502
                                                      getdmaptdev — get device_maps entry, 502
getacdir — get audit control file
                                                      getdmaptype — get device_maps entry, 502
  information, 488
getacflg — get audit control file
                                                      getexecattr — get execution profile entry, 504
  information, 488
                                                      getexecprof — get execution profile entry, 504
getacinfo — get audit control file
                                                      getexecuser — get execution profile entry, 504
  information, 488
                                                      getprofattr — get profile description and
getacmin — get audit control file
                                                         attributes, 508
  information, 488
                                                      getproflist — get profile description and
getacna — get audit control file
                                                         attributes, 508
  information, 488
                                                      getprofnam — get profile description and
getauclassent — get audit_class database
                                                         attributes, 508
  entry, 490
                                                      getprojbyid — project database entry
getauclassent_r — get audit_class database
                                                         functions, 510
  entry, 490
                                                      getprojbyname — project database entry
getauclassnam — get audit_class database
                                                         functions, 510
  entry, 490
                                                      getprojent — project database entry
getauclassnam_r — get audit_class database
                                                         functions, 510
  entry, 490
                                                      getuserattr — get user_attr entry, 514
getauditflags() — generate process audit
                                                      getusernam — get user_attr entry, 514
  state, 507
                                                      getuseruid — get user_attr entry, 514
```

- gl\_abandon\_line use gl\_get\_line() from an external event loop, 544
- gl\_append\_history allow the user to compose an input line, 516
- gl\_automatic\_history allow the user to compose an input line, 516
- gl\_bind\_keyseq allow the user to compose an input line, 516
- gl\_catch\_blocked allow the user to compose an input line, 516
- gl\_change\_terminal allow the user to compose an input line, 516
- gl\_clear\_history allow the user to compose an input line, 516
- gl\_completion\_action allow the user to compose an input line, 516
- gl\_configure\_getline allow the user to compose an input line, 516
- gl\_customize\_completion allow the user to compose an input line, 516
- gl\_display\_text allow the user to compose an input line, 516
- gl\_echo\_mode allow the user to compose an input line, 516
- gl\_erase\_terminal allow the user to compose an input line, 516
- gl\_error\_message allow the user to compose an input line, 516
- gl\_get\_line allow the user to compose an input line, 516
- gl\_group\_history allow the user to compose an input line, 516
- gl\_handle\_signal use gl\_get\_line() from an external event loop, 544
- gl\_ignore\_signal allow the user to compose an input line, 516
- gl\_inactivity\_timeout allow the user to compose an input line, 516
- gl\_io\_mode use gl\_get\_line() from an external event loop, 544
- gl\_last\_signal allow the user to compose an input line, 516
- gl\_limit\_history allow the user to compose an input line, 516
- gl\_list\_signals allow the user to compose an input line, 516
- gl\_load\_history allow the user to compose an input line, 516

- gl\_lookup\_history allow the user to compose an input line, 516
- gl\_normal\_io use gl\_get\_line() from an external event loop, 544
- gl\_pending\_io use gl\_get\_line() from an external event loop, 544
- gl\_prompt\_style allow the user to compose an input line, 516
- gl\_query\_char allow the user to compose an input line, 516
- gl\_range\_of\_history allow the user to compose an input line, 516
- gl\_raw\_io use gl\_get\_line() from an external event loop, 544
- gl\_read\_char allow the user to compose an input line, 516
- gl\_register\_action allow the user to compose an input line, 516
- gl\_replace\_prompt allow the user to compose an input line, 516
- gl\_resize\_history allow the user to compose an input line, 516
- gl\_return\_status allow the user to compose an input line, 516
- gl\_save\_history allow the user to compose an input line, 516
- gl\_set\_term\_size allow the user to compose an input line, 516
- gl\_show\_history allow the user to compose an input line, 516
- gl\_size\_of\_history allow the user to compose an input line, 516
- gl\_state\_of\_history allow the user to compose an input line, 516
- gl\_terminal\_size allow the user to compose an input line, 516
- gl\_toggle\_history allow the user to compose an input line, 516
- gl\_trap\_signal allow the user to compose an input line, 516
- gl\_tty\_signals use gl\_get\_line() from an external event loop, 544
- gl\_watch\_fd allow the user to compose an input line, 516
- gmatch shell global pattern matching, 551

## Н

- handle persistent bindings between FCP-2 discovered devices and operating system SCSI information
  - HBA\_GetFcpPersistentBinding, 561
- handle persistent bindings between FCP-2 discovered devices and operating system SCSI information
  - HBA\_GetPersistentBindingV2, 561
- handle persistent bindings between FCP-2 discovered devices and operating system SCSI information
  - HBA\_RemoveAllPersistentBindings, 561
- handle persistent bindings between FCP-2 discovered devices and operating system SCSI information
  - HBA\_RemovePersistentBinding, 561
- handle persistent bindings between FCP-2 discovered devices and operating system SCSI information
  - HBA\_SetPersistentBindingV2, 561
- hardware performance counters cpc, 90 have Volume Management check for media volmgt\_check, 1158
- HBA\_FreeLibrary load and free the resources used by the HBA Common Library, 573
- HBA\_GetAdapterAttributes retrieve attributes about a specific HBA, 552
- HBA\_GetAdapterName retrieve the name of a specific HBA, 553
- HBA\_GetAdapterPortAttributes retrieve Fibre Channel port attributes for a specific device, 555
- HBA\_GetBindingCapability return and sets binding capabilities on an HBA port, 558
- HBA\_GetBindingSupport return and sets binding capabilities on an HBA port, 558
- HBA\_GetDiscoveredPortAttributes retrieve Fibre Channel port attributes for a specific device, 555
- HBA\_GetEventBuffer remove and return the next event from the HBA's event queue, 560
- HBA\_GetFC4Statistics Access Port statistics for a specific HBA port., 569
- HBA\_GetFcpPersistentBinding handle persistent bindings between FCP-2 discovered devices and operating system SCSI information, 561

- HBA\_GetFCPStatistics Access Port statistics for a specific HBA port., 569
- HBA\_GetNumberOfAdapters report the number of HBAs known to the Common Library, 568
- HBA\_GetPersistentBindingV2 handle persistent bindings between FCP-2 discovered devices and operating system SCSI information, 561
- HBA\_GetPortAttributesByWWN retrieve Fibre Channel port attributes for a specific device, 555
- HBA\_GetPortStatistics Access Port statistics for a specific HBA port., 569
- HBA\_GetRNIDMgmtInfo access Fibre Channel Request Node Identification Data (RNID), 593
- HBA\_GetVendorLibraryAttributes return details about the implementation of the wrapper library and the vendor specific library, 572
- HBA\_GetVersion determine the version of the API supported by the Common Library, 571
- HBA\_GetWrapperLibraryAttributes return details about the implementation of the wrapper library and the vendor specific library, 572
- HBA\_LoadLibrary load and free the resources used by the HBA Common Library, 573
- HBA\_RefreshAdapterConfiguration refresh information for a specific HBA, 576
- HBA\_RefreshInformation refresh information for a specific HBA, 576
- HBA\_RemoveAllPersistentBindings handle persistent bindings between FCP-2 discovered devices and operating system SCSI information, 561
- HBA\_RemovePersistentBinding handle persistent bindings between FCP-2 discovered devices and operating system SCSI information, 561
- HBA\_ResetStatistics Access Port statistics for a specific HBA port., 569
- HBA\_ScsiInquiryV2 gather SCSI information from discovered ports, 588

| HBA_ScsiReadCapacityV2 — gather SCSI                                        | hyperbolic tangent function — tanhl, 1097                                         |
|-----------------------------------------------------------------------------|-----------------------------------------------------------------------------------|
| information from discovered ports, 588                                      | hypot — Euclidean distance function, 596                                          |
| HBA_ScsiReportLUNsV2 — gather SCSI                                          | hypotf — Euclidean distance function, 596                                         |
| information from discovered ports, 588                                      | hypotl — Euclidean distance function, 596                                         |
| HBA_SendCTPassThru — end a Fibre Channel                                    | , , , , , , , , , , , , , , , , , , , ,                                           |
| Common Transport request to a Fabric, 582                                   |                                                                                   |
| HBA_SendCTPassThruV2 — end a Fibre                                          |                                                                                   |
| Channel Common Transport request to a                                       | 1                                                                                 |
| Fabric, 582                                                                 | IFDHCloseChannel — close the communication                                        |
| HBA_SendLIRR — issue an Extended Link                                       | channel with an IFD, 606                                                          |
| Service through the local HBA Port, 585                                     | IFDHControl — send control information to an                                      |
| HBA_SendReadCapacity — gather SCSI                                          | IFD, 607                                                                          |
| information from discovered ports, 588                                      | IFDHCreateChannel — create a communication                                        |
| HBA_SendReportLUNs — gather SCSI                                            | channel with an IFD, 608                                                          |
| information from discovered ports, 588                                      | IFDHCreateChannelByName — create a                                                |
| HBA_SendRLS — issue an Extended Link                                        | communication channel with an IFD, 609                                            |
| Service through the local HBA Port, 585                                     | IFDHGetCapabilities — get IFD                                                     |
| HBA_SendRNID — access Fibre Channel                                         | capabilities, 611                                                                 |
| Request Node Identification Data                                            | IFDHICCPresence — check for the presence of a                                     |
| (RNID), 593                                                                 | smart card, 613                                                                   |
| HBA_SendRNIDV2 — access Fibre Channel                                       | IFDHPowerICC — power up or power down                                             |
| Request Node Identification Data                                            | the smart card, 614                                                               |
| (RNID), 593                                                                 | IFDHSetCapabilities — set slot or card                                            |
| HBA_SendRPL — issue an Extended Link                                        | capabilities, 616                                                                 |
| Service through the local HBA Port, 585                                     | IFDHSetProtocolParameters — set protocol                                          |
| HBA_SendRPS — issue an Extended Link                                        | parameters, 617                                                                   |
| Service through the local HBA Port, 585                                     | IFDHTransmitToICC — transmit APDU to a                                            |
| HBA_SendScsiInquiry — gather SCSI                                           | smart card, 619                                                                   |
| information from discovered ports, 588                                      | ilogb — return an unbiased exponent, 621                                          |
| HBA_SendSRL — issue an Extended Link                                        | ilogbf — return an unbiased exponent, 621                                         |
| Service through the local HBA Port, 585                                     |                                                                                   |
| HBA_SetBindingSupport — return and sets                                     | ilogbl — return an unbiased exponent, 621 initialize kernel statistics facility — |
| binding capabilities on an HBA port, 558                                    |                                                                                   |
| HBA_SetPersistentBindingV2 — handle                                         | kstat_close, 644                                                                  |
| persistent bindings between FCP-2                                           | initialize kernel statistics facility —                                           |
|                                                                             | kstat_open, 644                                                                   |
| discovered devices and operating system SCSI information, 561               | initialize the CPU Performance Counter library                                    |
|                                                                             | — cpc_close, 122                                                                  |
| HBA_SetRNIDMgmtInfo — access Fibre Channel Request Node Identification Data | initialize the CPU Performance Counter library                                    |
| (RNID), 593                                                                 | — cpc_open, 122<br>initialize a layout object —                                   |
| hyperbolic cosine function — cosh, 88                                       | ,                                                                                 |
|                                                                             | m_create_layout, 712                                                              |
| hyperbolic cosine function — coshf, 88                                      | initialize Igroup interface — Igrp_init, 669                                      |
| hyperbolic cosine function — coshl, 88                                      | initialize ptree_propinfo_t structure —                                           |
| hyperbolic sine function — sinh, 1064                                       | ptree_init_propinfo, 903                                                          |
| hyperbolic sine function — sinhf, 1064                                      | initialize wsreg library — wsreg_initialize, 1183                                 |
| hyperbolic sine function — sinhl, 1064                                      | initiate a session with the PICL daemon —                                         |
| hyperbolic tangent function — tanh, 1097                                    | picl_initialize, 832                                                              |
| hyperbolic tangent function — tanhf, 1097                                   | inproj — project database entry functions, 510                                    |

interfaces for direct probe and process control issue an Extended Link Service through the for another process local HBA Port — HBA\_SendRPS, 585 issue an Extended Link Service through the — tnfctl\_continue, 1111 — tnfctl\_exec\_open, 1111 local HBA Port — HBA\_SendSRL, 585 — tnfctl\_pid\_open, 1111 isunordered — test if arguments are interfaces to query and to change the state of a unordered, 632 probe iterate through the Service Configuration — tnfctl\_probe\_connect, 1119 Facility repository — scf\_iter\_create, 977 — tnfctl\_probe\_disable, 1119 iterate through the Service Configuration — tnfctl\_probe\_disconnect\_all, 1119 Facility repository — scf\_iter\_destroy, 977 — tnfctl\_probe\_enable, 1119 iterate through the Service Configuration — tnfctl\_probe\_state\_get, 1119 Facility repository — scf\_iter\_handle, 977 — tnfctl\_probe\_trace, 1119 iterate through the Service Configuration — tnfctl\_probe\_untrace, 1119 Facility repository – inverse hyperbolic cosine functions scf\_iter\_handle\_scopes, 977 acosh, 36 iterate through the Service Configuration inverse hyperbolic cosine functions — Facility repository acoshf, 36 scf\_iter\_instance\_pgs, 977 inverse hyperbolic cosine functions iterate through the Service Configuration acoshl, 36 Facility repository inverse hyperbolic sine functions — asinh, 40 scf\_iter\_instance\_pgs\_composed, 977 inverse hyperbolic sine functions — asinhf, 40 iterate through the Service Configuration inverse hyperbolic sine functions — asinhl, 40 Facility repository inverse hyperbolic tangent functions scf\_iter\_instance\_pgs\_typed, 977 atanh, 44 iterate through the Service Configuration inverse hyperbolic tangent functions — Facility repository atanhf, 44 scf\_iter\_instance\_pgs\_typed\_composed, 977 inverse hyperbolic tangent functions iterate through the Service Configuration atanhl, 44 Facility repository isencrypt — determine whether a buffer of scf\_iter\_instance\_snapshots, 977 characters is encrypted, 622 iterate through the Service Configuration isfinite — test for finite value, 623 Facility repository isgreater — test if x greater than y, 624 scf\_iter\_next\_instance, 977 isgreaterequal — test if x greater than or equal iterate through the Service Configuration to y, 625 Facility repository — scf\_iter\_next\_pg, 977 isless — test if x is less than y, 627 iterate through the Service Configuration islessequal — test if x is less than or equal to Facility repository y, 628 scf\_iter\_next\_property, 977 islessgreater — test if x is less than or greater iterate through the Service Configuration than y, 629 Facility repository isnan — test for NaN, 630 scf\_iter\_next\_scope, 977 isnormal — test for a normal value, 631 iterate through the Service Configuration issue an Extended Link Service through the Facility repository local HBA Port — HBA\_SendLIRR, 585 scf\_iter\_next\_service, 977 issue an Extended Link Service through the iterate through the Service Configuration local HBA Port — HBA\_SendRLS, 585 Facility repository issue an Extended Link Service through the scf\_iter\_next\_snapshot, 977 local HBA Port — HBA\_SendRPL, 585

| iterate through the Service Configuration     | K                                                             |
|-----------------------------------------------|---------------------------------------------------------------|
| Facility repository —                         | kernel virtual memory functions                               |
| scf_iter_next_value, 977                      | get invocation argument for process —                         |
| iterate through the Service Configuration     | kvm_getcmd, 647                                               |
| Facility repository —                         | get u-area for process — kvm_getu, 647                        |
| scf_iter_pg_properties, 977                   | get entries from kernel symbol table —                        |
| iterate through the Service Configuration     | kvm_nlist, 652                                                |
| Facility repository —                         | kstat — kernel statistics facility, 634                       |
| scf_iter_property_values, 977                 | specify a kernel to examine — kvm_open,                       |
| iterate through the Service Configuration     | kvm_close, 653                                                |
| Facility repository — scf_iter_reset, 977     | kstat — kernel statistics facility, 634                       |
| iterate through the Service Configuration     | kstat_chain_update — update the kstat header                  |
| Facility repository —                         | chain, 642                                                    |
| scf_iter_scope_services, 977                  | kstat_close — initialize kernel statistics                    |
| iterate through the Service Configuration     | facility, 644                                                 |
| Facility repository —                         | kstat_data_lookup — find a kstat by name, 643                 |
| scf_iter_service_instances, 977               | kstat_lookup — find a kstat by name, 643                      |
| iterate through the Service Configuration     | kstat_open — initialize kernel statistics                     |
| Facility repository —                         | facility, 644                                                 |
| scf_iter_service_pgs, 977                     | kstat_read — read or write kstat data, 645                    |
| iterate through the Service Configuration     | kstat_write — read or write kstat data, 645                   |
| Facility repository —                         | kva_match — look up a key in a key-value                      |
| scf_iter_service_pgs_typed, 977               | array, 646                                                    |
| iterate through the Service Configuration     | kvm_close — specify kernel to examine, 653                    |
| Facility repository —                         | kvm_getcmd — get invocation arguments for                     |
| scf_iter_snaplevel_pgs, 977                   | process, 647                                                  |
| iterate through the Service Configuration     | kvm_getproc — read system process                             |
| Facility repository —                         | structures, 650                                               |
| scf_iter_snaplevel_pgs_typed, 977             | kvm_getu — get u-area for process, 647                        |
| iterate over probes                           | kvm_kread — copy data to or from a kernel                     |
| — tnfctl_probe_apply, 1116                    | image or running system, 649                                  |
| — tnfctl_probe_apply_ids, 1116                | kvm_kwrite — copy data to or from a kernel                    |
|                                               | image or running system, 649                                  |
|                                               | kvm_nextproc — read system process                            |
| _                                             | structures, 650<br>kvm_nlist — get entries from kernel symbol |
| J                                             | table, 652                                                    |
| j0 — Bessel functions of the first kind, 633  | kvm_open — specify kernel to examine, 653                     |
| j0f — Bessel functions of the first kind, 633 | kvm_read — copy data to or from a kernel                      |
| j0l — Bessel functions of the first kind, 633 | image or running system, 655                                  |
| j1 — Bessel functions of the first kind, 633  | kvm_setproc — read system process                             |
| j1f — Bessel functions of the first kind, 633 | structures, 650                                               |
| j11 — Bessel functions of the first kind, 633 | kvm_uread — copy data to or from a kernel                     |
| jn — Bessel functions of the first kind, 633  | image or running system, 649                                  |
| jnf — Bessel functions of the first kind, 633 | kvm_uwrite — copy data to or from a kernel                    |
| jnl — Bessel functions of the first kind, 633 | image or running system, 649                                  |
|                                               | kvm_write — copy data to or from a kernel                     |
|                                               | image or running system, 655                                  |

ld\_start64 — link-editor support functions, 658 ld\_support — link-editor support la\_activity — runtime linker auditing functions, 658 functions, 951 ld\_version — link-editor support functions, 658 la\_amd64\_pltenter — runtime linker auditing lgrp\_affinity\_get — get of set lgroup functions, 951 affinity, 662 la\_i86\_pltenter — runtime linker auditing lgrp\_affinity\_set — get of set lgroup functions, 951 affinity, 662 la\_objfilter — runtime linker auditing lgrp\_children — get children of given functions, 951 lgroup, 664 la\_objopen — runtime linker auditing lgrp\_cookie\_stale — determine whether functions, 951 snapshot of Igroup hierarchy is stale, 665 la\_objsearch — runtime linker auditing lgrp\_cpus — get CPU IDs contained in specified functions, 951 la\_pltexit — runtime linker auditing lgroup, 666 lgrp\_fini — finished using lgroup interface, 667 functions, 951 lgrp\_home — get home lgroup, 668 la\_pltexit64 — runtime linker auditing lgrp\_init — initialize lgroup interface, 669 functions, 951 la\_preinit — runtime linker auditing lgrp\_latency — get latency between two functions, 951 lgroups, 670 lgrp\_nlgrps — get number of lgroups, 672 la\_sparcv8\_pltenter — runtime linker auditing functions, 951 lgrp\_parents — get parents of given lgroup, 673 la\_sparcv9\_pltenter — runtime linker auditing lgrp\_root — return root lgroup ID, 674 functions, 951 lgrp\_version — coordinate library and la\_symbind32 — runtime linker auditing functions, 951 application versions, 675 lgrp\_view — get view of lgroup hierarchy, 676 la\_symbind64 — runtime linker auditing libdevinfo link traversal functions functions, 951 di\_link\_next\_by\_lnode, 322 la\_version — runtime linker auditing libdevinfo link traversal functions functions, 951 di\_link\_next\_by\_node, 322 layout transformation libdevinfo lnode traversal function m\_transform\_layout, 728 layout transformation for wide character strings di lnode next, 325 libpicl — PICL interface library, 677 — m\_wtransform\_layout, 733 ld\_atexit — link-editor support functions, 658 libpicltree — PTree and Plug-in Registration ld\_atexit64 — link-editor support interface library, 680 functions, 658 library for TNF probe control in a process or the ld\_file — link-editor support functions, 658 kernel — libtnfctl, 683 ld\_file64 — link-editor support functions, 658 libtecla\_version — query libtecla version ld\_input\_done — link-editor support number, 682 functions, 658 libtnfctl — library for TNF probe control in a process or the kernel, 683 ld\_input\_section — link-editor support functions, 658 limit information for Service Configuration ld\_input\_section64 — link-editor support Facility — scf\_limit, 983 link-editor support functions functions, 658 ld\_section — link-editor support functions, 658 ld\_atexit64, 658 ld\_section64 — link-editor support link-editor support functions — ld\_atexit, 658 functions, 658 link-editor support functions — ld\_file64, 658 ld\_start — link-editor support functions, 658 link-editor support functions — ld\_file, 658

link-editor support functions ld\_input\_done, 658 link-editor support functions ld\_input\_section64, 658 link-editor support functions ld\_input\_section, 658 link-editor support functions ld\_section64, 658 link-editor support functions — ld\_section, 658 link-editor support functions — ld\_start64, 658 link-editor support functions — ld\_start, 658 link-editor support functions ld\_support, 658 link-editor support functions — ld\_version, 658 llrint — round to nearest integer value using current rounding direction, 688 llrintf — round to nearest integer value using current rounding direction, 688 llrintl — round to nearest integer value using current rounding direction, 688 llround — round to nearest integer value, 690 llroundf — round to nearest integer value, 690 llroundl — round to nearest integer value, 690 load and free the resources used by the HBA Common Library — HBA\_FreeLibrary, 573 load and free the resources used by the HBA Common Library — HBA\_LoadLibrary, 573 load exponent of a radix-independent floating-point number — scalb, 953 load exponent of a radix-independent floating-point number — scalbf, 953 load exponent of a radix-independent floating-point number — scalbl, 953 log — natural logarithm function, 698 log retrospective diagnostics for floating point exceptions — fex\_get\_log, 470 log retrospective diagnostics for floating point exceptions — fex\_get\_log\_depth, 470 log retrospective diagnostics for floating point exceptions — fex\_log\_entry, 470 log retrospective diagnostics for floating point exceptions — fex\_set\_log, 470 log retrospective diagnostics for floating point exceptions — fex\_set\_log\_depth, 470 log a message in system log — picld\_log, 817 log10 — base 10 logarithm function, 692 log10f — base 10 logarithm function, 692 log10l — base 10 logarithm function, 692

log1p — compute natural logarithm, 694 log1pf — compute natural logarithm, 694 log1pl — compute natural logarithm, 694 log2 — compute base 2 logarithm functions, 696 log2f — compute base 2 logarithm functions, 696 log2l — compute base 2 logarithm functions, 696 logb — radix-independent exponent, 700 logbf — radix-independent exponent, 700 logbl — radix-independent exponent, 700 logf — natural logarithm function, 698 logl — natural logarithm function, 698 look up possible completions for a word cfc\_file\_start, 136 look up possible completions for a word cfc literal escapes, 136 look up possible completions for a word cfc\_set\_check\_fn, 136 look up possible completions for a word cpl\_add\_completion, 136 look up possible completions for a word cpl\_check\_exe, 136 look up possible completions for a word cpl\_complete\_word, 136 look up possible completions for a word cpl\_file\_completions, 136 look up possible completions for a word cpl\_last\_error, 136 look up possible completions for a word cpl list completions, 136 look up possible completions for a word cpl\_recall\_matches, 136 look up possible completions for a word cpl\_record\_error, 136 look up possible completions for a word del\_CplFileConf, 136 look up possible completions for a word del\_WordCompletion, 136 look up possible completions for a word new\_CplFileConf, 136 look up possible completions for a word new\_WordCompletion, 136 lookup a file in a list of directories del\_PathCache, 808 lookup a file in a list of directories del\_PcaPathConf, 808

lookup a file in a list of directories new\_PathCache, 808 lookup a file in a list of directories new\_PcaPathConf, 808 lookup a file in a list of directories pca\_last\_error, 808 lookup a file in a list of directories pca\_lookup\_file, 808 lookup a file in a list of directories pca\_path\_completions, 808 lookup a file in a list of directories pca\_scan\_path, 808 lookup a file in a list of directories pca\_set\_check\_fn, 808 lookup a file in a list of directories ppc\_file\_start, 808 lookup a file in a list of directories ppc\_literal\_escapes, 808 lrint — round to nearest integer value using current rounding direction, 702 lrintf — round to nearest integer value using current rounding direction, 702 lrintl — round to nearest integer value using current rounding direction, 702 lround — round to nearest integer value, 703 lroundf — round to nearest integer value, 703 lroundl — round to nearest integer value, 703

## N

- m\_create\_layout initialize a layout object, 712
- m\_destroy\_layout destroy a layout object, 716
- m\_getvalues\_layout query layout values of a LayoutObject, 722
- m\_setvalues\_layout set layout values of a LayoutObject, 727
- m\_transform\_layout layout transformation, 728
- m\_wtransform\_layout layout transformation for wide character strings, 733
- maillock functions to manage lockfile(s) for user's mailbox, 704
- mailunlock functions to manage lockfile(s) for user's mailbox, 704

- manage a name-value pair list nvlist\_alloc, 751
- manage a name-value pair list nvlist\_dup, 751
- manage a name-value pair list nvlist\_free, 751
- manage a name-value pair list nvlist\_lookup\_nv\_alloc, 751
- manage a name-value pair list nvlist\_merge, 751
- manage a name-value pair list nvlist\_pack, 751
- manage a name-value pair list nvlist\_size, 751
- manage a name-value pair list nvlist\_unpack, 751
- manage a name-value pair list nvlist\_xalloc, 751
- manage a name-value pair list nvlist\_xdup, 751
- manage a name-value pair list nvlist\_xpack, 751
- manage a name-value pair list nvlist\_xunpack, 751
- manage a name-value pair list nv\_alloc\_fini, 751
- manage a name-value pair list nv\_alloc\_init, 751
- manage a name-value pair list nv\_alloc\_reset, 751
- manage sets of counter requests cpc\_set\_add\_request, 125
- manage sets of counter requests cpc\_set\_create, 125
- manage sets of counter requests cpc\_set\_destroy, 125
- manage sets of counter requests cpc\_walk\_requests, 125
- manage the floating point environment fex\_merge\_flags, 465
- Management Interface database administration functions
  - DmiAddComponent, 346
  - DmiAddGroup, 346
  - DmiAddLanguage, 346
  - DmiDeleteComponent, 346
  - DmiDeleteGroup, 346
  - DmiDeleteLanguage, 346

Management Interface initialization functions

- DmiGetConfig, 356
- DmiGetVersion, 356
- DmiRegister, 356
- DmiSetConfig, 356
- DmiUnregister, 356

Management Interface listing functions

- DmiListAttributes, 359
- DmiListClassNames, 359
- DmiListComponents, 359
- DmiListComponentsByClass, 359
- DmiListGroups, 359
- DmiListLanguages, 359

Management Interface operation functions

- DmiAddRow, 350
- DmiDeleteRow, 350
- DmiGetAttribute, 350
- DmiGetMultiple, 350
- DmiSetAttribute, 350
- DmiSetMultiple, 350
- manipulate libdevinfo user traversal pointers di\_link\_private\_get, 326
- manipulate libdevinfo user traversal pointers di\_link\_private\_set, 326
- manipulate libdevinfo user traversal pointers di\_lnode\_private\_get, 326
- manipulate libdevinfo user traversal pointers di\_lnode\_private\_set, 326
- manipulate libdevinfo user traversal pointers di\_minor\_private\_get, 326
- manipulate libdevinfo user traversal pointers di\_minor\_private\_set, 326
- manipulate libdevinfo user traversal pointers di\_node\_private\_get, 326
- manipulate libdevinfo user traversal pointers di\_node\_private\_set, 326
- manipulate resource pool configurations pool\_conf\_alloc, 845
- manipulate resource pool configurations pool\_conf\_close, 845
- manipulate resource pool configurations pool\_conf\_commit, 845
- manipulate resource pool configurations pool\_conf\_export, 845
- manipulate resource pool configurations pool\_conf\_free, 845
- manipulate resource pool configurations pool\_conf\_info, 845

- manipulate resource pool configurations pool\_conf\_location, 845
- manipulate resource pool configurations pool\_conf\_open, 845
- manipulate resource pool configurations pool\_conf\_remove, 845
- manipulate resource pool configurations pool\_conf\_rollback, 845
- manipulate resource pool configurations pool\_conf\_status, 845
- manipulate resource pool configurations pool\_conf\_update, 845
- manipulate resource pool configurations pool\_conf\_validate, 845
- manipulate values in the Service Configuration Facility scf\_type\_base\_type, 1046
- manipulate values in the Service Configuration Facility scf\_value\_base\_type, 1046
- manipulate values in the Service Configuration Facility scf value create, 1046
- manipulate values in the Service Configuration Facility scf\_value\_destroy, 1046
- manipulate values in the Service Configuration Facility scf\_value\_get\_astring, 1046
- manipulate values in the Service Configuration Facility scf\_value\_get\_as\_string, 1046
- manipulate values in the Service Configuration Facility
  - scf\_value\_get\_as\_string\_typed, 1046
- manipulate values in the Service Configuration Facility scf\_value\_get\_boolean, 1046
- manipulate values in the Service Configuration Facility scf\_value\_get\_count, 1046
- manipulate values in the Service Configuration Facility scf\_value\_get\_integer, 1046
- manipulate values in the Service Configuration Facility scf\_value\_get\_opaque, 1046
- manipulate values in the Service Configuration Facility scf\_value\_get\_time, 1046
- manipulate values in the Service Configuration Facility scf\_value\_get\_ustring, 1046
- manipulate values in the Service Configuration Facility scf\_value\_handle, 1046
- manipulate values in the Service Configuration Facility scf\_value\_is\_type, 1046
- manipulate values in the Service Configuration Facility scf\_value\_reset, 1046

manipulate values in the Service Configuration Facility — scf\_value\_set\_astring, 1046 manipulate values in the Service Configuration Facility — scf\_value\_set\_boolean, 1046 manipulate values in the Service Configuration Facility — scf\_value\_set\_count, 1046 manipulate values in the Service Configuration Facility — scf\_value\_set\_from\_string, 1046 manipulate values in the Service Configuration Facility — scf\_value\_set\_integer, 1046 manipulate values in the Service Configuration Facility — scf\_value\_set\_opaque, 1046 manipulate values in the Service Configuration Facility — scf\_value\_set\_time, 1046 manipulate values in the Service Configuration Facility — scf\_value\_set\_ustring, 1046 manipulate values in the Service Configuration Facility — scf\_value\_type, 1046 map or unmap imported segment rsm\_memseg\_import\_map, 942 map or unmap imported segment rsm\_memseg\_import\_unmap, 942 map a tnfctl error code to a string tnfctl\_strerror, 1124 match name and type indicated by the interface name and retrieve data value nvlist\_lookup\_boolean, 758 match name and type indicated by the interface name and retrieve data value nvlist\_lookup\_boolean\_array, 758 match name and type indicated by the interface name and retrieve data value nvlist\_lookup\_boolean\_value, 758 match name and type indicated by the interface name and retrieve data value nvlist\_lookup\_byte, 758 match name and type indicated by the interface name and retrieve data value nvlist\_lookup\_byte\_array, 758 match name and type indicated by the interface name and retrieve data value nvlist\_lookup\_int16, 758 match name and type indicated by the interface name and retrieve data value nvlist\_lookup\_int16\_array, 758 match name and type indicated by the interface name and retrieve data value nvlist\_lookup\_int32, 758

match name and type indicated by the interface name and retrieve data value nvlist\_lookup\_int32\_array, 758 match name and type indicated by the interface name and retrieve data value nvlist\_lookup\_int64, 758 match name and type indicated by the interface name and retrieve data value nvlist\_lookup\_int64\_array, 758 match name and type indicated by the interface name and retrieve data value nvlist\_lookup\_int8, 758 match name and type indicated by the interface name and retrieve data value nvlist\_lookup\_int8\_array, 758 match name and type indicated by the interface name and retrieve data value nvlist lookup nvlist, 758 match name and type indicated by the interface name and retrieve data value nvlist\_lookup\_nvlist\_array, 758 match name and type indicated by the interface name and retrieve data value nvlist\_lookup\_pairs, 758 match name and type indicated by the interface name and retrieve data value nvlist\_lookup\_string, 758 match name and type indicated by the interface name and retrieve data value nvlist\_lookup\_string\_array, 758 match name and type indicated by the interface name and retrieve data value nvlist\_lookup\_uint16, 758 match name and type indicated by the interface name and retrieve data value nvlist\_lookup\_uint16\_array, 758 match name and type indicated by the interface name and retrieve data value nvlist\_lookup\_uint32, 758 match name and type indicated by the interface name and retrieve data value nvlist\_lookup\_uint32\_array, 758 match name and type indicated by the interface name and retrieve data value nvlist\_lookup\_uint64, 758 match name and type indicated by the interface

name and retrieve data value -

nvlist\_lookup\_uint64\_array, 758

match name and type indicated by the interface name and retrieve data value — nvlist\_lookup\_uint8, 758

match name and type indicated by the interface name and retrieve data value nvlist\_lookup\_uint8\_array, 758

match\_execattr — get execution profile entry, 504

math library exception-handling — matherr, 706

matherr — math library exception-handling, 706

md5 — MD5 digest functions, 714

MD5 digest functions — md5, 714

MD5 digest functions — MD5Final, 714

MD5 digest functions — MD5Init, 714

MD5 digest functions — MD5Update, 714

MD5 digest functions — md5\_calc, 714

md5\_calc — MD5 digest functions, 714

MD5Final — MD5 digest functions, 714

MD5Init — MD5 digest functions, 714

MD5Update — MD5 digest functions, 714

media\_findname — convert a supplied name into an absolute pathname that can be used to access removable media, 717

media\_getattr — get and set media attributes, 719

media\_setattr — get and set media attributes, 719

memory management, copy a file into memory — copylist, 85

mkdirp — create directories in a path, 723

modf — decompose floating-point number, 724

modff — decompose floating-point number, 724

modfl — decompose floating-point number, 724

modify/delete user credentials for an authentication service — pam\_setcred, 783

modify the size of the shared receive queue — dat\_srq\_resize, 304

mp — multiple precision integer arithmetic, 725

mp\_gcd — multiple precision integer arithmetic, 725

mp\_itom — multiple precision integer arithmetic, 725

mp\_madd — multiple precision integer arithmetic, 725

mp\_mcmp — multiple precision integer arithmetic, 725

mp\_mdiv — multiple precision integer arithmetic, 725

mp\_mfree — multiple precision integer arithmetic, 725

mp\_min — multiple precision integer arithmetic, 725

mp\_mout — multiple precision integer arithmetic, 725

mp\_msqrt — multiple precision integer arithmetic, 725

mp\_msub — multiple precision integer arithmetic, 725

mp\_mtox — multiple precision integer arithmetic, 725

mp\_mult — multiple precision integer arithmetic, 725

mp\_pow — multiple precision integer arithmetic, 725

mp\_rpow — multiple precision integer arithmetic, 725

mp\_sdiv — multiple precision integer arithmetic, 725

mp\_xtom — multiple precision integer arithmetic, 725

multiple precision integer arithmetic — mp, 725

multiple precision integer arithmetic — mp\_gcd, 725

multiple precision integer arithmetic — mp\_itom, 725

multiple precision integer arithmetic — mp\_madd, 725

multiple precision integer arithmetic — mp\_mcmp, 725

multiple precision integer arithmetic — mp\_mdiv, 725

multiple precision integer arithmetic — mp\_mfree, 725

multiple precision integer arithmetic — mp\_min, 725

multiple precision integer arithmetic — mp\_mout, 725

multiple precision integer arithmetic — mp\_msqrt, 725

multiple precision integer arithmetic next representable double-precision mp\_msub, 725 floating-point number — nextafter, 743 multiple precision integer arithmetic next representable double-precision floating-point number — nextafterf, 743 mp\_mtox, 725 multiple precision integer arithmetic next representable double-precision mp\_mult, 725 floating-point number — nextafterl, 743 next representable double-precision multiple precision integer arithmetic floating-point number — nexttoward, 743 mp\_pow, 725 multiple precision integer arithmetic next representable double-precision floating-point number — nexttowardf, 743 mp\_rpow, 725 multiple precision integer arithmetic next representable double-precision mp\_sdiv, 725 floating-point number — nexttowardl, 743 multiple precision integer arithmetic nextafter — next representable double-precision mp\_xtom, 725 floating-point number, 743 nextafterf — next representable double-precision floating-point number, 743 nextafterl — next representable Ν double-precision floating-point number, 743 nan — return quiet NaN, 739 nexttoward — next representable nanf — return quiet NaN, 739 double-precision floating-point number, 743 nanl — return quiet NaN, 739 nexttowardf — next representable natural logarithm function — log, 698 double-precision floating-point number, 743 natural logarithm function — logf, 698 nexttowardl — next representable natural logarithm function — logl, 698 double-precision floating-point number, 743 nearbyint — floating-point rounding NOTE — annotate source code with info for functions, 740 tools, 746 nearbyintf — floating-point rounding \_NOTE — annotate source code with info for functions, 740 tools, 746 nearbyintl — floating-point rounding NOTE — annotate source code with info for functions, 740 new\_CplFileConf — look up possible NOTE vs \_NOTE, 747 completions for a word, 136 NoteInfo Argument, 747 new\_ExpandFile — expand filename and number manipulation function — copysign, 86 number manipulation function — copysignf, 86 wildcard expressions, 377 new\_GetLine — allow the user to compose an number manipulation function — copysignl, 86 nv\_alloc\_fini — manage a name-value pair input line, 516 new\_PathCache — lookup a file in a list of list, 751 directories, 808 nv\_alloc\_init — manage a name-value pair new\_PcaPathConf — lookup a file in a list of list, 751 directories, 808 nv\_alloc\_reset — manage a name-value pair new\_WordCompletion — look up possible list, 751 completions for a word, 136 nvlist\_add\_boolean — add new name-value newDmiOctetString — create DmiOctetString in pair to nvlist\_t, 748 dynamic memory, 741 nvlist add boolean array — add new newDmiString — create DmiString in dynamic name-value pair to nvlist\_t, 748 memory, 742 nvlist\_add\_boolean\_value — add new

name-value pair to nvlist\_t, 748

newfs — make new file system, 53

1246

- nvlist\_add\_byte add new name-value pair to nvlist t, 748
- nvlist\_add\_byte\_array add new name-value pair to nvlist\_t, 748
- nvlist\_add\_int16 add new name-value pair to nvlist\_t, 748
- nvlist\_add\_int16\_array add new name-value pair to nvlist\_t, 748
- nvlist\_add\_int32 add new name-value pair to nvlist\_t, 748
- nvlist\_add\_int32\_array add new name-value pair to nvlist\_t, 748
- nvlist\_add\_int64 add new name-value pair to nvlist\_t, 748
- nvlist\_add\_int64\_array add new name-value pair to nvlist\_t, 748
- nvlist\_add\_int8 add new name-value pair to nvlist\_t, 748
- nvlist\_add\_int8\_array add new name-value pair to nvlist\_t, 748
- nvlist\_add\_nvlist add new name-value pair to nvlist\_t, 748
- nvlist\_add\_nvlist\_array add new name-value pair to nvlist\_t, 748
- nvlist\_add\_nvpair add new name-value pair to nvlist\_t, 748
- nvlist\_add\_string add new name-value pair to nvlist\_t, 748
- nvlist\_add\_string\_array add new name-value pair to nvlist\_t, 748
- nvlist\_add\_uint16 add new name-value pair to nvlist\_t, 748
- nvlist\_add\_uint16\_array add new name-value pair to nvlist\_t, 748
- nvlist\_add\_uint32 add new name-value pair to nvlist\_t, 748
- nvlist\_add\_uint32\_array add new name-value pair to nvlist\_t, 748
- nvlist\_add\_uint64 add new name-value pair to nvlist\_t, 748
- nvlist\_add\_uint64\_array add new name-value pair to nvlist\_t, 748
- nvlist\_add\_uint8 add new name-value pair to nvlist\_t, 748
- nvlist\_add\_uint8\_array add new name-value pair to nvlist\_t, 748
- nvlist\_alloc manage a name-value pair list, 751

- nvlist\_dup manage a name-value pair list, 751
- nvlist\_free manage a name-value pair list, 751
- nvlist\_lookup\_boolean match name and type indicated by the interface name and retrieve data value, 758
- nvlist\_lookup\_boolean\_array match name and type indicated by the interface name and retrieve data value, 758
- nvlist\_lookup\_boolean\_value match name and type indicated by the interface name and retrieve data value, 758
- nvlist\_lookup\_byte match name and type indicated by the interface name and retrieve data value, 758
- nvlist\_lookup\_byte\_array match name and type indicated by the interface name and retrieve data value, 758
- nvlist\_lookup\_int16 match name and type indicated by the interface name and retrieve data value, 758
- nvlist\_lookup\_int16\_array match name and type indicated by the interface name and retrieve data value, 758
- nvlist\_lookup\_int32 match name and type indicated by the interface name and retrieve data value, 758
- nvlist\_lookup\_int32\_array match name and type indicated by the interface name and retrieve data value, 758
- nvlist\_lookup\_int64 match name and type indicated by the interface name and retrieve data value, 758
- nvlist\_lookup\_int64\_array match name and type indicated by the interface name and retrieve data value, 758
- nvlist\_lookup\_int8 match name and type indicated by the interface name and retrieve data value, 758
- nvlist\_lookup\_int8\_array match name and type indicated by the interface name and retrieve data value, 758
- nvlist\_lookup\_nv\_alloc manage a name-value pair list, 751
- nvlist\_lookup\_nvlist match name and type indicated by the interface name and retrieve data value, 758

- nvlist\_lookup\_nvlist\_array match name and type indicated by the interface name and retrieve data value, 758
- nvlist\_lookup\_pairs match name and type indicated by the interface name and retrieve data value, 758
- nvlist\_lookup\_string match name and type indicated by the interface name and retrieve data value, 758
- nvlist\_lookup\_string\_array match name and type indicated by the interface name and retrieve data value, 758
- nvlist\_lookup\_uint16 match name and type indicated by the interface name and retrieve data value, 758
- nvlist\_lookup\_uint16\_array match name and type indicated by the interface name and retrieve data value, 758
- nvlist\_lookup\_uint32 match name and type indicated by the interface name and retrieve data value, 758
- nvlist\_lookup\_uint32\_array match name and type indicated by the interface name and retrieve data value, 758
- nvlist\_lookup\_uint64 match name and type indicated by the interface name and retrieve data value, 758
- nvlist\_lookup\_uint64\_array match name and type indicated by the interface name and retrieve data value, 758
- nvlist\_lookup\_uint8 match name and type indicated by the interface name and retrieve data value. 758
- nvlist\_lookup\_uint8\_array match name and type indicated by the interface name and retrieve data value, 758
- nvlist\_merge manage a name-value pair list, 751
- nvlist\_next\_nvpair return data regarding name-value pairs, 761
- nvlist\_pack manage a name-value pair list, 751
- nvlist\_remove remove name-value pairs, 764
- nvlist\_remove\_all remove name-value pairs, 764
- nvlist\_size manage a name-value pair list, 751

- nvlist\_unpack manage a name-value pair list, 751
- nvlist\_xalloc manage a name-value pair list, 751
- nvlist\_xdup manage a name-value pair list, 751
- nvlist\_xpack manage a name-value pair list. 751
- nvlist\_xunpack manage a name-value pair list, 751
- nvpair\_name return data regarding name-value pairs, 761
- nvpair\_type return data regarding name-value pairs, 761
- nvpair\_value\_boolean\_array retrieve value from a name-value pair, 765
- nvpair\_value\_boolean\_value retrieve value from a name-value pair, 765
- nvpair\_value\_byte retrieve value from a name-value pair, 765
- nvpair\_value\_byte\_array retrieve value from a name-value pair, 765
- nvpair\_value\_int16 retrieve value from a name-value pair, 765
- nvpair\_value\_int16\_array retrieve value from a name-value pair, 765
- nvpair\_value\_int32 retrieve value from a name-value pair, 765
- nvpair\_value\_int32\_array retrieve value from a name-value pair, 765
- nvpair\_value\_int64 retrieve value from a name-value pair, 765
- nvpair\_value\_int64\_array retrieve value from a name-value pair, 765
- nvpair\_value\_int8 retrieve value from a name-value pair, 765
- nvpair\_value\_int8\_array retrieve value from a name-value pair, 765
- nvpair\_value\_nvlist retrieve value from a name-value pair, 765
- nvpair\_value\_nvlist\_array retrieve value from a name-value pair, 765
- nvpair\_value\_string retrieve value from a name-value pair, 765
- nvpair\_value\_string\_array retrieve value from a name-value pair, 765
- nvpair\_value\_uint16 retrieve value from a name-value pair, 765

nvpair\_value\_uint16\_array — retrieve value from a name-value pair, 765
nvpair\_value\_uint32 — retrieve value from a name-value pair, 765
nvpair\_value\_uint32\_array — retrieve value from a name-value pair, 765
nvpair\_value\_uint64 — retrieve value from a name-value pair, 765
nvpair\_value\_uint64\_array — retrieve value from a name-value pair, 765
nvpair\_value\_uint8 — retrieve value from a name-value pair, 765

nvpair\_value\_uint8\_array — retrieve value

from a name-value pair, 765

# 0

observational interface for Service Configuration Facility scf\_simple\_walk\_instances, 1020 open or close exacct files — ea\_close, 367 open or close exacct files — ea\_open, 367

# P

p2close — close pipes to and from a command, 767 p2open — open pipes to and from a command, 767 PAM — PAM Service Module APIs, 789 PAM — Pluggable Authentication Module, 769 pam — Pluggable Authentication Module Administrative Interface, 770 Interface Overview, 769 Stacking Multiple Schemes, 770 Stateful Interface, 770 pam\_acct\_mgmt — perform PAM account validation procedures, 772 pam\_authenticate — perform authentication within the PAM framework, 773 pam\_chauthtok — perform password related functions within the PAM framework, 775 pam\_close\_session — perform PAM session creation and termination operations, 780 pam\_end — authentication transaction routines

for PAM, 803

PAM error messages, get string pam\_strerror, 805 pam\_get\_data — PAM routines to maintain module specific state, 785 pam\_get\_item — authentication information routines for PAM, 787 pam\_getenv — returns the value for a PAM environment name, 777 pam\_getenvlist — returns a list of all the PAM environment variables, 778 pam\_open\_session — perform PAM session creation and termination operations, 780 pam\_putenv — change or add a value to the PAM environment, 781 PAM routines to maintain module specific state — pam\_get\_data,785 - pam\_set\_data, 785 PAM Service Module APIs, — PAM, 789 pam\_set\_data — PAM routines to maintain module specific state, 785 pam\_set\_item — authentication information routines for PAM, 787 pam\_setcred — modify/delete user credentials for an authentication service, 783 pam\_sm — PAM Service Module APIs Interaction with the User, 790 Interface Overview, 789 Stateful Interface, 789 pam\_sm\_acct\_mgmt — service provider implementation for pam\_acct\_mgmt, 793 pam\_sm\_authenticate — service provider implementation for pam\_authenticate, 795 pam\_sm\_chauthtok — service provider implementation for pam\_chauthtok, 797 pam\_sm\_close\_session — Service provider implementation for pam\_open\_session and pam\_close\_session, 800 pam\_sm\_open\_session — Service provider implementation for pam\_open\_session and pam\_close\_session, 800 pam\_sm\_setcred — service provider implementation for pam\_setcred, 801 pam\_start — authentication transaction routines for PAM, 803 pathfind — search for named file in named directories, 806 pca\_last\_error — lookup a file in a list of

directories, 808

```
pca_lookup_file — lookup a file in a list of directories, 808
pca_path_completions — lookup a file in a list of directories, 808
pca_scan_path — lookup a file in a list of directories, 808
```

pca\_set\_check\_fn — lookup a file in a list of directories, 808

pctx\_capture — process context library, 812 pctx\_create — process context library, 812 pctx\_release — process context library, 812 pctx\_run — process context library, 812 pctx\_set\_events — associate callbacks with process events, 814 perform mutex locking on a card —

perform mutex locking on a card — SCF\_Card\_lock, 959

perform mutex locking on a card — SCF\_Card\_unlock, 959

perform a reset of a smartcard — SCF\_Card\_reset, 961

perform authentication within the PAM framework — pam\_authenticate, 773

perform PAM account validation procedures — pam\_acct\_mgmt, 772

perform PAM session creation and termination operations

— pam\_close\_session, 780

— pam\_open\_session, 780

perform password related functions within the PAM framework — pam\_chauthtok, 775 Perl interface to Projects — Project, 880

Perl interface to Tasks — Task, 1098

Perl interface to User Credentials — Ucred, 1144

Perl tied hash interface to the kstat facility — Sun::Solaris::Kstat, 640

picl\_find\_node — find node with given property and value, 820

picl\_get\_first\_prop — get a property handle of a node, 821

picl\_get\_frutree\_parent — get frutree parent
node for a given device node, 822

picl\_get\_next\_by\_col — access a table property, 823

picl\_get\_next\_by\_row — access a table
property, 823

picl\_get\_next\_prop — get a property handle of a node, 821

picl\_get\_node\_by\_path — get handle of node specified by PICL tree path, 824

picl\_get\_prop\_by\_name — get the handle of the property by name, 826

picl\_get\_propinfo — get the information about a property, 827

picl\_get\_propinfo\_by\_name — get property information and handle of named property, 828

picl\_get\_propval — get the value of a property, 829

picl\_get\_propval\_by\_name — get the value of a property, 829

picl\_get\_root — get the root handle of the PICL tree, 831

picl\_initialize — initiate a session with the PICL daemon, 832

PICL interface library — libpicl, 677

picl\_set\_propval — set the value of a property to the specified value, 833

picl\_set\_propval\_by\_name — set the value of a property to the specified value, 833

picl\_shutdown — shutdown the session with the PICL daemon, 835

picl\_strerror — get error message string, 836picl\_wait — wait for PICL tree to refresh, 837picl\_walk\_tree\_by\_class — walk subtree by class, 838

picld\_log — log a message in system log, 817picld\_plugin\_register — register plug-in with the daemon, 818

pipes, open, close to and from a command — p2open, p2close, 767

PKCS#11 Cryptographic Framework functions
— SUNW\_C\_GetMechSession, 1081

PKCS#11 Cryptographic Framework functions
— SUNW\_C\_KeyToObject, 1081

place process in new project with attendant resource controls, resource pools, and attributes — setproject, 1057

Pluggable Authentication Module, — PAM, 769 pool\_associate — resource pool manipulation functions, 839

pool\_component\_info — resource pool component functions, 842

pool\_component\_to\_elem — resource pool element-related functions, 844

- pool\_conf\_alloc manipulate resource pool configurations, 845
- pool\_conf\_close manipulate resource pool configurations, 845
- pool\_conf\_commit manipulate resource pool configurations, 845
- pool\_conf\_export manipulate resource pool configurations, 845
- pool\_conf\_free manipulate resource pool configurations, 845
- pool\_conf\_info manipulate resource pool configurations, 845
- pool\_conf\_location manipulate resource pool configurations, 845
- pool\_conf\_open manipulate resource pool configurations, 845
- pool\_conf\_remove manipulate resource pool configurations, 845
- pool\_conf\_rollback manipulate resource pool configurations, 845
- pool\_conf\_status manipulate resource pool configurations, 845
- pool\_conf\_to\_elem resource pool element-related functions, 844
- pool\_conf\_update manipulate resource pool configurations, 845
- pool\_conf\_validate manipulate resource pool configurations, 845
- pool\_create resource pool manipulation functions, 839
- pool\_destroy resource pool manipulation functions, 839
- pool\_dissociate resource pool manipulation functions, 839
- pool\_dynamic\_location resource pool framework functions, 851
- pool\_error error interface to resource pools library, 854
- pool\_get\_binding set and query process to resource pool bindings, 856
- pool\_get\_owning\_resource resource pool component functions, 842
- pool\_get\_pool retrieve resource pool configuration elements, 859
- pool\_get\_property resource pool element property manipulation, 861
- pool\_get\_resource retrieve resource pool configuration elements, 859

- pool\_get\_resource\_binding set and query process to resource pool bindings, 856
- pool\_get\_status resource pool framework functions, 851
- pool\_info resource pool manipulation functions, 839
- pool\_put\_property resource pool element property manipulation, 861
- pool\_query\_components retrieve resource pool configuration elements, 859
- pool\_query\_pool\_resources resource pool manipulation functions, 839
- pool\_query\_pools retrieve resource pool configuration elements, 859
- pool\_query\_resource\_components resource pool resource manipulation functions, 864
- pool\_query\_resources retrieve resource pool configuration elements, 859
- pool\_resource\_create resource pool resource manipulation functions, 864
- pool\_resource\_destroy resource pool resource manipulation functions, 864
- pool\_resource\_info resource pool resource manipulation functions, 864
- pool\_resource\_to\_elem resource pool element-related functions, 844
- pool\_resource\_transfer resource pool resource manipulation functions, 864
- pool\_resource\_type\_list resource pool framework functions, 851
- pool\_resource\_xtransfer resource pool resource manipulation functions, 864
- pool\_rm\_property resource pool element property manipulation, 861
- pool\_set\_binding set and query process to resource pool bindings, 856
- pool\_set\_status resource pool framework functions, 851
- pool\_static\_location resource pool framework functions, 851
- pool\_strerror error interface to resource pools library, 854
- pool\_to\_elem resource pool element-related functions, 844
- pool\_value\_alloc resource pool property value manipulation functions, 867
- pool\_value\_free resource pool property value manipulation functions, 867

```
pool_value_get_bool — resource pool property
  value manipulation functions, 867
pool_value_get_double — resource pool
  property value manipulation functions, 867
pool_value_get_int64 — resource pool property
  value manipulation functions, 867
pool_value_get_name — resource pool property
  value manipulation functions, 867
pool_value_get_string — resource pool
  property value manipulation functions, 867
pool_value_get_type — resource pool property
  value manipulation functions, 867
pool_value_get_uint64 — resource pool
  property value manipulation functions, 867
pool_value_set_bool — resource pool property
  value manipulation functions, 867
pool_value_set_double — resource pool
  property value manipulation functions, 867
pool_value_set_int64 — resource pool property
  value manipulation functions, 867
pool_value_set_name — resource pool property
  value manipulation functions, 867
pool_value_set_string — resource pool property
  value manipulation functions, 867
pool_value_set_uint64 — resource pool
  property value manipulation functions, 867
pool_version — resource pool framework
  functions, 851
pool_walk_components — walk objects within
  resource pool configurations, 870
pool_walk_pools — walk objects within
  resource pool configurations, 870
pool_walk_properties — resource pool element
  property manipulation, 861
pool_walk_resources — walk objects within
  resource pool configurations, 870
post a PICL event — ptree_post_event, 904
pow — power function, 872
power function — pow, 872
power function — powf, 872
power function — powl, 872
power up or power down the smart card —
  IFDHPowerICC, 614
powf — power function, 872
powl — power function, 872
ppc_file_start — lookup a file in a list of
  directories, 808
```

```
ppc_literal_escapes — lookup a file in a list of
  directories, 808
print a DmiString, — printDmiString, 877
print data in DmiAttributeValues list, —
  printDmiAttributeValues, 875
print data in input data union, —
  printDmiDataUnion, 876
print error in string form, — dmi_error, 355
printDmiAttributeValues— print data in
  DmiAttributeValues list, 875
printDmiDataUnion— print data in input data
  union, 876
printDmiString—print a DmiString, 877
probe insertion interface
   — TNF_DEBUG,1132
  — TNF_PROBE_0, 1132
  — TNF_PROBE_0_DEBUG, 1132
  — TNF_PROBE_1, 1132
  — TNF_PROBE_1_DEBUG, 1132
  — TNF_PROBE_2, 1132
  — TNF PROBE 2 DEBUG, 1132
  — TNF_PROBE_3, 1132
  — TNF_PROBE_3_DEBUG, 1132
  — TNF_PROBE_4, 1132
  — TNF_PROBE_4_DEBUG, 1132
  — TNF_PROBE_5, 1132
   — TNF_PROBE_5_DEBUG, 1132
process context library — pctx_capture, 812
process context library — pctx_create, 812
process context library — pctx_release, 812
process context library — pctx_run, 812
process contract event functions —
  ct_pr_event_get_exitstatus, 155
process contract event functions —
  ct_pr_event_get_gcorefile, 155
process contract event functions —
  ct_pr_event_get_pcorefile, 155
process contract event functions -
  ct_pr_event_get_pid, 155
process contract event functions -
  ct_pr_event_get_ppid, 155
process contract event functions -
  ct_pr_event_get_sender, 155
process contract event functions —
  ct_pr_event_get_senderct, 155
process contract event functions —
  ct_pr_event_get_signal, 155
```

1252

| process contract event functions —             | P'Tree and Plug-in Registration interface library    |
|------------------------------------------------|------------------------------------------------------|
| ct_pr_event_get_zcorefile, 155                 | — libpicltree, 680                                   |
| process contract status functions —            | ptree_create_and_add_node — create and add           |
| ct_pr_status_get_contracts, 158                | node to tree and return node handle, 886             |
| process contract status functions —            | ptree_create_and_add_prop — create and add           |
| ct_pr_status_get_fatal, 158                    | property to node and return property                 |
| process contract status functions —            | handle, 887                                          |
| ct_pr_status_get_members, 158                  | ptree_create_prop — create or destroy a              |
| process contract status functions —            | property, 889                                        |
| ct_pr_status_get_param, 158                    | ptree_delete_node — add or delete node to or         |
| process contract template functions —          | from tree, 884                                       |
| ct_pr_tmpl_get_fatal, 160                      | ptree_destroy_prop — create or destroy a             |
| process contract template functions —          | property, 889                                        |
| ct_pr_tmpl_get_param, 160                      | ptree_find_node — find node with given               |
| process contract template functions —          | property and value, 892                              |
| ct_pr_tmpl_get_transfer, 160                   | ptree_get_frutree_parent — get frutree parent        |
| process contract template functions —          | node for a given device node, 894                    |
| ct_pr_tmpl_set_fatal, 160                      | ptree_get_node_by_path — get handle of node          |
| process contract template functions —          | specified by PICL tree path, 896                     |
| ct_pr_tmpl_set_param, 160                      | ptree_get_propinfo — get property                    |
| process contract template functions —          | information, 899                                     |
| ct_pr_tmpl_set_transfer, 160                   | <pre>ptree_get_propinfo_by_name — get property</pre> |
| Project — Perl interface to Projects, 880      | information and handle of named                      |
| project database entry functions —             | property, 900                                        |
| endprojent, 510                                | ptree_get_propval — get the value of a               |
| project database entry functions —             | property, 901                                        |
| fgetprojent, 510                               | ptree_get_propval_by_name — get the value of         |
| project database entry functions —             | a property, 901                                      |
| getdefaultproj, 510                            | ptree_get_root — get the root node handle, 902       |
| project database entry functions —             | ptree_init_propinfo — initialize                     |
| getprojbyid, 510                               | ptree_propinfo_t structure, 903                      |
| project database entry functions —             | ptree_post_event — post a PICL event, 904            |
| getprojbyname, 510                             | ptree_register_handler — register a handler for      |
| project database entry functions —             | the event, 905                                       |
| getprojent, 510                                | ptree_unregister_handler — unregister the            |
| project database entry functions — inproj, 510 | event handler for the event, 906                     |
| project database entry functions —             | ptree_update_propval — update a property             |
| setprojent, 510                                | value, 907                                           |
| project_walk — visit active project IDs on     | ptree_update_propval_by_name — update a              |
| current system, 882                            | property value, 907                                  |
| provide a transient program number, —          | ptree_walk_tree_by_class — walk subtree by           |
| reg_ci_callback, 910                           | class, 908                                           |
| provide Endpoint receive queue consumption     |                                                      |
| on SRQ — dat_ep_recv_query, 220                |                                                      |
| provide parameters of the shared receive queue |                                                      |
| — dat_srq_query, 302                           | Q                                                    |
| ptree_add_node — add or delete node to or      | query layout values of a LayoutObject —              |
| from tree, 884                                 | m_getvalues_layout, 722                              |

| query libtecla version number —               | read system process structures                 |
|-----------------------------------------------|------------------------------------------------|
| libtecla_version, 682                         | — kvm_getproc, 650                             |
|                                               | — kvm_nextproc, 650                            |
|                                               | — kvm_setproc, 650                             |
|                                               | read and write a disk's VTOC — read_vtoc,      |
| R                                             | write_vtoc, 909                                |
| radix-independent exponent — logb, 700        | read_vtoc — read and write a disk's VTOC, 909  |
| radix-independent exponent — logbf, 700       | receive asychronous event notification —       |
| radix-independent exponent — logbl, 700       | SCF_Terminal_addEventListener, 1029            |
| raise floating-point exception —              | receive asychronous event notification —       |
| feraiseexcept, 460                            | SCF_Terminal_removeEventListener, 1029         |
| rd_delete — runtime linker debugging          | receive asychronous event notification —       |
| functions, 952                                |                                                |
| rd_errstr — runtime linker debugging          | SCF_Terminal_updateEventListener, 1029         |
| functions, 952                                | refresh information for a specific HBA —       |
| rd_event_addr — runtime linker debugging      | HBA_RefreshAdapterConfiguration, 576           |
|                                               | refresh information for a specific HBA —       |
| functions, 952                                | HBA_RefreshInformation, 576                    |
| rd_event_enable — runtime linker debugging    | regexpr — regular expression compile and       |
| functions, 952                                | match routines, 911                            |
| rd_event_getmsg — runtime linker debugging    | register a component in the product install    |
| functions, 952                                | registry — wsreg_register, 1190                |
| rd_init — runtime linker debugging            | register a handler for the event —             |
| functions, 952                                | ptree_register_handler, 905                    |
| rd_loadobj_iter — runtime linker debugging    | register callbacks for probe creation and      |
| functions, 952                                | destruction — tnfctl_register_funcs, 1123      |
| rd_log — runtime linker debugging             | register plug-in with the daemon —             |
| functions, 952                                | picld_plugin_register, 818                     |
| rd_new — runtime linker debugging             | regular expression compile and match routines  |
| functions, 952                                | — advance, 911                                 |
| rd_objpad_enable — runtime linker debugging   | — compile, 911                                 |
| functions, 952                                | — regexpr, 911                                 |
| rd_plt_resolution — runtime linker debugging  | — step, 911                                    |
| functions, 952                                | release removable media device reservation —   |
| rd_reset — runtime linker debugging           | volmgt_release, 1162                           |
| functions, 952                                | remainder — remainder function, 914            |
| read and write a disk's VTOC — read_vtoc, 909 | remainder function — remainder, 914            |
| read from a segment —                         | remainder function — remainderf, 914           |
| rsm_memseg_import_get16, 939                  | remainder function — remainderl, 914           |
| read from a segment —                         | remainder functions — remquo, 915              |
| rsm_memseg_import_get32, 939                  | remainder functions — remquof, 915             |
| read from a segment —                         | remainder functions — remquol, 915             |
| rsm_memseg_import_get64, 939                  | remainderf — remainder function, 914           |
| read from a segment —                         | remainderl — remainder function, 914           |
| rsm_memseg_import_get8, 939                   | remote memory access error detection functions |
| read from a segment —                         | — rsm_memseg_import_close_barrier, 944         |
| rsm_memseg_import_get, 939                    |                                                |
| read or write kstat data — kstat_read, 645    | remote memory access error detection functions |
| read or write kstat data — kstat write. 645   | — rsm_memseg_import_open_barrier, 944          |

remote memory access error detection functions — rsm\_memseg\_import\_order\_barrier, 944 remove name-value pairs nvlist\_remove, 764 remove name-value pairs nvlist\_remove\_all, 764 remove a component from the product install registry — wsreg\_unregister, 1204 remove and return the next event from the HBA's event queue — HBA\_GetEventBuffer, 560 remquo — remainder functions, 915 remquof — remainder functions, 915 remquol — remainder functions, 915 report the number of HBAs known to the Common Library – HBA\_GetNumberOfAdapters, 568 reserve removable media device volmgt\_acquire, 1155 resource allocation and management functions for export memory segments rsm\_memseg\_export\_create, 930 resource allocation and management functions for export memory segments rsm\_memseg\_export\_destroy, 930 resource allocation and management functions for export memory segments rsm\_memseg\_export\_rebind, 930 resource pool component functions pool\_component\_info, 842 resource pool component functions pool get owning resource, 842 resource pool element property manipulation pool\_get\_property, 861 resource pool element property manipulation pool\_put\_property, 861 resource pool element property manipulation pool\_rm\_property, 861 resource pool element property manipulation pool\_walk\_properties, 861 resource pool element-related functions pool\_component\_to\_elem, 844 resource pool element-related functions pool\_conf\_to\_elem, 844 resource pool element-related functions pool\_resource\_to\_elem, 844 resource pool element-related functions pool\_to\_elem, 844

resource pool framework functions pool\_dynamic\_location, 851 resource pool framework functions pool\_get\_status, 851 resource pool framework functions pool\_resource\_type\_list, 851 resource pool framework functions pool\_set\_status, 851 resource pool framework functions pool\_static\_location, 851 resource pool framework functions pool\_version, 851 resource pool manipulation functions pool\_associate, 839 resource pool manipulation functions pool\_create, 839 resource pool manipulation functions pool\_destroy, 839 resource pool manipulation functions pool\_dissociate, 839 resource pool manipulation functions pool\_info, 839 resource pool manipulation functions pool\_query\_pool\_resources, 839 resource pool property value manipulation functions — pool\_value\_alloc, 867 resource pool property value manipulation functions — pool\_value\_free, 867 resource pool property value manipulation functions — pool\_value\_get\_bool, 867 resource pool property value manipulation functions — pool\_value\_get\_double, 867 resource pool property value manipulation functions — pool\_value\_get\_int64, 867 resource pool property value manipulation functions — pool\_value\_get\_name, 867 resource pool property value manipulation functions — pool\_value\_get\_string, 867 resource pool property value manipulation functions — pool\_value\_get\_type, 867 resource pool property value manipulation functions — pool\_value\_get\_uint64, 867 resource pool property value manipulation functions — pool\_value\_set\_bool, 867 resource pool property value manipulation functions — pool\_value\_set\_double, 867 resource pool property value manipulation functions — pool\_value\_set\_int64, 867

resource pool property value manipulation functions — pool\_value\_set\_name, 867 resource pool property value manipulation functions — pool\_value\_set\_string, 867 resource pool property value manipulation functions — pool\_value\_set\_uint64, 867 resource pool resource manipulation functions — pool\_query\_resource\_components, 864 resource pool resource manipulation functions — pool resource create, 864 resource pool resource manipulation functions — pool\_resource\_destroy, 864 resource pool resource manipulation functions — pool\_resource\_info, 864 resource pool resource manipulation functions — pool\_resource\_transfer, 864 resource pool resource manipulation functions — pool\_resource\_xtransfer, 864 retrieve Fibre Channel port attributes for a specific device – HBA\_GetAdapterPortAttributes, 555 retrieve Fibre Channel port attributes for a specific device — HBA GetDiscoveredPortAttributes, 555 retrieve Fibre Channel port attributes for a specific device – HBA GetPortAttributesByWWN, 555 retrieve information about a session, terminal, or card — SCF\_Card\_getInfo, 1005 retrieve information about a session, terminal, or card — SCF\_Session\_getInfo, 1005 retrieve information about a session, terminal, or card — SCF\_Terminal\_getInfo, 1005 retrieve resource pool configuration elements pool\_get\_pool, 859 retrieve resource pool configuration elements pool\_get\_resource, 859 retrieve resource pool configuration elements pool\_query\_components, 859 retrieve resource pool configuration elements pool\_query\_pools, 859 retrieve resource pool configuration elements pool\_query\_resources, 859 retrieve value from a name-value pair nvpair\_value\_boolean\_array, 765

retrieve value from a name-value pair nvpair\_value\_byte, 765 retrieve value from a name-value pair nvpair\_value\_byte\_array, 765 retrieve value from a name-value pair nvpair\_value\_int16, 765 retrieve value from a name-value pair nvpair\_value\_int16\_array, 765 retrieve value from a name-value pair nvpair\_value\_int32, 765 retrieve value from a name-value pair nvpair\_value\_int32\_array, 765 retrieve value from a name-value pair nvpair\_value\_int64, 765 retrieve value from a name-value pair nvpair\_value\_int64\_array, 765 retrieve value from a name-value pair nvpair\_value\_int8, 765 retrieve value from a name-value pair nvpair\_value\_int8\_array, 765 retrieve value from a name-value pair nvpair\_value\_nvlist, 765 retrieve value from a name-value pair nvpair\_value\_nvlist\_array, 765 retrieve value from a name-value pair nvpair\_value\_string, 765 retrieve value from a name-value pair nvpair\_value\_string\_array, 765 retrieve value from a name-value pair nvpair\_value\_uint16, 765 retrieve value from a name-value pair nvpair value uint16 array, 765 retrieve value from a name-value pair nvpair\_value\_uint32, 765 retrieve value from a name-value pair nvpair\_value\_uint32\_array, 765 retrieve value from a name-value pair nvpair\_value\_uint64, 765 retrieve value from a name-value pair nvpair\_value\_uint64\_array, 765 retrieve value from a name-value pair nvpair\_value\_uint8, 765 retrieve value from a name-value pair nvpair\_value\_uint8\_array, 765 retrieve archive symbol table elf\_getarsym, 411 retrieve attributes about a specific HBA —

HBA\_GetAdapterAttributes, 552

retrieve value from a name-value pair —

nvpair\_value\_boolean\_value, 765

```
retrieve class-dependent object file header
                                                     return libdevinfo lnode information —

    elf32_getehdr, 385

                                                        di lnode devt, 324
  — elf32_newehdr, 385
                                                     return libdevinfo lnode information —
  - elf64_getehdr, 385
                                                        di_lnode_name, 324
                                                     return libdevinfo minor node information —
   – elf64_newehdr, 385
                                                        di_minor_devt, 328
retrieve class-dependent program header table
  - elf32_getphdr, 387
                                                     return libdevinfo minor node information —
                                                        di minor name, 328
  - elf32_newphdr, 387
                                                     return libdevinfo minor node information —

    — elf64_getphdr, 387

                                                        di_minor_nodetype, 328

    — elf64_newphdr, 387

                                                     return libdevinfo minor node information —
retrieve class-dependent section header
                                                        di_minor_spectype, 328
  — elf32_getshdr, 389
                                                     return libdevinfo node information —
  — elf64_getshdr, 389
                                                        di_binding_name, 314
retrieve the name of a specific HBA —
                                                     return libdevinfo node information —
  HBA_GetAdapterName, 553
                                                        di_bus_addr, 314
return a complex absolute value — cabs, 60
                                                     return libdevinfo node information —
return a complex absolute value — cabsf, 60
                                                        di_compatible_names, 314
return a complex absolute value — cabsl, 60
                                                     return libdevinfo node information —
return an unbiased exponent — ilogb, 621
                                                        di devid, 314
return an unbiased exponent — ilogbf, 621
                                                     return libdevinfo node information —
return an unbiased exponent — ilogbl, 621
                                                        di driver major, 314
return and sets binding capabilities on an HBA
                                                     return libdevinfo node information —
  port — HBA_GetBindingCapability, 558
                                                        di_driver_name, 314
return and sets binding capabilities on an HBA
                                                     return libdevinfo node information —
  port — HBA_GetBindingSupport, 558
                                                        di_driver_ops, 314
return and sets binding capabilities on an HBA
                                                     return libdevinfo node information —
  port — HBA_SetBindingSupport, 558
                                                        di_instance, 314
return data regarding name-value pairs —
                                                     return libdevinfo node information —
  nvlist_next_nvpair, 761
                                                        di_nodeid, 314
return data regarding name-value pairs —
                                                     return libdevinfo node information —
  nvpair_name, 761
                                                        di node name, 314
return data regarding name-value pairs —
                                                     return quiet NaN — nan, 739
  nvpair_type, 761
                                                     return quiet NaN — nanf, 739
return details about the implementation of the
                                                     return quiet NaN — nanl, 739
  wrapper library and the vendor specific
                                                     returns a list of all the PAM environment
  library —
                                                        variables — pam_getenvlist, 778
  HBA_GetVendorLibraryAttributes, 572
                                                     return root lgroup ID — lgrp_root, 674
return details about the implementation of the
                                                     return the size of an object file type
  wrapper library and the vendor specific
                                                        — elf32_fsize, 384
  library -
                                                        — elf64_fsize, 384
  HBA_GetWrapperLibraryAttributes, 572
                                                     returns the value for a PAM environment name
return libdevinfo link information —
                                                         - pam_getenv, 777
  di_link_spectype, 323
                                                     return the Volume Management root directory
return libdevinfo link information —
                                                         volmgt_root, 1163
  di_link_to_lnode, 323
                                                     return whether or not Volume Management is
return libdevinfo lnode information —
                                                        running — volmgt_running, 1164
  di Inode devinfo, 324
                                                     rint — round-to-nearest integral value, 916
```

- rintf round-to-nearest integral value, 916 rintl — round-to-nearest integral value, 916 rmdirp — remove directories in a path, 723 round — round to nearest integer value in floating-point format, 917 round to nearest integer value — llround, 690 round to nearest integer value — llroundf, 690 round to nearest integer value — llroundl, 690 round to nearest integer value — lround, 703 round to nearest integer value — lroundf, 703 round to nearest integer value — lroundl, 703 round to nearest integer value in floating-point format — round, 917 round to nearest integer value in floating-point format — roundf, 917 round to nearest integer value in floating-point
- format roundl, 917 round to nearest integer value using current
- rounding direction llrint, 688 round to nearest integer value using current
- round to hearest integer value using current rounding direction Ilrintf, 688
- round to nearest integer value using current rounding direction llrintl, 688
- round to nearest integer value using current rounding direction lrint, 702
- round to nearest integer value using current rounding direction lrintf, 702
- round to nearest integer value using current rounding direction lrintl, 702
- round to truncated integer value trunc, 1143 round to truncated integer value truncf, 1143
- round to truncated integer value truncl, 1143 round-to-nearest integral value rint, 916
- round-to-nearest integral value rintf, 916
- round-to-nearest integral value rintl, 916 roundf round to nearest integer value in
- roundf round to nearest integer value in floating-point format, 917
- roundl round to nearest integer value in floating-point format, 917
- rsm\_create\_localmemory\_handle create or free local memory handle, 918
- rsm\_free\_interconnect\_topology get or free interconnect topology, 922
- rsm\_free\_localmemory\_handle create or free local memory handle, 918
- rsm\_get\_controller get or release a controller handle, 920

- rsm\_get\_controller\_attr get or release a controller handle, 920
- rsm\_get\_interconnect\_topology get or free interconnect topology, 922
- rsm\_get\_segmentid\_range get segment ID range, 924
- rsm\_intr\_signal\_post signal or wait for an event, 926
- rsm\_intr\_signal\_wait signal or wait for an event, 926
- rsm\_intr\_signal\_wait\_pollfd wait for events on a list of file descriptors, 928
- rsm\_memseg\_export\_create resource allocation and management functions for export memory segments, 930
- rsm\_memseg\_export\_destroy resource allocation and management functions for export memory segments, 930
- rsm\_memseg\_export\_publish allow or disallow a memory segment to be imported by other nodes, 933
- rsm\_memseg\_export\_rebind resource allocation and management functions for export memory segments, 930
- rsm\_memseg\_export\_republish allow or disallow a memory segment to be imported by other nodes, 933
- rsm\_memseg\_export\_unpublish allow or disallow a memory segment to be imported by other nodes, 933
- rsm\_memseg\_get\_pollfd get or release a poll descriptor, 936
- rsm\_memseg\_import\_close\_barrier remote memory access error detection functions, 944
- rsm\_memseg\_import\_connect create or break logical commection between import and export segments, 937
- rsm\_memseg\_import\_destroy\_barrier create or destroy barrier for imported segment, 941
- rsm\_memseg\_import\_disconnect create or break logical commection between import and export segments, 937
- rsm\_memseg\_import\_get read from a segment, 939
- rsm\_memseg\_import\_get\_mode set or get mode for barrier scoping, 950

- rsm\_memseg\_import\_get16 read from a segment, 939
- rsm\_memseg\_import\_get32 read from a segment, 939
- rsm\_memseg\_import\_get64 read from a segment, 939
- rsm\_memseg\_import\_get8 read from a segment, 939
- rsm\_memseg\_import\_getv write to a segment using a list of I/O requests, 948
- rsm\_memseg\_import\_init\_barrier create or destroy barrier for imported segment, 941
- rsm\_memseg\_import\_map map or unmap imported segment, 942
- rsm\_memseg\_import\_open\_barrier remote memory access error detection functions, 944
- rsm\_memseg\_import\_order\_barrier remote memory access error detection functions, 944
- rsm\_memseg\_import\_put write to a segment, 946
- rsm\_memseg\_import\_put16 write to a segment, 946
- rsm\_memseg\_import\_put32 write to a segment, 946
- rsm\_memseg\_import\_put64 write to a segment, 946
- rsm\_memseg\_import\_put8 write to a segment, 946
- rsm\_memseg\_import\_putv write to a segment using a list of I/O requests, 948
- rsm\_memseg\_import\_set\_mode set or get mode for barrier scoping, 950
- rsm\_memseg\_import\_unmap map or unmap imported segment, 942
- rsm\_memseg\_release\_pollfd get or release a poll descriptor, 936
- rsm\_release\_controller get or release a controller handle, 920
- rtld\_audit runtime linker auditing functions, 951
- rtld\_db runtime linker debugging functions, 952
- runtime linker auditing functions la\_activity, 951
- runtime linker auditing functions la\_amd64\_pltenter, 951

- runtime linker auditing functions la\_i86\_pltenter, 951
- runtime linker auditing functions la\_objfilter, 951
- runtime linker auditing functions la\_objopen, 951
- runtime linker auditing functions la\_objsearch, 951
- runtime linker auditing functions la\_pltexit64, 951
- runtime linker auditing functions la\_pltexit, 951
- runtime linker auditing functions la\_preinit, 951
- runtime linker auditing functions la\_sparcv8\_pltenter, 951
- runtime linker auditing functions la\_sparcv9\_pltenter, 951
- runtime linker auditing functions la\_symbind32, 951
- runtime linker auditing functions la\_symbind64, 951
- runtime linker auditing functions la\_version, 951
- runtime linker auditing functions rtld\_audit, 951
- runtime linker debugging functions rd\_delete, 952
- runtime linker debugging functions rd\_errstr, 952
- runtime linker debugging functions rd event addr, 952
- runtime linker debugging functions rd\_event\_enable, 952
- runtime linker debugging functions rd\_event\_getmsg, 952
- runtime linker debugging functions rd\_init, 952
- runtime linker debugging functions rd\_loadobj\_iter, 952
- runtime linker debugging functions rd\_log, 952
- runtime linker debugging functions rd\_new, 952
- runtime linker debugging functions rd\_objpad\_enable, 952
- runtime linker debugging functions rd\_plt\_resolution, 952

- runtime linker debugging functions rd\_reset, 952
- runtime linker debugging functions rtld\_db, 952

# S

- save current floating-point environment feholdexcept, 459
- scalb load exponent of a radix-independent floating-point number, 953
- scalbf load exponent of a radix-independent floating-point number, 953
- scalbl load exponent of a radix-independent floating-point number, 953
- scalbln compute exponent using FLT\_RADIX, 955
- scalblnf compute exponent using FLT\_RADIX, 955
- scalblnl compute exponent using FLT\_RADIX, 955
- scalbn compute exponent using FLT RADIX, 955
- scalbnf compute exponent using FLT\_RADIX, 955
- scalbnl compute exponent using FLT\_RADIX, 955
- SCF\_Card\_exchangeAPDU send a command APDU to a card and read the card's response, 957
- SCF\_Card\_getInfo retrieve information about a session, terminal, or card, 1005
- SCF\_Card\_lock perform mutex locking on a card, 959
- SCF\_Card\_reset perform a reset of a smartcard, 961
- SCF\_Card\_unlock perform mutex locking on a card, 959
- SCF\_Card\_waitForCardRemoved wait for a card to be inserted or removed, 1037
- scf\_entry\_add\_value create and manipulate transaction in the Service Configuration Facility, 963
- scf\_entry\_create create and manipulate transaction in the Service Configuration Facility, 963

- scf\_entry\_destroy create and manipulate transaction in the Service Configuration Facility, 963
- scf\_entry\_destroy\_children create and manipulate transaction in the Service Configuration Facility, 963
- scf\_entry\_handle create and manipulate transaction in the Service Configuration Facility, 963
- scf\_entry\_reset create and manipulate transaction in the Service Configuration Facility, 963
- scf\_error error interface to Service Configuration Facility, 965
- scf\_handle\_bind Service Configuration Facility handle functions, 967
- scf\_handle\_create Service Configuration Facility handle functions, 967
- scf\_handle\_decode\_fmri convert between objects and FMRIs in the Service Configuration Facility, 970
- scf\_handle\_decorate Service Configuration Facility handle functions, 967
- scf\_handle\_destroy Service Configuration Facility handle functions, 967
- scf\_handle\_get\_scope create and manipulate scope handles in the Service Configuration Facility, 994
- scf\_handle\_unbind Service Configuration Facility handle functions, 967
- scf\_instance\_add\_pg create and manipulate property group handles and property groups in the Service Configuration Facility, 984
- scf\_instance\_create create and manipulate instance handles and instances in the Service Configuration Facility, 973
- scf\_instance\_delete create and manipulate instance handles and instances in the Service Configuration Facility, 973
- scf\_instance\_destroy create and manipulate instance handles and instances in the Service Configuration Facility, 973
- scf\_instance\_get\_name create and manipulate instance handles and instances in the Service Configuration Facility, 973
- scf\_instance\_get\_parent create and manipulate instance handles and instances in the Service Configuration Facility, 973

- scf\_instance\_get\_pg create and manipulate property group handles and property groups in the Service Configuration Facility, 984
- scf\_instance\_get\_pg\_composed create and manipulate property group handles and property groups in the Service Configuration Facility, 984
- scf\_instance\_get\_snapshot create and manipulate snapshot handles and snapshots in the Service Configuration Facility, 1025
- scf\_instance\_handle create and manipulate instance handles and instances in the Service Configuration Facility, 973
- scf\_instance\_to\_fmri convert between objects and FMRIs in the Service Configuration Facility, 970
- scf\_iter\_create iterate through the Service Configuration Facility repository, 977
- scf\_iter\_destroy iterate through the Service Configuration Facility repository, 977
- scf\_iter\_handle iterate through the Service Configuration Facility repository, 977
- scf\_iter\_handle\_scopes iterate through the Service Configuration Facility repository, 977
- scf\_iter\_instance\_pgs iterate through the Service Configuration Facility repository, 977
- scf\_iter\_instance\_pgs\_composed iterate through the Service Configuration Facility repository, 977
- scf\_iter\_instance\_pgs\_typed iterate through the Service Configuration Facility repository, 977
- scf\_iter\_instance\_pgs\_typed\_composed iterate through the Service Configuration Facility repository, 977
- scf\_iter\_instance\_snapshots iterate through the Service Configuration Facility repository, 977
- scf\_iter\_next\_instance iterate through the Service Configuration Facility repository, 977
- scf\_iter\_next\_pg iterate through the Service Configuration Facility repository, 977
- scf\_iter\_next\_property iterate through the Service Configuration Facility repository, 977

- scf\_iter\_next\_scope iterate through the Service Configuration Facility repository, 977
- scf\_iter\_next\_service iterate through the Service Configuration Facility repository, 977
- scf\_iter\_next\_snapshot iterate through the Service Configuration Facility repository, 977
- scf\_iter\_next\_value iterate through the Service Configuration Facility repository, 977
- scf\_iter\_pg\_properties iterate through the Service Configuration Facility repository, 977
- scf\_iter\_property\_values iterate through the Service Configuration Facility repository, 977
- scf\_iter\_reset iterate through the Service Configuration Facility repository, 977
- scf\_iter\_scope\_services iterate through the Service Configuration Facility repository, 977
- scf\_iter\_service\_instances iterate through the Service Configuration Facility repository, 977
- scf\_iter\_service\_pgs iterate through the Service Configuration Facility repository, 977
- scf\_iter\_service\_pgs\_typed iterate through the Service Configuration Facility repository, 977
- scf\_iter\_snaplevel\_pgs iterate through the Service Configuration Facility repository, 977
- scf\_iter\_snaplevel\_pgs\_typed iterate through the Service Configuration Facility repository, 977
- scf\_limit limit information for Service Configuration Facility, 983
- scf\_myname Service Configuration Facility handle functions, 967
- scf\_pg\_create create and manipulate property group handles and property groups in the Service Configuration Facility, 984
- scf\_pg\_delete create and manipulate property group handles and property groups in the Service Configuration Facility, 984

- scf\_pg\_destroy create and manipulate property group handles and property groups in the Service Configuration Facility, 984
- scf\_pg\_get\_flags create and manipulate property group handles and property groups in the Service Configuration Facility, 984
- scf\_pg\_get\_name create and manipulate property group handles and property groups in the Service Configuration Facility, 984
- scf\_pg\_get\_parent\_instance create and manipulate property group handles and property groups in the Service Configuration Facility, 984
- scf\_pg\_get\_parent\_service create and manipulate property group handles and property groups in the Service Configuration Facility, 984
- scf\_pg\_get\_parent\_snaplevel create and manipulate property group handles and property groups in the Service Configuration Facility, 984
- scf\_pg\_get\_property create and manipulate property handles in the Service Configuration Facility, 991
- scf\_pg\_get\_type create and manipulate property group handles and property groups in the Service Configuration Facility, 984
- scf\_pg\_get\_underlying\_pg create and manipulate property group handles and property groups in the Service Configuration Facility, 984
- scf\_pg\_handle create and manipulate property group handles and property groups in the Service Configuration Facility, 984
- scf\_pg\_to\_fmri convert between objects and FMRIs in the Service Configuration Facility, 970
- scf\_pg\_update create and manipulate property group handles and property groups in the Service Configuration Facility, 984
- scf\_property\_create create and manipulate property handles in the Service Configuration Facility, 991
- scf\_property\_destroy create and manipulate property handles in the Service Configuration Facility, 991

- scf\_property\_get\_name create and manipulate property handles in the Service Configuration Facility, 991
- scf\_property\_get\_value create and manipulate property handles in the Service Configuration Facility, 991
- scf\_property\_handle create and manipulate property handles in the Service Configuration Facility, 991
- scf\_property\_is\_type create and manipulate property handles in the Service Configuration Facility, 991
- scf\_property\_to\_fmri convert between objects and FMRIs in the Service Configuration Facility, 970
- scf\_property\_type create and manipulate property handles in the Service Configuration Facility, 991
- scf\_scope\_add\_service create and manipulate service handles and services in the Service Configuration Facility, 997
- scf\_scope\_create create and manipulate scope handles in the Service Configuration Facility, 994
- scf\_scope\_destroy create and manipulate scope handles in the Service Configuration Facility, 994
- scf\_scope\_get\_name create and manipulate scope handles in the Service Configuration Facility, 994
- scf\_scope\_get\_service create and manipulate service handles and services in the Service Configuration Facility, 997
- scf\_scope\_handle create and manipulate scope handles in the Service Configuration Facility, 994
- scf\_scope\_to\_fmri convert between objects and FMRIs in the Service Configuration Facility, 970
- scf\_service\_add\_instance create and manipulate instance handles and instances in the Service Configuration Facility, 973
- scf\_service\_add\_pg create and manipulate property group handles and property groups in the Service Configuration Facility, 984
- scf\_service\_create create and manipulate service handles and services in the Service Configuration Facility, 997

- scf\_service\_delete create and manipulate service handles and services in the Service Configuration Facility, 997
- scf\_service\_destroy create and manipulate service handles and services in the Service Configuration Facility, 997
- scf\_service\_get\_instance create and manipulate instance handles and instances in the Service Configuration Facility, 973
- scf\_service\_get\_name create and manipulate service handles and services in the Service Configuration Facility, 997
- scf\_service\_get\_parent create and manipulate service handles and services in the Service Configuration Facility, 997
- scf\_service\_get\_pg create and manipulate property group handles and property groups in the Service Configuration Facility, 984
- scf\_service\_handle create and manipulate service handles and services in the Service Configuration Facility, 997
- scf\_service\_to\_fmri convert between objects and FMRIs in the Service Configuration Facility, 970
- SCF\_Session\_close close a smartcard session, terminal, or card, 1001
- SCF\_Session\_getInfo retrieve information about a session, terminal, or card, 1005
- SCF\_Session\_getSession establish a context with a system's smartcard framework, 1008
- SCF\_Session\_getTerminal establish a context with a smartcard terminal (reader), 1010
- scf\_simple\_app\_props\_free simplified property read interface to Service Configuration Facility, 1013
- scf\_simple\_app\_props\_get simplified property read interface to Service Configuration Facility, 1013
- scf\_simple\_app\_props\_next simplified property read interface to Service Configuration Facility, 1013
- scf\_simple\_app\_props\_search simplified property read interface to Service Configuration Facility, 1013
- scf\_simple\_prop\_free simplified property read interface to Service Configuration Facility, 1013

- scf\_simple\_prop\_get simplified property read interface to Service Configuration Facility, 1013
- scf\_simple\_prop\_name simplified property read interface to Service Configuration Facility, 1013
- scf\_simple\_prop\_next\_astring simplified property read interface to Service Configuration Facility, 1013
- scf\_simple\_prop\_next\_boolean simplified property read interface to Service Configuration Facility, 1013
- scf\_simple\_prop\_next\_count simplified property read interface to Service Configuration Facility, 1013
- scf\_simple\_prop\_next\_integer simplified property read interface to Service Configuration Facility, 1013
- scf\_simple\_prop\_next\_opaque simplified property read interface to Service Configuration Facility, 1013
- scf\_simple\_prop\_next\_reset simplified property read interface to Service Configuration Facility, 1013
- scf\_simple\_prop\_next\_time simplified property read interface to Service Configuration Facility, 1013
- scf\_simple\_prop\_next\_ustring simplified property read interface to Service Configuration Facility, 1013
- scf\_simple\_prop\_numvalues simplified property read interface to Service Configuration Facility, 1013
- scf\_simple\_prop\_pgname simplified property read interface to Service Configuration Facility, 1013
- scf\_simple\_prop\_type simplified property read interface to Service Configuration Facility, 1013
- scf\_simple\_walk\_instances observational interface for Service Configuration Facility, 1020
- scf\_snaplevel\_create create and manipulate snaplevel handles in the Service Configuration Facility, 1021
- scf\_snaplevel\_destroy create and manipulate snaplevel handles in the Service Configuration Facility, 1021

- scf\_snaplevel\_get\_instance\_name create and manipulate snaplevel handles in the Service Configuration Facility, 1021
- scf\_snaplevel\_get\_next\_snaplevel create and manipulate snaplevel handles in the Service Configuration Facility, 1021
- scf\_snaplevel\_get\_parent create and manipulate snaplevel handles in the Service Configuration Facility, 1021
- scf\_snaplevel\_get\_pg create and manipulate property group handles and property groups in the Service Configuration Facility, 984
- scf\_snaplevel\_get\_scope\_name create and manipulate snaplevel handles in the Service Configuration Facility, 1021
- scf\_snaplevel\_get\_service\_name create and manipulate snaplevel handles in the Service Configuration Facility, 1021
- scf\_snaplevel\_handle create and manipulate snaplevel handles in the Service Configuration Facility, 1021
- scf\_snapshot\_create create and manipulate snapshot handles and snapshots in the Service Configuration Facility, 1025
- scf\_snapshot\_destroy create and manipulate snapshot handles and snapshots in the Service Configuration Facility, 1025
- scf\_snapshot\_get\_base\_snaplevel create and manipulate snaplevel handles in the Service Configuration Facility, 1021
- scf\_snapshot\_get\_name create and manipulate snapshot handles and snapshots in the Service Configuration Facility, 1025
- scf\_snapshot\_get\_parent create and manipulate snapshot handles and snapshots in the Service Configuration Facility, 1025
- scf\_snapshot\_handle create and manipulate snapshot handles and snapshots in the Service Configuration Facility, 1025
- scf\_snapshot\_update create and manipulate snapshot handles and snapshots in the Service Configuration Facility, 1025
- scf\_strerror error interface to Service Configuration Facility, 965
- SCF\_strerror get a string describing a status code, 1028
- SCF\_Terminal\_addEventListener receive asychronous event notification, 1029

- SCF\_Terminal\_close close a smartcard session, terminal, or card, 1001
- SCF\_Terminal\_getCard establish a context with a smartcard, 1035
- SCF\_Terminal\_getInfo retrieve information about a session, terminal, or card, 1005
- SCF\_Terminal\_removeEventListener receive asychronous event notification, 1029
- SCF\_Terminal\_updateEventListener receive asychronous event notification, 1029
- SCF\_Terminal\_waitForCardAbsent wait for a card to be inserted or removed, 1037
- SCF\_Terminal\_waitForCardPresent wait for a card to be inserted or removed, 1037
- scf\_transaction\_commit create and manipulate transaction in the Service Configuration Facility, 1040
- scf\_transaction\_create create and manipulate transaction in the Service Configuration Facility, 1040
- scf\_transaction\_destroy create and manipulate transaction in the Service Configuration Facility, 1040
- scf\_transaction\_destroy\_children create and manipulate transaction in the Service Configuration Facility, 1040
- scf\_transaction\_handle create and manipulate transaction in the Service Configuration Facility, 1040
- scf\_transaction\_property\_change create and manipulate transaction in the Service Configuration Facility, 1040
- scf\_transaction\_property\_change\_type create and manipulate transaction in the Service Configuration Facility, 1040
- scf\_transaction\_property\_delete create and manipulate transaction in the Service Configuration Facility, 1040
- scf\_transaction\_property\_new create and manipulate transaction in the Service Configuration Facility, 1040
- scf\_transaction\_reset create and manipulate transaction in the Service Configuration Facility, 1040
- scf\_transaction\_reset\_all create and manipulate transaction in the Service Configuration Facility, 1040

scf\_transaction\_start — create and manipulate transaction in the Service Configuration Facility, 1040

scf\_type\_base\_type — manipulate values in the Service Configuration Facility, 1046

scf\_value\_base\_type — manipulate values in the Service Configuration Facility, 1046

scf\_value\_create — manipulate values in the Service Configuration Facility, 1046

scf\_value\_destroy — manipulate values in the Service Configuration Facility, 1046

scf\_value\_get\_as\_string — manipulate values in the Service Configuration Facility, 1046

scf\_value\_get\_as\_string\_typed — manipulate values in the Service Configuration Facility, 1046

scf\_value\_get\_astring — manipulate values in the Service Configuration Facility, 1046

scf\_value\_get\_boolean — manipulate values in the Service Configuration Facility, 1046

scf\_value\_get\_count — manipulate values in the Service Configuration Facility, 1046

scf\_value\_get\_integer — manipulate values in the Service Configuration Facility, 1046

scf\_value\_get\_opaque — manipulate values in the Service Configuration Facility, 1046

scf\_value\_get\_time — manipulate values in the Service Configuration Facility, 1046

scf\_value\_get\_ustring — manipulate values in the Service Configuration Facility, 1046

scf\_value\_handle — manipulate values in the Service Configuration Facility, 1046

scf\_value\_is\_type — manipulate values in the Service Configuration Facility, 1046

scf\_value\_reset — manipulate values in the Service Configuration Facility, 1046

scf\_value\_set\_astring — manipulate values in the Service Configuration Facility, 1046

scf\_value\_set\_boolean — manipulate values in the Service Configuration Facility, 1046

scf\_value\_set\_count — manipulate values in the Service Configuration Facility, 1046

scf\_value\_set\_from\_string — manipulate values in the Service Configuration Facility, 1046

scf\_value\_set\_integer — manipulate values in the Service Configuration Facility, 1046

scf\_value\_set\_opaque — manipulate values in the Service Configuration Facility, 1046

scf\_value\_set\_time — manipulate values in the Service Configuration Facility, 1046

scf\_value\_set\_ustring — manipulate values in the Service Configuration Facility, 1046

scf\_value\_type — manipulate values in the Service Configuration Facility, 1046

search for a property —

di\_prop\_lookup\_bytes, 338

search for a property —

di\_prop\_lookup\_int64, 338

search for a property —

di\_prop\_lookup\_ints, 338

search for a property —

di\_prop\_lookup\_strings, 338

send a command APDU to a card and read the card's response —

SCF\_Card\_exchangeAPDU, 957

send a file — sendfilev, 1054

send control information to an IFD — IFDHControl, 607

send files over sockets or copy files to files — sendfile, 1051

sendfile — send files over sockets or copy files to files, 1051

sendfilev — send a file, 1054

Service Configuration Facility handle functions
— scf handle bind, 967

Service Configuration Facility handle functions
— scf\_handle\_create, 967

Service Configuration Facility handle functions — scf\_handle\_decorate, 967

Service Configuration Facility handle functions
— scf\_handle\_destroy, 967

Service Configuration Facility handle functions
— scf\_handle\_unbind, 967

Service Configuration Facility handle functions
— scf\_myname, 967

Service Provider functions for components — DmiOriginateEvent, 364

Service Provider functions for components — DmiRegisterCi, 364

Service Provider functions for components — DmiUnregisterCi, 364

service provider implementation for pam\_acct\_mgmt —

pam\_sm\_acct\_mgmt, 793

service provider implementation for pam\_authenticate pam\_sm\_authenticate, 795 service provider implementation for pam\_chauthtok — pam\_sm\_chauthtok, 797 Service provider implementation for pam\_open\_session and pam\_close\_session — pam\_sm\_close\_session, 800 — pam\_sm\_open\_session, 800 service provider implementation for pam\_setcred — pam\_sm\_setcred, 801 set and query process to resource pool bindings — pool\_get\_binding, 856 set and query process to resource pool bindings pool\_get\_resource\_binding, 856 set and query process to resource pool bindings — pool\_set\_binding, 856 set or get mode for barrier scoping rsm\_memseg\_import\_get\_mode, 950 set or get mode for barrier scoping rsm\_memseg\_import\_set\_mode, 950 set or get the instance of a component wsreg\_get\_instance, 1195 set or get the instance of a component wsreg\_set\_instance, 1195 set or get the instance of a query wsreg\_query\_get\_instance, 1186 set or get the instance of a query wsreg\_query\_set\_instance, 1186 set or get the location of a component wsreg\_get\_location, 1197 set or get the location of a component wsreg\_set\_location, 1197 set or get the location of a query wsreg\_query\_get\_location, 1187 set or get the location of a query wsreg\_query\_set\_location, 1187 set or get the parent of a component wsreg\_get\_parent, 1198 set or get the parent of a component wsreg\_set\_parent, 1198 set or get the type of a component wsreg\_get\_type, 1199 set or get the type of a component wsreg\_set\_type, 1199 set or get the uninstaller of a component wsreg\_get\_uninstaller, 1200

set or get the uninstaller of a component wsreg\_set\_uninstaller, 1200 set or get the unique name of a component wsreg\_get\_unique\_name, 1201 set or get the unique name of a component wsreg\_set\_unique\_name, 1201 set or get the unique name of a query wsreg\_query\_get\_unique\_name, 1188 set or get the unique name of a query wsreg\_query\_set\_unique\_name, 1188 set or get the uuid of a component wsreg\_get\_id, 1194 set or get the uuid of a component wsreg\_set\_id, 1194 set or get the uuid of a query wsreg\_query\_get\_id, 1185 set or get the uuid of a query – wsreg\_query\_set\_id, 1185 set or get the vendor of a componentt wsreg\_get\_vendor, 1202 set or get the vendor of a componentt wsreg\_set\_vendor, 1202 set or get the version of a component wsreg\_get\_version, 1203 set or get the version of a component wsreg\_set\_version, 1203 set or get the version of a query wsreg\_query\_get\_version, 1189 set or get the version of a query wsreg\_query\_set\_version, 1189 set the value of a property to the specified value — picl\_set\_propval, 833 set the value of a property to the specified value — picl\_set\_propval\_by\_name, 833 set high watermark on Endpoint dat\_ep\_set\_watermark, 224 set layout values of a LayoutObject m\_setvalues\_layout, 727 set low watermark on shared receive queue dat\_srq\_set\_lw, 306 set protocol parameters — IFDHSetProtocolParameters, 617 set slot or card capabilities -IFDHSetCapabilities, 616 setac — get audit control file information, 488 setauclass — rewind audit\_class database

file, 490

| setauuser — rewind audit_event database<br>file, 493 | simplified property read interface to Service<br>Configuration Facility — |
|------------------------------------------------------|---------------------------------------------------------------------------|
| setauthattr — get authorization database             | scf_simple_prop_free, 1013                                                |
| entry, 495                                           | simplified property read interface to Service                             |
| setddent — get device_deallocate entry, 500          | Configuration Facility —                                                  |
| setddfile — get device_deallocate entry, 500         | scf_simple_prop_get, 1013                                                 |
| setdmapent — get device_maps entry, 502              | simplified property read interface to Service                             |
| setdmapfile — get device_maps entry, 502             | Configuration Facility —                                                  |
| setexecattr — get execution profile entry, 504       | scf_simple_prop_name, 1013                                                |
| setprofattr — get profile description and            | simplified property read interface to Service                             |
| attributes, 508                                      | Configuration Facility —                                                  |
| setproject — place process in new project with       | scf_simple_prop_next_astring, 1013                                        |
| attendant resource controls, resource pools,         | simplified property read interface to Service                             |
| and attributes, 1057                                 | Configuration Facility —                                                  |
| setprojent — project database entry                  | scf_simple_prop_next_boolean, 1013                                        |
| functions, 510                                       | simplified property read interface to Service                             |
| setuserattr — get user_attr entry, 514               | Configuration Facility —                                                  |
| shell global pattern matching — gmatch, 551          | scf_simple_prop_next_count, 1013                                          |
| shutdown the session with the PICL daemon —          | simplified property read interface to Service                             |
| picl_shutdown, 835                                   | Configuration Facility —                                                  |
| signal or wait for an event —                        | scf_simple_prop_next_integer, 1013                                        |
| rsm_intr_signal_post, 926                            | simplified property read interface to Service                             |
| signal or wait for an event —                        | Configuration Facility —                                                  |
| rsm_intr_signal_wait, 926                            | scf_simple_prop_next_opaque, 1013                                         |
| signbit — test sign, 1060                            | simplified property read interface to Service                             |
| significand — significand function, 1061             | Configuration Facility —                                                  |
| significand function — significand, 1061             | scf_simple_prop_next_reset, 1013                                          |
| significand function — significandf, 1061            | simplified property read interface to Service                             |
| significand function — significandl, 1061            | Configuration Facility —                                                  |
| significandf — significand function, 1061            | scf_simple_prop_next_time, 1013                                           |
| significandl — significand function, 1061            | simplified property read interface to Service                             |
| simple difference and accumulate operations —        | Configuration Facility —                                                  |
| cpc_event_accum, 116                                 | scf_simple_prop_next_ustring, 1013                                        |
| simple difference and accumulate operations —        | simplified property read interface to Service                             |
| cpc_event_diff, 116                                  | Configuration Facility —                                                  |
| simplified property read interface to Service        | scf_simple_prop_numvalues, 1013                                           |
| Configuration Facility —                             | simplified property read interface to Service                             |
| scf_simple_app_props_free, 1013                      | Configuration Facility —                                                  |
| simplified property read interface to Service        | scf_simple_prop_pgname, 1013                                              |
| Configuration Facility —                             | simplified property read interface to Service                             |
| scf_simple_app_props_get, 1013                       | Configuration Facility —                                                  |
| simplified property read interface to Service        | scf_simple_prop_type, 1013                                                |
| Configuration Facility —                             | sin — sine function, 1062                                                 |
| scf_simple_app_props_next, 1013                      | sincos — combined sine and cosine                                         |
| simplified property read interface to Service        | function, 1063                                                            |
| Configuration Facility —                             | sincosf — combined sine and cosine                                        |
| scf_simple_app_props_search, 1013                    | function, 1063                                                            |

sincosl — combined sine and cosine function, 1063

sine function — sin, 1062

sine function — sinf, 1062

sine function — sinl, 1062

sinf — sine function, 1062

sinh — hyperbolic sine function, 1064

sinhf — hyperbolic sine function, 1064

sinhl — hyperbolic sine function, 1064

sinl — sine function, 1062

smf\_degrade\_instance — administrative interface to the Service Configuration Facility, 1066

smf\_disable\_instance — administrative interface to the Service Configuration Facility, 1066

smf\_enable\_instance — administrative interface to the Service Configuration Facility, 1066

smf\_get\_state — administrative interface to the Service Configuration Facility, 1066

smf\_maintain\_instance — administrative interface to the Service Configuration Facility, 1066

smf\_refresh\_instance — administrative interface to the Service Configuration Facility, 1066

smf\_restart\_instance — administrative interface to the Service Configuration Facility, 1066smf\_restore\_instance — administrative interface

to the Service Configuration Facility, 1066 sort an ACL — aclsort, 30

sqrt — square root function, 1069

sgrtf — square root function, 1069

sqrtl — square root function, 1069

square root function — sqrt, 1069

square root function — sqrtf, 1069 square root function — sqrtl, 1069

SSAAgentIsAlive — Sun Solstice Enterprise Agent registration and communication helper functions, 1071

SSAGetTrapPort — Sun Solstice Enterprise Agent registration and communication helper functions, 1071

SSAOidCmp — Sun Solstice Enterprise Agent OID helper functions, 1074

SSAOidCpy — Sun Solstice Enterprise Agent OID helper functions, 1074

SSAOidDup — Sun Solstice Enterprise Agent OID helper functions, 1074

SSAOidFree — Sun Solstice Enterprise Agent OID helper functions, 1074

SSAOidInit — Sun Solstice Enterprise Agent OID helper functions, 1074

SSAOidNew — Sun Solstice Enterprise Agent OID helper functions, 1074

SSAOidString — Sun Solstice Enterprise Agent OID helper functions, 1074

SSAOidStrToOid — Sun Solstice Enterprise Agent OID helper functions, 1074

SSAOidZero — Sun Solstice Enterprise Agent OID helper functions, 1074

SSARegSubagent — Sun Solstice Enterprise Agent registration and communication helper functions, 1071

SSARegSubtable — Sun Solstice Enterprise Agent registration and communication helper functions, 1071

SSARegSubtree — Sun Solstice Enterprise Agent registration and communication helper functions, 1071

SSASendTrap — Sun Solstice Enterprise Agent registration and communication helper functions, 1071

SSAStringCpy — Sun Solstice Enterprise Agent string helper functions, 1076

SSAStringInit — Sun Solstice Enterprise Agent string helper functions, 1076

SSAStringToChar — Sun Solstice Enterprise Agent string helper functions, 1076

SSAStringZero — Sun Solstice Enterprise Agent string helper functions, 1076

SSASubagentOpen — Sun Solstice Enterprise Agent registration and communication helper functions, 1071

step — regular expression compile and match routines, 911

strcadd — copy strings, compressing or expanding C language escape codes, 1079

strccpy — copy strings, compressing or expanding C language escape codes, 1079

streadd — copy strings, compressing or expanding C language escape codes, 1079 STREAMS

determine whether a buffer of characters is encrypted — isencrypt, 622 read stream up to next delimiter — bgets, 57 split buffer into fields — bufsplit, 59 strecpy — copy strings, compressing or expanding C language escape codes, 1079 strfind — string manipulations, 1080 string manipulations — strfind, 1080 strrspn, 1080 strtrns, 1080 string manipulations

- strfind, 1080

– strrspn, 1080

— strtrns, 1080

string operation, get PAM error message string — pam\_strerror, 805

strings, copy, compressing or expanding C language escape codes, 1079

Sun::Solaris::Kstat — Perl tied hash interface to the kstat facility, 640

Sun Solstice Enterprise Agent OID helper functions

— SSAOidCmp, 1074

— SSAOidCpy, 1074

— SSAOidDup, 1074

— SSAOidFree, 1074

- SSAOidInit, 1074

— SSAOidNew, 1074

— SSAOidString, 1074

— SSAOidStrToOid, 1074

— SSAOidZero, 1074

Sun Solstice Enterprise Agent registration and communication helper functions

— SSAAgentIsAlive, 1071

— SSAGetTrapPort, 1071

— SSARegSubagent, 1071

— SSARegSubtable, 1071

— SSARegSubtree, 1071

— SSASendTrap, 1071

— SSASubagentOpen, 1071

Sun Solstice Enterprise Agent string helper functions

— SSAStringCpy, 1076

— SSAStringInit, 1076

— SSAStringToChar, 1076

— SSAStringZero, 1076

SUNW\_C\_GetMechSession — PKCS#11

Cryptographic Framework functions, 1081 SUNW\_C\_KeyToObject — PKCS#11

Cryptographic Framework functions, 1081

synchronize local memory with RDMA read on non-coherent memory dat\_lmr\_sync\_rdma\_read, 261

synchronize local memory with RDMA write on non-coherent memory dat\_lmr\_sync\_rdma\_write, 263

sysevent\_bind\_handle — bind or unbind subscriber handle, 1083

sysevent\_free — free memory for sysevent handle, 1085

sysevent\_get\_attr\_list — get attribute list pointer, 1086

sysevent\_get\_class\_name — get class name, subclass name, ID or buffer size of event, 1087

sysevent\_get\_pid — get vendor name, publisher name or processor ID of event, 1089

sysevent\_get\_pub\_name — get vendor name, publisher name or processor ID of event, 1089

sysevent\_get\_seq — get class name, subclass name, ID or buffer size of event, 1087

sysevent\_get\_size — get class name, subclass name, ID or buffer size of event, 1087

sysevent\_get\_subclass\_name — get class name, subclass name, ID or buffer size of event, 1087

sysevent\_get\_time — get class name, subclass name, ID or buffer size of event, 1087

sysevent\_get\_vendor\_name — get vendor name, publisher name or processor ID of event, 1089

sysevent\_unbind\_handle — bind or unbind subscriber handle, 1083

## Т

tan — tangent function, 1096 tanf — tangent function, 1096 tangent function — tan, 1096 tangent function — tanf, 1096 tangent function — tanl, 1096 tanh — hyperbolic tangent function, 1097 tanhf — hyperbolic tangent function, 1097 tanhl — hyperbolic tangent function, 1097 tanl — tangent function, 1096

| Task — Perl interface to Tasks, 1098        | TNF_PROBE_4_DEBUG — probe insertion                |
|---------------------------------------------|----------------------------------------------------|
| test access CPU performance counters —      | interface, 1132                                    |
| cpc_access, 92                              | TNF_PROBE_5 — probe insertion                      |
| test floating-point exception flags —       | interface, 1132                                    |
| fetestexcept, 462                           | TNF_PROBE_5_DEBUG — probe insertion                |
| test for a normal value — isnormal, 631     | interface, 1132                                    |
| test for finite value — isfinite, 623       | tnf_process_disable() — disables probing for the   |
| test for NaN — isnan, 630                   | process, 1137                                      |
| test if arguments are unordered —           | tnf_process_enable() — enables probing for the     |
| isunordered, 632                            | process, 1137                                      |
| test if x greater than or equal to y —      | tnf_thread_disable() — disables probing for the    |
| isgreaterequal, 625                         | calling thread,1137                                |
| test if x greater than y — isgreater, 624   | tnf_thread_enable() — enables probing for the      |
| test if x is less than or equal to y —      | calling thread, 1137                               |
| islessequal, 628                            | tnfctl_buffer_alloc — allocate or deallocate a     |
| test if x is less than or greater than y —  | buffer for trace data, 1101                        |
| islessgreater, 629                          | tnfctl_buffer_dealloc — allocate or deallocate a   |
| test if x is less than y — isless, 627      | buffer for trace data, 1101                        |
| test sign — signbit, 1060                   | tnfctl_check_libs — control probes of another      |
| tgamma — compute gamma function, 1099       | process where caller provides /proc                |
| tgammaf — compute gamma function, 1099      | functionality, 1105                                |
| tgammal — compute gamma function, 1099      | tnfctl_close — close a tnfctl handle, 1103         |
| TNF_DEBUG — probe insertion interface, 1132 | tnfctl_continue — interfaces for direct probe      |
| TNF_PROBE — probe insertion interface       | and process control for another process, 1111      |
| arg_name_n, 1135                            | tnfctl_exec_open — interfaces for direct probe     |
| arg_type_n, 1134                            | and process control for another process, 1111      |
| arg_value_n, 1135                           | tnfctl_filter_list_add — control kernel tracing    |
| detail, 1133                                | and process filtering, 1127                        |
| keys, 1133                                  | tnfctl_filter_list_delete — control kernel tracing |
| name, 1133                                  | and process filtering, 1127                        |
| TNF_PROBE_0 — probe insertion               | tnfctl_filter_list_get — control kernel tracing    |
| interface, 1132                             | and process filtering, 1127                        |
| TNF_PROBE_0_DEBUG — probe insertion         | tnfctl_filter_state_set — control kernel tracing   |
| interface, 1132                             | and process filtering, 1127                        |
| TNF_PROBE_1 — probe insertion               | tnfctl_indirect_open — control probes of           |
| interface, 1132                             | another process where caller provides /proc        |
| TNF_PROBE_1_DEBUG — probe insertion         | functionality, 1105                                |
| interface, 1132                             | tnfctl_internal_open — create handle for           |
| TNF_PROBE_2 — probe insertion               | internal process probe control, 1108               |
| interface, 1132                             | tnfctl_kernel_open — create handle for kernel      |
| TNF_PROBE_2_DEBUG — probe insertion         | probe control, 1110                                |
| interface, 1132                             | tnfctl_pid_open — interfaces for direct probe      |
| TNF_PROBE_3 — probe insertion               | and process control for another process, 1111      |
| interface, 1132                             | tnfctl_probe_apply — iterate over probes, 1116     |
| TNF_PROBE_3_DEBUG — probe insertion         | tnfctl_probe_apply_ids — iterate over              |
| interface, 1132                             | probes, 1116                                       |
| TNF_PROBE_4 — probe insertion               | tnfctl_probe_connect — interfaces to query and     |
| interface, 1132                             | to change the state of a probe, 1119               |

| tnfctl_probe_disable — interfaces to query and    | universally unique identifier (UUID) operations |
|---------------------------------------------------|-------------------------------------------------|
| to change the state of a probe, 1119              | — uuid_compare, 1146                            |
| tnfctl_probe_disconnect_all — interfaces to       | universally unique identifier (UUID) operations |
| query and to change the state of a                | — uuid_copy, 1146                               |
| probe, 1119                                       | universally unique identifier (UUID) operations |
| tnfctl_probe_enable — interfaces to query and     | — uuid_generate, 1146                           |
| to change the state of a probe, 1119              | universally unique identifier (UUID) operations |
| tnfctl_probe_state_get — interfaces to query      | — uuid_generate_random, 1146                    |
| and to change the state of a probe, 1119          | universally unique identifier (UUID) operations |
| tnfctl_probe_trace — interfaces to query and to   | — uuid_generate_time, 1146                      |
| change the state of a probe, 1119                 | universally unique identifier (UUID) operations |
| tnfctl_probe_untrace — interfaces to query and    | — uuid_is_null, 1146                            |
| to change the state of a probe, 1119              | universally unique identifier (UUID) operations |
| tnfctl_register_funcs — register callbacks for    | — uuid_parse, 1146                              |
| probe creation and destruction, 1123              | universally unique identifier (UUID) operations |
| tnfctl_strerror — map a tnfctl error code to a    | — uuid_time,1146                                |
| string, 1124                                      | universally unique identifier (UUID) operations |
| tnfctl_trace_attrs_get — get the trace attributes | — uuid_unparse, 1146                            |
| from a tnfctl handle, 1125                        | unregister the event handler for the event —    |
| tnfctl_trace_state_set — control kernel tracing   | ptree_unregister_handler, 906                   |
| and process filtering, 1127                       | update a property value —                       |
| touchlock — functions to manage lockfile(s) for   | ptree_update_propval, 907                       |
| user's mailbox, 704                               | update a property value —                       |
| translate strings to and from events —            | ptree_update_propval_by_name, 907               |
| cpc_eventtostr, 133                               | update floating-point environment —             |
| translate strings to and from events —            | feupdateenv, 463                                |
| cpc_strtoevent, 133                               | update the kstat header chain —                 |
| transmit APDU to a smart card —                   | kstat_chain_update, 642                         |
| IFDHTransmitToICC, 619                            | use gl get line() from an external event        |
| traverse libdevinfo device nodes —                | loop — gl_abandon_line, 544                     |
| di_walk_node, 345                                 | use gl_get_line() from an external event        |
| traverse libdevinfo links — di_walk_link, 342     | loop — gl_handle_signal, 544                    |
| traverse libdevinfo lnodes —                      | use gl_get_line() from an external event        |
| di_walk_lnode, 343                                | loop — gl_io_mode, 544                          |
| traverse libdevinfo minor nodes —                 | use gl get line() from an external event        |
| di_walk_minor, 344                                | loop — gl_normal_io, 544                        |
| trunc — round to truncated integer value, 1143    | use gl_get_line() from an external event        |
| truncf — round to truncated integer               | loop — gl_pending_io, 544                       |
| value, 1143                                       | use gl get line() from an external event        |
| truncl — round to truncated integer value, 1143   | loop — gl_raw_io, 544                           |
| Č                                                 | use gl get line() from an external event        |
|                                                   | loop — gl_tty_signals, 544                      |
|                                                   | use CPU performance counters on lwps —          |
| U                                                 | cpc_bind_event, 101                             |
| Ucred — Perl interface to User                    | use CPU performance counters on lwps —          |
| Credentials, 1144                                 | cpc_rele, 101                                   |
| universally unique identifier (UUID) operations   | use CPU performance counters on lwps —          |
| — uuid_clear, 1146                                | cpc take sample, 101                            |

| uuid_clear — universally unique identifier    | vector versions of common complex      |
|-----------------------------------------------|----------------------------------------|
| (UUID) operations, 1146                       | mathematical functions — vc_abs_, 1153 |
| uuid_compare — universally unique identifier  | vector versions of common complex      |
| (UUID) operations, 1146                       | mathematical functions — vc_exp_, 1153 |
| uuid_copy — universally unique identifier     | vector versions of common complex      |
| (UUID) operations, 1146                       | mathematical functions — vc_log_, 1153 |
| uuid_generate — universally unique identifier | vector versions of common complex      |
| (UUID) operations, 1146                       | mathematical functions — vc_pow_, 1153 |
| uuid_generate_random — universally unique     | vector versions of common complex      |
| identifier (UUID) operations, 1146            | mathematical functions — vz_abs_, 1153 |
| uuid_generate_time — universally unique       | vector versions of common complex      |
| identifier (UUID) operations, 1146            | mathematical functions — vz_exp_, 1153 |
| uuid_is_null — universally unique identifier  | vector versions of common complex      |
| (UUID) operations, 1146                       | mathematical functions — vz_log_, 1153 |
| uuid_parse — universally unique identifier    | vector versions of common complex      |
| (UUID) operations, 1146                       | mathematical functions — vz_pow_, 1153 |
| uuid_time — universally unique identifier     | vector versions of common mathematical |
| (UUID) operations, 1146                       | functions — vatan2f_, 1150             |
| uuid_unparse — universally unique identifier  | vector versions of common mathematical |
| (UUID) operations, 1146                       | functions — vatan2_, 1150              |
| (COLD) operations, 1110                       | vector versions of common mathematical |
|                                               | functions — vatanf_, 1150              |
|                                               | vector versions of common mathematical |
| V                                             | functions — vatan_, 1150               |
| variable arguments                            | vector versions of common mathematical |
| handle list — stdarg, 1077                    | functions — vcosf_, 1150               |
| handle list — vararg, 1148                    | vector versions of common mathematical |
| vatan_ — vector versions of common            | functions — vcos_, 1150                |
| mathematical functions, 1150                  | vector versions of common mathematical |
| vatan2_ — vector versions of common           | functions — vexpf_, 1150               |
| mathematical functions, 1150                  | vector versions of common mathematical |
| vatan2f_ — vector versions of common          | functions — vexp_, 1150                |
| mathematical functions, 1150                  | vector versions of common mathematical |
| vatanf_ — vector versions of common           | functions — vhypotf_, 1150             |
| mathematical functions, 1150                  | vector versions of common mathematical |
| vc_abs_ — vector versions of common complex   | functions — vhypot_, 1150              |
| mathematical functions, 1153                  | vector versions of common mathematical |
|                                               | functions — vlogf_, 1150               |
| vc_exp_ — vector versions of common complex   | vector versions of common mathematical |
| mathematical functions, 1153                  | functions — vlog_, 1150                |
| vc_log_ — vector versions of common complex   | vector versions of common mathematical |
| mathematical functions, 1153                  | functions — vpowf_, 1150               |
| vc_pow_ — vector versions of common           | vector versions of common mathematical |
| complex mathematical functions, 1153          | functions — vpow_, 1150                |
| vcos_ — vector versions of common             | vector versions of common mathematical |
| mathematical functions, 1150                  | functions — vrhypotf_, 1150            |
| vcosf_ — vector versions of common            | vector versions of common mathematical |
| mathematical functions, 1150                  | functions — vrhypot_, 1150             |

- vector versions of common mathematical functions vrsqrtf\_, 1150
- vector versions of common mathematical functions vrsqrt\_, 1150
- vector versions of common mathematical functions vsincosf\_, 1150
- vector versions of common mathematical functions vsincos\_, 1150
- vector versions of common mathematical functions vsinf\_, 1150
- vector versions of common mathematical functions vsin\_, 1150
- vector versions of common mathematical functions vsqrtf\_, 1150
- vector versions of common mathematical functions vsqrt\_, 1150
- vexp\_ vector versions of common mathematical functions, 1150
- vexpf\_ vector versions of common mathematical functions, 1150
- vhypot\_ vector versions of common mathematical functions, 1150
- vhypotf\_ vector versions of common mathematical functions, 1150
- visit active project IDs on current system project\_walk, 882
- vlog\_ vector versions of common mathematical functions, 1150
- vlogf\_ vector versions of common mathematical functions, 1150
- volmgt\_acquire reserve removable media device, 1155
- volmgt\_check have Volume Management check for media, 1158
- volmgt\_feature\_enabled check whether specific Volume Management features are enabled, 1159
- volmgt\_inuse check whether or not Volume Management is managing a pathname, 1160
- volmgt\_release release removable media device reservation, 1162
- volmgt\_root return the Volume Management root directory, 1163
- volmgt\_running return whether or not Volume Management is running, 1164
- volmgt\_symdev convert between Volume Management symbolic names, and the devices that correspond to them, 1165

- volmgt\_symname convert between Volume Management symbolic names, and the devices that correspond to them, 1165
- vpow\_ vector versions of common mathematical functions, 1150
- vpowf\_ vector versions of common mathematical functions, 1150
- vrhypot\_ vector versions of common mathematical functions, 1150
- vrhypotf\_ vector versions of common mathematical functions, 1150
- vrsqrt\_ vector versions of common mathematical functions, 1150
- vrsqrtf\_ vector versions of common mathematical functions, 1150
- vsin\_ vector versions of common mathematical functions, 1150
- vsincos\_ vector versions of common mathematical functions, 1150
- vsincosf\_ vector versions of common mathematical functions, 1150
- vsinf\_ vector versions of common mathematical functions, 1150
- vsqrt\_ vector versions of common mathematical functions, 1150
- vsqrtf\_ vector versions of common mathematical functions, 1150
- VTOC, disk's
  - read a disk's VTOC read\_vtoc, 909 write a disk's VTOC write vtoc, 909
- vz\_abs\_ vector versions of common complex mathematical functions, 1153
- vz\_exp\_ vector versions of common complex mathematical functions, 1153
- vz\_log\_ vector versions of common complex mathematical functions, 1153
- vz\_pow\_ vector versions of common complex mathematical functions, 1153

## W

wait for a card to be inserted or removed — SCF\_Card\_waitForCardRemoved, 1037 wait for a card to be inserted or removed — SCF\_Terminal\_waitForCardAbsent, 1037 wait for a card to be inserted or removed — SCF\_Terminal\_waitForCardPresent, 1037

wait for events on a list of file descriptors rsm\_intr\_signal\_wait\_pollfd, 928 wait for PICL tree to refresh — picl\_wait, 837 walk objects within resource pool configurations pool\_walk\_components, 870 walk objects within resource pool configurations — pool\_walk\_pools, 870 walk objects within resource pool configurations — pool\_walk\_resources, 870 walk subtree by class picl\_walk\_tree\_by\_class, 838 walk subtree by class ptree\_walk\_tree\_by\_class, 908 write to a segment rsm\_memseg\_import\_put16, 946 write to a segment rsm\_memseg\_import\_put32, 946 write to a segment rsm\_memseg\_import\_put64, 946 write to a segment rsm\_memseg\_import\_put8, 946 write to a segment rsm\_memseg\_import\_put, 946 write to a segment using a list of I/O requests — rsm\_memseg\_import\_getv, 948 write to a segment using a list of I/O requests - rsm\_memseg\_import\_putv, 948 write\_vtoc — read and write a disk's VTOC, 909 wsreg\_add\_child\_component — add or remove a child component, 1167 wsreg\_add\_compatible\_version — add or remove a backward compatible version, 1169 wsreg\_add\_dependent\_component — add or remove a dependent component, 1171 wsreg\_add\_display\_name — add, remove, or return a localized display name, 1173 wsreg\_add\_required\_component — add or remove a required component, 1175 wsreg\_can\_access\_registry — determine access to product install registry, 1177 wsreg clone component — clone a component, 1179 wsreg\_components\_equal — determine equality wsreg\_create\_component — create or release a component, 1181 wsreg\_free\_component — create or release a component, 1181 wsreg\_free\_component\_array — create or release a component, 1181 wsreg\_get\_child\_components — add or remove a child component, 1167 wsreg\_get\_compatible\_versions — add or remove a backward compatible version, 1169 wsreg\_get\_data — add or retrieve a key-value pair, 1192 wsreg\_get\_data\_pairs — add or retrieve a key-value pair, 1192 wsreg\_get\_dependent\_components — add or remove a dependent component, 1171 wsreg\_get\_display\_languages — add, remove, or return a localized display name, 1173 wsreg\_get\_display\_name — add, remove, or return a localized display name, 1173 wsreg\_get\_id — set or get the uuid of a component, 1194 wsreg\_get\_instance — set or get the instance of a component, 1195 wsreg\_get\_location — set or get the location of a component, 1197 wsreg\_get\_parent — set or get the parent of a component, 1198 wsreg\_get\_required\_components — add or remove a required component, 1175 wsreg\_get\_type — set or get the type of a component, 1199 wsreg\_get\_uninstaller — set or get the uninstaller of a component, 1200 wsreg\_get\_unique\_name — set or get the unique name of a component, 1201 wsreg\_get\_vendor — set or get the vendor of a componentt, 1202 wsreg\_get\_version — set or get the version of a component, 1203 wsreg\_initialize — initialize wsreg library, 1183 wsreg\_query\_create — create a new query, 1184 wsreg\_query\_free — create a new query, 1184 wsreg\_query\_get\_id — set or get the uuid of a

query, 1185

of two components, 1180

- wsreg\_query\_get\_instance set or get the instance of a query, 1186
- wsreg\_query\_get\_location set or get the location of a query, 1187
- wsreg\_query\_get\_unique\_name set or get the unique name of a query, 1188
- wsreg\_query\_get\_version set or get the version of a query, 1189
- wsreg\_query\_set\_id set or get the uuid of a query, 1185
- wsreg\_query\_set\_instance set or get the instance of a query, 1186
- wsreg\_query\_set\_location set or get the location of a query, 1187
- wsreg\_query\_set\_unique\_name set or get the unique name of a query, 1188
- wsreg\_query\_set\_version set or get the version of a query, 1189
- wsreg\_register register a component in the product install registry, 1190
- wsreg\_remove\_child\_component add or remove a child component, 1167
- wsreg\_remove\_compatible\_version add or remove a backward compatible version, 1169
- wsreg\_remove\_dependent\_component add or remove a dependent component, 1171
- wsreg\_remove\_display\_name add, remove, or return a localized display name, 1173
- wsreg\_remove\_required\_component add or remove a required component, 1175
- wsreg\_set\_data add or retrieve a key-value pair, 1192
- wsreg\_set\_id set or get the uuid of a component, 1194
- wsreg\_set\_instance set or get the instance of a component, 1195
- wsreg\_set\_location set or get the location of a component, 1197
- wsreg\_set\_parent set or get the parent of a component, 1198
- wsreg\_set\_type set or get the type of a component, 1199
- wsreg\_set\_uninstaller set or get the uninstaller of a component, 1200
- wsreg\_set\_unique\_name set or get the unique name of a component, 1201

- wsreg\_set\_vendor set or get the vendor of a componentt, 1202
- wsreg\_set\_version set or get the version of a component, 1203
- wsreg\_unregister remove a component from the product install registry, 1204

## Υ

y0 — Bessel functions of the second kind, 1206 y0f — Bessel functions of the second kind, 1206 y0l — Bessel functions of the second kind, 1206 y1 — Bessel functions of the second kind, 1206 y1f — Bessel functions of the second kind, 1206 y1l — Bessel functions of the second kind, 1206 yn — Bessel functions of the second kind, 1206 ynf — Bessel functions of the second kind, 1206 ynl — Bessel functions of the second kind, 1206 ynl — Bessel functions of the second kind, 1206